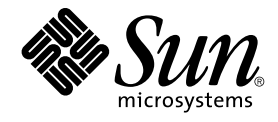

# man pages section 3: Basic Library **Functions**

Sun Microsystems, Inc. 4150 Network Circle Santa Clara, CA 95054 U.S.A.

Part No: 817–3939–10 September 2004

Copyright 2004 Sun Microsystems, Inc. 4150 Network Circle, Santa Clara, CA 95054 U.S.A. All rights reserved.

This product or document is protected by copyright and distributed under licenses restricting its use, copying, distribution, and decompilation. No part of this product or document may be reproduced in any form by any means without prior written authorization of Sun and its licensors, if any.<br>Third-party software, including font technology, is copyrighted and licensed

Parts of the product may be derived from Berkeley BSD systems, licensed from the University of California. UNIX is a registered trademark in the U.S. and other countries, exclusively licensed through X/Open Company, Ltd.

Sun, Sun Microsystems, the Sun logo, docs.sun.com, AnswerBook, AnswerBook2, and Solaris are trademarks or registered trademarks of Sun<br>Microsystems, Inc. in the U.S. and other countries. All SPARC trademarks are used under Microsystems, Inc.

The OPEN LOOK and Sun™ Graphical User Interface was developed by Sun Microsystems, Inc. for its users and licensees. Sun acknowledges the pioneering efforts of Xerox in researching and developing the concept of visual or graphical user interfaces for the computer industry. Sun holds a<br>non-exclusive license from Xerox to the Xerox Graphical User Interface, wh and otherwise comply with Sun's written license agreements.

U.S. Government Rights – Commercial software. Government users are subject to the Sun Microsystems, Inc. standard license agreement and applicable provisions of the FAR and its supplements.

DOCUMENTATION IS PROVIDED "AS IS" AND ALL EXPRESS OR IMPLIED CONDITIONS, REPRESENTATIONS AND WARRANTIES,<br>INCLUDING ANY IMPLIED WARRANTY OF MERCHANTABILITY, FITNESS FOR A PARTICULAR PURPOSE OR NON-INFRINGEMENT, ARE<br>DISCLAIM

Copyright 2004 Sun Microsystems, Inc. 4150 Network Circle, Santa Clara, CA 95054 U.S.A. Tous droits réservés.

Ce produit ou document est protégé par un copyright et distribué avec des licences qui en restreignent l'utilisation, la copie, la distribution, et la décompilation. Aucune partie de ce produit ou document ne peut être reproduite sous aucune forme, par quelque moyen que ce soit, sans<br>l'autorisation préalable et écrite de Sun et de ses bailleurs de licence, s'il y en a. L

Certaines parties de ce produit pourront être dérivées du système Berkeley BSD licenciés par l'Université de Californie. UNIX est une marque déposée aux Etats-Unis et dans d'autres pays et licenciée exclusivement par X/Open Company, Ltd.

Sun, Sun Microsystems, le logo Sun, docs.sun.com, AnswerBook, AnswerBook2, et Solaris sont des marques de fabrique ou des marques déposées de<br>Sun Microsystems, Inc. aux Etats-Unis et dans d'autres pays. Toutes les marques architecture développée par Sun Microsystems, Inc.

L'interface d'utilisation graphique OPEN LOOK et Sun™a été développée par Sun Microsystems, Inc. pour ses utilisateurs et licenciés. Sun reconnaît<br>les efforts de pionniers de Xerox pour la recherche et le développement du de l'informatique. Sun détient une licence non exclusive de Xerox sur l'interface d'utilisation graphique Xerox, cette licence couvrant également les<br>licenciés de Sun qui mettent en place l'interface d'utilisation graphiqu

CETTE PUBLICATION EST FOURNIE "EN L'ETAT" ET AUCUNE GARANTIE, EXPRESSE OU IMPLICITE, N'EST ACCORDEE, Y COMPRIS DES GARANTIES CONCERNANT LA VALEUR MARCHANDE, L'APTITUDE DE LA PUBLICATION A REPONDRE A UNE UTILISATION<br>PARTICULIERE, OU LE FAIT QU'ELLE NE SOIT PAS CONTREFAISANTE DE PRODUIT DE TIERS. CE DENI DE GARANTIE NE<br>S'APPLIQUERAIT PAS

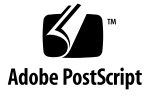

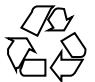

040714@9061

## **Contents**

**[Preface 13](#page-12-0)**

**[Basic Library Functions 19](#page-18-0)** [a64l\(3C\) 20](#page-19-0) [abort\(3C\) 21](#page-20-0) [abs\(3C\) 22](#page-21-0) [addsev\(3C\) 23](#page-22-0) [addseverity\(3C\) 24](#page-23-0) [assert\(3C\) 26](#page-25-0) [atexit\(3C\) 27](#page-26-0) [attropen\(3C\) 28](#page-27-0) [basename\(3C\) 29](#page-28-0) [bsdmalloc\(3MALLOC\) 30](#page-29-0) [bsd\\_signal\(3C\) 32](#page-31-0) [bsearch\(3C\) 33](#page-32-0) [bstring\(3C\) 35](#page-34-0) [btowc\(3C\) 36](#page-35-0) [catgets\(3C\) 37](#page-36-0) [catopen\(3C\) 38](#page-37-0) [cfgetispeed\(3C\) 41](#page-40-0) [cfsetispeed\(3C\) 42](#page-41-0) [clock\(3C\) 43](#page-42-0) [closedir\(3C\) 44](#page-43-0) [closefrom\(3C\) 45](#page-44-0) [confstr\(3C\) 47](#page-46-0)  $crypt(3C)$  51

```
crypt_genhash_impl(3C) 52
crypt_gensalt(3C) 53
crypt_gensalt_impl(3C) 54
cset(3C) 55
ctermid(3C) 56
ctime(3C) 57
ctype(3C) 62
cuserid(3C) 65
dbm(3UCB) 66
decimal_to_floating(3C) 68
difftime(3C) 70
directio(3C) 71
dirname(3C) 73
div(3C) 75
dladdr(3DL) 76
dlclose(3DL) 78
dldump(3DL) 80
dlerror(3DL) 86
dlinfo(3DL) 87
dlopen(3DL) 91
dlsym(3DL) 96
drand48(3C) 98
dup2(3C) 100
econvert(3C) 101
ecvt(3C) 103
encrypt(3C) 105
end(3C) 106
euclen(3C) 107
exit(3C) 108
fattach(3C) 109
_{\text{mbu}}fbufsize(3C) 111
fclose(3C) 113
f \cdot \text{detach}(3C) 115
fdopen(3C) 117
ferror(3C) 119
ffllush(3C) 120
ffs(3C) 122
fgetc(3C) 123
```
[fgetpos\(3C\) 126](#page-125-0) [fgetwc\(3C\) 127](#page-126-0) [floating\\_to\\_decimal\(3C\) 129](#page-128-0) [flock\(3UCB\) 131](#page-130-0) [flockfile\(3C\) 133](#page-132-0) [fmtmsg\(3C\) 135](#page-134-0) [fnmatch\(3C\) 140](#page-139-0) [fopen\(3C\) 142](#page-141-0) [fopen\(3UCB\) 145](#page-144-0) [fpgetround\(3C\) 147](#page-146-0) [fputc\(3C\) 149](#page-148-0) [fputwc\(3C\) 152](#page-151-0) [fputws\(3C\) 154](#page-153-0) [fread\(3C\) 155](#page-154-0) [freopen\(3C\) 157](#page-156-0)  $frexp(3C)$  160 [fseek\(3C\) 161](#page-160-0) [fsetpos\(3C\) 164](#page-163-0) [fsync\(3C\) 165](#page-164-0) [ftell\(3C\) 167](#page-166-0) [ftime\(3C\) 168](#page-167-0) [ftok\(3C\) 169](#page-168-0) [ftw\(3C\) 171](#page-170-0) [fwide\(3C\) 176](#page-175-0) [fwprintf\(3C\) 177](#page-176-0) [fwrite\(3C\) 184](#page-183-0) [fwscanf\(3C\) 185](#page-184-0) [getcpuid\(3C\) 192](#page-191-0) [getcwd\(3C\) 193](#page-192-0) [getdate\(3C\) 195](#page-194-0) [getdtablesize\(3C\) 201](#page-200-0) [getenv\(3C\) 202](#page-201-0) [getexecname\(3C\) 203](#page-202-0) [getgrnam\(3C\) 204](#page-203-0) [gethostid\(3C\) 208](#page-207-0) [gethostname\(3C\) 209](#page-208-0) [gethrtime\(3C\) 210](#page-209-0) [getloadavg\(3C\) 211](#page-210-0)

```
getlogin(3C) 212
getmntent(3C) 214
getnetgrent(3C) 216
getopt(3C) 219
getpagesize(3C) 223
getpagesizes(3C) 224
getpass(3C) 225
getpriority(3C) 226
getpw(3C) 228
getpwnam(3C) 229
getrusage(3C) 233
gets(3C) 236
getspnam(3C) 237
getsubopt(3C) 241
gettext(3C) 244
gettimeofday(3C) 249
gettimeofday(3UCB) 251
gettxt(3C) 252
getusershell(3C) 254
getutent(3C) 255
getutxent(3C) 258
getvfsent(3C) 262
getwc(3C) 264
getwchar(3C) 265
getwd(3C) 266
getwidth(3C) 267
getws(3C) 268
glob(3C) 269
grantpt(3C) 273
hsearch(3C) 274
iconv(3C) 277
iconv_close(3C) 282
iconv_open(3C) 283
index(3C) 285
initgroups(3C) 286
insque(3C) 287
isaexec(3C) 288
isastream(3C) 289
```
[isatty\(3C\) 290](#page-289-0) [isnan\(3C\) 291](#page-290-0) [iswalpha\(3C\) 293](#page-292-0) [iswctype\(3C\) 295](#page-294-0) [killpg\(3C\) 297](#page-296-0) [lckpwdf\(3C\) 298](#page-297-0) [ldexp\(3C\) 299](#page-298-0) [lfmt\(3C\) 300](#page-299-0) [localeconv\(3C\) 304](#page-303-0) [lockf\(3C\) 308](#page-307-0)  $Longimp(3C)$  311 [lsearch\(3C\) 312](#page-311-0) [madvise\(3C\) 314](#page-313-0) [makecontext\(3C\) 317](#page-316-0) [makedev\(3C\) 320](#page-319-0) [malloc\(3C\) 321](#page-320-0) [malloc\(3MALLOC\) 324](#page-323-0) [mapmalloc\(3MALLOC\) 327](#page-326-0) [mblen\(3C\) 329](#page-328-0) [mbrlen\(3C\) 330](#page-329-0) [mbrtowc\(3C\) 332](#page-331-0) [mbsinit\(3C\) 334](#page-333-0) [mbsrtowcs\(3C\) 335](#page-334-0) [mbstowcs\(3C\) 337](#page-336-0) [mbtowc\(3C\) 338](#page-337-0) [mctl\(3UCB\) 339](#page-338-0) [memory\(3C\) 341](#page-340-0) mk [fifo\(3C\) 343](#page-342-0) [mkstemp\(3C\) 345](#page-344-0) [mktemp\(3C\) 346](#page-345-0) [mktime\(3C\) 347](#page-346-0) [mlock\(3C\) 350](#page-349-0) [mlockall\(3C\) 352](#page-351-0) [modf\(3C\) 354](#page-353-0) [monitor\(3C\) 355](#page-354-0) [msync\(3C\) 357](#page-356-0) [mtmalloc\(3MALLOC\) 359](#page-358-0) [ndbm\(3C\) 362](#page-361-0)

```
nice(3UCB) 366
nlist(3UCB) 367
nl_langinfo(3C) 368
offsetof(3C) 369
opendir(3C) 370
perror(3C) 372
pfmt(3C) 373
plock(3C) 376
popen(3C) 377
printf(3C) 380
printf(3UCB) 389
pset_getloadavg(3C) 393
psignal(3C) 394
psignal(3UCB) 395
pthread_atfork(3C) 396
ptsname(3C) 398
putenv(3C) 399
putpwent(3C) 400
puts(3C) 401
putspent(3C) 402
putws(3C) 403
qsort(3C) 404
raise(3C) 406
rand(3C) 407
rand(3UCB) 408
random(3C) 409
rctlblk_set_value(3C) 412
rctl_walk(3C) 416
readdir(3C) 418
readdir(3UCB) 422
realpath(3C) 424
reboot(3C) 426
re_comp(3C) 427
regcmp(3C) 428
regcomp(3C) 430
remove(3C) 436
rewind(3C) 437
rewinddir(3C) 438
```
[scandir\(3UCB\) 439](#page-438-0) scanf $(3C)$  440 [seekdir\(3C\) 447](#page-446-0) [select\(3C\) 448](#page-447-0) [setbuf\(3C\) 451](#page-450-0) [setbuffer\(3C\) 453](#page-452-0) [setcat\(3C\) 454](#page-453-0) [setjmp\(3C\) 455](#page-454-0) [setjmp\(3UCB\) 458](#page-457-0) [setkey\(3C\) 461](#page-460-0) [setlabel\(3C\) 462](#page-461-0) [setlocale\(3C\) 463](#page-462-0) [sigblock\(3UCB\) 466](#page-465-0) [sigfpe\(3C\) 467](#page-466-0) [siginterrupt\(3UCB\) 469](#page-468-0) signal $(3C)$  470 [signal\(3UCB\) 472](#page-471-0) [sigsetops\(3C\) 474](#page-473-0) [sigstack\(3C\) 476](#page-475-0) [sigstack\(3UCB\) 478](#page-477-0) [sigvec\(3UCB\) 479](#page-478-0) [sleep\(3C\) 484](#page-483-0) [sleep\(3UCB\) 485](#page-484-0) [ssignal\(3C\) 486](#page-485-0) [stack\\_getbounds\(3C\) 487](#page-486-0) [\\_stack\\_grow\(3C\) 488](#page-487-0) [stack\\_inbounds\(3C\) 489](#page-488-0) [stack\\_setbounds\(3C\) 490](#page-489-0) [stack\\_violation\(3C\) 491](#page-490-0) [stdio\(3C\) 493](#page-492-0) [str2sig\(3C\) 497](#page-496-0) [strcoll\(3C\) 498](#page-497-0) [strerror\(3C\) 499](#page-498-0) [strfmon\(3C\) 500](#page-499-0) [strftime\(3C\) 504](#page-503-0) string $(3C)$  509 [string\\_to\\_decimal\(3C\) 513](#page-512-0) [strptime\(3C\) 516](#page-515-0)

```
strsignal(3C) 521
strtod(3C) 522
strtol(3C) 525
strtoul(3C) 528
strtows(3C) 530
strxfrm(3C) 531
swab(3C) 533
sync_instruction_memory(3C) 534
syscall(3UCB) 535
sysconf(3C) 536
syslog(3C) 543
system(3C) 547
tcdrain(3C) 548
tcflow(3C) 549
tcflush(3C) 550
tcgetattr(3C) 551
tcgetpgrp(3C) 552
tcgetsid(3C) 553
tcsendbreak(3C) 554
tcsetattr(3C) 555
tcsetpgrp(3C) 557
tell(3C) 558
telldir(3C) 559
termios(3C) 560
times(3UCB) 561
tmpfile(3C) 562
tmpnam(3C) 563
toascii(3C) 565
_1tolower(3C) 566
tolower(3C) 567
_toupper(3C) 568
toupper(3C) 569
towctrans(3C) 570
towlower(3C) 571
towupper(3C) 572
truncate(3C) 573
tsearch(3C) 576
ttyname(3C) 579
```
[ttyslot\(3C\) 581](#page-580-0) [ualarm\(3C\) 582](#page-581-0) [umem\\_alloc\(3MALLOC\) 583](#page-582-0) [umem\\_cache\\_create\(3MALLOC\) 588](#page-587-0) [umem\\_debug\(3MALLOC\) 596](#page-595-0) [ungetc\(3C\) 599](#page-598-0) [ungetwc\(3C\) 600](#page-599-0) [unlockpt\(3C\) 601](#page-600-0)  $usleep(3C) 602$ [vfwprintf\(3C\) 603](#page-602-0) [vlfmt\(3C\) 604](#page-603-0)  $vpfmt(3C)$  606 [vprintf\(3C\) 608](#page-607-0)  $vsyslog(3C)$  610 [wait3\(3C\) 611](#page-610-0) [wait\(3UCB\) 614](#page-613-0) [walkcontext\(3C\) 618](#page-617-0) [watchmalloc\(3MALLOC\) 620](#page-619-0) [wcrtomb\(3C\) 623](#page-622-0) [wcscoll\(3C\) 625](#page-624-0) [wcsftime\(3C\) 626](#page-625-0) [wcsrtombs\(3C\) 627](#page-626-0) [wcsstr\(3C\) 629](#page-628-0) [wcstod\(3C\) 630](#page-629-0) [wcstol\(3C\) 632](#page-631-0) [wcstombs\(3C\) 634](#page-633-0) [wcstoul\(3C\) 635](#page-634-0) [wcstring\(3C\) 637](#page-636-0) [wcswidth\(3C\) 642](#page-641-0) [wcsxfrm\(3C\) 643](#page-642-0) [wctob\(3C\) 645](#page-644-0) [wctomb\(3C\) 646](#page-645-0) [wctrans\(3C\) 647](#page-646-0) [wctype\(3C\) 648](#page-647-0) [wcwidth\(3C\) 649](#page-648-0) [wmemchr\(3C\) 650](#page-649-0) [wmemcmp\(3C\) 651](#page-650-0) [wmemcpy\(3C\) 652](#page-651-0)

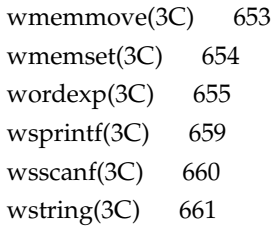

**[Index 663](#page-662-0)**

### <span id="page-12-0"></span>Preface

Both novice users and those familar with the SunOS operating system can use online man pages to obtain information about the system and its features. A man page is intended to answer concisely the question "What does it do?" The man pages in general comprise a reference manual. They are not intended to be a tutorial.

### Overview

The following contains a brief description of each man page section and the information it references:

- Section 1 describes, in alphabetical order, commands available with the operating system.
- Section 1M describes, in alphabetical order, commands that are used chiefly for system maintenance and administration purposes.
- Section 2 describes all of the system calls. Most of these calls have one or more error returns. An error condition is indicated by an otherwise impossible returned value.
- Section 3 describes functions found in various libraries, other than those functions that directly invoke UNIX system primitives, which are described in Section 2.
- Section 4 outlines the formats of various files. The C structure declarations for the file formats are given where applicable.
- Section 5 contains miscellaneous documentation such as character-set tables.
- Section 6 contains available games and demos.
- Section 7 describes various special files that refer to specific hardware peripherals and device drivers. STREAMS software drivers, modules and the STREAMS-generic set of system calls are also described.
- Section 9 provides reference information needed to write device drivers in the kernel environment. It describes two device driver interface specifications: the Device Driver Interface (DDI) and the Driver⁄Kernel Interface (DKI).
- Section 9E describes the DDI/DKI, DDI-only, and DKI-only entry-point routines a developer can include in a device driver.
- Section 9F describes the kernel functions available for use by device drivers.
- Section 9S describes the data structures used by drivers to share information between the driver and the kernel.

Below is a generic format for man pages. The man pages of each manual section generally follow this order, but include only needed headings. For example, if there are no bugs to report, there is no BUGS section. See the intro pages for more information and detail about each section, and man(1) for more information about man pages in general.

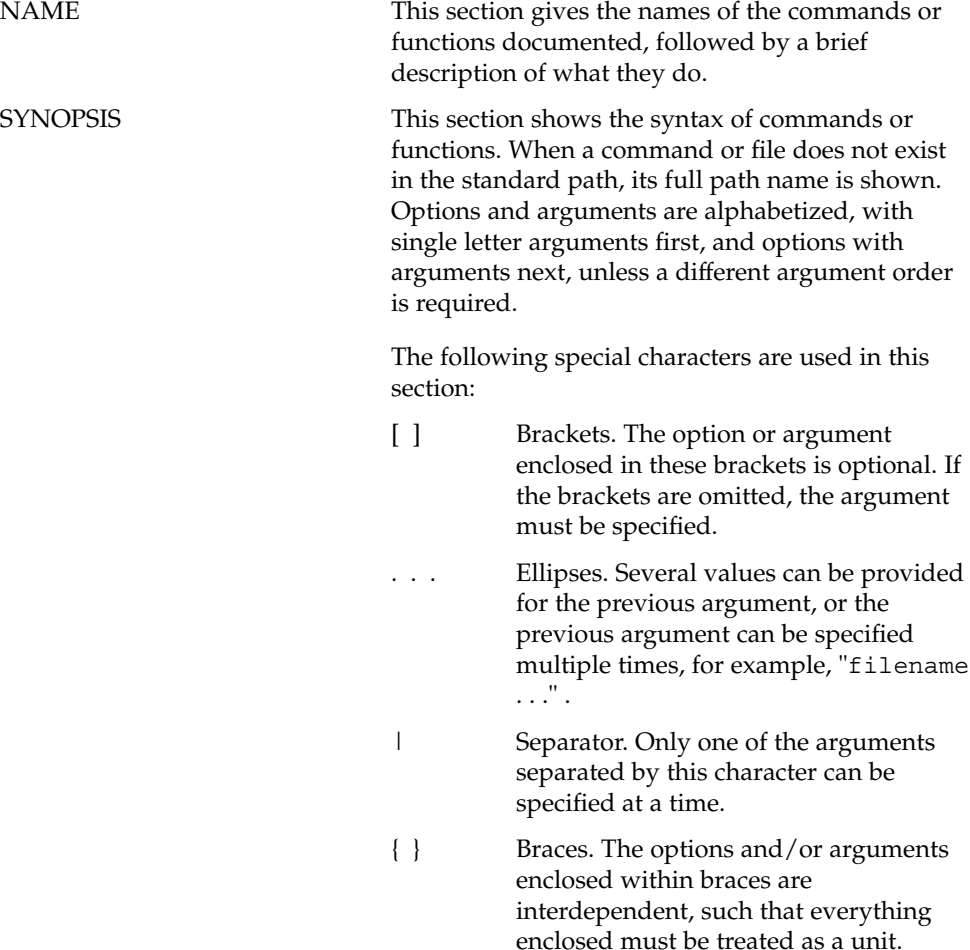

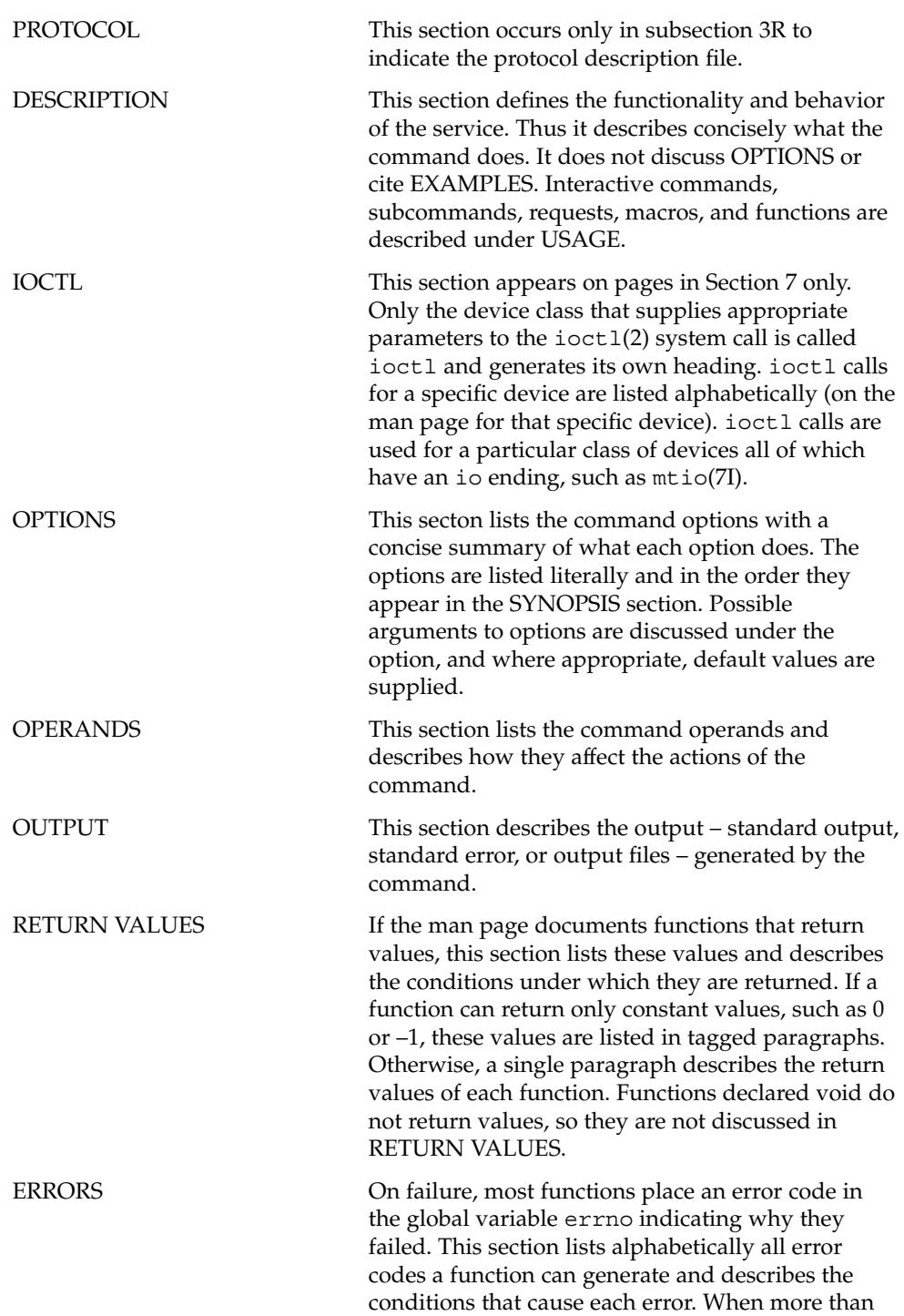

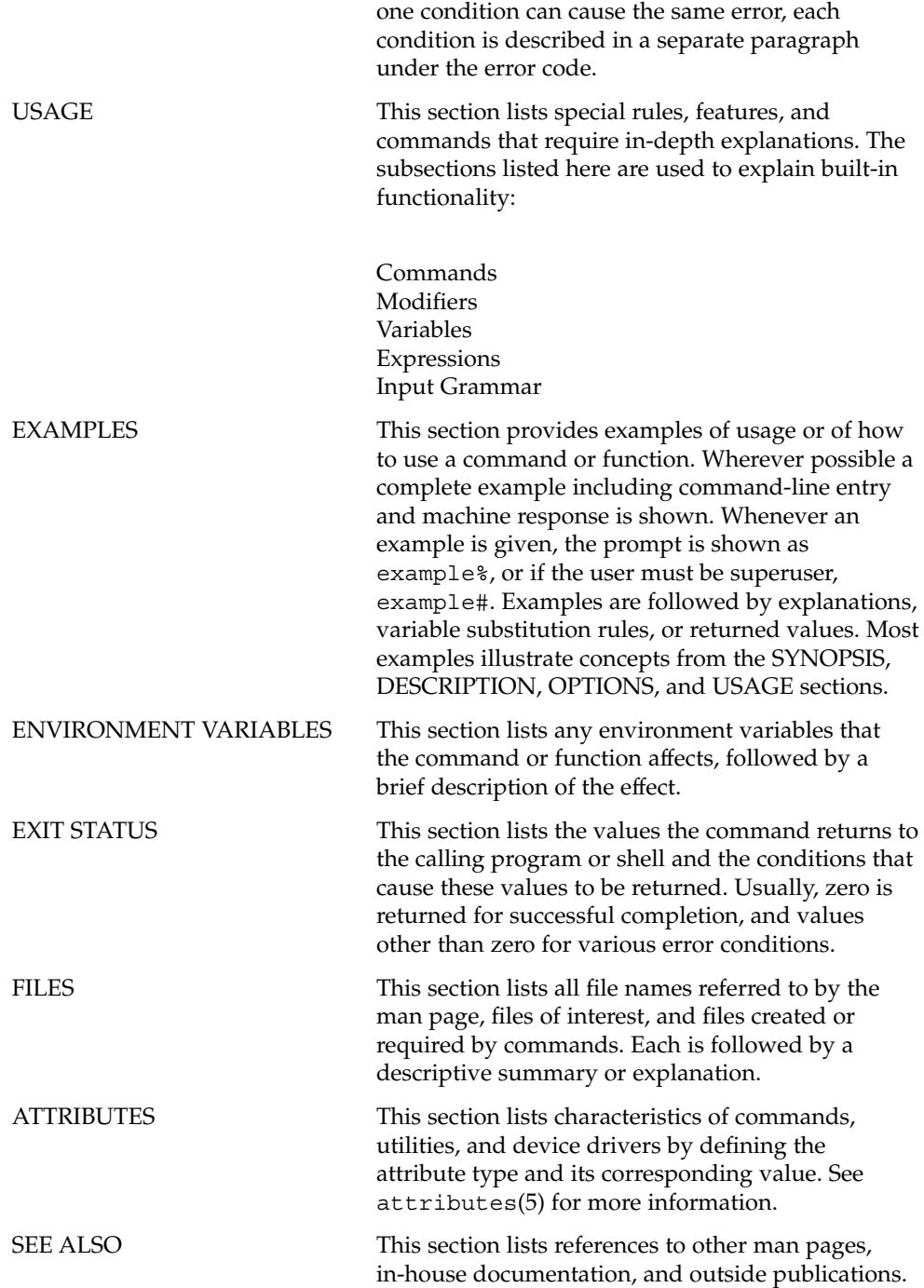

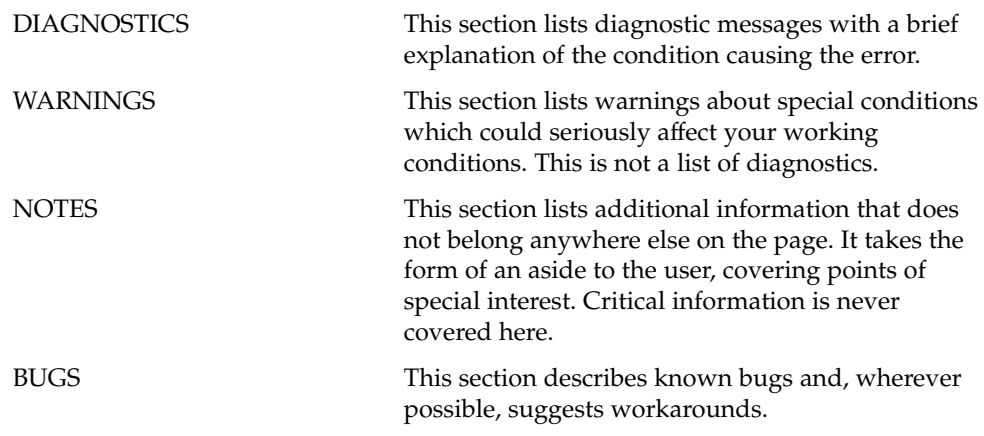

<span id="page-18-0"></span>Basic Library Functions

#### <span id="page-19-0"></span>a64l(3C)

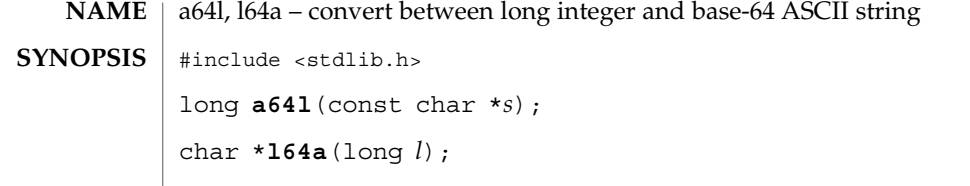

These functions maintain numbers stored in base-64 ASCII characters that define a notation by which long integers can be represented by up to six characters. Each character represents a "digit" in a radix-64 notation. **DESCRIPTION**

The characters used to represent "digits" are as follows:

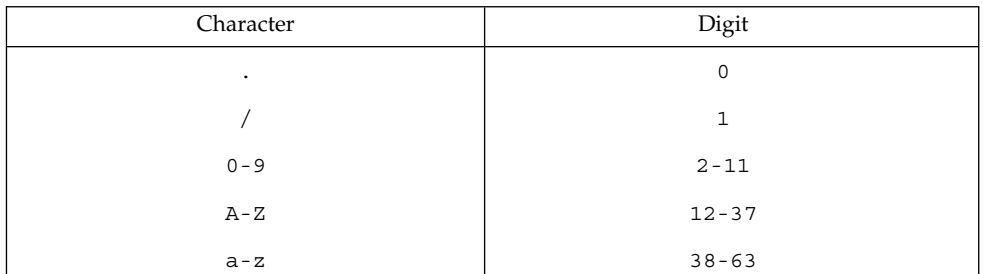

The a64l() function takes a pointer to a null-terminated base-64 representation and returns a corresponding long value. If the string pointed to by *s* contains more than six characters,  $a641()$  uses the first six.

The a641() function scans the character string from left to right with the least significant digit on the left, decoding each character as a 6-bit radix-64 number.

The 164a() function takes a long argument and returns a pointer to the corresponding base-64 representation. If the argument is 0, 164a () returns a pointer to a null string.

The value returned by 164a () is a pointer into a static buffer, the contents of which are overwritten by each call. In the case of multithreaded applications, the return value is a pointer to thread specific data.

#### See attributes(5) for descriptions of the following attributes: **ATTRIBUTES**

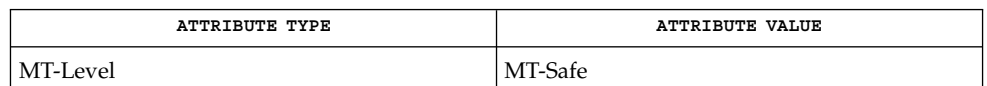

attributes(5) **SEE ALSO**

<span id="page-20-0"></span>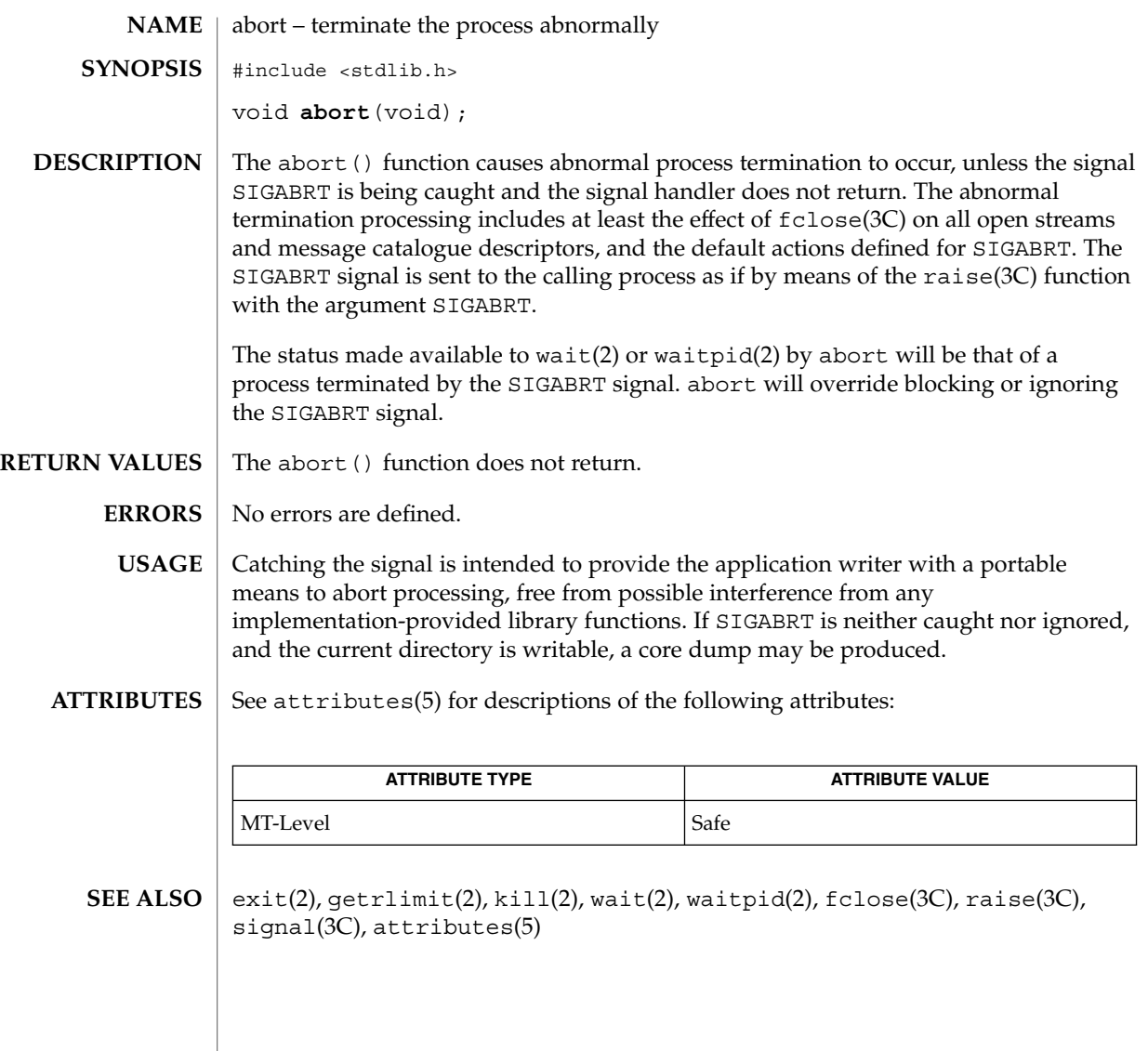

<span id="page-21-0"></span>abs(3C)

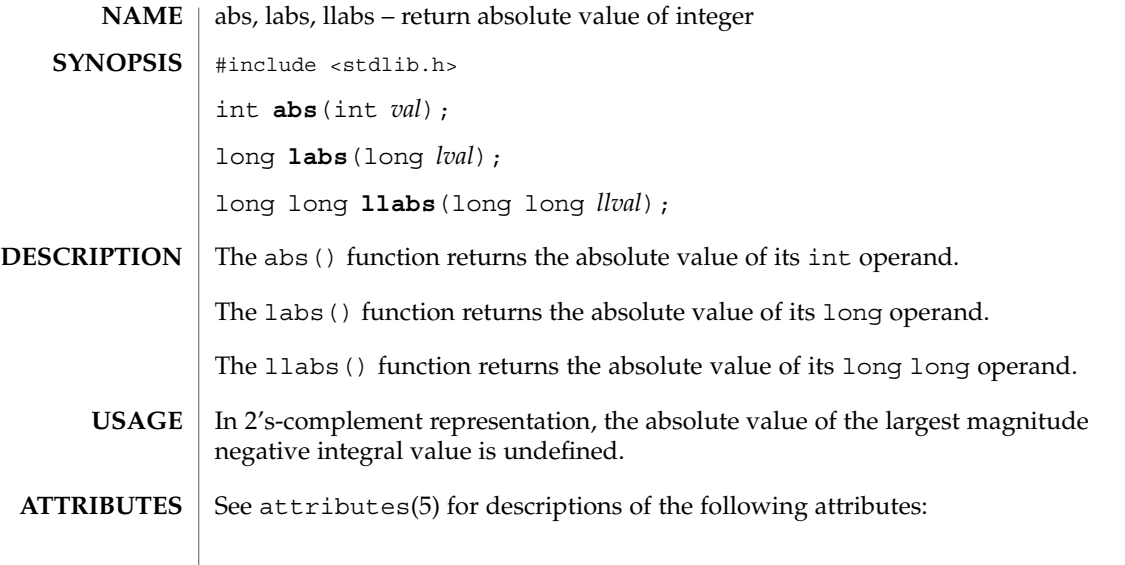

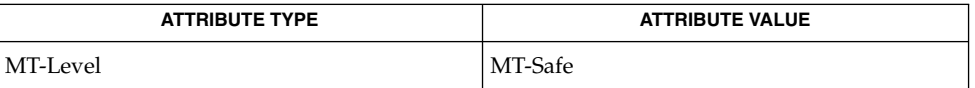

 $\textbf{SEE\ ALSO}\text{ }|\text{ } \texttt{attributes(5)}$ 

**22** man pages section 3: Basic Library Functions • Last Revised 29 Dec 1996

<span id="page-22-0"></span>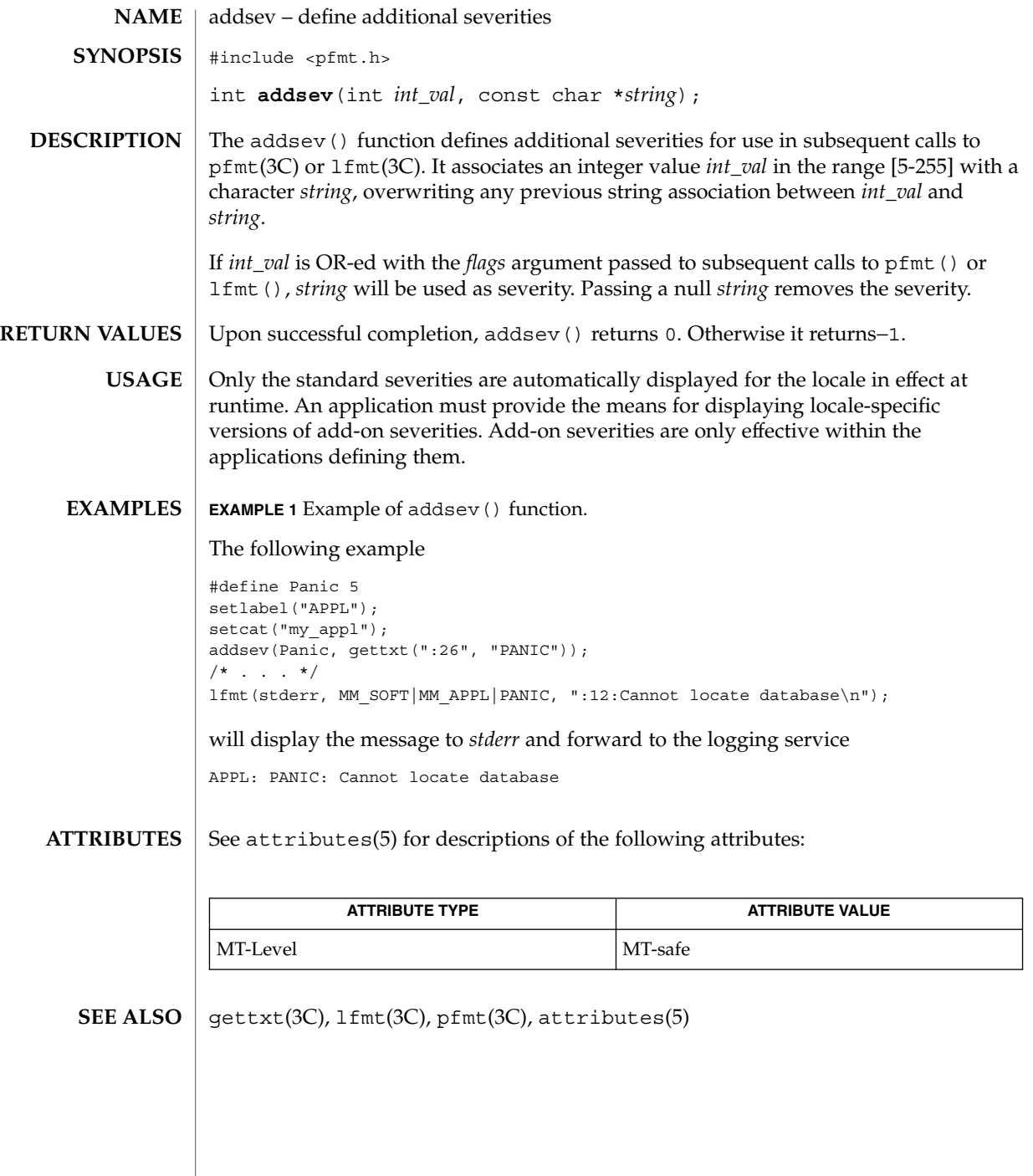

<span id="page-23-0"></span>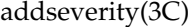

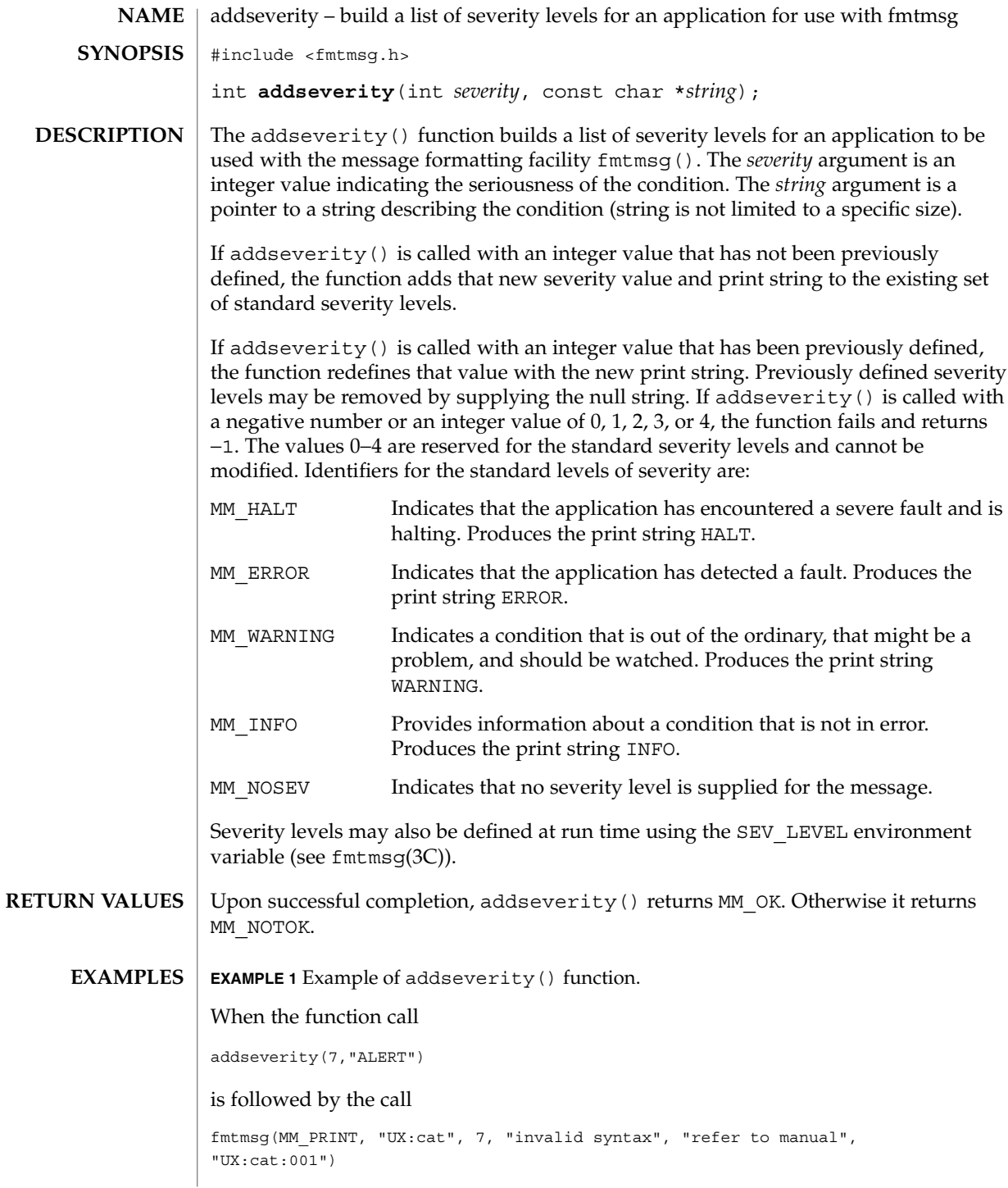

**24** man pages section 3: Basic Library Functions • Last Revised 29 Dec 1996

#### addseverity(3C)

**EXAMPLE 1** Example of addseverity() function. *(Continued)*

the resulting output is

UX:cat: ALERT: invalid syntax TO FIX: refer to manual UX:cat:001

See attributes(5) for descriptions of the following attributes: **ATTRIBUTES**

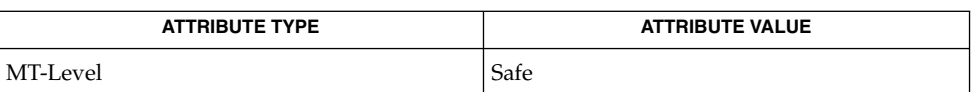

fmtmsg(1), fmtmsg(3C), gettxt(3C), printf(3C), attributes(5) **SEE ALSO**

#### <span id="page-25-0"></span>assert(3C)

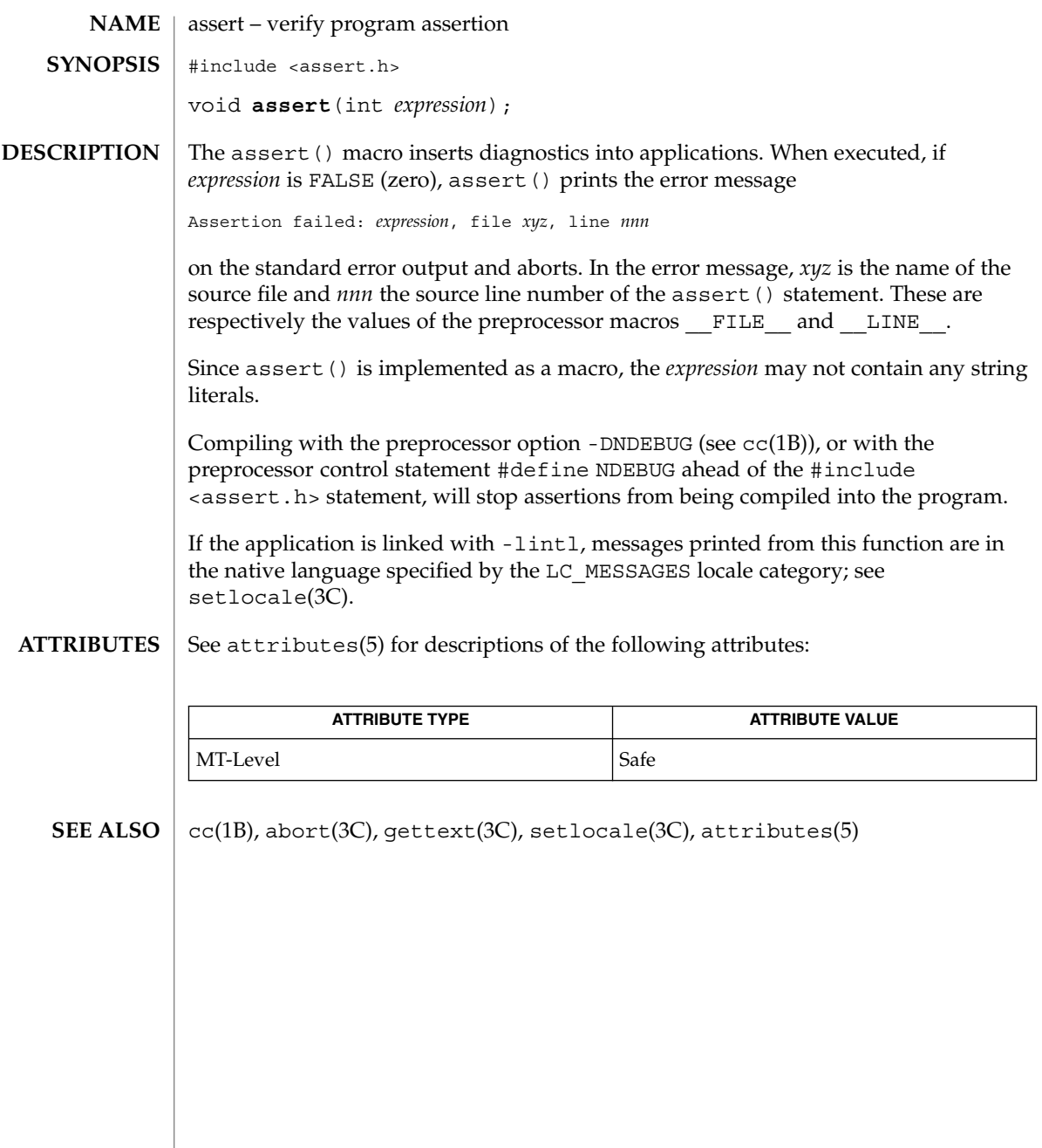

**26** man pages section 3: Basic Library Functions • Last Revised 29 Dec 1996

<span id="page-26-0"></span>atexit – register a function to run at process termination or object unloading #include <stdlib.h> int **atexit**(void (\**func*)(void)); The atexit() function registers the function pointed to by *func* to be called without arguments on normal termination of the program or when the object defining the function is unloaded. Normal termination occurs by either a call to the  $exit(3C)$  function or a return from main(). Object unloading occurs when a call to dlclose(3DL) results in the object becoming unreferenced. The number of functions that may be registered with atexit() is limited only by available memory (refer to the  $SC$  ATEXIT MAX argument of sysconf(3C)). After a successful call to any of the exec(2) functions, any functions previously registered by atexit() are no longer registered. On process exit, functions are called in the reverse order of their registration. On object unloading, any functions belonging to an unloadable object are called in the reverse order of their registration. Upon successful completion, the atexit () function returns 0. Otherwise, it returns a non-zero value. The atexit () function may fail if: ENOMEM Insufficient storage space is available. The functions registered by a call to atexit() must return to ensure that all registered functions are called. There is no way for an application to tell how many functions have already been registered with atexit(). See attributes(5) for descriptions of the following attributes: **NAME SYNOPSIS DESCRIPTION RETURN VALUES ERRORS USAGE ATTRIBUTES**

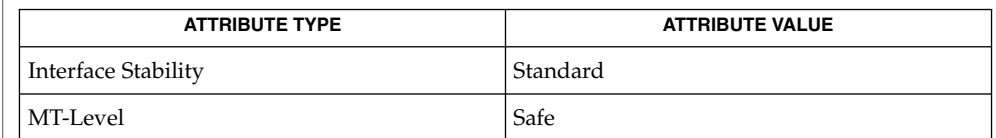

exec(2), dlclose(3DL), exit(3C), sysconf(3C), attributes(5) **SEE ALSO**

atexit(3C)

Basic Library Functions **27**

<span id="page-27-0"></span>attropen(3C)

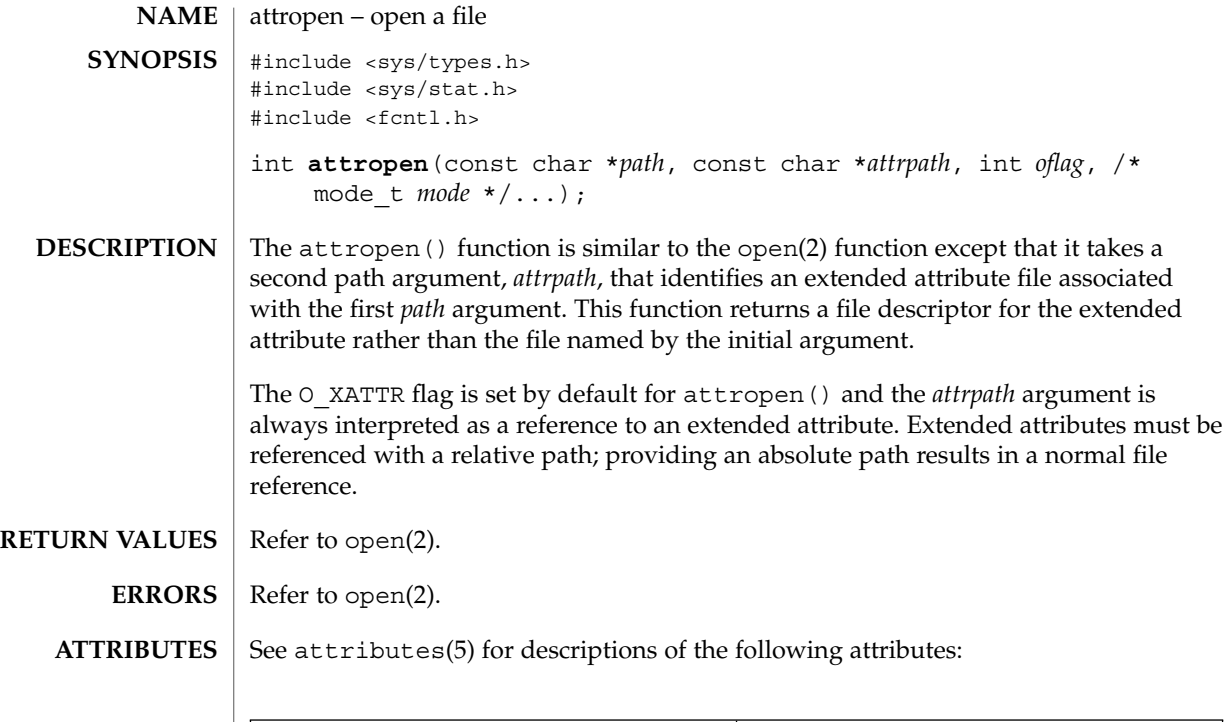

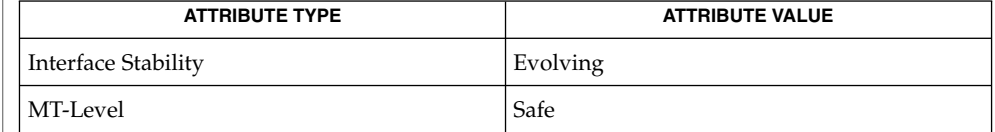

 $\textbf{SEE \, ALSO} \parallel \text{open(2)}$ , attributes(5), fsattr(5)

**28** man pages section 3: Basic Library Functions • Last Revised 1 Aug 2001

basename(3C)

<span id="page-28-0"></span>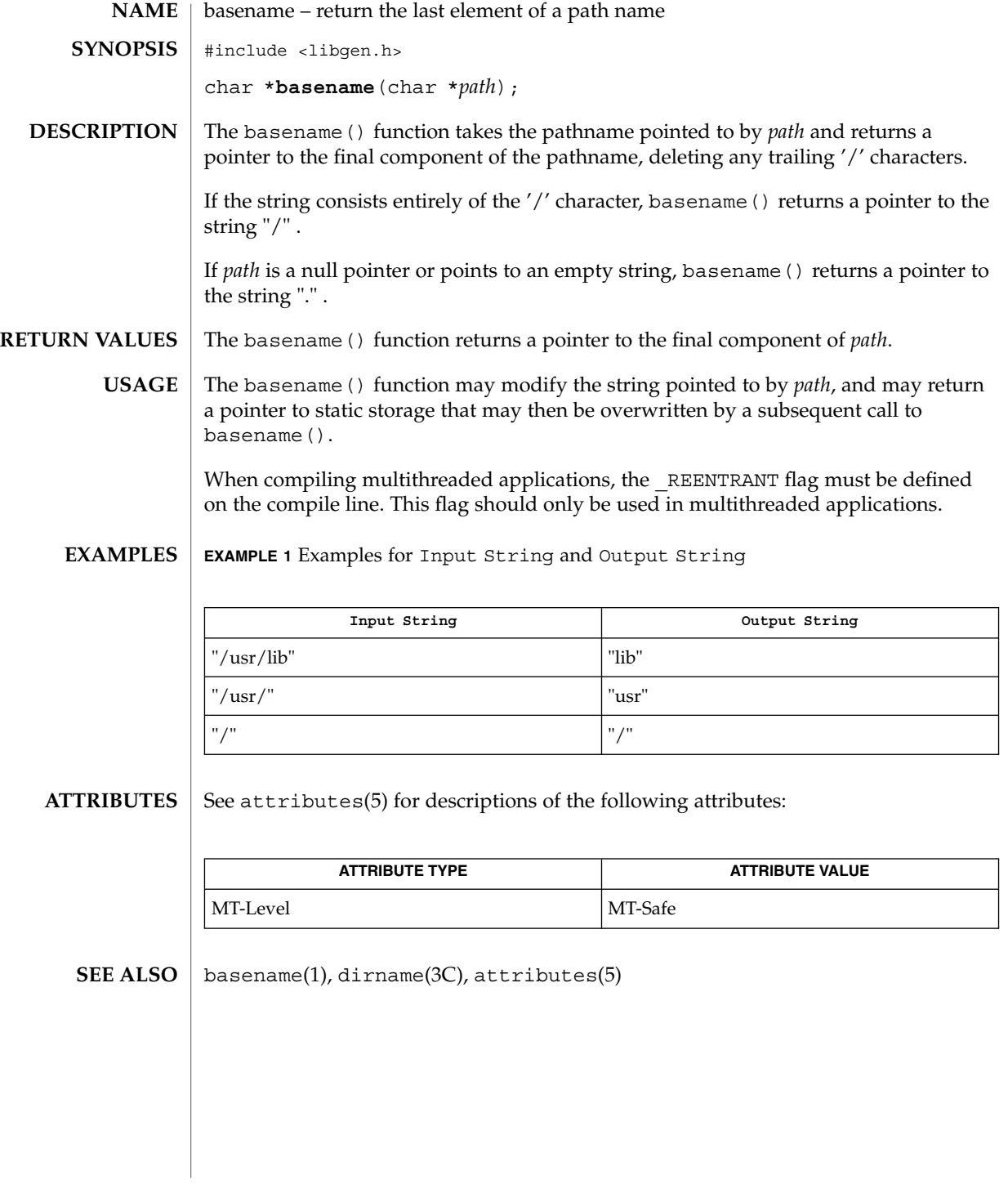

Basic Library Functions **29**

### <span id="page-29-0"></span>bsdmalloc(3MALLOC)

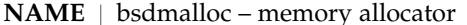

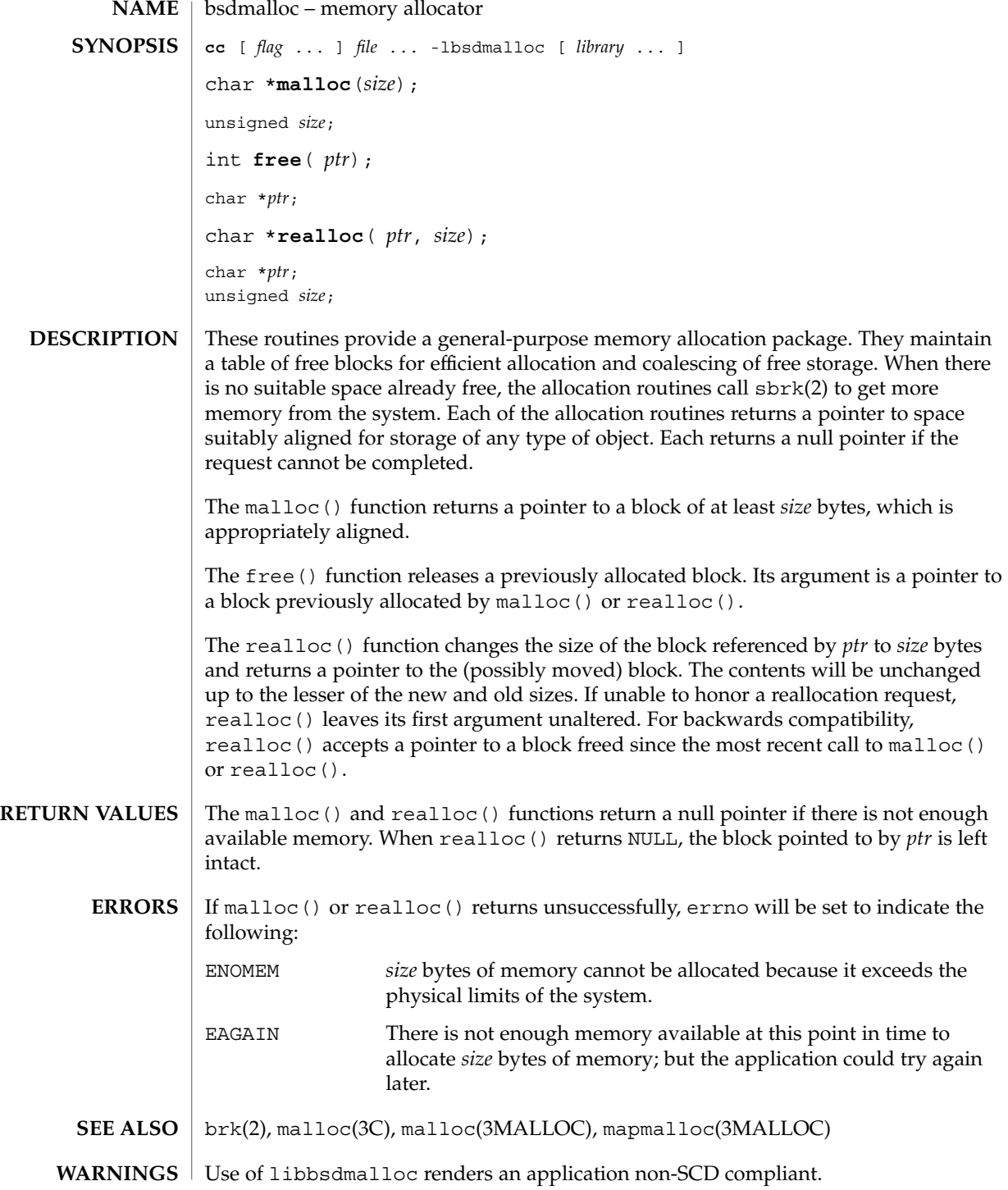

**30** man pages section 3: Basic Library Functions • Last Revised 11 Feb 1993

#### bsdmalloc(3MALLOC)

The libbsdmalloc routines are incompatible with the memory allocation routines in the standard C-library (libc): malloc(3C), alloca(3C), calloc(3C), free(3C), memalign(3C), realloc(3C), and valloc(3C).

Using realloc() with a block freed before the most recent call to malloc() or realloc() results in an error. **NOTES**

> The malloc() and realloc() functions return a non-null pointer if *size* is 0. These pointers should not be dereferenced.

Always cast the value returned by malloc() and realloc().

Comparative features of bsdmalloc, malloc(3MALLOC), and malloc(3C):

- The bsdmalloc() routines afford better performance but are space-inefficient.
- The malloc(3MALLOC) routines are space-efficient but have slower performance.
- The standard, fully SCD-compliant malloc(3C) routines are a trade-off between performance and space-efficiency.

The free() function does not set errno.

<span id="page-31-0"></span>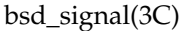

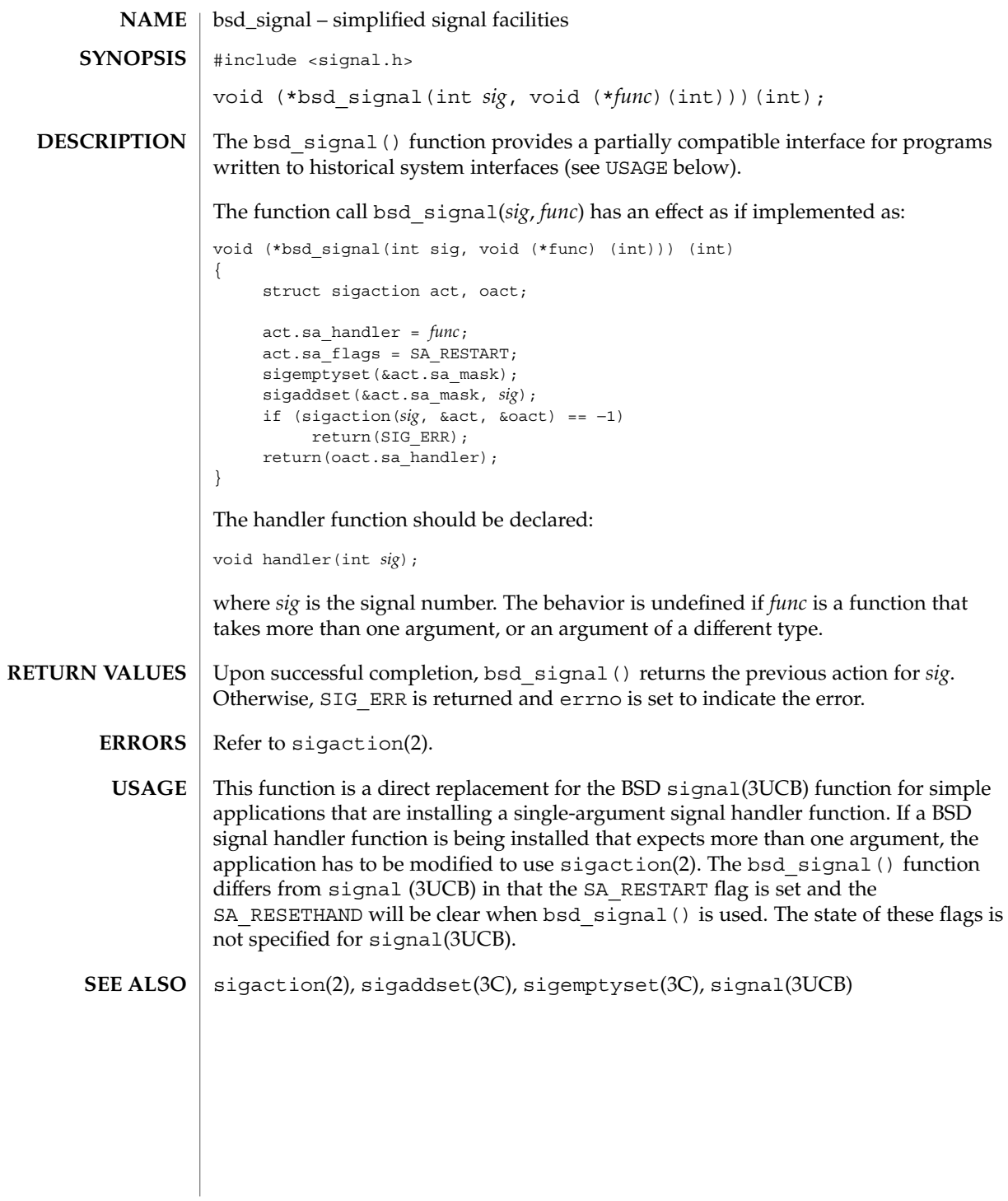

**32** man pages section 3: Basic Library Functions • Last Revised 29 Mar 1996

<span id="page-32-0"></span>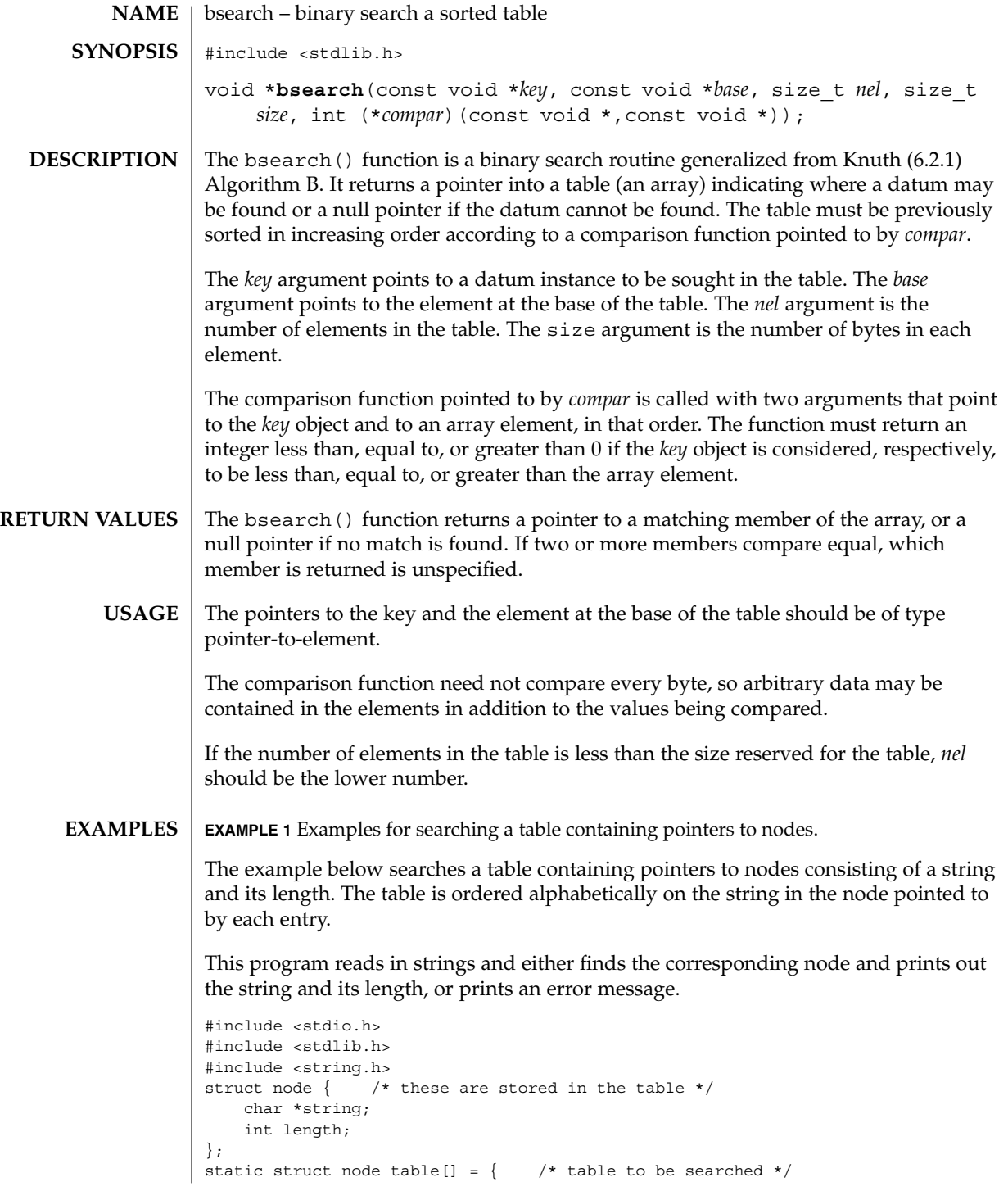

#### bsearch(3C)

**EXAMPLE 1** Examples for searching a table containing pointers to nodes. *(Continued)*

```
{ "asparagus", 10 },
    { \text{``beans'', 6 }},
      "tomato", 7},
      { "watermelon", 11 },
};
main( )
{
    struct node *node_ptr, node;
    /* routine to compare 2 nodes */
    static int node_compare(const void *, const void *);
    char str space[20]; /* space to read string into */
    node.string = str_space;
    while (scanf("%20s", node.string) != EOF) {
        node_ptr = bsearch( &node,
            table, sizeof(table)/sizeof(struct node),
            sizeof(struct node), node_compare);
        if (node_ptr != NULL) {
            (void) printf("string = 20s, length = d\nu",
                node_ptr−>string, node_ptr−>length);
        } else {
            (void)printf("not found: %20s\n", node.string);
        }
    }
    return(0);
}
/* routine to compare two nodes based on an */
/* alphabetical ordering of the string field */
static int
node_compare(const void *node1, const void *node2) {
   return (strcmp(
            ((const struct node *)node1)−>string,
            ((const struct node *)node2)−>string));
}
```
See attributes(5) for descriptions of the following attributes: **ATTRIBUTES**

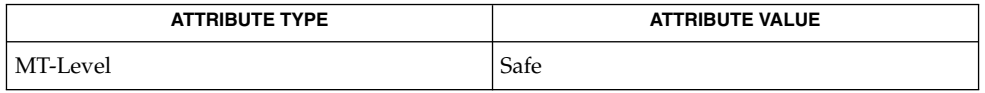

hsearch(3C), lsearch(3C), qsort(3C), tsearch(3C), attributes(5) **SEE ALSO**

**34** man pages section 3: Basic Library Functions • Last Revised 29 Dec 1996

#### bstring(3C)

<span id="page-34-0"></span>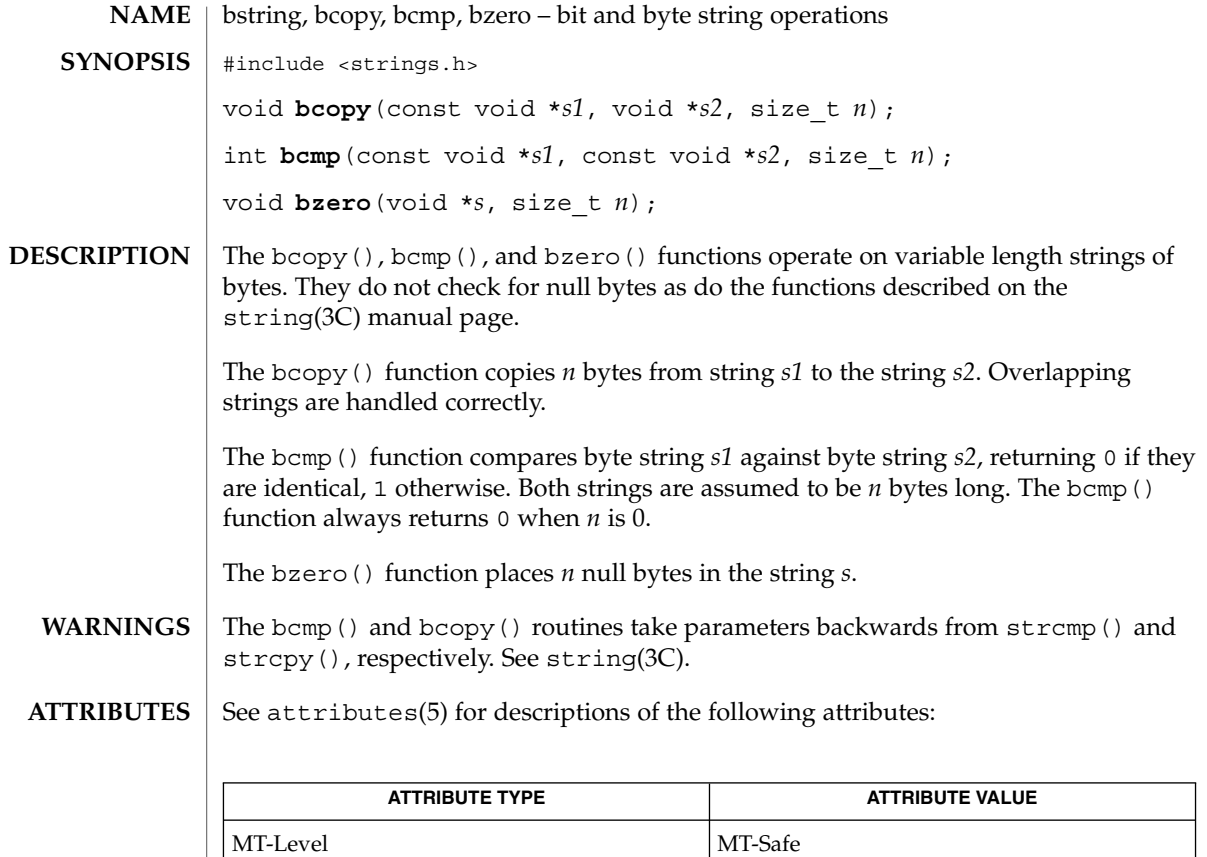

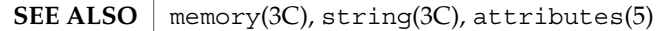

#### <span id="page-35-0"></span>btowc(3C)

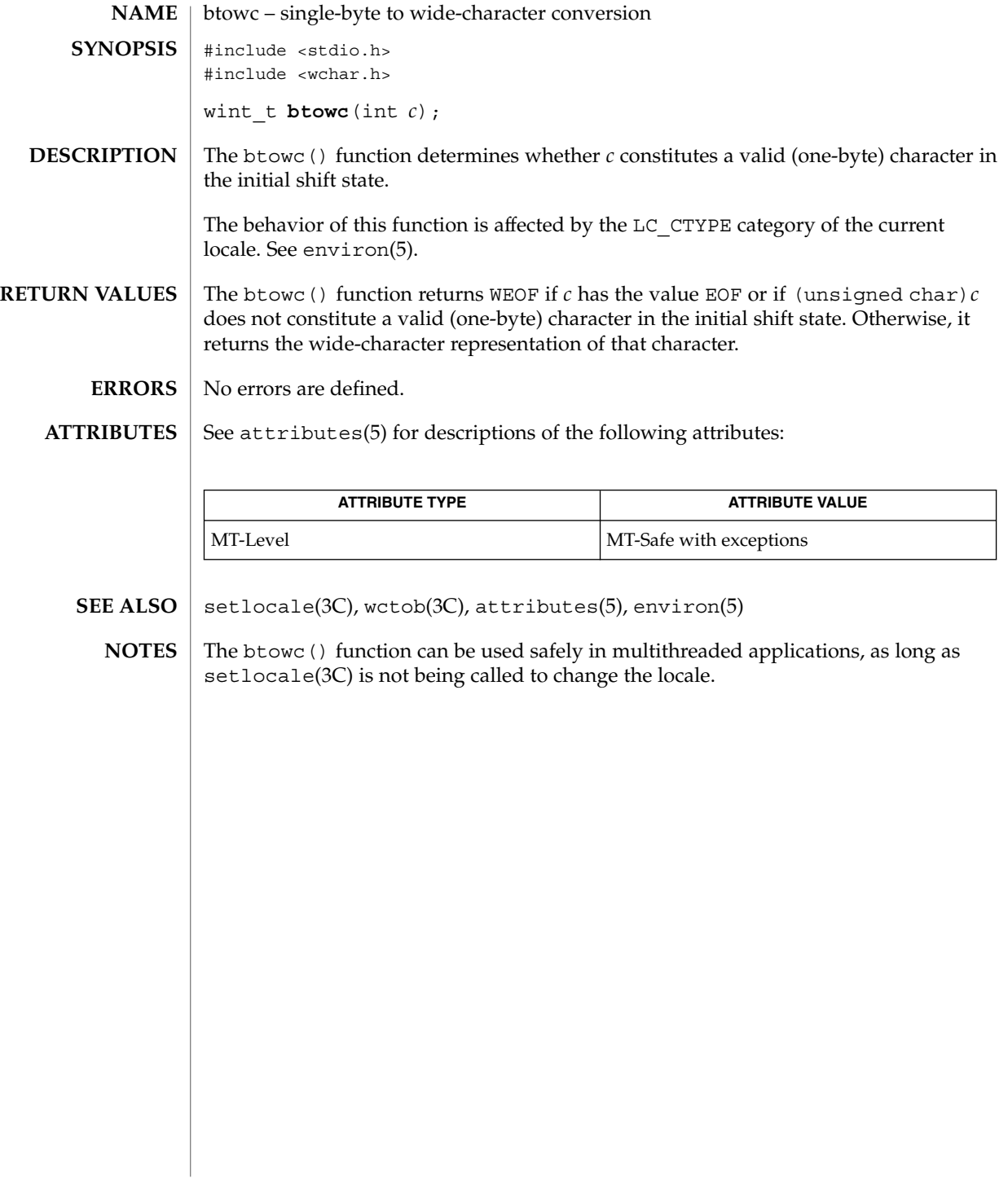
catgets(3C)

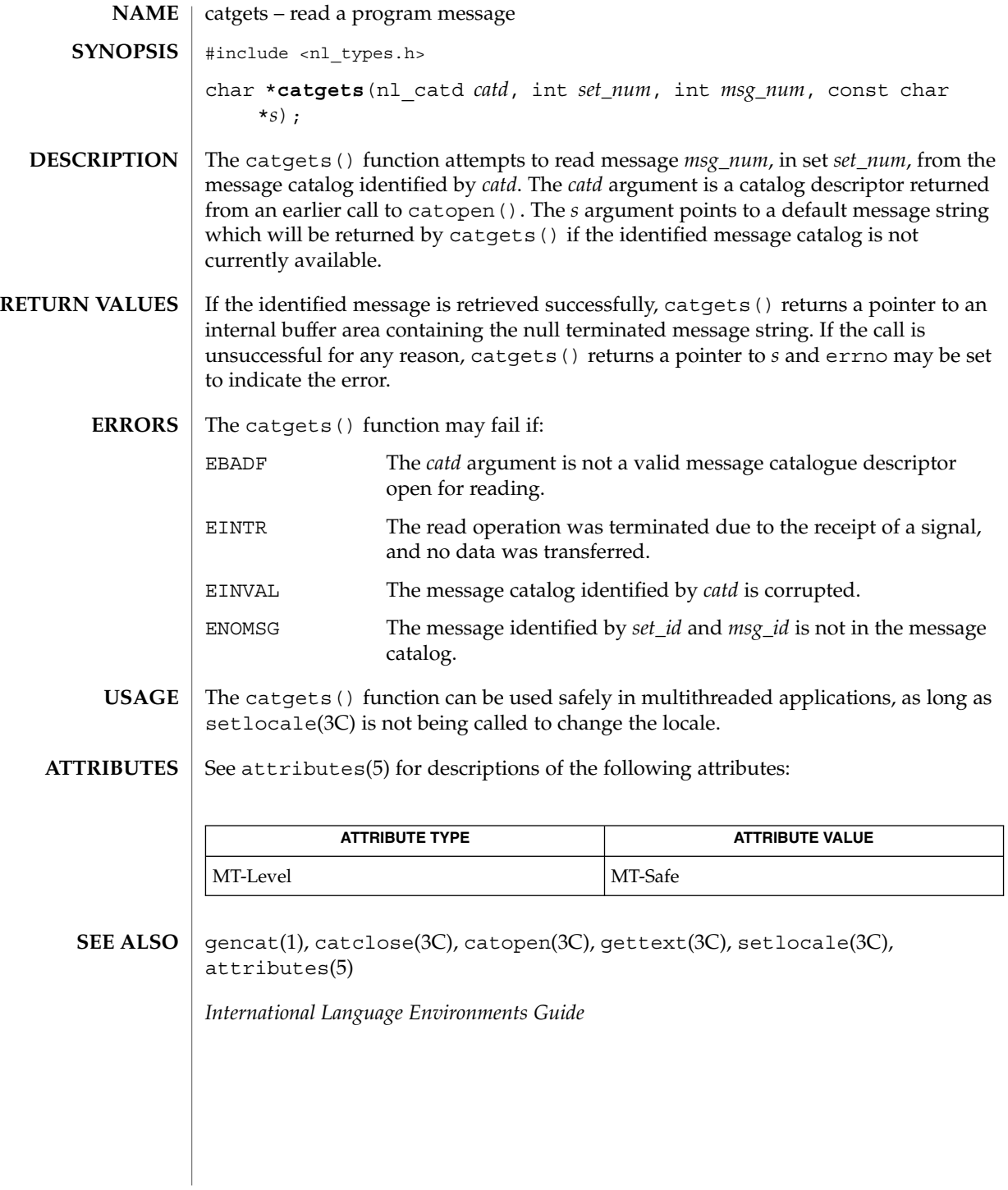

Basic Library Functions **37**

# catopen(3C)

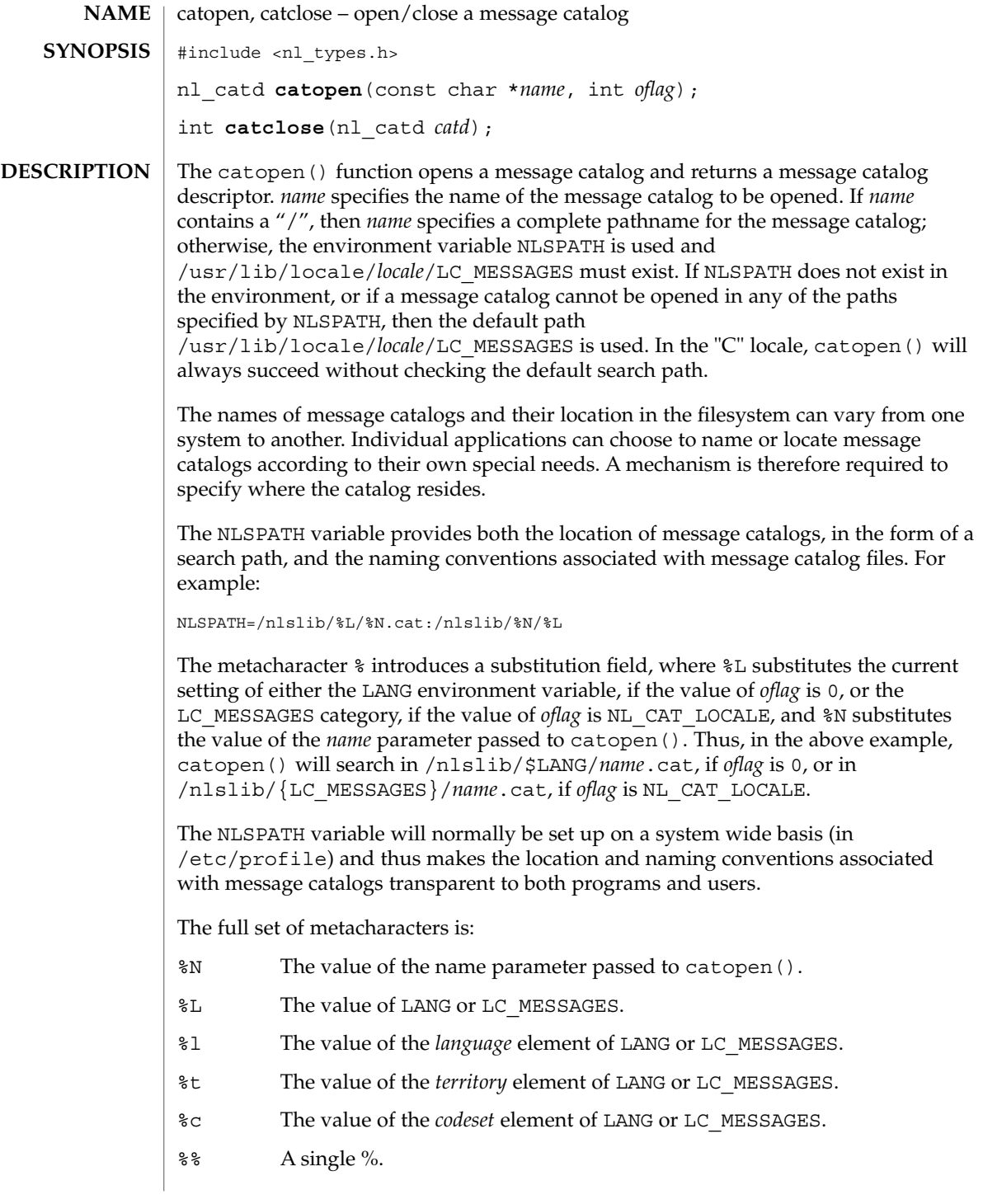

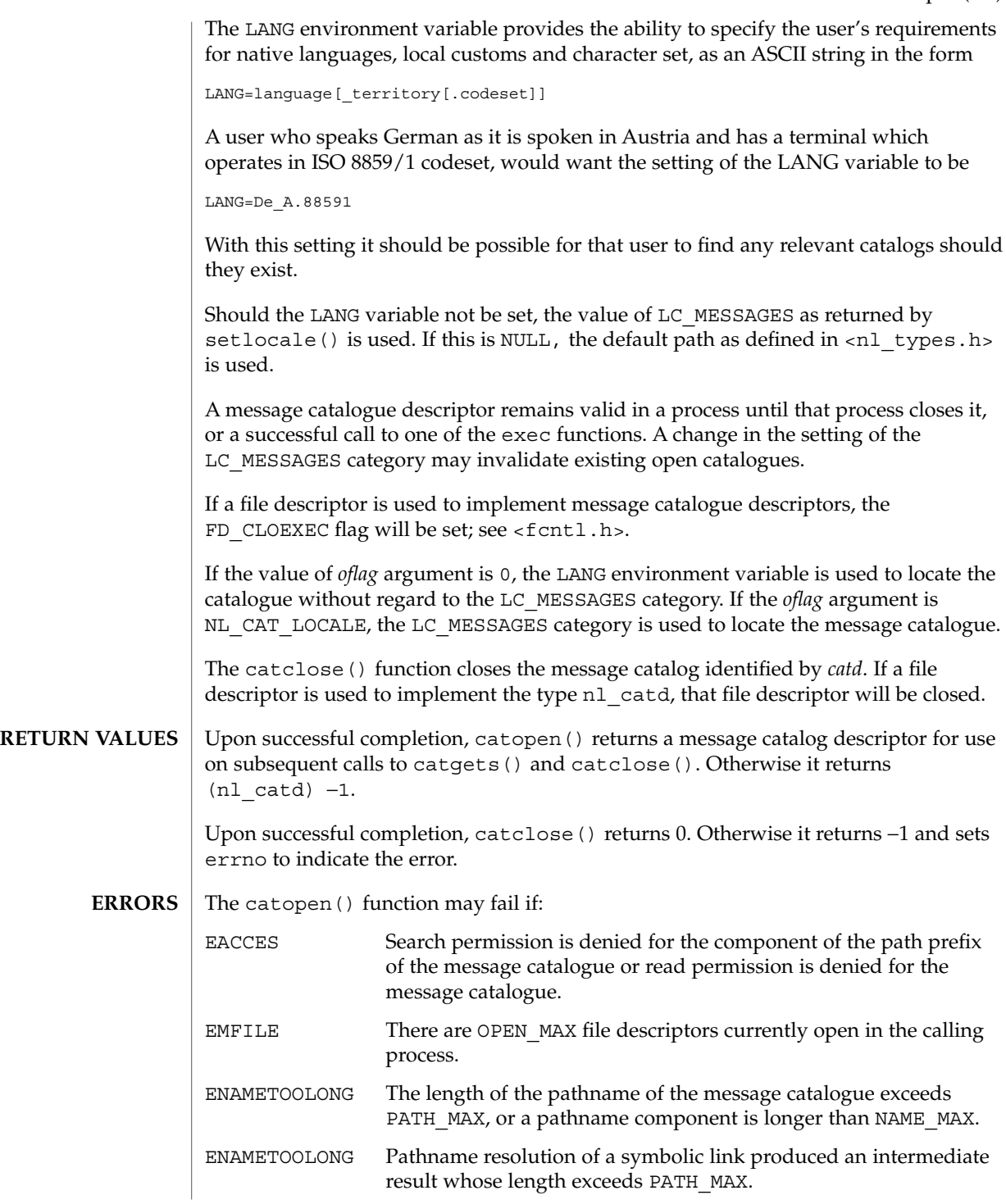

catopen(3C)

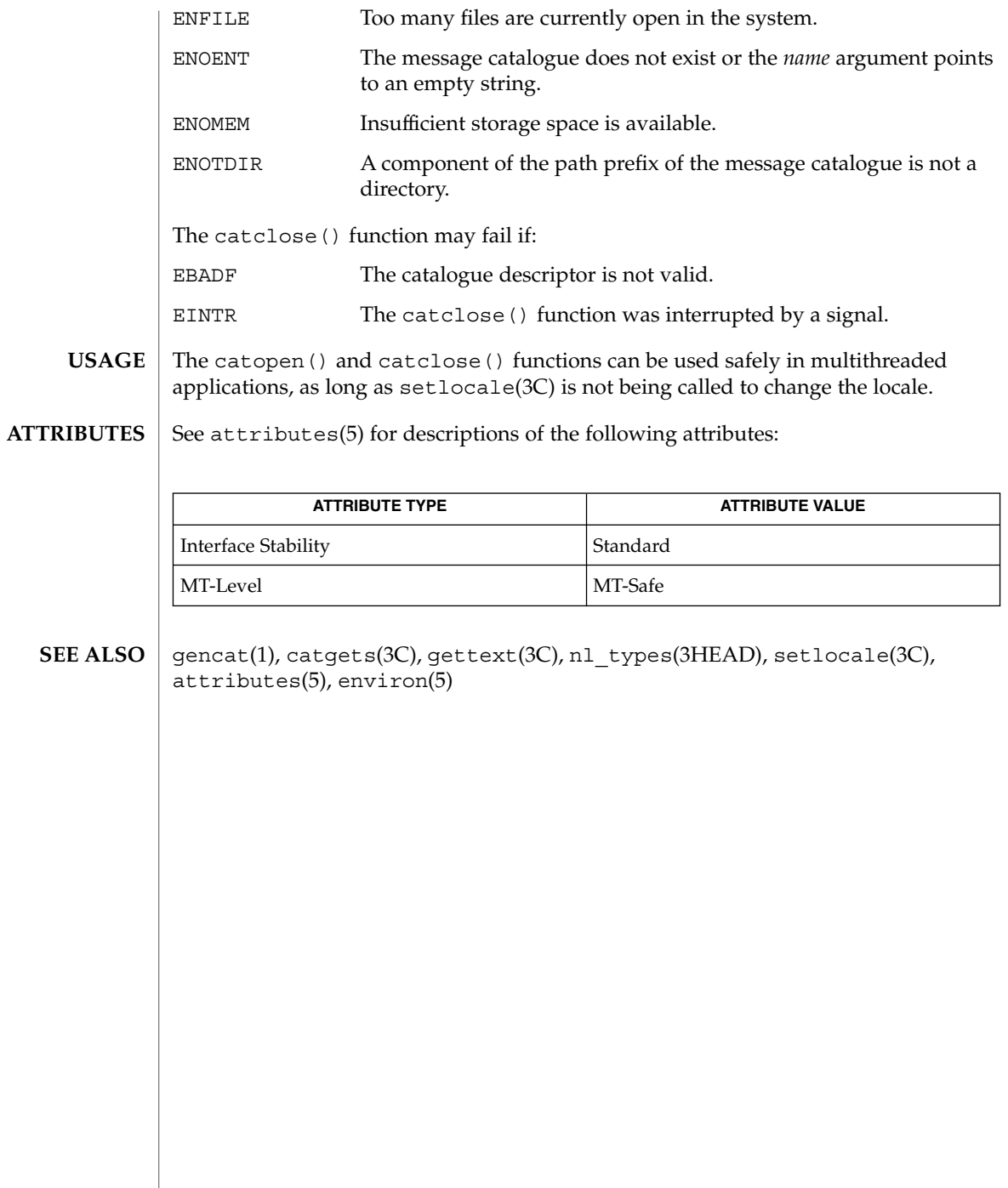

**40** man pages section 3: Basic Library Functions • Last Revised 29 Dec 1996

# cfgetispeed(3C)

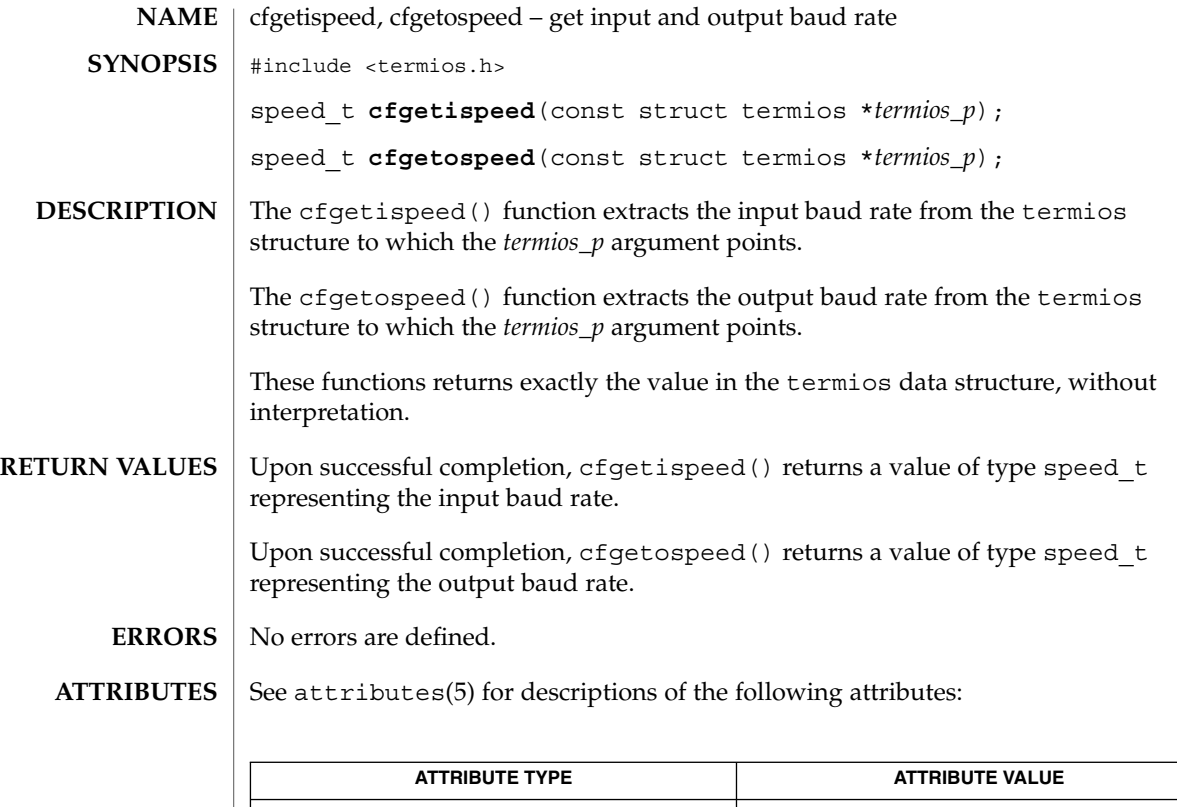

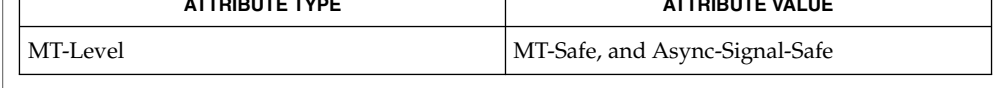

 $\textbf{SEE \, ALSO}$   $\mid$  cfgetospeed(3C), tcgetattr(3C), attributes(5), termio(7I)

cfsetispeed(3C)

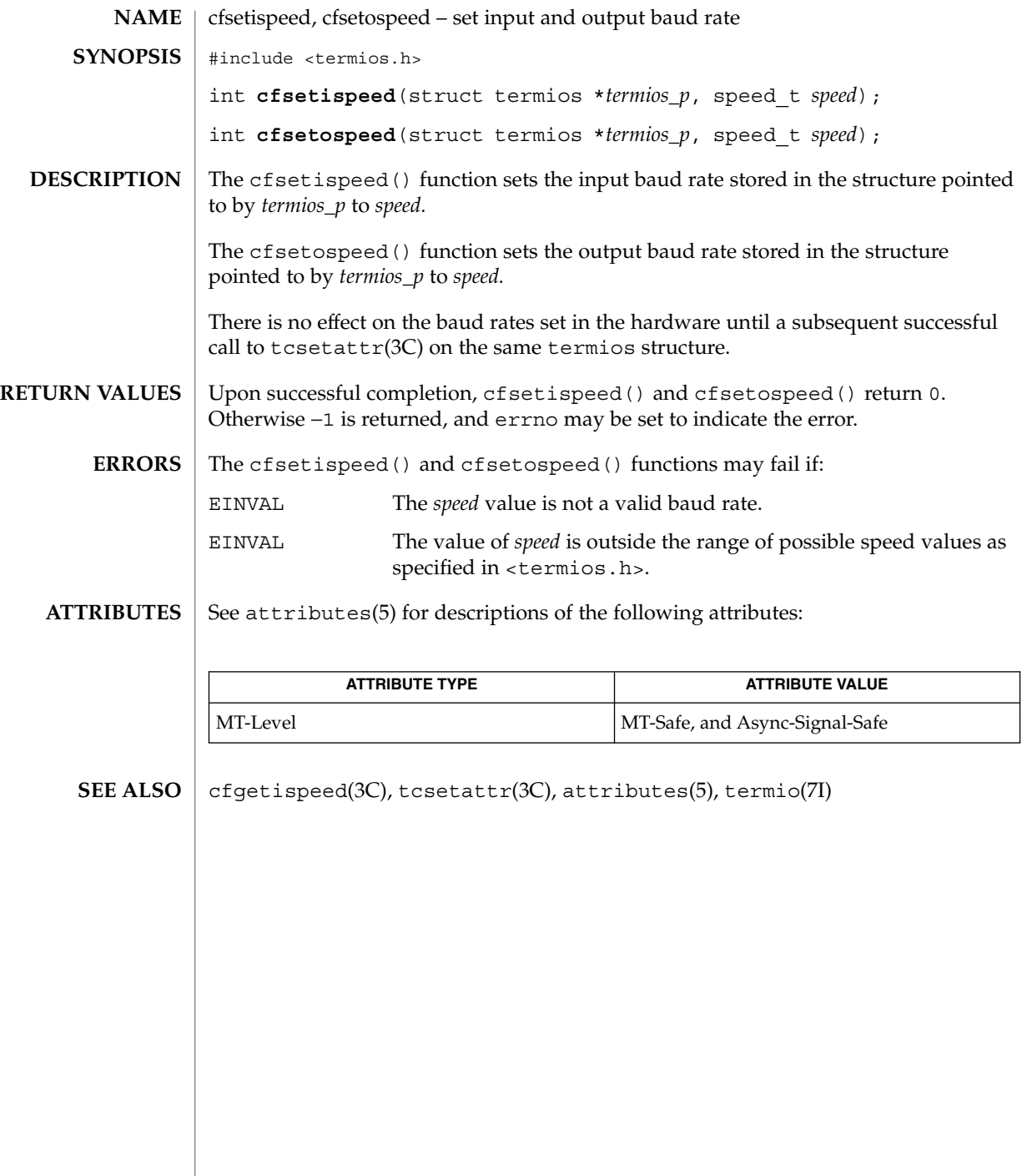

**42** man pages section 3: Basic Library Functions • Last Revised 29 Dec 1996

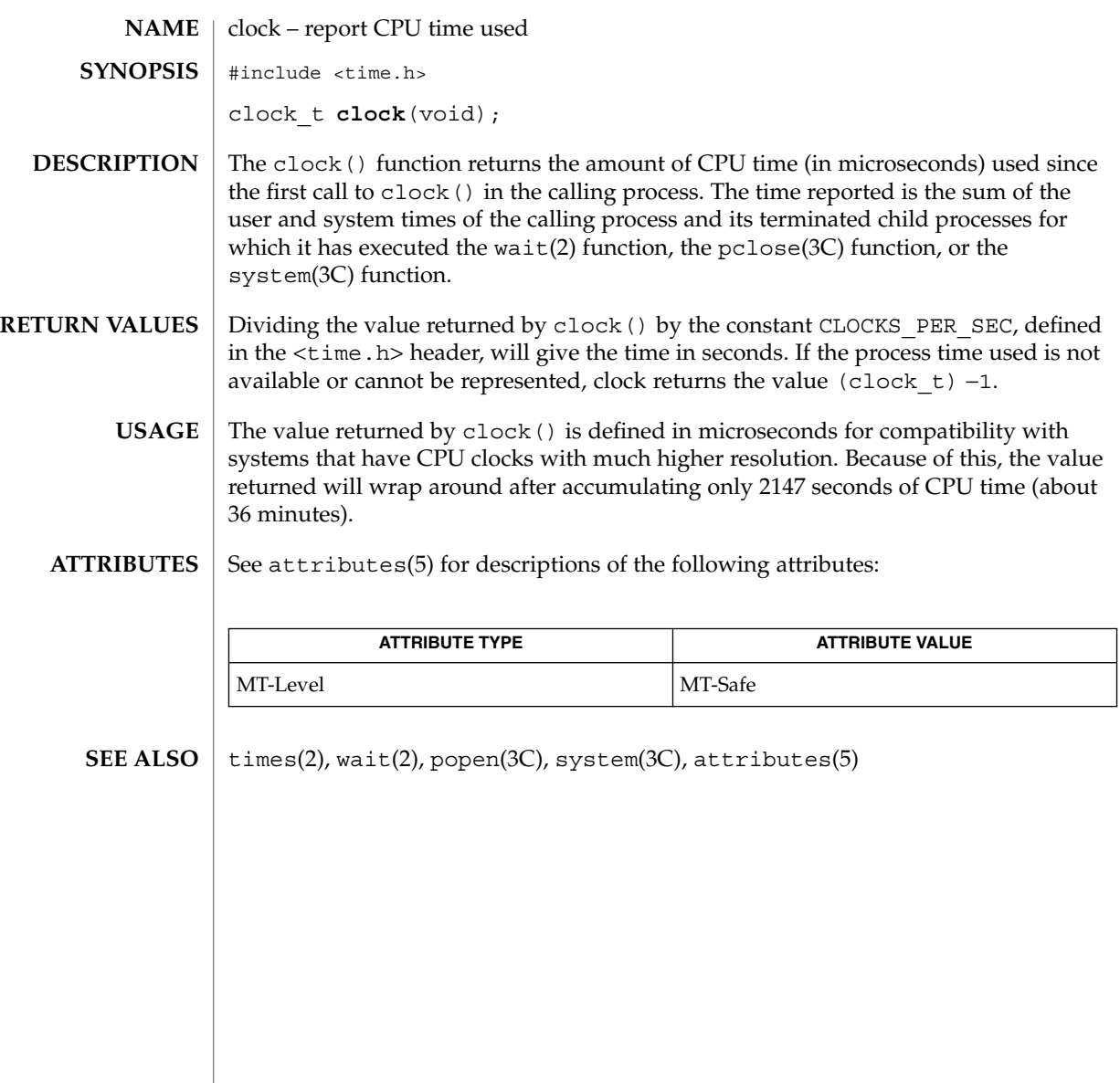

# closedir(3C)

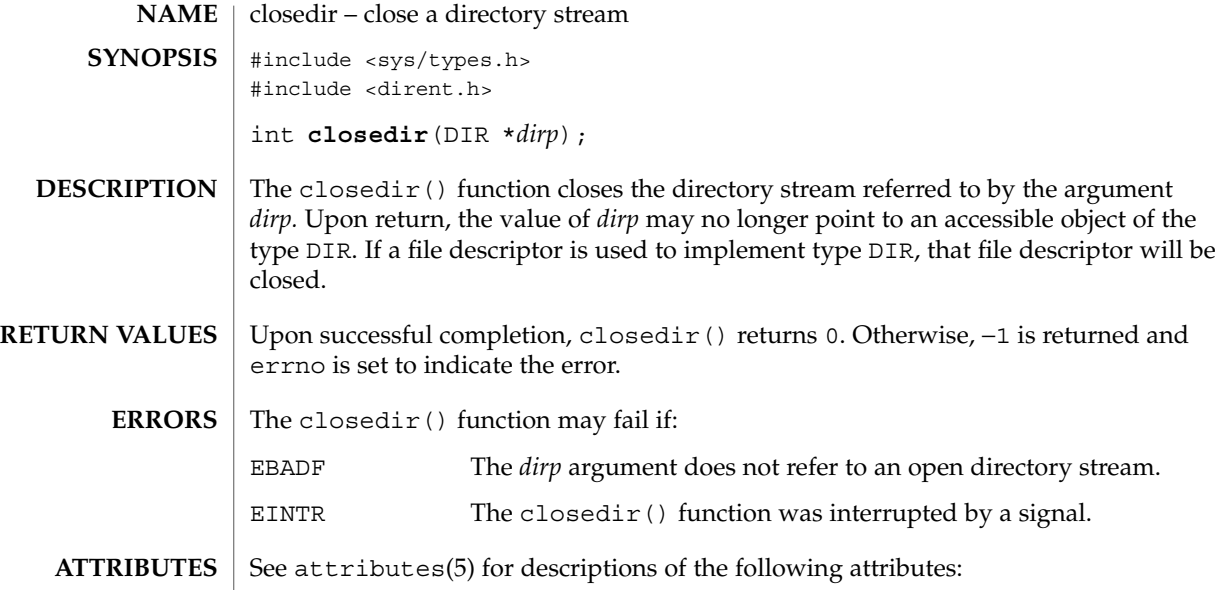

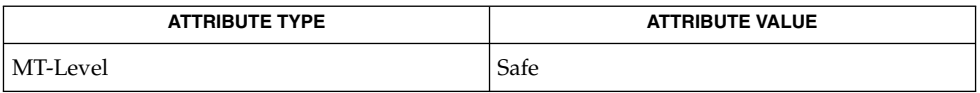

### $\textbf{SEE \, ALSO} \parallel \text{opendir(3C)}$ , attributes(5)

```
closefrom(3C)
```
closefrom, fdwalk – close or iterate over open file descriptors #include <stdlib.h> void **closefrom**(int *lowfd*); int **fdwalk**(int (\**func*)(void \*, int), void \**cd*); The closefrom() function calls close(2) on all open file descriptors greater than or equal to *lowfd*. The effect of closefrom(*lowfd*) is the same as the code #include <sys/resource.h> struct rlimit rl; int i; getrlimit(RLIMIT\_NOFILE, &rl); for (i = lowfd;  $\overline{i}$  < rl.rlim max; i++) (void) close(i); except that close () is called only on file descriptors that are actually open, not on every possible file descriptor greater than or equal to *lowfd*, and close() is also called on any open file descriptors greater than or equal to rl.rlim max (and *lowfd*), should any exist. The fdwalk() function first makes a list of all currently open file descriptors. Then for each file descriptor in the list, it calls the user-defined function, *func*(*cd*, *fd*), passing it the pointer to the callback data, *cd*, and the value of the file descriptor from the list, *fd*. The list is processed in file descriptor value order, lowest numeric value first. If *func*() returns a non-zero value, the iteration over the list is terminated and fdwalk() returns the non-zero value returned by *func*(). Otherwise, fdwalk() returns 0 after having called *func*() for every file descriptor in the list. The fdwalk() function can be used for fine-grained control over the closing of file descriptors. For example, the closefrom() function can be implemented as: static int close\_func(void \*lowfdp, int fd) { if  $(fd \geq * (int *)lowfdp)$ (void) close(fd); return (0); } void closefrom(int lowfd) { (void) fdwalk(close\_func, &lowfd); } The fdwalk () function can then be used to count the number of open files in the process. **NAME SYNOPSIS DESCRIPTION**

closefrom(3C)

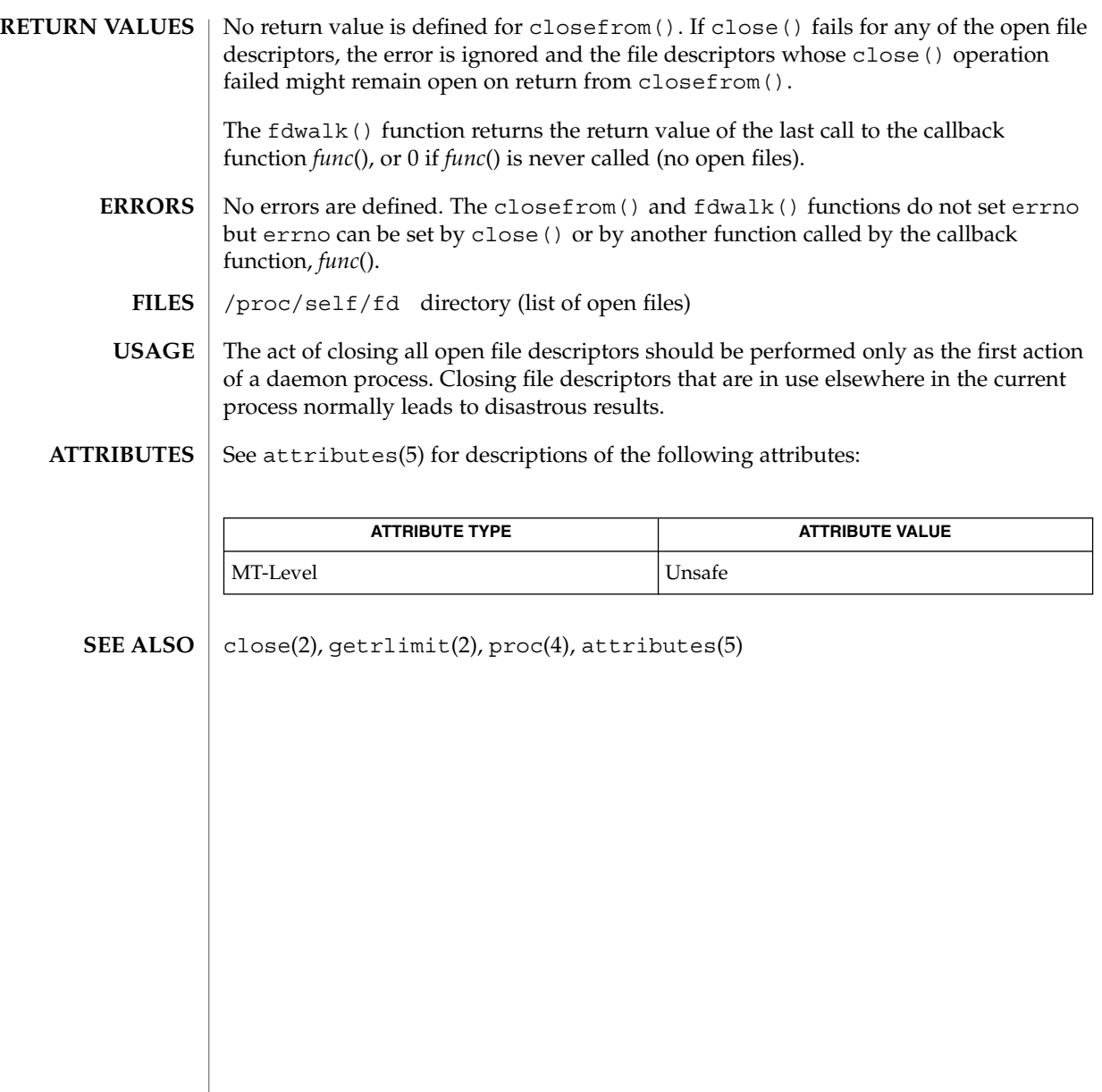

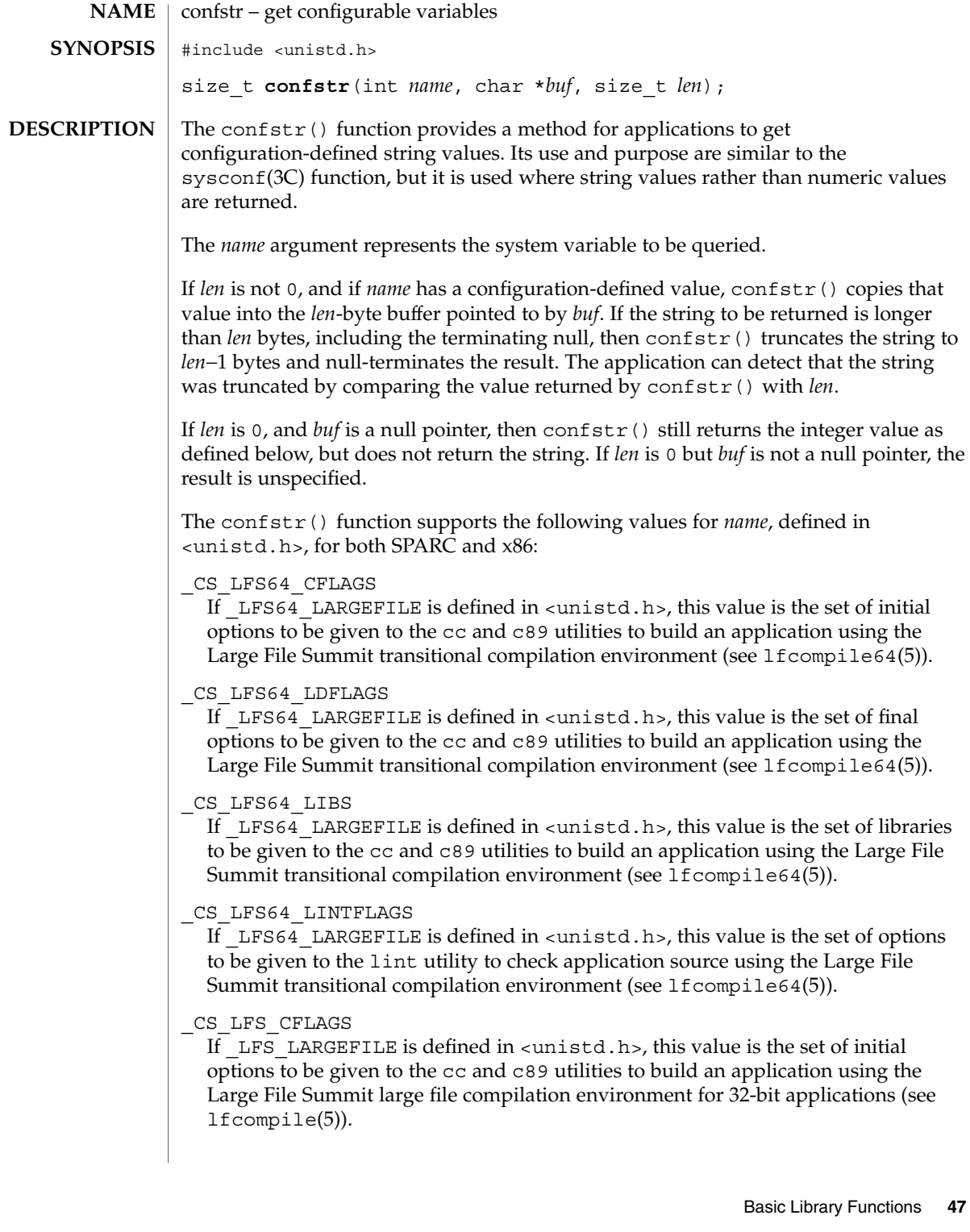

confstr(3C)

#### \_CS\_LFS\_LDFLAGS

If \_LFS\_LARGEFILE is defined in <unistd.h>, this value is the set of final options to be given to the cc and c89 utilities to build an application using the Large File Summit large file compilation environment for 32-bit applications (see lfcompile(5)).

\_CS\_LFS\_LIBS

If \_LFS\_LARGEFILE is defined in <unistd.h>, this value is the set of libraries to be given to the cc and c89 utilities to build an application using the Large File Summit large file compilation environment for 32-bit applications (see lfcompile(5)).

\_CS\_LFS\_LINTFLAGS

If LFS LARGEFILE is defined in  $\langle$ unistd.h>, this value is the set of options to be given to the lint utility to check application source using the Large File Summit large file compilation environment for 32-bit applications (see lfcompile(5)).

\_CS\_PATH

If the ISO POSIX.2 standard is supported, this is the value for the PATH environment variable that finds all standard utilities. Otherwise the meaning of this value is unspecified.

\_CS\_XBS5\_ILP32\_OFF32\_CFLAGS

If sysconf(\_SC\_XBS5\_ILP32\_OFF32) returns −1 the meaning of this value is unspecified. Otherwise, this value is the set of initial options to be given to the cc and c89 utilities to build an application using a programming model with 32-bit int, long, pointer, and off\_t types.

\_CS\_XBS5\_ILP32\_OFF32\_LDFLAGS

If sysconf(\_SC\_XBS5\_ILP32\_OFF32) returns −1 the meaning of this value is unspecified. Otherwise, this value is the set of final options to be given to the cc and c89 utilities to build an application using a programming model with 32-bit int, long, pointer, and off t types.

### \_CS\_XBS5\_ILP32\_OFF32\_LIBS

If sysconf(\_SC\_XBS5\_ILP32\_OFF32) returns −1 the meaning of this value is unspecified. Otherwise, this value is the set of libraries to be given to the cc and c89 utilities to build an application using a programming model with 32-bit int, long, pointer, and off t types.

\_CS\_XBS5\_ILP32\_OFF32\_LINTFLAGS

If sysconf(\_SC\_XBS5\_ILP32\_OFF32) returns −1 the meaning of this value is unspecified. Otherwise, this value is the set of options to be given to the lint utility to check application source using a programming model with 32-bit int, long, pointer, and off t types.

\_CS\_XBS5\_ILP32\_OFFBIG\_CFLAGS

If sysconf(\_SC\_XBS5\_ILP32\_OFFBIG) returns −1 the meaning of this value is unspecified. Otherwise, this value is the set of initial options to be given to the cc and c89 utilities to build an application using a programming model with 32-bit int, long, and pointer types, and an off\_t type using at least 64 bits.

### \_CS\_XBS5\_ILP32\_OFFBIG\_LDFLAGS

If sysconf(SC\_XBS5\_ILP32\_OFFBIG) returns −1 the meaning of this value is unspecified. Otherwise, this value is the set of final options to be given to the cc and c89 utilities to build an application using a programming model with 32-bit int, long, and pointer types, and an off\_t type using at least 64 bits.

### \_CS\_XBS5\_ILP32\_OFFBIG\_LIBS

If sysconf(\_SC\_XBS5\_ILP32\_OFFBIG) returns −1 the meaning of this value is unspecified. Otherwise, this value is the set of libraries to be given to the cc and c89 utilities to build an application using a programming model with 32-bit int, long, and pointer types, and an off t type using at least 64 bits.

### \_CS\_XBS5\_ILP32\_OFFBIG\_LINTFLAGS

If sysconf(\_SC\_XBS5\_ILP32\_OFFBIG) returns −1 the meaning of this value is unspecified. Otherwise, this value is the set of options to be given to the lint utility to check an application using a programming model with 32-bit int, long, and pointer types, and an off\_t type using at least 64 bits.

The confstr() function supports the following values for *name*, defined in <unistd.h>, for SPARC only:

### \_CS\_XBS5\_LP64\_OFF64\_CFLAGS

If sysconf(\_SC\_XBS5\_LP64\_OFF64) returns −1 the meaning of this value is unspecified. Otherwise, this value is the set of initial options to be given to the cc and c89 utilities to build an application using a programming model with 64-bit int, long, pointer, and off\_t types.

#### \_CS\_XBS5\_LP64\_OFF64\_LDFLAGS

If sysconf(\_SC\_XBS5\_LP64\_OFF64) returns −1 the meaning of this value is unspecified. Otherwise, this value is the set of final options to be given to the cc and c89 utilities to build an application using a programming model with 64-bit int, long, pointer, and off\_t types.

### \_CS\_XBS5\_LP64\_OFF64\_LIBS

If sysconf(\_SC\_XBS5\_LP64\_OFF64) returns −1 the meaning of this value is unspecified. Otherwise, this value is the set of libraries to be given to the cc and c89 utilities to build an application using a programming model with 64-bit int, long, pointer, and off t types.

### \_CS\_XBS5\_LP64\_OFF64\_LINTFLAGS

If sysconf(\_SC\_XBS5\_LP64\_OFF64) returns −1 the meaning of this value is unspecified. Otherwise, this value is the set of options to be given to the lint utility to check application source using a programming model with 64-bit int, long, pointer, and off t types.

### \_CS\_XBS5\_LPBIG\_OFFBIG\_CFLAGS

If sysconf(\_SC\_XBS5\_LPBIG\_OFFBIG) returns −1 the meaning of this value is unspecified. Otherwise, this value is the set of initial options to be given to the cc and c89 utilities to build an application using a programming model with an int type using at least 32 bits and long, pointer, and off t types using at least 64 bits.

confstr(3C)

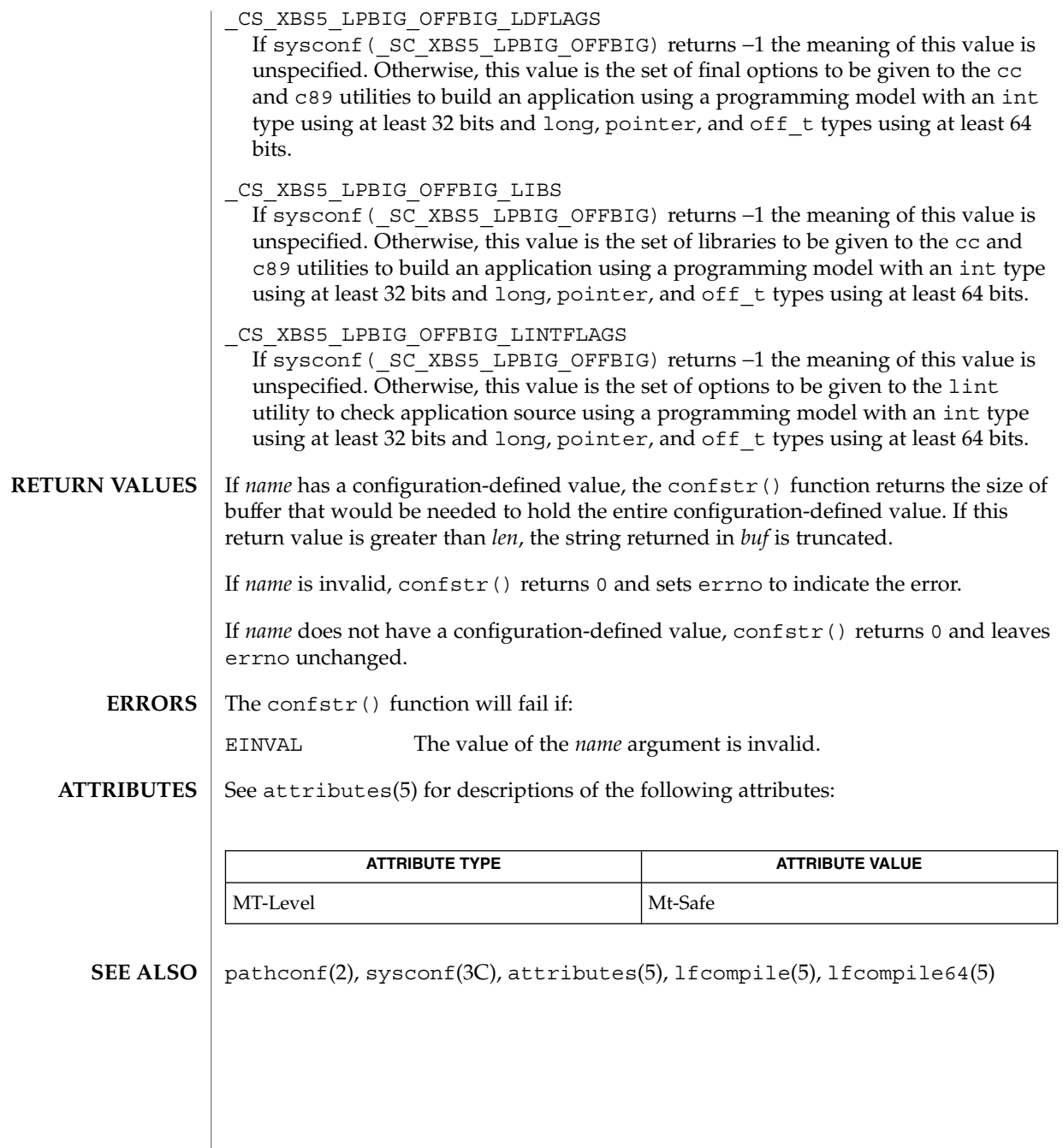

### crypt – string encoding function #include <crypt.h> char \***crypt**(const char \**key*, const char \**salt*); #include <unistd.h> char \***crypt**(const char \**key*, const char \**salt*); The crypt () function encodes strings suitable for secure storage as passwords. It generates the password hash given the *key* and *salt*. The *key* argument is the plain text password to be encrypted. The crypt() function calls crypt\_gensalt(3C) to generate the *salt*. If the first character of *salt* is "\$", crypt() uses crypt.conf(4) to determine which shared module to load for the encryption algorithm. If the first character of *salt* is not "\$", the algorithm described on crypt  $unix(5)$  is used. Upon successful completion,  $\text{crypt}$  () returns a pointer to the encoded string. Otherwise it returns a null pointer and sets errno to indicate the error. The return value points to static data that is overwritten by each call. The crypt() function will fail if: EINVAL An entry in crypt.conf is invalid. ELIBACC The required shared library was not found. ENOMEM There is insufficient memory to generate the hash. ENOSYS The functionality is not supported on this system. The values returned by this function might not be portable among standard-conforming systems. See standards(5). Applications should not use crypt() to store or verify user passwords but should use the functions described on pam(3PAM) instead. See attributes(5) for descriptions of the following attributes: **NAME SYNOPSIS Standard conforming DESCRIPTION RETURN VALUES ERRORS USAGE ATTRIBUTES**

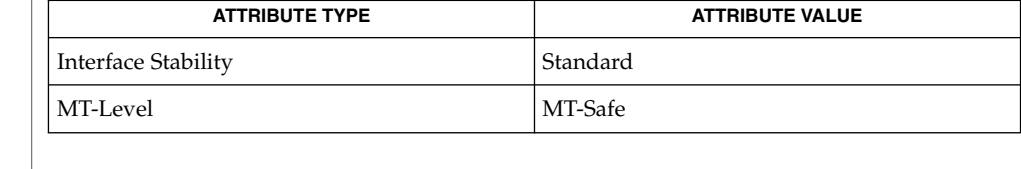

passwd(1), crypt\_genhash\_impl(3C), crypt\_gensalt(3C), crypt gensalt impl(3C), getpassphrase(3C), pam(3PAM), passwd(4), attributes(5), crypt  $unix(5)$ , standards(5) **SEE ALSO**

Basic Library Functions **51**

crypt(3C)

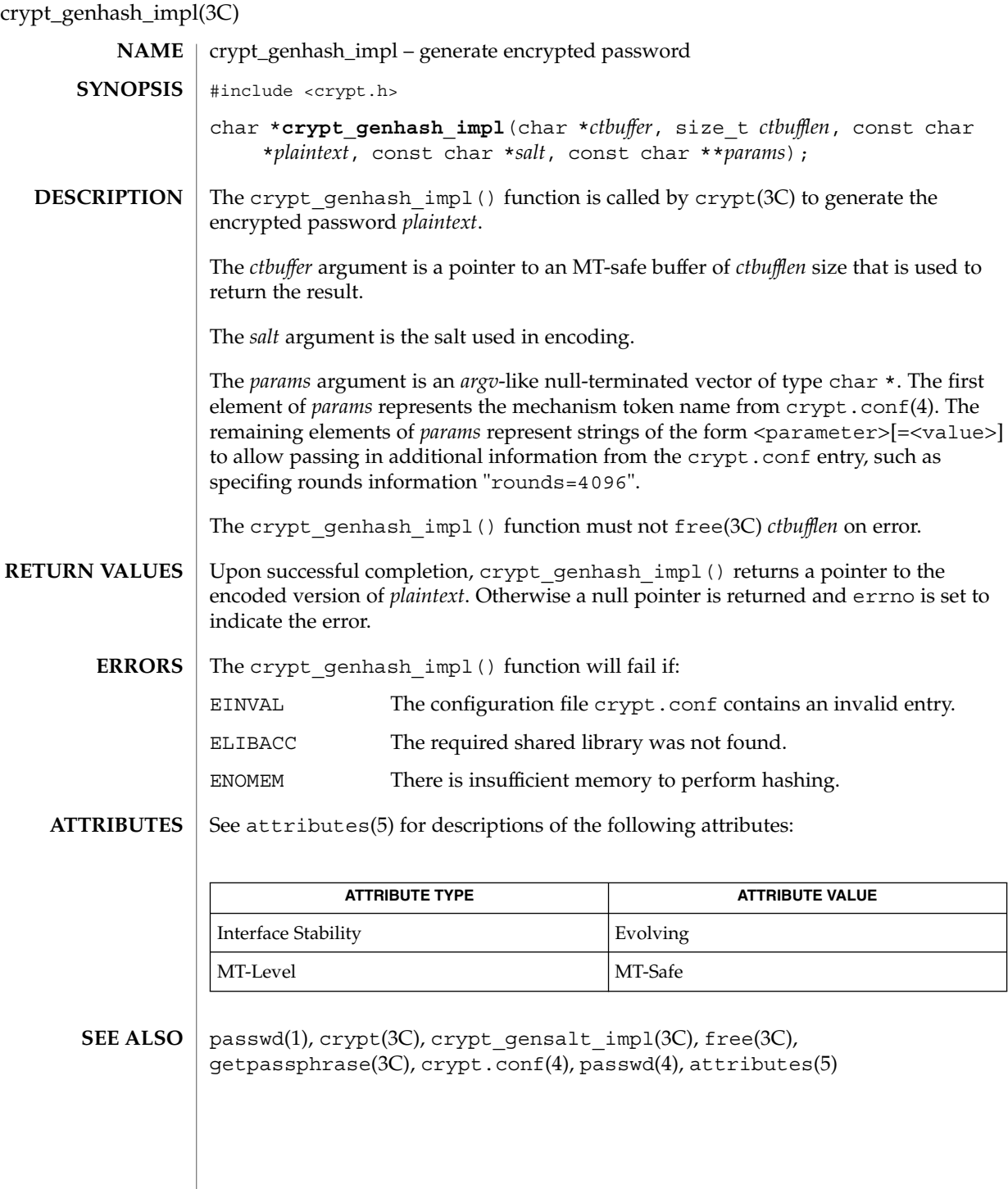

**52** man pages section 3: Basic Library Functions • Last Revised 10 Jun 2002

# crypt\_gensalt(3C)

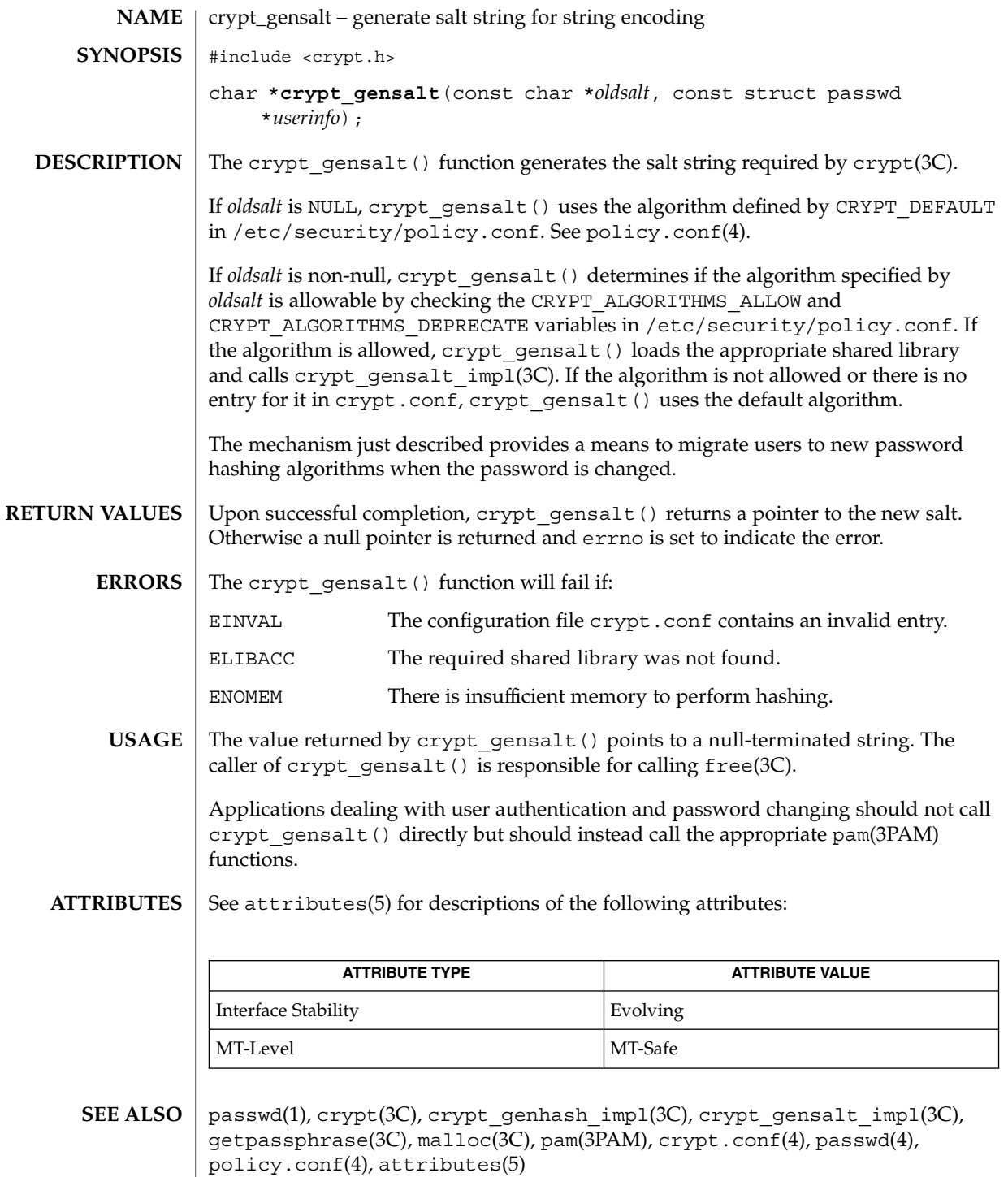

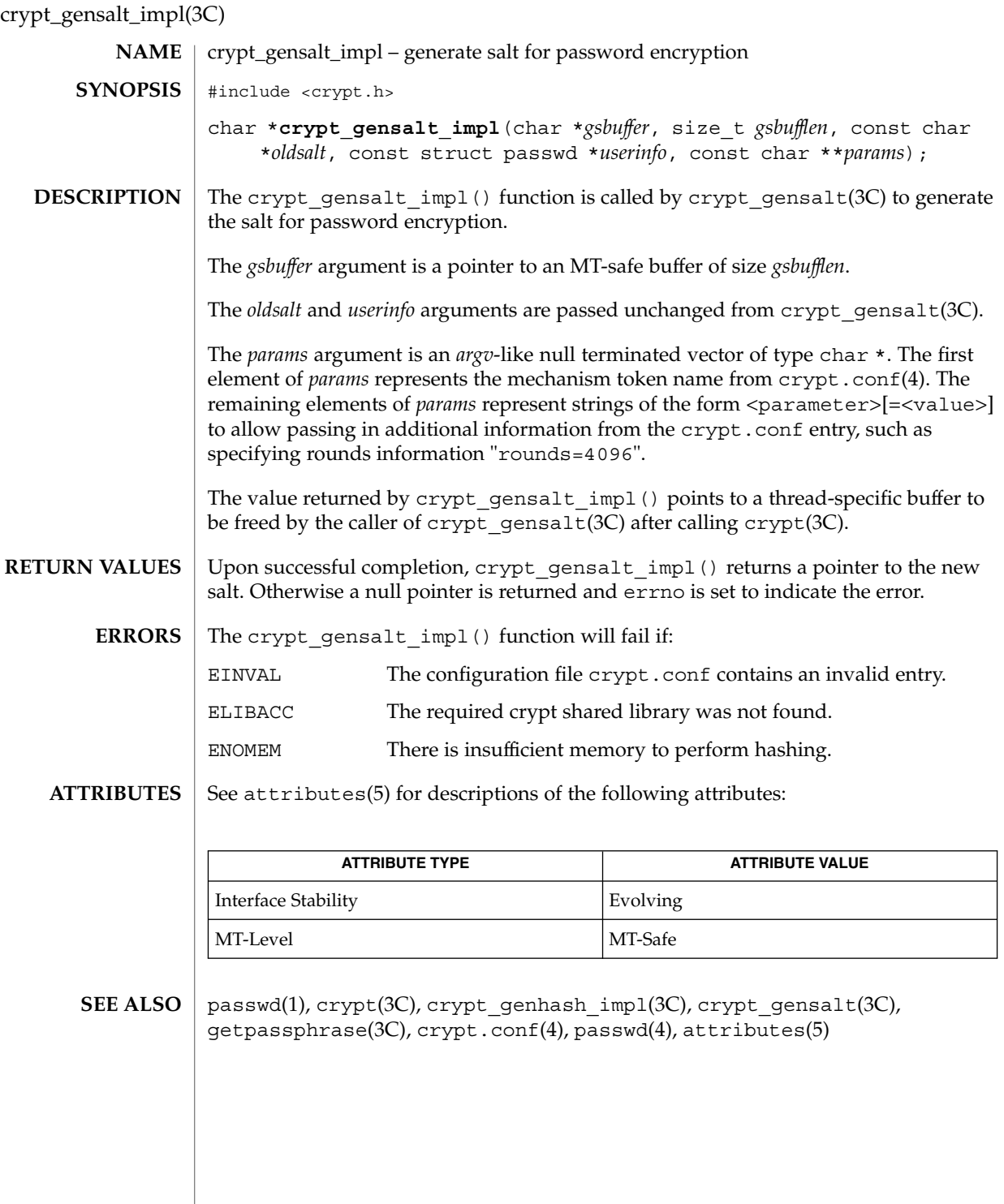

**54** man pages section 3: Basic Library Functions • Last Revised 10 Jun 2002

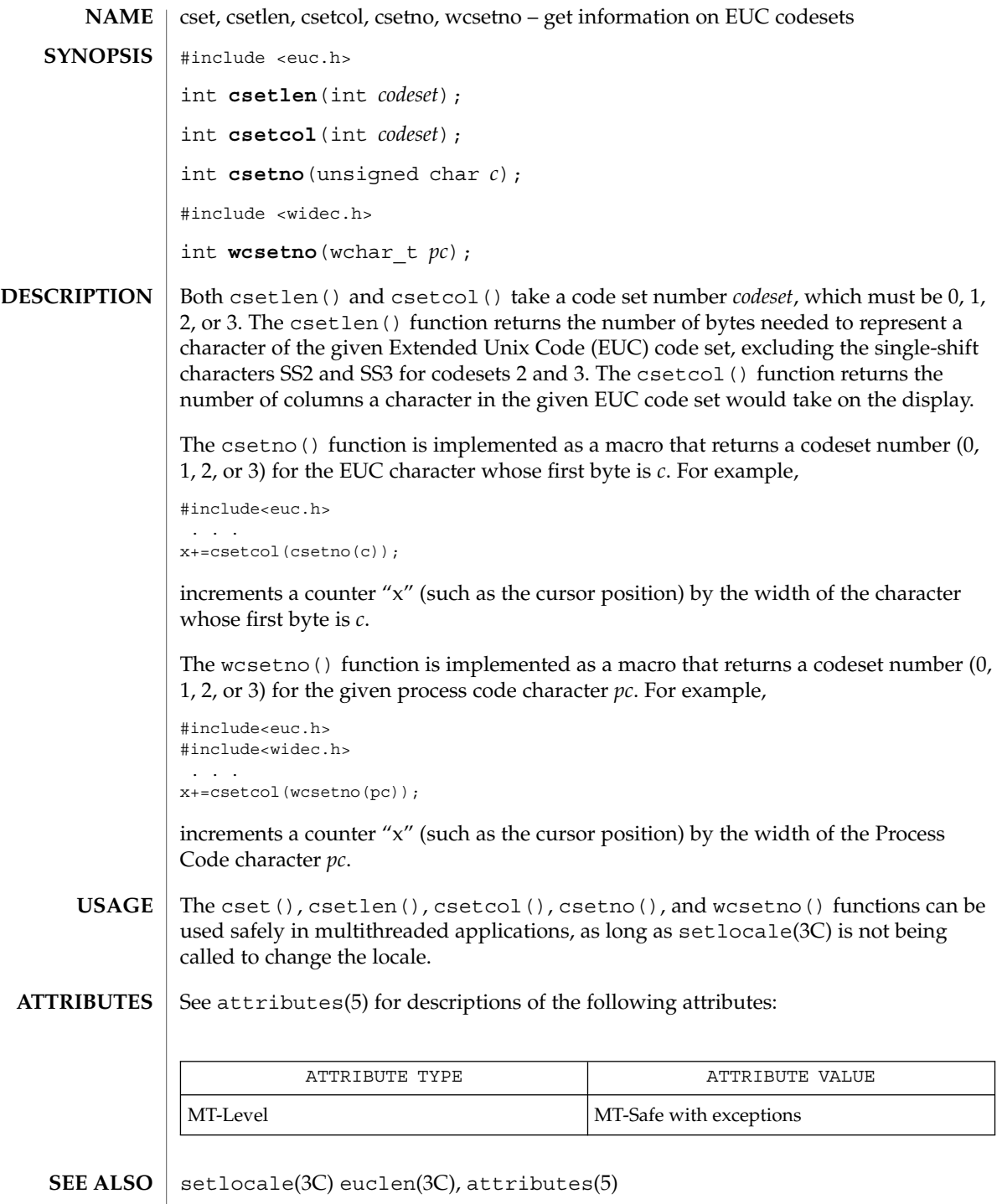

Basic Library Functions **55**

cset(3C)

# ctermid(3C)

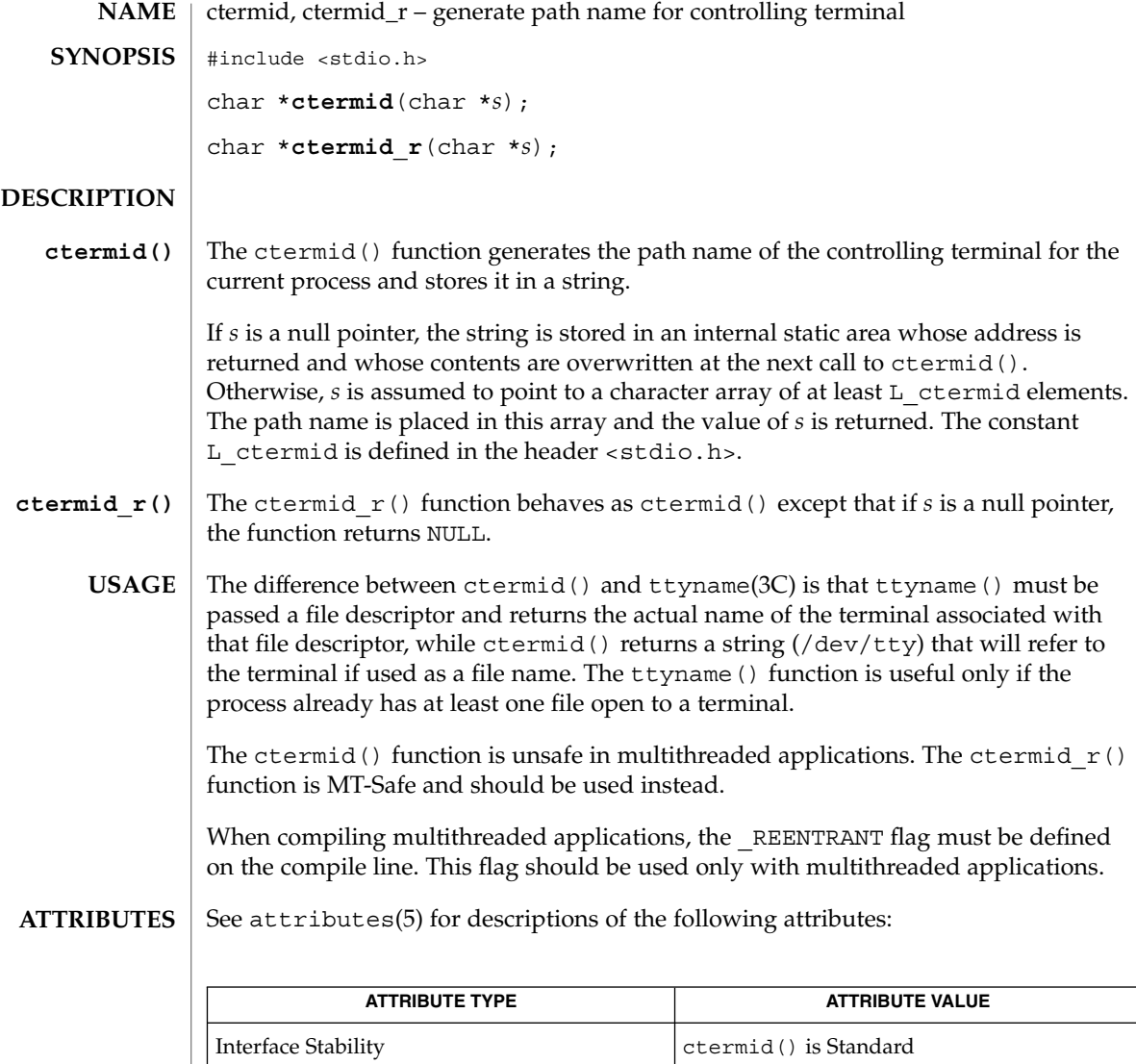

MT-Level ctermid() is Unsafe; ctermid\_r() is

MT-Safe

ttyname(3C), attributes(5) **SEE ALSO**

**56** man pages section 3: Basic Library Functions • Last Revised 25 Jul 2000

ctime, ctime\_r, localtime, localtime\_r, gmtime, gmtime\_r, asctime, asctime\_r, tzset – convert date and time to string #include <time.h> char \***ctime**(const time\_t \**clock*); struct tm \***localtime**(const time\_t \**clock*); struct tm \***gmtime**(const time\_t \**clock*); char \***asctime**(const struct tm \**tm*); extern time t timezone, altzone; extern int daylight; extern char \*tzname[2]; void **tzset**(void); char \***ctime\_r**(const time\_t \**clock*, char \**buf*, int *buflen*); struct tm \***localtime\_r**(const time\_t \**clock*, struct tm \**res*); struct tm \***gmtime\_r**(const time\_t \**clock*, struct tm \**res*); char \***asctime\_r**(const struct tm \**tm*, char \**buf*, int *buflen*); cc [ *flag*... ] *file*... -D\_POSIX\_PTHREAD\_SEMANTICS [ *library*... ] char \***ctime\_r**(const time\_t \**clock*, char \**buf*); char \***asctime\_r**(const struct tm \**tm*, char \**buf*); The ctime() function converts the time pointed to by *clock*, representing the time in seconds since the Epoch (00:00:00 UTC, January 1, 1970), to local time in the form of a 26-character string, as shown below. Time zone and daylight savings corrections are made before string generation. The fields are in constant width: Fri Sep 13 00:00:00 1986\n\0 The ctime() function is equivalent to: asctime(localtime(*clock*)) The ctime(), asctime(), gmtime(), and localtime() functions return values in one of two static objects: a broken-down time structure and an array of char. Execution of any of the functions can overwrite the information returned in either of these objects by any of the other functions. The ctime  $r()$  function has the same functionality as ctime() except that the caller must supply a buffer *buf* with length *buflen* to store the result; *buf* must be at least 26 bytes. The POSIX ctime\_r() function does not take a *buflen* parameter. **NAME SYNOPSIS POSIX DESCRIPTION**

Basic Library Functions **57**

ctime(3C)

#### ctime(3C)

The localtime() and gmtime() functions return pointers to tm structures (see below). The localtime() function corrects for the main time zone and possible alternate ("daylight savings") time zone; the gmtime() function converts directly to Coordinated Universal Time (UTC), which is what the UNIX system uses internally.

The localtime  $r()$  and gmtime  $r()$  functions have the same functionality as localtime() and gmtime() respectively, except that the caller must supply a buffer *res* to store the result.

The asctime () function converts a tm structure to a 26-character string, as shown in the previous example, and returns a pointer to the string.

The asctime  $r()$  function has the same functionality as asctime() except that the caller must supply a buffer *buf* with length *buflen* for the result to be stored. The *buf* argument must be at least 26 bytes. The POSIX asctime  $r()$  function does not take a *buflen* parameter. The asctime  $r()$  function returns a pointer to *buf* upon success. In case of failure, NULL is returned and errno is set.

Declarations of all the functions and externals, and the tm structure, are in the <time.h> header. The members of the tm structure are:

```
int tm sec; /* seconds after the minute - [0, 61] */
               /* for leap seconds */
int tm_min; /* minutes after the hour - [0, 59] */
int tm hour; /* hour since midnight - [0, 23] */
int tm mday; /* day of the month - [1, 31] */
int tm_mon; /* months since January - [0, 11] */
int tm_year; /* years since 1900 */
int tm wday; /* days since Sunday - [0, 6] */
int tm yday; /* days since January 1 - [0, 365] */
int tm_isdst; /* flag for alternate daylight savings time */
```
The value of tm\_isdst is positive if daylight savings time is in effect, zero if daylight savings time is not in effect, and negative if the information is not available. Previously, the value of  $tm$  isdst was defined as non-zero if daylight savings was in effect.

The external time t variable altzone contains the difference, in seconds, between Coordinated Universal Time and the alternate time zone. The external variable timezone contains the difference, in seconds, between UTC and local standard time. The external variable daylight indicates whether time should reflect daylight savings time. Both timezone and altzone default to 0 (UTC). The external variable daylight is non-zero if an alternate time zone exists. The time zone names are contained in the external variable tzname, which by default is set to:

char \*tzname[2] = { "GMT", " " };

These functions know about the peculiarities of this conversion for various time periods for the U.S. (specifically, the years 1974, 1975, and 1987). They start handling the new daylight savings time starting with the first Sunday in April, 1987.

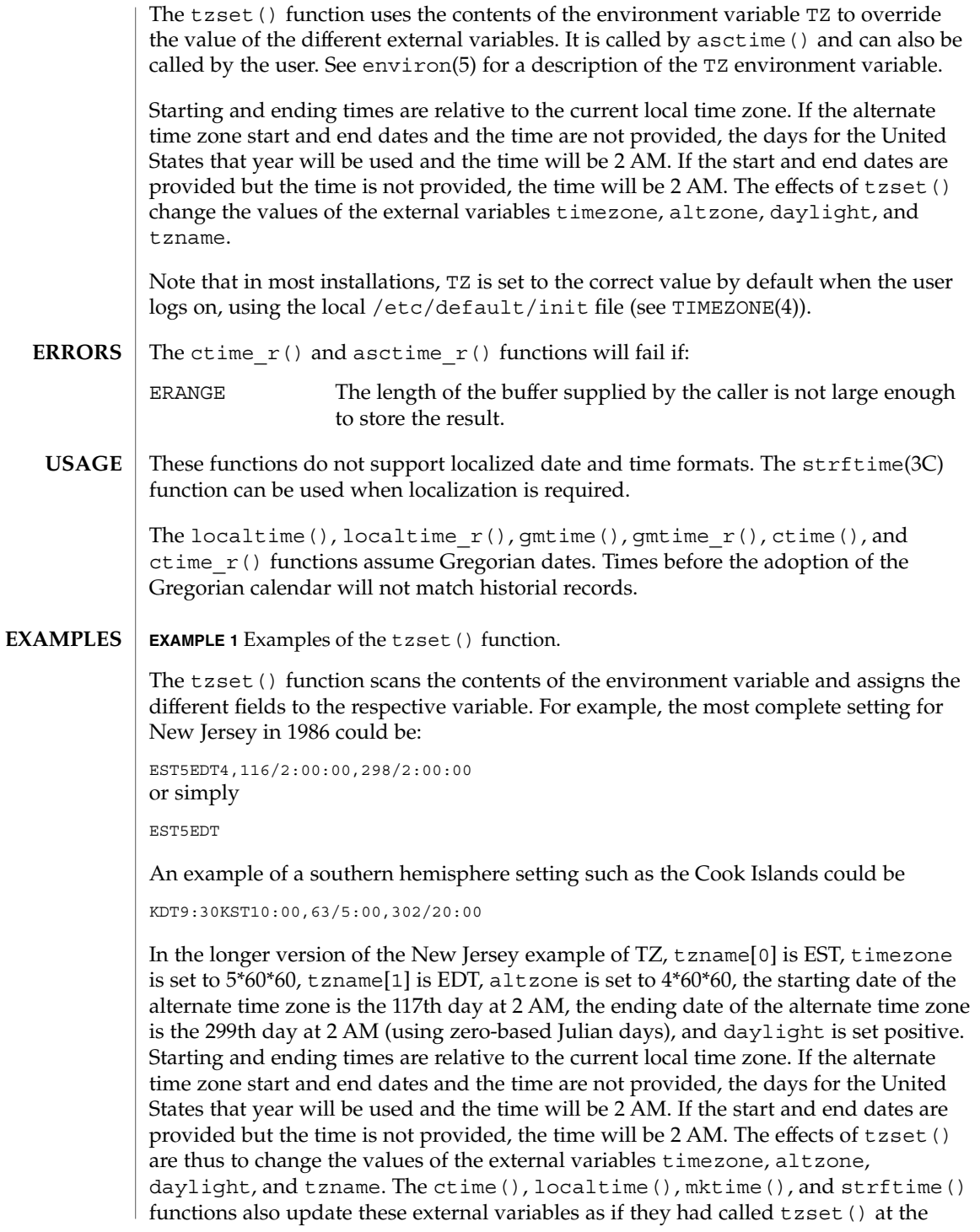

#### ctime(3C)

**EXAMPLE 1** Examples of the tzset() function. *(Continued)*

time specified by the time\_t or struct tm value that they are converting.

The zoneinfo timezone data files do not transition past Tue Jan 19 03:14:07 2038 UTC. Therefore for 64-bit applications using zoneinfo timezones, calculations beyond this date might not use the correct offset from standard time, and could return incorrect values. This affects the 64-bit version of localtime(), localtime  $r()$ , ctime(), and ctime\_r(). **BUGS**

See attributes(5) for descriptions of the following attributes: **ATTRIBUTES**

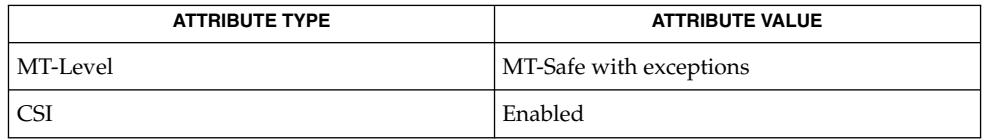

time(2), Intro(3), getenv(3C), mktime(3C), printf(3C), putenv(3C), setlocale(3C), strftime(3C), TIMEZONE(4), attributes(5), environ(5) **SEE ALSO**

The return values for  $ctime()$ , localtime $()$ , and  $q$ mtime $()$  point to static data whose content is overwritten by each call.

Setting the time during the interval of change from timezone to altzone or vice versa can produce unpredictable results. The system administrator must change the Julian start and end days annually.

The asctime(), ctime(), gmtime(), and localtime() functions are unsafe in multithread applications. The asctime  $r()$  and gmtime  $r()$  functions are MT-Safe. The ctime  $r()$ , localtime  $r()$ , and tzset() functions are MT-Safe in multithread applications, as long as no user-defined function directly modifies one of the following variables: timezone, altzone, daylight, and tzname. These four variables are not MT-Safe to access. They are modified by the tzset() function in an MT-Safe manner. The mktime(), localtime  $r()$ , and ctime  $r()$  functions call tzset().

Solaris 2.4 and earlier releases provided definitions of the ctime  $r()$ , localtime  $r()$ , gmtime  $r()$ , and asctime  $r()$  functions as specified in POSIX.1c Draft 6. The final POSIX.1c standard changed the interface for  $ctime$  r() and asctime  $r()$ . Support for the Draft 6 interface is provided for compatibility only and might not be supported in future releases. New applications and libraries should use the POSIX standard interface.

When compiling multithreaded programs, see Intro(3), *Notes On Multithreaded Applications*. **NOTES**

### ctime(3C)

For POSIX.1c-compliant applications, the \_POSIX\_PTHREAD\_SEMANTICS and \_REENTRANT flags are automatically turned on by defining the \_POSIX\_C\_SOURCE  $\overline{f}$ lag with a value >= 199506L.

ctype(3C)

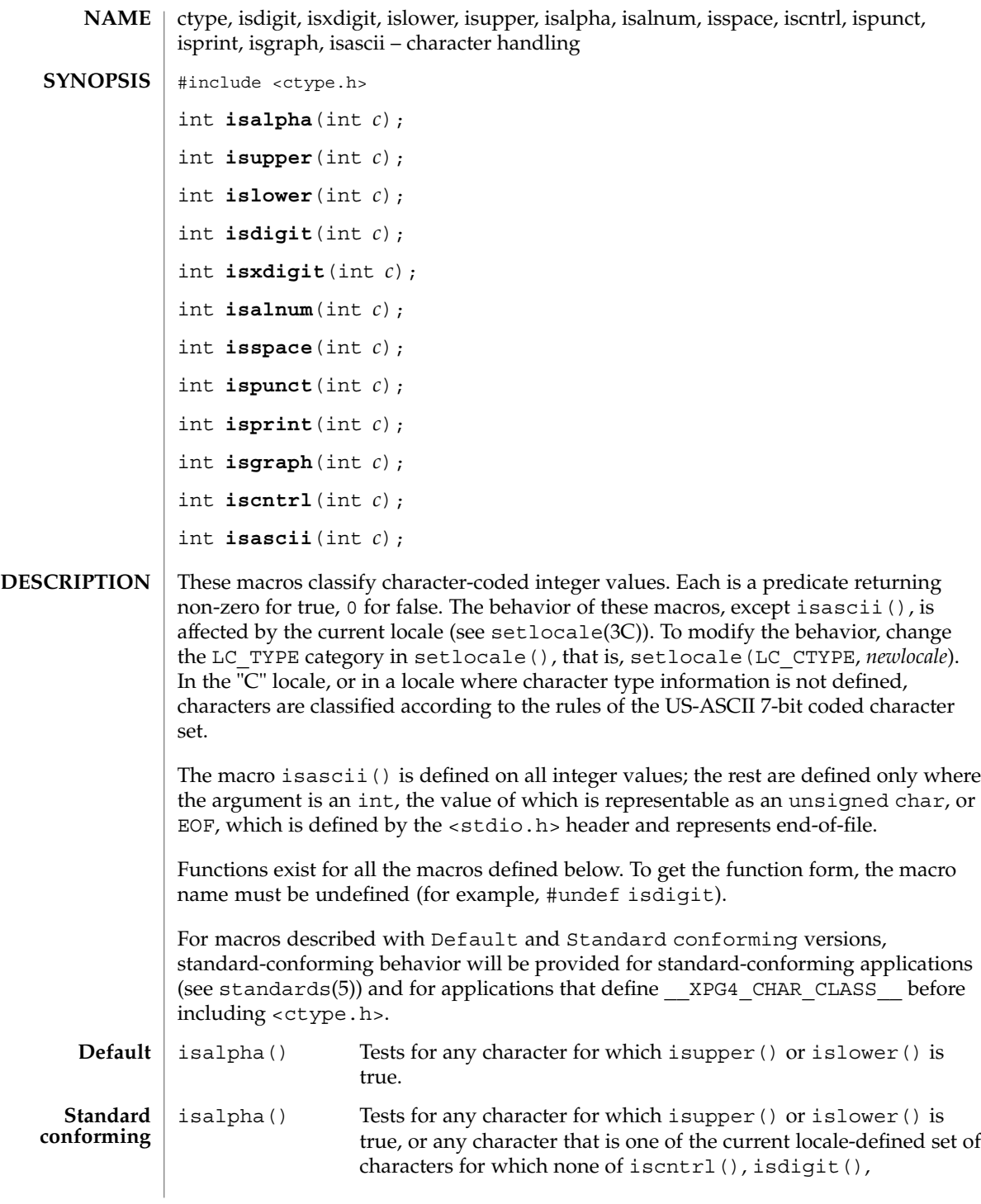

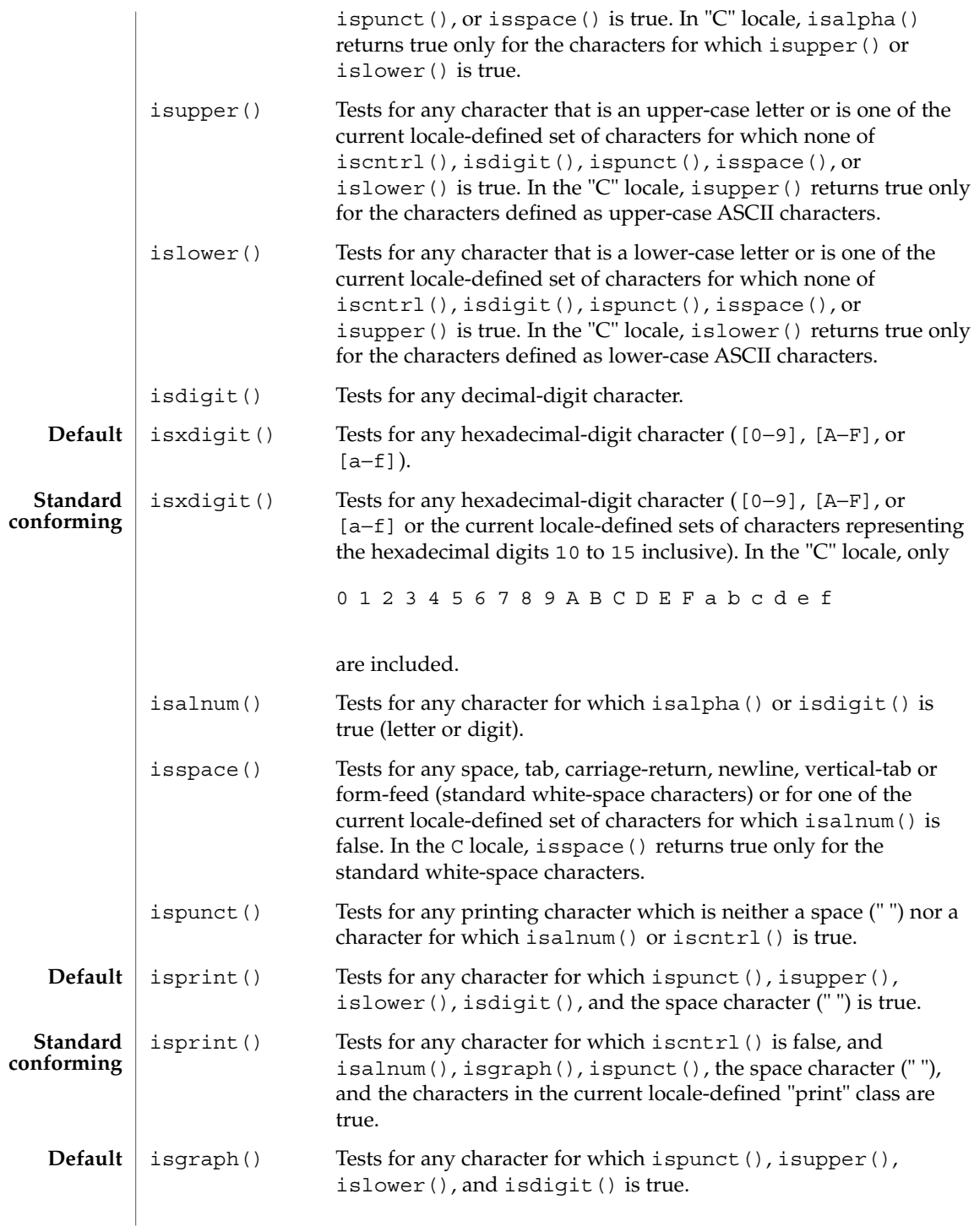

ctype(3C)

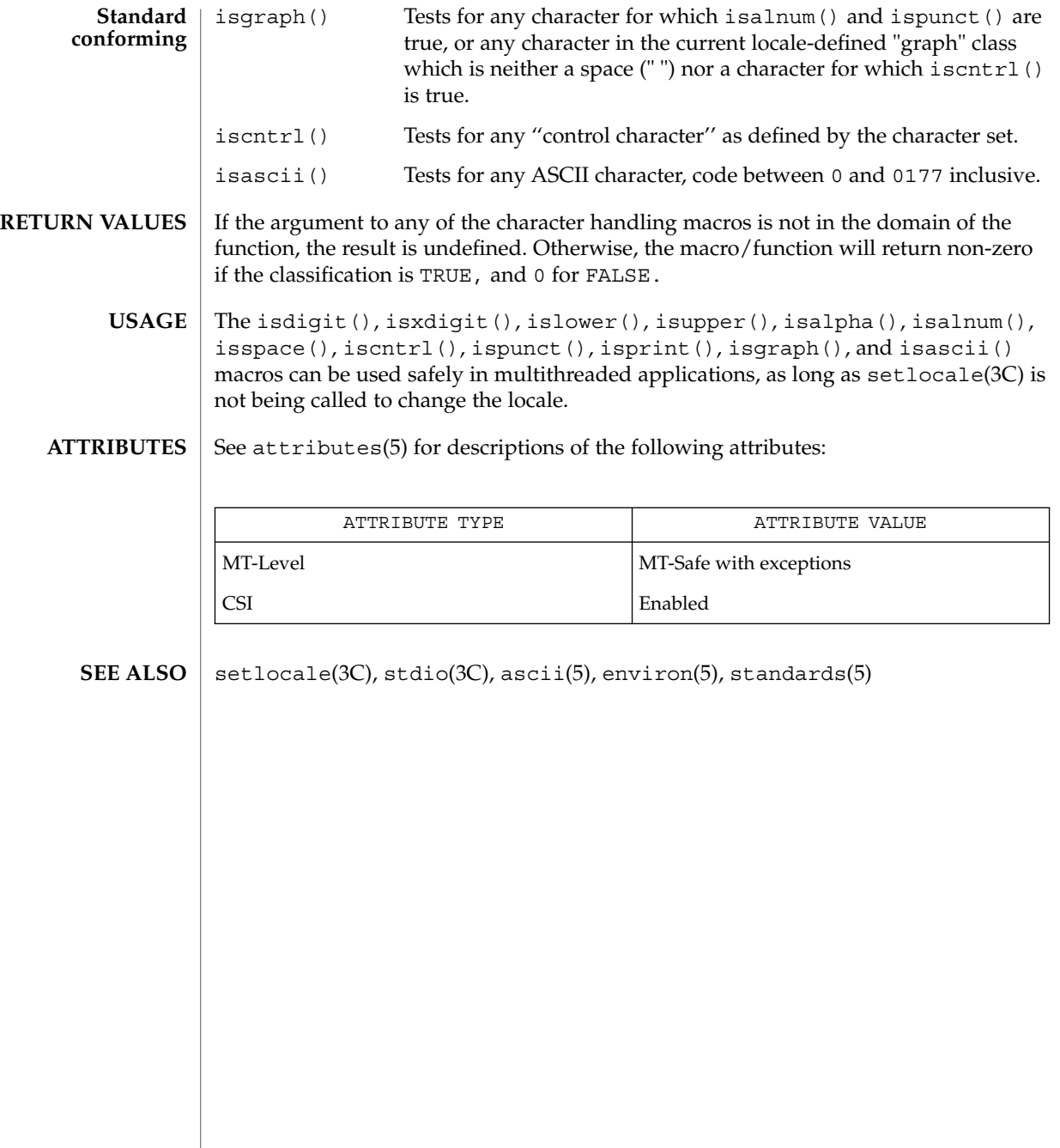

**64** man pages section 3: Basic Library Functions • Last Revised 26 Feb 1997

cuserid(3C)

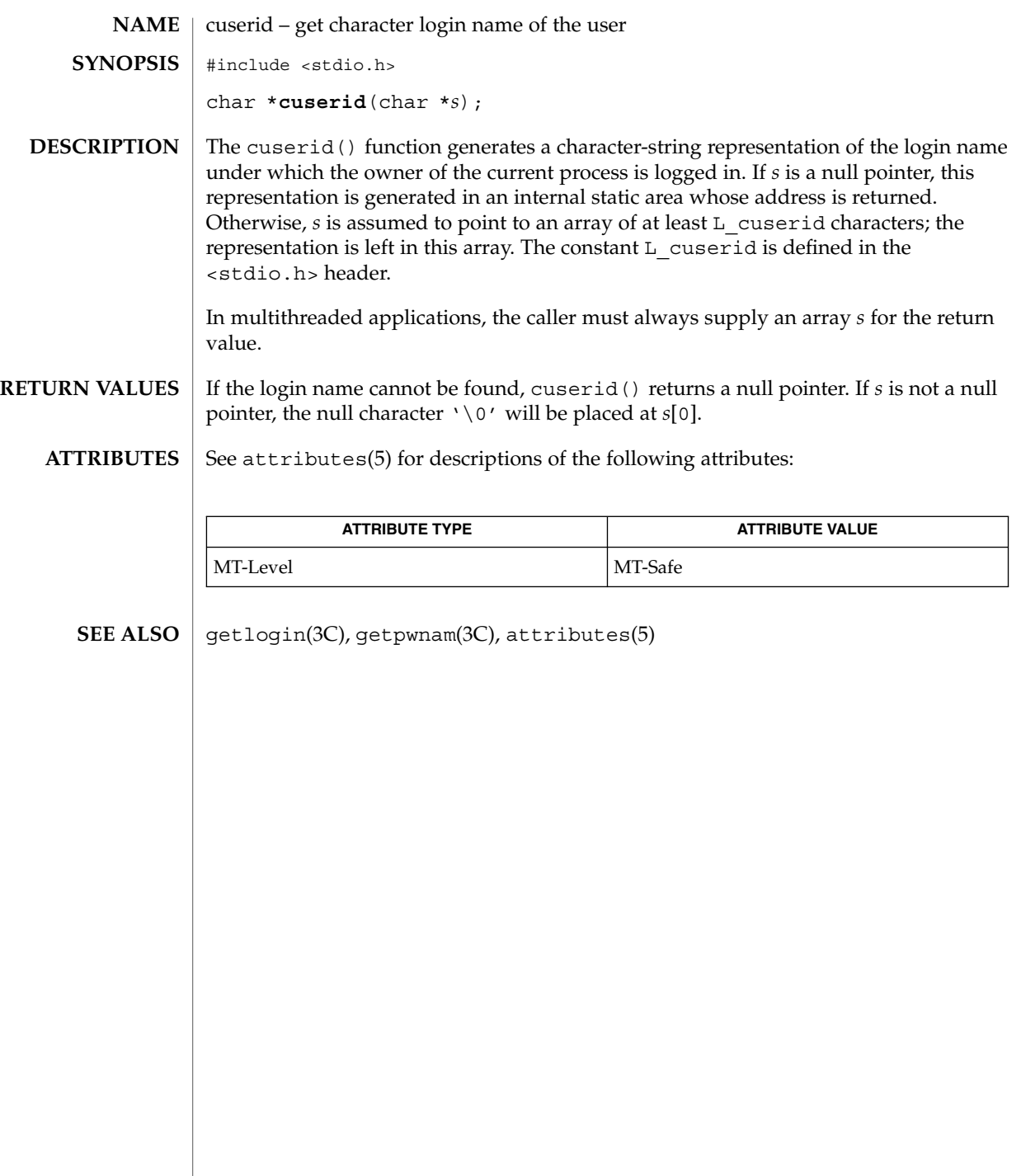

dbm(3UCB)

dbm, dbminit, dbmclose, fetch, store, delete, firstkey, nextkey – data base subroutines **/usr/ucb/cc** [ *flag* ... ] *file* ... -ldbm #include <dbm.h> typedef struct { char \*dptr; int dsize; }datum; int **dbminit**(*file*); char \**file*; int **dbmclose**(); datum **fetch**( *key*); datum *key*; int **store**( *key*, *dat*); datum *key*, *dat*; int **delete**(*key*); datum *key*; datum firstkey() datum **nextkey**(*key*); datum *key*; The dbm() library has been superseded by ndbm (see ndbm(3C)). These functions maintain key/content pairs in a data base. The functions will handle very large (a billion blocks) databases and will access a keyed item in one or two file system accesses. *key/dat* and their content are described by the datum typedef. A datum specifies a string of *dsize* bytes pointed to by *dptr*. Arbitrary binary data, as well as normal ASCII strings, are allowed. The data base is stored in two files. One file is a directory containing a bit map and has .dir as its suffix. The second file contains all data and has .pag as its suffix. Before a database can be accessed, it must be opened by dbminit (). At the time of this call, the files *file*.dir and *file*.pag must exist. An empty database is created by creating zero-length .dir and .pag files. A database may be closed by calling dbmclose(). You must close a database before opening a new one. **NAME SYNOPSIS DESCRIPTION**

**66** man pages section 3: Basic Library Functions • Last Revised 20 Feb 1997

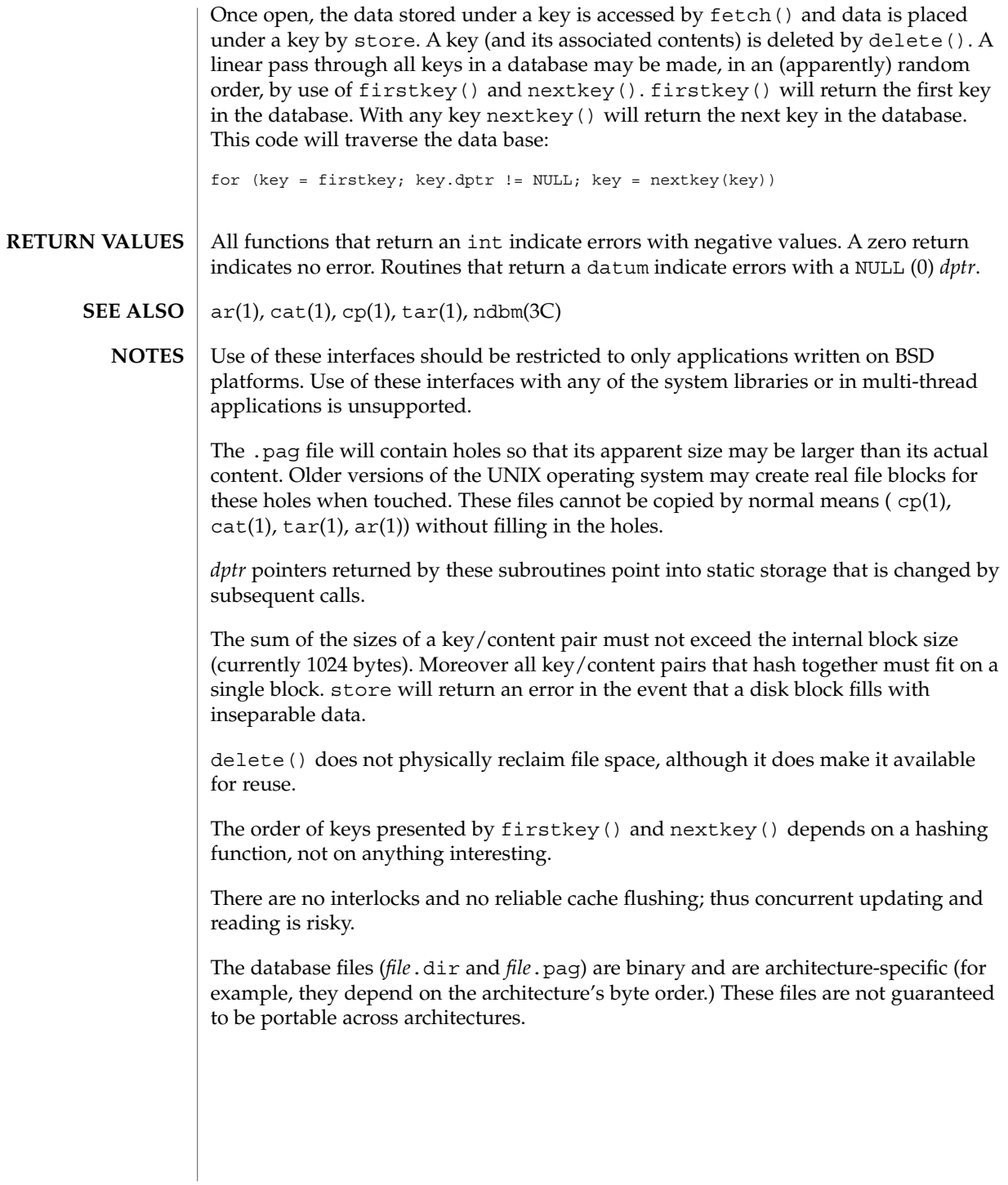

decimal\_to\_floating(3C)

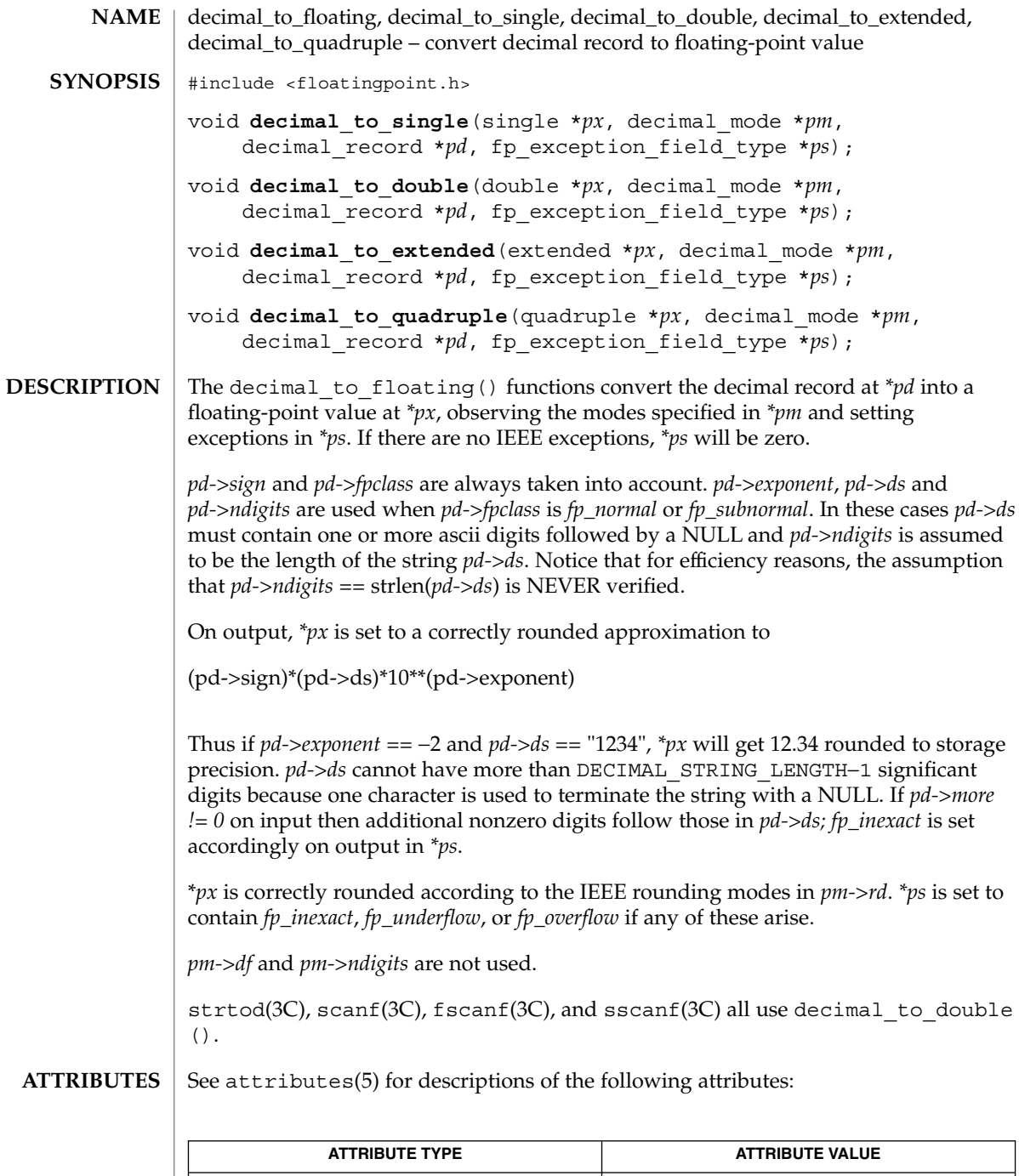

**68** man pages section 3: Basic Library Functions • Last Revised 29 Dec 1996

MT-Level MT-Safe

decimal\_to\_floating(3C)

 $\textbf{SEE \: Also} \:\: | \:\: \texttt{fscanf(3C)}, \, \texttt{scanf(3C)}, \, \texttt{sscanf(3C)}, \, \texttt{strtod(3C)}, \, \texttt{attributes(5)}$ 

# difftime(3C)

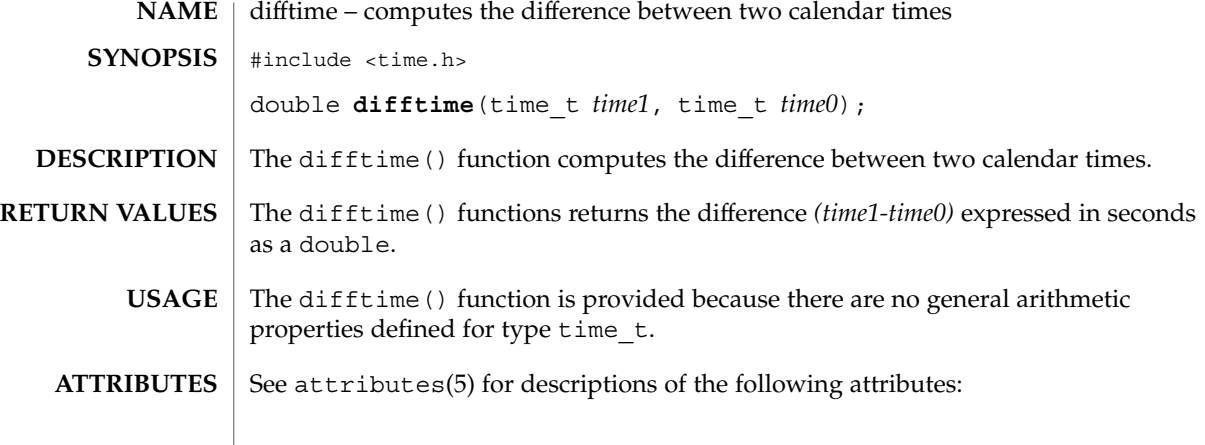

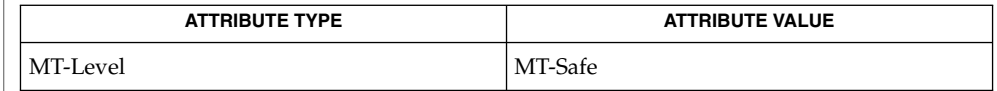

 $\textbf{SEE \, ALSO}$  |  $\texttt{ctime}(\textcolor{blue}{3C}), \texttt{attributes}(\textcolor{blue}{5})$ 

**70** man pages section 3: Basic Library Functions • Last Revised 29 Dec 1996

directio – provide advice to file system #include <sys/types.h> #include <sys/fcntl.h> int **directio**(int *fildes*, int *advice*); The directio() function provides advice to the system about the expected behavior of the application when accessing the data in the file associated with the open file descriptor *fildes*. The system uses this information to help optimize accesses to the file's data. The directio() function has no effect on the semantics of the other operations on the data, though it may affect the performance of other operations. The *advice* argument is kept per file; the last caller of directio() sets the *advice* for all applications using the file associated with *fildes*. Values for *advice* are defined in <sys/fcntl.h>. DIRECTIO OFF Applications get the default system behavior when accessing file data. When an application reads data from a file, the data is first cached in system memory and then copied into the application's buffer (see read(2)). If the system detects that the application is reading sequentially from a file, the system will asynchronously "read ahead" from the file into system memory so the data is immediately available for the next read(2) operation. When an application writes data into a file, the data is first cached in system memory and is written to the device at a later time (see write(2)). When possible, the system increases the performance of write(2) operations by cacheing the data in memory pages. The data is copied into system memory and the write(2) operation returns immediately to the application. The data is later written asynchronously to the device. When possible, the cached data is "clustered" into large chunks and written to the device in a single write operation. The system behavior for DIRECTIO\_OFF can change without notice. DIRECTIO ON The system behaves as though the application is not going to reuse the file data in the near future. In other words, the file data is not cached in the system's memory pages. When possible, data is read or written directly between the application's memory and the device when the data is accessed with read(2) and write(2) operations. When such transfers are not possible, the system switches back to the default behavior, but just for that operation. In general, the transfer is possible when the **NAME SYNOPSIS DESCRIPTION**

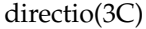

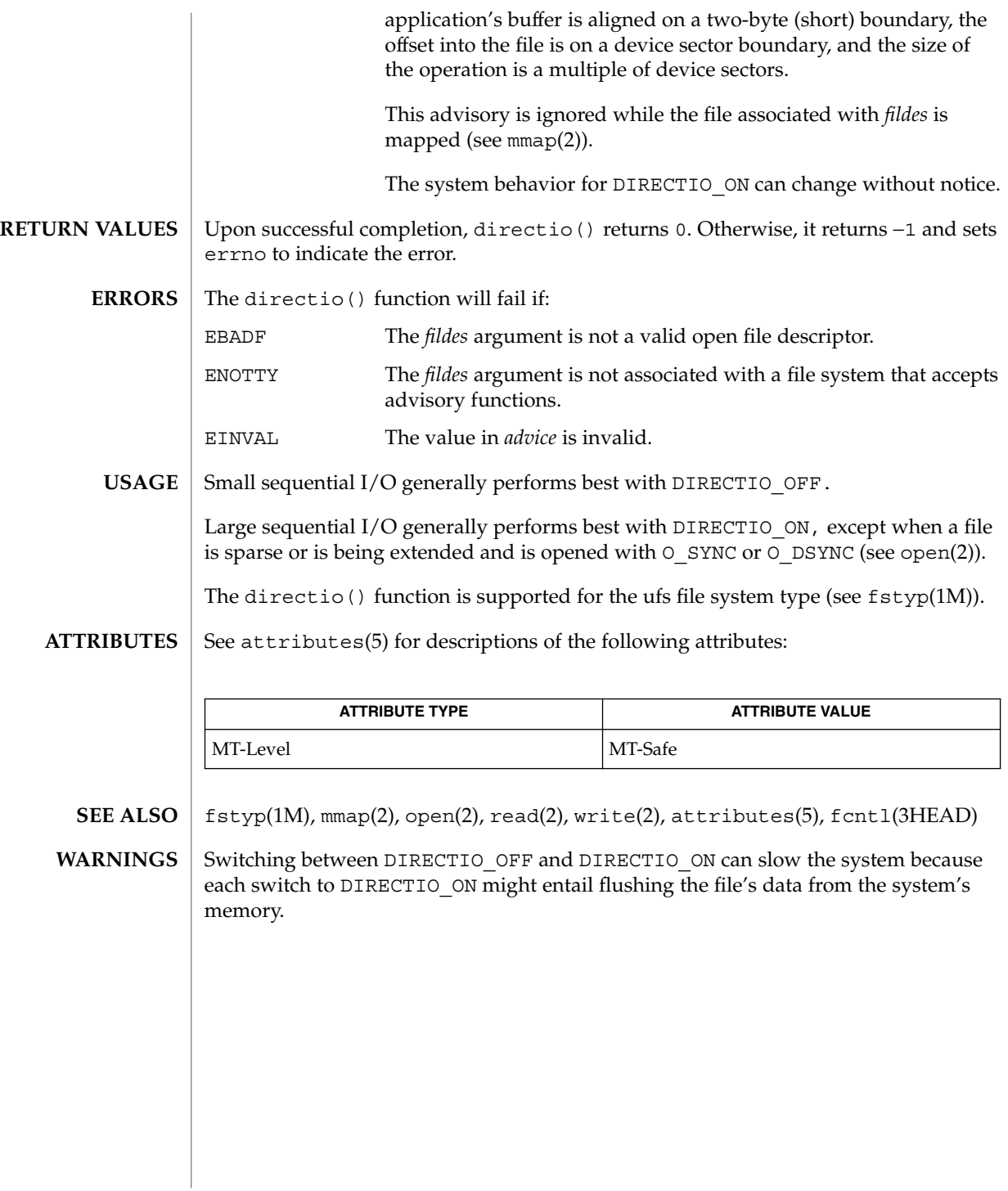

**72** man pages section 3: Basic Library Functions • Last Revised 29 Dec 1996
## dirname(3C)

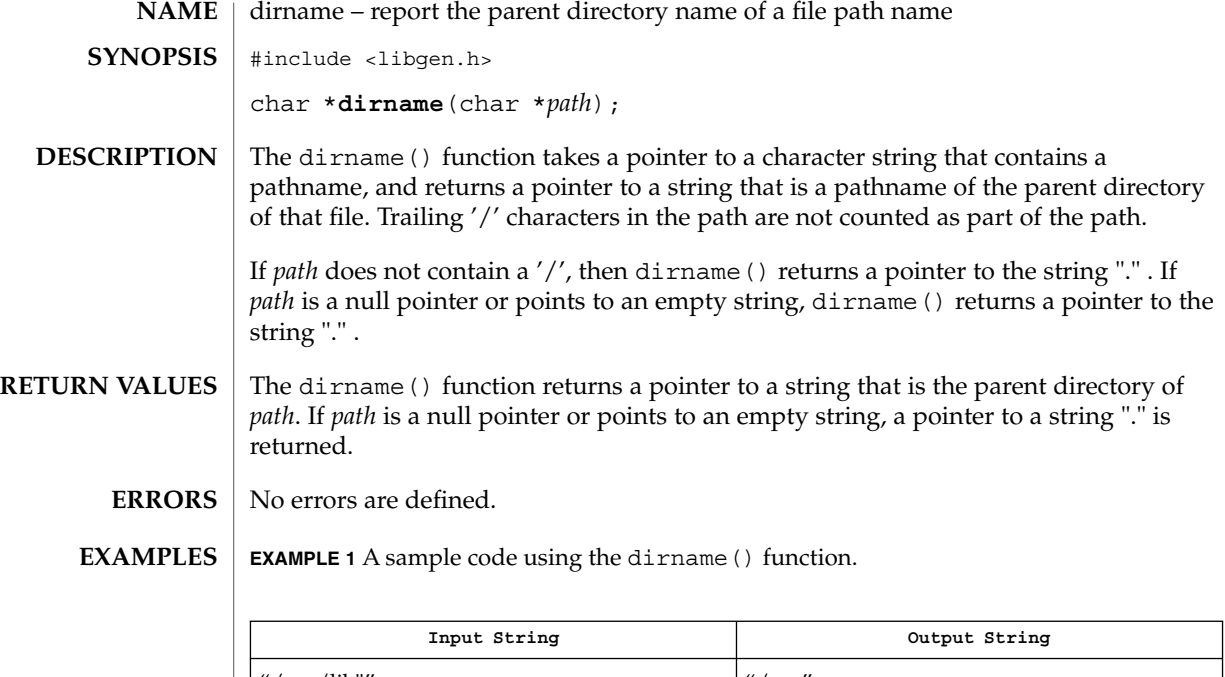

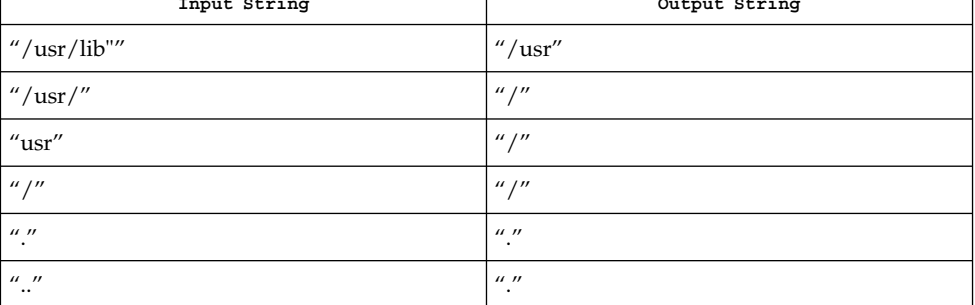

The following code fragment reads a path name, changes directory to the parent directory of the named file (see chdir(2)), and opens the file.

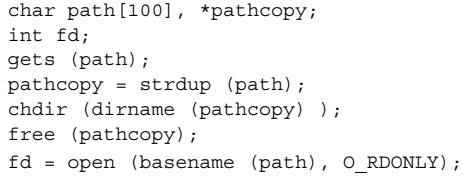

#### The dirname() function may modify the string pointed to by *path*, and may return a pointer to static storage that may then be overwritten by subsequent calls to dirname(). **USAGE**

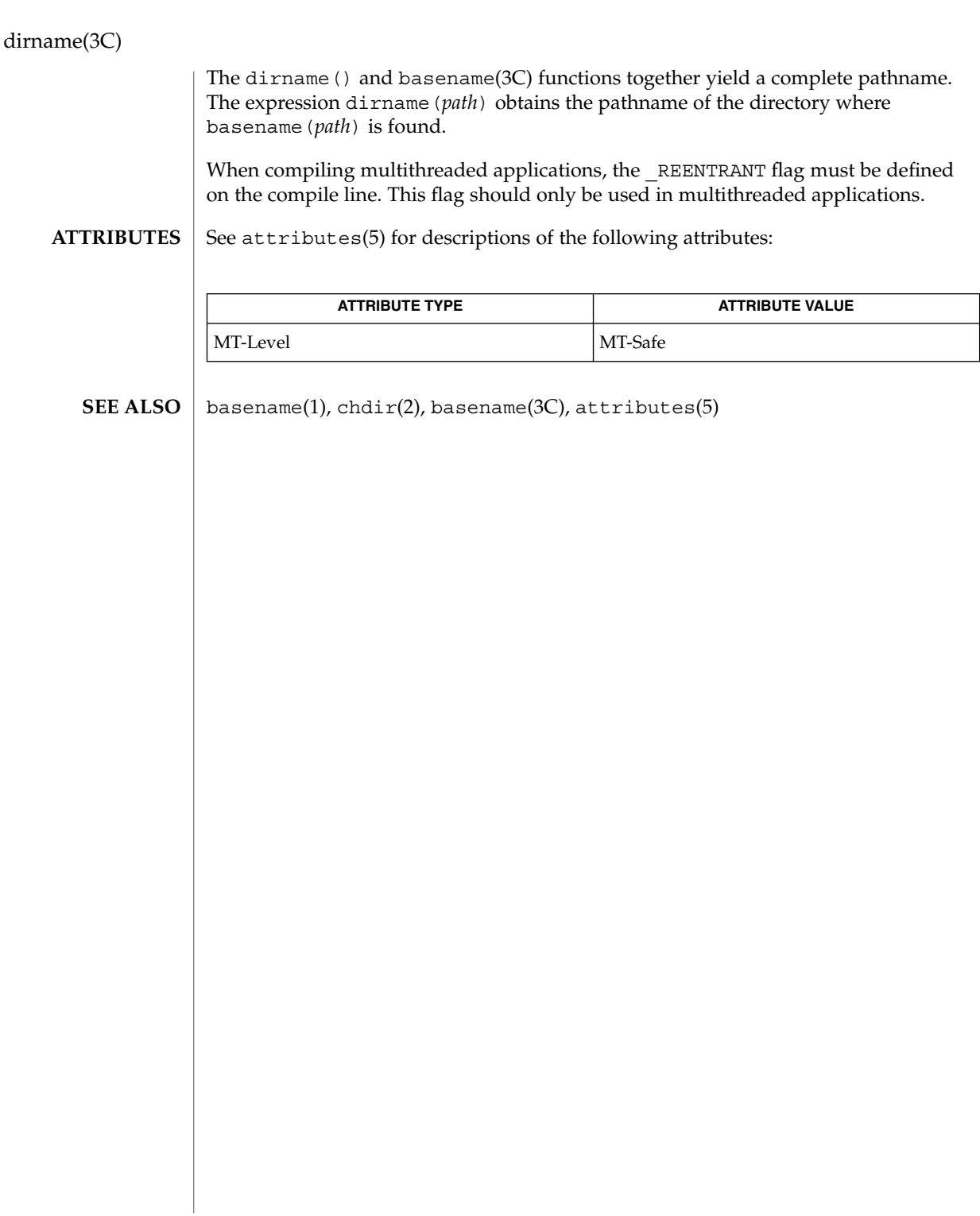

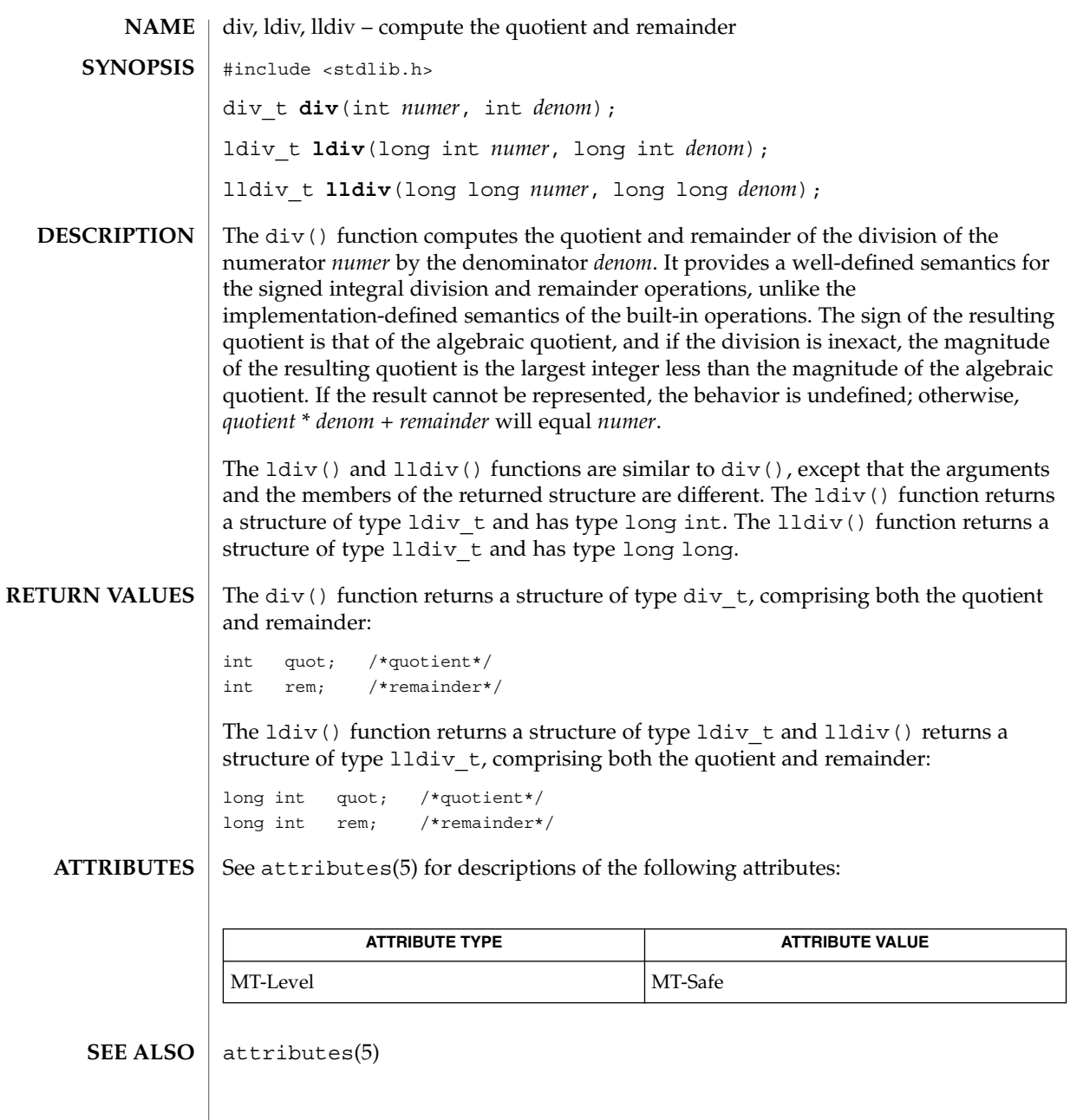

# dladdr(3DL)

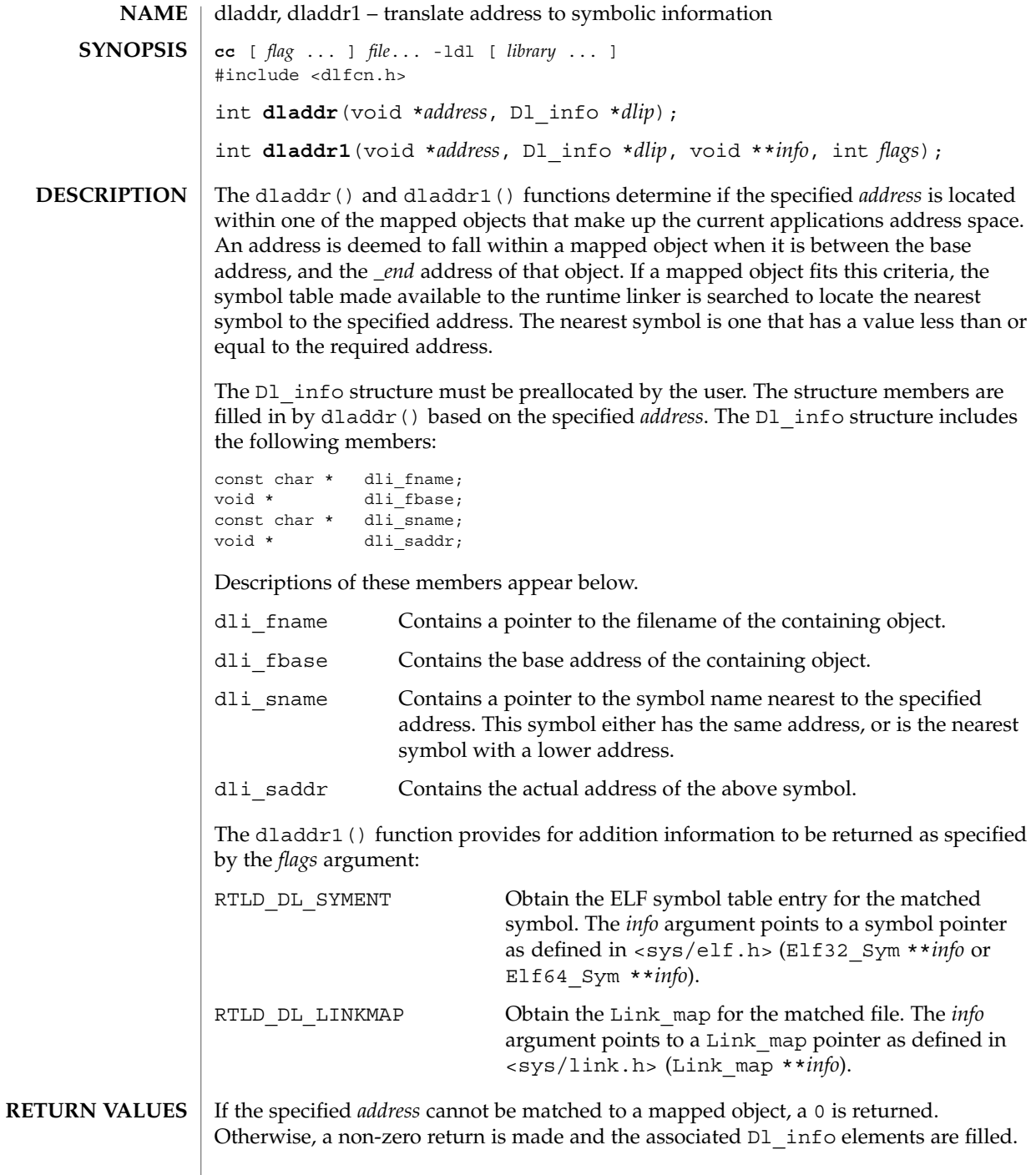

**76** man pages section 3: Basic Library Functions • Last Revised 24 Sep 2001

- The dladdr() and dladdr1() functions are one of a family of functions that give the user direct access to the dynamic linking facilities (see *Linker and Libraries Guide*) and are available to dynamically-linked processes only. **USAGE**
- See attributes(5) for descriptions of the following attributes: **ATTRIBUTES**

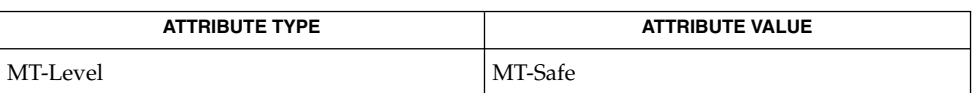

ld(1), dlclose(3DL), dldump(3DL), dlerror(3DL), dlopen(3DL), dlsym(3DL), attributes(5) **SEE ALSO**

*Linker and Libraries Guide*

The D1 info pointer elements point to addresses within the mapped objects. These may become invalid if objects are removed prior to these elements being used (see dlclose()). **NOTES**

> If no symbol is found to describe the specified address, both the dli sname and dli saddr members are set to 0.

# dlclose(3DL)

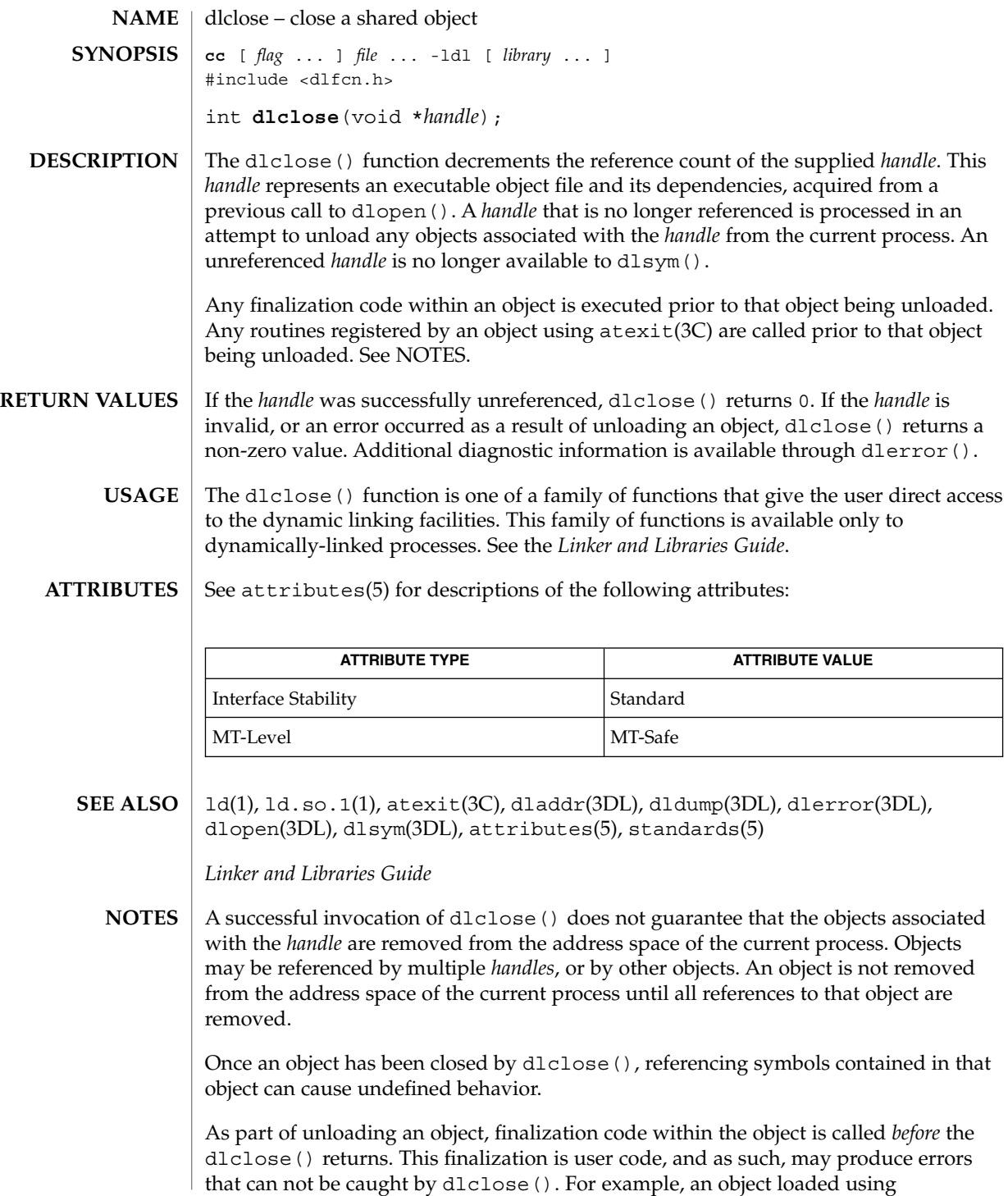

**78** man pages section 3: Basic Library Functions • Last Revised 25 Oct 2002

## dlclose(3DL)

RTLD\_LAZY that attempts to call a function that can not be located results in process termination. Erroneous programming practices within the finalization code can also result in process termination. The runtime linkers debugging facility can offer help identifying these types of error. See the LD\_DEBUG environment variable of ld.so.1(1).

#### dldump(3DL)

dldump – create a new file from a dynamic object component of the calling process **cc** [ *flag* ... ] *file* ... -ldl [ *library* ... ] #include <dlfcn.h> int **dldump**(const char \* *ipath*, const char \* *opath*, int *flags*); The dldump() function creates a new dynamic object *opath* from an existing dynamic object *ipath* that is bound to the current process. An *ipath* value of 0 is interpreted as the dynamic object that started the process. The new object is constructed from the existing objects' disc file. Relocations can be applied to the new object to pre-bind it to other dynamic objects, or fix the object to a specific memory location. In addition, data elements within the new object may be obtained from the objects' memory image as it exists in the calling process. These techniques allow the new object to be executed with a lower startup cost, either because there are less relocations required to load the object, or because of a reduction in the data processing requirements of the object. However, it is important to note that limitations may exist in using these techniques. Applying relocations to the new dynamic object *opath* may restrict its flexibility within a dynamically changing environment. In addition, limitations regarding data usage may make dumping a memory image impractical (see EXAMPLES). The runtime linker verifies that the dynamic object *ipath* is mapped as part of the current process. Thus, the object must either be the dynamic object that started the process (see  $\text{exec}(2)$ ), one of the process's dependencies, or an object that has been preloaded (see ld.so.1(1)). As part of the runtime processing of a dynamic object, *relocation* records within the object are interpreted and applied to offsets within the object. These offsets are said to be *relocated*. Relocations can be categorized into two basic types: *non-symbolic* and *symbolic*. The *non-symbolic* relocation is a simple *relative* relocation that requires the base address at which the object is mapped to perform the relocation. The *symbolic* relocation requires the address of an associated symbol, and results in a *binding* to the dynamic object that defines this symbol. This symbol definition may originate from any of the dynamic objects that make up the process, that is, the object that started the process, one of the process's dependencies, an object that has been preloaded, or the dynamic object being relocated. The *flags* parameter controls the relocation processing and other attributes of producing the new dynamic object *opath*. Without any *flags*, the new object is constructed solely from the contents of the *ipath* disc file without any relocations applied. Various relocation flags may be or'ed into the *flags* parameter to affect the relocations applied to the new object. *Non-symbolic* relocations can be applied using the following: RTLD\_REL\_RELATIVE Relocation records from the object *ipath*, that define *relative* relocations, are applied to the object *opath*. **NAME SYNOPSIS DESCRIPTION**

A variety of *symbolic* relocations can be applied using the following flags (each of these flags also implies RTLD\_REL\_RELATIVE is in effect):

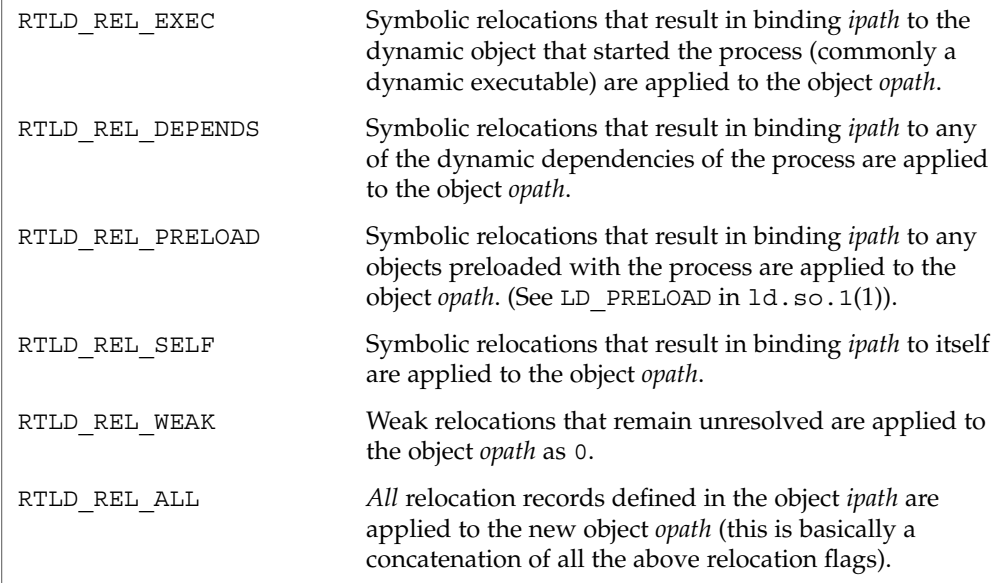

Note that for dynamic executables, RTLD\_REL\_RELATIVE, RTLD\_REL\_EXEC, and RTLD REL SELF have no effect (see EXAMPLES).

If relocations, knowledgeable of the base address of the mapped object, are applied to the new object *opath*, then the new object will become fixed to the location that the *ipath* image is mapped within the current process.

Any relocations applied to the new object *opath* will have the original relocation record removed so that the relocation will not be applied more than once. Otherwise, the new object *opath* will retain the relocation records as they exist in the *ipath* disc file.

The following additional attributes for creating the new dynamic object *opath* can be specified using the *flags* parameter:

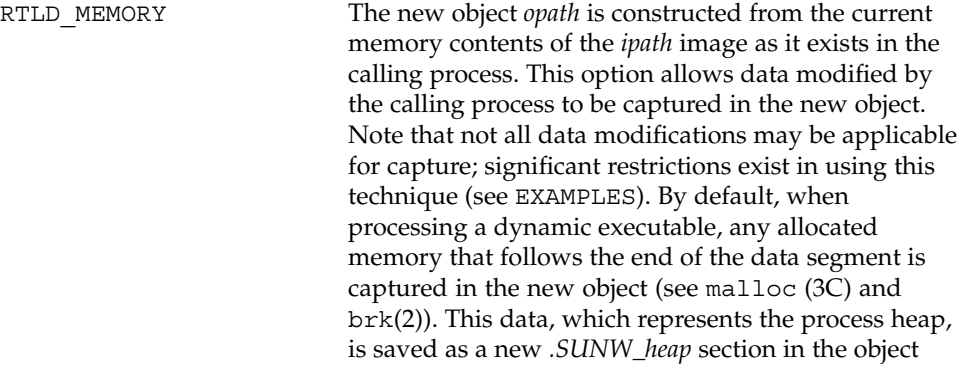

dldump(3DL)

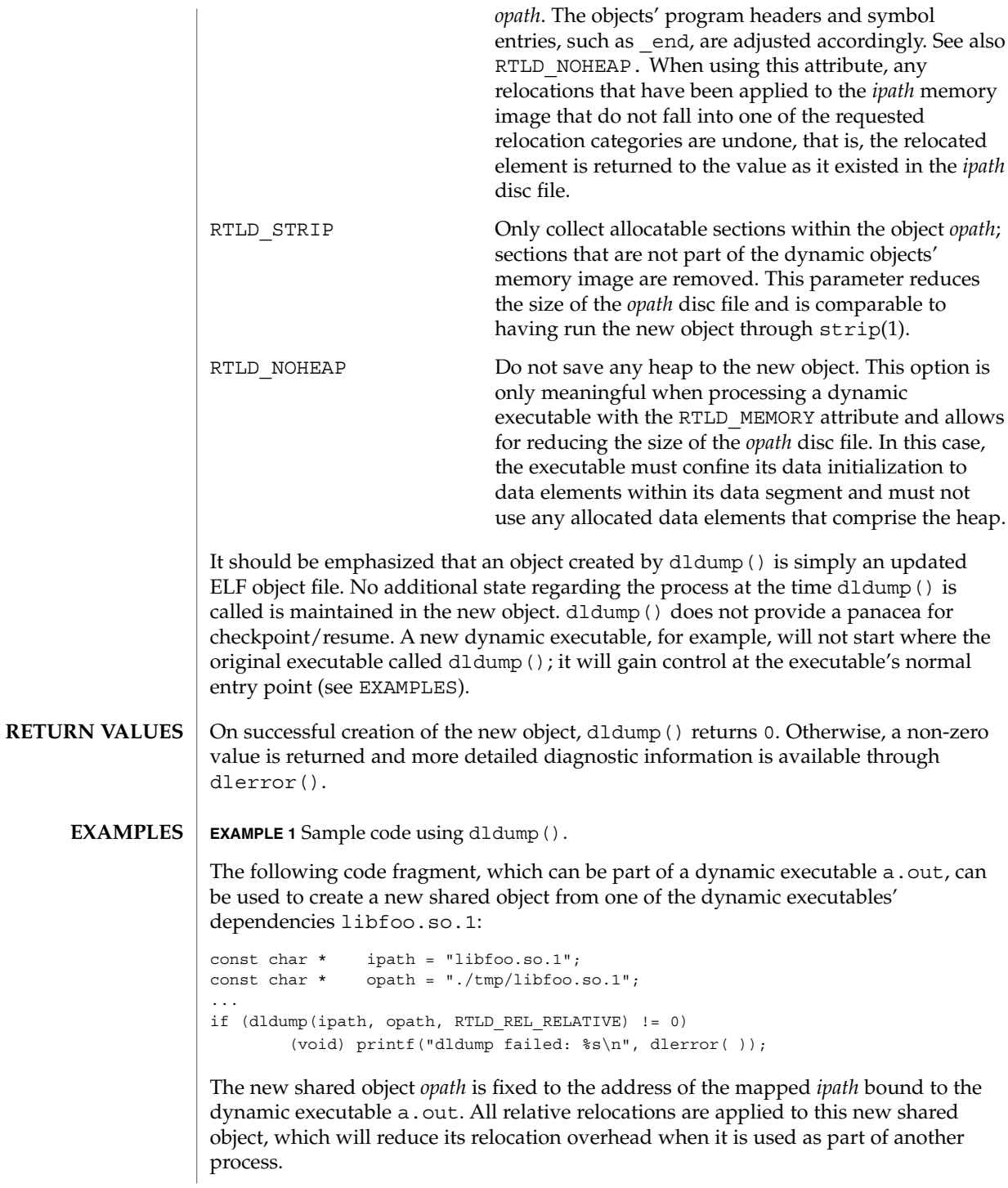

**82** man pages section 3: Basic Library Functions • Last Revised 2 Sept 1999

**EXAMPLE 1** Sample code using dldump(). *(Continued)*

By performing only relative relocations, any symbolic relocation records remain defined within the new object, and thus the dynamic binding to external symbols will be preserved when the new object is used.

Use of the other relocation flags can fix specific relocations in the new object and thus can reduce even more the runtime relocation startup cost of the new object. However, this will also restrict the flexibility of using the new object within a dynamically changing environment, as it will bind the new object to some or all of the dynamic objects presently mapped as part of the process.

For example, the use of RTLD\_REL\_SELF will cause any references to symbols from *ipath* to be bound to definitions within itself if no other preceding object defined the same symbol. In other words, a call to *foo( )* within *ipath* will bind to the definition *foo* within the same object. Therefore, *opath* will have one less binding that must be computed at runtime. This reduces the startup cost of using *opath* by other applications; however, interposition of the symbol *foo* will no longer be possible.

Using a dumped shared object with applied relocations as an applications dependency normally requires that the application have the same dependencies as the application that produced the dumped image. Dumping shared objects, and the various flags associated with relocation processing, have some specialized uses. However, the technique is intended as a building block for future technology.

The following code fragment, which is part of the dynamic executable  $a$ . out, can be used to create a new version of the dynamic executable:

```
static char * dumped = 0;
const char * opath = "./a.out.new;
...
if (dumped == 0) {
        char buffer[100];
        int size;
       time_t seconds;
        ...
       /* Perform data initialization */
       seconds = time((time t * 0));size = cftime(buffer, (char *)0, &seconds);
       if ((dumped = (char *)malloc(size + 1)) == 0) {
               (void) printf("malloc failed: %s\n", strerror(errno));
               return (1);
       }
       (void) strcpy(dumped, buffer);
       ...
       /*
        * Tear down any undesirable data initializations and
        * dump the dynamic executables memory image.
        */
       _exithandle( );
       exit(dldump(0, opath, RTLD MEMORY));
}
```
Basic Library Functions **83**

dldump(3DL)

**EXAMPLE 1** Sample code using dldump(). *(Continued)*

(void) printf("Dumped: %s\n", dumped);

Any modifications made to the dynamic executable, up to the point the dldump() call is made, are saved in the new object a . out . new. This mechanism allows the executable to update parts of its data segment and heap prior to creating the new object. In this case, the date the executable is dumped is saved in the new object. The new object can then be executed without having to carry out the same (presumably expensive) initialization.

For greatest flexibility, this example does not save *any* relocated information. The elements of the dynamic executable *ipath* that have been modified by relocations at process startup, that is, references to external functions, are returned to the values of these elements as they existed in the *ipath* disc file. This preservation of relocation records allows the new dynamic executable to be flexible, and correctly bind and initialize to its dependencies when executed on the same or newer upgrades of the OS.

Fixing relocations by applying some of the relocation flags would bind the new object to the dependencies presently mapped as part of the process calling dldump(). It may also remove necessary copy relocation processing required for the correct initialization of its shared object dependencies. Therefore, if the new dynamic executables' dependencies have no specialized initialization requirements, the executable may still only interact correctly with the dependencies to which it binds if they were mapped to the same locations as they were when dldump() was called.

Note that for dynamic executables, RTLD\_REL\_RELATIVE, RTLD\_REL\_EXEC, and RTLD\_REL\_SELF have no effect, as relocations within the dynamic executable will have been fixed when it was created by  $1d(1)$ .

When RTLD MEMORY is used, care should be taken to insure that dumped data sections that reference external objects are not reused without appropriate re-initialization. For example, if a data item contains a file descriptor, a variable returned from a shared object, or some other external data, and this data item has been initialized prior to the dldump() call, its value will have no meaning in the new dumped image.

When RTLD MEMORY is used, any modification to a data item that is initialized via a relocation whose relocation record will be retained in the new image will effectively be lost or invalidated within the new image. For example, if a pointer to an external object is incremented prior to the dldump() call, this data item will be reset to its disc file contents so that it can be relocated when the new image is used; hence, the previous increment is lost.

Non-idempotent data initializations may prevent the use of RTLD\_MEMORY. For example, the addition of elements to a linked-list via init sections can result in the linked-list data being captured in the new image. Running this new image may result in init sections continuing to add new elements to the list without the prerequisite

**EXAMPLE 1** Sample code using dldump(). *(Continued)*

initialization of the list head. It is recommended that \_exithandle(3C) be called before dldump() to tear down any data initializations established via initialization code. Note that this may invalidate the calling image; thus, following the call to dldump(), only a call to  $exit(2)$  should be made.

- The dldump() function is one of a family of functions that give the user direct access to the dynamic linking facilities (see *Linker and Libraries Guide*) and are available to dynamically-linked processes only. **USAGE**
- See attributes(5) for descriptions of the following attributes: **ATTRIBUTES**

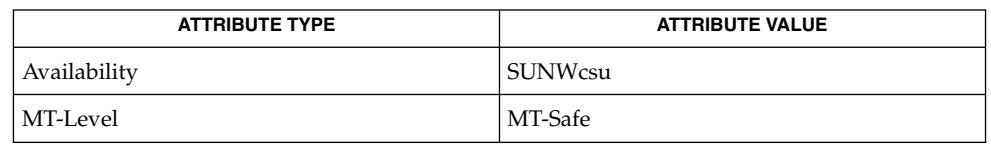

ld(1), ld.so.1(1), strip(1), \_exit(2), brk(2), exec(2), \_exithandle(3C), dladdr(3DL), dlclose(3DL), dlerror(3DL), dlopen(3DL), dlsym(3DL), end(3C), malloc(3C), attributes(5) **SEE ALSO**

*Linker and Libraries Guide*

These functions are available to dynamically-linked processes only. **NOTES**

> Any NOBITS sections within the *ipath* are expanded to PROGBITS sections within the *opath*. NOBITS sections occupy no space within an ELF file image. They declare memory that must be created and zero-filled when the object is mapped into the runtime environment. *.bss* is a typical example of this section type. PROGBITS sections, on the other hand, hold information defined by the object within the ELF file image. This section conversion reduces the runtime initialization cost of the new dumped object but increases the objects' disc space requirement.

> When a shared object is dumped, and relocations are applied which are knowledgeable of the base address of the mapped object, the new object is fixed to this new base address and thus its ELF type is reclassified to be a dynamic executable. This new object can be processed by the runtime linker, but is not valid as input to the link-editor.

> If relocations are applied to the new object, any remaining relocation records will be reorganized for better locality of reference. The relocation sections are renamed to *.SUNW\_reloc* and the association to the section they were to relocate is lost. Only the offset of the relocation record itself is meaningful. This change does not make the new object invalid to either the runtime linker or link-editor, but may reduce the objects analysis with some ELF readers.

# dlerror(3DL)

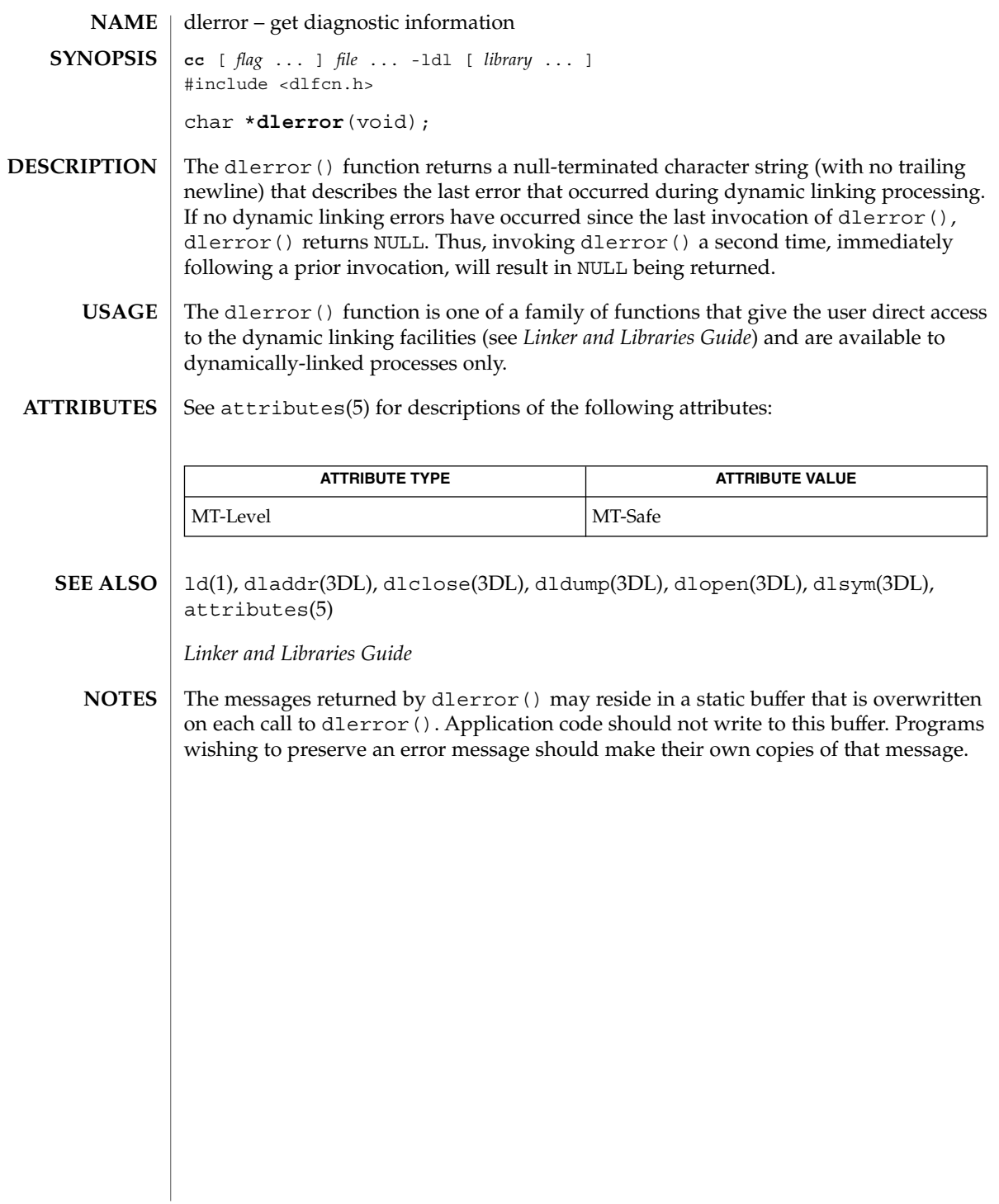

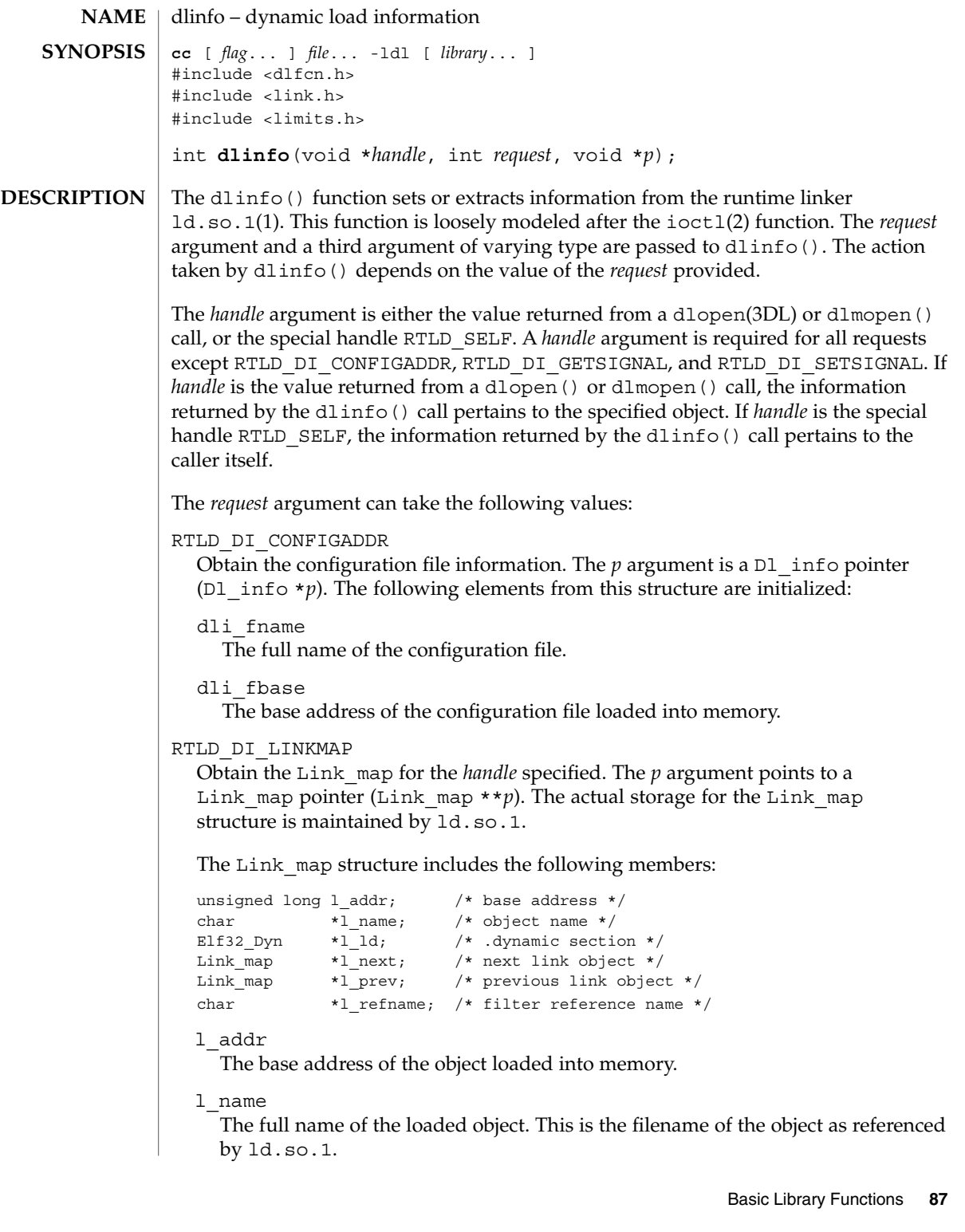

#### dlinfo(3DL)

#### l\_ld

Points to the SHT\_DYNAMIC structure.

l\_next

The next Link map on the link-map list. Other objects on the same link-map list as the current object can be examined by following the 1 next and 1 prev members.

l\_prev

The previous Link map on the link-map list.

l\_refname

If the object referenced is a *filter*, this member points to the name of the object being filtered. If the object is not a *filter*, this member is 0. See the *Linker and Libraries Guide*.

#### RTLD\_DI\_LMID

Obtain the ID for the link-map list upon which the *handle* is loaded. The *p* argument is a Lmid\_t pointer (Lmid\_t \**p*).

#### RTLD\_DI\_SERINFO

Obtain the library search paths for the *handle* specified. The *p* argument is a Dl\_serinfo pointer (Dl\_serinfo \**p*). A user must first initialize the Dl\_serinfo structure with a RTLD\_DI\_SERINFOSIZE request. See EXAMPLES.

The returned D1 serinfo structure contains dls cnt D1 serpath entries. Each entry's dlp\_name member points to the search path. The corresponding dlp\_info member contains one of more flags indicating the origin of the path. See the LA SER  $*$  flags defined in  $\langle$ link.h>.

#### RTLD\_DI\_SERINFOSIZE

Initialize a Dl\_serinfo structure for use in a RTLD\_DI\_SERINFO request. Both the dls cnt and dls size members are returned. The dls cnt member indicates the number of search paths applicable to the *handle*. The dls\_size member indicates the total size of a Dl\_serinfo buffer required to hold dls\_cnt D1 serpath entries and the associated search path strings.

To obtain the complete path information, a new Dl\_serinfo buffer of size dls\_size should be allocated. This new buffer should be initialized with the dls cnt and dls size entries and passed to a RTLD DI SERINFO request. See EXAMPLES.

#### RTLD\_DI\_ORIGIN

Obtain the origin of the dynamic object associated with the *handle*. The *p* argument is a char pointer (char  $*p$ ). The dirname(3C) of the associated object's realpath(3C), which can be no larger than {PATH\_MAX}, is copied to the pointer *p*.

#### RTLD\_DI\_GETSIGNAL

Obtain the numeric signal number used by the runtime linker to kill the process in the event of a fatal runtime error. The *p* argument is an int pointer (int \**p*). The signal number is copied to the pointer *p*.

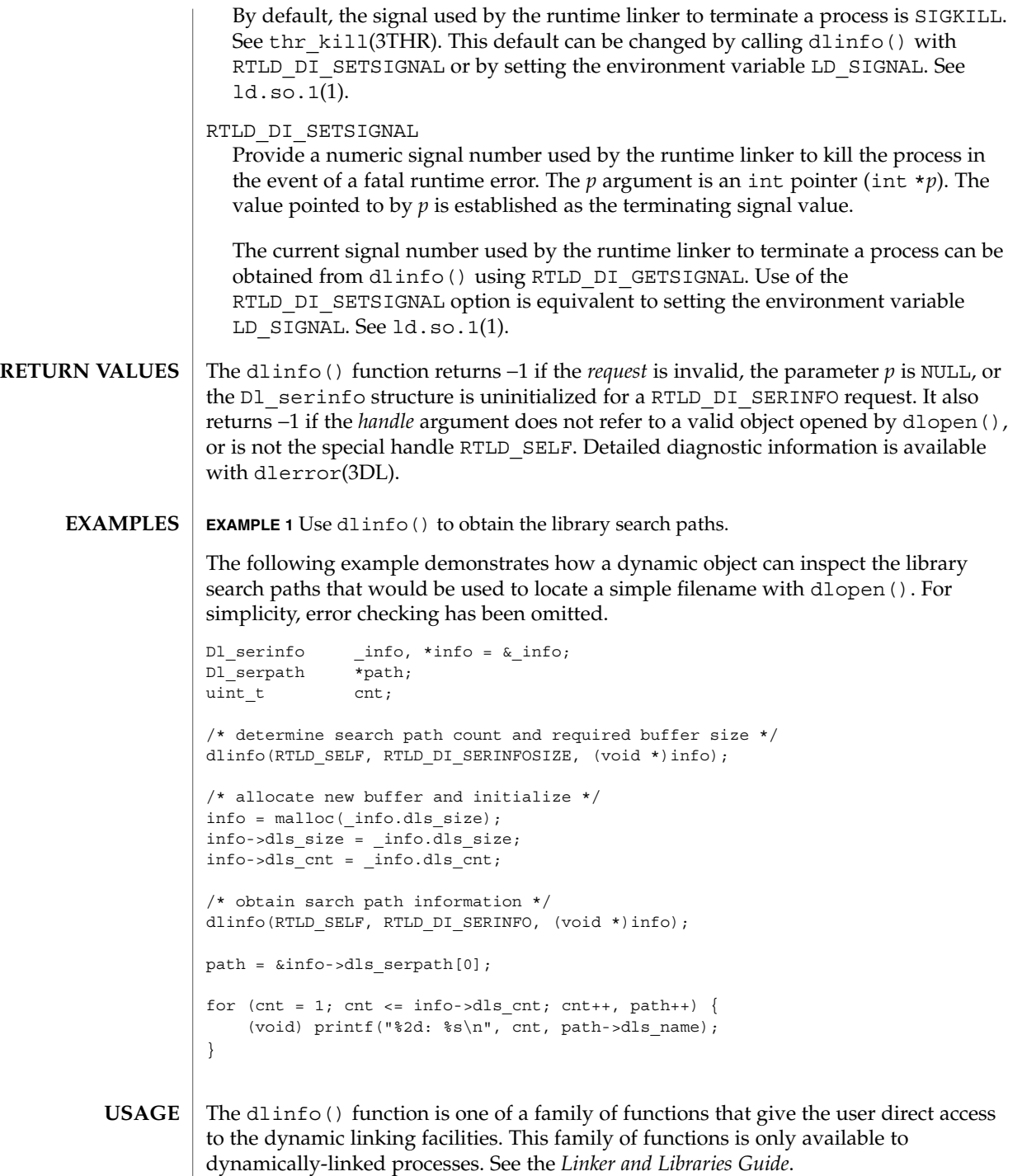

## dlinfo(3DL)

**ATTRIBUTES** | See attributes(5) for descriptions of the following attributes:

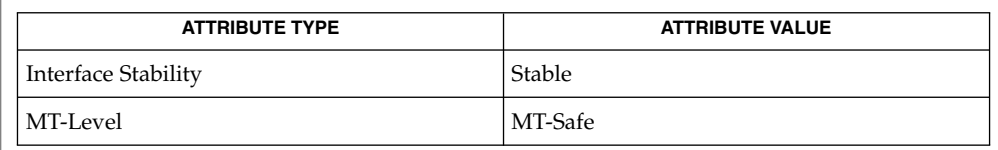

ld(1), ld.so.1(1), ioctl(2), dirname(3C), dlclose(3DL), dldump(3DL), **SEE ALSO** dlerror(3DL), dlopen(3DL), dlsym(3DL), realpath(3C), thr\_kill(3THR), attributes(5)

*Linker and Libraries Guide*

dlopen, dlmopen – gain access to an executable object file **cc** [ *flag*... ] *file*... -ldl [ *library*... ] #include <dlfcn.h> #include <link.h> void \* **dlopen**(const char \**pathname*, int *mode*); void \* **dlmopen**(Lmid\_t *lmid*, const char \**pathname*, int *mode*); The dlopen() function makes an executable object file available to a running process. It returns to the process a *handle* that the process can use on subsequent calls to dlsym(3DL), dladdr(3DL), dlinfo(3DL), and dlclose(3DL). The value of this *handle* should not be interpreted in any way by the process. The *pathname* argument is the path name of the object to be opened. A path name containing an embedded  $\prime$  / $\prime$ is interpreted as an absolute path or relative to the current directory. Otherwise, the set of search paths currently in effect by the runtime linker are used to locate the specified file. See NOTES. The dlopen() function also loads any dependencies recorded within *pathname*. These dependencies are searched in the order in which they were loaded to locate any additional dependencies. This process continues until all the dependencies of *pathname* are loaded. This dependency tree is referred to as a group. If the value of *pathname* is 0, dlopen() provides a *handle* on a set of global symbol objects. These objects consist of the original program image file, any dependencies loaded at program startup, and any objects loaded using dlopen () with the RTLD\_GLOBAL flag. Because the latter set of objects can change during process execution, the set identified by *handle* can also change dynamically. The *mode* argument describes how dlopen() operates on *pathname* with respect to the processing of reference relocations. The *mode* also affects the scope of visibility of the symbols provided by *pathname* and its dependencies. This visibility can affect how the resulting *handle* is used. When an object is loaded, it can contain references to symbols whose addresses are not known until the object is loaded. These references must be relocated before the symbols can be accessed. References are categorized as either *immediate* or *lazy*. Immediate references are typically references to data items used by the object code. Immediate references include pointers to functions and calls to functions made from position-dependent shared objects. Lazy references are typically calls to global functions made from position-independent shared objects. The *mode* argument governs when these references take place and can be one of the following values: RTLD LAZY Only immediate symbol references are relocated when the object is first loaded. Lazy references are not relocated until a given function is called for the first time. This value for *mode* should improve performance, since a process might not require all lazy references in any given object. This behavior mimics the normal loading of dependencies during process initialization. See NOTES. **NAME SYNOPSIS DESCRIPTION**

dlopen(3DL)

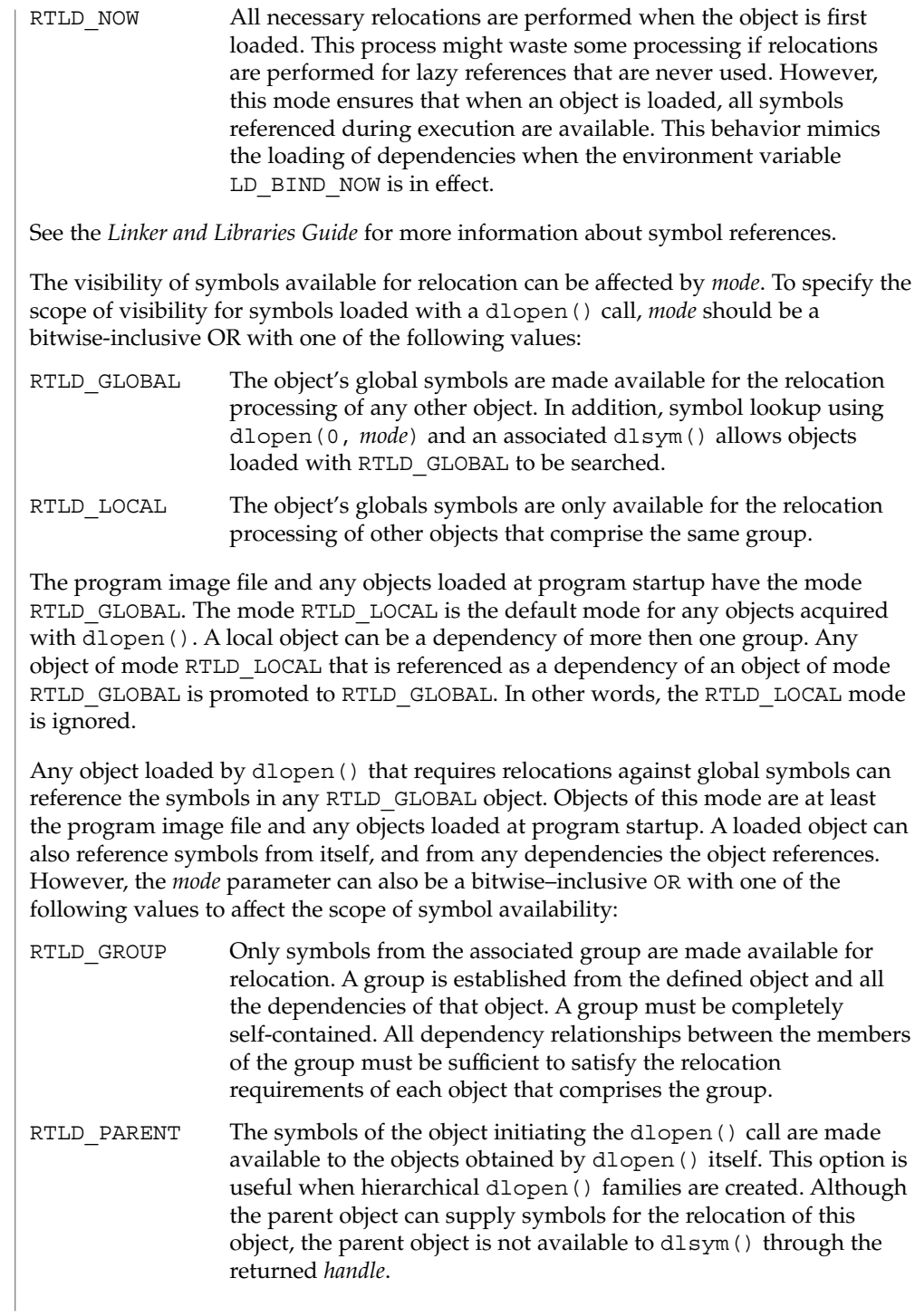

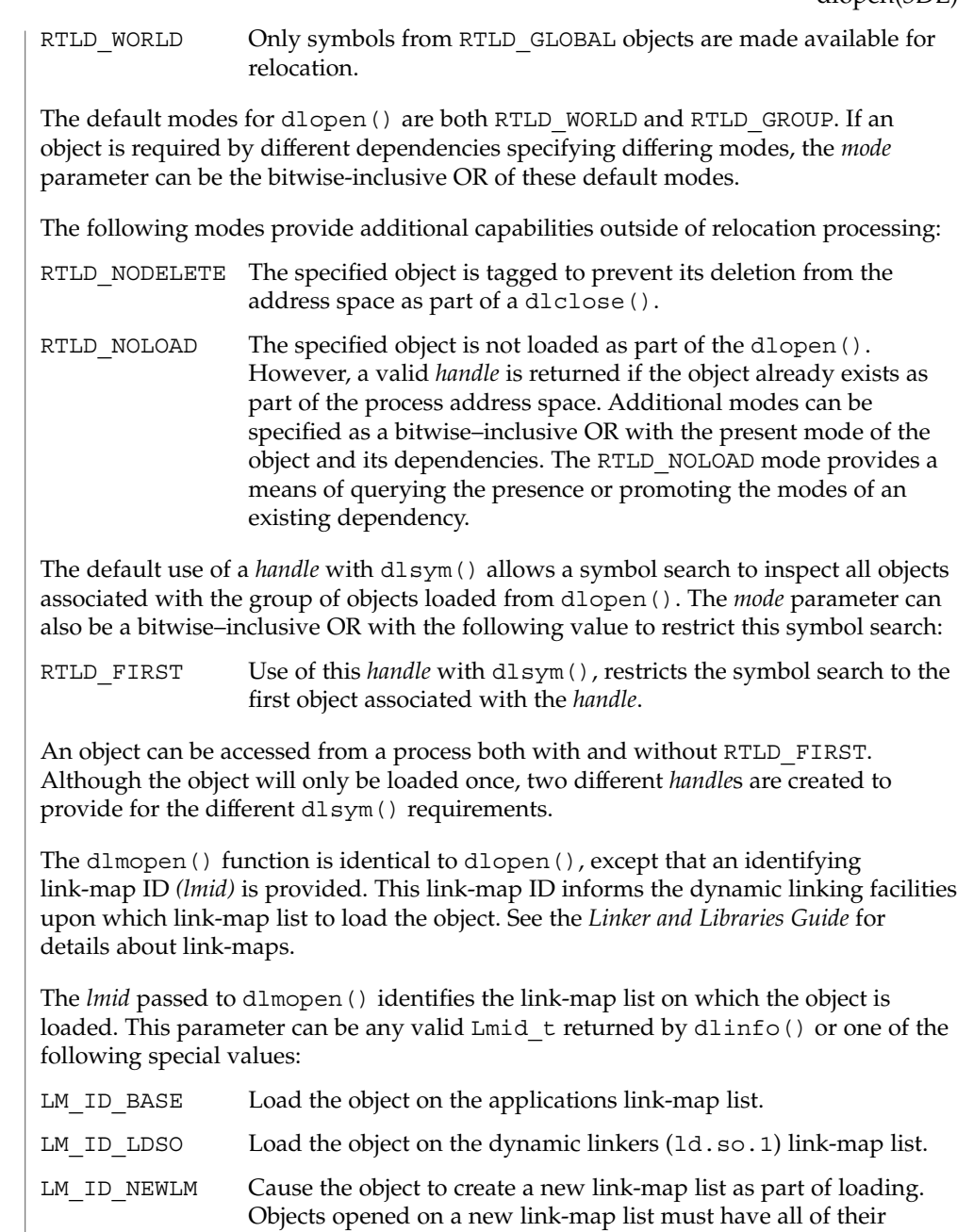

dependencies expressed. There are no other objects on the link-map to compensate for unexpressed dependencies.

## dlopen(3DL)

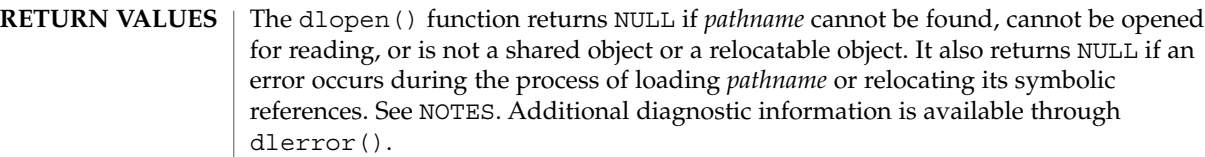

The dlopen() and dlmopen() functions are members of a family of functions that give the user direct access to the dynamic linking facilities. This family of functions is available only to dynamically-linked processes. See the *Linker and Libraries Guide*. **USAGE**

See attributes(5) for descriptions of the following attributes: **ATTRIBUTES**

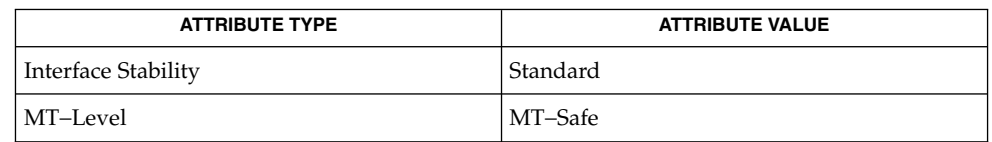

ld(1), ld.so.1(1), dladdr(3DL), dlclose(3DL), dldump(3DL), dlerror(3DL), dlinfo(3DL), dlsym(3DL), attributes(5), standards(5) **SEE ALSO**

*Linker and Libraries Guide*

If *pathname* has dependencies on other objects, these objects are automatically loaded by dlopen(). The directory search path used to find *pathname* and any dependencies may be affected by setting the environment variable LD\_LIBRARY\_PATH. Any LD LIBRARY PATH variable is analyzed once at process startup. The search path may also be affected from a runpath setting within the object from which the call to dlopen() originates. These search rules will only be applied to path names that do not contain an embedded '/'. Objects whose names resolve to the same absolute path name or relative path name may be opened any number of times using dlopen(). However, the object referenced will only be loaded once into the address space of the current process. **NOTES**

> When loading shared objects, the application should open a specific version of the shared object. Do not rely on the version of the shared object pointed to by the symbolic link.

When building objects to be loaded on a new link-map list, some precautions need to be taken. In general, all dependencies must be included when building an object. Also, include /usr/lib/libmapmalloc.so.1 before /usr/lib/libc.so.1 when building an object.

When an object is loaded on a new link-map list, it is isolated from the main running program. There are certain global resources that are only usable from one link-map list. A few examples of these are the sbrk() based malloc(), libthread(), and the signal vectors. Because of this, care must be taken not to use any of these resources other than from the primary link-map list. These issues are discussed in further detail in the *Linker and Libraries Guide*.

**94** man pages section 3: Basic Library Functions • Last Revised 25 Oct 2002

Some symbols defined in dynamic executables or shared objects may not be available to the runtime linker. The symbol table created by ld for use by the runtime linker might contain only a subset of the symbols defined in the object.

As part of loading a new object, initialization code within the object is called *before* the dlopen() returns. This initialization is user code, and as such, may produce errors that can not be caught by dlopen(). For example, an object loaded using RTLD\_LAZY that attempts to call a function that can not be located results in process termination. Erroneous programming practices within the initialization code can also result in process termination. The runtime linkers debugging facility can offer help identifying these types of error. See the LD\_DEBUG environment variable of  $1d$ .so.1(1).

# dlsym(3DL)

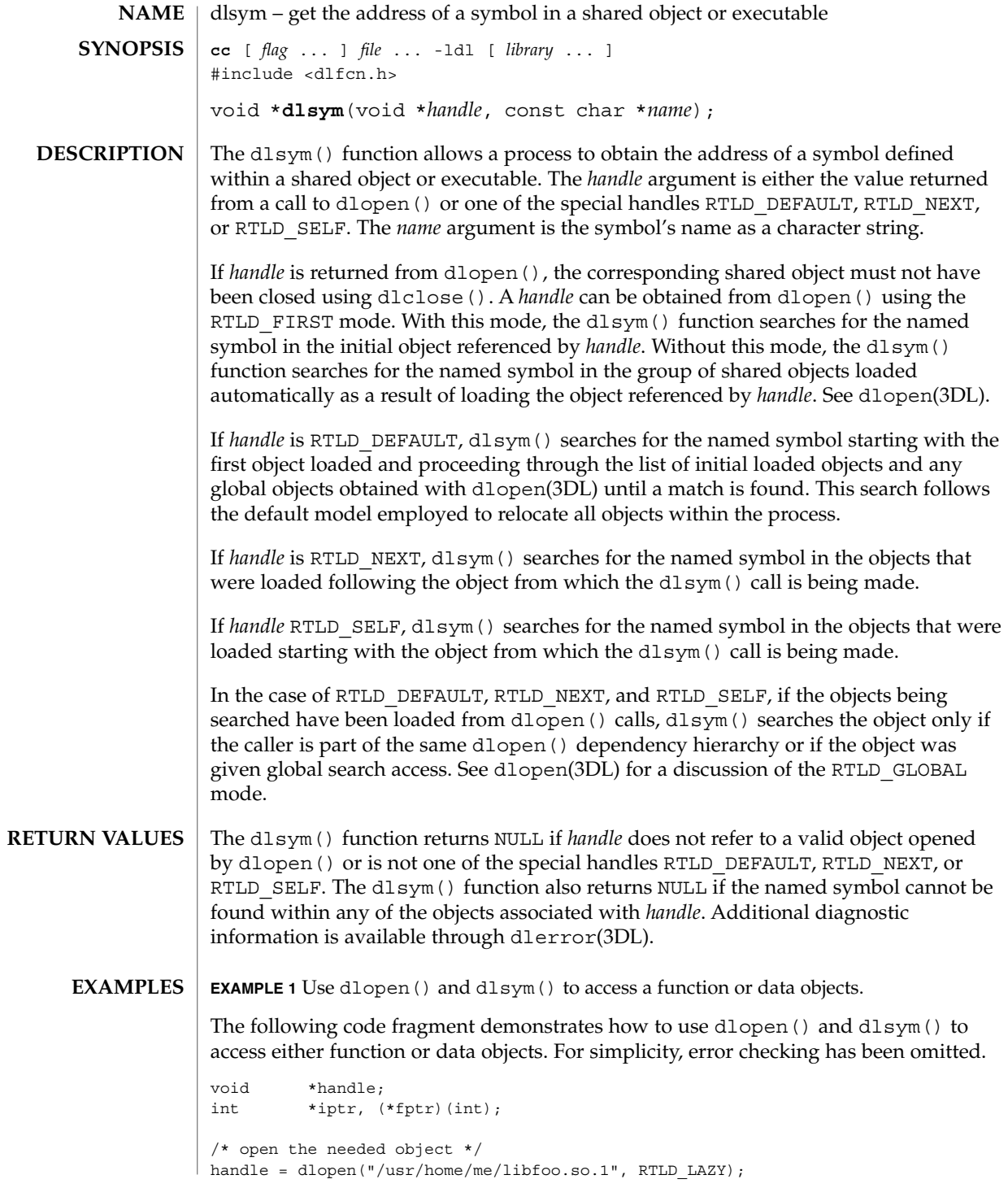

**96** man pages section 3: Basic Library Functions • Last Revised 7 Aug 2002

### dlsym(3DL)

```
EXAMPLE 1 Use dlopen() and dlsym() to access a function or data objects. (Continued)
/* find the address of function and data objects */
fptr = (int (*)(int))dlsym(handle, "my_function");
iptr = (int *)dlsym(handle, "my_object");
/* invoke function, passing value of integer as a parameter */
(*fptr)(*iptr);
```
**EXAMPLE 2** Use dlsym() to verify that a particular function is defined.

The following code fragment shows how to use dlsym() to verify that a function is defined. The function is called if it exists.

```
int (*fptr)();
if ((fptr = (int (*)))dlsym(RTLD DEFAULT,
    "my_function")) != NULL) {
        (*fptr)();
}
```
The dlsym() function is one of a family of functions that give the user direct access to the dynamic linking facilities. This family of functions is only available to dynamically-linked processes. See the *Linker and Libraries Guide*. **USAGE**

### **ATTRIBUTES**

See attributes(5) for descriptions of the following attributes:

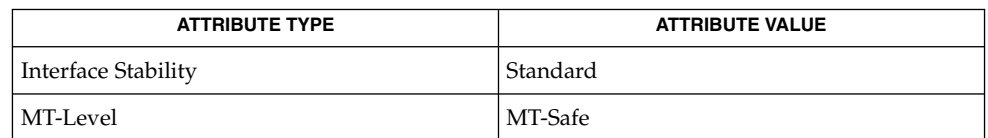

ld(1), ld.so.1(1), dladdr(3DL), dlclose(3DL), dldump(3DL), dlerror(3DL), dlinfo(3DL), dlopen(3DL), attributes(5), standards(5) **SEE ALSO**

*Linker and Libraries Guide*

drand48(3C)

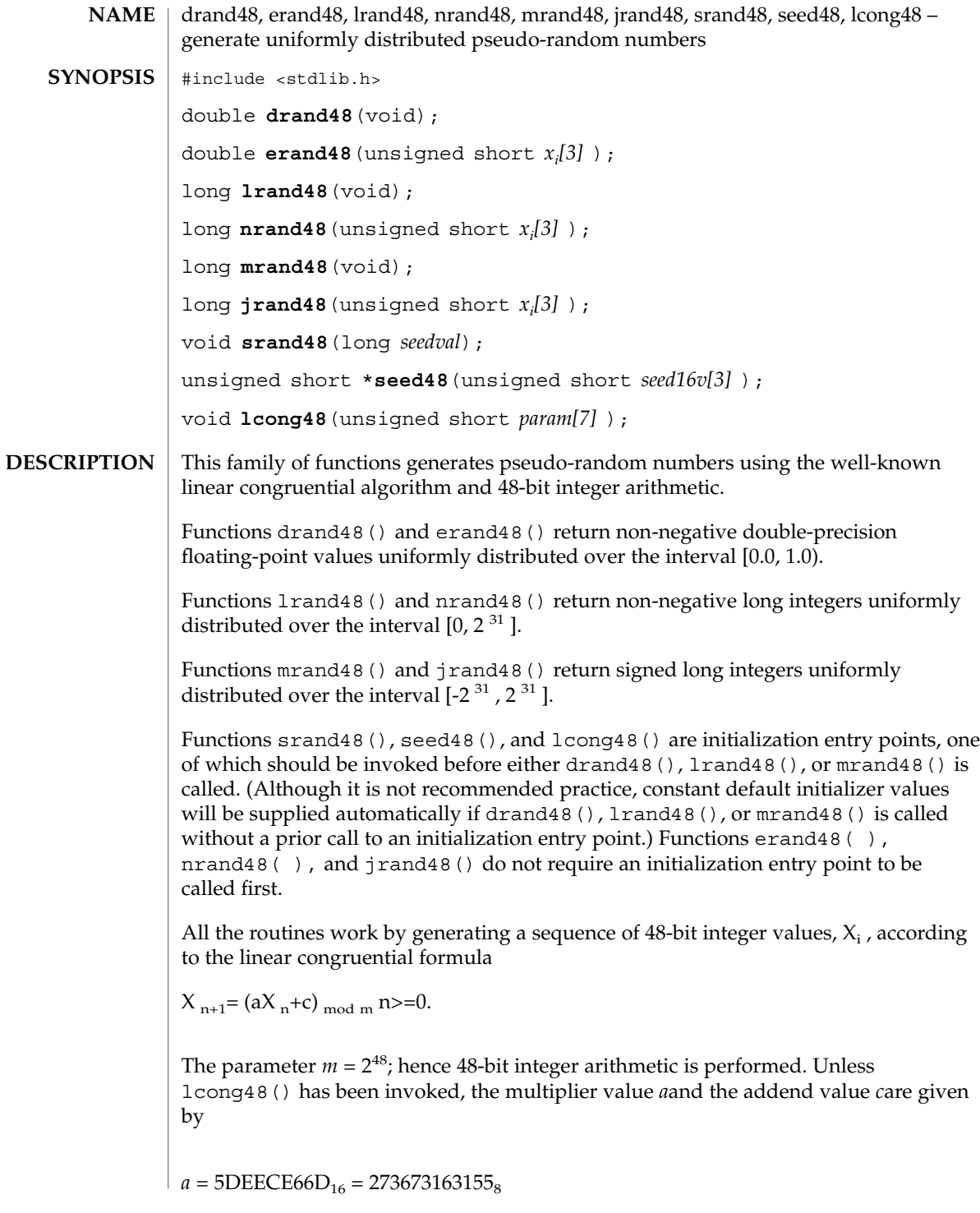

 $c = B_{16} = 13_8$ .

The value returned by any of the functions drand48 $($ ), erand48 $($ ), lrand48 $($ ), nrand48 $($ ), mrand48 $($ ), or jrand48 $($ ) is computed by first generating the next 48-bit  $X_i$  in the sequence. Then the appropriate number of bits, according to the type of data item to be returned, are copied from the high-order (leftmost) bits of  $X_i$  and transformed into the returned value.

The functions drand48(), lrand48(), and mrand48() store the last 48-bit  $X_i$ generated in an internal buffer.  $X_i$  must be initialized prior to being invoked. The functions erand48(), nrand48(), and jrand48() require the calling program to provide storage for the successive  $X_i$  values in the array specified as an argument when the functions are invoked. These routines do not have to be initialized; the calling program must place the desired initial value of  $X_i$  into the array and pass it as an argument. By using different arguments, functions erand48(), nrand48(), and jrand48() allow separate modules of a large program to generate several *independent* streams of pseudo-random numbers, that is, the sequence of numbers in each stream will *not* depend upon how many times the routines have been called to generate numbers for the other streams.

The initializer function  $\text{spand48}$  () sets the high-order 32 bits of X<sub>i</sub> to the 32 bits contained in its argument. The low-order 16 bits of  $X_i$  are set to the arbitrary value  $330E_{16}$ .

The initializer function seed48() sets the value of  $X_i$  to the 48-bit value specified in the argument array. In addition, the previous value of  $X_i$  is copied into a 48-bit internal buffer, used only by seed48(), and a pointer to this buffer is the value returned by seed48(). This returned pointer, which can just be ignored if not needed, is useful if a program is to be restarted from a given point at some future time — use the pointer to get at and store the last  $X_i$  value, and then use this value to reinitialize using seed48() when the program is restarted.

The initialization function  $l$  cong48() allows the user to specify the initial  $X_i$  the multiplier value *a*, and the addend value *c*. Argument array elements *param[0-2]* specify X<sub>i</sub>, param[3-5] specify the multiplier a, and param[6] specifies the 16-bit addend *c*. After lcong48() has been called, a subsequent call to either srand48() or seed48() will restore the ''standard'' multiplier and addend values, *a* and *c*, specified above.

### **ATTRIBUTES**

See attributes(5) for descriptions of the following attributes:

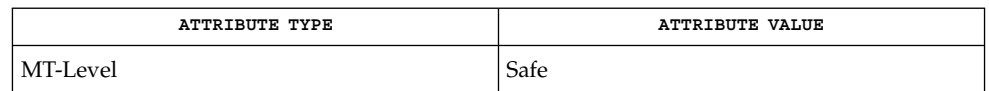

rand(3C), attributes(5) **SEE ALSO**

Basic Library Functions **99**

# dup2(3C)

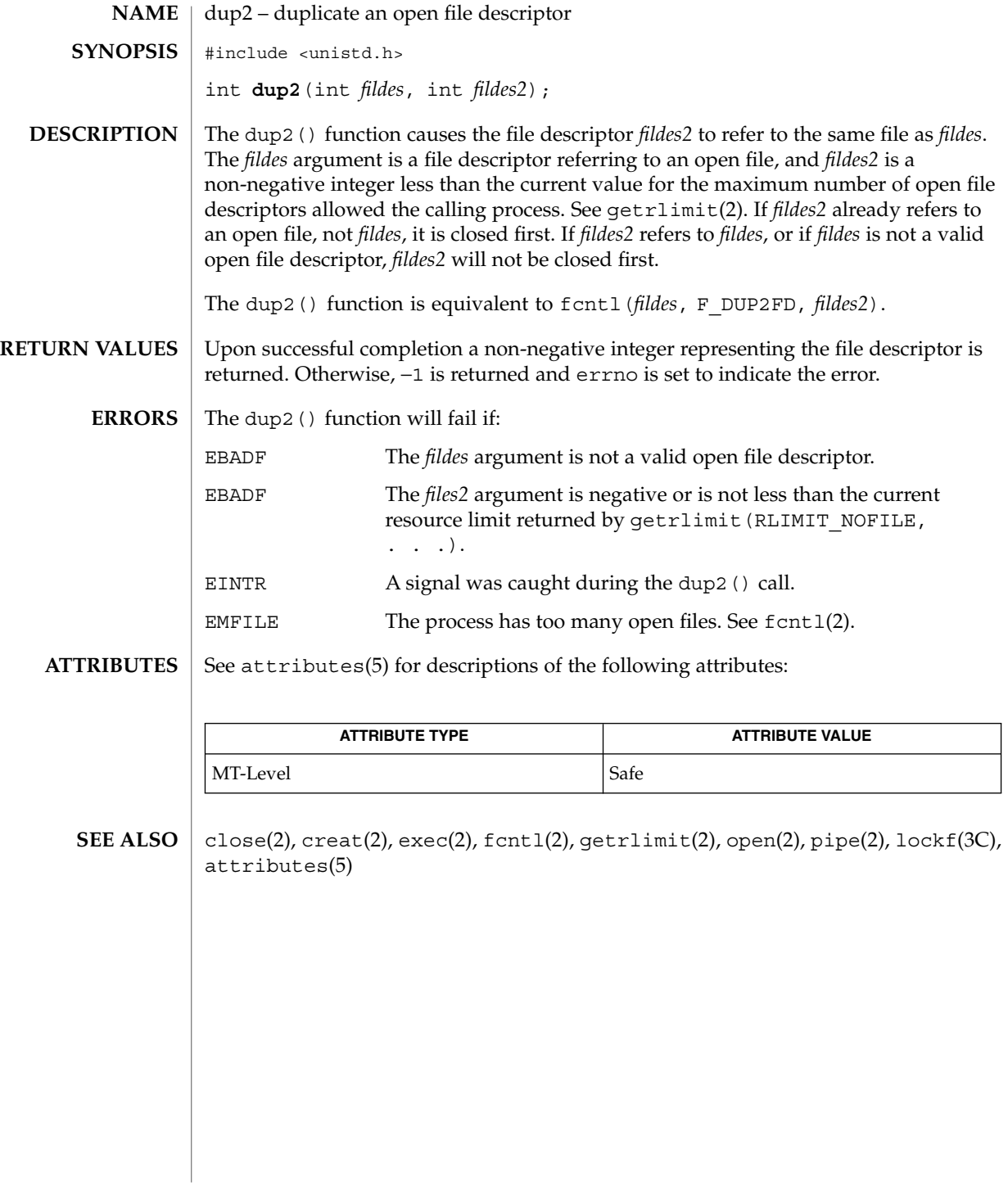

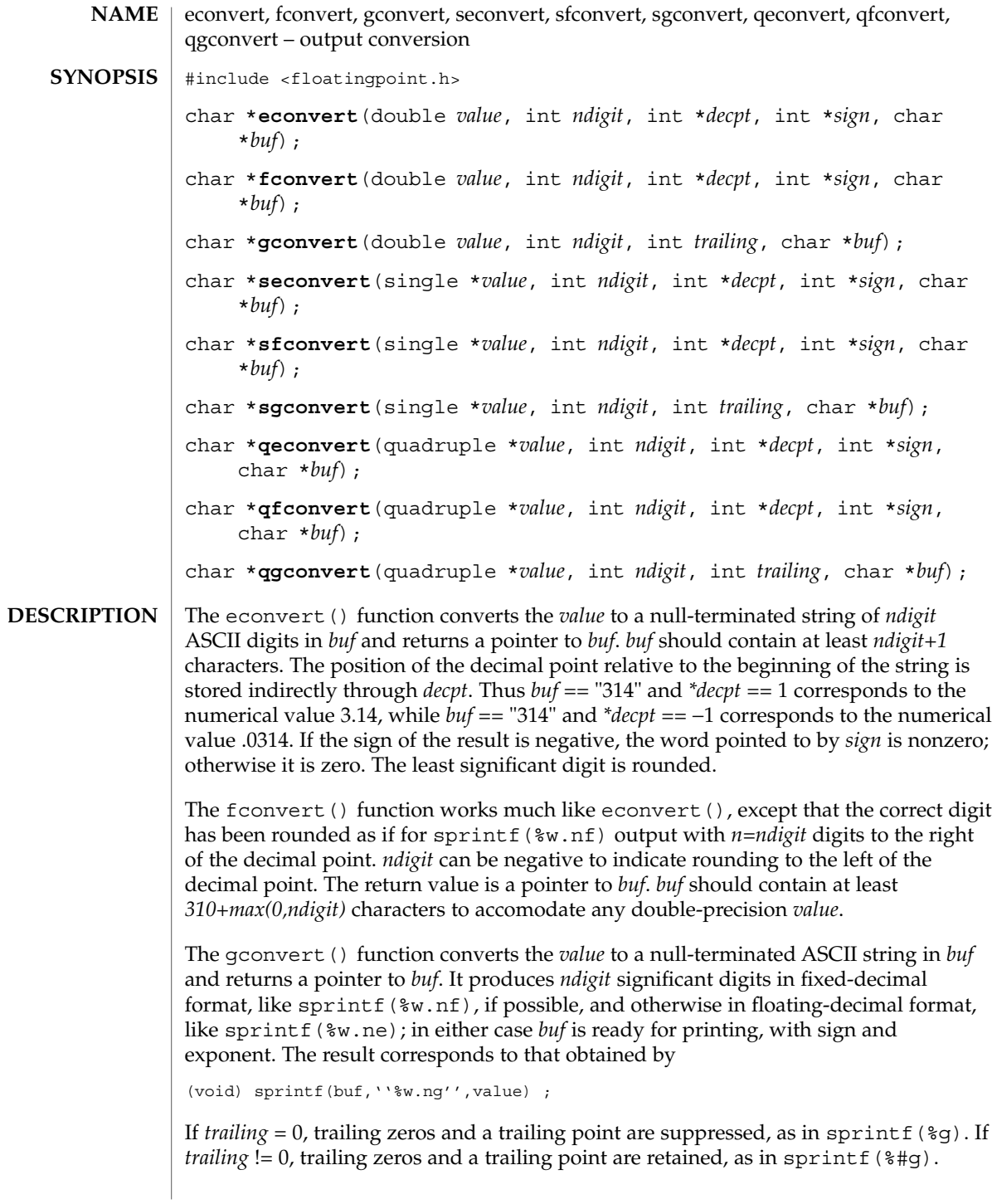

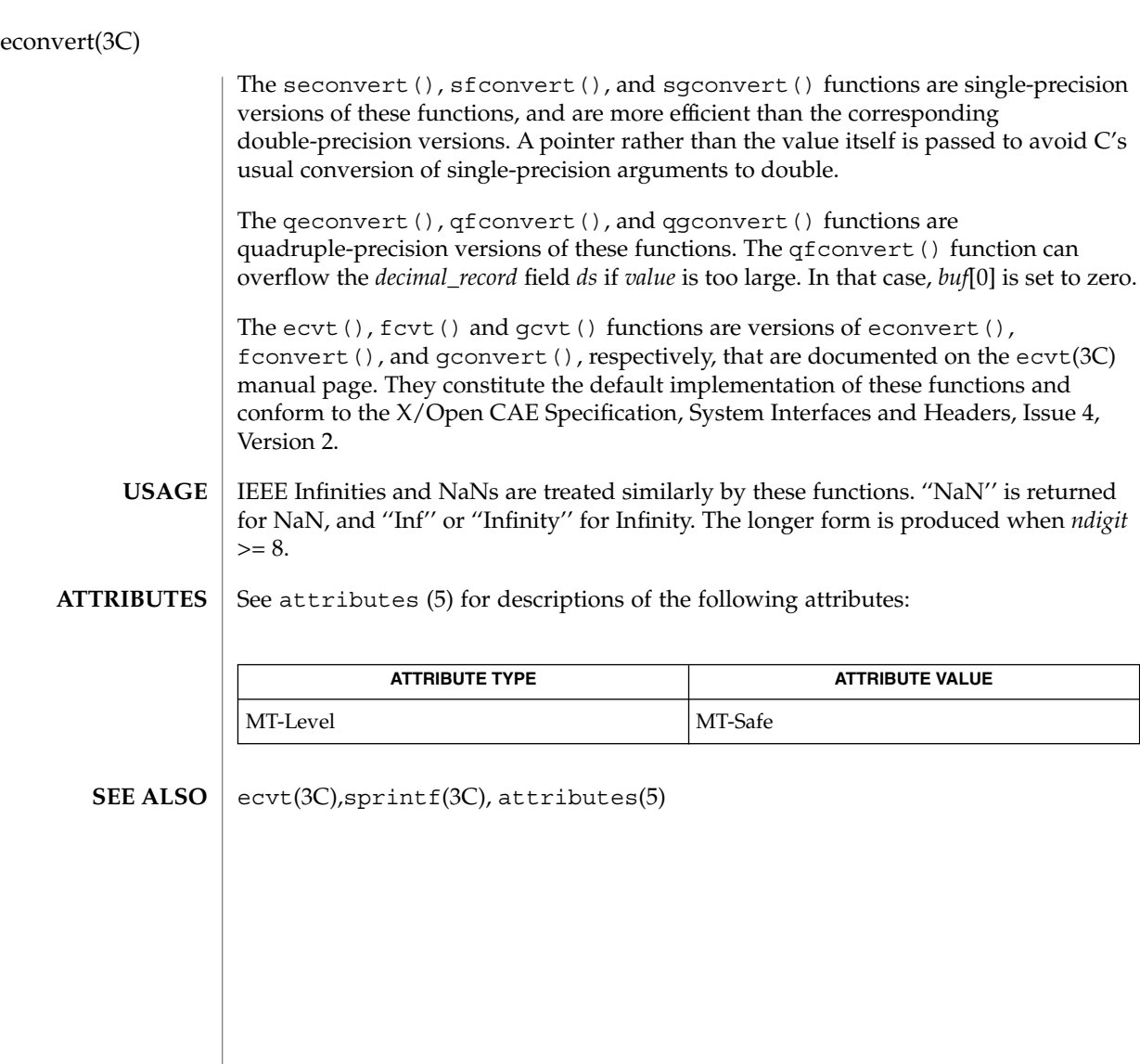

# ecvt(3C)

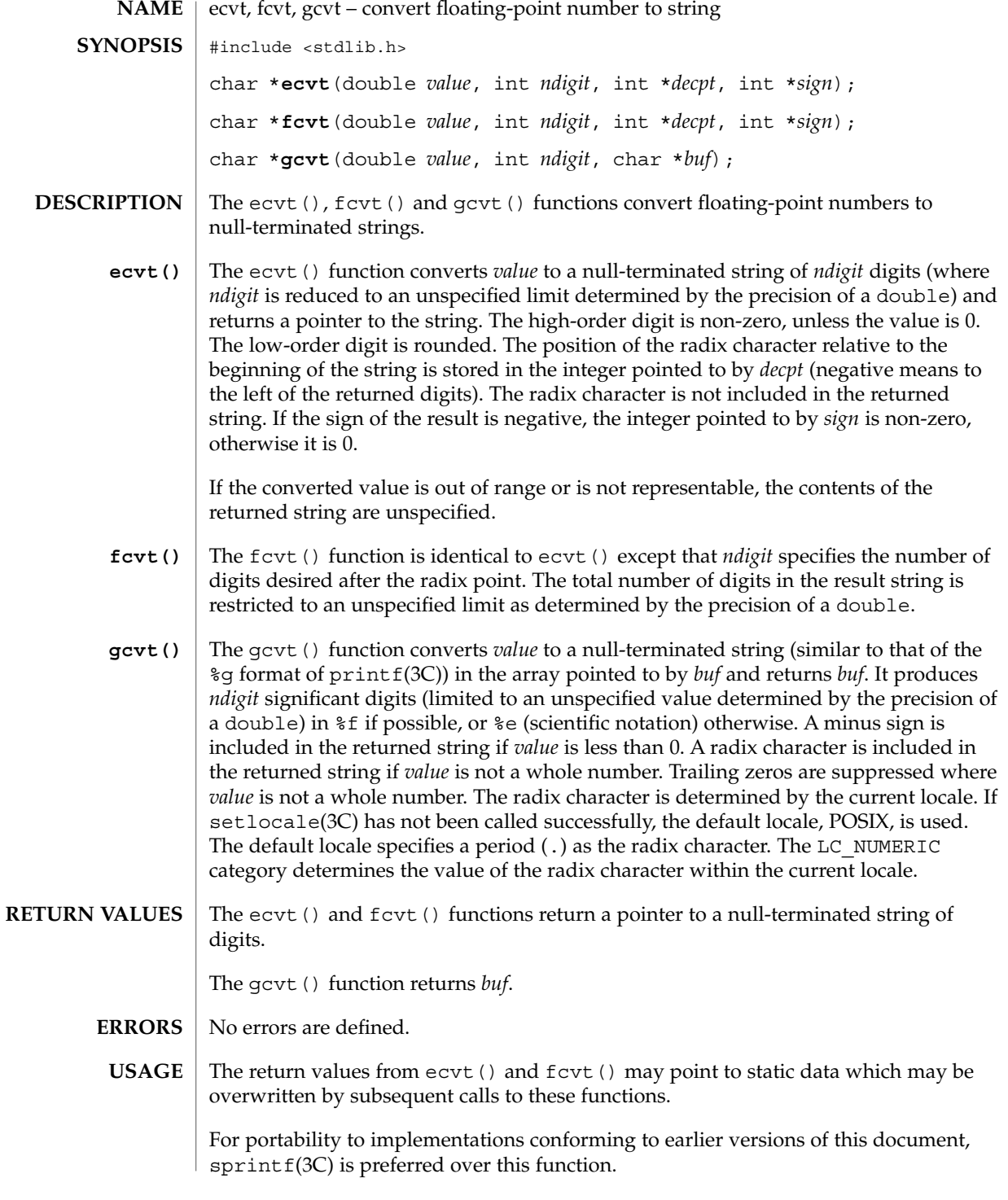

## ecvt(3C)

**ATTRIBUTES** | See attributes(5) for descriptions of the following attributes:

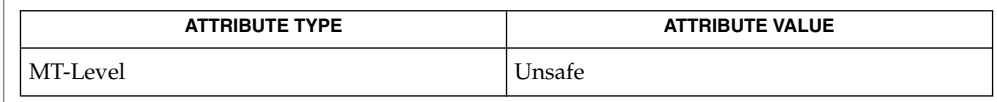

printf(3C), setlocale(3C), sprintf(3C), attributes(5) **SEE ALSO**

# encrypt(3C)

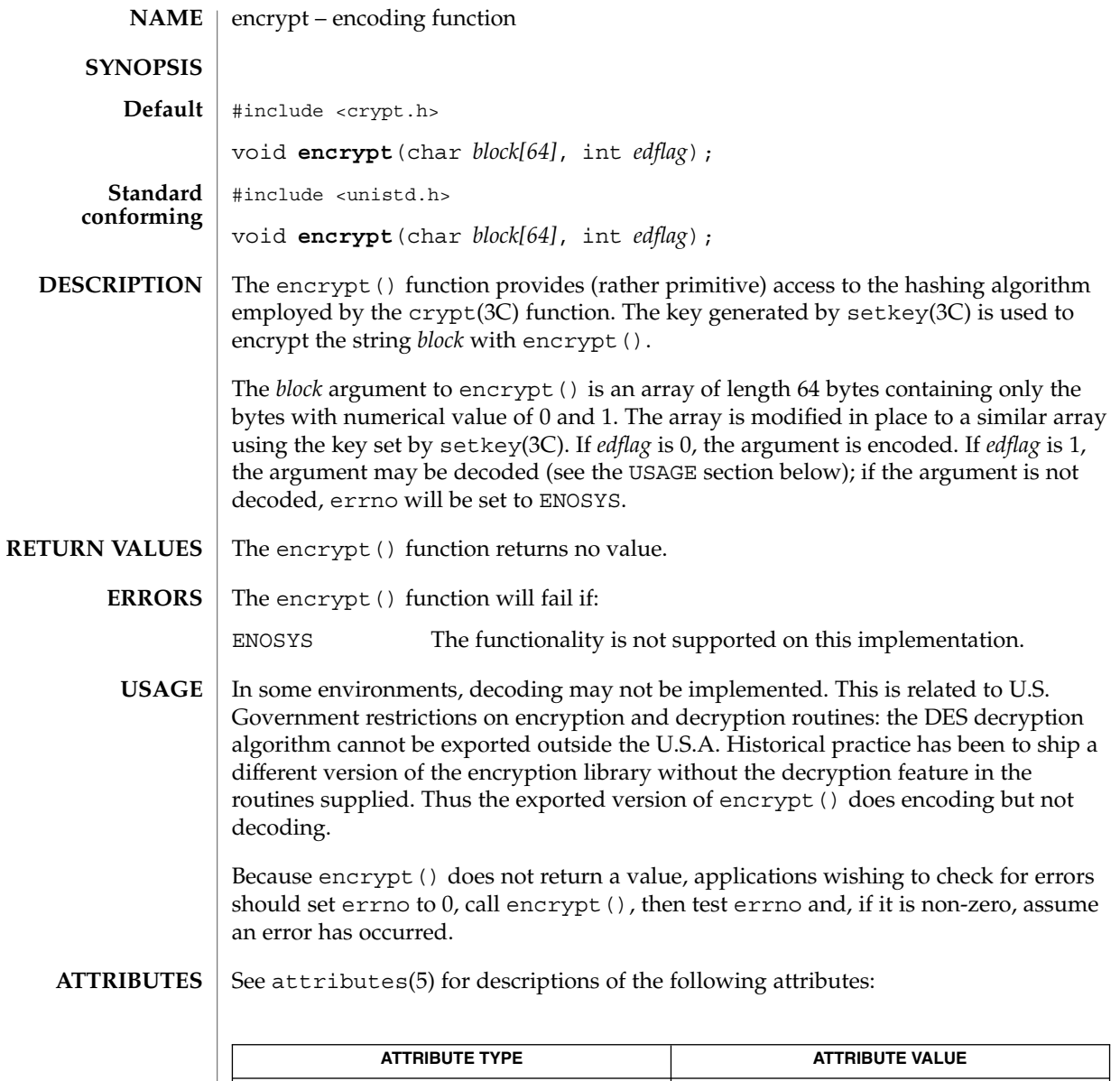

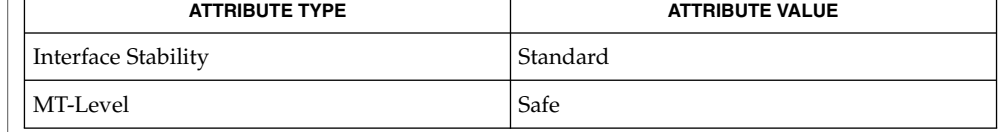

 $\textbf{SEE \, ALSO} \, \mid \, \text{crypt}(\text{3C})$ ,  $\text{setkey}(\text{3C})$ ,  $\text{attributes}(\text{5})$ 

Basic Library Functions **105**

end(3C)

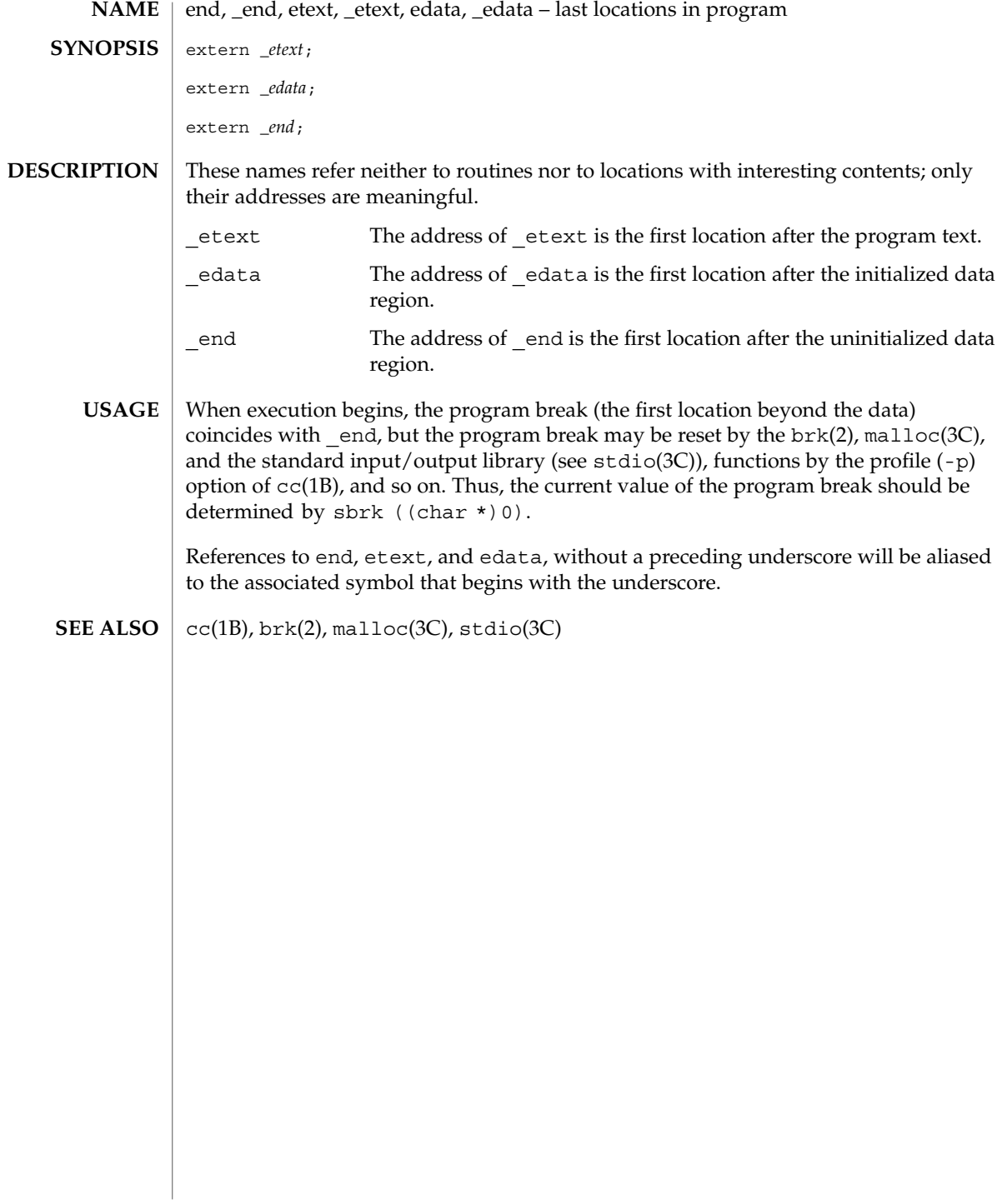

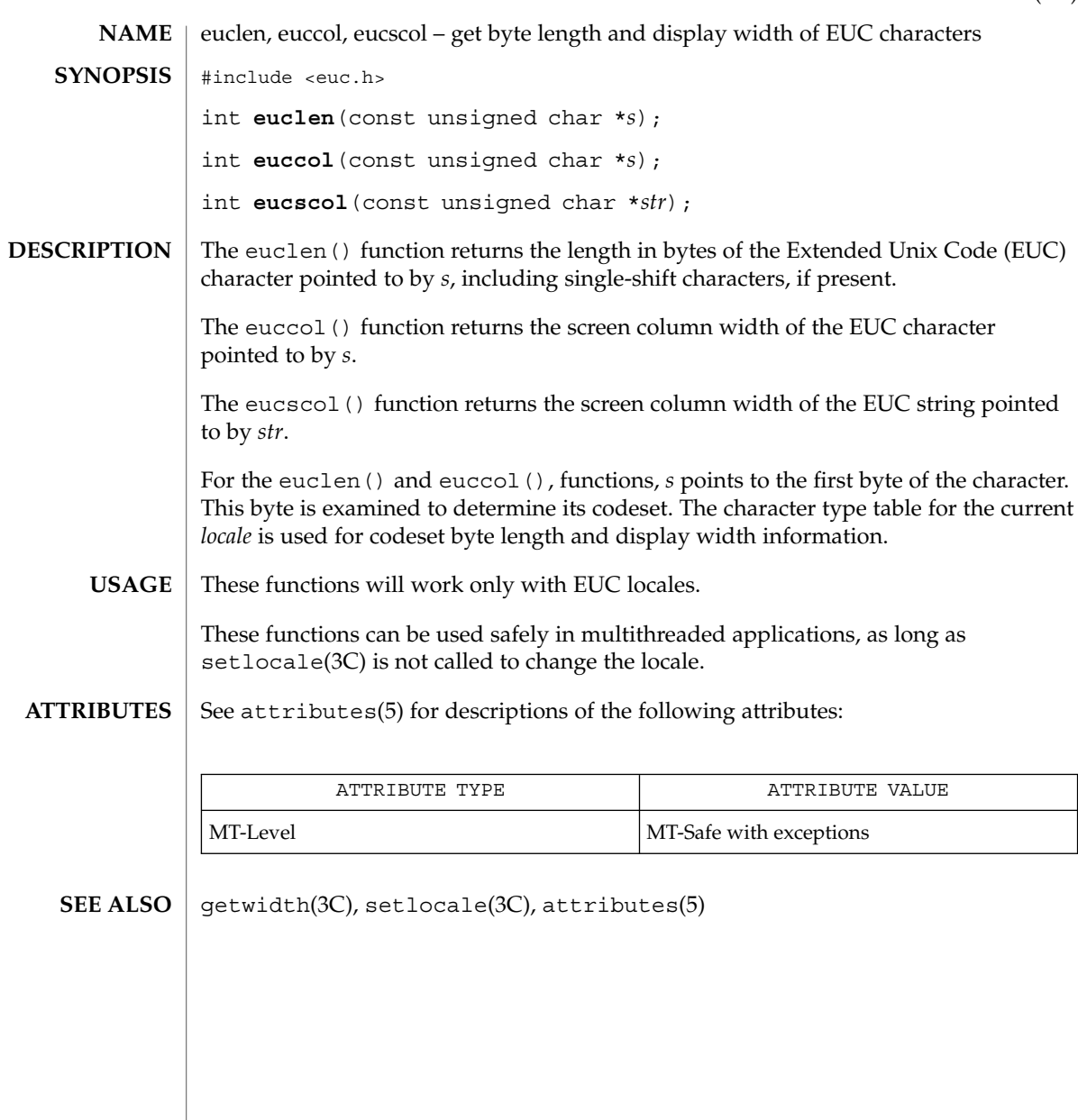

exit(3C)

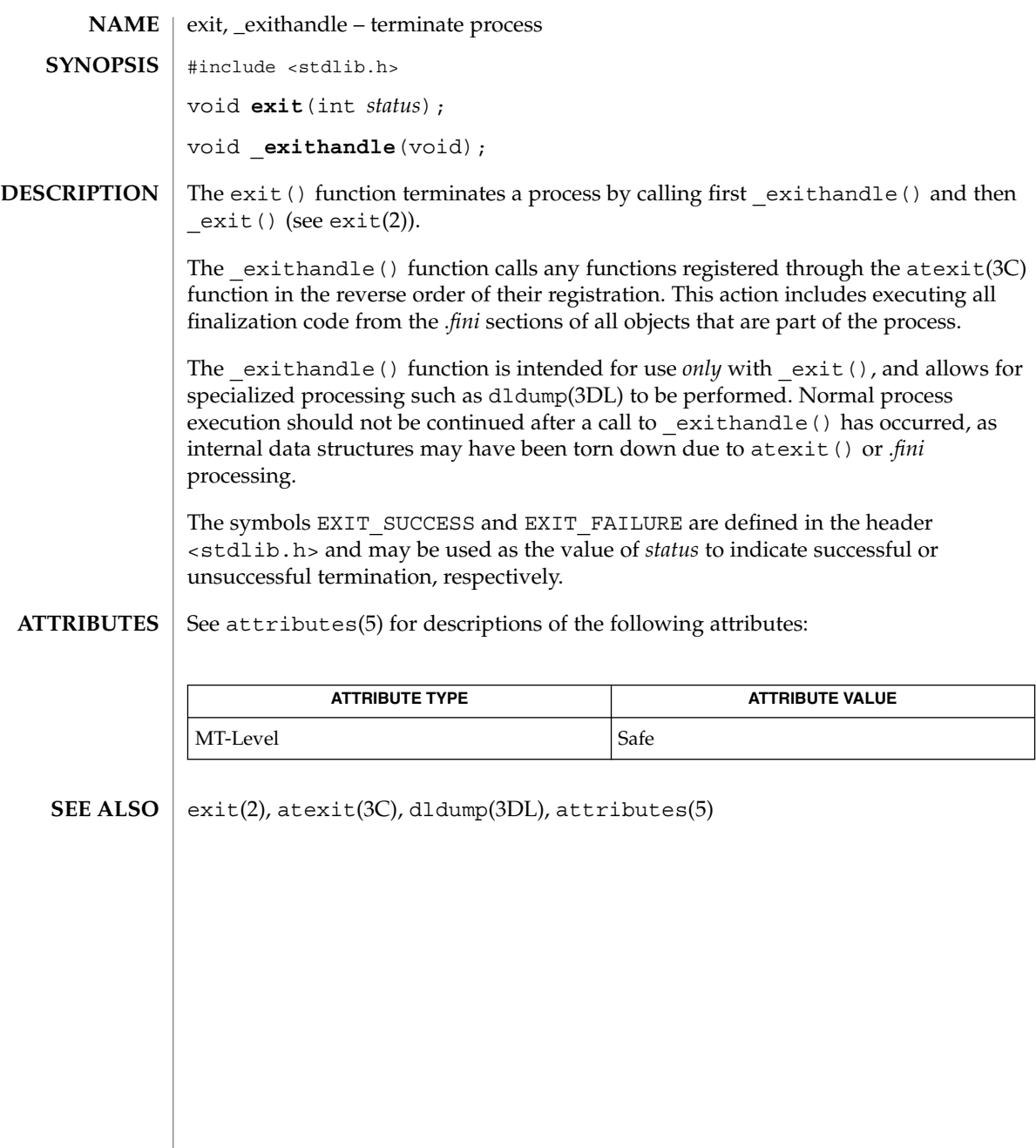
fattach – attach a STREAMS-based file descriptor to an object in the file system name space #include <stropts.h> int **fattach**(int *fildes*, const char \**path*); The fattach() function attaches a STREAMS-based file descriptor to an object in the file system name space, effectively associating a name with *fildes*. *fildes* must be a valid open file descriptor representing a STREAMS file. *path* is a path name of an existing object and the user must have appropriate privileges or be the owner of the file and have write permissions. All subsequent operations on *path* will operate on the STREAMS file until the STREAMS file is detached from the node. *fildes* can be attached to more than one *path*, that is, a stream can have several names associated with it. The attributes of the named stream (see  $stat(2)$ ), are initialized as follows: the permissions, user ID, group ID, and times are set to those of *path*, the number of links is set to 1, and the size and device identifier are set to those of the streams device associated with *fildes*. If any attributes of the named stream are subsequently changed (for example, chmod(2)), the attributes of the underlying object are not affected. Upon successful completion, fattach() returns 0. Otherwise it returns −1 and sets errno to indicate an error. The fattach() function will fail if: EACCES The user is the owner of *path* but does not have write permissions on *path* or *fildes* is locked. EBADF The *fildes* argument is not a valid open file descriptor. EBUSY The *path* argument is currently a mount point or has a STREAMS file descriptor attached it. EINVAL The *path* argument is a file in a remotely mounted directory. EINVAL The *fildes* argument does not represent a STREAMS file. ELOOP Too many symbolic links were encountered in translating *path*. ENAMETOOLONG The size of *path* exceeds {PATH\_MAX}, or the component of a path name is longer than  $\{NAME\_MAX\}$ while {  $POSIX NO TRUNC$ } is in effect. ENOENT The *path* argument does not exist. ENOTDIR A component of a path prefix is not a directory. EPERM The effective user ID is not the owner of *path* or a user with the appropriate privileges. fattach(3C) **NAME SYNOPSIS DESCRIPTION RETURN VALUES ERRORS**

## fattach(3C)

**ATTRIBUTES** | See attributes(5) for descriptions of the following attributes:

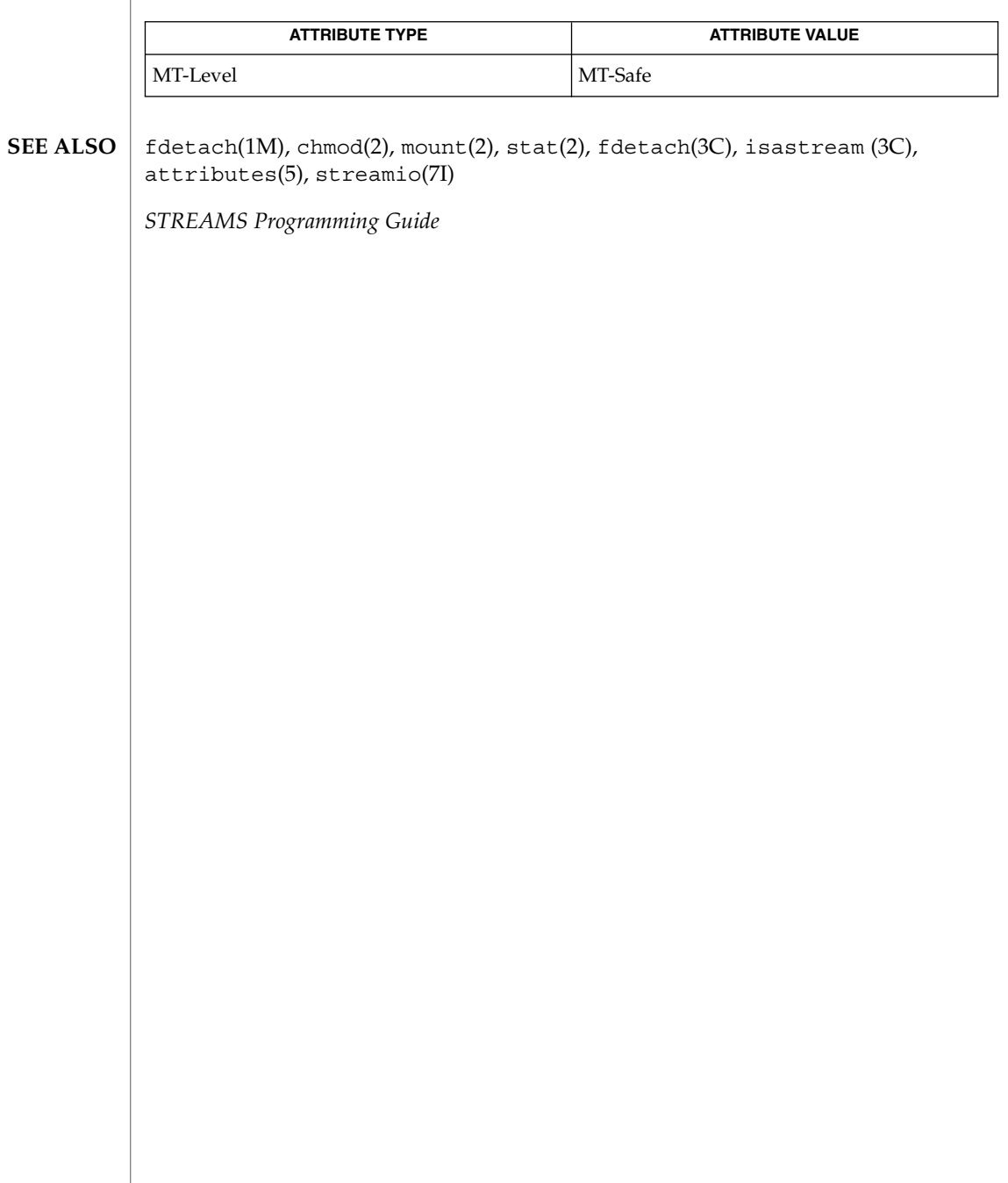

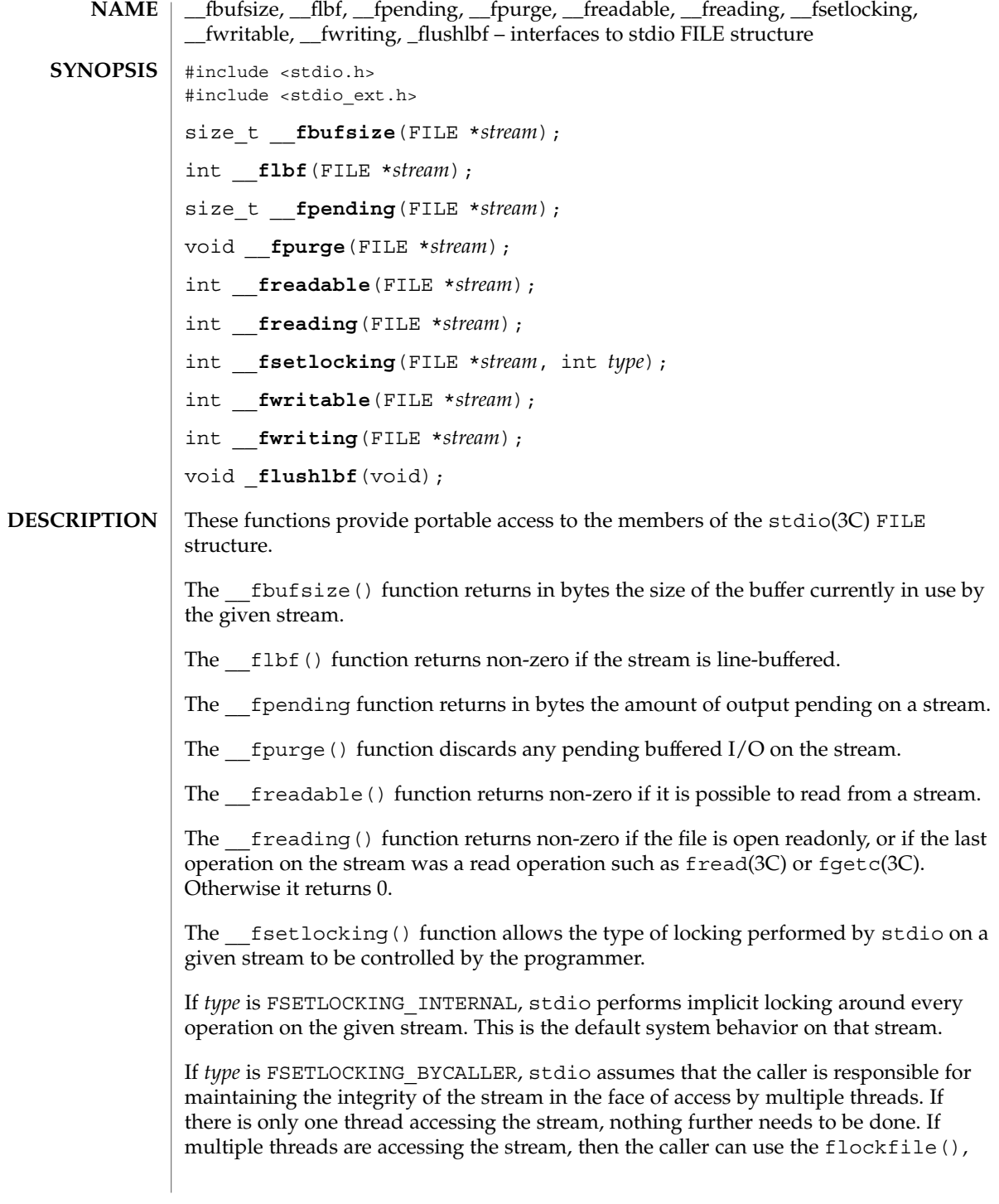

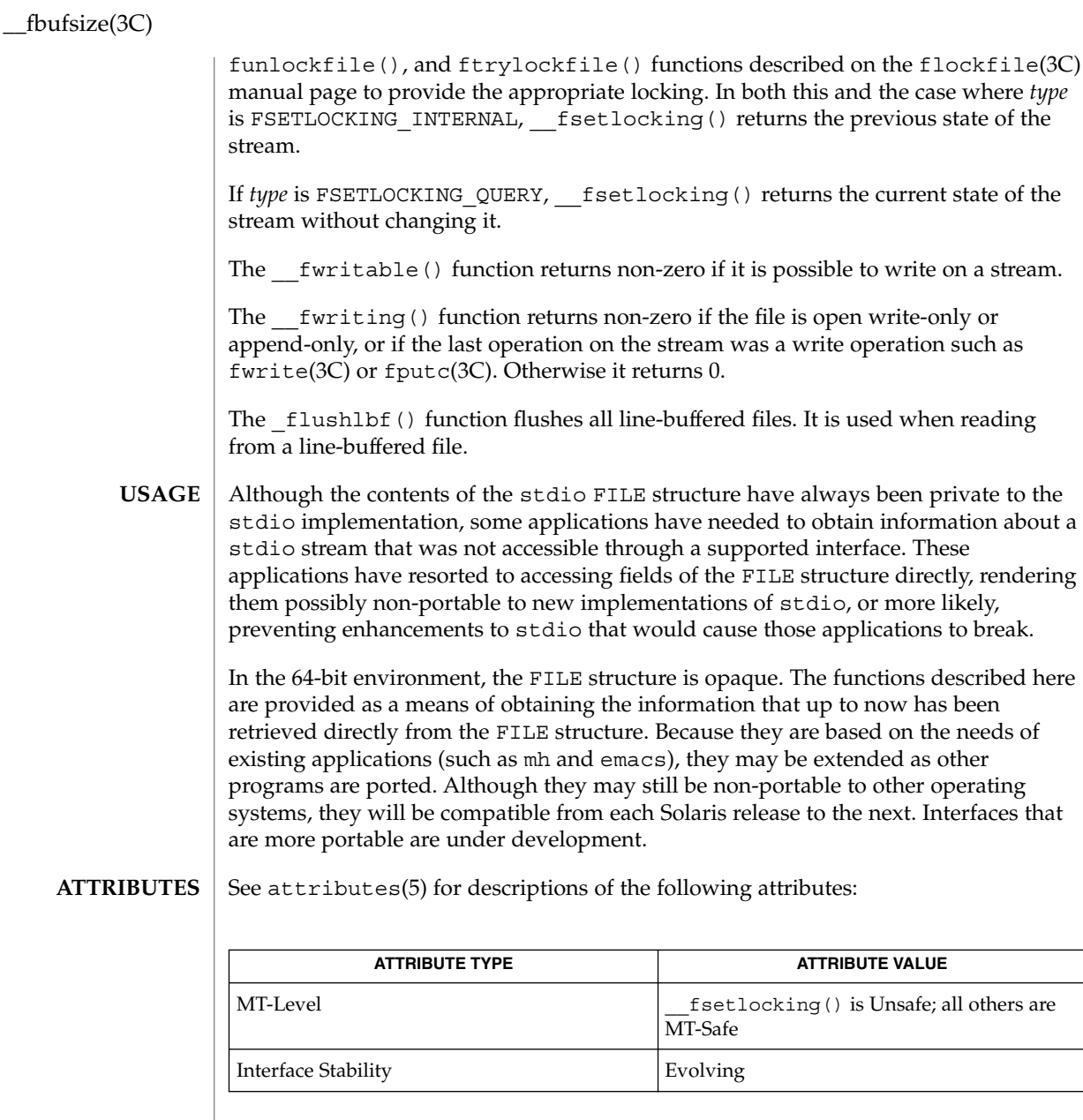

 $\texttt{SEE \, ALSO} \mid \texttt{fgetc(3C)}$ ,  $\texttt{flockfile(3C)}$ ,  $\texttt{fputc(3C)}$ ,  $\texttt{fread(3C)}$ ,  $\texttt{fwrite(3C)}$ ,  $\texttt{stdio(3C)}$ , attributes(5)

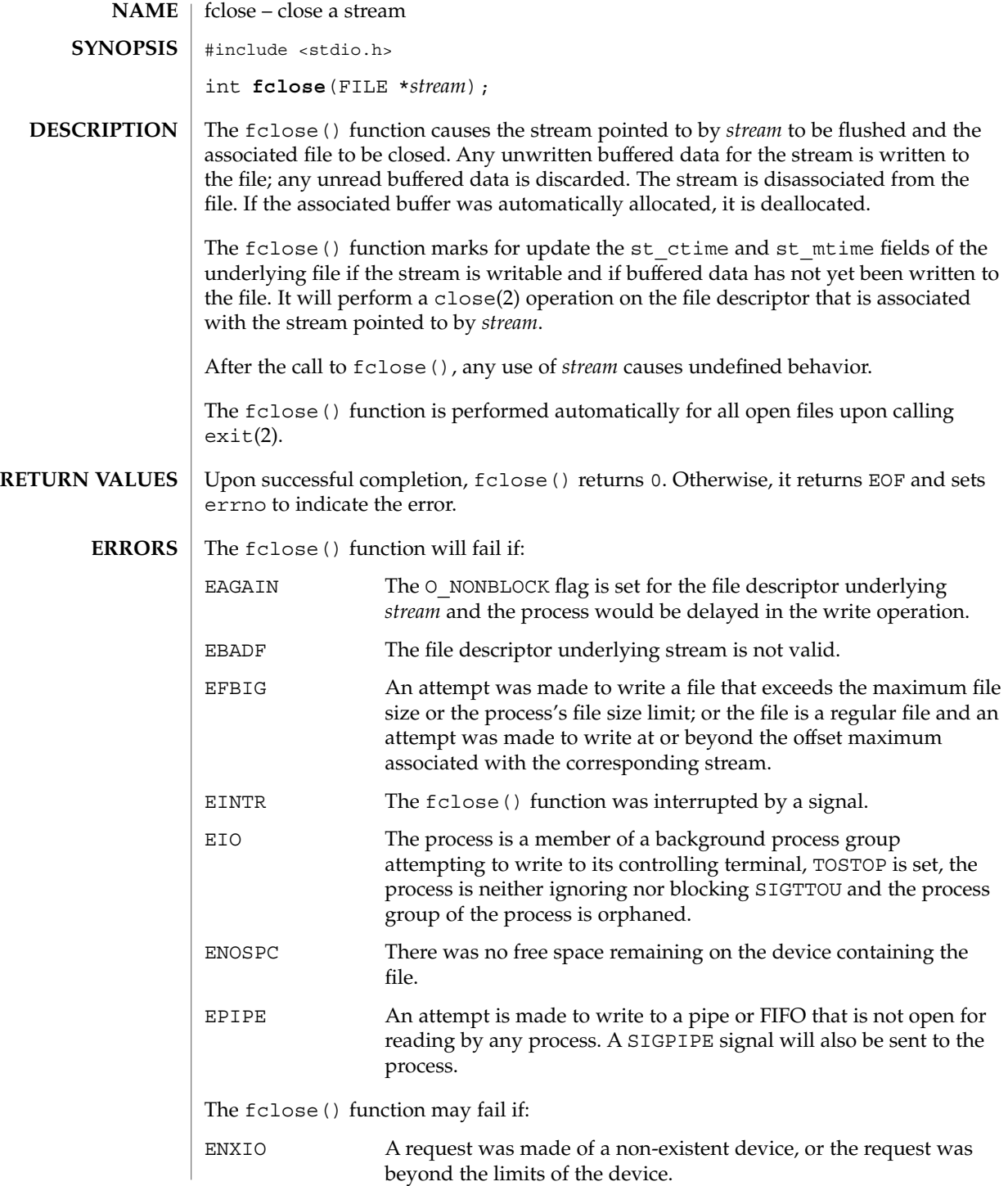

fclose(3C)

When a UFS file system is mounted with logging enabled, file system transactions that free blocks from files might not actually add those freed blocks to the file system's free list until some unspecified time in the future. This behavior improves file system performance but does not conform to the POSIX, Single UNIX Specification, SPARC Conformance Definition, System V Application Binary Interface, System V Interface Definition, and X/Open Portability Guide Standards, which require that freed space be available immediately. To enable standards conformance regarding file deletions or to address the problem of not being able to grow files on a relatively full UFS file system even after files have been deleted, disable UFS logging (see mount ufs(1M). **USAGE**

### See attributes(5) for descriptions of the following attributes: **ATTRIBUTES**

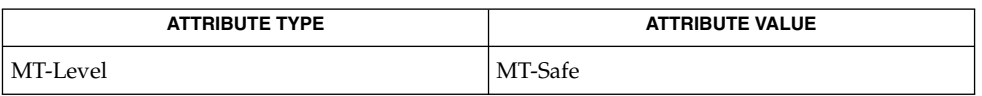

mount ufs(1M), close(2), exit(2), getrlimit(2), ulimit(2), fopen(3C), stdio(3C), attributes(5) **SEE ALSO**

**114** man pages section 3: Basic Library Functions • Last Revised 22 Apr 1997

## fdetach(3C)

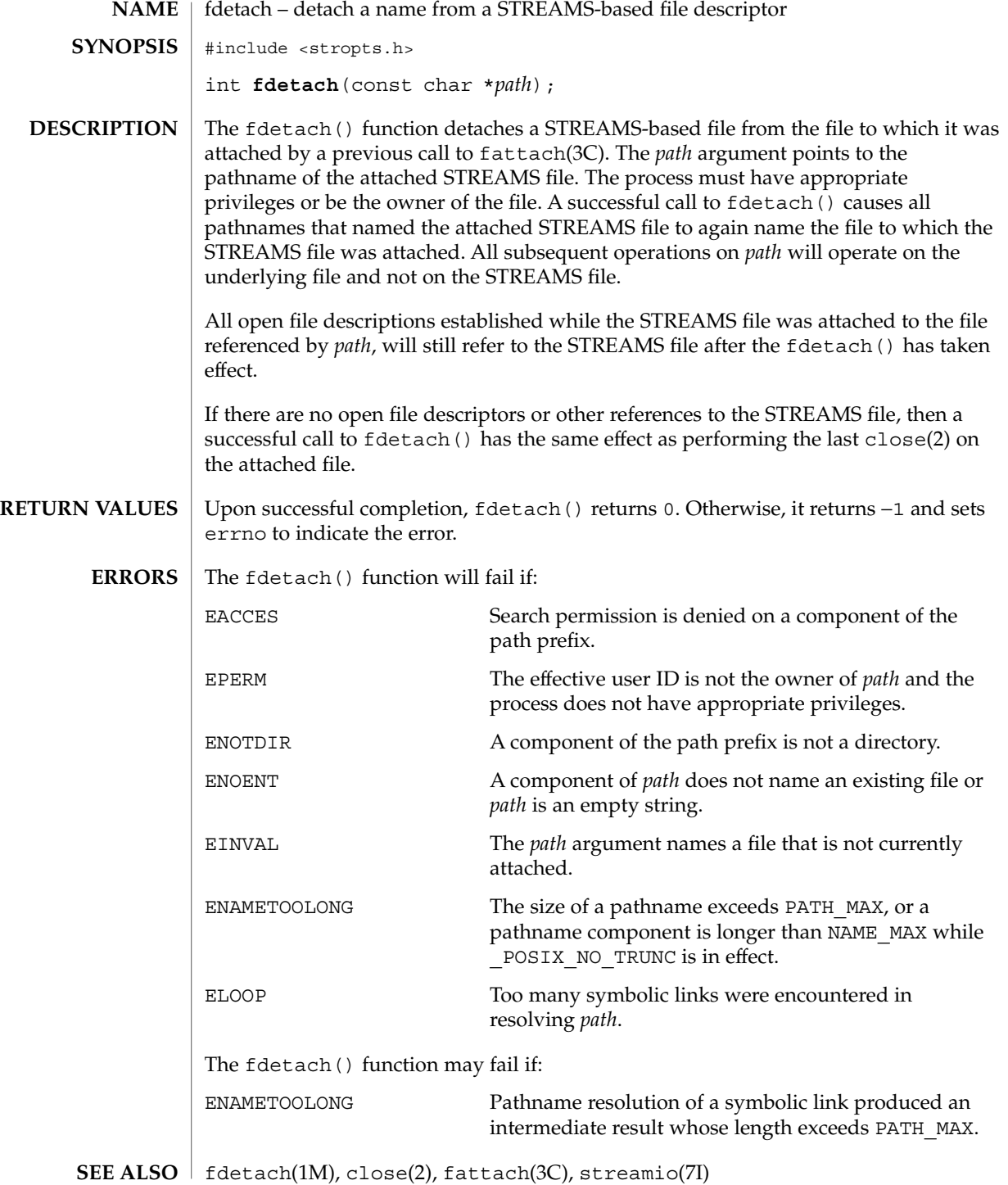

fdetach(3C)

*STREAMS Programming Guide*

**116** man pages section 3: Basic Library Functions • Last Revised 1 Mar 1996

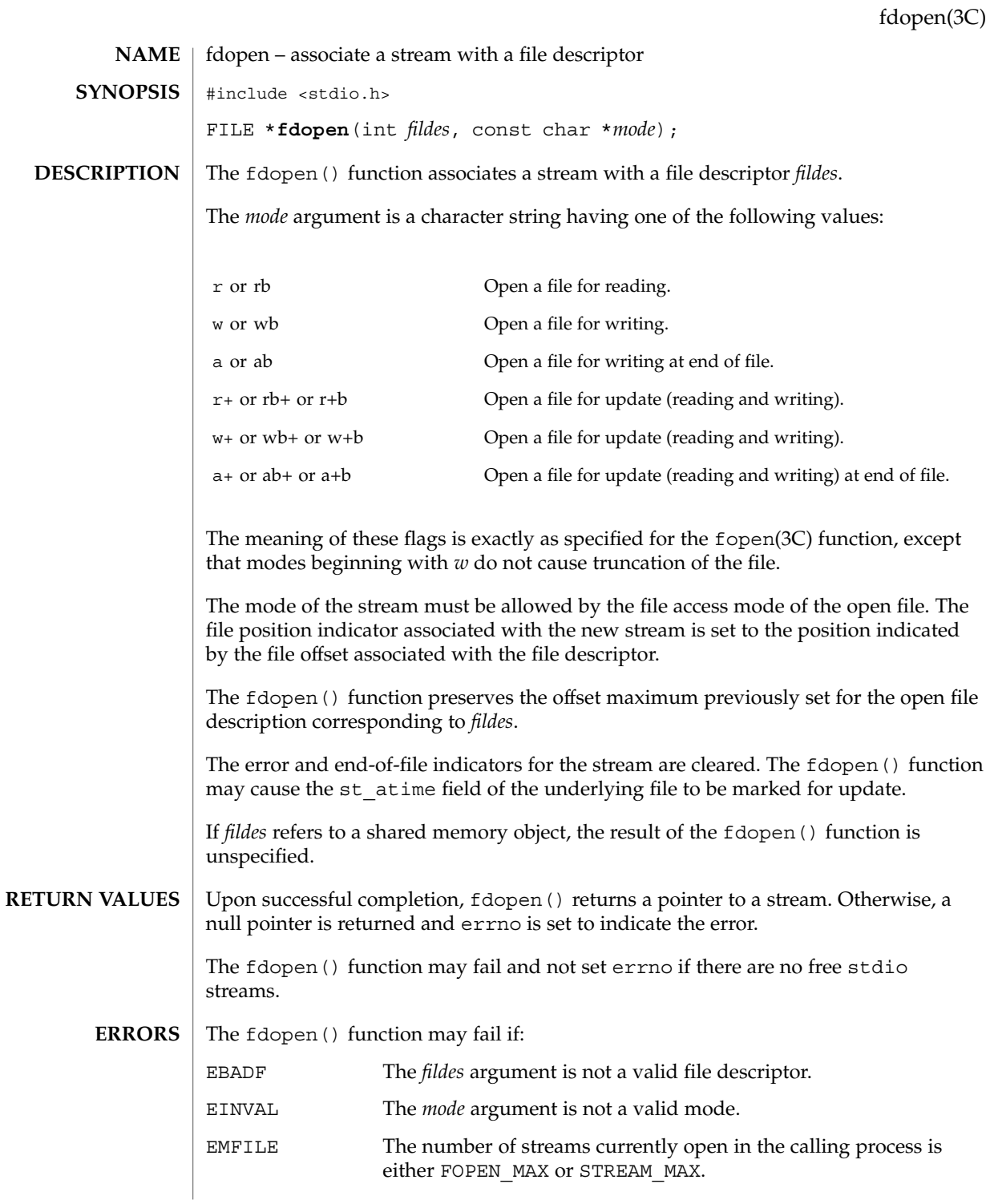

Basic Library Functions **117**

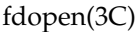

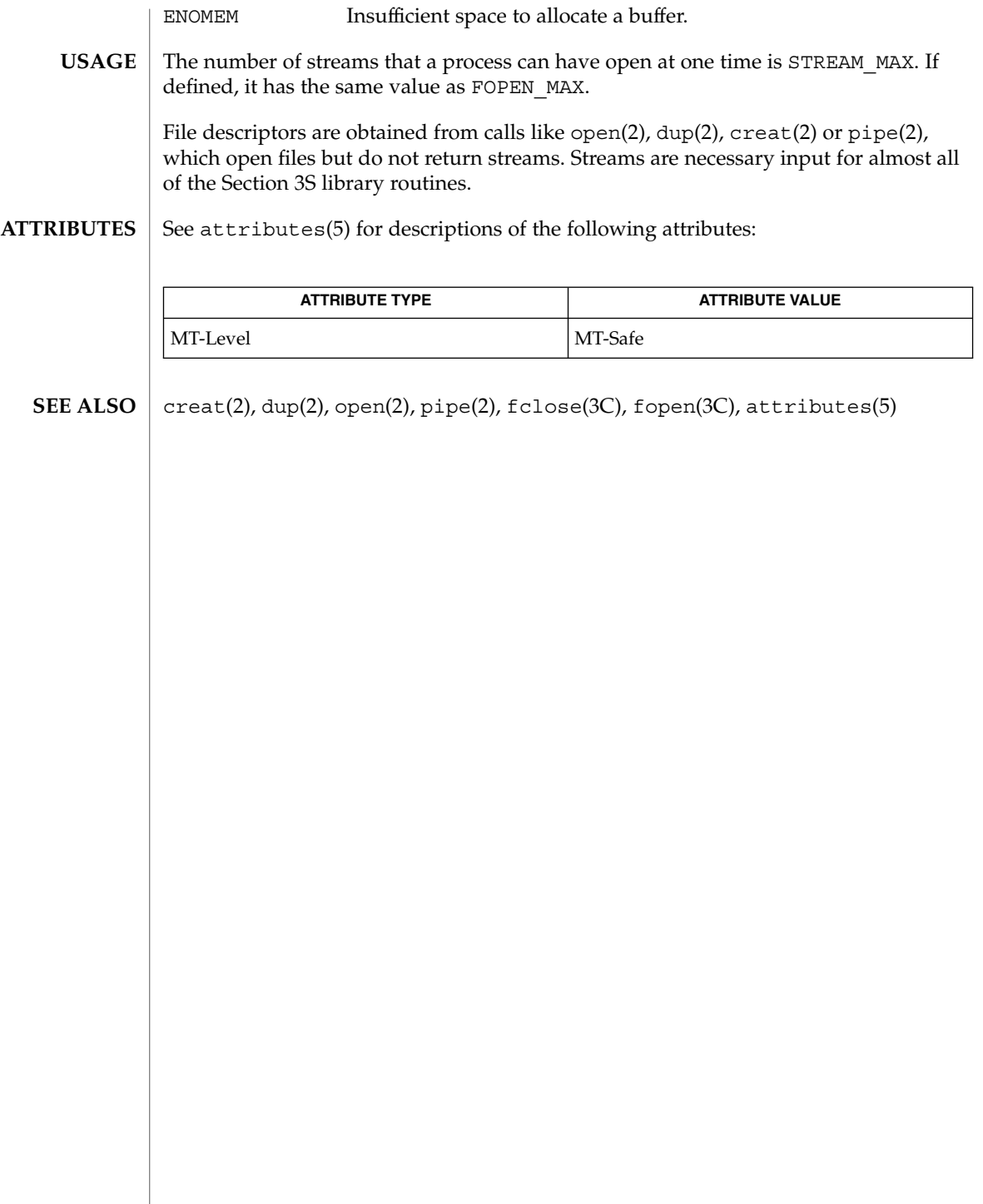

## ferror(3C)

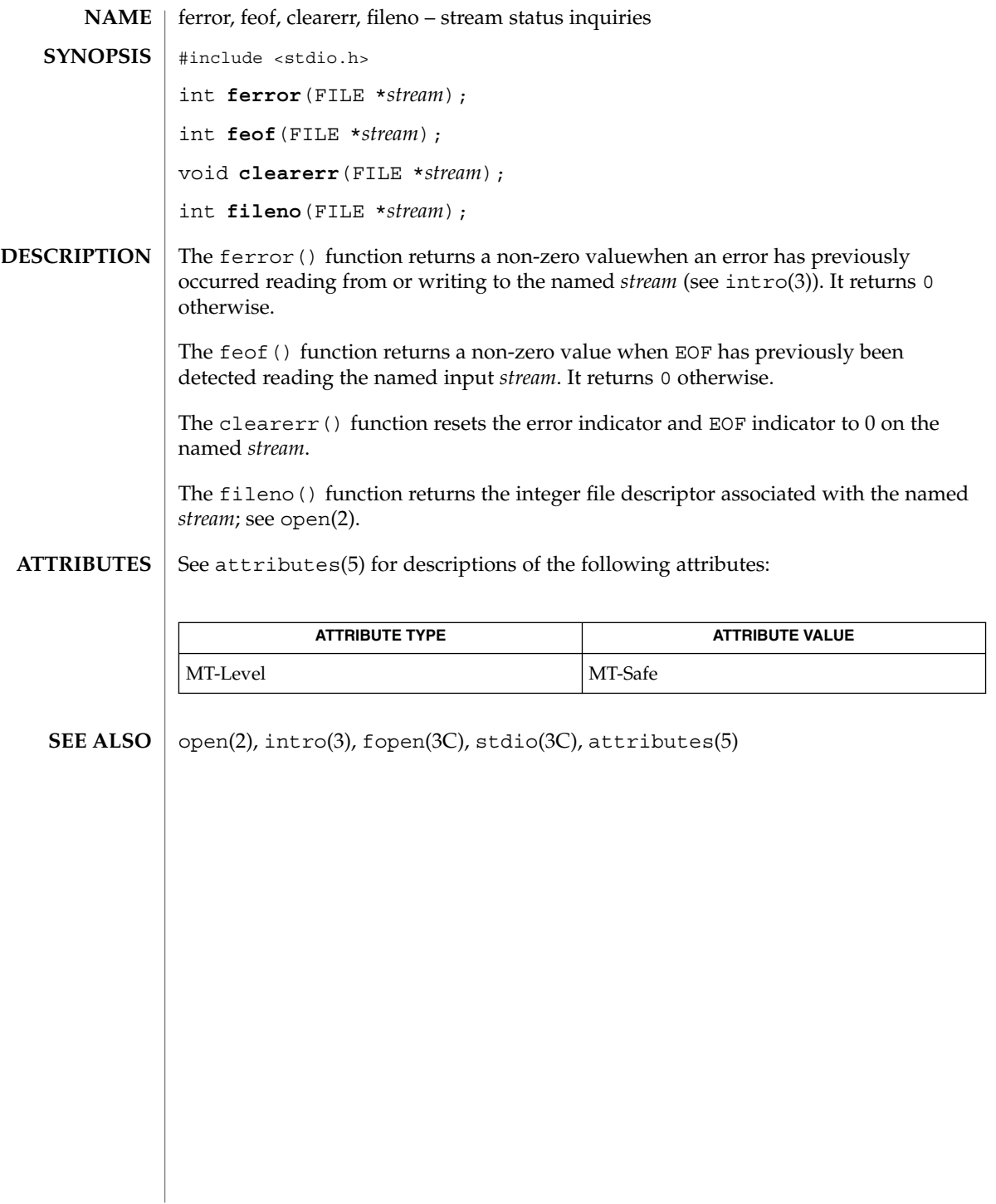

## fflush(3C)

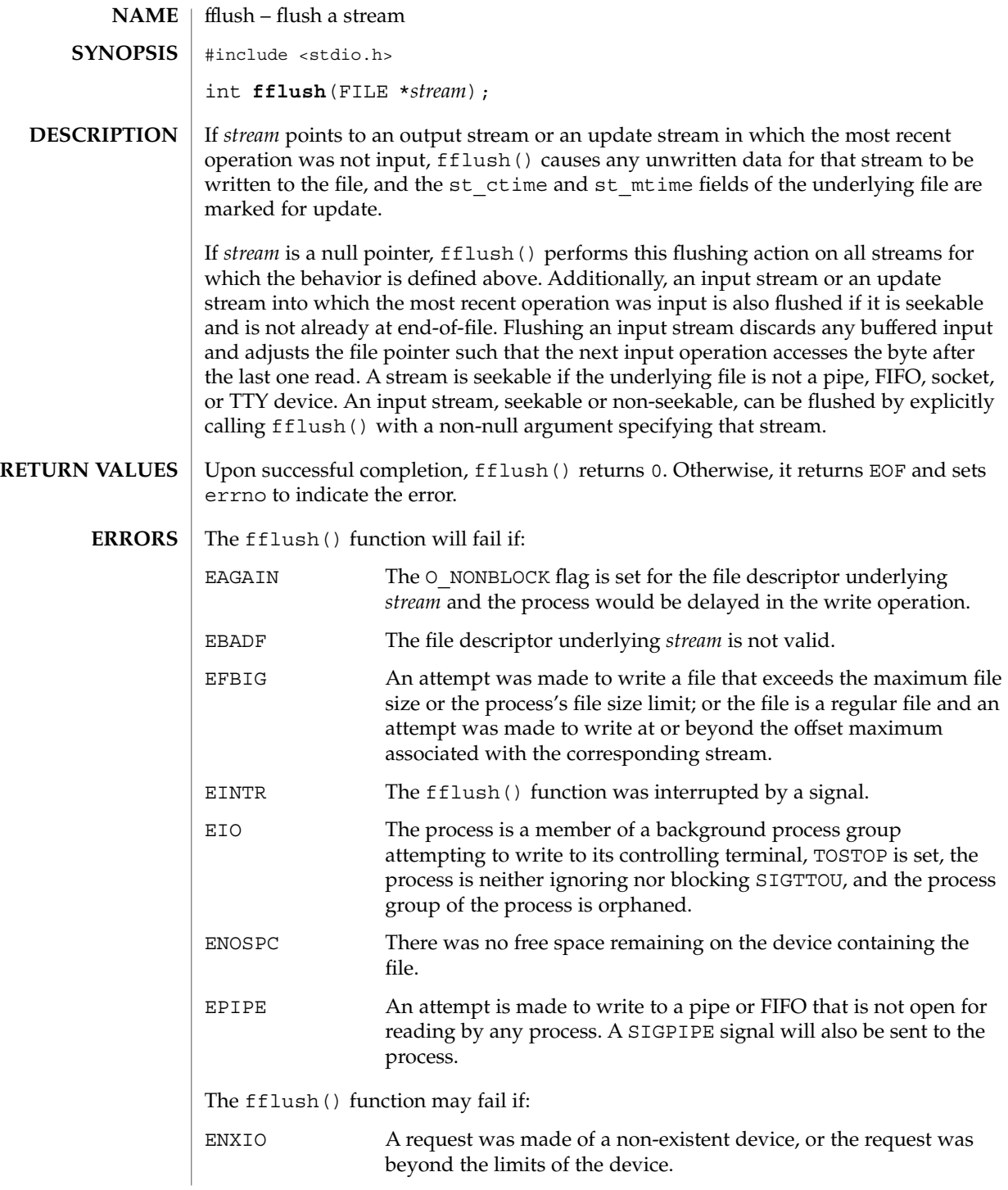

When a UFS file system is mounted with logging enabled, file system transactions that free blocks from files might not actually add those freed blocks to the file system's free list until some unspecified time in the future. This behavior improves file system performance but does not conform to the POSIX, Single UNIX Specification, SPARC Conformance Definition, System V Application Binary Interface, System V Interface Definition, and X/Open Portability Guide Standards, which require that freed space be available immediately. To enable standards conformance regarding file deletions or to address the problem of not being able to grow files on a relatively full UFS file system even after files have been deleted, disable UFS logging (see mount ufs(1M). **USAGE**

#### See attributes(5) for descriptions of the following attributes: **ATTRIBUTES**

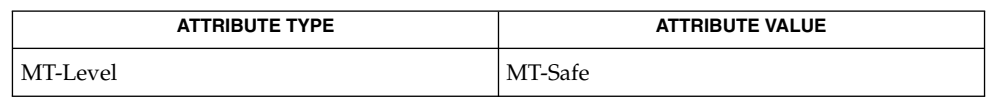

### mount  $ufs(1M)$ , getrlimit(2), ulimit(2), attributes(5) **SEE ALSO**

 $\text{ffs}(3C)$ 

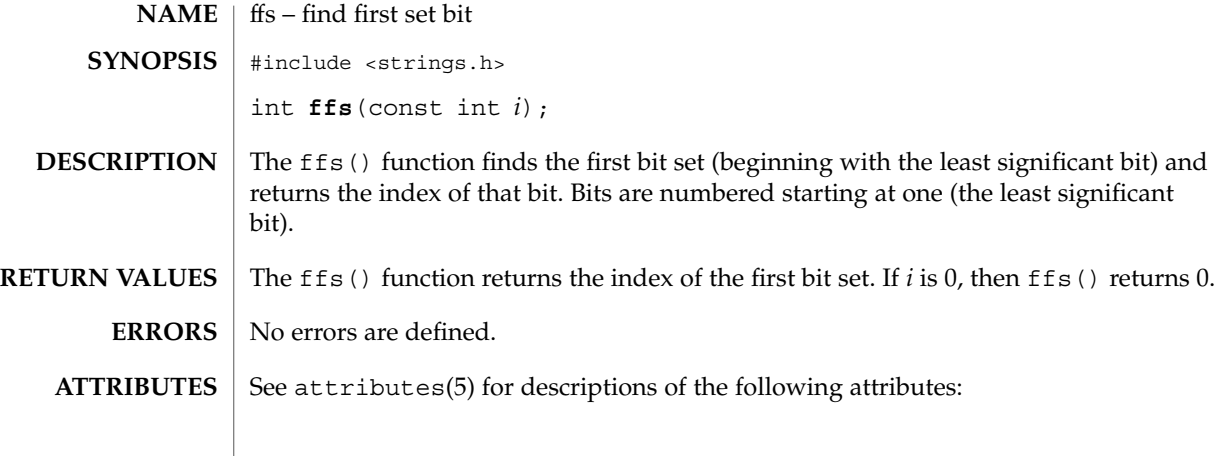

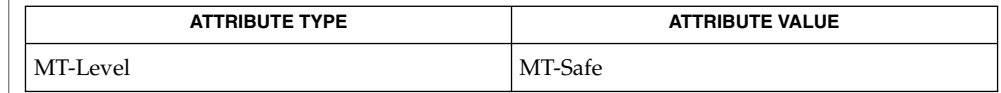

 $\textbf{SEE\ ALSO}\text{ }|\text{ } \texttt{attributes(5)}$ 

**122** man pages section 3: Basic Library Functions • Last Revised 29 Dec 1996

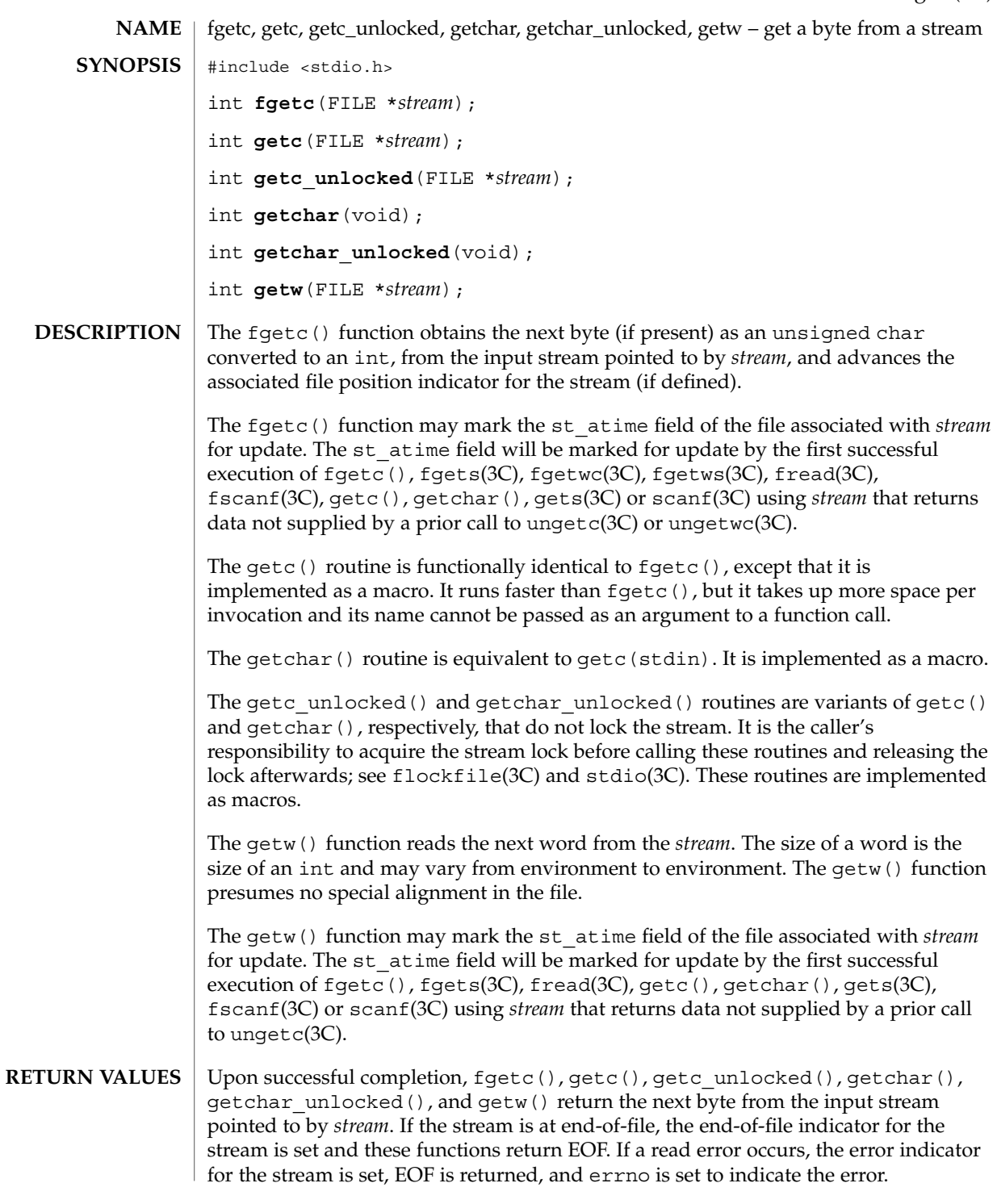

fgetc(3C)

fgetc(3C)

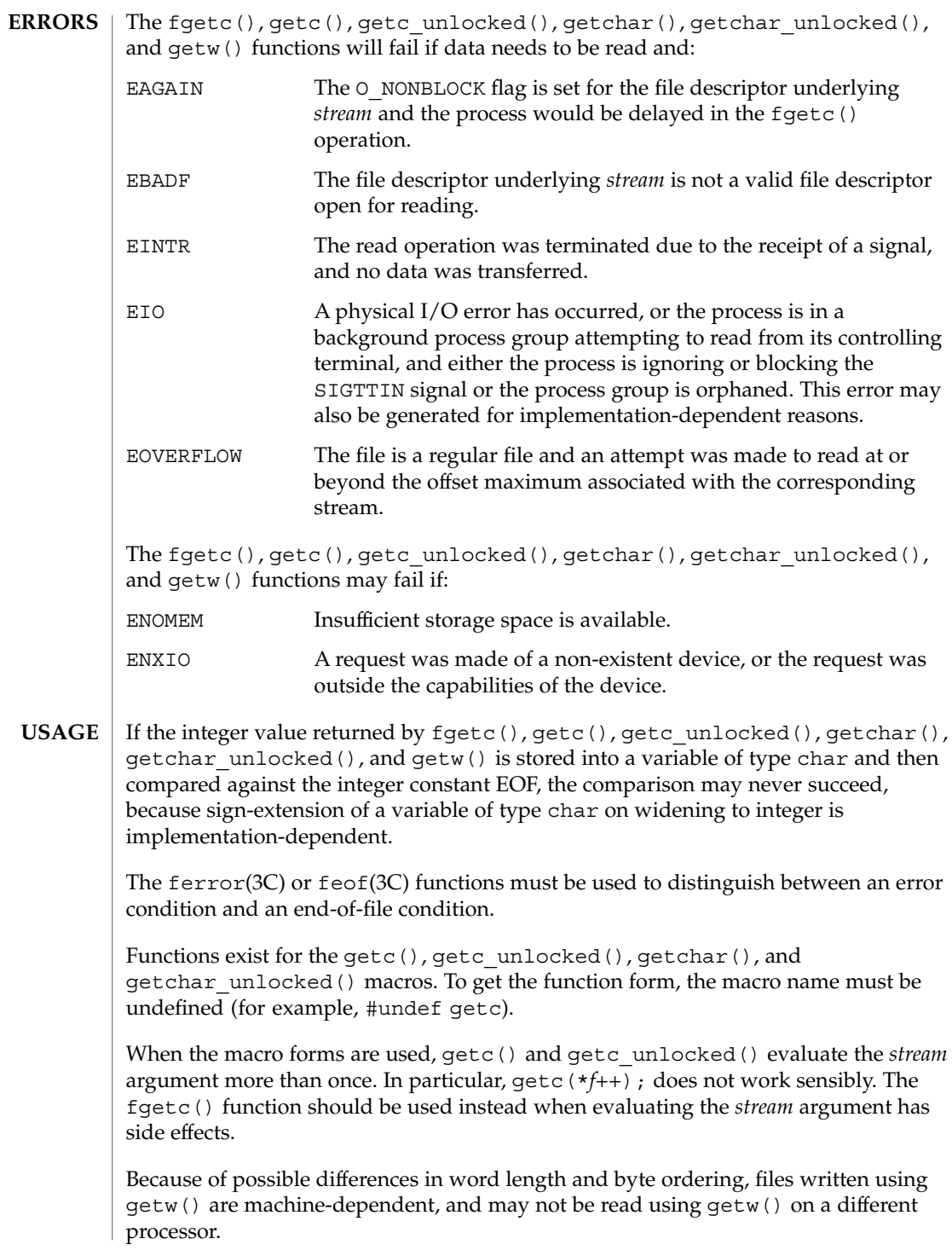

The getw() function is inherently byte stream-oriented and is not tenable in the context of either multibyte character streams or wide-character streams. Application programmers are recommended to use one of the character-based input functions instead.

#### See attributes(5) for descriptions of the following attributes: **ATTRIBUTES**

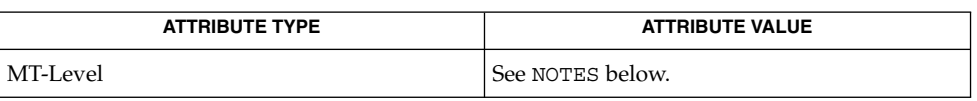

- intro(3), fclose(3C), feof(3C), fgets(3C), fgetwc(3C), fgetws(3C), flockfile(3C), fopen(3C), fread(3C), fscanf(3C), gets(3C), putc(3C), scanf(3C), stdio(3C), ungetc(3C), ungetwc(3C), attributes(5) **SEE ALSO**
	- The fgetc(), getc(), getchar(), and getw() routines are MT-Safe in multithreaded applications. The getc\_unlocked() and getchar\_unlocked() routines are unsafe in multithreaded applications. **NOTES**

## fgetpos(3C)

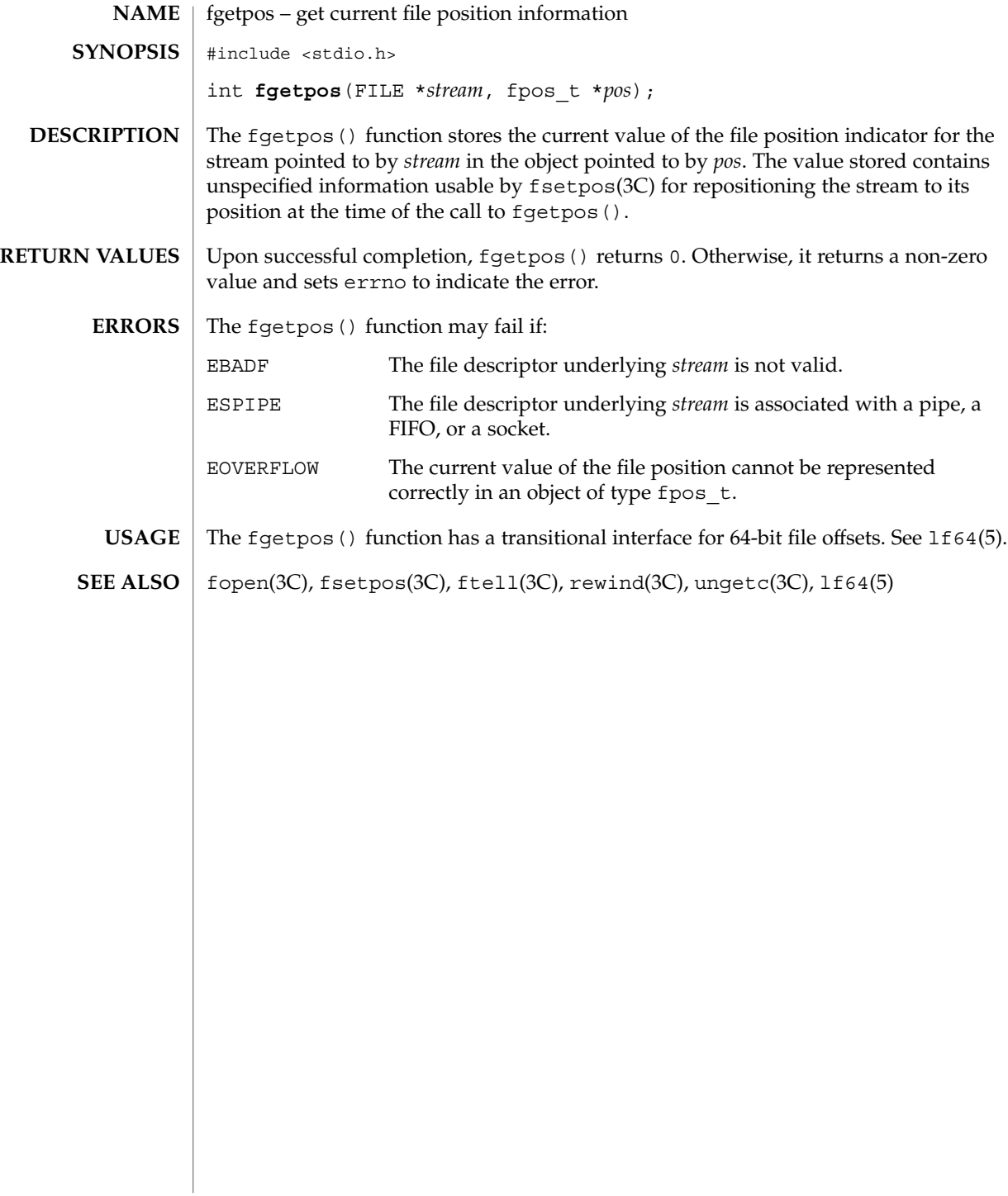

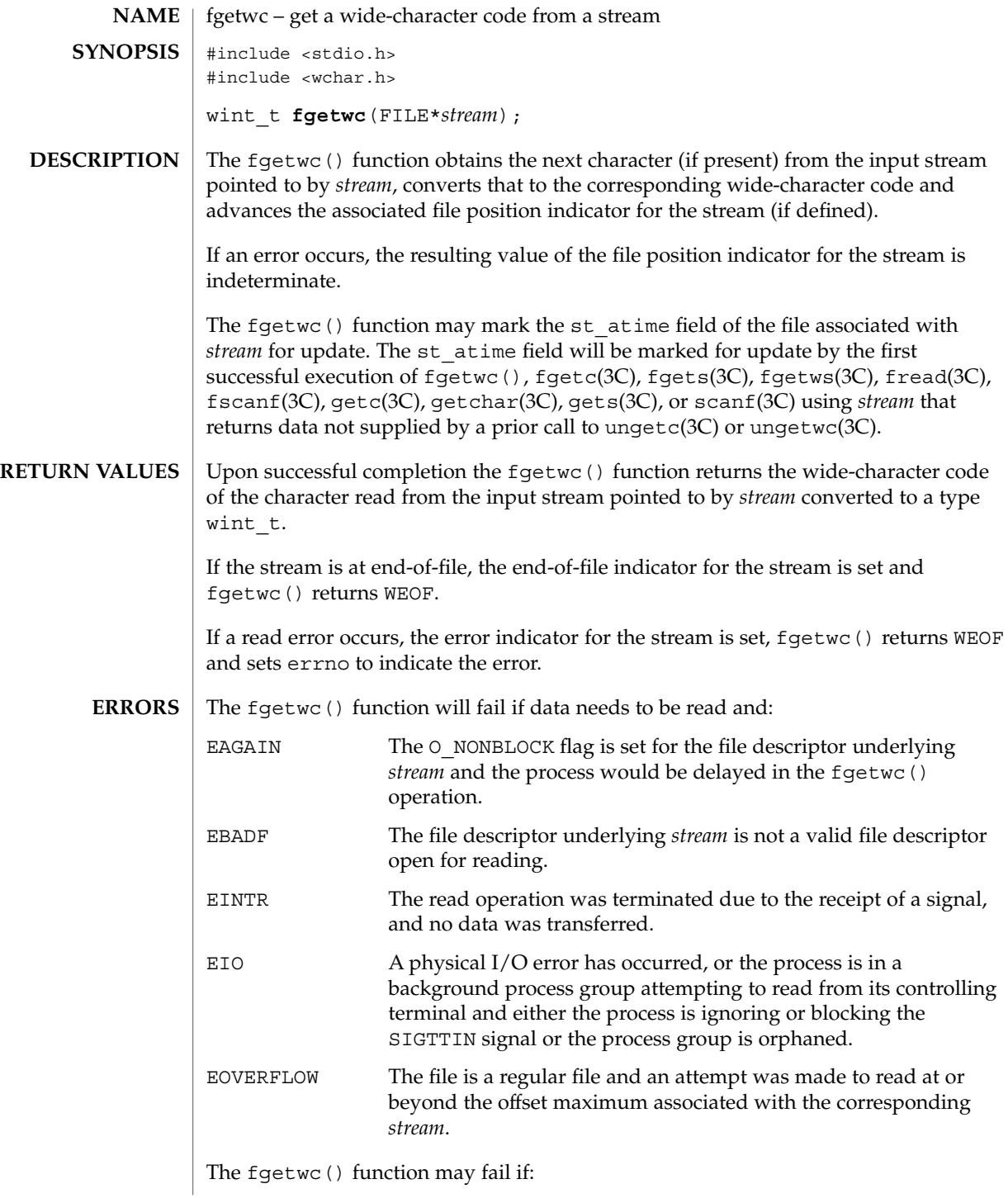

## fgetwc(3C)

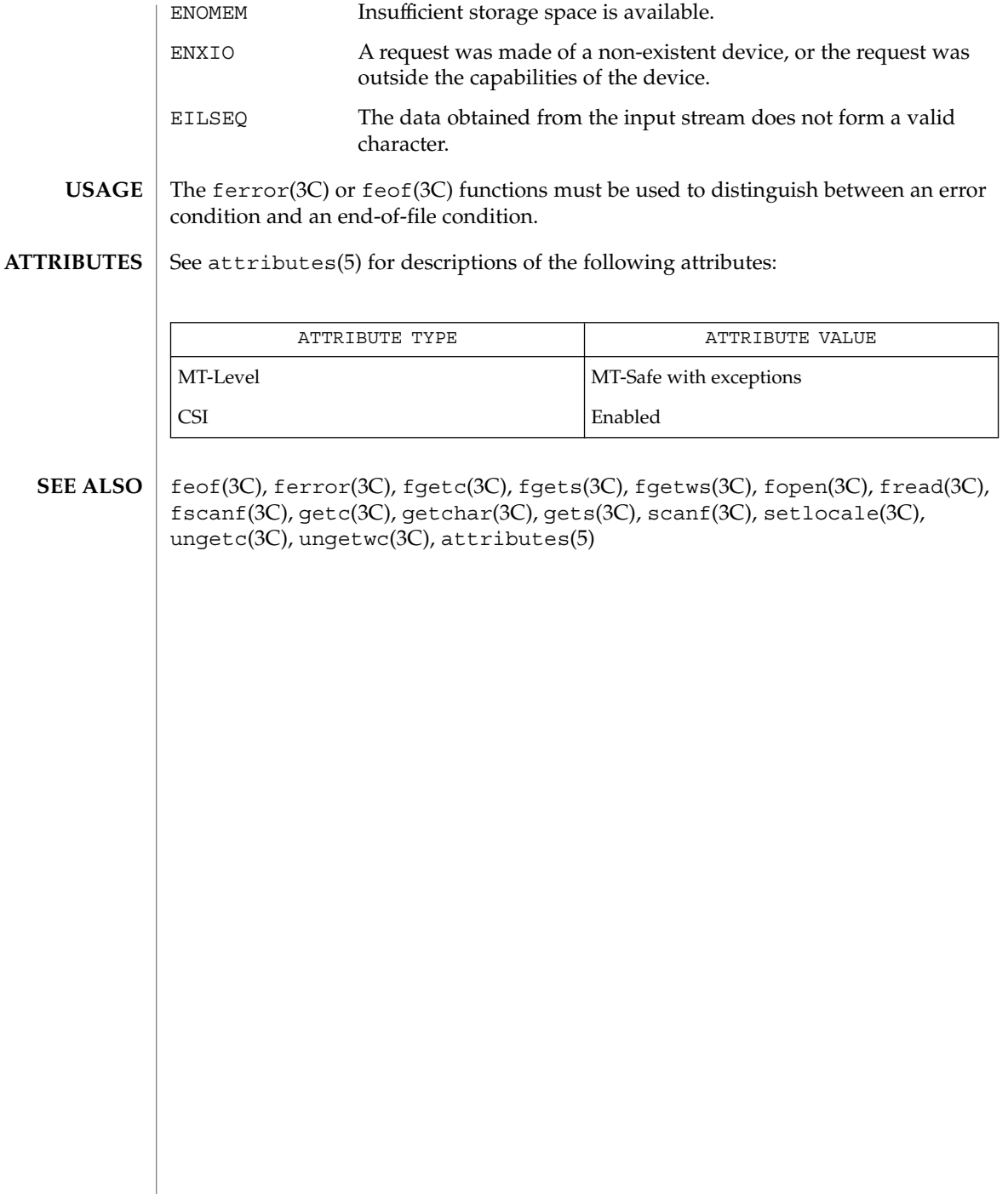

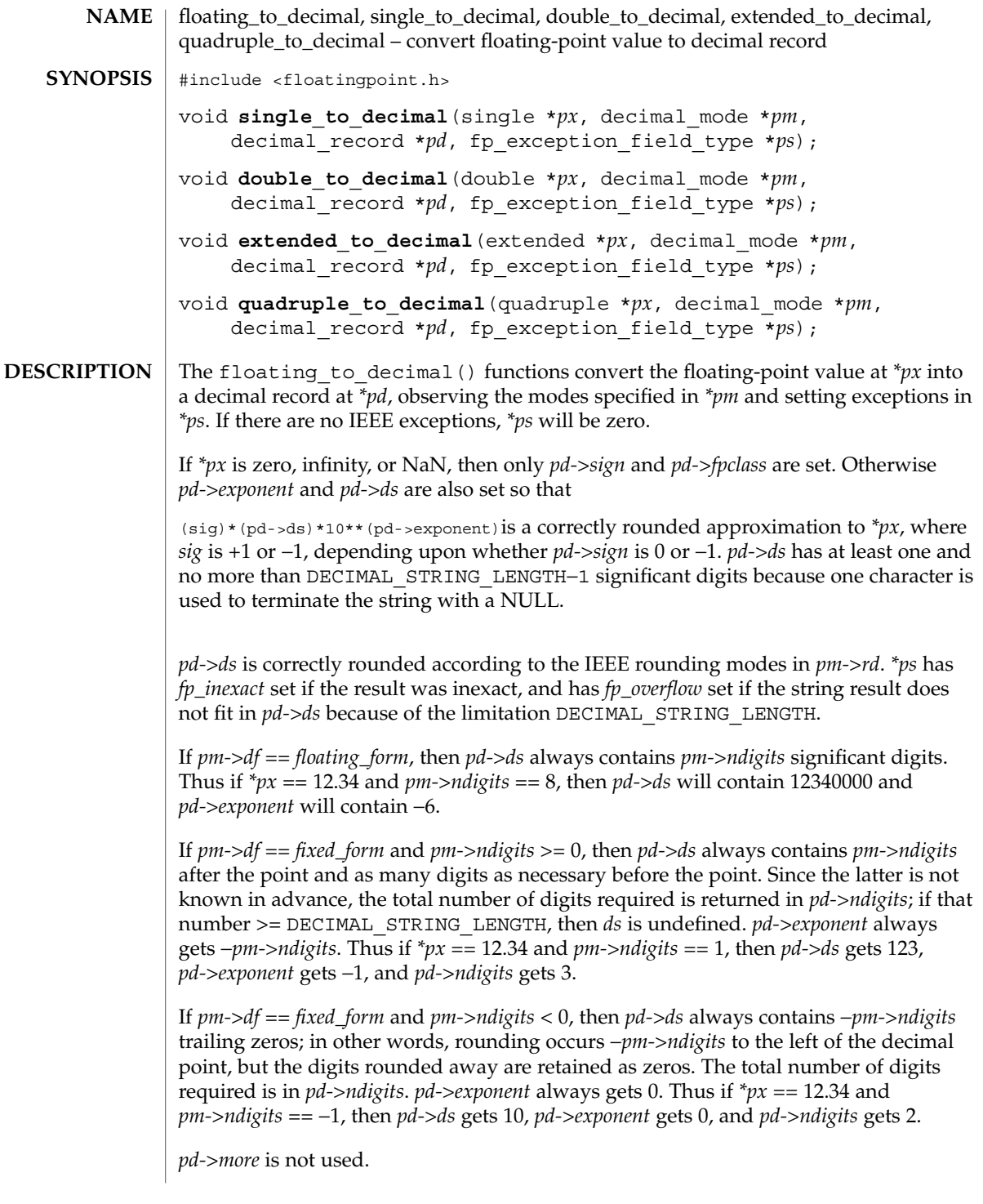

### floating\_to\_decimal(3C)

econvert(3C), fconvert(3C), gconvert(3C), printf(3C), and sprintf(3C) all use double to decimal().

### $\operatorname{ATTRIBUTES}$   $\mid$  See  $\texttt{attributes}$  (5) for descriptions of the following attributes:

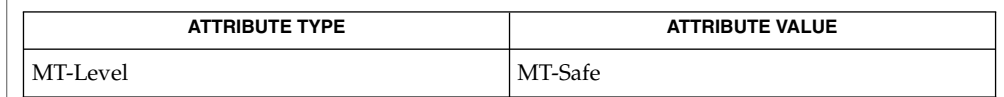

### econvert(3C), fconvert(3C), gconvert(3C), printf(3C), sprintf(3C), attributes(5) **SEE ALSO**

**130** man pages section 3: Basic Library Functions • Last Revised 20 Apr 1998

## flock(3UCB)

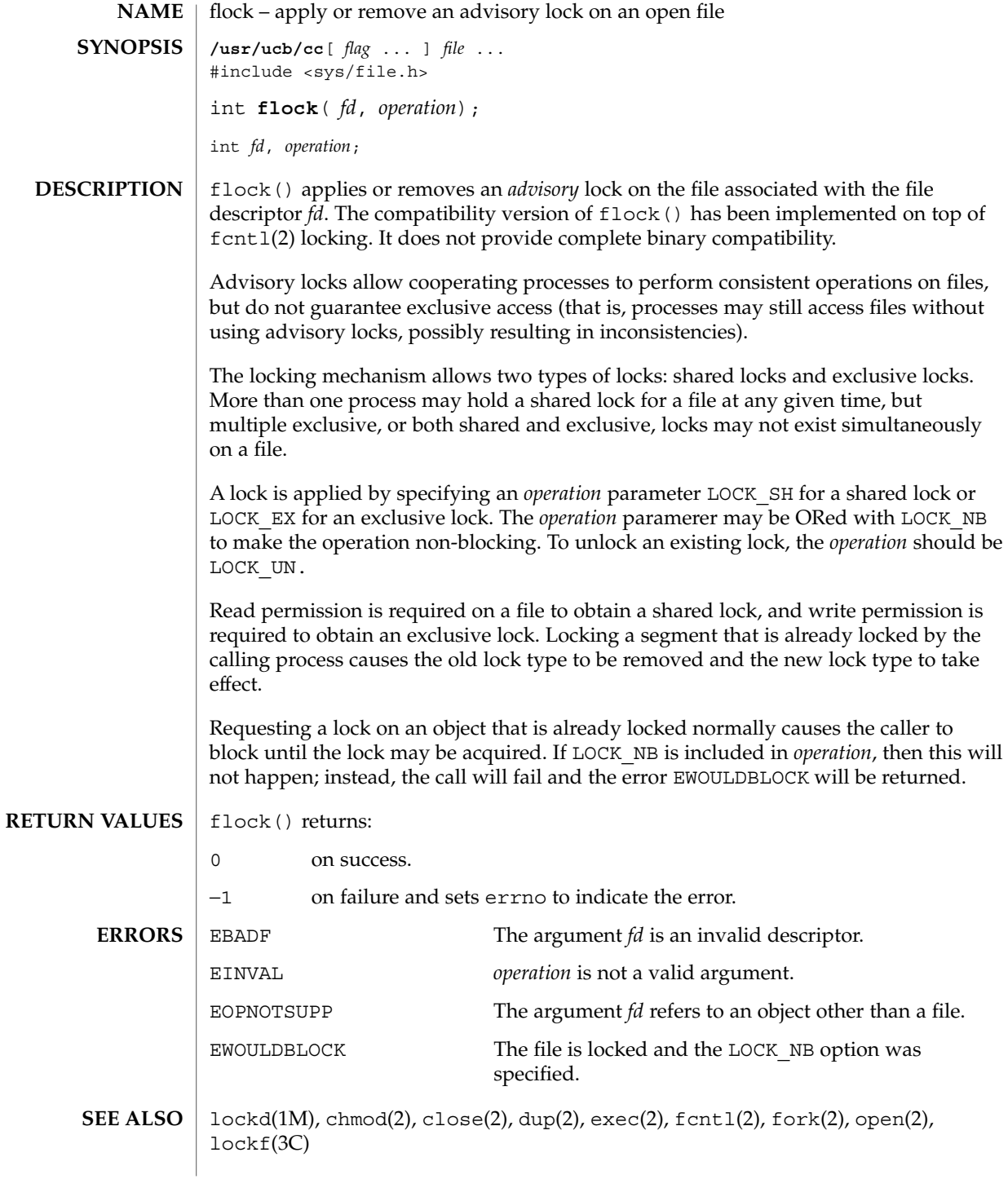

### flock(3UCB)

Use of these interfaces should be restricted to only applications written on BSD platforms. Use of these interfaces with any of the system libraries or in multi-thread applications is unsupported. **NOTES**

> Locks are on files, not file descriptors. That is, file descriptors duplicated through dup(2) or fork(2) do not result in multiple instances of a lock, but rather multiple references to a single lock. If a process holding a lock on a file forks and the child explicitly unlocks the file, the parent will lose its lock. Locks are not inherited by a child process.

Processes blocked awaiting a lock may be awakened by signals.

Mandatory locking may occur, depending on the mode bits of the file. See chmod(2).

Locks obtained through the flock() mechanism under SunOS 4.1 were known only within the system on which they were placed. This is no longer true.

## flockfile(3C)

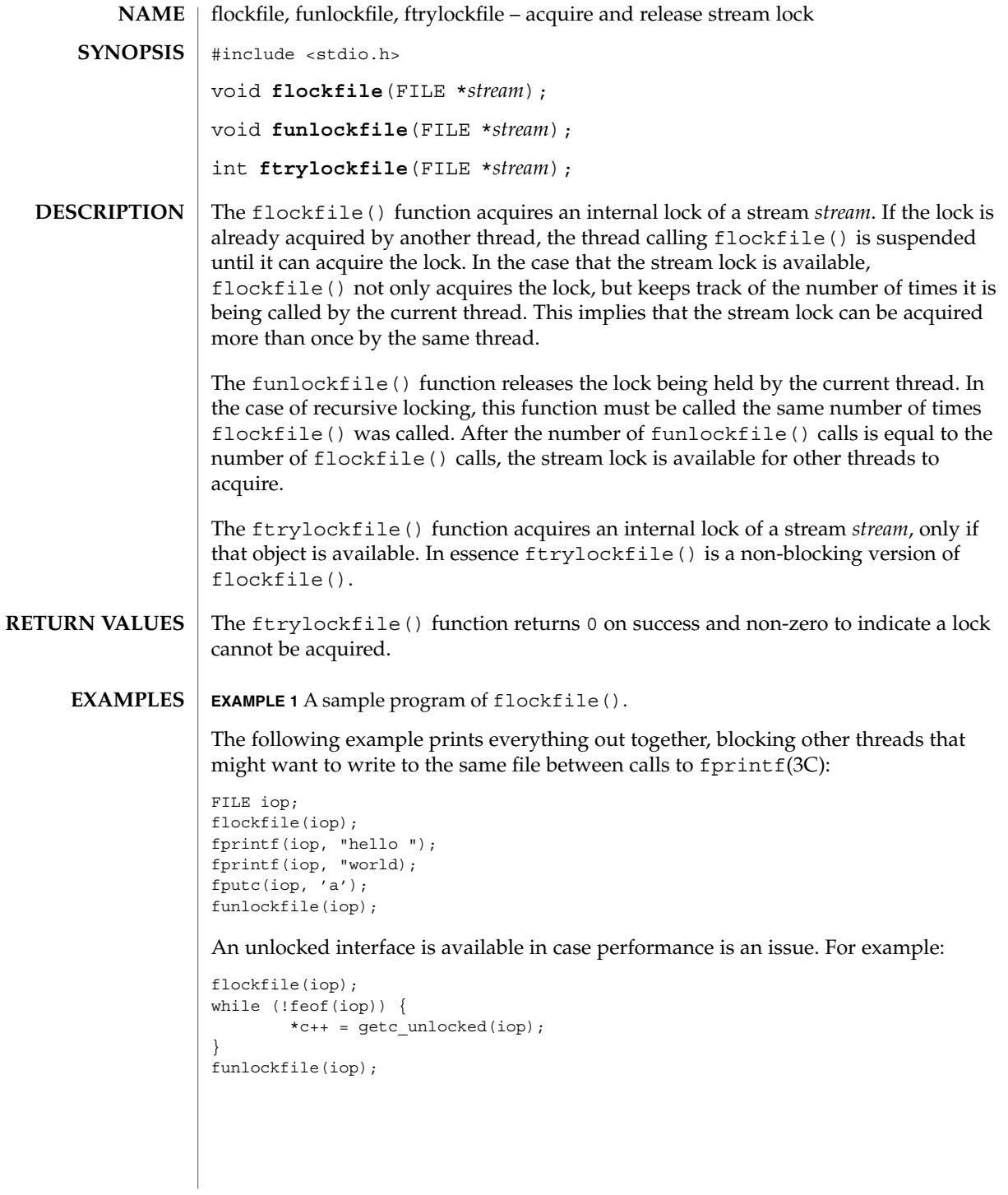

Basic Library Functions **133**

## flockfile(3C)

**ATTRIBUTES** | See attributes(5) for descriptions of the following attributes:

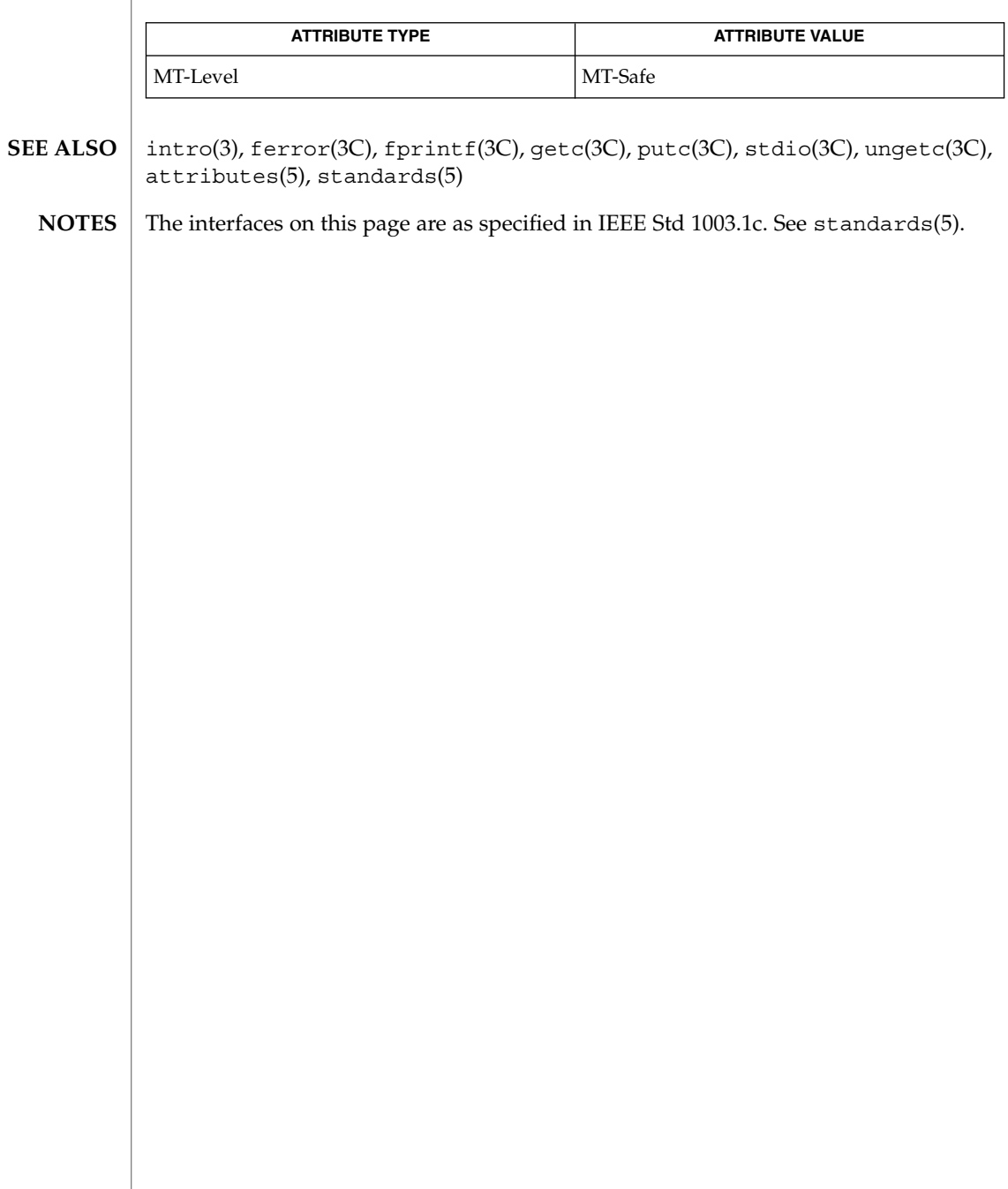

fmtmsg(3C)

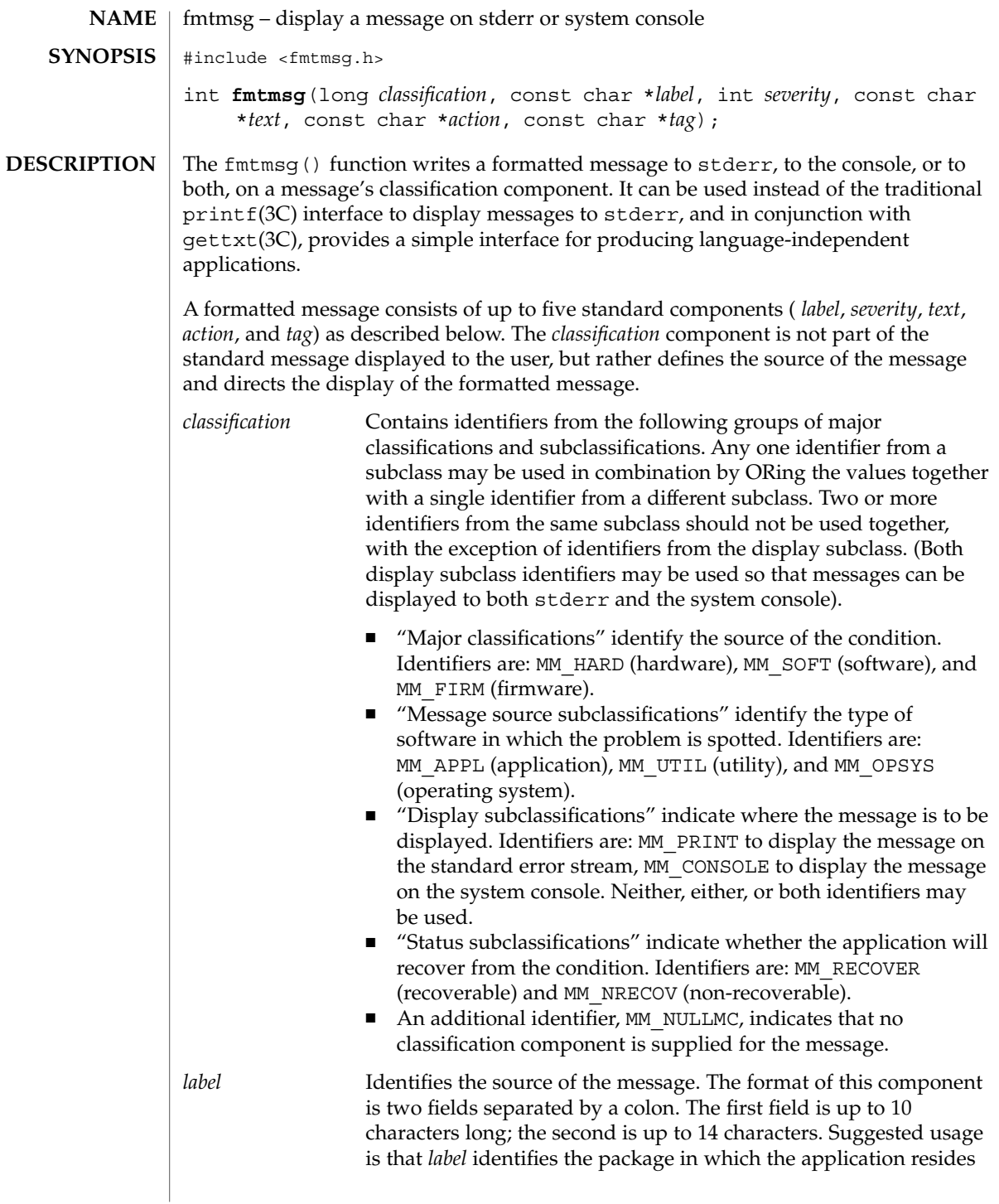

fmtmsg(3C)

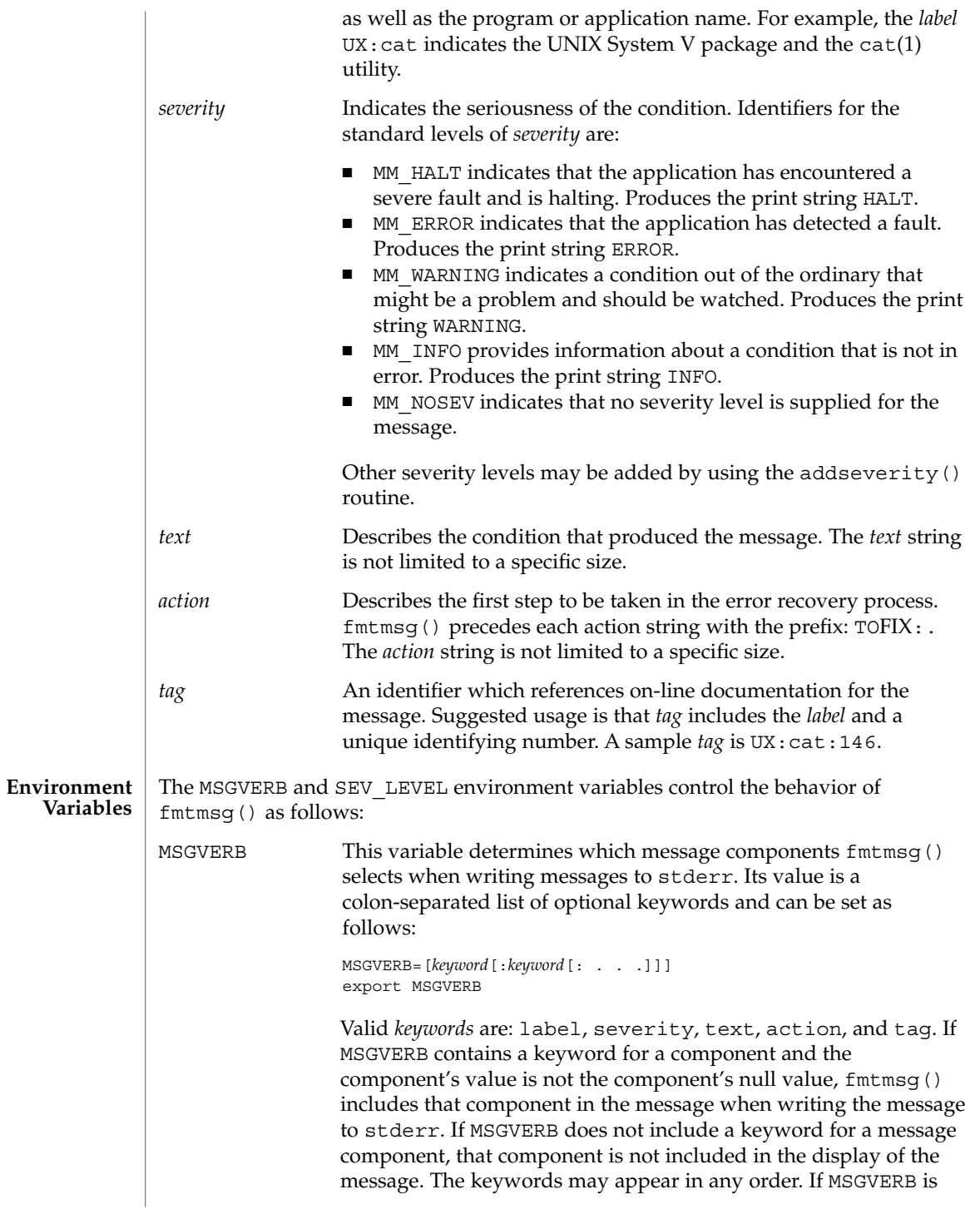

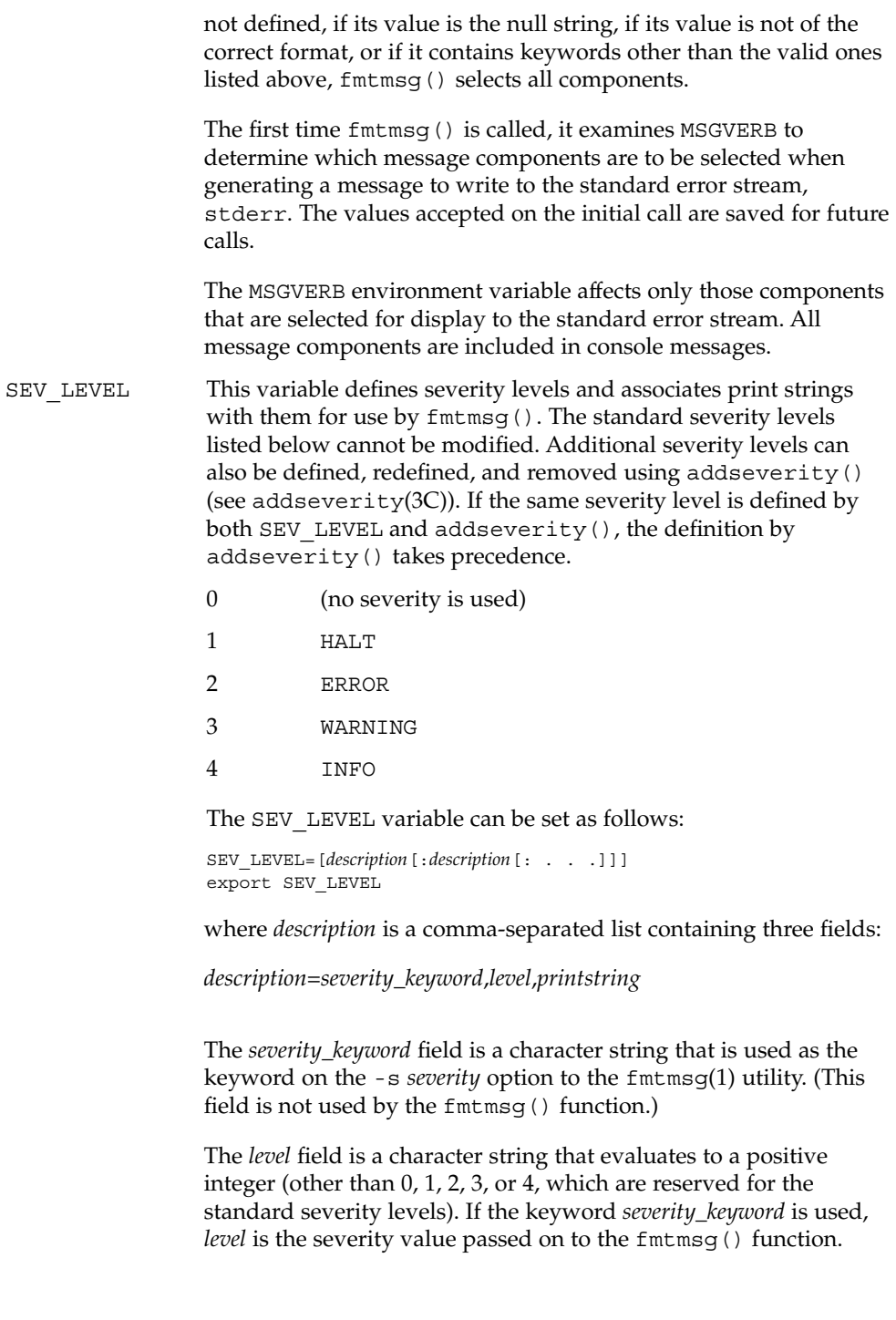

fmtmsg(3C)

The *printstring* field is the character string used by fmtmsg() in the standard message format whenever the severity value *level* is used.

If a *description* in the colon list is not a three-field comma list, or if the second field of a comma list does not evaluate to a positive integer, that *description* in the colon list is ignored.

The first time fmtmsg() is called, it examines the SEV\_LEVEL environment variable, if defined, to determine whether the environment expands the levels of severity beyond the five standard levels and those defined using addseverity(). The values accepted on the initial call are saved for future calls.

**Use in Applications**

One or more message components may be systematically omitted from messages generated by an application by using the null value of the argument for that component.

The table below indicates the null values and identifiers for fmtmsg() arguments.

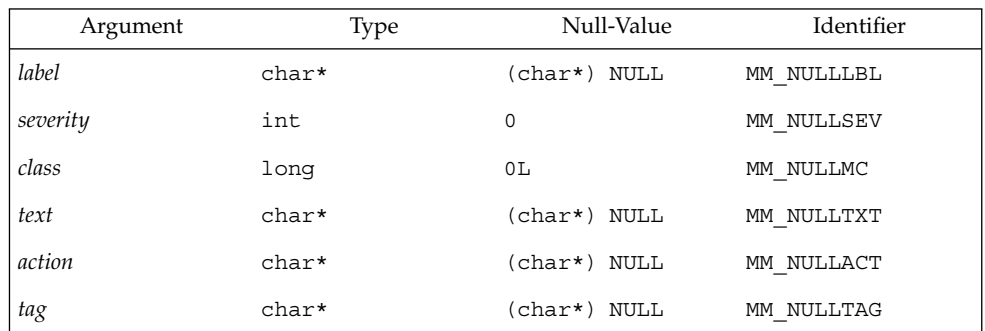

Another means of systematically omitting a component is by omitting the component keyword(s) when defining the MSGVERB environment variable (see the Environment Variables section above).

**RETURN VALUES** The fmtmsg() returns the following values:

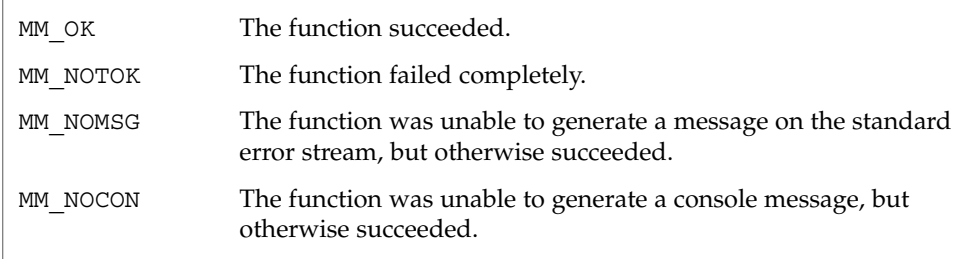

**138** man pages section 3: Basic Library Functions • Last Revised 29 Dec 1996

# **EXAMPLES** | **EXAMPLE 1** The following example of fmtmsg(): fmtmsg(MM\_PRINT, "UX:cat", MM\_ERROR, "invalid syntax", "refer to manual", "UX:cat:001") produces a complete message in the standard message format: UX:cat: ERROR: invalid syntax TO FIX: refer to manual UX:cat:001 **EXAMPLE 2** When the environment variable MSGVERB is set as follows: MSGVERB=severity:text:action and the Example 1 is used, fmtmsg() produces: ERROR: invalid syntax TO FIX: refer to manual **EXAMPLE 3** When the environment variable SEV\_LEVEL is set as follows: SEV\_LEVEL=note,5,NOTE the following call to fmtmsg() fmtmsg(MM\_UTIL | MM\_PRINT, "UX:cat", 5, "invalid syntax", "refer to manual", "UX:cat:001") produces UX:cat: NOTE: invalid syntax TO FIX: refer to manual UX:cat:001

See attributes(5) for descriptions of the following attributes: **ATTRIBUTES**

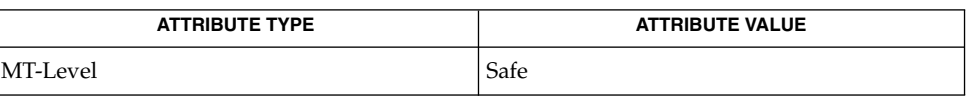

fmtmsg(1), addseverity(3C), gettxt(3C), printf(3C), attributes(5) **SEE ALSO**

## fnmatch(3C)

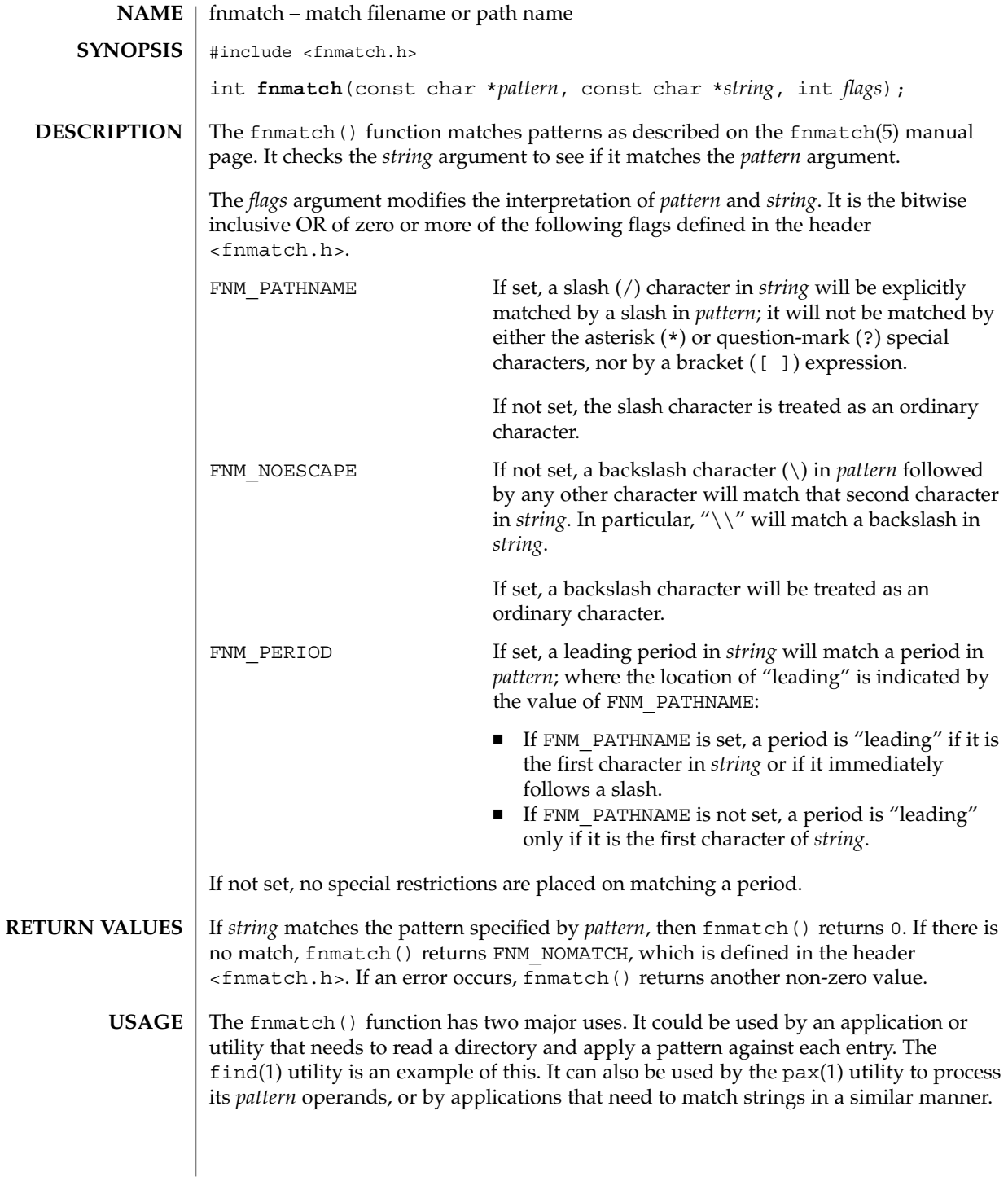

**140** man pages section 3: Basic Library Functions • Last Revised 20 Dec 1996

The name fnmatch() is intended to imply *filename* match, rather than *pathname* match. The default action of this function is to match filenames, rather than path names, since it gives no special significance to the slash character. With the FNM\_PATHNAME flag, fnmatch() does match path names, but without tilde expansion, parameter expansion, or special treatment for period at the beginning of a filename.

The fnmatch() function can be used safely in multithreaded applications, as long as setlocale(3C) is not being called to change the locale.

See attributes(5) for descriptions of the following attributes: **ATTRIBUTES**

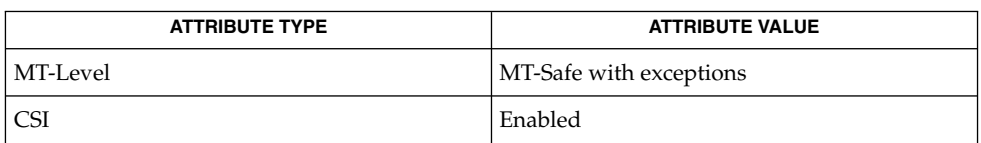

find(1), pax(1), glob(3C), setlocale(3C), wordexp(3C), attributes(5), fnmatch(5) **SEE ALSO**

## fopen(3C)

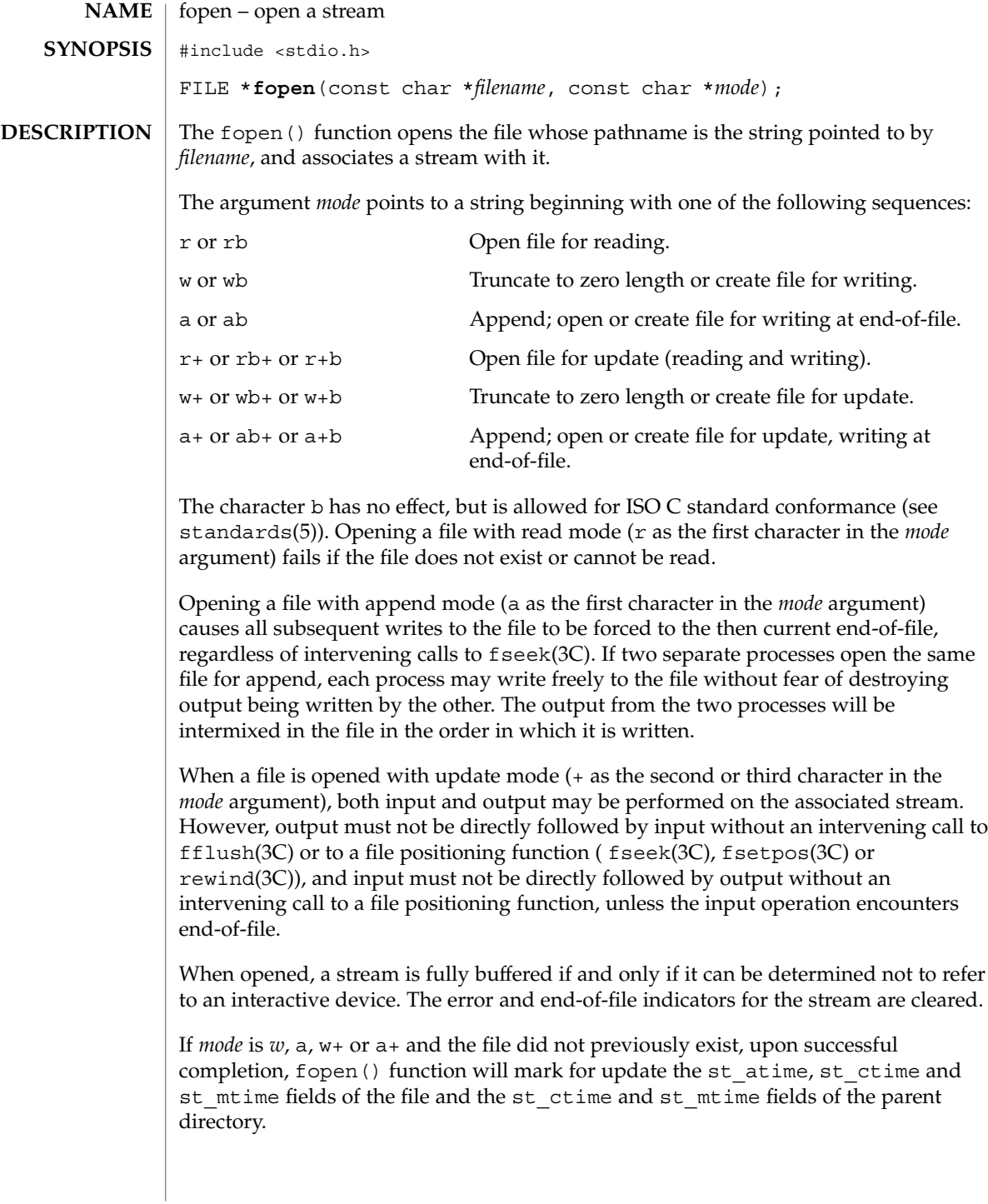

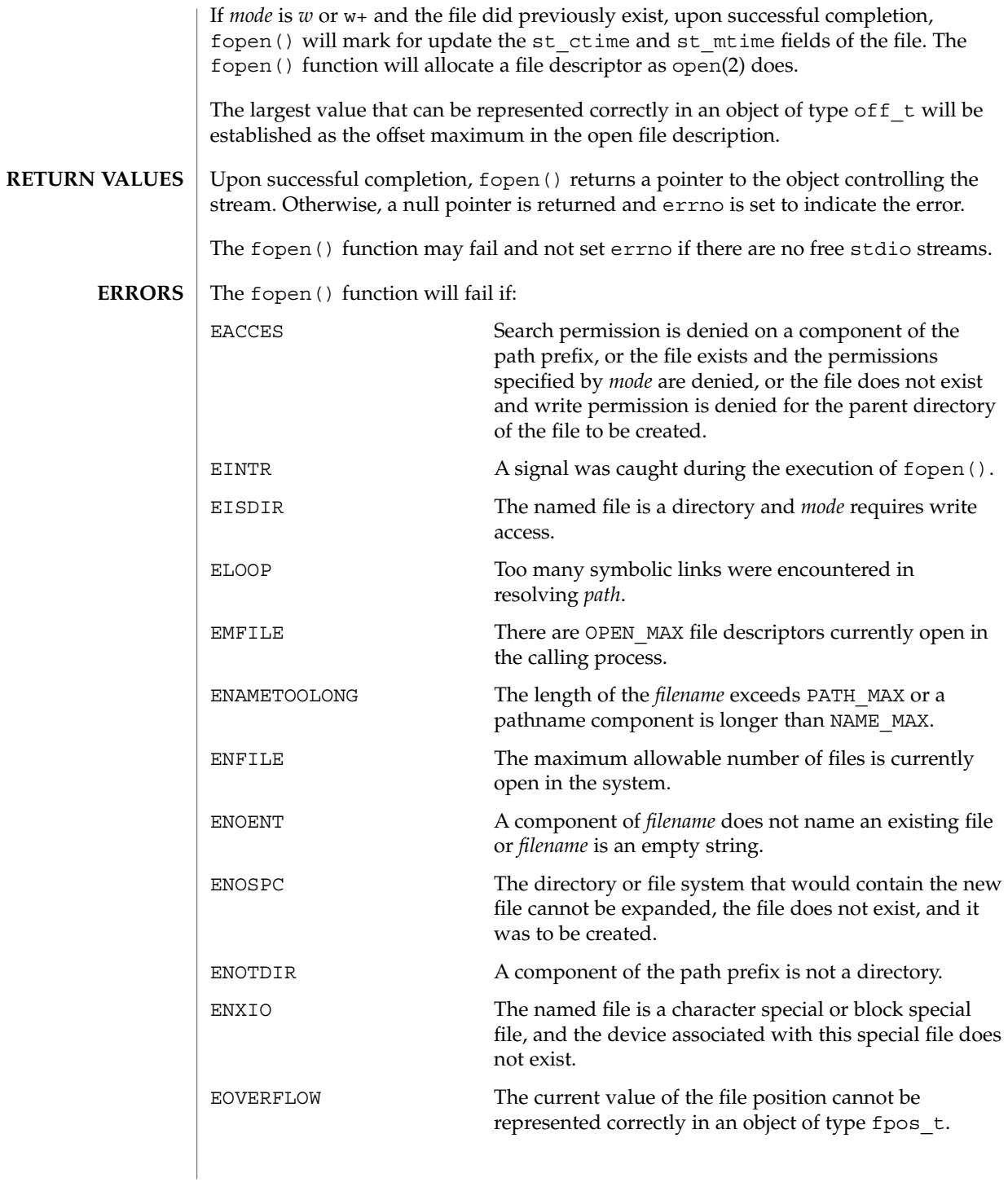

fopen(3C)

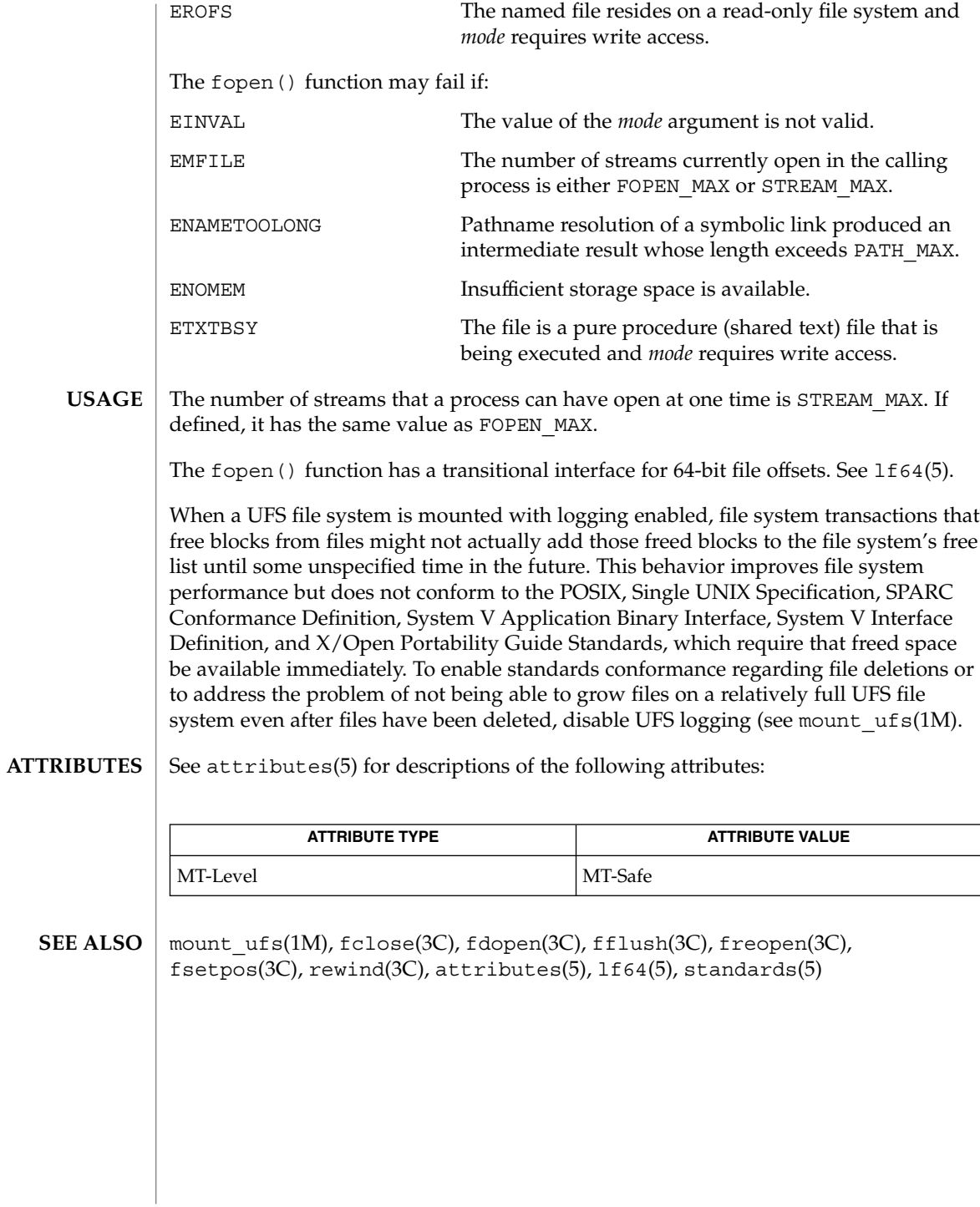

**144** man pages section 3: Basic Library Functions • Last Revised 28 Jan 1998
fopen, freopen – open a stream **/usr/ucb/cc**[ *flag* ... ] *file* ... #include <stdio.h> FILE \***fopen**( *file*, *mode*); const char \**file*, \**mode*; FILE \***freopen**(*file*, *mode*, *iop*); const char *\*file*, \**mode*; register FILE \**iop*; fopen() opens the file named by *file* and associates a stream with it. If the open succeeds, fopen () returns a pointer to be used to identify the stream in subsequent operations. *file* points to a character string that contains the name of the file to be opened. *mode* is a character string having one of the following values: r open for reading w truncate or create for writing a append: open for writing at end of file, or create for writing r+ open for update (reading and writing) w+ truncate or create for update a+ append; open or create for update at EOF freopen() opens the file named by file and associates the stream pointed to by *iop* with it. The *mode* argument is used just as in fopen (). The original stream is closed, regardless of whether the open ultimately succeeds. If the open succeeds, freopen() returns the original value of *iop*. freopen() is typically used to attach the preopened streams associated with stdin, stdout, and stderr to other files. When a file is opened for update, both input and output may be done on the resulting stream. However, output may not be directly followed by input without an intervening fseek(3C) or rewind(3C), and input may not be directly followed by output without an intervening fseek(3C) or rewind(3C). An input operation which encounters EOF will fail. fopen() and freopen() return a NULL pointer on failure. open(2), fclose(3C), fopen(3C), freopen(3C), fseek(3C), malloc(3C), rewind(3C) **NAME SYNOPSIS DESCRIPTION RETURN VALUES SEE ALSO**

### fopen(3UCB)

Use of these interfaces should be restricted to only applications written on BSD platforms. Use of these interfaces with any of the system libraries or in multi-thread applications is unsupported. **NOTES**

> In order to support the same number of open files that the system does, fopen() must allocate additional memory for data structures using malloc(3C) after 64 files have been opened. This confuses some programs which use their own memory allocators.

> The interfaces of fopen() and freopen() differ from the Standard I/O Functions fopen(3C) and freopen(3C). The Standard I/O Functions distinguish binary from text files with an additional use of 'b' as part of the *mode.* This enables portability of fopen(3C) and freopen(3C) beyond SunOS 4.*X* systems.

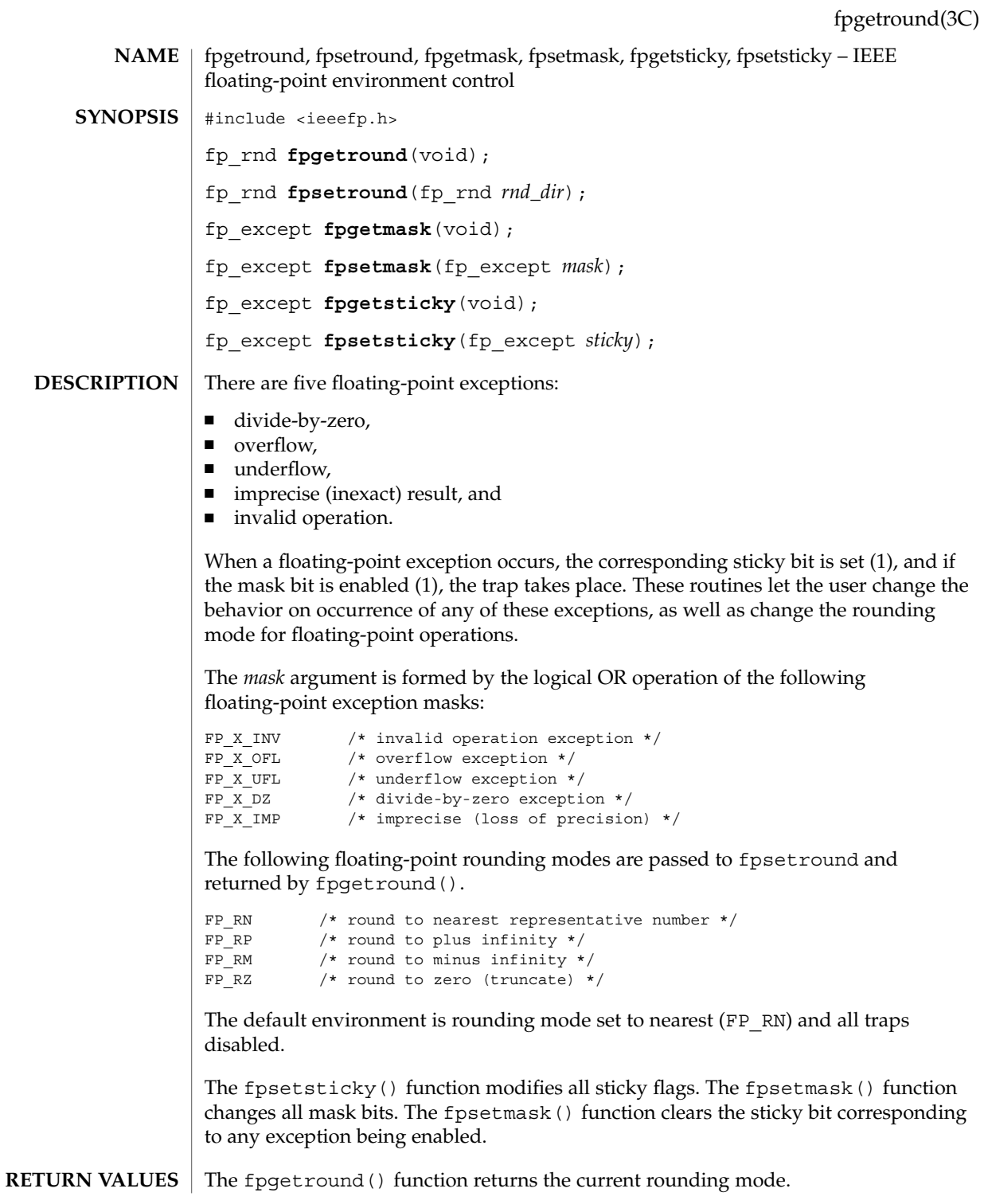

Basic Library Functions **147**

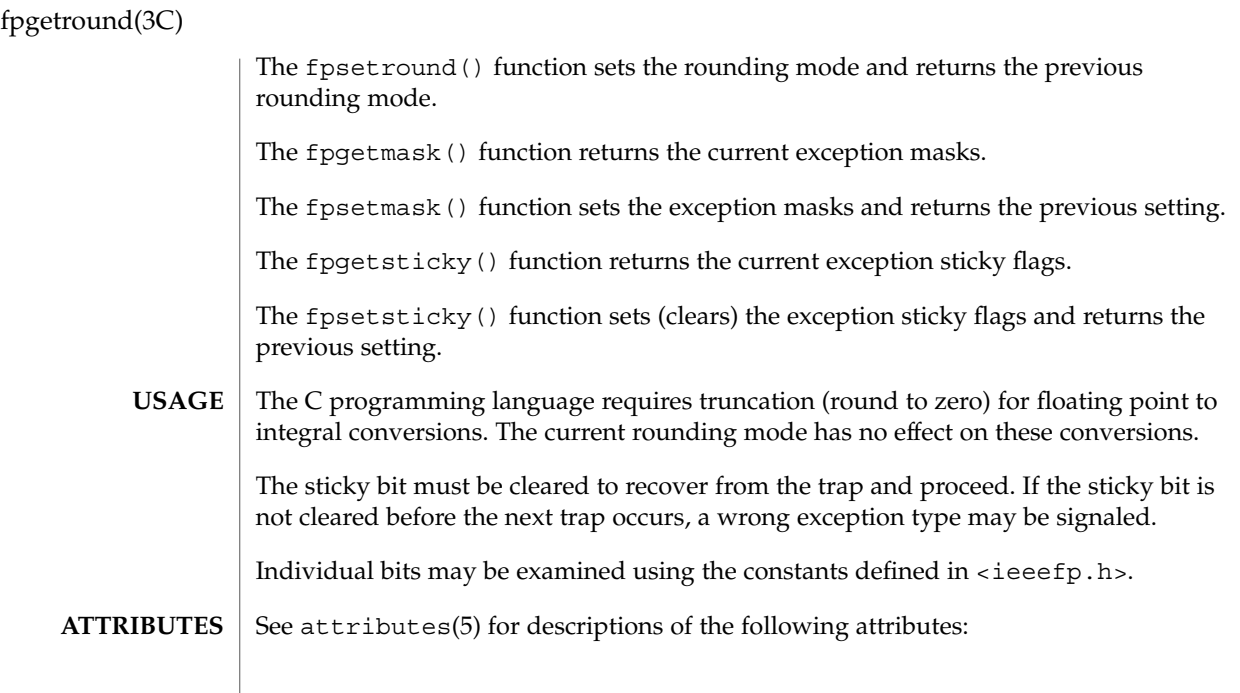

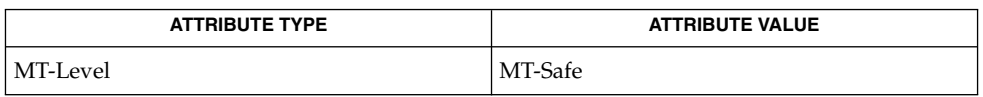

## $\textbf{SEE \, ALSO}$  | isnan(3C), attributes(5)

**148** man pages section 3: Basic Library Functions • Last Revised 29 Dec 1996

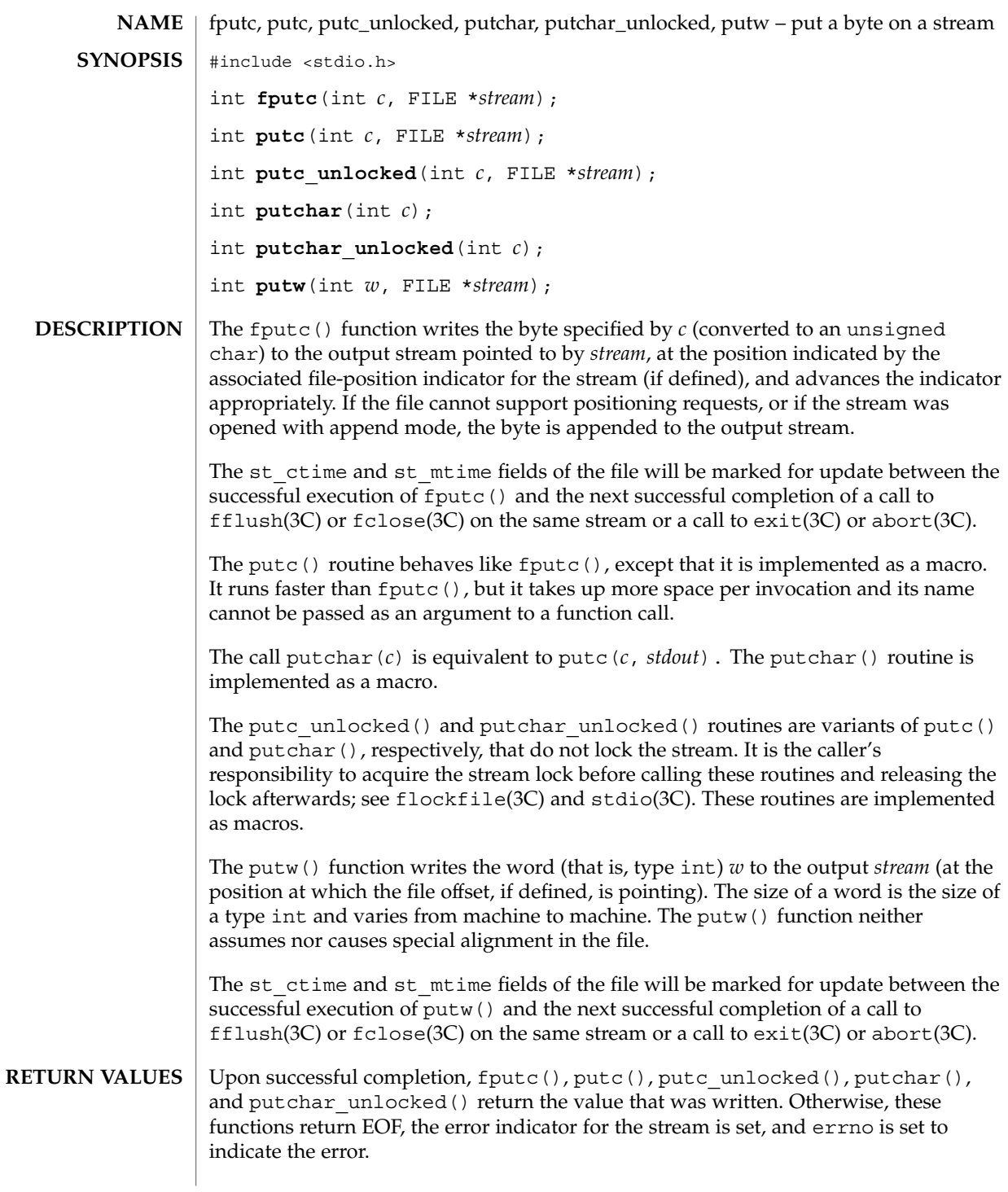

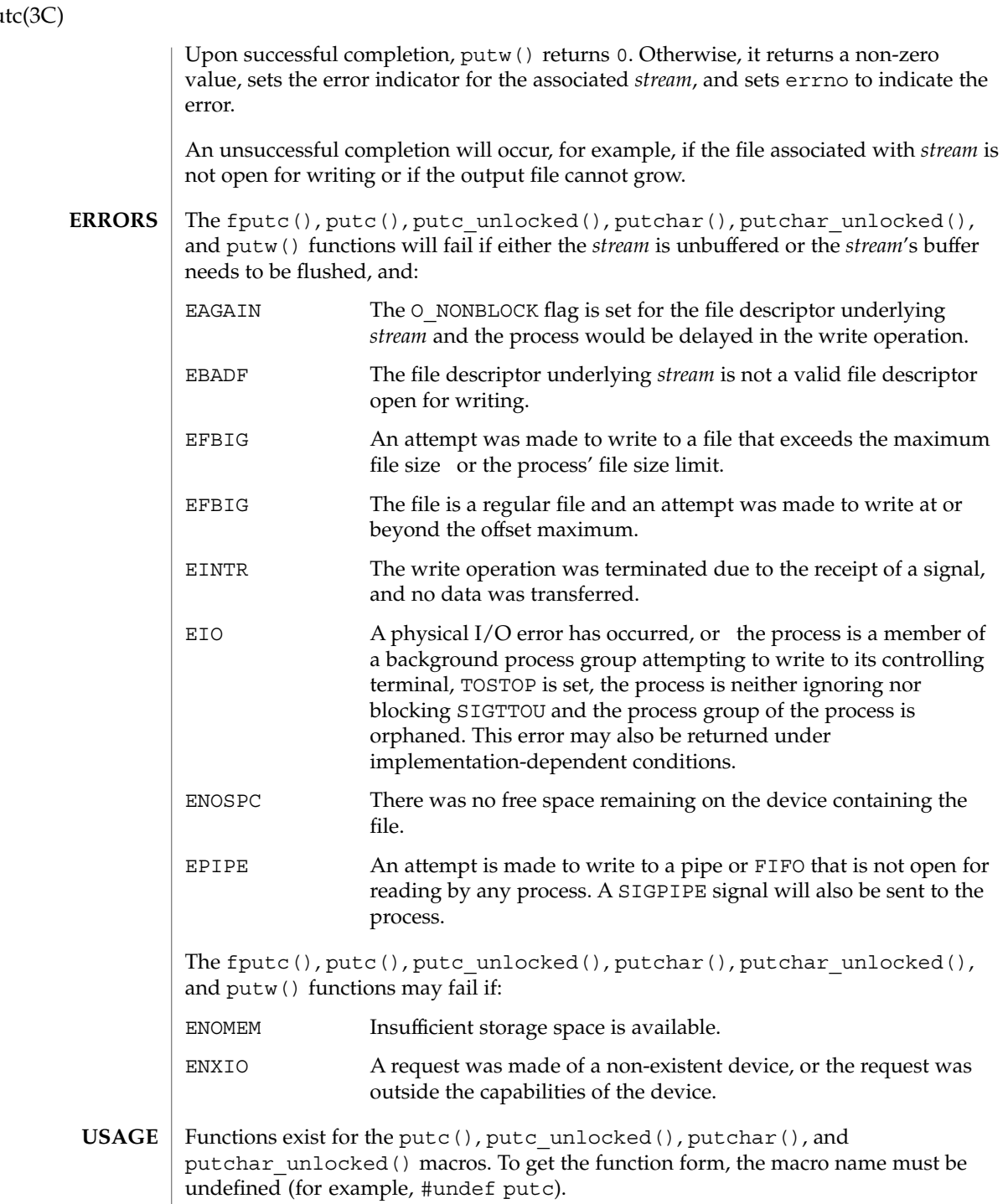

## fpu

When the macro forms are used, putc() and putc unlocked() evaluate the *stream* argument more than once. In particular, putc(*c*, *\*f++*); does not work sensibly. The fputc() function should be used instead when evaluating the *stream* argument has side effects.

Because of possible differences in word length and byte ordering, files written using putw() are implementation-dependent, and possibly cannot be read using getw(3C) by a different application or by the same application running in a different environment.

The putw() function is inherently byte stream oriented and is not tenable in the context of either multibyte character streams or wide-character streams. Application programmers are encouraged to use one of the character-based output functions instead.

When a UFS file system is mounted with logging enabled, file system transactions that free blocks from files might not actually add those freed blocks to the file system's free list until some unspecified time in the future. This behavior improves file system performance but does not conform to the POSIX, Single UNIX Specification, SPARC Conformance Definition, System V Application Binary Interface, System V Interface Definition, and X/Open Portability Guide Standards, which require that freed space be available immediately. To enable standards conformance regarding file deletions or to address the problem of not being able to grow files on a relatively full UFS file system even after files have been deleted, disable UFS logging (see mount ufs(1M).

### **ATTRIBUTES**

See attributes(5) for descriptions of the following attributes:

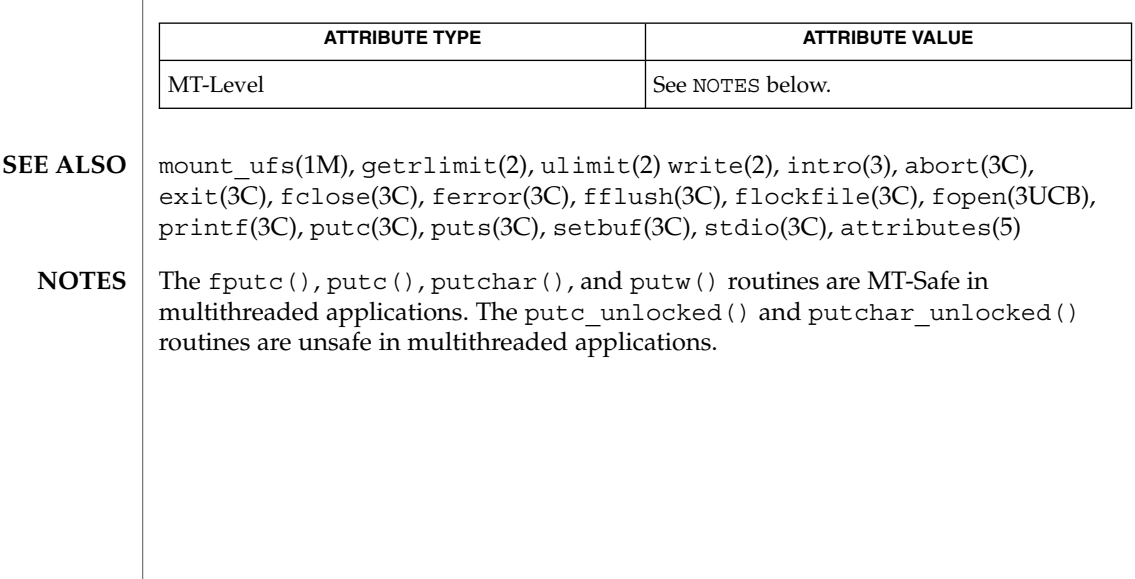

# fputwc(3C)

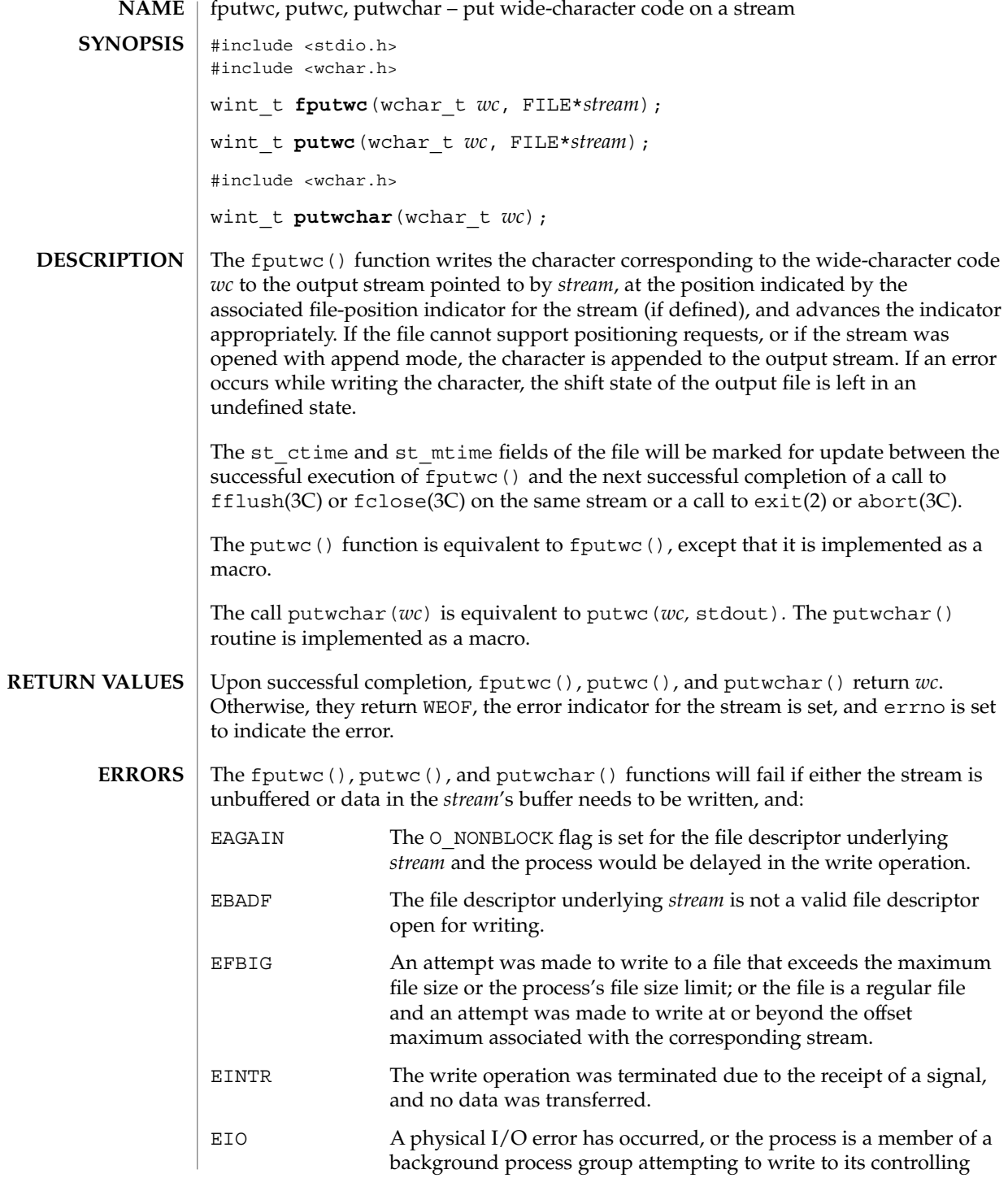

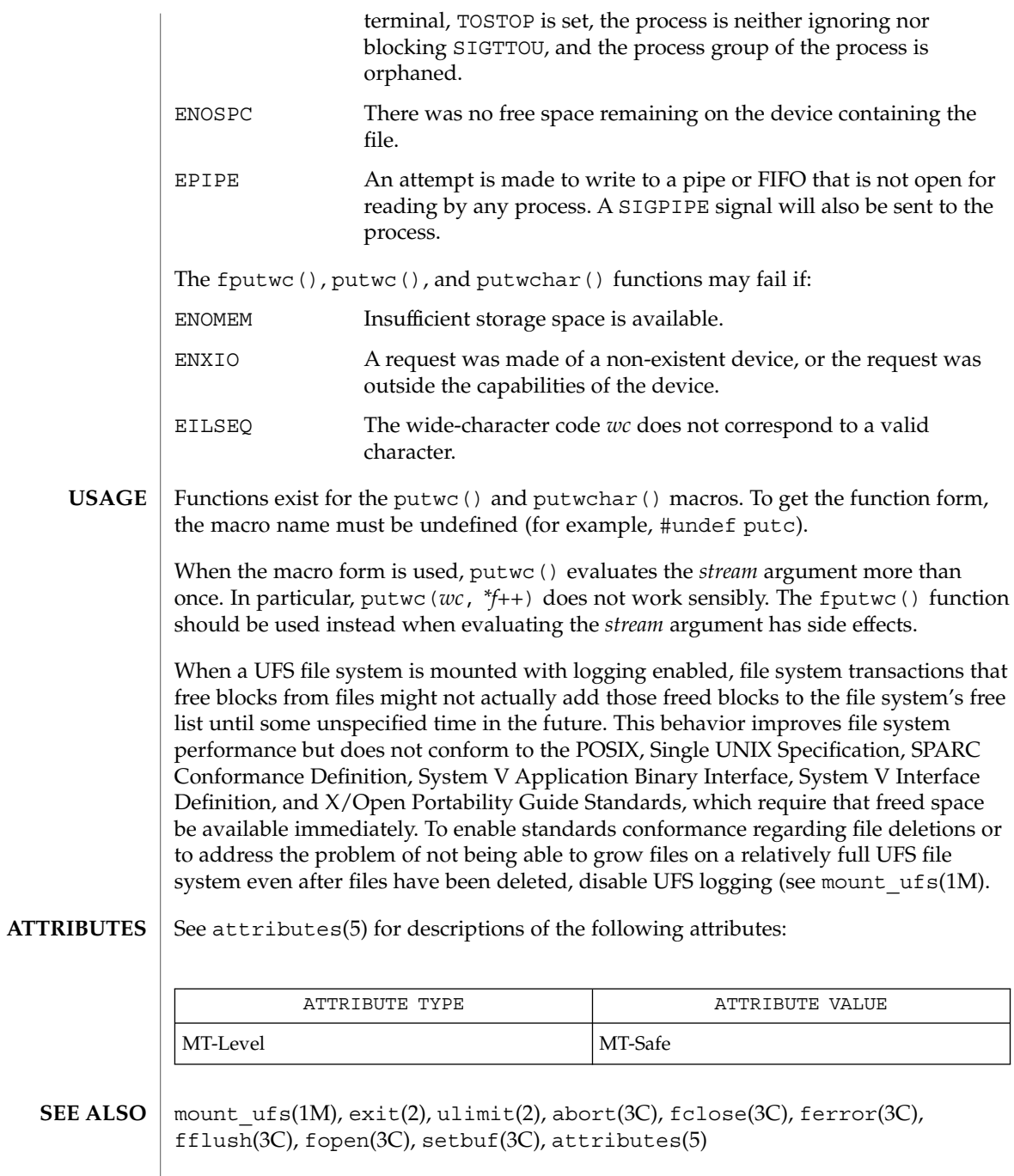

# fputws(3C)

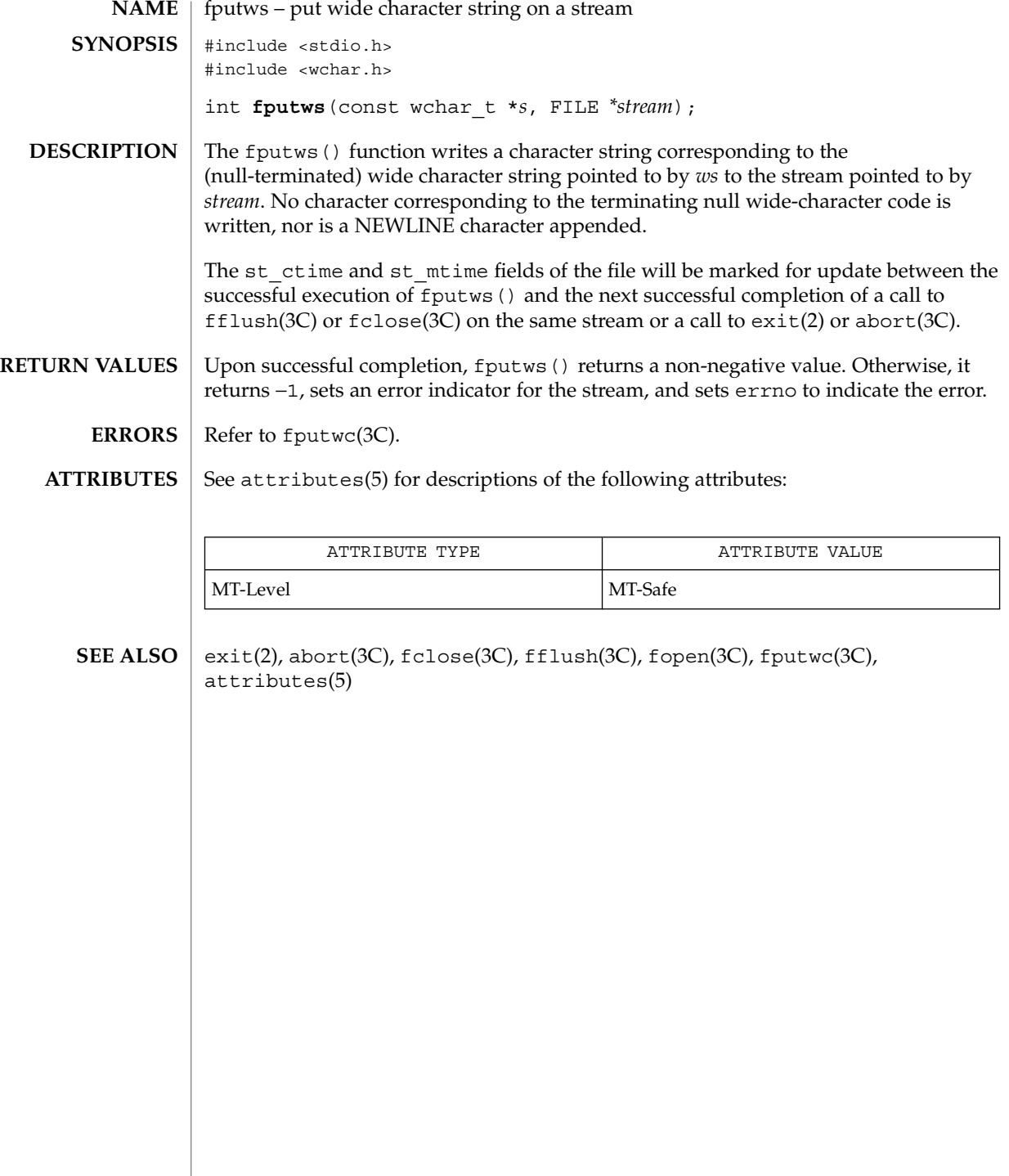

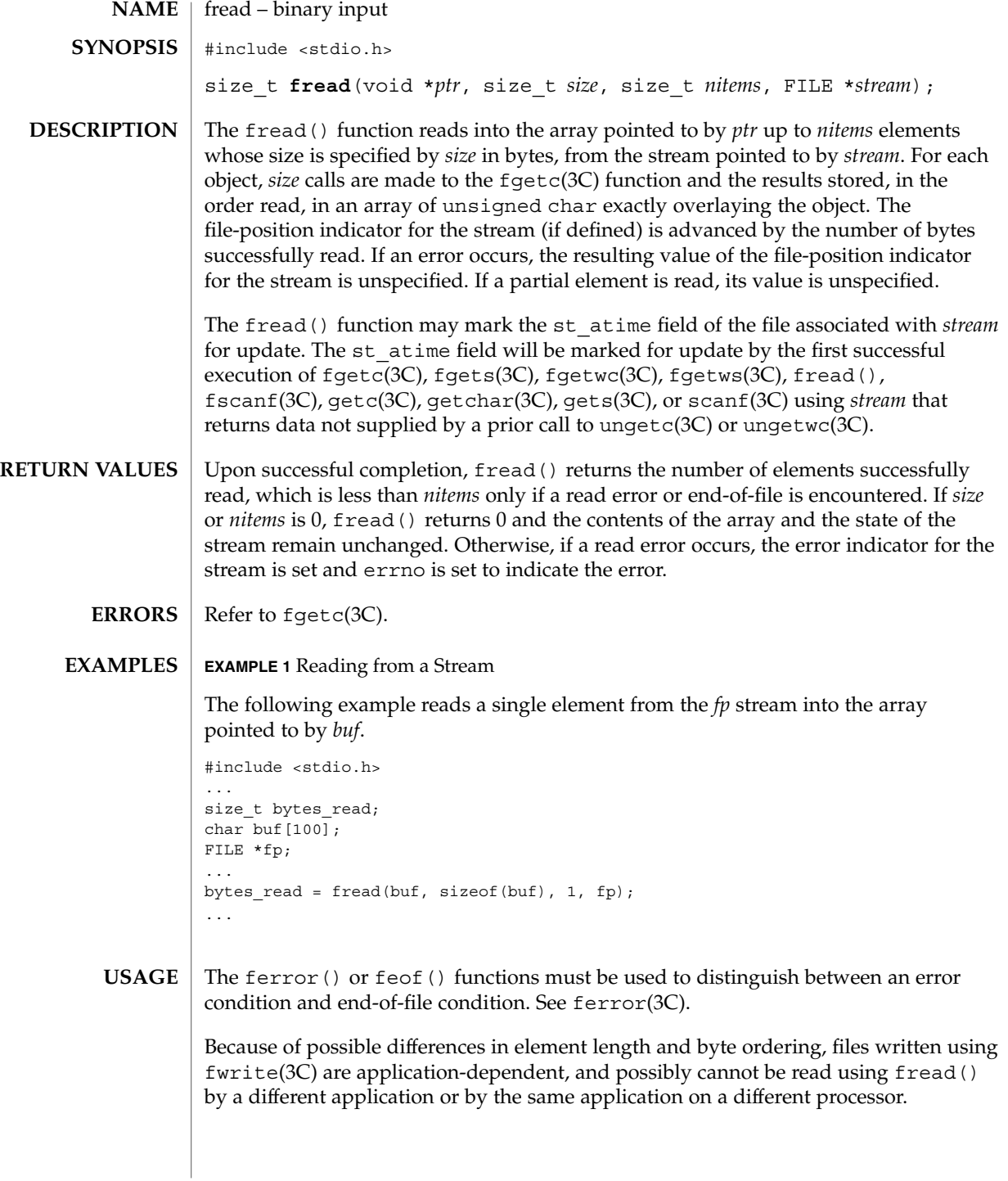

# fread(3C)

**ATTRIBUTES** | See attributes(5) for descriptions of the following attributes:

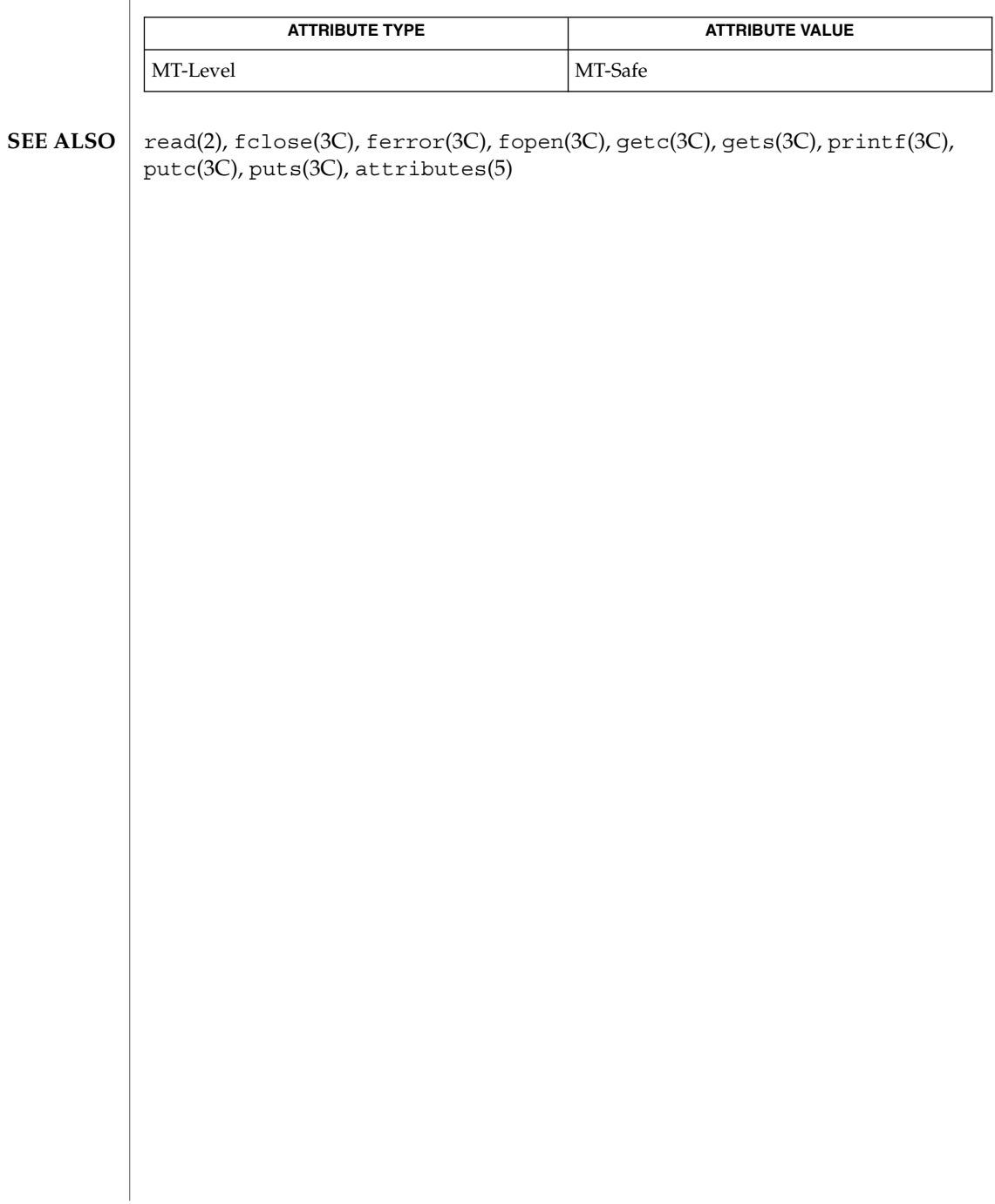

# freopen(3C)

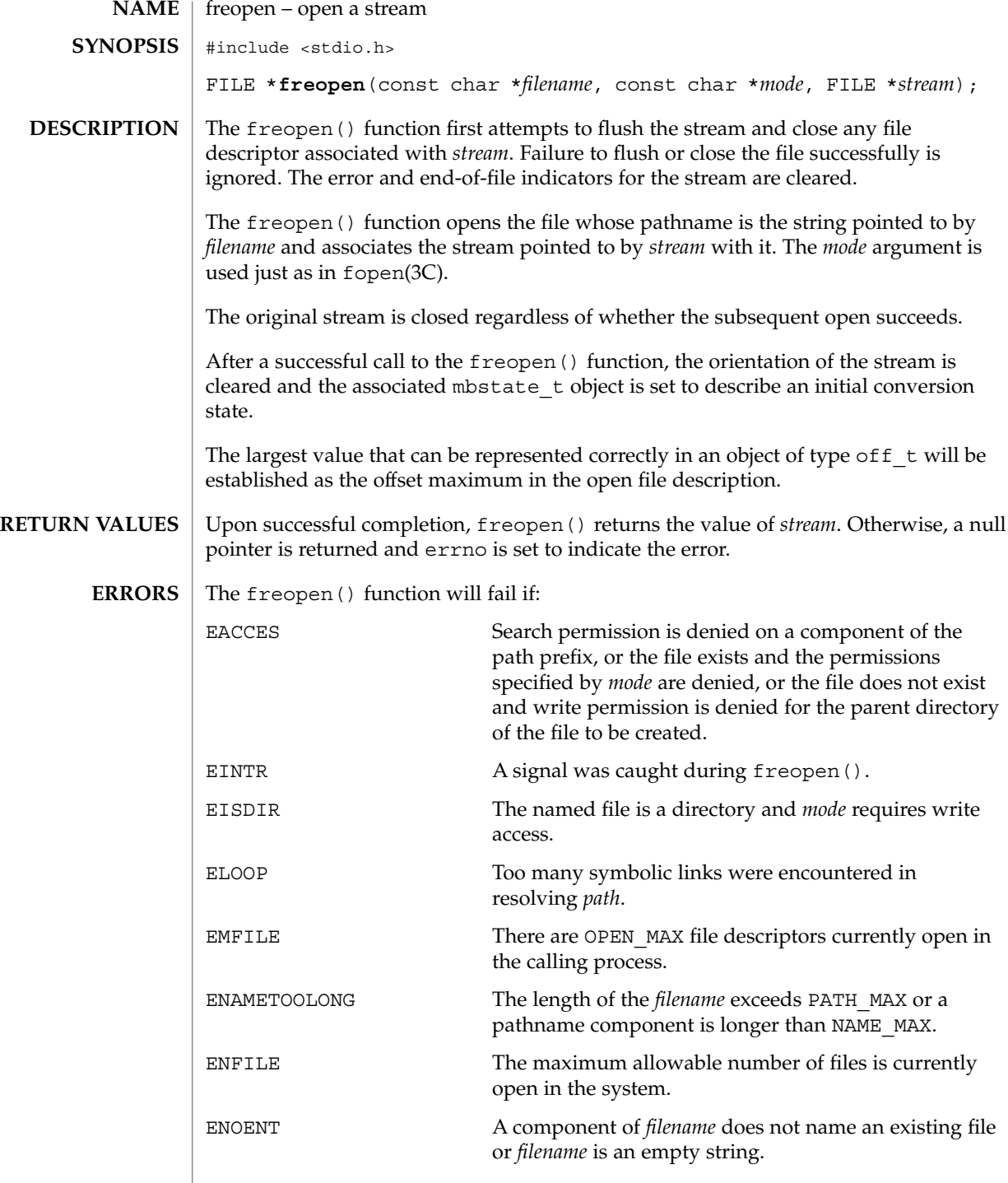

freopen(3C)

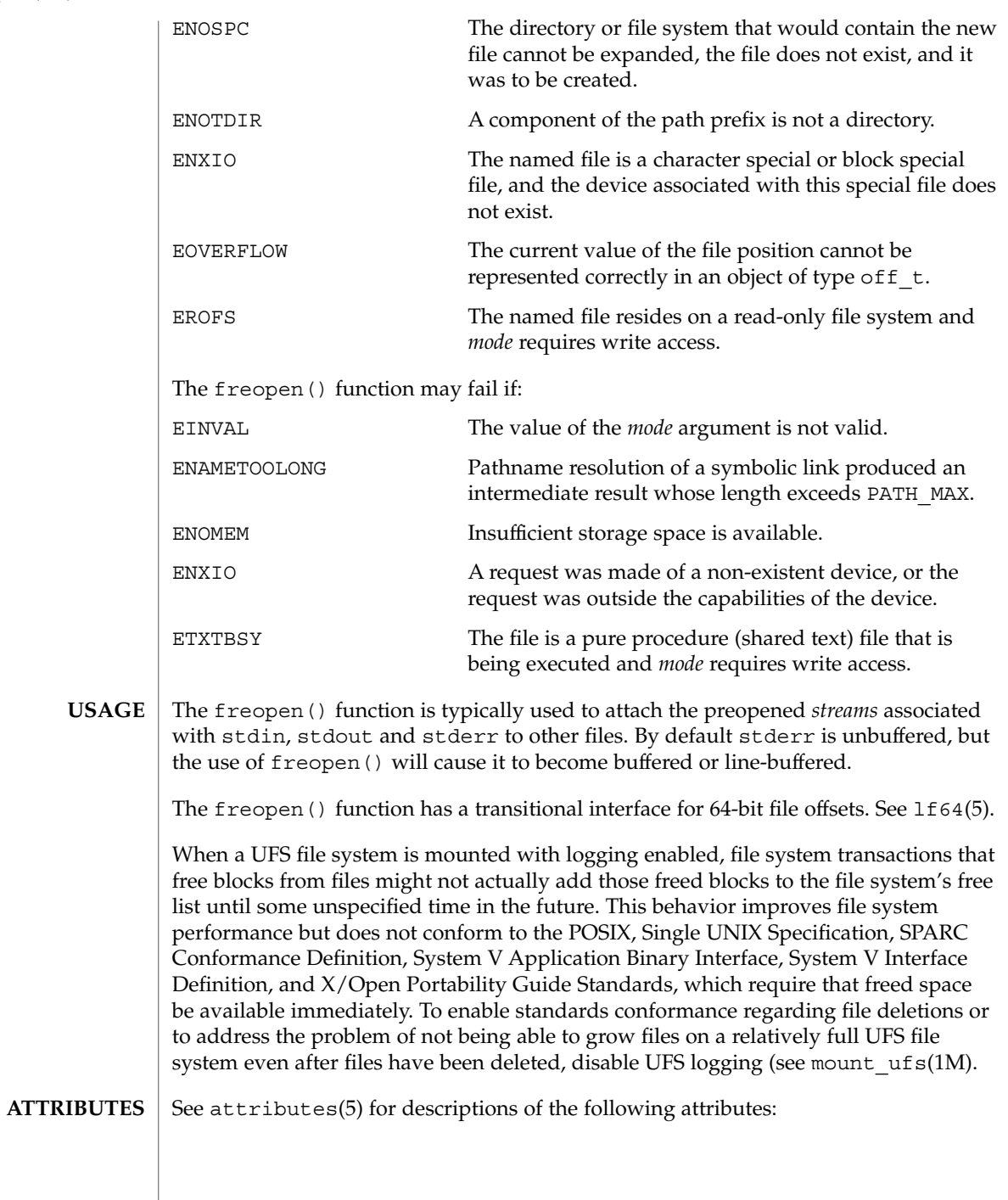

freopen(3C)

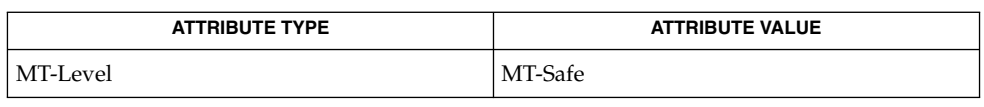

 $\textbf{SEE \, ALSO} \parallel \text{mount\_ufs}(1\text{M}), \text{fclose}(3\text{C}), \text{fdopen}(3\text{C}), \text{fopen}(3\text{C}), \text{stdio}(3\text{C}), \text{attributes}(5),$  $1f64(5)$ 

# frexp(3C)

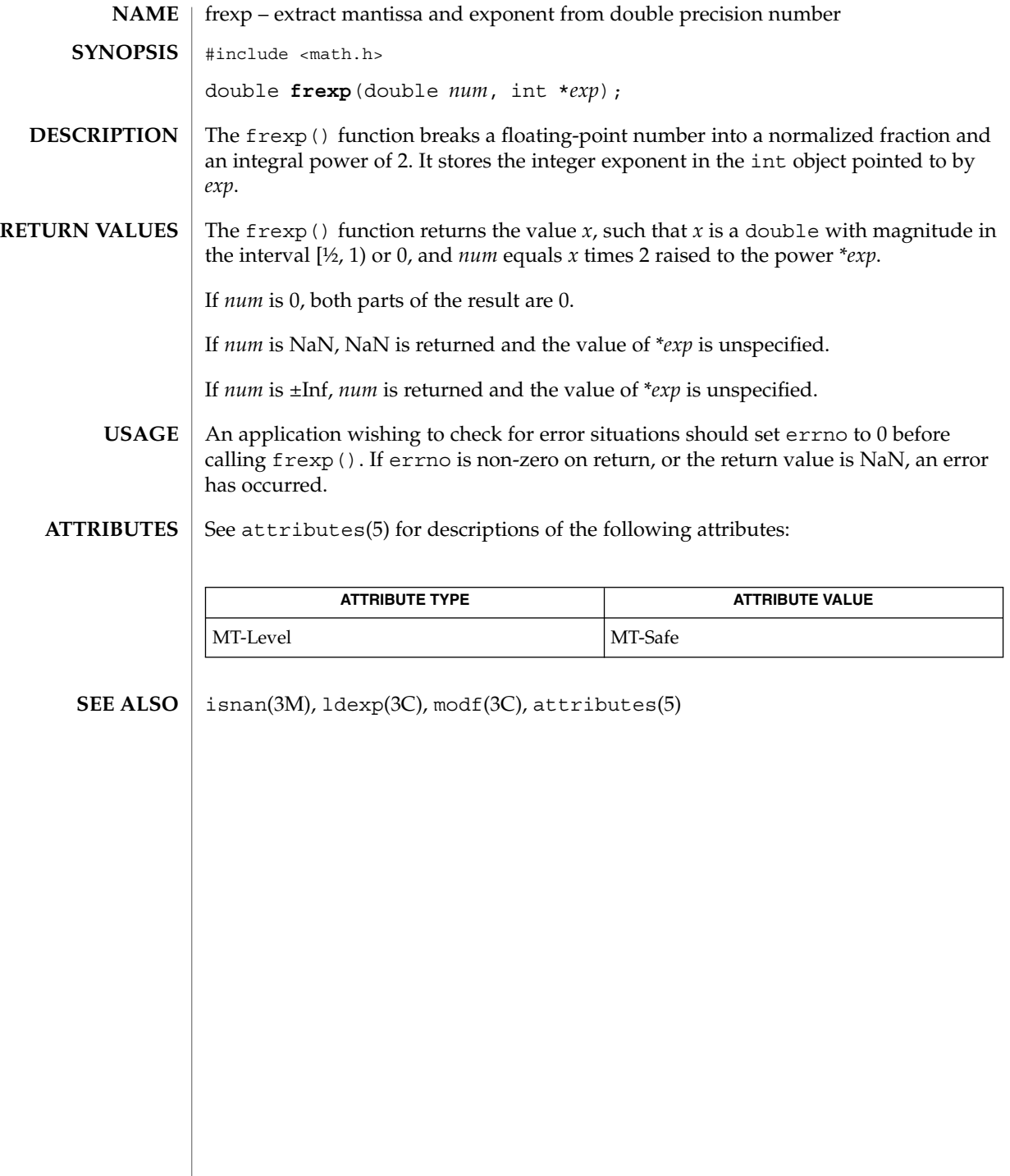

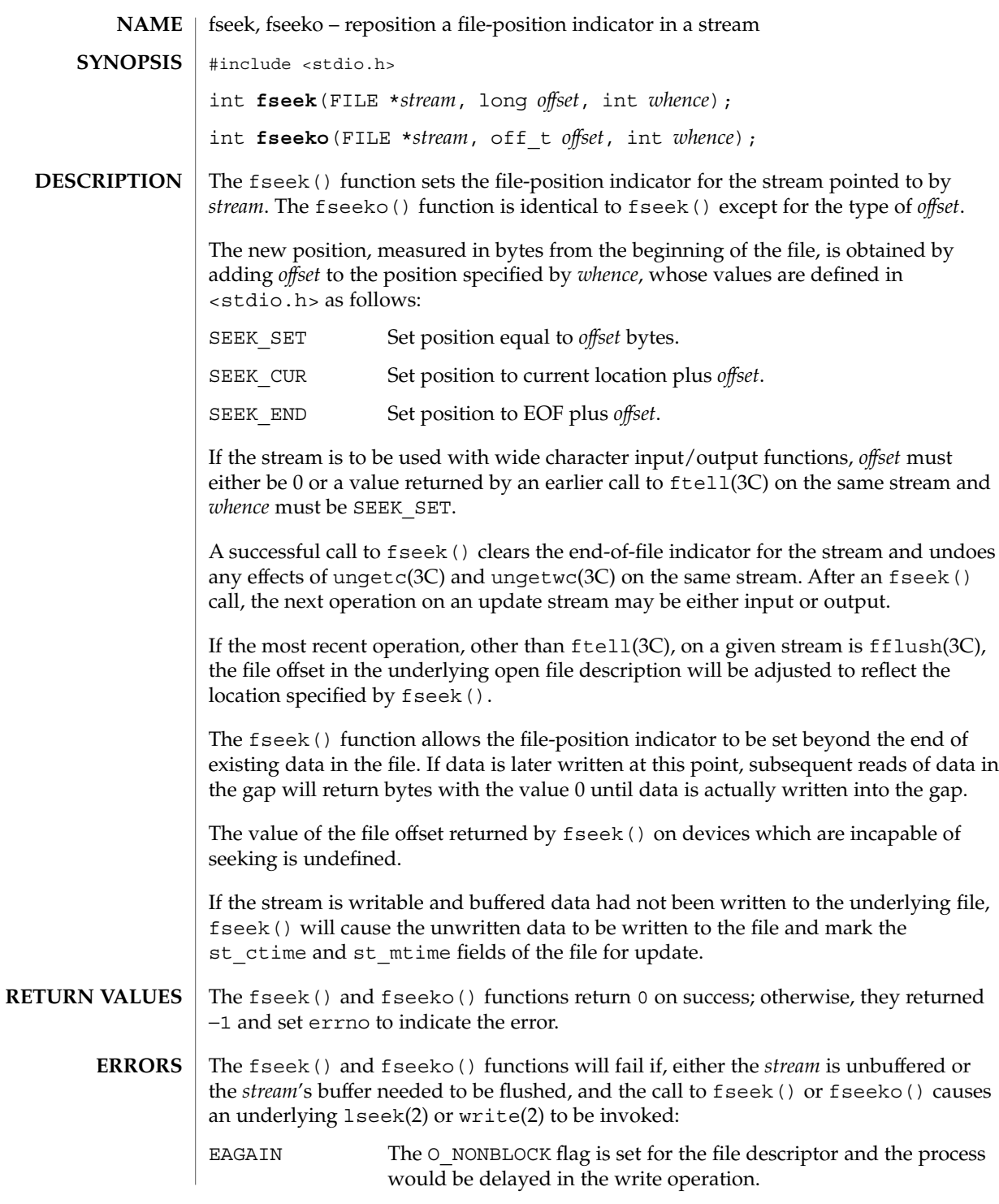

fseek(3C)

## fseek(3C)

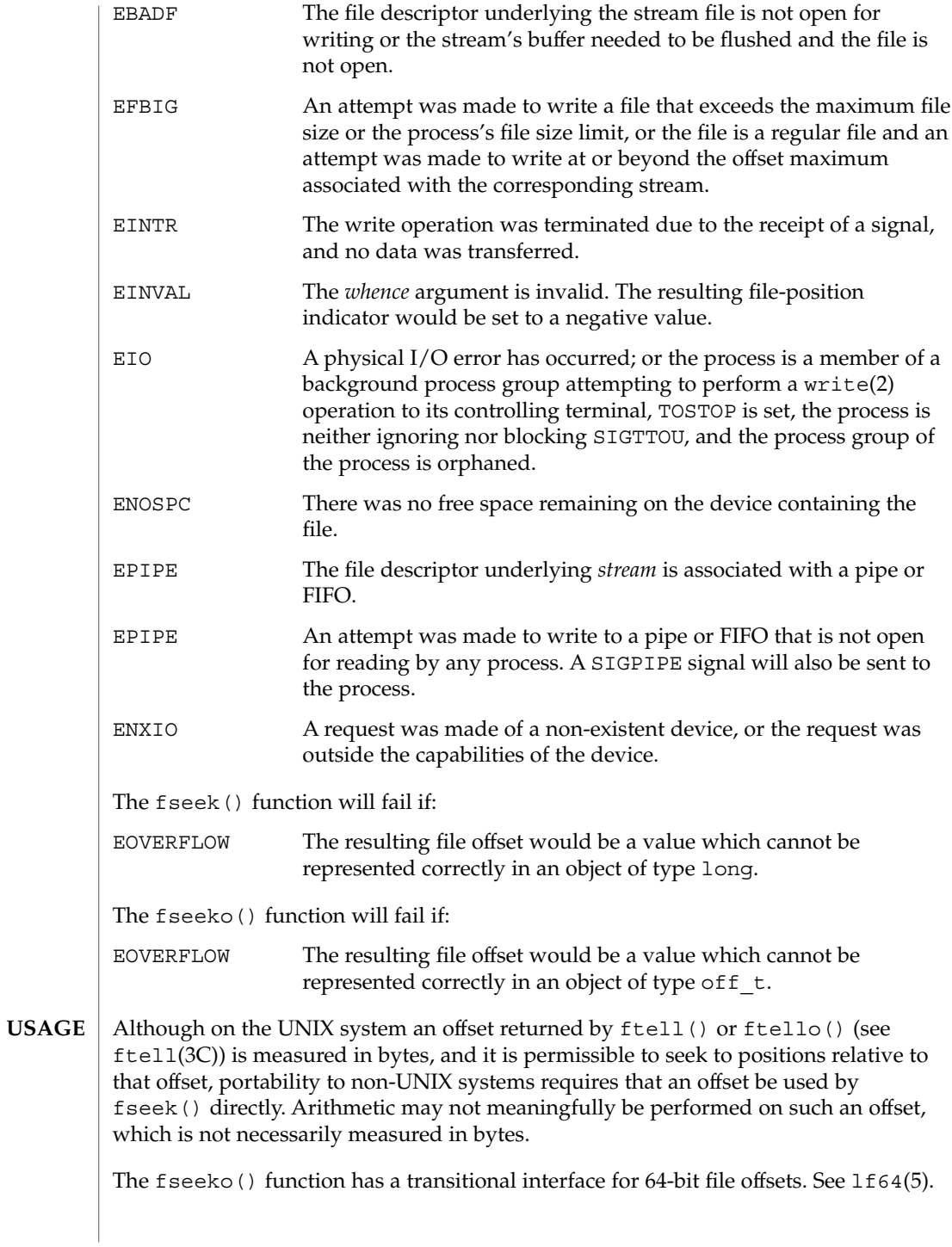

When a UFS file system is mounted with logging enabled, file system transactions that free blocks from files might not actually add those freed blocks to the file system's free list until some unspecified time in the future. This behavior improves file system performance but does not conform to the POSIX, Single UNIX Specification, SPARC Conformance Definition, System V Application Binary Interface, System V Interface Definition, and X/Open Portability Guide Standards, which require that freed space be available immediately. To enable standards conformance regarding file deletions or to address the problem of not being able to grow files on a relatively full UFS file system even after files have been deleted, disable UFS logging (see mount ufs(1M).

#### See attributes(5) for descriptions of the following attributes: **ATTRIBUTES**

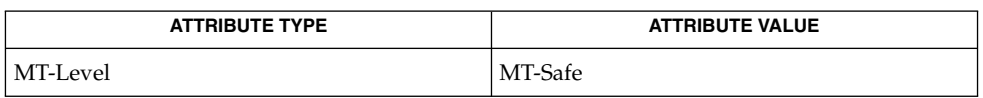

#### mount ufs(1M), getrlimit(2), ulimit(2), fopen(3UCB), ftell(3C), rewind(3C), ungetc(3C), ungetwc(3C), attributes(5), lf64(5) **SEE ALSO**

# fsetpos(3C)

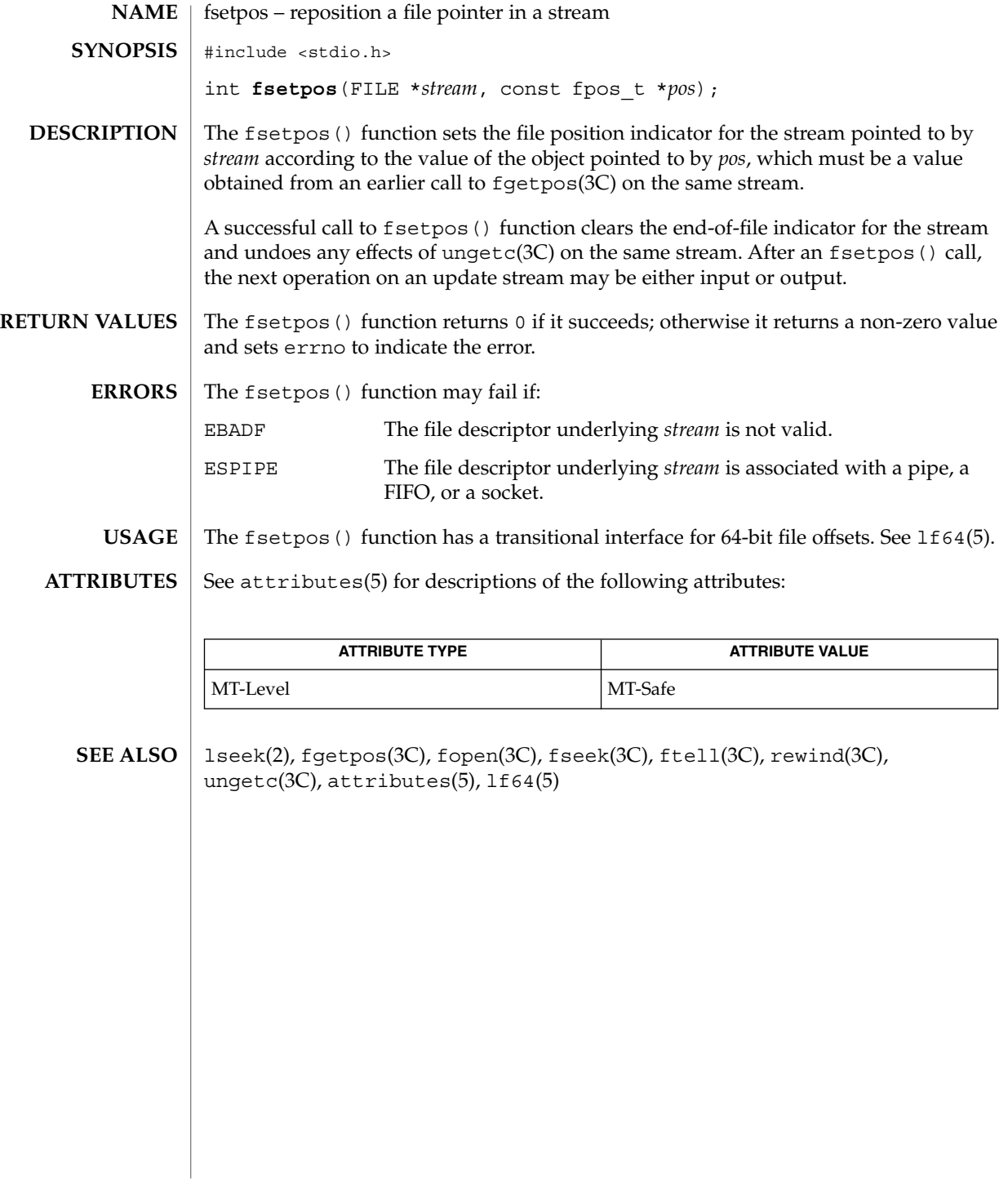

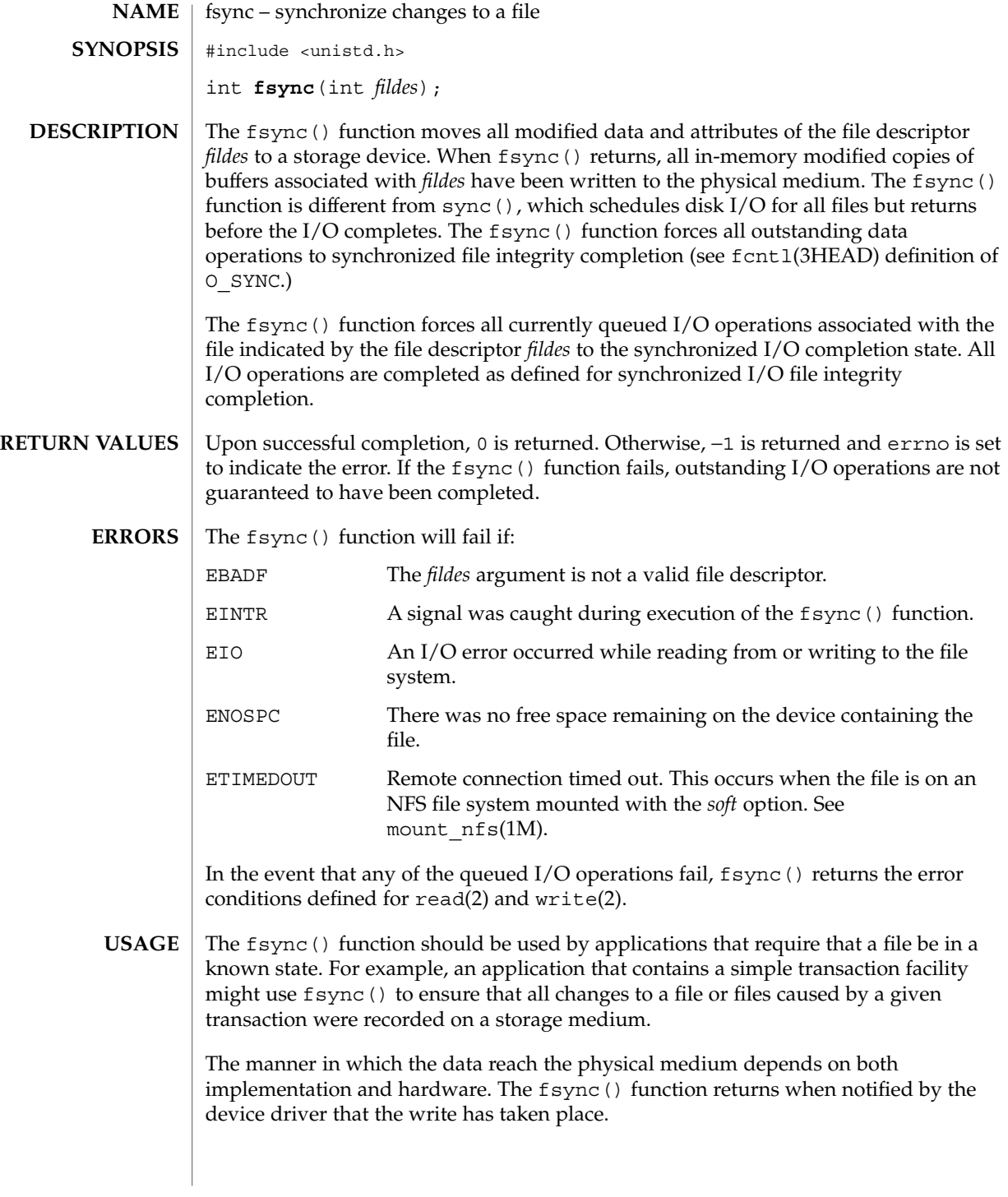

fsync(3C)

When a UFS file system is mounted with logging enabled, file system transactions that free blocks from files might not actually add those freed blocks to the file system's free list until some unspecified time in the future. This behavior improves file system performance but does not conform to the POSIX, Single UNIX Specification, SPARC Conformance Definition, System V Application Binary Interface, System V Interface Definition, and X/Open Portability Guide Standards, which require that freed space be available immediately. To enable standards conformance regarding file deletions or to address the problem of not being able to grow files on a relatively full UFS file system even after files have been deleted, disable UFS logging (see mount ufs(1M).

#### See attributes(5) for descriptions of the following attributes: **ATTRIBUTES**

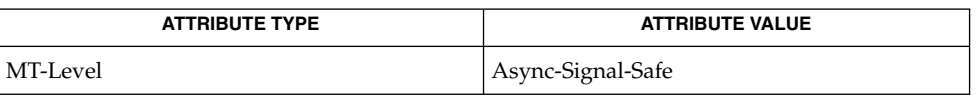

mount  $nfs(1M)$ , mount  $ufs(1M)$ , read(2), sync(2), write(2), fcntl(3HEAD), fdatasync(3RT), attributes(5) **SEE ALSO**

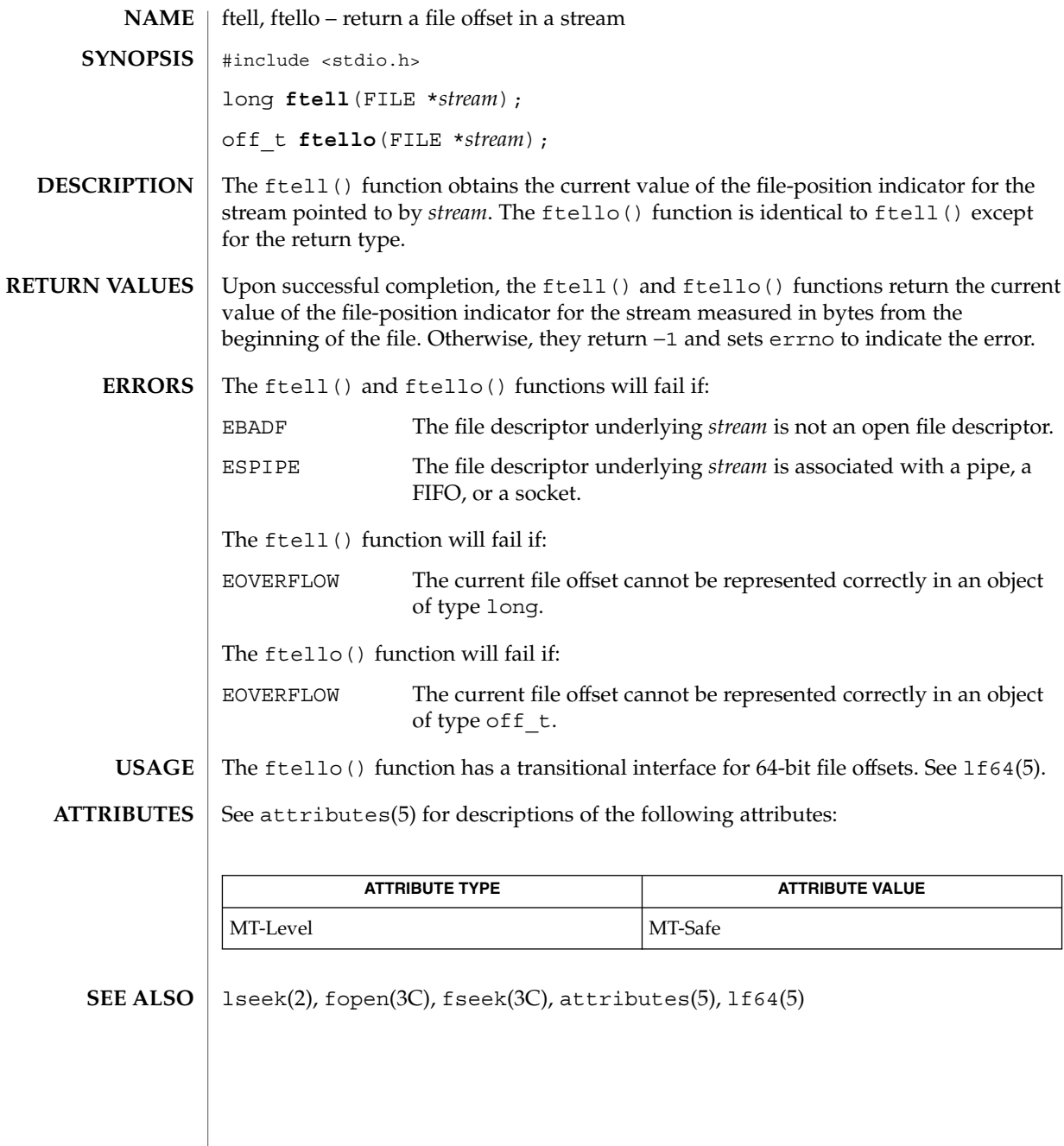

Basic Library Functions **167**

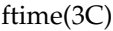

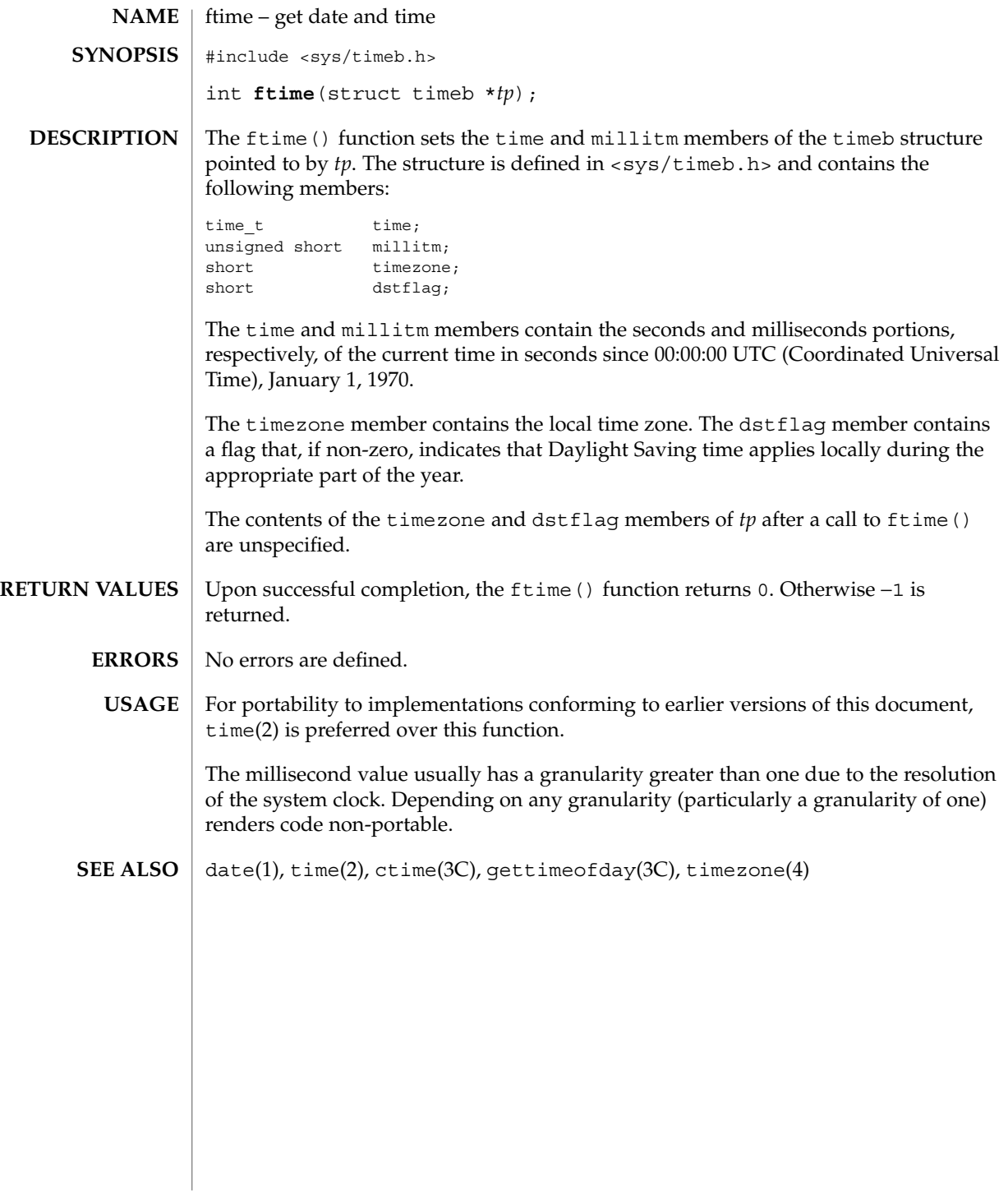

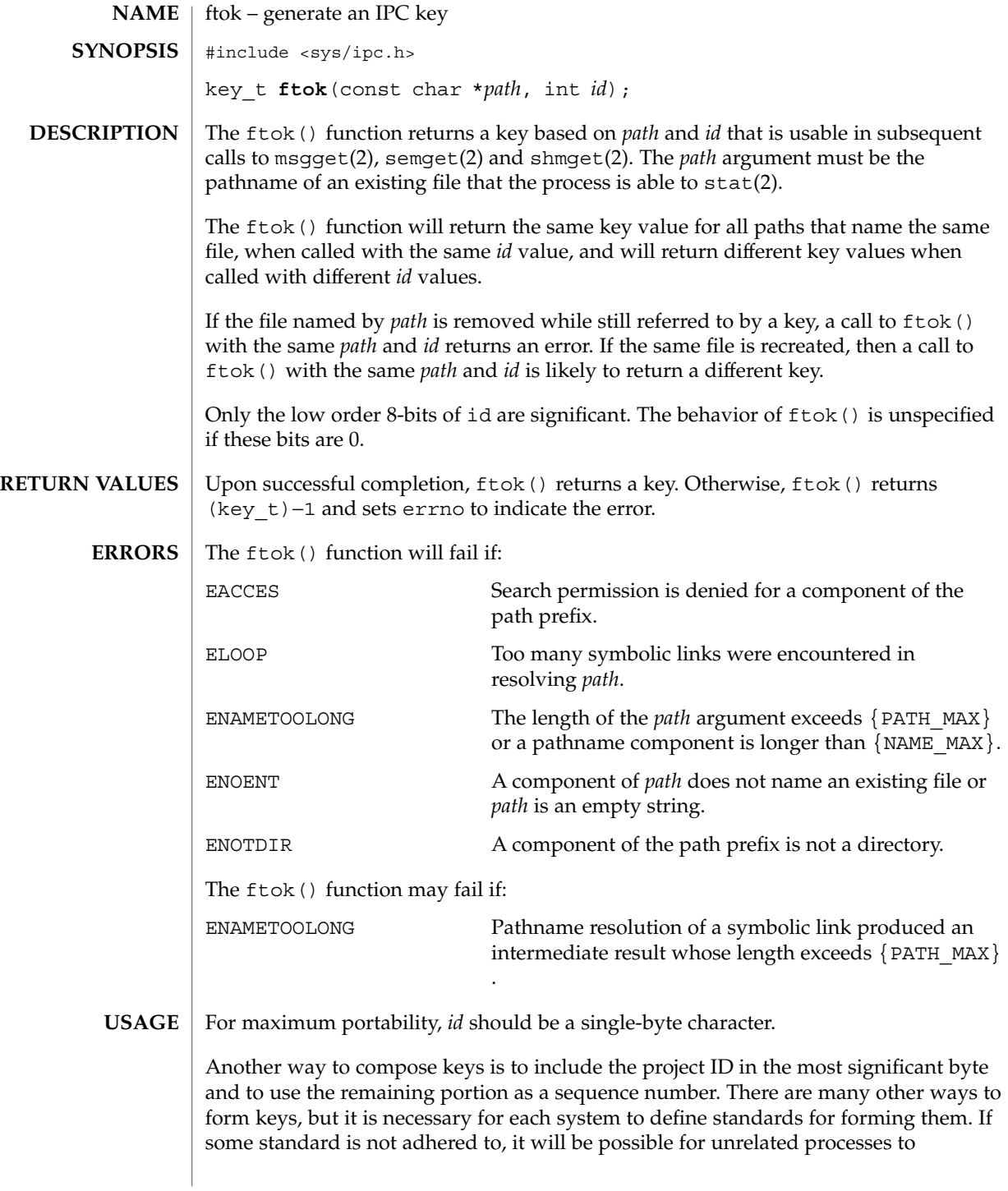

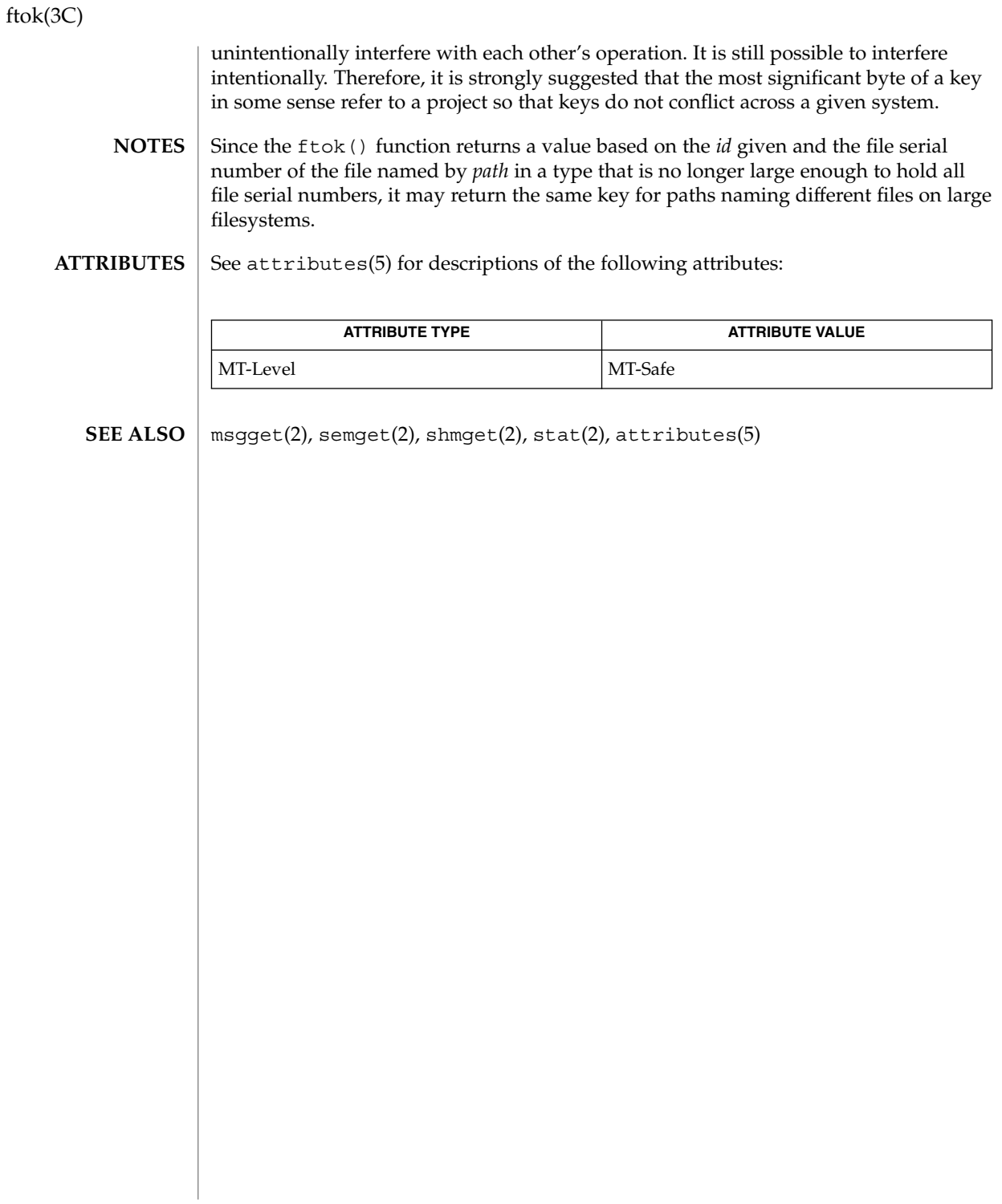

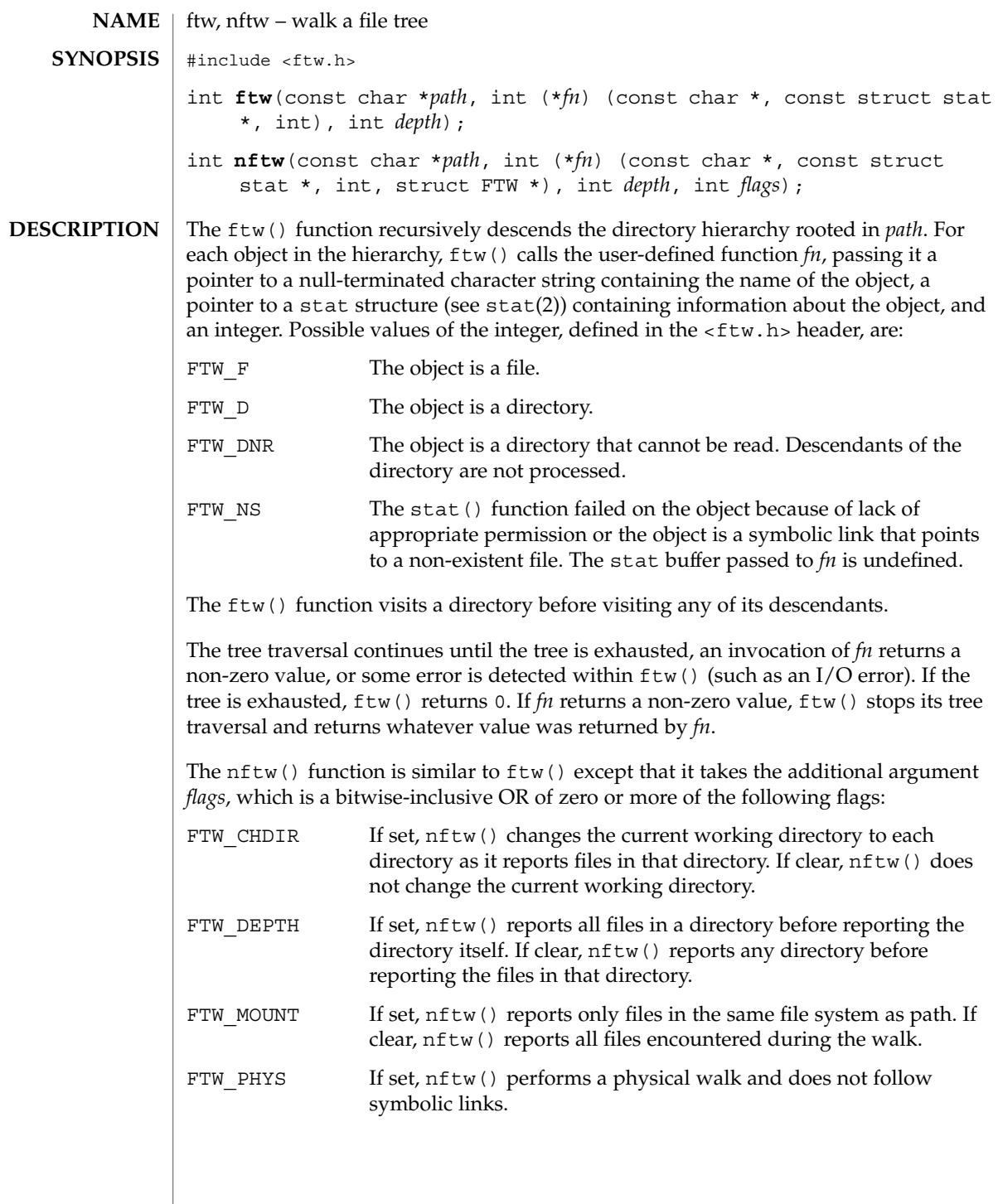

### ftw(3C)

If FTW\_PHYS is clear and FTW\_DEPTH is set, nftw() follows links instead of reporting them, but does not report any directory that would be a descendant of itself. If FTW\_PHYS is clear and FTW\_DEPTH is clear, nftw() follows links instead of reporting them, but does not report the contents of any directory that would be a descendant of itself.

At each file it encounters, nftw() calls the user-supplied function *fn* with four arguments:

- The first argument is the pathname of the object.
- The second argument is a pointer to the stat buffer containing information on the object.
- The third argument is an integer giving additional information. Its value is one of the following:

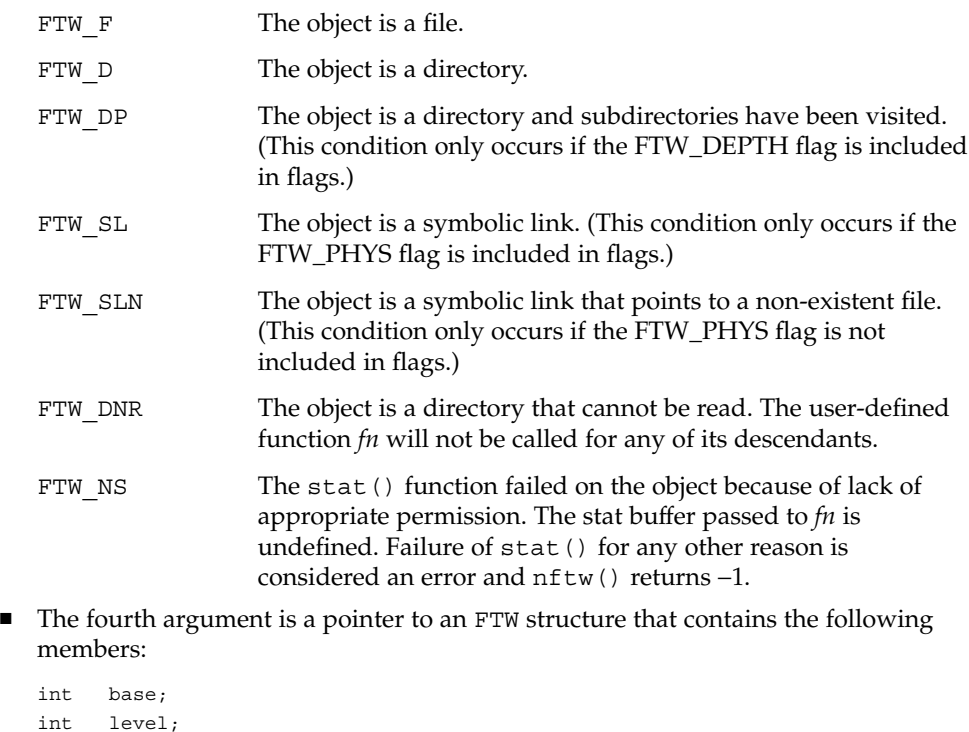

The base member is the offset of the object's filename in the pathname passed as the first argument to *fn*(). The value of level indicates the depth relative to the root of the walk, where the root level is 0.

Both ftw() and nftw() use one file descriptor for each level in the tree. The *depth* argument limits the number of file descriptors used. If *depth* is zero or negative, the effect is the same as if it were 1. It must not be greater than the number of file

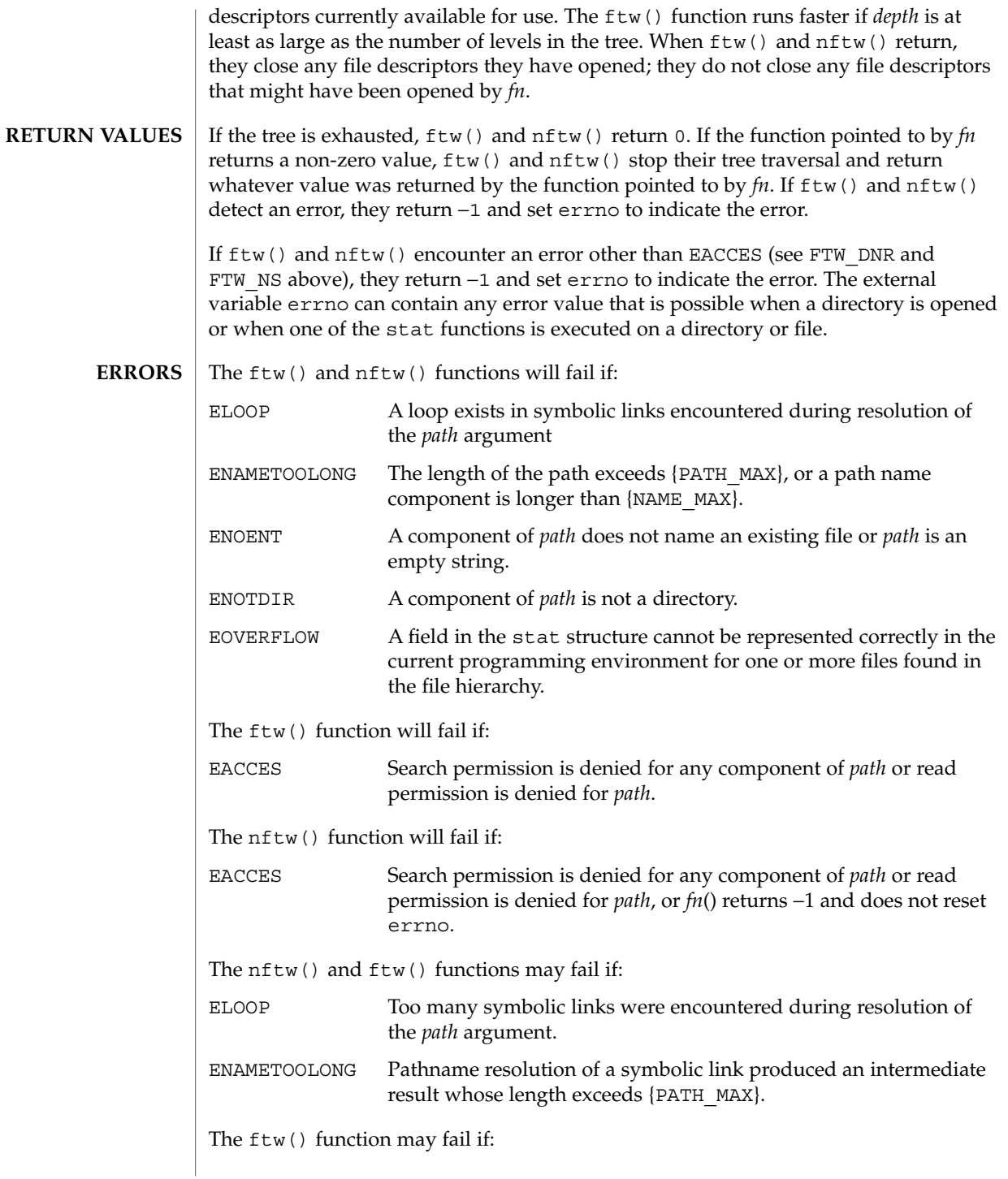

```
ftw(3C)
```
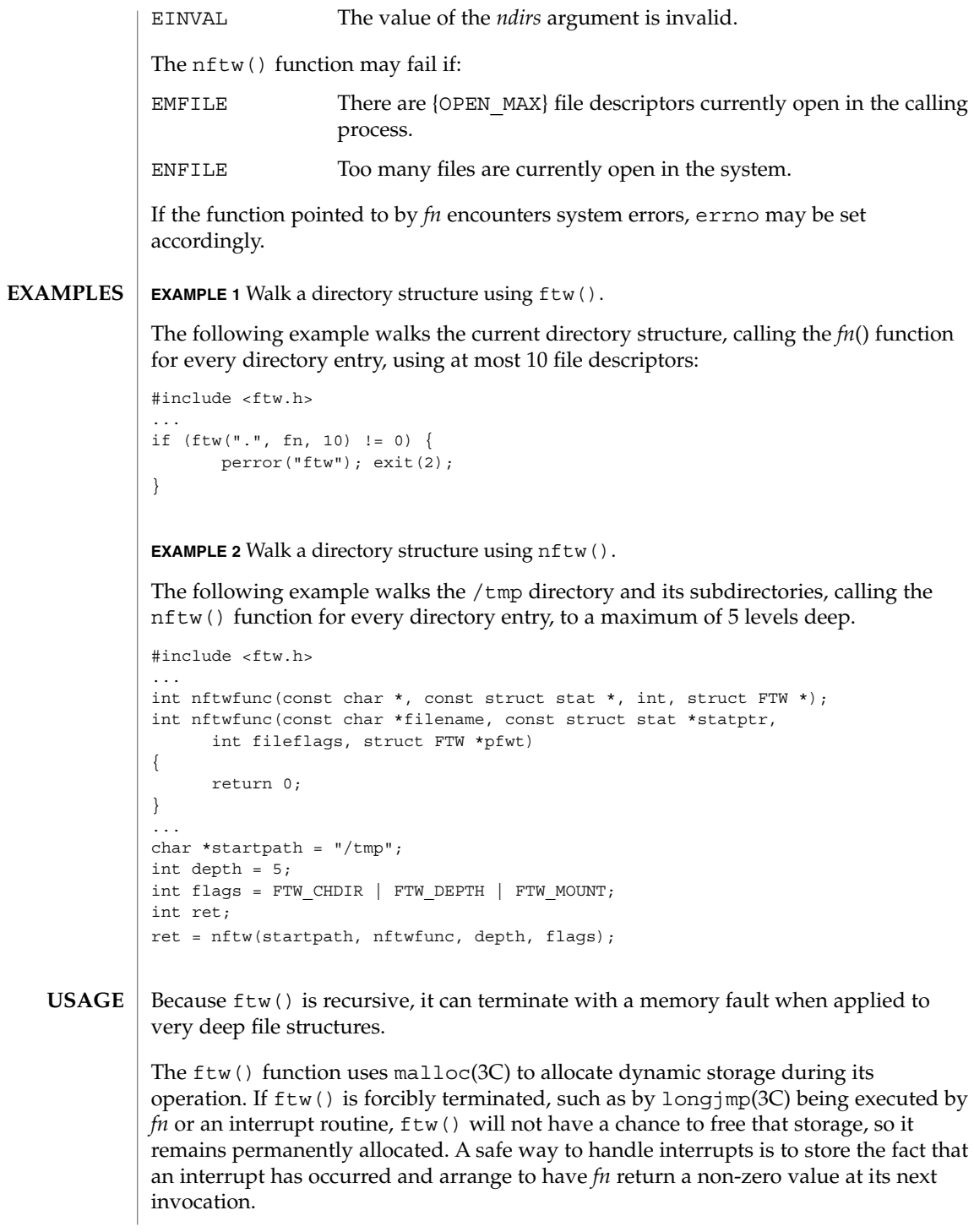

**174** man pages section 3: Basic Library Functions • Last Revised 17 Apr 2002

ftw(3C)

The ftw() and nftw() functions have transitional interfaces for 64-bit file offsets. See lf64(5).

The ftw() function is safe in multithreaded applications. The nftw() function is safe in multithreaded applications when the FTW\_CHDIR flag is not set.

#### See attributes(5) for descriptions of the following attributes: **ATTRIBUTES**

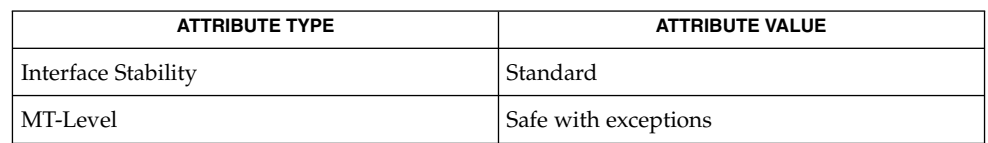

stat(2), longjmp(3C), malloc(3C), attributes(5), lf64(5), standards(5) **SEE ALSO**

## fwide(3C)

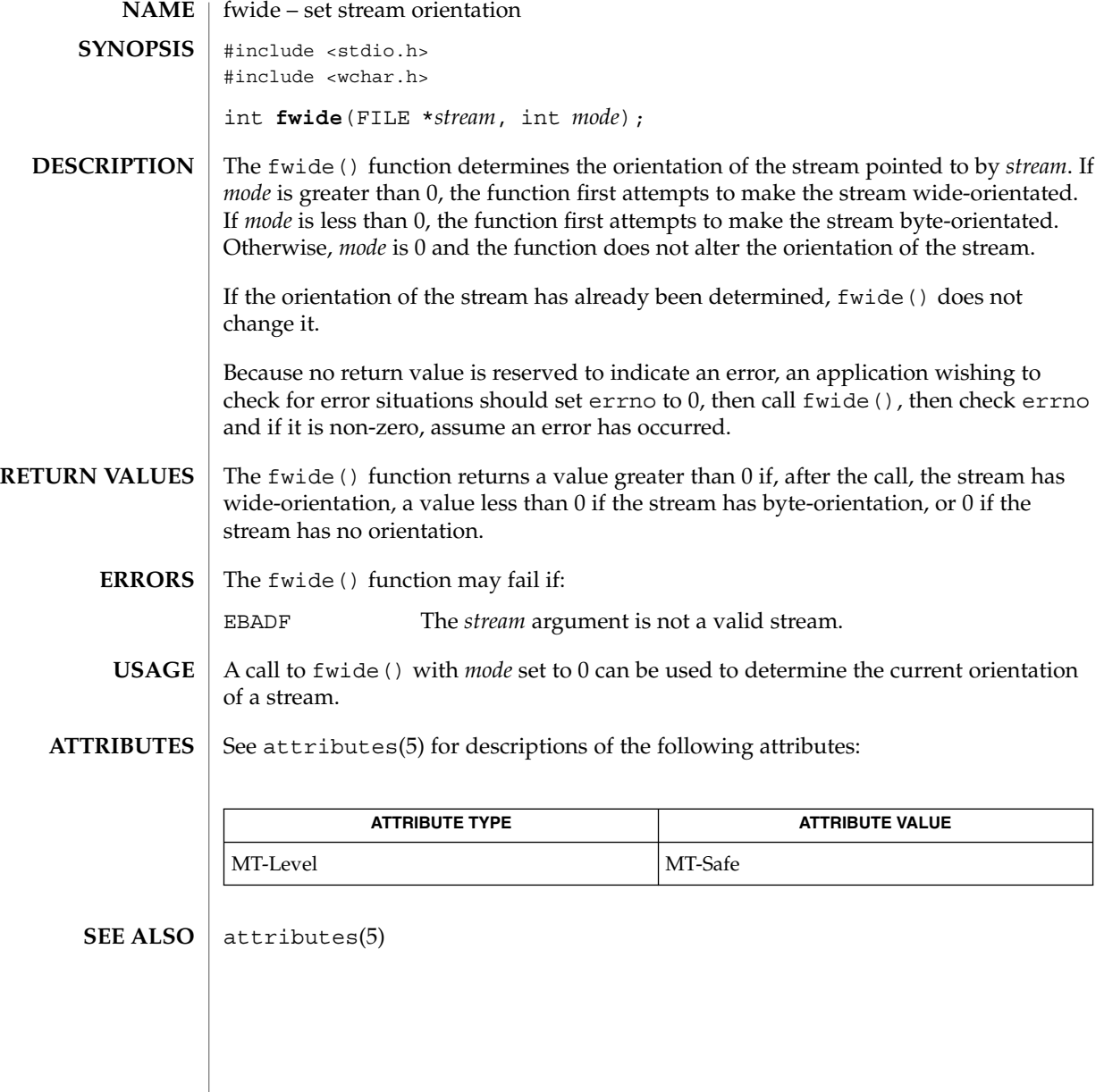

**176** man pages section 3: Basic Library Functions • Last Revised 3 Feb 1998

# fwprintf(3C)

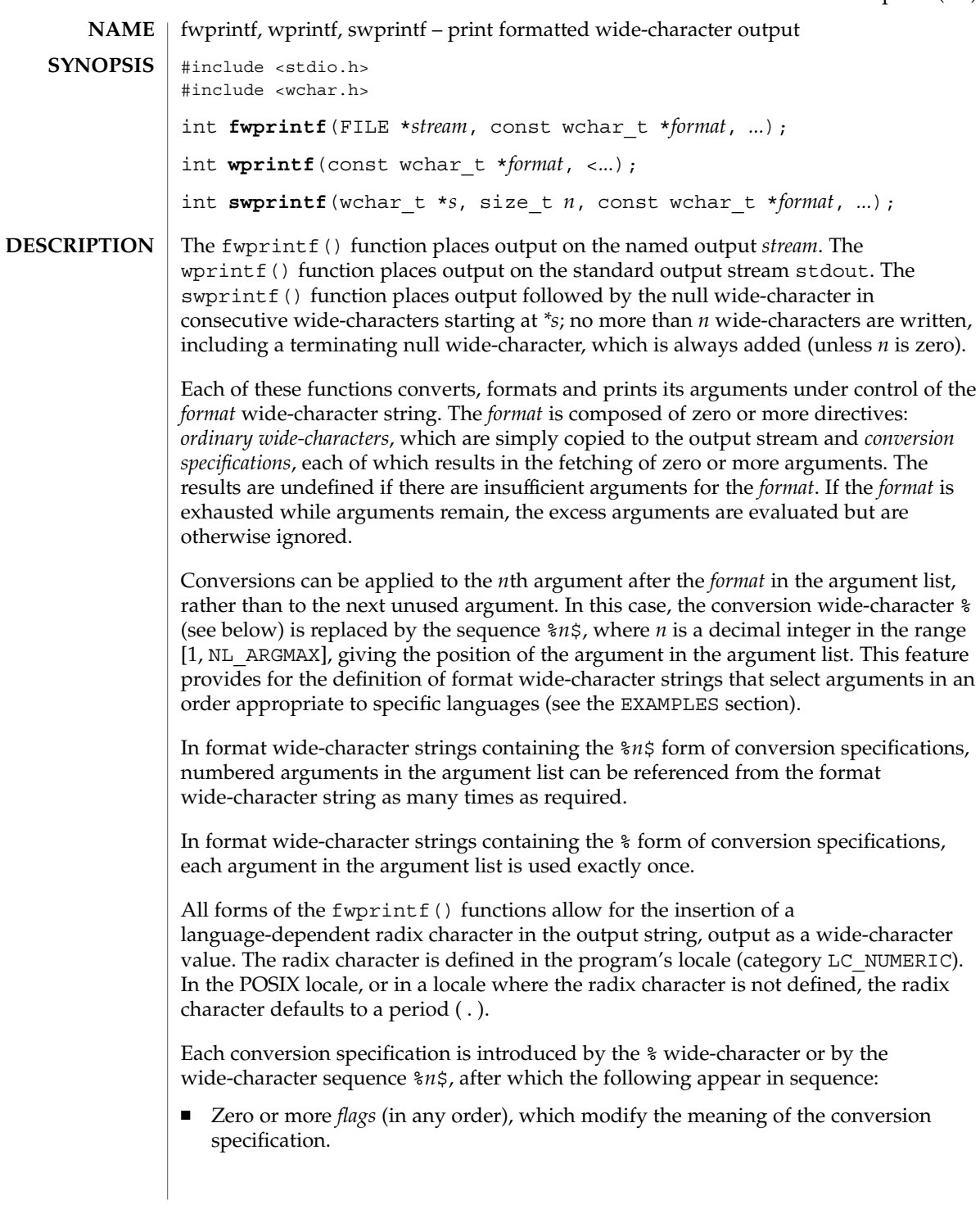

fwprintf(3C)

- An optional minimum *field width*. If the converted value has fewer wide-characters than the field width, it will be padded with spaces by default on the left; it will be padded on the right, if the left-adjustment flag (−), described below, is given to the field width. The field width takes the form of an asterisk (\*), described below, or a decimal integer.
- An optional *precision* that gives the minimum number of digits to appear for the d, i, o, u, x, and X conversions; the number of digits to appear after the radix character for the e, E, and f conversions; the maximum number of significant digits for the g and G conversions; or the maximum number of wide-characters to be printed from a string in s conversions. The precision takes the form of a period (.) followed by either an asterisk (\*), described below, or an optional decimal digit string, where a null digit string is treated as 0. If a precision appears with any other conversion wide-character, the behavior is undefined.
- $\blacksquare$  An optional 1 (ell) specifying that a following c conversion wide-character applies to a wint t argument; an optional 1 specifying that a following s conversion wide-character applies to a wchar\_t argument; an optional h specifying that a following d, i, o, u, x, and X conversion wide-character applies to a type short int or type unsigned short int argument (the argument will have been promoted according to the integral promotions, and its value will be converted to type short int or unsigned short int before printing); an optional h specifying that a following n conversion wide-character applies to a pointer to a type short int argument; an optional 1 (ell) specifying that a following d, i, o, u, x, and X conversion wide-character applies to a type long int or unsigned long int argument; an optional 1 (ell) specifying that a following n conversion wide-character applies to a pointer to a type long int argument; or an optional L specifying that a following  $e$ ,  $E$ ,  $E$ ,  $q$ , or G conversion wide-character applies to a type long double argument. If an h, l, or L appears with any other conversion wide-character, the behavior is undefined.
- A *conversion wide-character* that indicates the type of conversion to be applied.

A field width, or precision, or both, may be indicated by an asterisk (\*). In this case an argument of type int supplies the field width or precision. Arguments specifying field width, or precision, or both must appear in that order before the argument, if any, to be converted. A negative field width is taken as a − flag followed by a positive field width. A negative precision is taken as if the precision were omitted. In format wide-character strings containing the %*n*\$ form of a conversion specification, a field width or precision may be indicated by the sequence \**m*\$, where *m* is a decimal integer in the range [1, NL\_ARGMAX] giving the position in the argument list (after the format argument) of an integer argument containing the field width or precision, for example:

wprintf(L"%1\$d:%2\$.\*3\$d:%4\$.\*3\$d\n", hour, min, precision, sec);

The *format* can contain either numbered argument specifications (that is, %*n*\$ and \**m*\$), or unnumbered argument specifications (that is, % and \*), but normally not both. The only exception to this is that %% can be mixed with the %*n*\$ form. The results of mixing numbered and unnumbered argument specifications in a *format*

wide-character string are undefined. When numbered argument specifications are used, specifying the *N*th argument requires that all the leading arguments, from the first to the (*N*−*1*)th, are specified in the format wide-character string.

The flag wide-characters and their meanings are:

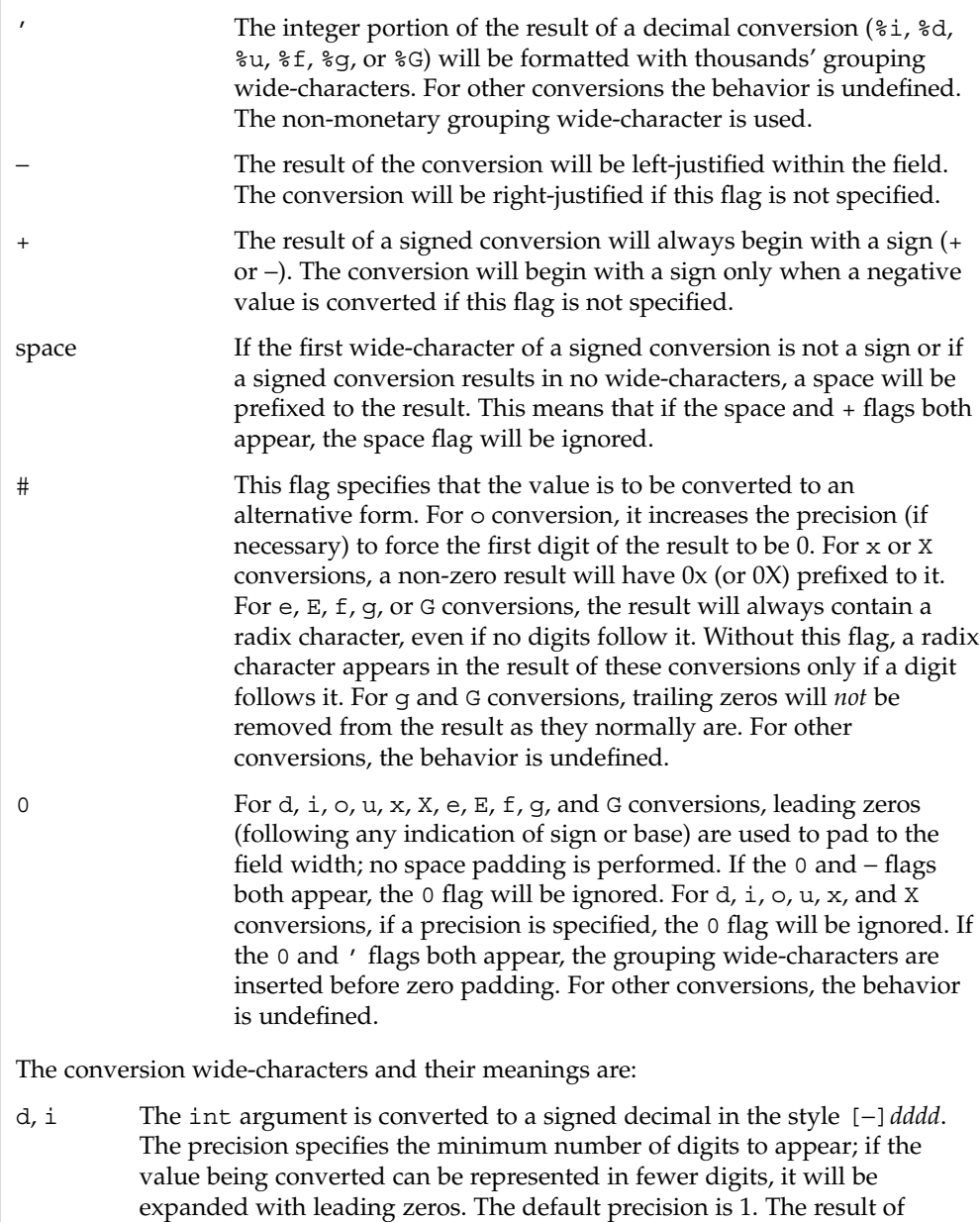

converting 0 with an explicit precision of 0 is no wide-characters.

# fwprintf(3C)

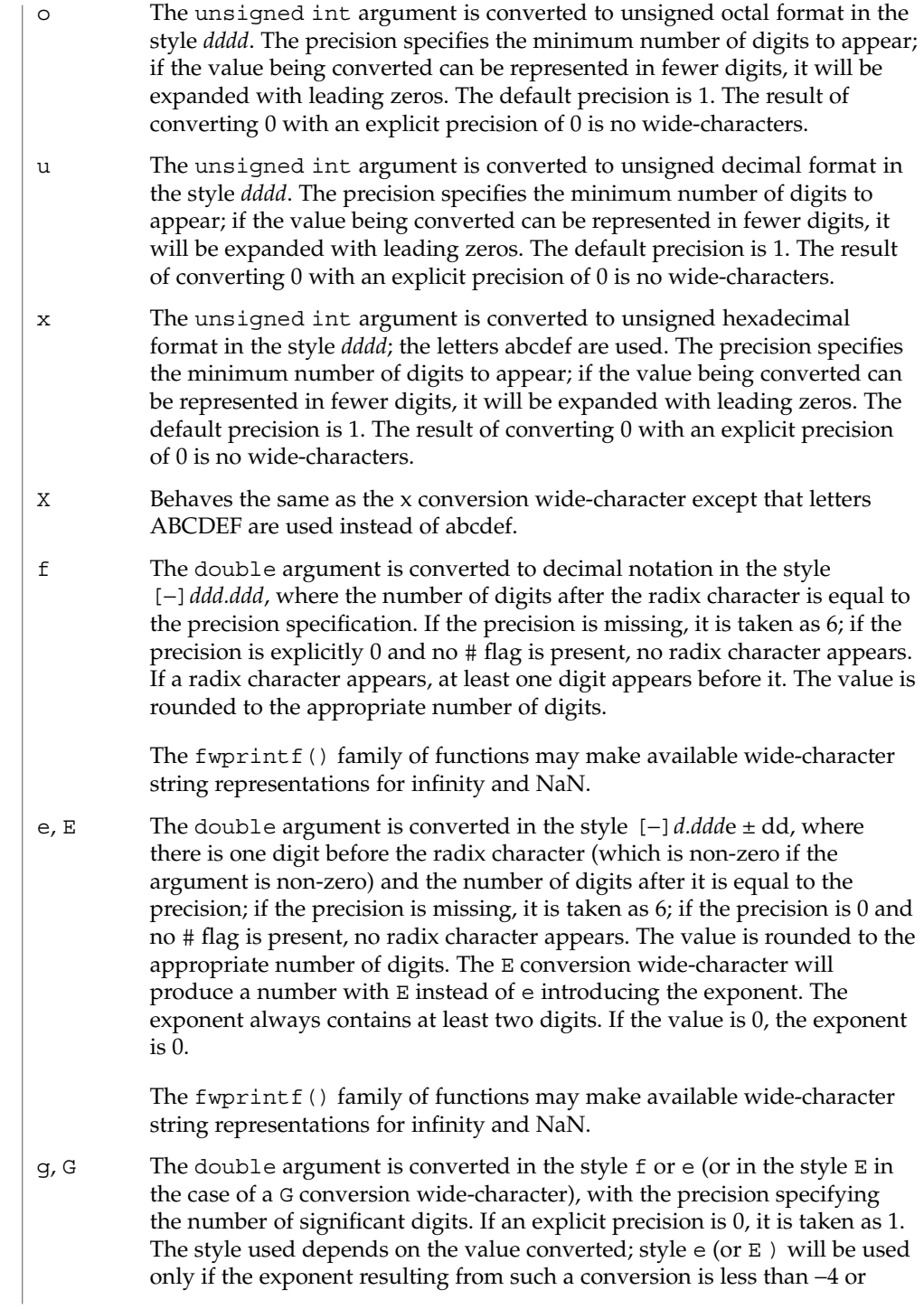
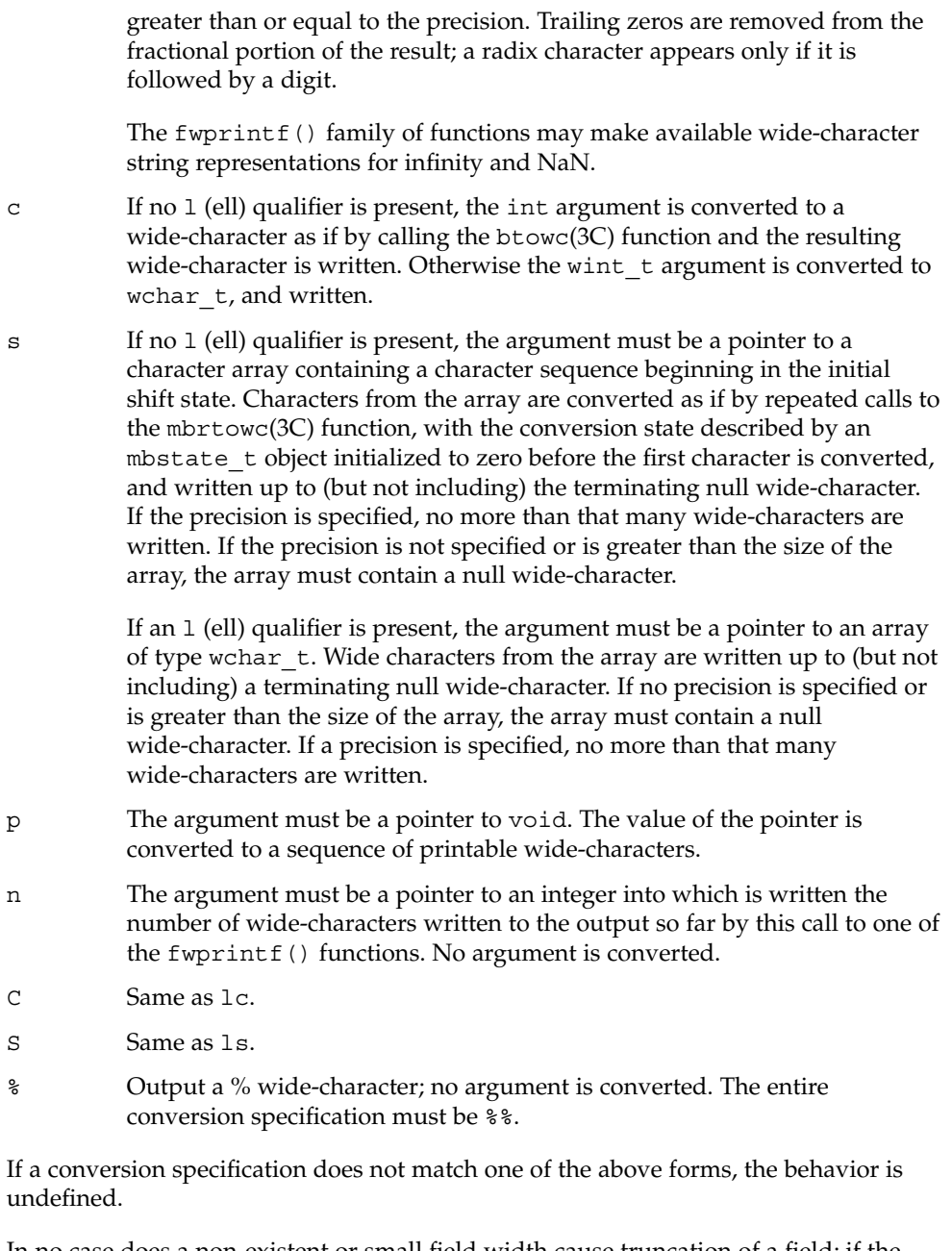

In no case does a non-existent or small field width cause truncation of a field; if the result of a conversion is wider than the field width, the field is simply expanded to contain the conversion result. Characters generated by fwprintf() and wprintf() are printed as if fputwc(3C) had been called.

# fwprintf(3C)

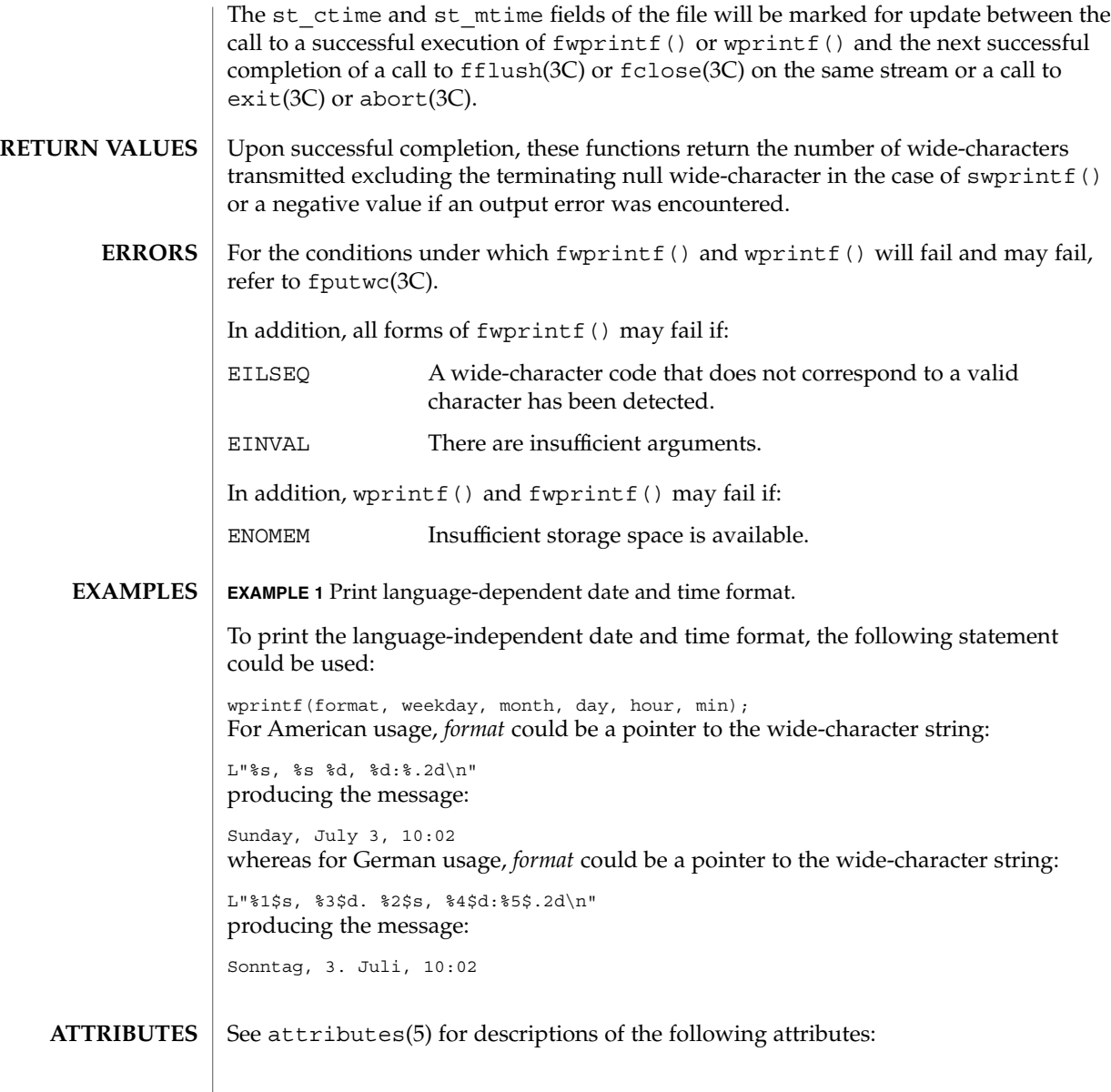

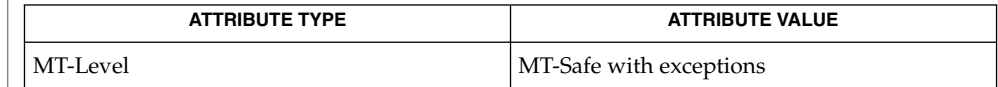

btowc(3C), fputwc(3C), fwscanf(3C), mbrtowc(3C), setlocale(3C), attributes(5) **SEE ALSO**

fwprintf(3C)

The fwprintf(), wprintf(), and swprintf() functions can be used safely in multithreaded applications, as long as setlocale(3C) is not being called to change the locale. **NOTES**

### fwrite(3C)

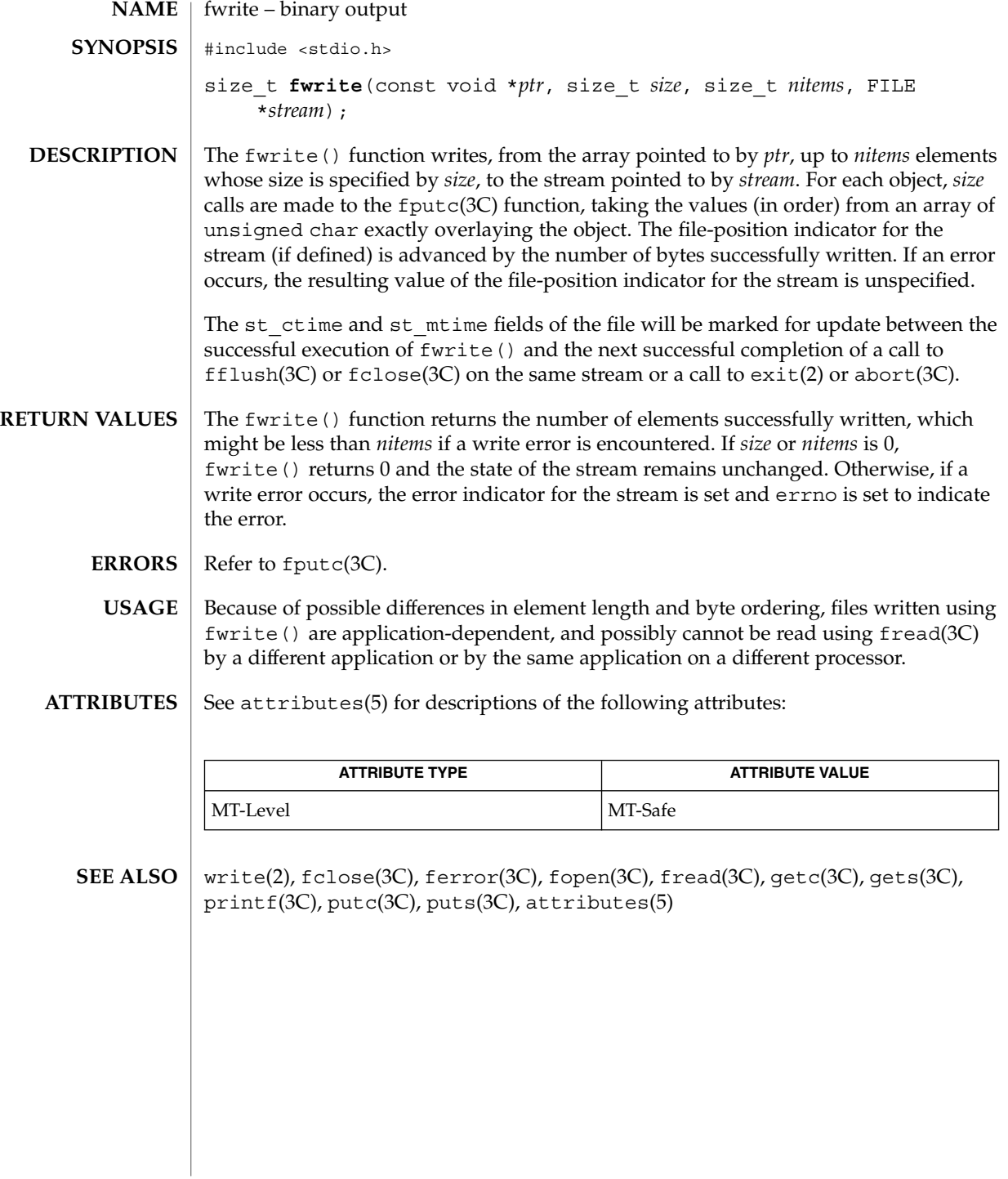

**184** man pages section 3: Basic Library Functions • Last Revised 30 Jul 2001

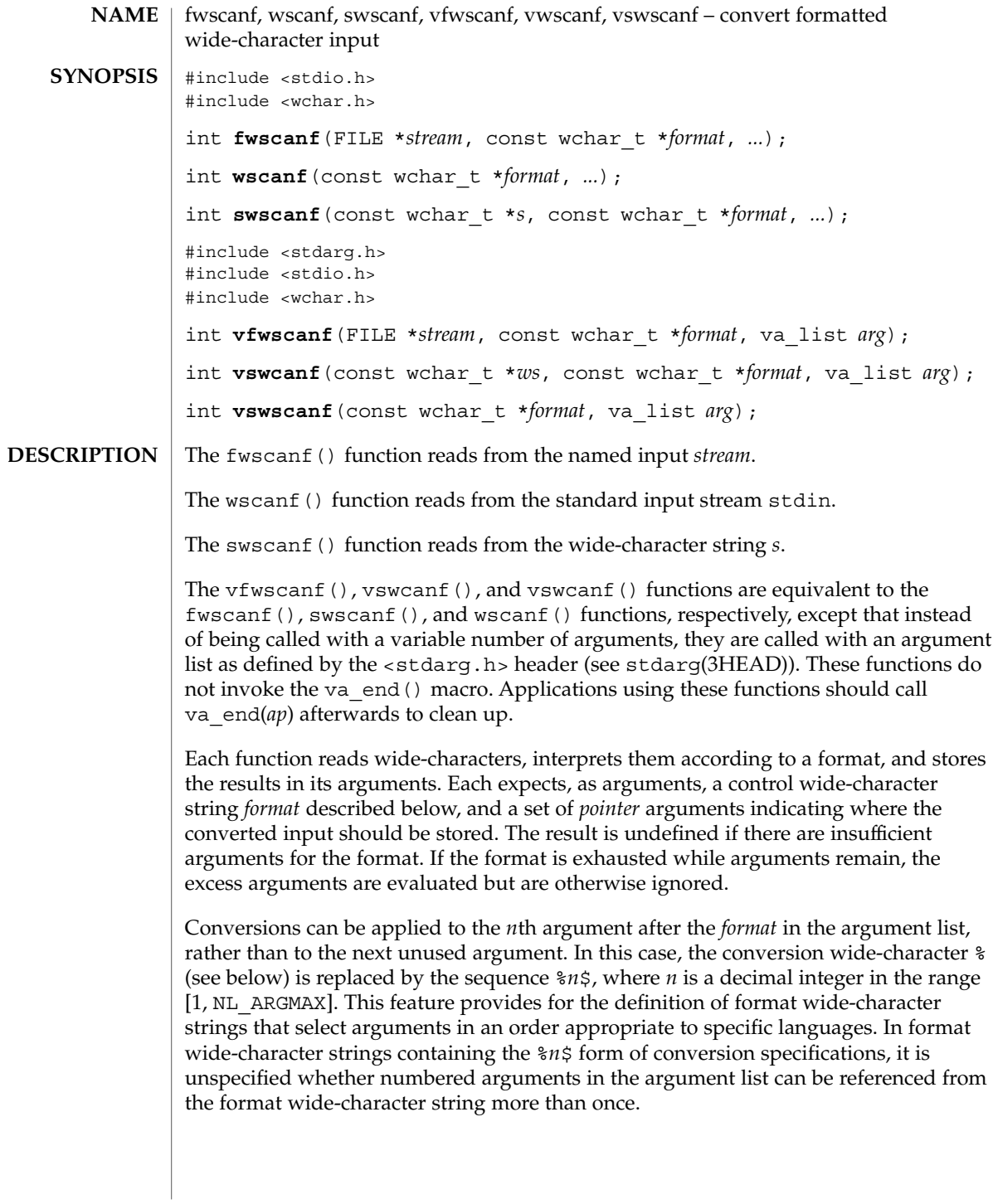

#### fwscanf(3C)

The *format* can contain either form of a conversion specification, that is, % or %*n*\$, but the two forms cannot normally be mixed within a single *format* wide-character string. The only exception to this is that %% or %\* can be mixed with the %*n*\$ form.

The fwscanf() function in all its forms allows for detection of a language-dependent radix character in the input string, encoded as a wide-character value. The radix character is defined in the program's locale (category LC\_NUMERIC). In the POSIX locale, or in a locale where the radix character is not defined, the radix character defaults to a period (.).

The format is a wide-character string composed of zero or more directives. Each directive is composed of one of the following: one or more white-space wide-characters (space, tab, newline, vertical-tab or form-feed characters); an ordinary wide-character (neither % nor a white-space character); or a conversion specification. Each conversion specification is introduced by a  $\frac{1}{6}$  or the sequence  $\frac{1}{6}$  after which the following appear in sequence:

- An optional assignment-suppressing character \*.
- An optional non-zero decimal integer that specifies the maximum field width.
- An optional size modifier h,  $l$  (ell), or L indicating the size of the receiving object. The conversion wide-characters  $c$ ,  $s$ , and [ must be precede by 1 (ell) if the corresponding argument is a pointer to wchar t rather than a pointer to a character type. The conversion wide-characters d, i, and n must be preceded by h if the corresponding argument is a pointer to short int rather than a pointer to int, or by l (ell) if it is a pointer to long int. Similarly, the conversion wide-characters o, u, and x must be preceded by h if the corresponding argument is a pointer to unsigned short int rather than a pointer to unsigned int, or by l (ell) if it is a pointer to unsigned long int. The conversion wide-characters e,  $f$ , and  $g$  must be preceded by 1 (ell) if the corresponding argument is a pointer to double rather than a pointer to float, or by L if it is a pointer to long double. If an h, l (ell), or L appears with any other conversion wide-character, the behavior is undefined.
- A conversion wide-character that specifies the type of conversion to be applied. The valid conversion wide-characters are described below.

The fwscanf () functions execute each directive of the format in turn. If a directive fails, as detailed below, the function returns. Failures are described as input failures (due to the unavailability of input bytes) or matching failures (due to inappropriate input).

A directive composed of one or more white-space wide-characters is executed by reading input until no more valid input can be read, or up to the first wide-character which is not a white-space wide-character, which remains unread.

A directive that is an ordinary wide-character is executed as follows. The next wide-character is read from the input and compared with the wide-character that comprises the directive; if the comparison shows that they are not equivalent, the directive fails, and the differing and subsequent wide-characters remain unread.

A directive that is a conversion specification defines a set of matching input sequences, as described below for each conversion wide-character. A conversion specification is executed in the following steps:

Input white-space wide-characters (as specified by  $i$  swspace(3C)) are skipped, unless the conversion specification includes a  $\lfloor$ , c, or n conversion character.

An item is read from the input, unless the conversion specification includes an n conversion wide-character. An input item is defined as the longest sequence of input wide-characters, not exceeding any specified field width, which is an initial subsequence of a matching sequence. The first wide-character, if any, after the input item remains unread. If the length of the input item is 0, the execution of the conversion specification fails; this condition is a matching failure, unless end-of-file, an encoding error, or a read error prevented input from the stream, in which case it is an input failure.

Except in the case of a % conversion wide-character, the input item (or, in the case of a %*n* conversion specification, the count of input wide-characters) is converted to a type appropriate to the conversion wide-character. If the input item is not a matching sequence, the execution of the conversion specification fails; this condition is a matching failure. Unless assignment suppression was indicated by a \*, the result of the conversion is placed in the object pointed to by the first argument following the *format* argument that has not already received a conversion result if the conversion specification is introduced by %, or in the *n*th argument if introduced by the wide-character sequence %*n*\$. If this object does not have an appropriate type, or if the result of the conversion cannot be represented in the space provided, the behavior is undefined.

The following conversion wide-characters are valid:

- d Matches an optionally signed decimal integer, whose format is the same as expected for the subject sequence of wcstol(3C) with the value 10 for the *base* argument. In the absence of a size modifier, the corresponding argument must be a pointer to int.
- i Matches an optionally signed integer, whose format is the same as expected for the subject sequence of wcstol(3C) with 0 for the *base* argument. In the absence of a size modifier, the corresponding argument must be a pointer to int.
- o Matches an optionally signed octal integer, whose format is the same as expected for the subject sequence of wcstoul(3C) with the value 8 for the *base* argument. In the absence of a size modifier, the corresponding argument must be a pointer to unsigned int.
- u Matches an optionally signed decimal integer, whose format is the same as expected for the subject sequence of wcstoul(3C) with the value 10 for the *base* argument. In the absence of a size modifier, the corresponding argument must be a pointer to unsigned int.

# fwscanf(3C)

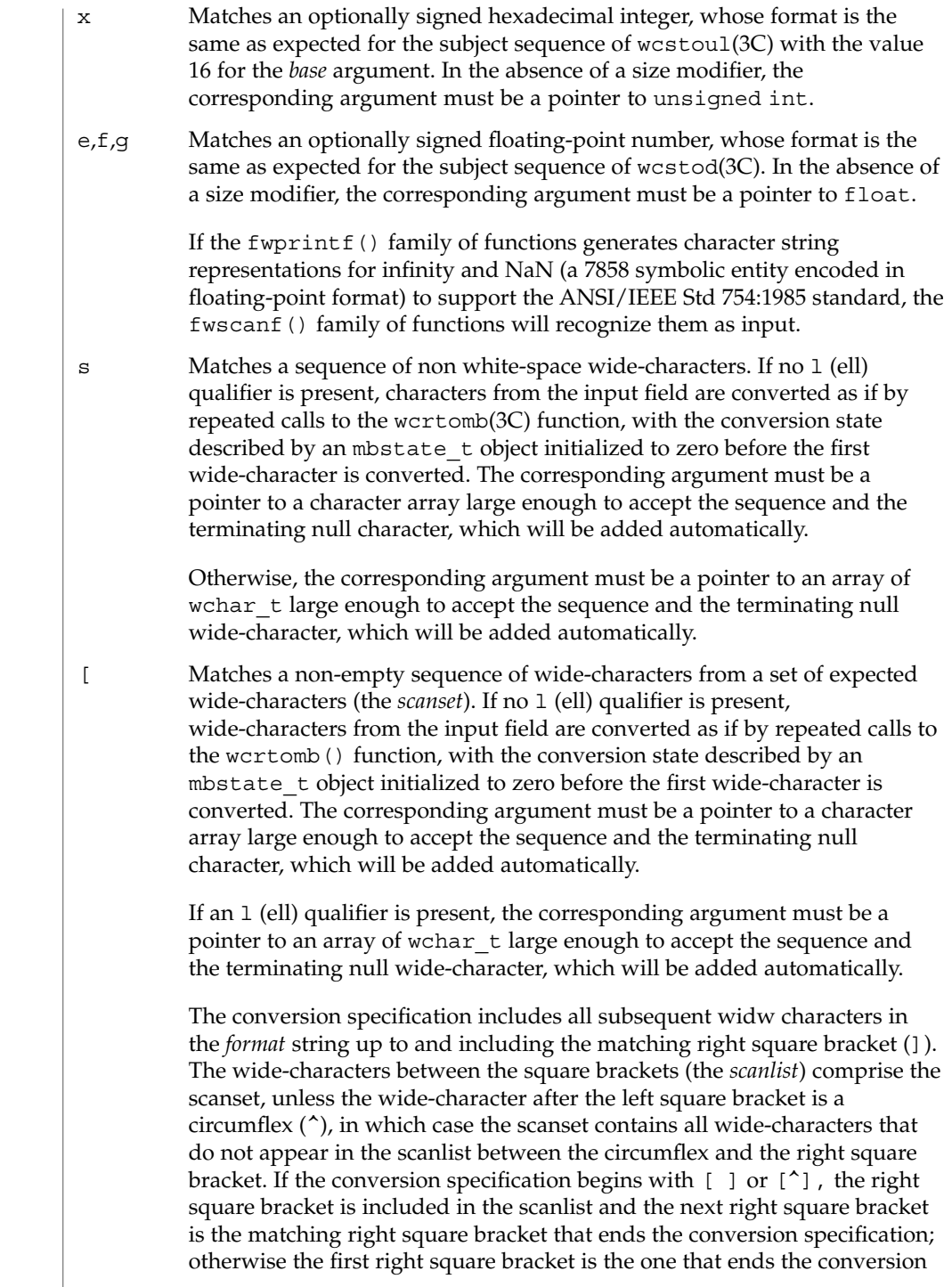

specification. If a minus-sign (−) is in the scanlist and is not the first wide-character, nor the second where the first wide-character is a  $\hat{ }$ , nor the last wide-character, it indicates a range of characters to be matched.

c Matches a sequence of wide-characters of the number specified by the field width (1 if no field width is present in the conversion specification). If no l (ell) qualifier is present, wide-characters from the input field are converted as if by repeated calls to the wcrtomb() function, with the conversion state described by an mbstate\_t object initialized to zero before the first wide-character is converted. The corresponding argument must be a pointer to a character array large enough to accept the sequence. No null character is added.

> Otherwise, the corresponding argument must be a pointer to an array of wchar  $\pm$  large enough to accept the sequence. No null wide-character is added.

- p Matches the set of sequences that is the same as the set of sequences that is produced by the  $\epsilon_p$  conversion of the corresponding fwprint  $f(3C)$ functions. The corresponding argument must be a pointer to a pointer to void. If the input item is a value converted earlier during the same program execution, the pointer that results will compare equal to that value; otherwise the behavior of the %p conversion is undefined.
- n No input is consumed. The corresponding argument must be a pointer to the integer into which is to be written the number of wide-characters read from the input so far by this call to the fwscanf() functions. Execution of a %n conversion specification does not increment the assignment count returned at the completion of execution of the function.
- C Same as lc.
- Same as 1s.
- % Matches a single %; no conversion or assignment occurs. The complete conversion specification must be %%.

If a conversion specification is invalid, the behavior is undefined.

The conversion characters E, G, and X are also valid and behave the same as, respectively, e, g, and x.

If end-of-file is encountered during input, conversion is terminated. If end-of-file occurs before any wide-characters matching the current conversion specification (except for %n) have been read (other than leading white-space, where permitted), execution of the current conversion specification terminates with an input failure. Otherwise, unless execution of the current conversion specification is terminated with a matching failure, execution of the following conversion specification (if any) is terminated with an input failure.

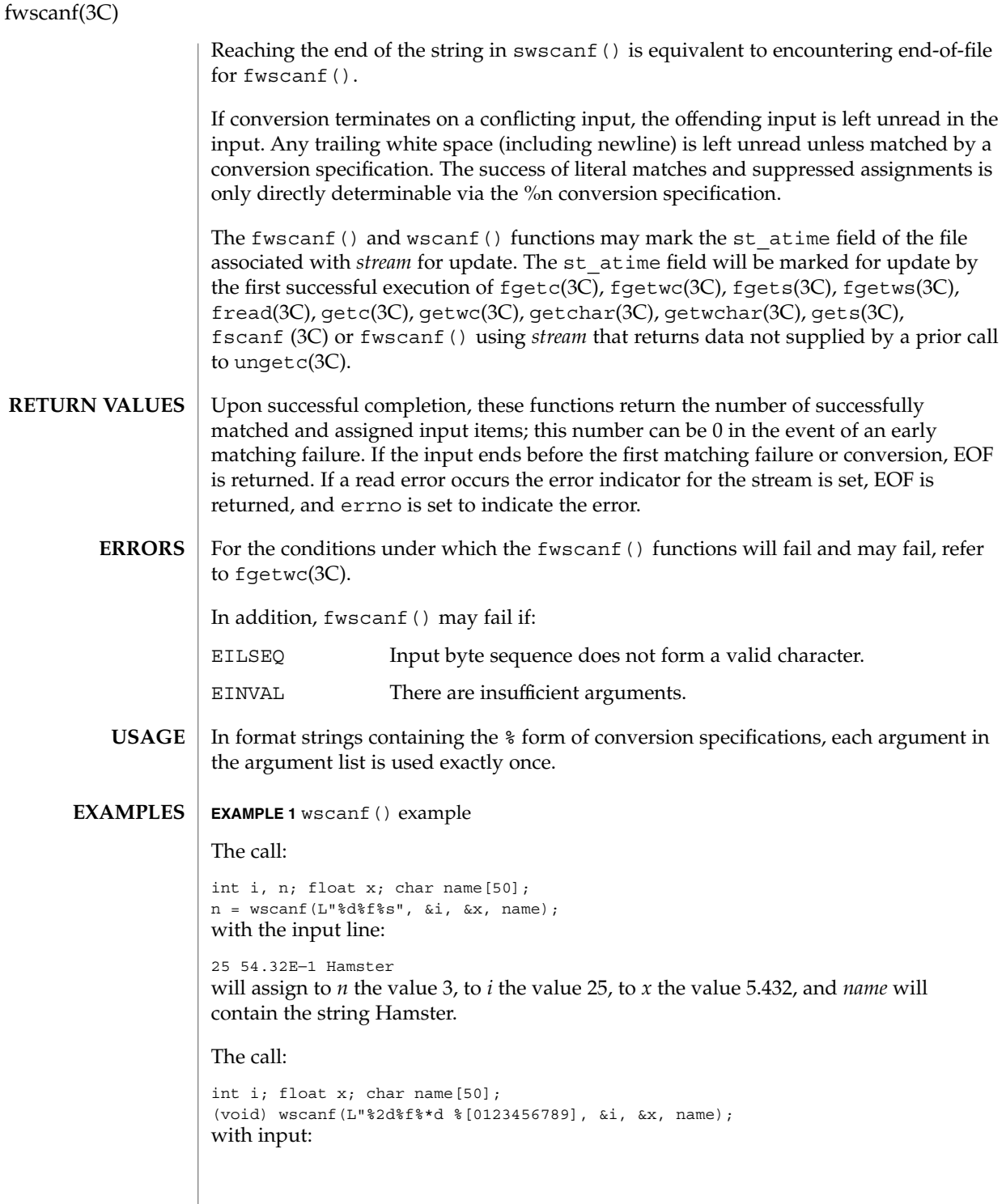

**190** man pages section 3: Basic Library Functions • Last Revised 3 May 2001

fwscanf(3C)

**EXAMPLE 1** wscanf() example *(Continued)* 56789 0123 56a72 will assign 56 to *i*, 789.0 to *x*, skip 0123, and place the string 56\0 in *name*. The next call to getchar(3C) will return the character a. See attributes(5) for descriptions of the following attributes: **ATTRIBUTE TYPE ATTRIBUTE VALUE** MT-Level MT-Safe fgetc(3C), fgets(3C), fgetwc(3C), fgetws(3C), fread(3C), fscanf(3C), fwprintf(3C), getc(3C), getchar(3C), gets(3C), getwc(3C), getwchar(3C), setlocale(3C), wcrtomb(3C), wcstod(3C), wcstol(3C), wcstoul(3C), attributes(5), standards(5) **ATTRIBUTES SEE ALSO**

# getcpuid(3C)

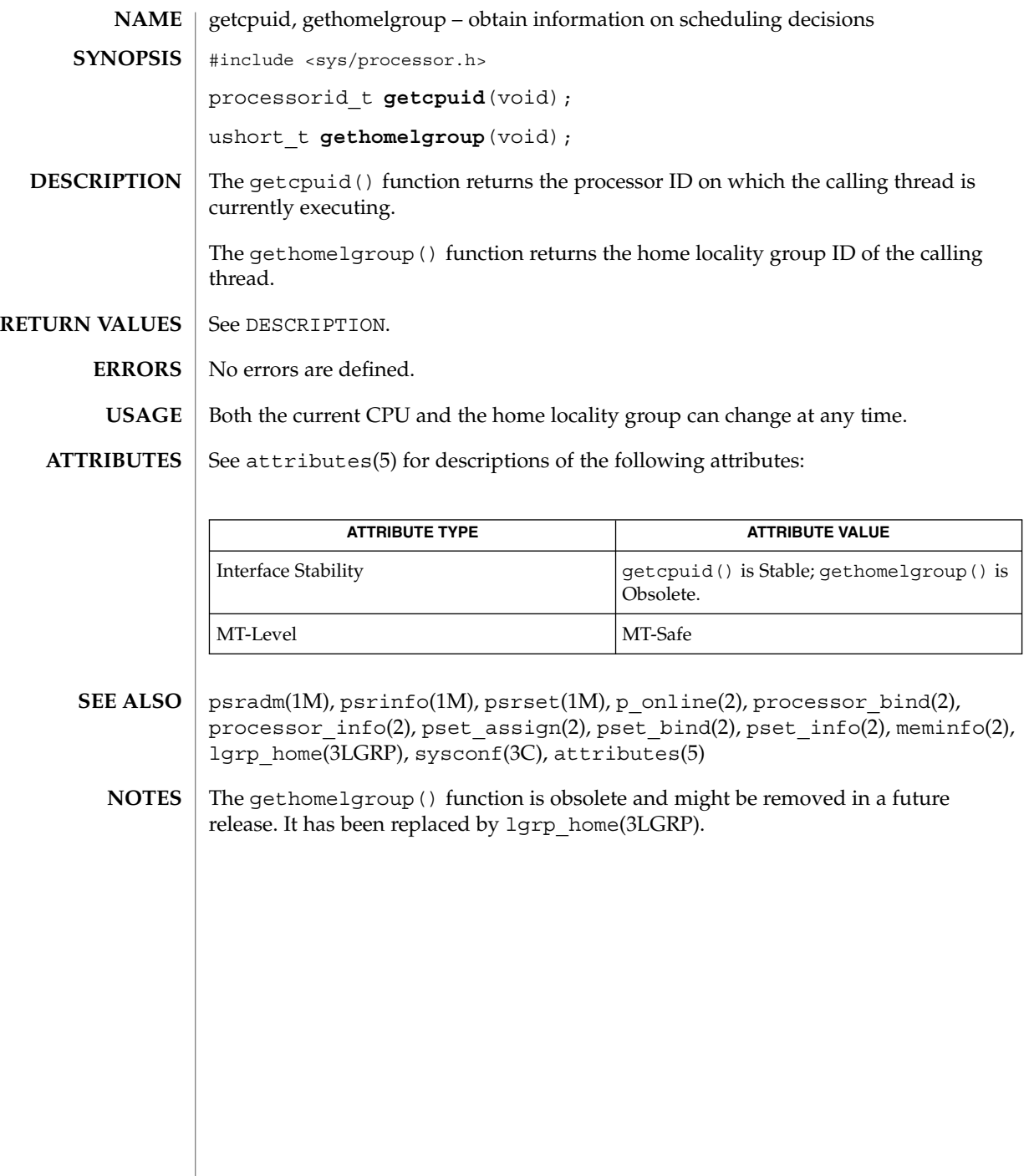

getcwd(3C)

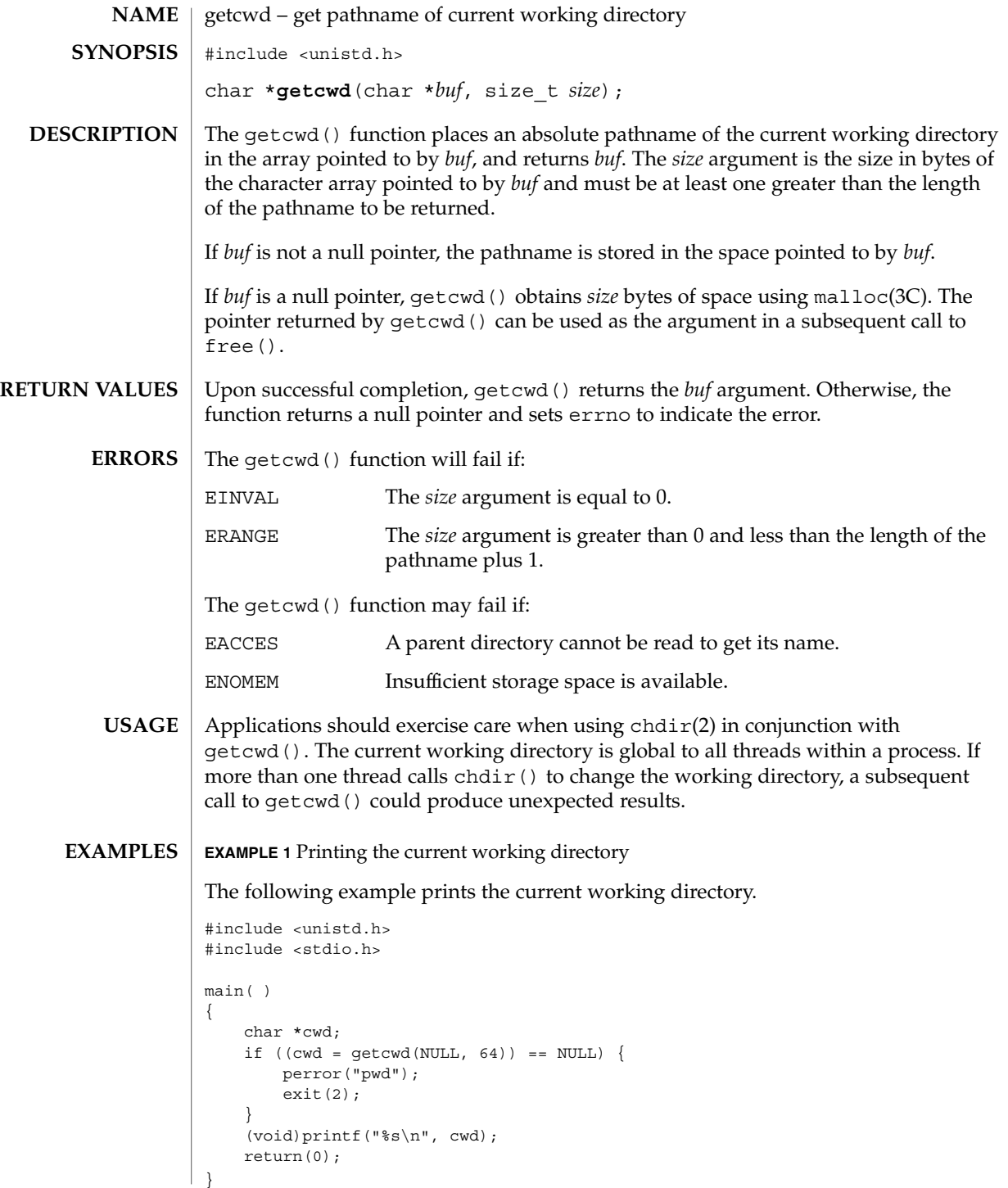

Basic Library Functions **193**

# getcwd(3C)

**ATTRIBUTES** | See attributes(5) for descriptions of the following attributes:

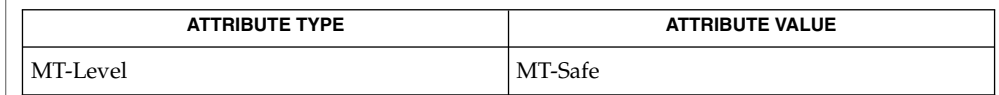

chdir(2), malloc(3C), attributes(5) **SEE ALSO**

# getdate(3C)

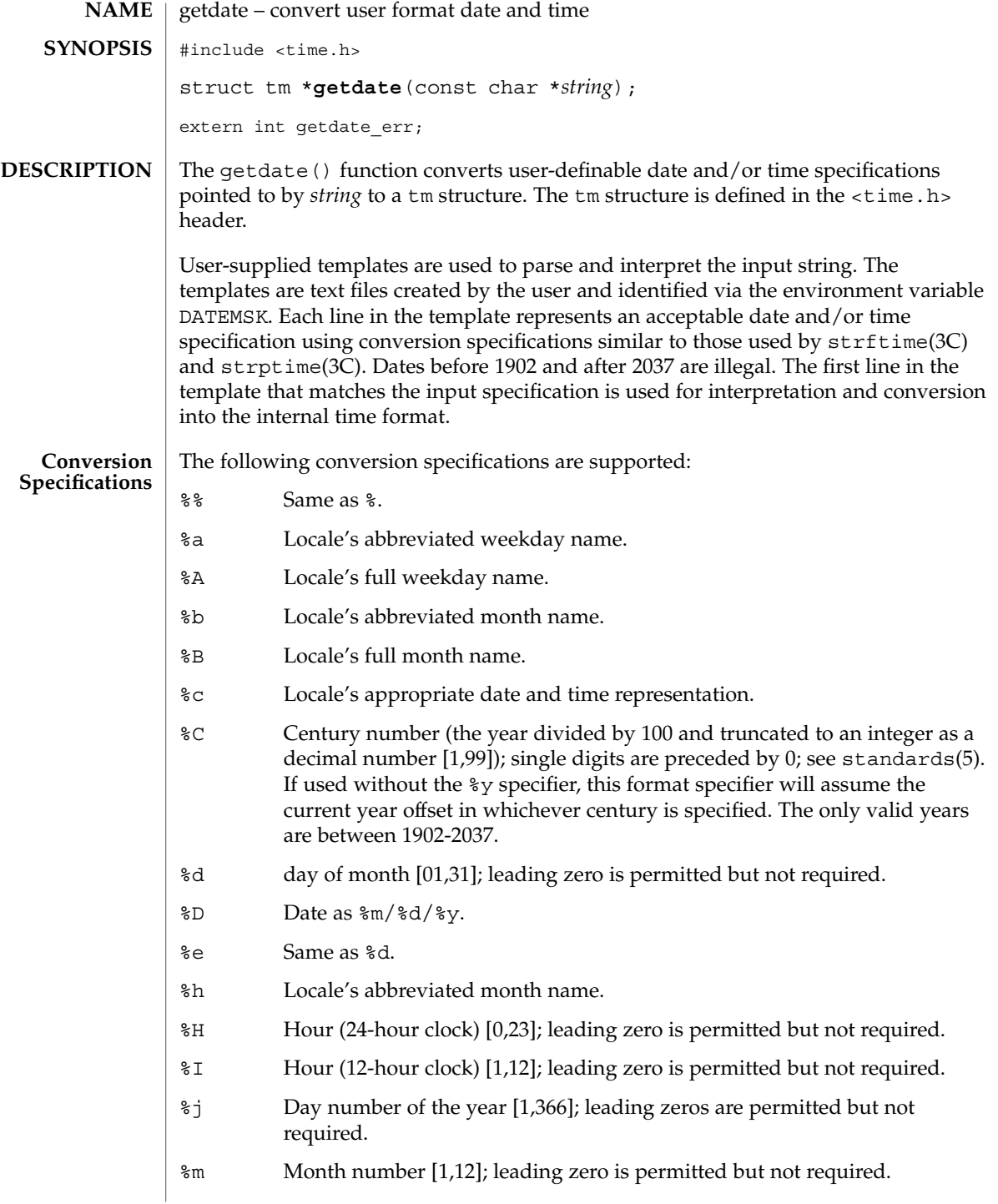

# getdate(3C)

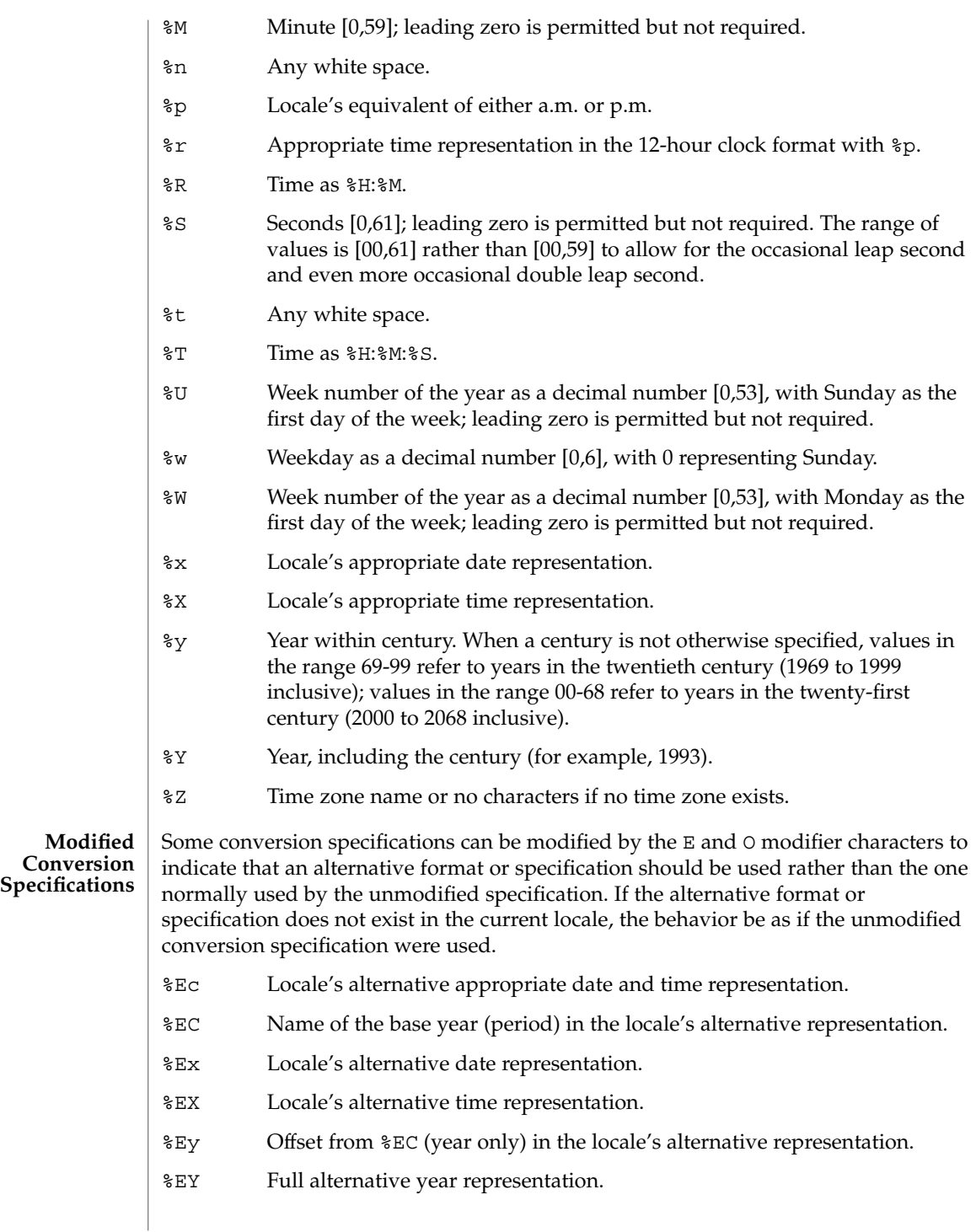

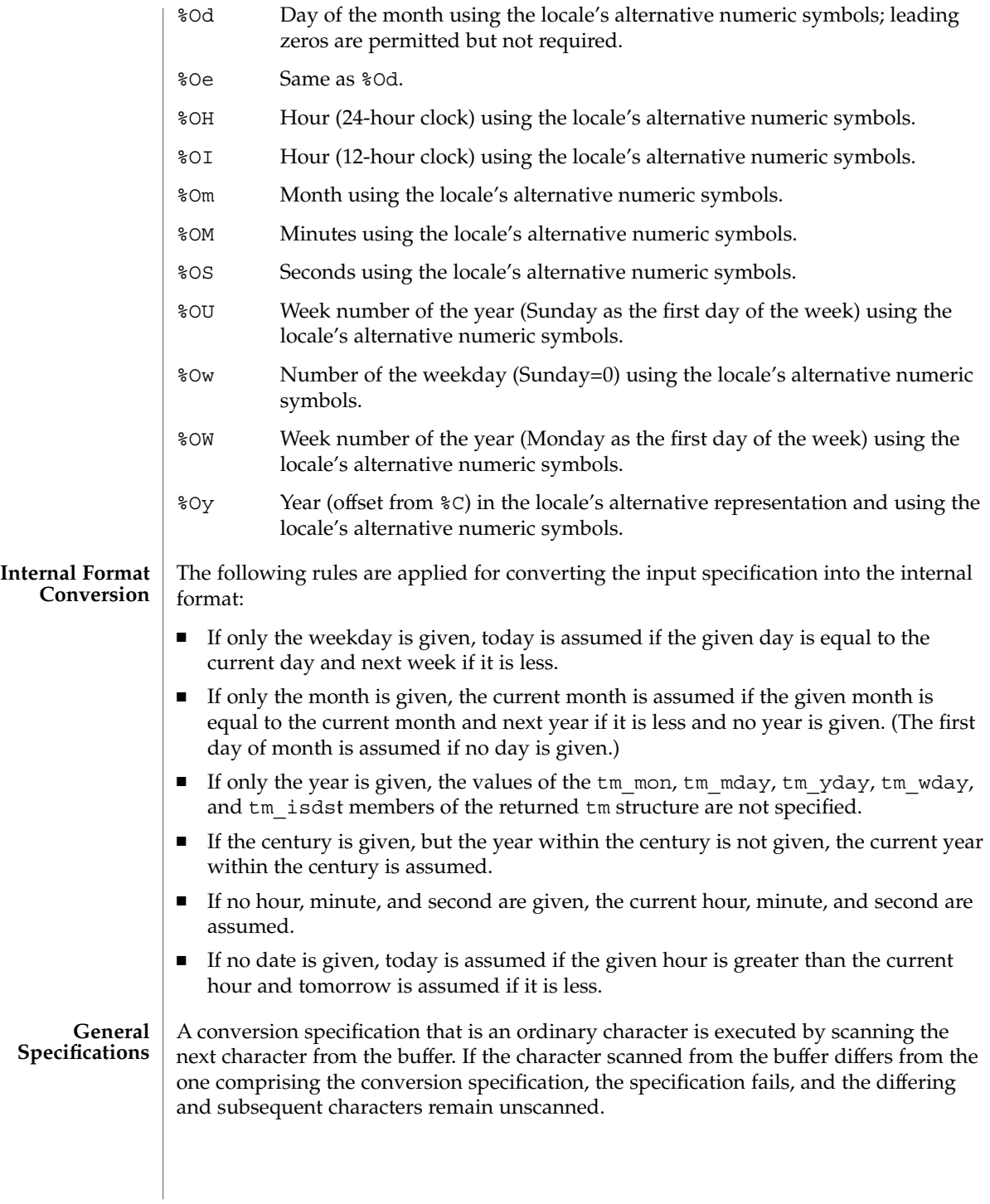

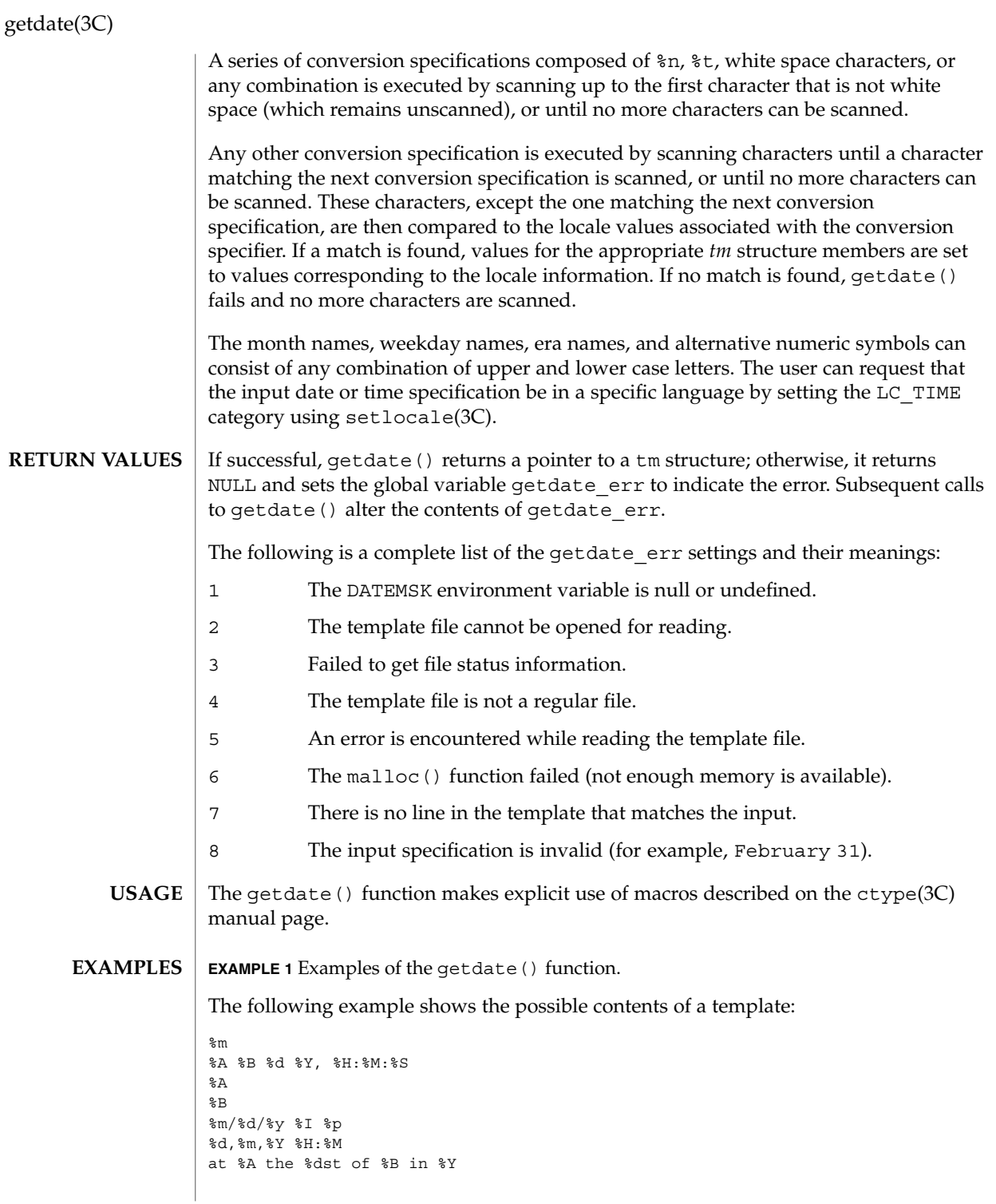

**198** man pages section 3: Basic Library Functions • Last Revised 5 Oct 1999

#### getdate(3C)

**EXAMPLE 1** Examples of the getdate() function. *(Continued)*

run job at %I %p,%B %dnd %A den %d. %B %Y %H.%M Uhr

The following are examples of valid input specifications for the above template:

```
getdate("10/1/87 4 PM")
getdate("Friday")
getdate("Friday September 19 1987, 10:30:30")
getdate("24,9,1986 10:30")
getdate("at monday the 1st of december in 1986")
getdate("run job at 3 PM, december 2nd")
```
If the LANG environment variable is set to de (German), the following is valid:

getdate("freitag den 10. oktober 1986 10.30 Uhr")

Local time and date specification are also supported. The following examples show how local date and time specification can be defined in the template.

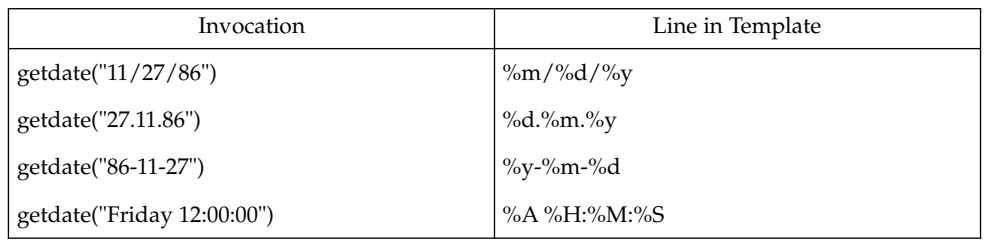

The following examples illustrate the Internal Format Conversion rules. Assume that the current date is Mon Sep 22 12:19:47 EDT 1986 and the LANG environment variable is not set.

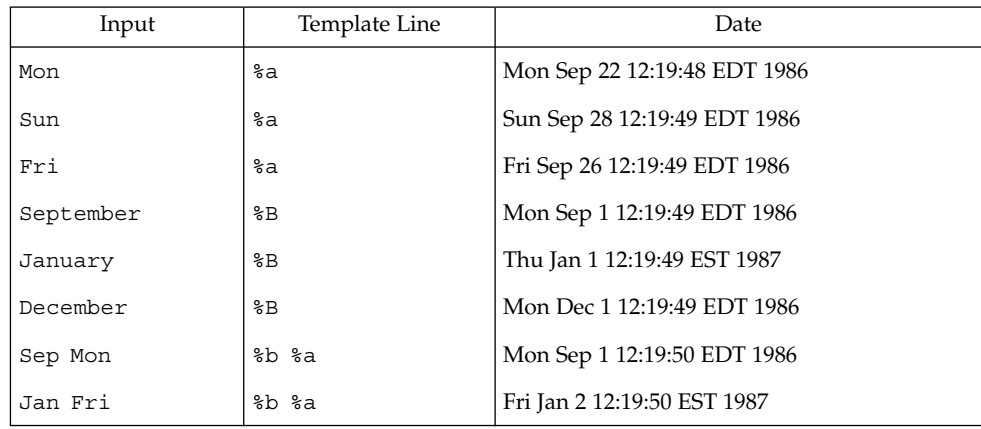

### getdate(3C)

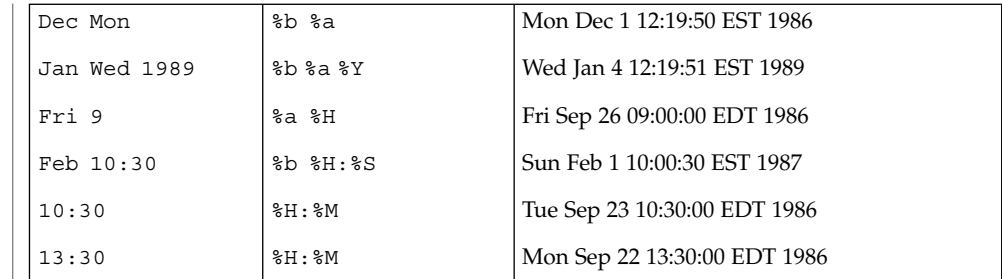

**ATTRIBUTES**

See attributes(5) for descriptions of the following attributes:

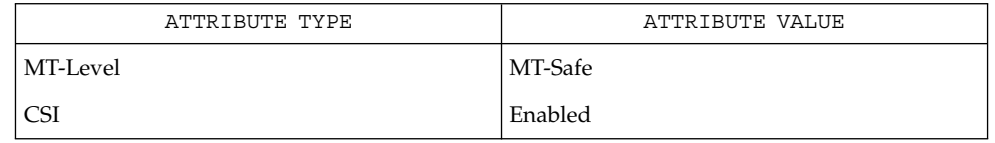

ctype(3C), mktime(3C), setlocale(3C), strftime(3C), strptime(3C), attributes(5), environ(5), standards(5) **SEE ALSO**

**200** man pages section 3: Basic Library Functions • Last Revised 5 Oct 1999

getdtablesize(3C)

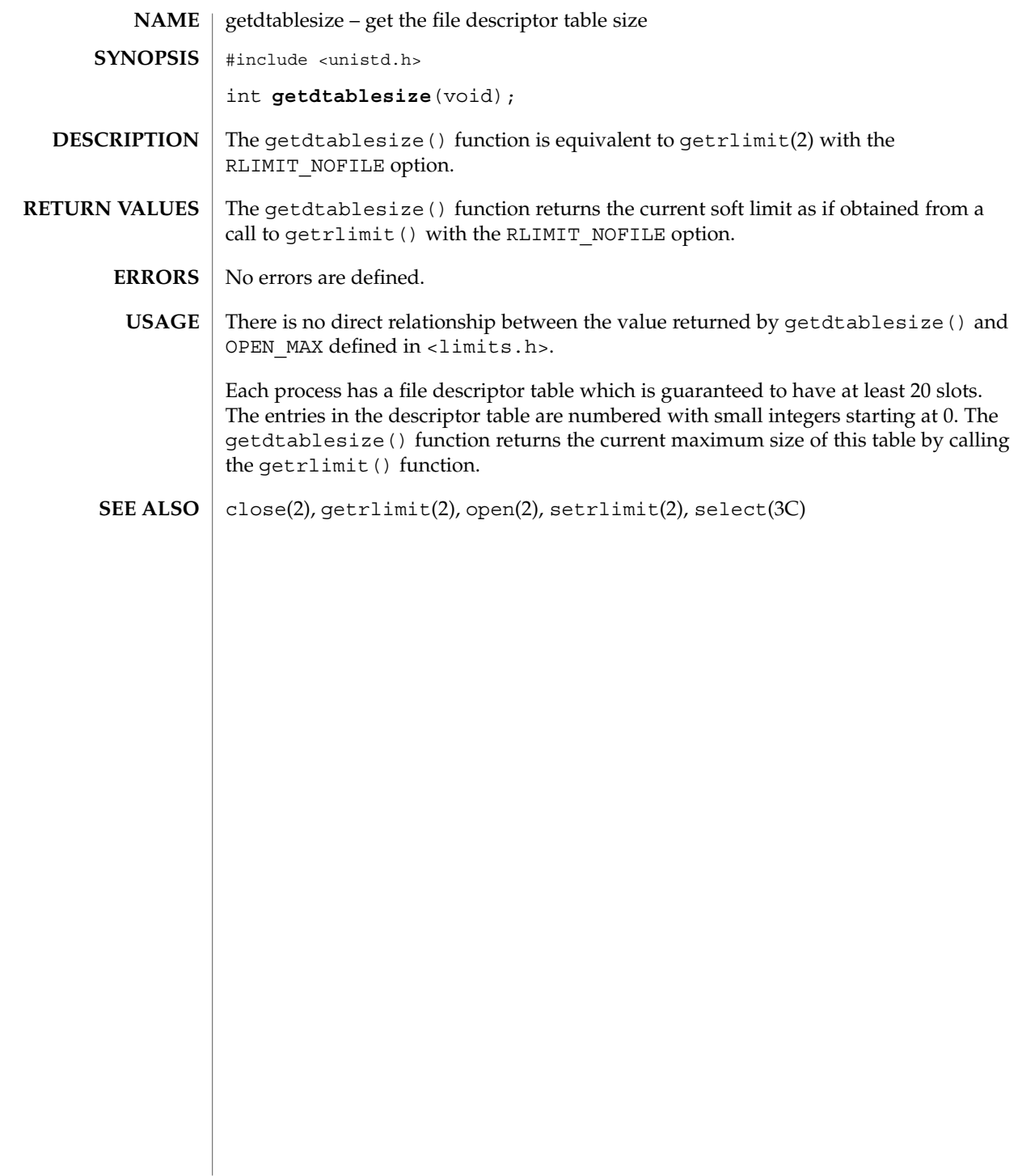

# getenv(3C)

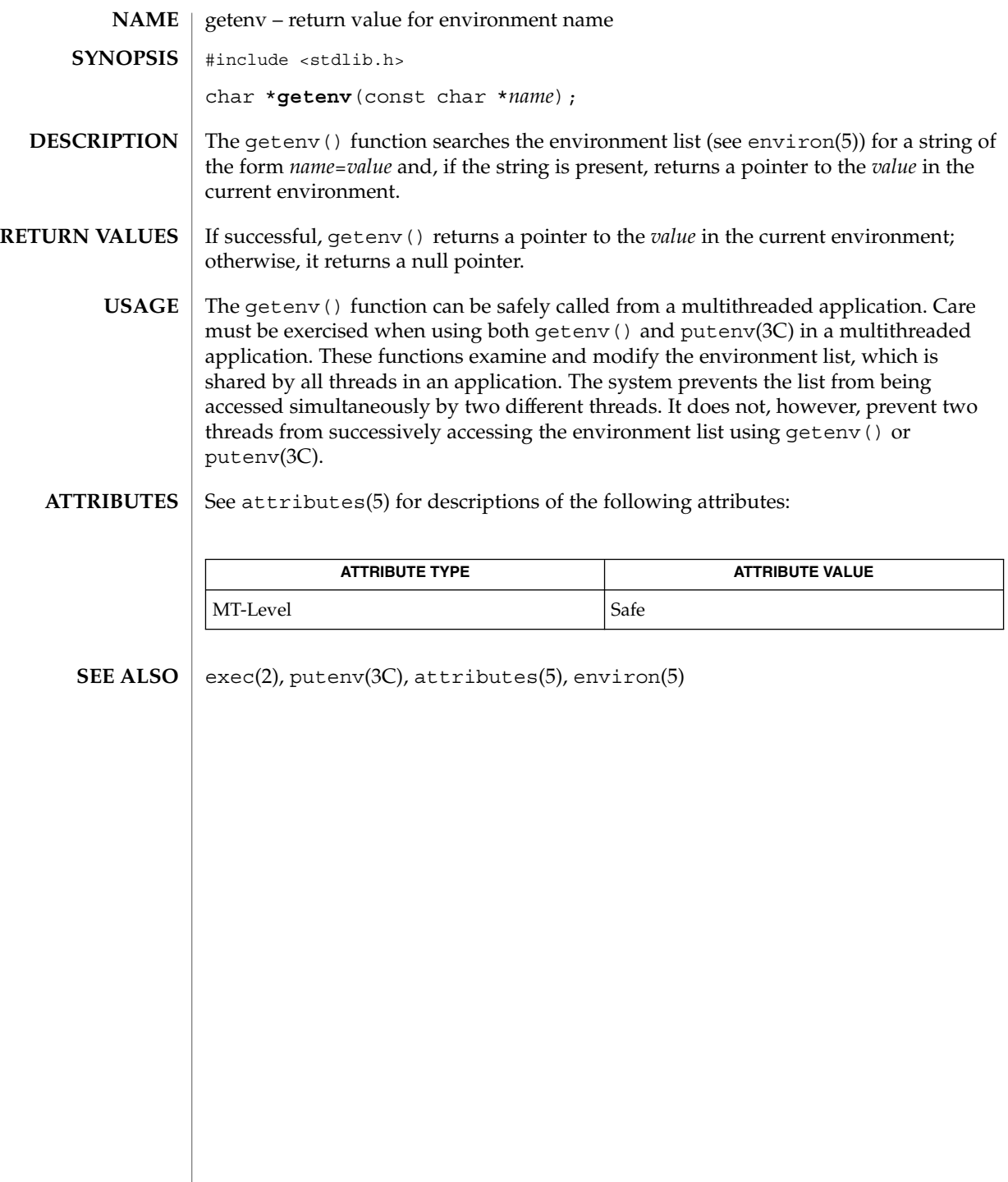

getexecname(3C)

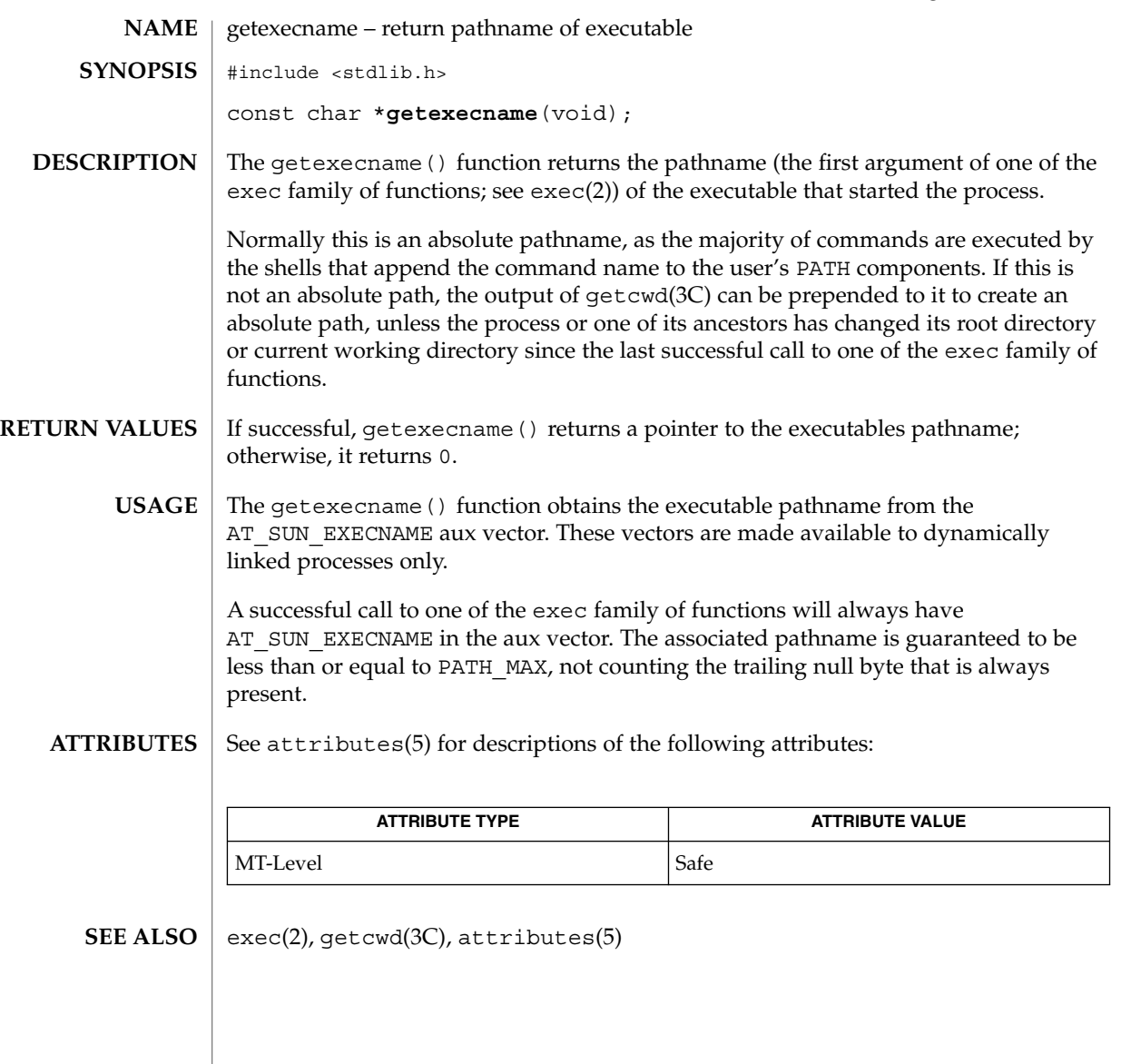

getgrnam(3C)

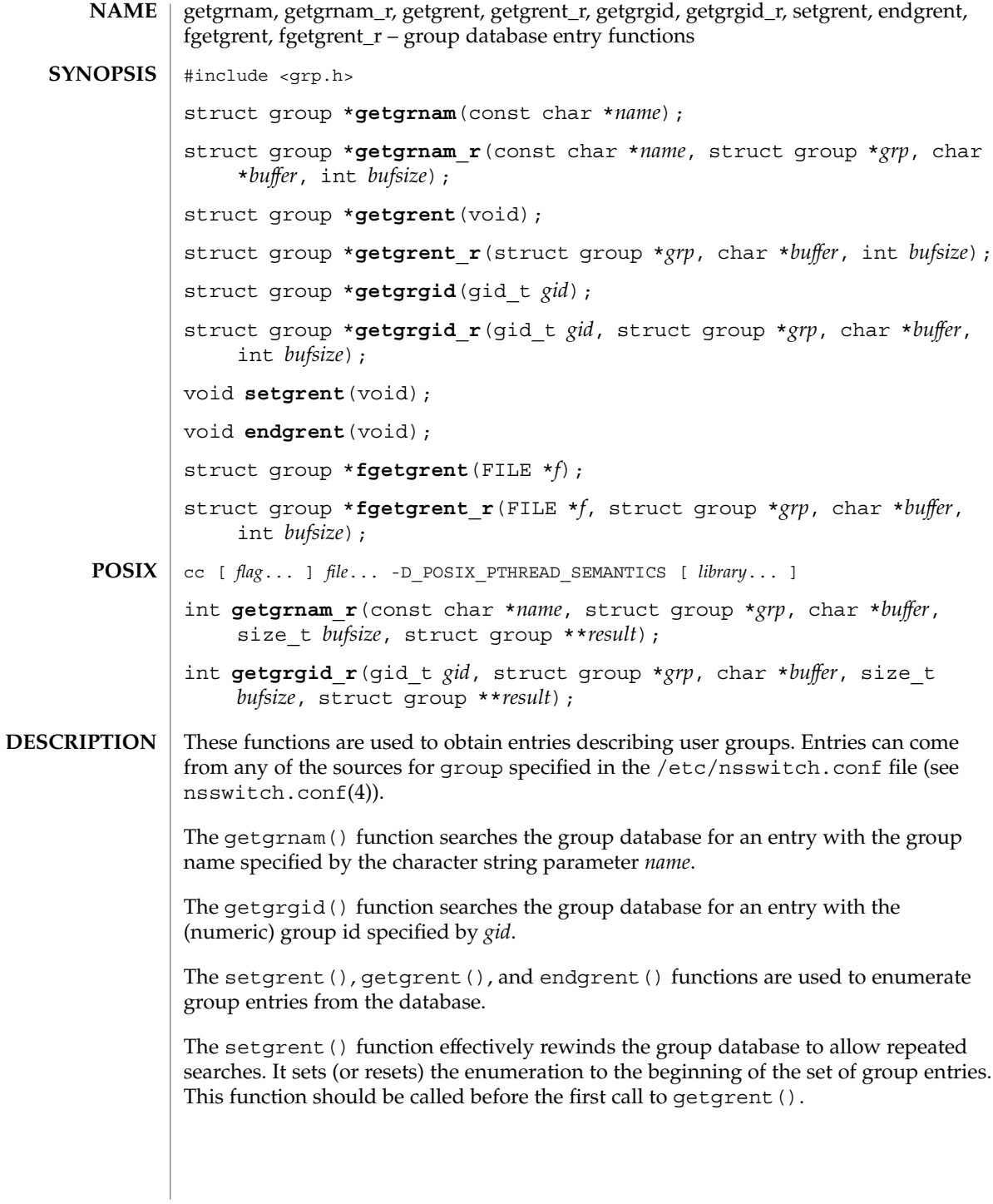

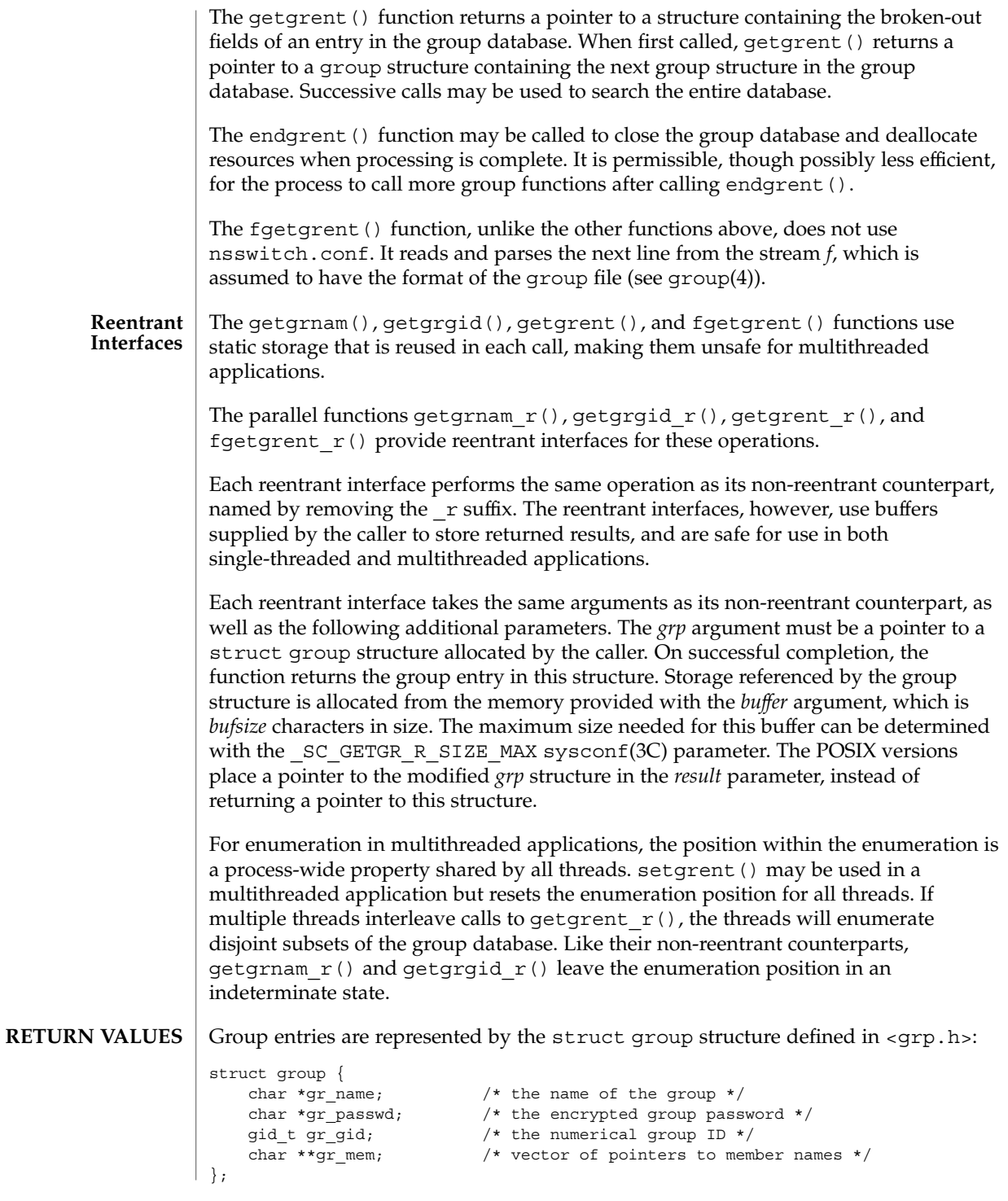

Basic Library Functions **205**

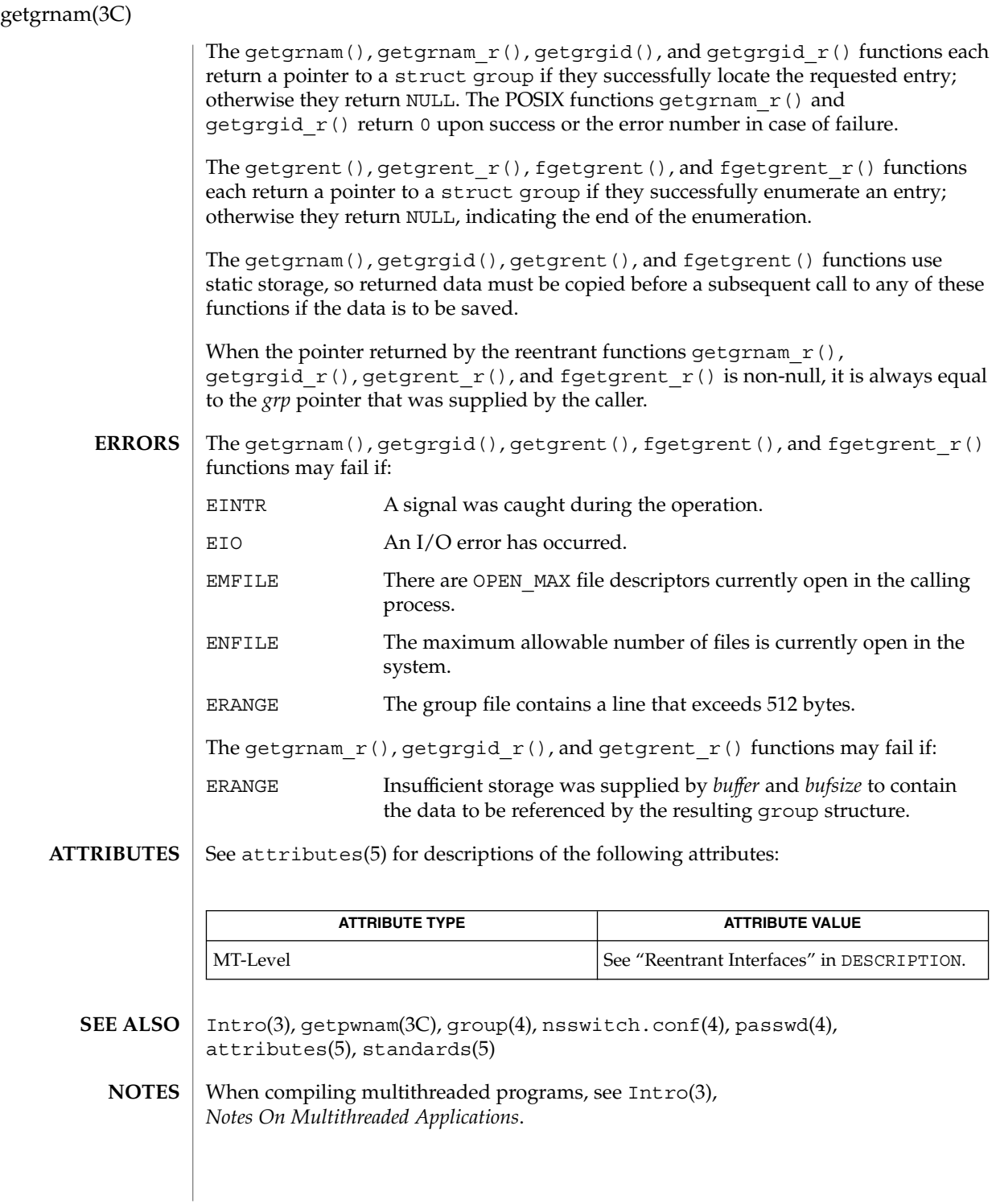

**206** man pages section 3: Basic Library Functions • Last Revised 10 Feb 1999

Programs that use the interfaces described in this manual page cannot be linked statically since the implementations of these functions employ dynamic loading and linking of shared objects at run time.

Use of the enumeration interfaces getgrent () and getgrent  $r()$  is discouraged; enumeration is supported for the group file, NIS, and NIS+, but in general is not efficient and may not be supported for all database sources. The semantics of enumeration are discussed further in nsswitch.conf(4).

Previous releases allowed the use of "+" and "-" entries in  $/etc/arcoup$  to selectively include and exclude entries from NIS. The primary usage of these entries is superseded by the name service switch, so the  $+/-$ " form *may not be supported in future releases*.

If required, the "+/-" functionality can still be obtained for NIS by specifying compat as the source for group.

If the  $'$ +/-'' functionality is required in conjunction with NIS+, specify both compat as the source for group and nisplus as the source for the pseudo-database group compat. See group(4), and nsswitch.conf(4) for details.

Solaris 2.4 and earlier releases provided definitions of the getgrnam  $r()$  and getgrgid  $r()$  functions as specified in POSIX.1c Draft 6. The final POSIX.1c standard changed the interface for these functions. Support for the Draft 6 interface is provided for compatibility only and may not be supported in future releases. New applications and libraries should use the POSIX standard interface.

For POSIX.1c-compliant applications, the \_POSIX\_PTHREAD\_SEMANTICS and REENTRANT flags are automatically turned on by defining the \_POSIX\_C\_SOURCE flag with a value  $>= 199506L$ .

# gethostid(3C)

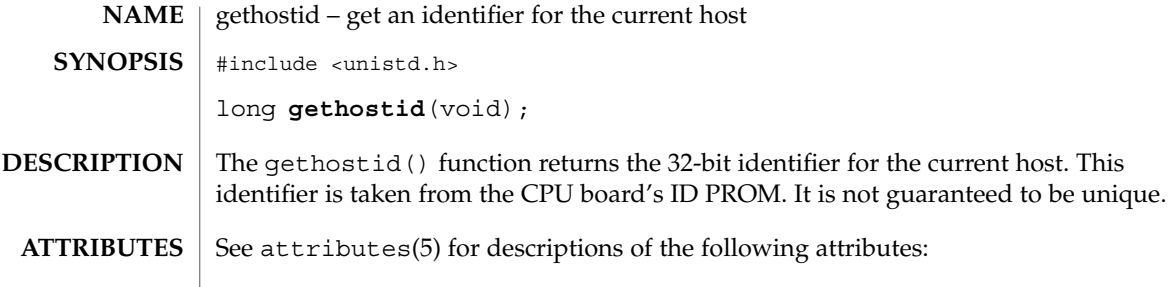

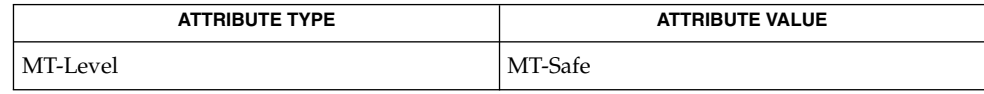

 $\textbf{SEE \, ALSO} \parallel \text{hostid}(1)$ , sy $\texttt{sinfo}(2)$ ,  $\texttt{attributes}(5)$ 

### gethostname(3C)

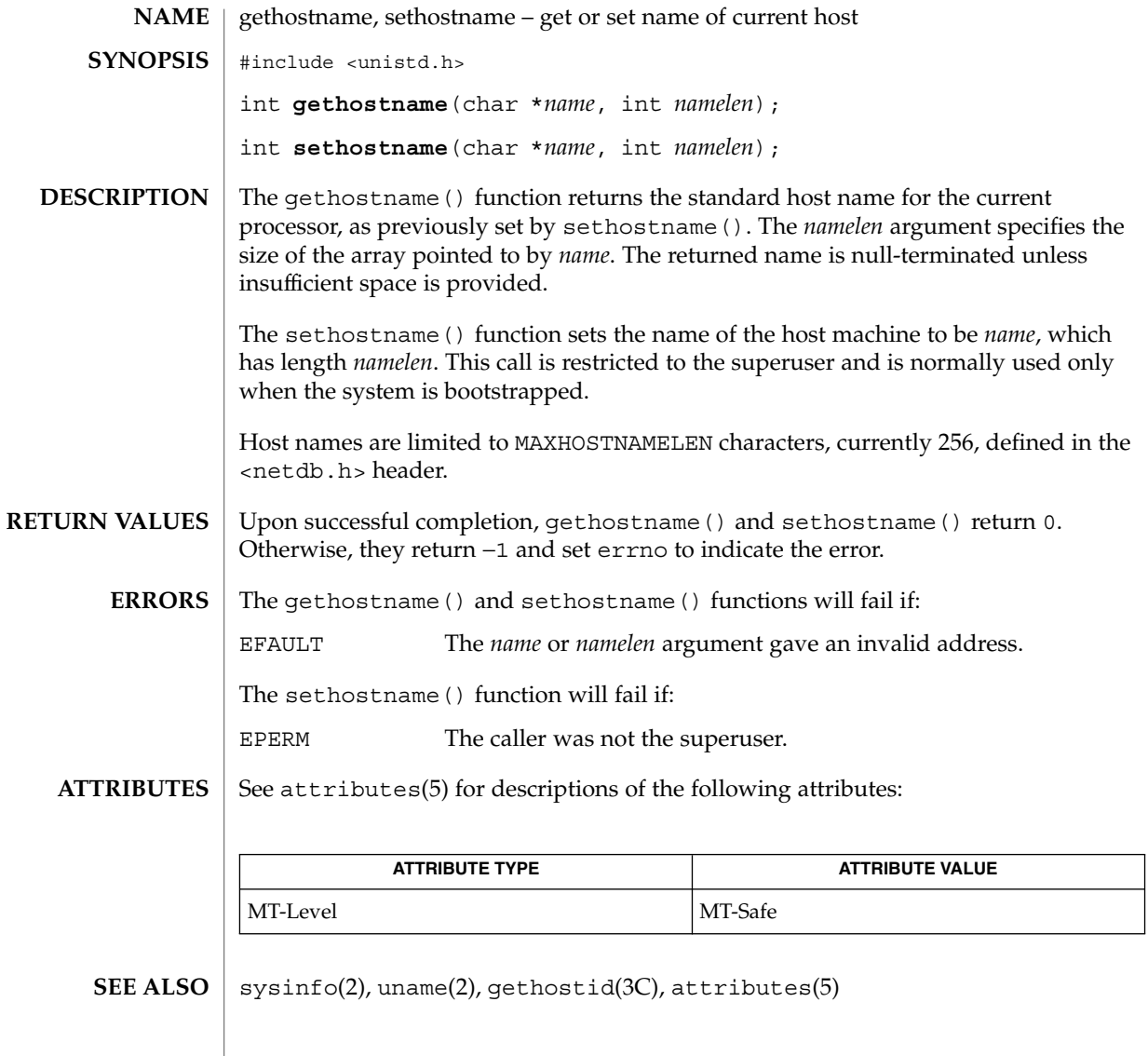

# gethrtime(3C)

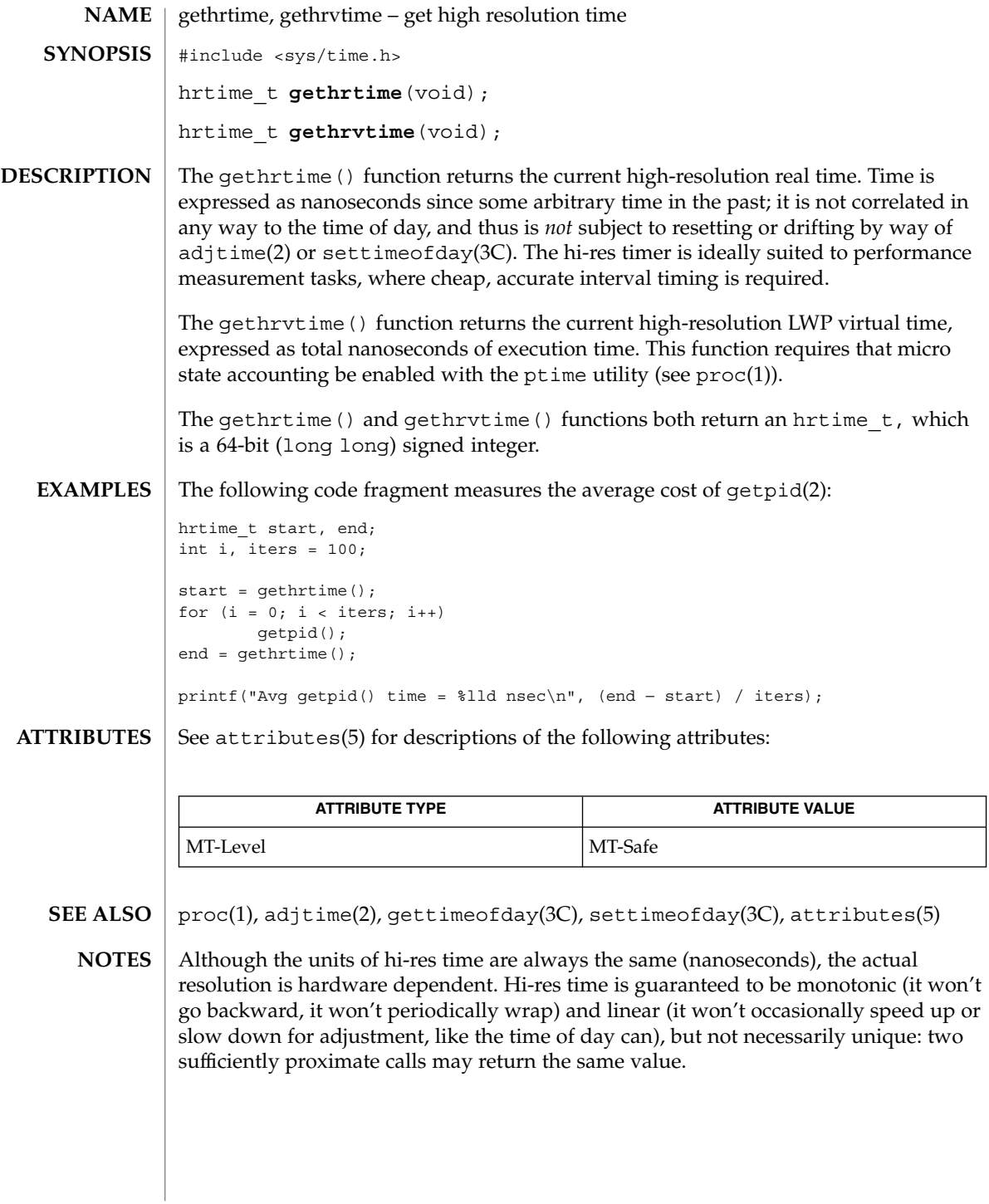

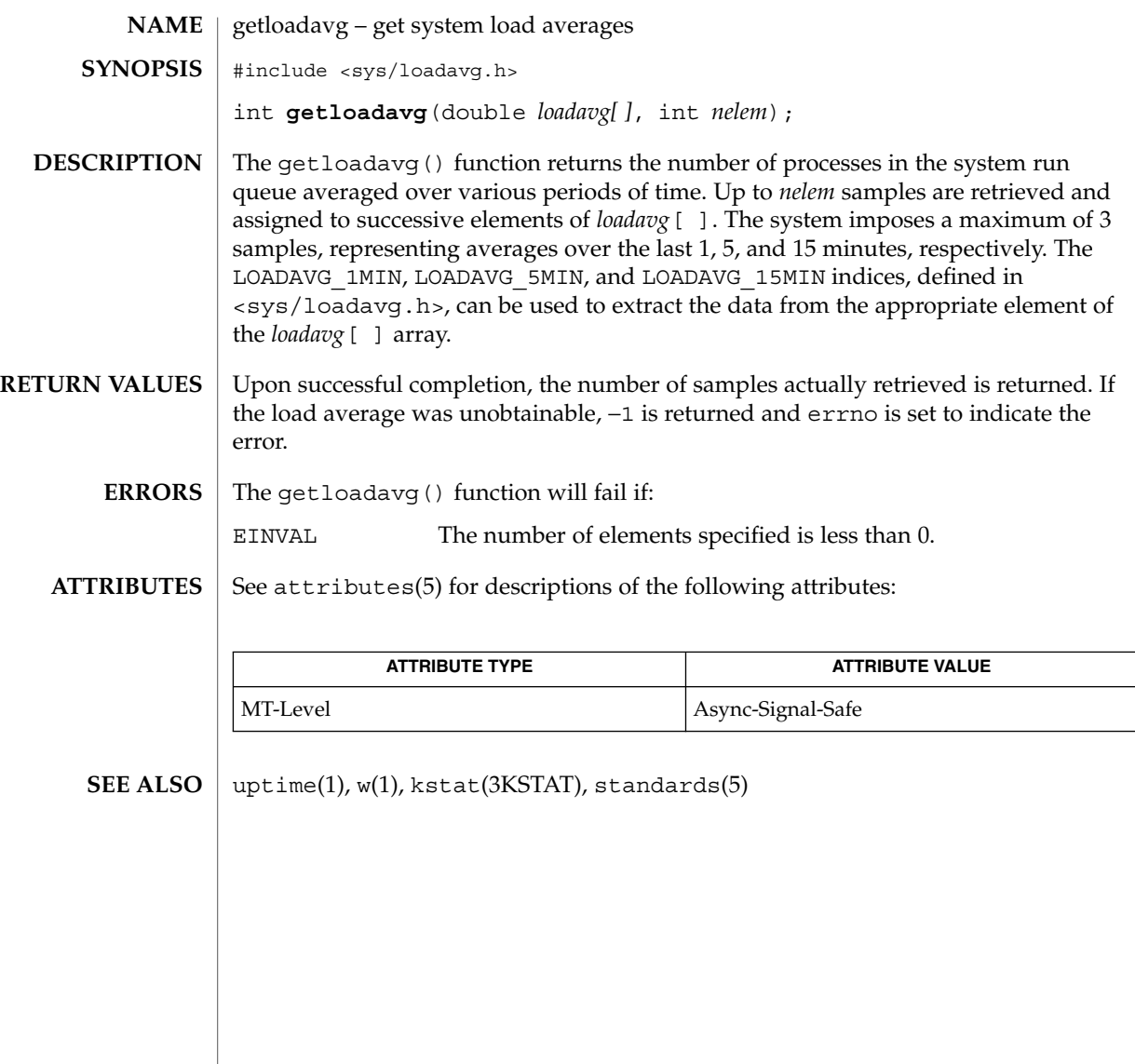

# getlogin(3C)

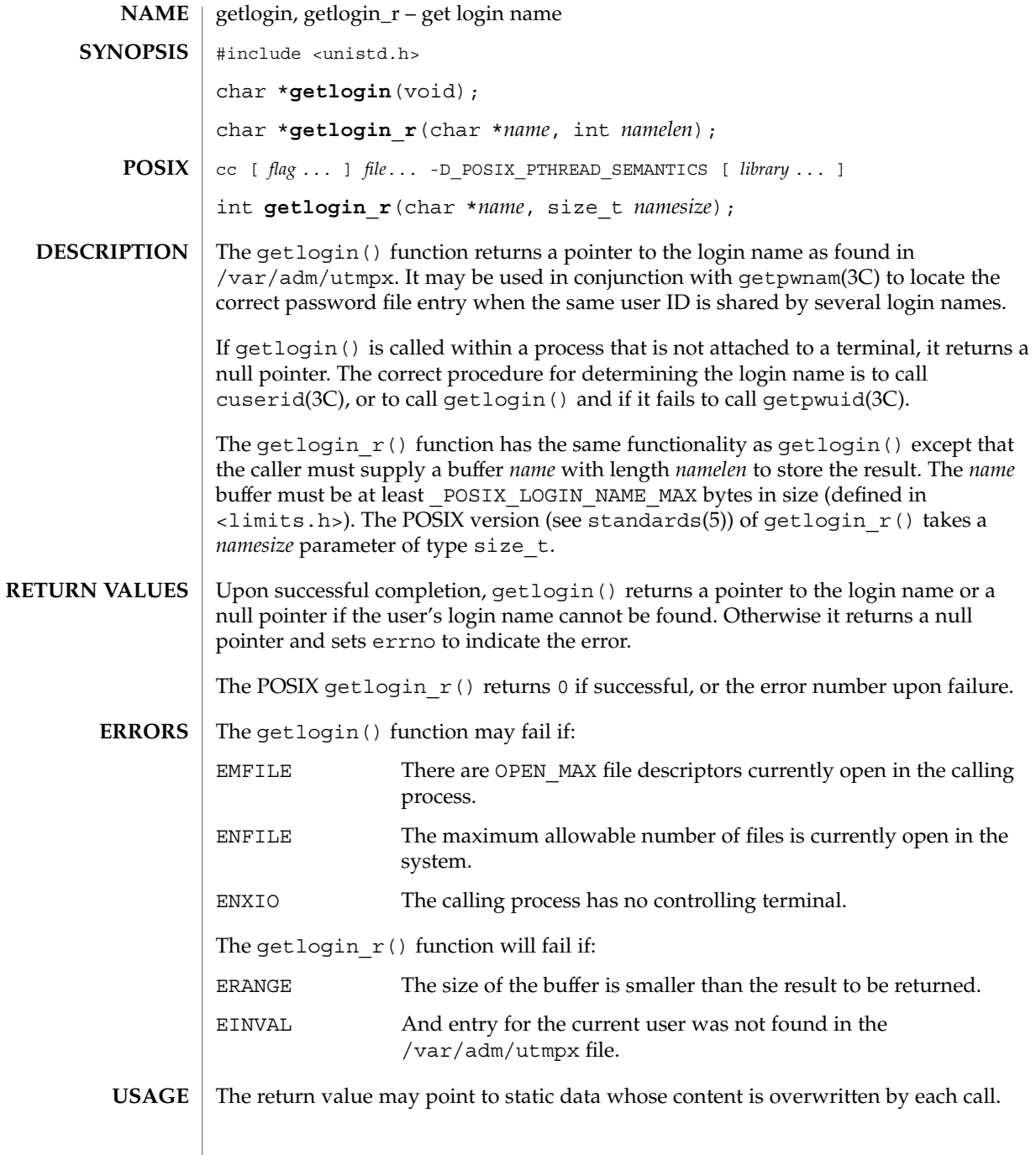

Three names associated with the current process can be determined: getpwuid(geteuid()) returns the name associated with the effective user ID of the process; getlogin() returns the name associated with the current login activity; and getpwuid(getuid()) returns the name associated with the real user ID of the process.

**FILES**

/var/adm/utmpx user access and administration information

**ATTRIBUTES**

See attributes(5) for descriptions of the following attributes:

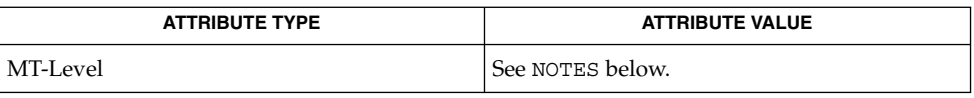

geteuid(2), getuid(2), cuserid(3C), getgrnam(3C), getpwnam(3C), getpwuid(3C), utmpx(4), attributes(5), standards(5) **SEE ALSO**

When compiling multithreaded programs, see Intro(3), *Notes On Multithreaded Applications*. **NOTES**

> The getlogin() function is unsafe in multithreaded applications. The getlogin\_r() function should be used instead.

Solaris 2.4 and earlier releases provided a getlogin  $r()$  as specified in POSIX.1c Draft 6. The final POSIX.1c standard changed the interface as described above. Support for the Draft 6 interface is provided for compatibility only and may not be supported in future releases. New applications and libraries should use the POSIX standard interface.

getmntent(3C)

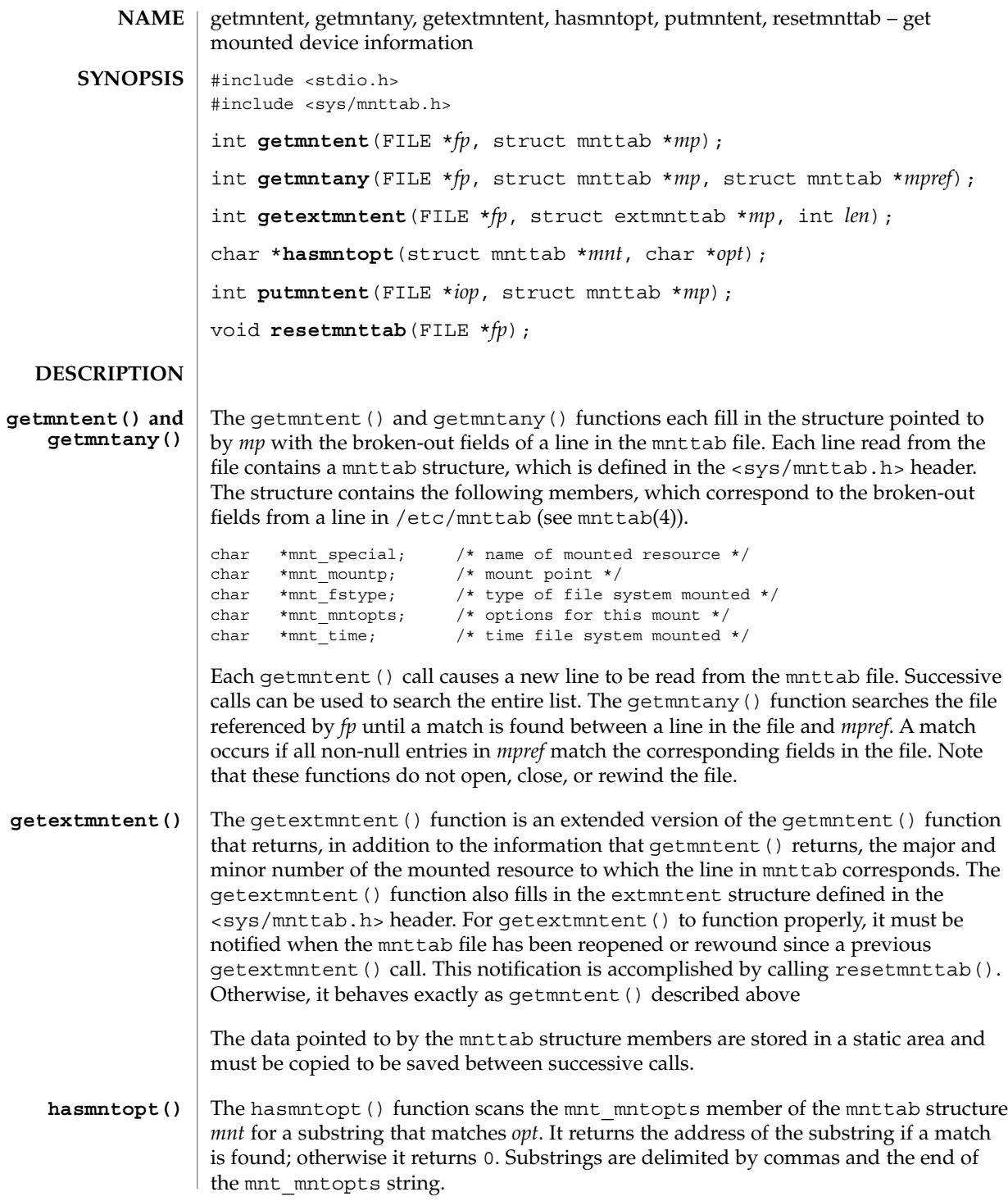

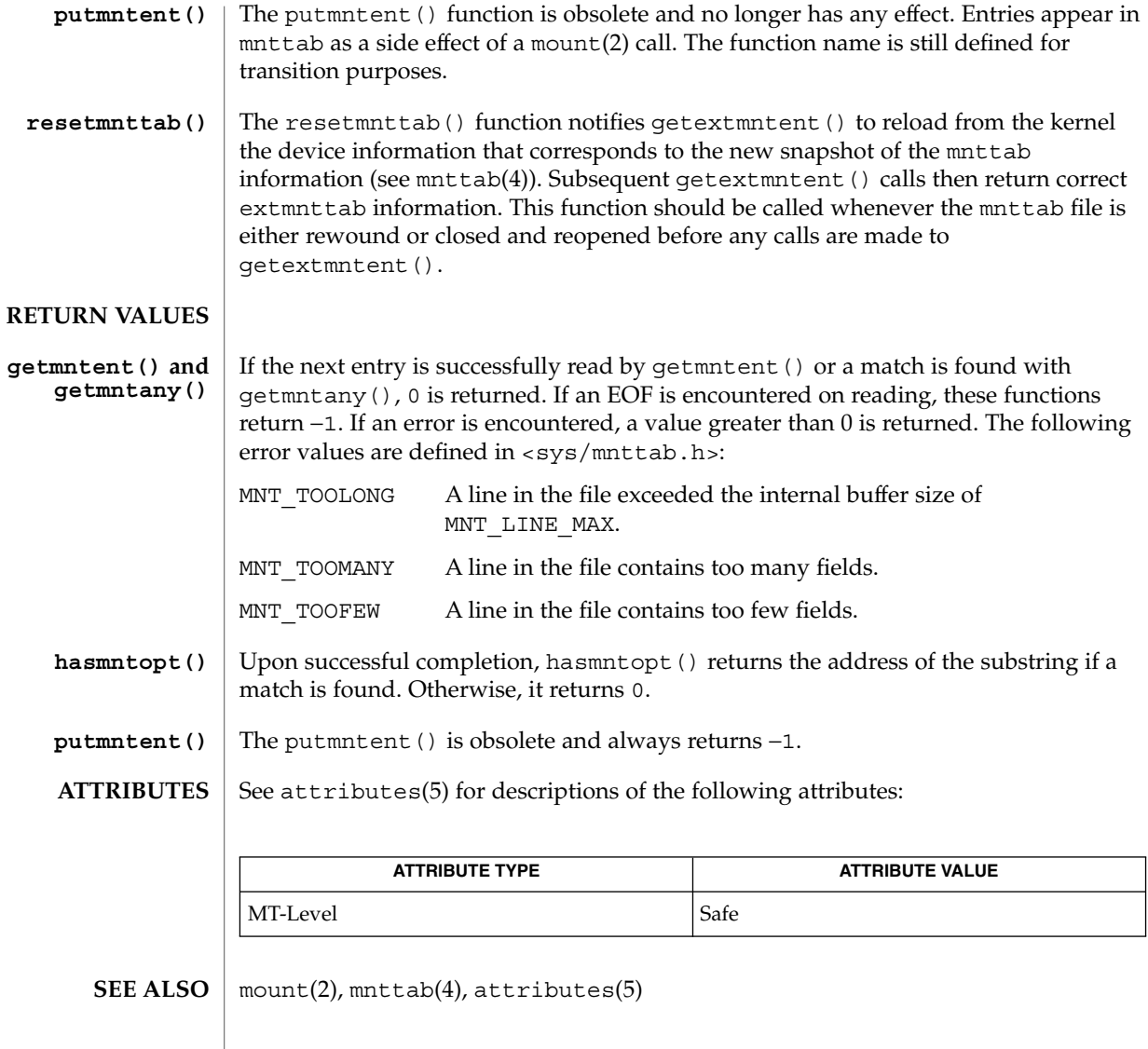

getnetgrent(3C)

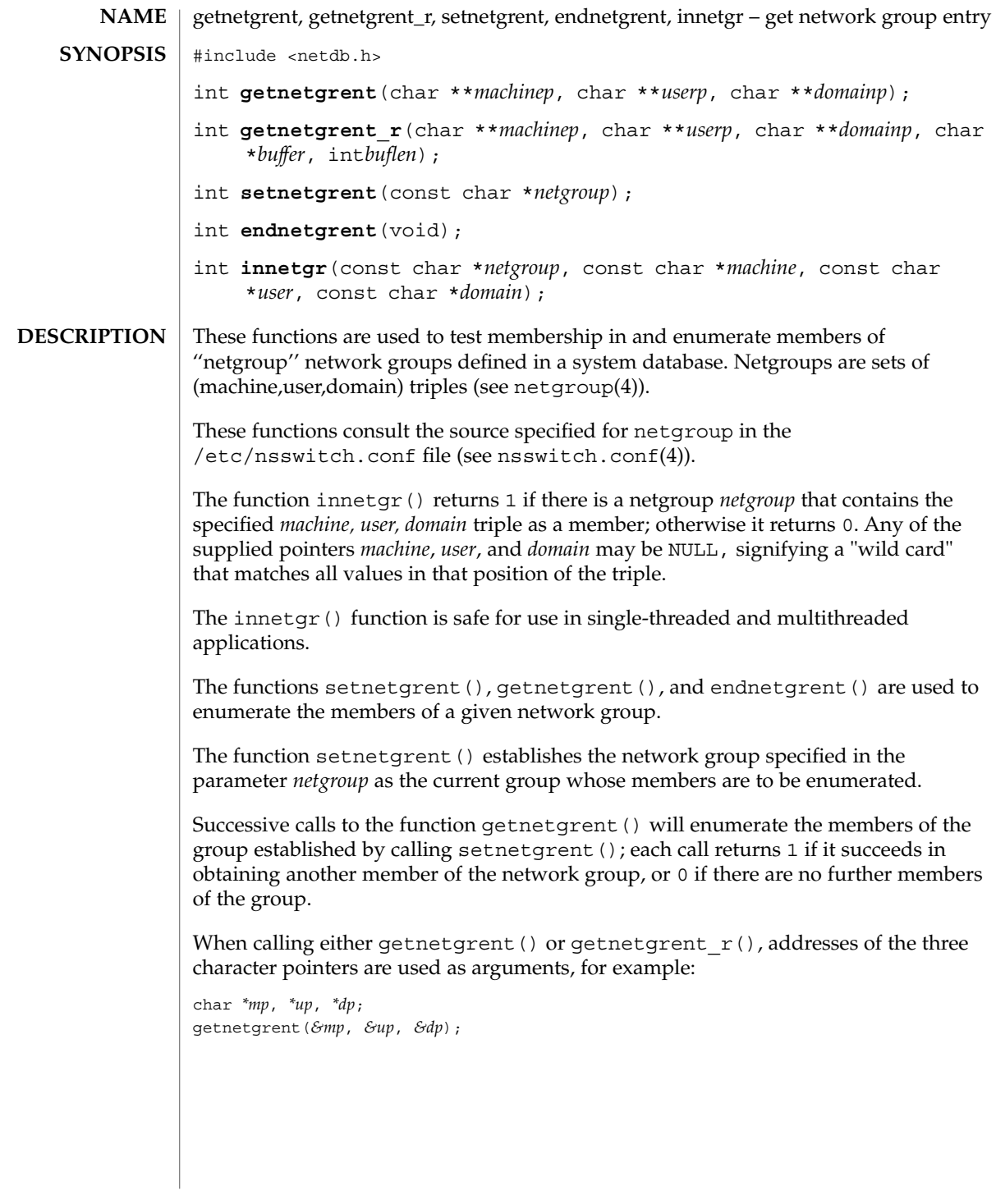
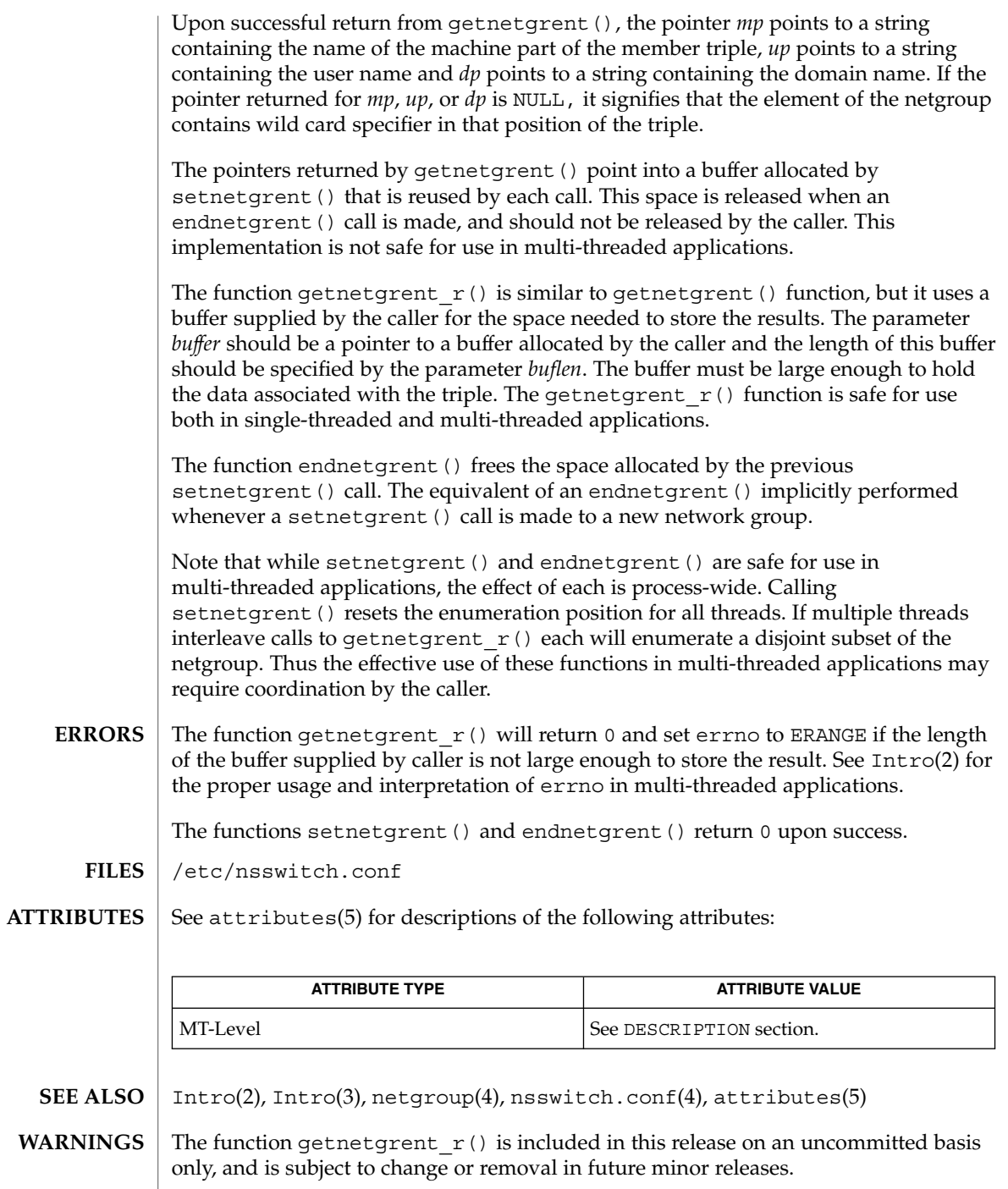

### getnetgrent(3C)

**NOTES**

Only the Network Information Services, NIS and NIS+, are supported as sources for the netgroup database.

Programs that use the interfaces described in this manual page cannot be linked statically since the implementations of these functions employ dynamic loading and linking of shared objects at run time.

When compiling multi-threaded applications, see Intro(3), *Notes On Multithread Applications*, for information about the use of the \_REENTRANT flag.

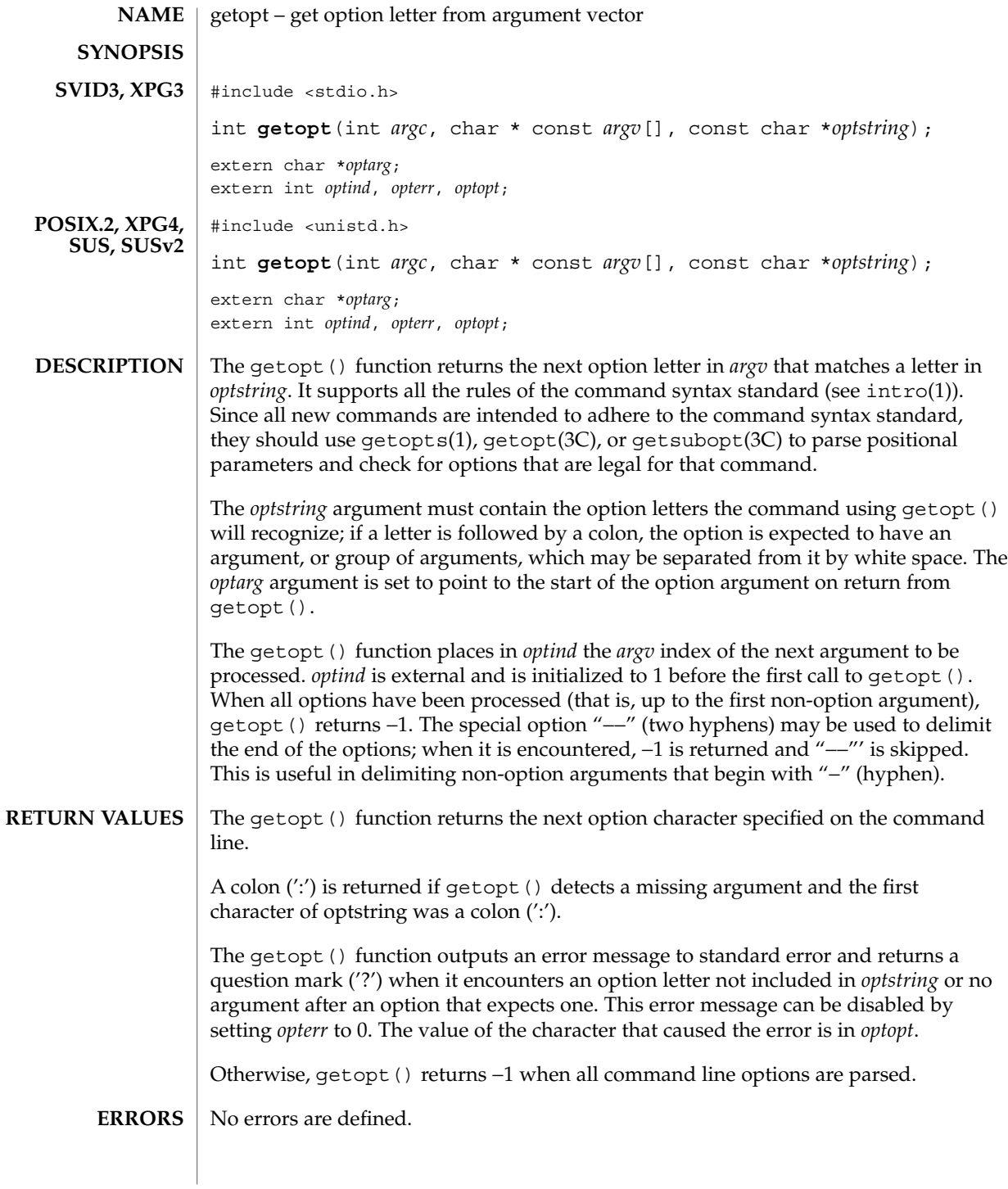

**EXAMPLE 1** Parsing Command Line Options **EXAMPLES**

> The following code fragment shows how you might process the arguments for a utility that can take the mutually-exclusive options a and b and the options f and o, both of which require arguments:

```
#include <unistd.h>
int
main(int argc, char *argv[ ])
{
    int c;
   int bflg, aflg, errflg;
   char *ifile;
   char *ofile;
   extern char *optarg;
   extern int optind, optopt;
    ...
    while ((c = getopt(argc, argv, ":abf:o;")) != -1) {
       switch(c) {
       case 'a':
           if (bflg)
               errflg++;
           else
               aflg++;
           break;
       case 'b':
           if (aflg)
               errflg++;
           else {
              bflg++;
               bproc();
            }
           break;
       case 'f':
           ifile = optarg;
           break;
       case 'o':
           ofile = optarg;
           break;
       case ':': /* -f or -o without operand */fprintf(stderr,
                  "Option -%c requires an operand\n", optopt);
           errflg++;
           break;
       case '?':
           fprintf(stderr,
                  "Unrecognized option: -%c\n", optopt);
           errflg++;
        }
    }
    if (errflg) {
       fprintf(stderr, "usage: . . . ");
       exit(2);
    }
    for ( ; optind < argc; optind++) {
      if (access(argv[optind], R_OK)) {
     ...
```
**EXAMPLE 1** Parsing Command Line Options *(Continued)*

}

This code accepts any of the following as equivalent:

```
cmd -ao arg path path
cmd -a -o arg path path
cmd -o arg -a path path
cmd -a -o arg -- path path
cmd -a -oarg path path
cmd -aoarg path path
```
**EXAMPLE 2** Check Options and Arguments.

The following example parses a set of command line options and prints messages to standard output for each option and argument that it encounters.

```
#include unistd.h>
#include <stdio.h>
...
int c;
char *filename;
extern char *optarg;
extern int optind, optopt, opterr;
...
while ((c = qetopt(argc, argv, ":abf;")) != -1)switch(c) {
   case 'a':
        printf("a is set\n");
        break;
   case 'b':
        printf("b is set\n");
        break;
    case 'f':
        filename = optarg;
        printf("filename is %s\n", filename);
        break;
   case ':':
        printf("-%c without filename\n", optopt);
        break;
    case '?':
        printf("unknown arg %c\n", optopt);
        break;
    }
}
```
**EXAMPLE 3** Select Options from the Command Line.

The following example selects the type of database routines the user wants to use based on the *Options* argument.

#include <unistd.h> #include <string.h> ...

Basic Library Functions **221**

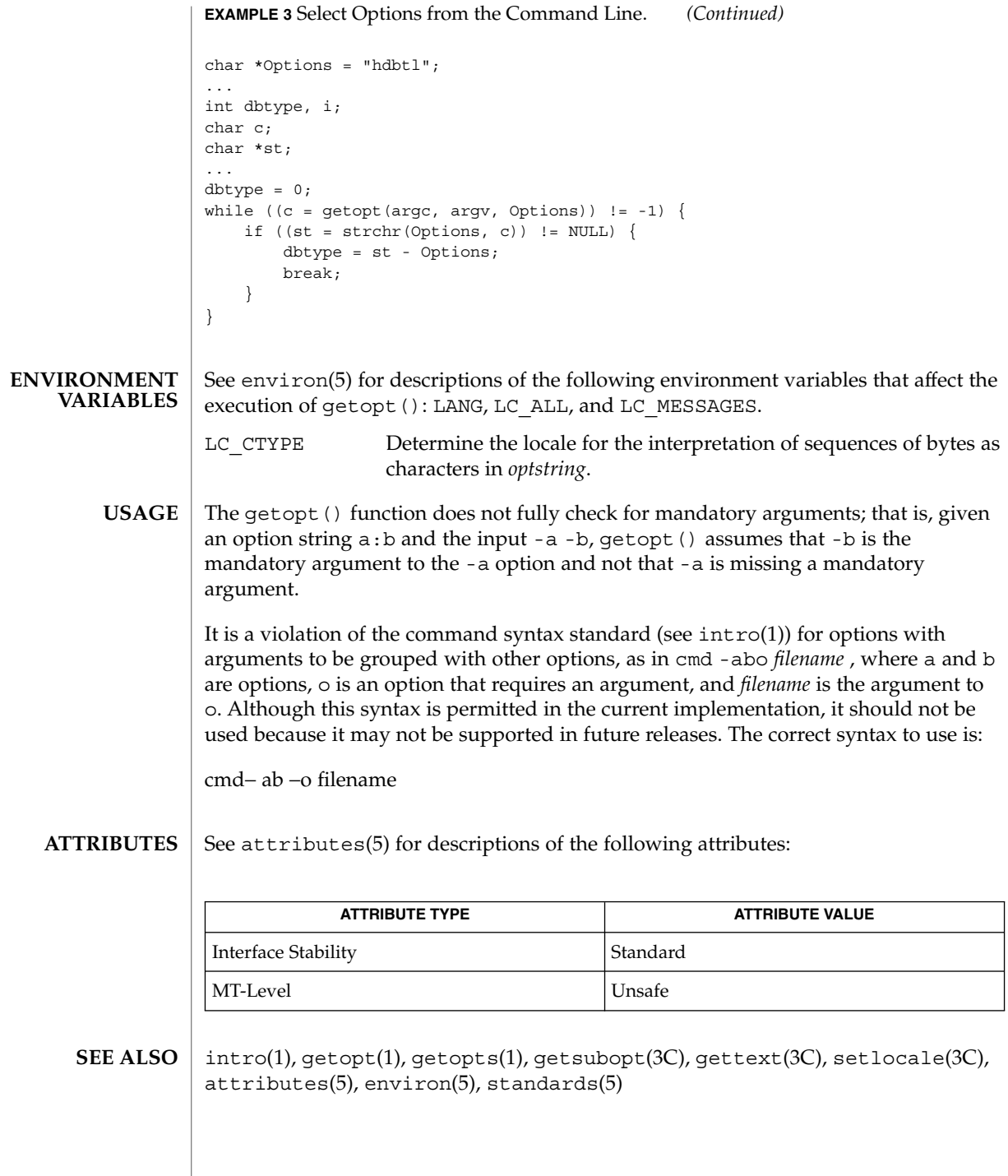

getpagesize(3C)

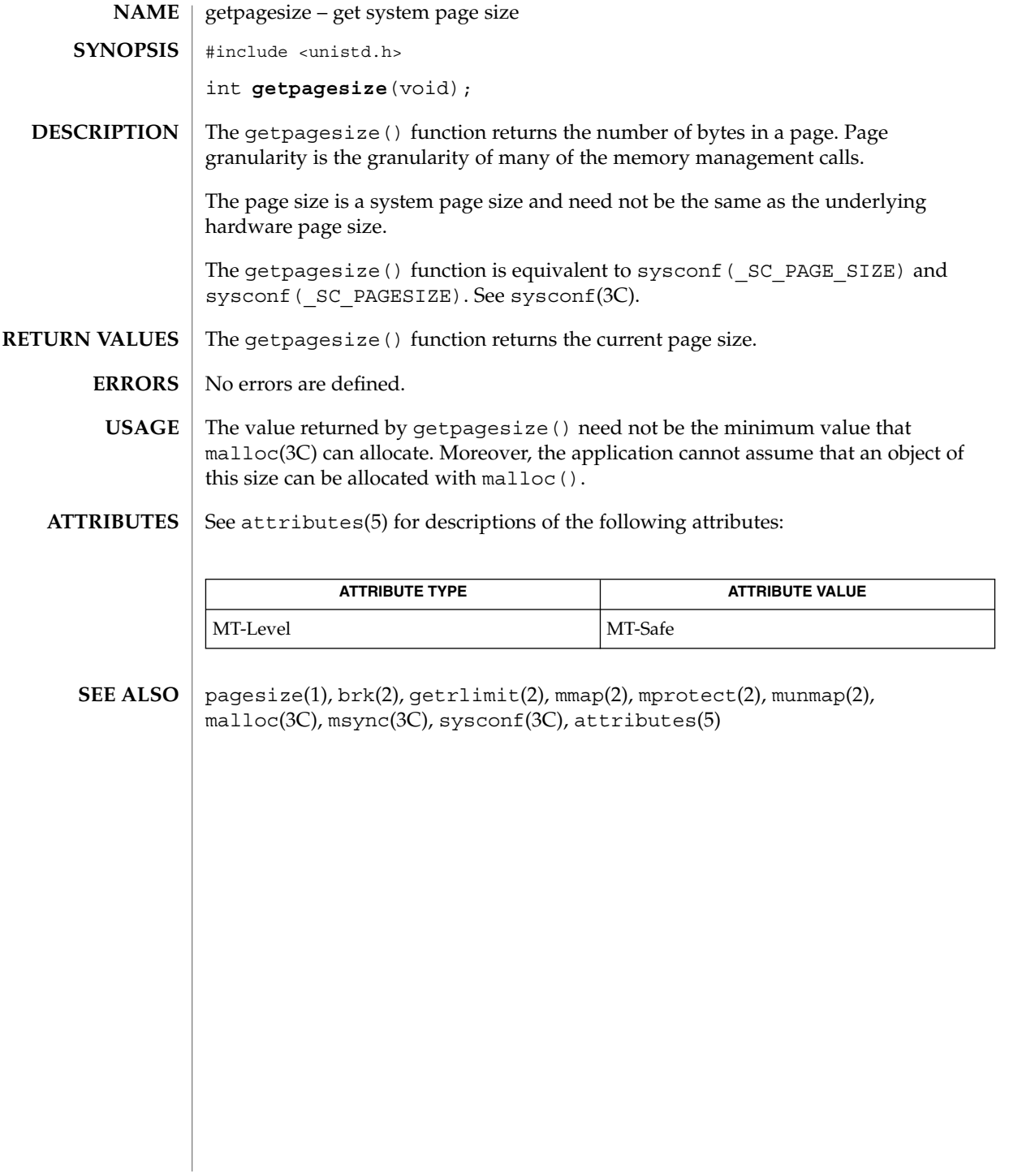

getpagesizes(3C)

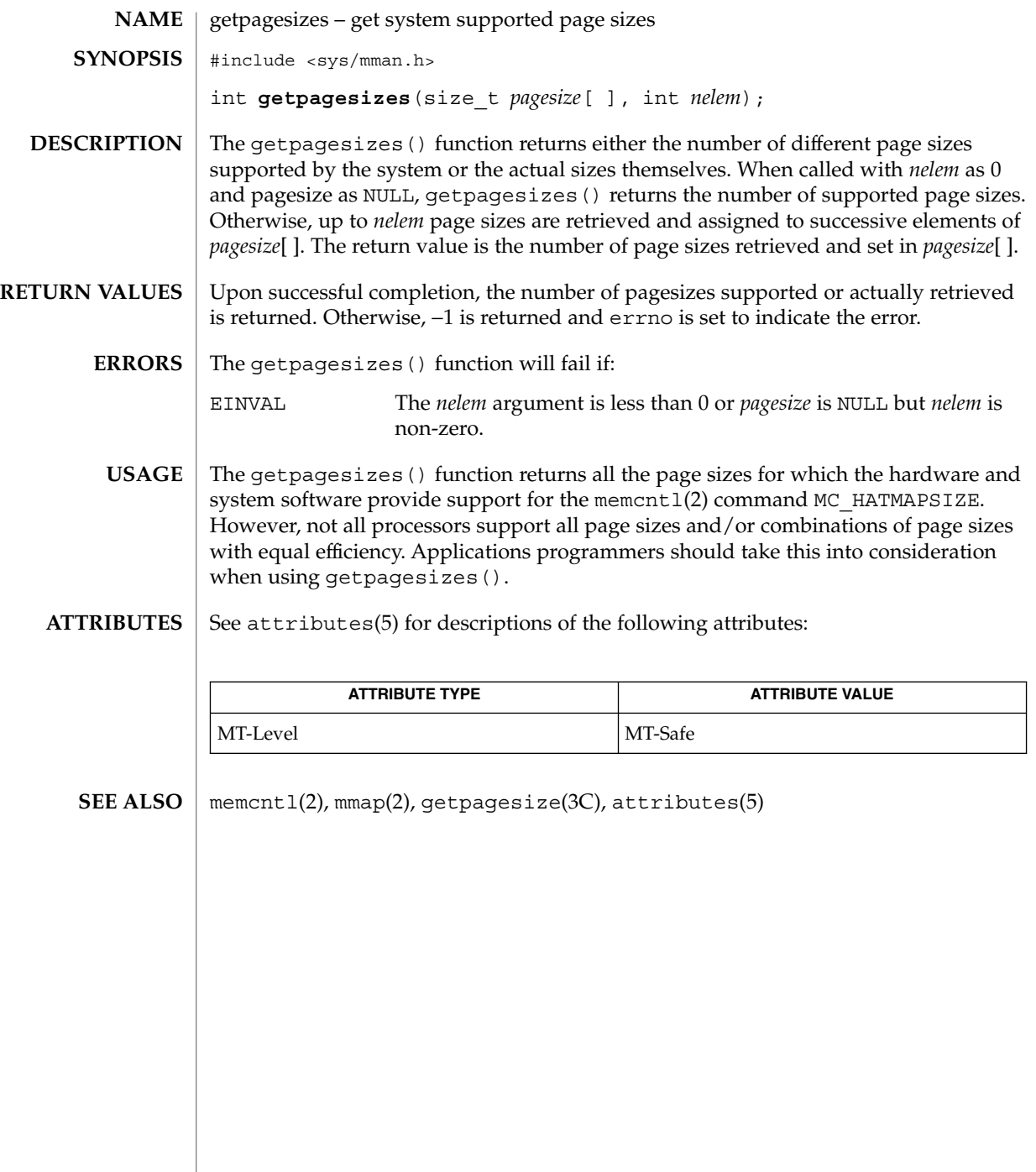

# getpass(3C)

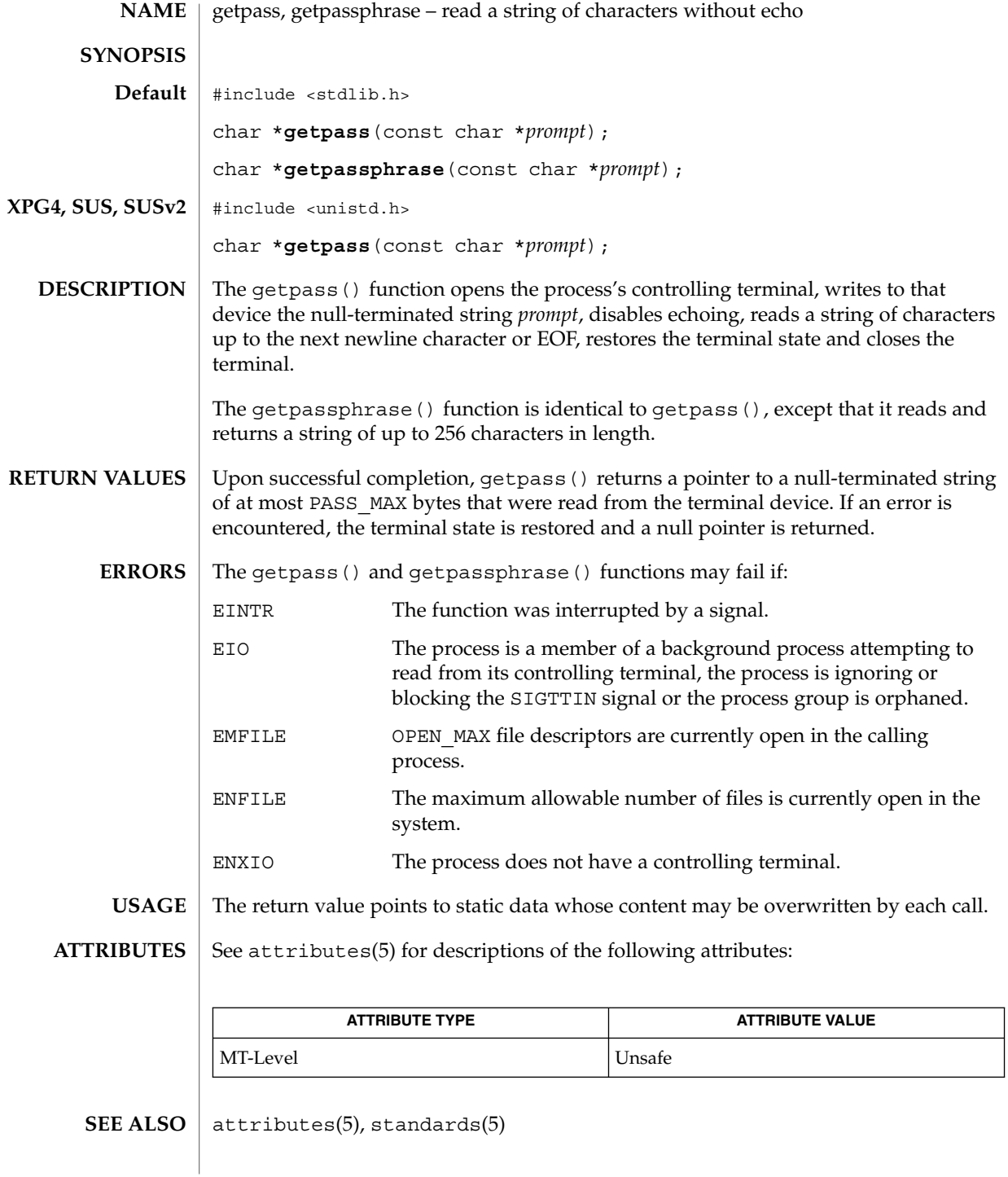

getpriority(3C)

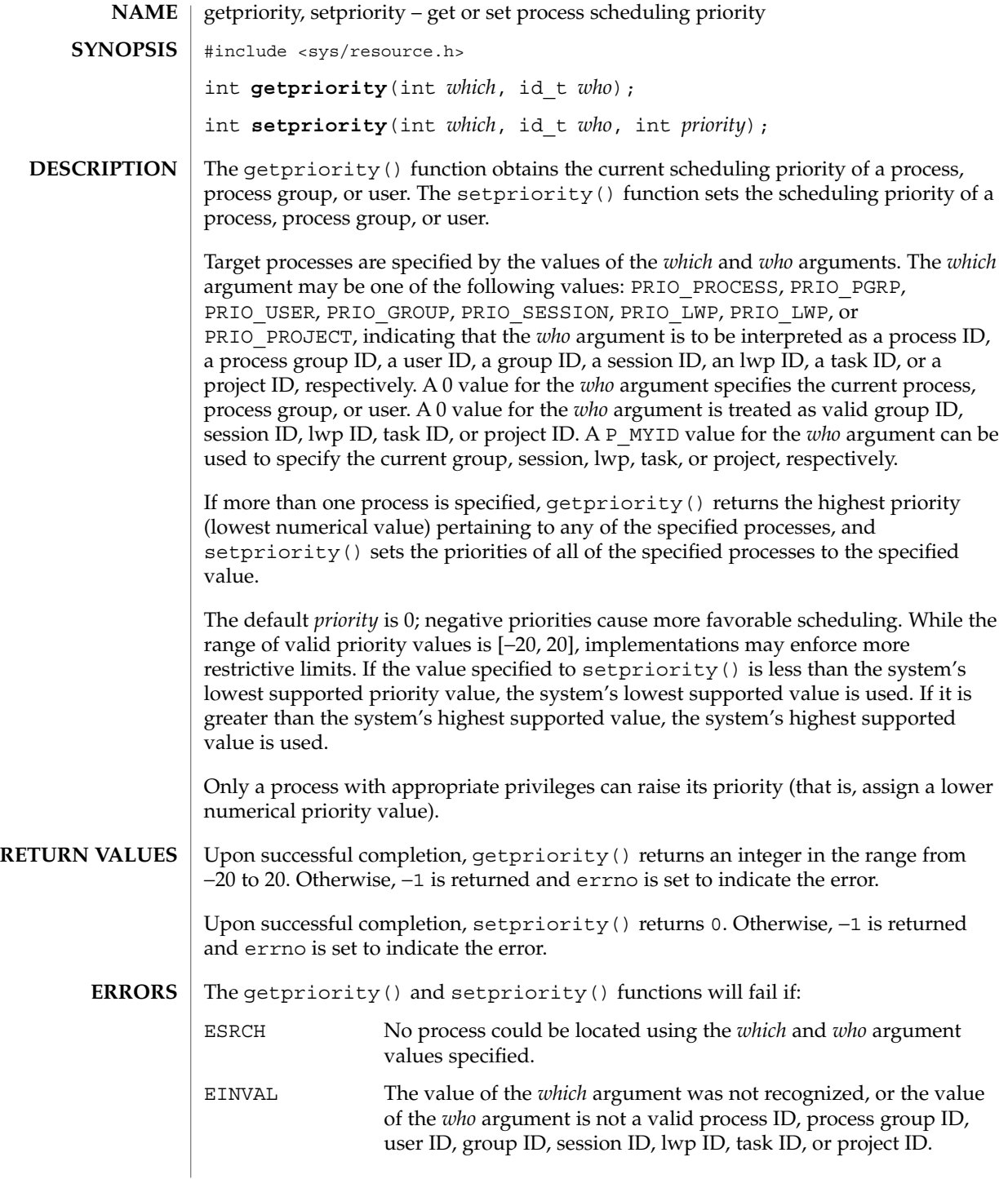

getpriority(3C)

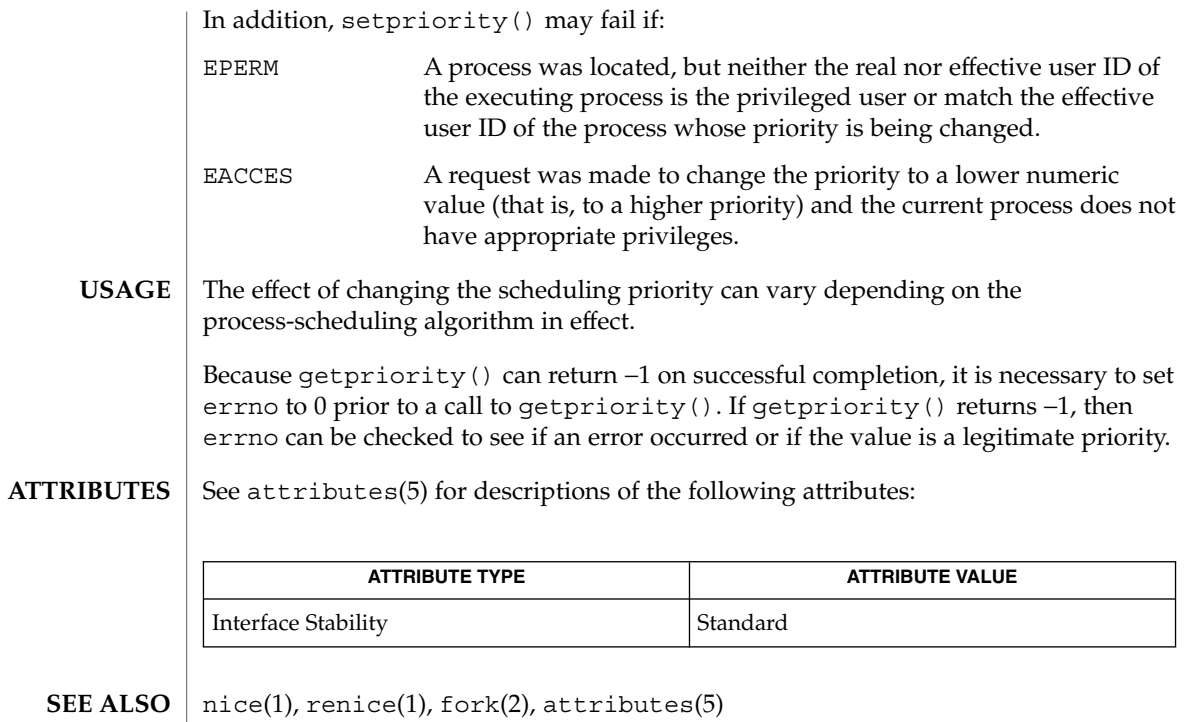

# getpw(3C)

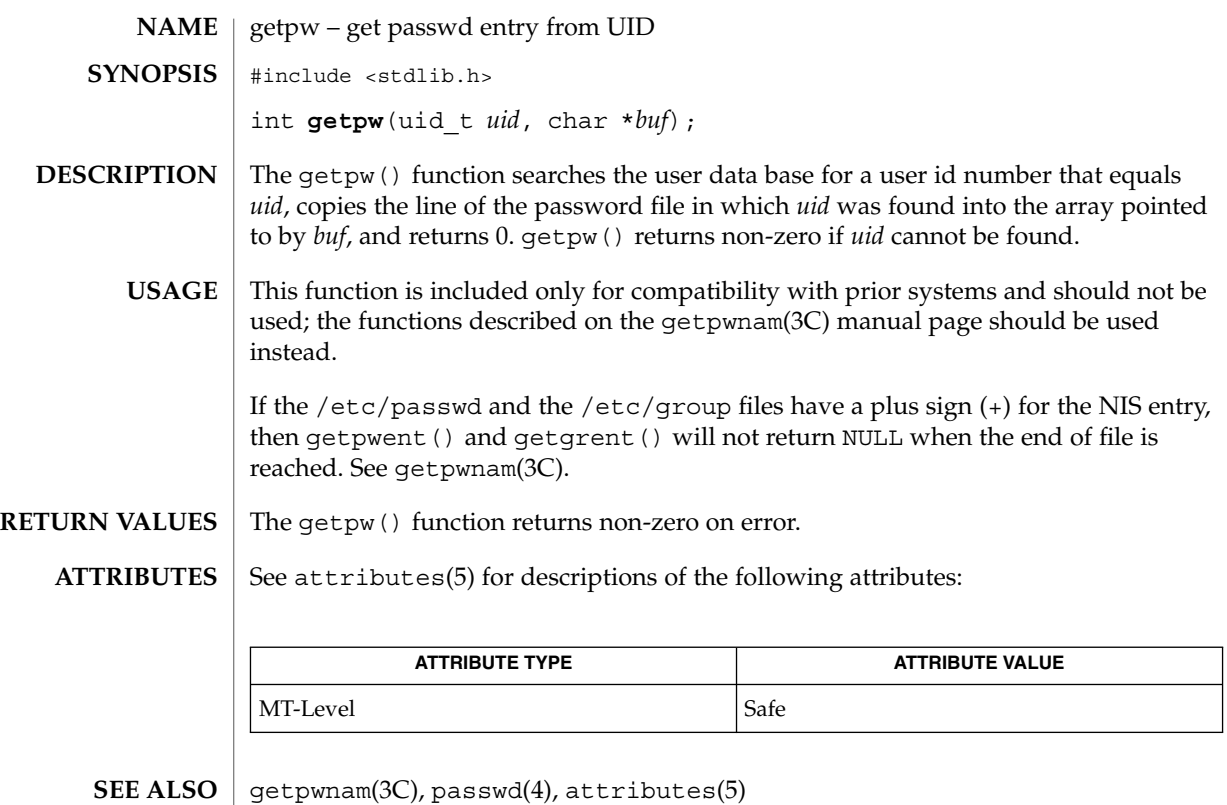

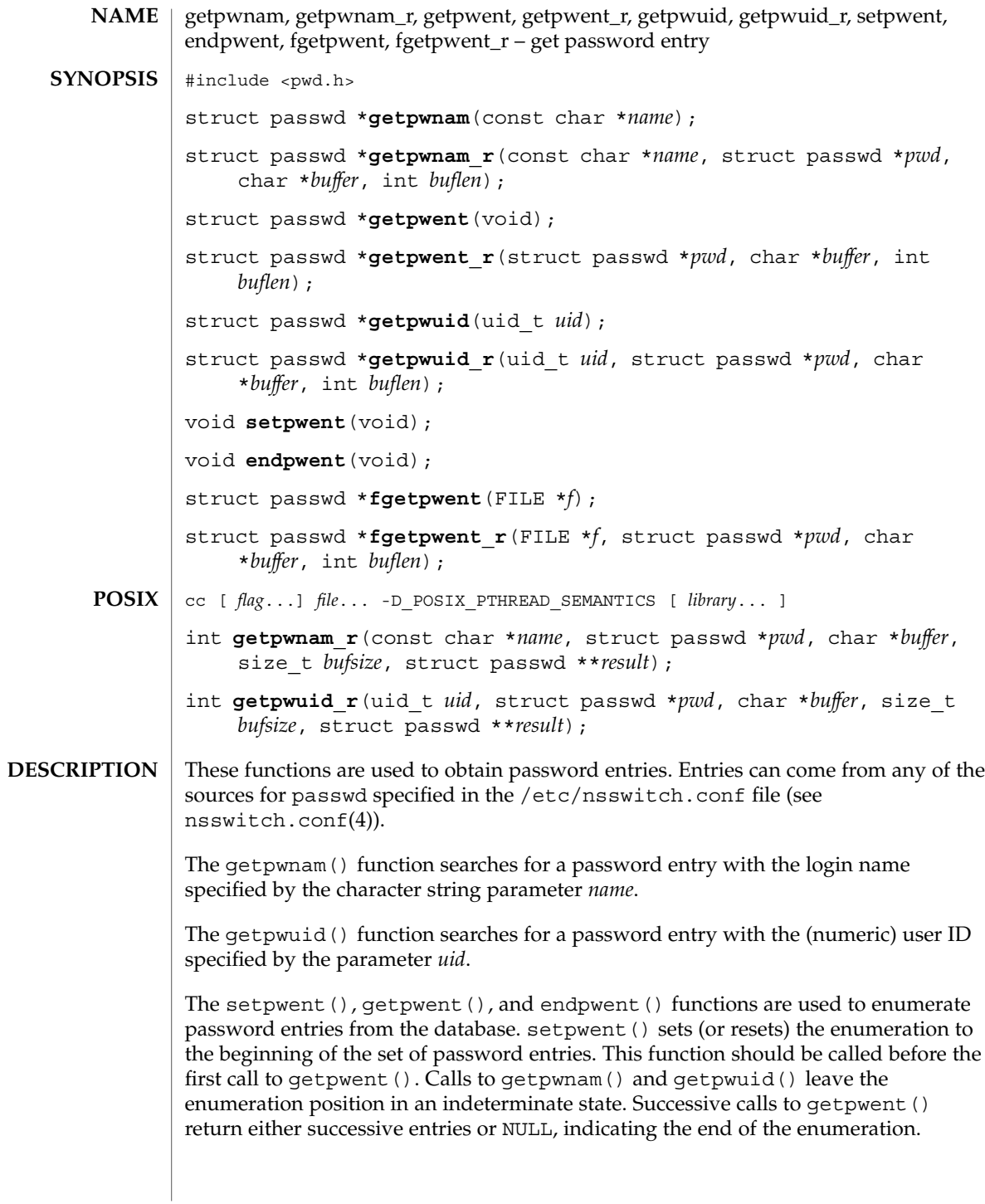

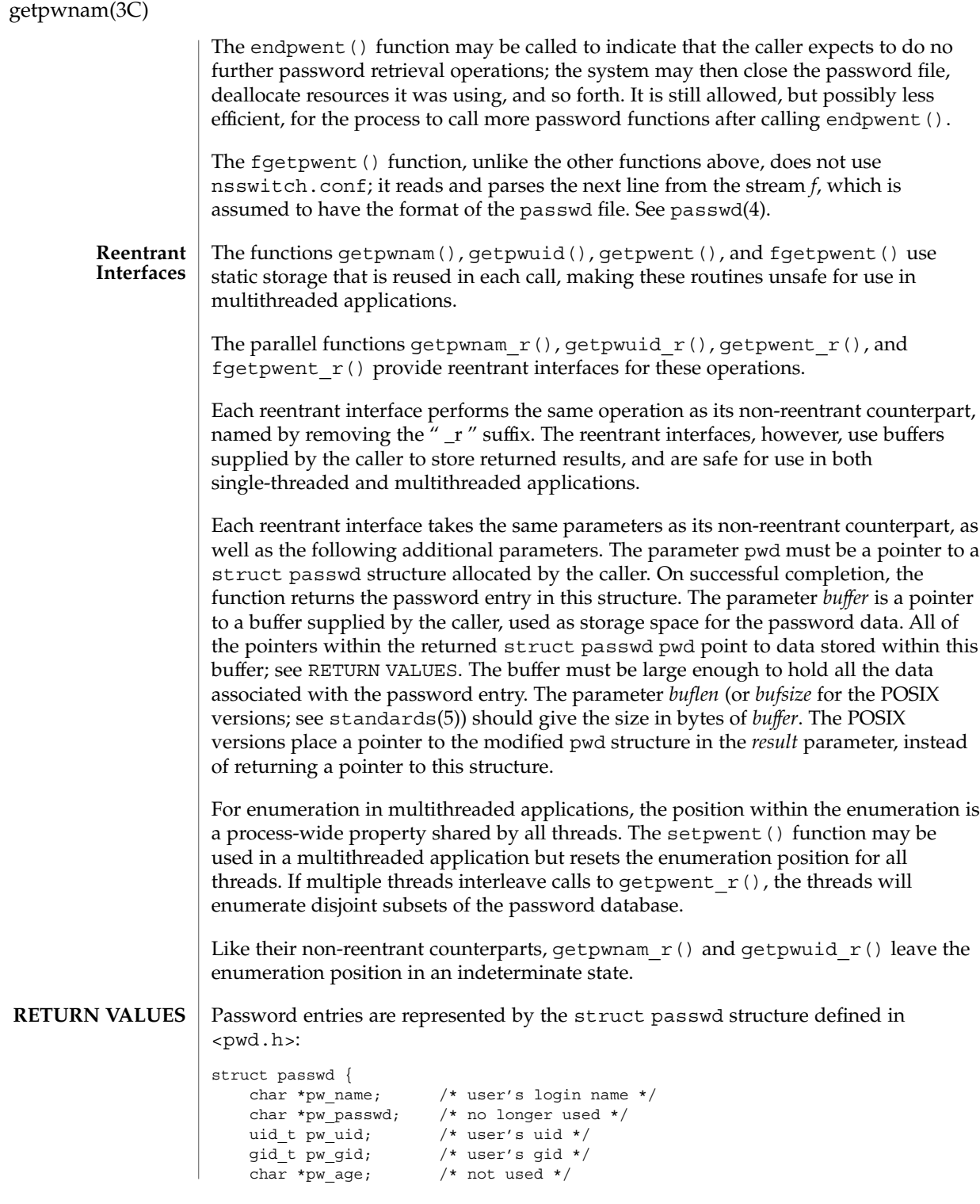

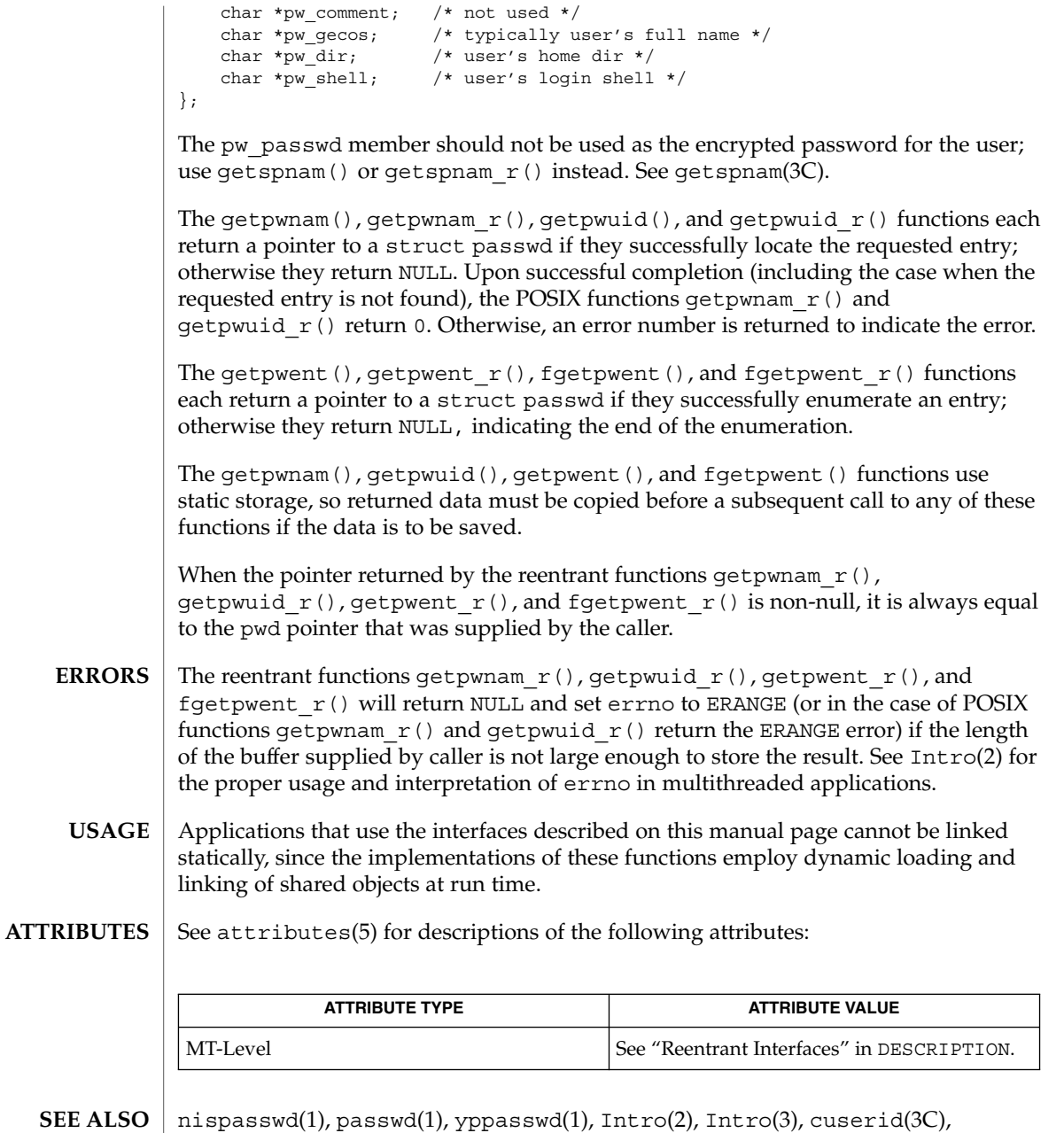

- getgrnam(3C), getlogin(3C), getspnam(3C), nsswitch.conf(4), passwd(4), shadow(4), attributes(5), standards(5)
	- When compiling multithreaded programs, see Intro(3), *Notes On Multithreaded Applications*. **NOTES**

### getpwnam(3C)

Use of the enumeration interfaces getpwent() and getpwent  $r()$  is discouraged; enumeration is supported for the passwd file, NIS, and NIS+, but in general is not efficient and may not be supported for all database sources. The semantics of enumeration are discussed further in nsswitch.conf(4).

Previous releases allowed the use of  $'$ +' and  $'$ -' entries in  $/$ etc $/$ passwd to selectively include and exclude NIS entries. The primary usage of these '+/-' entries is superseded by the name service switch, so the  $'+$ /- $'$  form may not be supported in future releases.

If required, the '+/-' functionality can still be obtained for NIS by specifying compat as the source for passwd.

If the  $'+$ /- $'$  functionality is required in conjunction with NIS+, specify both compat as the source for passwd and nisplus as the source for the pseudo-database passwd compat. See passwd(4), shadow(4), and nsswitch.conf(4) for details.

If the '+/-' is used, both /etc/shadow and /etc/passwd should have the same '+' and '-' entries to ensure consistency between the password and shadow databases.

If a password entry from any of the sources contains an empty *uid* or *gid* field, that entry will be ignored by the files, NIS , and NIS+ name service switch backends. This will cause the user to appear unknown to the system.

If a password entry contains an empty *gecos*, *home directory*, or *shell* field, getpwnam() and getpwnam  $r()$  return a pointer to a null string in the respective field of the passwd structure.

If the shell field is empty, login(1) automatically assigns the default shell. See login(1).

Solaris 2.4 and earlier releases provided definitions of the get pwnam  $r()$  and getpwuid  $r()$  functions as specified in POSIX.1c Draft 6. The final POSIX.1c standard changed the interface for these functions. Support for the Draft 6 interface is provided for compatibility only and may not be supported in future releases. New applications and libraries should use the POSIX standard interface.

For POSIX.1c-compliant applications, the \_POSIX\_PTHREAD\_SEMANTICS and REENTRANT flags are automatically turned on by defining the \_POSIX\_C\_SOURCE flag with a value  $>= 199506L$ .

getrusage(3C)

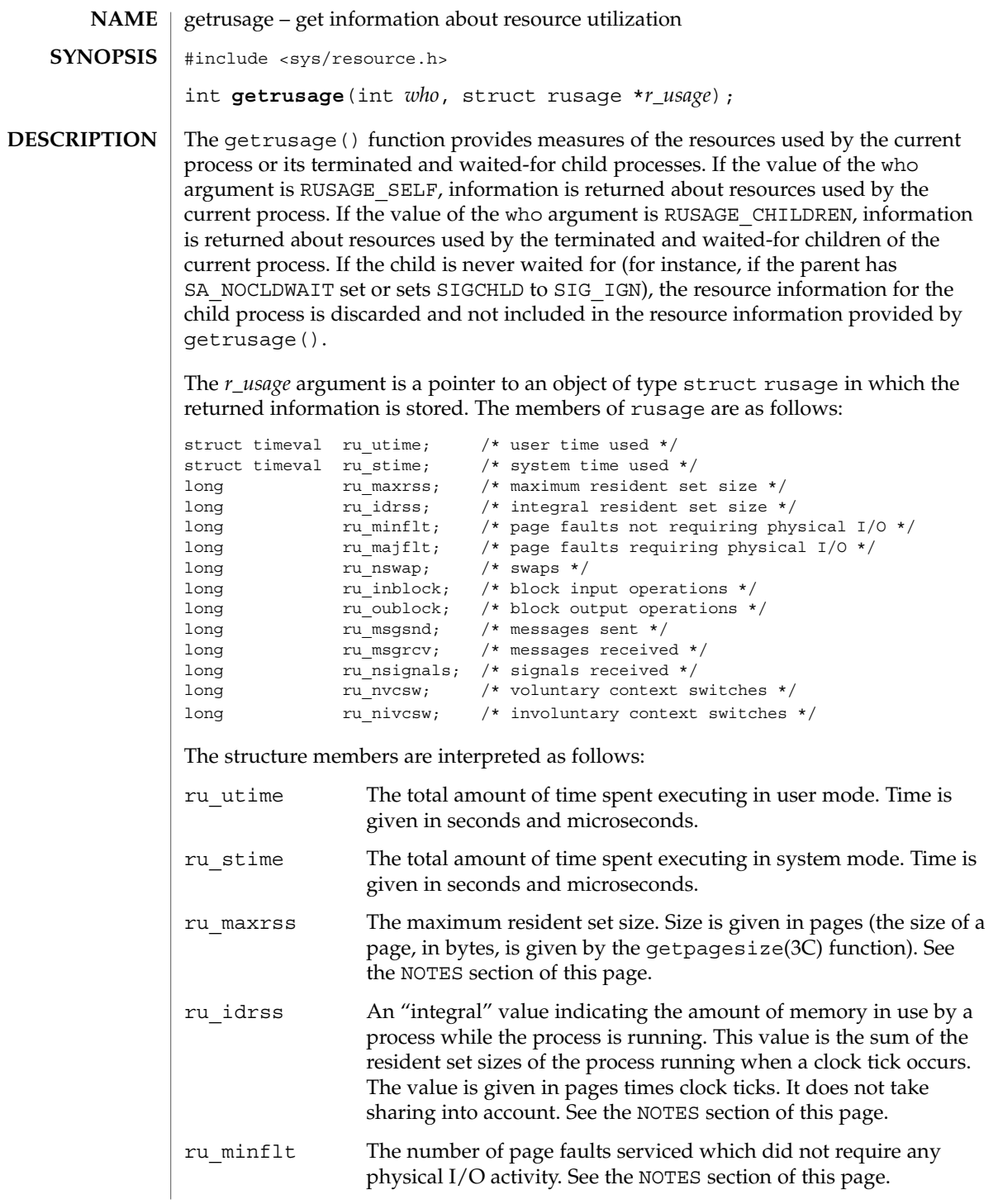

getrusage(3C)

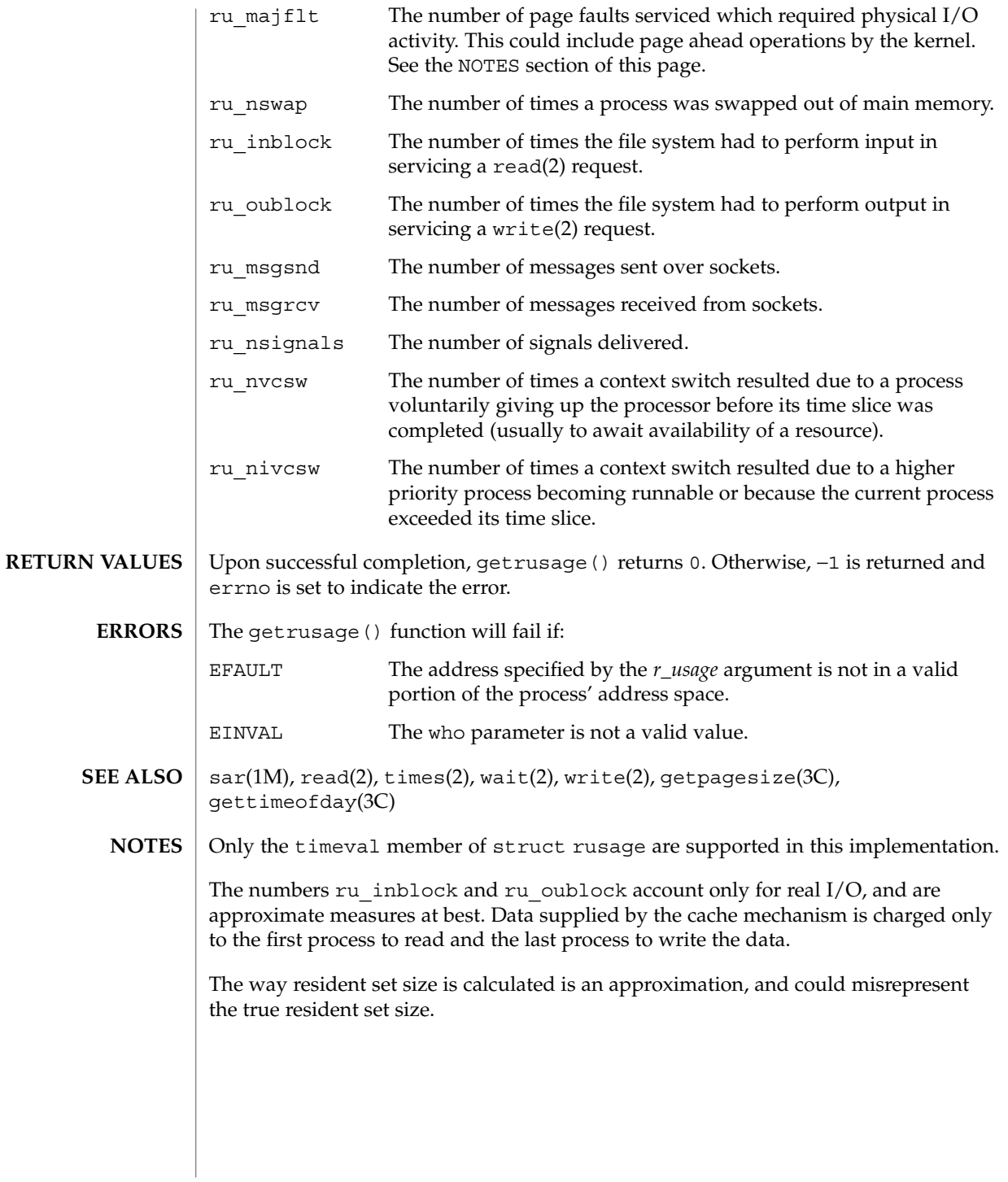

**234** man pages section 3: Basic Library Functions • Last Revised 15 Jan 1997

Page faults can be generated from a variety of sources and for a variety of reasons. The customary cause for a page fault is a direct reference by the program to a page which is not in memory. Now, however, the kernel can generate page faults on behalf of the user, for example, servicing read(2) and write(2) functions. Also, a page fault can be caused by an absent hardware translation to a page, even though the page is in physical memory.

In addition to hardware detected page faults, the kernel may cause pseudo page faults in order to perform some housekeeping. For example, the kernel may generate page faults, even if the pages exist in physical memory, in order to lock down pages involved in a raw I/O request.

By definition, major page faults require physical I/O, while minor page faults do not require physical I/O. For example, reclaiming the page from the free list would avoid I/O and generate a minor page fault. More commonly, minor page faults occur during process startup as references to pages which are already in memory. For example, if an address space faults on some "hot" executable or shared library, this results in a minor page fault for the address space. Also, any one doing a read(2) or write(2) to something that is in the page cache will get a minor page fault(s) as well.

There is no way to obtain information about a child process which has not yet terminated.

# gets(3C)

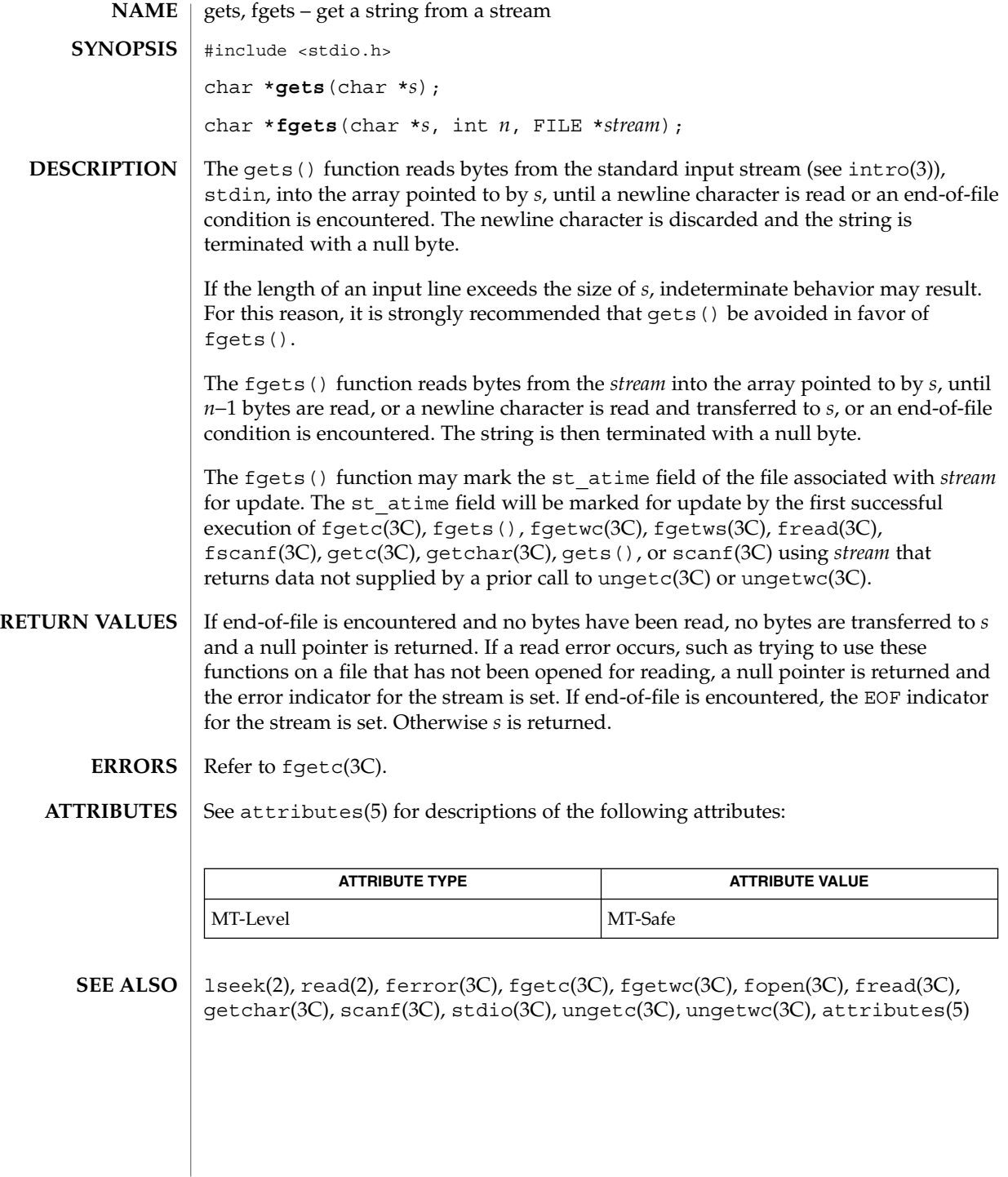

### getspnam(3C)

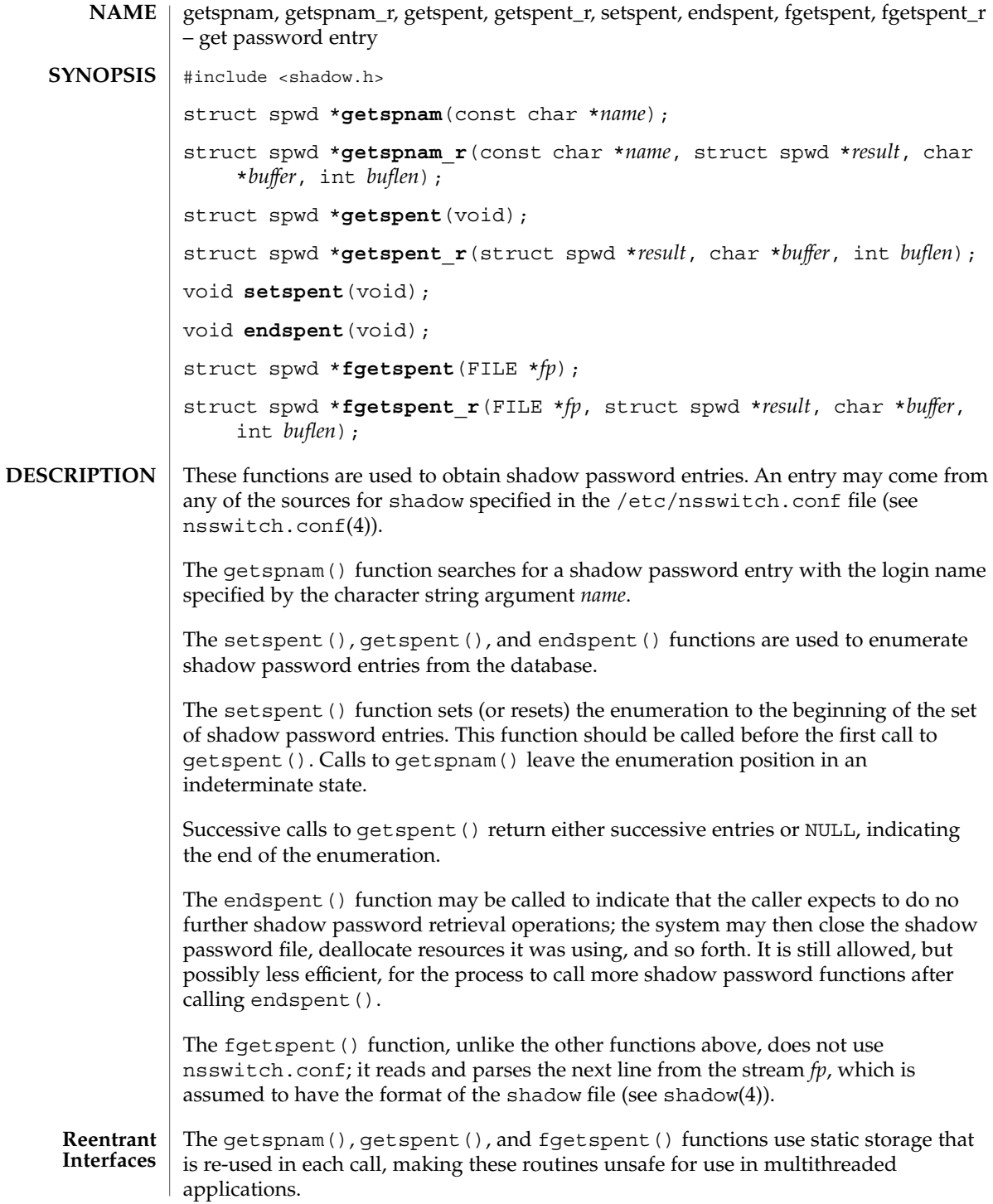

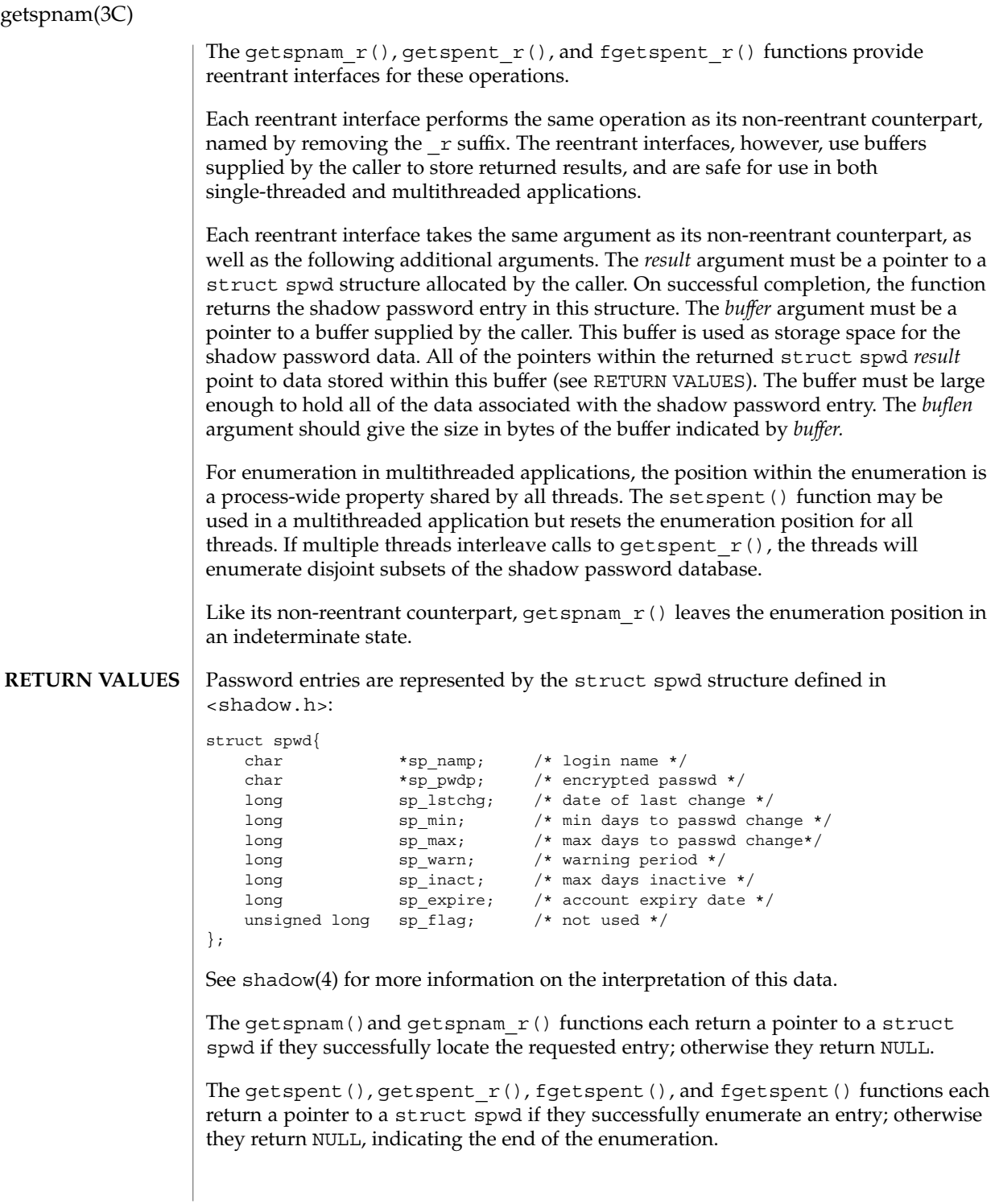

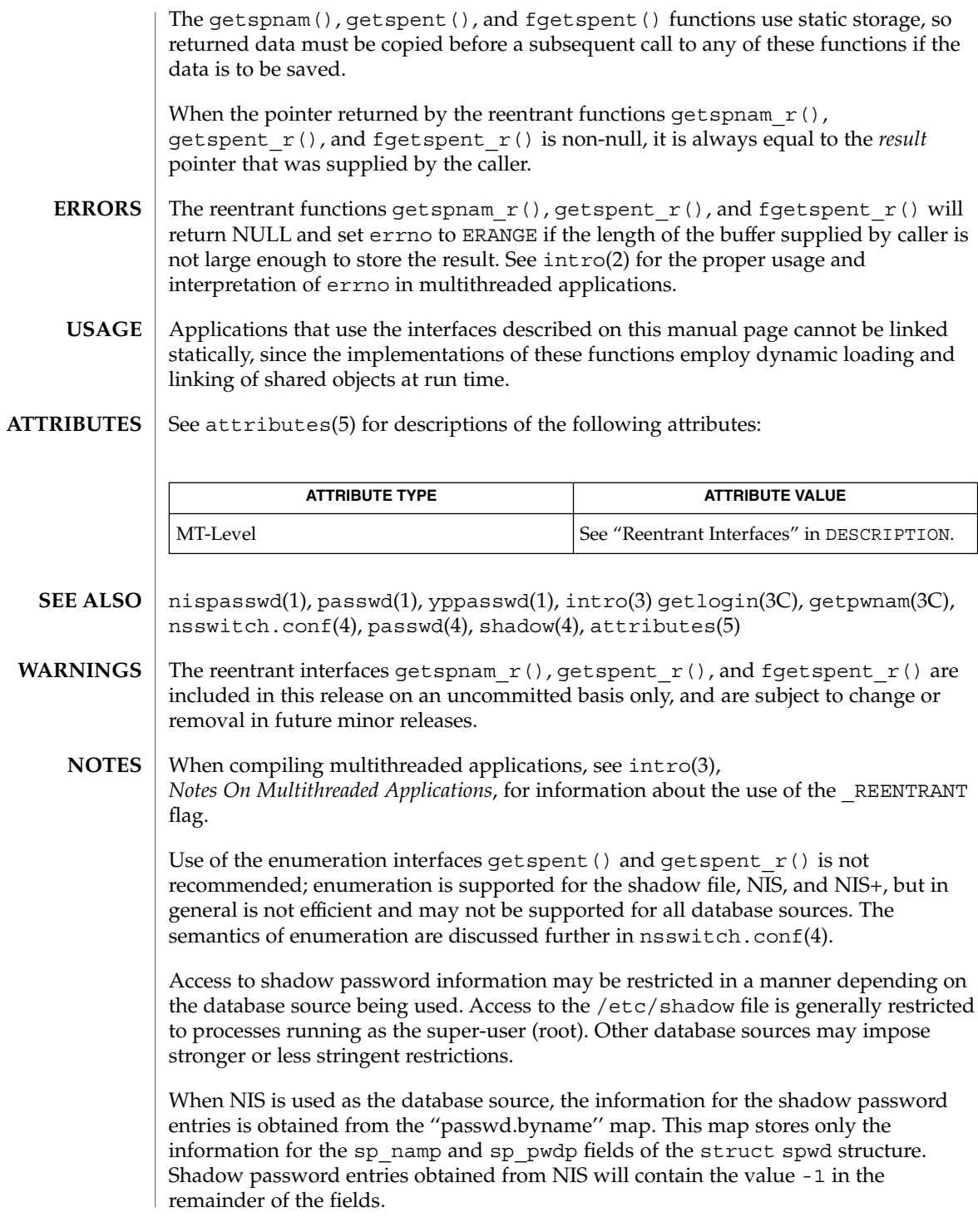

getspnam(3C)

When NIS+ is used as the database source, and the caller lacks the permission needed to retrieve the encrypted password from the NIS+ ''passwd.org\_dir'' table, the NIS+ service returns the string ''\*NP\*'' instead of the actual encrypted password string. The functions described on this page will then return the string ''\*NP\*'' to the caller as the value of the member sp\_pwdp in the returned shadow password structure.

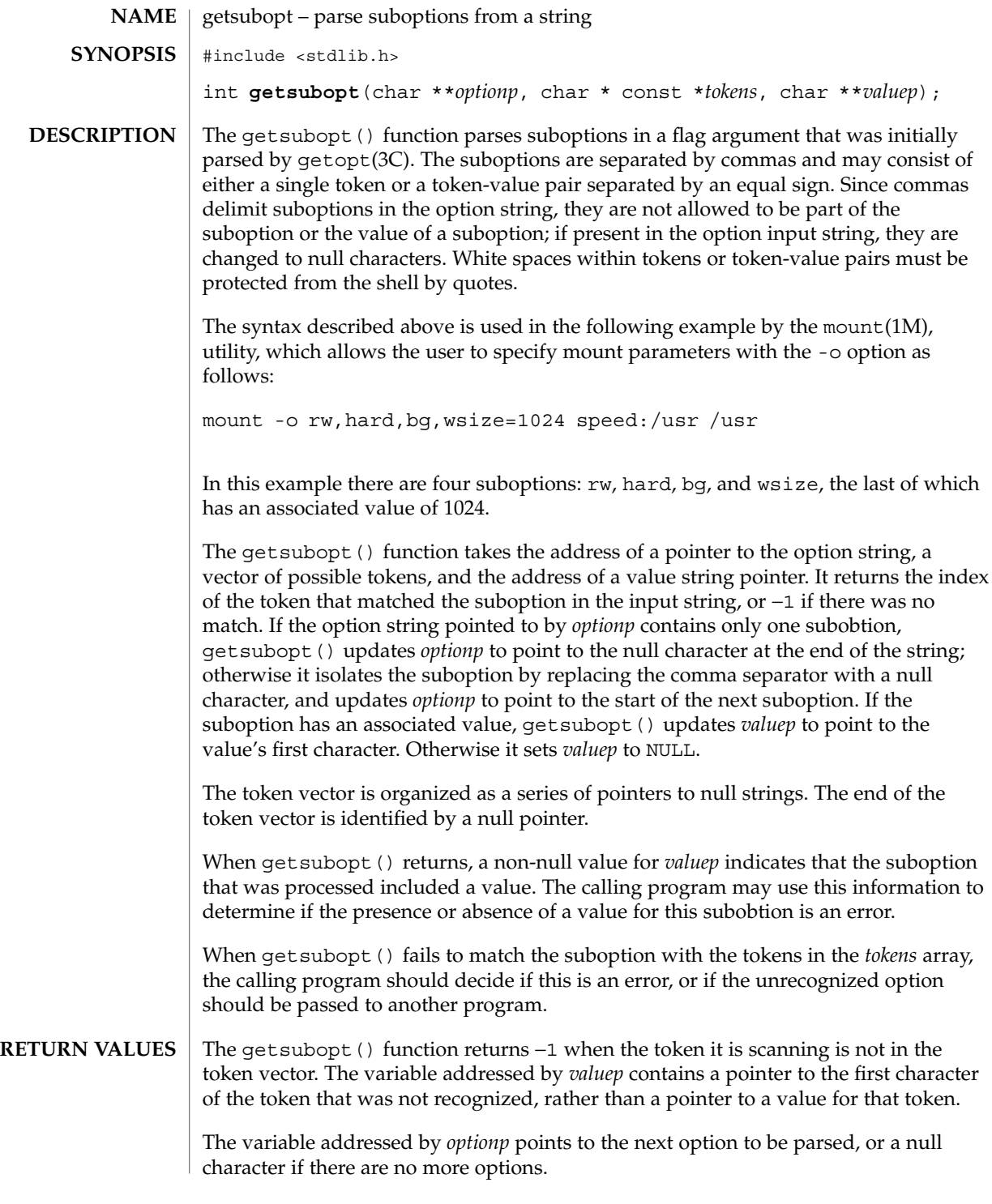

getsubopt(3C)

**EXAMPLE 1** Example of getsubopt () function. **EXAMPLES**

> The following example demonstrates the processing of options to the mount(1M) utility using getsubopt().

```
#include <stdlib.h>
char *myopts[] = {
#define READONLY 0
           "ron".
#define READWRITE 1
          "''rw",
#define WRITESIZE 2
           "wsize",
#define READSIZE 3
           "rsize",
           NULL};
main(argc, argv)
   int argc;
   char **argv;
{
   int sc, c, errflag;
   char *options, *value;
   extern char *optarg;
   extern int optind;
    .
    .
    .
   while((c = getopt(argc, argv, "abf:o:")) != -1) {
       switch (c) {
       case 'a': /* process a option */
          break;
       case 'b': /* process b option */
          break;
       case 'f':
           ofile = optarg;
           break;
       case '?':
           errflag++;
           break;
       case 'o':
           options = optarg;
           while (*options != '\0') {
               switch(getsubopt(&options,myopts,&value)){
               case READONLY : /* process ro option */
                   break;
               case READWRITE : /* process rw option */
                   break;
                               case WRITESIZE : /* process wsize option */
                   if (value == NULL) {
                       error_no_arg( );
                       errflag++;
                   } else
                       write_size = atoi(value);
                   break;
               case READSIZE : /* process rsize option */
```
**242** man pages section 3: Basic Library Functions • Last Revised 11 Feb 1998

### getsubopt(3C)

```
EXAMPLE 1 Example of getsubopt() function. (Continued)
                                     if (value == NULL) {
                                        error_no_arg( );
                                        errflag++;
                                     } else
                                         read_size = atoi(value);
                                    break;
                                 default :
                                     /* process unknown token */
                                     error_bad_token(value);
                                    errflag++;
                                    break;
                                    }
                             }
                              break;
                        }
                     }
                    if (errflag) {
                        /* print usage instructions etc. */
                    }
                     for (; optind<argc; optind++) {
                         /* process remaining arguments */
                    }
                     .
                     .
                     .
                }
                See attributes(5) for descriptions of the following attributes:
ATTRIBUTES
```
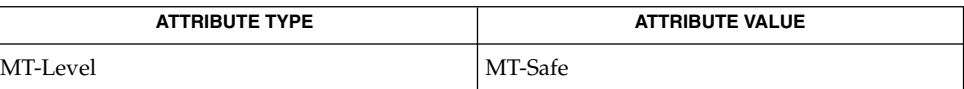

mount(1M), getopt(3C), attributes(5) **SEE ALSO**

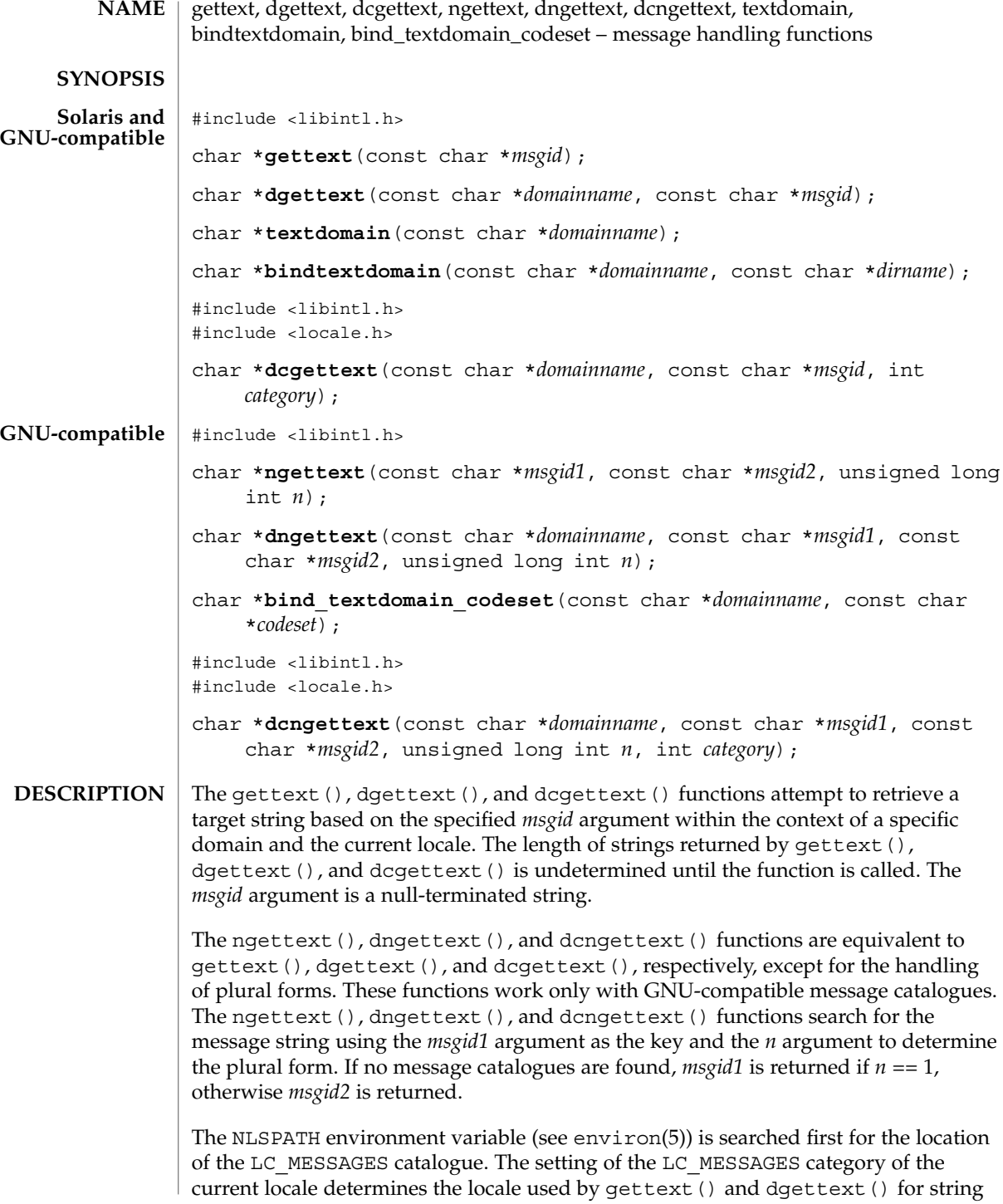

retrieval. The *category* argument determines the locale used by dcqettext(). If NLSPATH is not defined and the current locale is "C", gettext(), dgettext(), and dcgettext() simply return the message string that was passed. In a locale other than "C", if NLSPATH is not defined or if a message catalogue is not found in any of the components specified by NLSPATH, the routines search for the message catalogue using the scheme described in the following paragraph.

The LANGUAGE environment variable is examined to determine the GNU-compatible message catalogues to be used. The value of LANGUAGE is a list of locale names separated by a colon (':') character. If LANGUAGE is defined, each locale name is tried in the specified order and if a GNU-compatible message catalogue is found, the message is returned. If a GNU-compatible message catalogue is found but failed to find a corresponding *msgid*, the *msgid* string is return. If LANGUAGE is not defined or if a Solaris message catalogue is found or no GNU-compatible message catalogue is found in processing LANGUAGE, the pathname used to locate the message catalogue is *dirname*/*locale*/*category*/*domainname*.mo, where *dirname* is the directory specified by bindtextdomain(), *locale* is a locale name, and *category* is either LC\_MESSAGES if gettext(), dgettext(), ngettext(), or dngettext() is called, or LC\_XXX where the name is the same as the locale category name specified by the *category* argument to dcgettext() or dcngettext().

For gettext () and ngettext (), the domain used is set by the last valid call to textdomain(). If a valid call to textdomain() has not been made, the default domain (called messages) is used.

For dgettext(), dcgettext(), dngettext(), and dcngettext(), the domain used is specified by the *domainname* argument. The *domainname* argument is equivalent in syntax and meaning to the *domainname* argument to textdomain(), except that the selection of the domain is valid only for the duration of the dgettext(), dcgettext(), dngettext(), or dcngettext() function call.

The textdomain() function sets or queries the name of the current domain of the active LC\_MESSAGES locale category. The *domainname* argument is a null-terminated string that can contain only the characters allowed in legal filenames.

The *domainname* argument is the unique name of a domain on the system. If there are multiple versions of the same domain on one system, namespace collisions can be avoided by using bindtextdomain(). If textdomain() is not called, a default domain is selected. The setting of domain made by the last valid call to textdomain() remains valid across subsequent calls to  $setLocale(3C)$ , and gettext().

The *domainname* argument is applied to the currently active LC\_MESSAGES locale.

The current setting of the domain can be queried without affecting the current state of the domain by calling textdomain() with *domainname* set to the null pointer. Calling textdomain() with a *domainname* argument of a null string sets the domain to the default domain (messages).

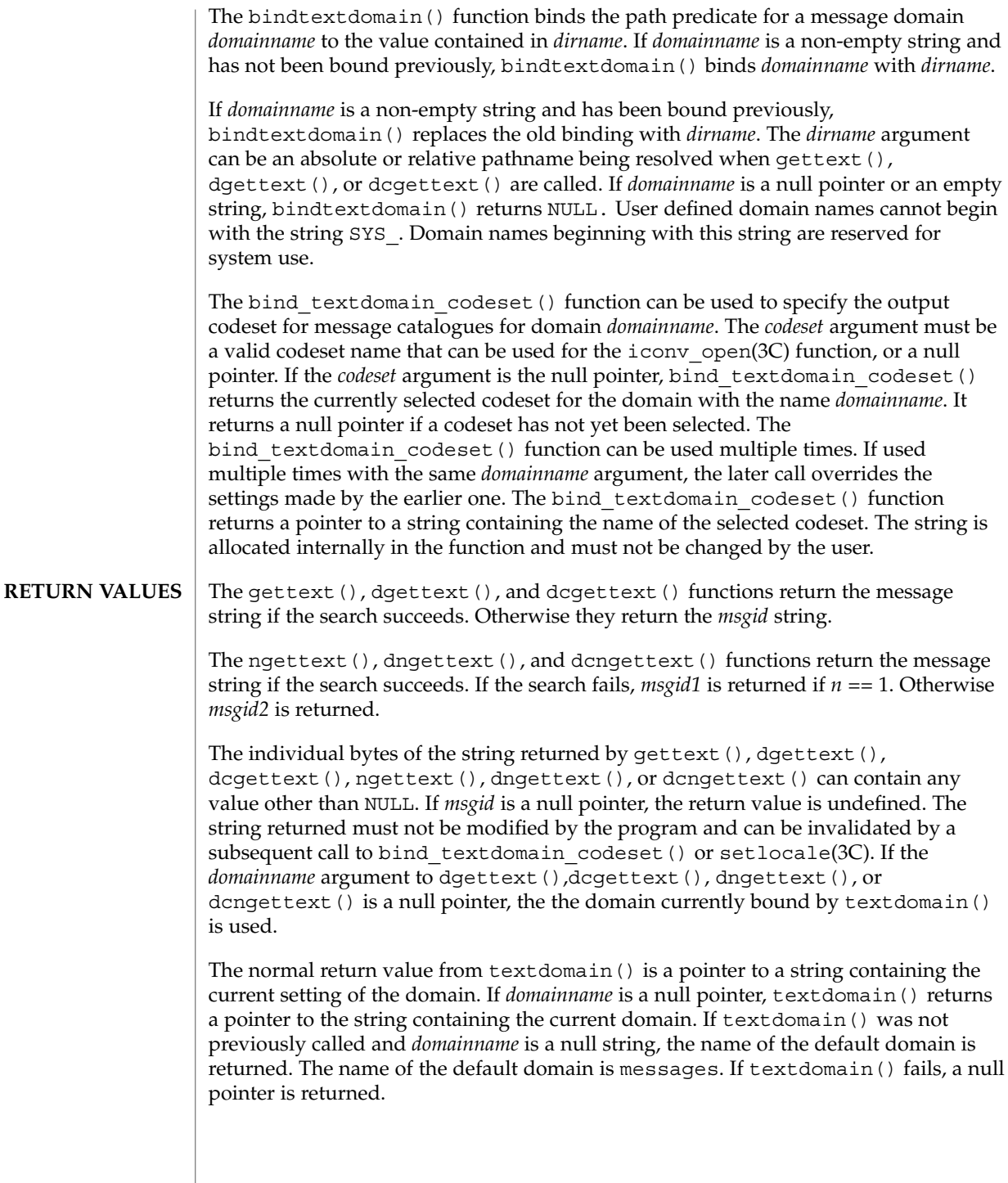

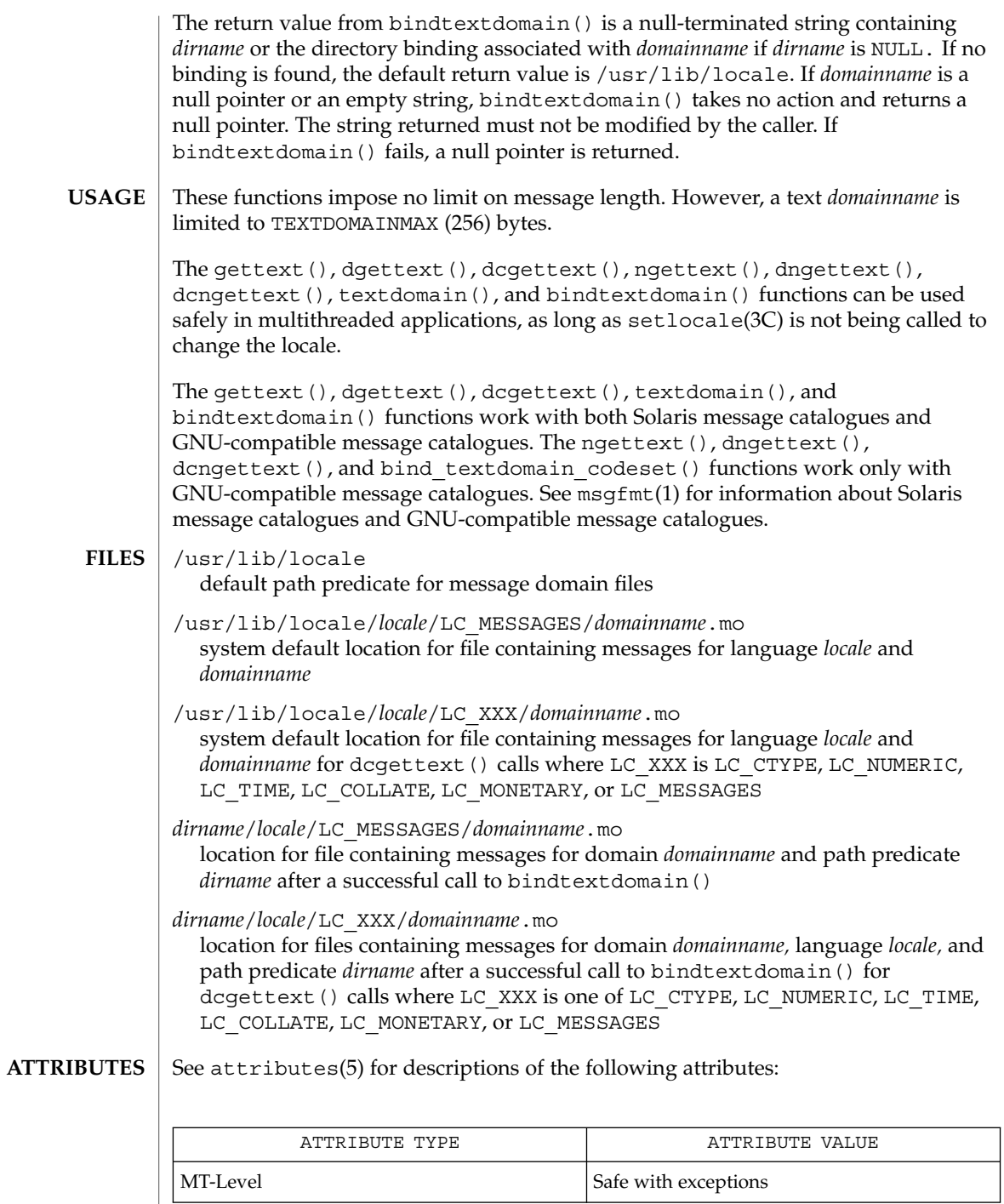

 $\overline{\phantom{a}}$ 

msgfmt(1), xgettext(1), iconv\_open(3C), setlocale(3C), attributes(5), environ(5) **SEE ALSO**

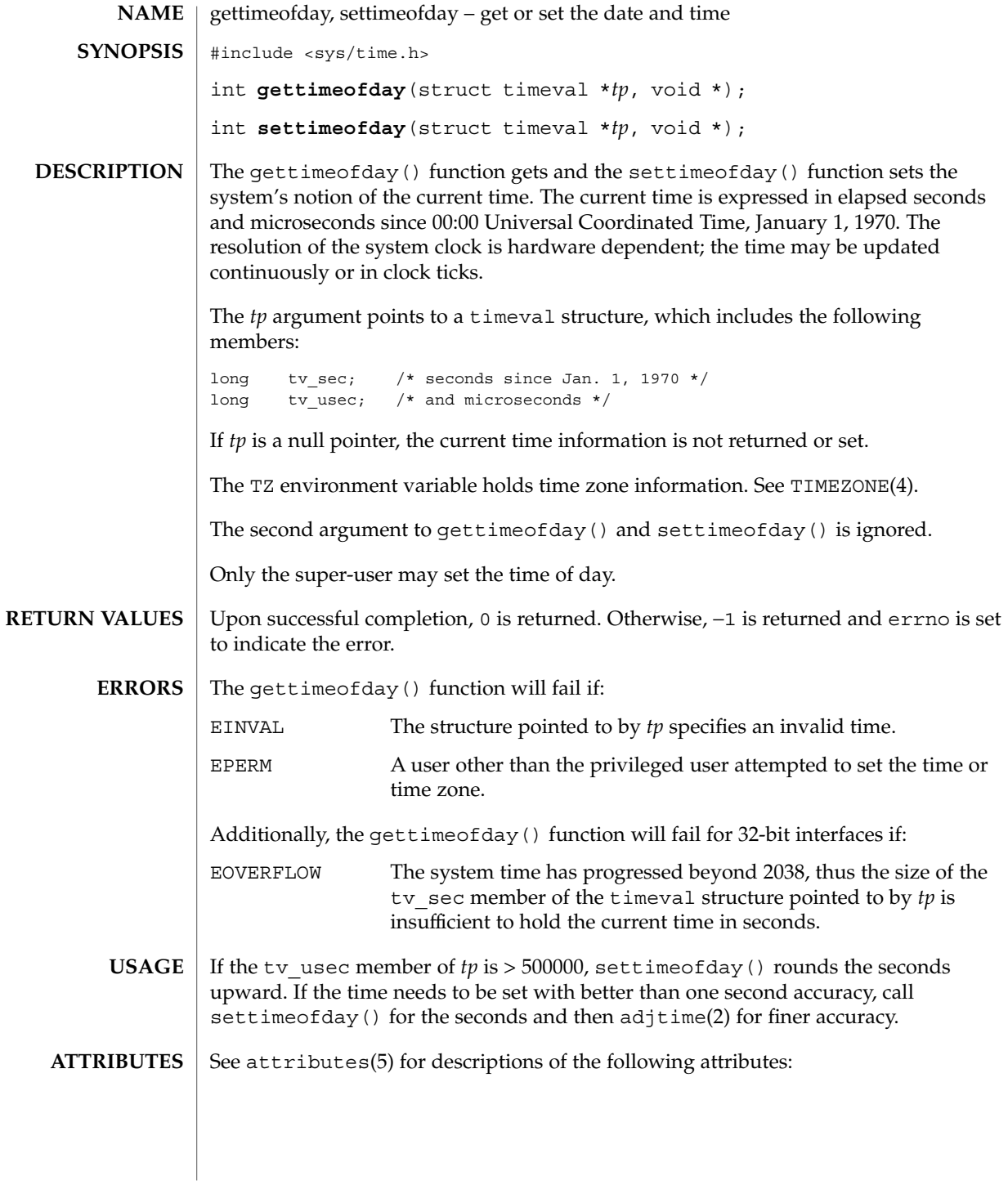

# gettimeofday(3C)

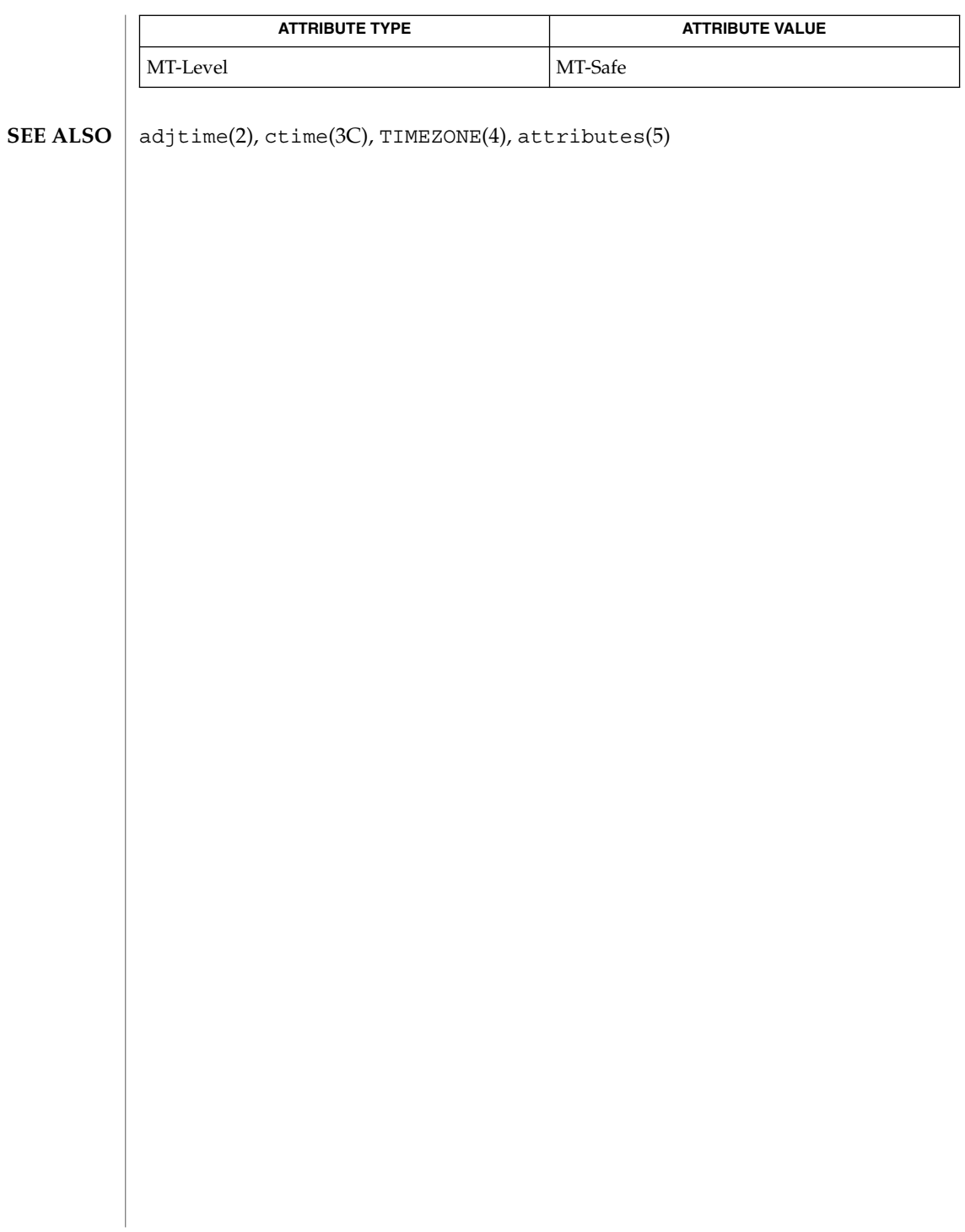

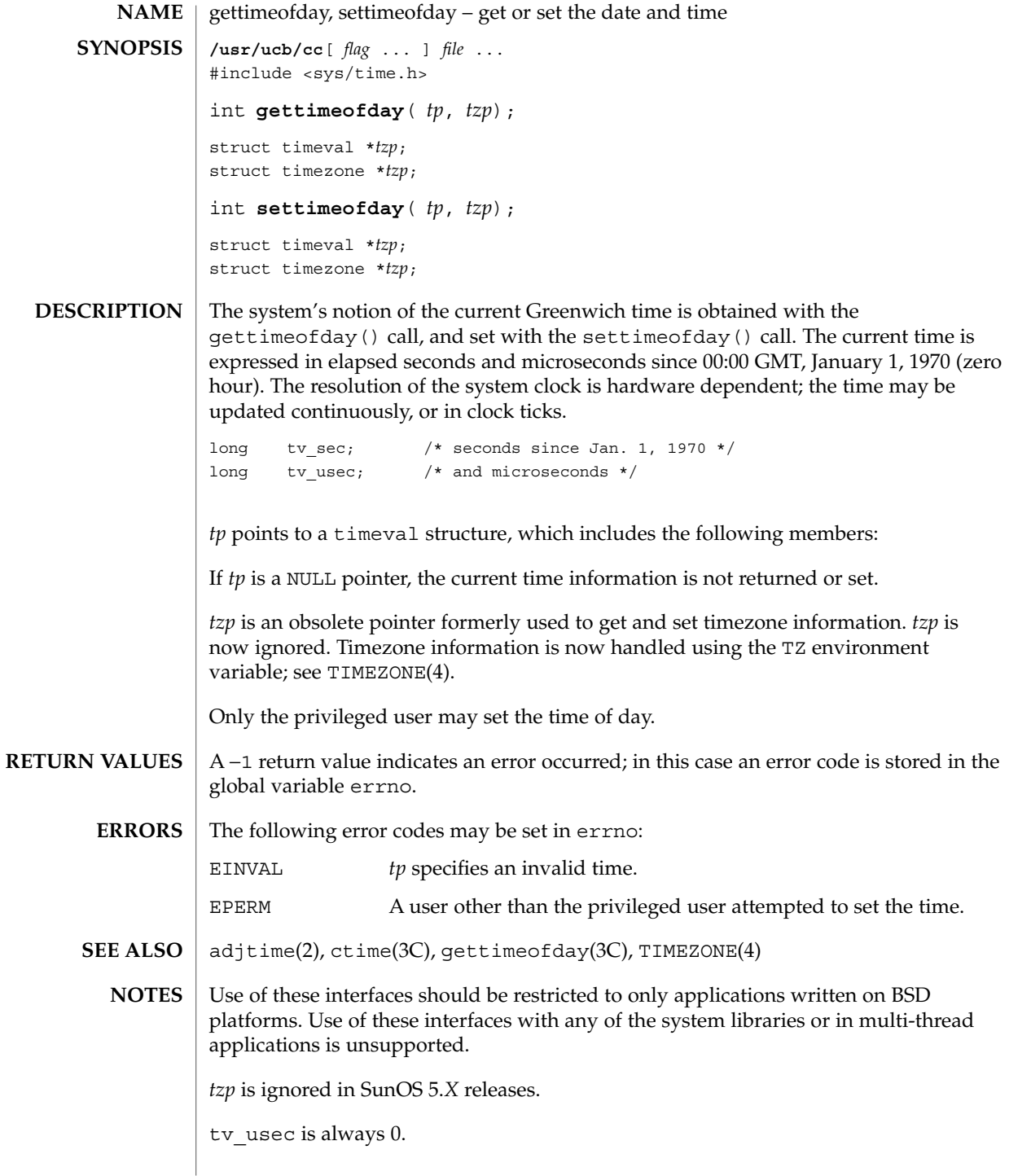

Basic Library Functions **251**

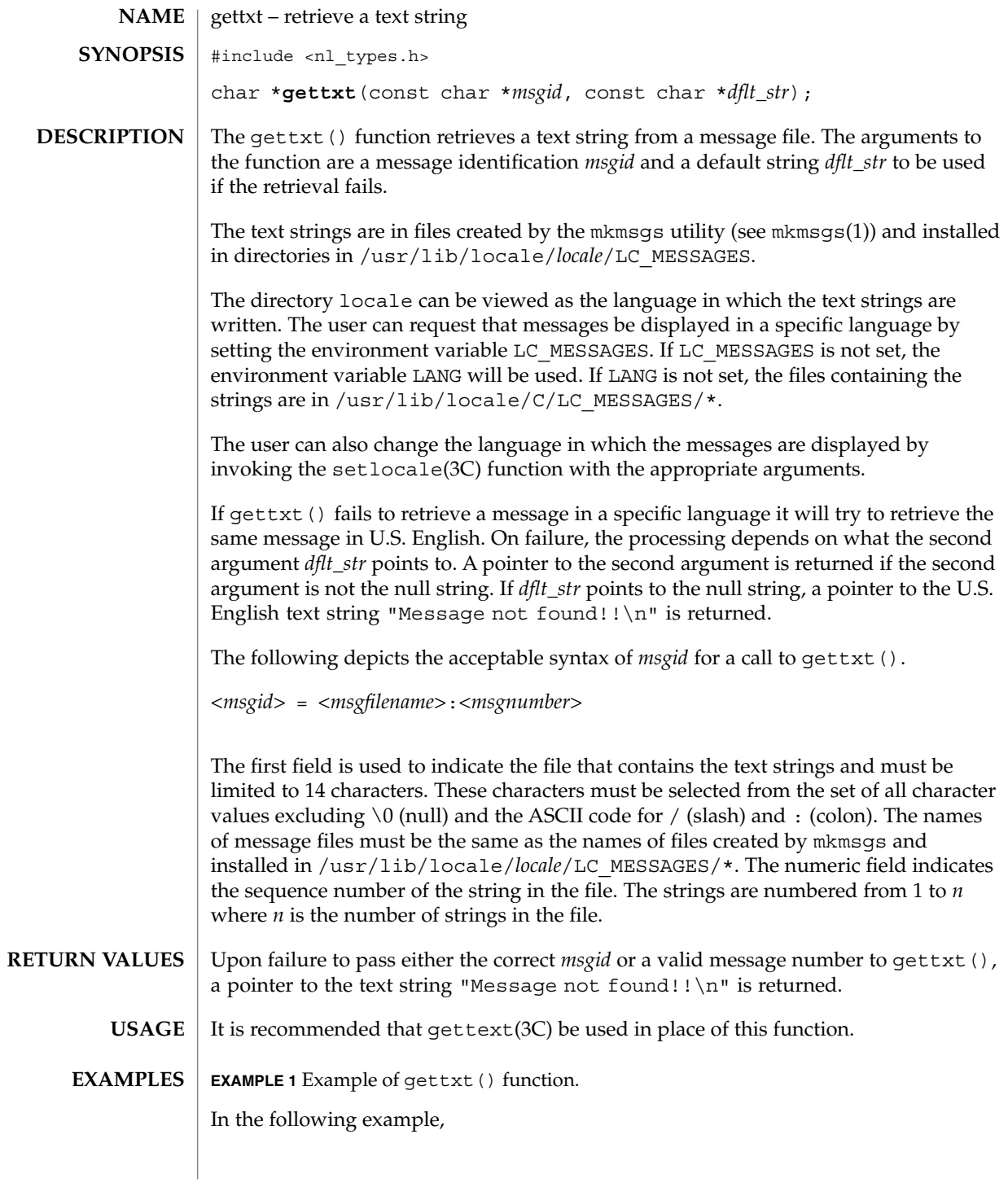
**EXAMPLE 1** Example of gettxt() function. *(Continued)* gettxt("UX:10", "hello world\n") gettxt("UX:10", "") UX is the name of the file that contains the messages and 10 is the message number. /usr/lib/locale/C/LC\_MESSAGES/\* contains default message files created by mkmsgs /usr/lib/locale/*locale*/LC\_MESSAGES/\* contains message files for different languages created by mkmsgs **FILES**

See attributes(5) for descriptions of the following attributes: **ATTRIBUTES**

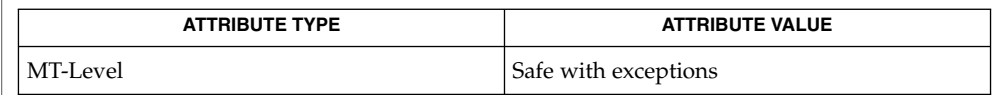

exstr(1), mkmsgs(1), srchtxt(1), gettext(3C), fmtmsg(3C), setlocale(3C), attributes(5), environ(5) **SEE ALSO**

gettxt(3C)

## getusershell(3C)

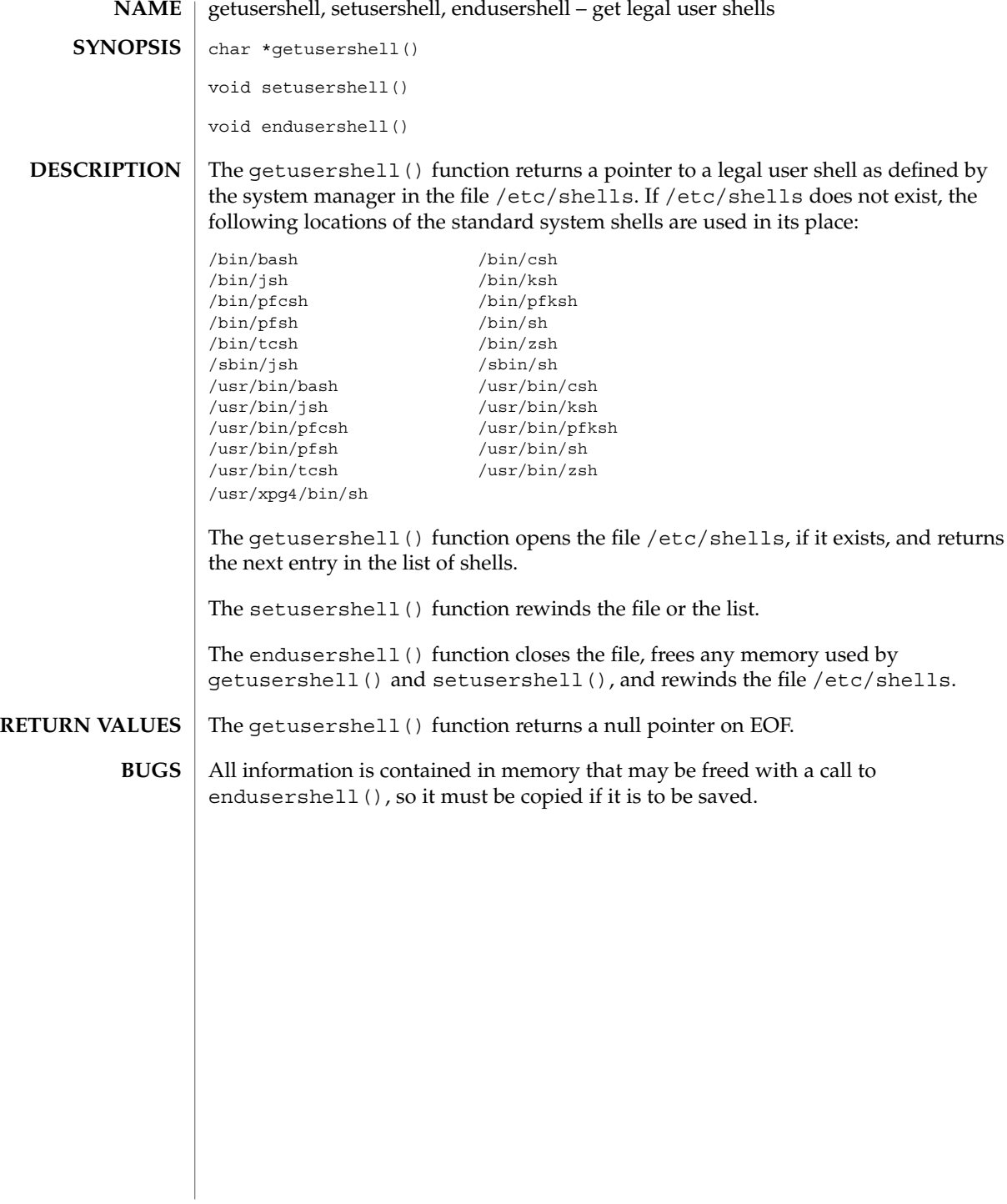

getutent, getutid, getutline, pututline, setutent, endutent, utmpname – user accounting database functions #include <utmp.h> struct utmp \***getutent**(void); struct utmp \***getutid**(const struct utmp \**id*); struct utmp \***getutline**(const struct utmp \**line*); struct utmp \***pututline**(const struct utmp \**utmp*); void **setutent**(void); void **endutent**(void); int **utmpname**(const char \**file*); These functions provide access to the user accounting database, utmp. Entries in the database are described by the definitions and data structures in <utmp.h>. The utmp structure contains the following members: char ut\_user[8]; /\* user login name \*/ char  $ut\text{ id}[4]$ ; /\* /sbin/inittab id (usually line #) \*/ char  $ut$  line[12]; /\* device name (console, lnxx) \*/ short  $ut\_pid$ ; /\* process id \*/ short  $\text{ut\_type}$ ; /\* type of entry \*/<br>struct exit status ut exit; /\* exit status of a process \*/ struct exit status ut exit; /\* marked as DEAD\_PROCESS \*/ time\_t ut\_time; /\* time entry was made \*/ The structure exit status includes the following members: short e\_termination; /\* termination status \*/ short e exit;  $/*$  exit status  $*/$ The getutent () function reads in the next entry from a utmp database. If the database is not already open, it opens it. If it reaches the end of the database, it fails. The getutid() function searches forward from the current point in the utmp database until it finds an entry with a ut\_type matching *id*->ut\_type if the type specified is RUN\_LVL, BOOT\_TIME, OLD\_TIME, or NEW\_TIME. If the type specified in *id* is INIT\_PROCESS, LOGIN\_PROCESS, USER\_PROCESS, or DEAD\_PROCESS, then getutid() will return a pointer to the first entry whose type is one of these four and whose ut id member matches *id*->ut id. If the end of database is reached without a match, it fails. The getutline() function searches forward from the current point in the utmp database until it finds an entry of the type LOGIN\_PROCESS or ut\_line string matching the *line*->ut line string. If the end of database is reached without a match, it fails. **NAME SYNOPSIS DESCRIPTION getutent() getutid() getutline()**

getutent(3C)

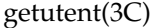

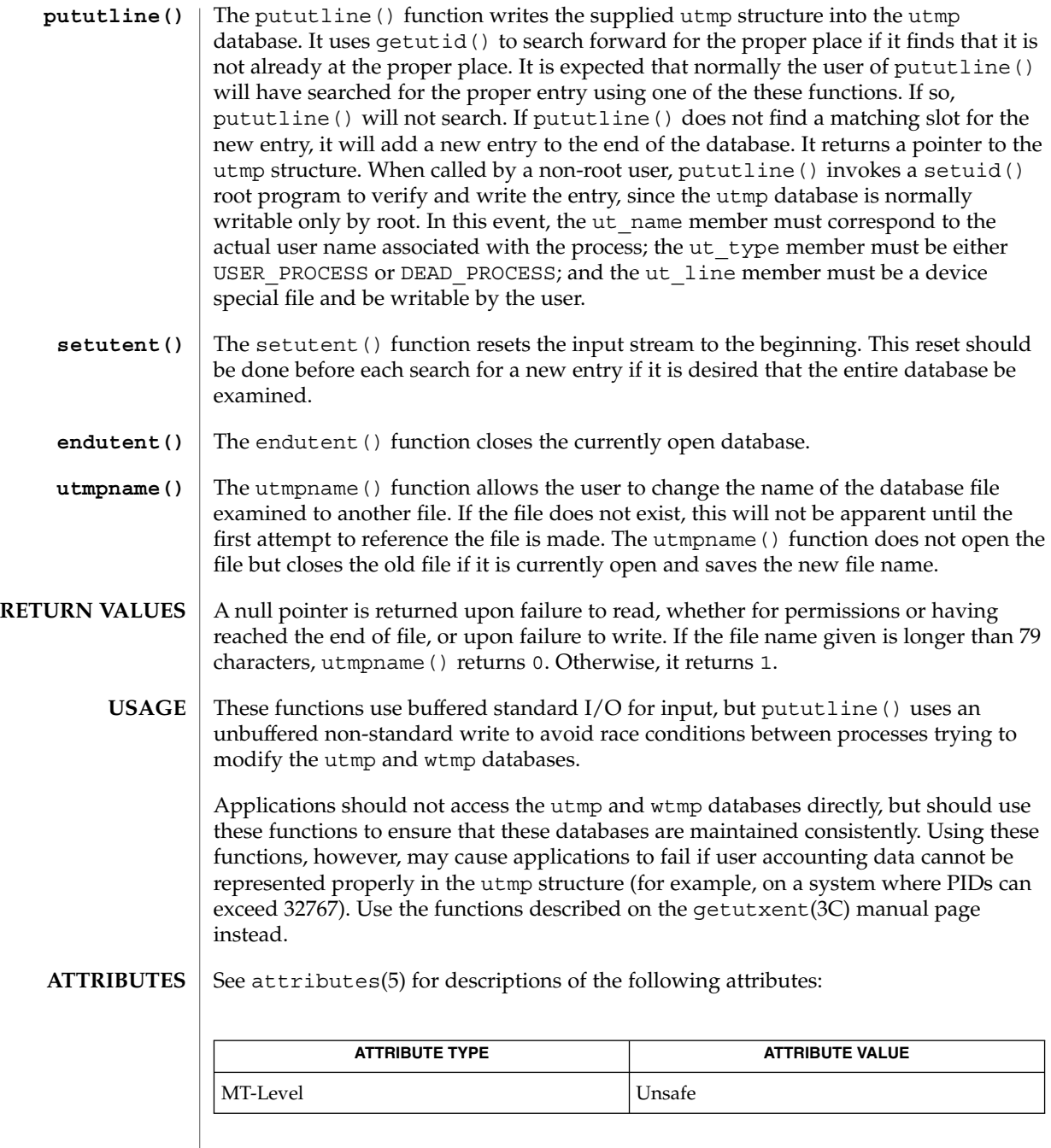

 $\textbf{SEE \, ALSO} \parallel \text{getutxent} (3C)$ , ttyslot $(3C)$ , utmpx(4), attributes(5)

The most current entry is saved in a static structure. Multiple accesses require that it be copied before further accesses are made. On each call to either getutid() or getutline(), the function examines the static structure before performing more I/O. If the contents of the static structure match what it is searching for, it looks no further. For this reason, to use getutline() to search for multiple occurrences, it would be necessary to zero out the static area after each success, or getutline() would just return the same structure over and over again. There is one exception to the rule about emptying the structure before further reads are done. The implicit read done by pututline() (if it finds that it is not already at the correct place in the file) will not hurt the contents of the static structure returned by the getutent(), getutid() or getutline() functions, if the user has just modified those contents and passed the pointer back to pututline(). **NOTES**

getutxent(3C)

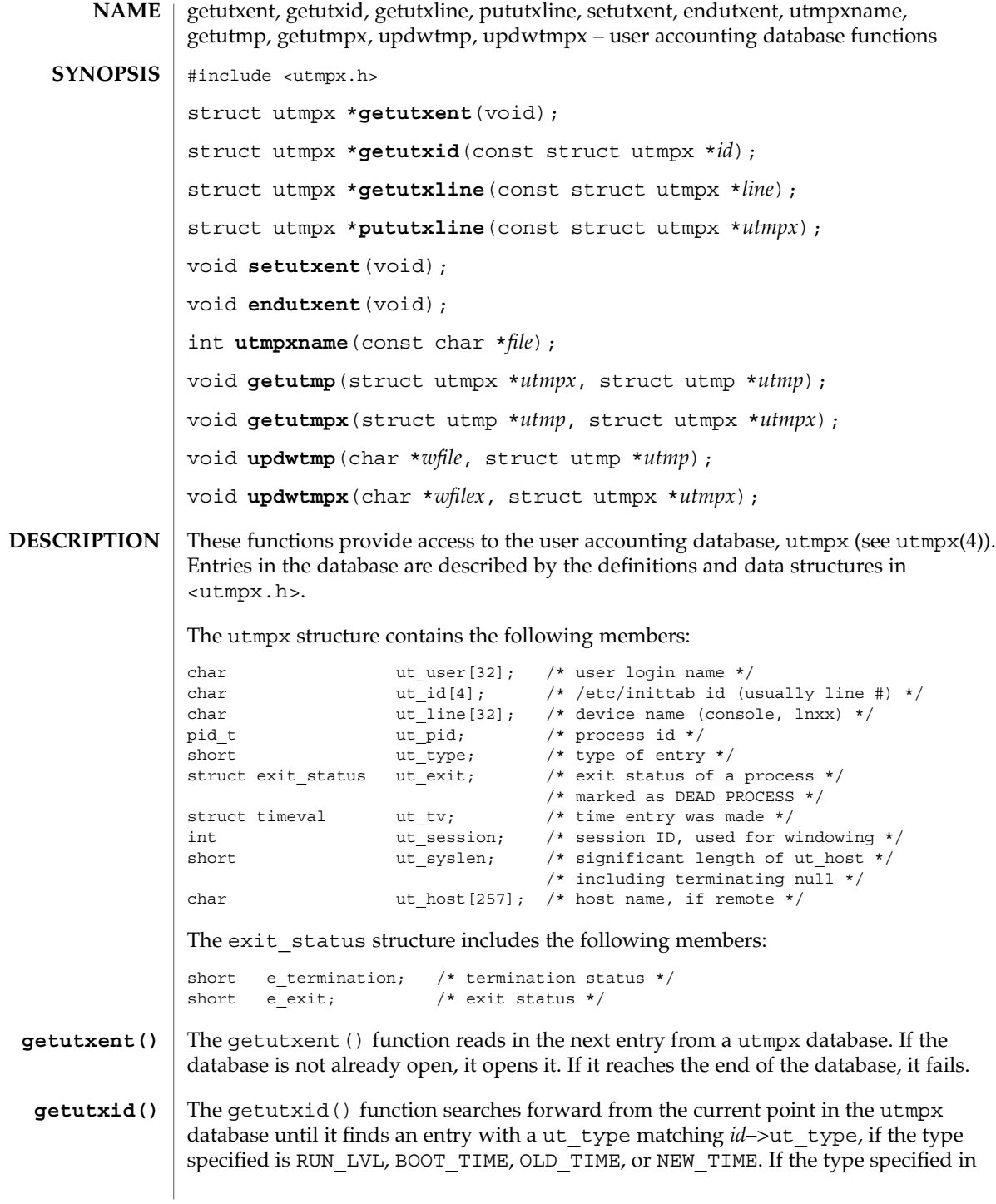

**258** man pages section 3: Basic Library Functions • Last Revised 6 Oct 1999

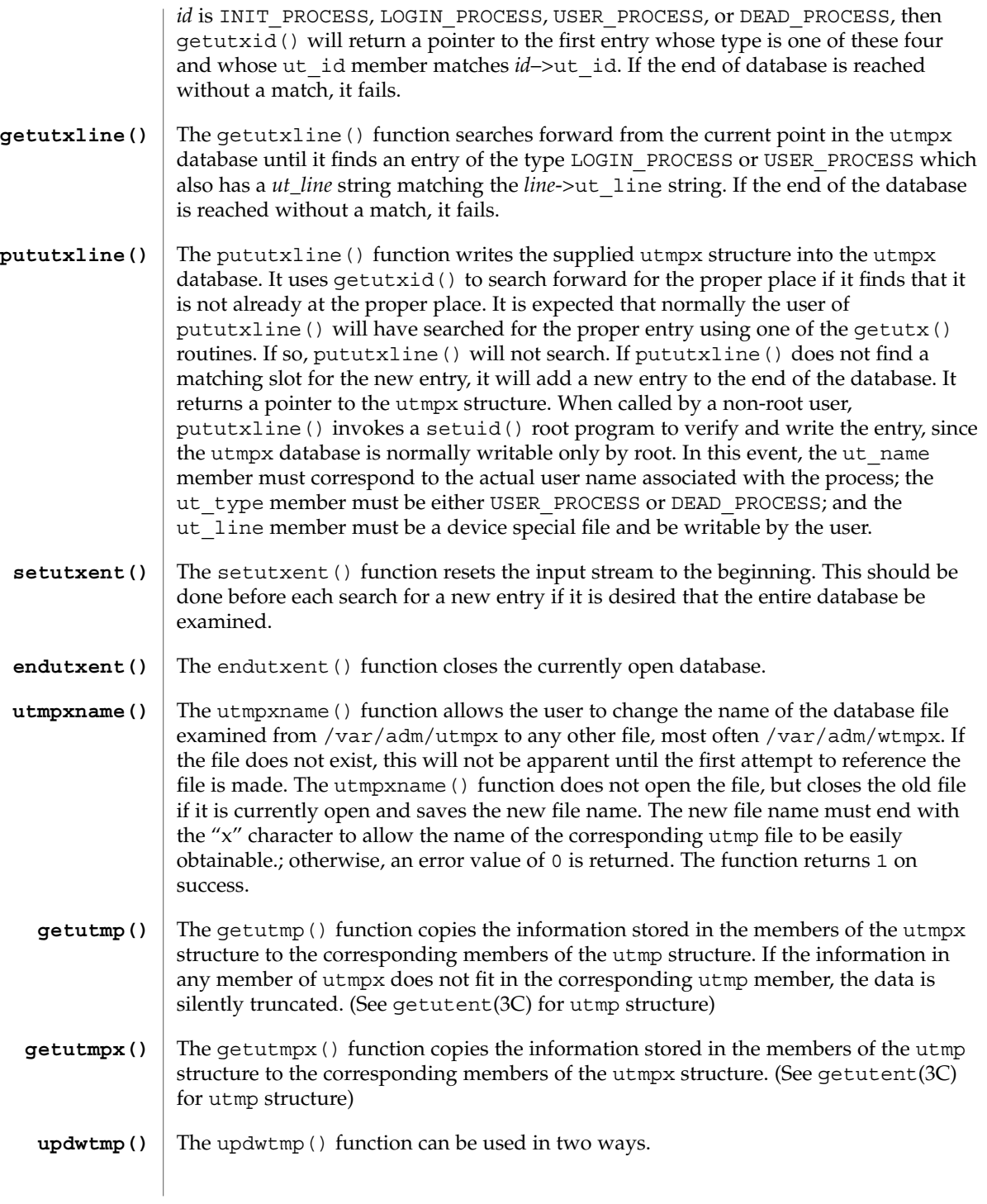

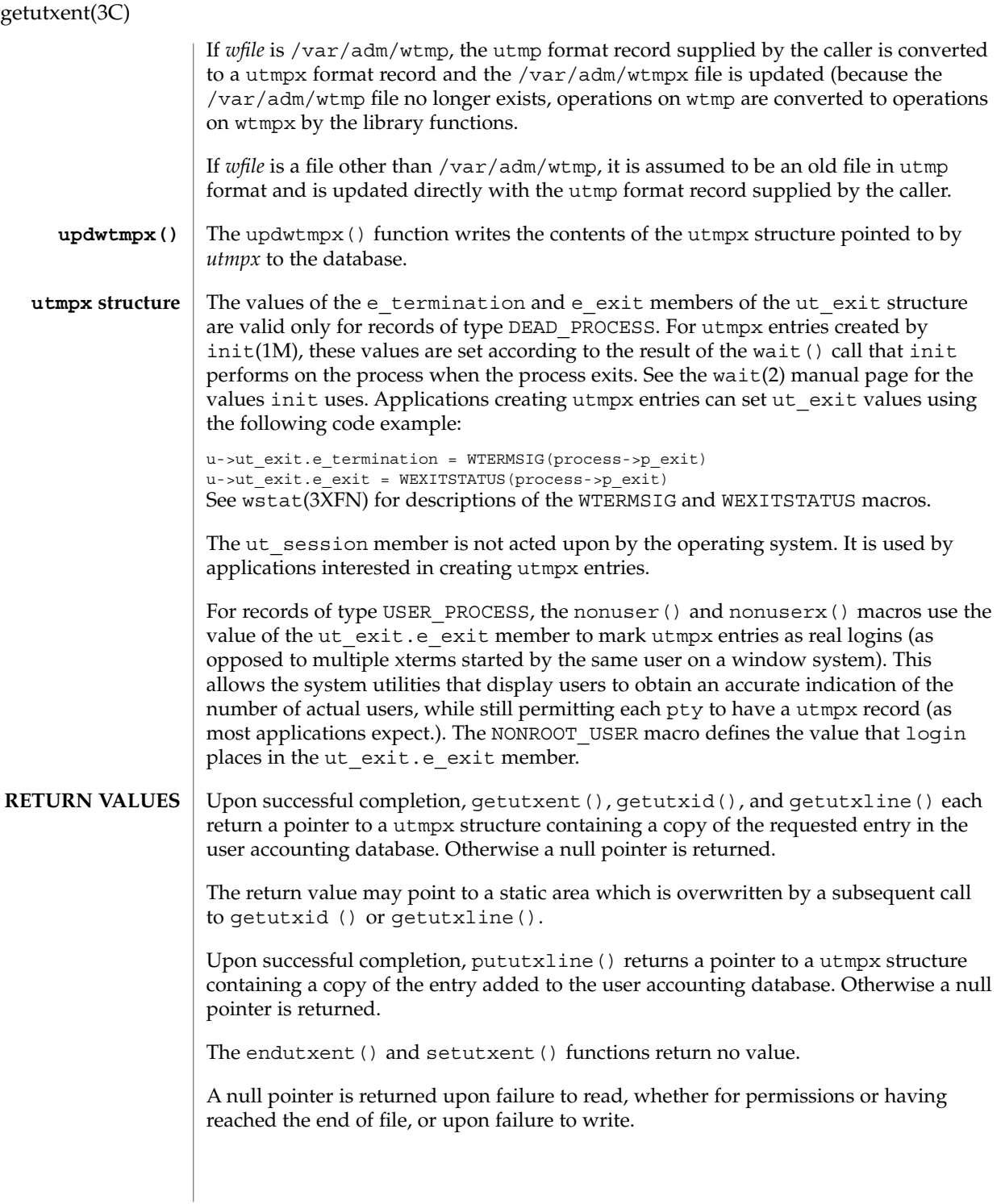

These functions use buffered standard I/O for input, but pututxline() uses an unbuffered write to avoid race conditions between processes trying to modify the utmpx and wtmpx files. **USAGE**

> Applications should not access the utmpx and wtmpx databases directly, but should use these functions to ensure that these databases are maintained consistently.

/var/adm/utmpx user access and accounting information **FILES**

/var/adm/wtmpx history of user access and accounting information

See attributes(5) for descriptions of the following attributes: **ATTRIBUTES**

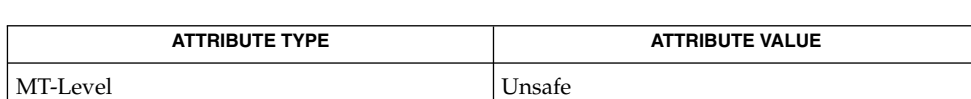

#### **SEE ALSO**

wait(2), getutent(3C), ttyslot(3C), utmpx(4), attributes(5), wstat(3XFN)

The most current entry is saved in a static structure. Multiple accesses require that it be copied before further accesses are made. On each call to either getutxid() or getutxline(), the routine examines the static structure before performing more I/O. If the contents of the static structure match what it is searching for, it looks no further. For this reason, to use getutxline() to search for multiple occurrences it would be necessary to zero out the static after each success, or getutxline() would just return the same structure over and over again. There is one exception to the rule about emptying the structure before further reads are done. The implicit read done by pututxline() (if it finds that it is not already at the correct place in the file) will not hurt the contents of the static structure returned by the getutxent  $($ ), getutxid $()$ , or getutxline() routines, if the user has just modified those contents and passed the pointer back to pututxline(). **NOTES**

getvfsent(3C)

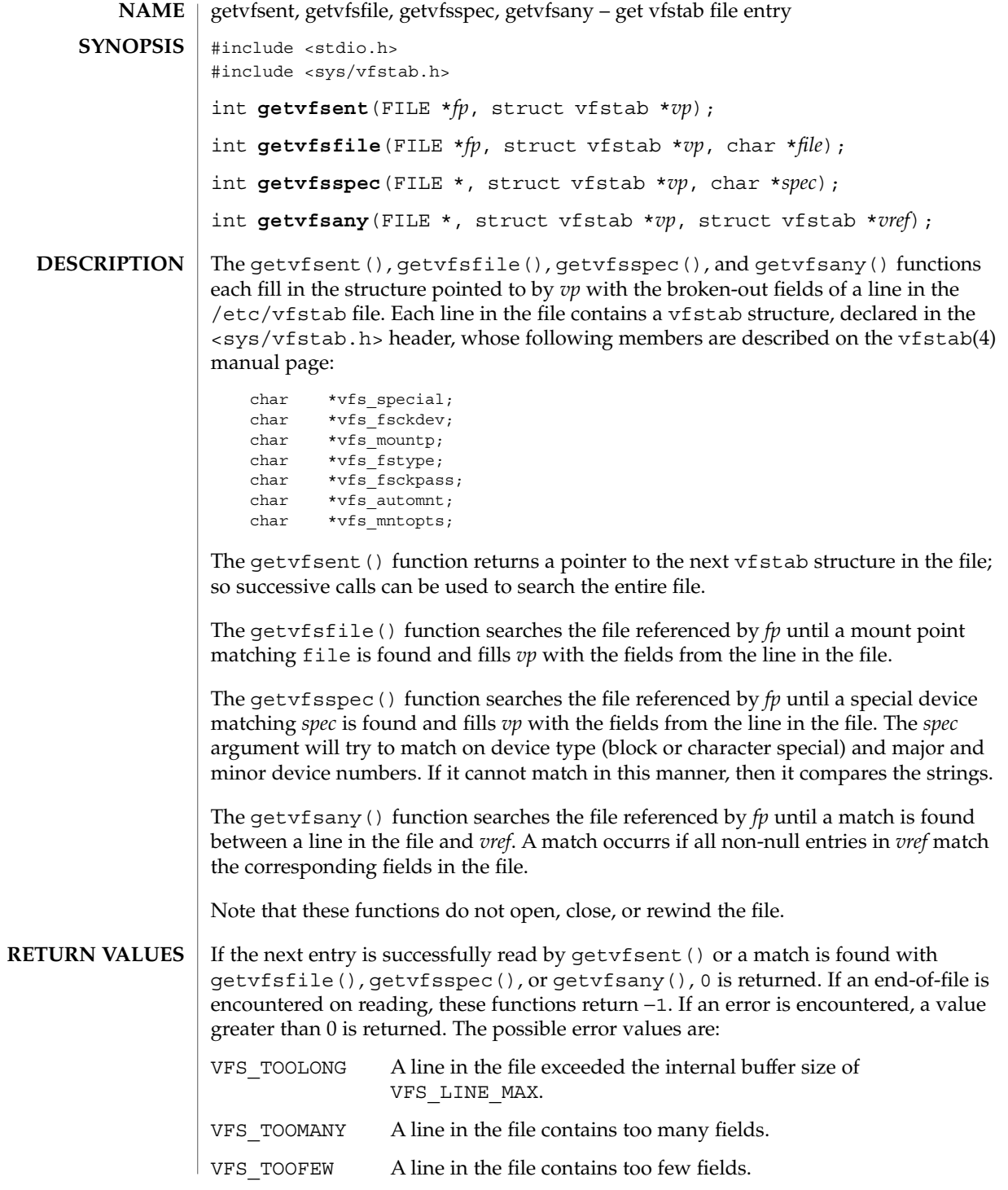

**262** man pages section 3: Basic Library Functions • Last Revised 12 Mar 1997

#### getvfsent(3C)

#### $\mathsf{FILES} \parallel \verb|/etc/vfstab|$

**ATTRIBUTES**

See attributes(5) for descriptions of the following attributes:

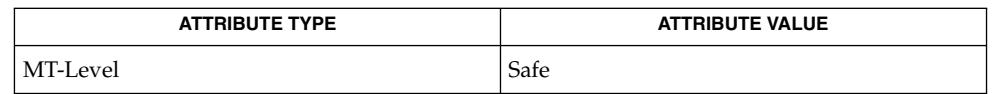

#### vfstab(4), attributes(5) **SEE ALSO**

**NOTES**

The members of the vfstab structure point to information contained in a static area, so it must be copied if it is to be saved.

# getwc(3C)

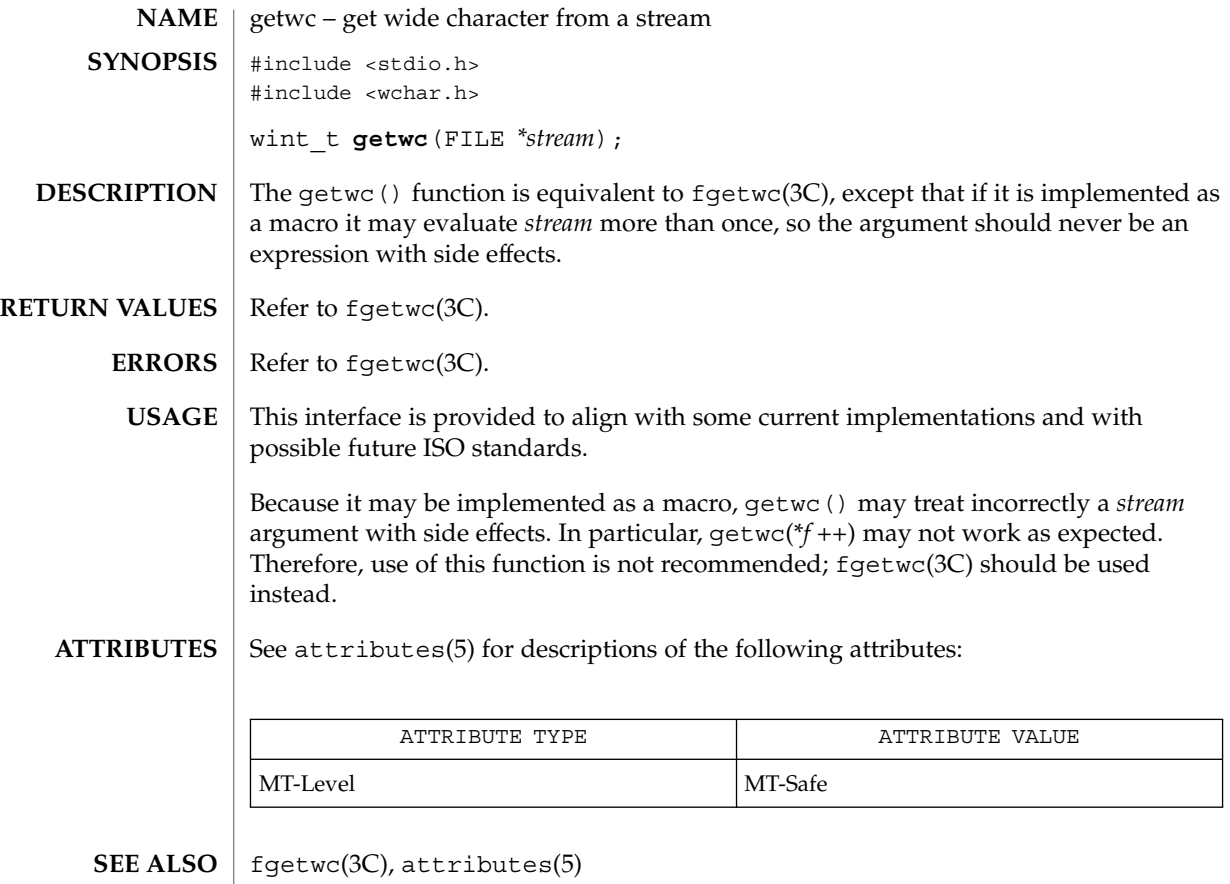

## getwchar(3C)

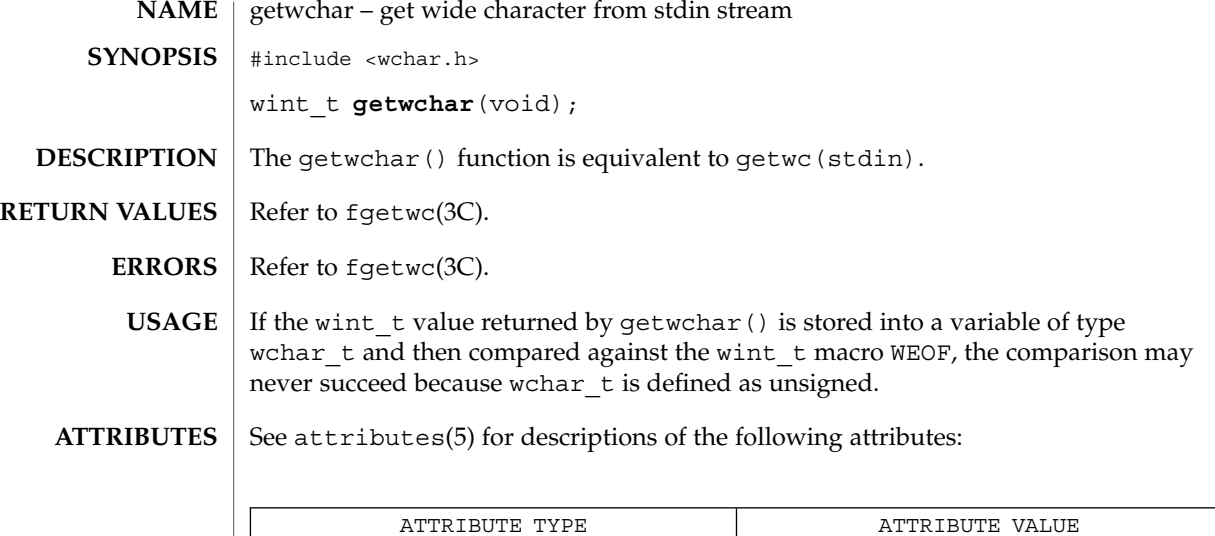

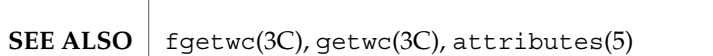

MT-Level MT-Safe

## getwd(3C)

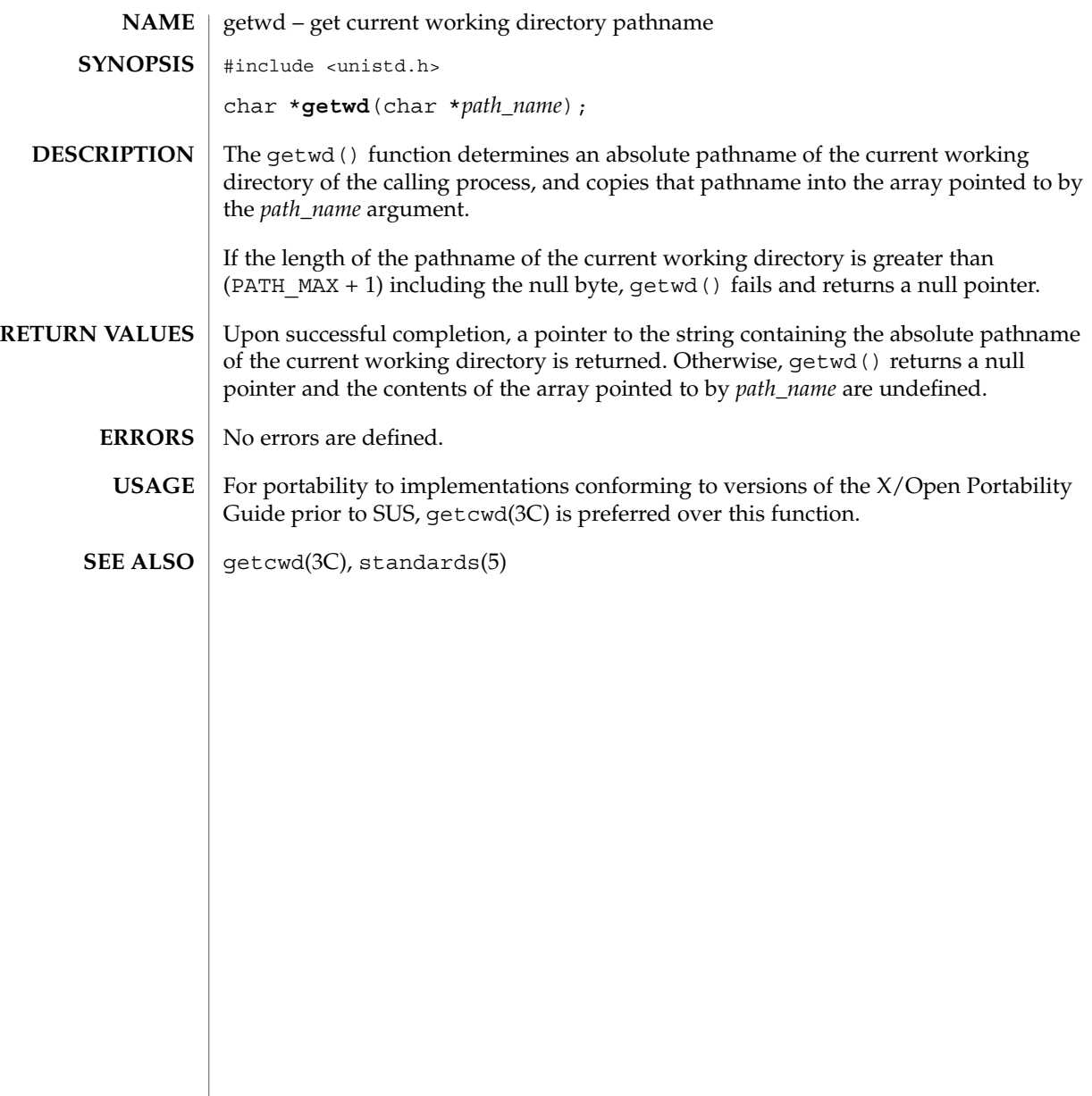

getwidth – get codeset information #include <euc.h> #include <getwidth.h> void **getwidth**(eucwidth\_t \**ptr*); The getwidth() function reads the character class table for the current locale to get information on the supplementary codesets. getwidth() sets this information into the struct eucwidth\_t. This struct is defined in <euc.h> and has the following members: short int \_eucw1,\_eucw2,\_eucw3; short int \_scrw1,\_scrw2,\_scrw3;  $\begin{tabular}{ll} \texttt{short} & \texttt{int} & \texttt{pow}; \end{tabular}$ char \_\_ multibyte; Codeset width values for supplementary codesets 1, 2, and 3 are set in eucw1, eucw2, and eucw3, respectively. Screen width values for supplementary codesets 1,  $\overline{2}$ , and 3 are set in \_scrw1, \_scrw2, and \_scrw3, respectively. The width of Extended Unix Code (EUC) Process Code is set in \_pcw. The \_multibyte entry is set to 1 if multibyte characters are used, and set to 0 if only single-byte characters are used. See attributes(5) for descriptions of the following attributes: ATTRIBUTE TYPE  $\vert$  attribute value MT-Level MT-Safe with exceptions euclen(3C), setlocale(3C), attributes(5) The getwidth () function can be used safely in a multithreaded application, as long as setlocale(3C) is not being called to change the locale. The getwidth () function will only work with EUC locales. **NAME SYNOPSIS DESCRIPTION ATTRIBUTES SEE ALSO NOTES**

getws(3C)

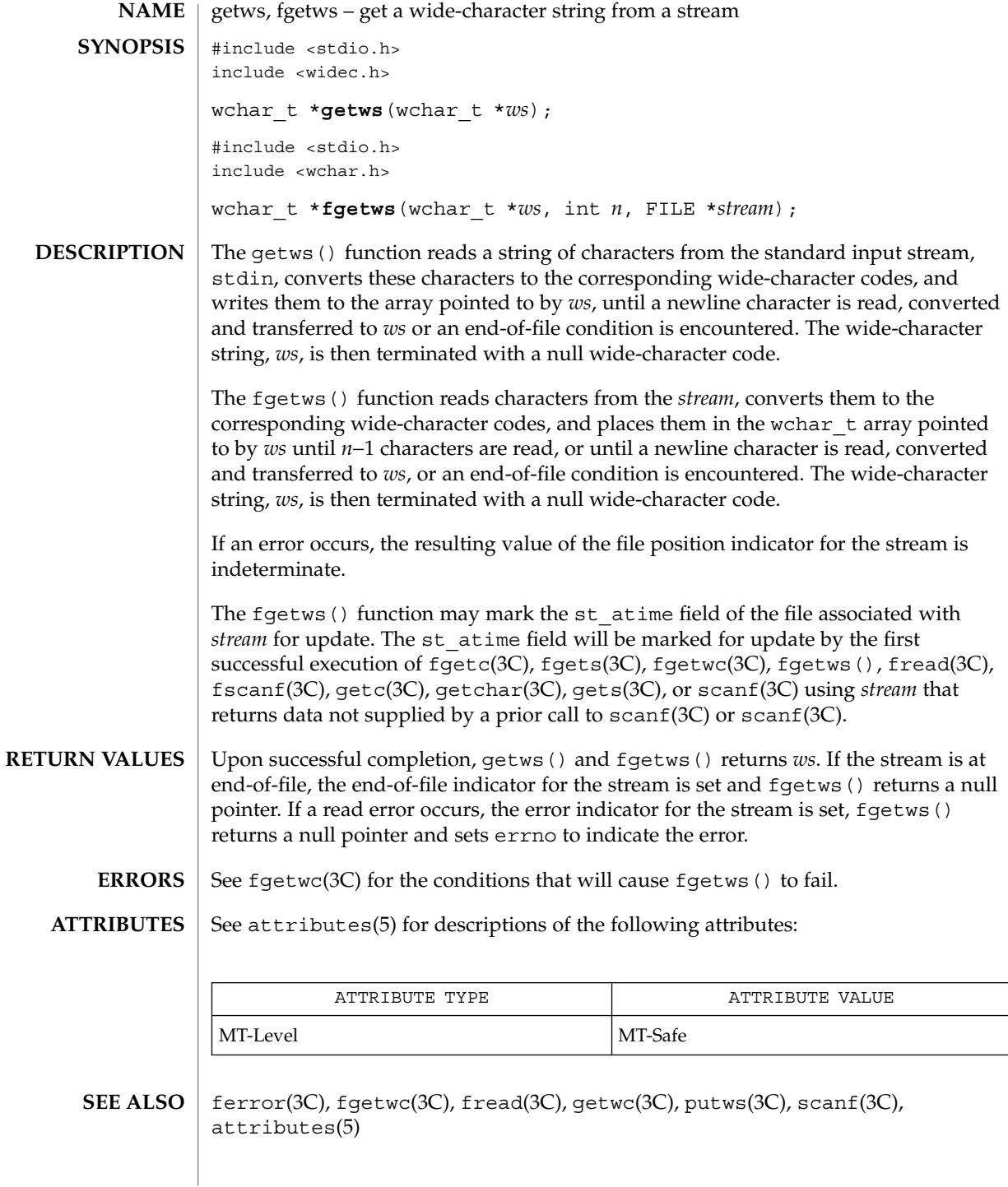

glob, globfree – generate path names matching a pattern #include <glob.h> int **glob**(const char \**pattern*, int *flags*, int(\**errfunc*)(const char \**epath* int *eerrno)*, glob\_t \**pglob*); void **globfree**(glob\_t \**pglob*); The glob() function is a path name generator. The globfree () function frees any memory allocated by glob() associated with *pglob*. The argument *pattern* is a pointer to a path name pattern to be expanded. The glob() function matches all accessible path names against this pattern and develops a list of all path names that match. In order to have access to a path name,  $q$ lob() requires search permission on every component of a path except the last, and read permission on each directory of any filename component of *pattern* that contains any of the following special characters:  $\star$  ? The structure type  $q$ lob  $t$  is defined in the header  $\langle q \rangle$ lob.h and includes at least the following members: size\_t gl\_pathc; /\* count of paths matched by pattern \*/ char \*\*gl\_pathv; /\* pointer to list of matched path names \*/ size\_t gl\_offs; /\* slots to reserve at beginning of gl\_pathv \*/ The glob() function stores the number of matched path names into *pglob*−>gl\_pathc and a pointer to a list of pointers to path names into *pglob*−*>*gl\_pathv. The path names are in sort order as defined by the current setting of the LC\_COLLATE category. The first pointer after the last path name is a NULL pointer. If the pattern does not match any path names, the returned number of matched paths is set to 0, and the contents of *pglob*−*>*gl\_pathv are implementation-dependent. It is the caller's responsibility to create the structure pointed to by *pglob*. The glob() function allocates other space as needed, including the memory pointed to by gl\_pathv. The globfree() function frees any space associated with *pglob* from a previous call to glob(). The *flags* argument is used to control the behavior of glob(). The value of *flags* is a bitwise inclusive OR of zero or more of the following constants, which are defined in the header <glob.h>: GLOB\_APPEND Append path names generated to the ones from a previous call to glob(). GLOB\_DOOFFS Make use of *pglob*−*>*gl\_offs*.* If this flag is set, *pglob*−*>*gl\_offs is used to specify how many NULL pointers to add to the beginning of *pglob*−*>*gl\_pathv*.* In other words, *pglob*−*>*gl\_pathv will point **NAME SYNOPSIS DESCRIPTION** *pattern* **Argument** *pglob* **Argument** *flags* **Argument**

Basic Library Functions **269**

glob(3C)

glob(3C)

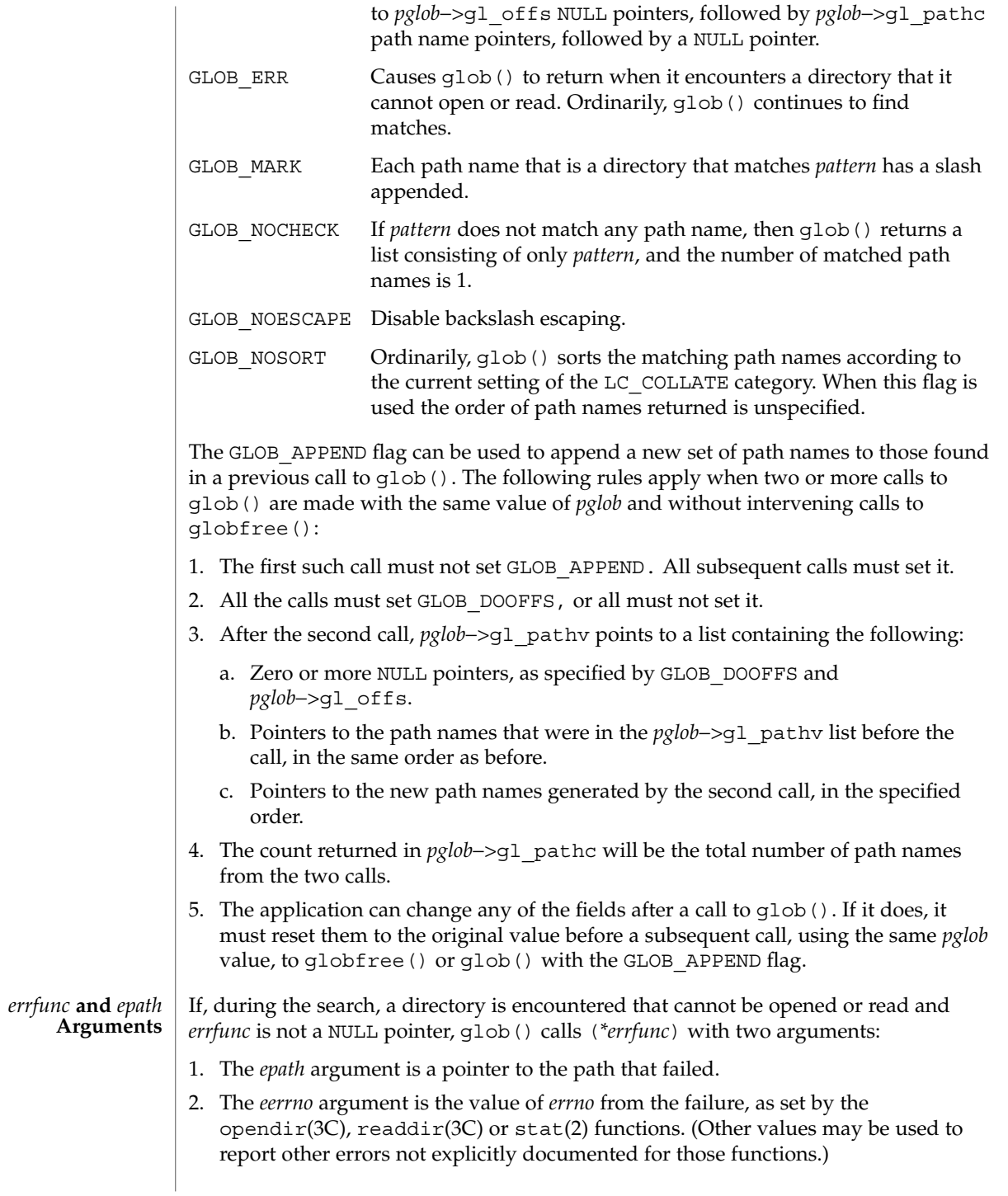

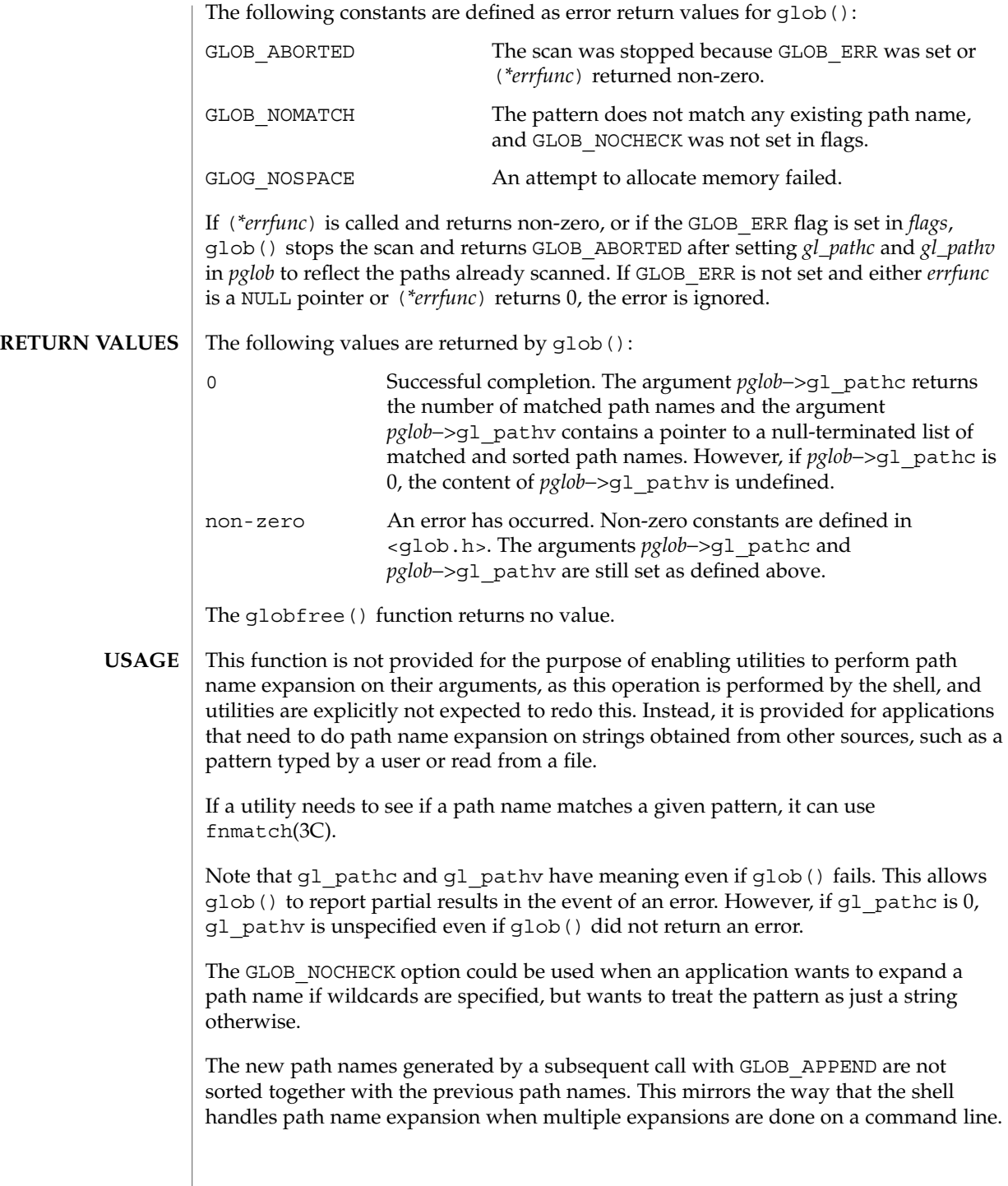

```
glob(3C)
```
Applications that need tilde and parameter expansion should use the wordexp(3C) function.

**EXAMPLE 1** Example of glob doofs function. **EXAMPLES**

> One use of the GLOB DOOFFS flag is by applications that build an argument list for use with the execv(), execve(), or execvp() functions (see exec(2)). Suppose, for example, that an application wants to do the equivalent of:

```
ls -l *.c
```
but for some reason:

```
system("ls -l *.c")
```
is not acceptable. The application could obtain approximately the same result using the sequence:

```
globbuf.gl_offs = 2;
glob ("*.c", GLOB_DOOFFS, NULL, &globbuf);
globbuf.gl_pathv[0] = "ls";
globbuf.gl_pathv[1] = "-l";
execvp ("ls", &globbuf.gl pathv[0]);
```
Using the same example:

ls -l \*.c \*.h

could be approximately simulated using GLOB\_APPEND as follows:

```
globbuf.gl_offs = 2;
glob ("*.c", GLOB_DOOFFS, NULL, &globbuf);
glob ("*.h", GLOB_DOOFFS|GLOB_APPEND, NULL, &globbuf);
...
```
See attributes(5) for descriptions of the following attributes: **ATTRIBUTES**

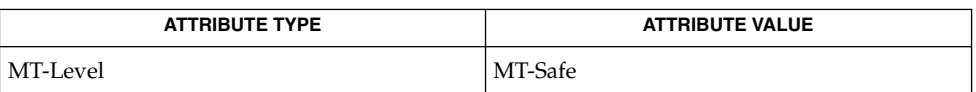

execv(2), stat(2), fnmatch(3C), opendir(3C), readdir(3C), wordexp(3C), attributes(5) **SEE ALSO**

```
272 man pages section 3: Basic Library Functions • Last Revised 29 Dec 1996
```
# grantpt(3C)

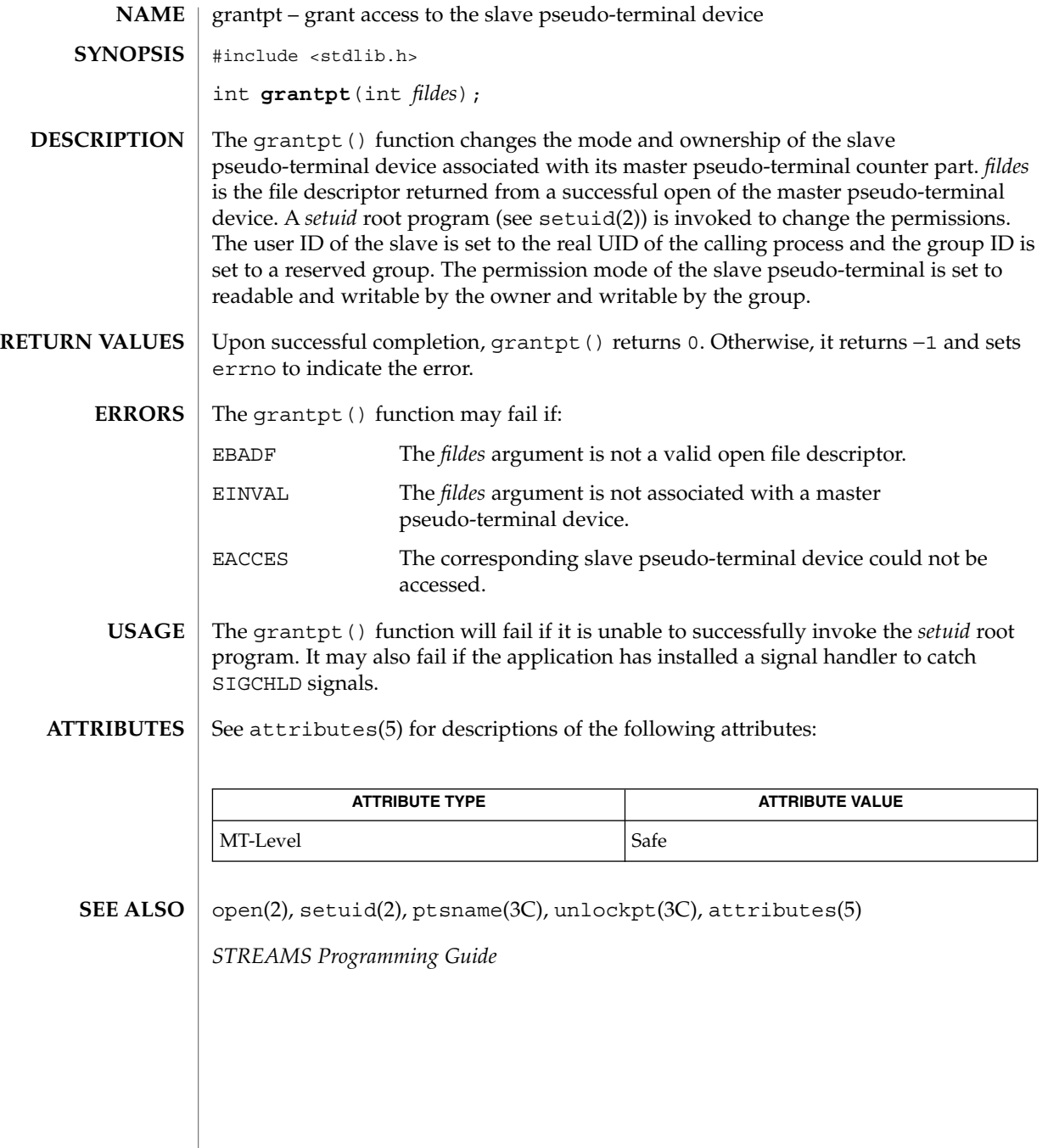

#### hsearch(3C)

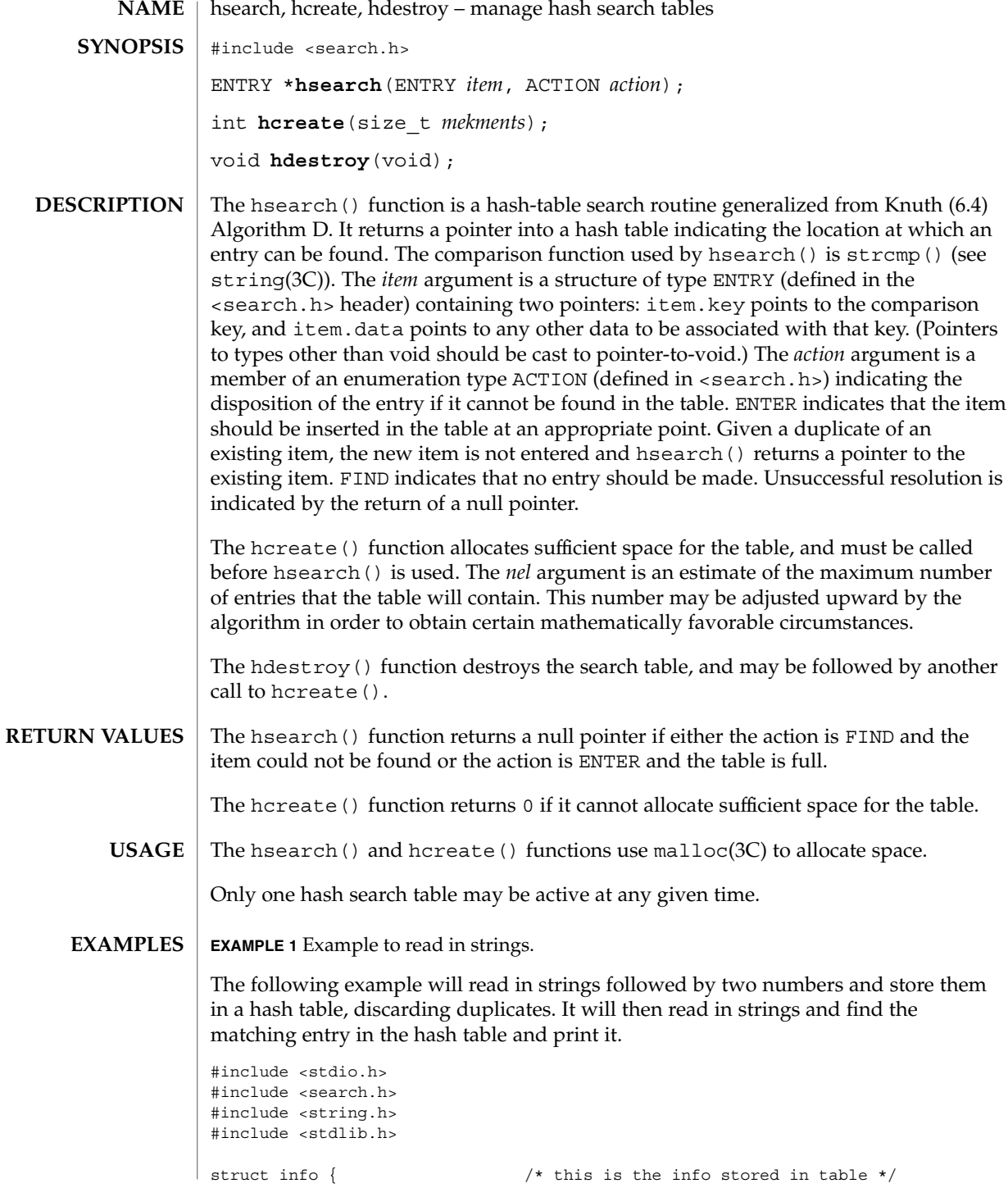

**274** man pages section 3: Basic Library Functions • Last Revised 29 Dec 1996

hsearch(3C)

```
EXAMPLE 1 Example to read in strings. (Continued)
                        int age, room; /* other than the key */};
                #define NUM_EMPL 5000 /* # of elements in search table */
                main( )
                {
                                        /* space to store strings */
                        char string_space[NUM_EMPL*20];
                                        /* space to store employee info */
                        struct info info_space[NUM_EMPL];
                                        /* next avail space in string_space */
                        char *str_ptr = string_space;
                                       /* next avail space in info space */
                        struct info *info ptr = info space;
                        ENTRY item, *found_item;
                                        /* name to look for in table */
                        char name to find[30];
                        int i = 0;/* create table */
                        (void) hcreate(NUM_EMPL);
                        while (scanf("%s%d%d", str_ptr, &info_ptr−>age,
                               &info_ptr−>room) != EOF && i++ < NUM_EMPL) {
                                       /* put info in structure, and structure in item */
                               item.key = str_ptr;
                                item.data = (void *)info_ptr;
                                str_ptr += strlen(str_ptr) + 1;
                                info_ptr++;
                                        /* put item into table */
                                (void) hsearch(item, ENTER);
                        }
                                       /* access table */
                        item.key = name_to_find;
                        while (scanf("s's", item(key) != EOF)if ((found item = hsearch(item, FIND)) != NULL) {
                                        /* if item is in the table */(void) printf ("found %s, age = %d, room = %d\n",
                                        found_item−>key,
                                        ((struct info *)found_item−>data)−>age,
                                        ((struct info *)found_item−>data)−>room);
                            } else {
                                (void)printf("no such employee %s\n",
                                       name_to_find)
                            }
                        }
                       return 0;
                }
\operatorname{ATTRIBUTES} \mid See attributes(5) for descriptions of the following attributes:
```
Basic Library Functions **275**

#### hsearch(3C)

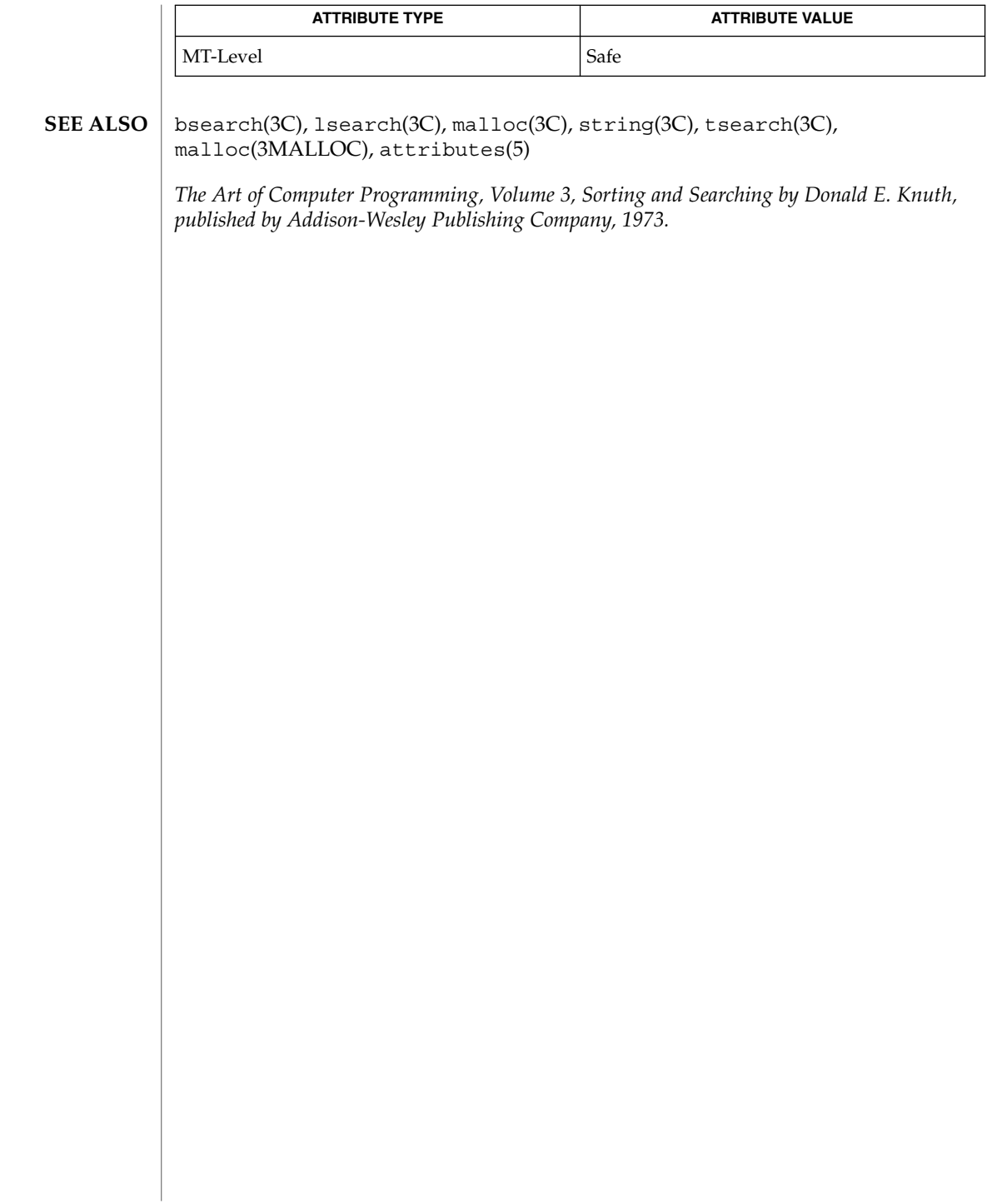

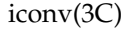

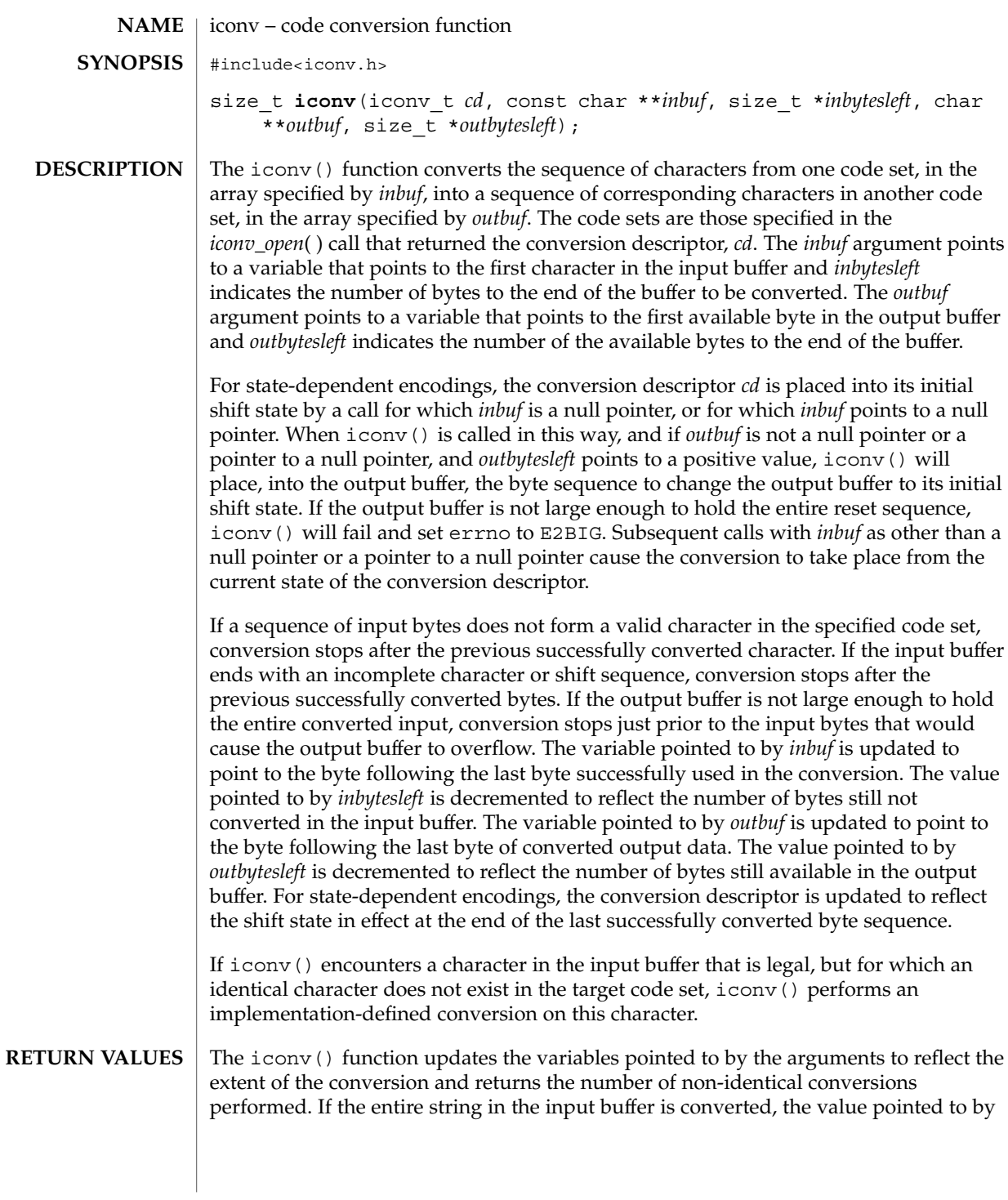

```
inbytesleft will be 0. If the input conversion is stopped due to any conditions
              mentioned above, the value pointed to by inbytesleft will be non-zero and errno is set
              to indicate the condition. If an error occurs iconv() returns (size_t) −1 and sets
              errno to indicate the error.
              The icony() function will fail if:
              EILSEQ Input conversion stopped due to an input byte that does not
                                 belong to the input code set.
              E2BIG Input conversion stopped due to lack of space in the output buffer.
              EINVAL Input conversion stopped due to an incomplete character or shift
                                 sequence at the end of the input buffer.
              The iconv() function may fail if:
              EBADF The cd argument is not a valid open conversion descriptor.
              EXAMPLE 1 Using the iconv() Functions
              The following example uses the iconv() functions:
              #include <stdio.h>
              #include <errno.h>
              #include <string.h>
              #include <iconv.h>
              #include <stdlib.h>
              /*
               * For state-dependent encodings, changes the state of the conversion
               * descriptor to initial shift state. Also, outputs the byte sequence
               * to change the state to initial state.
               * This code is assuming the iconv call for initializing the state
               * won't fail due to lack of space in the output buffer.
               */
              #define INIT SHIFT STATE(cd, fptr, ileft, tptr, oleft) \
                  {
                      fptr = NULL; \ \ \rangleileft = 0; \ \ \ \ \tptr = to; \setminusoleft = BUFSIZ; \ \ \ \ \(void) iconv(cd, &fptr, &ileft, &tptr, &oleft); \
                      (void) fwrite(to, 1, BUFSIZ - oleft, stdout); \setminus}
              int
              main(int argc, char **argv)
              {
                  iconv_t cd;
                  char from[BUFSIZ], to[BUFSIZ];
                  char *from code, *to code;
                  char *tptr;
                  const char *fptr;
                  size_t ileft, oleft, num, ret;
  ERRORS
EXAMPLES
```

```
EXAMPLE 1 Using the iconv() Functions (Continued)
   if (argc != 3) {
        (void) fprintf(stderr,
            "Usage: %s from_codeset to_codeset\\n", argv[0]);
        return (1);
   }
   from code = argv[1];to\_code = argv[2];cd = iconv_open((const char *)to_code, (const char *)from_code);
    if (cd == (icomv t)-1) {
       /*
        * iconv_open failed
        */
        (void) fprintf(stderr,
           "iconv_open(%s, %s) failed\\n", to_code, from_code);
        return (1);
   }
   ileft = 0;while ((ileft +=
        (num = \text{freq}(\text{from} + \text{ileft}, 1, \text{BUFSIZ - ileft}, \text{stdin}))) > 0)if (num == 0) {
            /*
            * Input buffer still contains incomplete character
            * or sequence. However, no more input character.
             */
            /*
            * Initializes the conversion descriptor and outputs
             * the sequence to change the state to initial state.
            */
            INIT SHIFT STATE(cd, fptr, ileft, tptr, oleft);
            (void) iconv_close(cd);
            (void) fprintf(stderr, "Conversion error\\n");
            return (1);
        }
       fptr = from;
        for (j; j) {
           tptr = to;
            oleft = BUFSIZ;
            ret = iconv(cd, &fptr, &ileft, &tptr, &oleft);
            if (ret != (size t)-1) {
                /*
                * iconv succeeded
                 */
                /*
                 * Outputs converted characters
                 */
```

```
EXAMPLE 1 Using the iconv() Functions (Continued)
                (void) fwrite(to, 1, BUFSIZ - oleft, stdout);
               break;
            }
            /*
            * iconv failed
            */
            if (errno == EINVAL) {
               /*
               * Incomplete character or shift sequence
                */
               /*
                * Outputs converted characters
                */
                (void) fwrite(to, 1, BUFSIZ - oleft, stdout);
               /*
                * Copies remaining characters in input buffer
                * to the top of the input buffer.
                */
                (void) memmove(from, fptr, ileft);
                /*
                * Tries to fill input buffer from stdin
                */
               break;
            } else if (errno == E2BIG) {
               /*
                * Lack of space in output buffer
                */
                /*
                * Outputs converted characters
                */
                (void) fwrite(to, 1, BUFSIZ - oleft, stdout);
                /*
                * Tries to convert remaining characters in
                * input buffer with emptied output buffer
                */
               continue;
            } else if (errno == EILSEQ) {
               /*
                * Illegal character or shift sequence
                */
                /*
                * Outputs converted characters
                */
                (void) fwrite(to, 1, BUFSIZ - oleft, stdout);
                /*
                * Initializes the conversion descriptor and
                 * outputs the sequence to change the state to
                 * initial state.
                */
                INIT SHIFT STATE(cd, fptr, ileft, tptr, oleft);
```

```
280 man pages section 3: Basic Library Functions • Last Revised 14 Oct 1999
```

```
EXAMPLE 1 Using the iconv() Functions (Continued)
                               (void) iconv_close(cd);
                               (void) fprintf(stderr,
                               "Illegal character or sequence\\n");
                               return (1);
                           } else if (errno == EBADF) {
                               /*
                               * Invalid conversion descriptor.
                               * Actually, this shouldn't happen here.
                               */
                               (void) fprintf(stderr, "Conversion error\\n");
                               return (1);
                           } else {
                               /*
                               * This errno is not defined
                               */
                               (void) fprintf(stderr, "iconv error\\n");
                               return (1);
                           }
                       }
                   }
                   /*
                    * Initializes the conversion descriptor and outputs
                    * the sequence to change the state to initial state.
                    */
                   INIT_SHIFT_STATE(cd, fptr, ileft, tptr, oleft);
                   (void) iconv_close(cd);
                   return (0);
               }
               /usr/lib/iconv/*.so conversion modules
               /usr/lib/iconv/sparcv9/*.so conversion modules
               /usr/lib/iconv/geniconvtbl/binaryhuetsion/binary tables
               See attributes(5) for descriptions of the following attributes:
       FILES
ATTRIBUTES
```
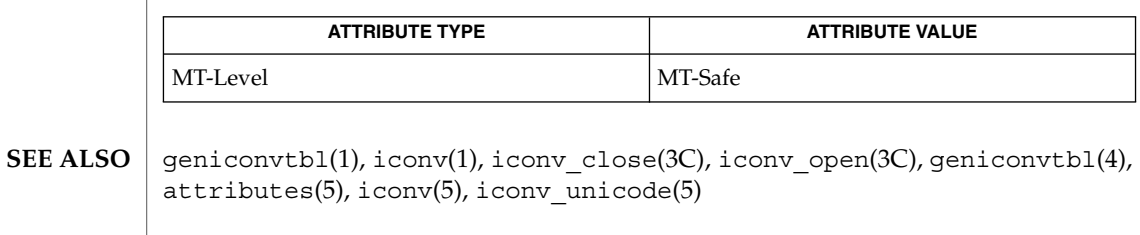

Basic Library Functions **281**

## iconv\_close(3C)

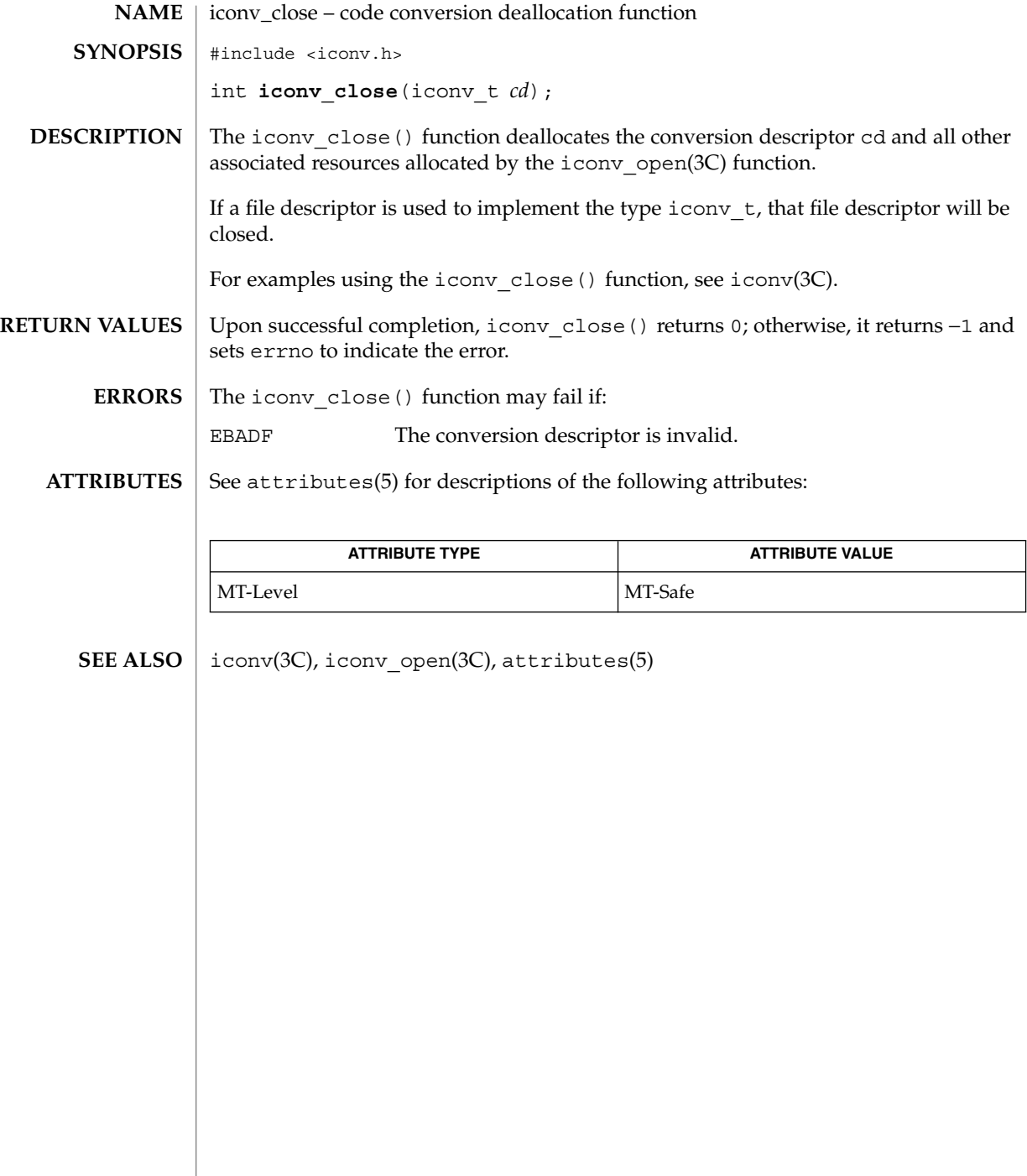

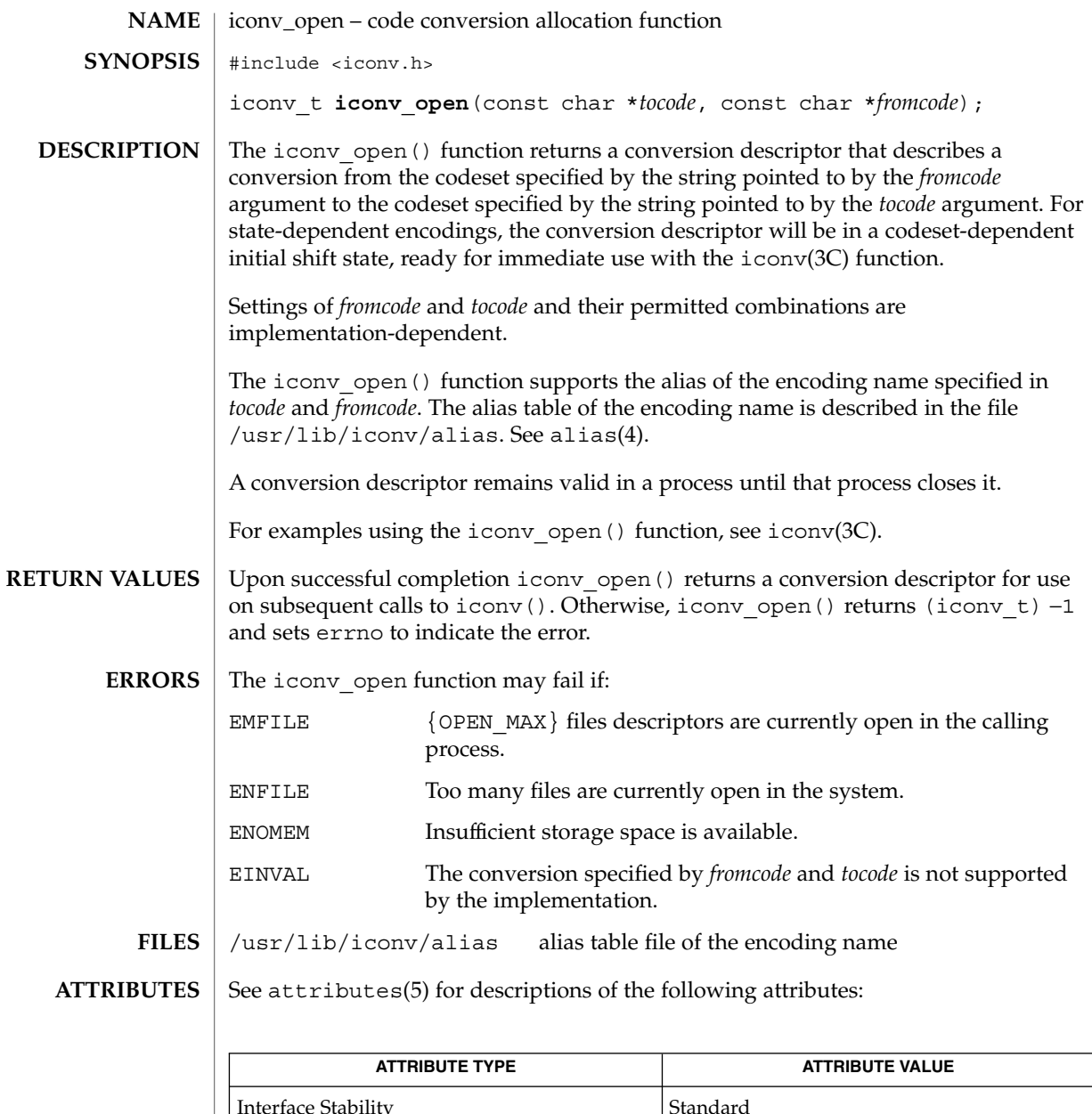

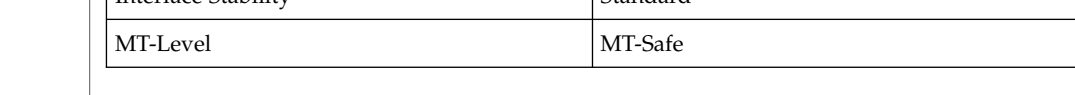

 $\textbf{SEE \, ALSO} \mid \text{exec(2)}, \text{icony(3C)}, \text{icony\_close(3C)}, \text{malloc(3C)}, \text{alias(4)}, \text{attributes(5)}$ 

iconv\_open(3C)

**NOTES**

The iconv\_open() function uses malloc(3C) to allocate space for internal buffer areas. iconv\_open() may fail if there is insufficient storage space to accommodate these buffers.

Portable applications must assume that conversion descriptors are not valid after a call to one of the exec functions (see exec(2)).

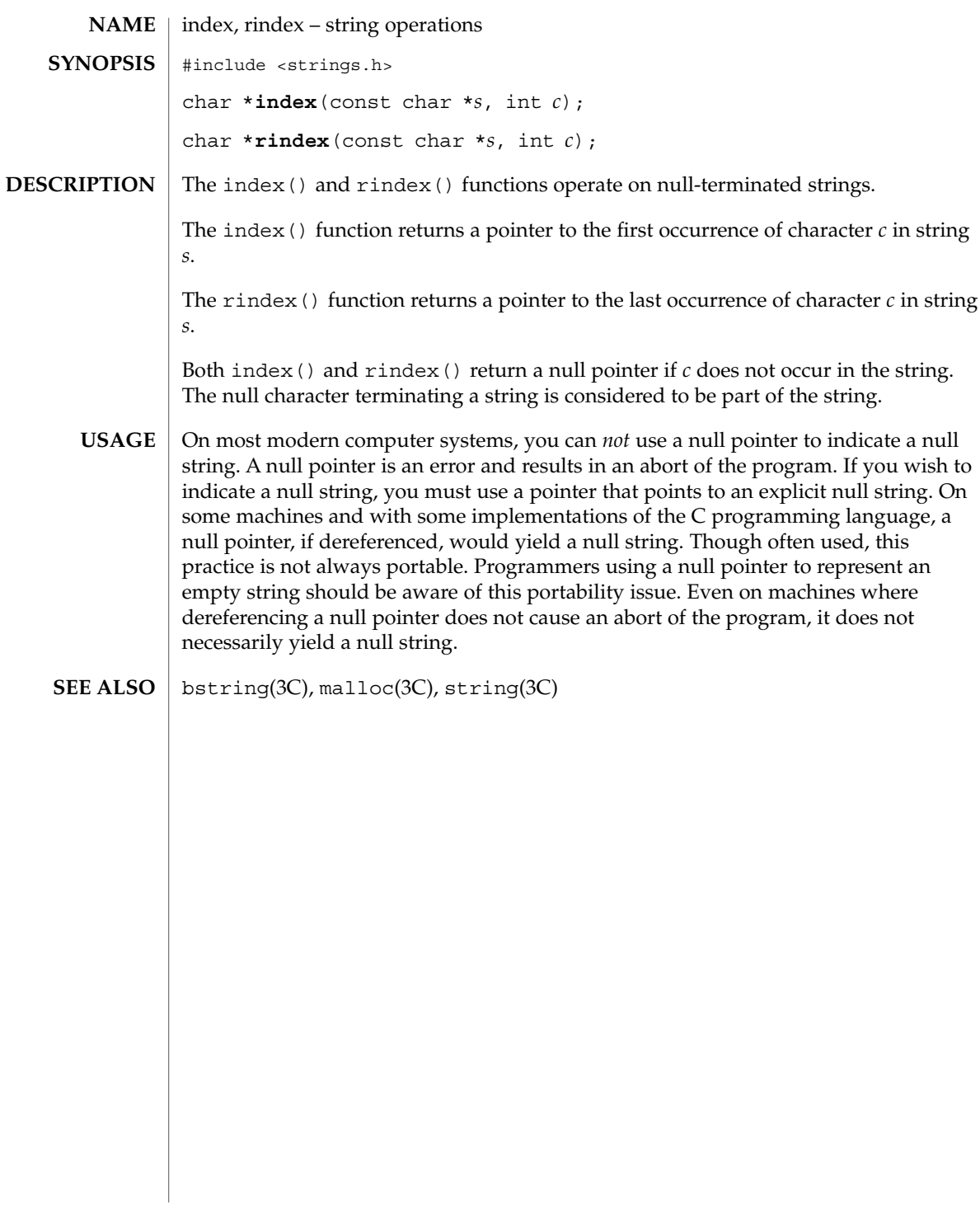

initgroups(3C)

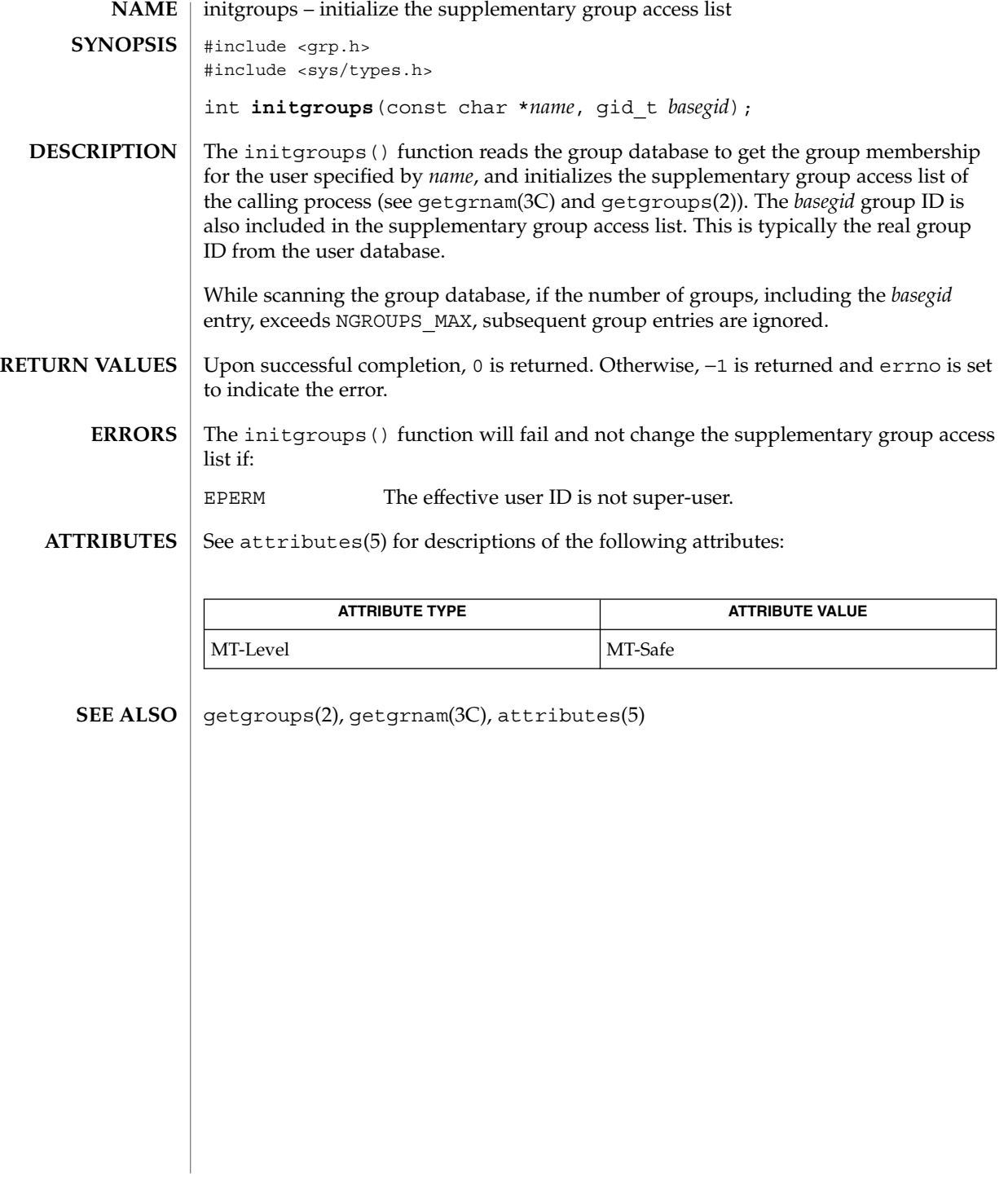

insque(3C)

insque, remque – insert/remove element from a queue include <search.h> void **insque**(struct qelem \**elem*, struct qelem \**pred*); void **remque**(struct qelem \**elem*); The insque() and remque() functions manipulate queues built from doubly linked lists. Each element in the queue must be in the following form: struct qelem { struct qelem \*q\_forw; struct qelem \*q back; char q\_data[ ]; }; The insque() function inserts *elem* in a queue immediately after *pred*. The remque() function removes an entry *elem* from a queue. See attributes(5) for descriptions of the following attributes: **NAME SYNOPSIS DESCRIPTION ATTRIBUTES**

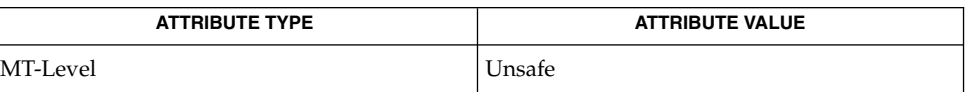

attributes(5) **SEE ALSO**

Basic Library Functions **287**

#### isaexec(3C)

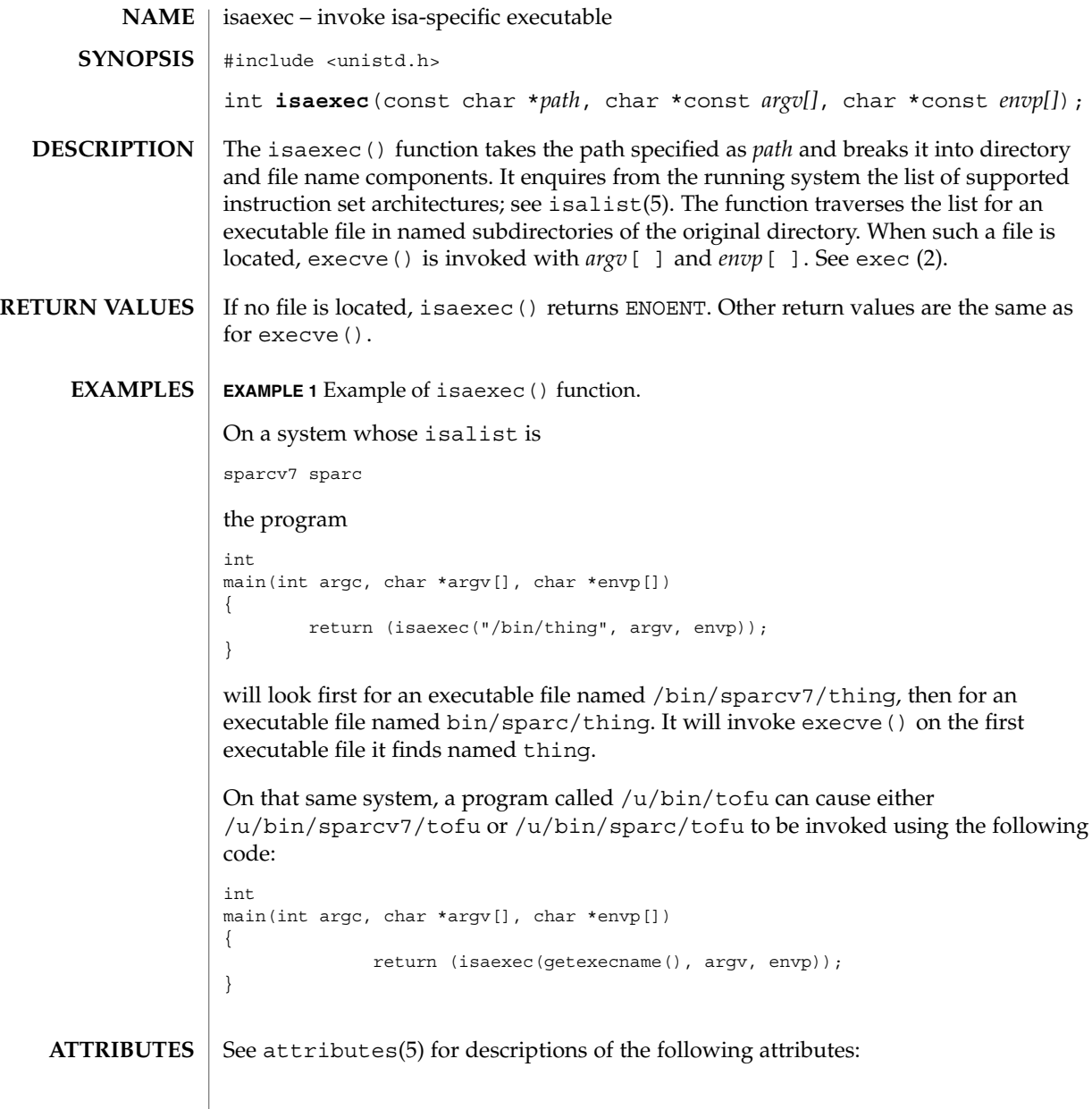

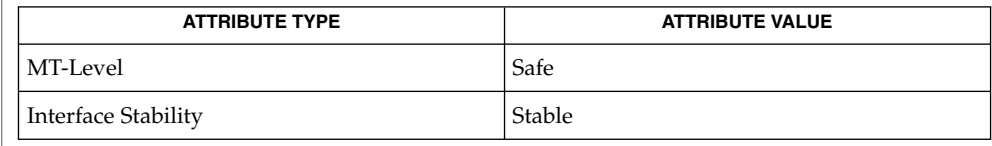

 $\textbf{SEE \, ALSO}$   $|$  exec(2), getexecname(3C), attributes(5), isalist(5)

**288** man pages section 3: Basic Library Functions • Last Revised 20 Mar 1998
### isastream(3C)

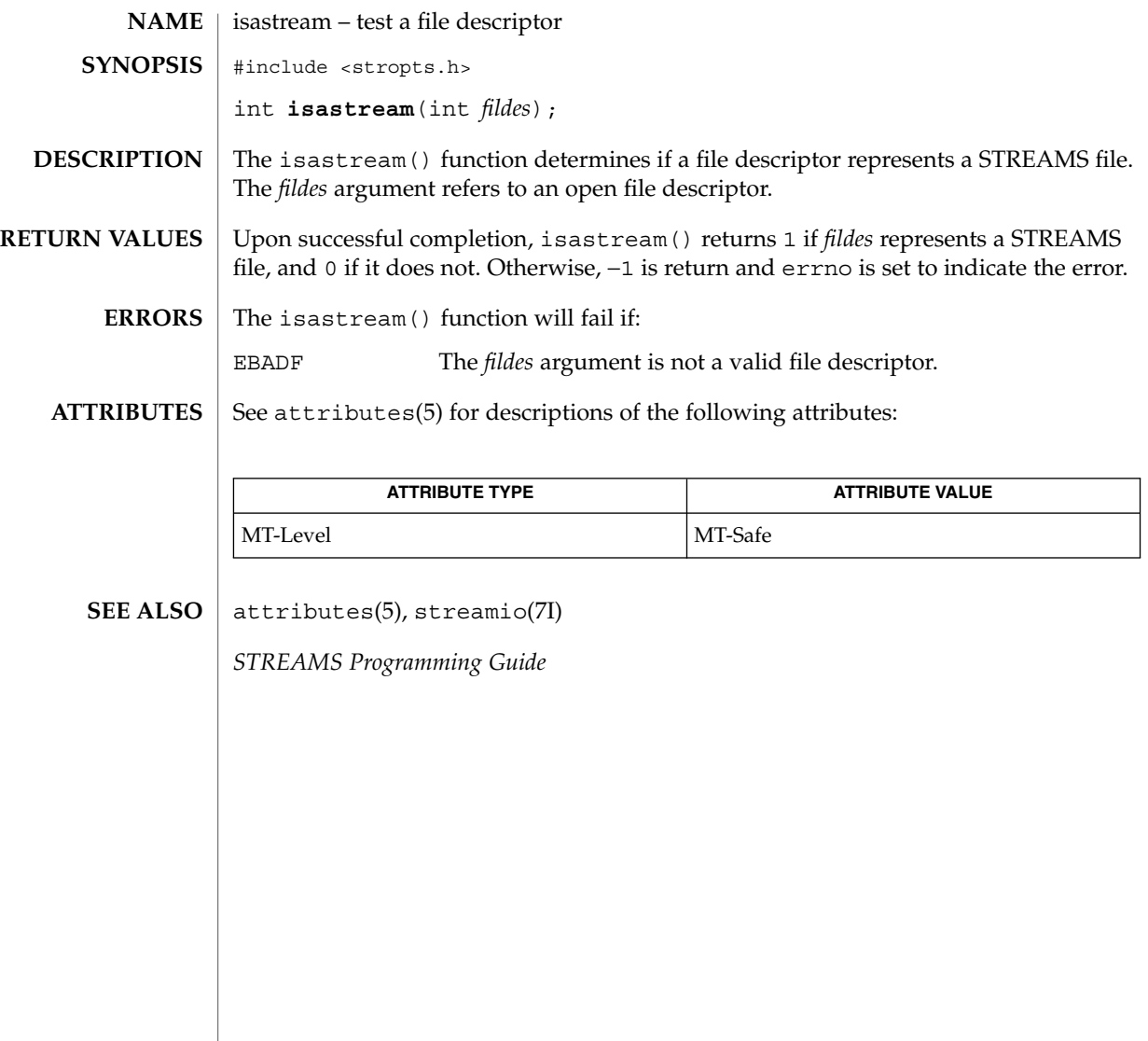

# isatty(3C)

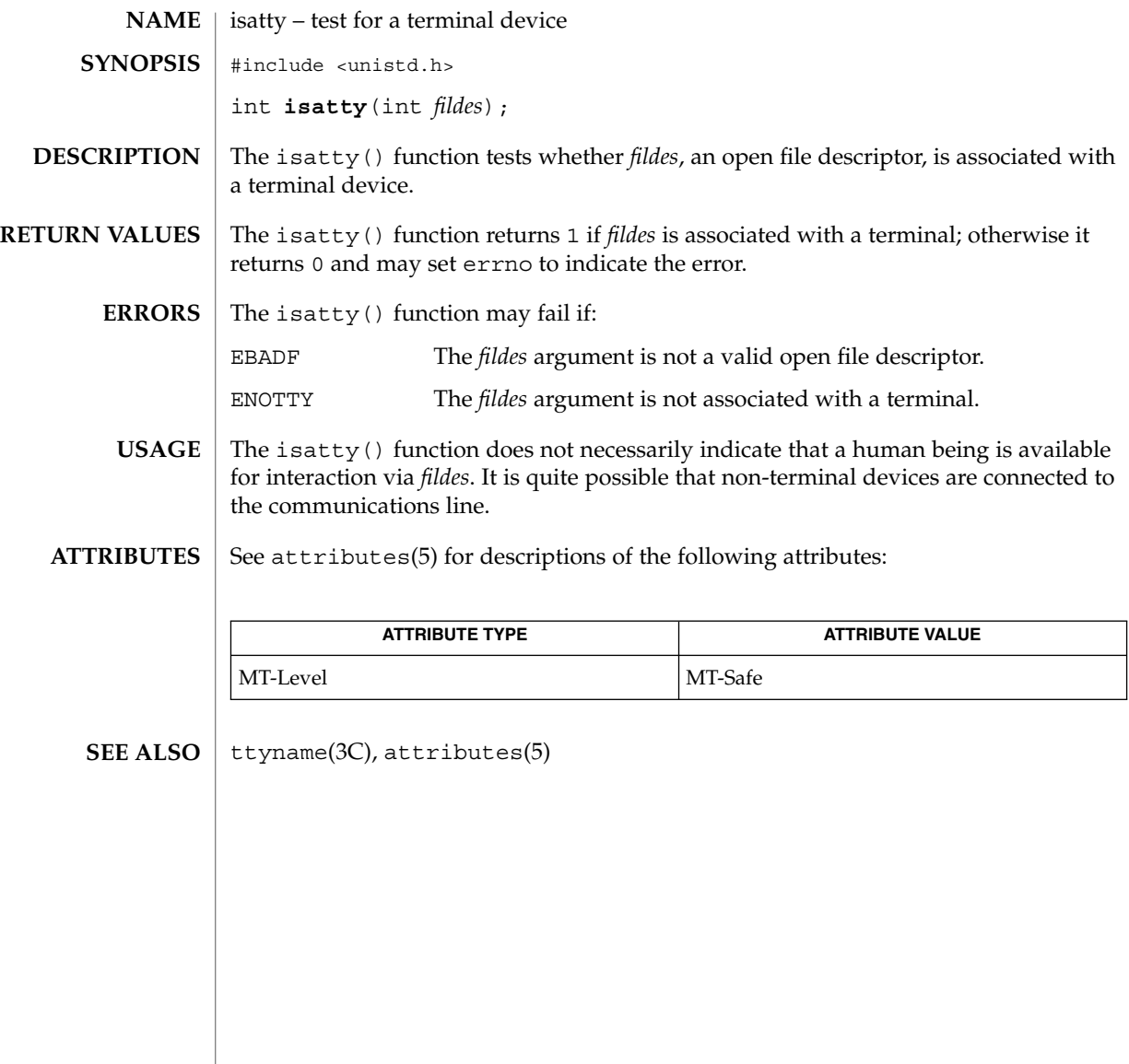

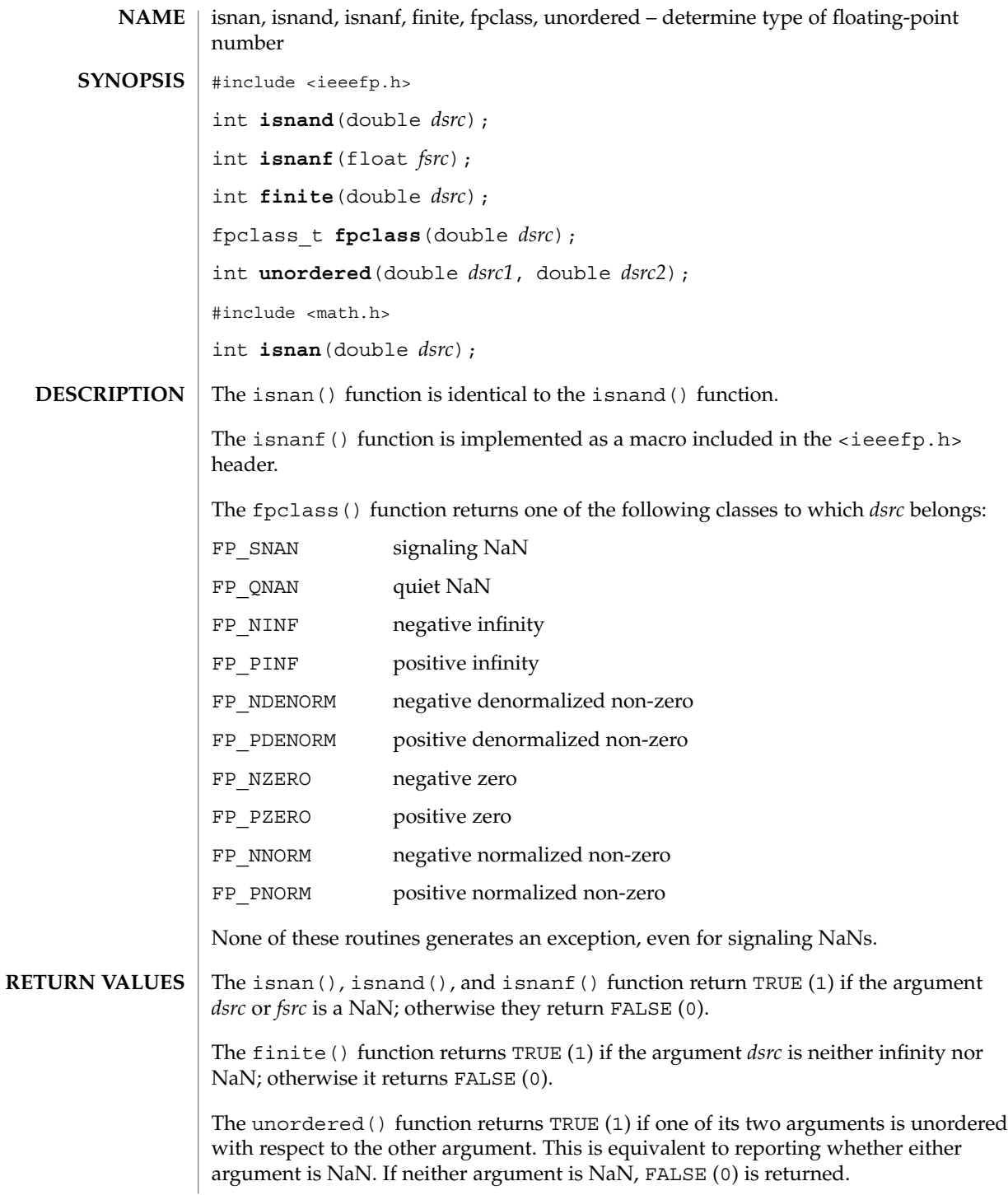

isnan(3C)

### isnan(3C)

**ATTRIBUTES** | See attributes(5) for descriptions of the following attributes:

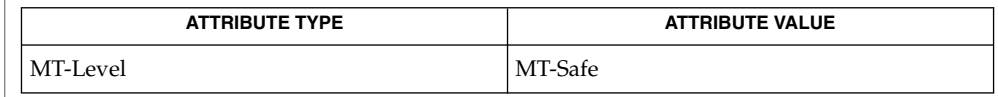

 $\textbf{SEE \, ALSO} \parallel \texttt{fpgetround(3C)}$ , attributes(5)

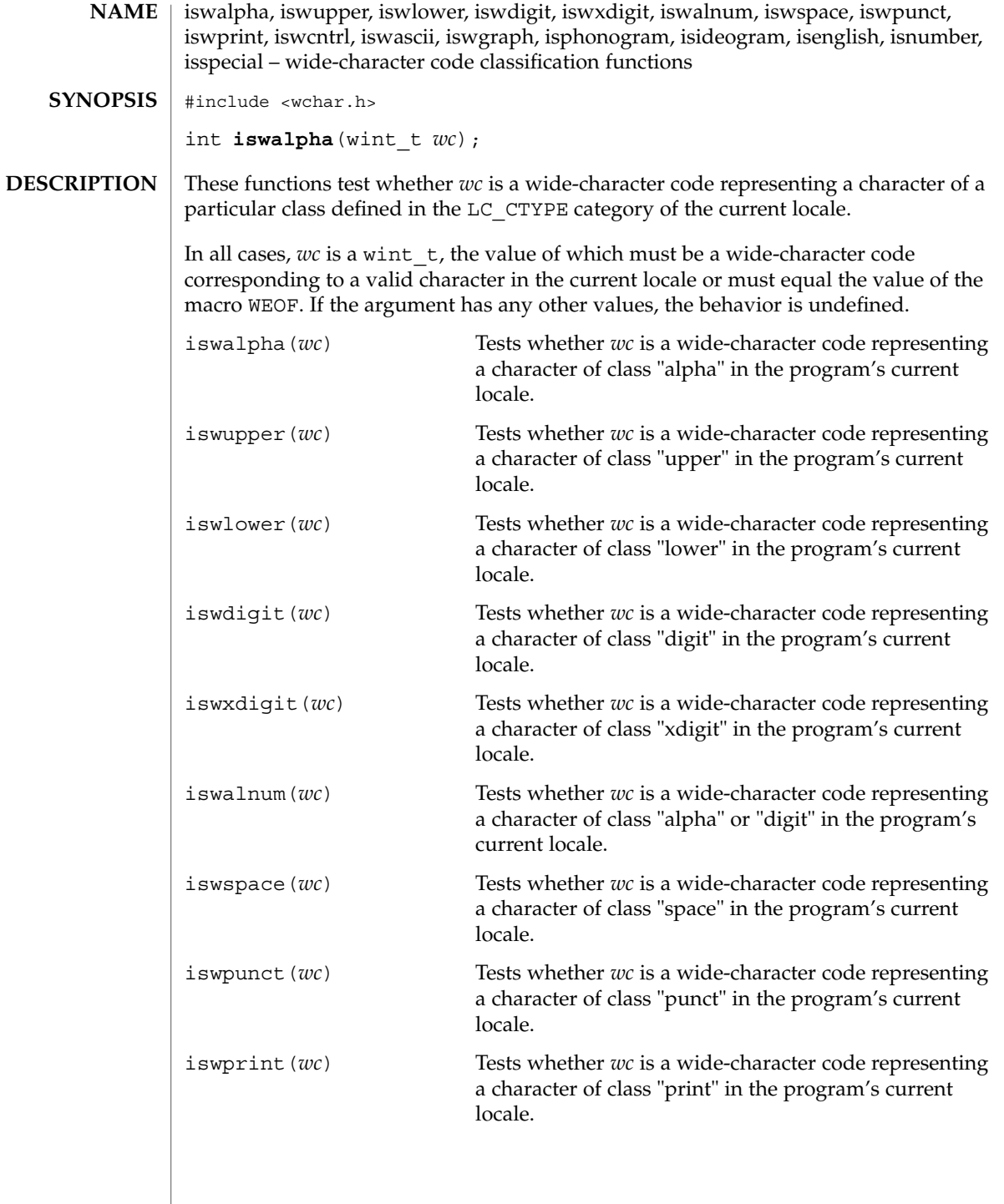

# iswalpha(3C)

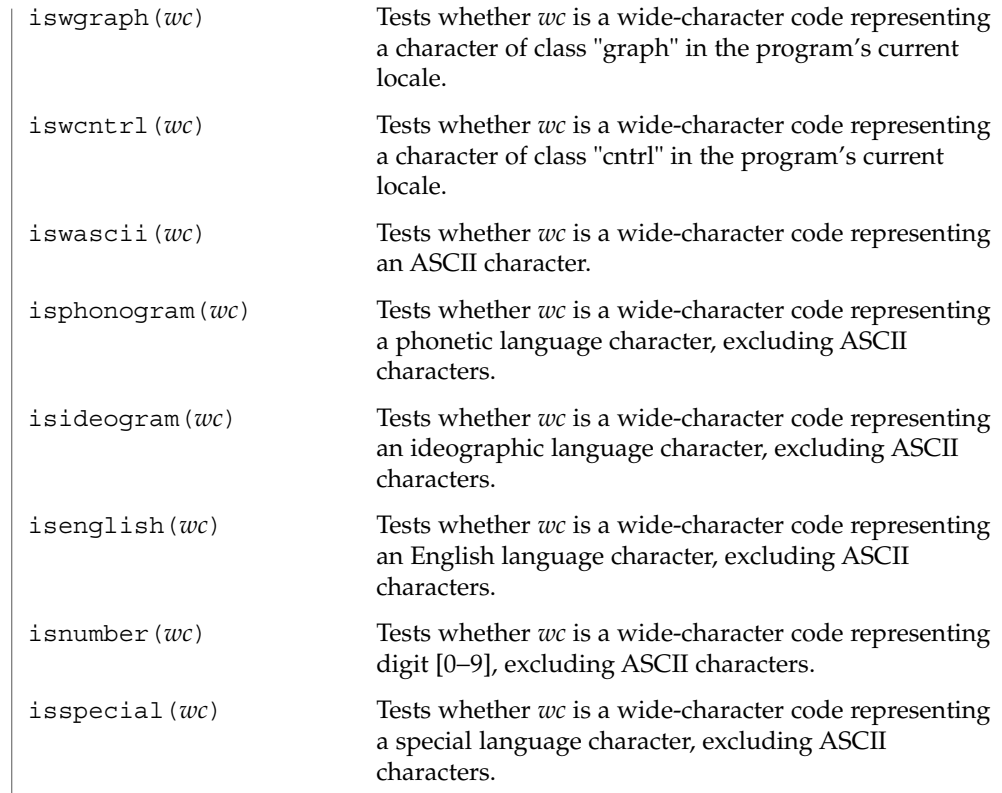

 $\operatorname{ATTRIBUTES}$   $\mid$  See attributes(5) for descriptions of the following attributes:

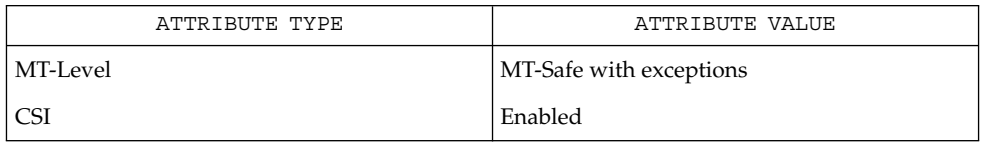

 $\textbf{SEE \, ALSO} \parallel \text{locatedef(1)}, \text{setlocale(3C)}, \text{stdio(3C)}, \text{ascii(5)}, \text{attributes(5)}$ 

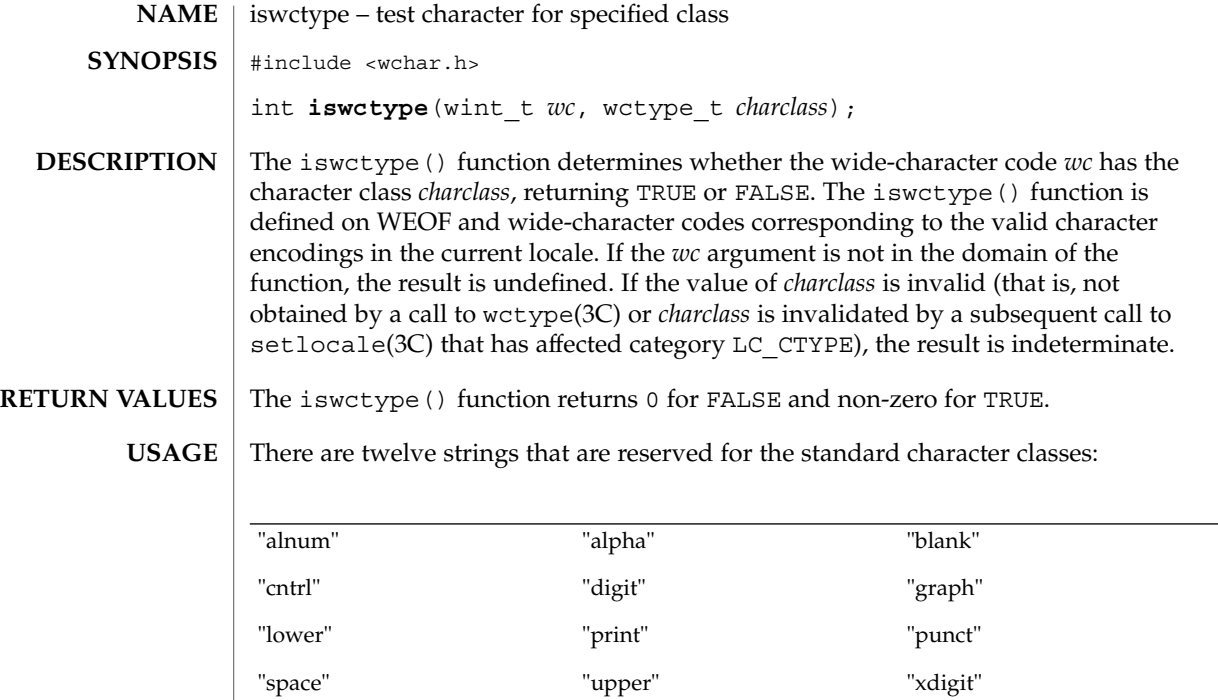

In the table below, the functions in the left column are equivalent to the functions in the right column.

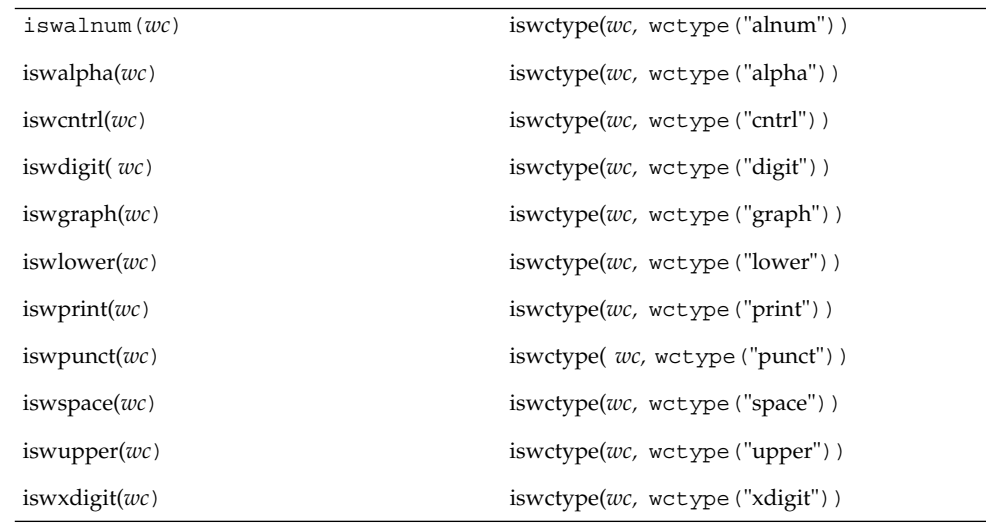

The call

### iswctype(3C)

iswctype(*wc,* wctype("blank"))

does not have an equivalent isw\*( ) function.

See attributes(5) for descriptions of the following attributes: **ATTRIBUTES**

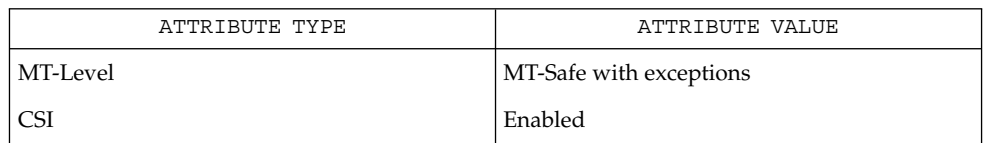

 $\textbf{SEE \, ALSO} \, \mid \, \text{iswall}$ ha(3C),  $\text{setlocal}$ e(3C), wctype(3C),  $\text{attributes}$ (5),  $\text{environment}$ (5)

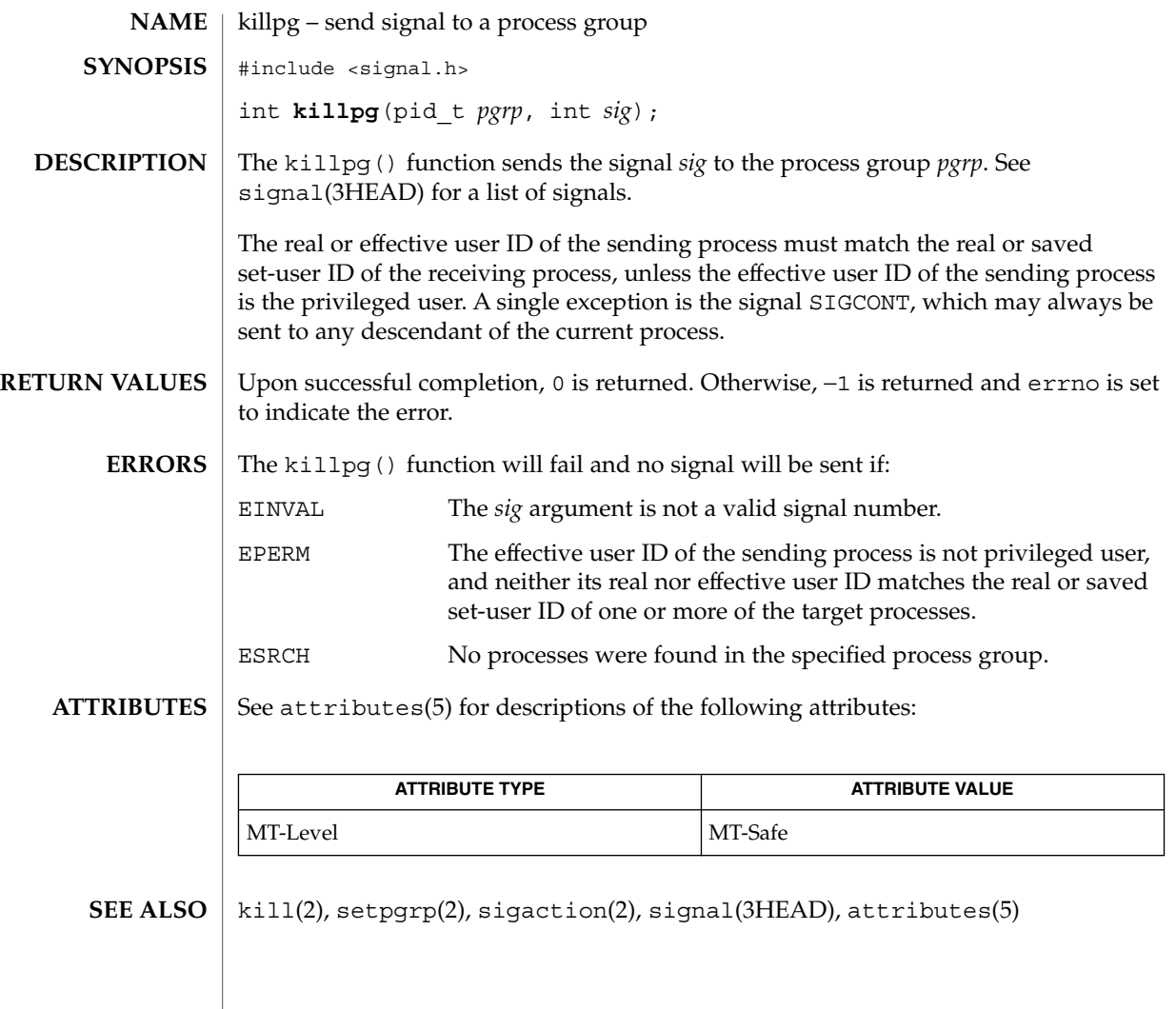

# lckpwdf(3C)

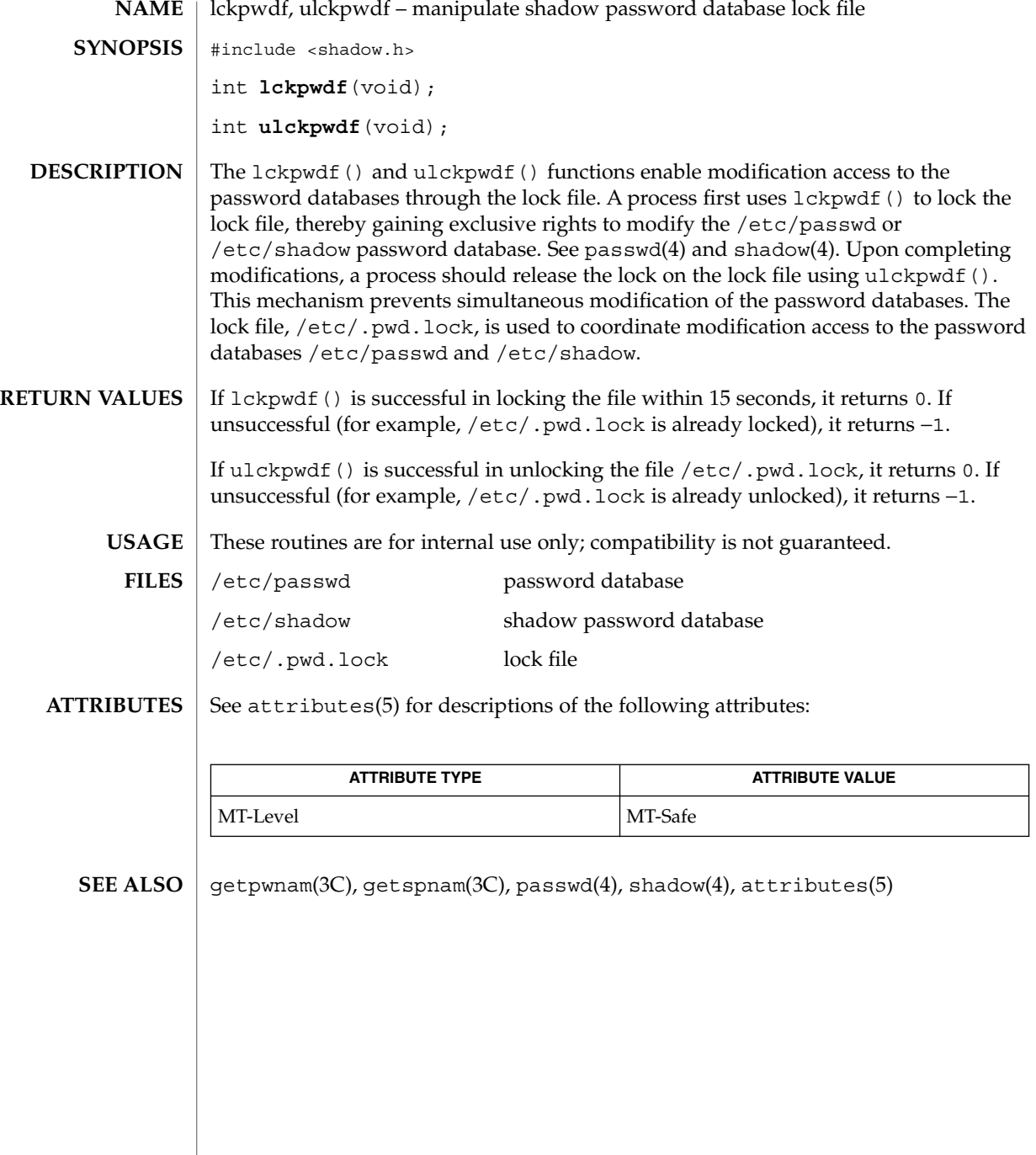

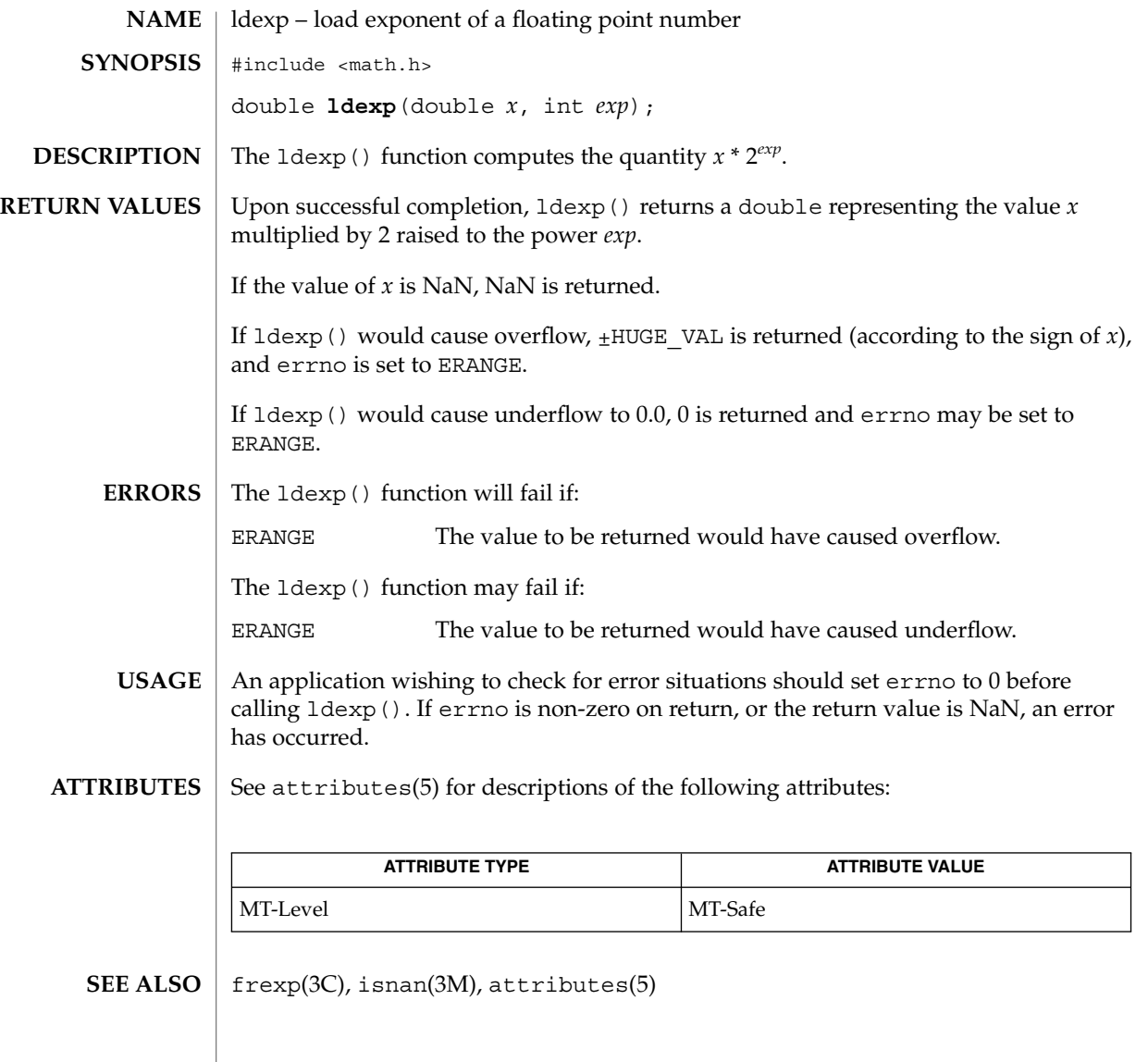

### lfmt(3C)

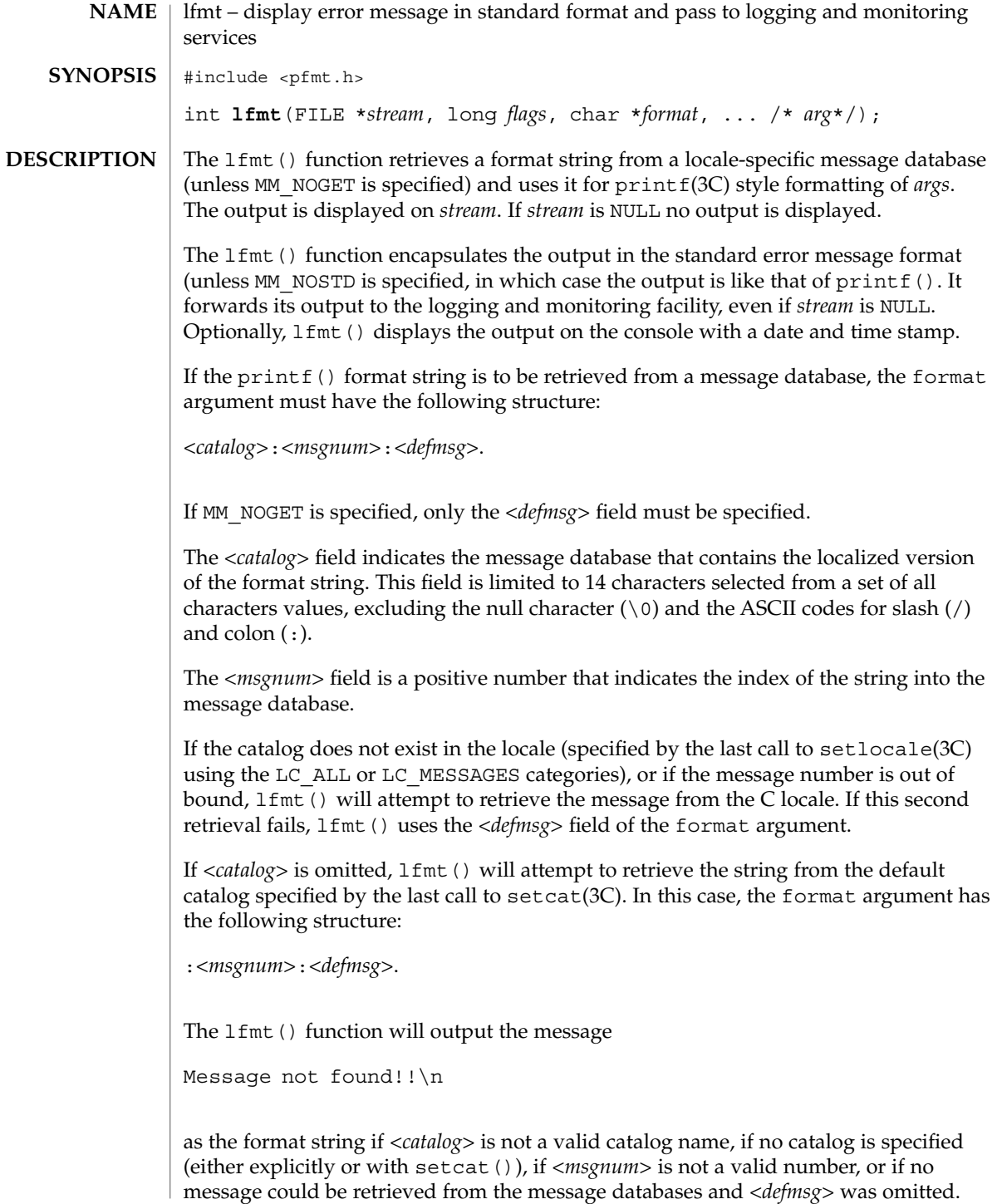

The *flags* argument determines the type of output (whether the format should be interpreted as it is or be encapsulated in the standard message format) and the access to message catalogs to retrieve a localized version of format.

The *flags* argument is composed of several groups, and can take the following values (one from each group):

*Output format control*

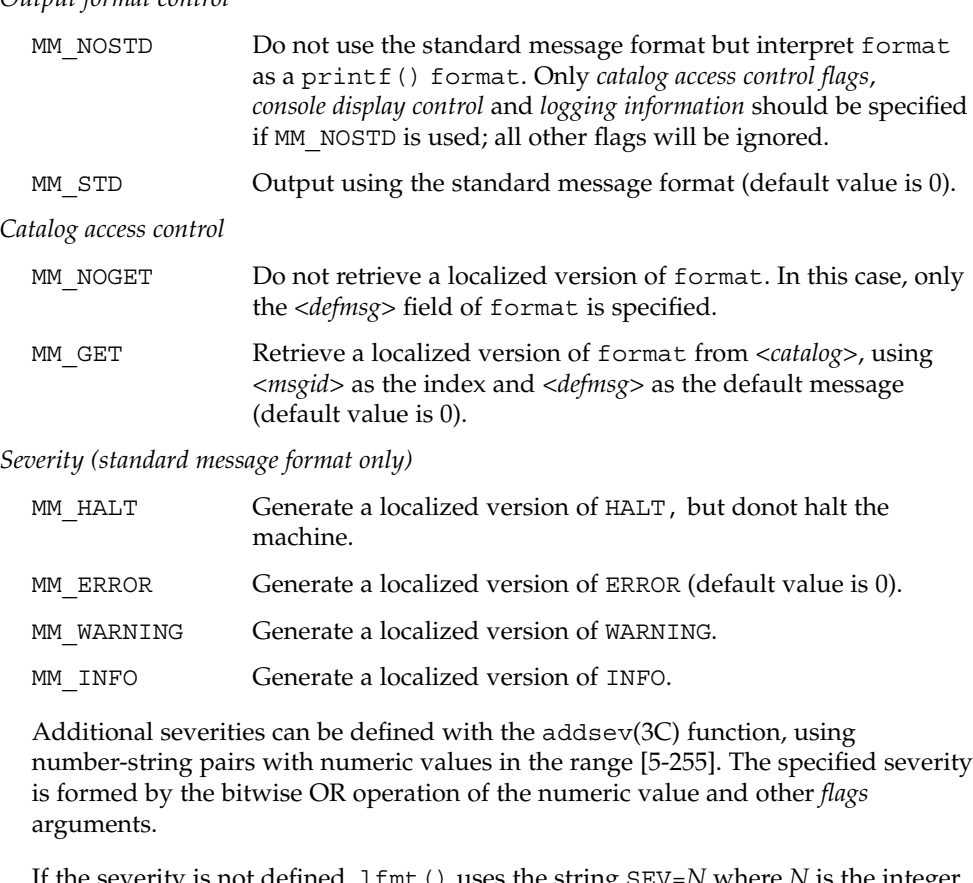

If the severity is not defined, lfmt() uses the string SEV=*N* where *N* is the integer severity value passed in *flags*.

Multiple severities passed in *flags* will not be detected as an error. Any combination of severities will be summed and the numeric value will cause the display of either a severity string (if defined) or the string SEV=*N* (if undefined).

### *Action*

MM\_ACTION Specify an action message. Any severity value is superseded and replaced by a localized version of TO FIX.

lfmt(3C)

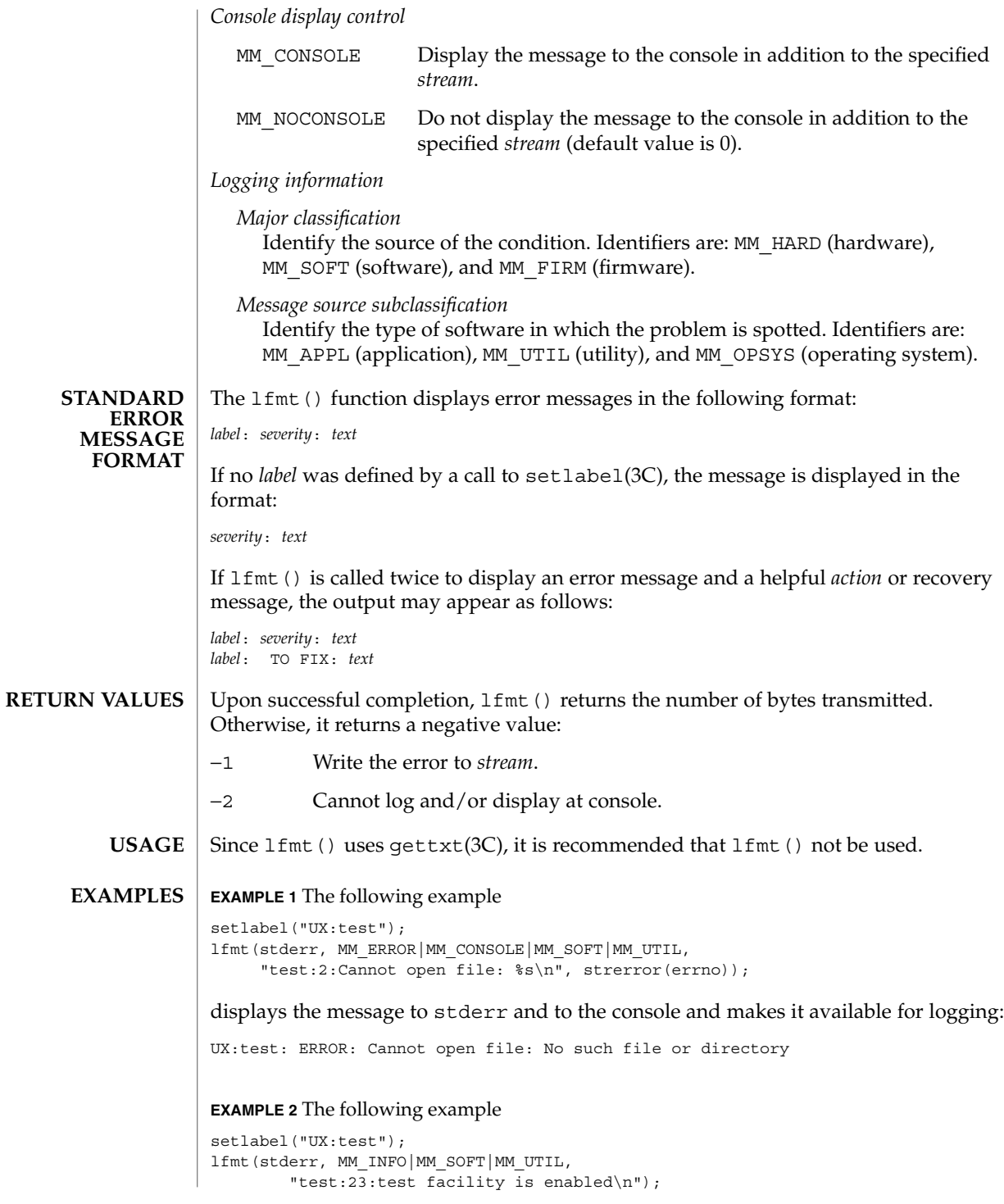

**302** man pages section 3: Basic Library Functions • Last Revised 29 Dec 1996

**EXAMPLE 2** The following example *(Continued)*

displays the message to stderr and makes it available for logging:

UX:test: INFO: test facility enabled

See attributes(5) for descriptions of the following attributes: **ATTRIBUTES**

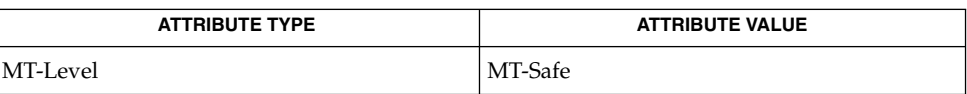

addsev(3C), gettxt(3C), pfmt(3C), printf(3C), setcat(3C), setlabel(3C), setlocale(3C), attributes(5), environ(5) **SEE ALSO**

lfmt(3C)

localeconv(3C)

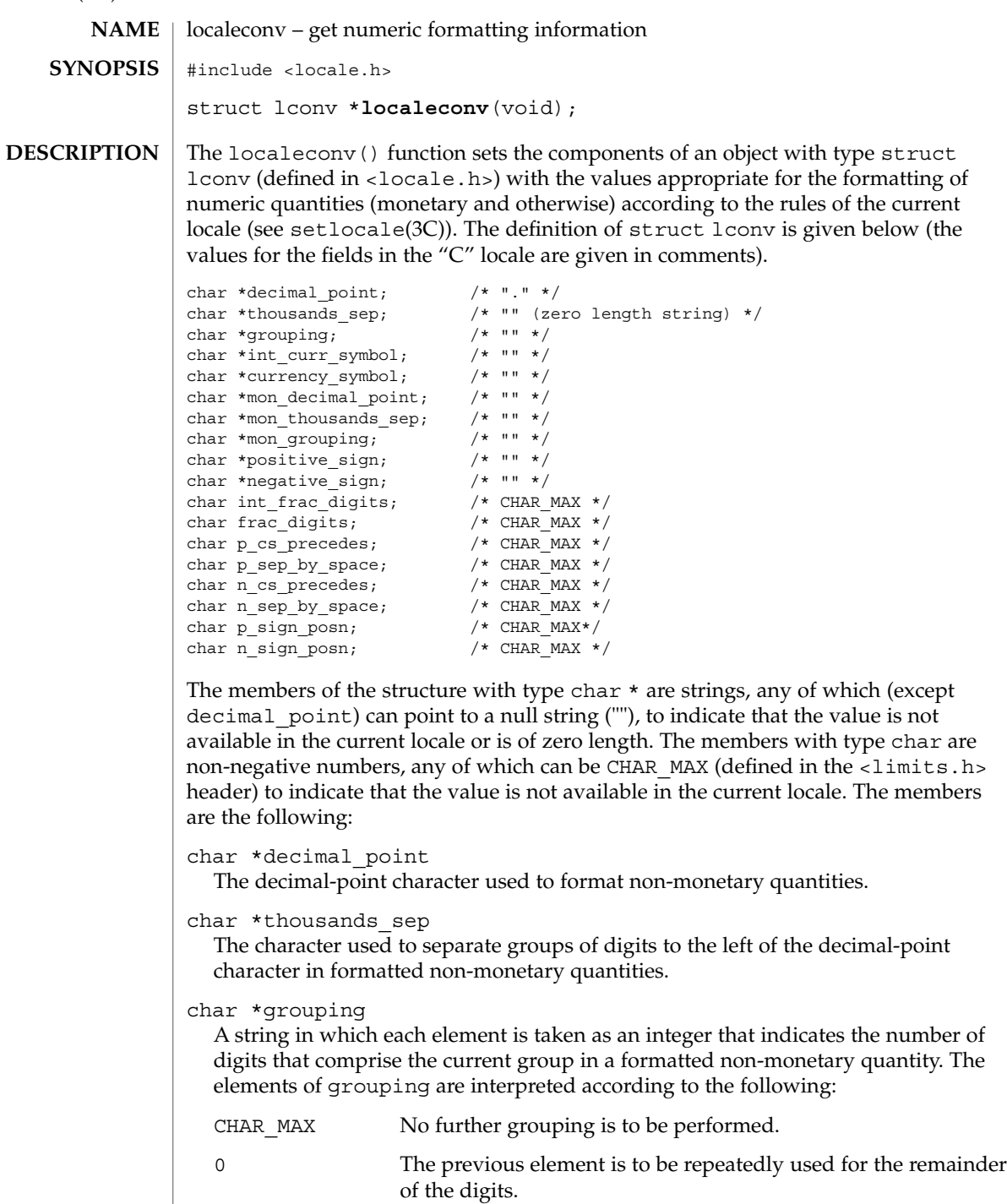

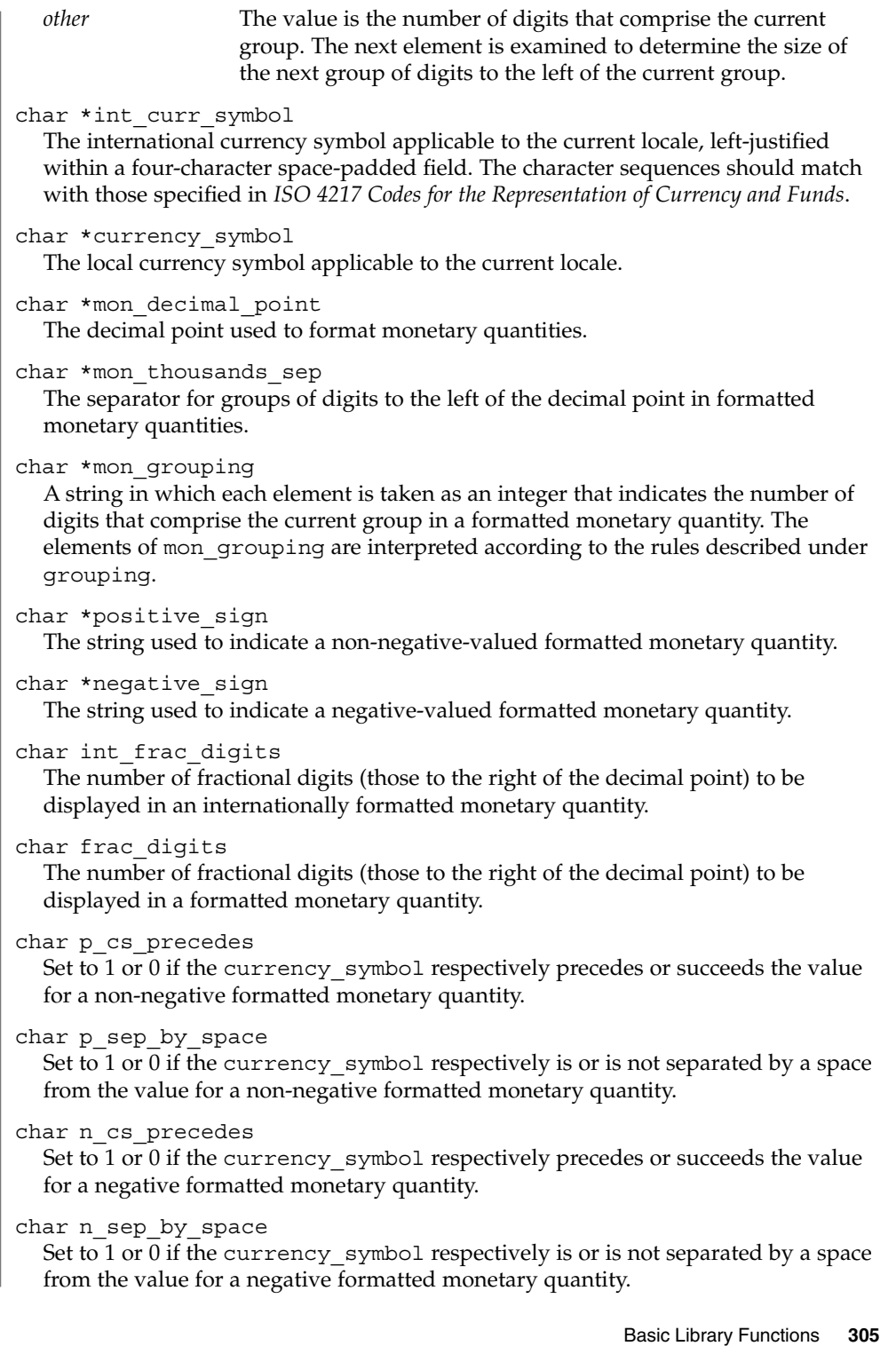

localeconv(3C)

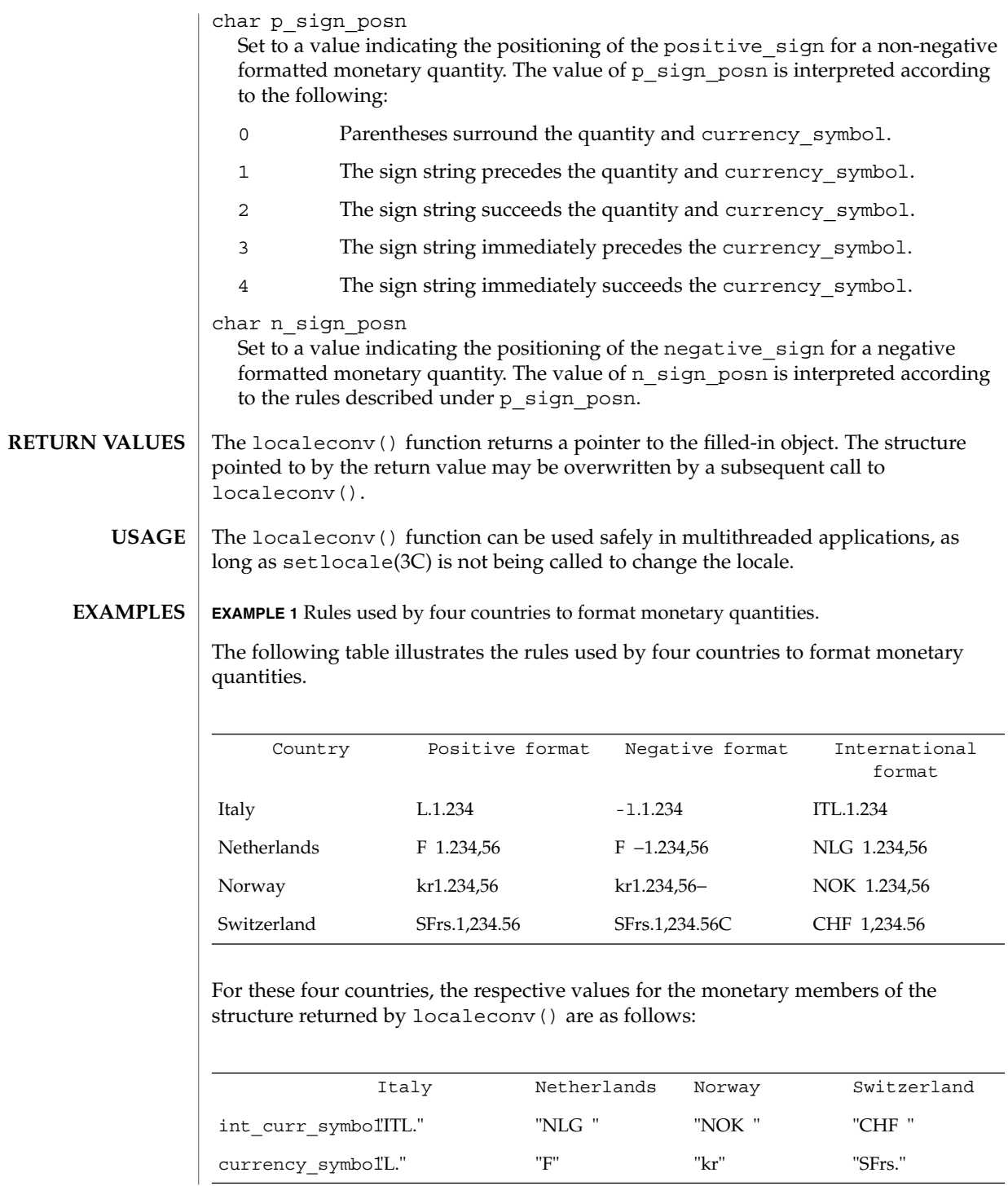

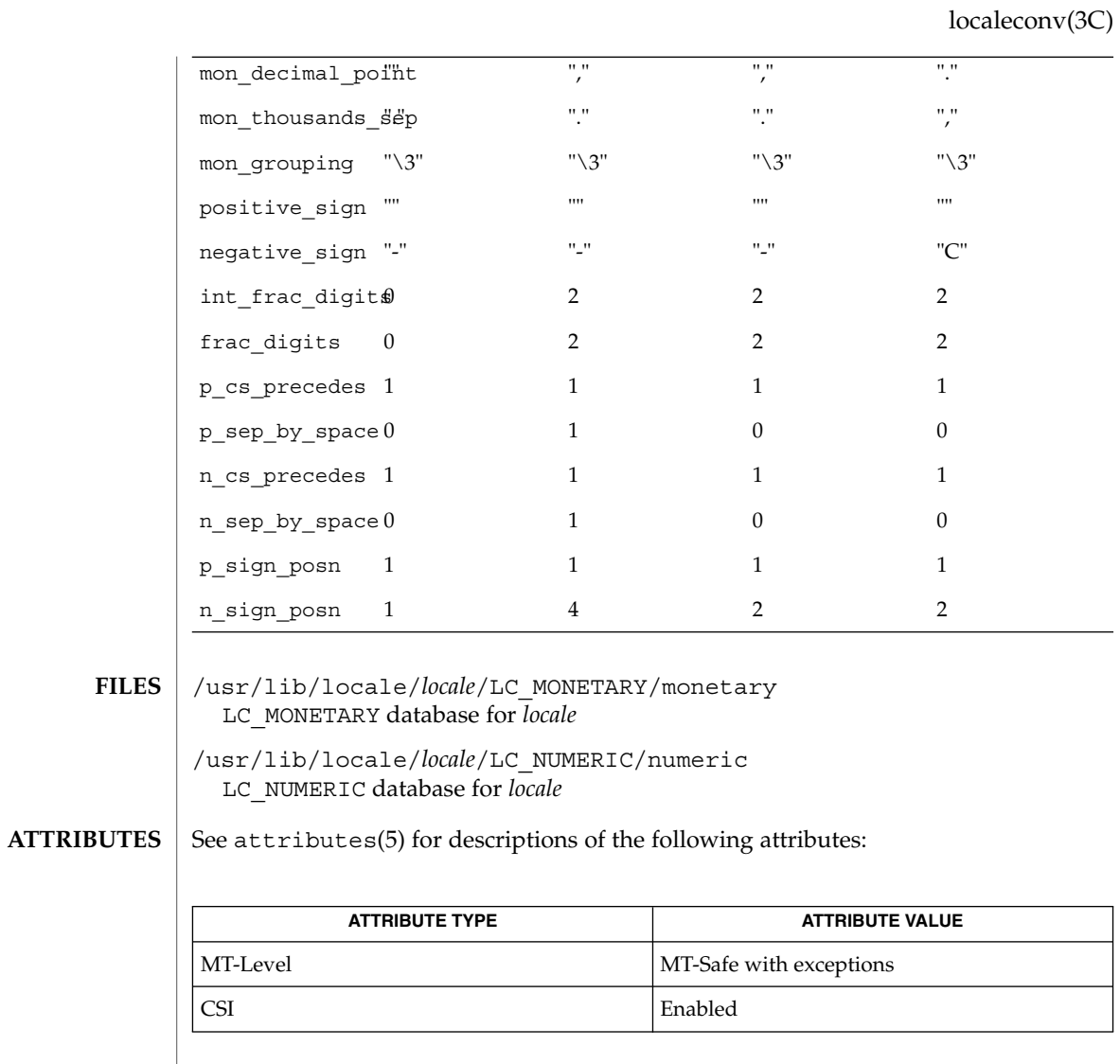

 $\textbf{SEE \, ALSO} \parallel \text{setlocale} (3C)$ ,  $\texttt{attributes} (5)$ ,  $\texttt{environ} (5)$ 

### lockf(3C)

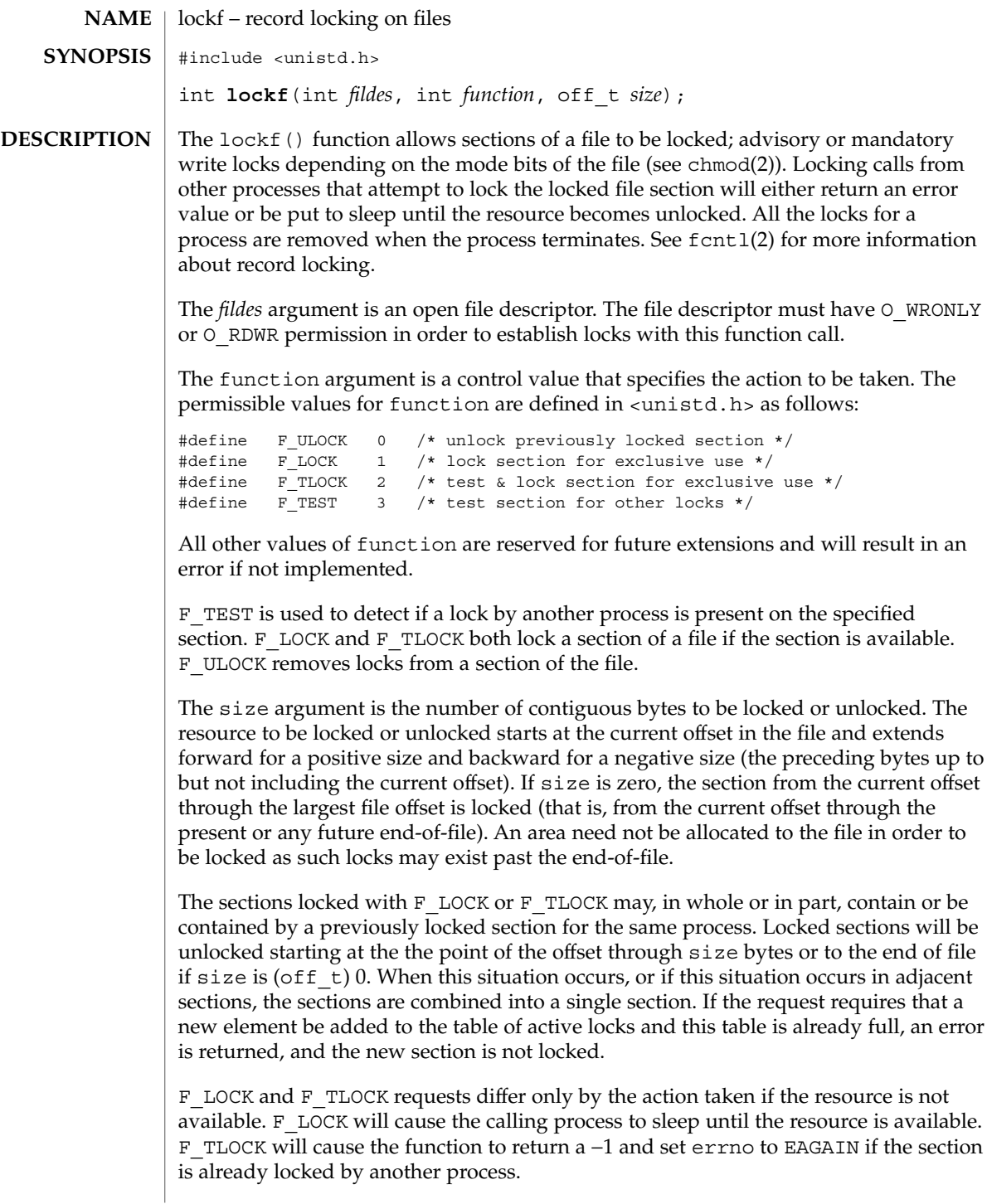

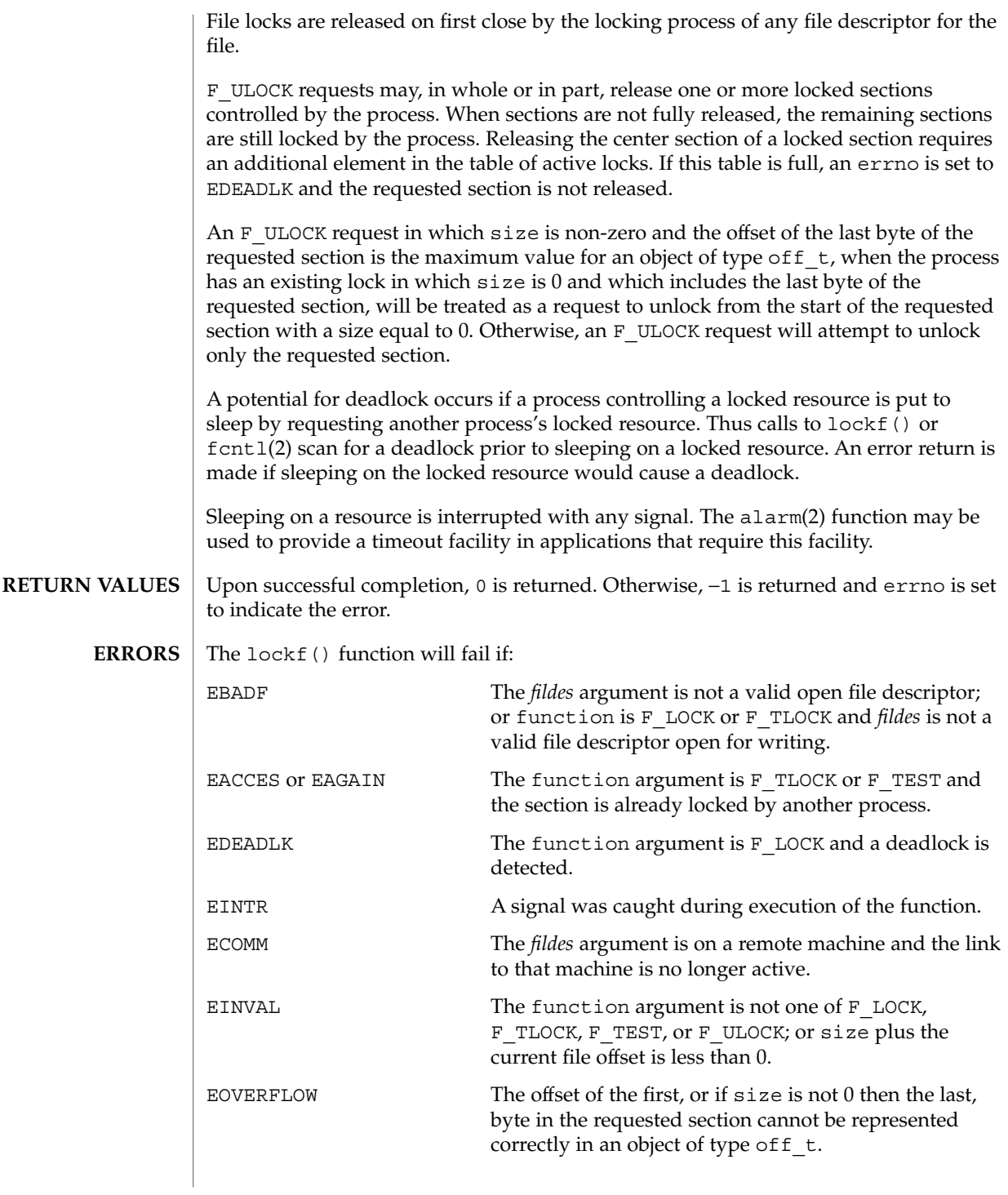

lockf(3C)

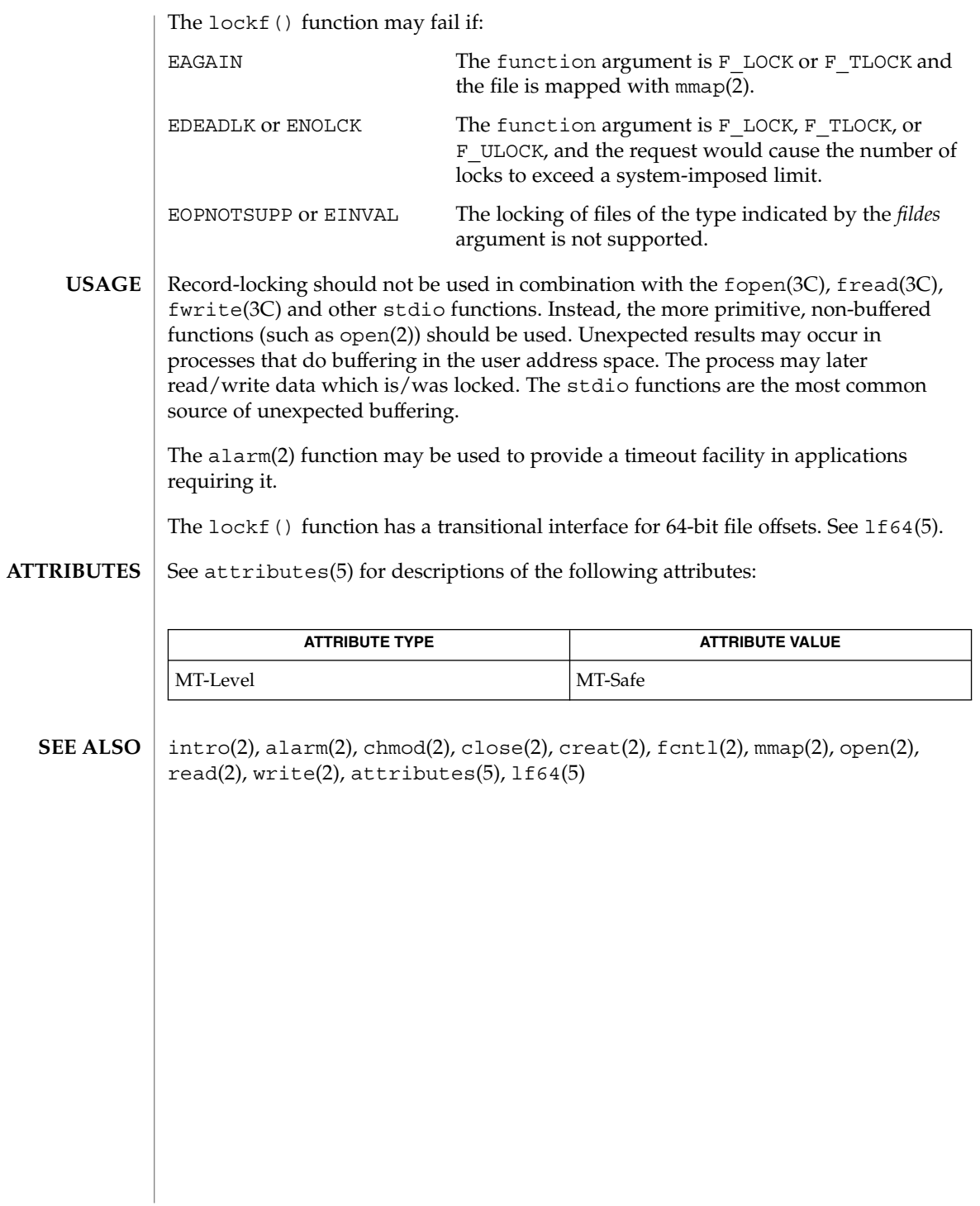

# \_longjmp(3C)

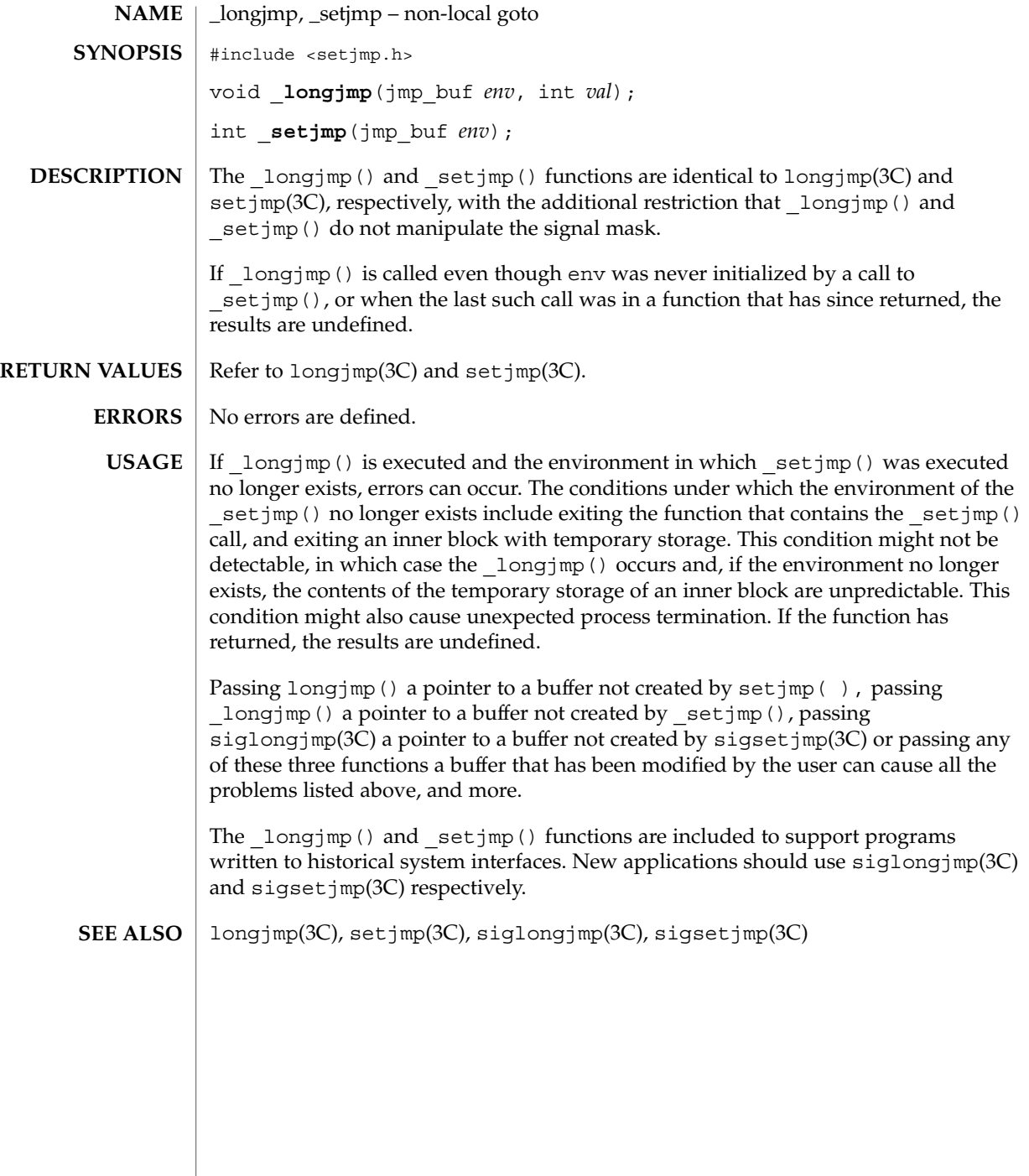

### lsearch(3C)

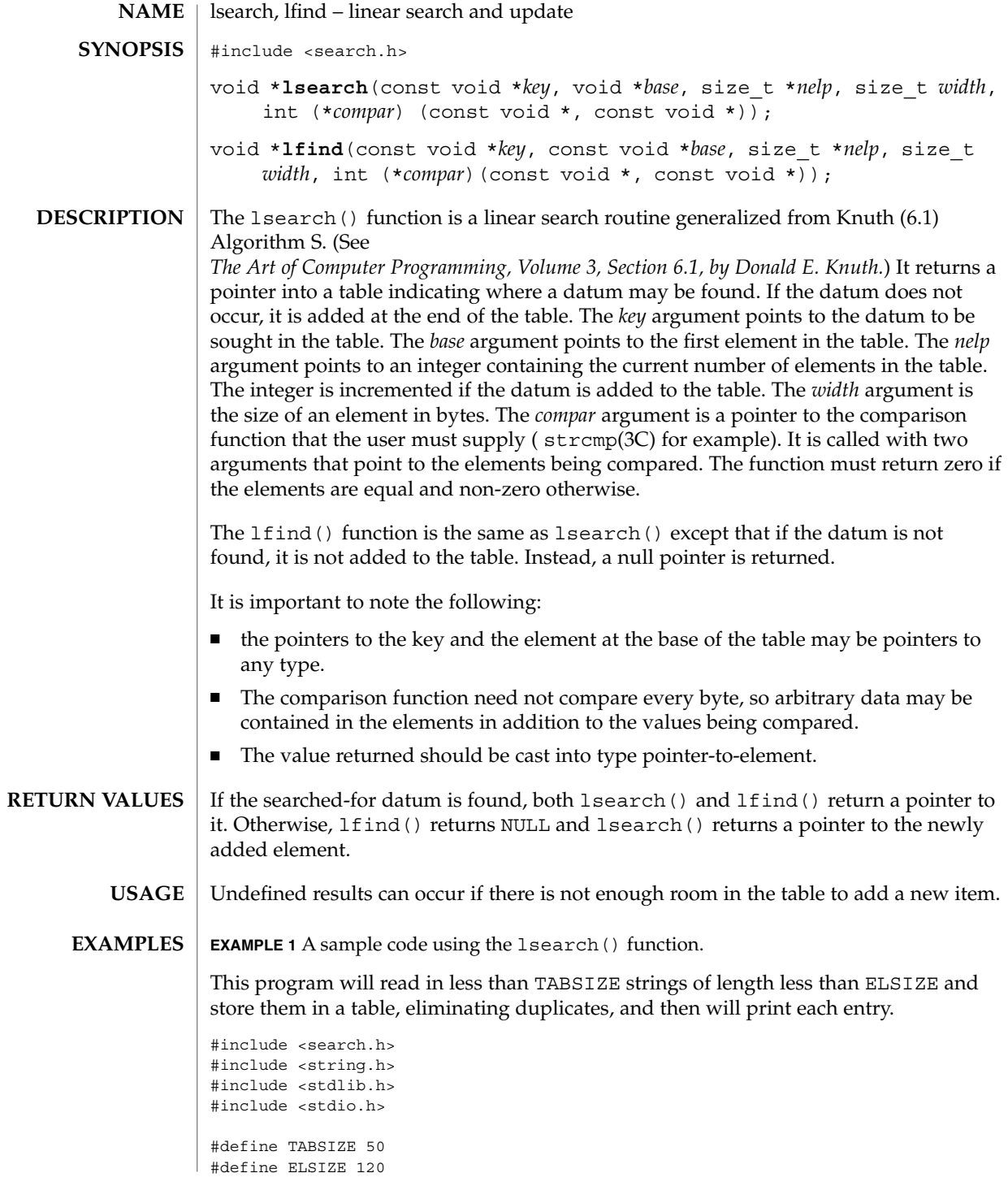

**312** man pages section 3: Basic Library Functions • Last Revised 29 Dec 1996

### lsearch(3C)

```
EXAMPLE 1 A sample code using the lsearch() function. (Continued)
main( )
        char line[ELSIZE]; /* buffer to hold input string */
        char tab[TABSIZE][ELSIZE]; /* table of strings */
        size t nel = 0; \frac{1}{2} /* number of entries in tab */
       int \overline{i};
       while (fgets(line, ELSIZE, stdin) != NULL &&
               nel < TABSIZE)
               (void) lsearch(line, tab, &nel, ELSIZE, mycmp);
       for( i = 0; i < nel; i++ )
               (void)fputs(tab[i], stdout);
       return 0;
```
**ATTRIBUTES**

{

}

See attributes(5) for descriptions of the following attributes:

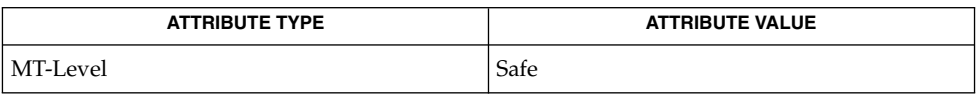

bsearch(3C), hsearch(3C), string(3C), tsearch(3C), attributes(5) **SEE ALSO**

> *The Art of Computer Programming, Volume 3, Sorting and Searching by Donald E. Knuth, published by Addison-Wesley Publishing Company, 1973.*

madvise(3C)

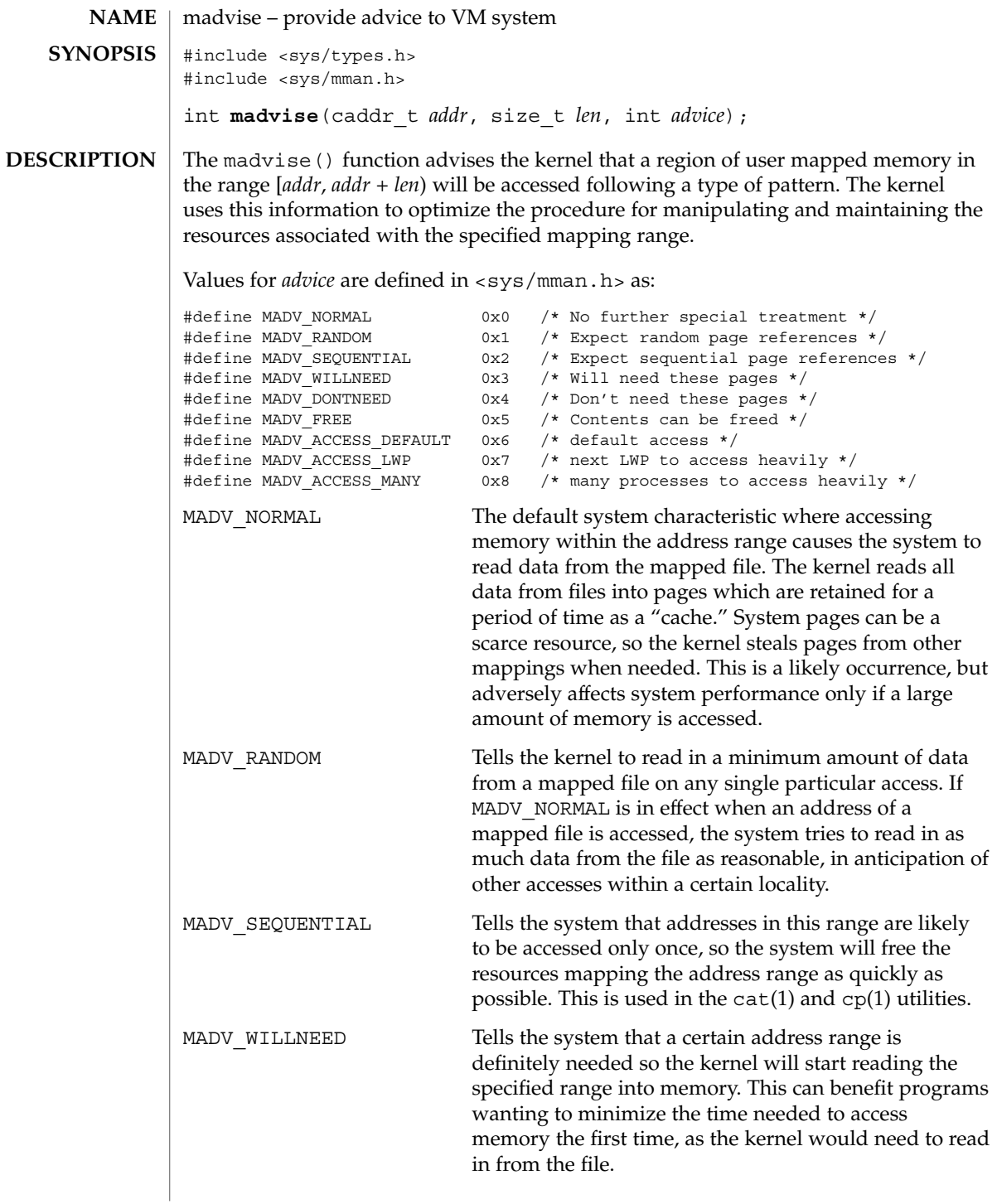

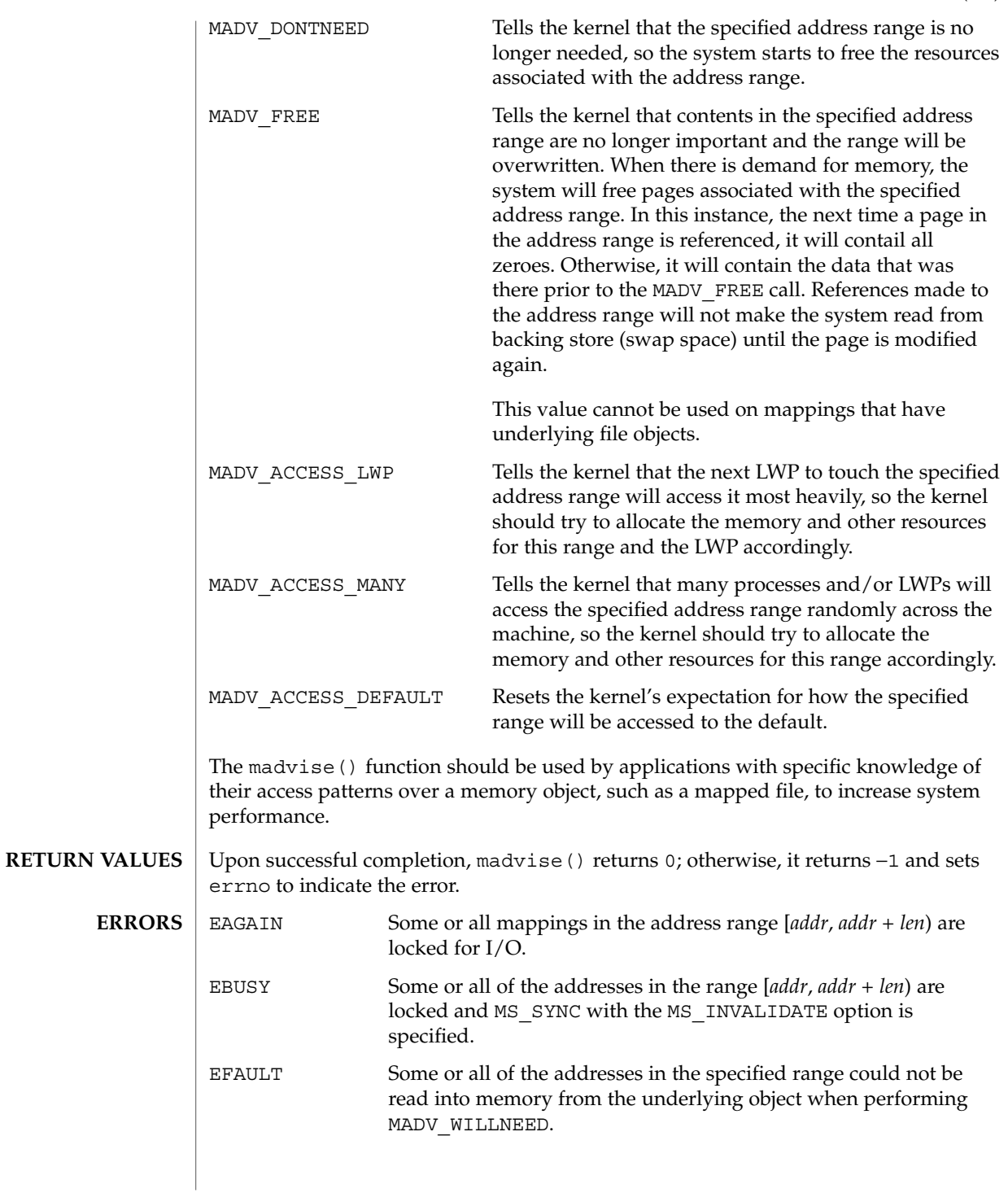

madvise(3C)

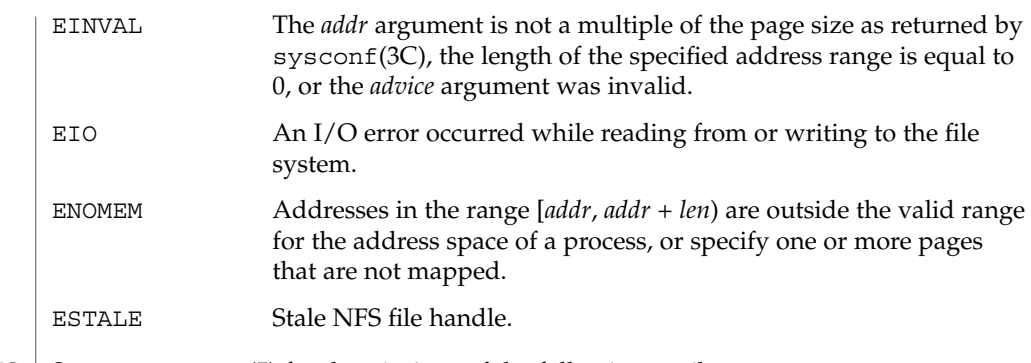

 $\operatorname{ATTRIBUTES}$   $\mid$  See  $\texttt{attributes}$  (5) for descriptions of the following attributes:

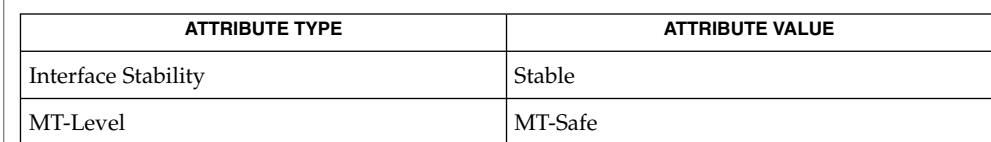

 $\textbf{SEE \, ALSO} \, \big| \, \texttt{cat(1)}, \, \texttt{cp(1)}, \, \texttt{meminfo(2)}, \, \texttt{mmap(2)}, \, \texttt{system(3C)}, \, \texttt{attributes(5)}$ 

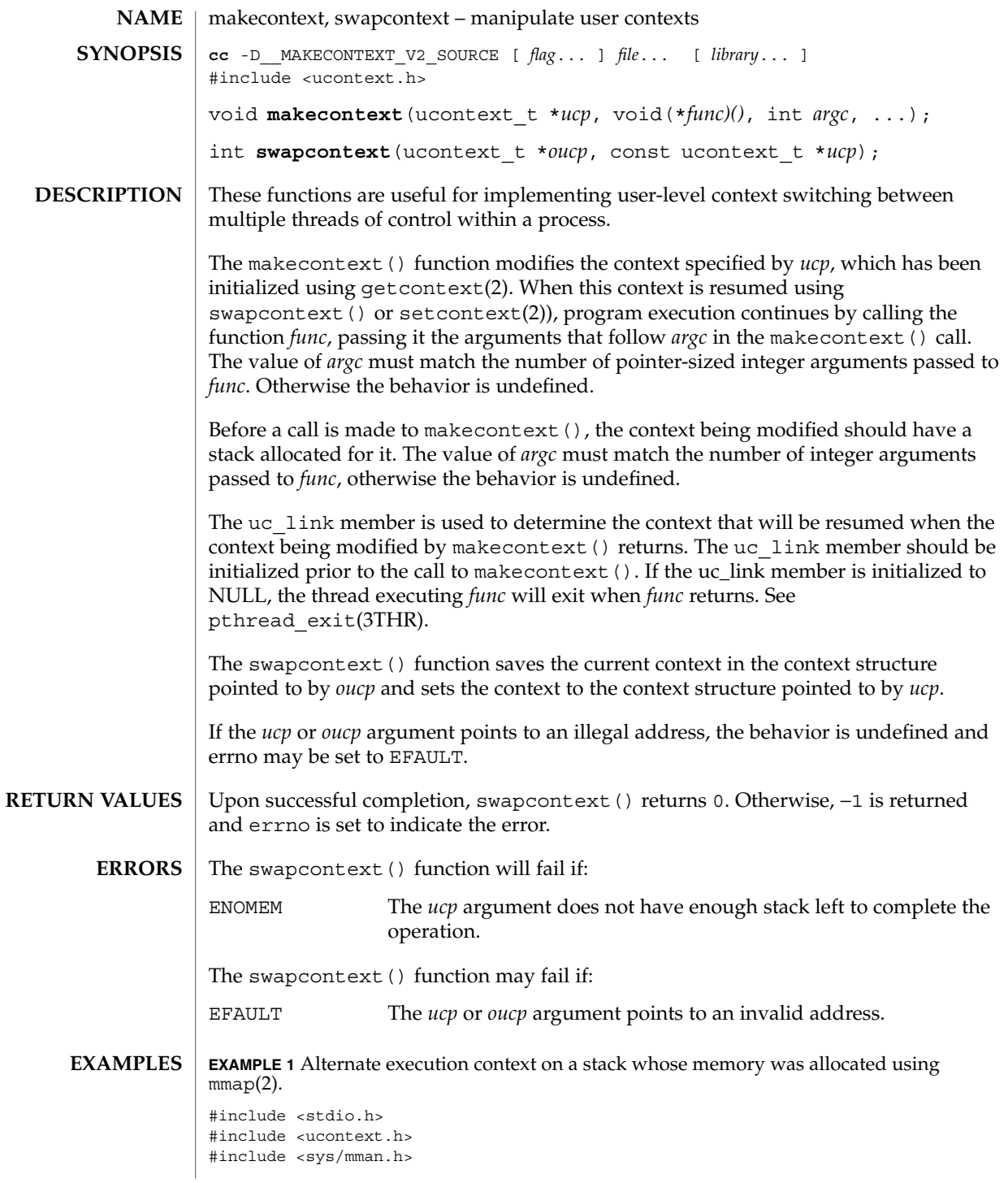

makecontext(3C)

**EXAMPLE 1** Alternate execution context on a stack whose memory was allocated using mmap(2). (*Continued*) mmap(2). *(Continued)* void assign(long a, int \*b) {  $*b = (int)a;$ } int main(int argc, char \*\*argv) { ucontext\_t uc, back; size  $t$  sz =  $0x10000$ ; int value = 0; getcontext(&uc); uc.uc\_stack.ss\_sp = mmap(0, sz, PROT\_READ | PROT\_WRITE | PROT\_EXEC, MAP\_PRIVATE | MAP\_ANON, -1, 0); uc.uc\_stack.ss\_size = sz; uc.uc stack.ss flags = 0; uc.uc\_link = &back makecontext(&uc, assign, 2, 100L, &value); swapcontext(&back, &uc); printf("done %d\n", value); return (0); }

- These functions are useful for implementing user-level context switching between multiple threads of control within a process (co-processing). More effective multiple threads of control can be obtained by using native support for multithreading. See threads(3THR). **USAGE**
- See attributes(5) for descriptions of the following attributes: **ATTRIBUTES**

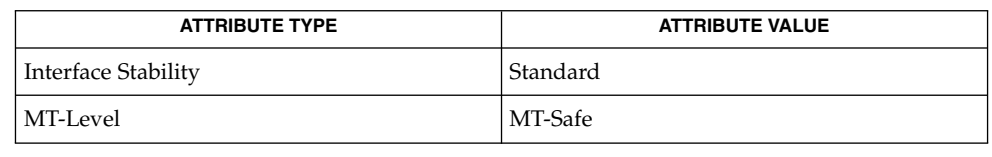

- exit(2), getcontext(2), mmap(2)sigaction(2), sigprocmask(2), threads(3THR), ucontext(3HEAD), attributes(5) **SEE ALSO**
- **318** man pages section 3: Basic Library Functions Last Revised 3 Dec 2001

makecontext(3C)

The Solaris 9 4/03 release introduced new semantics for the uc\_stack member of the ucontext\_t structure as they apply to inputs to makecontext(). The previous implementation of makecontext () for SPARC and SPARCv9 was in violation of the standard. To access the updated version with the corrected behavior, specify -D\_\_MAKECONTEXT\_V2\_SOURCE when invoking the compiler. See the EXAMPLES section for the correct usage. **NOTES**

makedev(3C)

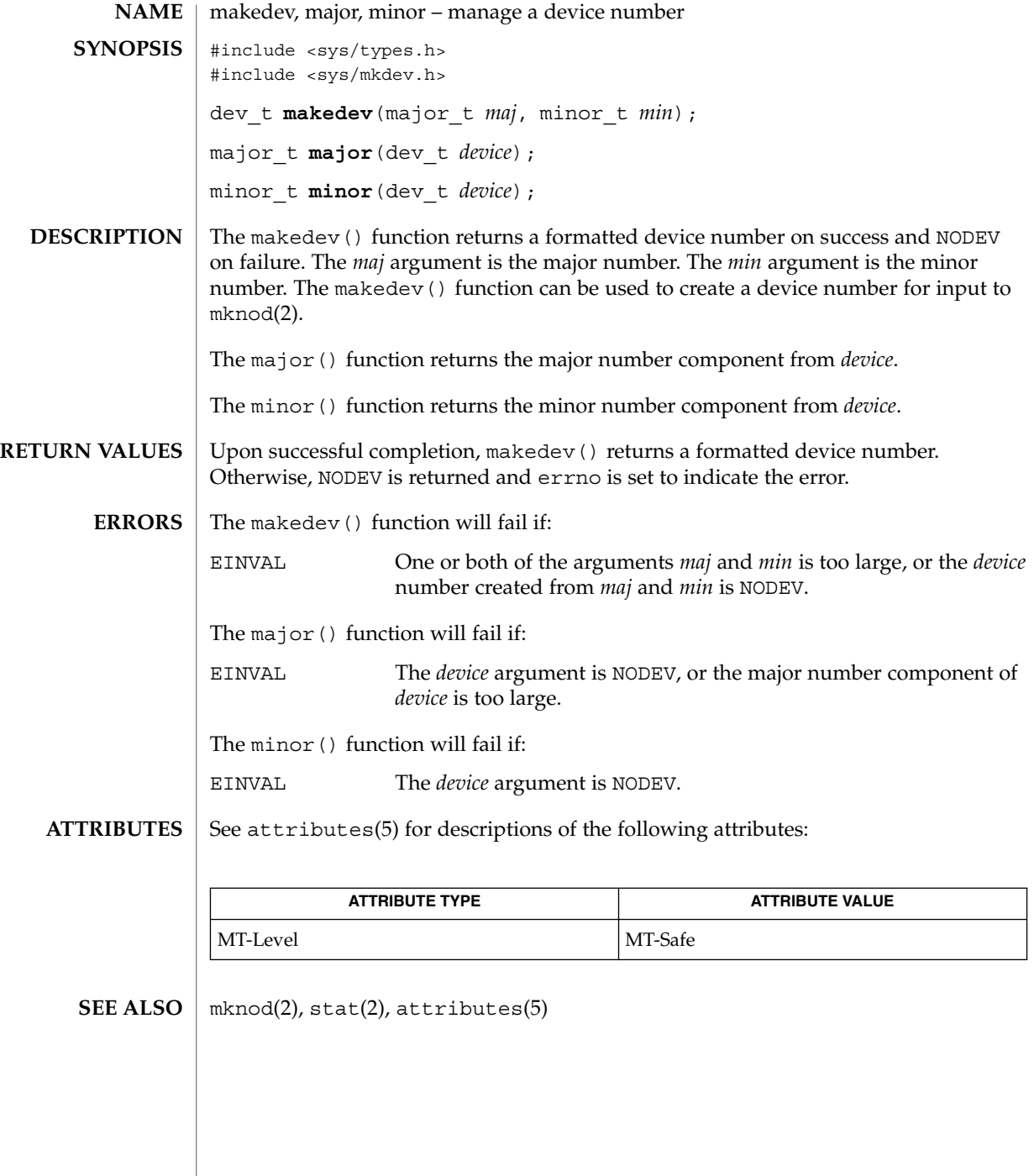

#### malloc, calloc, free, memalign, realloc, valloc, alloca – memory allocator **NAME**

```
SYNOPSIS
```

```
#include <stdlib.h>
void *malloc(size_t size);
void *calloc(size_t nelem, size_t elsize);
void free(void *ptr);
void *memalign(size_t alignment, size_t size);
void *realloc(void *ptr, size_t size);
void *valloc(size_t size);
#include <alloca.h>
void *alloca(size_t size);
```

```
DESCRIPTION
```
The malloc() and free() functions provide a simple, general-purpose memory allocation package. The malloc() function returns a pointer to a block of at least *size* bytes suitably aligned for any use. If the space assigned by malloc() is overrun, the results are undefined.

The argument to free () is a pointer to a block previously allocated by malloc(), calloc(), or realloc(). After free() is executed, this space is made available for further allocation by the application, though not returned to the system. Memory is returned to the system only upon termination of the application. If *ptr* is a null pointer, no action occurs. If a random number is passed to free(), the results are undefined.

The calloc() function allocates space for an array of *nelem* elements of size *elsize*. The space is initialized to zeros.

The memalign() function allocates *size* bytes on a specified alignment boundary and returns a pointer to the allocated block. The value of the returned address is guaranteed to be an even multiple of *alignment*. The value of *alignment* must be a power of two and must be greater than or equal to the size of a word.

The realloc() function changes the size of the block pointed to by *ptr* to *size* bytes and returns a pointer to the (possibly moved) block. The contents will be unchanged up to the lesser of the new and old sizes. If *ptr* is NULL, realloc() behaves like malloc() for the specified size. If *size* is 0 and *ptr* is not a null pointer, the space pointed to is made available for further allocation by the application, though not returned to the system. Memory is returned to the system only upon termination of the application.

The valloc() function has the same effect as malloc(), except that the allocated memory will be aligned to a multiple of the value returned by sysconf (\_SC\_PAGESIZE).

malloc(3C)

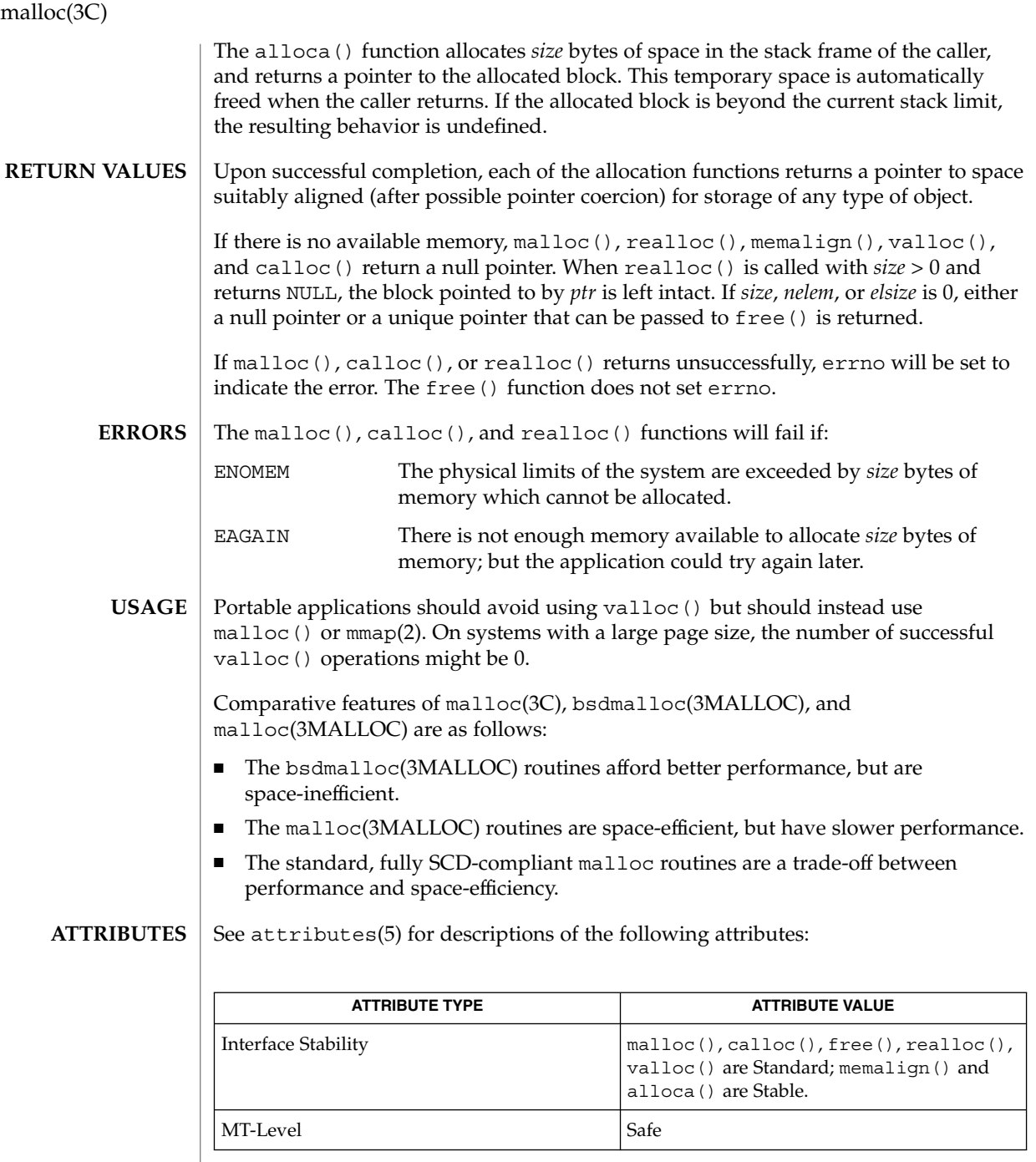

brk(2), getrlimit(2), bsdmalloc(3MALLOC), malloc(3MALLOC), mapmalloc(3MALLOC), watchmalloc(3MALLOC), attributes(5) **SEE ALSO**

malloc(3C)

Undefined results will occur if the size requested for a block of memory exceeds the maximum size of a process's heap, which can be obtained with getrlimit(2) **WARNINGS**

> The alloca() function is machine-, compiler-, and most of all, system-dependent. Its use is strongly discouraged.

malloc(3MALLOC)

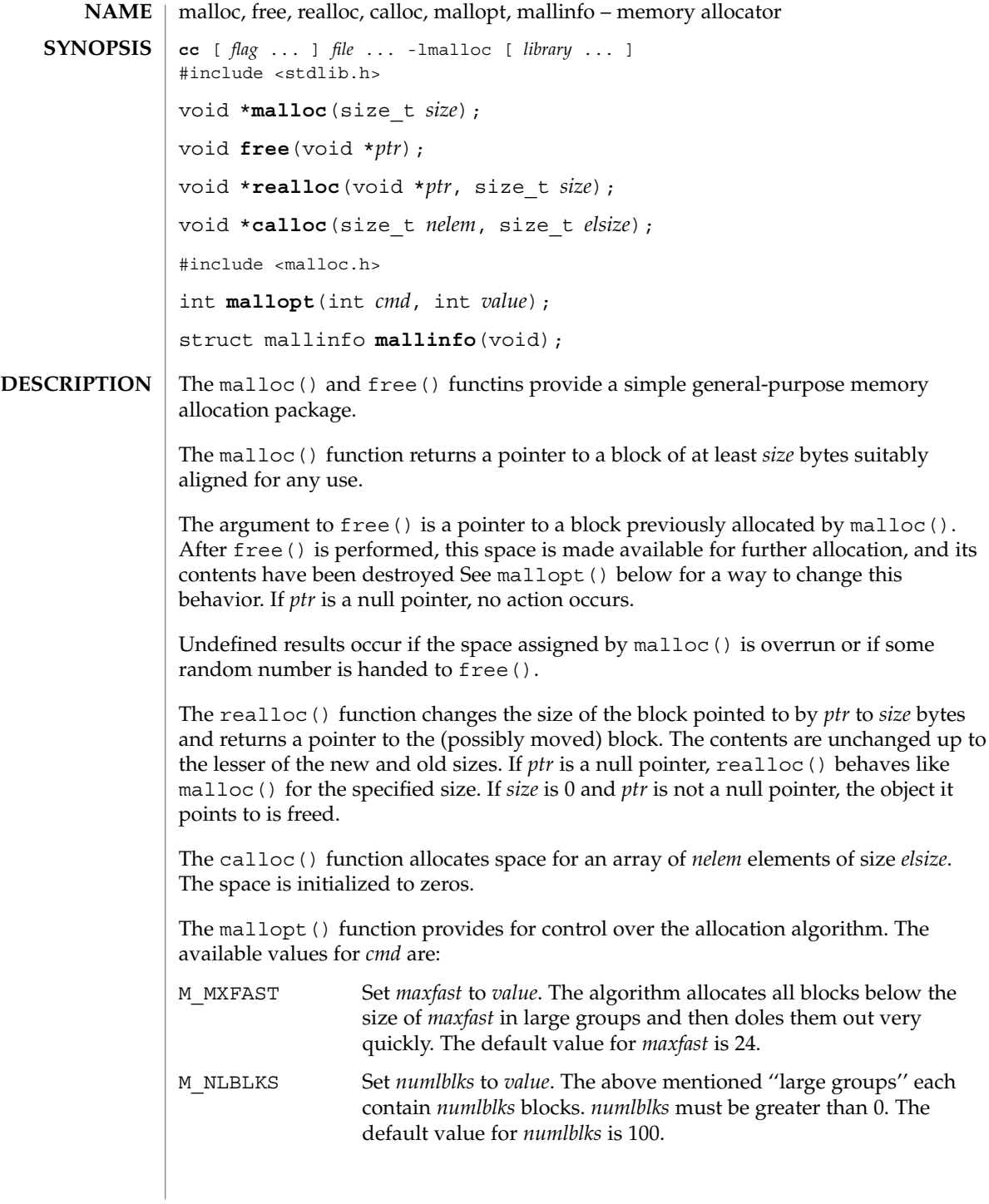
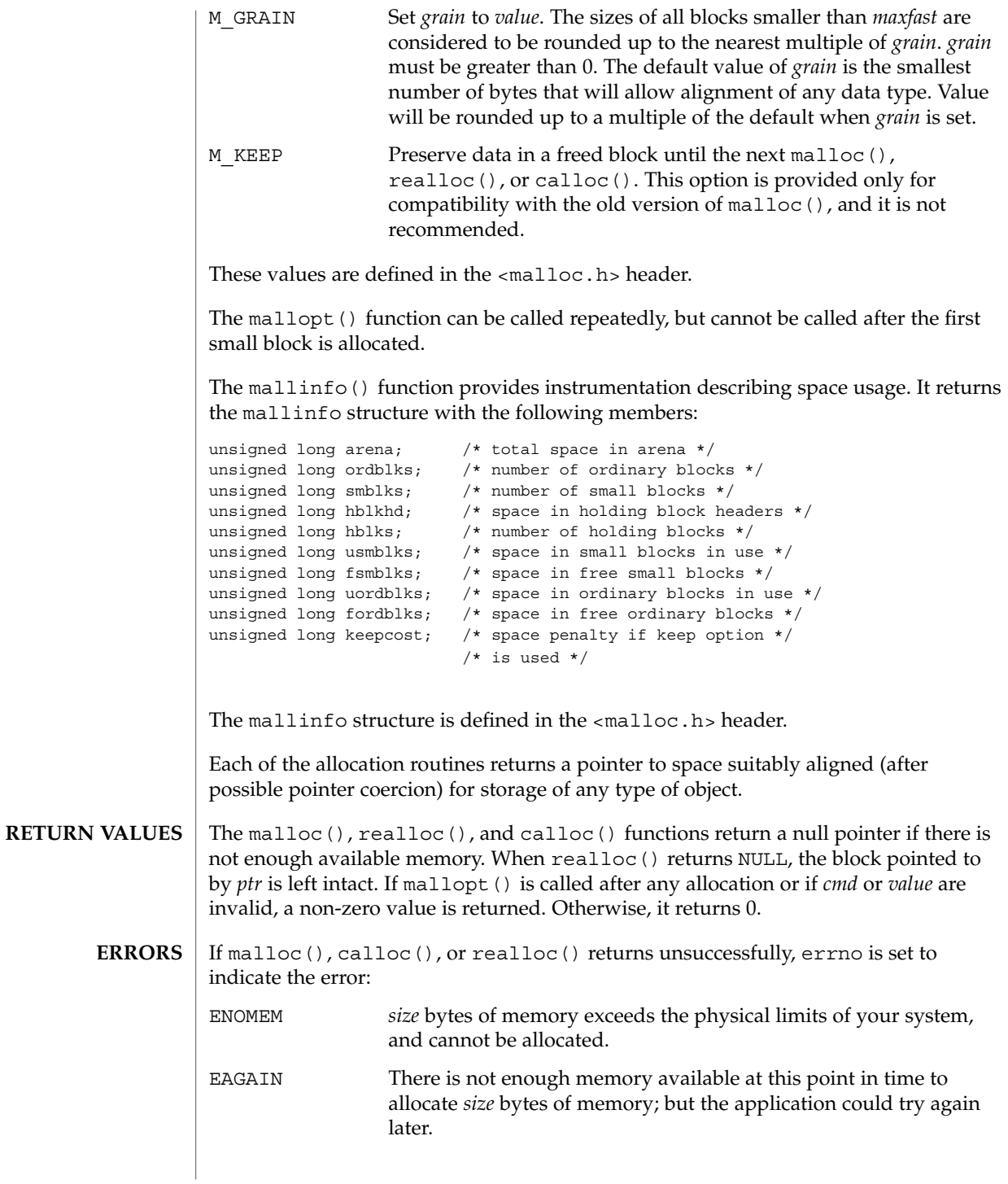

Basic Library Functions **325**

#### malloc(3MALLOC)

**ATTRIBUTES** | See attributes(5) for descriptions of the following attributes:

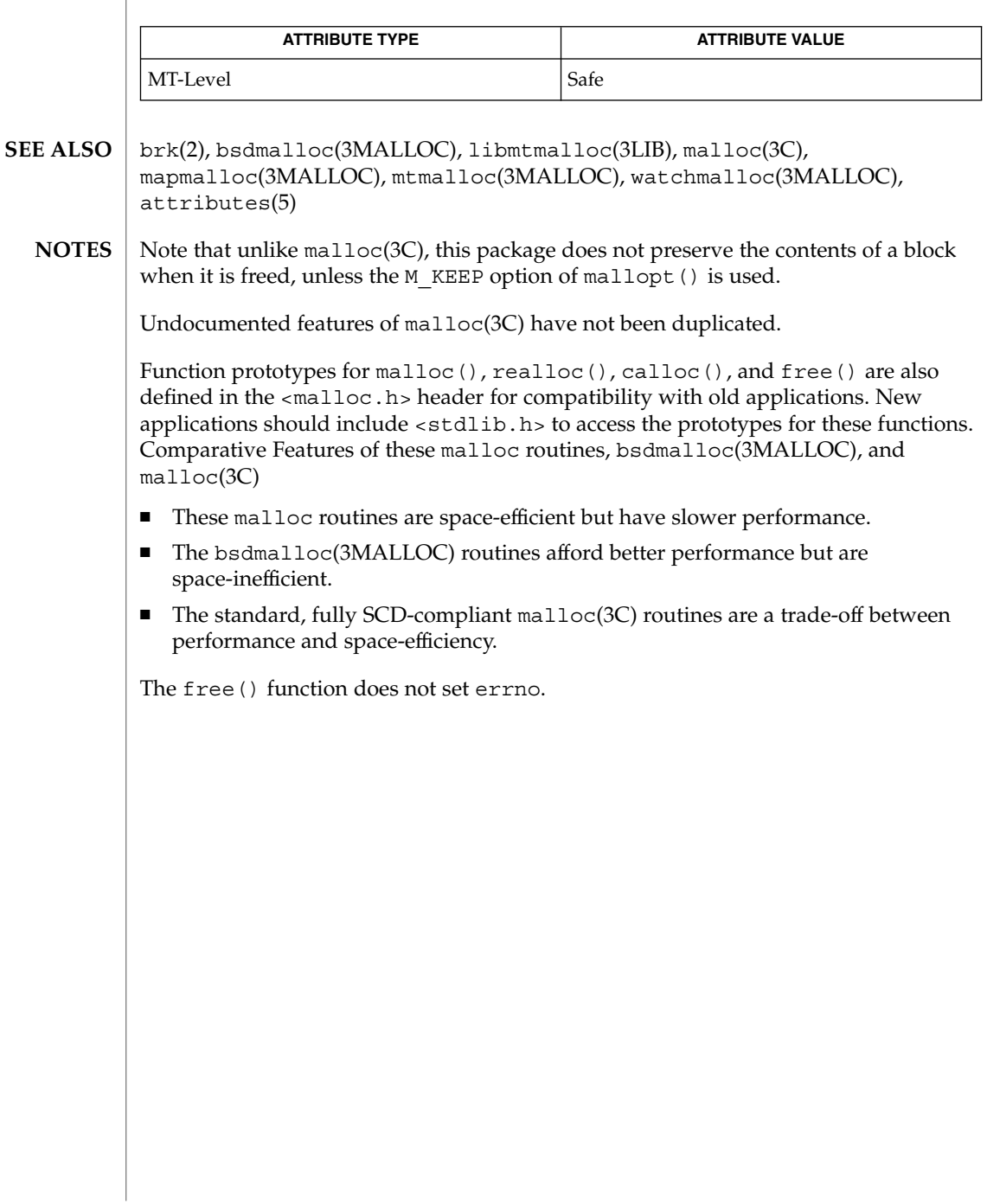

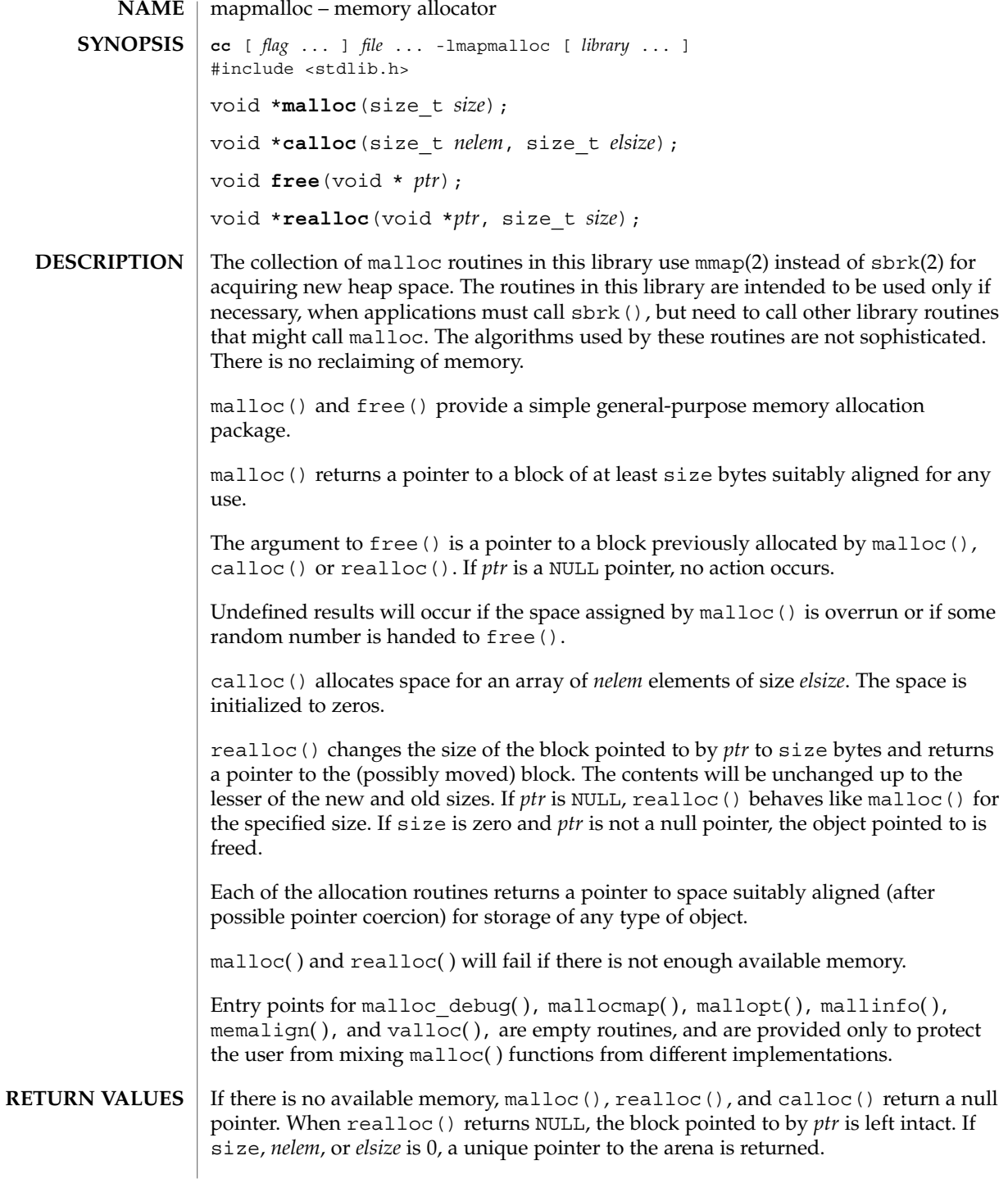

#### mapmalloc(3MALLOC)

/usr/lib/libmapmalloc **FILES**

**ATTRIBUTES**

See attributes(5) for descriptions of the following attributes:

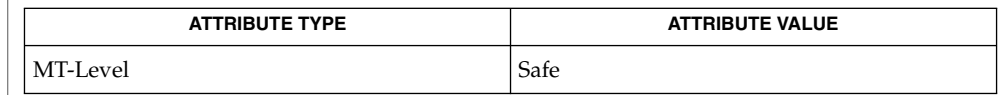

 $\vert$  brk(2), getrlimit(2), mmap(2), realloc(3C), malloc(3MALLOC), attributes(5) **SEE ALSO**

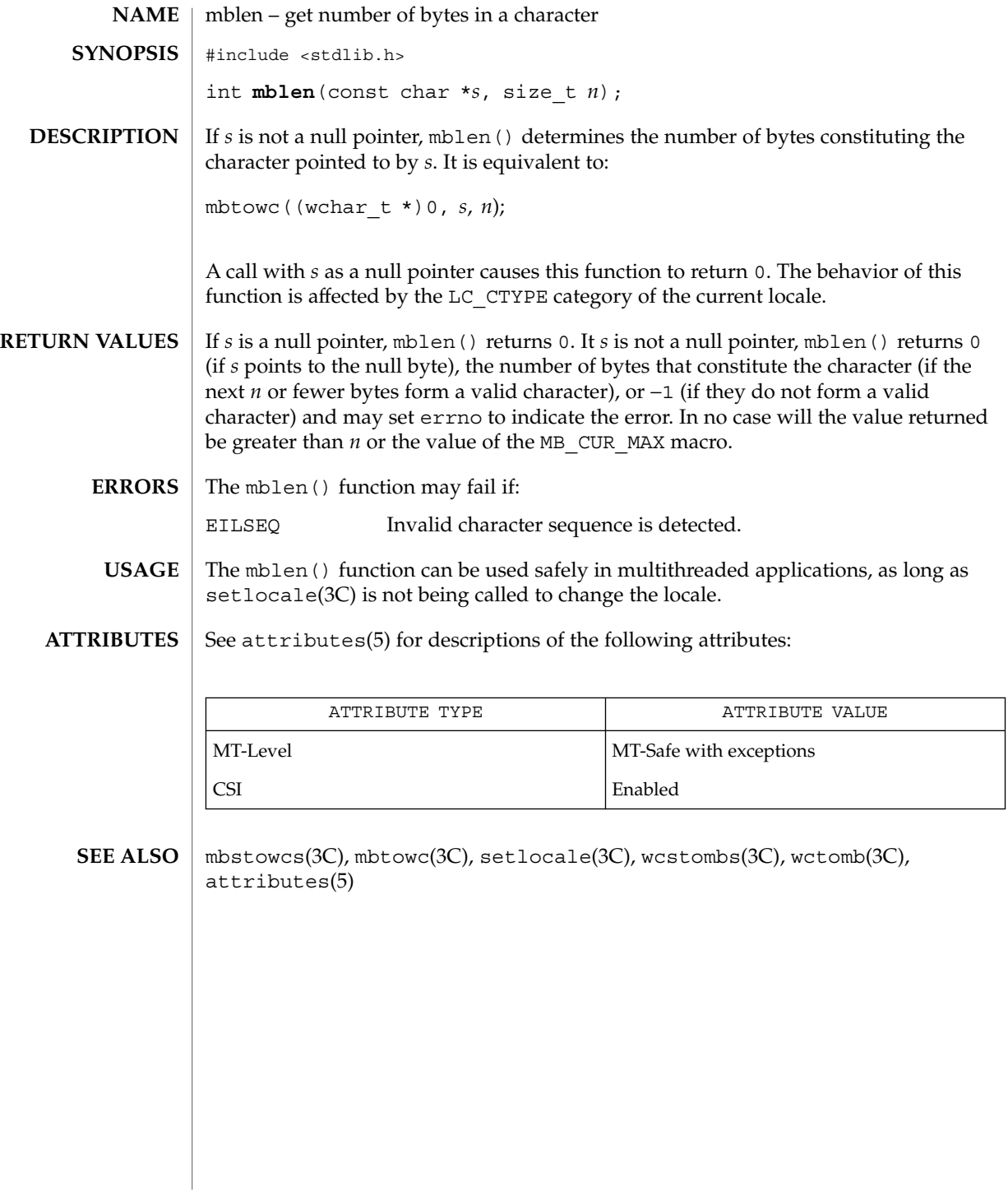

mbrlen(3C)

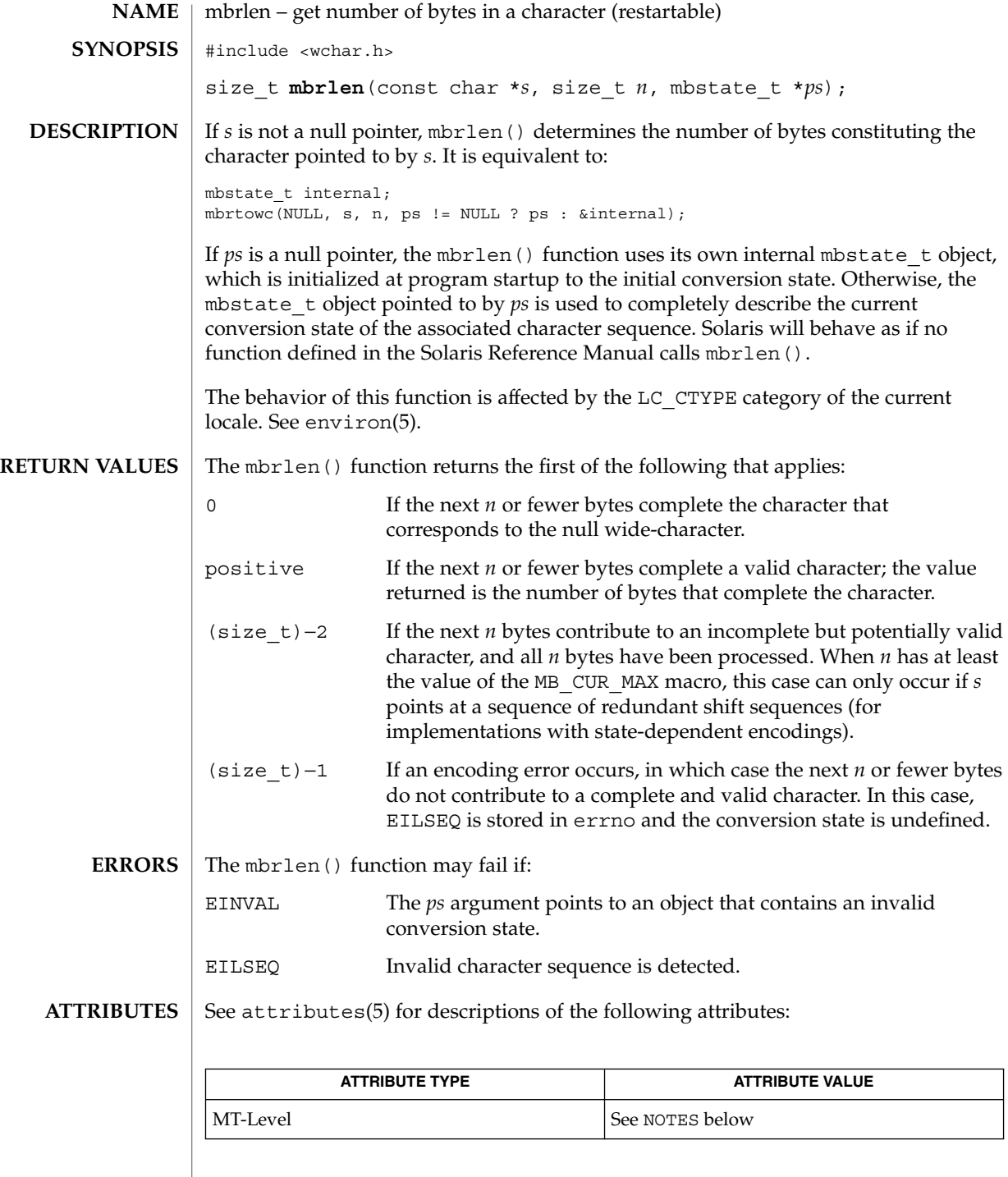

**330** man pages section 3: Basic Library Functions • Last Revised 3 Feb 1998

mbrlen(3C)

mbrtowc(3C), mbsinit(3C), setlocale(3C), attributes(5), environ(5) **SEE ALSO**

If *ps* is not a null pointer, mbrlen() uses the mbstate\_t object pointed to by *ps* and the function can be used safely in multithreaded applications, as long as setlocale(3C) is not being called to change the locale. If *ps* is a null pointer, mbrlen() uses its internal mbstate t object and the function is Unsafe in multithreaded applications. **NOTES**

# mbrtowc(3C)

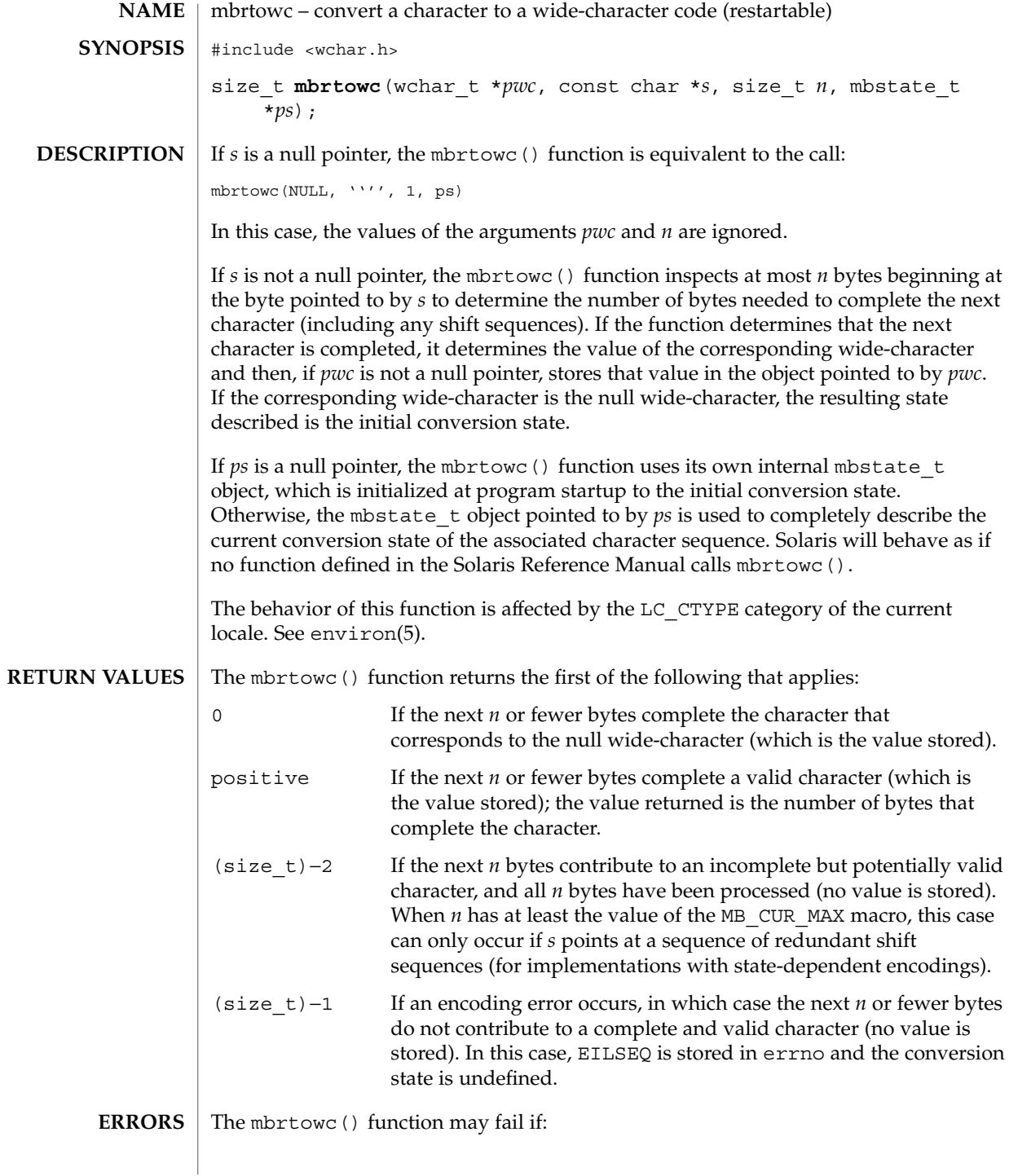

mbrtowc(3C)

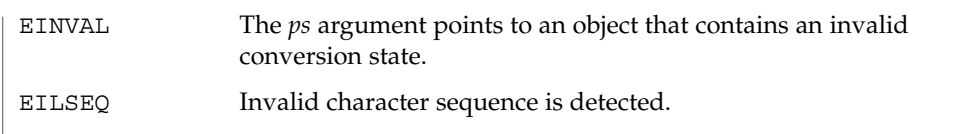

**ATTRIBUTES** See attributes(5) for descriptions of the following attributes:

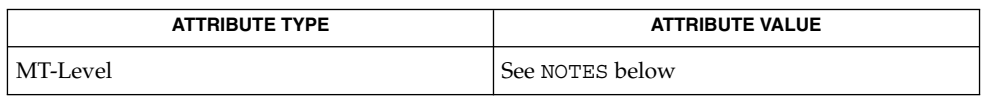

mbsinit(3C), setlocale(3C), attributes(5), environ(5) **SEE ALSO**

**NOTES**

If *ps* is not a null pointer, mbrtowc() uses the mbstate\_t object pointed to by *ps* and the function can be used safely in multithreaded applications, as long as setlocale(3C) is not being called to change the locale. If *ps* is a null pointer, mbrtowc() uses its internal mbstate\_t object and the function is Unsafe in multithreaded applications.

# mbsinit(3C)

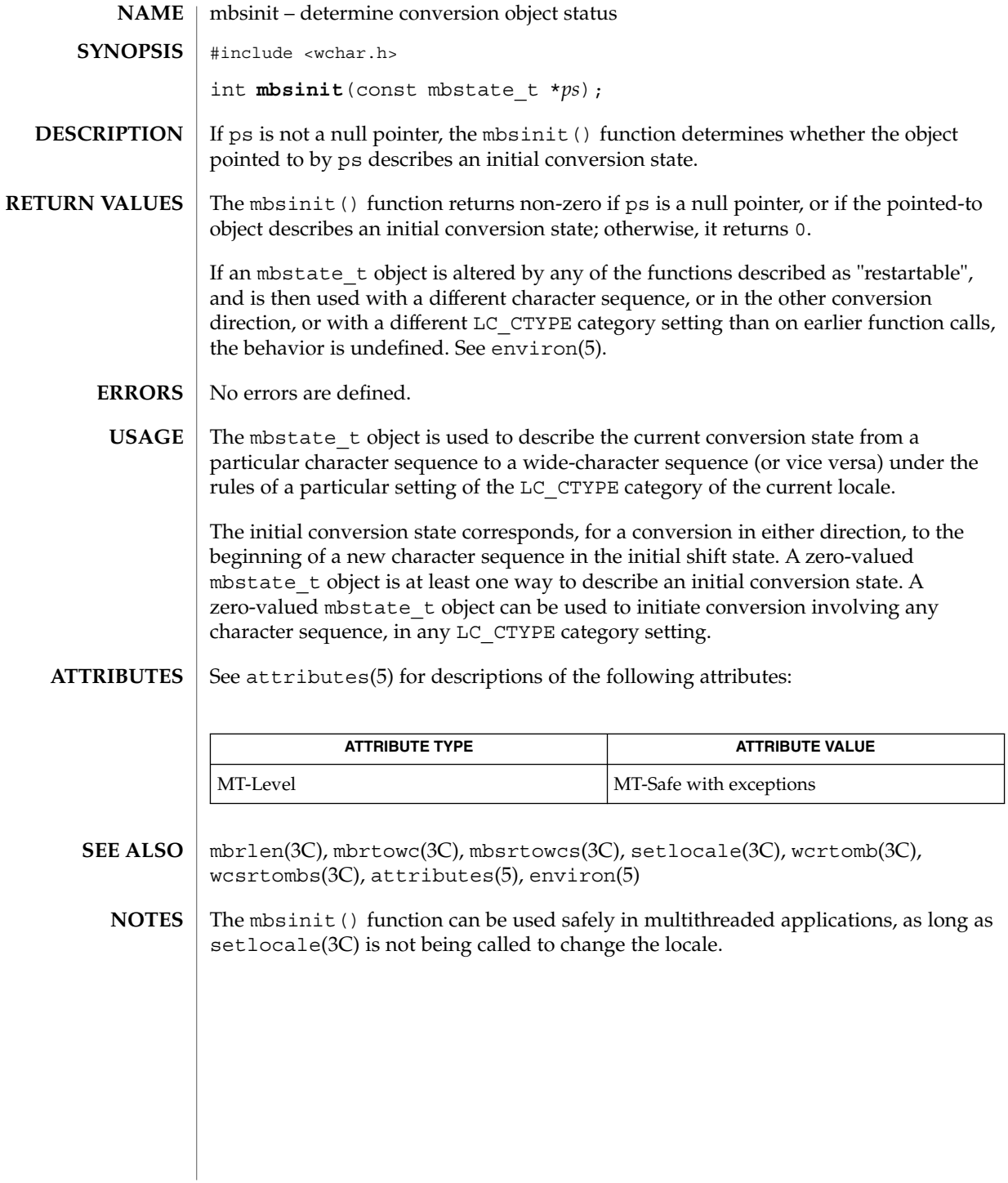

#### mbsrtowcs(3C)

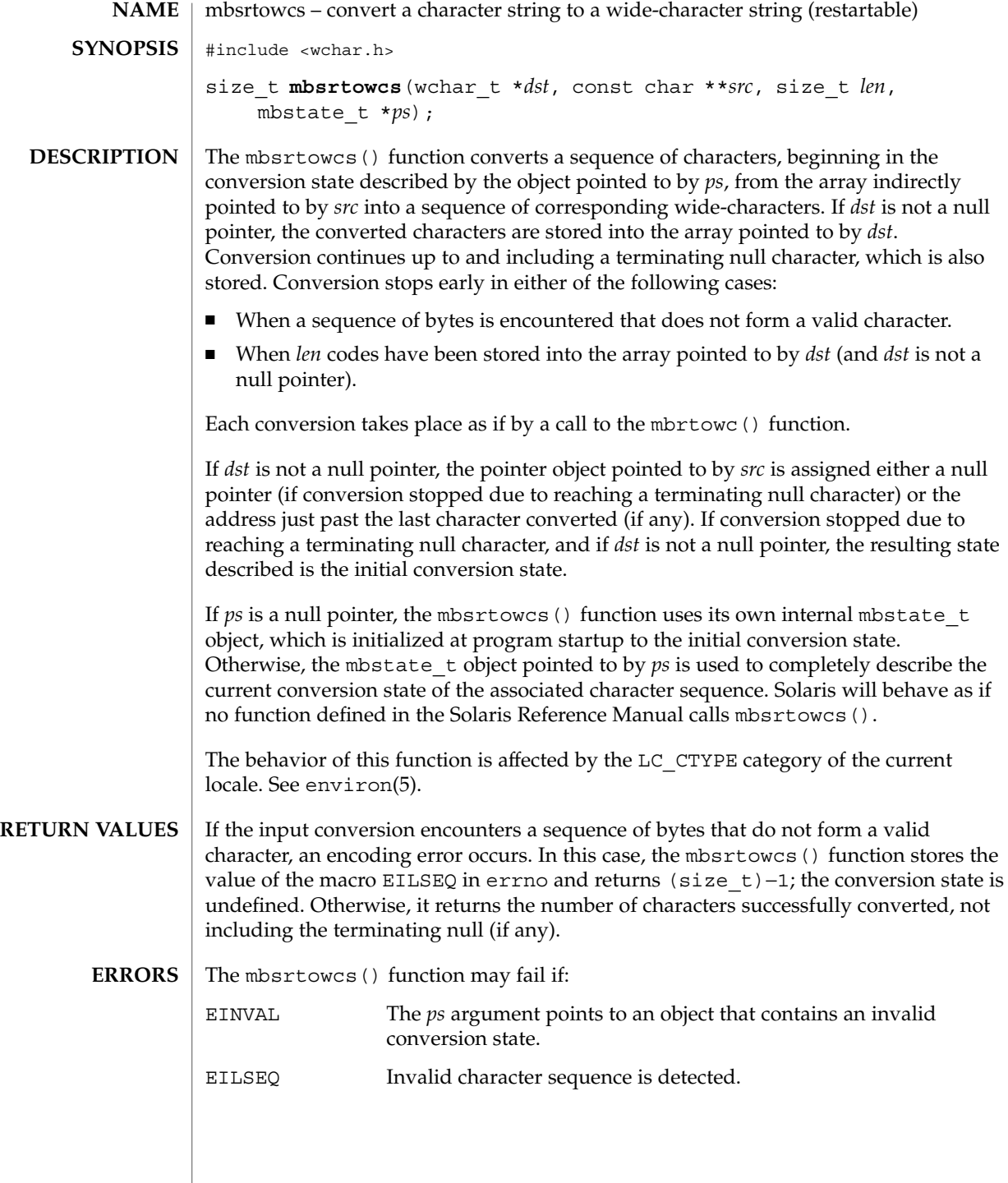

mbsrtowcs(3C)

**ATTRIBUTES** | See attributes(5) for descriptions of the following attributes:

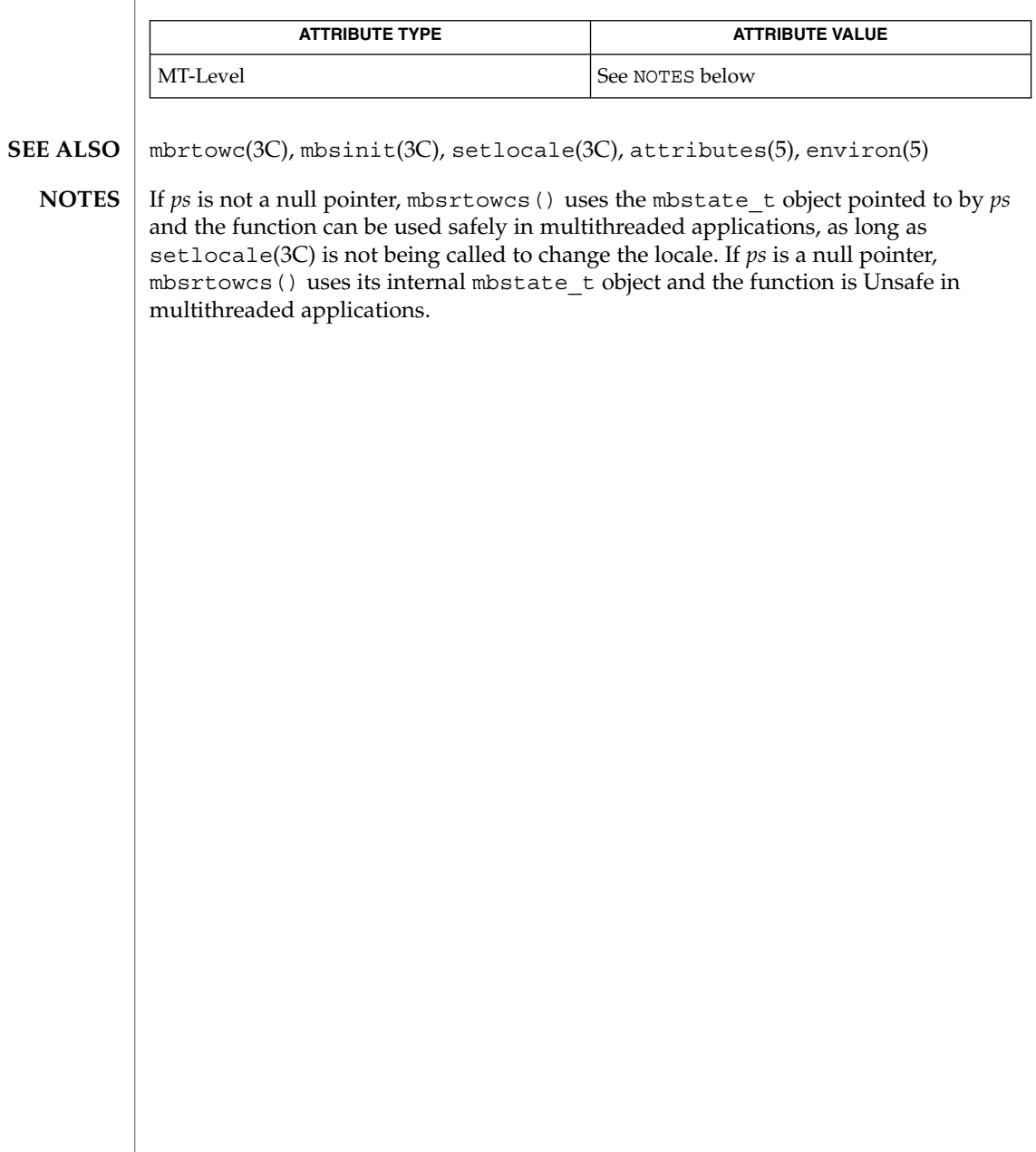

#### mbstowcs(3C)

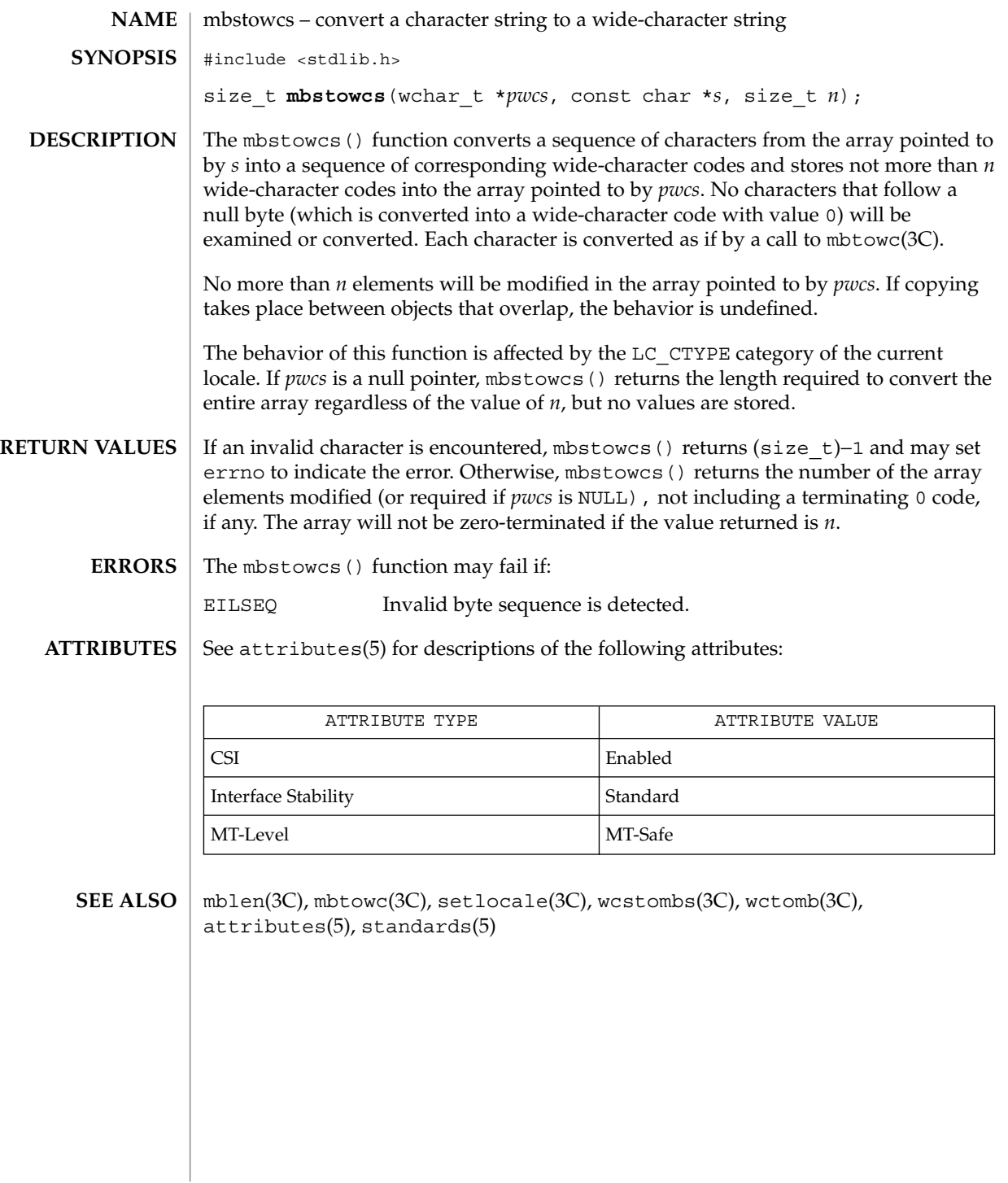

mbtowc(3C)

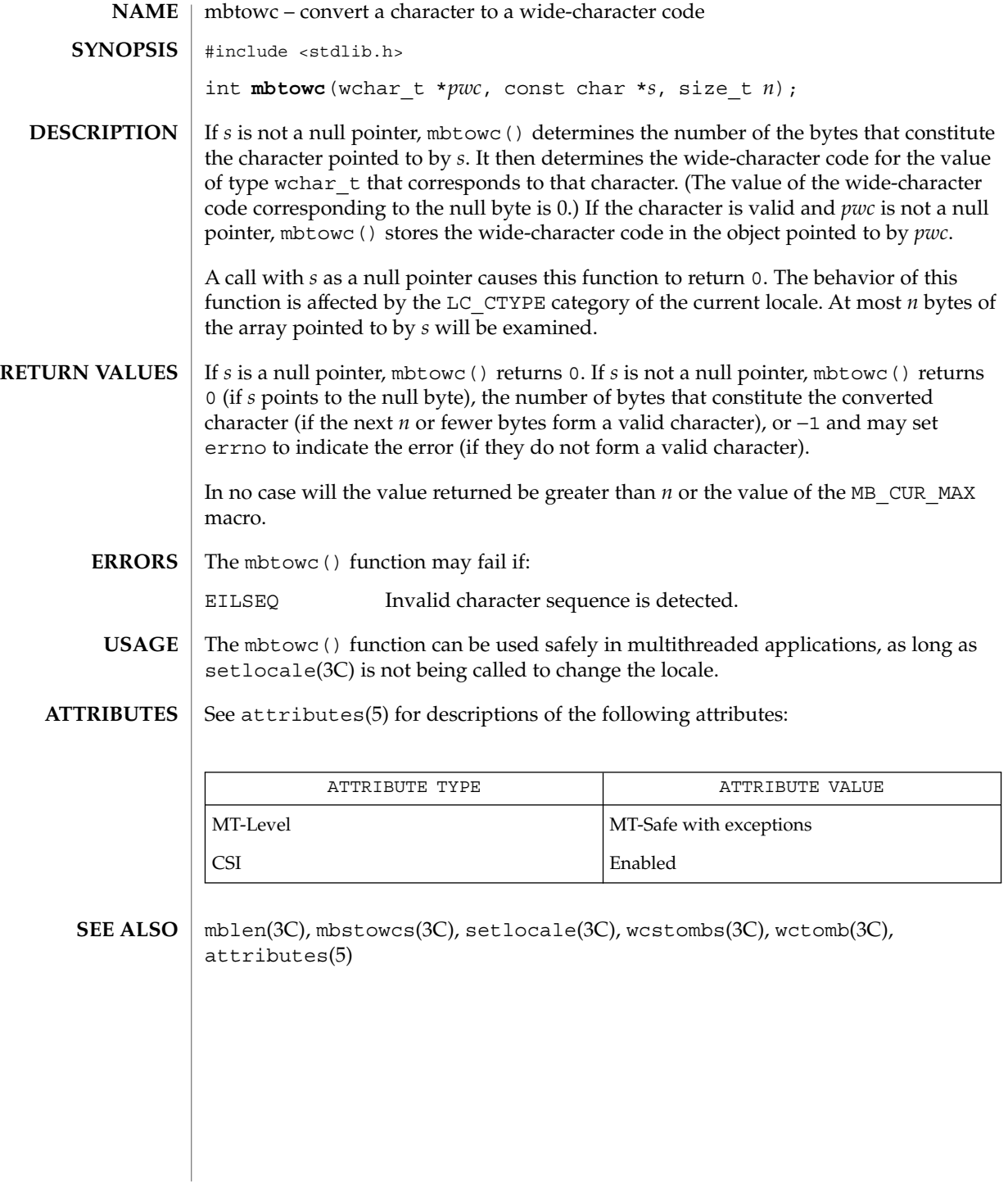

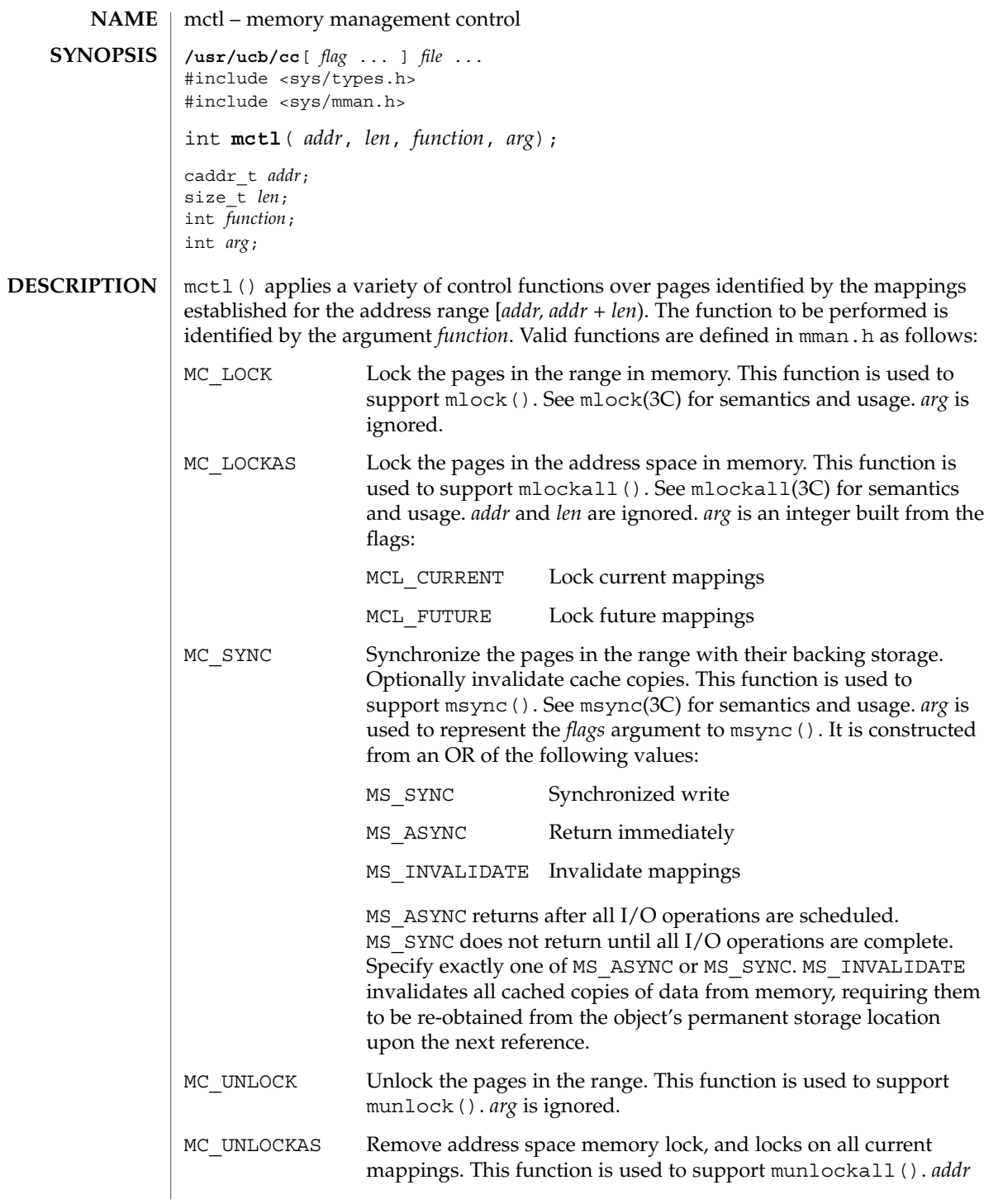

mctl(3UCB)

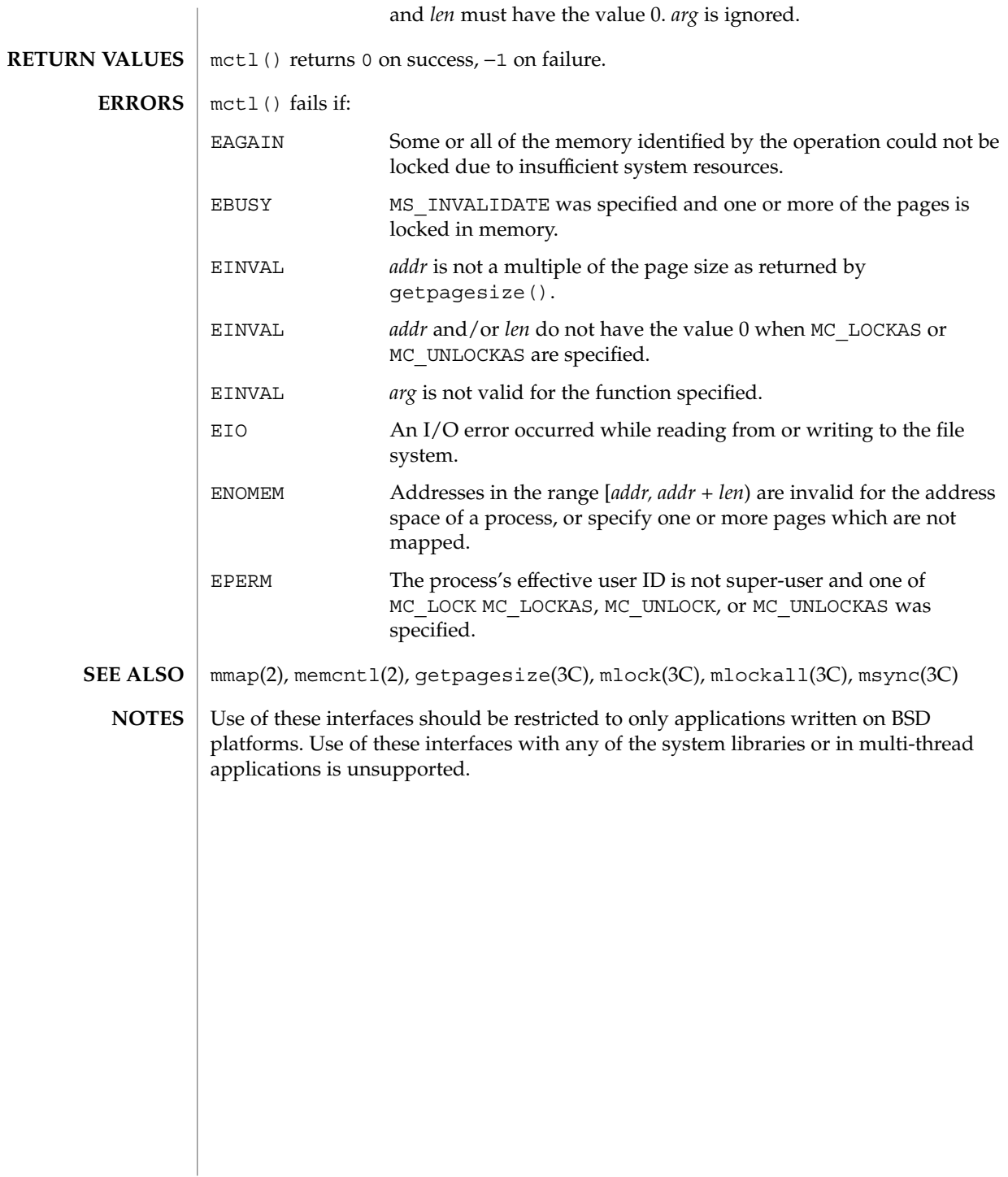

# memory(3C)

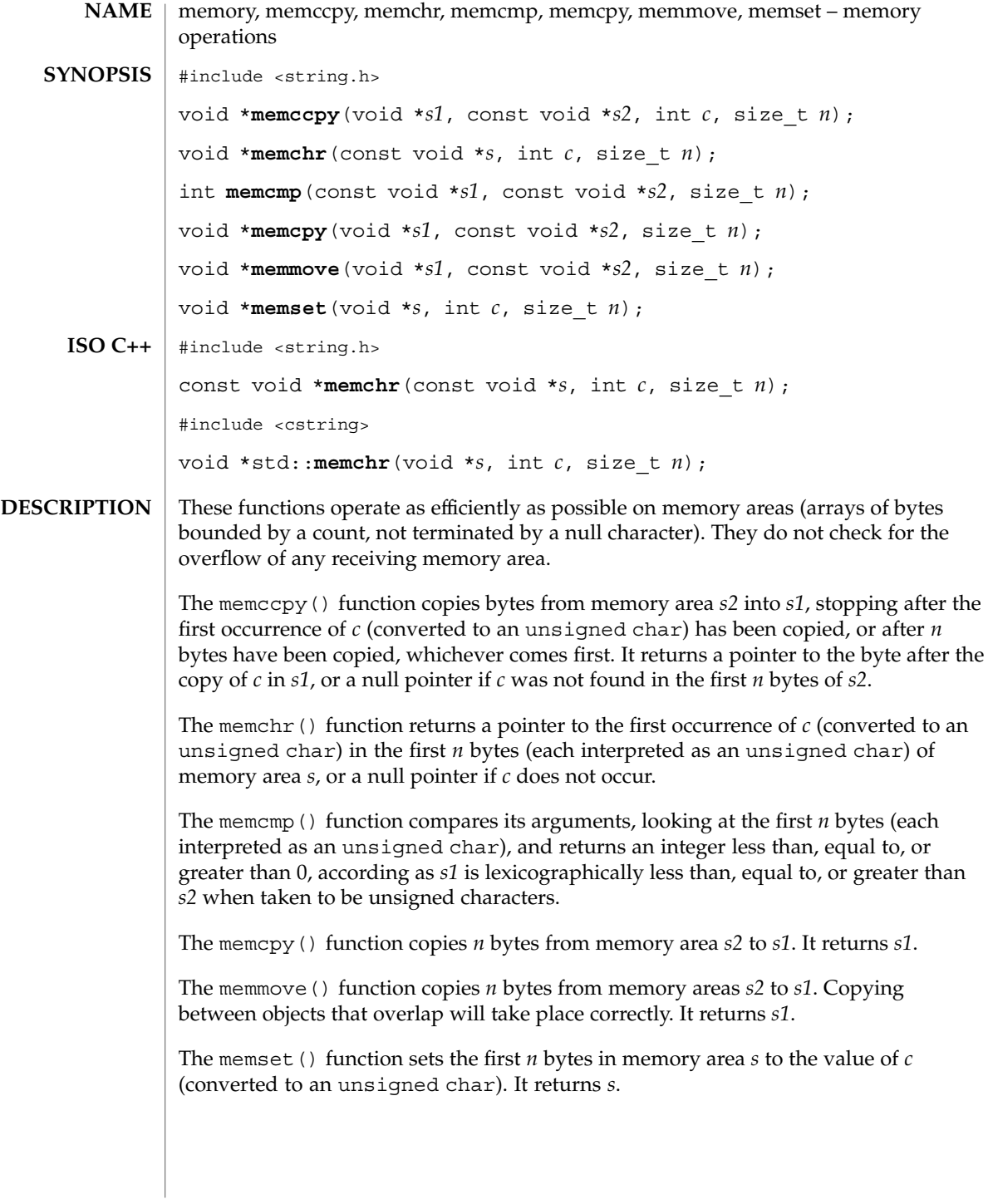

# memory(3C)

**ATTRIBUTES** | See attributes(5) for descriptions of the following attributes:

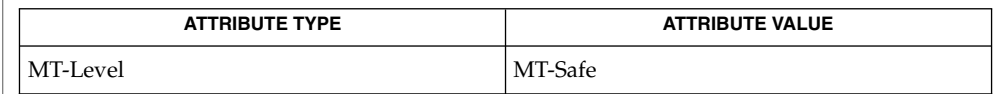

string(3C), attributes(5) **SEE ALSO**

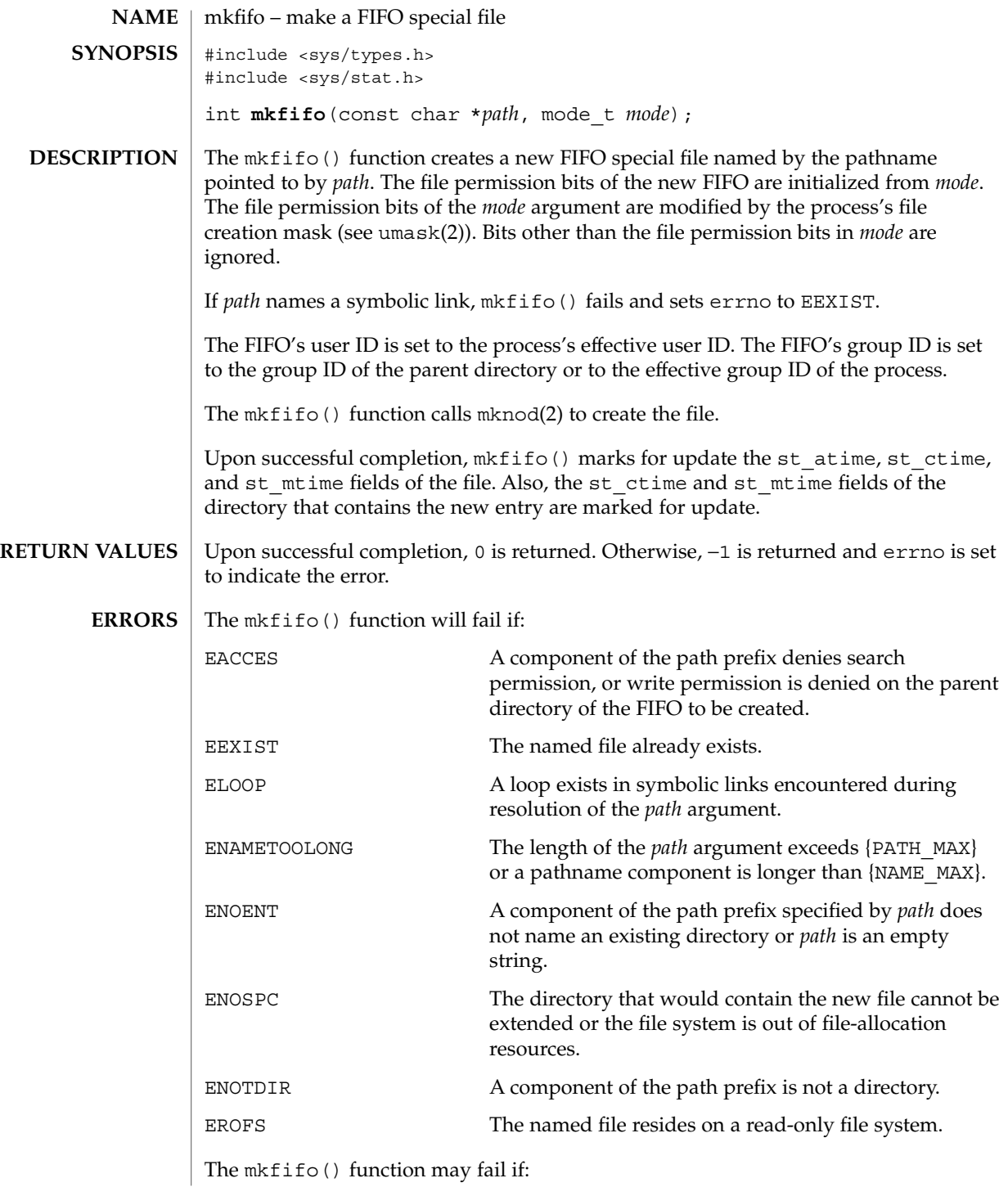

mkfifo(3C)

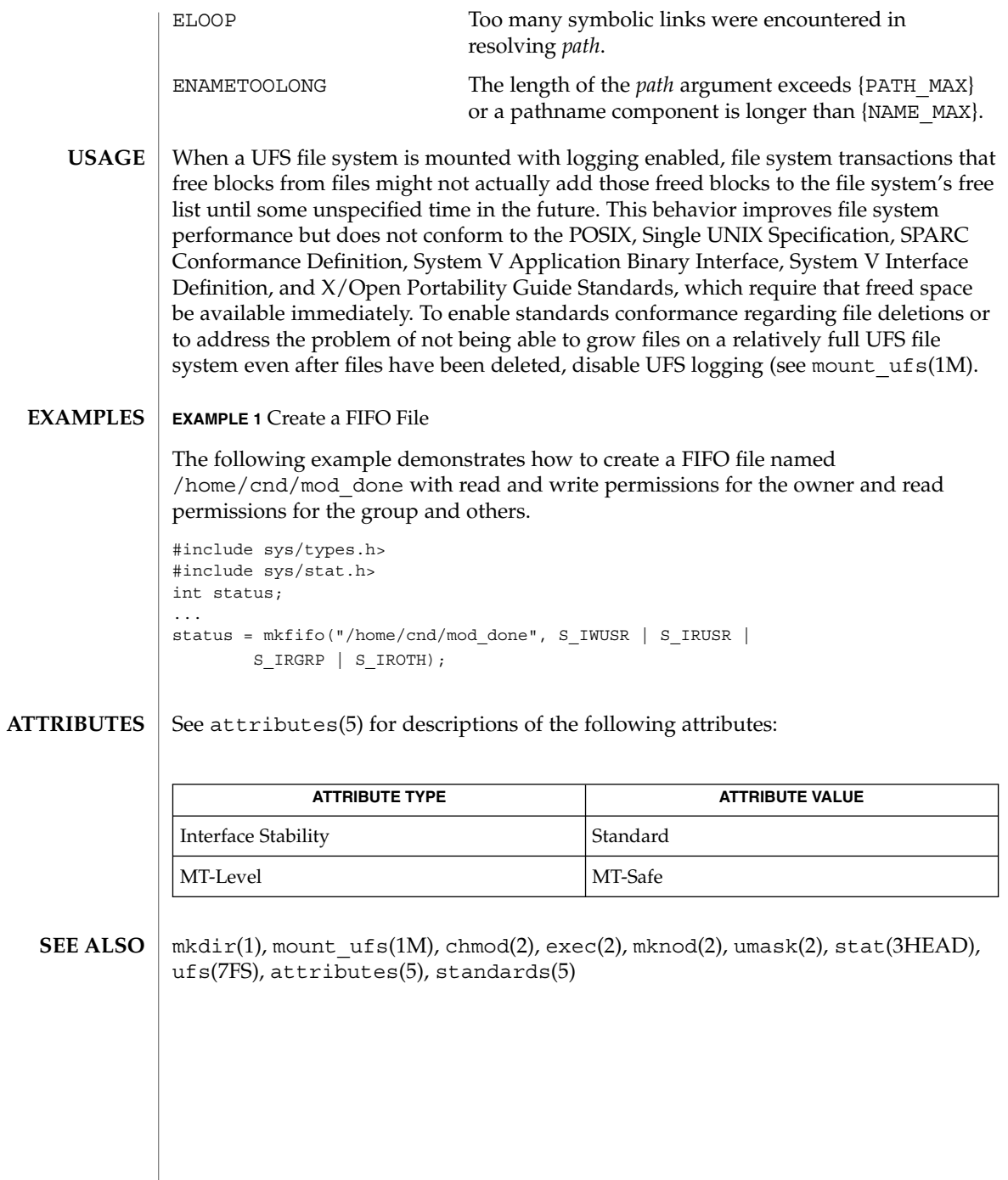

**344** man pages section 3: Basic Library Functions • Last Revised 24 Apr 2002

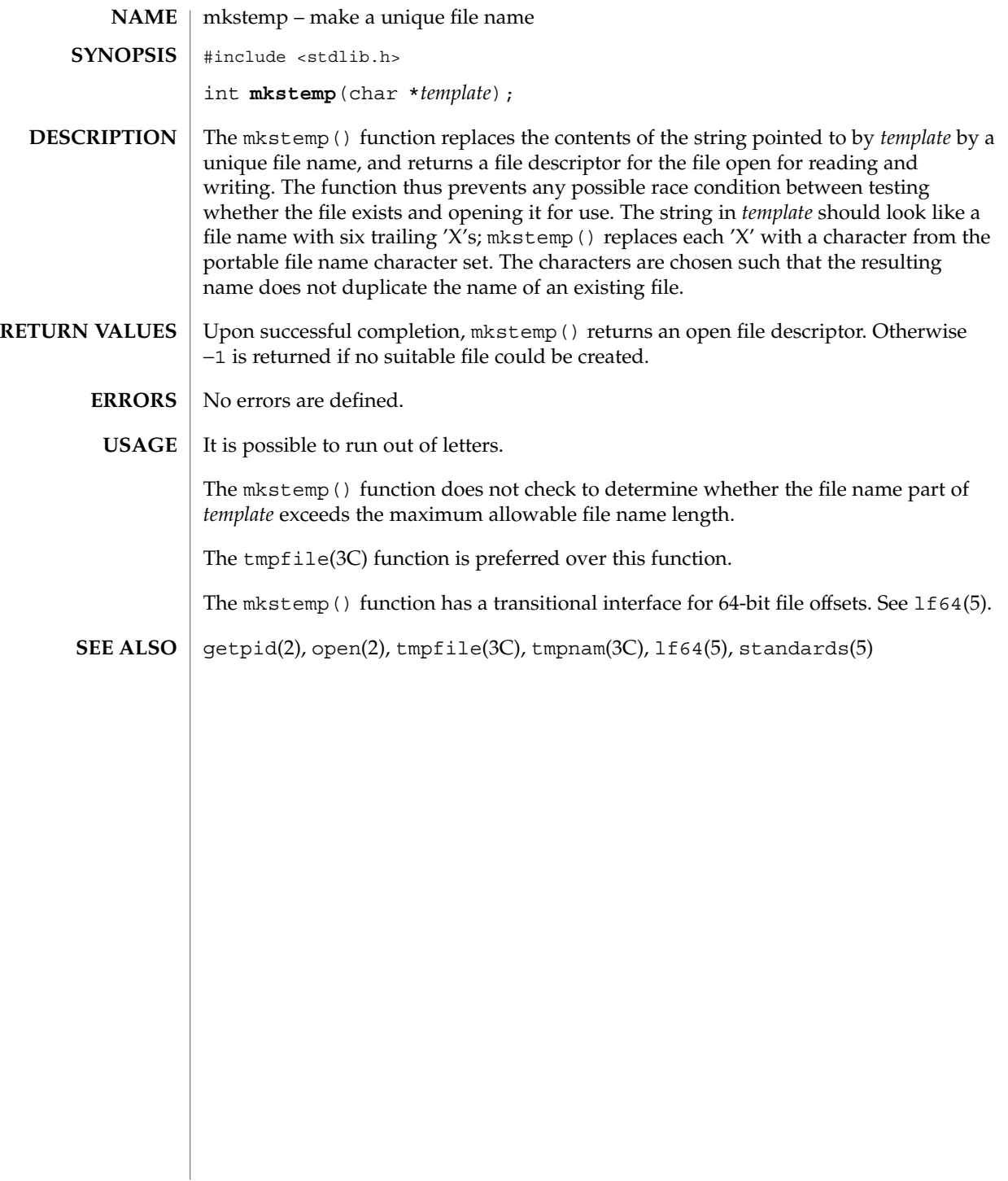

# mktemp(3C)

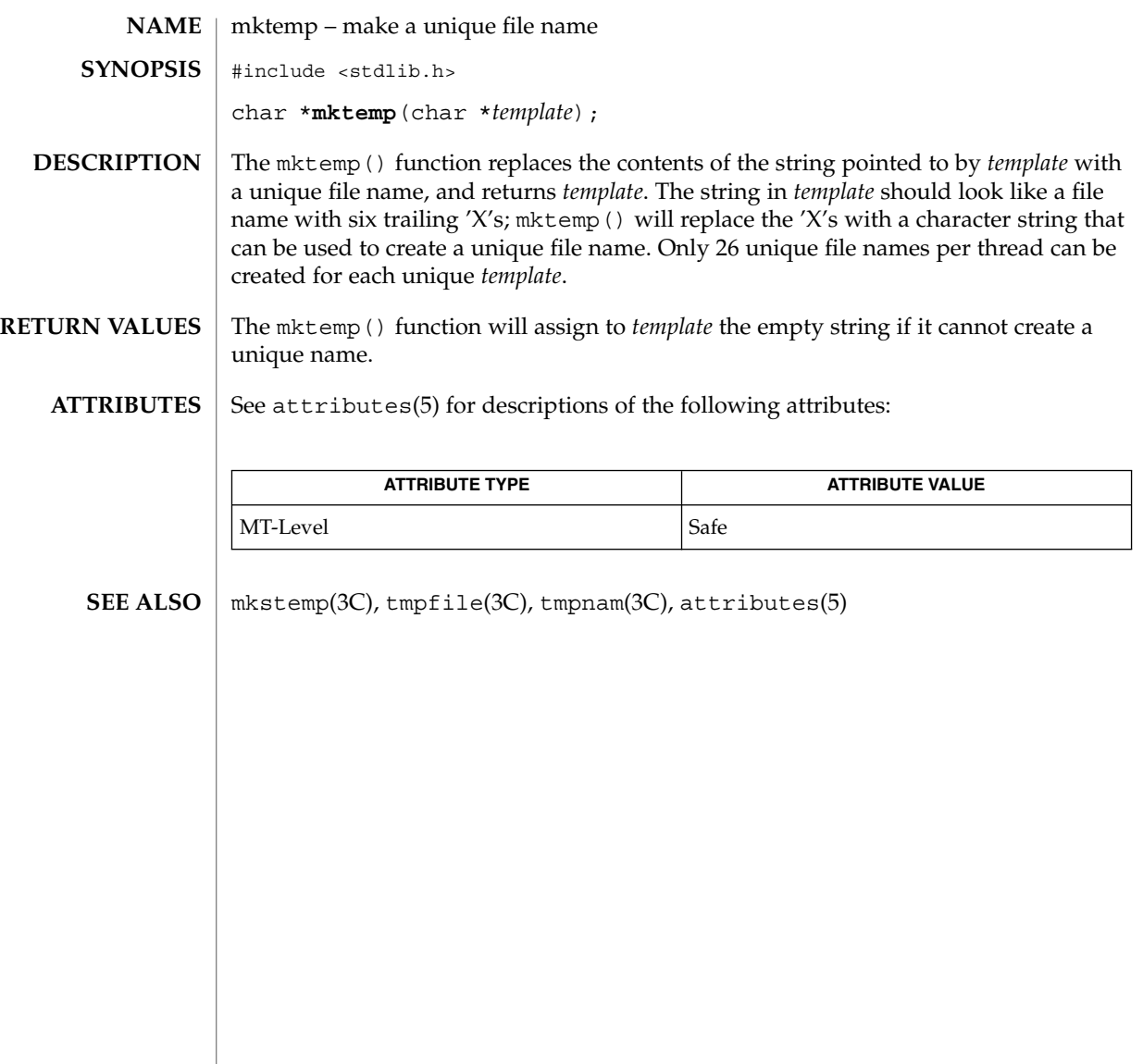

mktime(3C)

mktime – converts a tm structure to a calendar time #include <time.h> **NAME SYNOPSIS**

time\_t **mktime**(struct tm \**timeptr*);

**DESCRIPTION**

The mktime() function converts the time represented by the tm structure pointed to by *timeptr* into a calendar time (the number of seconds since 00:00:00 UTC, January 1, 1970).

The tm structure contains the following members:

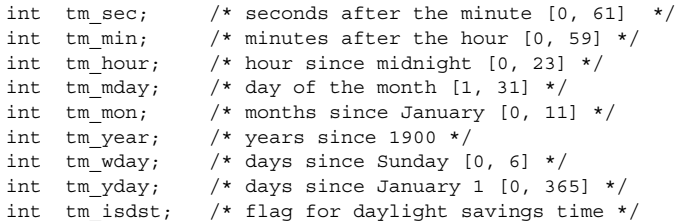

In addition to computing the calendar time, mktime() normalizes the supplied tm structure. The original values of the tm\_wday and tm\_yday components of the structure are ignored, and the original values of the other components are not restricted to the ranges indicated in the definition of the structure. On successful completion, the values of the tm\_wday and tm\_yday components are set appropriately, and the other components are set to represent the specified calendar time, but with their values forced to be within the appropriate ranges. The final value of tm\_mday is not set until tm\_mon and tm\_year are determined.

The tm<sub>year member must be for year 1901 or later. Calendar times before 20:45:52</sub> UTC, December 13, 1901 or after 03:14:07 UTC, January 19, 2038 cannot be represented. Portable applications should not try to create dates before 00:00:00 UTC, January 1, 1970 or after 00:00:00 UTC, January 1, 2038.

The original values of the components may be either greater than or less than the specified range. For example, a tm\_hour of −1 means 1 hour before midnight, tm\_mday of 0 means the day preceding the current month, and tm\_mon of −2 means 2 months before January of tm\_year.

If tm isdst is positive, the original values are assumed to be in the alternate timezone. If it turns out that the alternate timezone is not valid for the computed calendar time, then the components are adjusted to the main timezone. Likewise, if tm isdst is zero, the original values are assumed to be in the main timezone and are converted to the alternate timezone if the main timezone is not valid. If tm\_isdst is negative, mktime() attempts to determine whether the alternate timezone is in effect for the specified time.

Local timezone information is used as if mktime() had called tzset(). See ctime(3C).

mktime(3C)

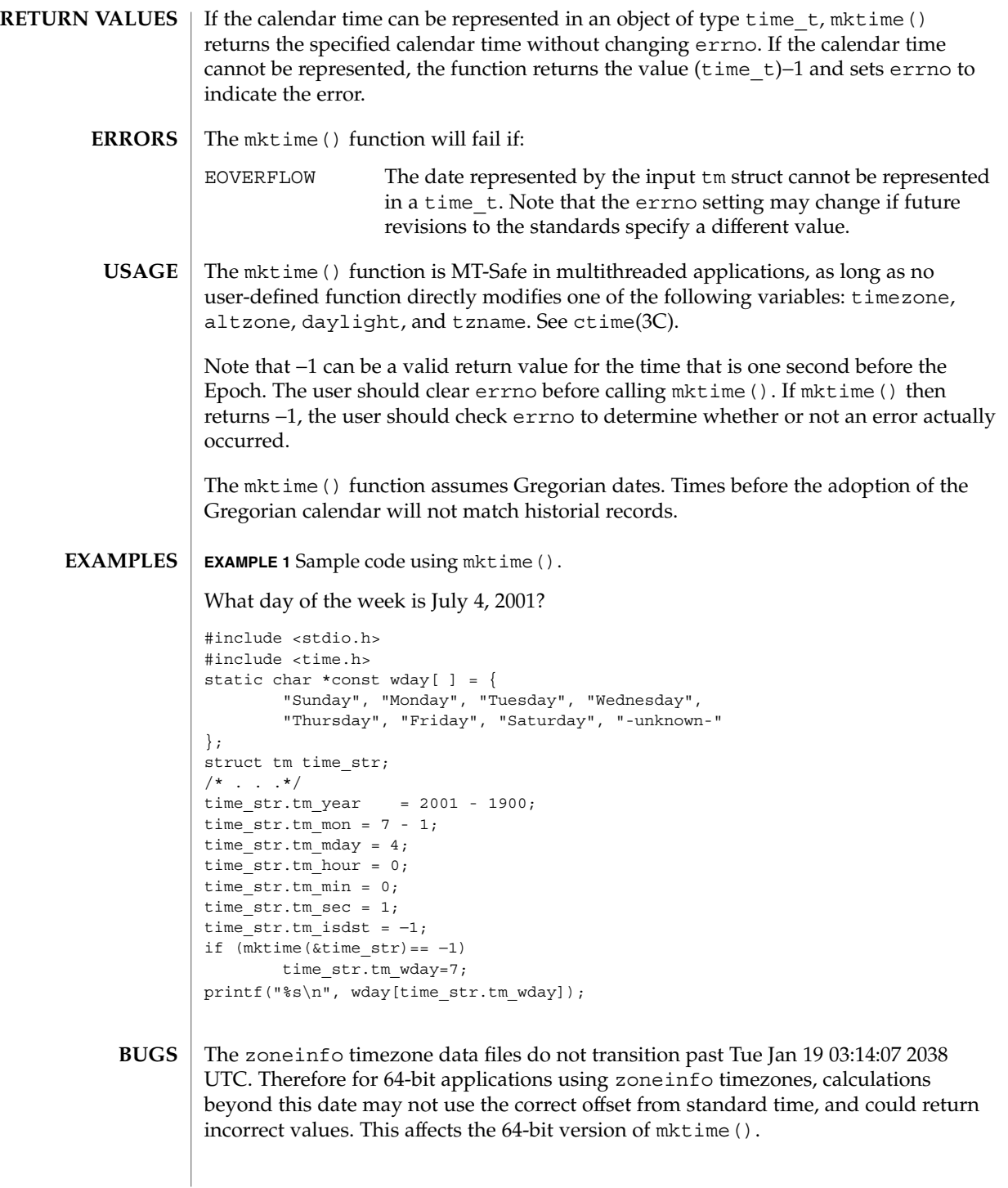

#### mktime(3C)

#### **ATTRIBUTES** | See attributes(5) for descriptions of the following attributes:

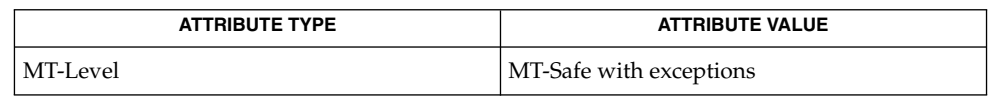

 $\texttt{SEE \, ALSO} \,\mid\, \texttt{ctime(3C)}$ , getenv(3C), TIMEZONE(4),  $\texttt{attributes(5)}$ 

mlock(3C)

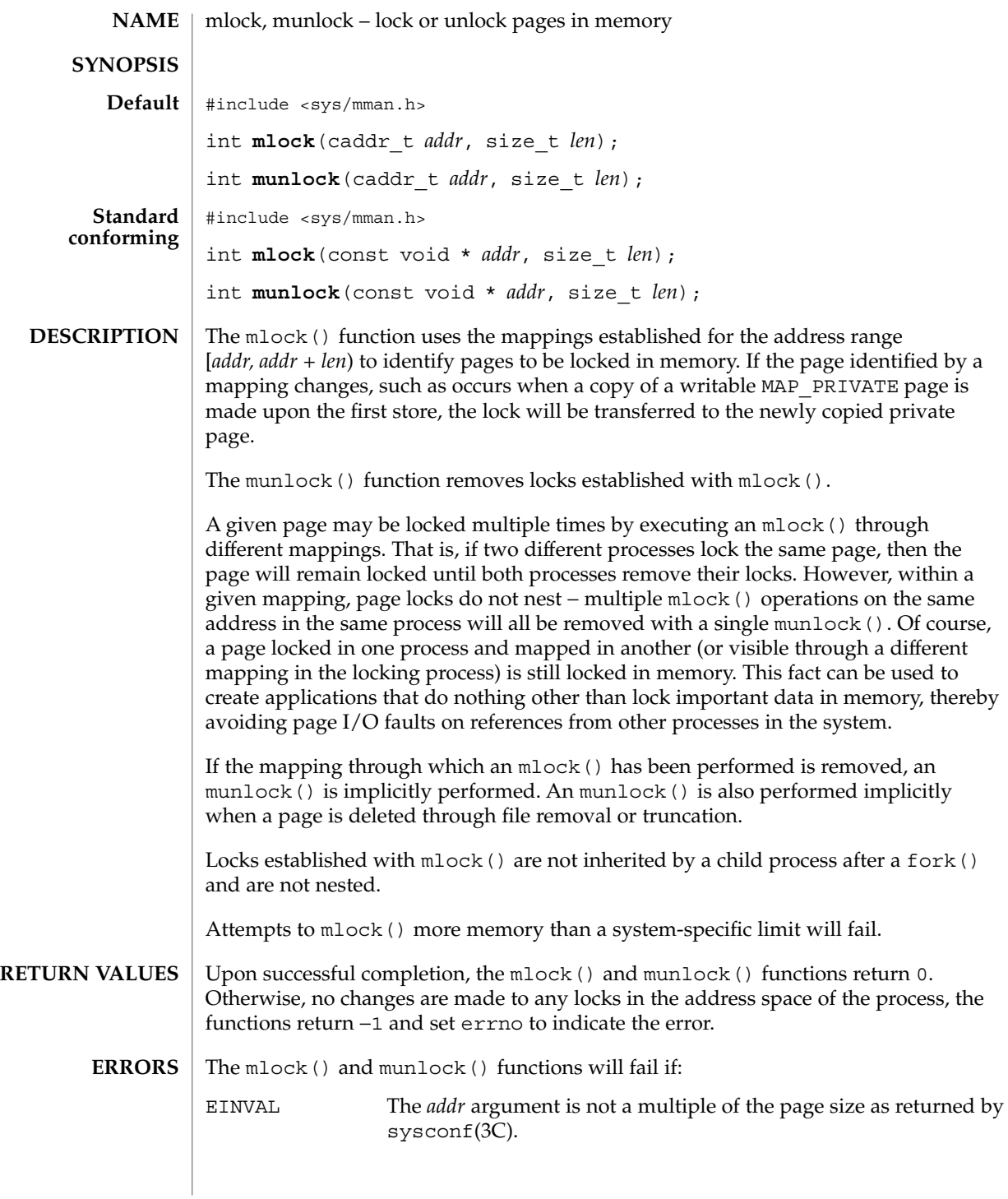

**350** man pages section 3: Basic Library Functions • Last Revised 29 Dec 1996

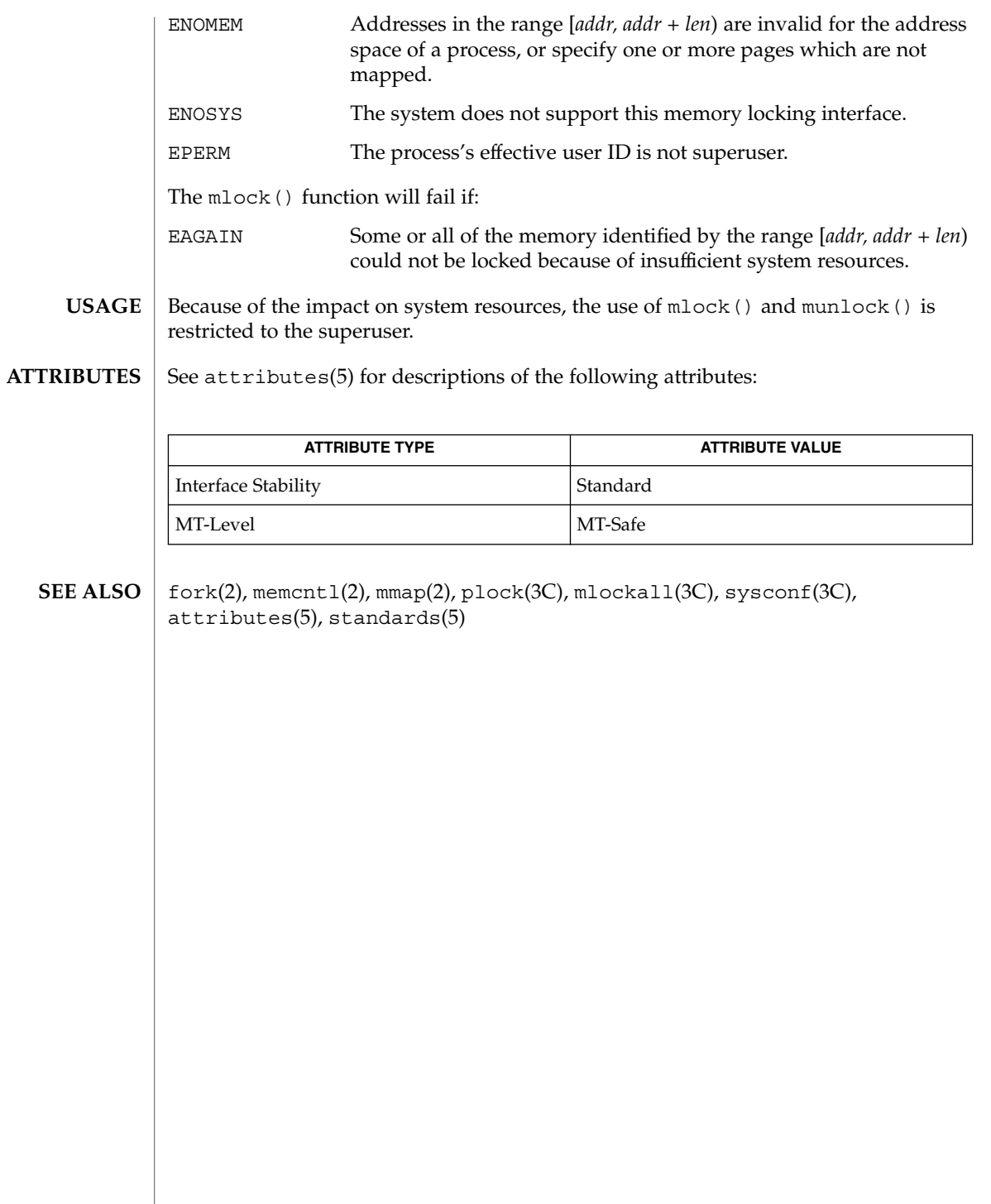

mlockall(3C)

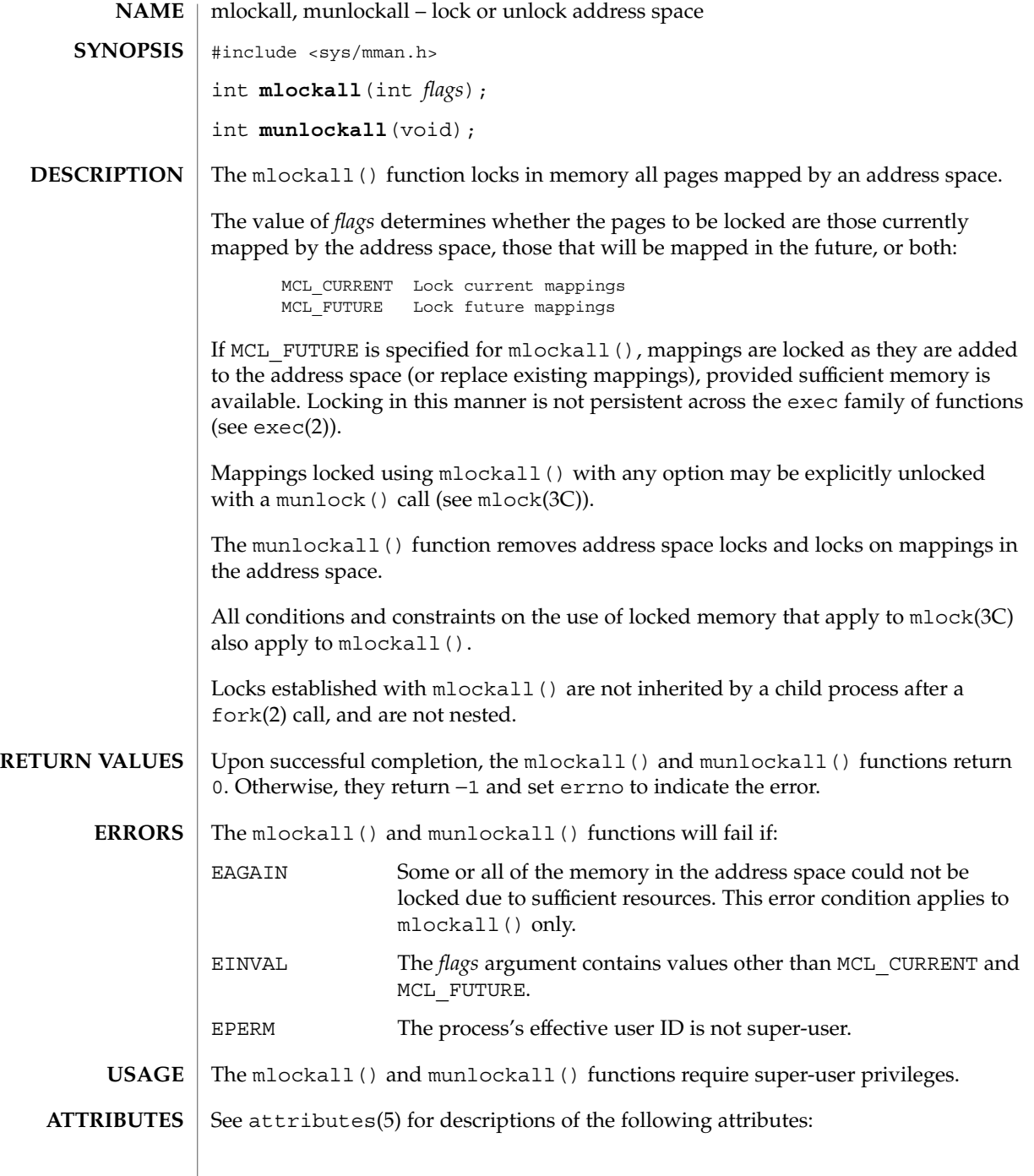

**352** man pages section 3: Basic Library Functions • Last Revised 18 Apr 1997

# mlockall(3C)

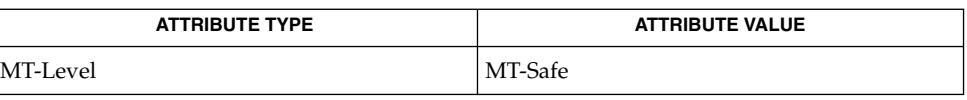

exec(2), fork(2), memcntl(2), mmap(2), plock(3C), mlock(3C), sysconf(3C), attributes(5) **SEE ALSO**

# modf(3C)

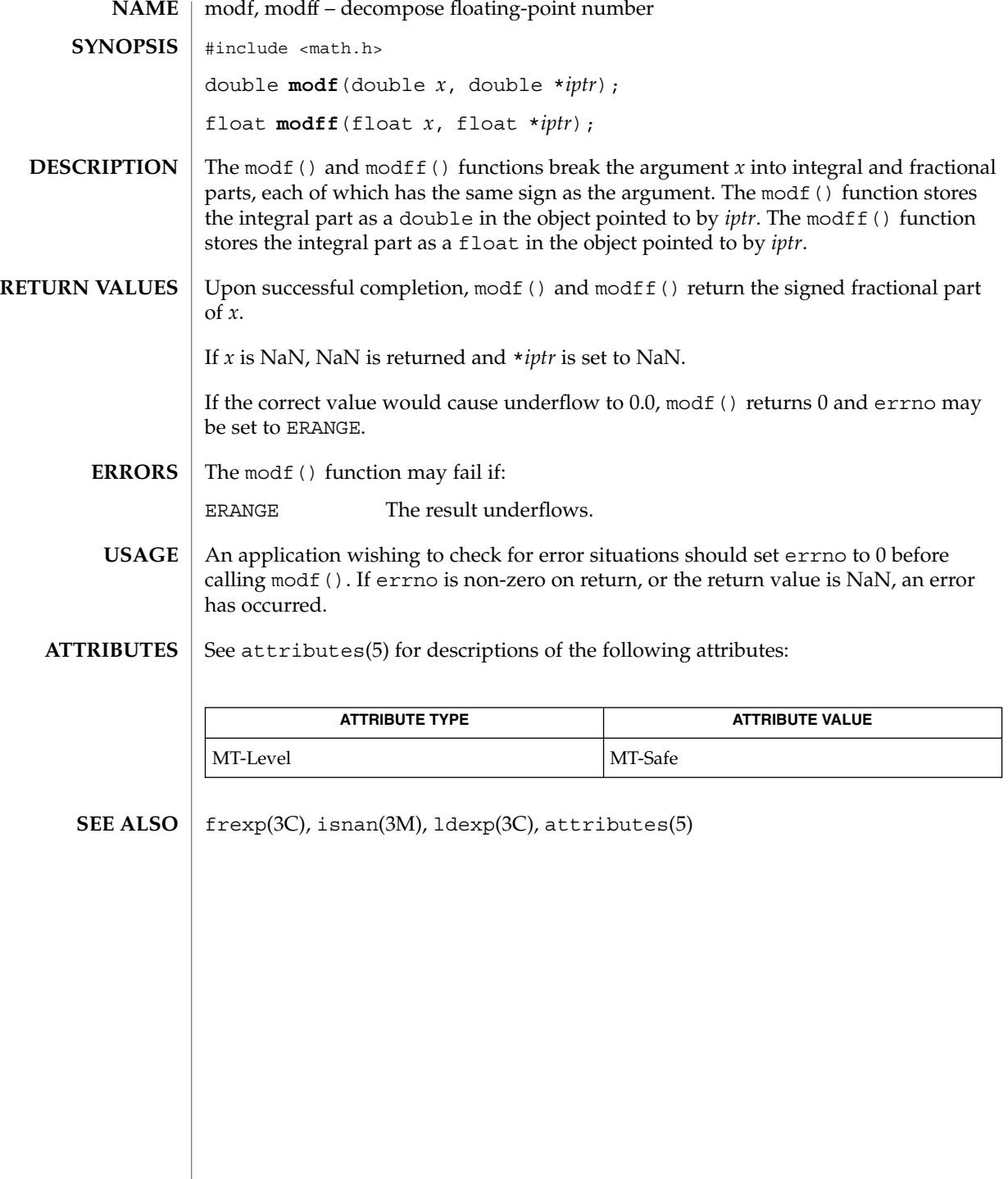

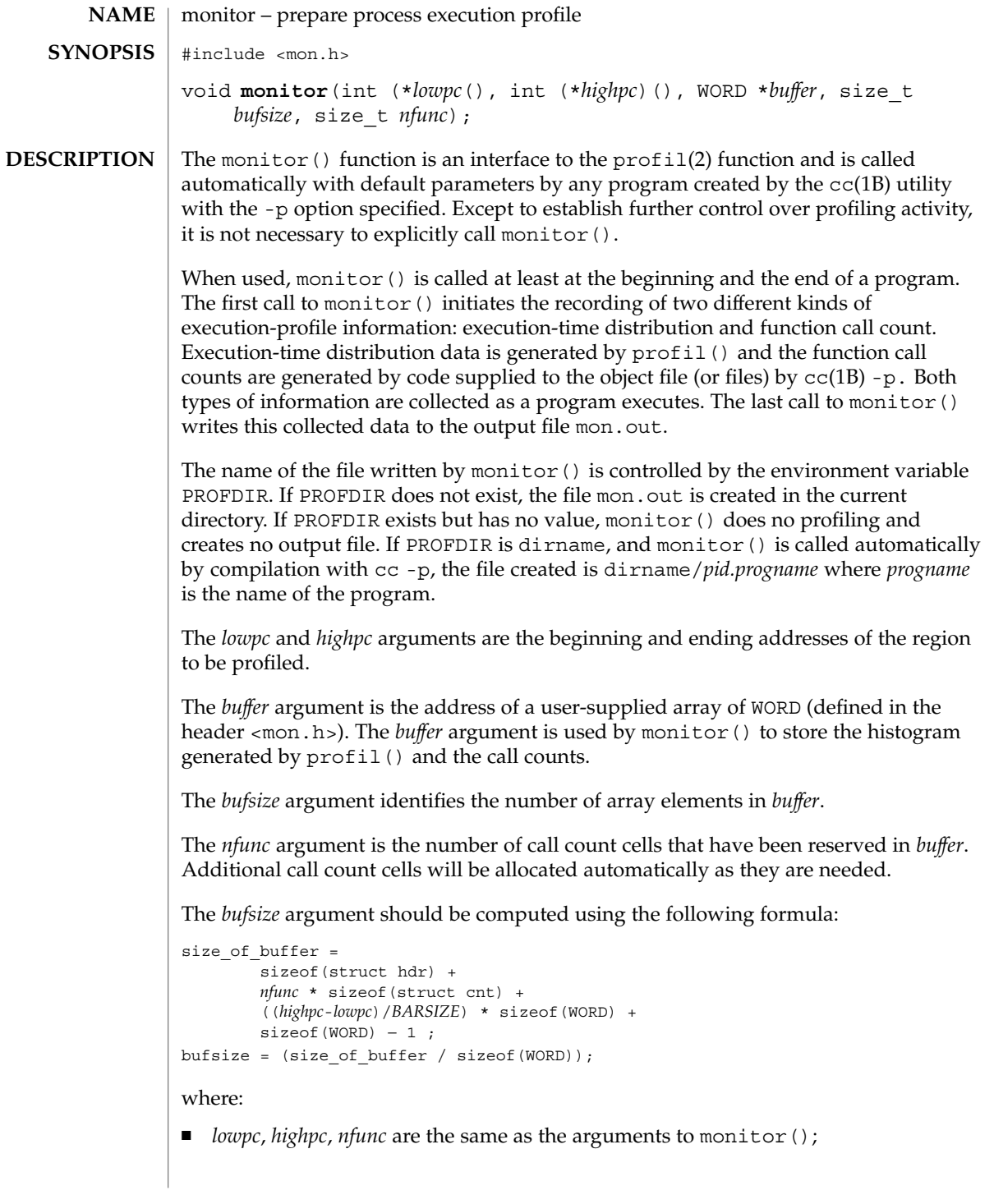

monitor(3C)

- *BARSIZE* is the number of program bytes that correspond to each histogram bar, or cell, of the profil() buffer; ■ the hdr and cnt structures and the type WORD are defined in the header <mon.h>. The default call to monitor() is as follows: monitor (&eprol, &etext, wbuf, wbufsz, 600); where: ■ eprol is the beginning of the user's program when linked with cc -p (see end(3C)); ■ etext is the end of the user's program (see end(3C)); ■ wbuf is an array of WORD with *wbufsz* elements; wbufsz is computed using the *bufsize* formula shown above with *BARSIZE* of 8; ■ 600 is the number of call count cells that have been reserved in *buffer*. These parameter settings establish the computation of an execution-time distribution histogram that uses  $proj1()$  for the entire program, initially reserves room for 600 call count cells in *buffer*, and provides for enough histogram cells to generate significant distribution-measurement results. For more information on the effects of *bufsize* on execution-distribution measurements, see profil(2). **EXAMPLE 1** Example to stop execution monitoring and write the results to a file. To stop execution monitoring and write the results to a file, use the following: monitor( (int (\*)( ) )0, (int (\*)( ) )0, (WORD \*)0, 0, 0); Use prof to examine the results. Additional calls to monitor() after main() has been called and before exit() has been called will add to the function-call count capacity, but such calls will also replace and restart the profil() histogram computation. See attributes(5) for descriptions of the following attributes: **ATTRIBUTE TYPE ATTRIBUTE VALUE** MT-Level Safe  $cc(1B)$ ,  $protil(2)$ ,  $end(3C)$ ,  $attributes(5)$ ,  $prof(5)$ **EXAMPLES USAGE ATTRIBUTES SEE ALSO**
- **356** man pages section 3: Basic Library Functions Last Revised 29 Dec 1996

msync(3C)

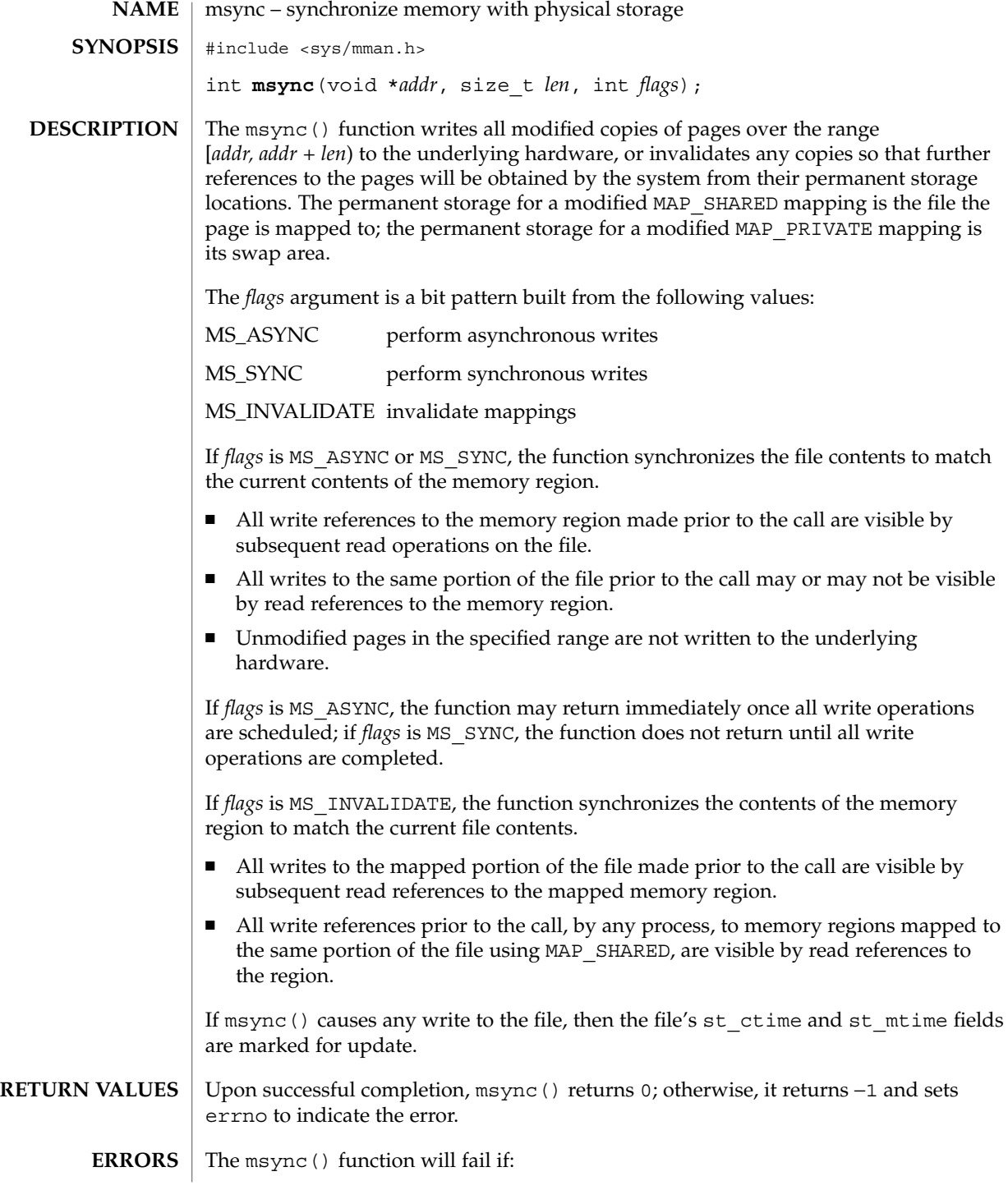

msync(3C)

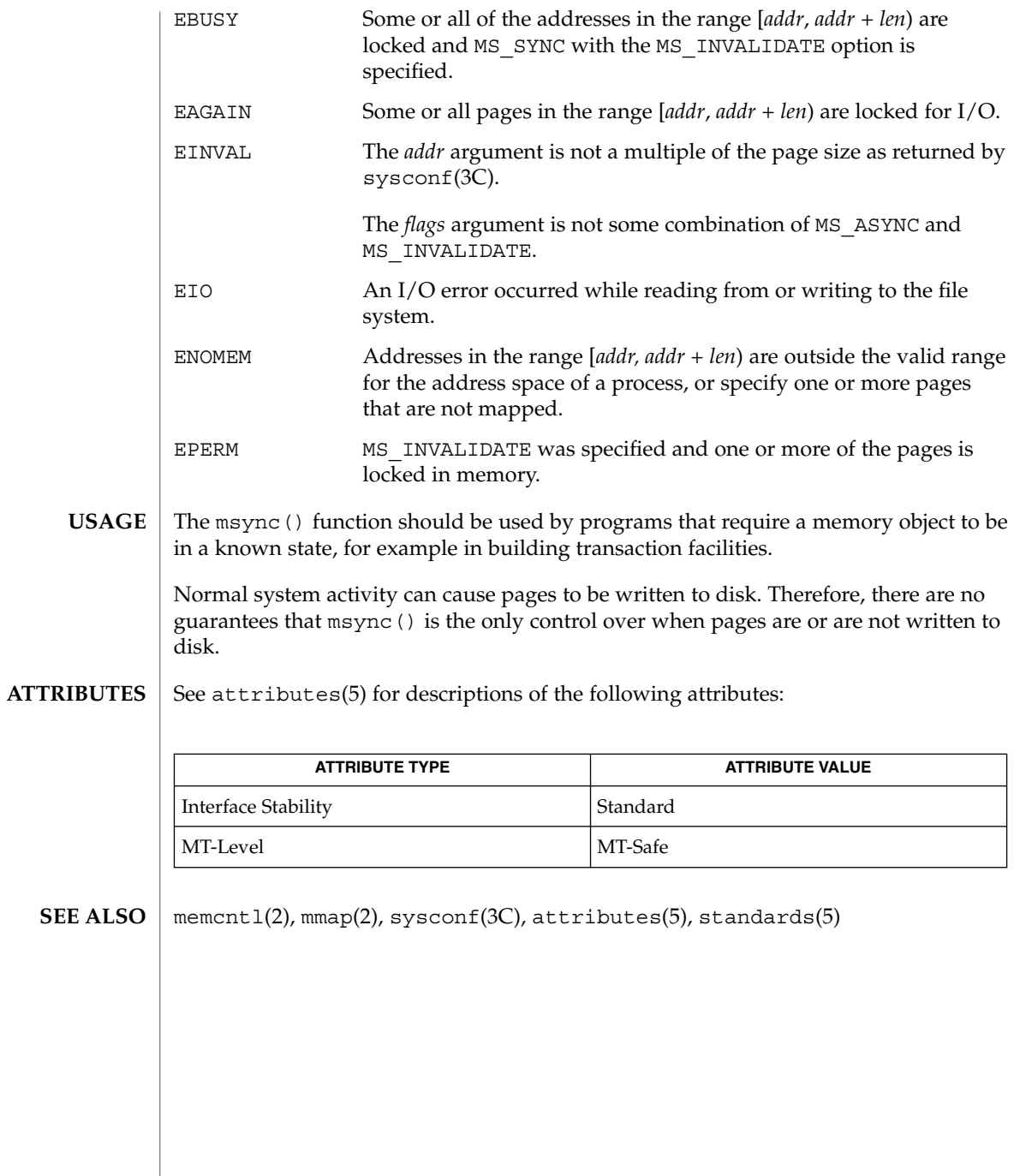

**358** man pages section 3: Basic Library Functions • Last Revised 24 Jul 2002

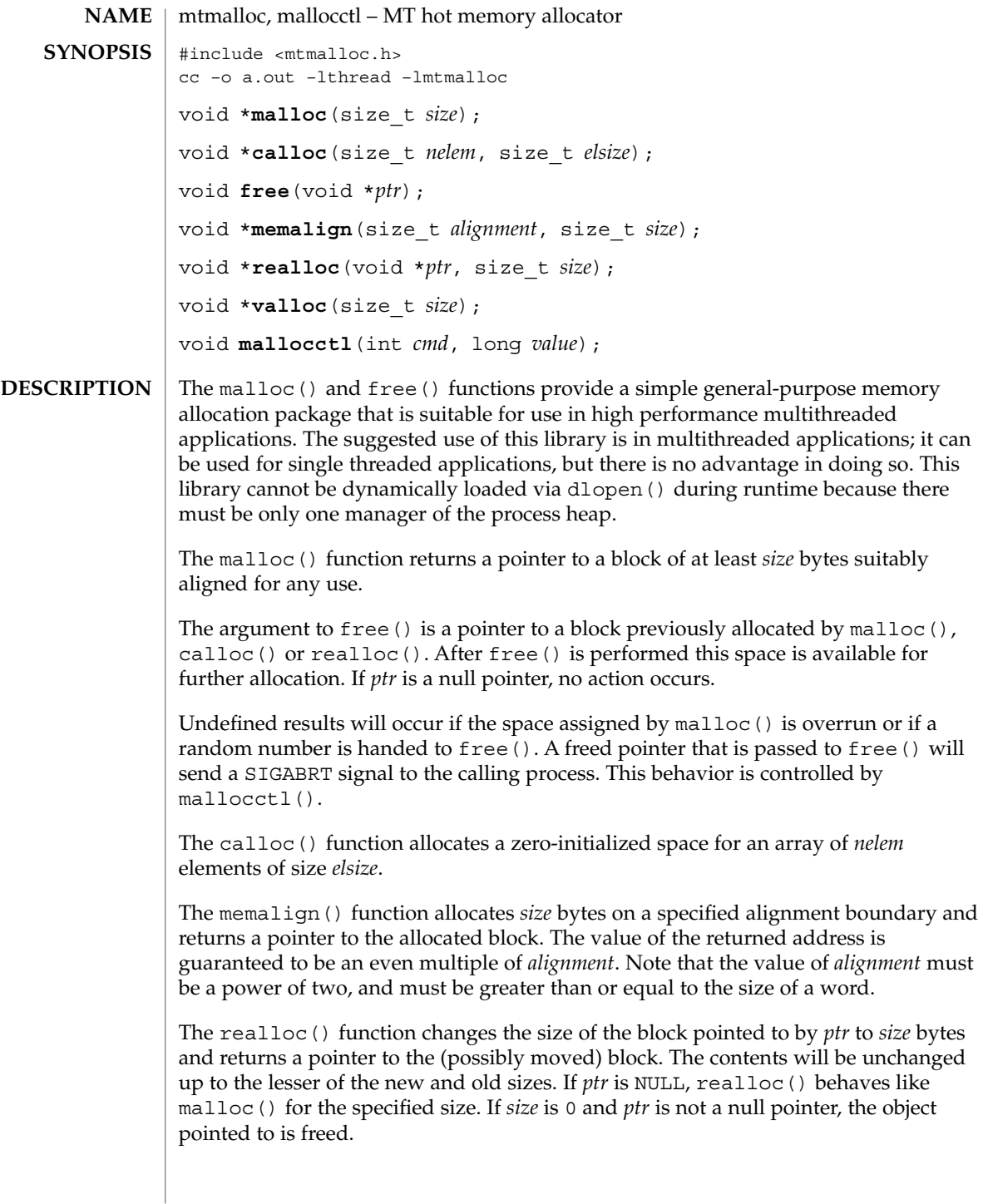

#### mtmalloc(3MALLOC)

The valloc() function has the same effect as malloc(), except that the allocated memory will be aligned to a multiple of the value returned by sysconf (\_SC\_PAGESIZE).

After possible pointer coercion, each allocation routine returns a pointer to a space that is suitably aligned for storage of any type of object.

The malloc(), realloc(), calloc(), memalign(), and valloc() functions will fail if there is not enough available memory.

The mallocctl() function controls the behavior of the malloc library. The options fall into two general classes, debugging options and performance options.

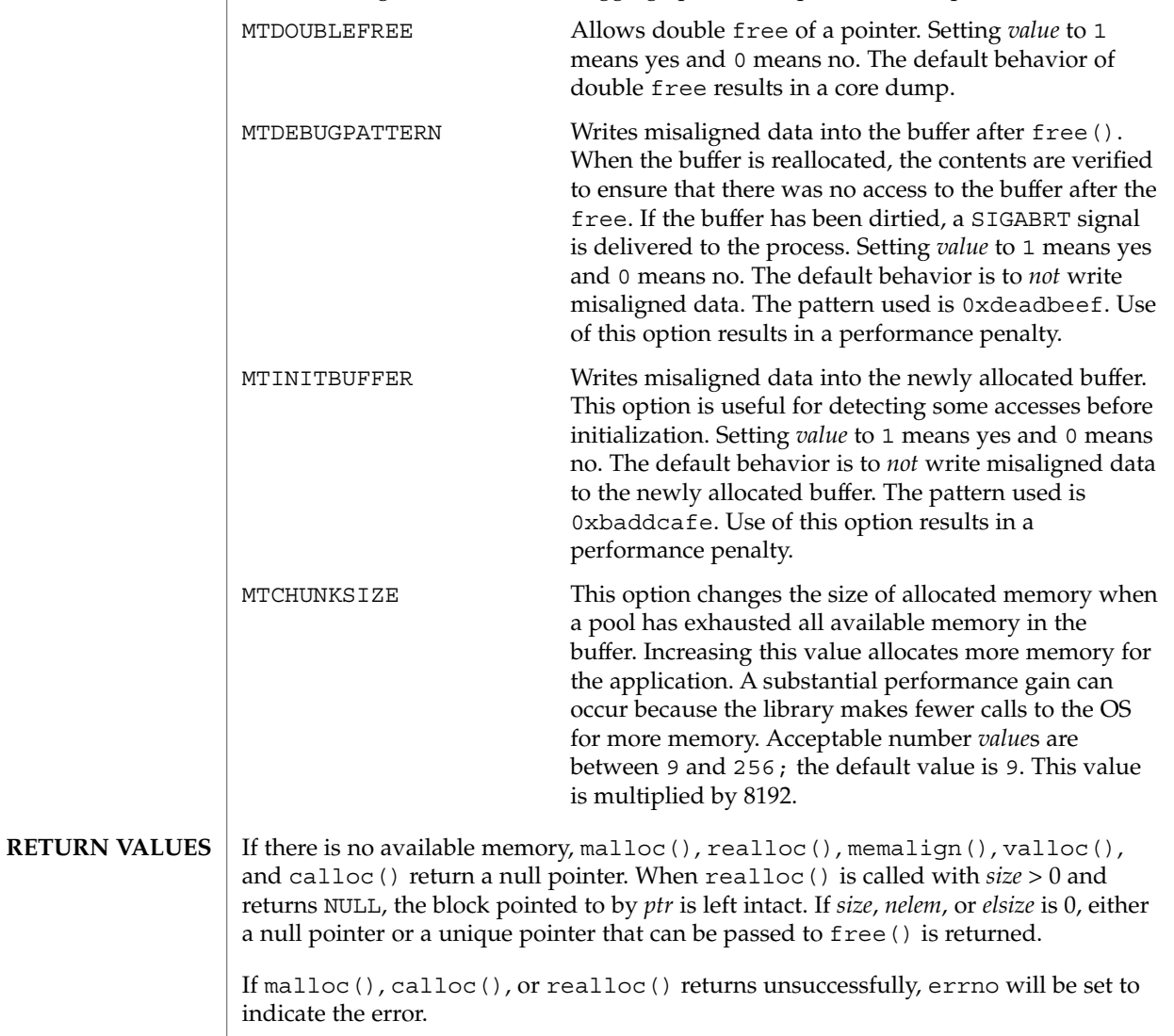
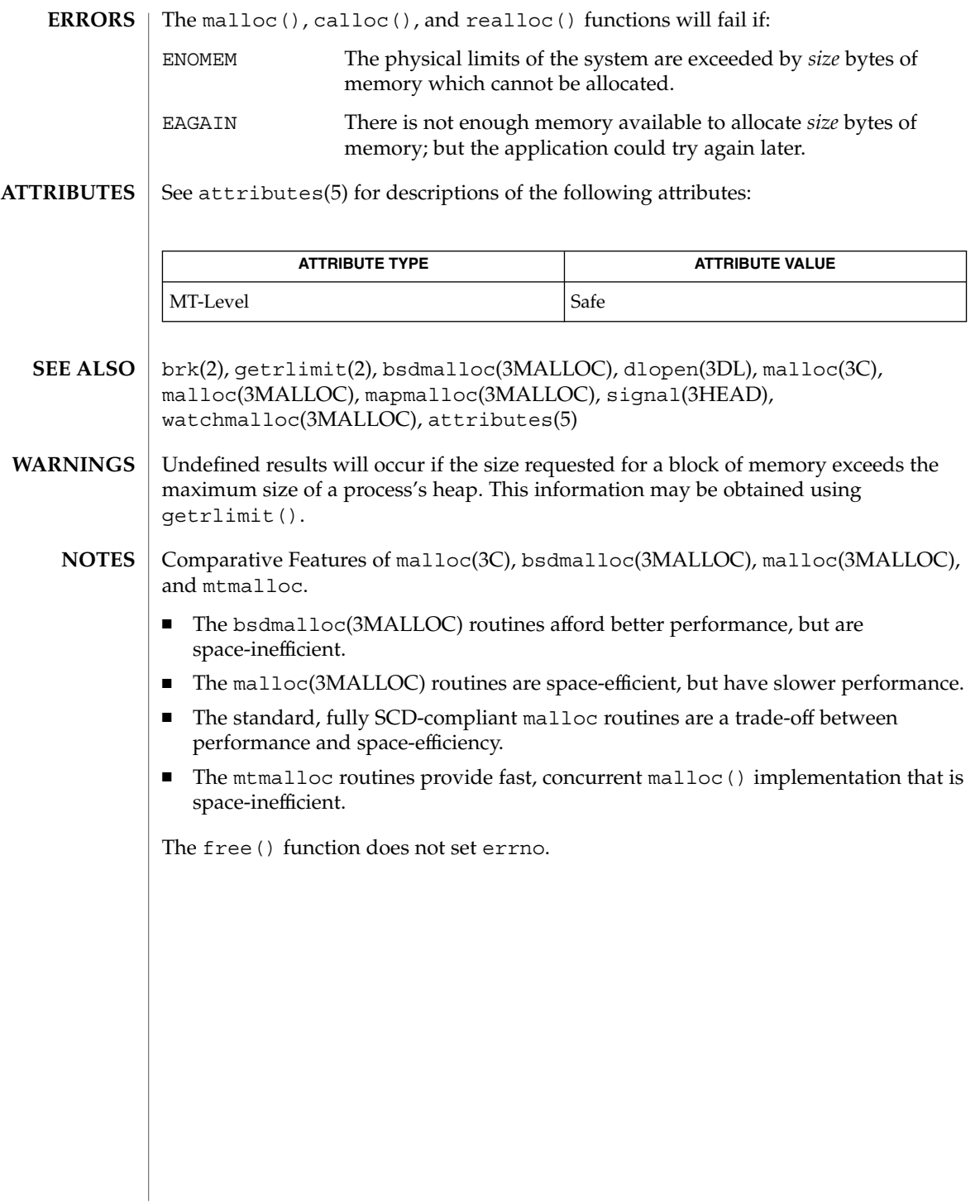

ndbm(3C)

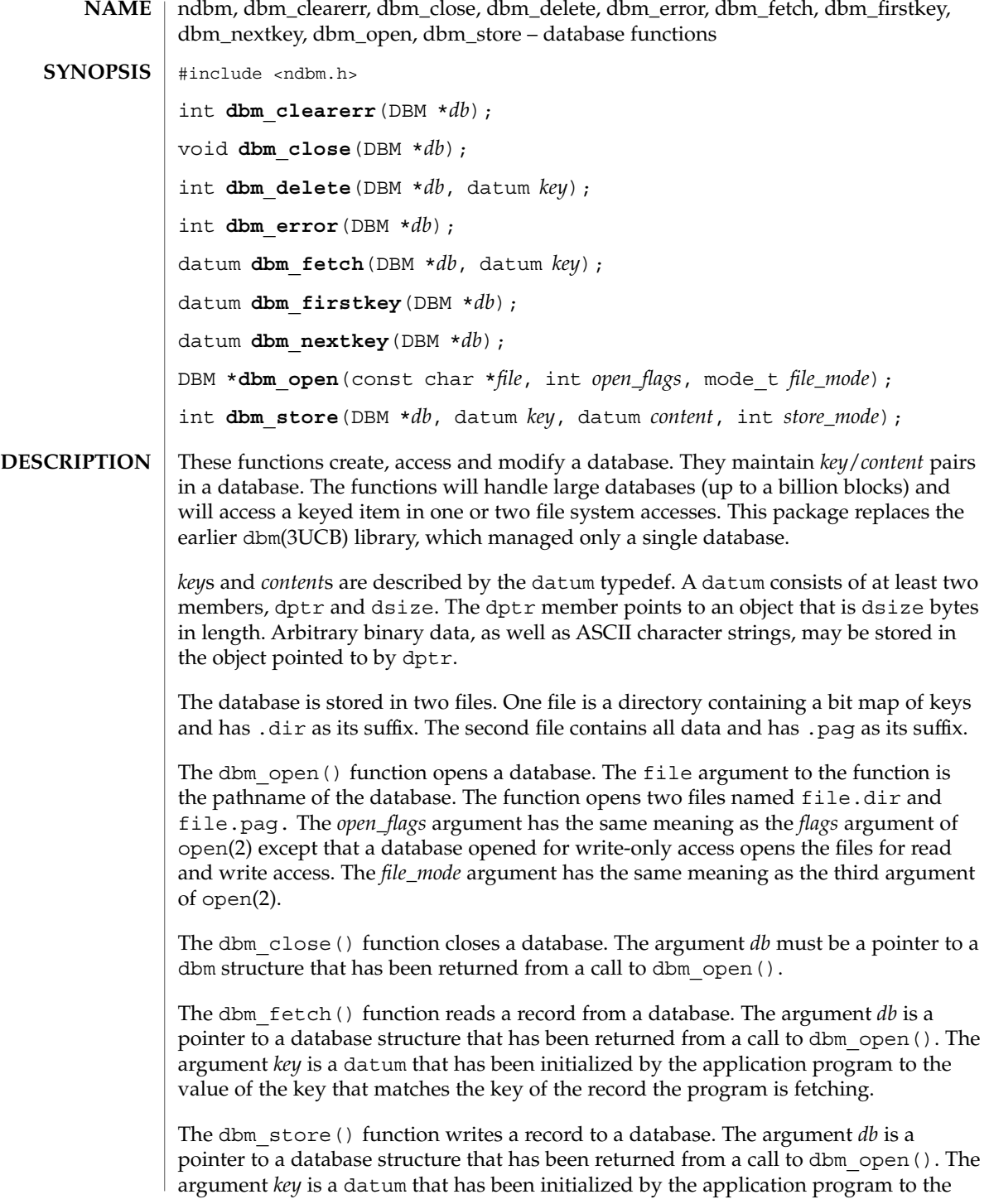

#### ndbm(3C)

Basic Library Functions **363**

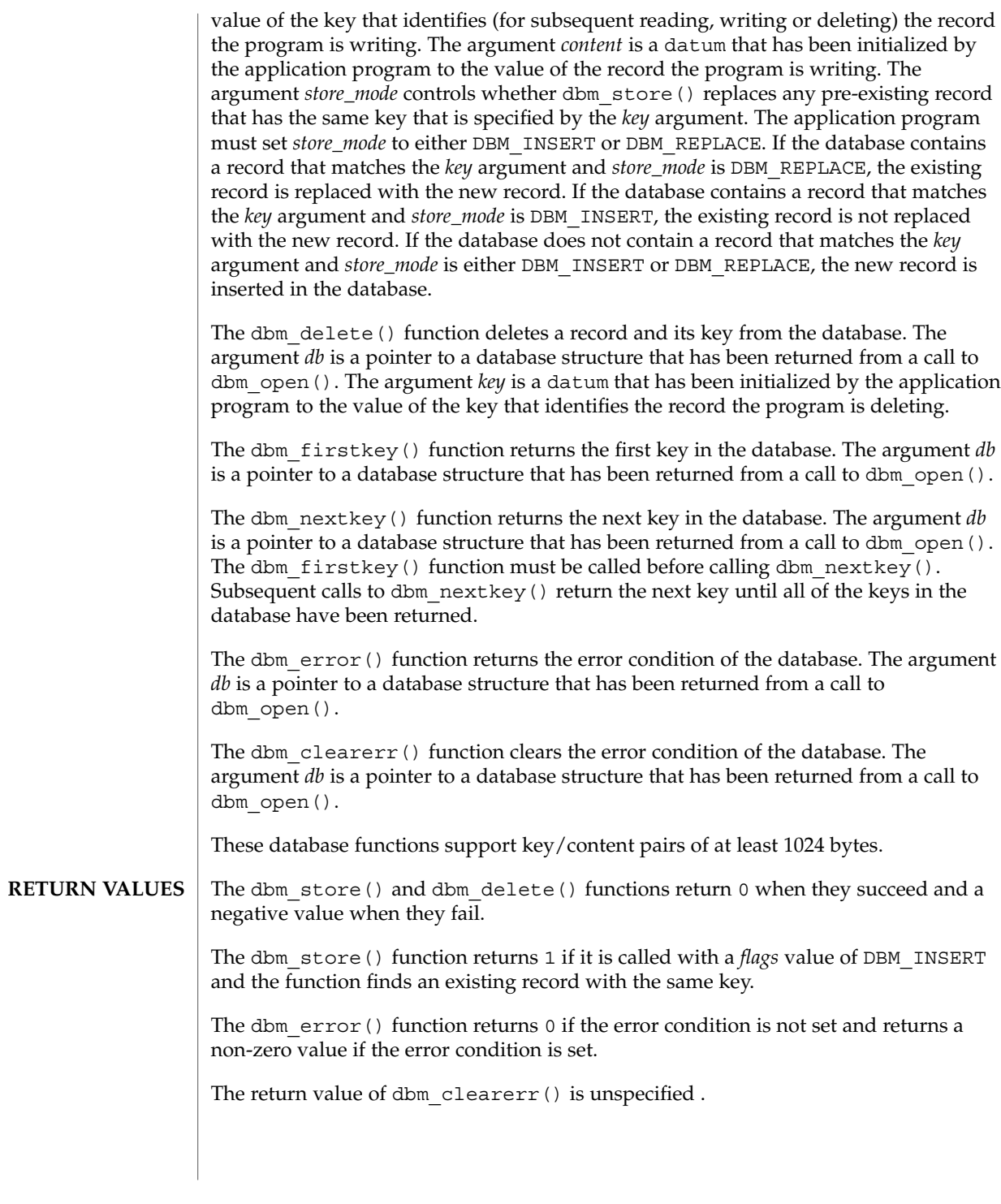

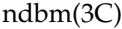

The dbm  $firstkey()$  and dbm  $nextkey()$  functions return a key datum. When the end of the database is reached, the dptr member of the key is a null pointer. If an error is detected, the dptr member of the key is a null pointer and the error condition of the database is set.

The dbm fetch() function returns a content datum. If no record in the database matches the key or if an error condition has been detected in the database, the dptr member of the content is a null pointer.

The dbm open() function returns a pointer to a database structure. If an error is detected during the operation, dbm open () returns a  $(DBM * )0$ .

No errors are defined. **ERRORS**

The following code can be used to traverse the database: **USAGE**

for(key = dbm\_firstkey(db); key.dptr != NULL; key = dbm\_nextkey(db))

The dbm functions provided in this library should not be confused in any way with those of a general-purpose database management system. These functions do not provide for multiple search keys per entry, they do not protect against multi-user access (in other words they do not lock records or files), and they do not provide the many other useful database functions that are found in more robust database management systems. Creating and updating databases by use of these functions is relatively slow because of data copies that occur upon hash collisions. These functions are useful for applications requiring fast lookup of relatively static information that is to be indexed by a single key.

The dptr pointers returned by these functions may point into static storage that may be changed by subsequent calls.

The dbm\_delete() function does not physically reclaim file space, although it does make it available for reuse.

After calling dbm store() or dbm delete() during a pass through the keys by dbm  $firstkey()$  and dbm  $nextkey()$ , the application should reset the database by calling dbm\_firstkey() before again calling dbm\_nextkey().

#### **EXAMPLE 1** Using the Database Functions **EXAMPLES**

The following example stores and retrieves a phone number, using the name as the key. Note that this example does not include error checking.

```
#include <ndbm.h>
#include <stdio.h>
#include <fcntl.h>
#define NAME "Bill"
#define PHONE_NO "123-4567"
#define DB_NAME "phones"
main()
{
    DBM *db;
    datum name = \{NAME, sizeof (NAME)\};
```
ndbm(3C)

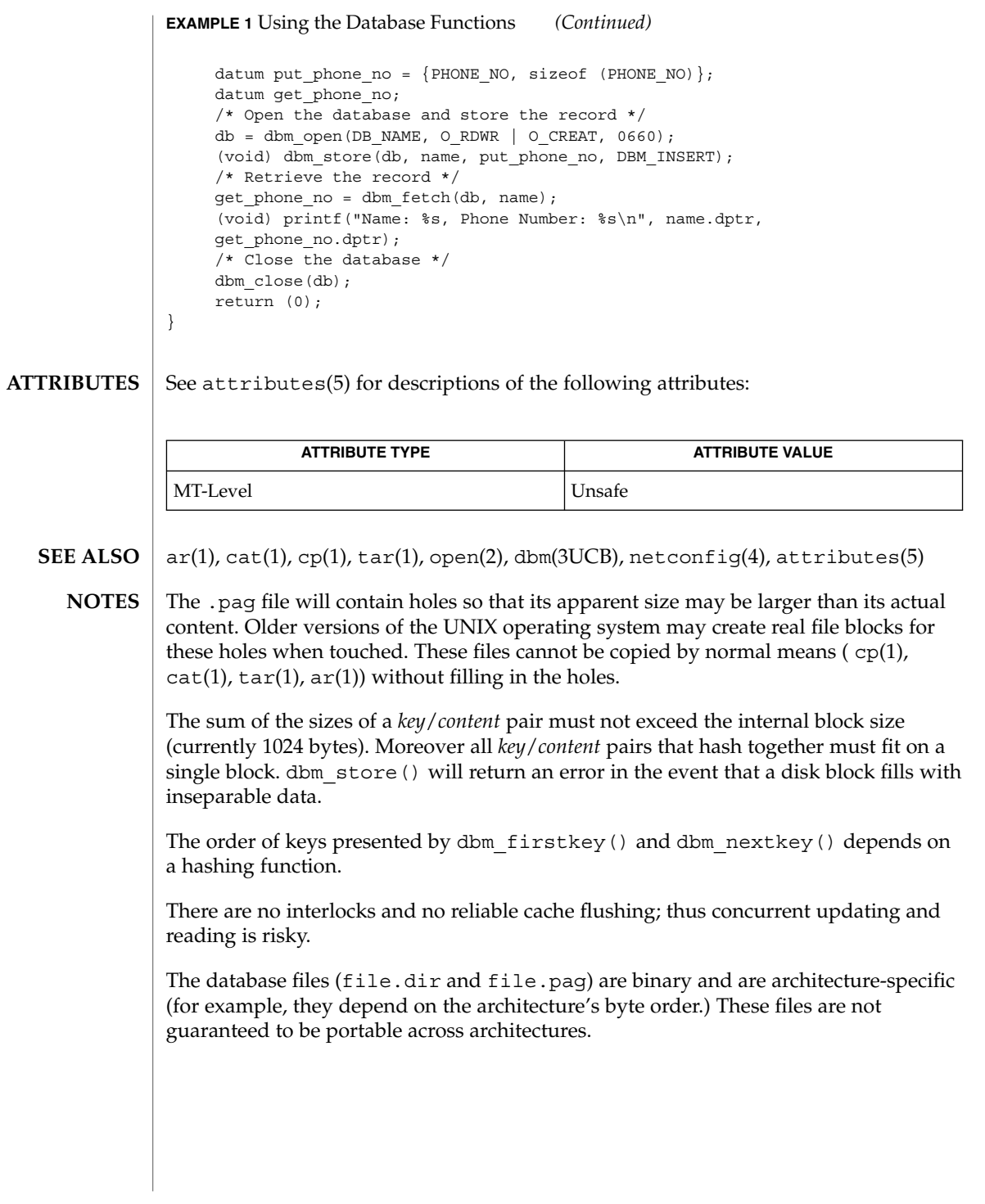

nice(3UCB)

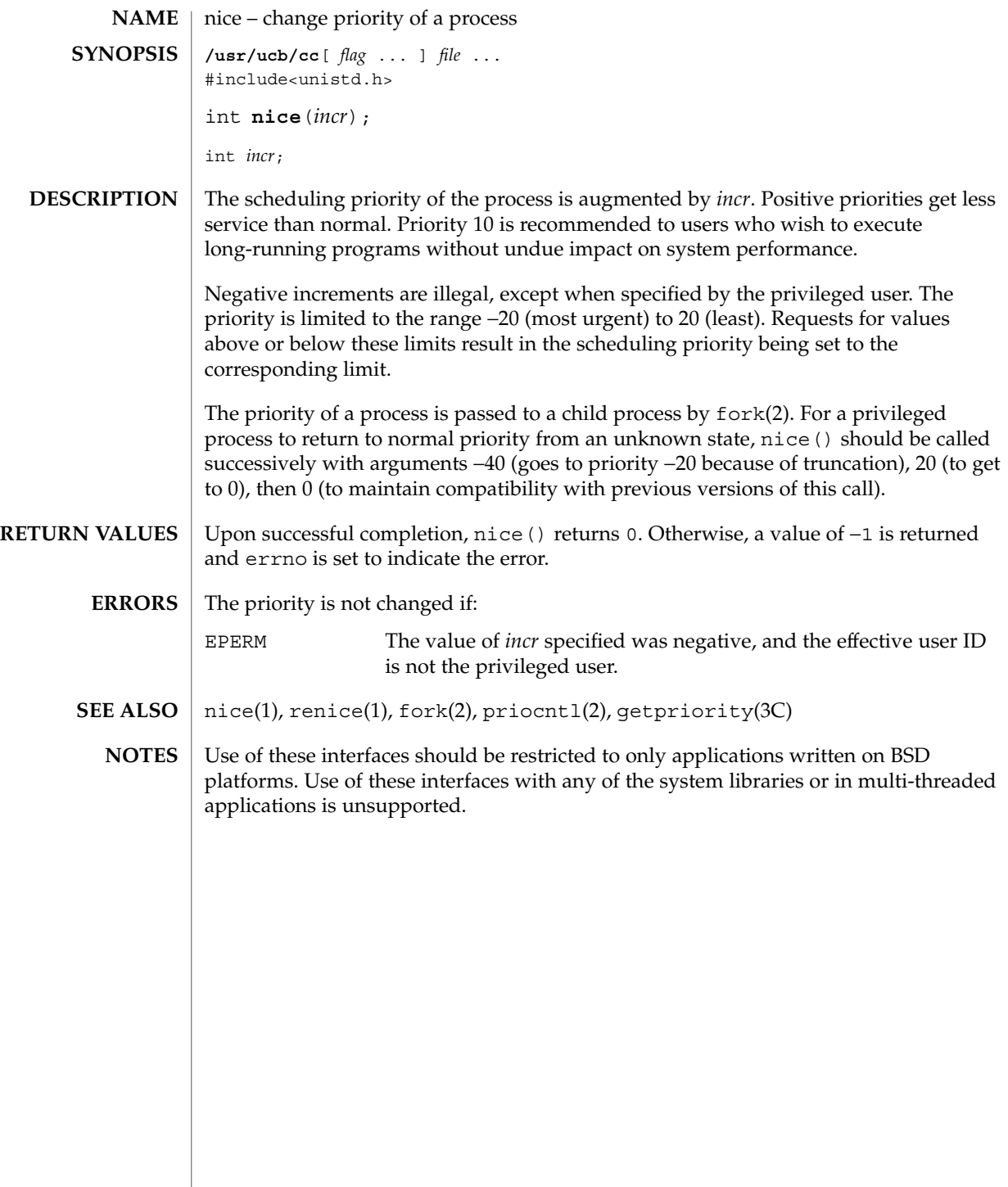

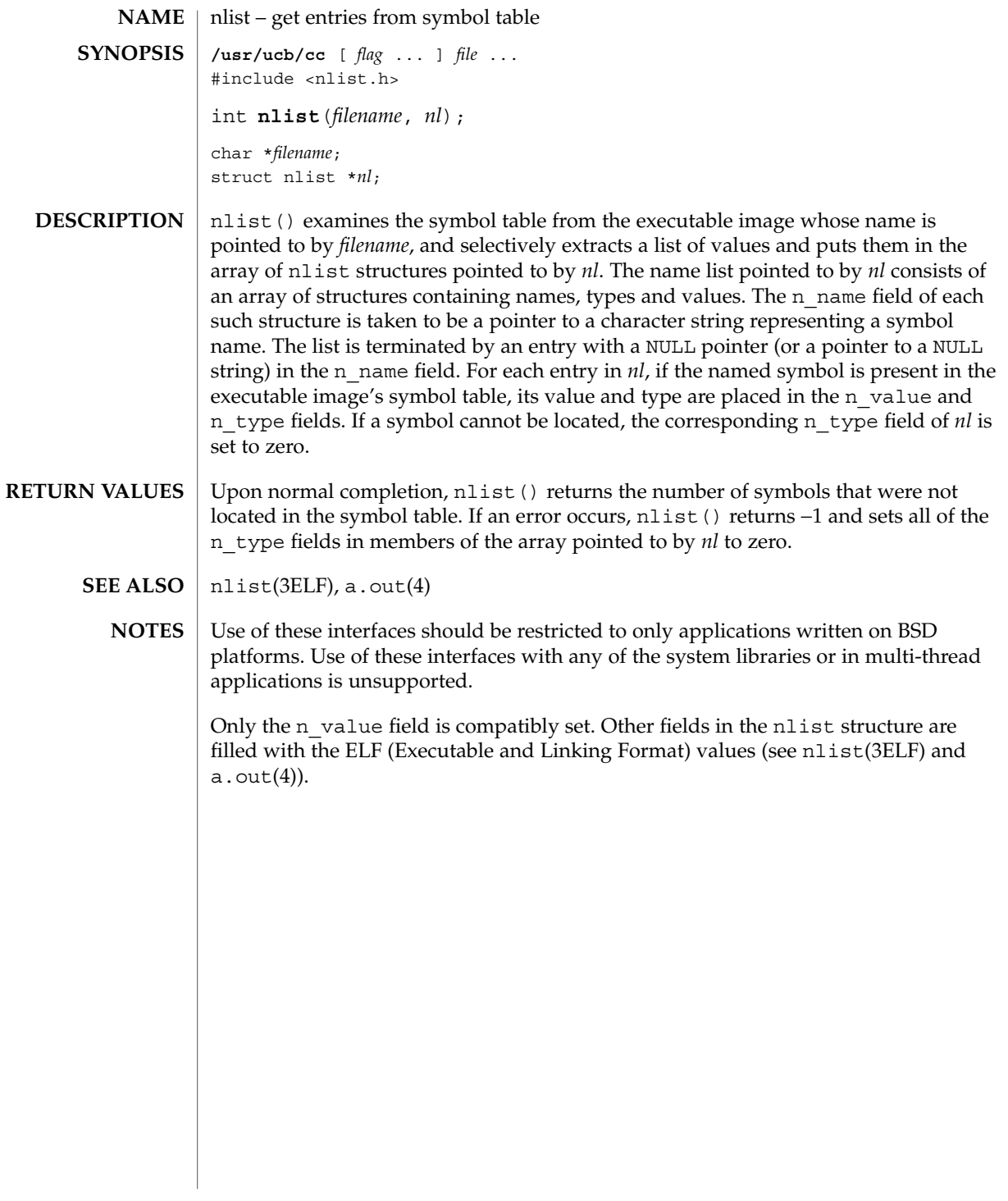

# nl\_langinfo(3C)

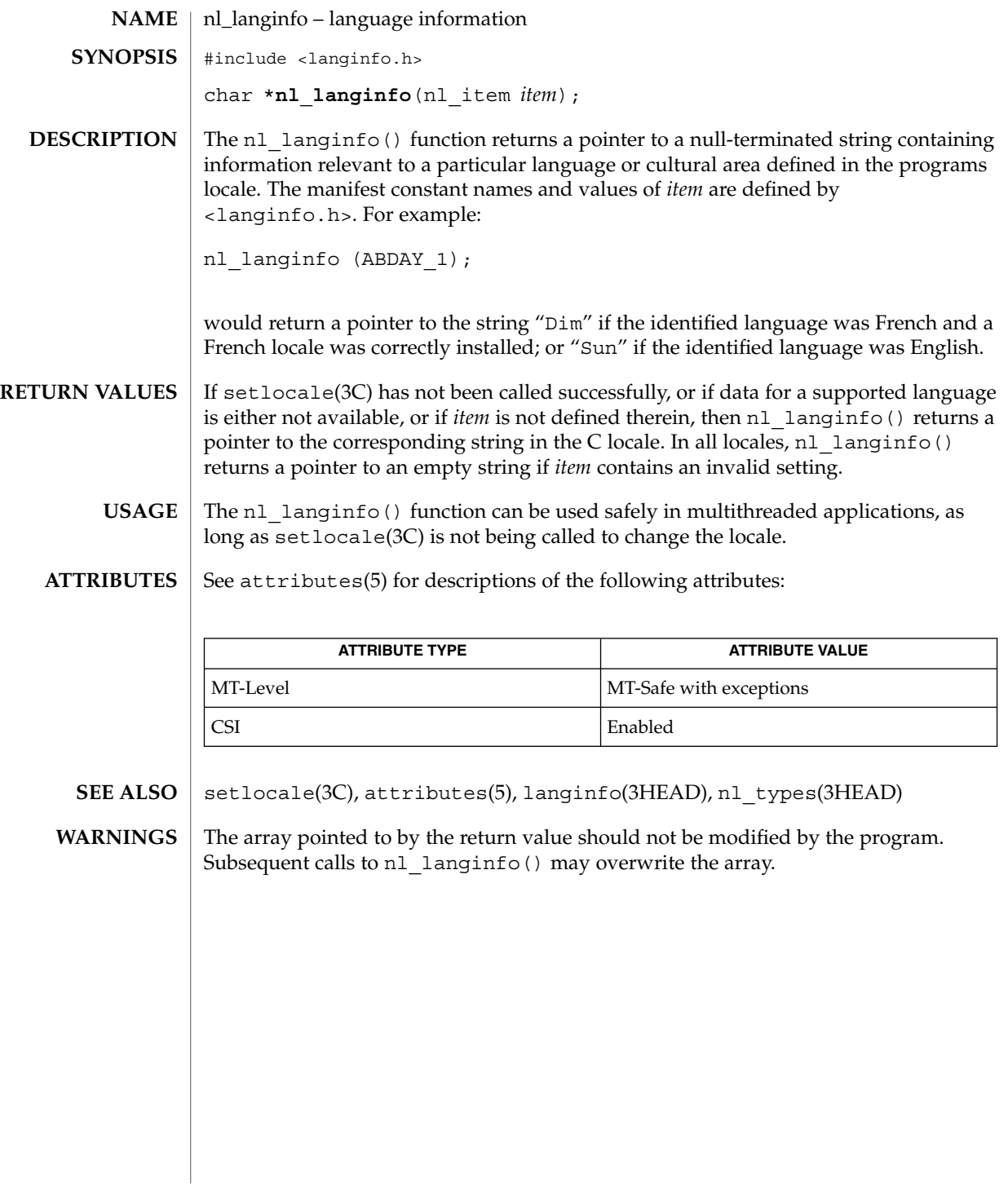

# offsetof(3C)

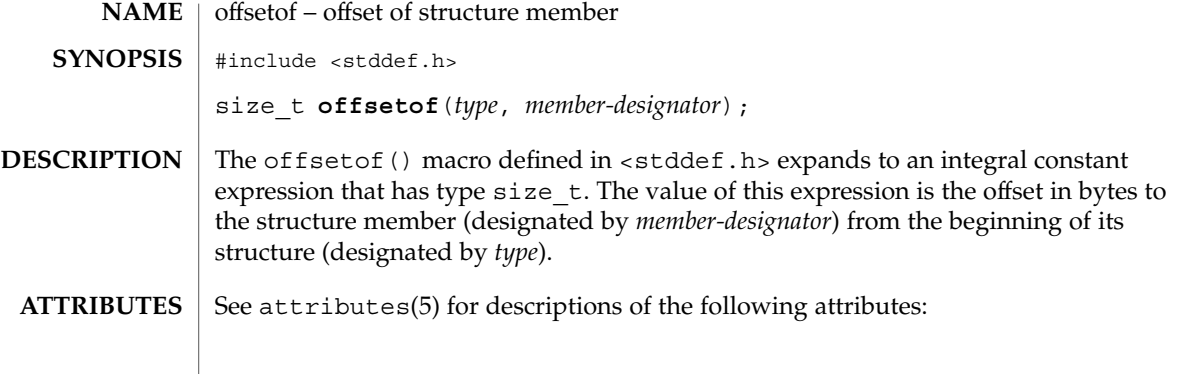

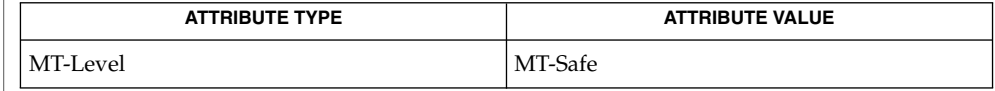

#### $\textbf{SEE\ ALSO}\text{ \textcolor{black}{\mid} } \text{attributes (5)}$

# opendir(3C)

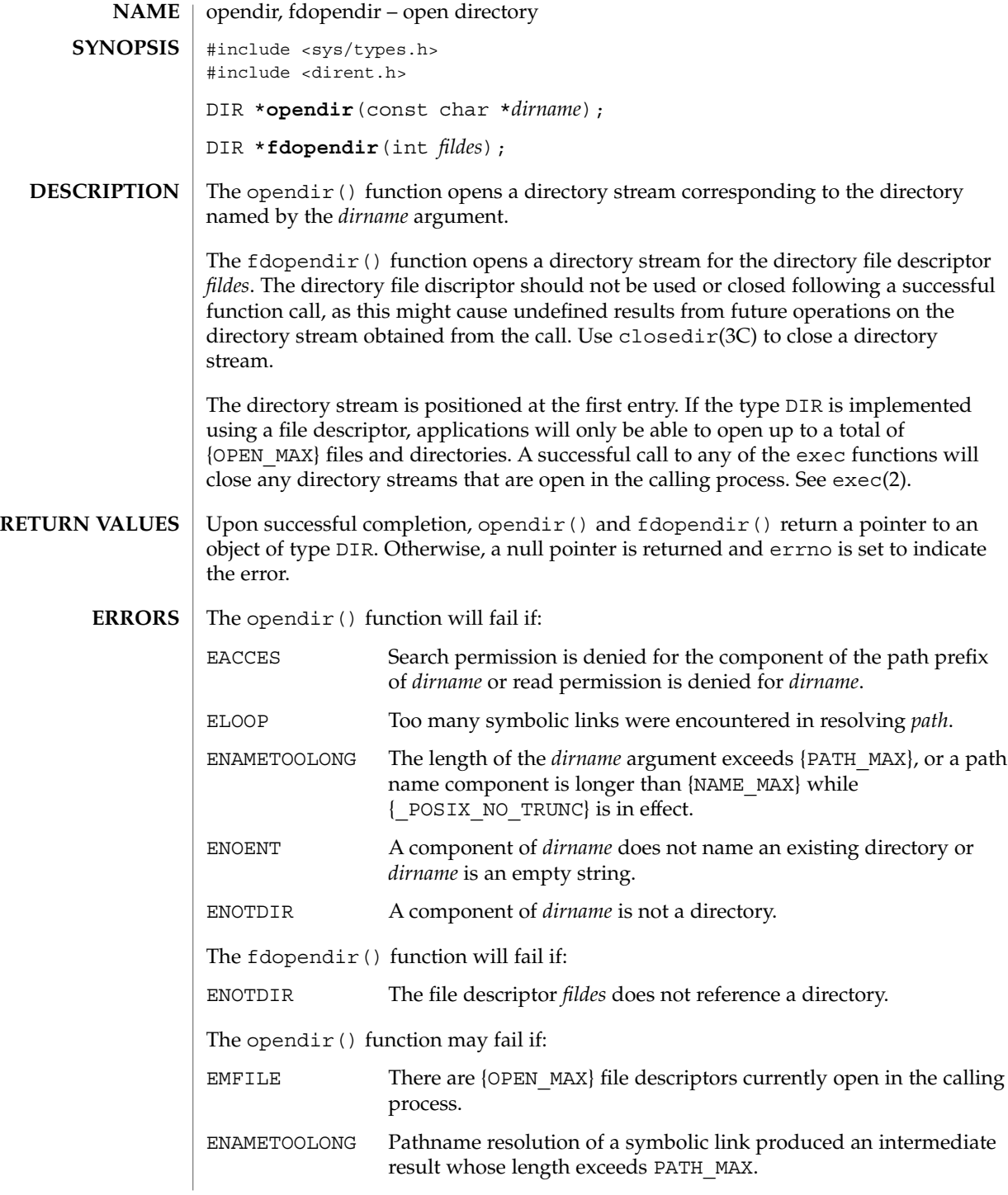

ENFILE Too many files are currently open on the system. The opendir() and  $f$ dopendir() functions should be used in conjunction with readdir(3C), closedir(3C) and rewinddir(3C) to examine the contents of the directory (see the EXAMPLES section in readdir(3C)). This method is recommended for portability. **USAGE**

See attributes(5) for descriptions of the following attributes: **ATTRIBUTES**

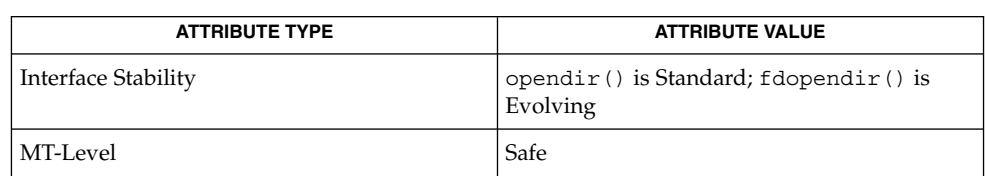

lstat(2), symlink(2), closedir(3C), readdir(3C), rewinddir(3C), attributes(5) **SEE ALSO**

# perror(3C)

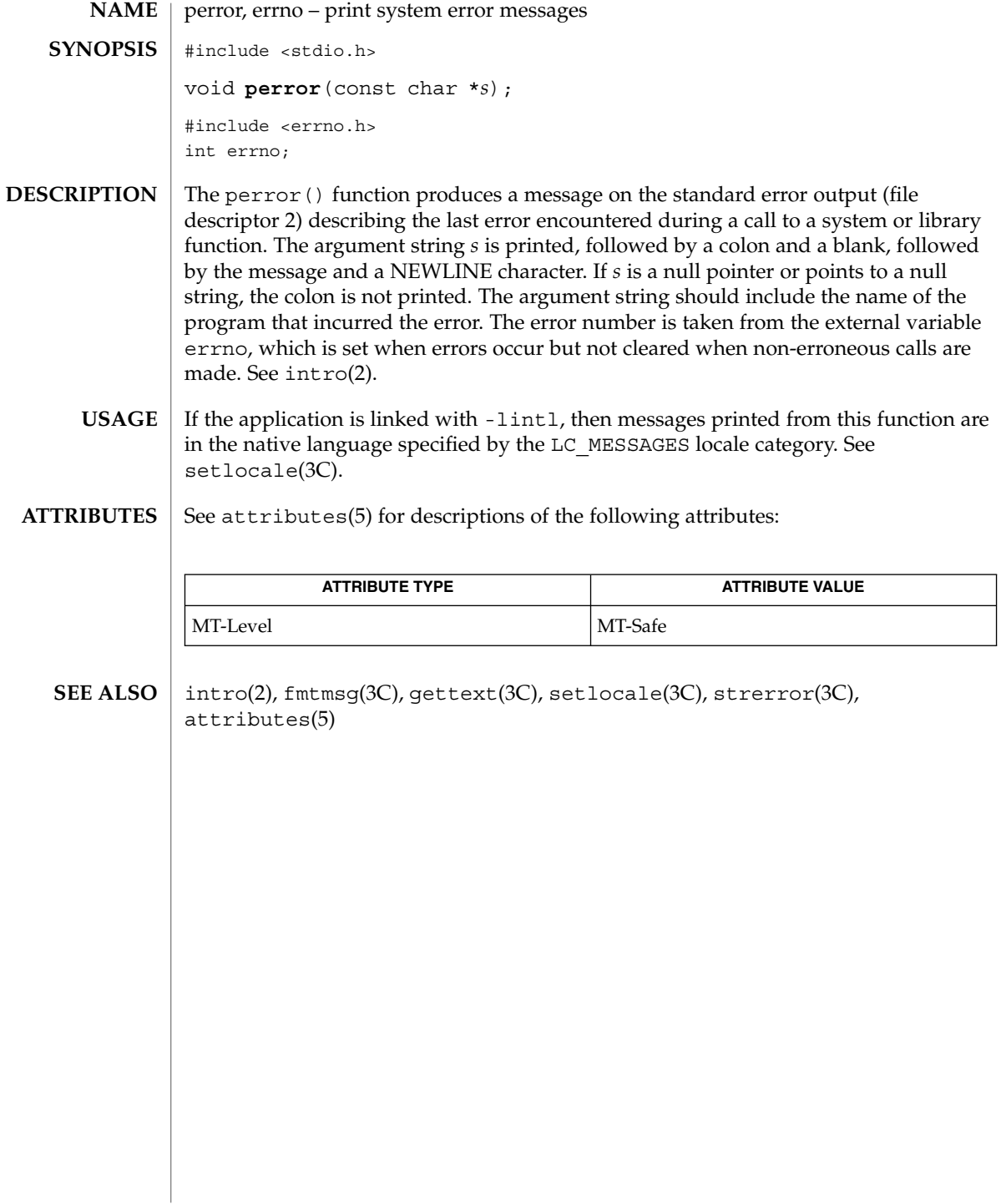

# pfmt(3C)

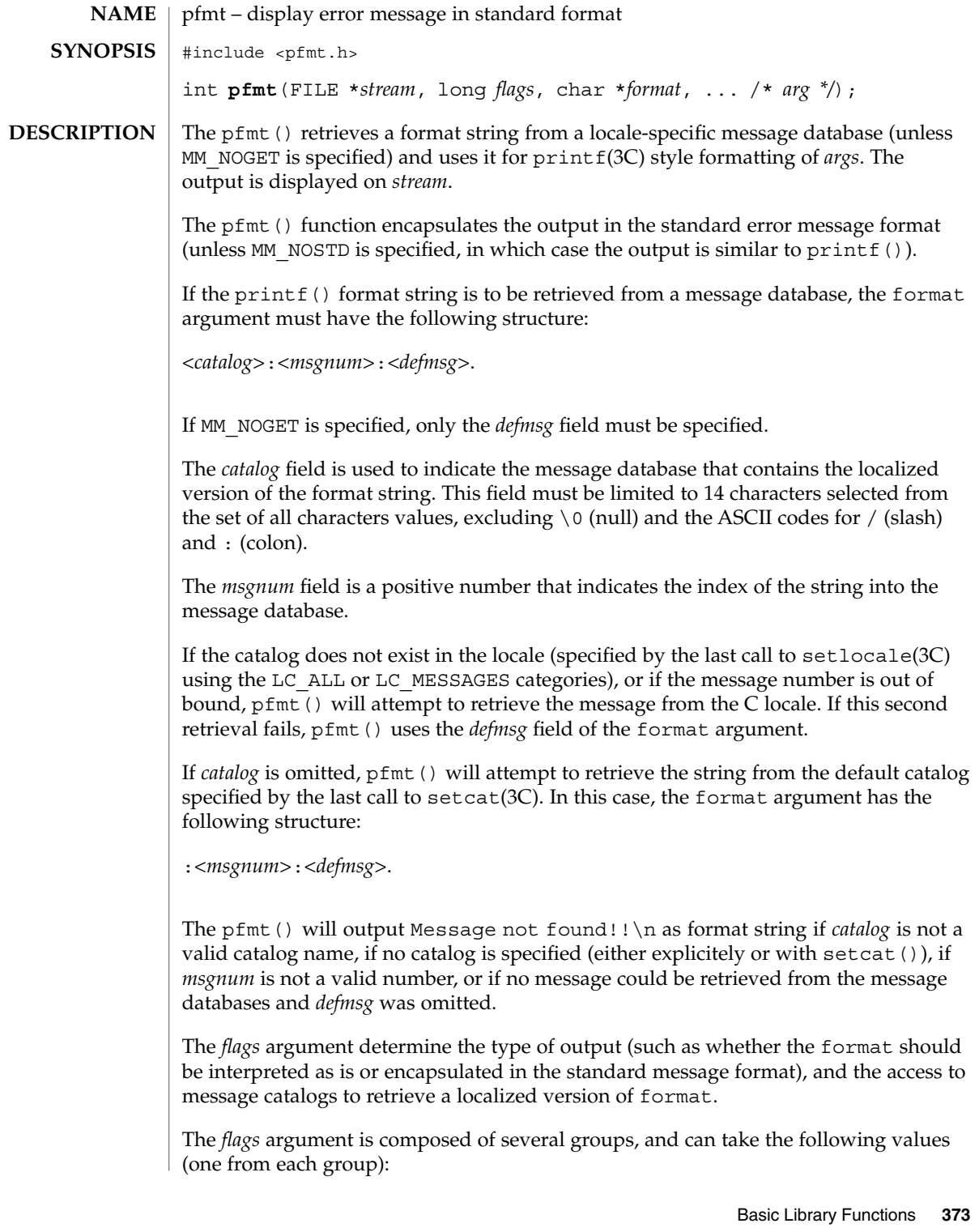

# pfmt(3C)

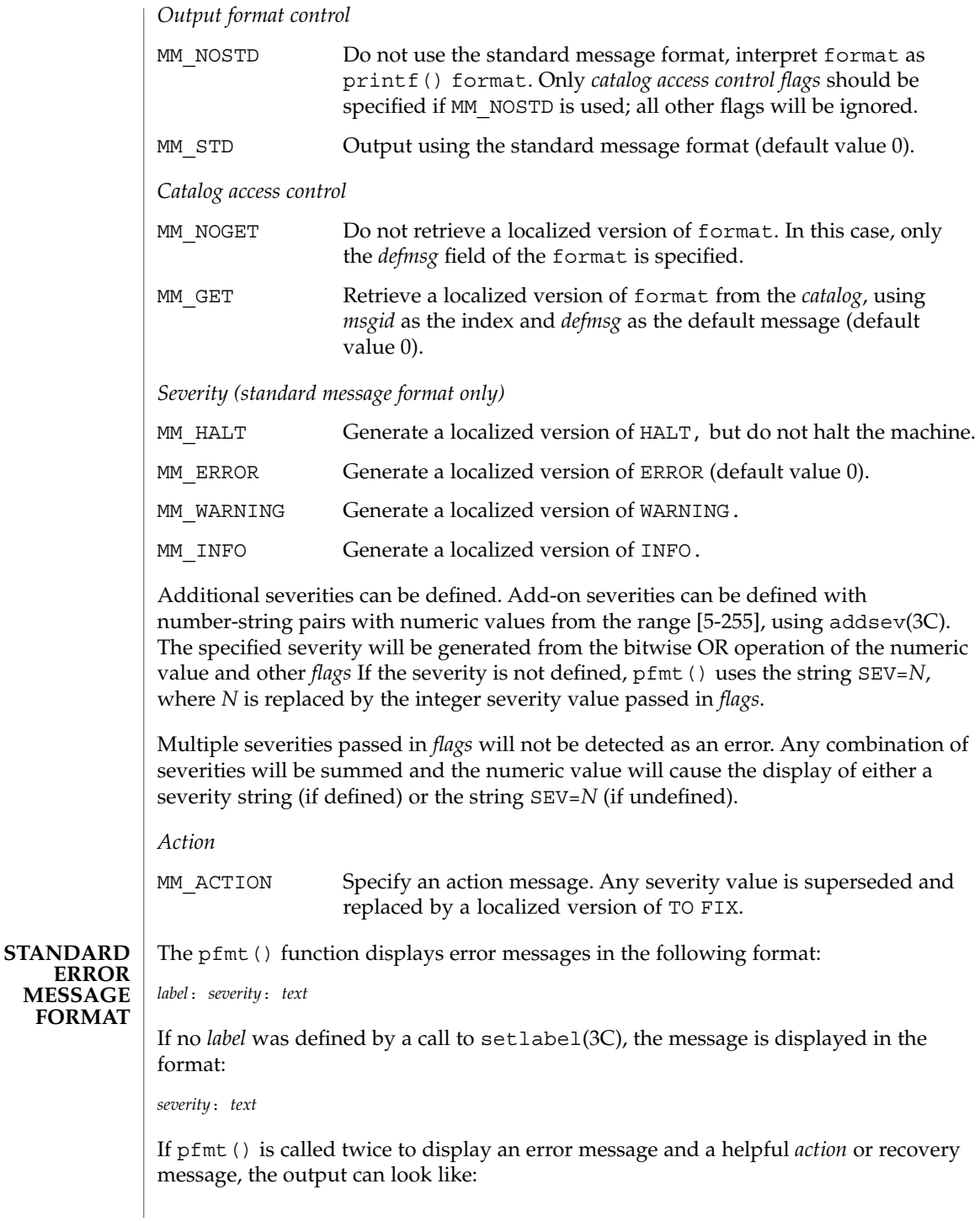

pfmt(3C)

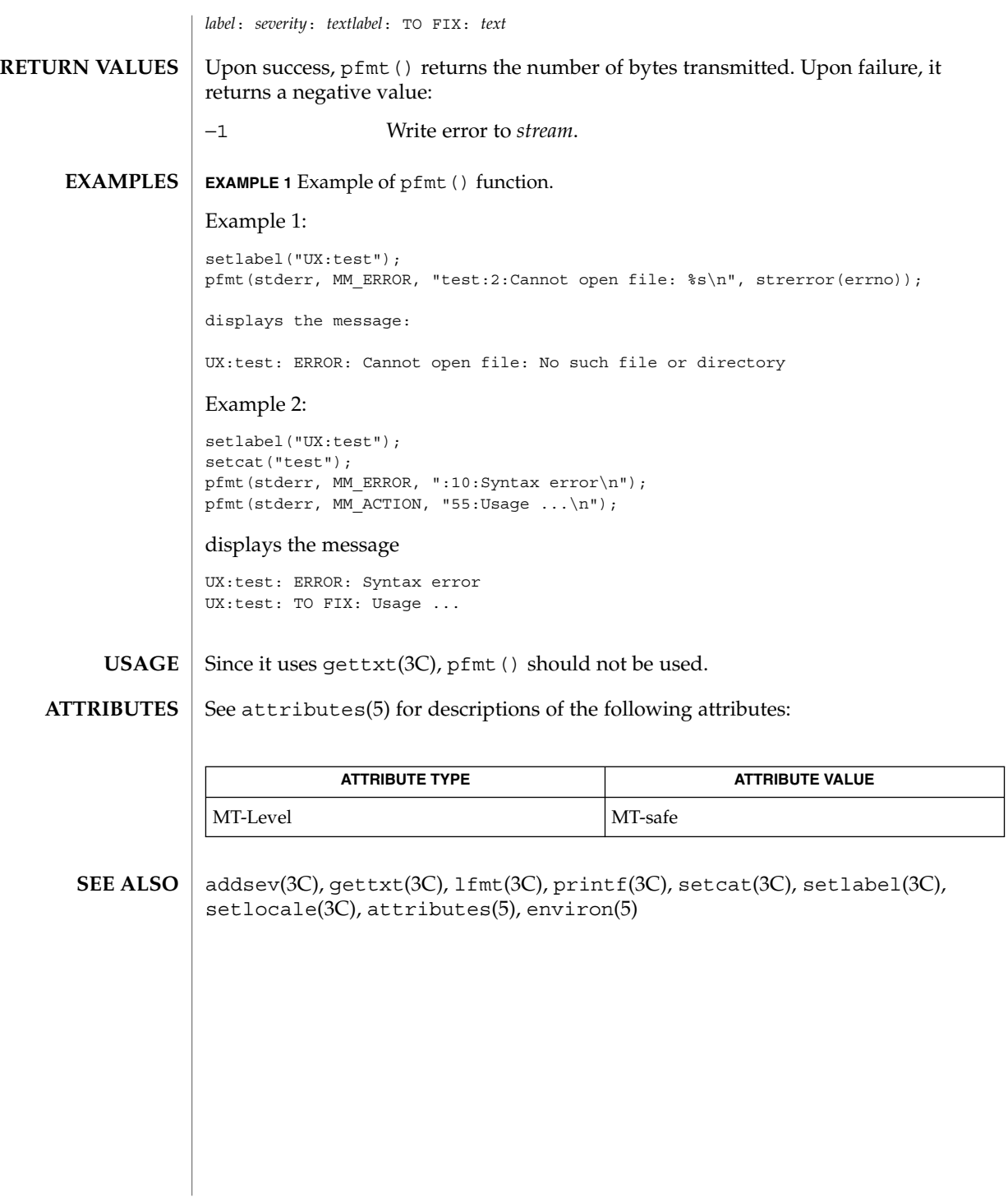

# plock(3C)

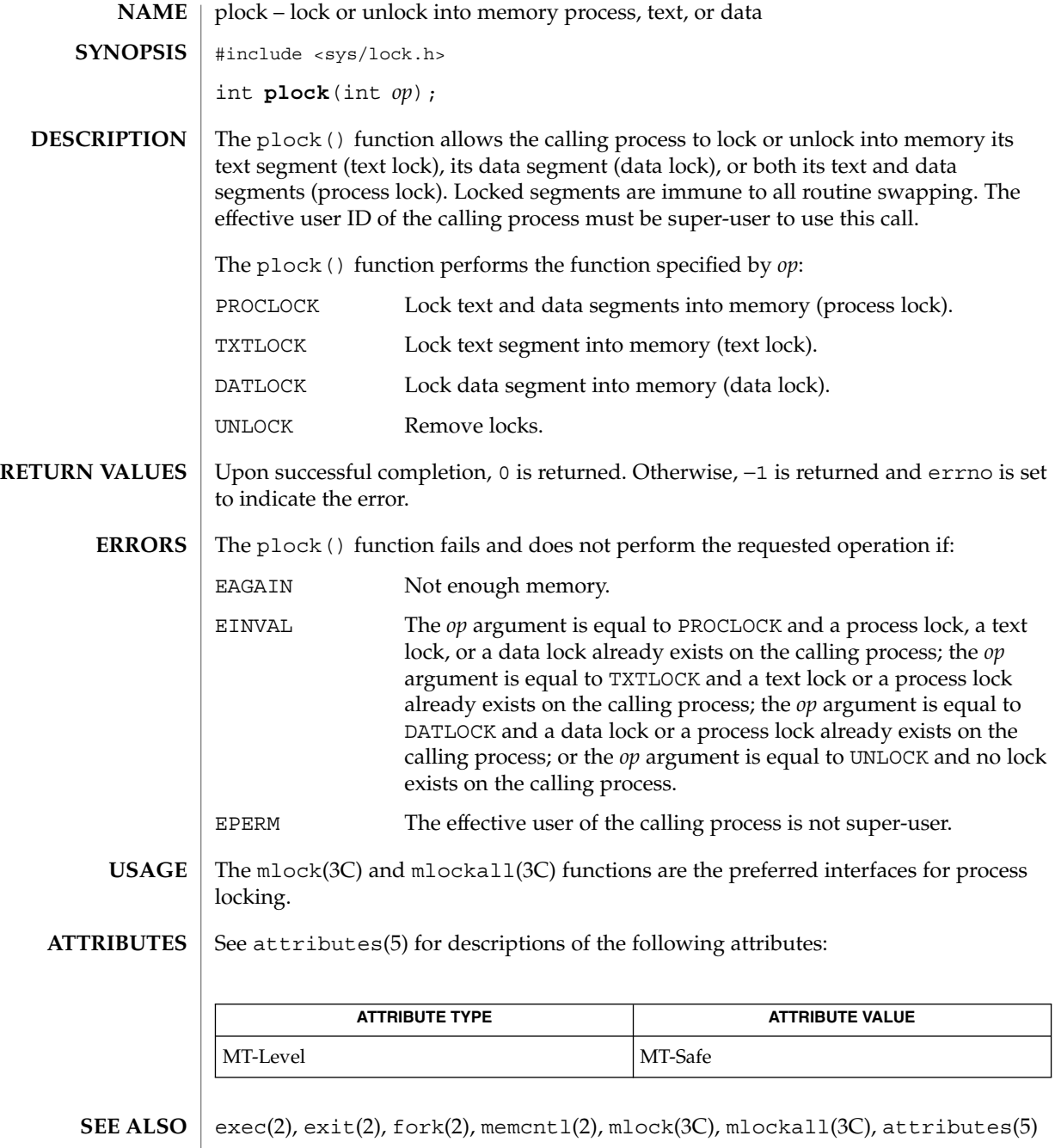

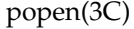

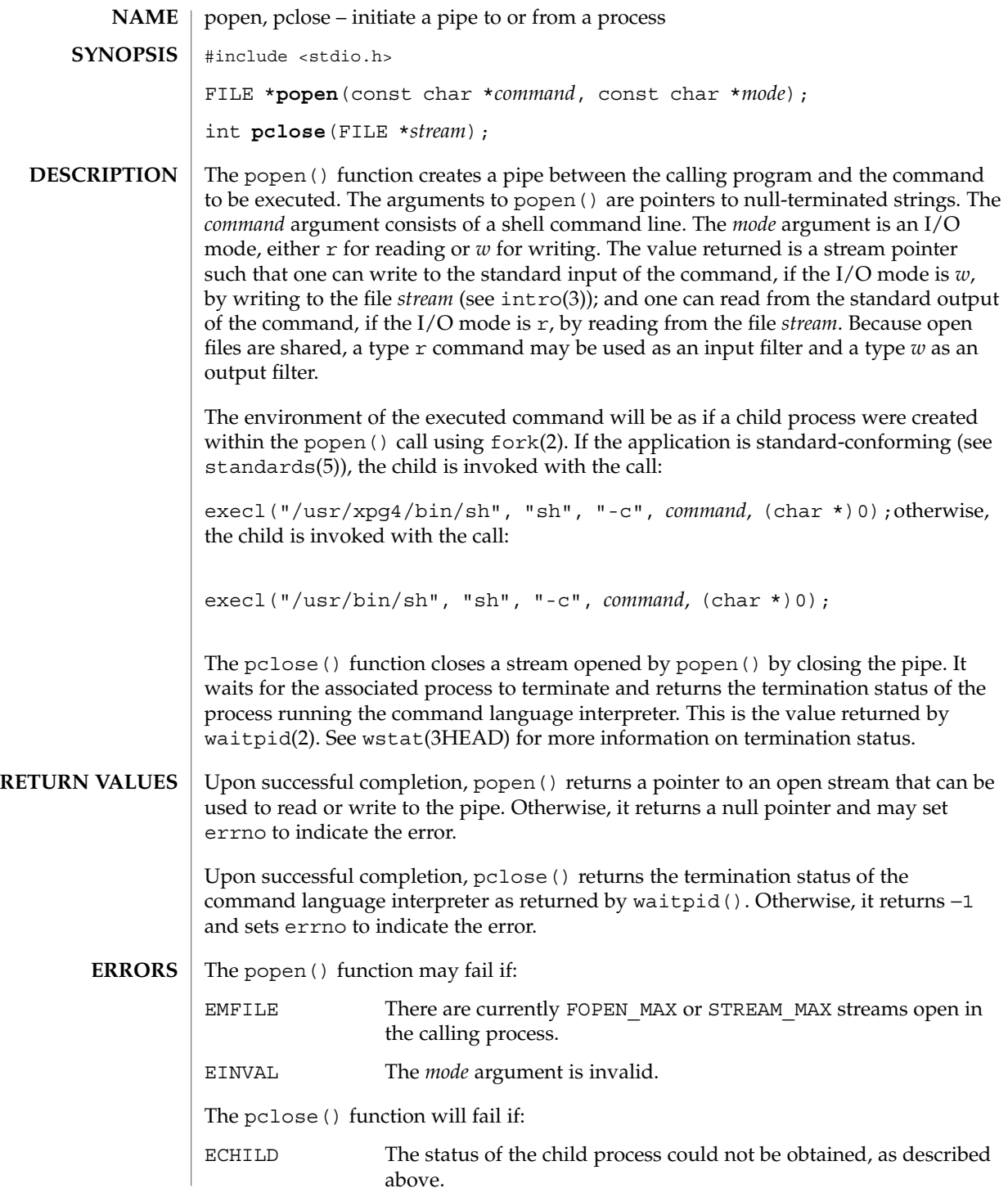

```
popen(3C)
```
The popen() function may also set errno values as described by  $f \text{or } k(2)$  or  $p \text{ in } (2)$ .

If the original and popen() processes concurrently read or write a common file, neither should use buffered I/O. Problems with an output filter may be forestalled by careful buffer flushing, for example, with fflush() (see fclose(3C)). A security hole exists through the IFS and PATH environment variables. Full pathnames should be used (or PATH reset) and IFS should be set to space and tab ( $" \t\t\$ "). **USAGE**

> The signal handler for SIGCHLD should be set to default when using popen(). If the process has established a signal handler for SIGCHLD, it will be called when the command terminates. If the signal handler or another thread in the same process issues a wait(2) call, it will interfere with the return value of  $pclose($ ). If the process's signal handler for SIGCHLD has been set to ignore the signal, pclose() will fail and errno will be set to ECHILD.

**EXAMPLE 1** popen() example **EXAMPLES**

> The following program will print on the standard output (see  $\text{stdio}(3C)$ ) the names of files in the current directory with a .c suffix.

```
#include <stdio.h>
#include <stdlib.h>
main( )
{
           char *cmd = "/usr/bin/ls *.c";
           char buf[BUFSIZ];
           FILE *ptr;
           \begin{array}{lcl} \texttt{if} & (\texttt{ptr = popen}(\texttt{cmd}, \texttt "r")) \end{array} \begin{array}{ll} \texttt{!} = \texttt{NULL} \end{array}while (fgets(buf, BUFSIZ, ptr) != NULL)
                                  (void) printf("%s", buf);
                      (void) pclose(ptr);
           return 0;
}
EXAMPLE 2 system() replacement
```
The following code fragment can be used in a multithreaded process in place of the MT-Unsafe system(3C) function:

pclose(popen(cmd, "w"));

See attributes(5) for descriptions of the following attributes: **ATTRIBUTES**

| <b>ATTRIBUTE TYPE</b>      | <b>ATTRIBUTE VALUE</b> |
|----------------------------|------------------------|
| <b>Interface Stability</b> | Standard               |
| MT-Level                   | Safe                   |

**<sup>378</sup>** man pages section 3: Basic Library Functions • Last Revised 24 Mar 2003

popen(3C)

 $k\mathop{\mathrm{sh}}\nolimits(1)$ , pipe(2), wait $(2)$ , waitpid(2), fclose(3C), fopen(3C), stdio(3C), system(3C), wstat(3HEAD), attributes(5), standards(5) **SEE ALSO**

# printf(3C)

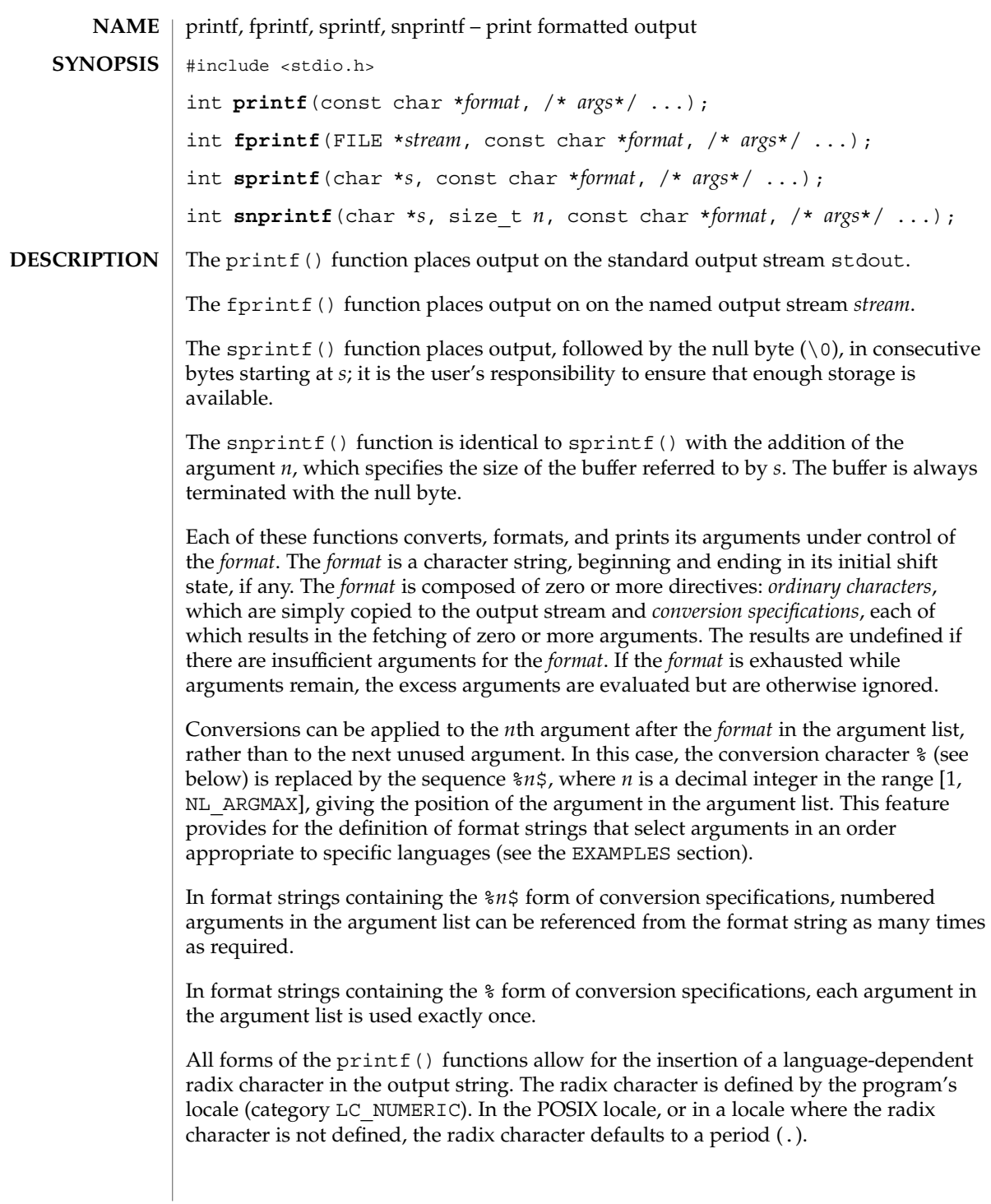

#### **Conversion Specifications**

Each conversion specification is introduced by the % character or by the character sequence %*n*\$, after which the following appear in sequence:

- An optional field, consisting of a decimal digit string followed by a  $\frac{1}{5}$ , specifying the next argument to be converted. If this field is not provided, the *args* following the last argument converted will be used.
- Zero or more *flags* (in any order), which modify the meaning of the conversion specification.
- An optional minimum *field width*. If the converted value has fewer bytes than the field width, it will be padded with spaces by default on the left; it will be padded on the right, if the left-adjustment flag ( $\&$ hyphen; ), described below, is given to the field width. The field width takes the form of an asterisk (\*), described below, or a decimal integer.

If the conversion character is s, a standard-conforming application (see standards(5)) interprets the field width as the minimum number of bytes to be printed; an application that is not standard-conforming interprets the field width as the minimum number of columns of screen display. For an application that is not standard-conforming, %10s means if the converted value has a screen width of 7 columns, 3 spaces would be padded on the right.

If the format is %ws, then the field width should be interpreted as the minimum number of columns of screen display.

An optional *precision* that gives the minimum number of digits to appear for the d, i, o, u, x, and X conversions (the field is padded with leading zeros); the number of digits to appear after the radix character for the  $e$ ,  $E$ , and  $E$  conversions, the maximum number of significant digits for the g and G conversions; or the maximum number of bytes to be printed from a string in s and S conversions. The precision takes the form of a period (.) followed either by an asterisk (\*), described below, or an optional decimal digit string, where a null digit string is treated as 0. If a precision appears with any other conversion character, the behavior is undefined.

If the conversion character is s or S, a standard-conforming application (see standards(5)) interprets the precision as the maximum number of bytes to be written; an application that is not standard-conforming interprets the precision as the maximum number of columns of screen display. For an application that is not standard-conforming, %.5s would print only the portion of the string that would display in 5 screen columns. Only complete characters are written.

For %ws, the precision should be interpreted as the maximum number of columns of screen display. The precision takes the form of a period (.) followed by a decimal digit string; a null digit string is treated as zero. Padding specified by the precision overrides the padding specified by the field width.

An optional h specifies that a following  $d$ ,  $i$ ,  $o$ ,  $u$ ,  $x$ , or  $X$  conversion character applies to a type short int or type unsigned short int argument (the argument will be promoted according to the integral promotions, and its value converted to type short int or unsigned short int before printing); an optional h specifying that a following n conversion character applies to a pointer to a type short int argument; an optional 1 (ell) specifying that a following  $d$ , i,  $o$ , u, x, or X conversion character applies to a type long int or unsigned long

# printf(3C)

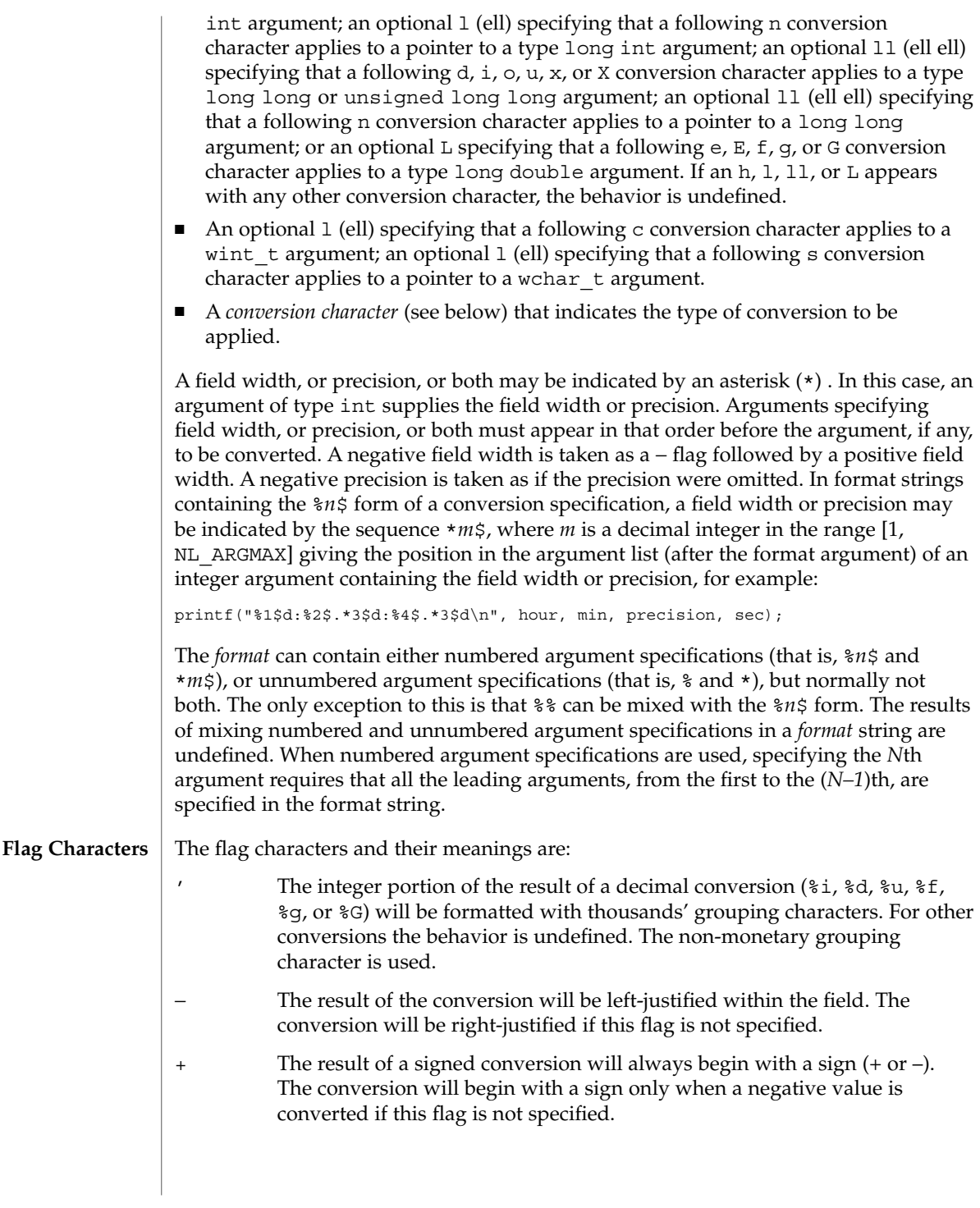

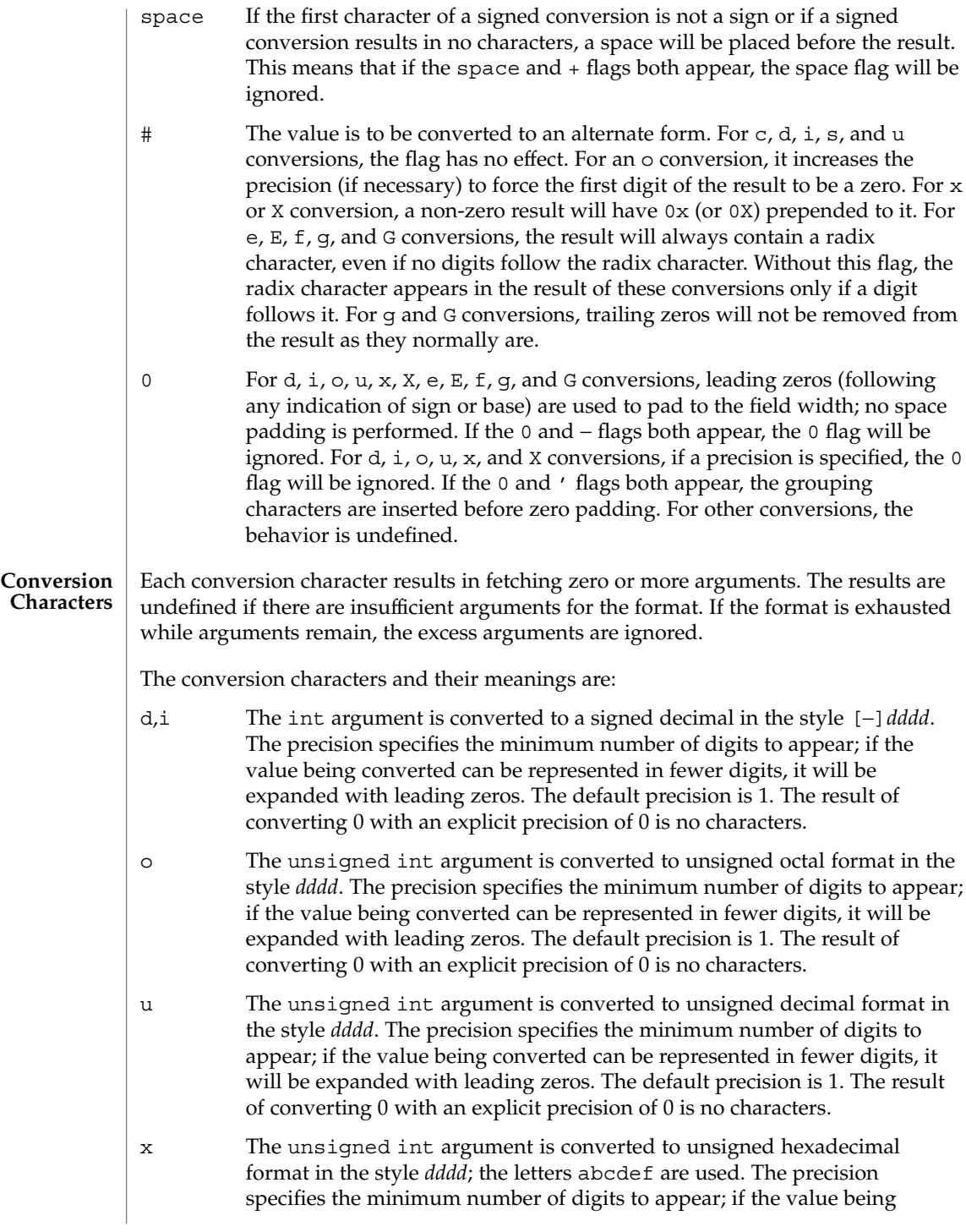

#### printf(3C)

converted can be represented in fewer digits, it will be expanded with leading zeros. The default precision is 1. The result of converting 0 with an explicit precision of 0 is no characters.

- X Behaves the same as the x conversion character except that letters ABCDEF are used instead of abcdef.
- f The double argument is converted to decimal notation in the style [−]*ddd*.*ddd*, where the number of digits after the radix character (see setlocale(3C)) is equal to the precision specification. If the precision is missing it is taken as 6; if the precision is explicitly 0 and the # flag is not specified, no radix character appears. If a radix character appears, at least 1 digit appears before it. The value is rounded to the appropriate number of digits.
- e,E The double argument is converted to the style [−]*d*.*ddd*e*±dd*, where there is one digit before the radix character (which is non-zero if the argument is non-zero) and the number of digits after it is equal to the precision. When the precision is missing it is taken as  $6$ ; if the precision is 0 and the  $\#$  flag is not specified, no radix character appears. The E conversion character will produce a number with E instead of e introducing the exponent. The exponent always contains at least two digits. The value is rounded to the appropriate number of digits.
- $g,G$  The double argument is printed in style f or e (or in style E in the case of a G conversion character), with the precision specifying the number of significant digits. If an explicit precision is 0, it is taken as 1. The style used depends on the value converted: style e (or E) will be used only if the exponent resulting from the conversion is less than –4 or greater than or equal to the precision. Trailing zeros are removed from the fractional part of the result. A radix character appears only if it is followed by a digit.
- c The int argument is converted to an unsigned char, and the resulting byte is printed.

If an 1 (ell) qualifier is present, the wint  $\tau$  argument is converted as if by an ls conversion specification with no precision and an argument that points to a two-element array of type wchar\_t, the first element of which contains the wint  $\pm$  argument to the ls conversion specification and the second element contains a null wide-character.

- C Same as lc.
- wc The int argument is converted to a wide character (wchar t), and the resulting wide character is printed.
- s The argument must be a pointer to an array of char. Bytes from the array are written up to (but not including) any terminating null byte. If a precision is specified, a standard-conforming application (see standards(5)) will write only the number of bytes specified by precision; an application that is not standard-conforming will write only the portion

of the string that will display in the number of columns of screen display specified by precision. If the precision is not specified, it is taken to be infinite, so all bytes up to the first null byte are printed. An argument with a null value will yield undefined results.

If an l (ell) qualifier is present, the argument must be a pointer to an array of type wchar t. Wide-characters from the array are converted to characters (each as if by a call to the wcrtomb(3C) function, with the conversion state described by an mbstate\_t object initialized to zero before the first wide-character is converted) up to and including a terminating null wide-character. The resulting characters are written up to (but not including) the terminating null character (byte). If no precision is specified, the array must contain a null wide-character. If a precision is specified, no more than that many characters (bytes) are written (including shift sequences, if any), and the array must contain a null wide-character if, to equal the character sequence length given by the precision, the function would need to access a wide-character one past the end of the array. In no case is a partial character written.

- Same as 1s.
- ws The argument must be a pointer to an array of wchar  $t$ . Bytes from the array are written up to (but not including) any terminating null character. If the precision is specified, only that portion of the wide-character array that will display in the number of columns of screen display specified by precision will be written. If the precision is not specified, it is taken to be infinite, so all wide characters up to the first null character are printed. An argument with a null value will yield undefined results.
- p The argument must be a pointer to void. The value of the pointer is converted to a set of sequences of printable characters, which should be the same as the set of sequences that are matched by the %p conversion of the scanf(3C) function.
- n The argument must be a pointer to an integer into which is written the number of bytes written to the output standard I/O stream so far by this call to one of the  $print f()$  functions. No argument is converted.
- % Print a %; no argument is converted. The entire conversion specification must be %%.

If a conversion specification does not match one of the above forms, the behavior is undefined.

If a floating-point value is the internal representation for infinity, the output is [±]*Infinity*, where *Infinity* is either Infinity or Inf, depending on the desired output string length. Printing of the sign follows the rules described above.

If a floating-point value is the internal representation for "not-a-number," the output is [±]*NaN*. Printing of the sign follows the rules described above.

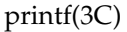

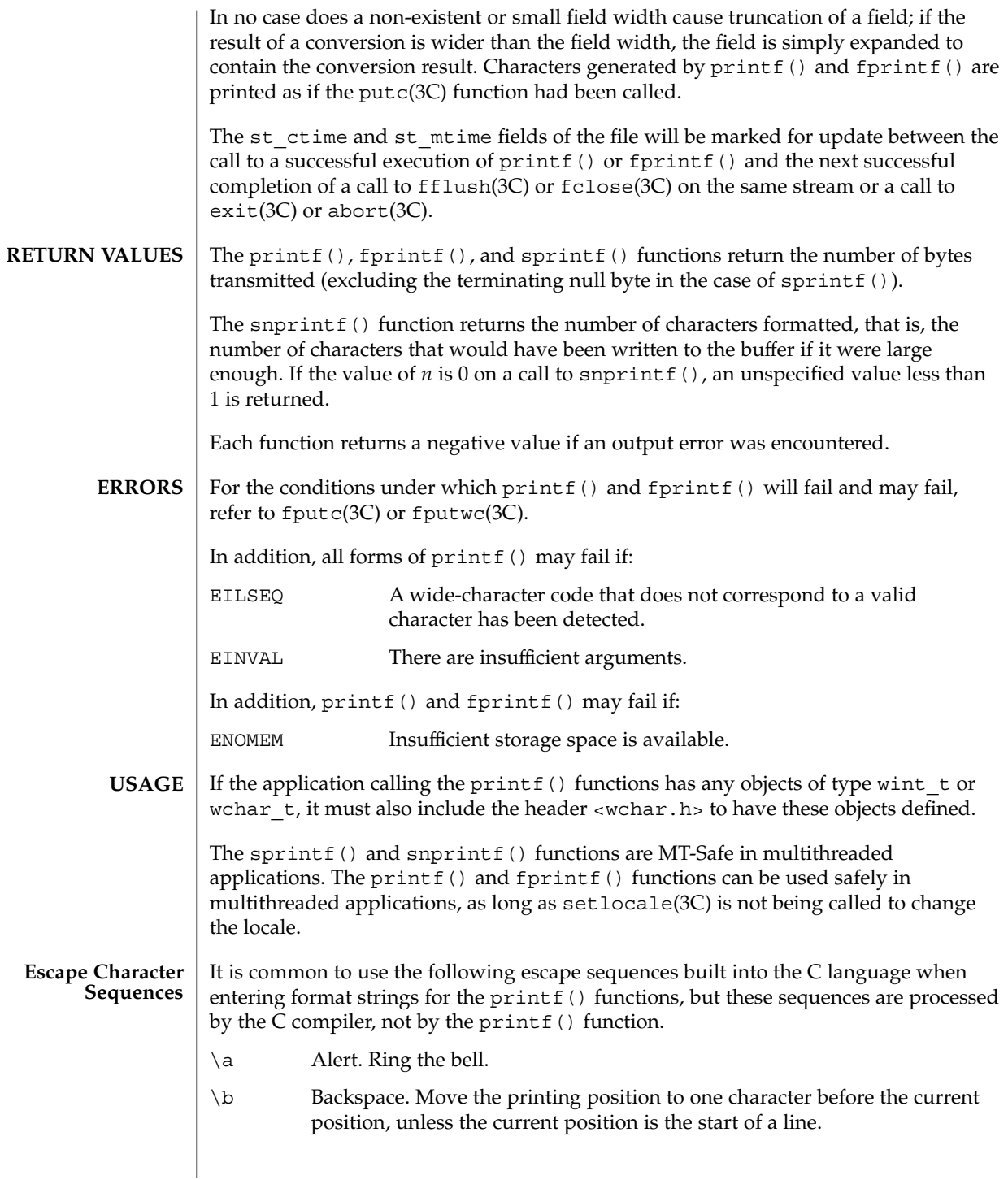

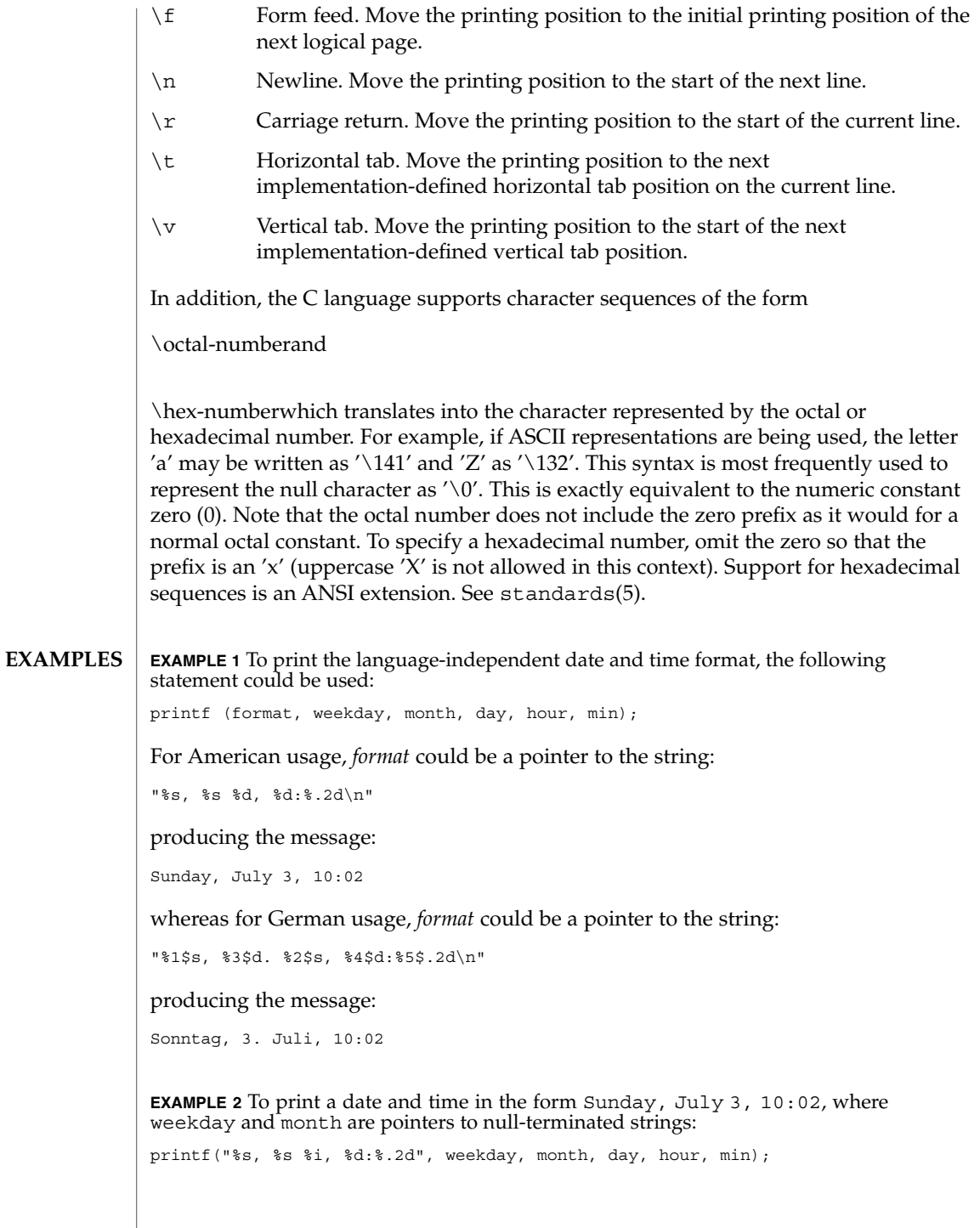

Basic Library Functions **387**

# printf(3C)

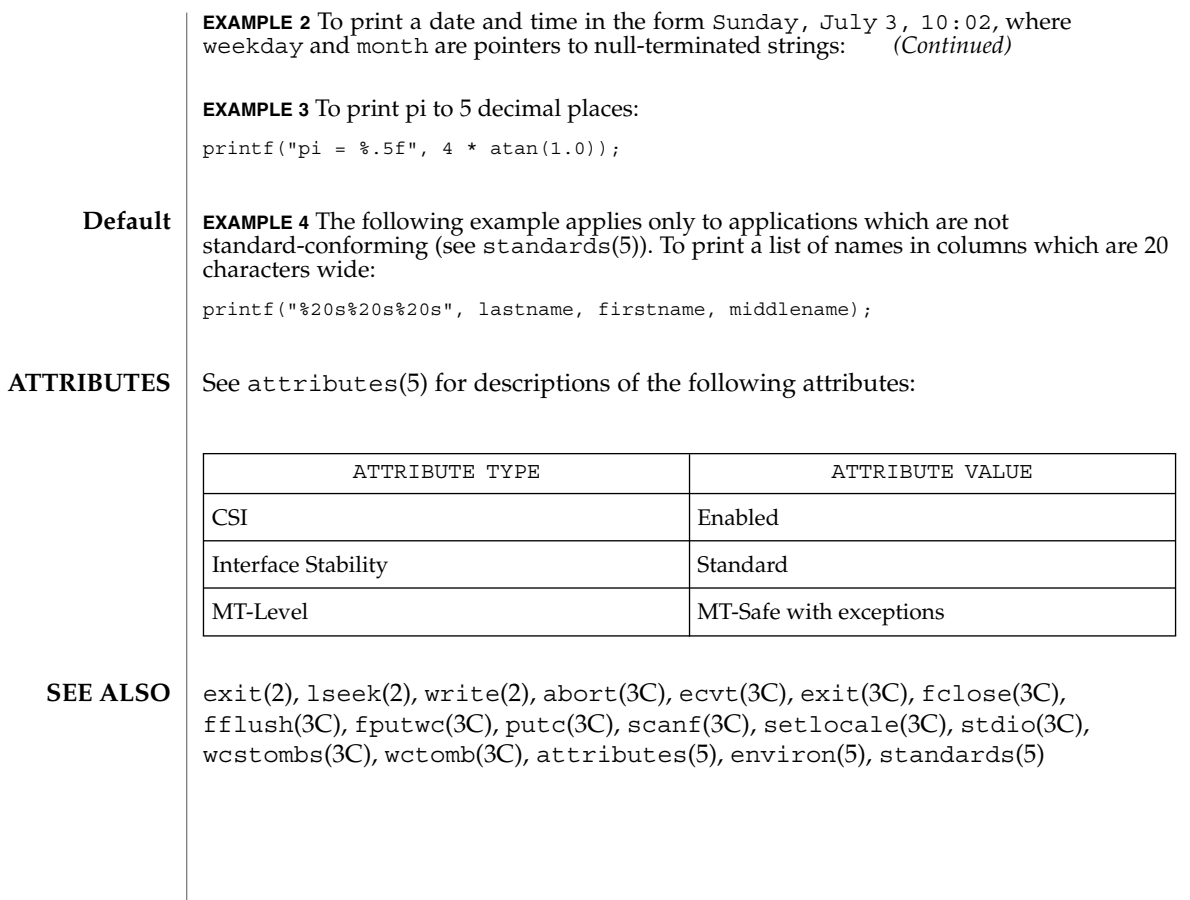

#### printf(3UCB)

printf, fprintf, sprintf, vprintf, vfprintf, vsprintf – formatted output conversion **/usr/ucb/cc** [*flag* ...] *file* ... #include <stdio.h> int **printf**( *format*, *...*); const char \**format*; int **fprintf**( *stream*, *format*, *va\_list*); FILE \**stream*; char \**format*; *va\_dcl*; char \***sprintf**( *s*, *format*, *va\_list*); char \**s*, \**format*; *va\_dcl*; int **vprintf**(*format*, *ap*); char \**format*; va\_list *ap*; int **vfprintf**( *stream*, *format*, *ap*); FILE \**stream*; char \**format*; va\_list *ap*; char \***vsprintf**( *s*, *format*, *ap*); char \**s*, \**format*; va\_list *ap*; printf() places output on the standard output stream stdout. fprintf() places output on the named output *stream*. sprintf() places "output," followed by the NULL character  $(\nabla \phi)$ , in consecutive bytes starting at  $*s$ ; it is the user's responsibility to ensure that enough storage is available. vprintf(), vfprintf(), and vsprintf() are the same as printf(), fprintf(), and sprintf() respectively, except that instead of being called with a variable number of arguments, they are called with an argument list as defined by varargs(3HEAD). Each of these functions converts, formats, and prints its *arg*s under control of the *format*. The *format* is a character string which contains two types of objects: plain characters, which are simply copied to the output stream, and conversion specifications, each of which causes conversion and printing of zero or more *arg*s. The results are undefined if there are insufficient *arg*s for the format. If the format is exhausted while *arg*s remain, the excess *arg*s are simply ignored. Each conversion specification is introduced by the character %. After the %, the following appear in sequence: **NAME SYNOPSIS DESCRIPTION**

#### printf(3UCB)

- Zero or more *flags*, which modify the meaning of the conversion specification.
- An optional decimal digit string specifying a minimum *field width*. If the converted value has fewer characters than the field width, it will be padded on the left (or right, if the left-adjustment flag '−', described below, has been given) to the field width. The padding is with blanks unless the field width digit string starts with a zero, in which case the padding is with zeros.
- A *precision* that gives the minimum number of digits to appear for the d, i, o, u, x, or X conversions, the number of digits to appear after the decimal point for the e,  $E$ , and  $E$  conversions, the maximum number of significant digits for the g and  $G$ conversion, or the maximum number of characters to be printed from a string in s conversion. The precision takes the form of a period (.) followed by a decimal digit string; a NULL digit string is treated as zero. Padding specified by the precision overrides the padding specified by the field width.
- An optional 1 (ell) specifying that a following d, i,  $\circ$ ,  $\alpha$ , x, or X conversion character applies to a long integer *arg*. An l before any other conversion character is ignored.
- A character that indicates the type of conversion to be applied.

A field width or precision or both may be indicated by an asterisk (\*) instead of a digit string. In this case, an integer *arg* supplies the field width or precision. The *arg* that is actually converted is not fetched until the conversion letter is seen, so the *arg*s specifying field width or precision must appear *before* the *arg* (if any) to be converted. A negative field width argument is taken as a '−' flag followed by a positive field width. If the precision argument is negative, it will be changed to zero.

The flag characters and their meanings are:

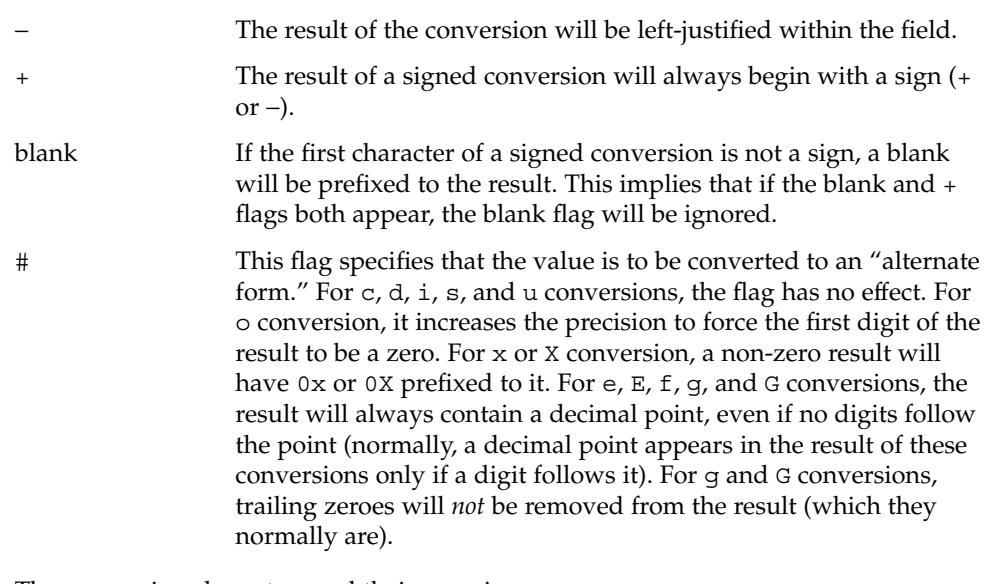

The conversion characters and their meanings are:

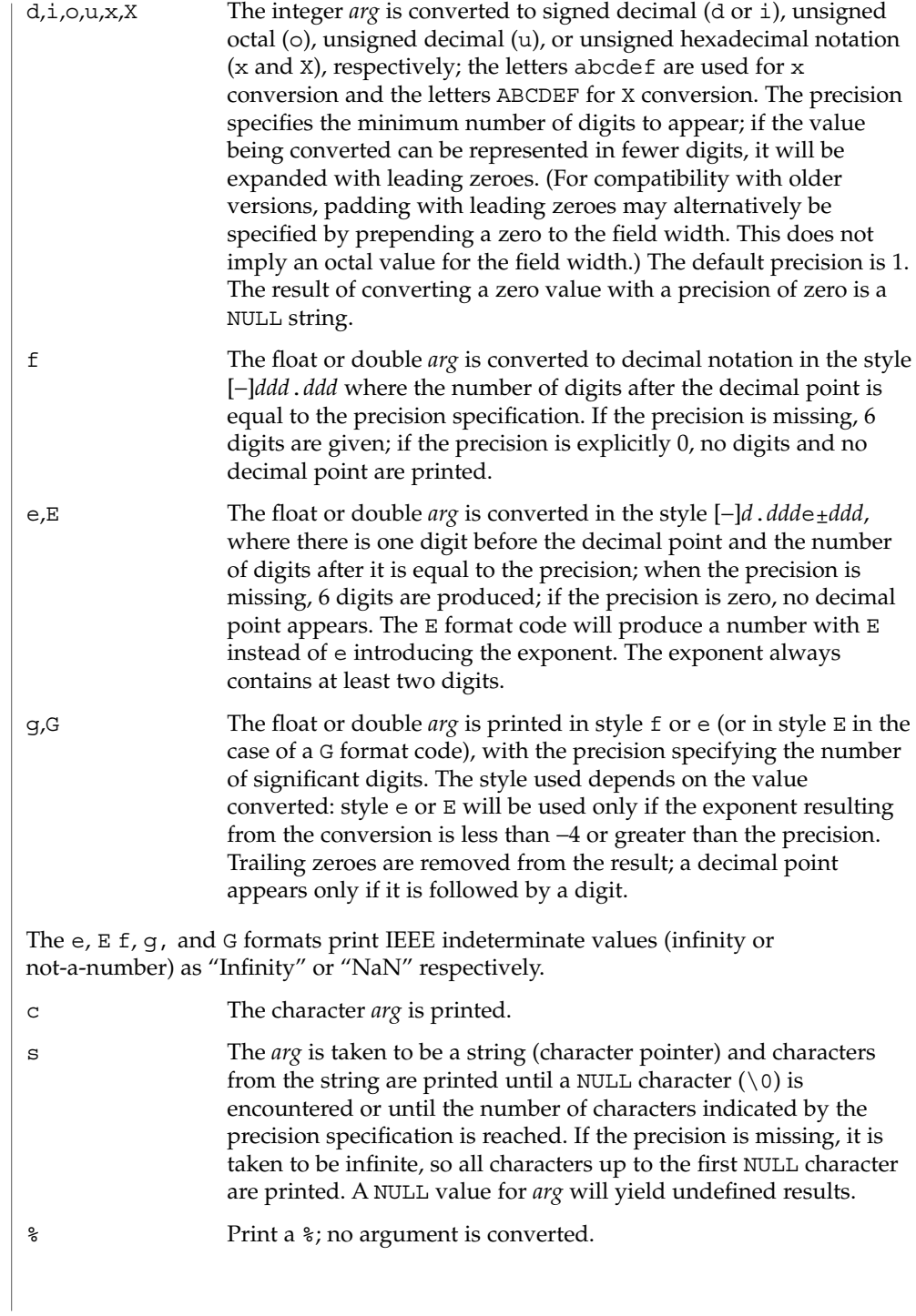

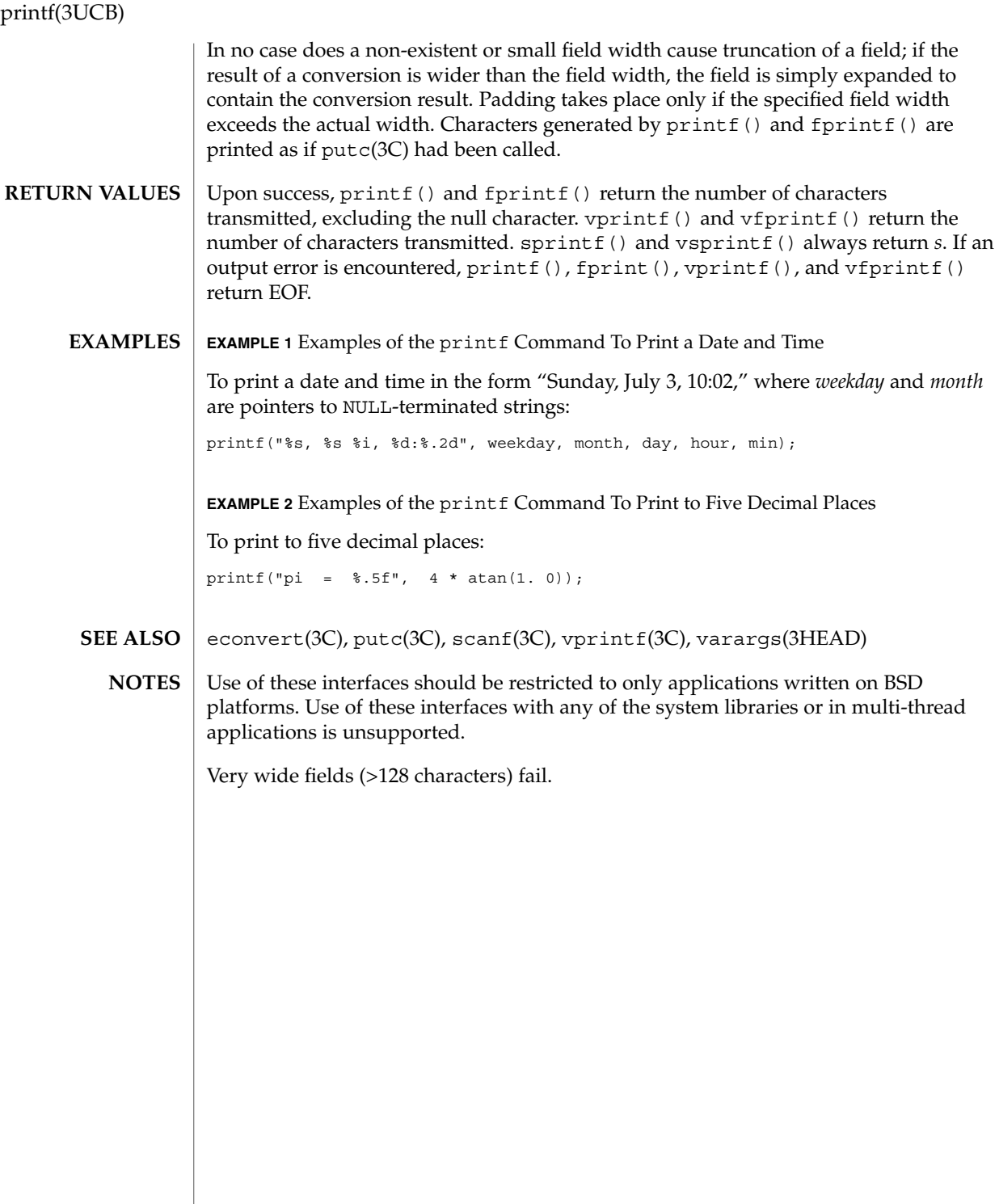

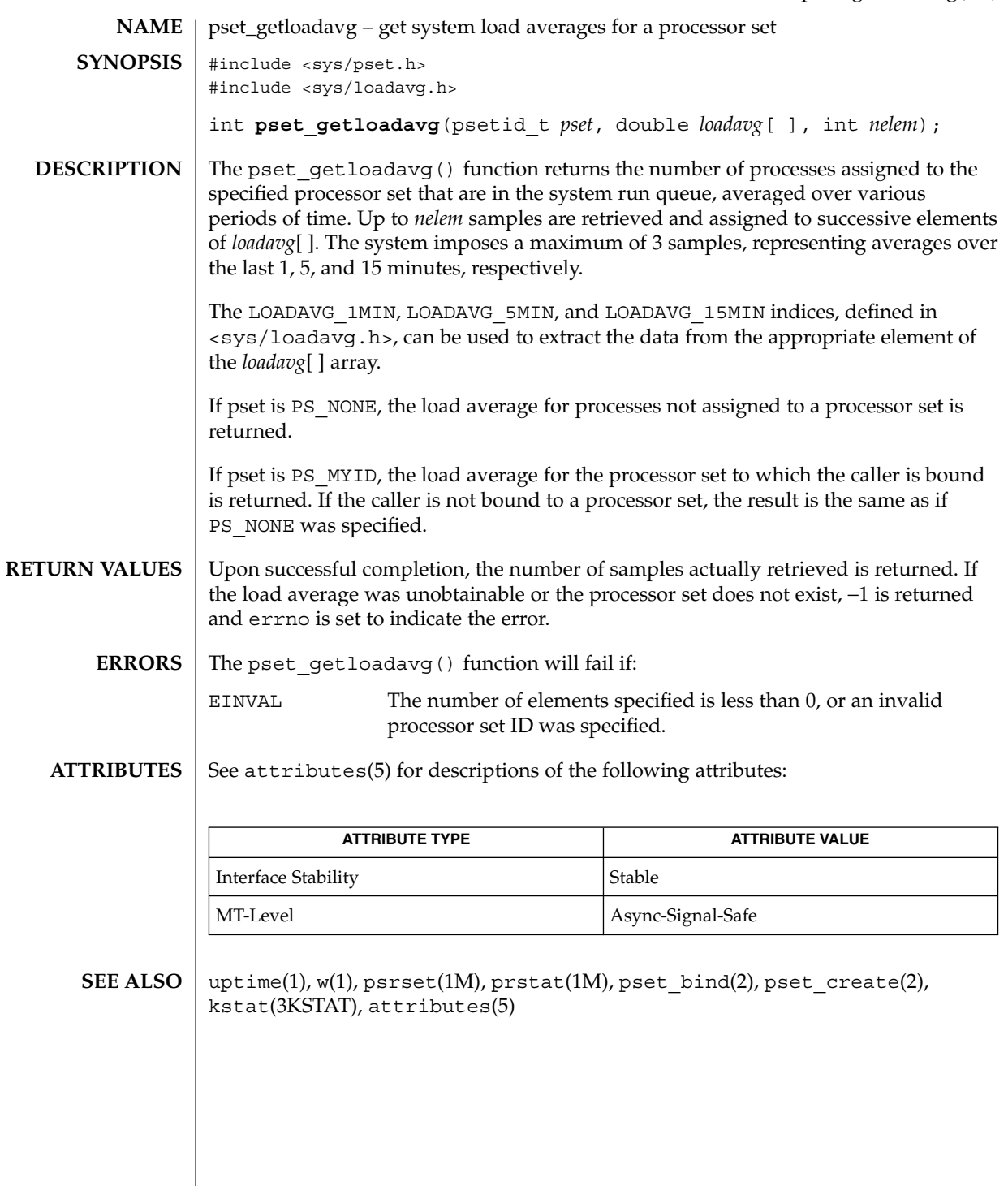

# psignal(3C)

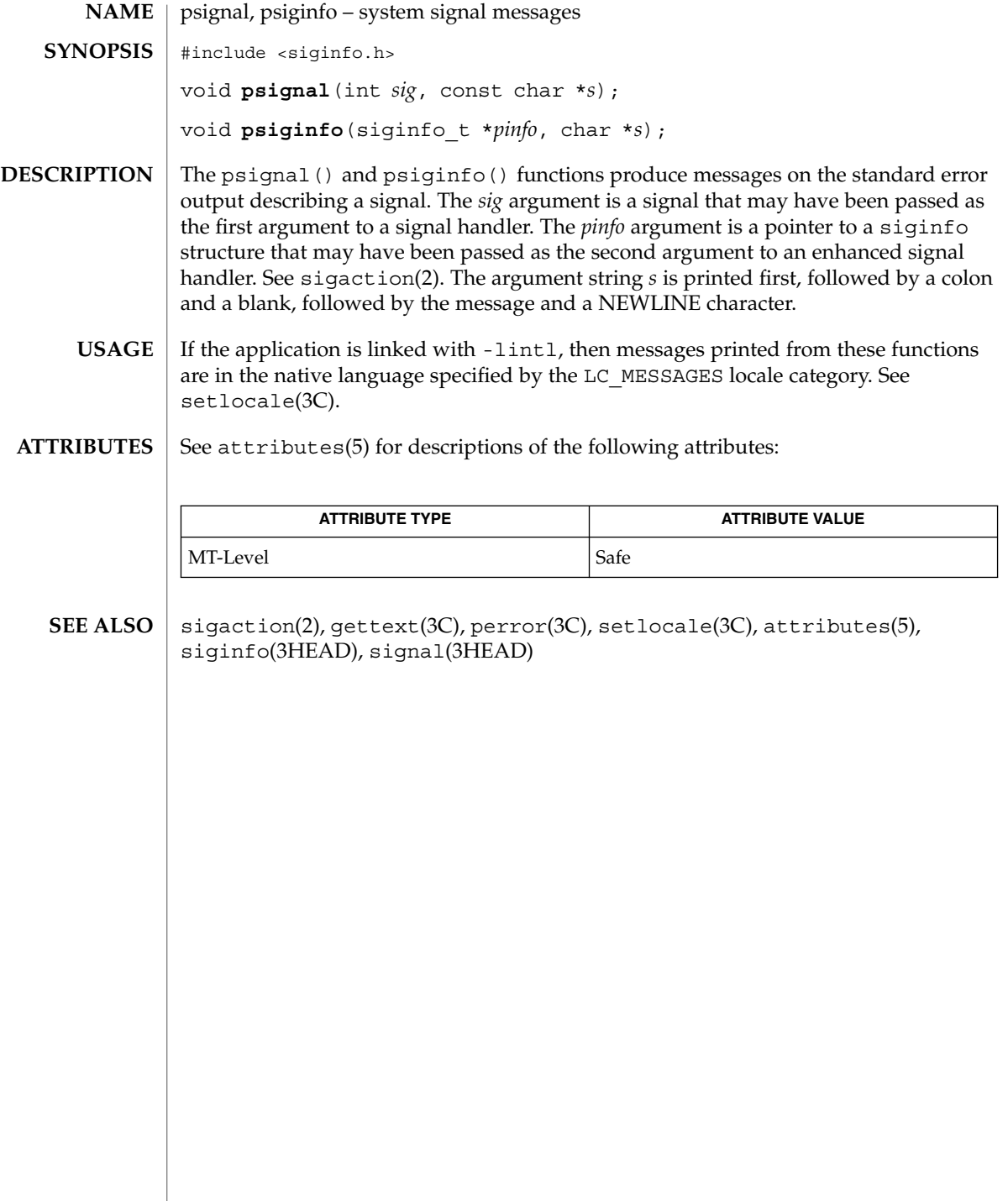

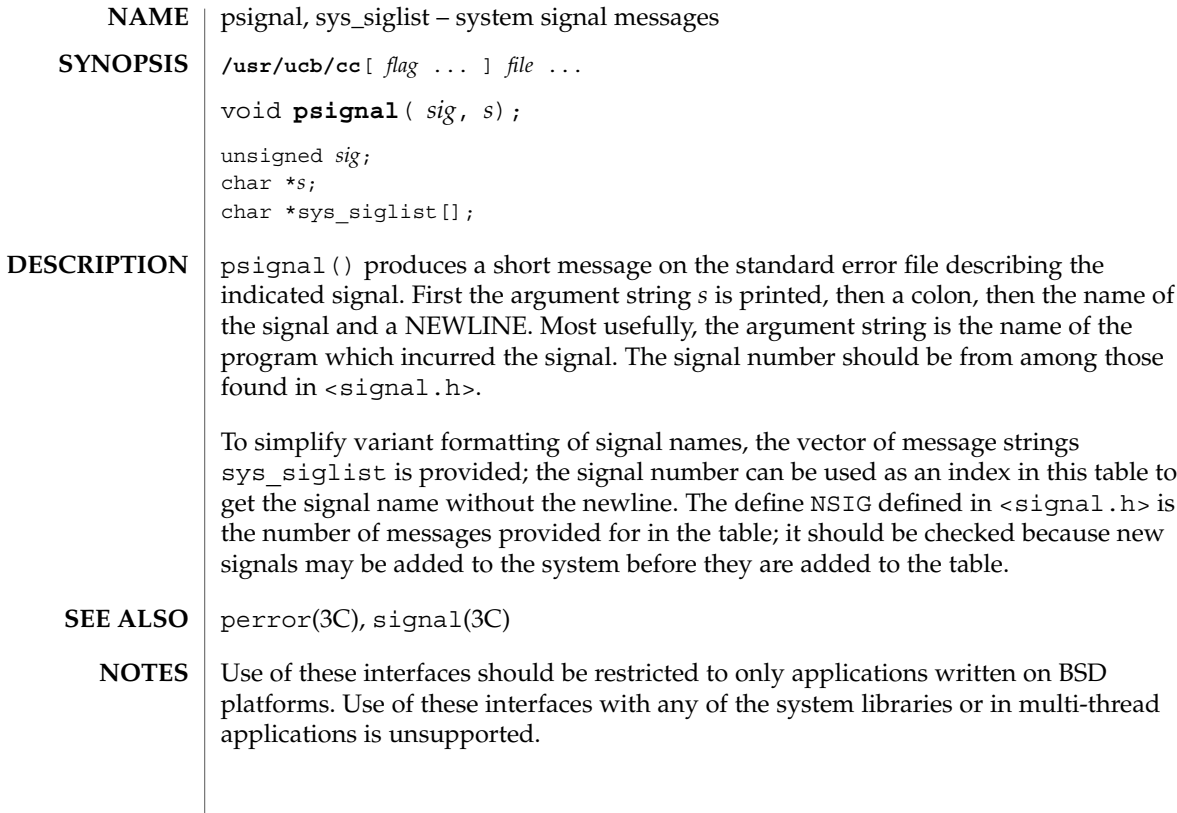

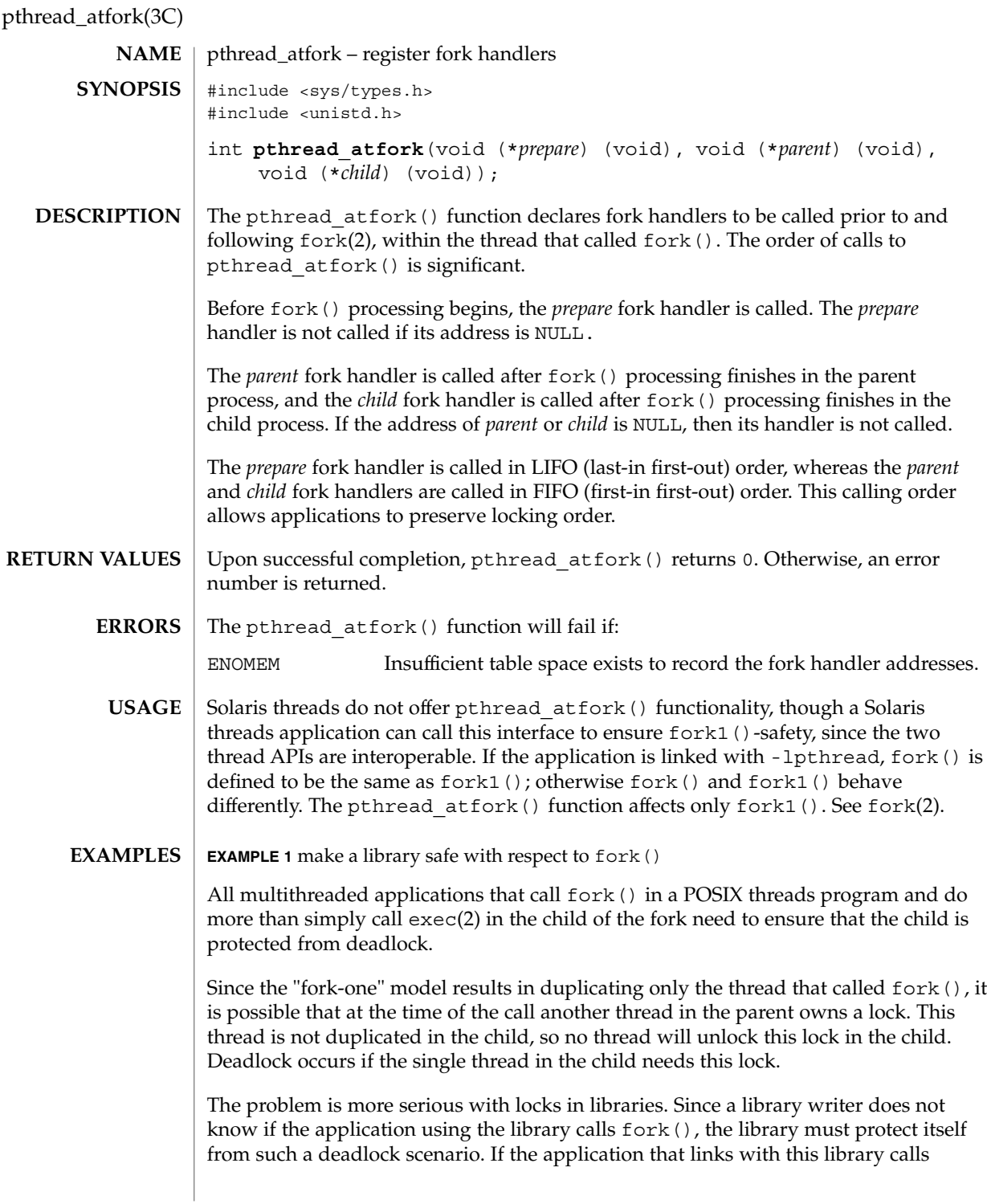
**EXAMPLE 1** make a library safe with respect to fork() *(Continued)*

fork() and does not call exec() in the child, and if it needs a library lock that may be held by some other thread in the parent that is inside the library at the time of the fork, the application deadlocks inside the library.

The following describes how to make a library safe with respect to fork() by using pthread\_atfork().

- 1. Identify all locks used by the library (for example  $\{L_1, \ldots, L_n\}$ ). Identify also the locking order for these locks (for example  ${L1 ... Ln}$ , as well.)
- 2. Add a call to pthread\_atfork(f1, f2, f3) in the library's *.init* section. f1, f2, f3 are defined as follows:

```
f1( )
{
        /* ordered in lock order */
        pthread mutex lock(L1);
        pthread_mutex_lock( . . .);
        pthread_mutex_lock(Ln);
}
f2(){
        pthread mutex unlock(L1);
        pthread mutex unlock( . . .);
        pthread_mutex_unlock(Ln);
}
f3( )
{
        pthread mutex unlock(L1);
        pthread_mutex_unlock( . . .);
        pthread_mutex_unlock(Ln);
}
```
See attributes(5) for descriptions of the following attributes: **ATTRIBUTES**

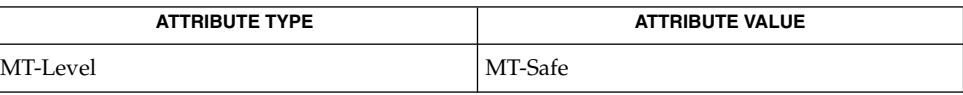

exec(2), fork(2), atexit(3C), attributes(5), standards(5) **SEE ALSO**

Basic Library Functions **397**

# ptsname(3C)

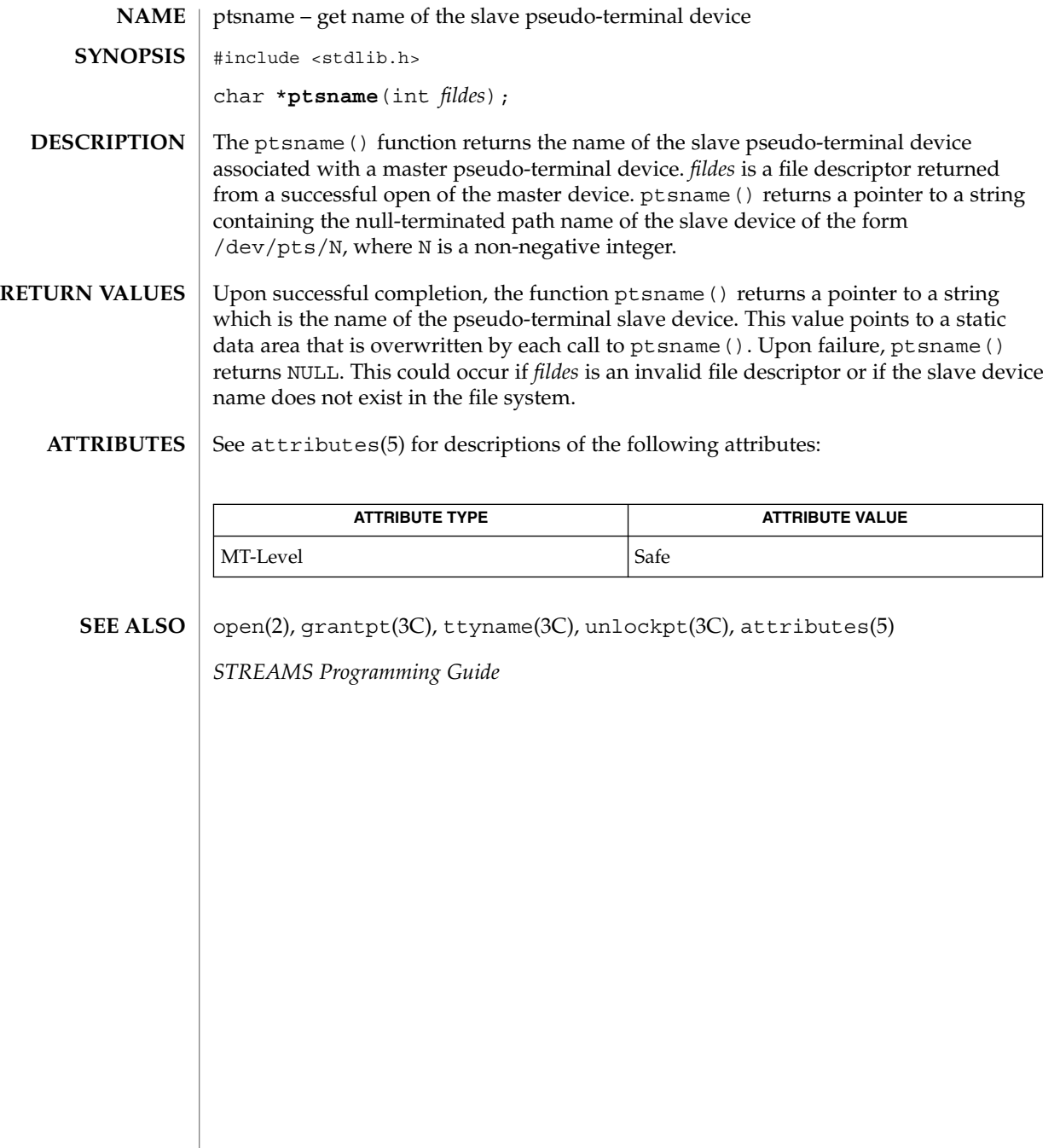

putenv(3C)

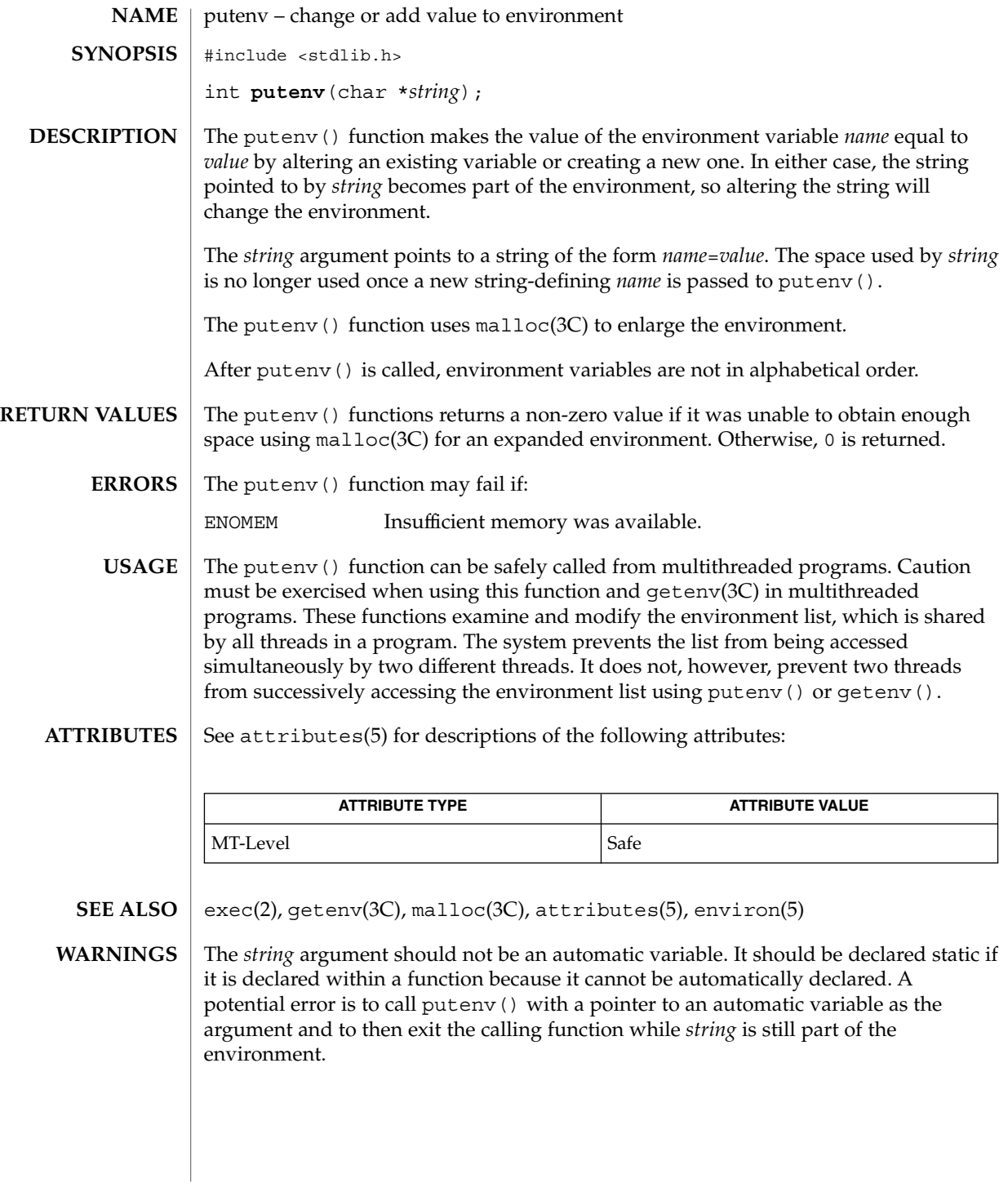

# putpwent(3C)

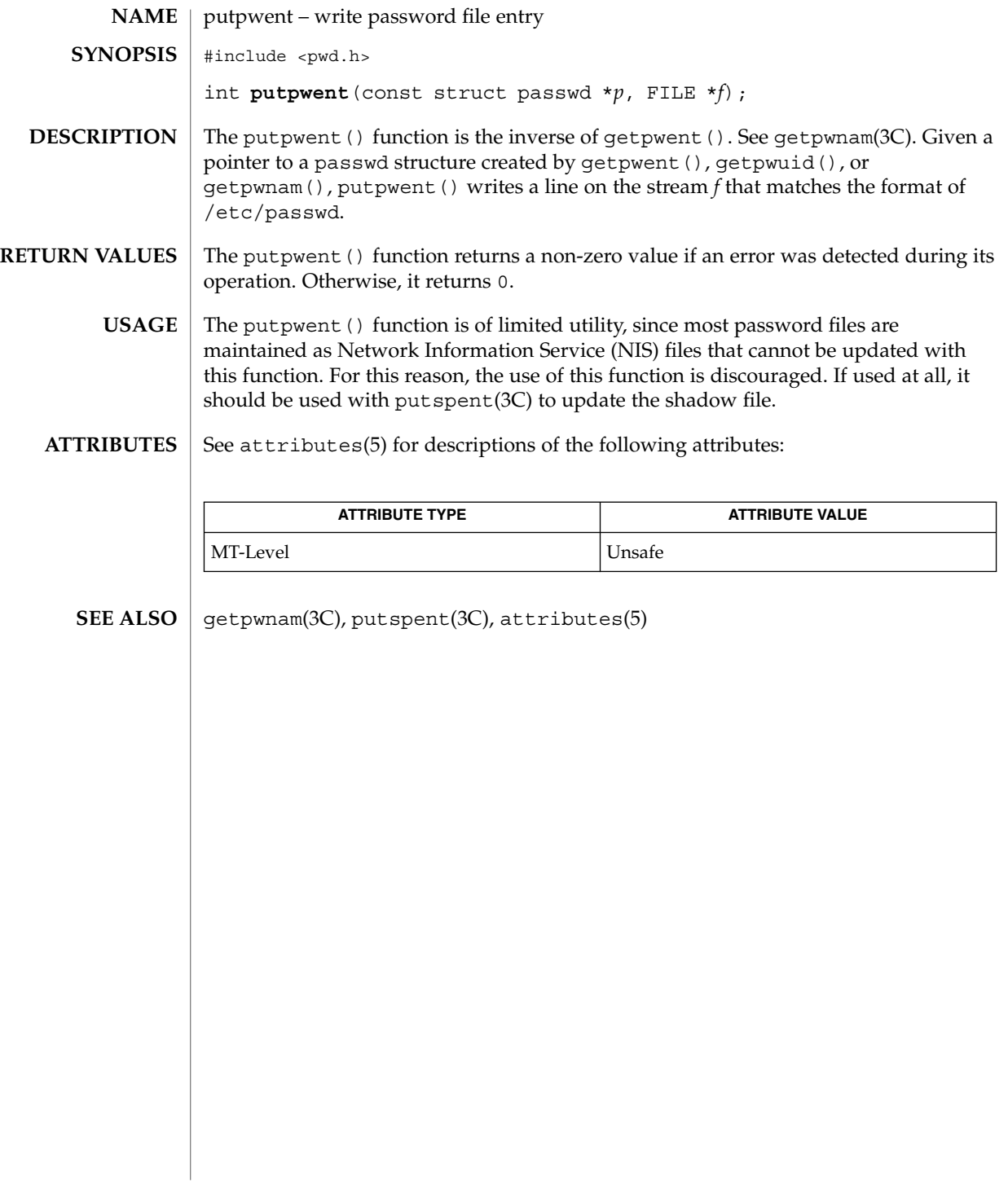

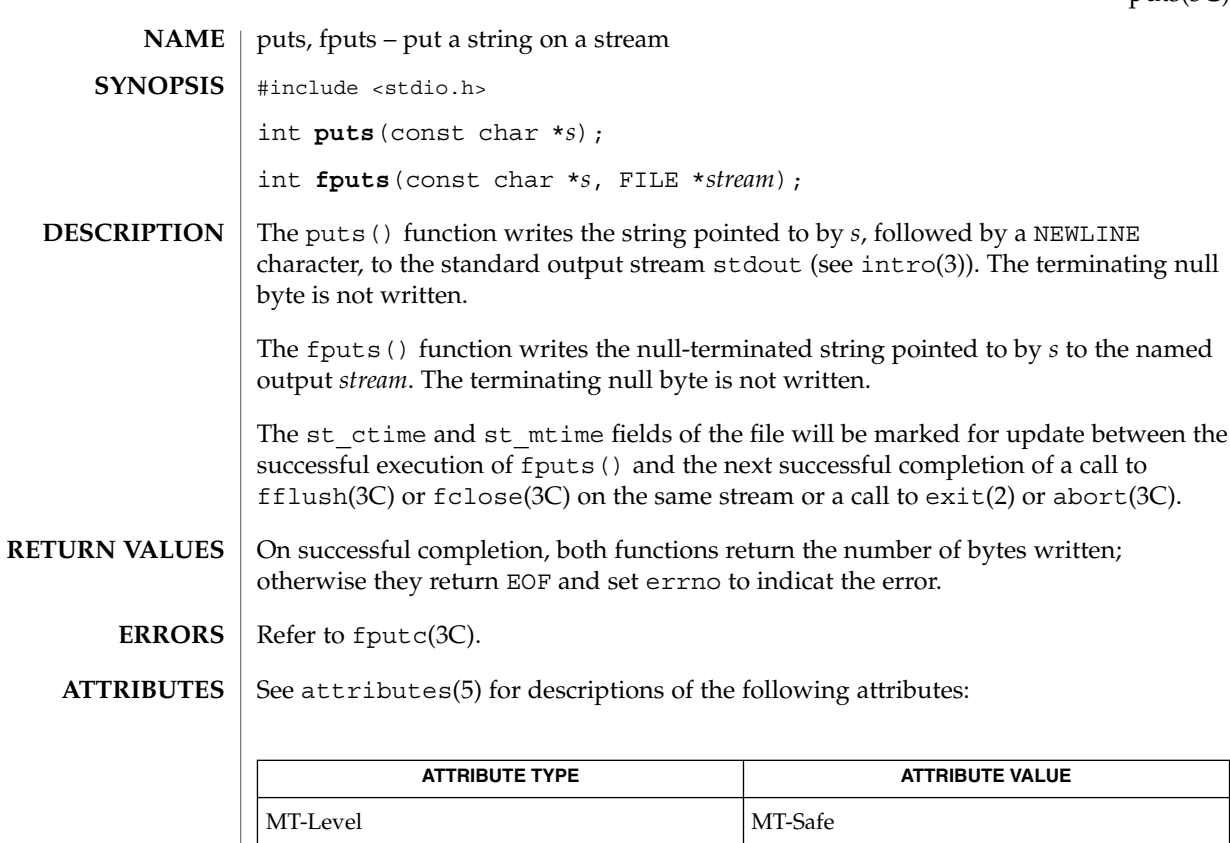

exit(2), write(2), intro(3), abort(3C), fclose(3C), ferror(3C), fflush(3C), fopen(3C), fputc(3C), printf(3C), stdio(3C), attributes(5) **SEE ALSO**

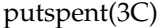

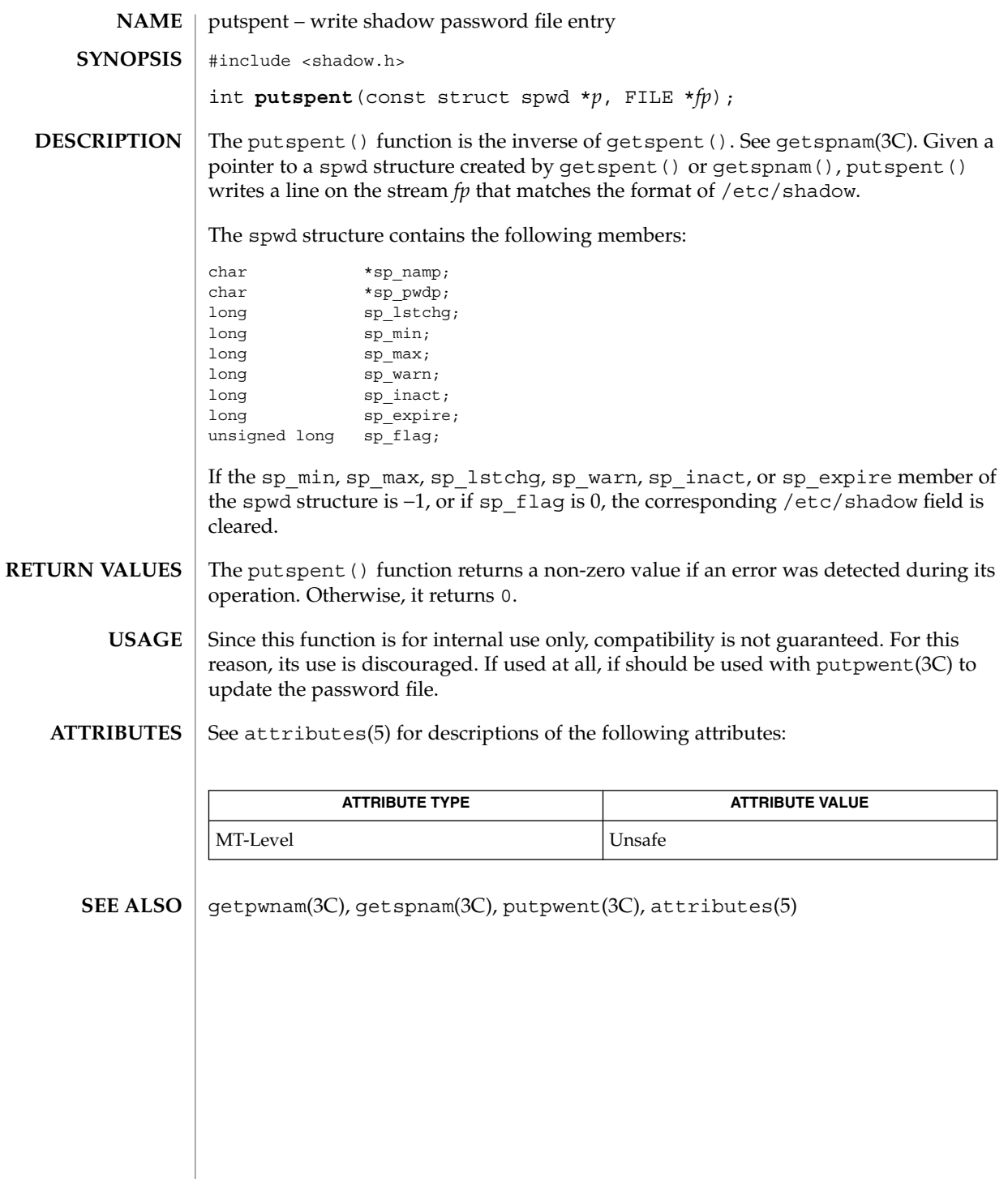

# putws(3C)

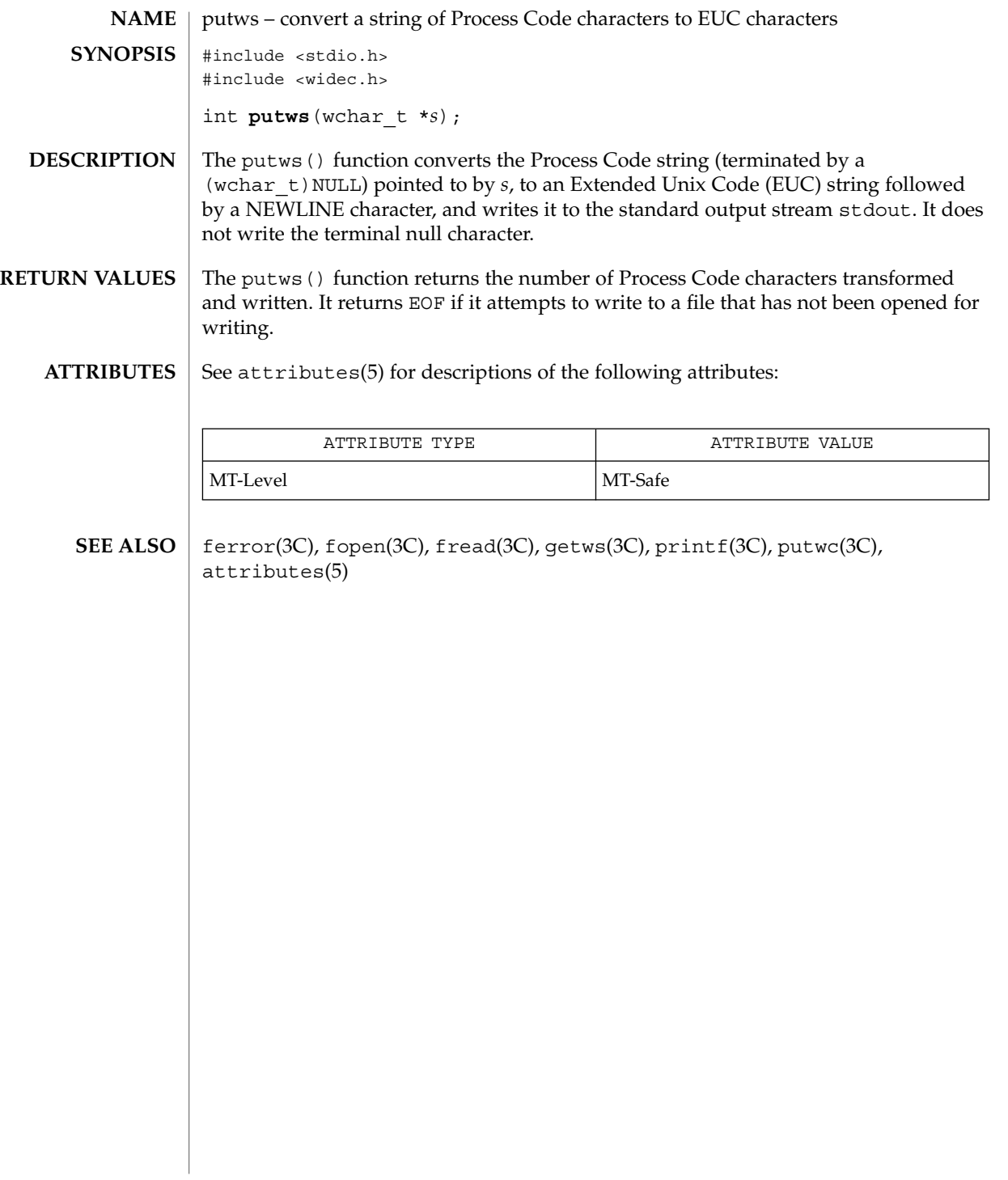

# qsort(3C)

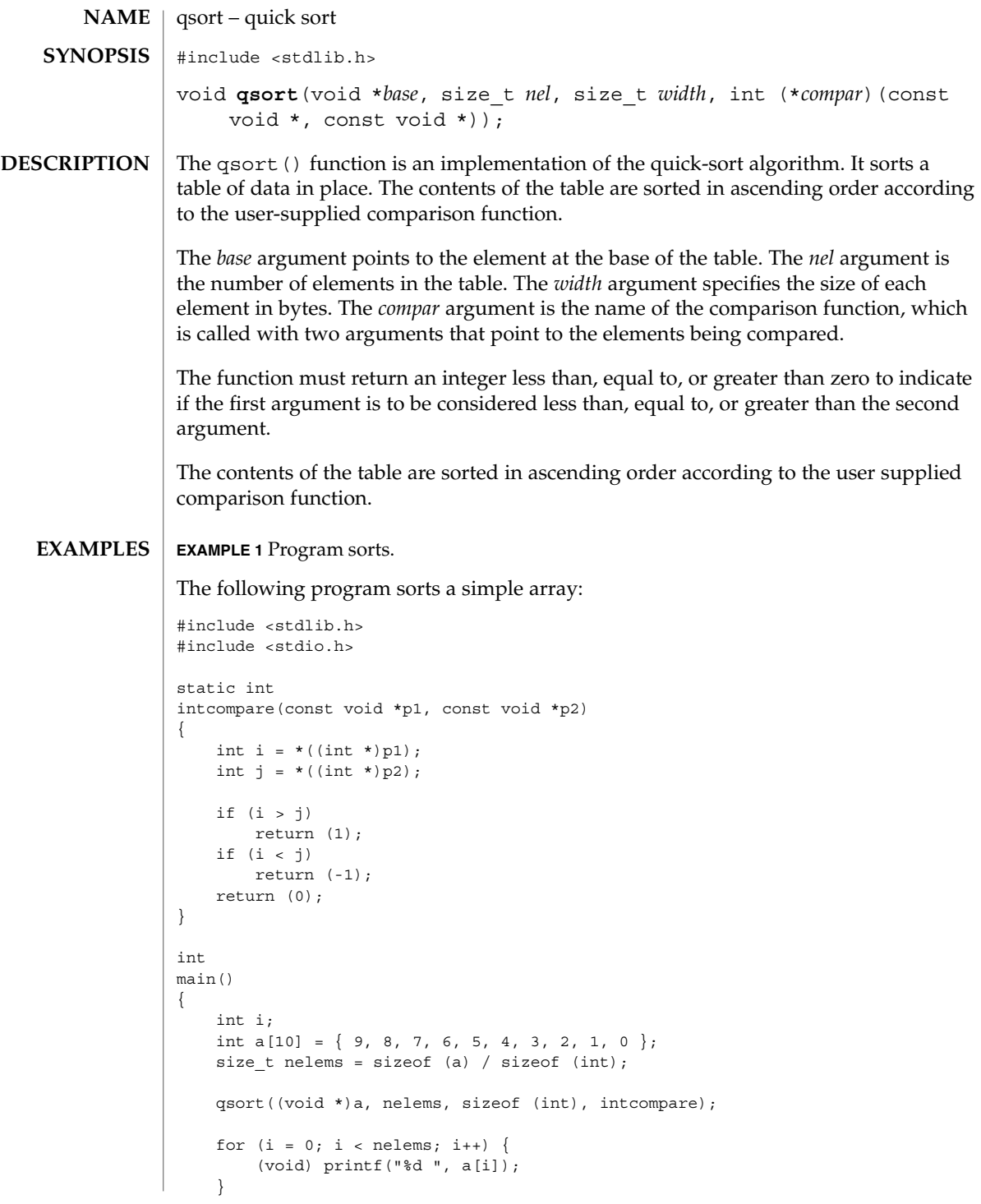

### qsort(3C)

```
EXAMPLE 1 Program sorts. (Continued)
    (void) printf("\n");
    return (0);
}
```
### **ATTRIBUTES**

 $\overline{\phantom{a}}$ 

See attributes(5) for descriptions of the following attributes:

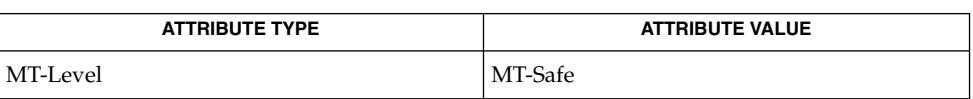

#### sort(1), bsearch(3C), lsearch(3C), string(3C), attributes(5) **SEE ALSO**

The comparison function need not compare every byte, so arbitrary data may be contained in the elements in addition to the values being compared. **NOTES**

The relative order in the output of two items that compare as equal is unpredictable.

### raise(3C)

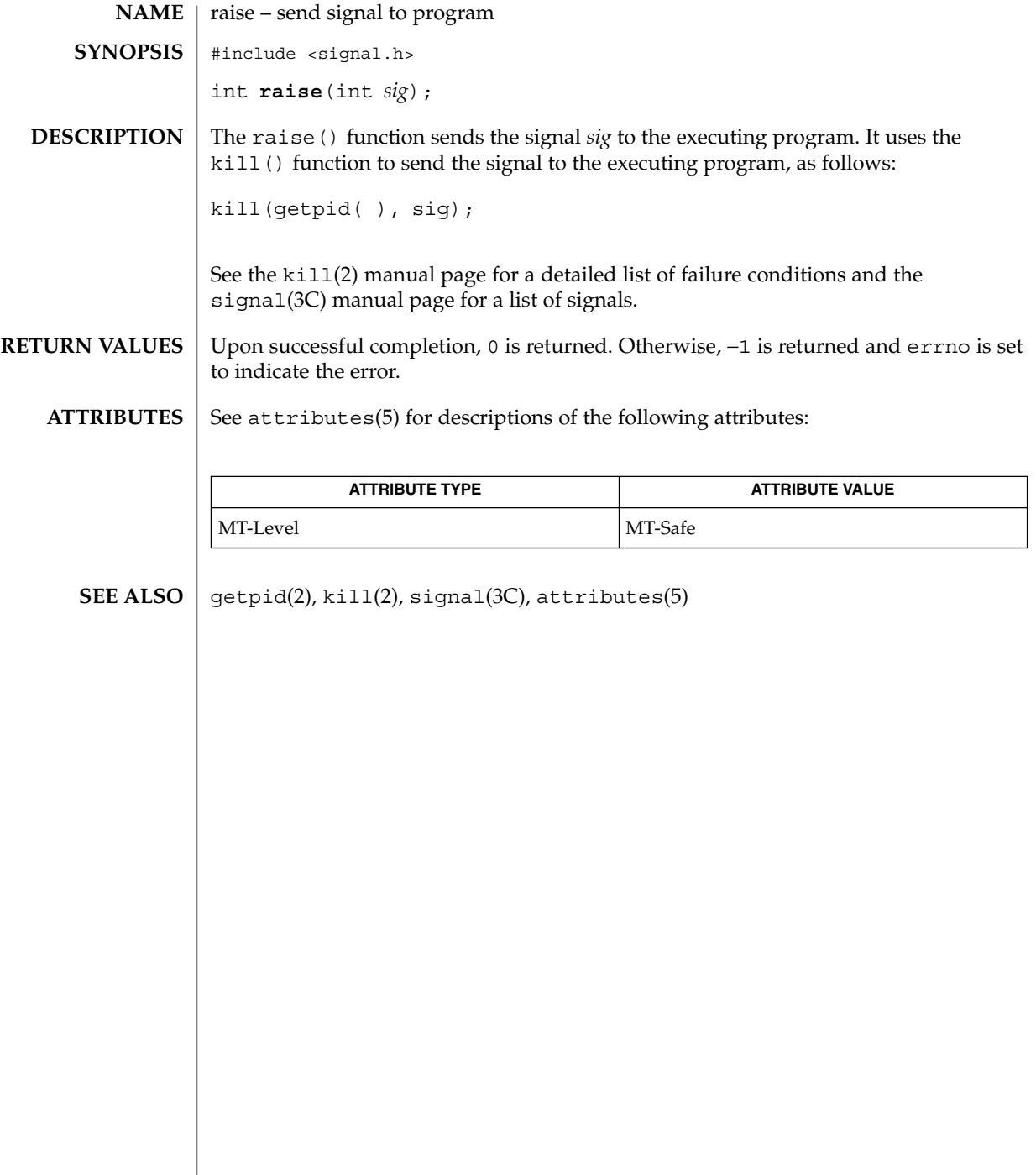

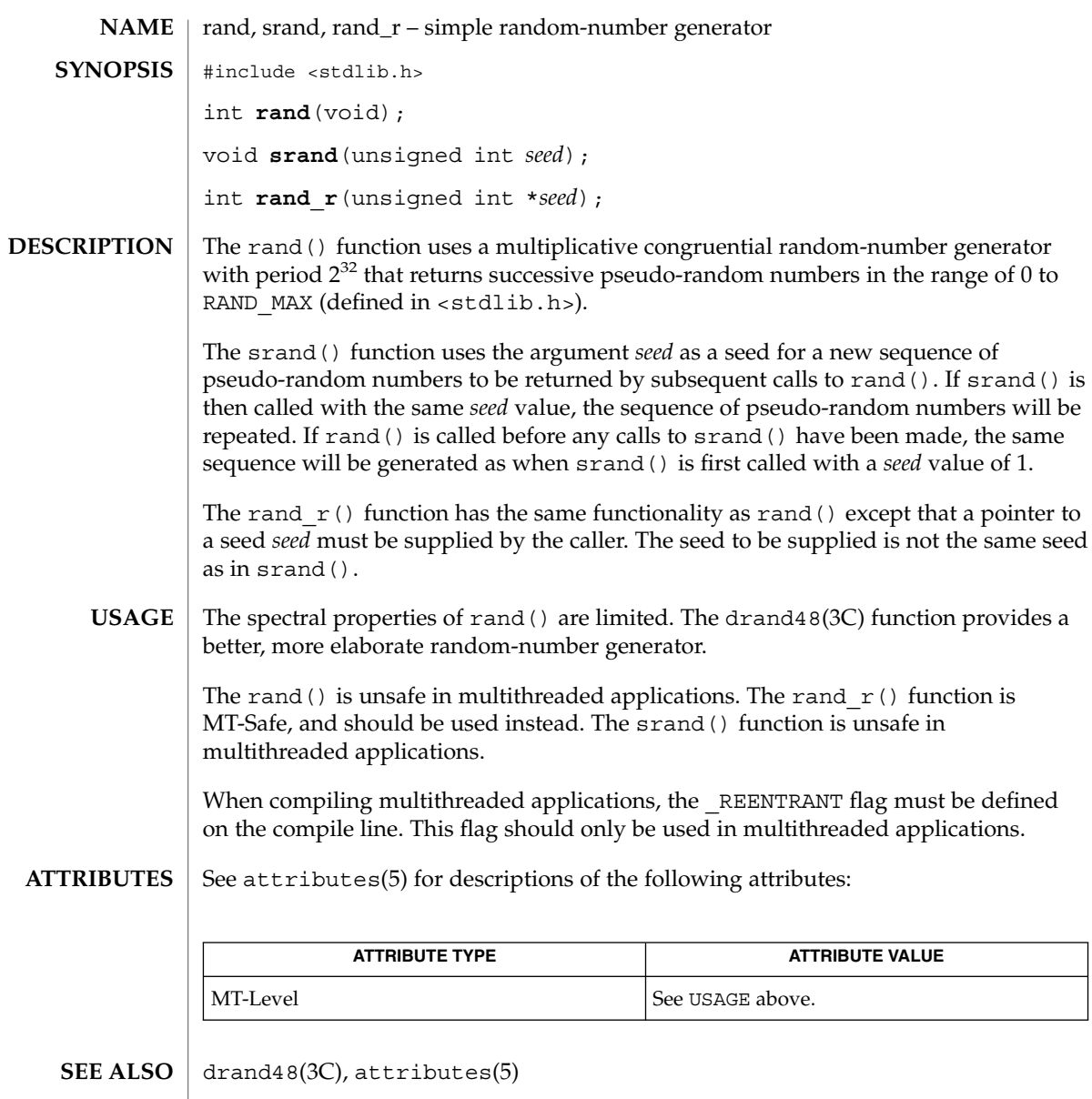

rand(3C)

# rand(3UCB)

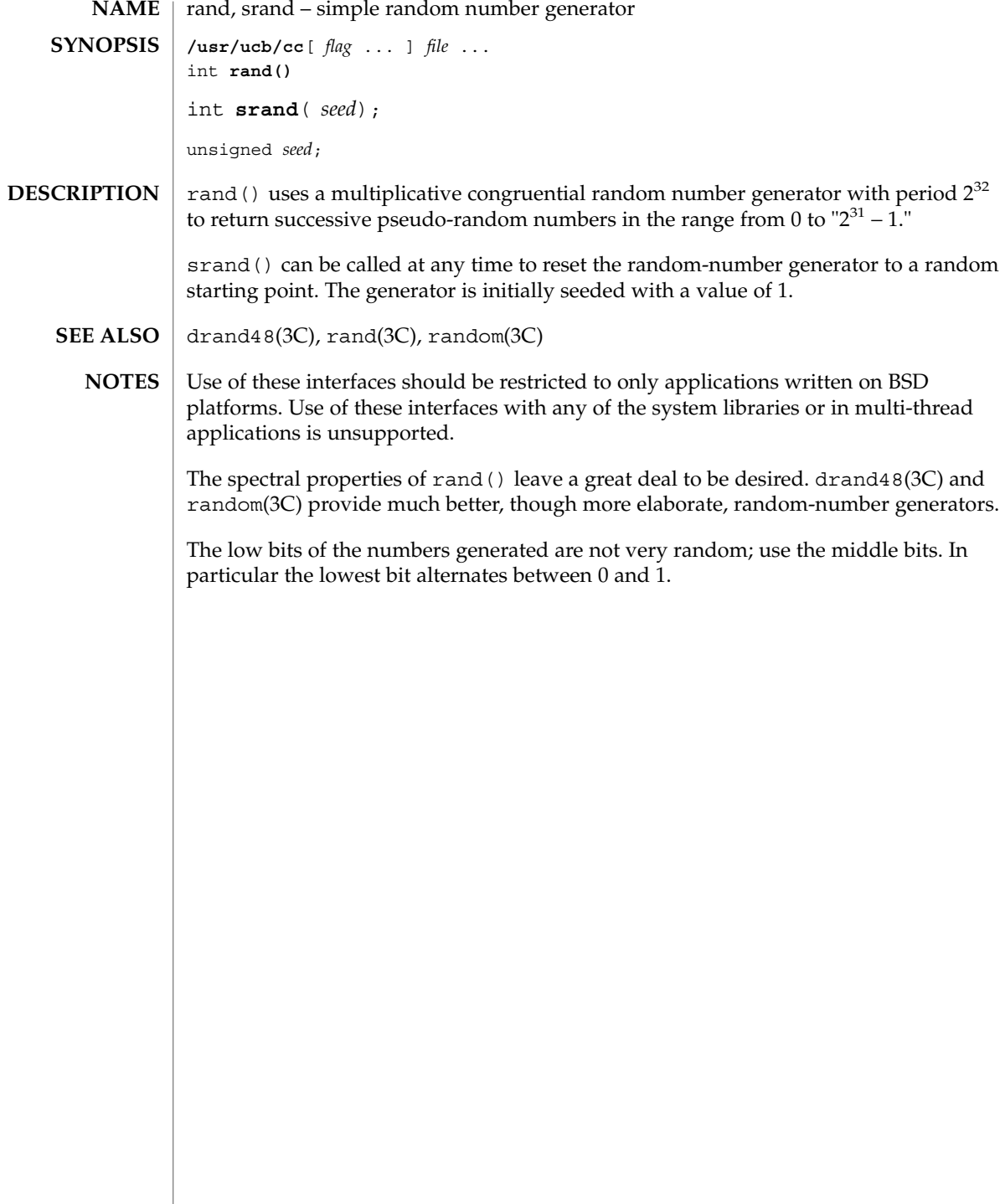

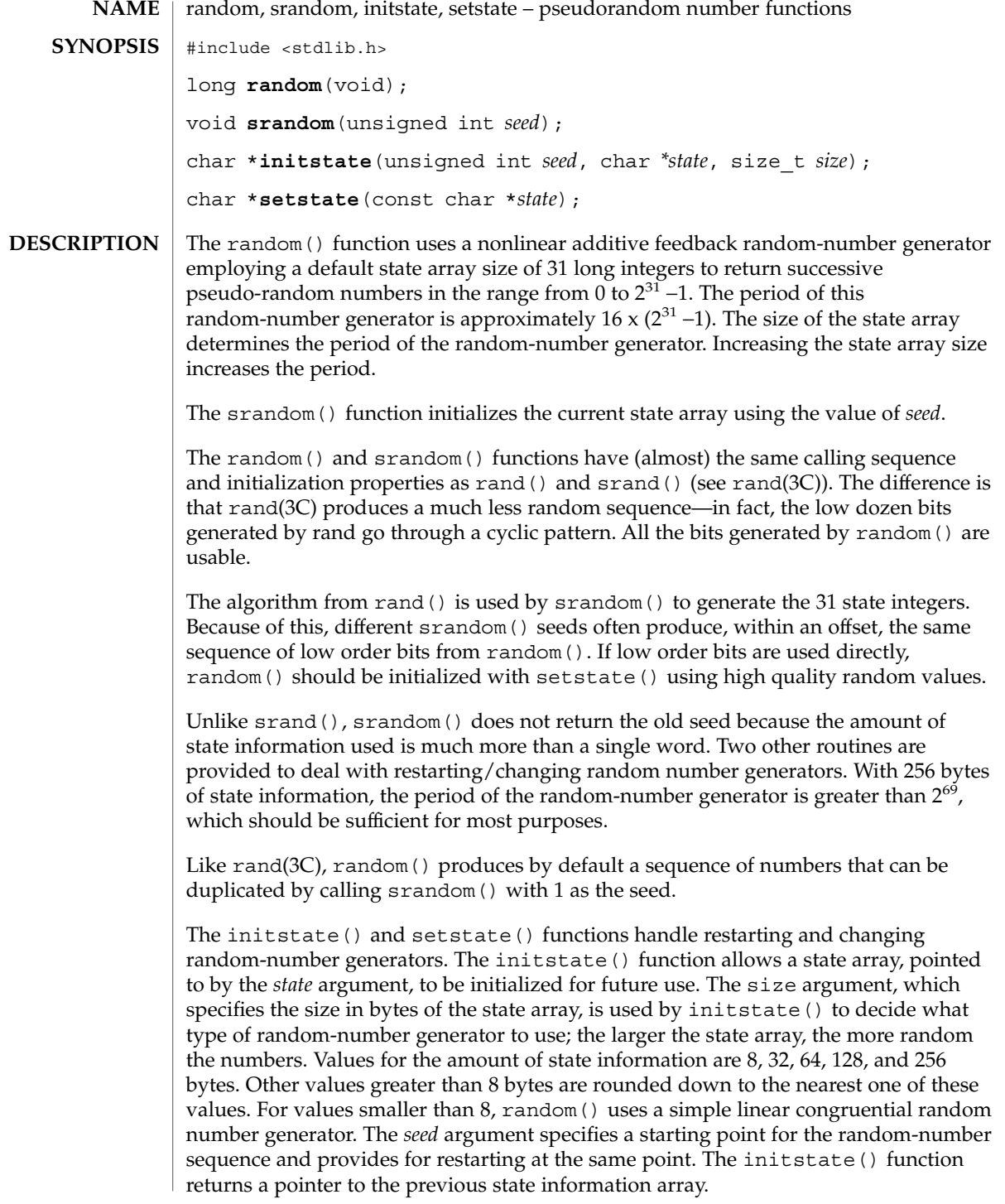

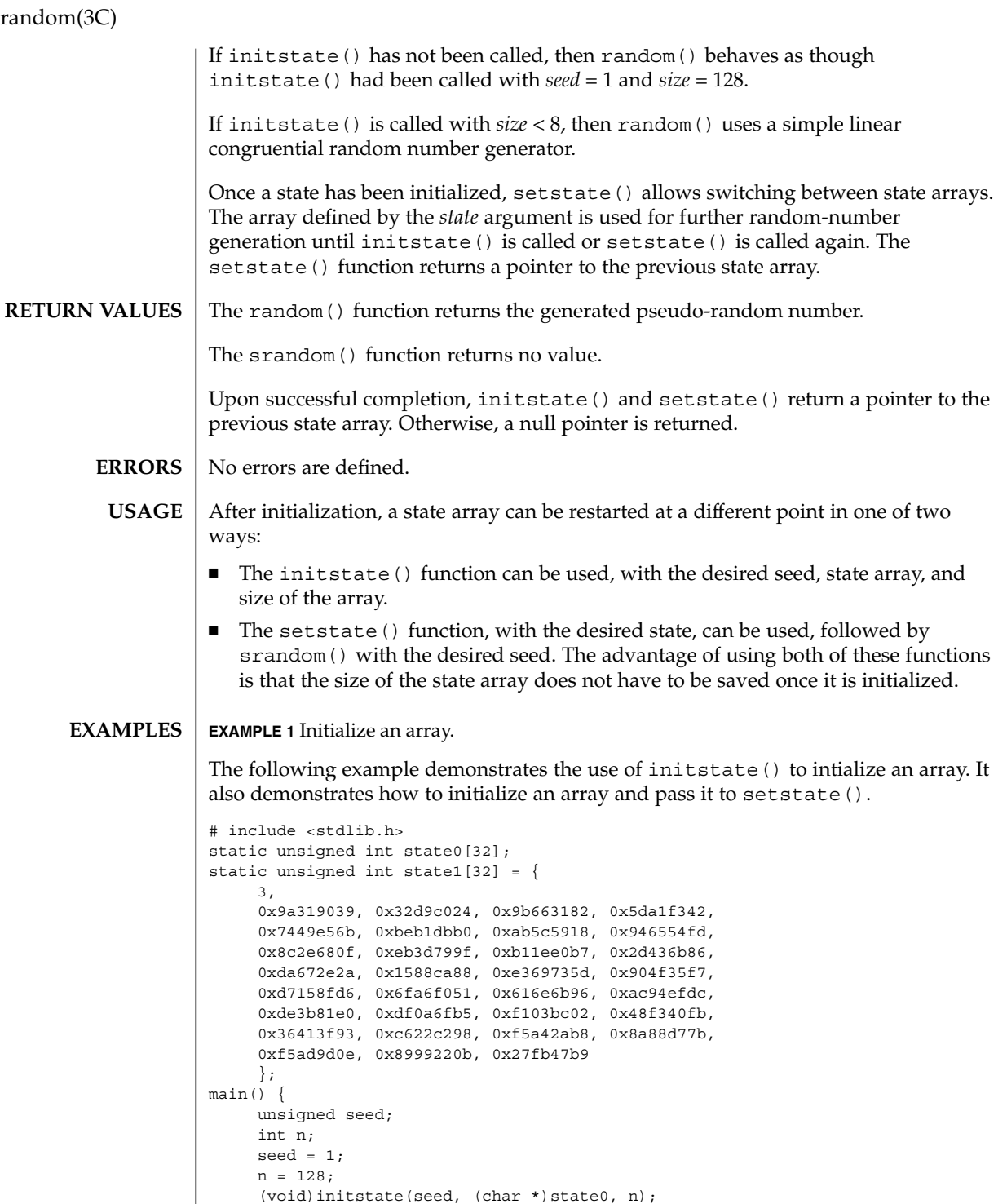

**410** man pages section 3: Basic Library Functions • Last Revised 20 Sep 2000

printf("random() =  $\dagger$ d0\

### random(3C)

```
EXAMPLE 1 Initialize an array. (Continued)
", random());
     (void)setstate((char *)state1);
    printf("random() = %d0\
", random());
}
```
See attributes(5) for descriptions of the following attributes: **ATTRIBUTES**

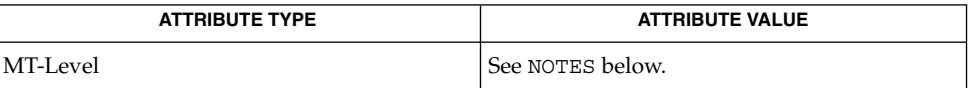

drand48(3C), rand(3C), attributes(5) **SEE ALSO**

The random() and srandom() functions are unsafe in multithreaded applications. **NOTES**

Use of these functions in multithreaded applications is unsupported.

For initstate() and setstate(), the *state* argument must be aligned on an int boundary.

Newer and better performing random number generators such as addrans() and lcrans() are available with the SUNWspro package.

### rctlblk\_set\_value(3C)

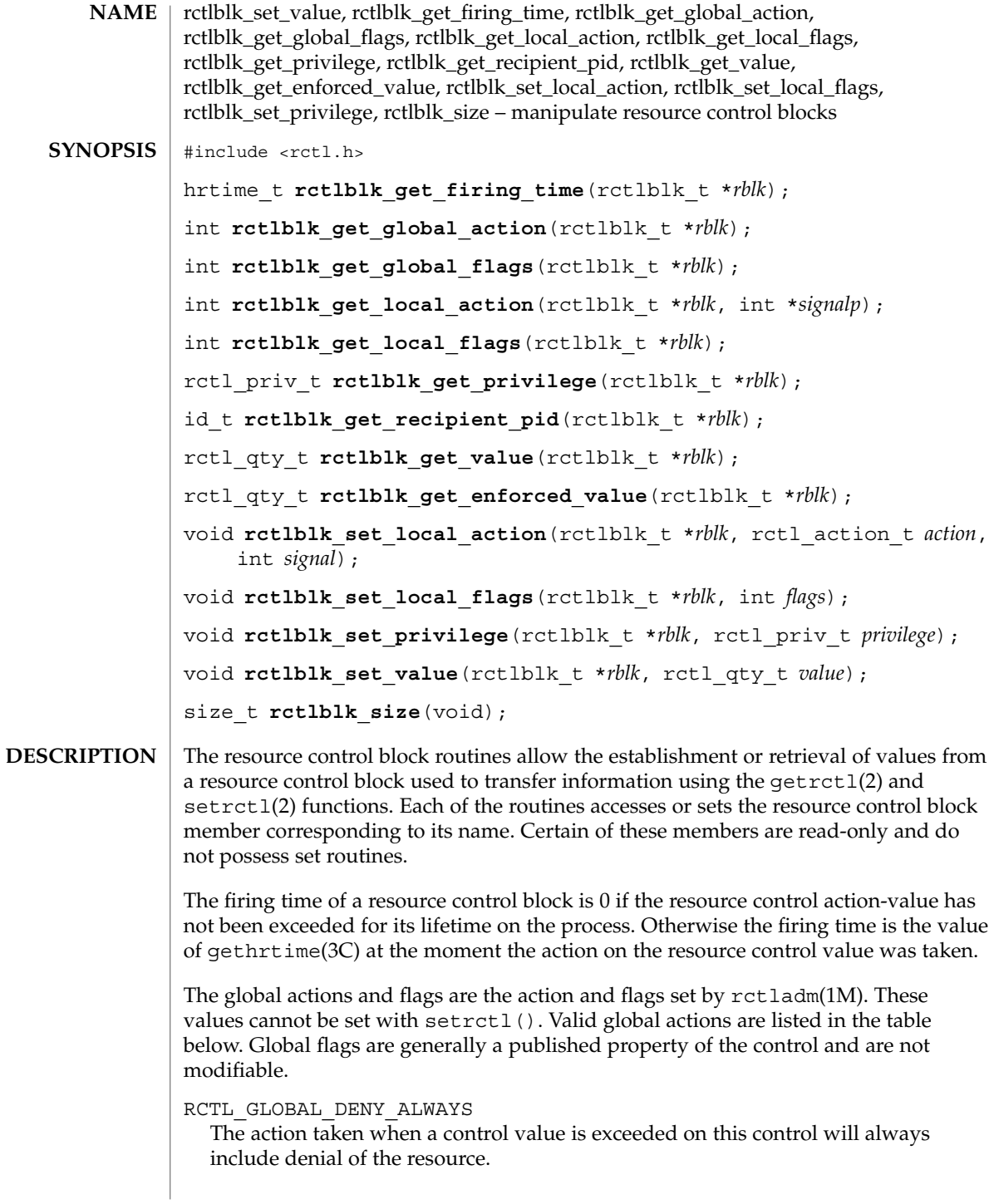

**412** man pages section 3: Basic Library Functions • Last Revised 2 Dec 2002

#### RCTL\_GLOBAL\_DENY\_NEVER

The action taken when a control value is exceeded on this control will always exclude denial of the resource; the resource will always be granted, although other actions can also be taken.

### RCTL\_GLOBAL\_CPU\_TIME

The valid signals available as local actions include the SIGXCPU signal.

#### RCTL\_GLOBAL\_FILE\_SIZE

The valid signals available as local actions include the SIGXFSZ signal.

#### RCTL\_GLOBAL\_INFINITE

This resource control supports the concept of an unlimited value; generally true only of accumulation-oriented resources, such as CPU time.

#### RCTL\_GLOBAL\_LOWERABLE

Non-privileged callers are able to lower the value of privileged resource control values on this control.

### RCTL\_GLOBAL\_NOACTION

No global action will be taken when a resource control value is exceeded on this control.

#### RCTL\_GLOBAL\_NOBASIC

No values with the RCPRIV BASIC privilege are permitted on this control.

#### RCTL\_GLOBAL\_NOLOCALACTION

No local actions are permitted on this control.

#### RCTL\_GLOBAL\_SYSLOG

A standard message will be logged by the syslog() facility when any resource control value on a sequence associated with this control is exceeded.

#### RCTL\_GLOBAL\_UNOBSERVABLE

The resource control (generally on a task- or project-related control) does not support observational control values. AnRCPRIV\_BASIC privileged control value placed by a process on the task or process will generate an action only if the value is exceeded by that process.

The local action and flags are those on the current resource control value represented by this resource control block. Valid actions and flags are listed in the table below. In the case of RCTL\_LOCAL\_SIGNAL, the second argument to

rctlblk set local action() contains the signal to be sent. Similarly, the signal to be sent is copied into the integer location specified by the second argument to rctlblk\_get\_local\_action(). A restricted set of signals is made available for normal use by the resource control facility: SIGBART, SIGXRES, SIGHUP, SIGSTOP, SIGTERM, and SIGKILL. Other signals are permitted due to global properites of a specific control. Calls to setrctl() with illegal signals will fail.

#### RCTL\_LOCAL\_DENY

When this resource control value is encountered, the request for the resource will be denied. Set on all values if RCTL\_GLOBAL\_DENY\_ALWAYS is set for this control; cleared on all values if RCTL\_GLOBAL\_DENY\_NEVER is set for this control.

rctlblk\_set\_value(3C)

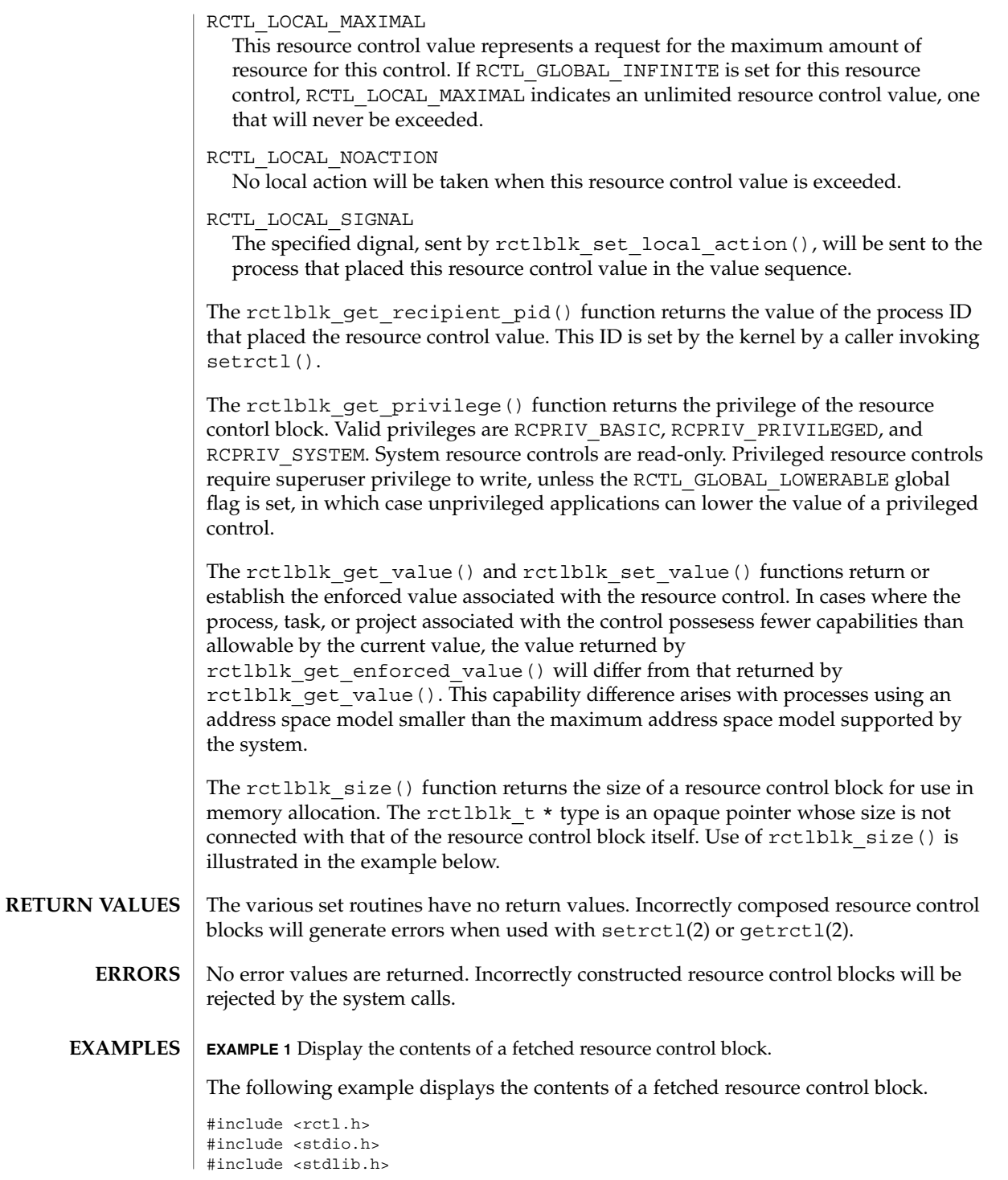

**414** man pages section 3: Basic Library Functions • Last Revised 2 Dec 2002

```
EXAMPLE 1 Display the contents of a fetched resource control block. (Continued)
rctlblk_t *rblk;
int rsignal;
int raction;
if ((rblk = malloc(rctblk_size()) ) == NULL)(void) perror("rblk malloc");
      exit(1);
}
if (getrctl("process.max-cpu-time", NULL, rblk, RCTL_FIRST) == -1) {
       (void) perror("getrctl");
       exit(1);
}
raction = rctlblk get local action(rblk, &rsignal),
(void) printf("Resource control for %s\n",
    "process.max-cpu-time");
(void) printf("Process ID: %d\n",
   rctlblk_get_recipient_pid(rblk));
(void) printf("Privilege: %x\n"
   rctlblk_get_privilege(rblk),
(void) printf("Global flags: %x\n"
   rctlblk_get_global_flags(rblk),
(void) printf("Global actions: %x\n"
    rctlblk_get_global_action(rblk),
(void) printf("Local flags: %x\n"
   rctlblk qet local flags(rblk),
(void) printf("Local action: %x (%d)\n"
   raction, raction == RCTL_LOCAL_SIGNAL ? rsignal : 0);
(void) printf("Value: %llu\n",
   rctlblk_get_value(rblk));
(void) printf("\\tEnforced value: %llu\n",
   rctlblk_get_enforced_value(rblk));
```
See attributes(5) for descriptions of the following attributes: **ATTRIBUTES**

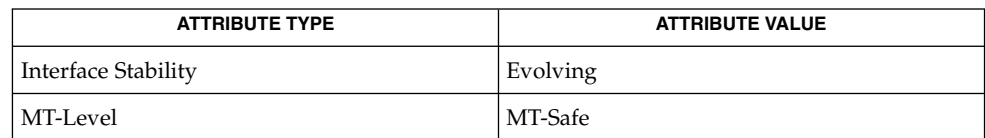

rctladm(1M), getrctl(2), setrctl(2), gethrtime(3C), attributes(5) **SEE ALSO**

Basic Library Functions **415**

rctl\_walk(3C)

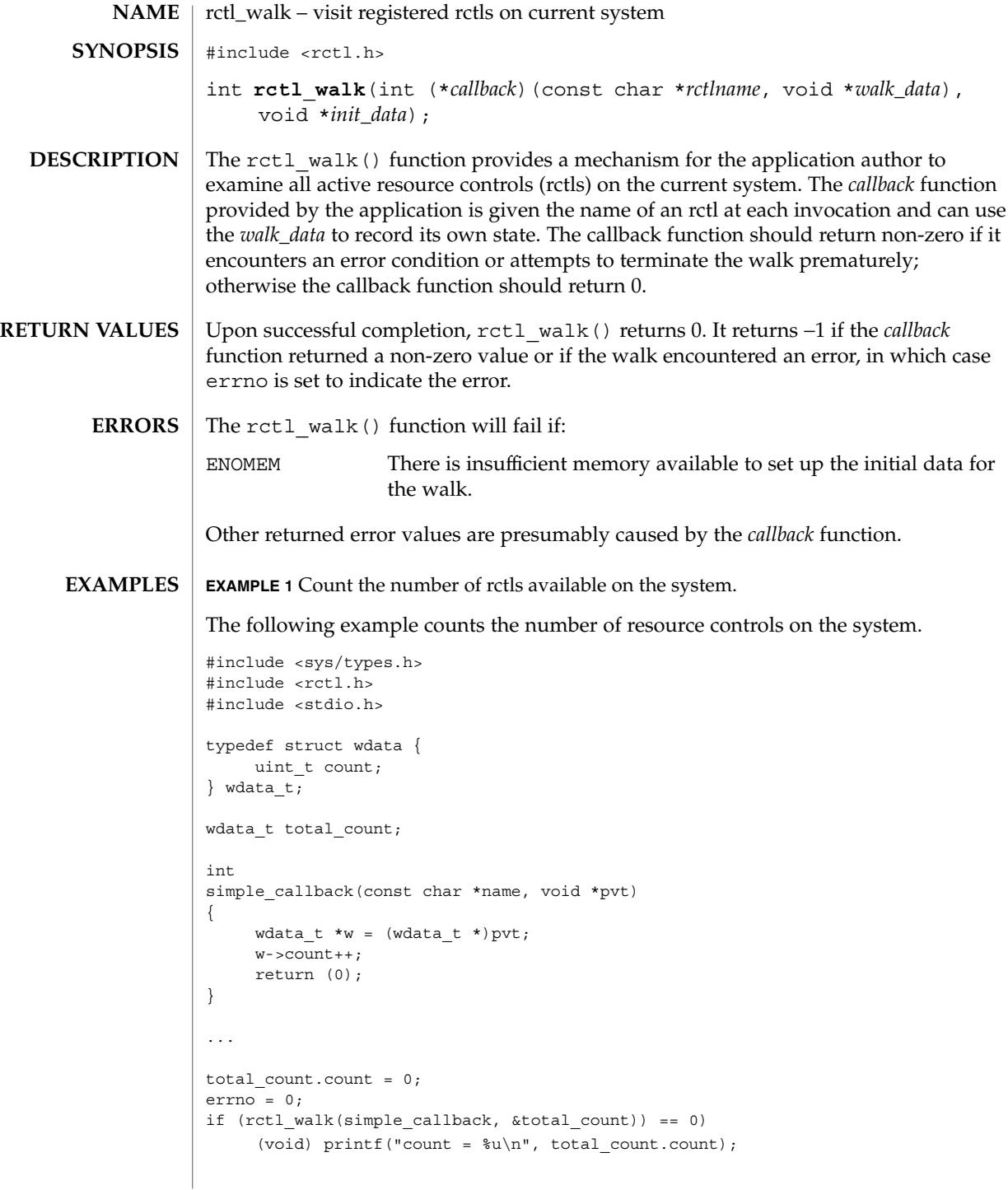

### **ATTRIBUTES** | See attributes(5) for descriptions of the following attributes:

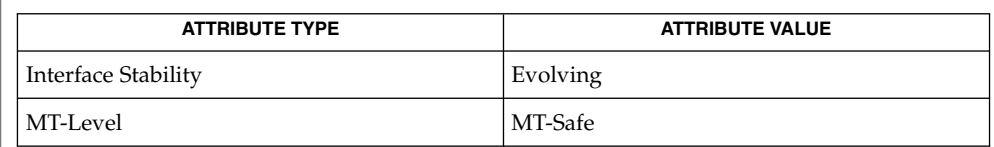

### $\textbf{SEE \, ALSO}$   $\mid$   $\text{setrctl(2)}$ ,  $\text{attributes(5)}$

Basic Library Functions **417**

# readdir(3C)

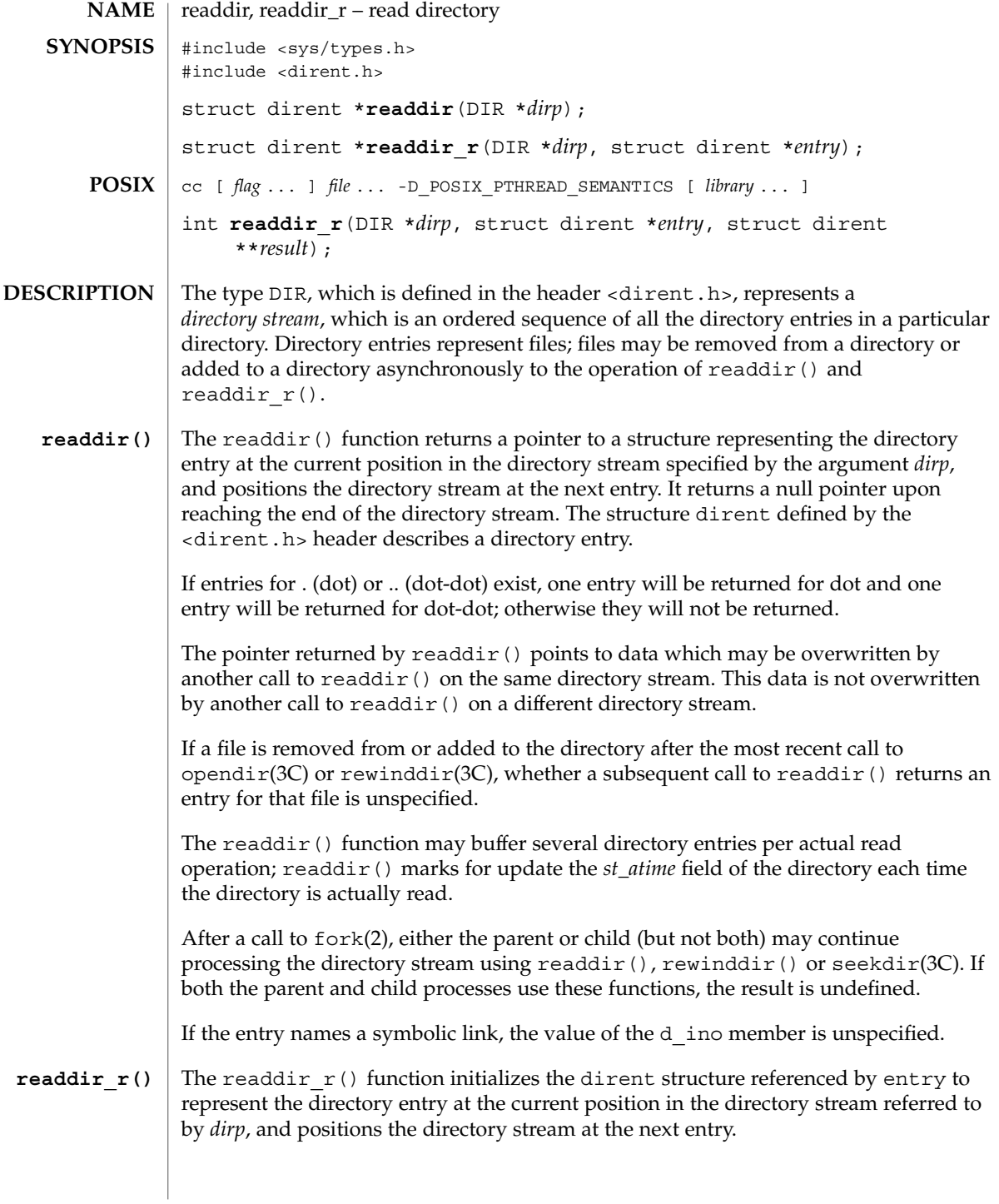

# readdir(3C)

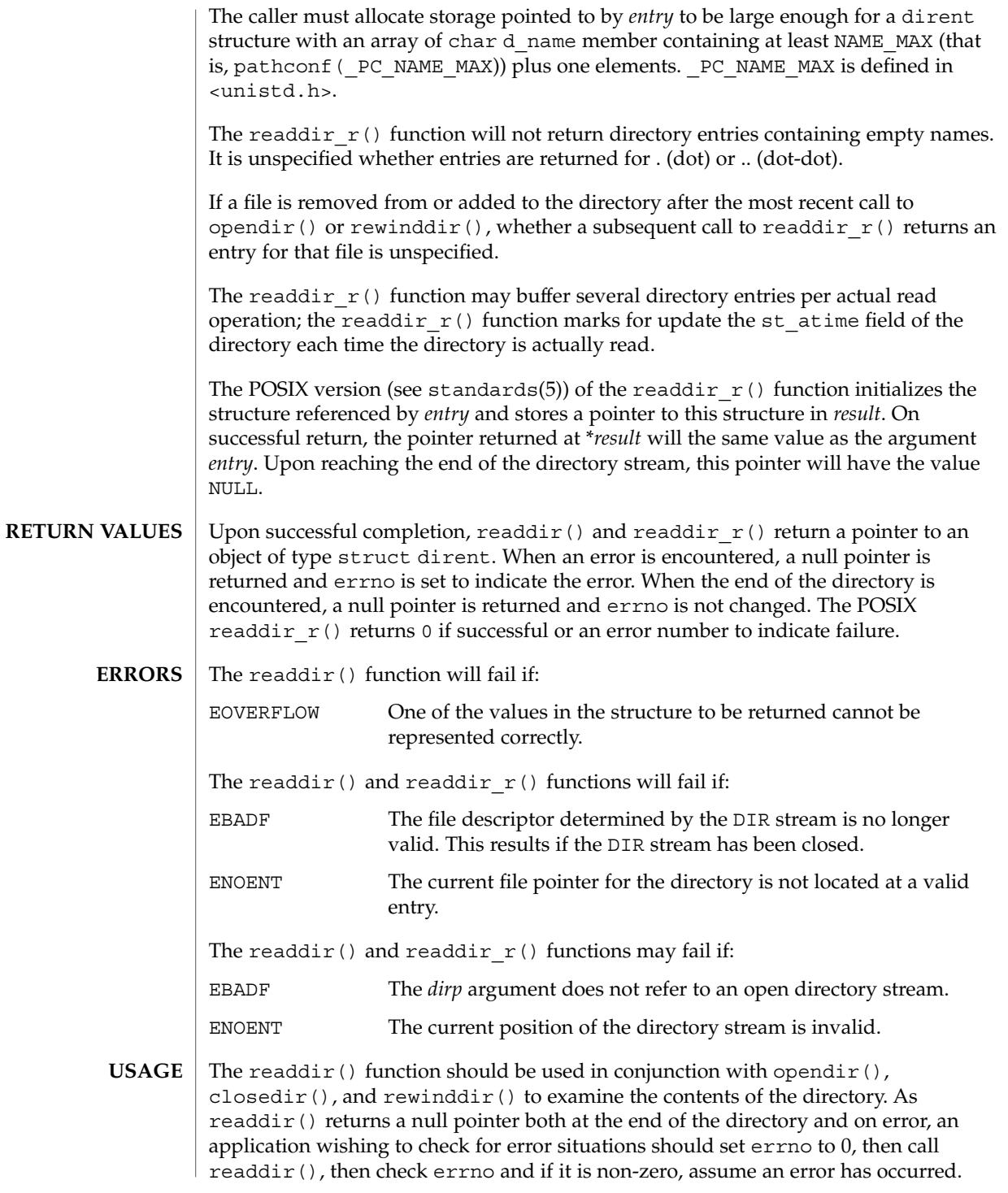

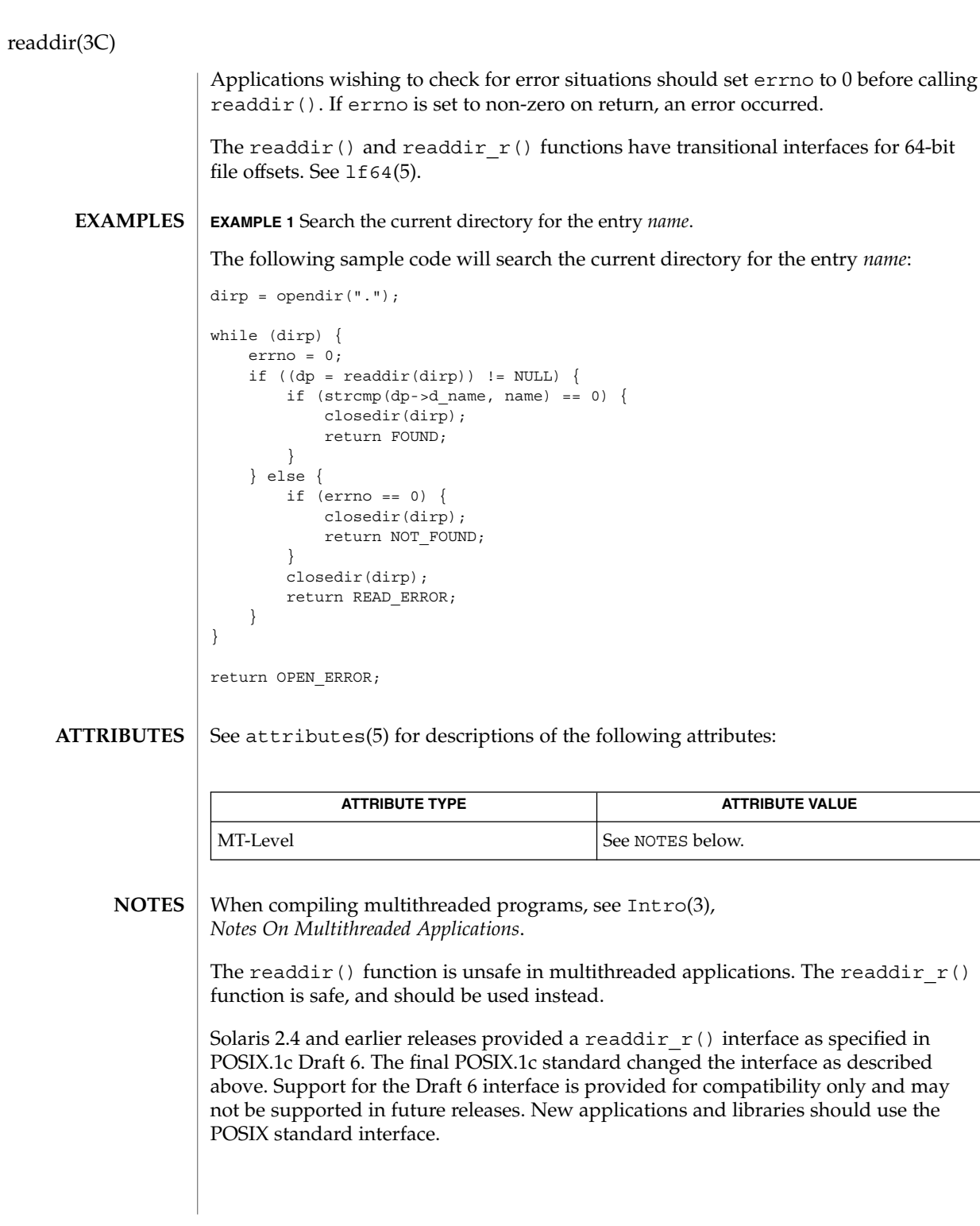

# readdir(3C)

For POSIX.1c-compliant applications, the \_POSIX\_PTHREAD\_SEMANTICS and \_REENTRANT flags are automatically turned on by defining the \_POSIX\_C\_SOURCE flag with a value  $>= 199506L$ .

fork(2), lstat(2), symlink(2), Intro(3), closedir(3C), opendir(3C), rewinddir(3C), seekdir(3C), attributes(5), lf64(5), standards(5) **SEE ALSO**

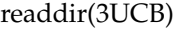

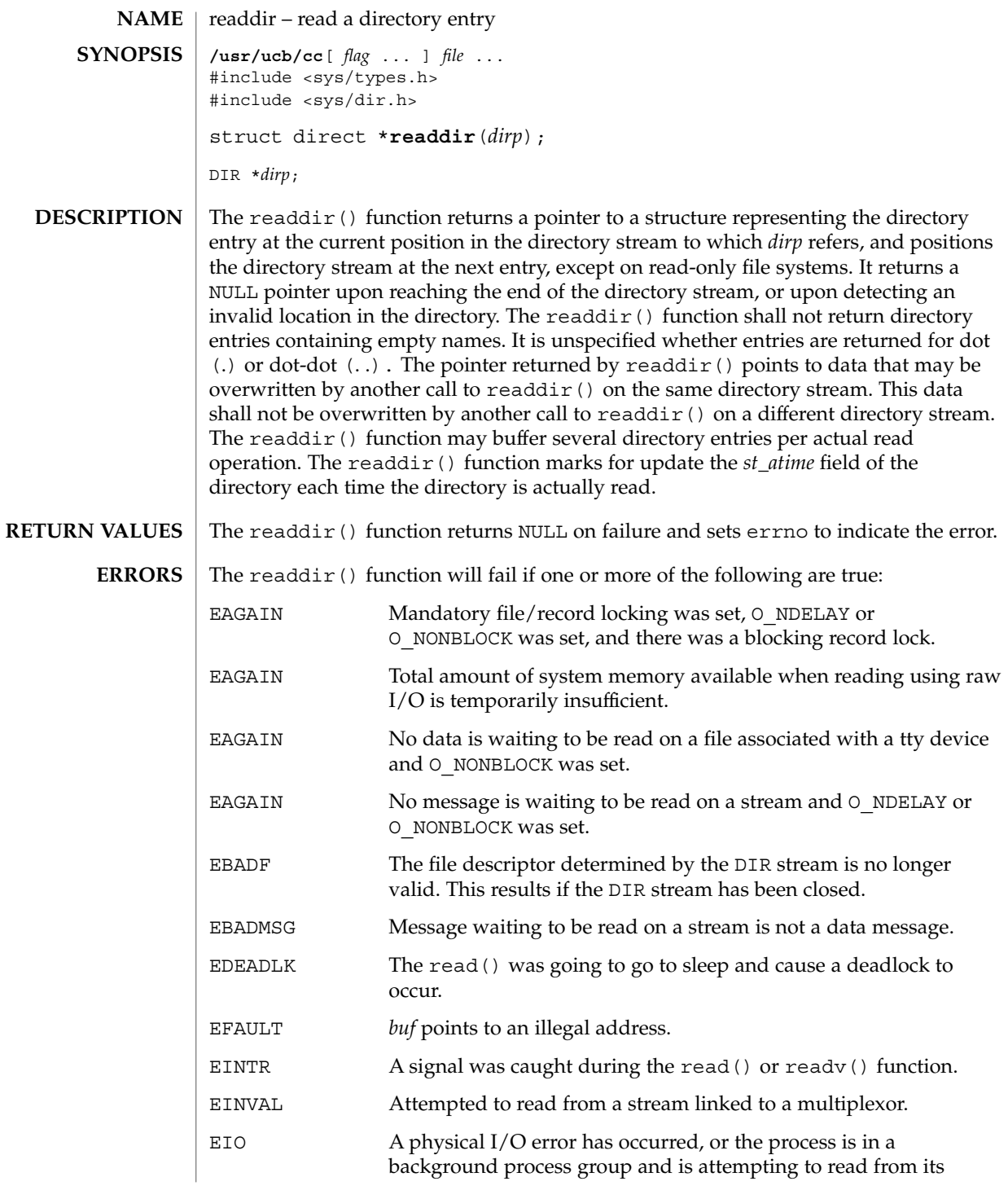

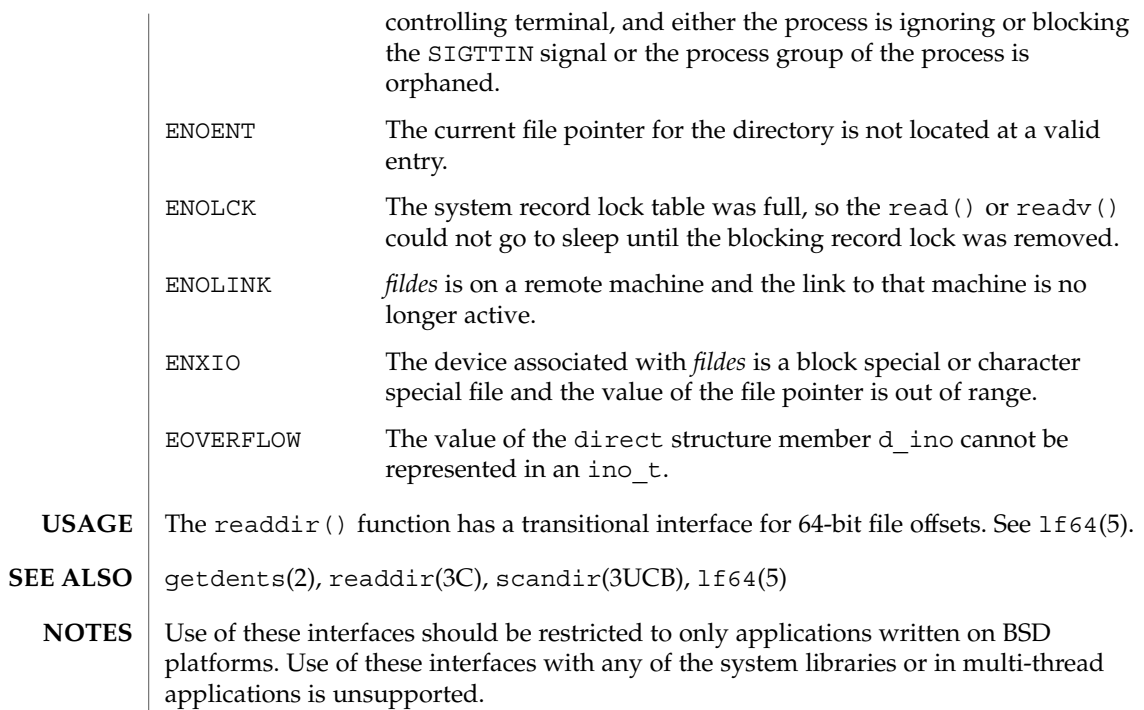

realpath(3C)

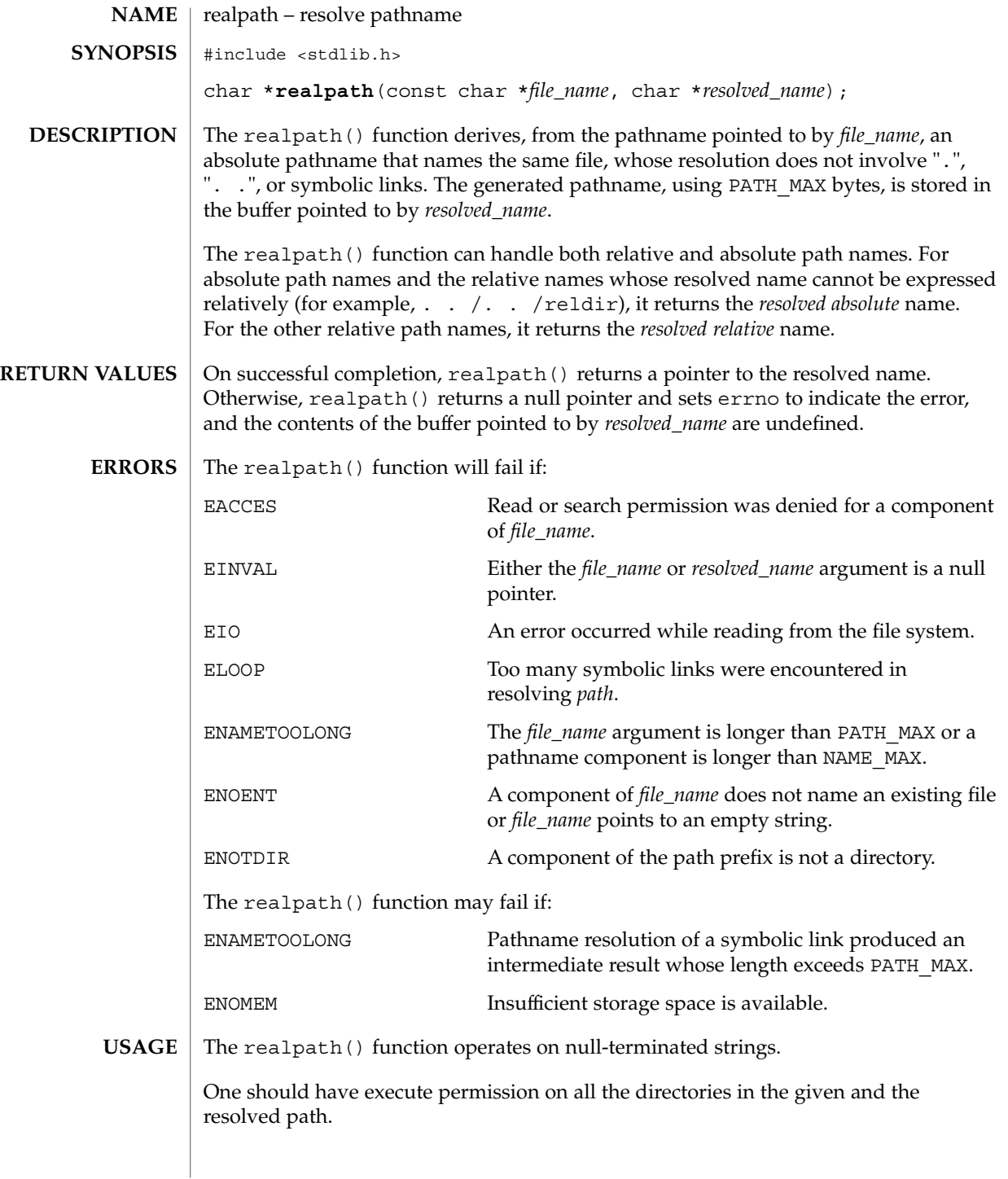

**424** man pages section 3: Basic Library Functions • Last Revised 11 May 2000

# realpath(3C)

The realpath() function may fail to return to the current directory if an error occurs.

### **ATTRIBUTES**

See attributes(5) for descriptions of the following attributes:

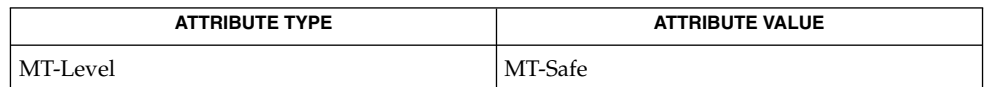

getcwd(3C), sysconf(3C), attributes(5) **SEE ALSO**

# reboot(3C)

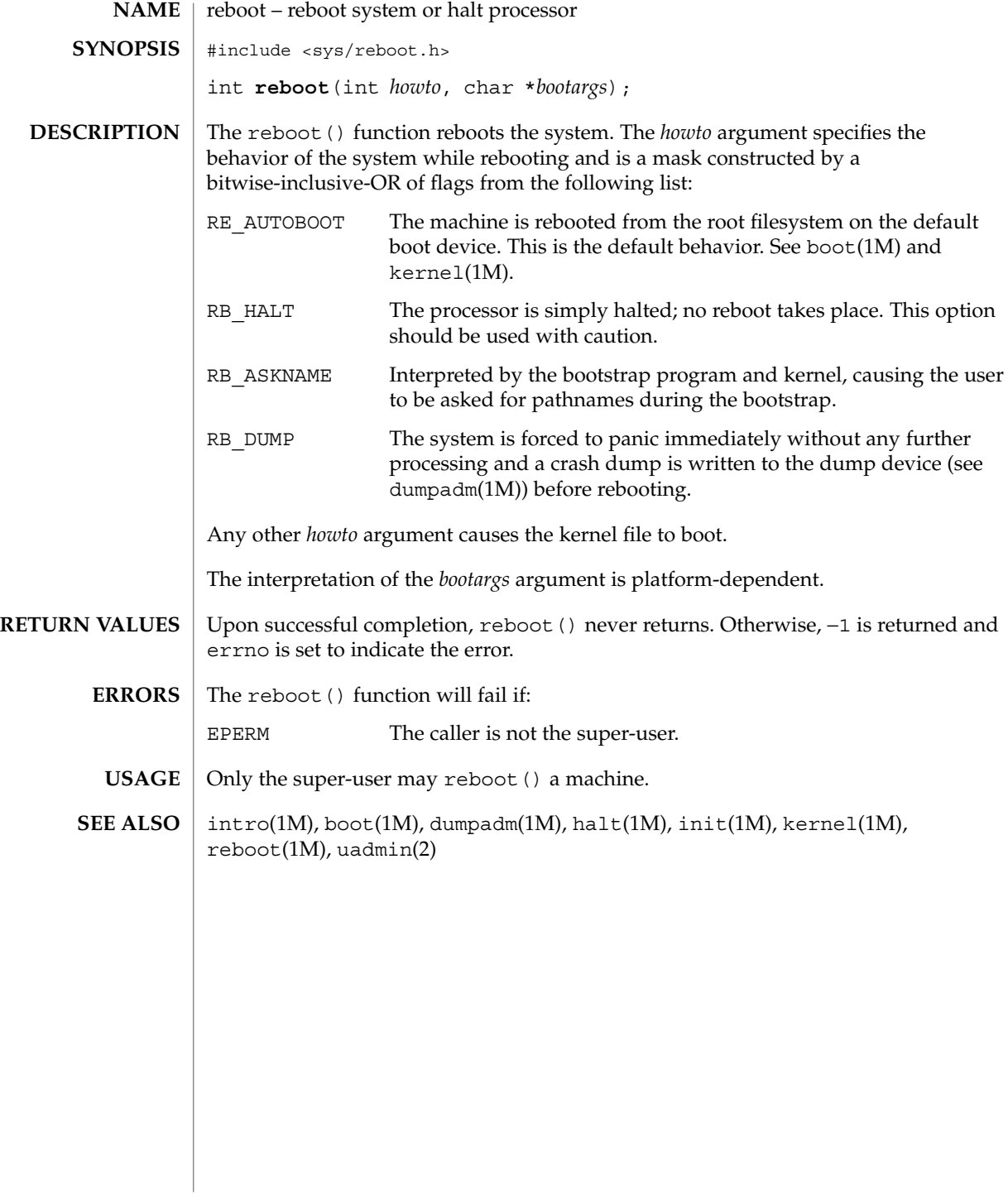

# re\_comp(3C)

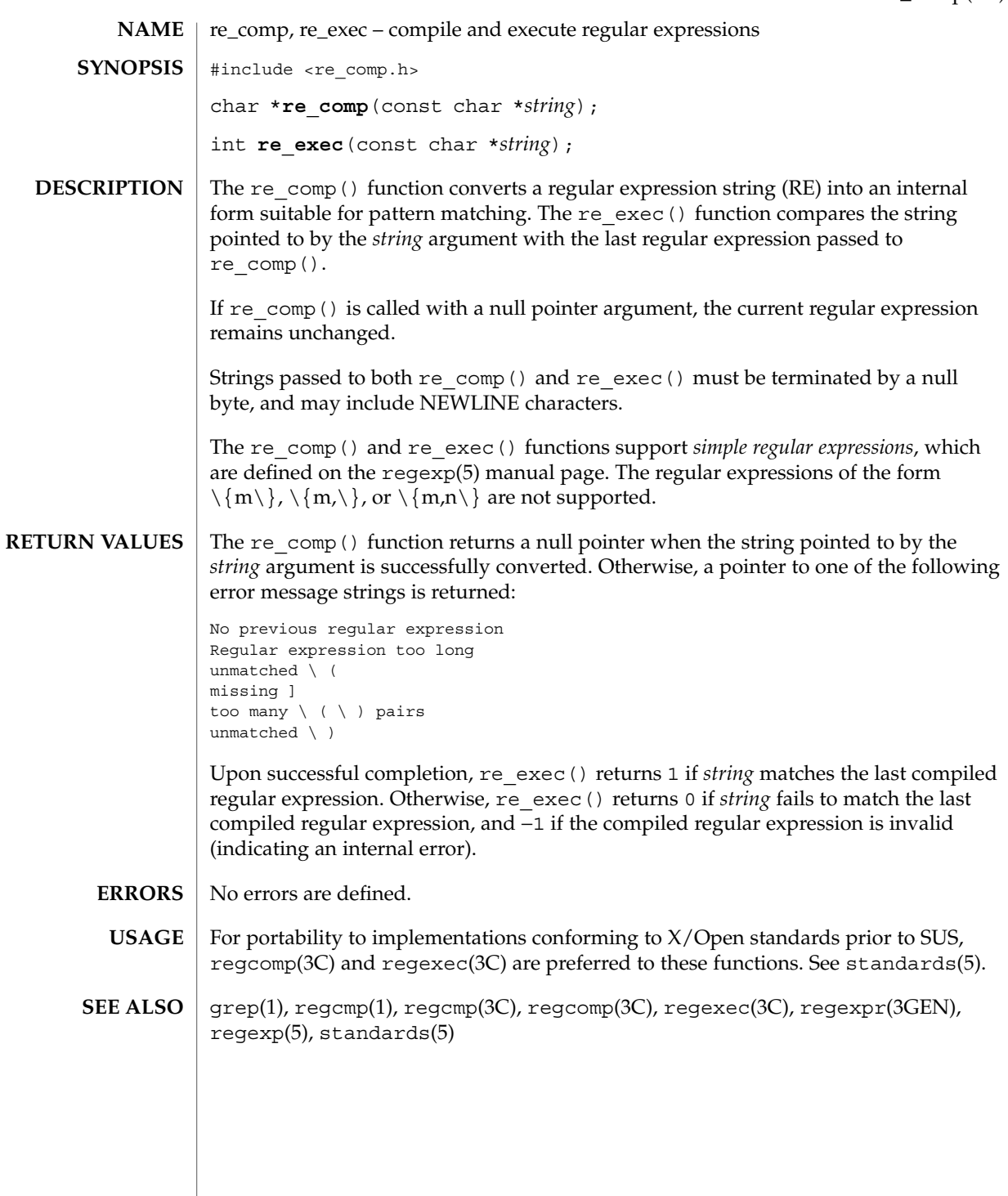

# regcmp(3C)

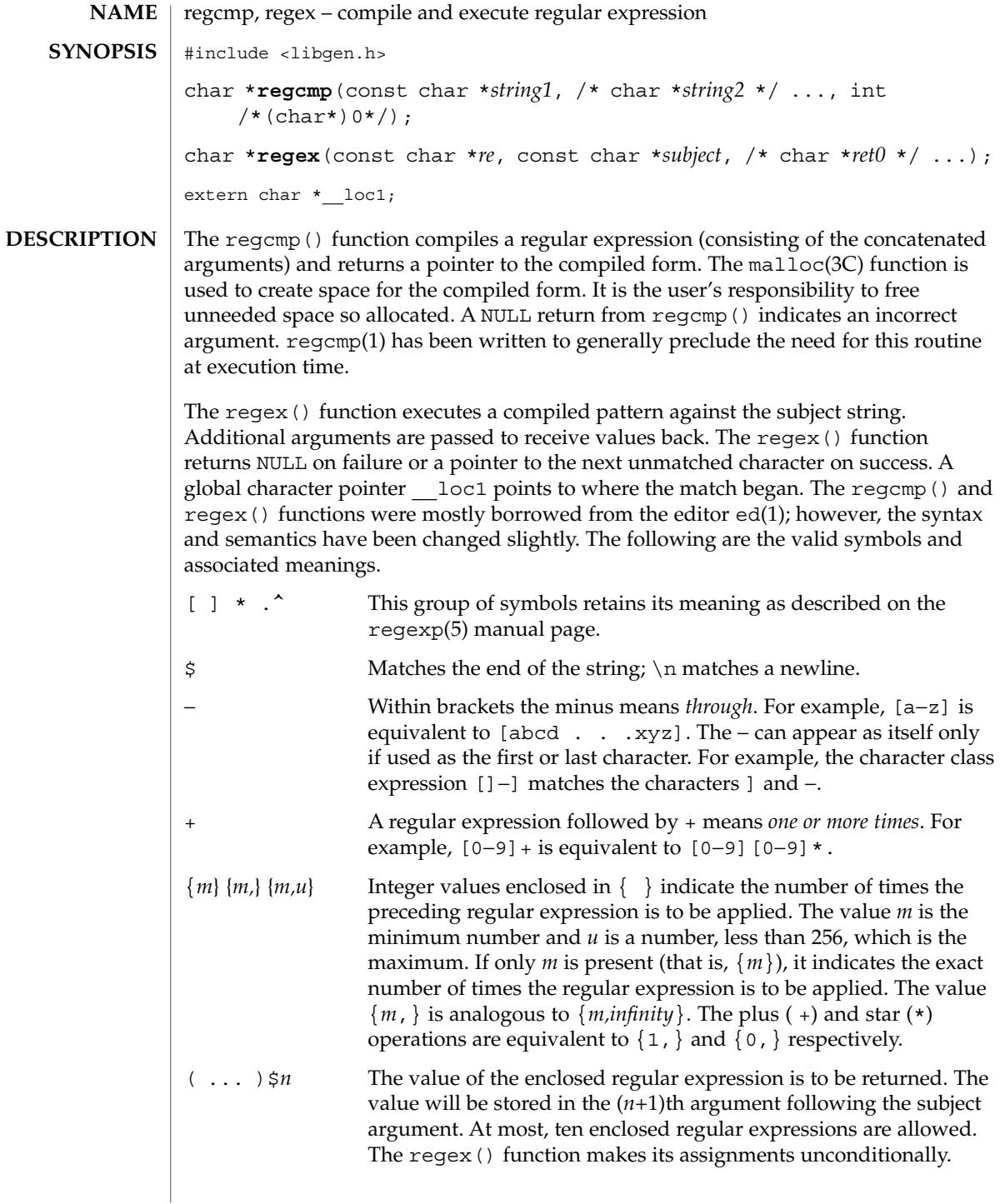

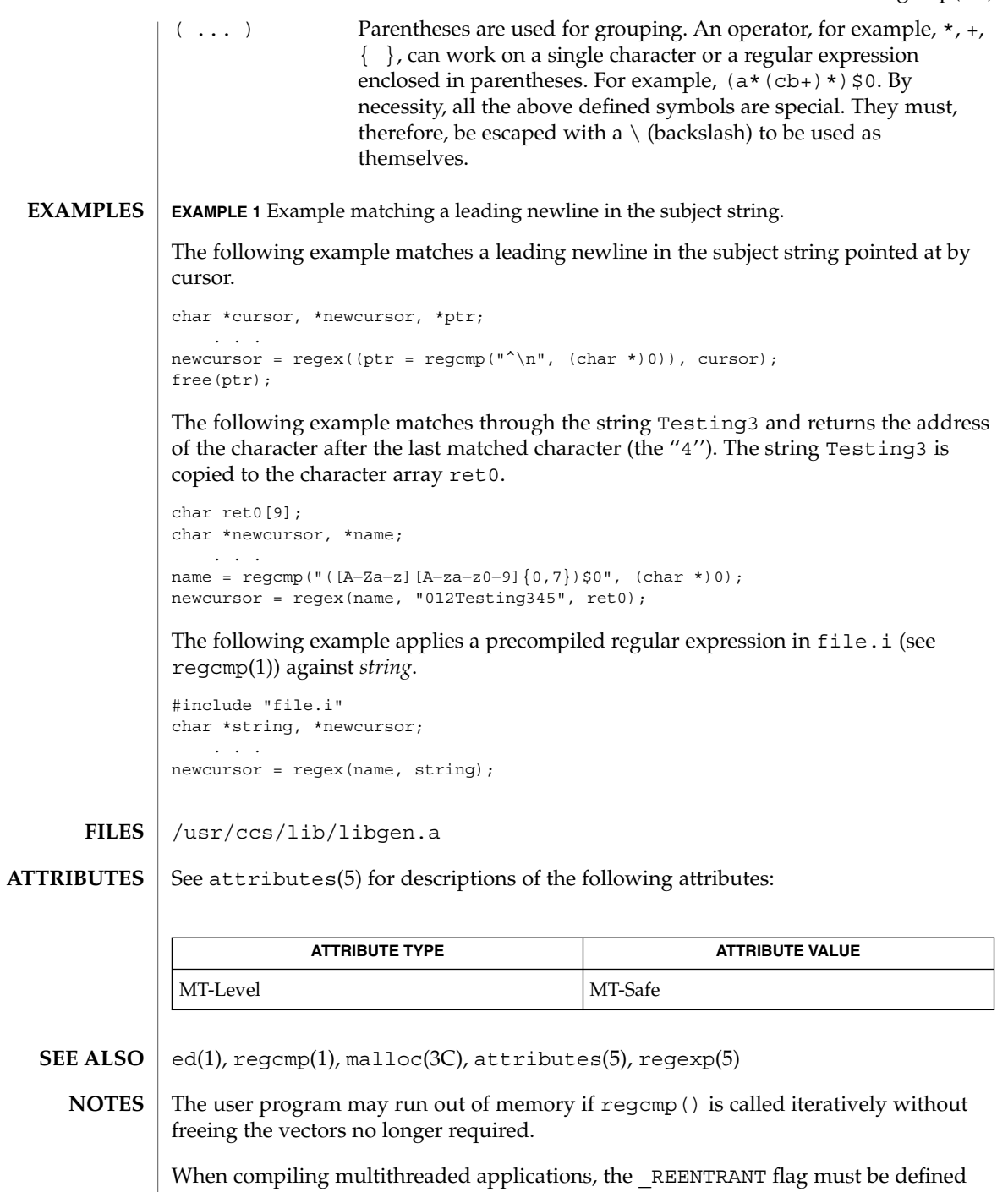

on the compile line. This flag should only be used in multithreaded applications.

Basic Library Functions **429**

regcomp(3C)

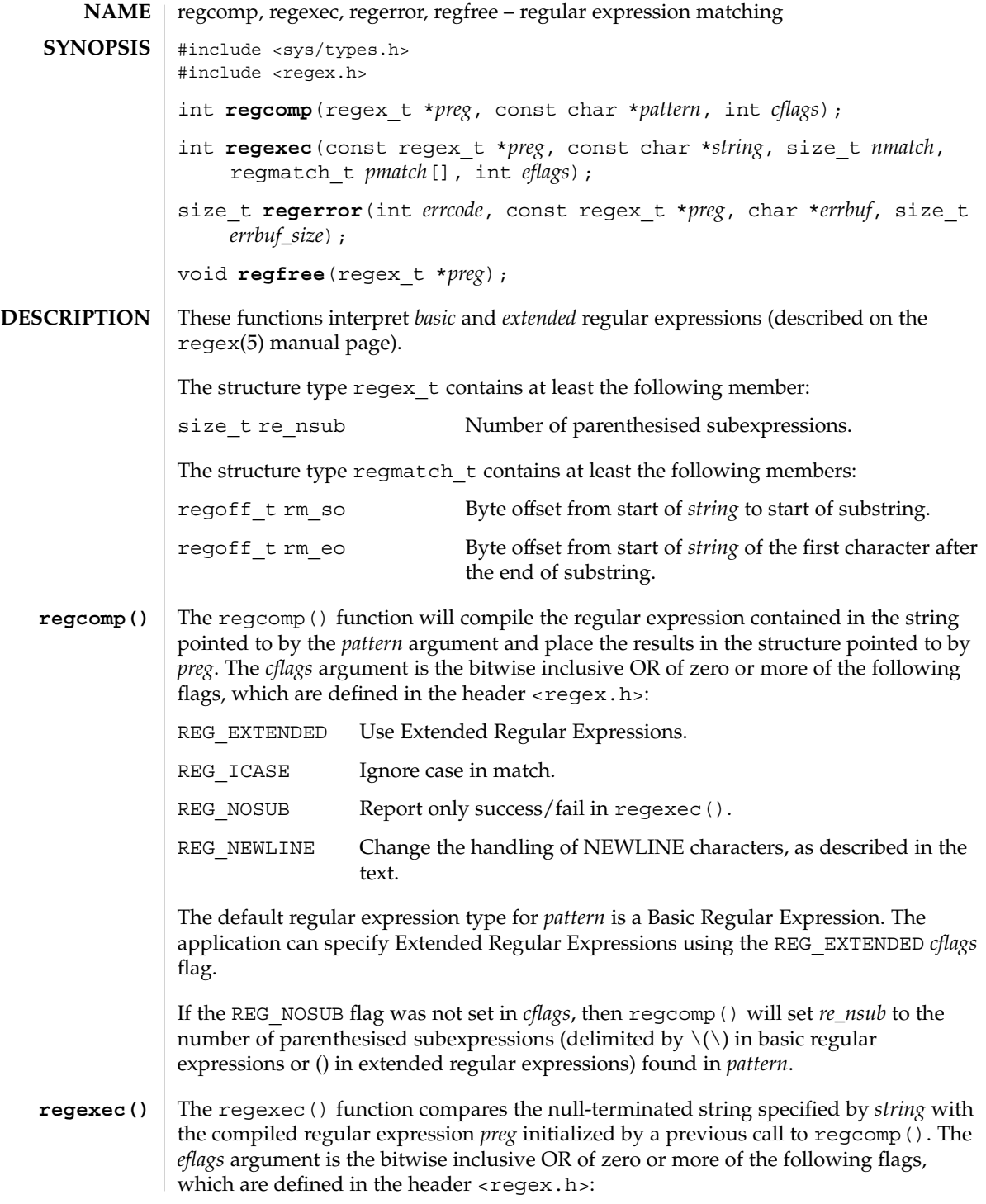

**430** man pages section 3: Basic Library Functions • Last Revised 20 Dec 1996

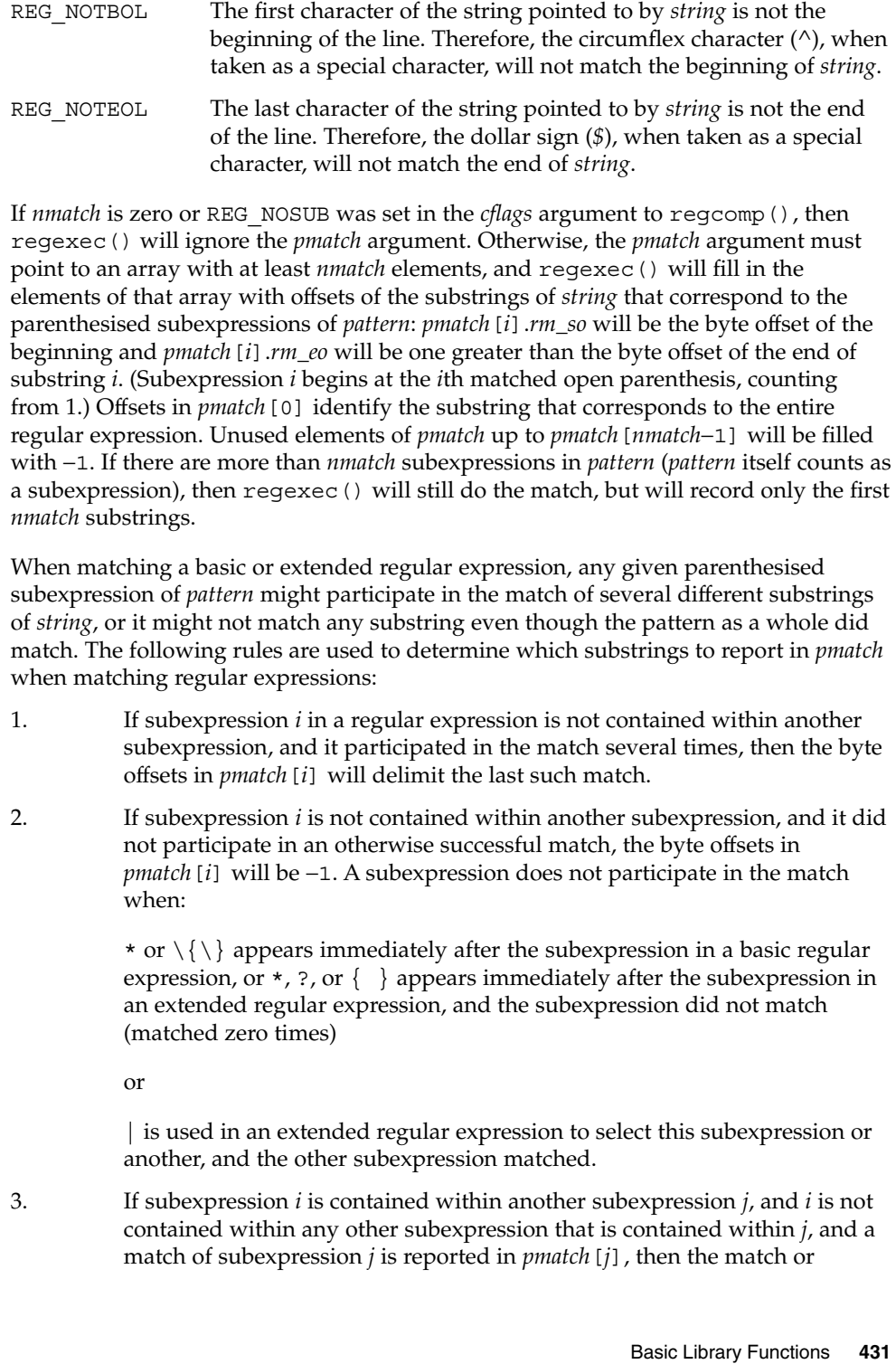

# regcomp(3C)

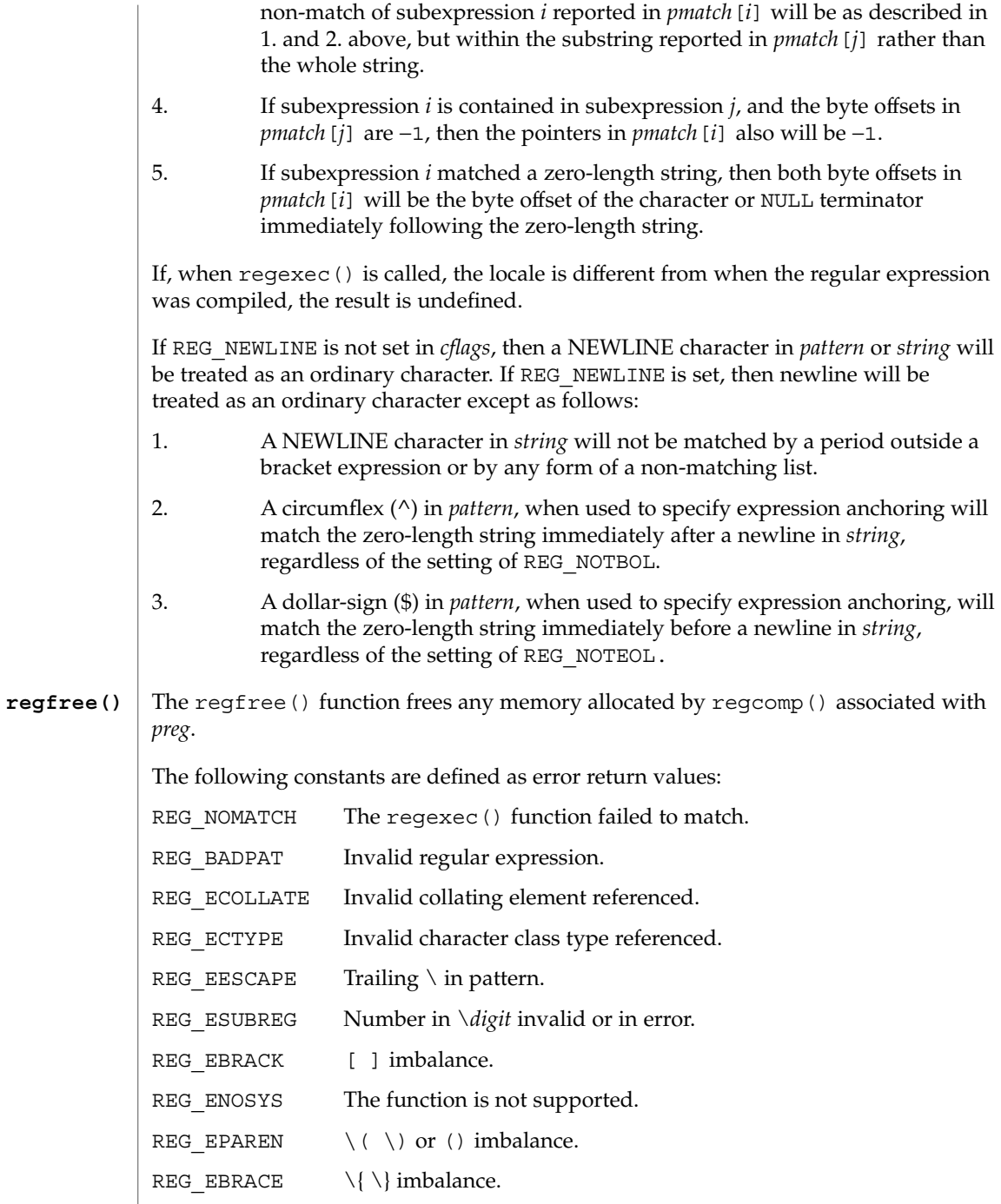
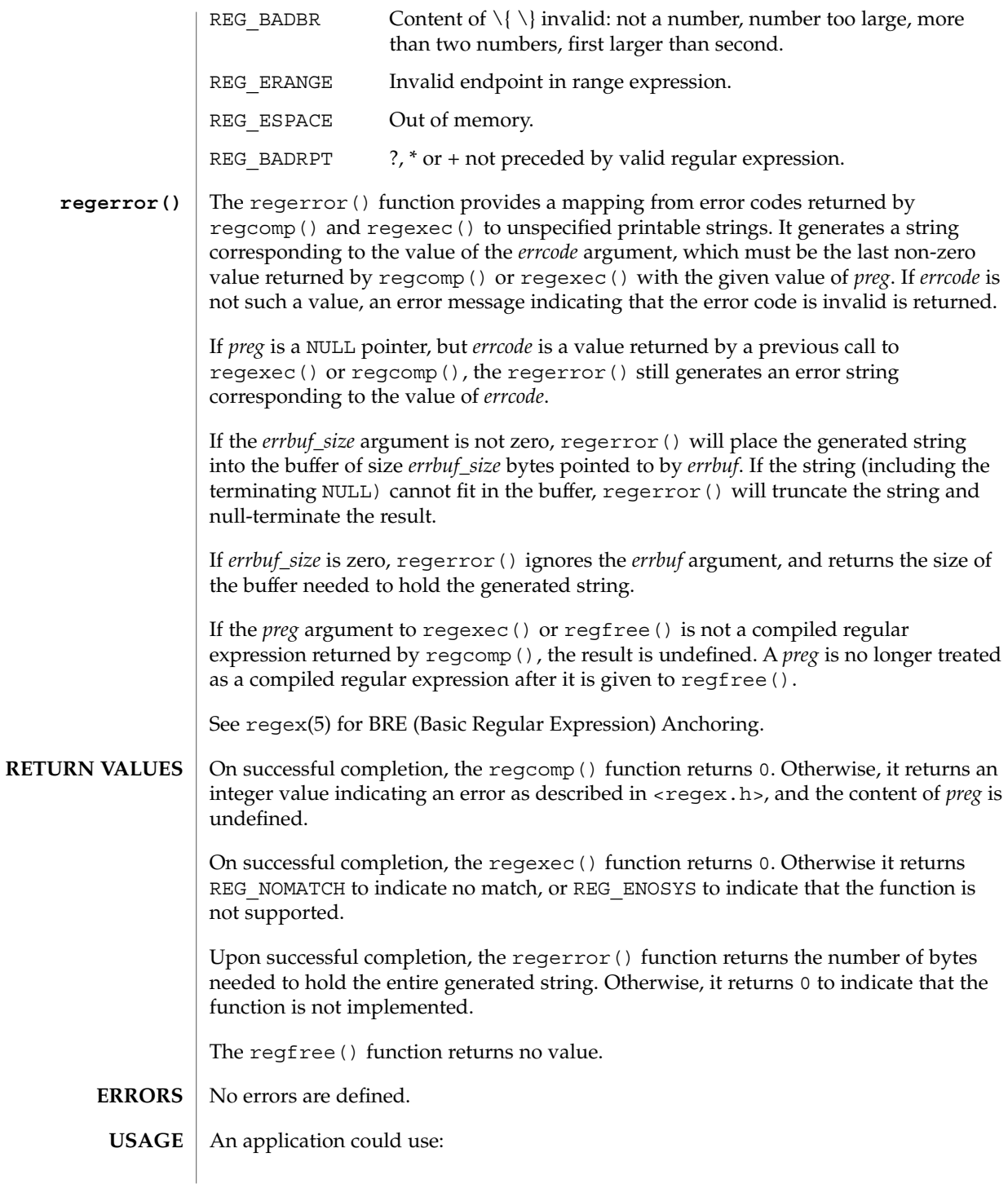

```
regerror(code,preg,(char *)NULL,(size_t)0)
                     to find out how big a buffer is needed for the generated string, malloc a buffer to
                     hold the string, and then call regerror() again to get the string (see malloc(3C)).
                     Alternately, it could allocate a fixed, static buffer that is big enough to hold most
                     strings, and then use malloc() to allocate a larger buffer if it finds that this is too
                     small.
                     EXAMPLE 1 Example to match string against the extended regular expression in pattern.
                     #include <regex.h>
                     /*
                     * Match string against the extended regular expression in
                     * pattern, treating errors as no match.
                      *
                     * return 1 for match, 0 for no match
                     */
                     int
                     match(const char *string, char *pattern)
                     {
                           int status;
                           regex_t re;
                           if (regcomp(&re, pattern, REG_EXTENDED | REG_NOSUB) != 0) {
                                return(0); /* report error */
                            }
                           status = reqexec(&re, string, (size t) 0, NULL, 0);
                           regfree(&re);
                           if (status != 0) {
                                 return(0); /* report error */}
                           return(1);
                     }
                     The following demonstrates how the REG_NOTBOL flag could be used with
                     regexec() to find all substrings in a line that match a pattern supplied by a user.
                     (For simplicity of the example, very little error checking is done.)
                     (void) regcomp (&re, pattern, 0);
                     /* this call to regexec( ) finds the first match on the line */error = regexec (&re, &buffer[0], 1, &pm, 0);
                     while (error == 0) { /* while matches found */
                             /* substring found between pm.rm_so and pm.rm_eo */
                             /* This call to reqexec( ) finds the next match */error = regexec (&re, buffer + pm.rm_eo, 1, &pm, REG_NOTBOL);
                     }
                     See attributes(5) for descriptions of the following attributes:
                                   ATTRIBUTE TYPE \vert ATTRIBUTE VALUE
regcomp(3C)
       EXAMPLES
     ATTRIBUTES
```
MT-Level MT-Safe with exceptions

**<sup>434</sup>** man pages section 3: Basic Library Functions • Last Revised 20 Dec 1996

## regcomp(3C)

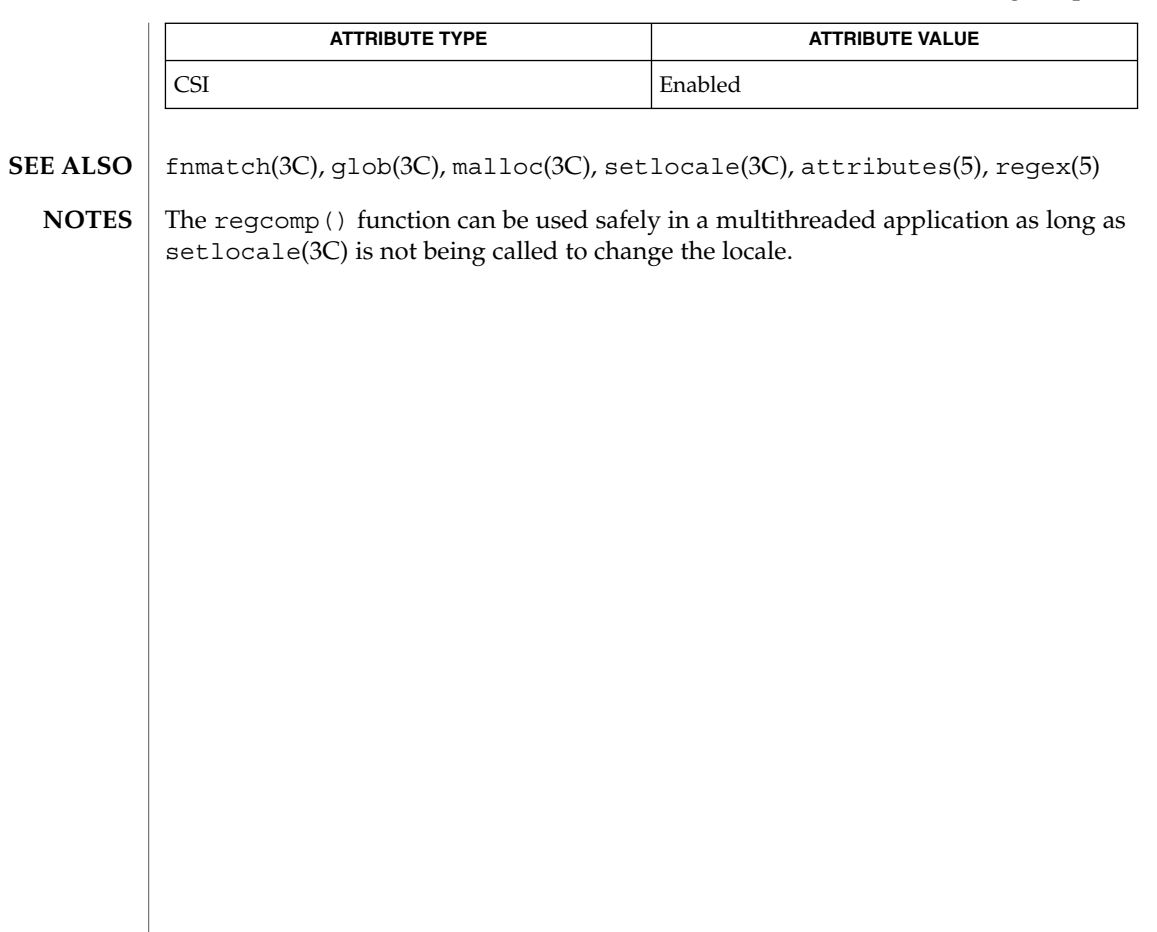

### remove(3C)

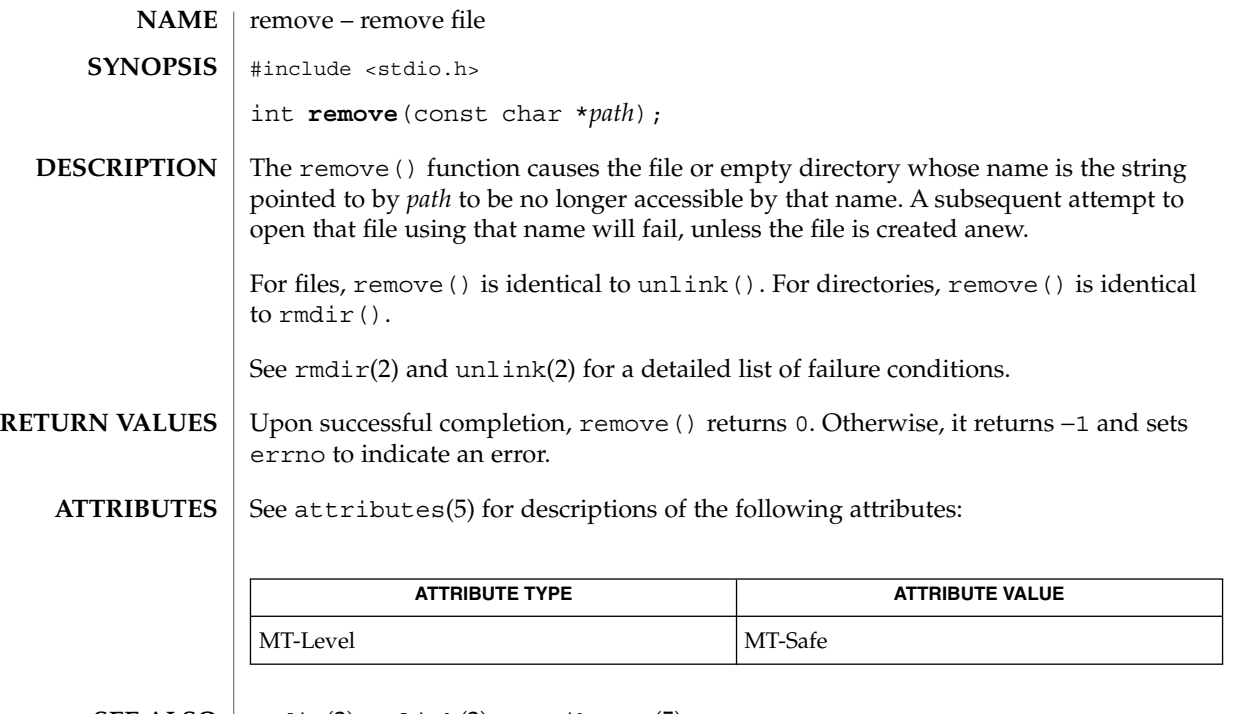

 $\textbf{SEE \, ALSO}$  |  $\texttt{rmdir(2)}$ ,  $\texttt{unlink(2)}$ ,  $\texttt{attributes(5)}$ 

**436** man pages section 3: Basic Library Functions • Last Revised 29 Dec 1996

rewind(3C)

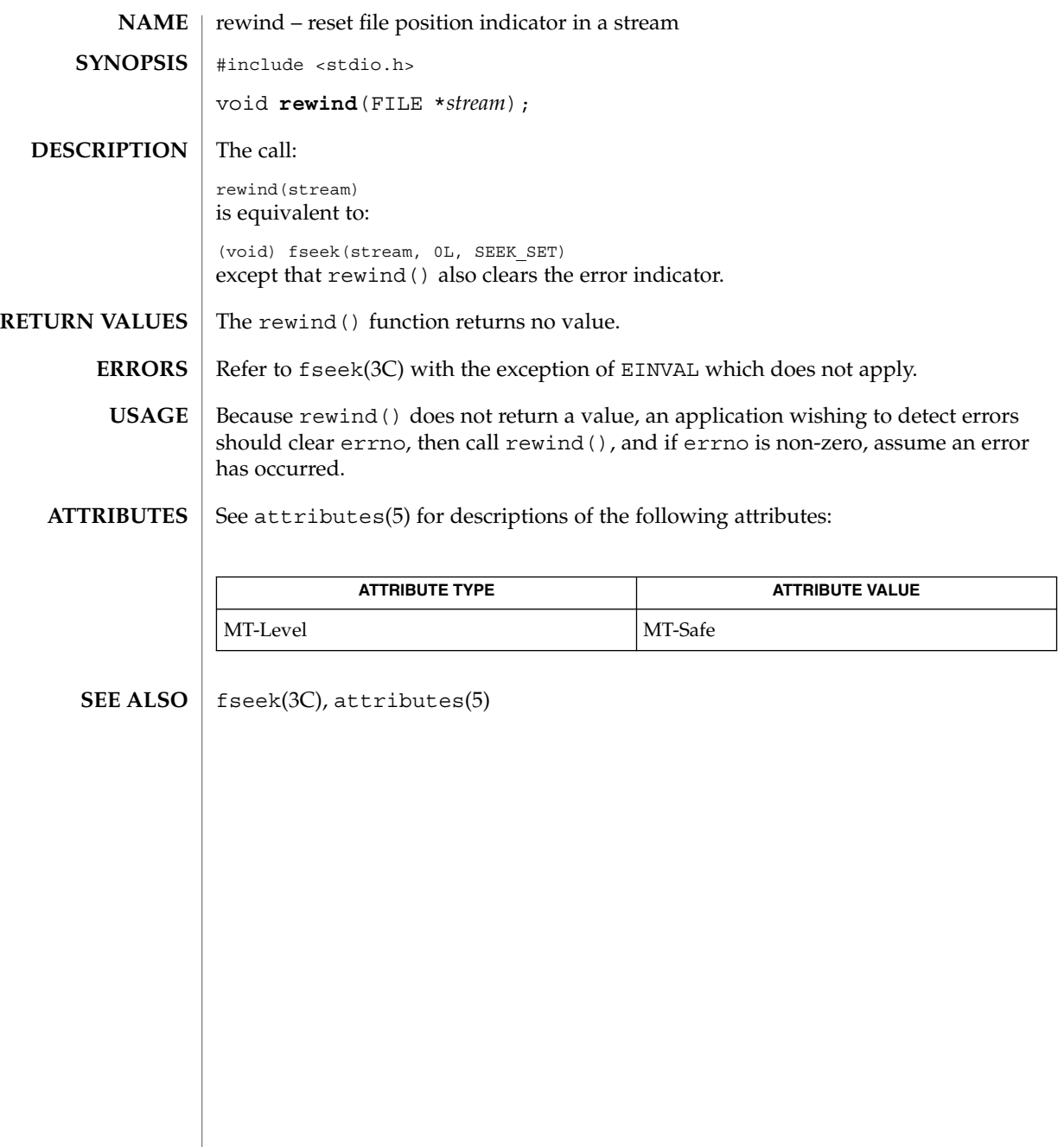

# rewinddir(3C)

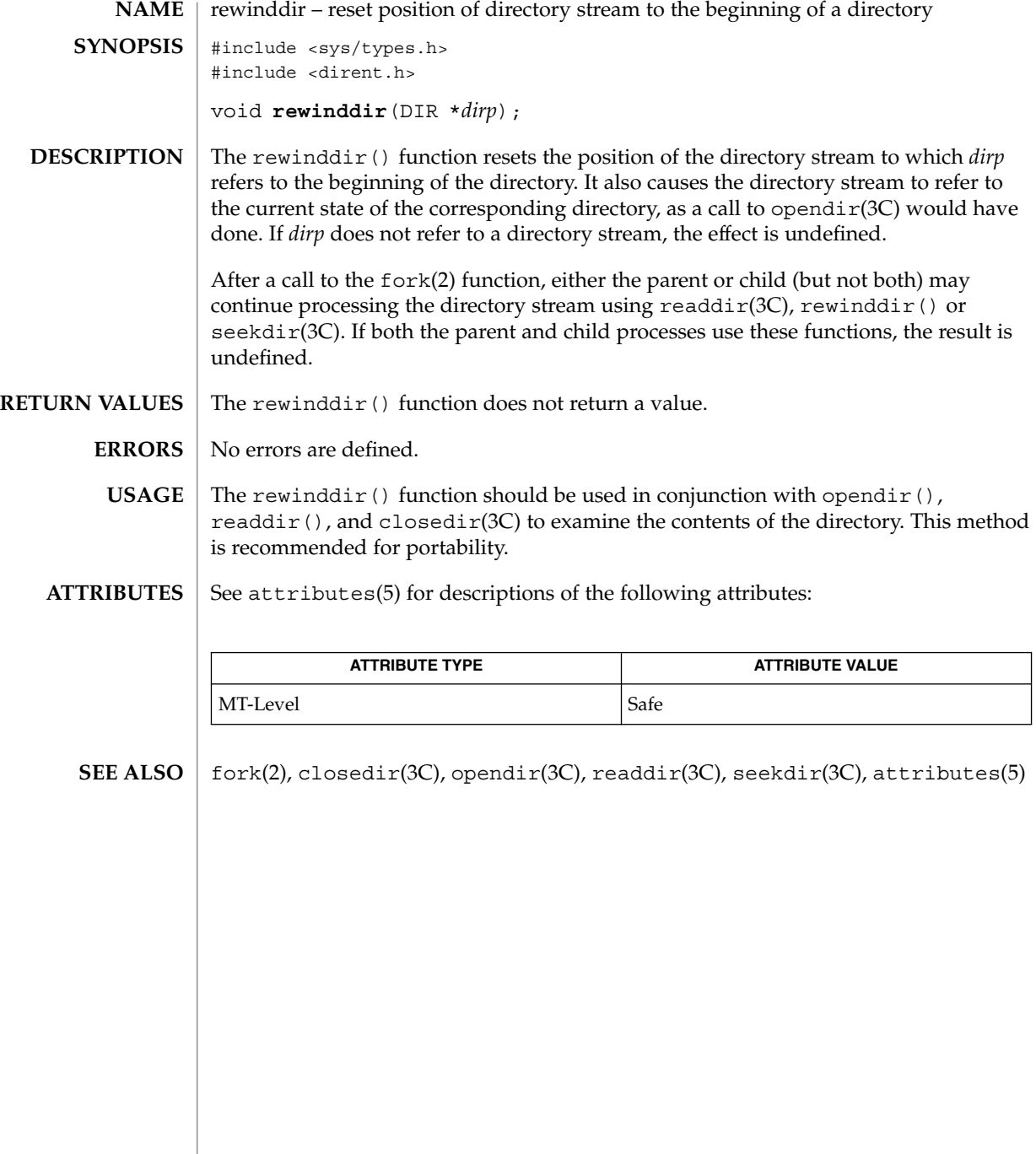

## scandir(3UCB)

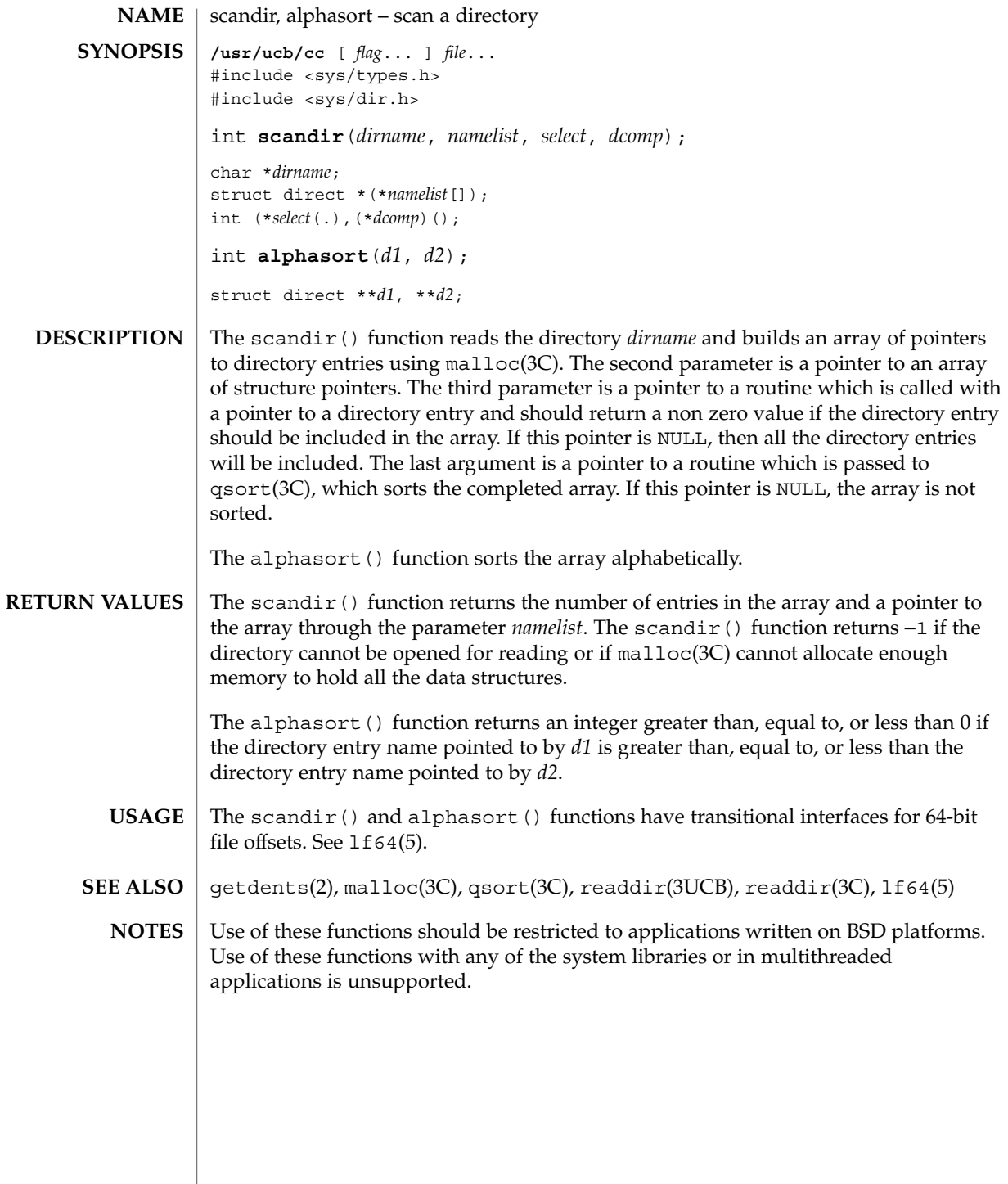

scanf(3C)

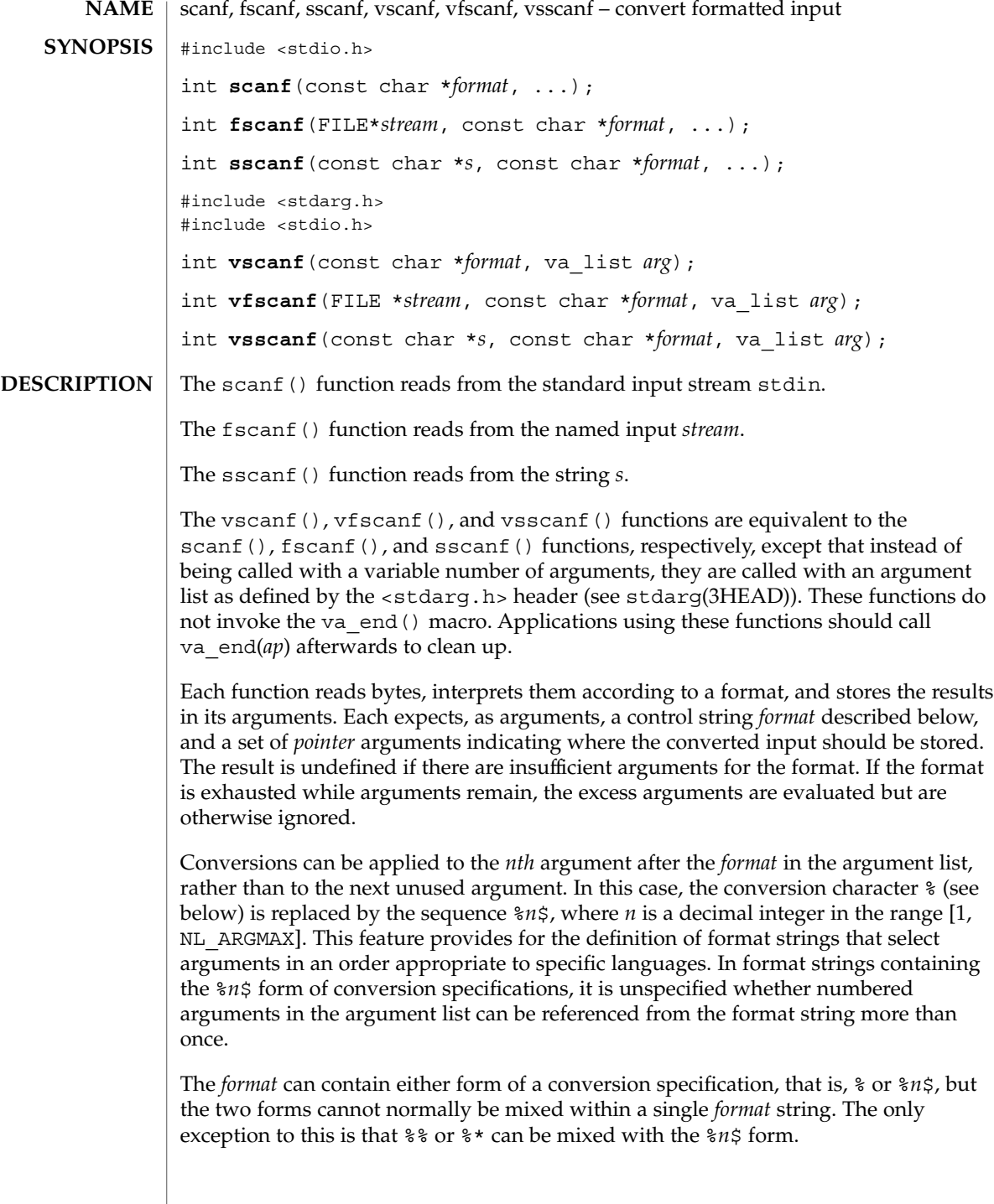

The scanf() function in all its forms allows for detection of a language-dependent radix character in the input string. The radix character is defined in the program's locale (category LC\_NUMERIC). In the POSIX locale, or in a locale where the radix character is not defined, the radix character defaults to a period (.).

The format is a character string, beginning and ending in its initial shift state, if any, composed of zero or more directives. Each directive is composed of one of the following:

- one or more *white-space characters* (space, tab, newline, vertical-tab or form-feed characters);
- an *ordinary character* (neither  $\frac{1}{6}$  nor a white-space character); or
- a *conversion specification*.

**Conversion Specifications** Each conversion specification is introduced by the character % or the character sequence %*n*\$, after which the following appear in sequence:

- An optional assignment-suppressing character  $*$ .
- An optional non-zero decimal integer that specifies the maximum field width.
- An optional size modifier h,  $1$  (ell),  $11$  (ell ell), or  $L$  indicating the size of the receiving object. The conversion characters d, i, and n must be preceded by h if the corresponding argument is a pointer to short int rather than a pointer to int, by l (ell) if it is a pointer to long int, or by ll (ell ell) if it is a pointer to long long int. Similarly, the conversion characters o, u, and x must be preceded by h if the corresponding argument is a pointer to unsigned short int rather than a pointer to unsigned int, by l (ell) if it is a pointer to unsigned long int, or by ll (ell ell) if it is a pointer to unsigned long long int. The conversion characters e,  $f$ , and  $g$  must be preceded by  $1$  (ell) if the corresponding argument is a pointer to double rather than a pointer to float, or by L if it is a pointer to long double. Finally, the conversion characters  $\sigma$ ,  $\sigma$ , and [ must be precede by 1 (ell) if the corresponding argument is a pointer to wchar  $\pm$  rather than a pointer to a character type. If an h, 1 (ell), 11 (ell ell), or L appears with any other conversion character, the behavior is undefined.
- A conversion character that specifies the type of conversion to be applied. The valid conversion characters are described below.

The scanf() functions execute each directive of the format in turn. If a directive fails, as detailed below, the function returns. Failures are described as input failures (due to the unavailability of input bytes) or matching failures (due to inappropriate input).

A directive composed of one or more white-space characters is executed by reading input until no more valid input can be read, or up to the first byte which is not a white-space character which remains unread.

A directive that is an ordinary character is executed as follows. The next byte is read from the input and compared with the byte that comprises the directive; if the comparison shows that they are not equivalent, the directive fails, and the differing and subsequent bytes remain unread.

### scanf(3C)

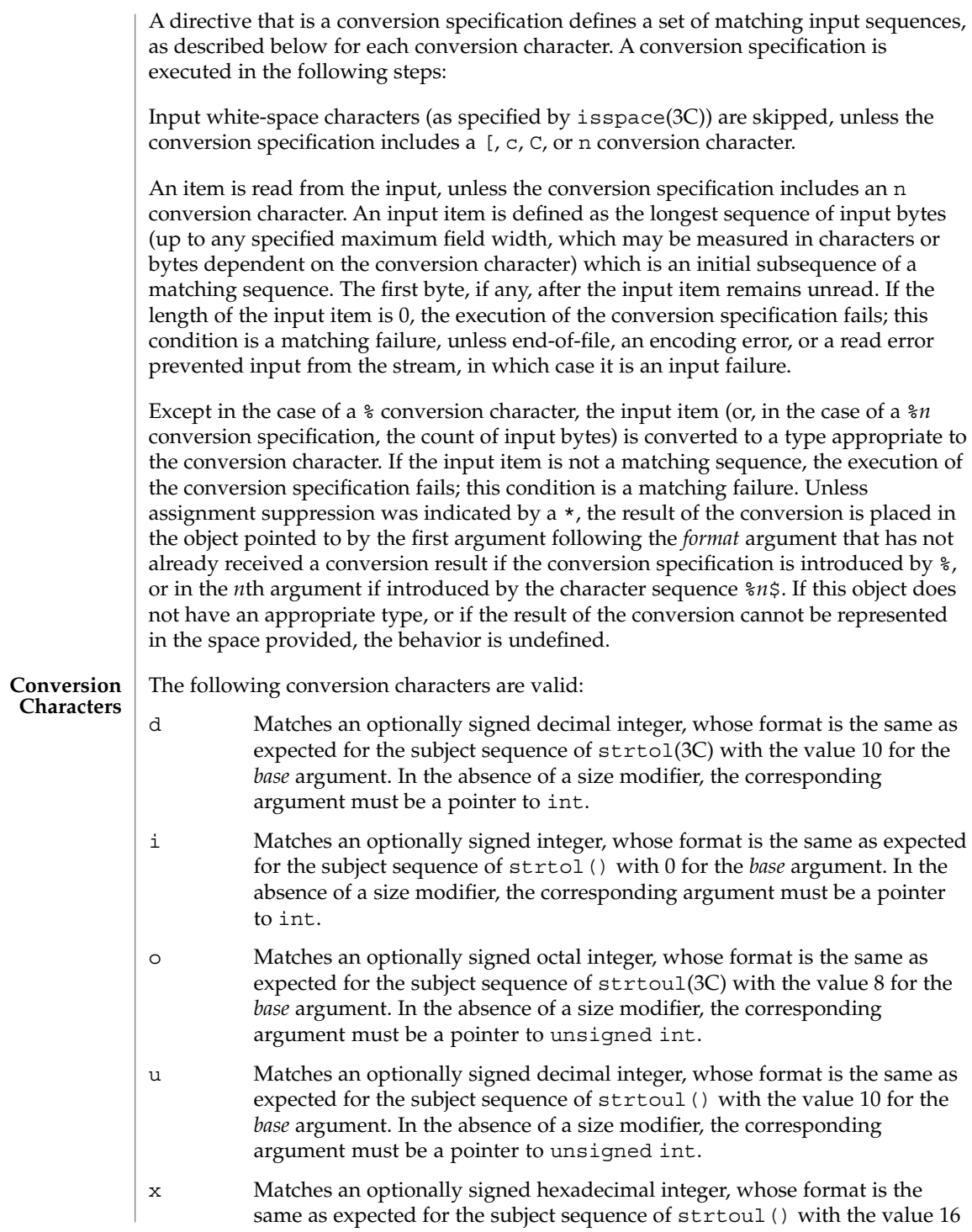

for the *base* argument. In the absence of a size modifier, the corresponding argument must be a pointer to unsigned int.

e,f,g Matches an optionally signed floating-point number, whose format is the same as expected for the subject sequence of strtod(3C). In the absence of a size modifier, the corresponding argument must be a pointer to float.

> If the  $printf(3C)$  family of functions generates character string representations for infinity and NaN (a 7858 symbolic entity encoded in floating-point format) to support the ANSI/IEEE Std 754: 1985 standard, the scanf() family of functions will recognize them as input.

s Matches a sequence of bytes that are not white-space characters. The corresponding argument must be a pointer to the initial byte of an array of char, signed char, or unsigned char large enough to accept the sequence and a terminating null character code, which will be added automatically.

> If an 1 (ell) qualifier is present, the input is a sequence of characters that begins in the initial shift state. Each character is converted to a wide-character as if by a call to the mbrtowc(3C) function, with the conversion state described by an mbstate\_t object initialized to zero before the first character is converted. The corresponding argument must be a pointer to an array of wchar  $\pm$  large enough to accept the sequence and the terminating null wide-character, which will be added automatically.

[ Matches a non-empty sequence of characters from a set of expected characters (the *scanset*). The normal skip over white-space characters is suppressed in this case. The corresponding argument must be a pointer to the initial byte of an array of char, signed char, or unsigned char large enough to accept the sequence and a terminating null byte, which will be added automatically.

> If an 1 (ell) qualifier is present, the input is a sequence of characters that begins in the initial shift state. Each character in the sequence is converted to a wide-character as if by a call to the mbrtowc() function, with the conversion state described by an mbstate\_t object initialized to zero before the first character is converted. The corresponding argument must be a pointer to an array of wchar  $t$  large enough to accept the sequence and the terminating null wide-character, which will be added automatically.

The conversion specification includes all subsequent characters in the *format* string up to and including the matching right square bracket (]). The characters between the square brackets (the *scanlist*) comprise the scanset, unless the character after the left square bracket is a circumflex  $(^{\wedge})$ , in which case the scanset contains all characters that do not appear in the scanlist between the circumflex and the right square bracket. If the

scanf(3C)

conversion specification begins with  $\lbrack \;\rbrack$  or  $\lbrack \; \rangle$ , the right square bracket is included in the scanlist and the next right square bracket is the matching right square bracket that ends the conversion specification; otherwise the first right square bracket is the one that ends the conversion specification. If a – is in the scanlist and is not the first character, nor the second where the first character is a  $\hat{\ }$ , nor the last character, it indicates a range of characters to be matched. c Matches a sequence of characters of the number specified by the field width (1 if no field width is present in the conversion specification). The corresponding argument must be a pointer to the initial byte of an array of char, signed char, or unsigned char large enough to accept the

> If an l (ell) qualifier is present, the input is a sequence of characters that begins in the initial shift state. Each character in the sequence is converted to a wide-character as if by a call to the mbrtowc() function, with the conversion state described by an mbstate\_t object initialized to zero before the first character is converted. The corresponding argument must be a pointer to an array of wchar  $\pm$  large enough to accept the resulting sequence of wide-characters. No null wide-character is added.

sequence. No null byte is added. The normal skip over white-space

characters is suppressed in this case.

p Matches the set of sequences that is the same as the set of sequences that is produced by the  $p$  conversion of the corresponding  $print(3C)$ functions. The corresponding argument must be a pointer to a pointer to void. If the input item is a value converted earlier during the same program execution, the pointer that results will compare equal to that value; otherwise the behavior of the %p conversion is undefined.

- n No input is consumed. The corresponding argument must be a pointer to the integer into which is to be written the number of bytes read from the input so far by this call to the scanf() functions. Execution of a  $n$ conversion specification does not increment the assignment count returned at the completion of execution of the function.
- C Same as lc.
- S Same as *ls*.
- % Matches a single %; no conversion or assignment occurs. The complete conversion specification must be %%.

If a conversion specification is invalid, the behavior is undefined.

The conversion characters E, G, and X are also valid and behave the same as, respectively, e, g, and x.

If end-of-file is encountered during input, conversion is terminated. If end-of-file occurs before any bytes matching the current conversion specification (except for %n) have been read (other than leading white-space characters, where permitted),

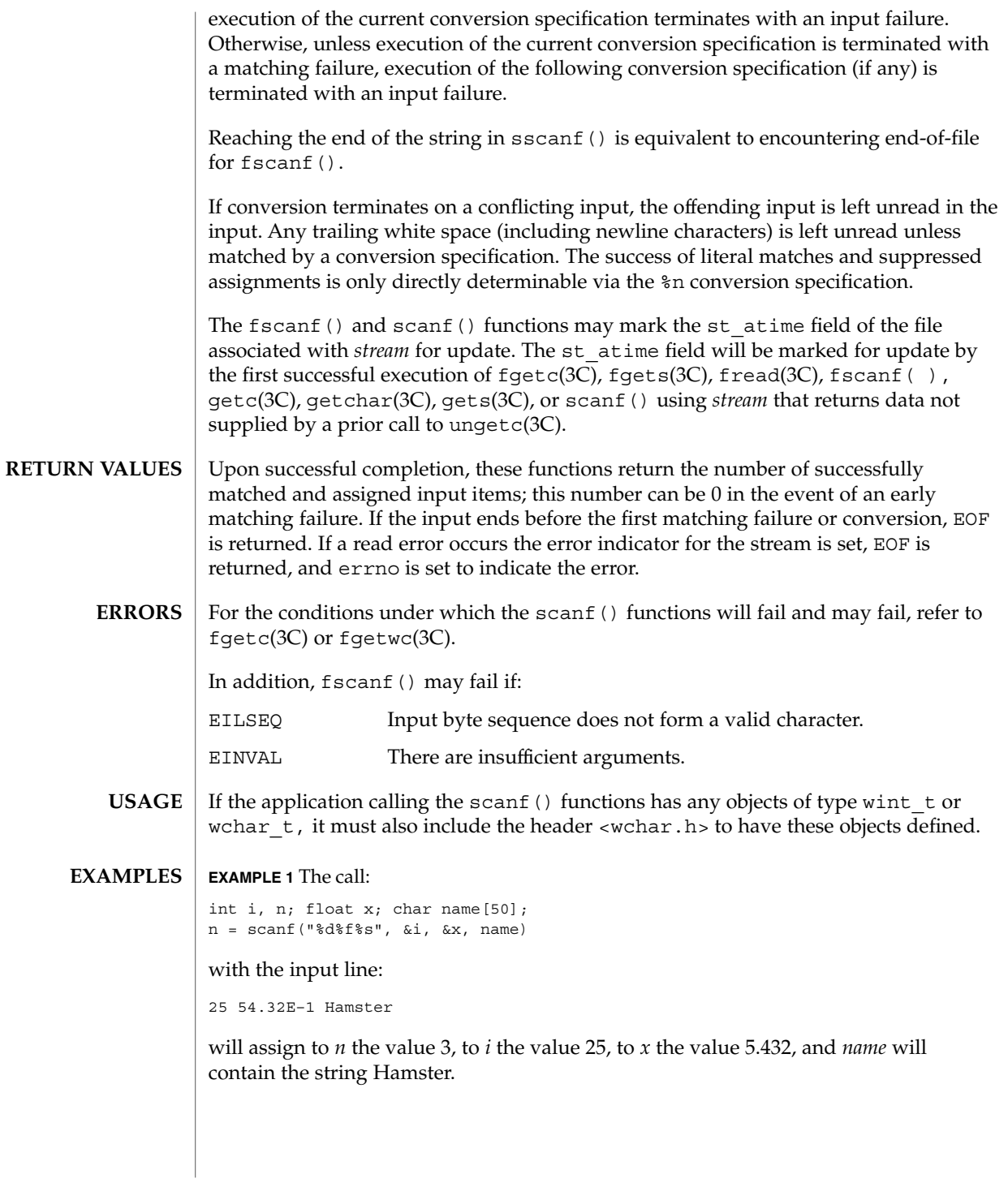

scanf(3C)

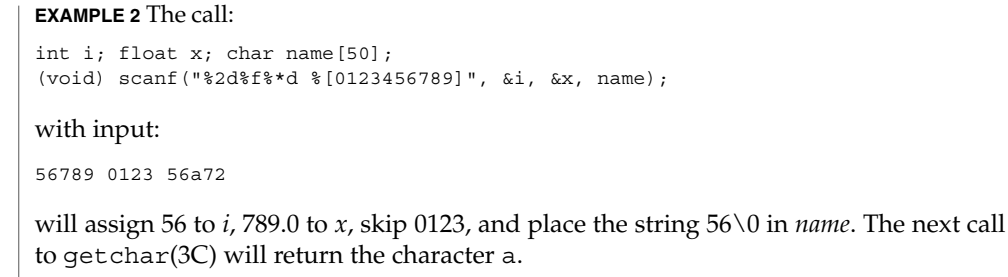

**ATTRIBUTES** See attributes(5) for descriptions of the following attributes:

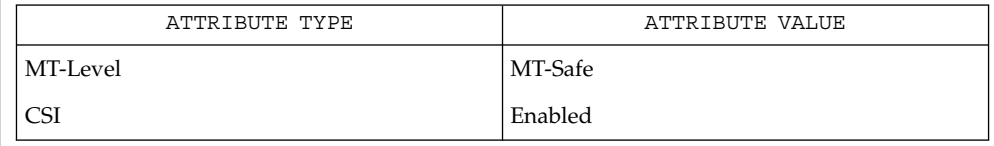

fgetc(3C), fgets(3C), fgetwc(3C), fread(3C), isspace(3C), printf(3C), setlocale(3C), stdarg(3HEAD), strtod(3C), strtol(3C), strtoul(3C), wcrtomb(3C), ungetc(3C), attributes(5) **SEE ALSO**

```
446 man pages section 3: Basic Library Functions • Last Revised 3 May 2001
```
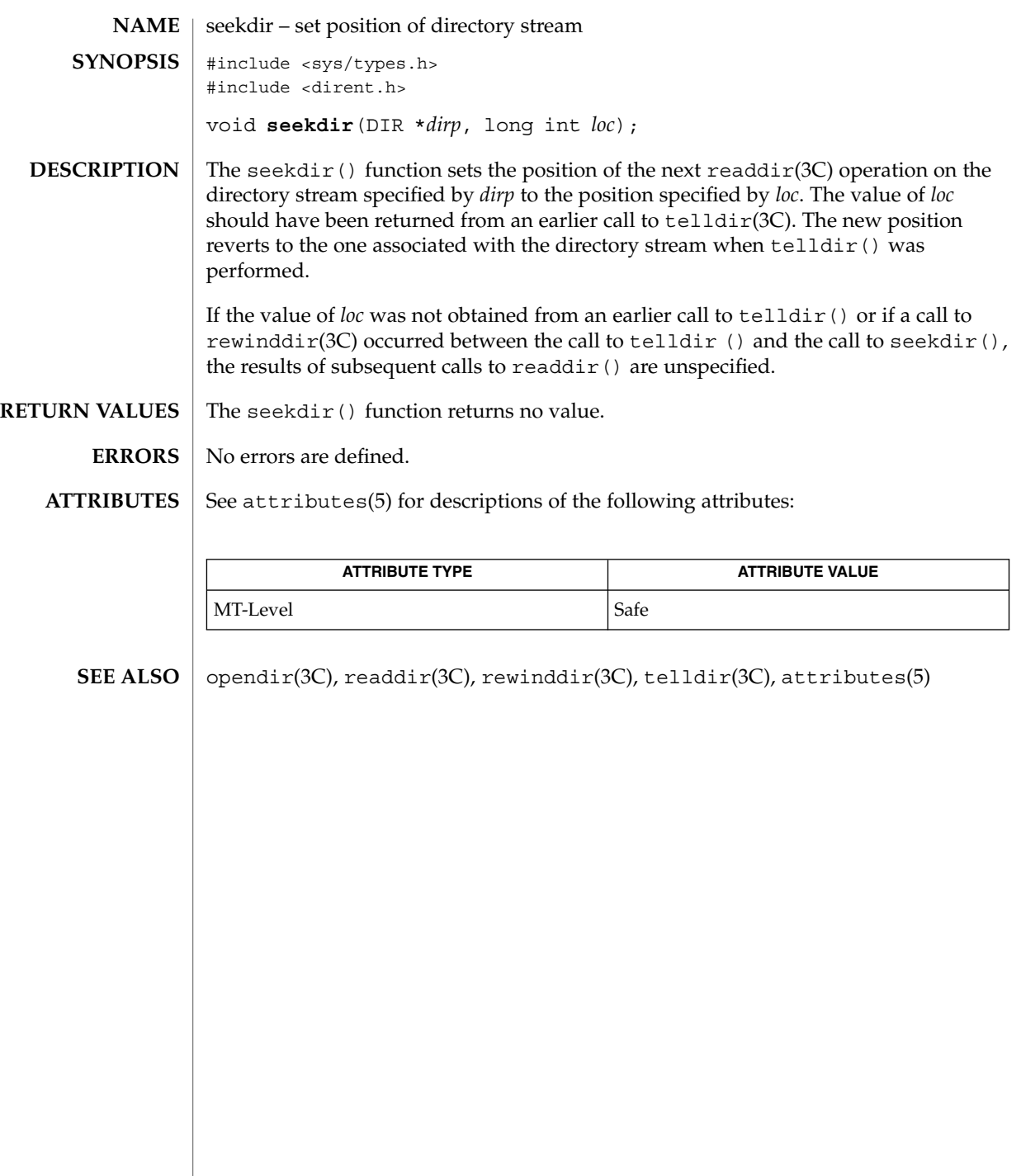

select(3C)

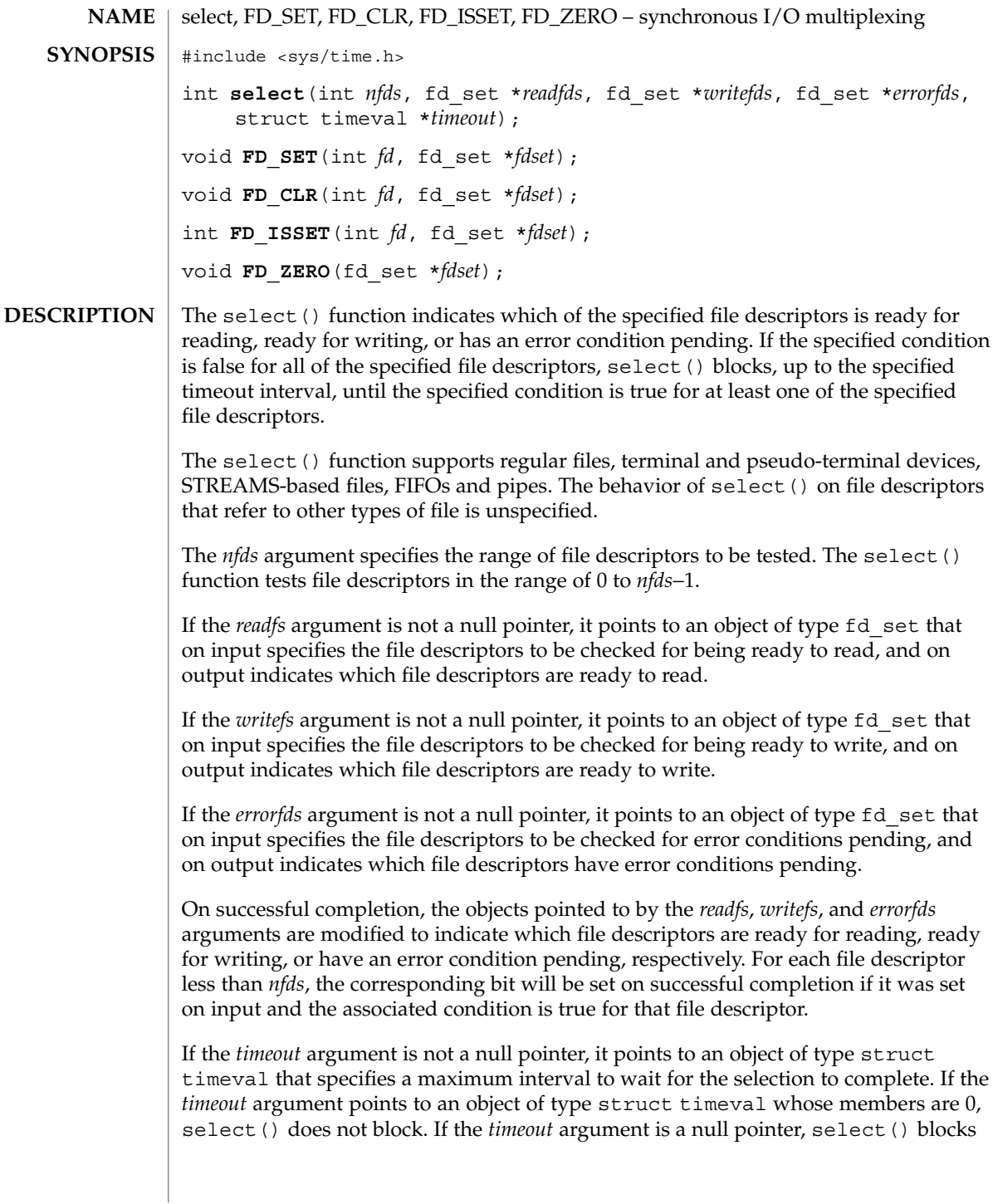

## select(3C)

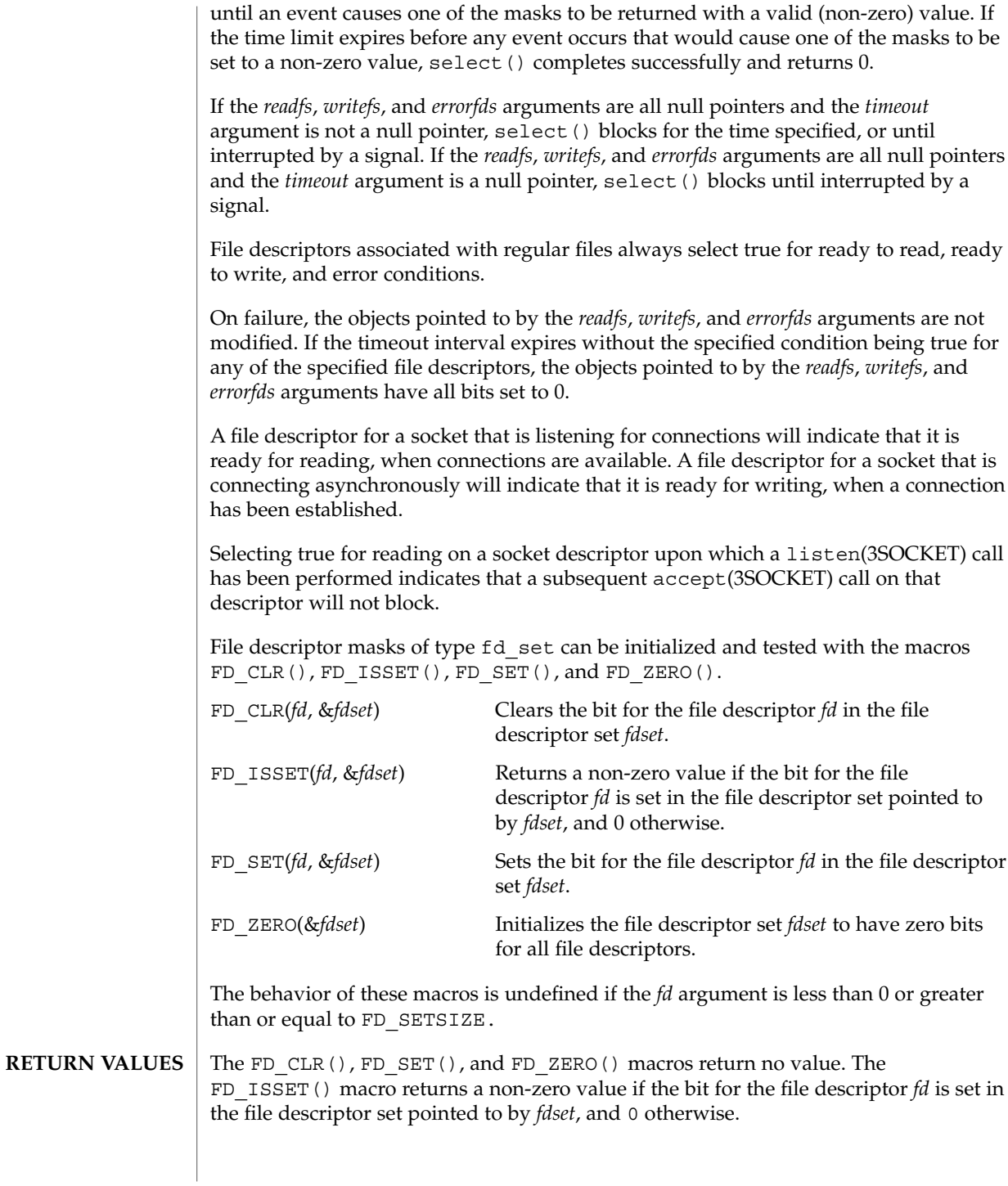

### select(3C)

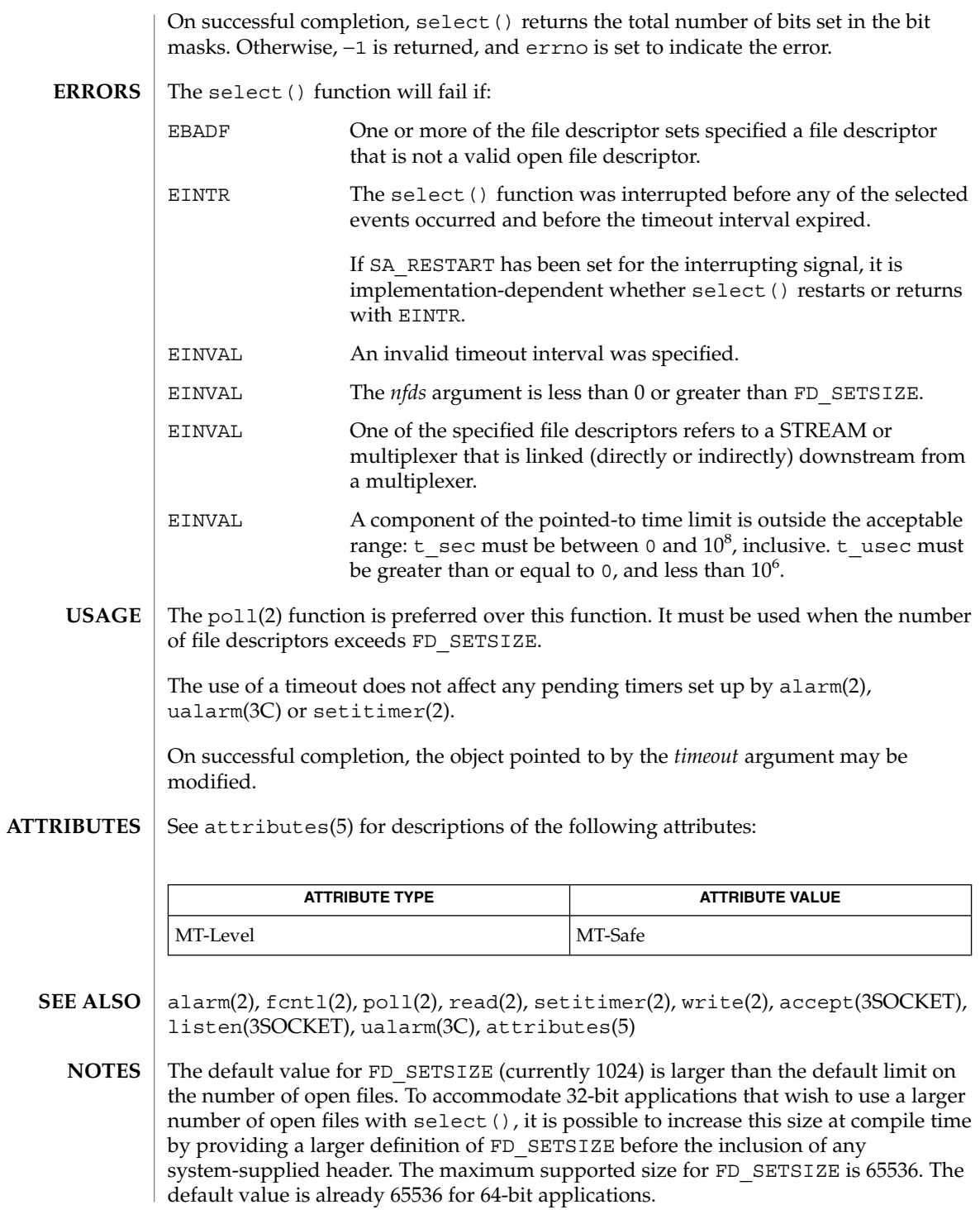

**450** man pages section 3: Basic Library Functions • Last Revised 31 Oct 2000

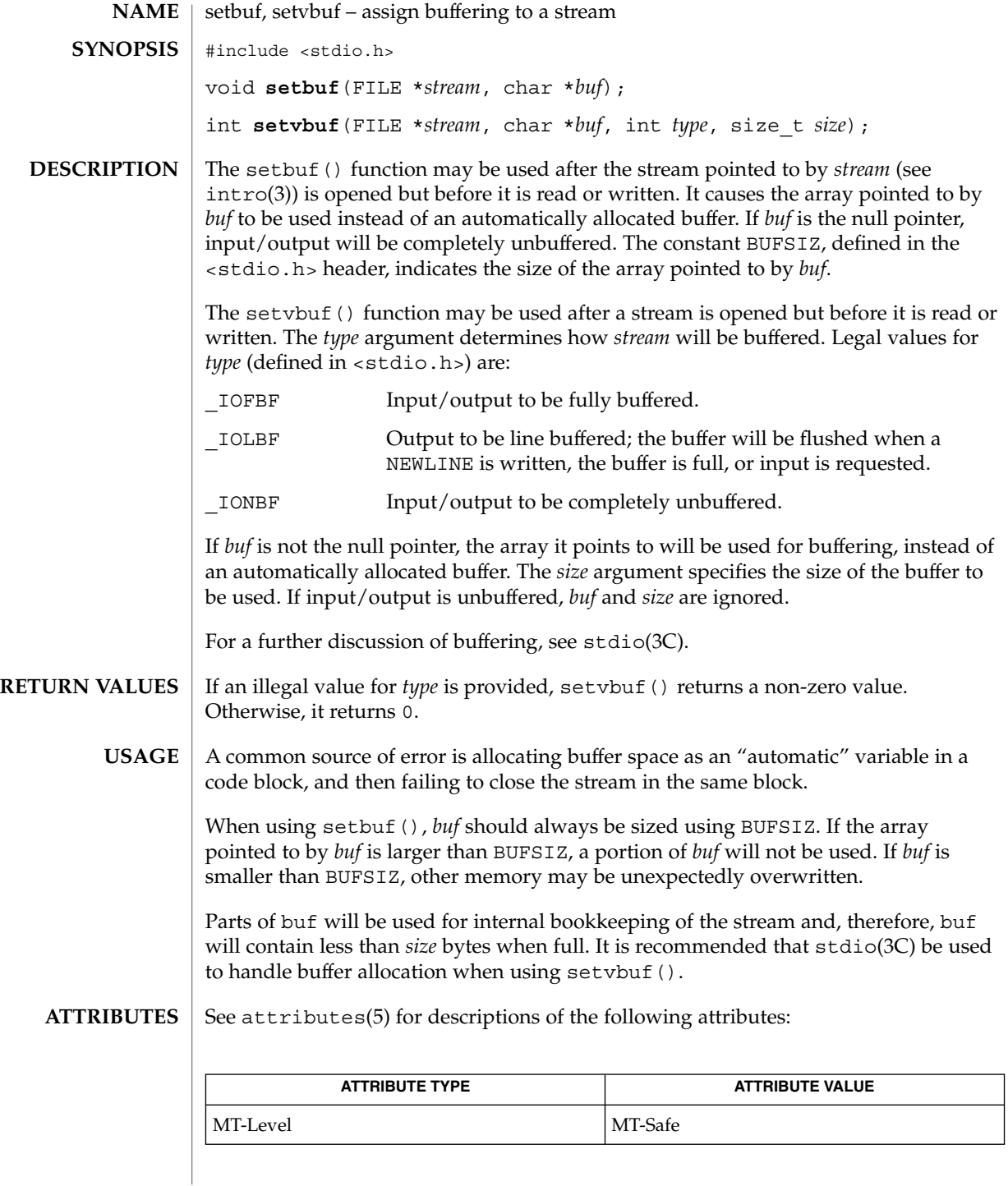

# setbuf(3C)

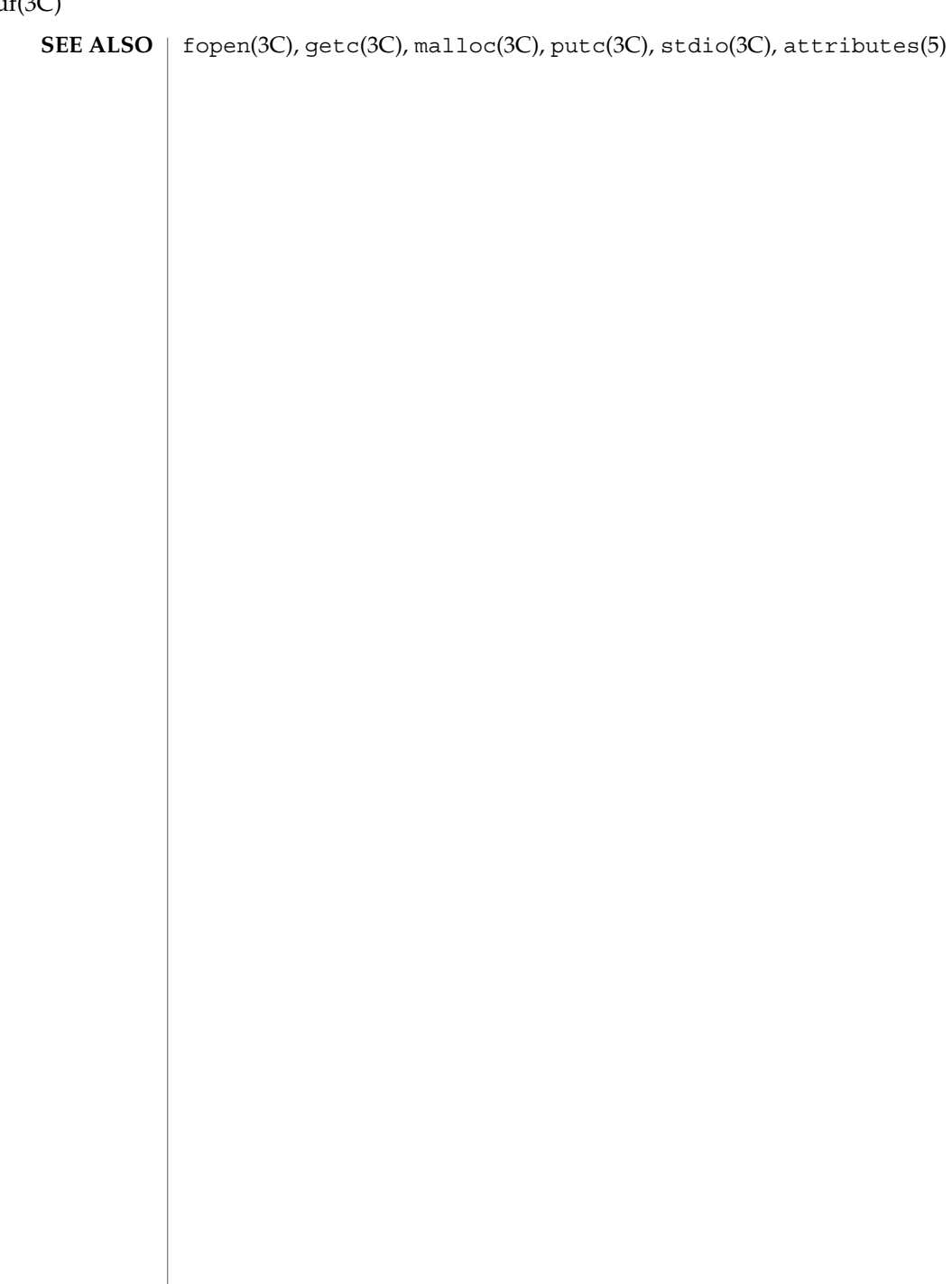

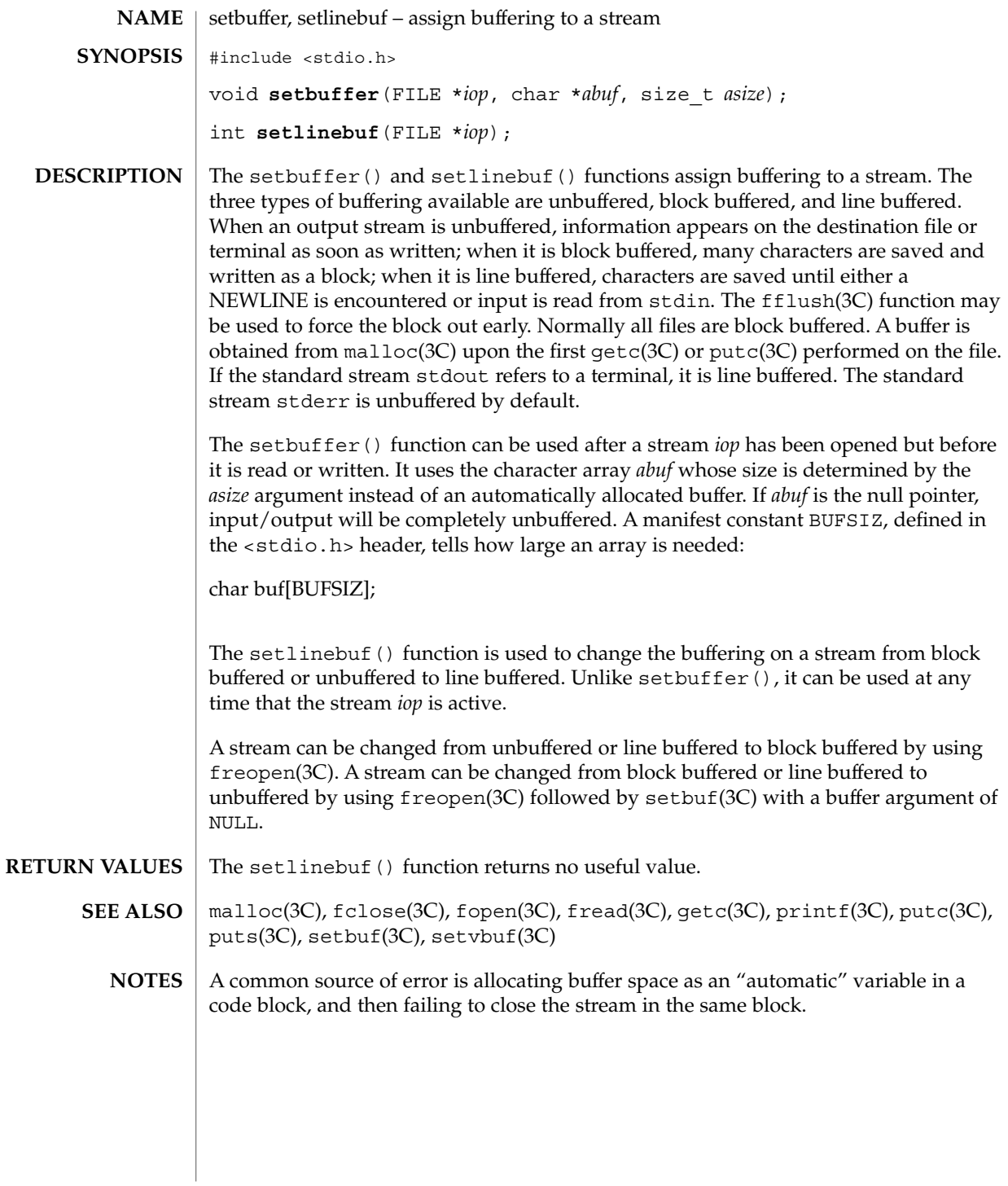

### setcat(3C)

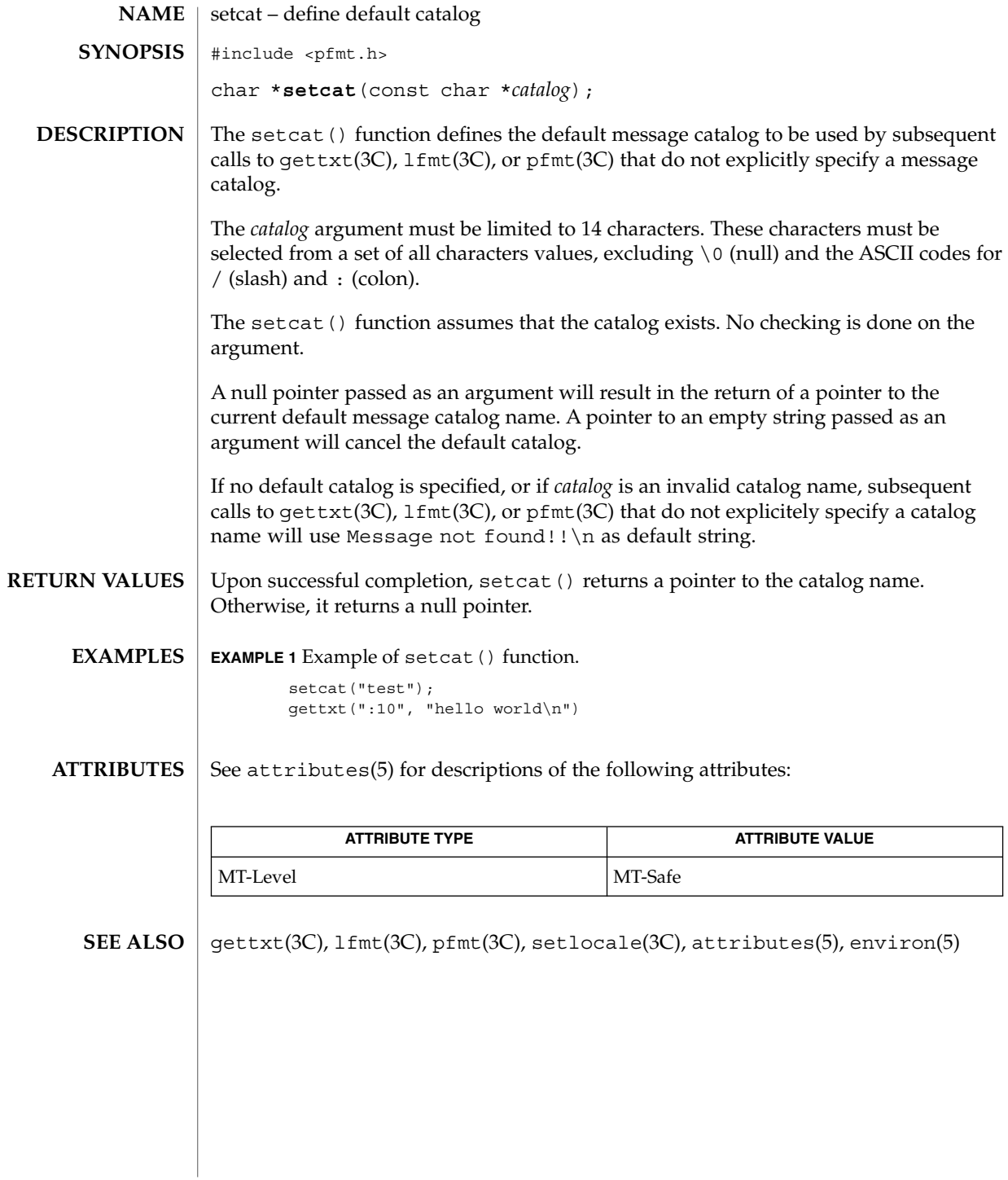

# setjmp(3C)

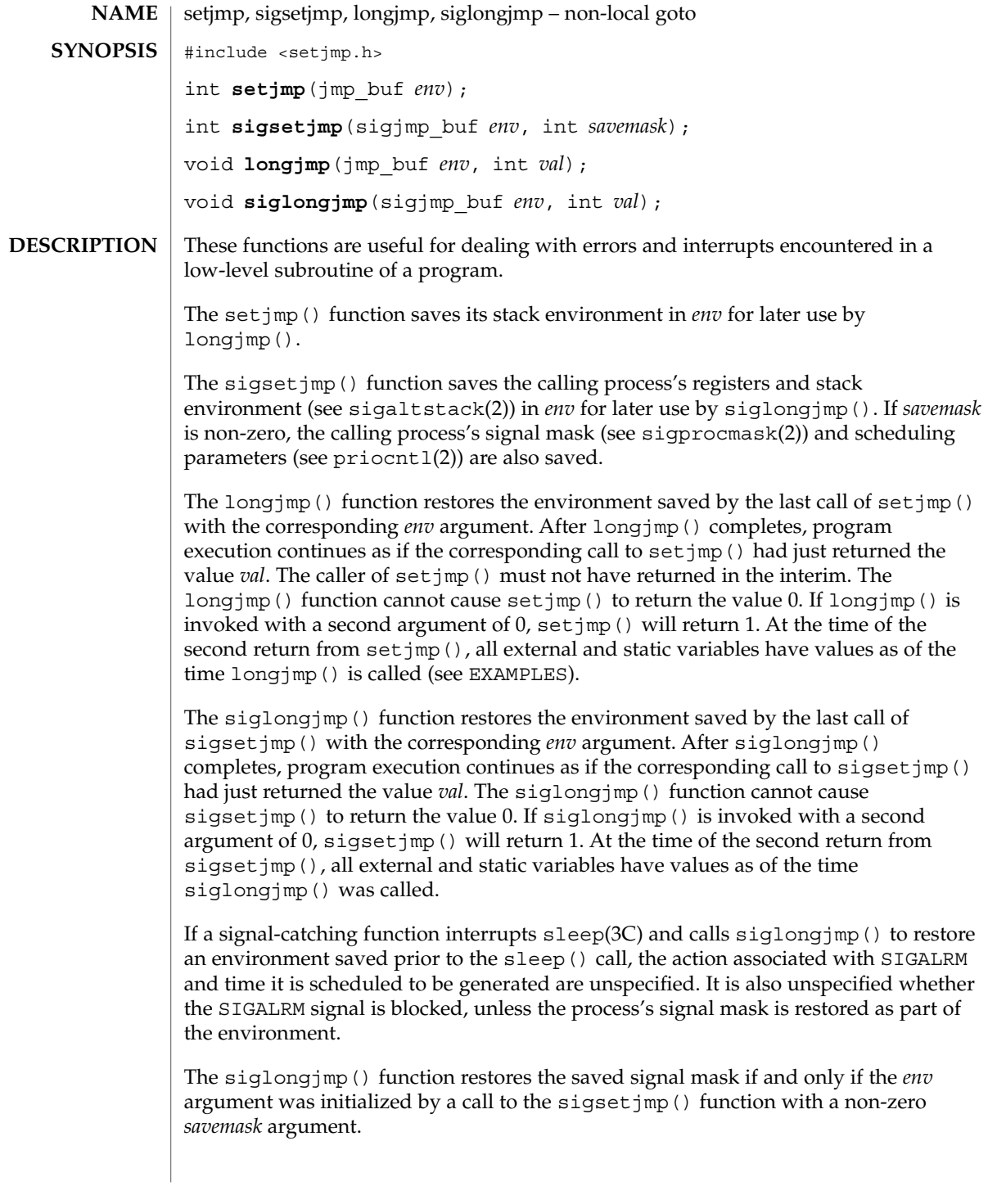

```
The values of register and automatic variables are undefined. Register or automatic
                     variables whose value must be relied upon must be declared as volatile.
                     If the return is from a direct invocation, setjmp() and sigsetjmp() return 0. If the
                     return is from a call to longjmp(), setjmp() returns a non-zero value. If the return
                     is from a call to siglongjmp(), sigsetjmp() returns a non-zero value.
                     After longjmp() is completed, program execution continues as if the corresponding
                     invocation of setjmp() had just returned the value specified by val. The longjmp()
                     function cannot cause setjmp() to return 0; if val is 0, setjmp() returns 1.
                     After siglongjmp() is completed, program execution continues as if the
                     corresponding invocation of sigsetjmp() had just returned the value specified by
                     val. The siglongjmp() function cannot cause sigsetjmp() to return 0; if val is 0,
                     sigsetjmp() returns 1.
                    EXAMPLE 1 Example of setjmp() and longjmp() functions.
                     The following example uses both setjmp() and longjmp() to return the flow of
                     control to the appropriate instruction block:
                     #include <stdio.h>
                     #include <setjmp.h>
                     #include <signal.h>
                     #include <unistd.h>
                     jmp_buf env; static void signal_handler();
                     main()int returned from longjump, processing = 1;
                             unsigned int time interval = 4;if ((returned from longjump = setimp(env)) != 0)
                                 switch (returned_from_longjump) {
                                  case SIGINT:
                                    printf("longjumped from interrupt %d\n", SIGINT);
                                    break;
                                   case SIGALRM:
                                    printf("longjumped from alarm %d\n", SIGALRM);
                                    break;
                                 }
                             (void) signal(SIGINT, signal_handler);
                             (void) signal(SIGALRM, signal handler);
                             alarm(time_interval);
                             while (processing) {
                              printf(" waiting for you to INTERRUPT (cntrl-C) ... \n");
                              sleep(1);
                             } /* end while forever loop */
                     }
                     static void signal_handler(sig)
                     int sig; {
                             switch (sig) {
                              case SIGINT: ... /* process for interrupt */
                                              longjmp(env,sig);
                                                /* break never reached */
                              case SIGALRM: ... /* process for alarm */
setjmp(3C)
RETURN VALUES
       EXAMPLES
```
setjmp(3C)

```
EXAMPLE 1 Example of setjmp() and longjmp() functions. (Continued)
                           longjmp(env,sig);
                              /* break never reached */
          default: exit(sig);
        }
}
When this example is compiled and executed, and the user sends an interrupt signal,
the output will be:
longjumped from interrupt
Additionally, every 4 seconds the alarm will expire, signalling this process, and the
output will be:
longjumped from alarm
See attributes(5) for descriptions of the following attributes:
```
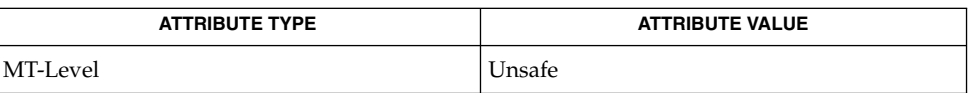

getcontext(2), priocntl(2), sigaction(2), sigaltstack(2), sigprocmask(2), signal(3C), attributes(5) **SEE ALSO**

**ATTRIBUTES**

If longjmp() or siglongjmp() are called even though *env* was never primed by a call to setjmp() or sigsetjmp(), or when the last such call was in a function that has since returned, the results are undefined. **WARNINGS**

setjmp(3UCB)

setjmp, longjmp, \_setjmp, \_longjmp – non-local goto **/usr/ucb/cc** [ *flag* ... ] *file* ... #include <setjmp.h> int **setjmp**(*env*); jmp\_buf *env*; void **longjmp**(*env*, *val*); jmp\_buf *env*; int *val*; int **\_setjmp**(*env*); jmp\_buf *env*; void **\_longjmp**(*env*, *val*); jmp\_buf *env*; int *val*; The setjmp() and longjmp() functions are useful for dealing with errors and interrupts encountered in a low-level subroutine of a program. The setjmp() function saves its stack environment in *env* for later use by longjmp(). A normal call to set jmp() returns zero. set jmp() also saves the register environment. If a longjmp() call will be made, the routine which called setjmp() should not return until after the longjmp() has returned control (see below). The longjmp() function restores the environment saved by the last call of set  $j_{mp}$  (), and then returns in such a way that execution continues as if the call of setjmp() had just returned the value *val* to the function that invoked setjmp(); however, if *val* were zero, execution would continue as if the call of setjmp() had returned one. This ensures that a "return" from setjmp() caused by a call to longjmp() can be distinguished from a regular return from setjmp(). The calling function must not itself have returned in the interim, otherwise longjmp() will be returning control to a possibly non-existent environment. All memory-bound data have values as of the time longjmp() was called. The CPU and floating-point data registers are restored to the values they had at the time that setjmp() was called. But, because the register storage class is only a hint to the C compiler, variables declared as register variables may not necessarily be assigned to machine registers, **NAME SYNOPSIS DESCRIPTION**

> The setjmp() and longjmp() functions save and restore the signal mask while setjmp() and longjmp() manipulate only the C stack and registers.

programmers trying to write machine-independent C routines.

so their values are unpredictable after a longjmp(). This is especially a problem for

None of these functions save or restore any floating-point status or control registers.

```
EXAMPLE 1 Examples of setjmp() and longjmp().
EXAMPLES
```

```
The following example uses both setjmp() and longjmp() to return the flow of
control to the appropriate instruction block:
```

```
#include <stdio.h>
#include <setjmp.h>
#include <signal.h>
#include <unistd.h>
jmp_buf env; static void signal_handler();
main()int returned from longjump, processing = 1;
       unsigned int time_interval = 4;
       if ((returned_from_longjump = setjmp(env)) != 0)
           switch (returned_from_longjump) {
            case SIGINT:
              printf("longjumped from interrupt %d\n", SIGINT);
              break;
             case SIGALRM:
              printf("longjumped from alarm %d\n", SIGALRM);
               break;
           }
       (void) signal(SIGINT, signal handler);
       (void) signal(SIGALRM, signal handler);
       alarm(time_interval);
       while (processing) {
         printf(" waiting for you to INTERRUPT (cntrl-C) ... \n");
         sleep(1);
       } /* end while forever loop */
}
static void signal_handler(sig)
int sig; {
       switch (sig) {
          case SIGINT: ... /* process for interrupt */
                              longjmp(env,sig);
                                    /* break never reached */
          case SIGALRM: ... /* process for alarm */
                            longjmp(env,sig);
                                  /* break never reached */
         default: exit(sig);
       }
}
When this example is compiled and executed, and the user sends an interrupt signal,
the output will be:
```
longjumped from interrupt

Additionally, every 4 seconds the alarm will expire, signalling this process, and the output will be:

longjumped from alarm

 $\textbf{SEE \, ALSO} \,\mid\, \text{cc}(1\text{B})$ ,  $\text{sigvec}(3\text{UCB})$ ,  $\text{setimp}(3\text{C})$ ,  $\text{signal}(3\text{C})$ 

Basic Library Functions **459**

#### setjmp(3UCB)

- Use of these interfaces should be restricted to only applications written on BSD platforms. Use of these interfaces with any of the system libraries or in multi-thread applications is unsupported. **NOTES**
- The setjmp() function does not save the current notion of whether the process is executing on the signal stack. The result is that a long  $\gamma$  () to some place on the signal stack leaves the signal stack state incorrect. **BUGS**

On some systems  $setimp()$  also saves the register environment. Therefore, all data that are bound to registers are restored to the values they had at the time that setjmp() was called. All memory-bound data have values as of the time longjmp() was called. However, because the register storage class is only a hint to the C compiler, variables declared as register variables may not necessarily be assigned to machine registers, so their values are unpredictable after a longjmp(). When using compiler options that specify automatic register allocation (see  $cc(1B)$ ), the compiler will not attempt to assign variables to registers in routines that call setjmp().

The longjmp() function never causes  $\text{set_jmp}$ () to return 0, so programmers should not depend on longjmp() being able to cause setjmp() to return 0.

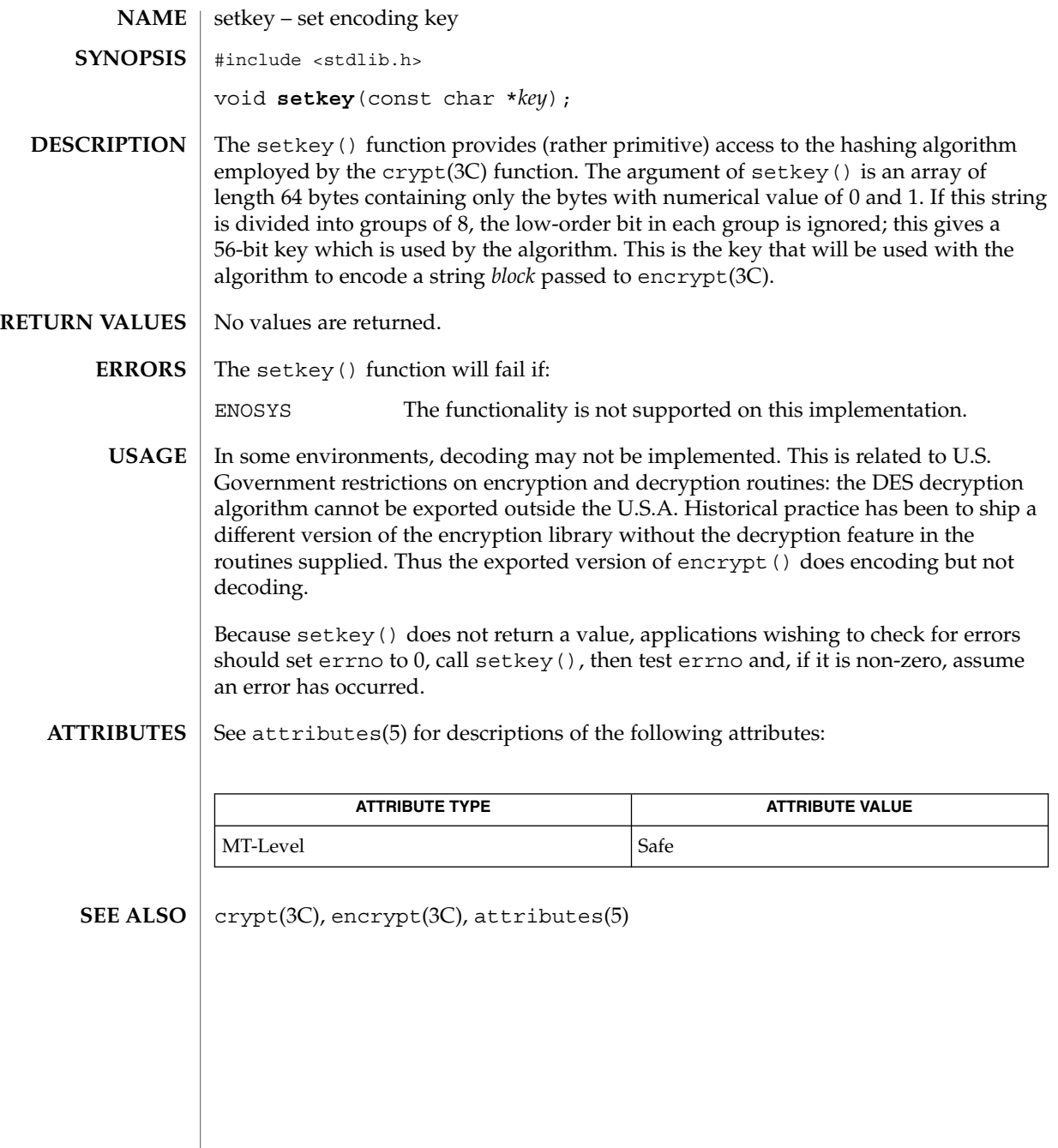

## setlabel(3C)

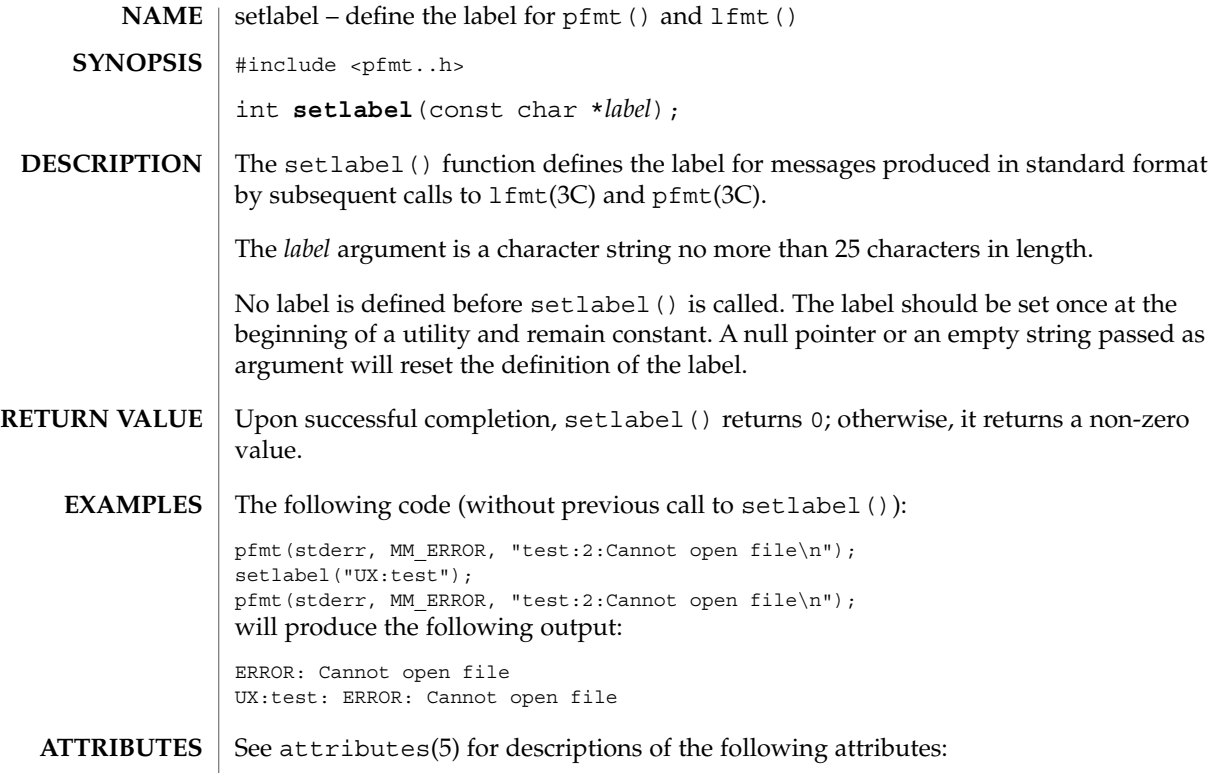

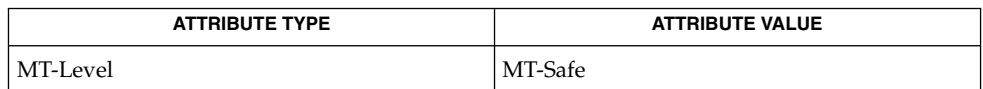

 $\textbf{SEE \: ALSO} \:\:|\: \text{getopt(3C)}$ , lfmt( $\text{3C}$ ),  $\text{pfmt(3C)}$ , attributes( $\text{5)}$ 

## setlocale(3C)

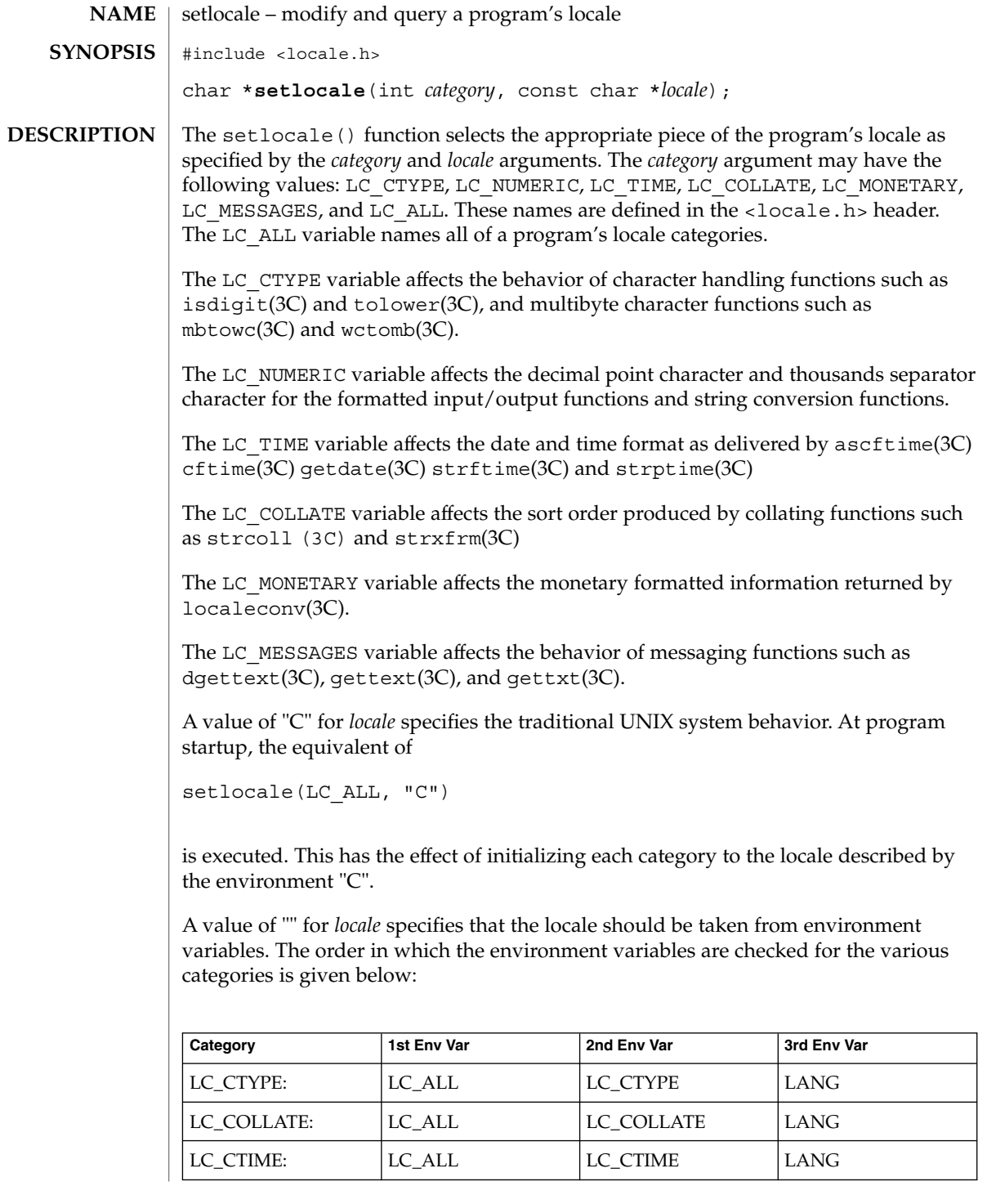

## setlocale(3C)

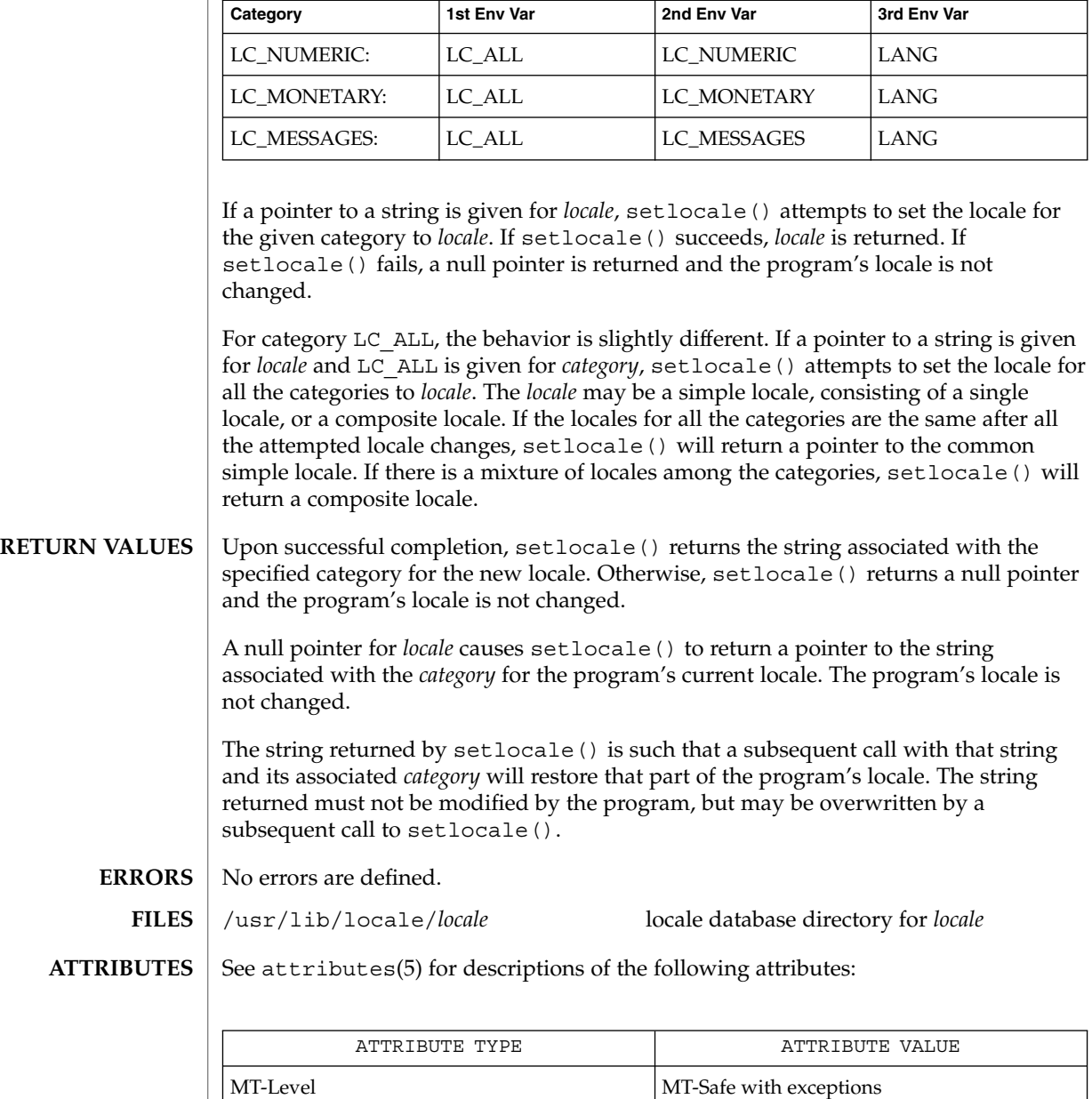

CSI Enabled

setlocale(3C)

 $\textbf{SEE \, ALSO} \, \mid \, \text{locale(1)}, \, \text{ctype(3C)}, \, \text{getdate(3C)} \, \text{gettext(3C)}, \, \text{gettxt(3C)}, \, \text{isdigit(3C)},$ localeconv(3C), mbtowc(3C), strcoll(3C), strftime(3C), strptime(3C) strxfrm(3C) tolower(3C), wctomb(3C), libc(3LIB), attributes(5), environ(5), locale(5)

To change locale in a multithreaded application, setlocale() should be called prior to using any locale-sensitive routine. Using setlocale() to query the current locale is safe and can be used anywhere in a multithreaded application. **NOTES**

> It is the user's responsibility to ensure that mixed locale categories are compatible. For example, setting LC\_CTYPE=C and LC\_TIME=ja (where ja indicates Japanese) will not work, because Japanese time cannot be represented in the "C" locale's ASCII codeset.

Internationalization functions by setlocale() are supported only when the dynamic linking version of libc has been linked with the application. If the static linking version of libc has been linked with the application, setlocale() can handle only C and POSIX locales.

sigblock(3UCB)

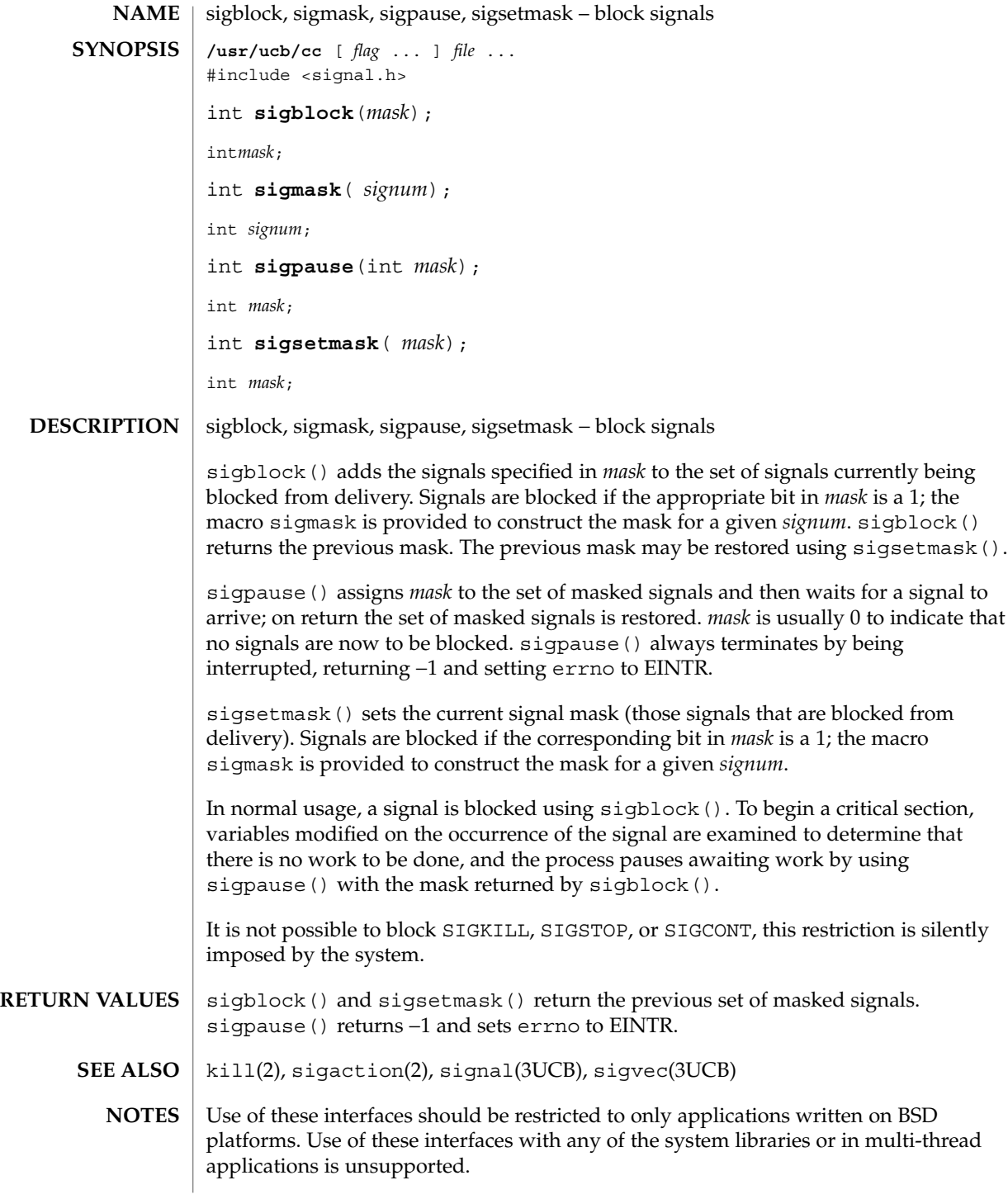

**466** man pages section 3: Basic Library Functions • Last Revised 19 Feb 1993

sigfpe(3C)

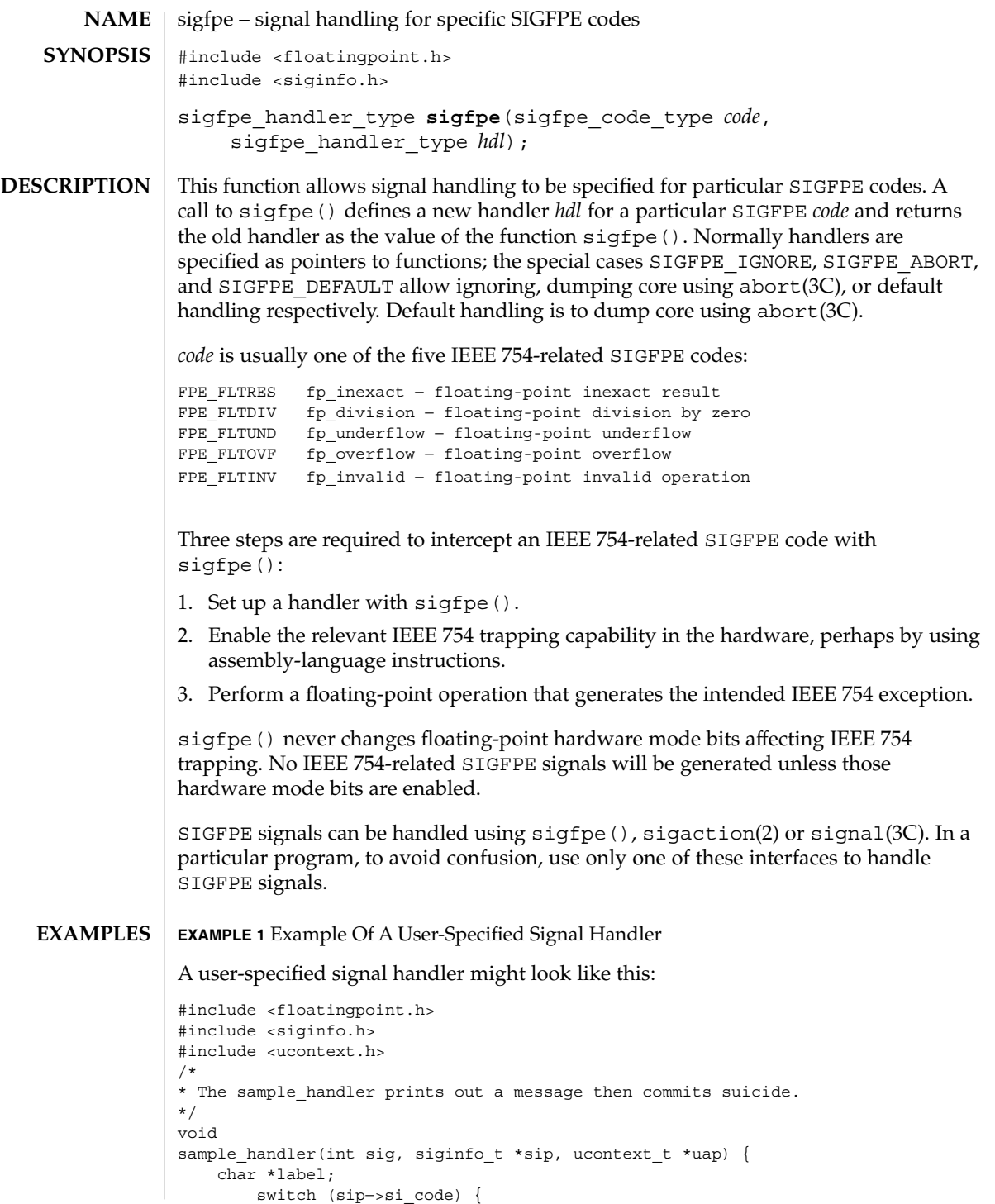

Basic Library Functions **467**

sigfpe(3C)

**EXAMPLE 1** Example Of A User-Specified Signal Handler *(Continued)*

```
case FPE FLTINV: label = "invalid operand"; break;
    \overline{c} case FPE FLTRES: label = "inexact"; break;
    case FPE_FLTDIV: label = "division-by-zero"; break;
    case FPE FLTUND: label = "underflow"; break;
    case FPE FLTOVF: label = "overflow"; break;
    default: label = "???"; break;
    }
    fprintf(stderr, "FP exception %s (0x%x) occurred at address %p.\n",
                        label, sip−>si_code, (void *) sip−>si_addr);
    abort();
}
and it might be set up like this:
#include <floatingpoint.h>
#include <siginfo.h>
#include <ucontext.h>
extern void sample_handler(int, siginfo_t *, ucontext_t *);
main(void) {
      sigfpe handler type hdl, old handler1, old handler2;
/*
* save current fp_overflow and fp_invalid handlers; set the new
* fp_overflow handler to sample_handler( ) and set the new
* fp_invalid handler to SIGFPE_ABORT (abort on invalid)
*/
    hdl = (sigfpe_handler_type) sample_handler;
    old handler1 = sigfpe(FPE_FLTOVF, hdl);
    old_handler2 = sigfpe(FPE_FLTINV, SIGFPE_ABORT);
    ...
/*
* restore old fp_overflow and fp_invalid handlers
 */
     sigfpe(FPE_FLTOVF, old_handler1);
     sigfpe(FPE_FLTINV, old_handler2);
}
```
/usr/include/floatingpoint.h /usr/include/siginfo.h **FILES**

See attributes(5) for descriptions of the following attributes: **ATTRIBUTES**

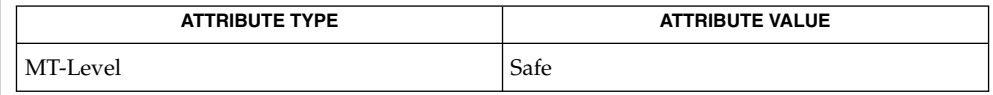

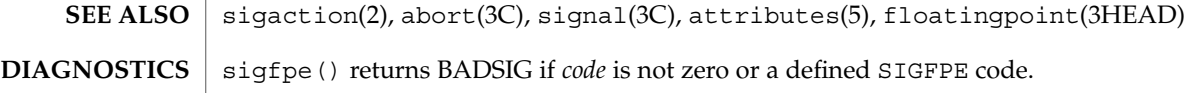
siginterrupt(3UCB)

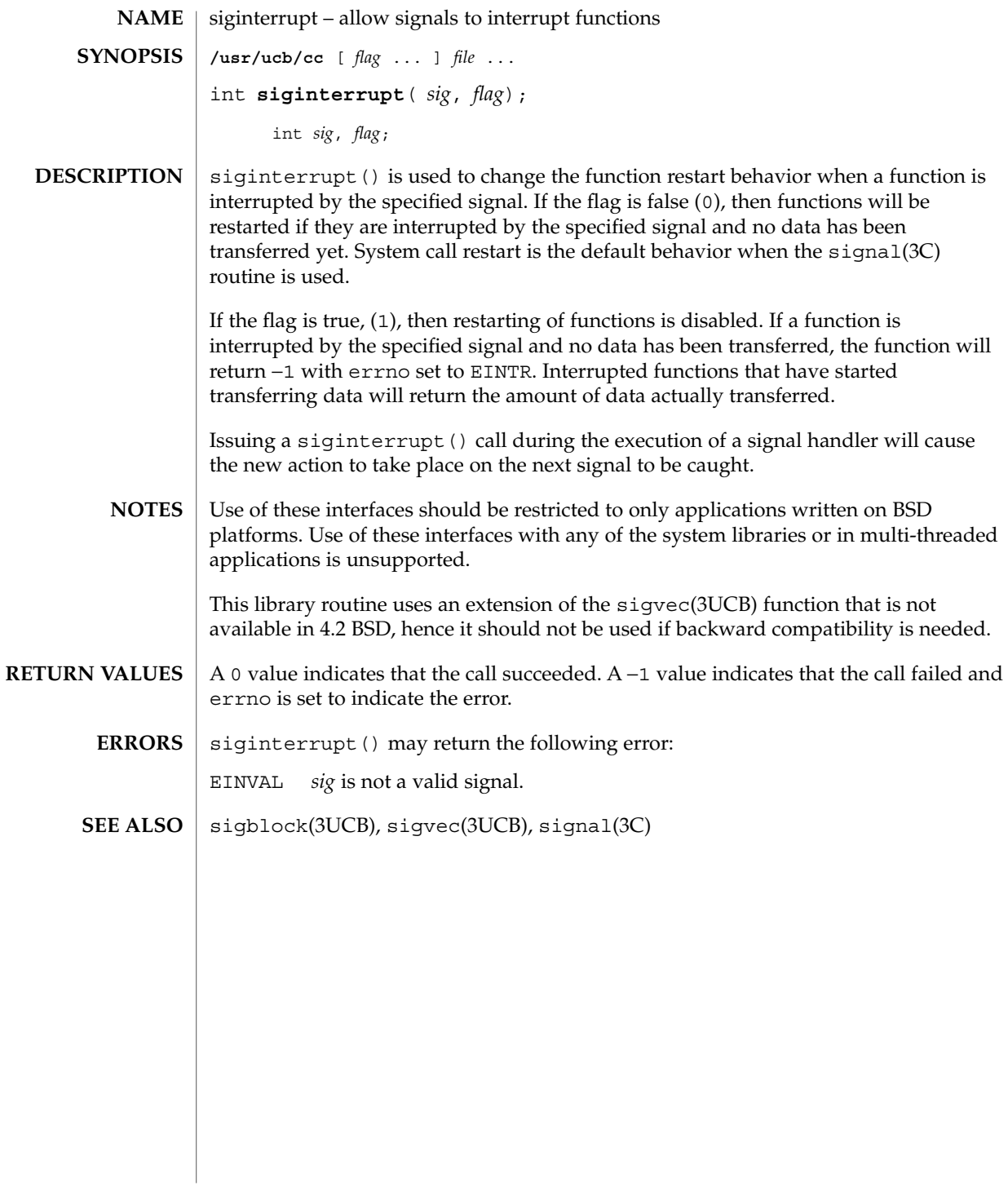

# signal(3C)

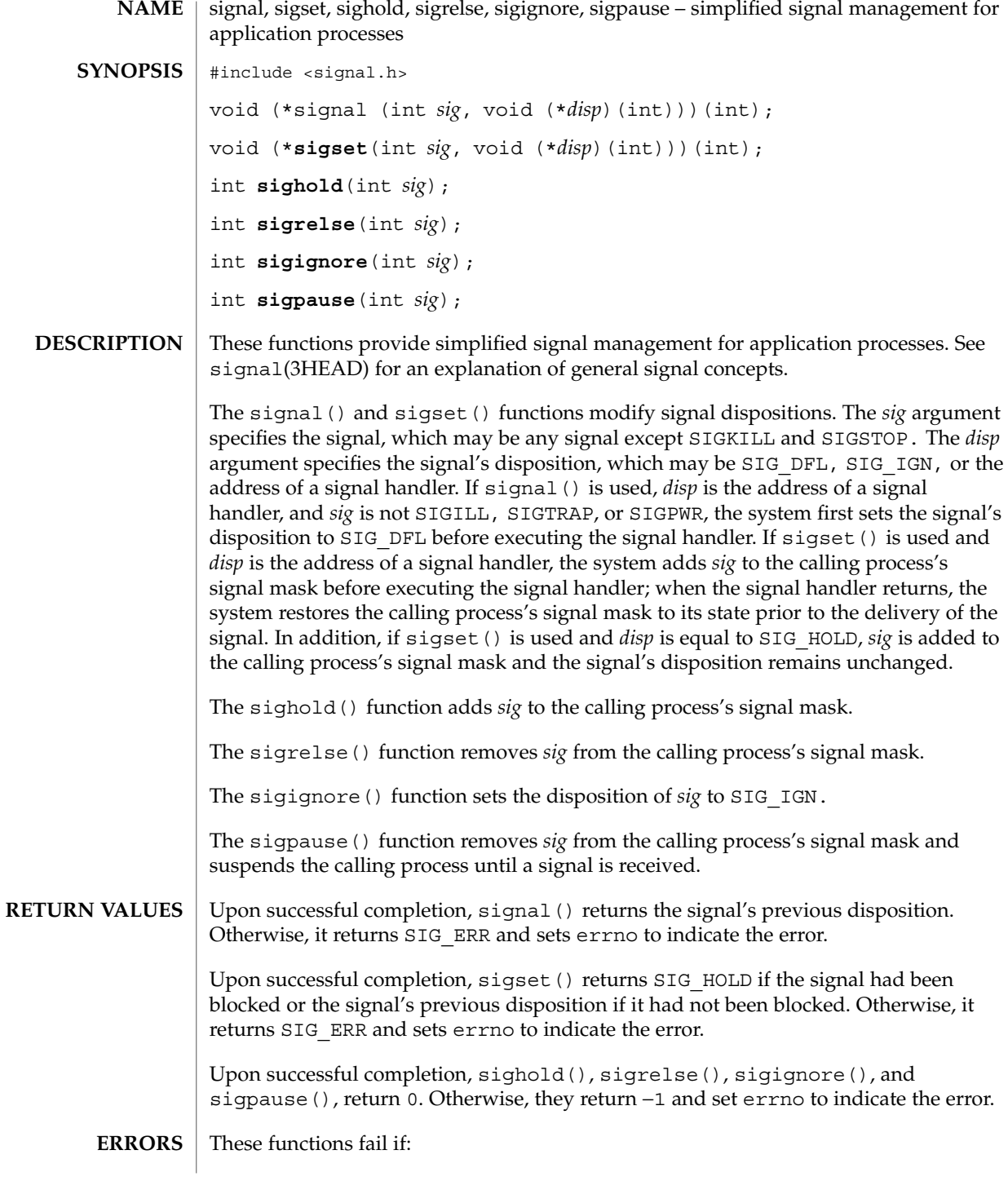

**470** man pages section 3: Basic Library Functions • Last Revised 27 Jun 2000

signal(3C)

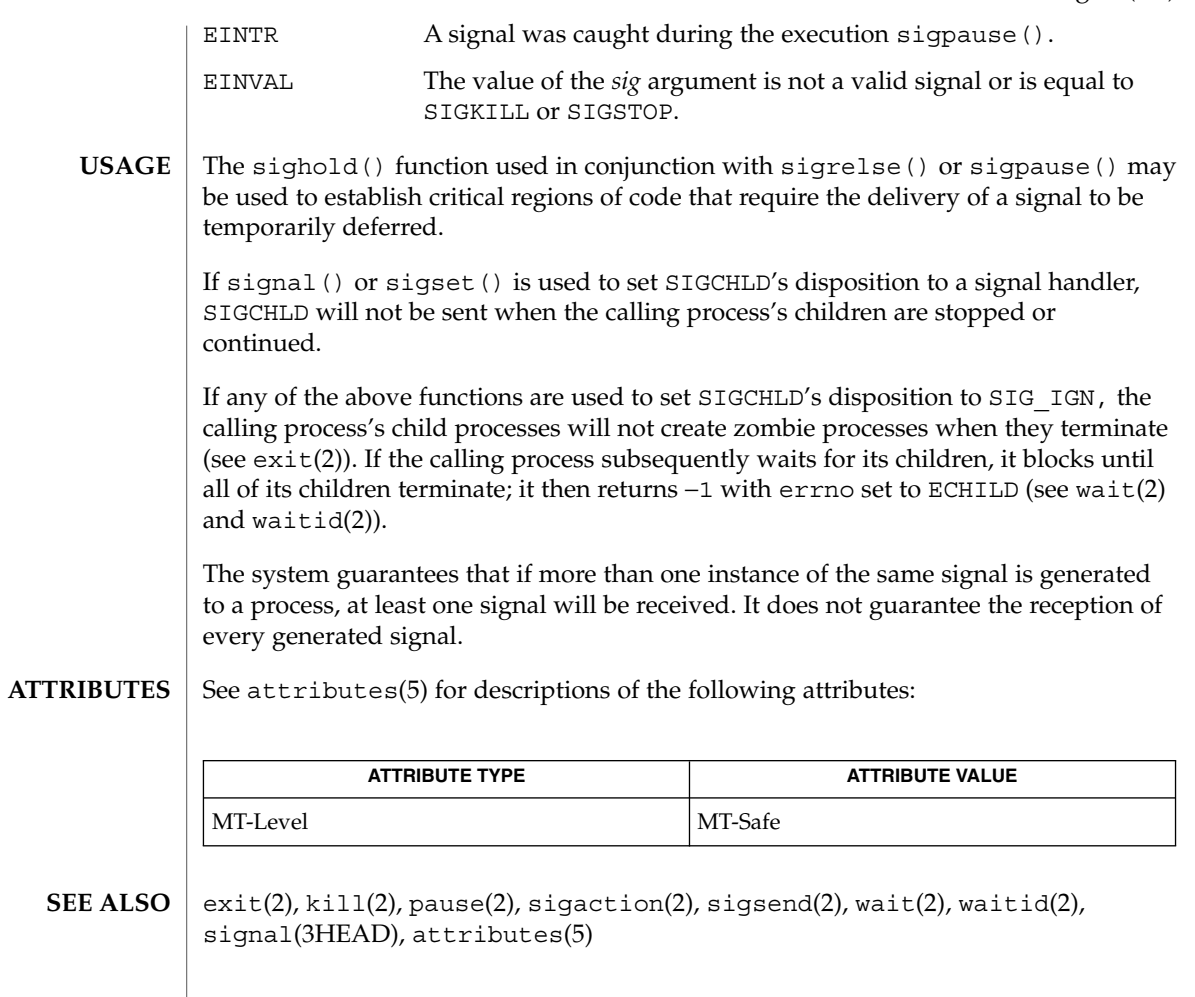

# signal(3UCB)

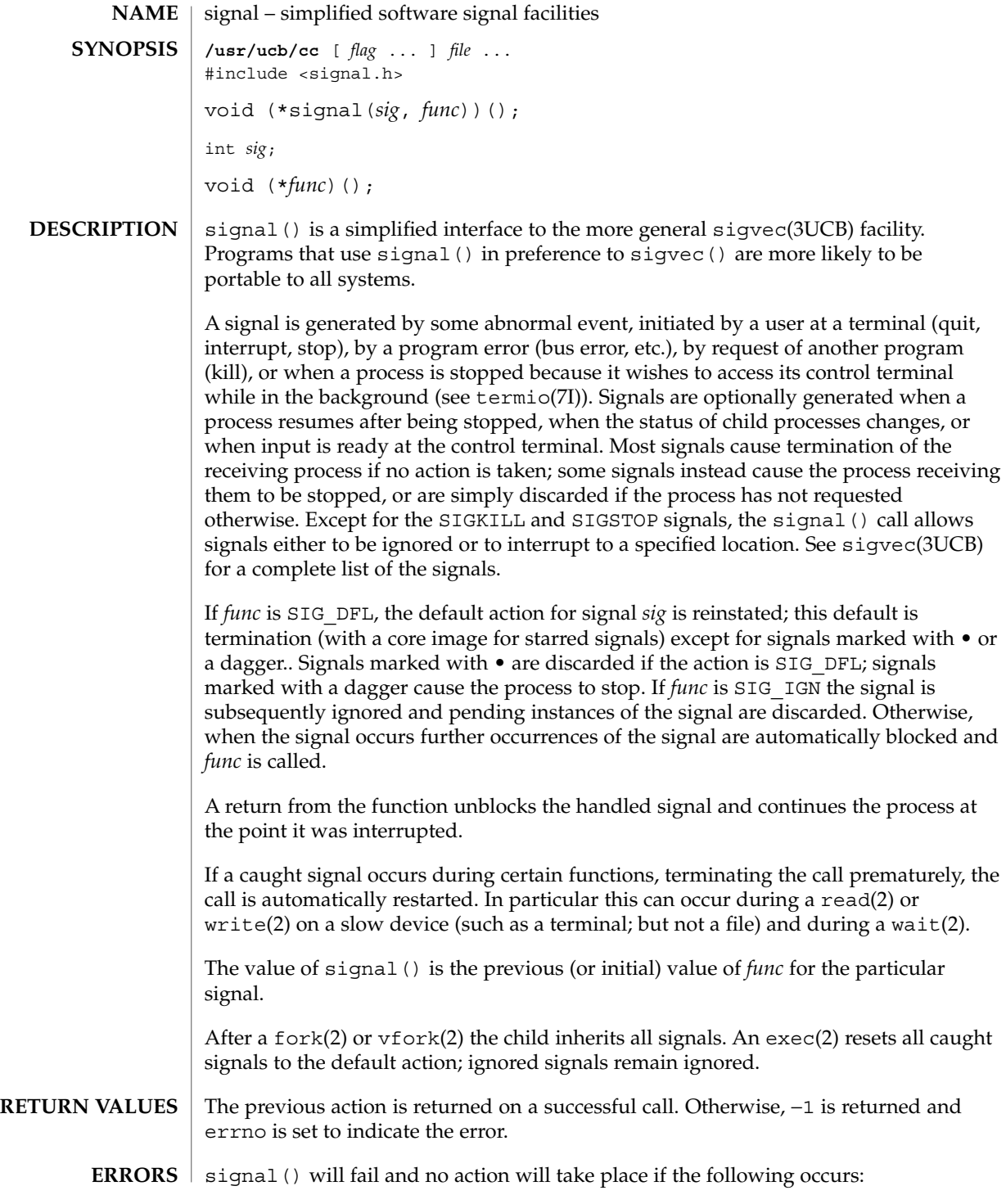

**472** man pages section 3: Basic Library Functions • Last Revised 10 Jan 1996

kill(1), exec(2), fcntl(2), fork(2), getitimer(2), getrlimit(2), kill(2), ptrace(2), read(2), sigaction(2), wait(2), write(2), abort(3C), setjmp(3UCB), sigblock(3UCB), sigstack(3UCB), sigvec(3UCB), wait(3UCB), setjmp(3C), signal(3C), signal(3HEAD), termio(7I) **SEE ALSO**

EINVAL *sig* is not a valid signal number, or is SIGKILL or SIGSTOP.

Use of these interfaces should be restricted to only applications written on BSD platforms. Use of these interfaces with any of the system libraries or in multi-threaded applications is unsupported. **NOTES**

The handler routine, *func,* can be declared:

**void handler( signum) int signum;**Here *signum* is the signal number. See sigvec(3UCB) for more details.

# sigsetops(3C)

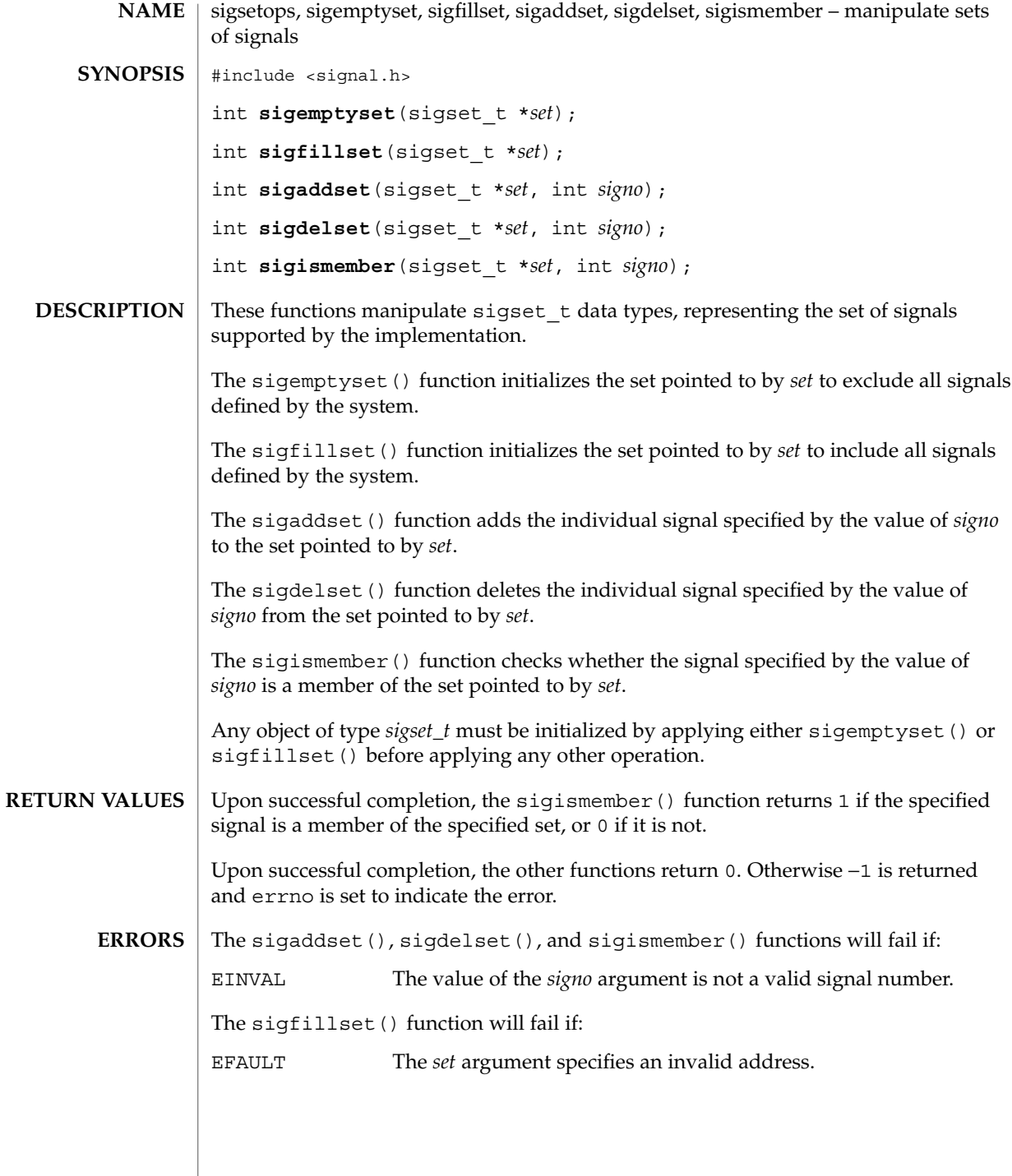

**474** man pages section 3: Basic Library Functions • Last Revised 29 Dec 1996

# sigsetops(3C)

#### **ATTRIBUTES** | See attributes(5) for descriptions of the following attributes:

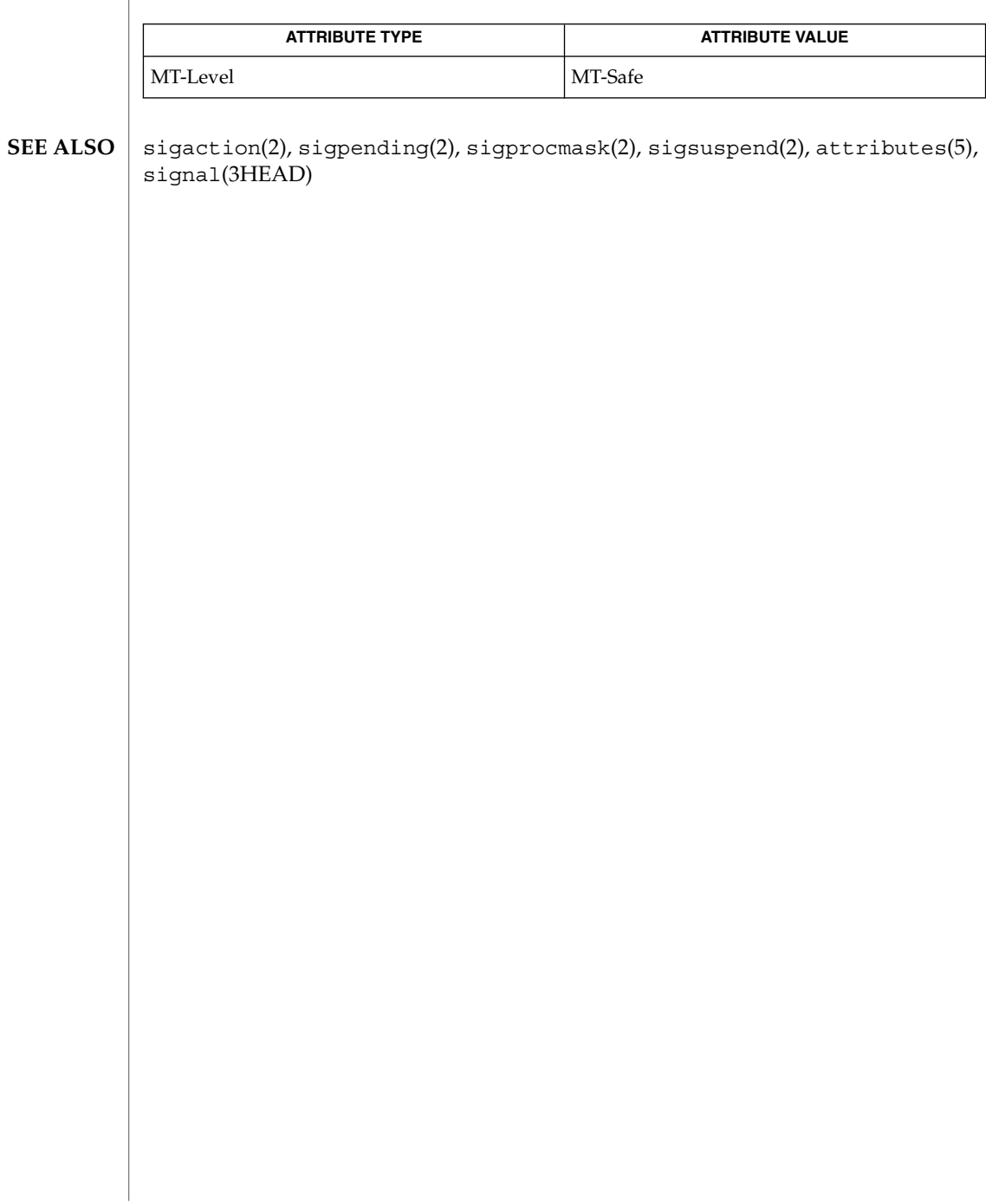

# sigstack(3C)

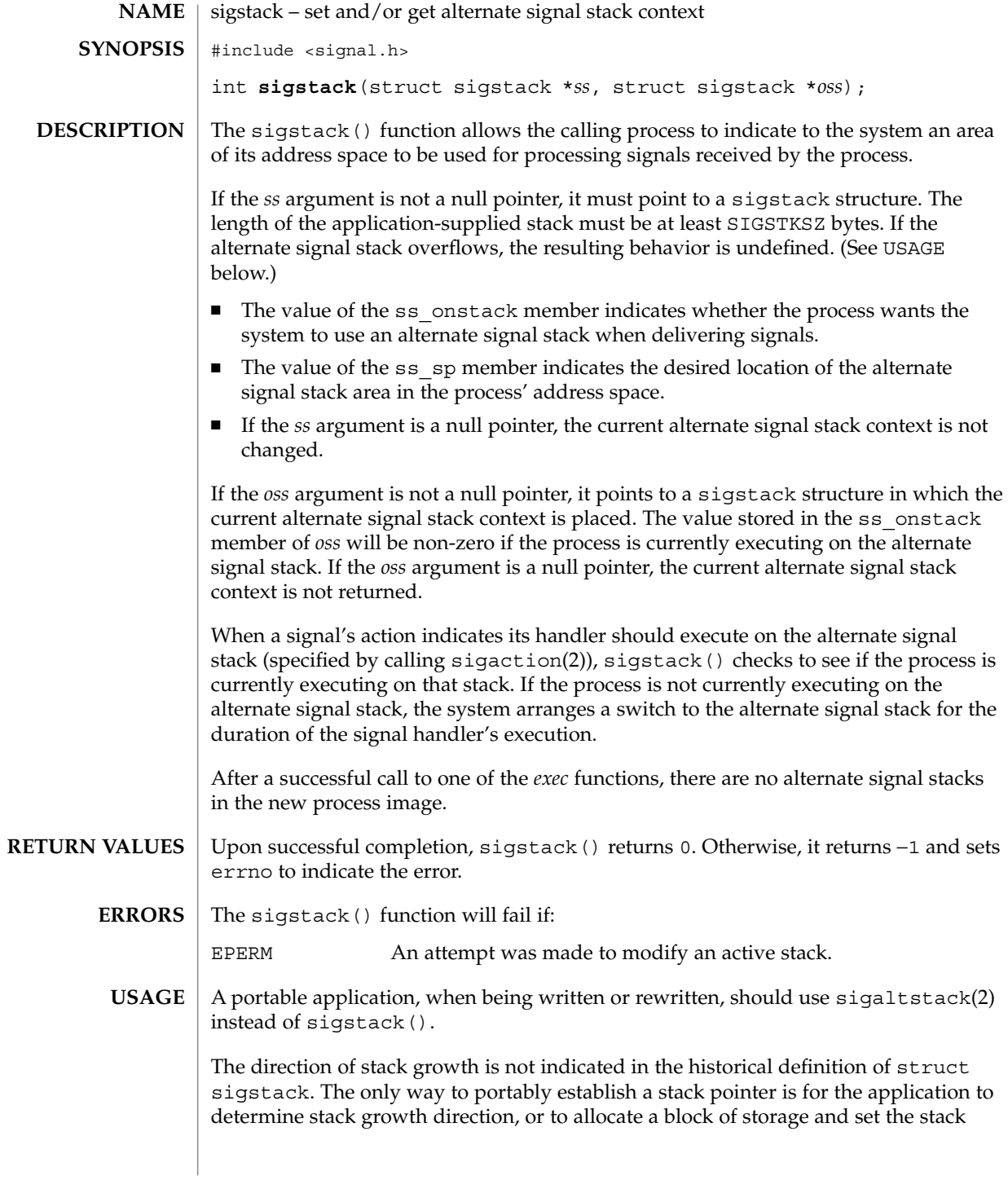

pointer to the middle. sigstack() may assume that the size of the signal stack is SIGSTKSZ as found in <signal.h>. An application that would like to specify a signal stack size other than SIGSTKSZ should use sigaltstack(2). Applications should not use longjmp(3C) to leave a signal handler that is running on a stack established with sigstack(). Doing so may disable future use of the signal stack. For abnormal exit from a signal handler, siglongjmp(3C), setcontext(2), or swapcontext(3C) may be used. These functions fully support switching from one stack to another. The sigstack() function requires the application to have knowledge of the underlying system's stack architecture. For this reason, sigaltstack(2) is recommended over this function. fork $(2)$ , longjmp $(3C)$ , longjmp $(3C)$ , setjmp $(3C)$ , sigaltstack $(2)$ , siglongjmp(3C), sigsetjmp(3C) **SEE ALSO**

# sigstack(3UCB)

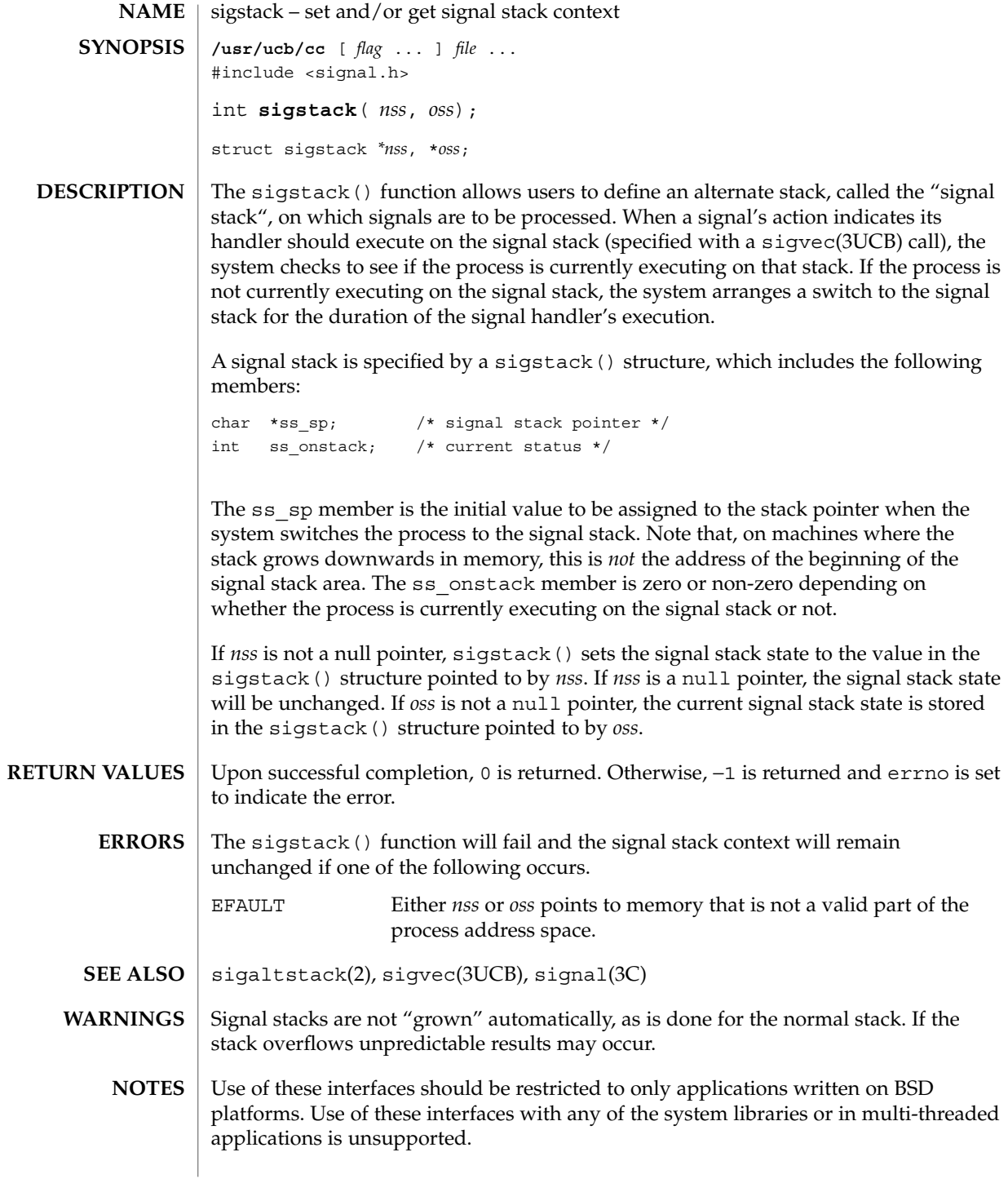

**478** man pages section 3: Basic Library Functions • Last Revised 22 Jan 1997

sigvec – software signal facilities **/usr/ucb/cc**[ *flag* ... ] *file*... #include <signal.h> int **sigvec**(*ssig*, \**nvec*, \**ovec*); int *sig*; struct sigvec \**nvec* struct sigvec \**ovec* **NAME SYNOPSIS**

struct sigvec \**nvec*, \**ovec*;

#### **DESCRIPTION**

The system defines a set of signals that may be delivered to a process. Signal delivery resembles the occurrence of a hardware interrupt: the signal is blocked from further occurrence, the current process context is saved, and a new one is built. A process may specify a *handler* to which a signal is delivered, or specify that a signal is to be *blocked* or *ignored*. A process may also specify that a default action is to be taken by the system when a signal occurs. Normally, signal handlers execute on the current stack of the process. This may be changed, on a per-handler basis, so that signals are taken on a special *signal stack*.

All signals have the same *priority*. Signal routines execute with the signal that caused their invocation to be *blocked*, but other signals may yet occur. A global *signal mask* defines the set of signals currently blocked from delivery to a process. The signal mask for a process is initialized from that of its parent (normally 0). It may be changed with a sigblock() or sigsetmask() call, or when a signal is delivered to the process.

A process may also specify a set of *flags* for a signal that affect the delivery of that signal.

When a signal condition arises for a process, the signal is added to a set of signals pending for the process. If the signal is not currently *blocked* by the process then it is delivered to the process. When a signal is delivered, the current state of the process is saved, a new signal mask is calculated (as described below), and the signal handler is invoked. The call to the handler is arranged so that if the signal handling routine returns normally the process will resume execution in the context from before the signal's delivery. If the process wishes to resume in a different context, then it must arrange to restore the previous context itself.

When a signal is delivered to a process a new signal mask is installed for the duration of the process' signal handler (or until a sigblock() or sigsetmask() call is made). This mask is formed by taking the current signal mask, adding the signal to be delivered, and ORing in the signal mask associated with the handler to be invoked.

The action to be taken when the signal is delivered is specified by a sigvec() structure, which includes the following members:

void  $(*sv\_handler) ( )$ ; /\* signal handler \*/ int sv mask;  $/*$  signal mask to apply  $*/$ int sv flags;  $/*$  see signal options \*/

#### sigvec(3UCB)

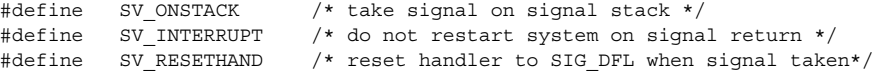

If the SV\_ONSTACK bit is set in the flags for that signal, the system will deliver the signal to the process on the signal stack specified with sigstack(3UCB) rather than delivering the signal on the current stack.

If *nvec* is not a NULL pointer, sigvec() assigns the handler specified by sv\_handler(), the mask specified by sv\_mask(), and the flags specified by sv\_flags() to the specified signal. If *nvec* is a NULL pointer, sigvec() does not change the handler, mask, or flags for the specified signal.

The mask specified in *nvec* is not allowed to block SIGKILL, SIGSTOP, or SIGCONT. The system enforces this restriction silently.

If *ovec* is not a NULL pointer, the handler, mask, and flags in effect for the signal before the call to sigvec() are returned to the user. A call to sigvec() with *nvec* a NULL pointer and *ovec* not a NULL pointer can be used to determine the handling information currently in effect for a signal without changing that information.

The following is a list of all signals with names as in the include file <signal.h>:

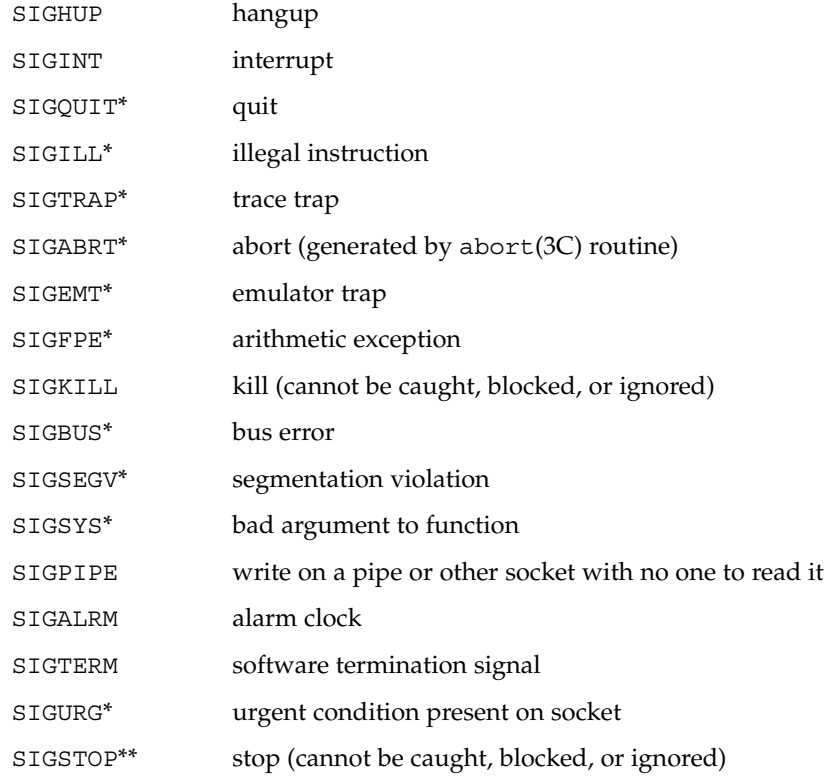

**480** man pages section 3: Basic Library Functions • Last Revised 10 Jan 1996

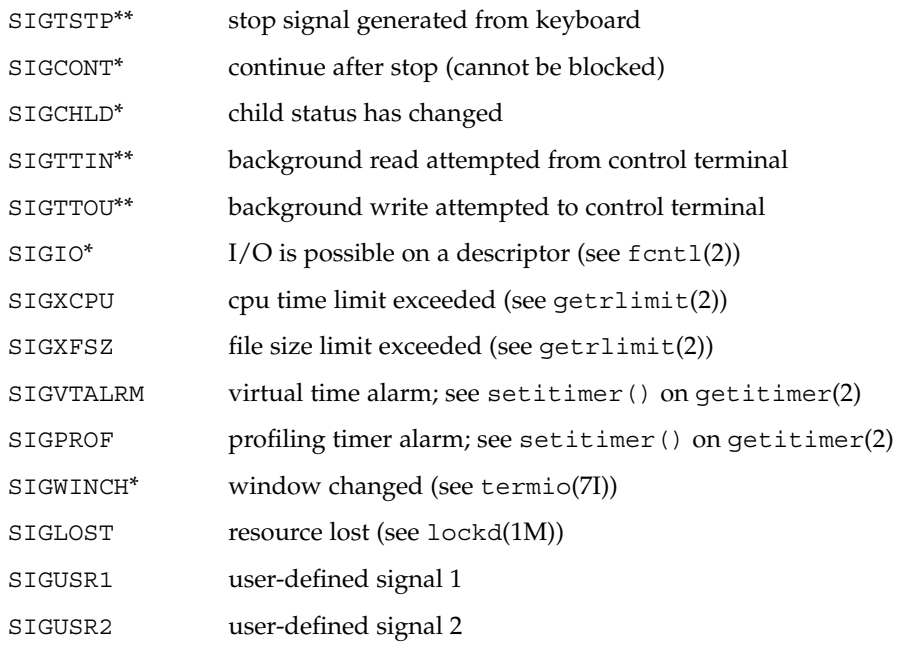

The starred signals in the list above cause a core image if not caught or ignored.

Once a signal handler is installed, it remains installed until another sigvec() call is made, or an execve(2) is performed, unless the SV\_RESETHAND bit is set in the flags for that signal. In that case, the value of the handler for the caught signal will be set to SIG DFL before entering the signal-catching function, unless the signal is SIGILL, SIGPWR, or SIGTRAP. Also, if this bit is set, the bit for that signal in the signal mask will not be set; unless the signal mask associated with that signal blocks that signal, further occurrences of that signal will not be blocked. The SV\_RESETHAND flag is not available in 4.2BSD, hence it should not be used if backward compatibility is needed.

The default action for a signal may be reinstated by setting the signal's handler to SIG DFL; this default is termination except for signals marked with \* or \*\*. Signals marked with \* are discarded if the action is SIG DFL; signals marked with \*\* cause the process to stop. If the process is terminated, a "core image" will be made in the current working directory of the receiving process if the signal is one for which an asterisk appears in the above list (see core(4)).

If the handler for that signal is SIG\_IGN, the signal is subsequently ignored, and pending instances of the signal are discarded.

If a caught signal occurs during certain functions, the call is normally restarted. The call can be forced to terminate prematurely with an EINTR error return by setting the SV\_INTERRUPT bit in the flags for that signal. The SV\_INTERRUPT flag is not

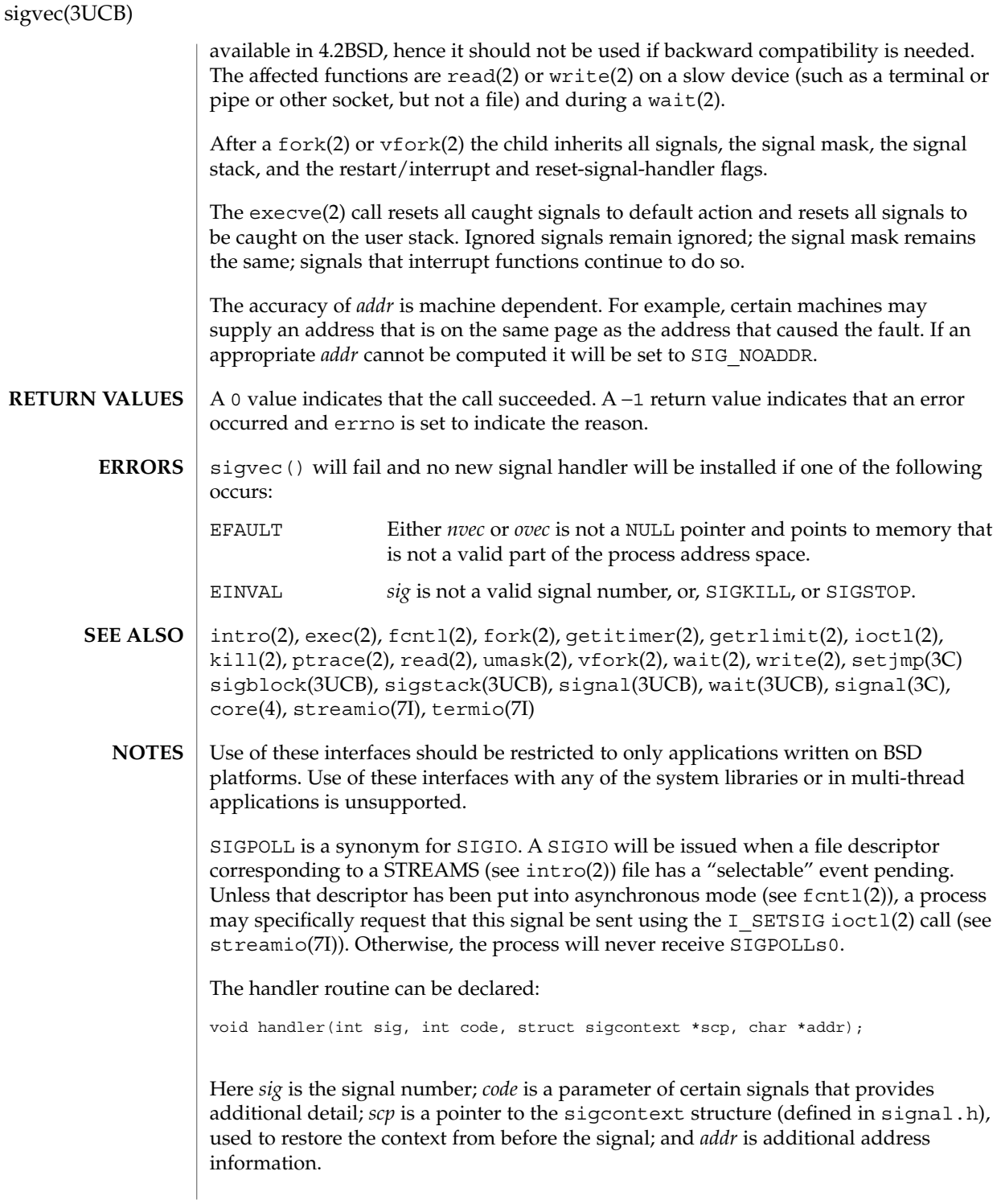

**482** man pages section 3: Basic Library Functions • Last Revised 10 Jan 1996

sigvec(3UCB)

The signals SIGKILL, SIGSTOP, and SIGCONT cannot be ignored.

# sleep(3C)

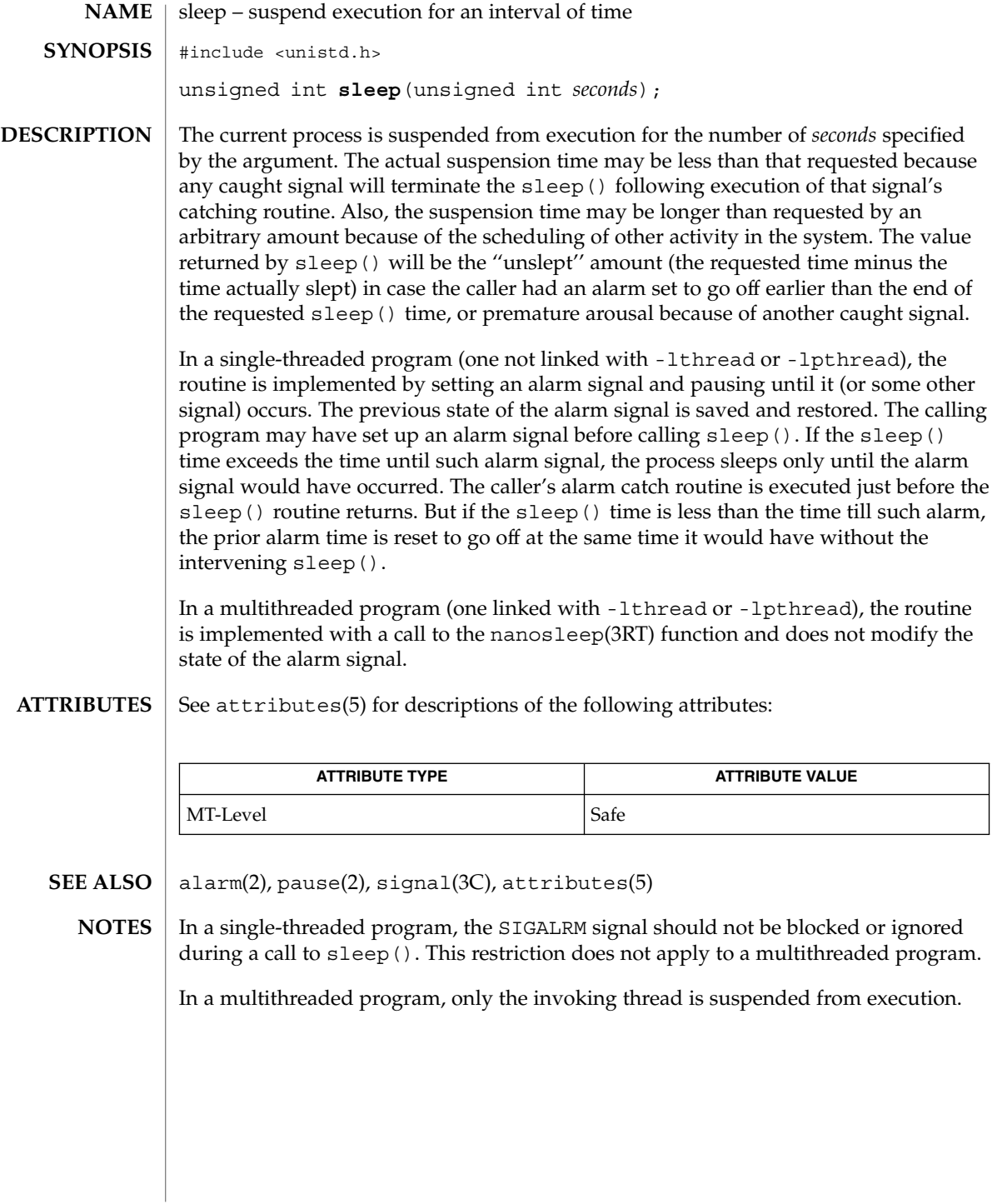

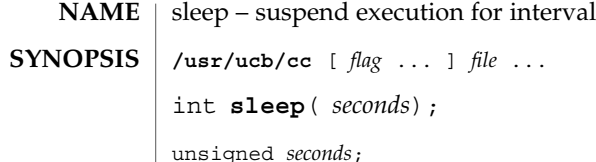

sleep() suspends the current process from execution for the number of seconds specified by the argument. The actual suspension time may be up to 1 second less than that requested, because scheduled wakeups occur at fixed 1-second intervals, and may be an arbitrary amount longer because of other activity in the system. **DESCRIPTION**

> sleep() is implemented by setting an interval timer and pausing until it expires. The previous state of this timer is saved and restored. If the sleep time exceeds the time to the expiration of the previous value of the timer, the process sleeps only until the timer would have expired, and the signal which occurs with the expiration of the timer is sent one second later.

See attributes(5) for descriptions of the following attributes: **ATTRIBUTES**

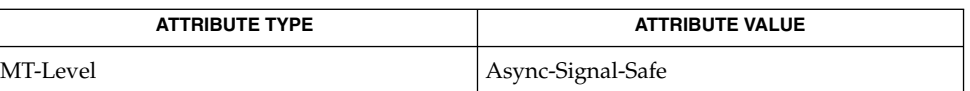

- alarm(2), getitimer(2), longjmp(3C), siglongjmp(3C), sleep(3C), usleep(3C), attributes(5) **SEE ALSO**
	- Use of these interfaces should be restricted to only applications written on BSD platforms. Use of these interfaces with any of the system libraries or in multi-thread applications is unsupported. **NOTES**

SIGALRM should *not* be blocked or ignored during a call to sleep(). Only a prior call to alarm(2) should generate SIGALRM for the calling process during a call to sleep(). A signal-catching function should *not* interrupt a call to sleep() to call siglongjmp(3C) or longjmp(3C) to restore an environment saved prior to the sleep() call.

#### sleep() is slightly incompatible with alarm(2). Programs that do not execute for at least one second of clock time between successive calls to sleep() indefinitely delay the alarm signal. Use  $s = \epsilon_0(3C)$ . Each  $s = \epsilon_0(3C)$  call postpones the alarm signal that would have been sent during the requested sleep period to occur one second later. **WARNINGS**

# ssignal(3C)

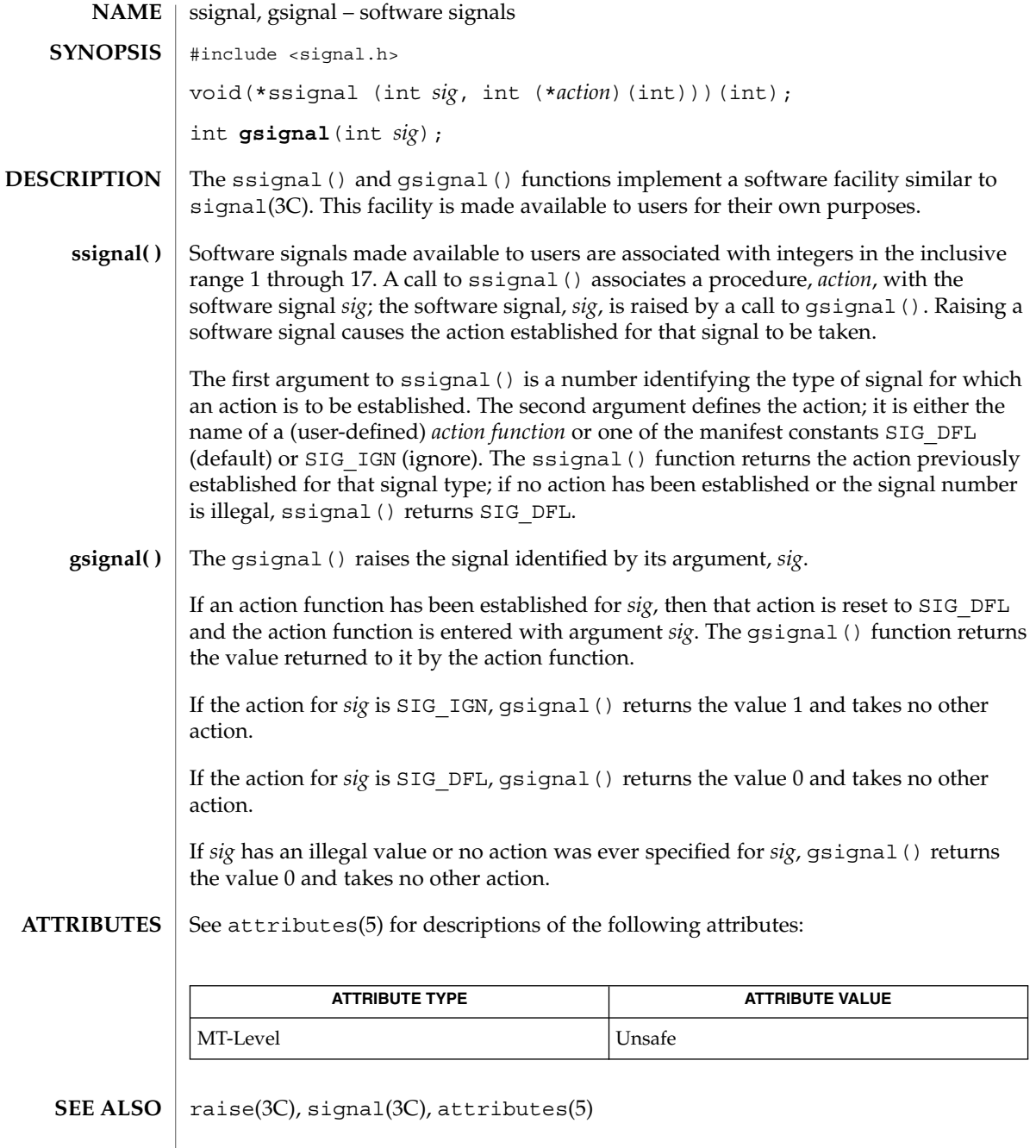

stack\_getbounds(3C)

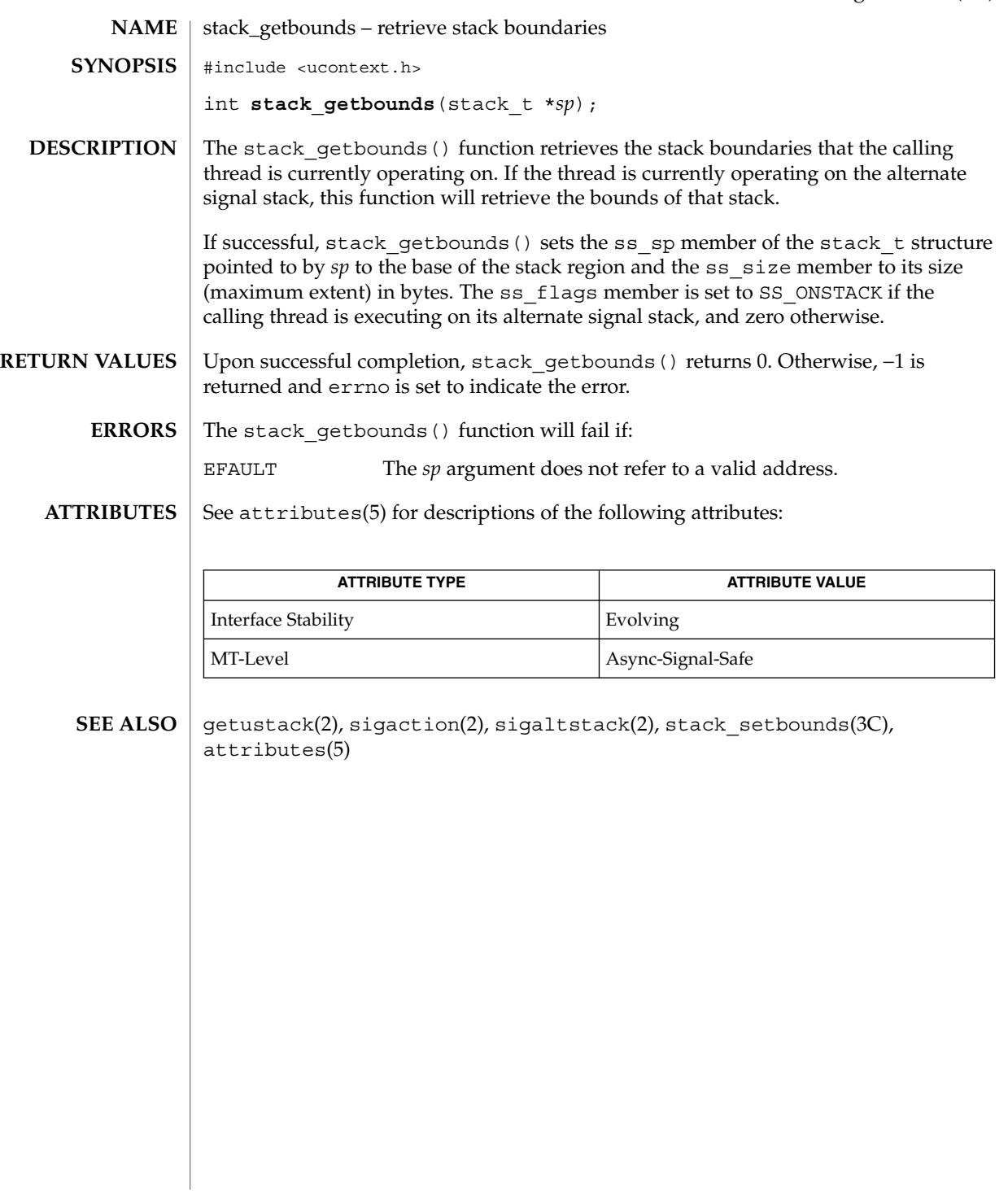

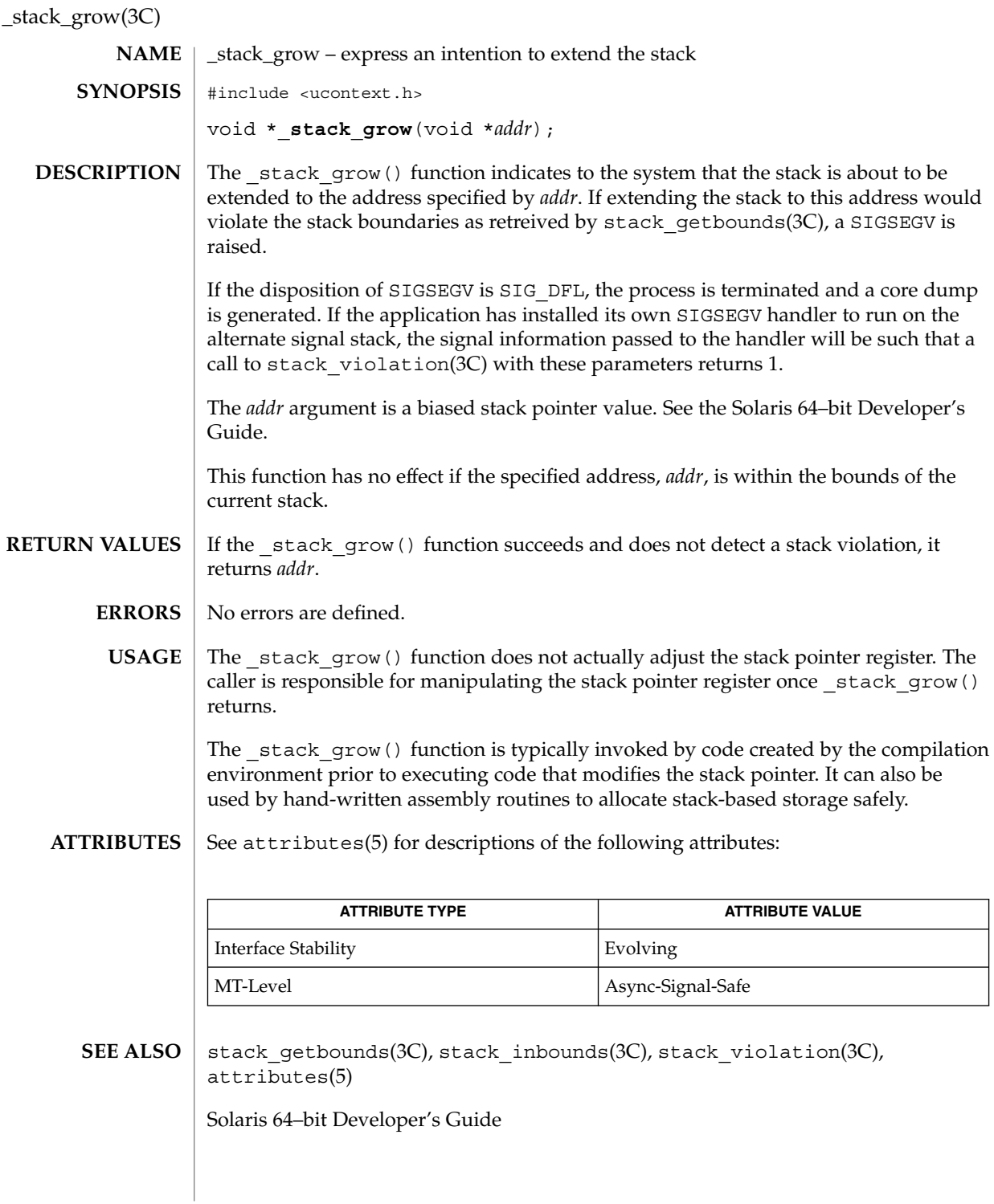

# stack\_inbounds(3C)

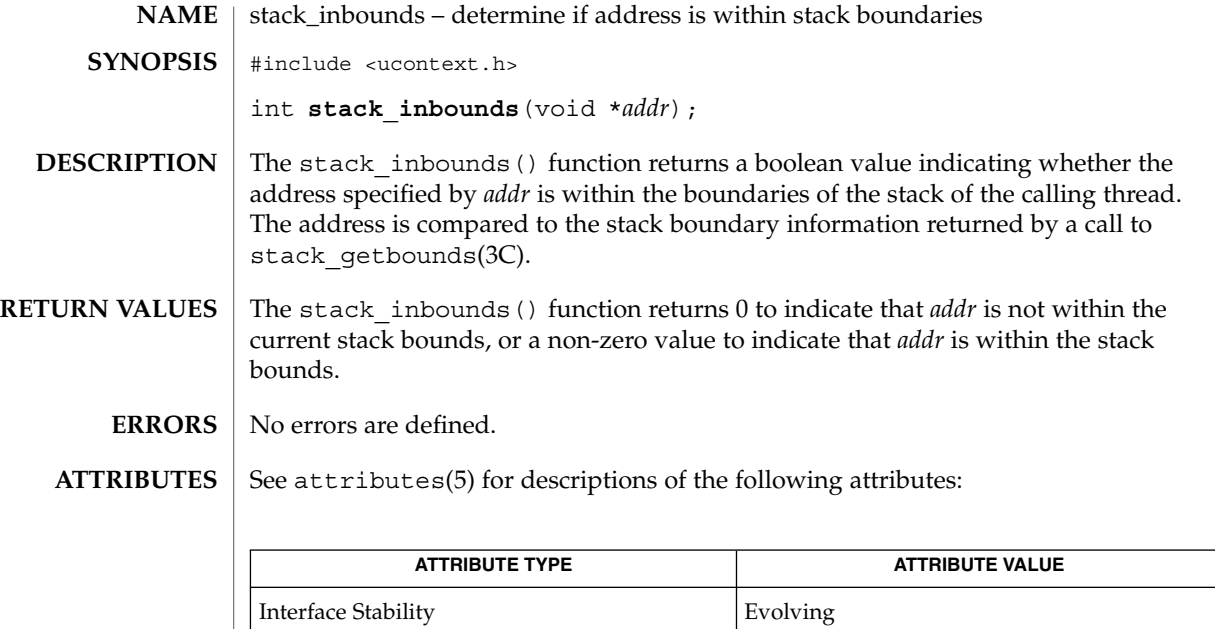

MT-Level Async-Signal-Safe

stack\_getbounds(3C), attributes(5) **SEE ALSO**

# stack\_setbounds(3C)

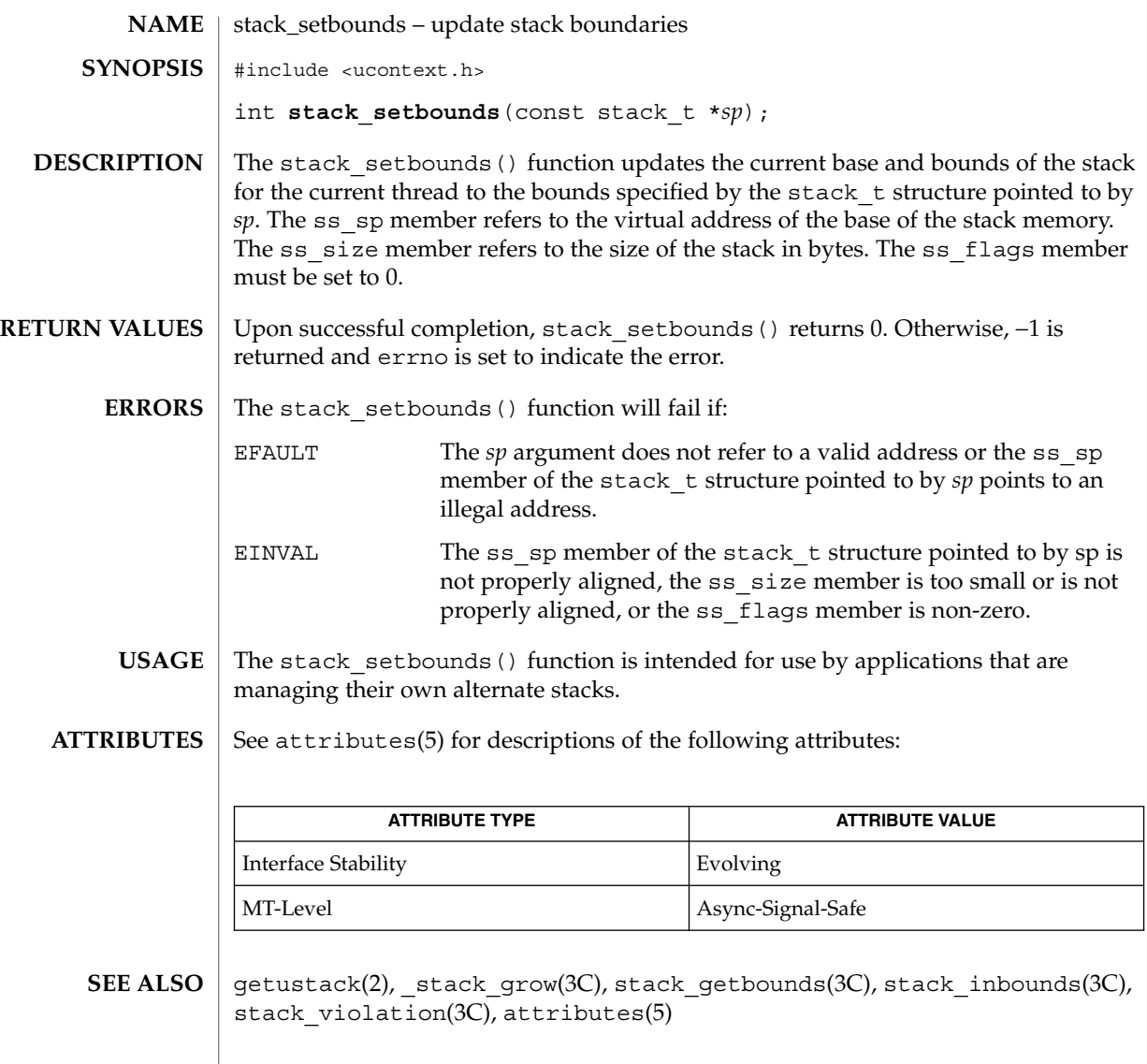

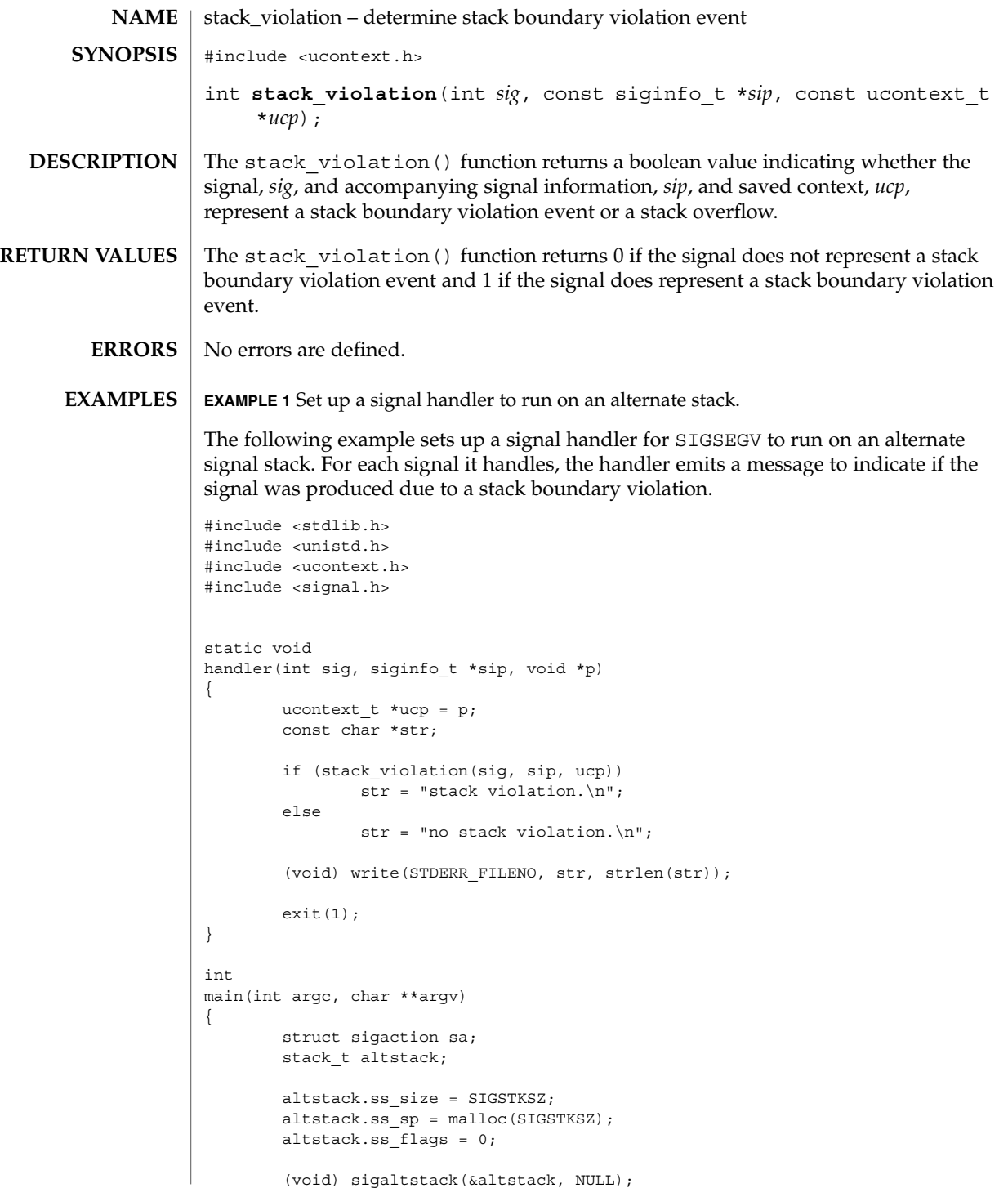

stack\_violation(3C)

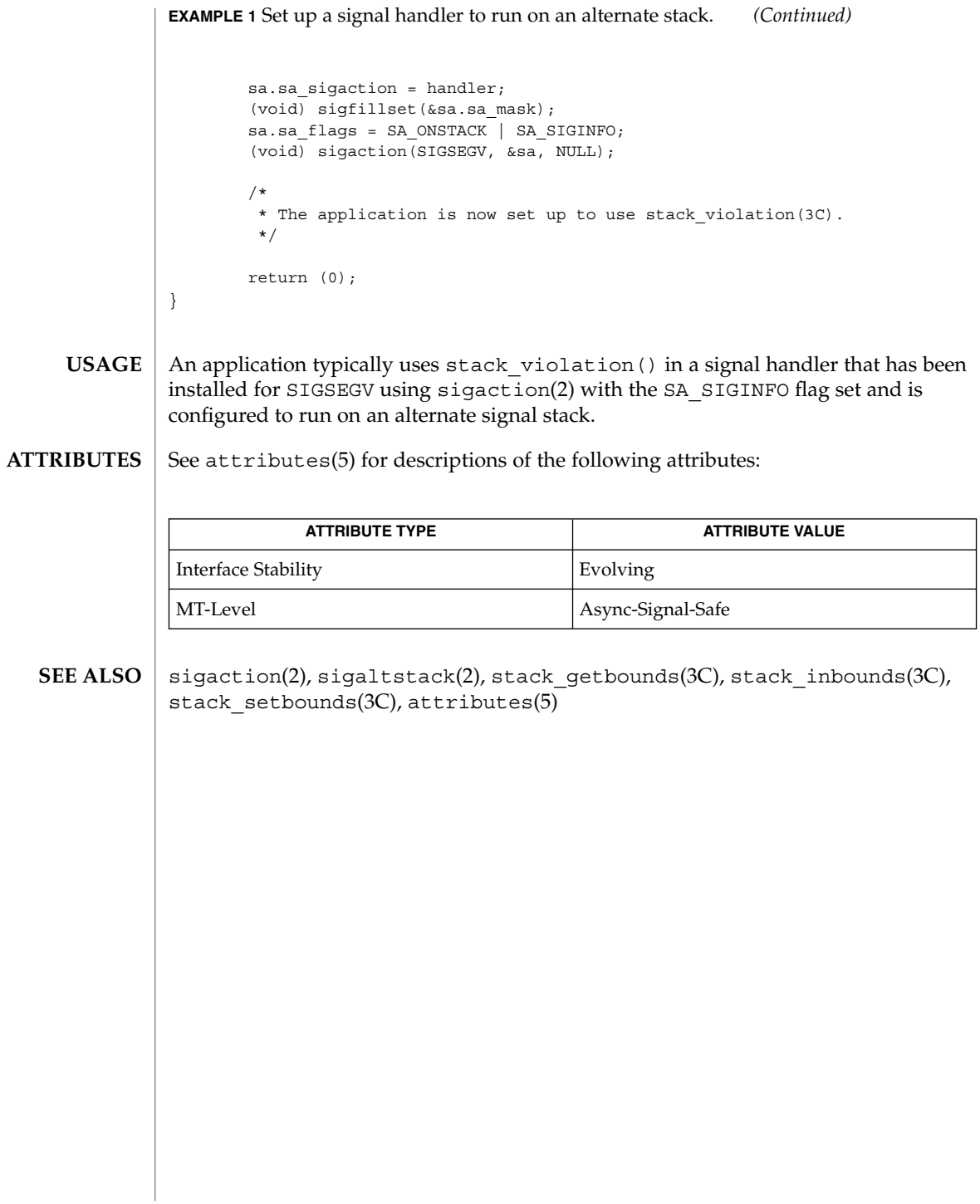

stdio(3C)

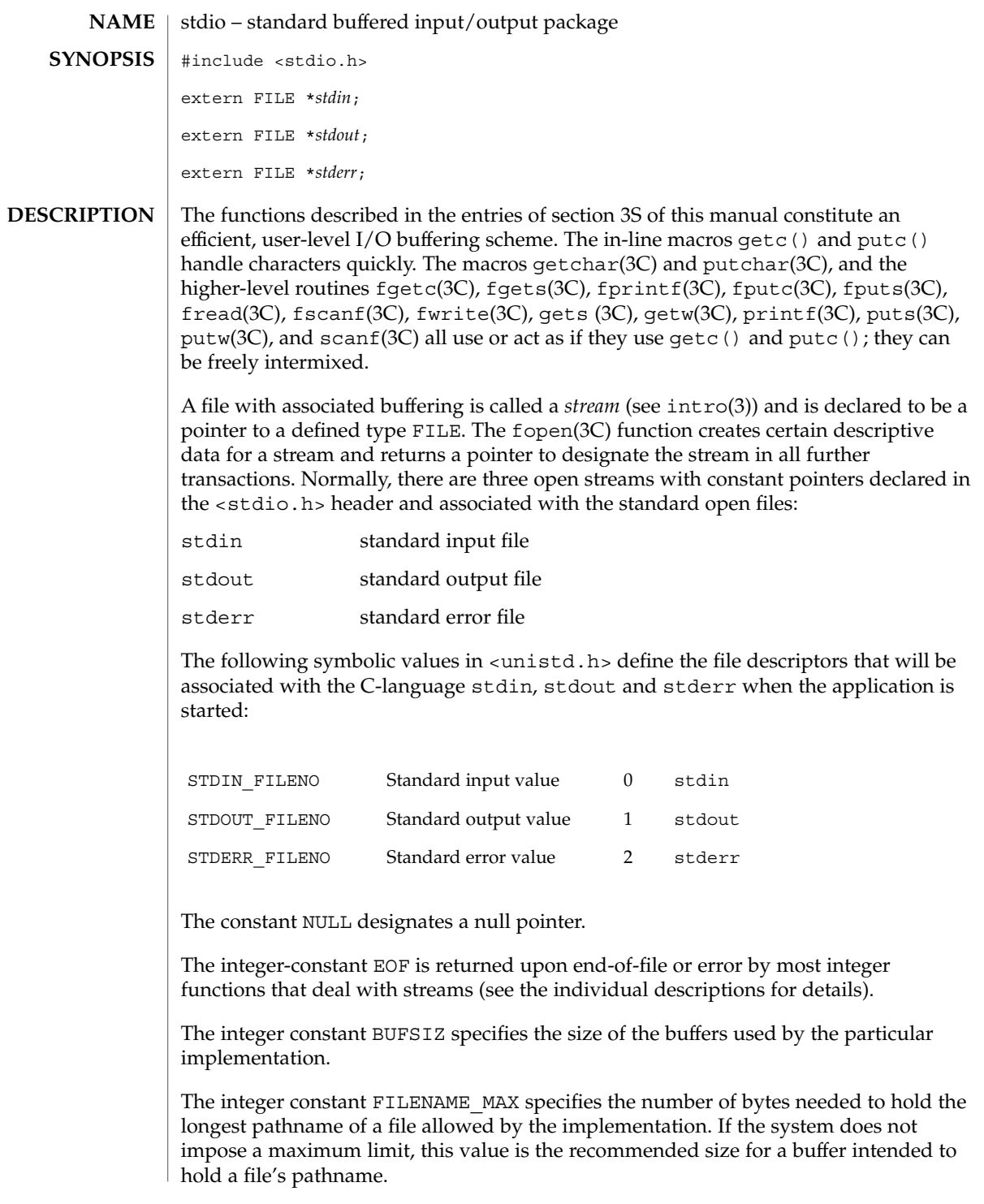

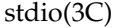

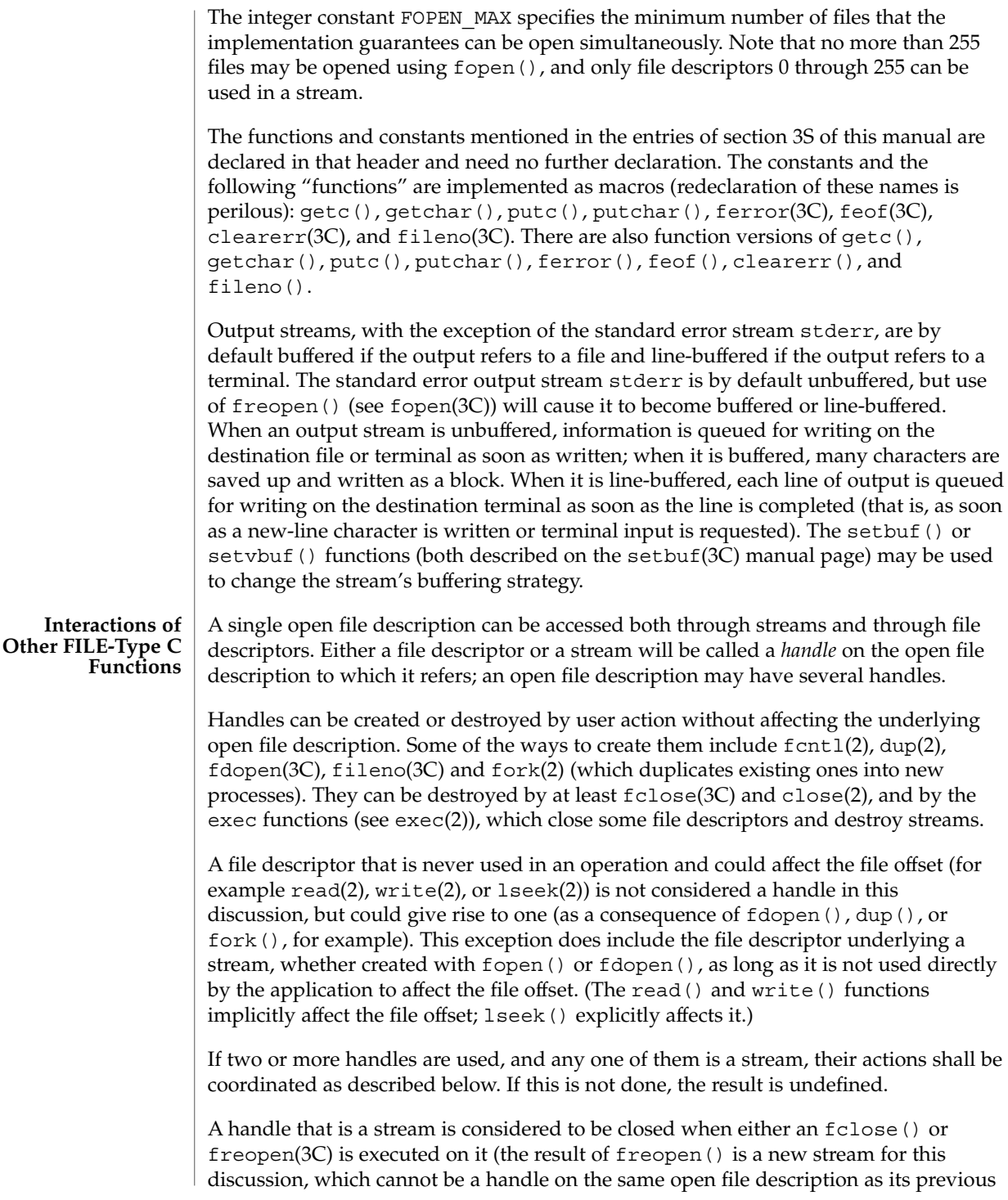

value) or when the process owning that stream terminates the  $\text{exit}(2)$  or abort( $3C$ ). A file descriptor is closed by close (),  $ext{ exit}()$  (see  $ext{exit}(2))$ , or by one of the exec functions when FD\_CLOEXEC is set on that file descriptor.

For a handle to become the active handle, the actions below must be performed between the last other user of the first handle (the current active handle) and the first other user of the second handle (the future active handle). The second handle then becomes the active handle. All activity by the application affecting the file offset on the first handle shall be suspended until it again becomes the active handle. (If a stream function has as an underlying function that affects the file offset, the stream function will be considered to affect the file offset. The underlying functions are described below.)

The handles need not be in the same process for these rules to apply. Note that after a fork(), two handles exist where one existed before. The application shall assure that, if both handles will ever be accessed, that they will both be in a state where the other could become the active handle first. The application shall prepare for a fork() exactly as if it were a change of active handle. (If the only action performed by one of the processes is one of the exec functions or \_exit(), the handle is never accessed in that process.)

- 1. For the first handle, the first applicable condition below shall apply. After the actions required below are taken, the handle may be closed if it is still open.
	- a. If it is a file descriptor, no action is required.
	- b. If the only further action to be performed on any handle to this open file description is to close it, no action need be taken.
	- c. If it is a stream that is unbuffered, no action need be taken.
	- d. If it is a stream that is line-buffered and the last character written to the stream was a newline (that is, as if a putc ( $'\n\$ ) was the most recent operation on that stream), no action need be taken.
	- e. If it is a stream that is open for writing or append (but not also open for reading), either an fflush(3C) shall occur or the stream shall be closed.
	- f. If the stream is open for reading and it is at the end of the file ( $f \in \text{cof}(3C)$  is true), no action need be taken.
	- g. If the stream is open with a mode that allows reading and the underlying open file description refers to a device that is capable of seeking, either an fflush() shall occur or the stream shall be closed.
	- h. Otherwise, the result is undefined.
- 2. For the second handle: if any previous active handle has called a function that explicitly changed the file offset, except as required above for the first handle, the application shall perform an  $l$  seek() or an  $f$  seek(3C) (as appropriate to the type of the handle) to an appropriate location.
- 3. If the active handle ceases to be accessible before the requirements on the first handle above have been met, the state of the open file description becomes undefined. This might occur, for example, during a  $f(x)$  or an  $exit()$ .

#### stdio(3C)

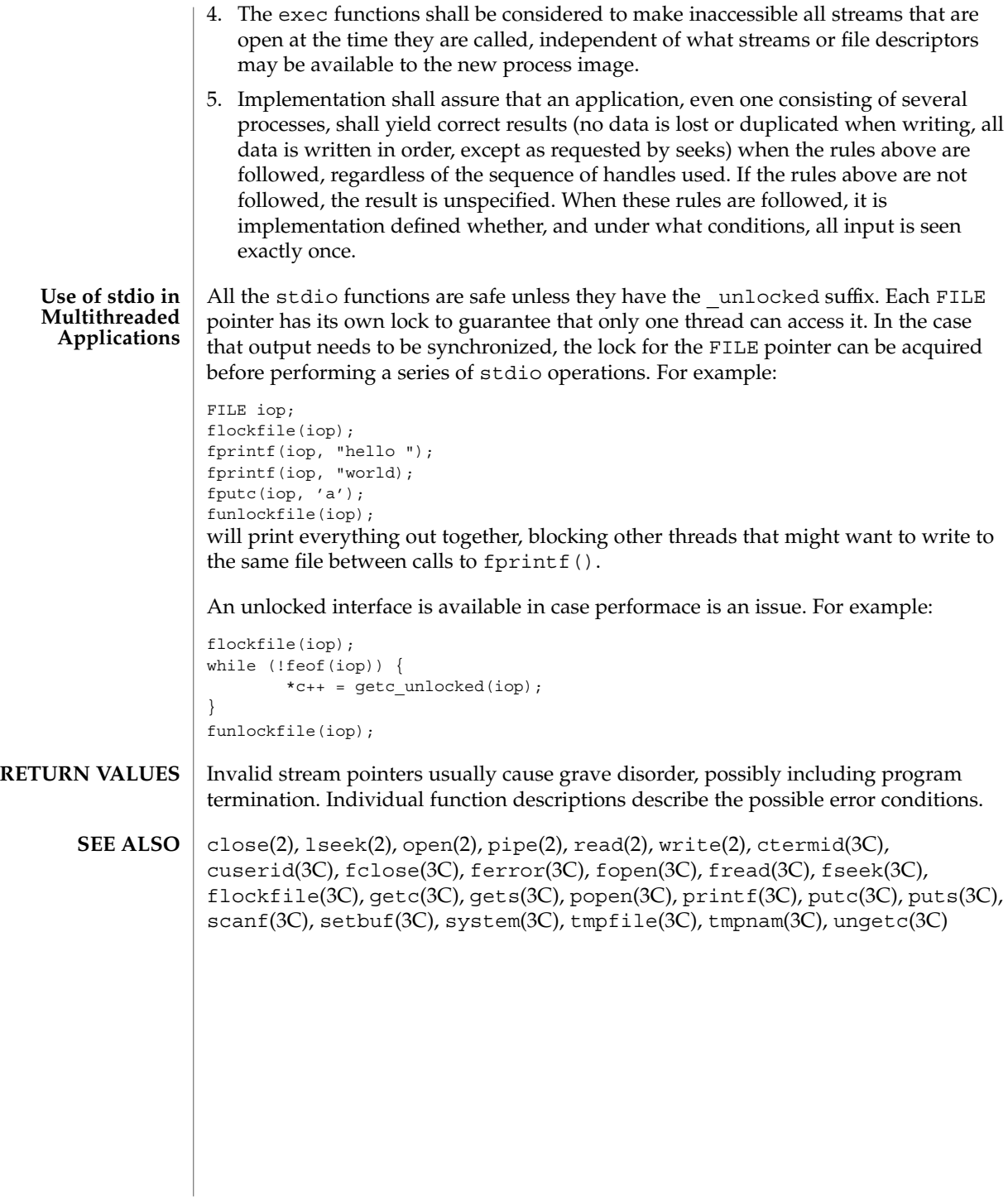

**496** man pages section 3: Basic Library Functions • Last Revised 22 Jan 1993

str2sig(3C)

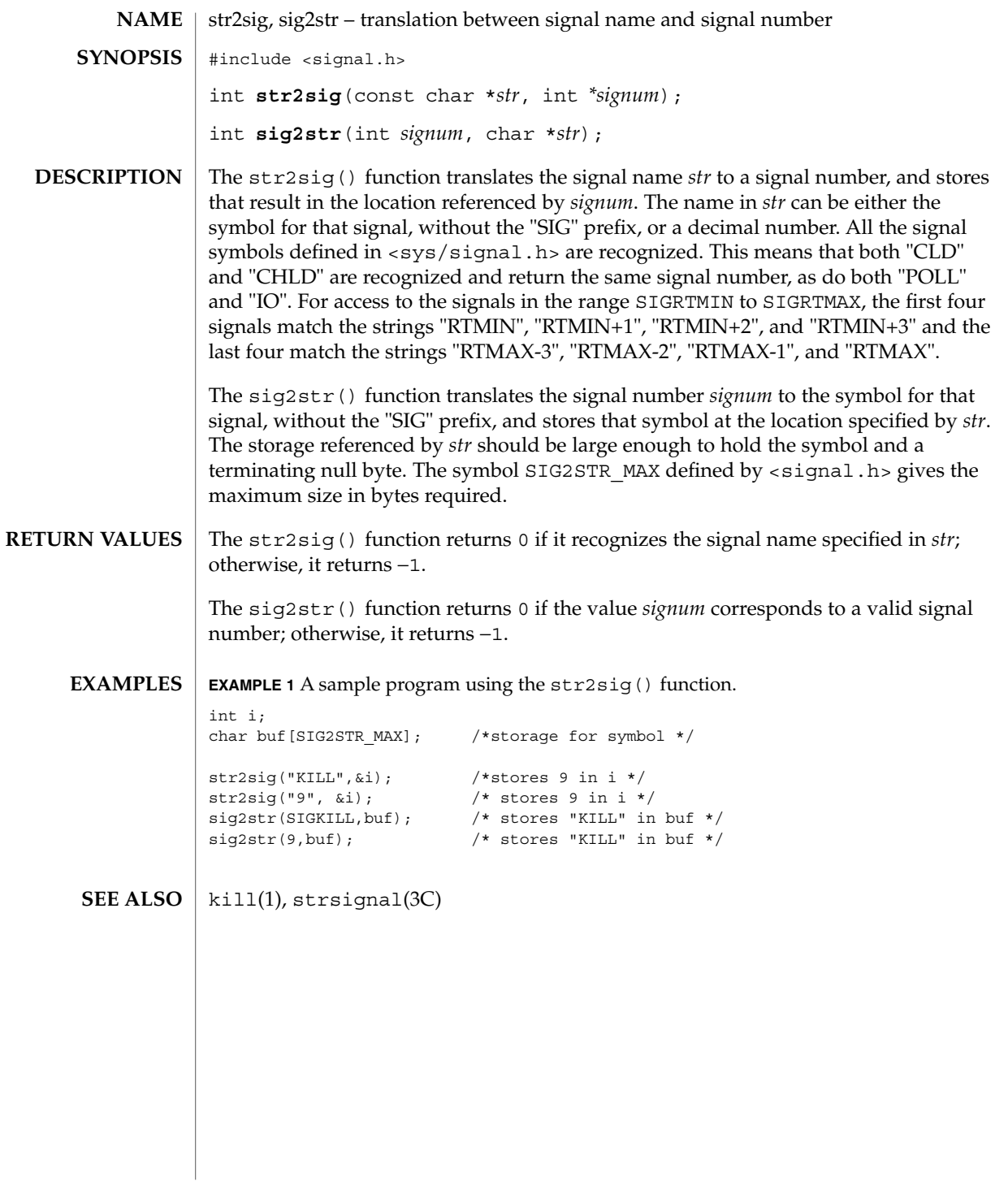

# strcoll(3C)

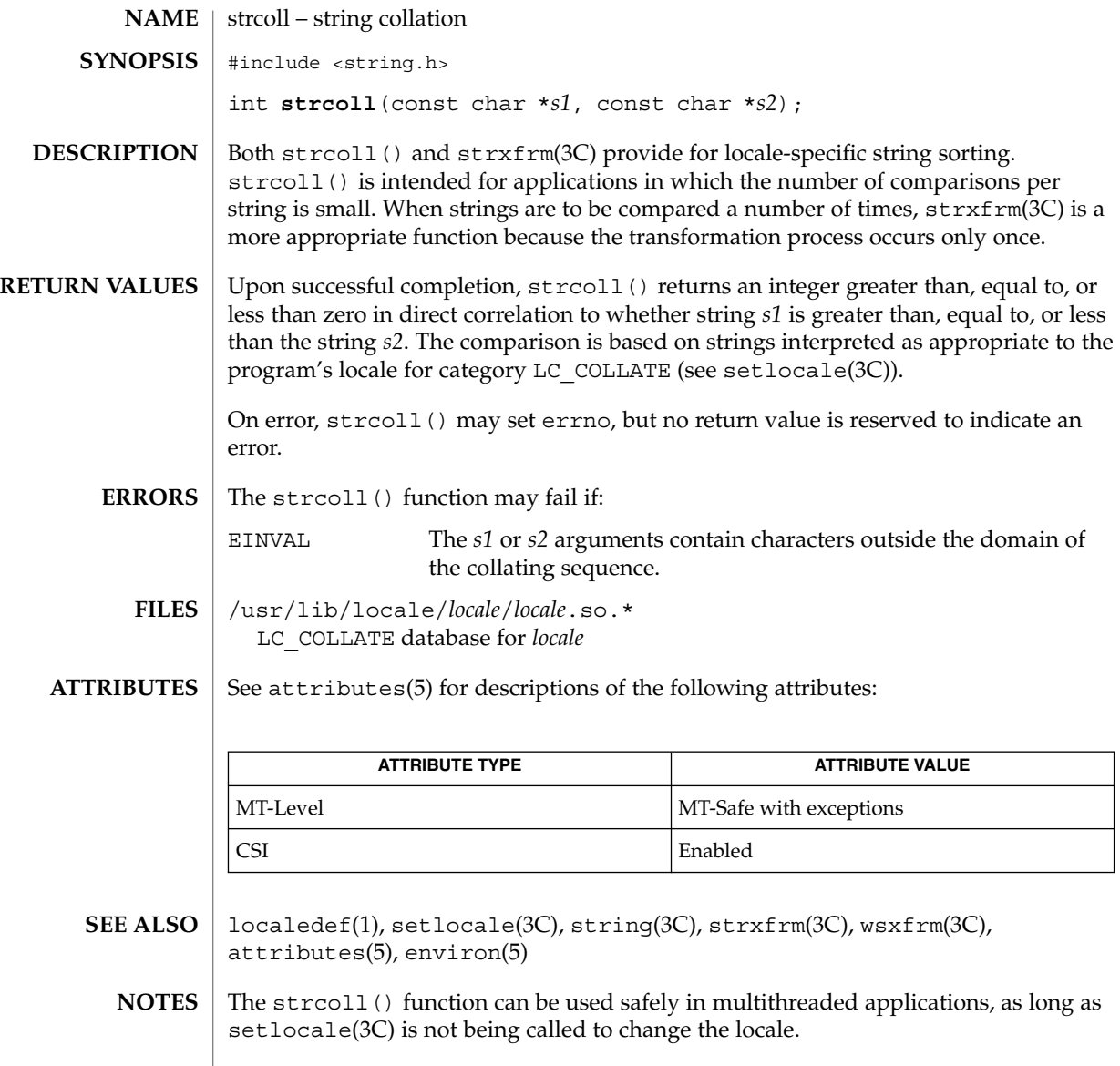

strerror(3C)

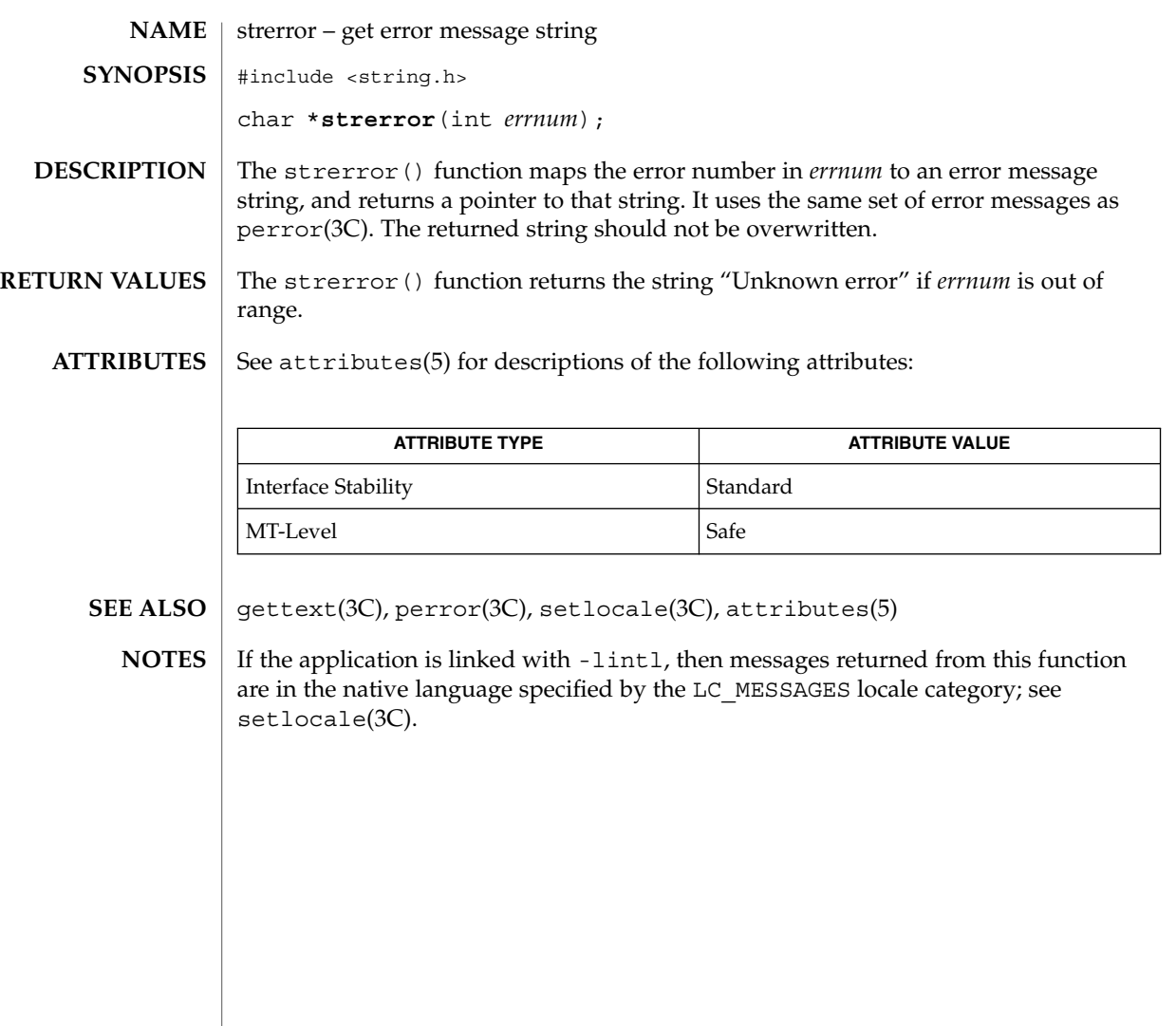

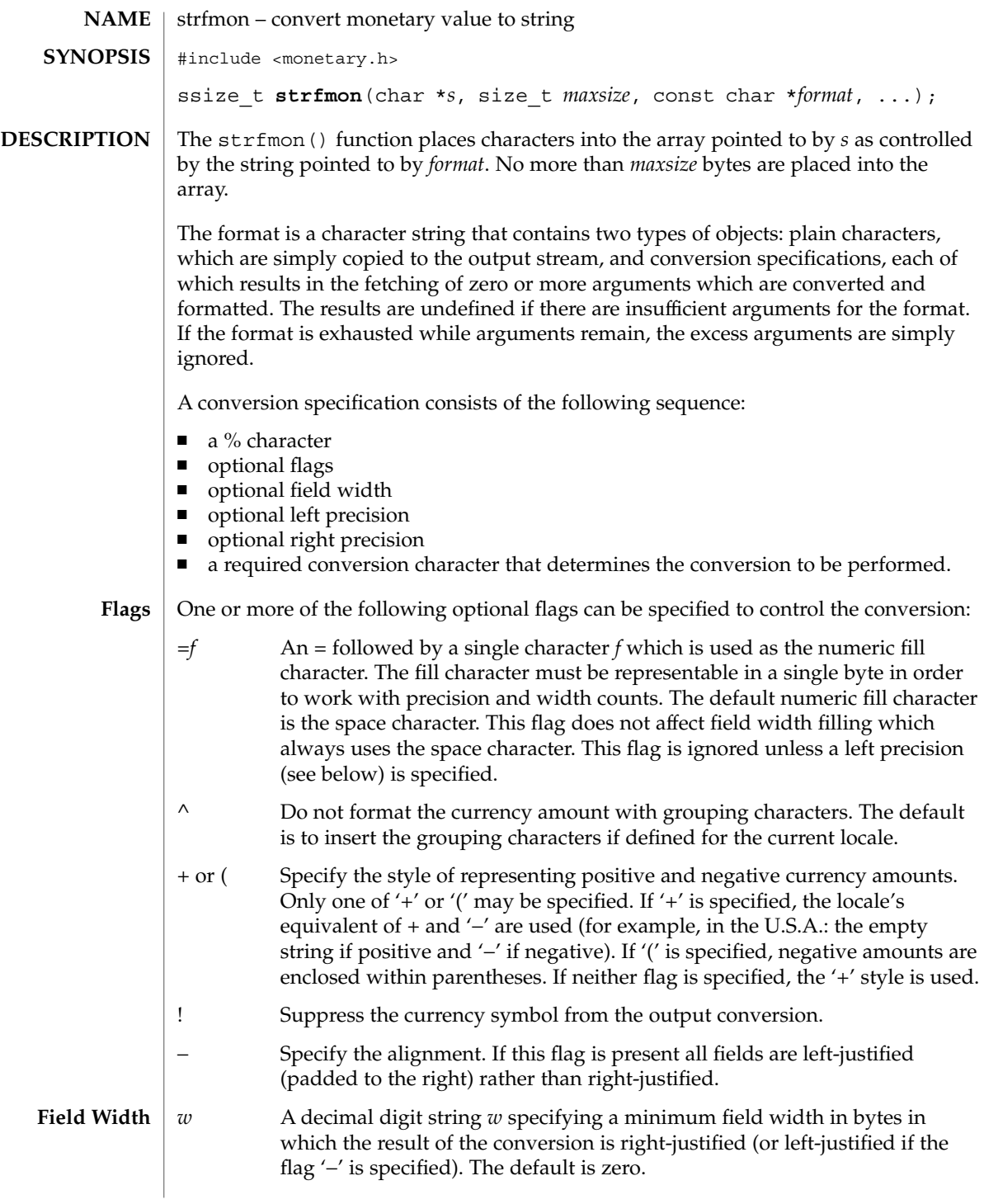

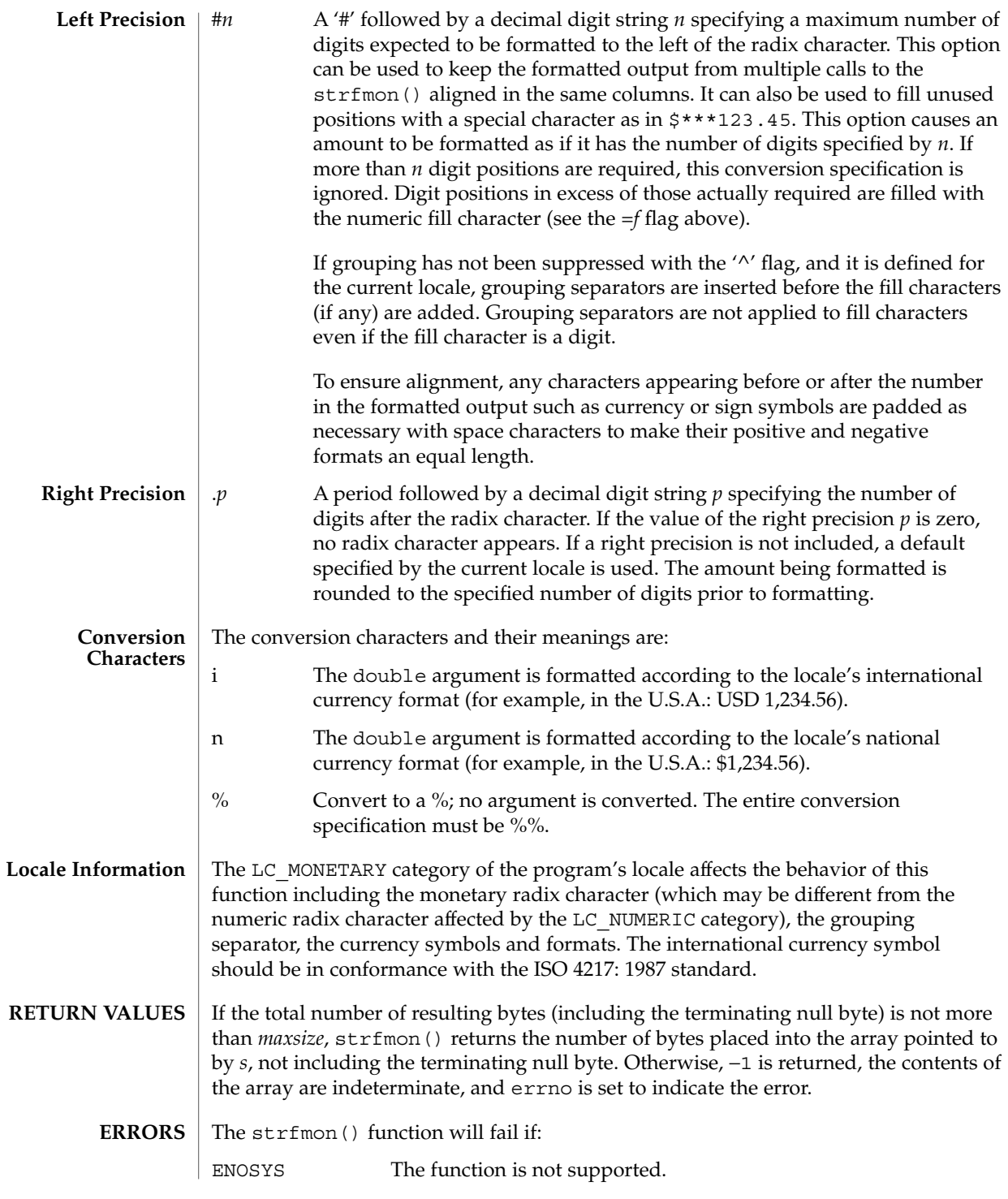

Basic Library Functions **501**

E2BIG Conversion stopped due to lack of space in the buffer.

**EXAMPLES**

**EXAMPLE 1** A sample output of strfmon().

Given a locale for the U.S.A. and the values 123.45, −123.45, and 3456.781:

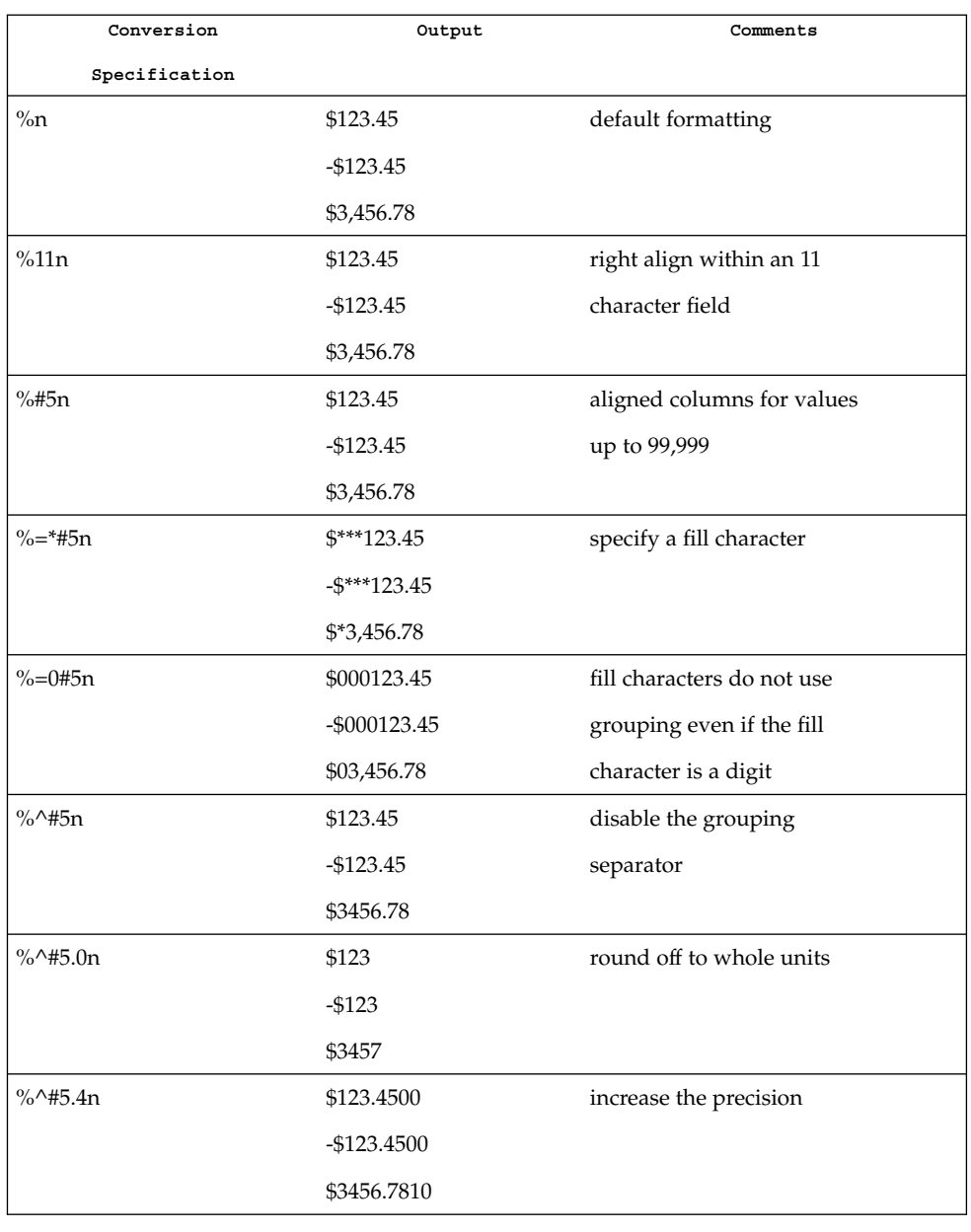

**502** man pages section 3: Basic Library Functions • Last Revised 20 Dec 1996

#### **EXAMPLE 1** A sample output of strfmon(). *(Continued)*

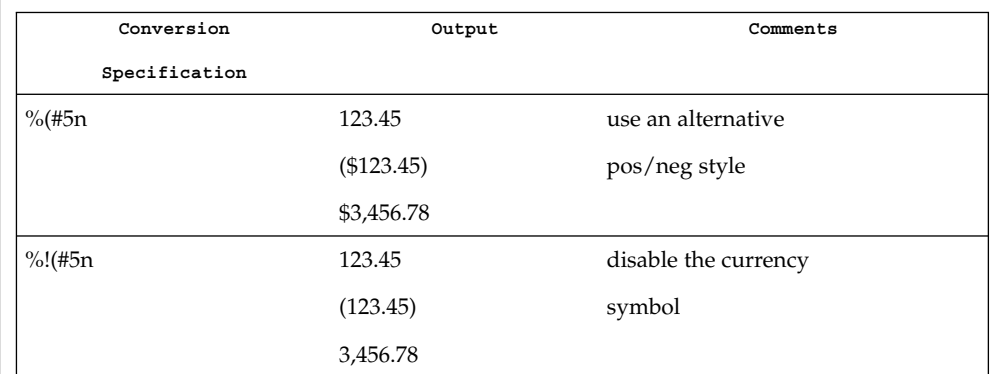

#### **ATTRIBUTES**

See attributes(5) for descriptions of the following attributes:

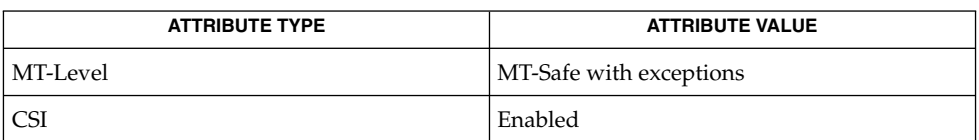

#### **SEE ALSO**

localeconv(3C), setlocale(3C), attributes(5)

This function can be used safely in multithreaded applications, as long as setlocale(3C) is not called to change the locale. **NOTES**

#### strftime(3C)

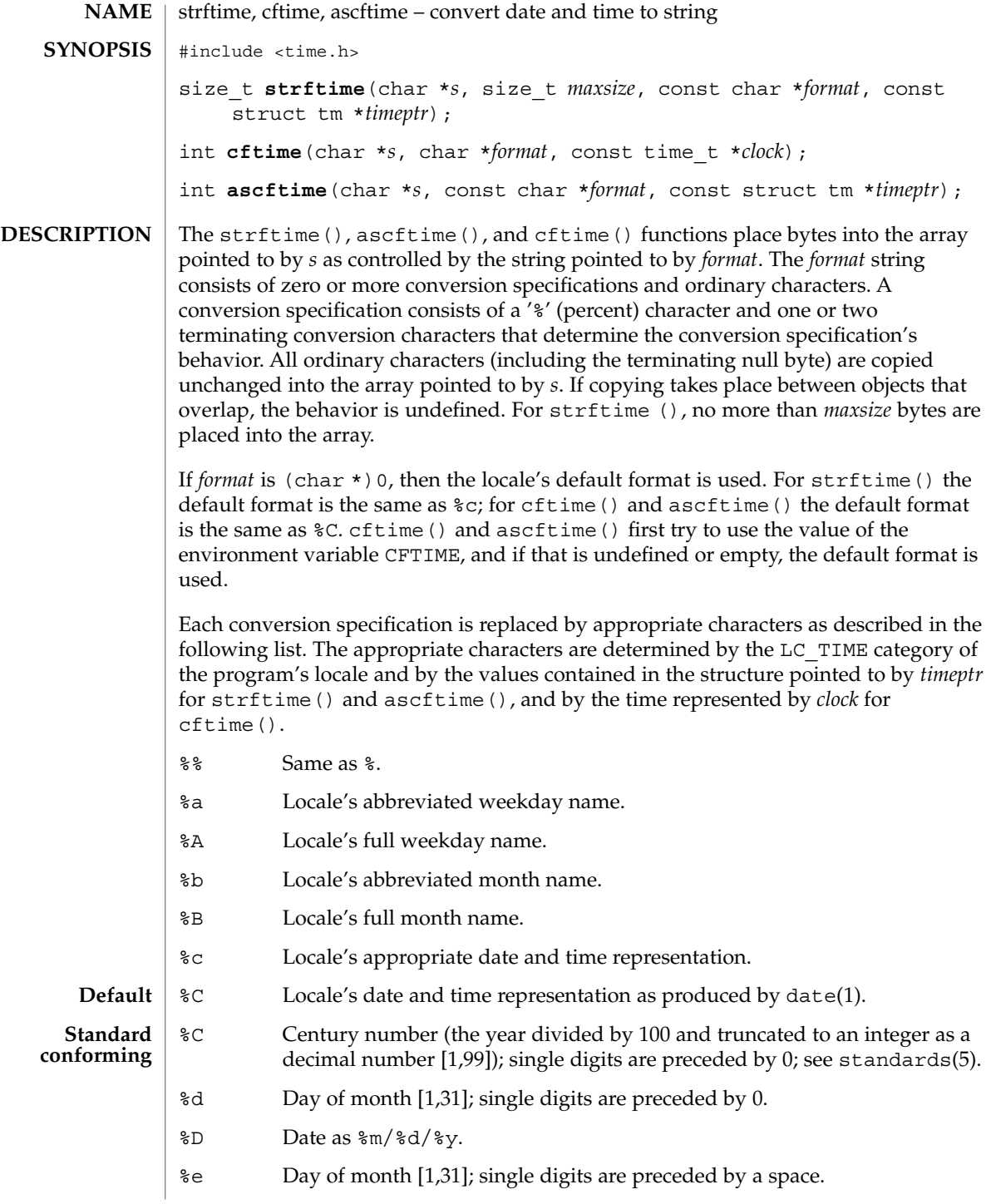
#### strftime(3C)

- %g Week-based year within century [00,99].
- %G Week-based year, including the century [0000,9999].
- %h Locale's abbreviated month name.
- %H Hour (24-hour clock) [0,23]; single digits are preceded by 0.
- %I Hour (12-hour clock) [1,12]; single digits are preceded by 0.
- %j Day number of year [1,366]; single digits are preceded by 0.
- %k Hour (24-hour clock) [0,23]; single digits are preceded by a blank.
- %l Hour (12-hour clock) [1,12]; single digits are preceded by a blank.
- %m Month number [1,12]; single digits are preceded by 0.
- %M Minute [00,59]; leading 0 is permitted but not required.
- %n Insert a NEWLINE.
- %p Locale's equivalent of either a.m. or p.m.
- %r Appropriate time representation in 12-hour clock format with %p.
- %R Time as %H:%M.
- %S Seconds [00,61]; the range of values is [00,61] rather than [00,59] to allow for the occasional leap second and even more occasional double leap second.
- %t Insert a TAB.
- %T Time as %H:%M:%S.
- %u Weekday as a decimal number [1,7], with 1 representing Monday. See NOTES below.
- %U Week number of year as a decimal number [00,53], with Sunday as the first day of week 1.
- %V The ISO 8601 week number as a decimal number [01,53]. In the ISO 8601 week-based system, weeks begin on a Monday and week 1 of the year is the week that includes both January 4th and the first Thursday of the year. If the first Monday of January is the 2nd, 3rd, or 4th, the preceding days are part of the last week of the preceding year. See NOTES below.
- %w Weekday as a decimal number [0,6], with 0 representing Sunday.
- %W Week number of year as a decimal number [00,53], with Monday as the first day of week 1.
- %x Locale's appropriate date representation.
- %X Locale's appropriate time representation.
- %y Year within century [00,99].

## strftime(3C)

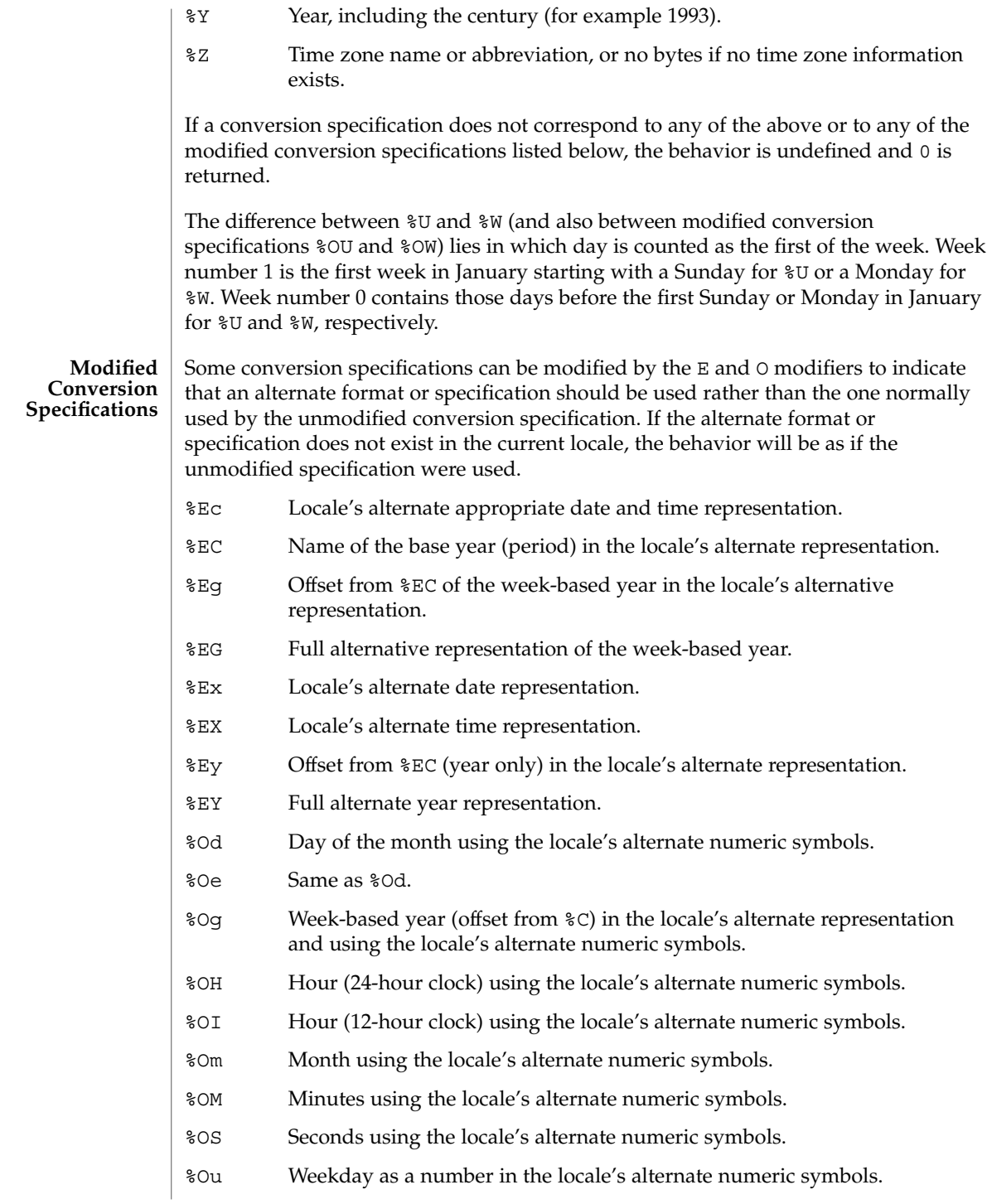

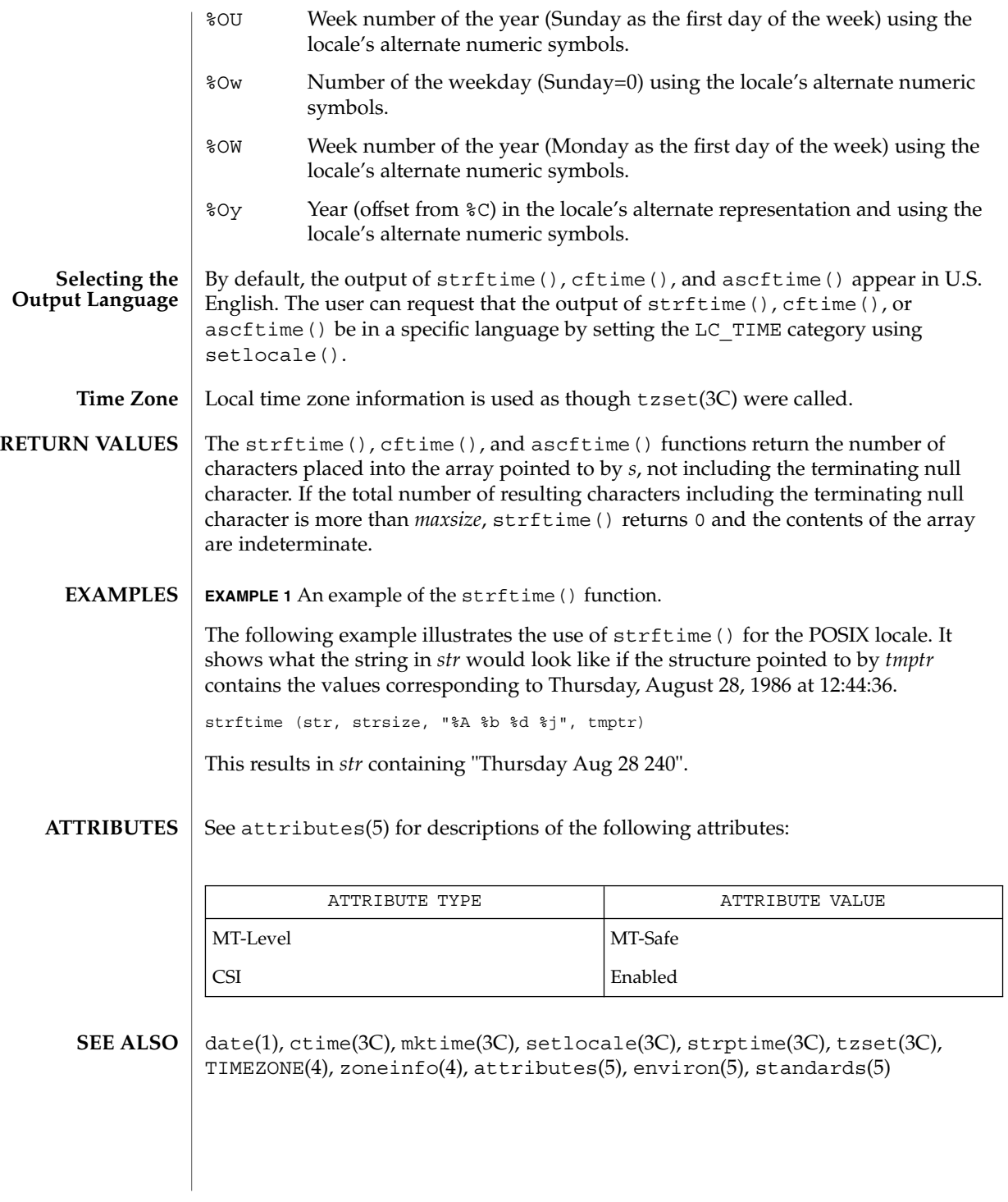

strftime(3C)

The conversion specification for %V was changed in the Solaris 7 release. This change was based on the public review draft of the ISO C9x standard at that time. Previously, the specification stated that if the week containing 1 January had fewer than four days in the new year, it became week 53 of the previous year. The ISO C9x standard committee subsequently recognized that that specification had been incorrect. **NOTES**

> The conversion specifications for %g, %G, %Eg, %EG, and %Og were added in the Solaris 7 release. This change was based on the public review draft of the ISO C9x standard at that time. These specifications are evolving. If the ISO C9x standard is finalized with a different conclusion, these specifications will change to conform to the ISO C9x standard decision.

The conversion specification for %u was changed in the Solaris 8 release. This change was based on the XPG4 specification.

If using the %Z specifier and zoneinfo timezones and if the input date is outside the range 20:45:52 UTC, December 13, 1901 to 03:14:07 UTC, January 19, 2038, the timezone name may not be correct.

```
string, strcasecmp, strncasecmp, strcat, strncat, strlcat, strchr, strrchr, strcmp, strncmp,
            strcpy, strncpy, strlcpy, strcspn, strspn, strdup, strlen, strpbrk, strstr, strtok, strtok_r –
            string operations
            #include <strings.h>
            int strcasecmp(const char *s1, const char *s2);
            int strncasecmp(const char *s1, const char *s2, size_t n);
            #include <string.h>
            char *strcat(char *s1, const char *s2);
            char *strncat(char *s1, const char *s2, size_t n);
            size_t strlcat(char *dst, const char *src, size_t dstsize);
            char *strchr(const char *s, int c);
            char *strrchr(const char *s, int c);
            int strcmp(const char *s1, const char *s2);
            int strncmp(const char *s1, const char *s2, size t n);
            char *strcpy(char *s1, const char *s2);
            char *strncpy(char *s1, const char *s2, size_t n);
            size_t strlcpy(char *dst, const char *src, size_t dstsize);
            size_t strcspn(const char *s1, const char *s2);
            size_t strspn(const char *s1, const char *s2);
            char *strdup(const char *s1);
            size_t strlen(const char *s);
            char *strpbrk(const char *s1, const char *s2);
            char *strstr(const char *s1, const char *s2);
            char *strtok(char *s1, const char *s2);
            char *strtok_r(char *s1, const char *s2, char **lasts);
            #include <string.h>
            const char *strchr(const char *s, int c);
            const char *strpbrk(const char *s1, const char *s2);
            const char *strrchr(const char *s, int c);
            const char *strstr(const char *s1, const char *s2);
            #include <cstring>
            char *std::strchr(char *s, int c);
   NAME
SYNOPSIS
  ISO C++
```
string(3C)

Basic Library Functions **509**

## string(3C)

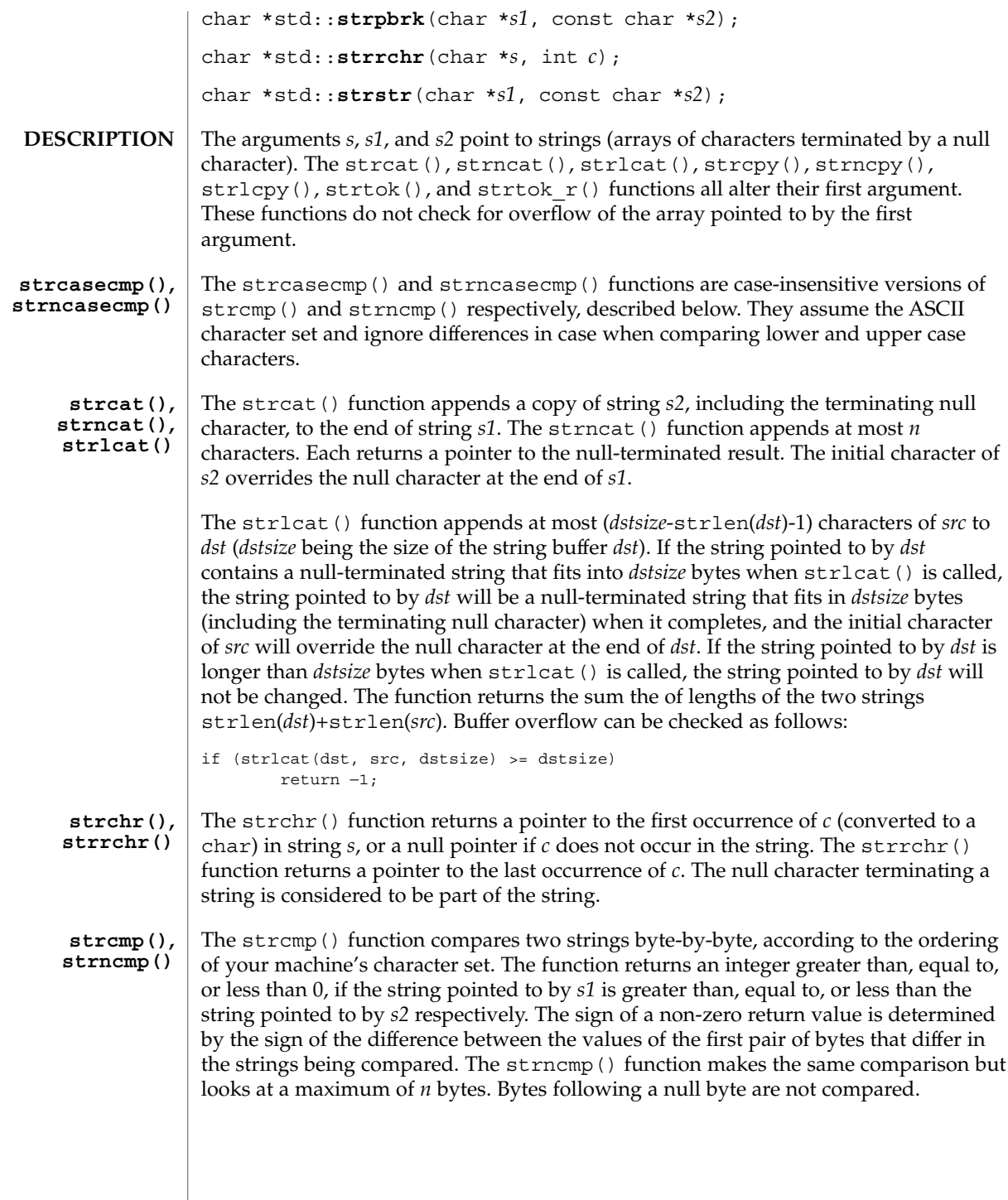

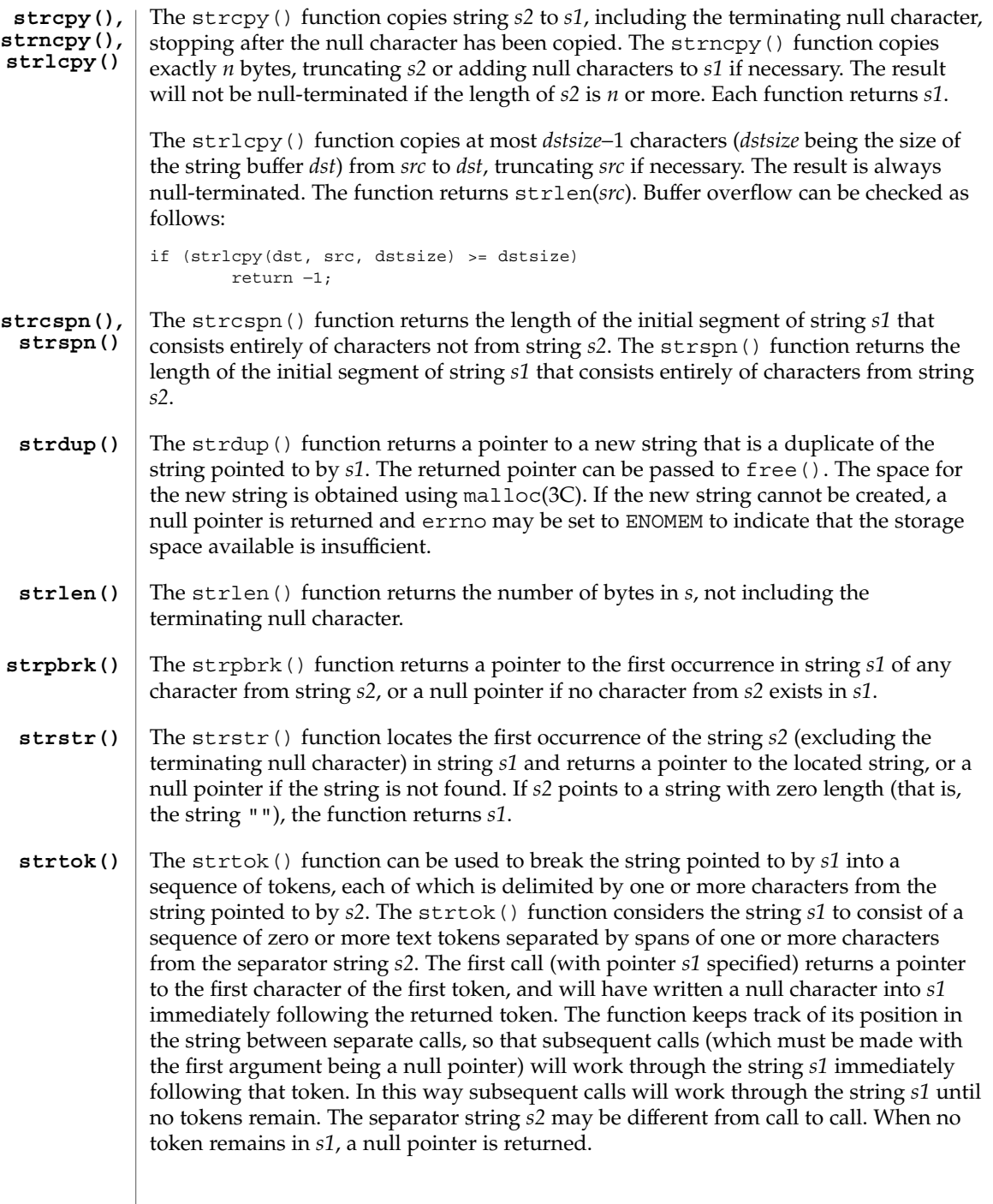

 $\overline{\phantom{a}}$ 

#### string(3C)

The strtok  $r()$  function has the same functionality as strtok() except that a pointer to a string placeholder *lasts* must be supplied by the caller. The *lasts* pointer is to keep track of the next substring in which to search for the next token. **strtok\_r()**

#### See attributes(5) for descriptions of the following attributes: **ATTRIBUTES**

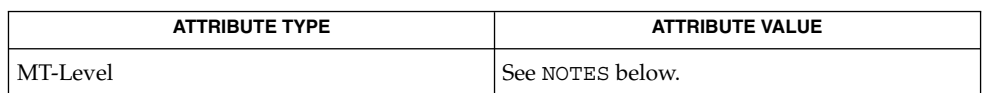

#### malloc(3C), setlocale(3C), strxfrm(3C), attributes(5) **SEE ALSO**

#### When compiling multithreaded applications, the REENTRANT flag must be defined on the compile line. This flag should only be used in multithreaded applications. **NOTES**

All of these functions assume the default locale "C." For some locales,  $strxfrm()$ should be applied to the strings before they are passed to the functions.

The strcasecmp(), strcat(), strchr(), strcmp(), strcpy(), strcspn(), strdup(), strlen(), strncasecmp(), strncat(), strncmp(), strncpy(), strpbrk(), strrchr(), strspn(), and strstr() functions are MT-Safe in multithreaded applications.

The strtok() function is Unsafe in multithreaded applications. The strtok  $r()$ function should be used instead.

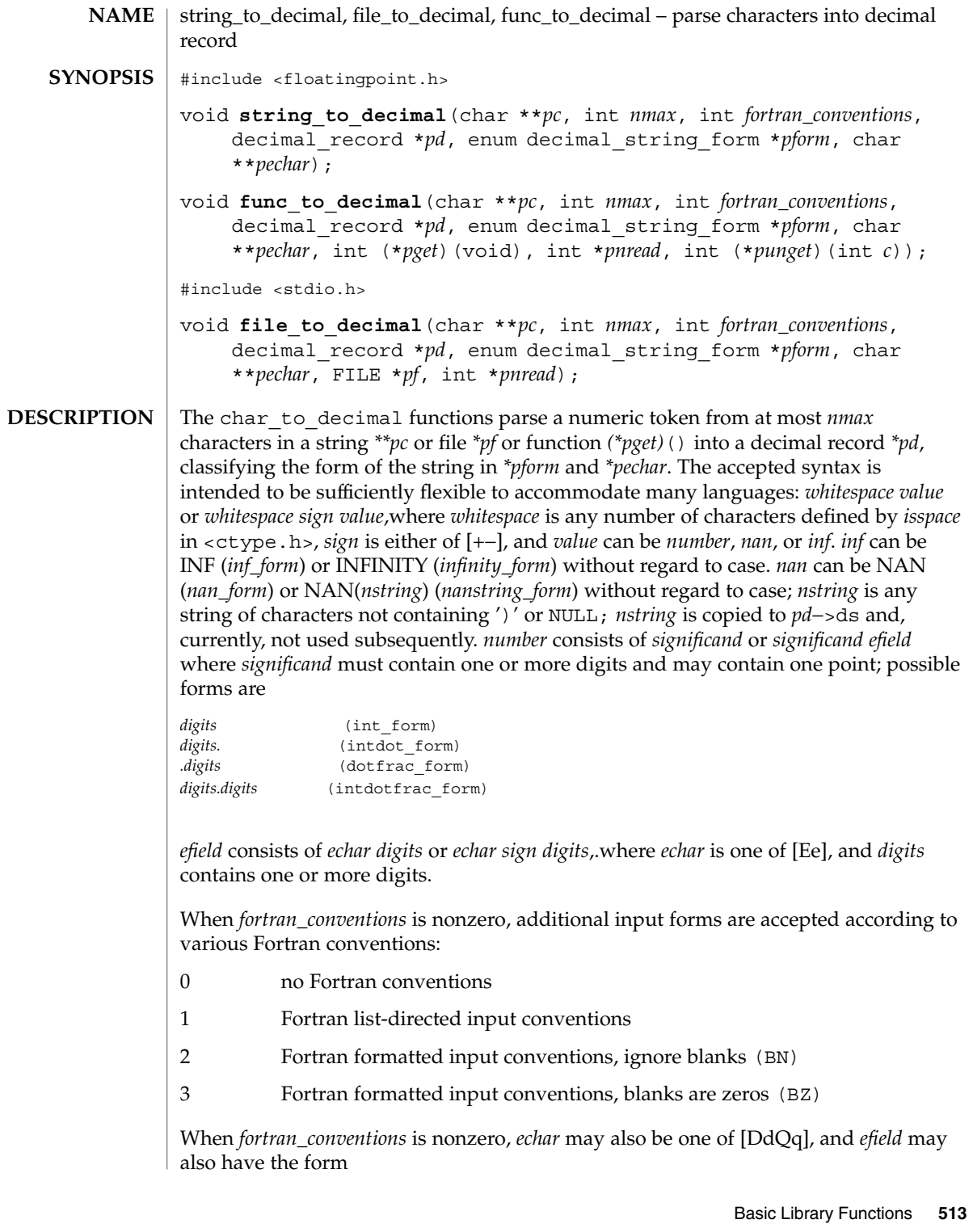

#### string\_to\_decimal(3C)

*sign digits*.

When *fortran\_conventions*>= 2, blanks may appear in the *digits* strings for the integer, fraction, and exponent fields and may appear between *echar* and the exponent sign and after the infinity and NaN forms. If *fortran\_conventions*== 2, the blanks are ignored. When *fortran\_conventions*== 3, the blanks that appear in *digits* strings are interpreted as zeros, and other blanks are ignored.

When *fortran\_conventions* is zero, the current locale's decimal point character is used as the decimal point; when *fortran\_conventions* is nonzero, the period is used as the decimal point.

The form of the accepted decimal string is placed in *\*pform*. If an *efield* is recognized, *\*pechar* is set to point to the *echar*.

On input, *\*pc* points to the beginning of a character string buffer of length >= *nmax*. On output, *\*pc* points to a character in that buffer, one past the last accepted character. string to decimal() gets its characters from the buffer; file to decimal() gets its characters from *\*pf* and records them in the buffer, and places a null after the last character read. func to decimal () gets its characters from an int function *(\*pget)*().

The scan continues until no more characters could possibly fit the acceptable syntax or until *nmax* characters have been scanned. If the *nmax* limit is not reached then at least one extra character will usually be scanned that is not part of the accepted syntax. file\_to\_decimal() and func\_to\_decimal() set *\*pnread* to the number of characters read from the file; if greater than *nmax*, some characters were lost. If no characters were lost, file\_to\_decimal() and func\_to\_decimal() attempt to push back, with ungetc(3C) or *(\*punget)*(), as many as possible of the excess characters read, adjusting *\*pnread* accordingly. If all unget calls are successful, then *\*\*pc* will be NULL. No push back will be attempted if *(\*punget)*() is NULL.

Typical declarations for \**pget*() and \**punget*() are:

```
int xget(void)
    \{ \ldots \}int (*pget)(void) = xget;
    int xunget(int c)
    \{ \ldots \}int (*punget)(int) = xunget;
```
If no valid number was detected, *pd*−>fpclass is set to fp\_signaling, *\*pc* is unchanged, and *\*pform* is set to invalid\_form.

```
atof(3C) and strtod(3C) use string to decimal(). scanf(3C) uses
file to decimal().
```
## string\_to\_decimal(3C)

#### **ATTRIBUTES** | See attributes(5) for descriptions of the following attributes:

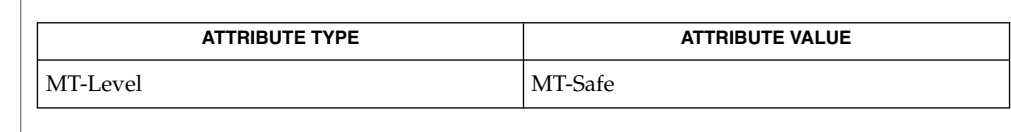

ctype(3C), localeconv(3C), scanf(3C), setlocale(3C), strtod(3C), ungetc(3C), attributes(5) **SEE ALSO**

## strptime(3C)

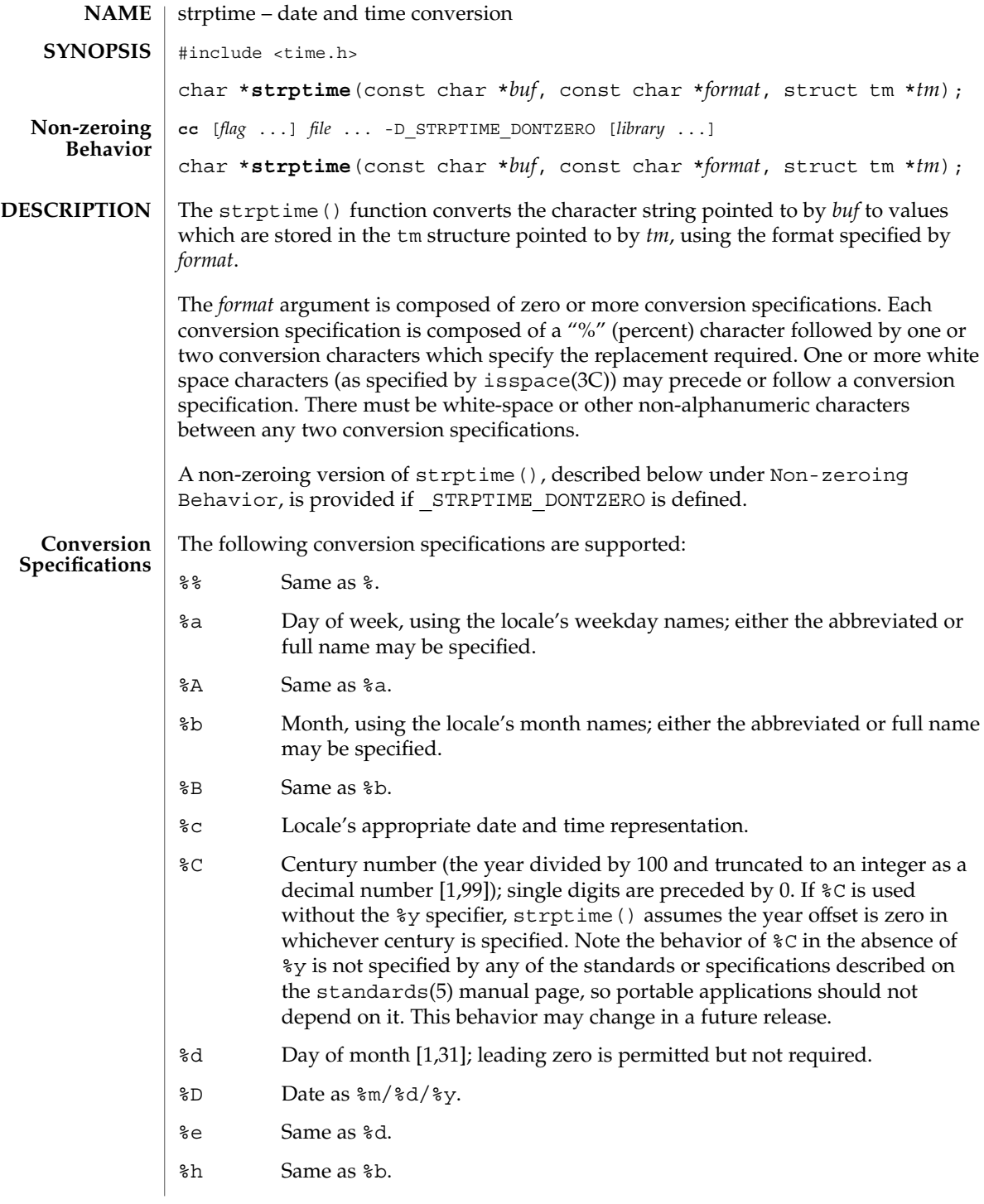

strptime(3C)

- %H Hour (24-hour clock) [0,23]; leading zero is permitted but not required.
- %I Hour (12-hour clock) [1,12]; leading zero is permitted but not required.
- %j Day number of the year [1,366]; leading zeros are permitted but not required.
- %m Month number [1,12]; leading zero is permitted but not required.
- %M Minute [0-59]; leading zero is permitted but not required.
- %n Any white space.
- %p Locale's equivalent of either a.m. or p.m.
- %r Appropriate time representation in the 12-hour clock format with %p.
- %R Time as %H:%M.
- %S Seconds [0,61]; leading zero is permitted but not required. The range of values is [00,61] rather than [00,59] to allow for the occasional leap second and even more occasional double leap second.
- %t Any white space.
- %T Time as %H:%M:%S.
- %U Week number of the year as a decimal number [0,53], with Sunday as the first day of the week; leading zeros are permitted but not required.
- %w Weekday as a decimal number [0,6], with 0 representing Sunday.
- %W Week number of the year as a decimal number [0,53], with Monday as the first day of the week; leading zero is permitted but not required.
- %x Locale's appropriate date representation.
- %X Locale's appropriate time representation.
- %y The year within century. When a century is not otherwise specified, values in the range 69-99 refer to years in the twentieth century (1969 to 1999 inclusive); values in the range 00-68 refer to years in the twenty-first century (2000 to 2068 inclusive). Leading zeros are permitted but not required.
- %Y Year, including the century (for example, 1993) [1–9999].
- %Z Timezone name or no characters if no time zone information exists. Local timezone information is used as though strptime() called tzset() (see ctime(3C)). Errors may not be detected. This behavior is subject to change in a future release.

## strptime(3C)

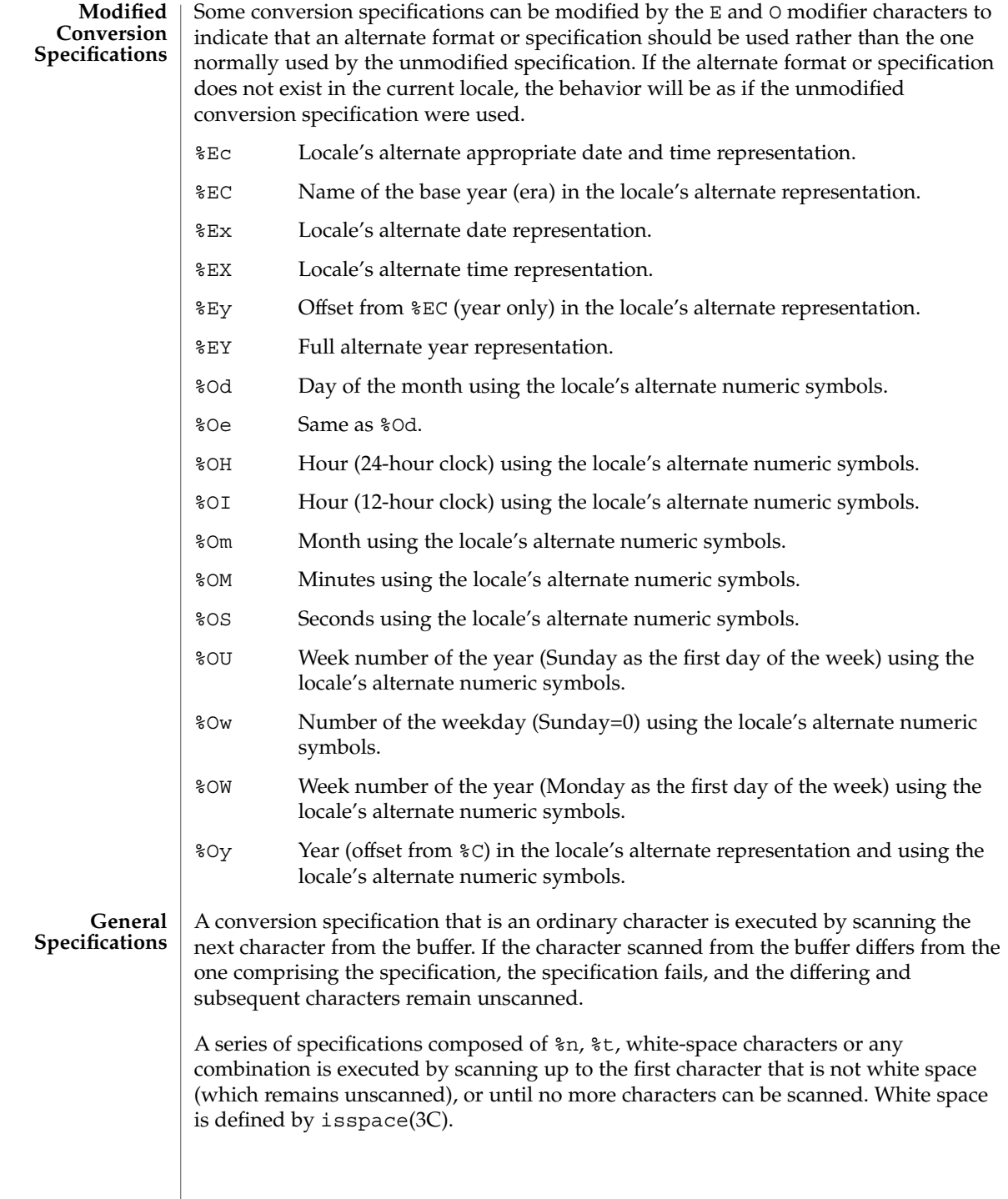

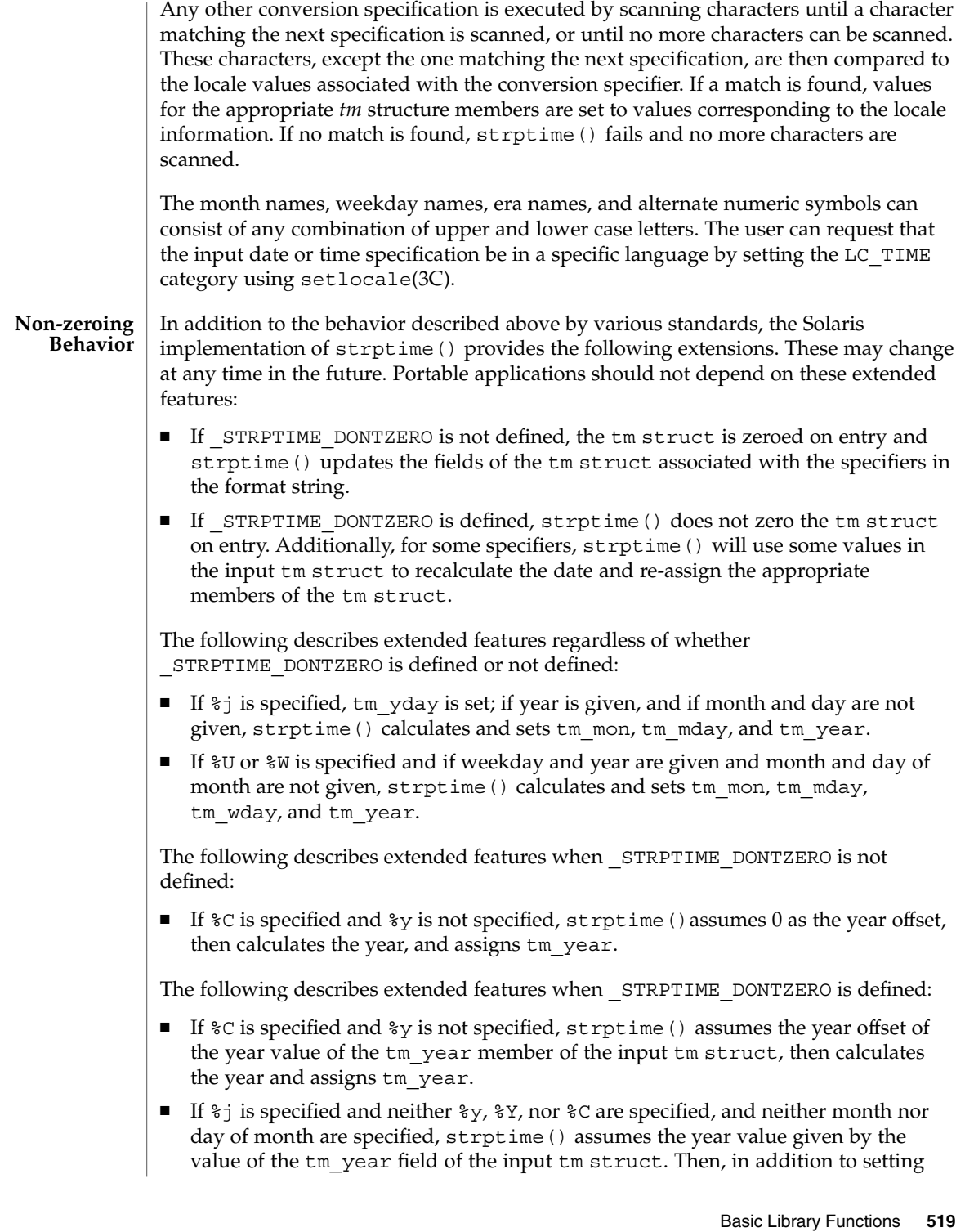

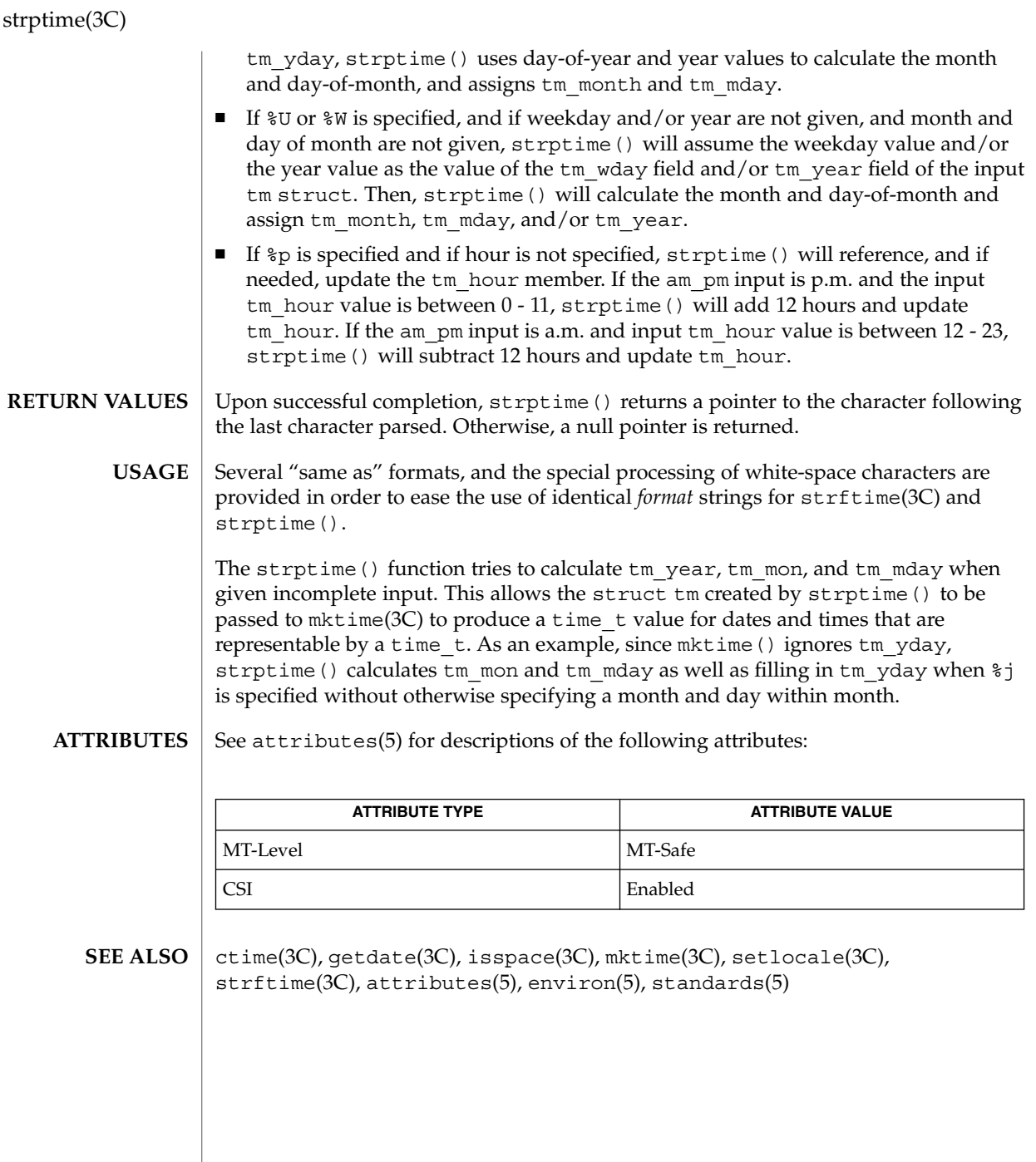

**520** man pages section 3: Basic Library Functions • Last Revised 5 Oct 1999

strsignal(3C)

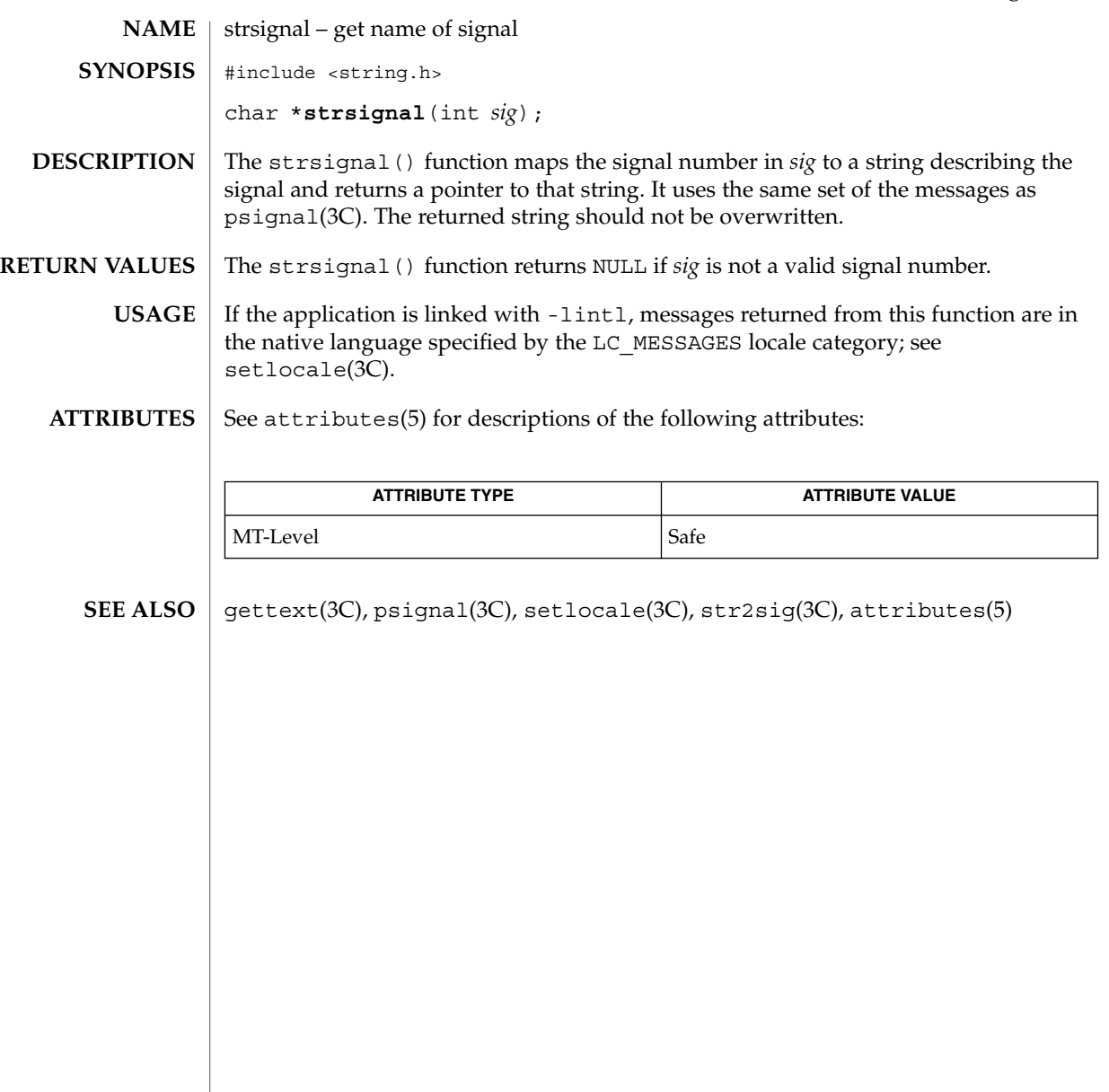

## strtod(3C)

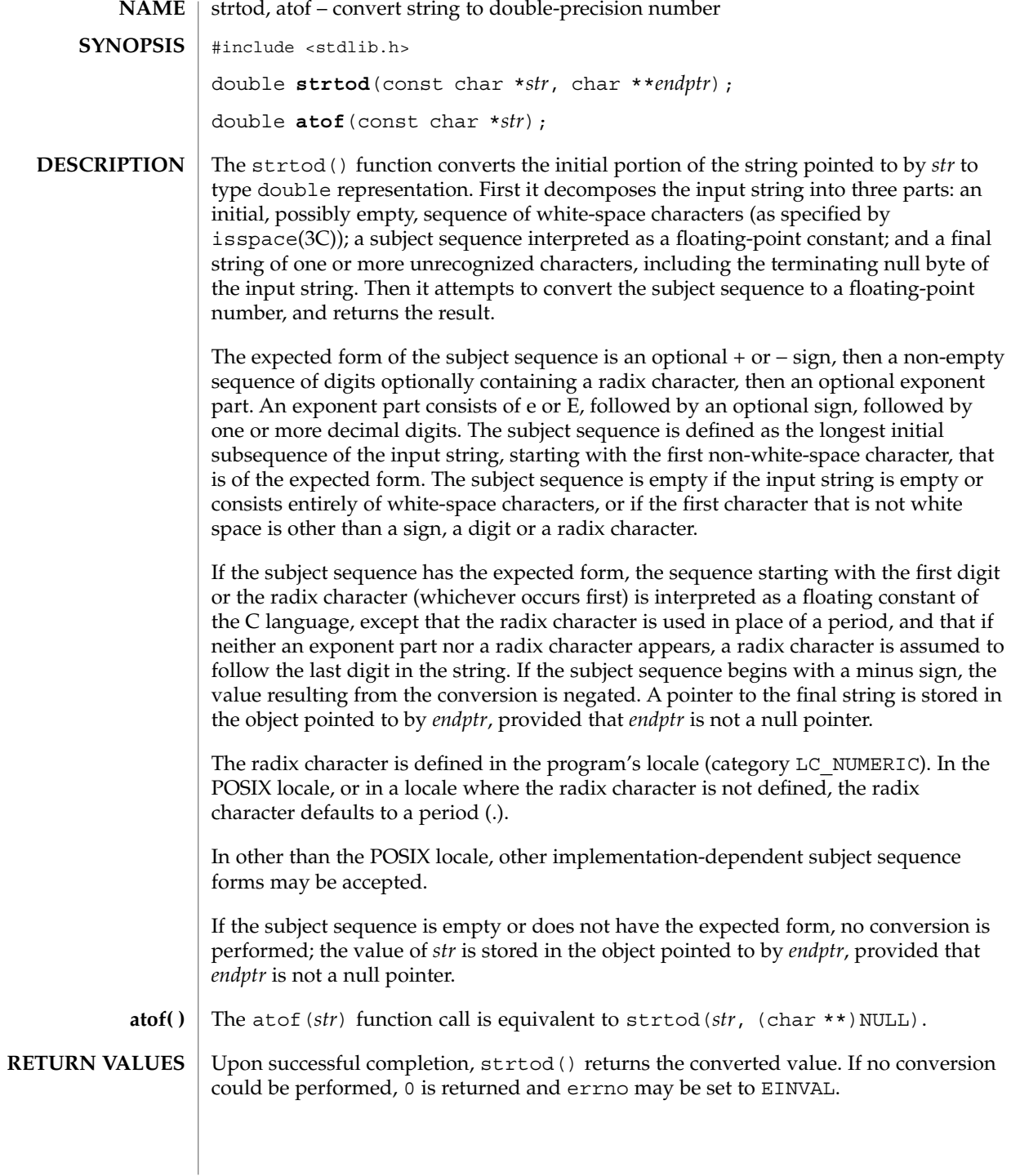

**522** man pages section 3: Basic Library Functions • Last Revised 13 Jul 2000

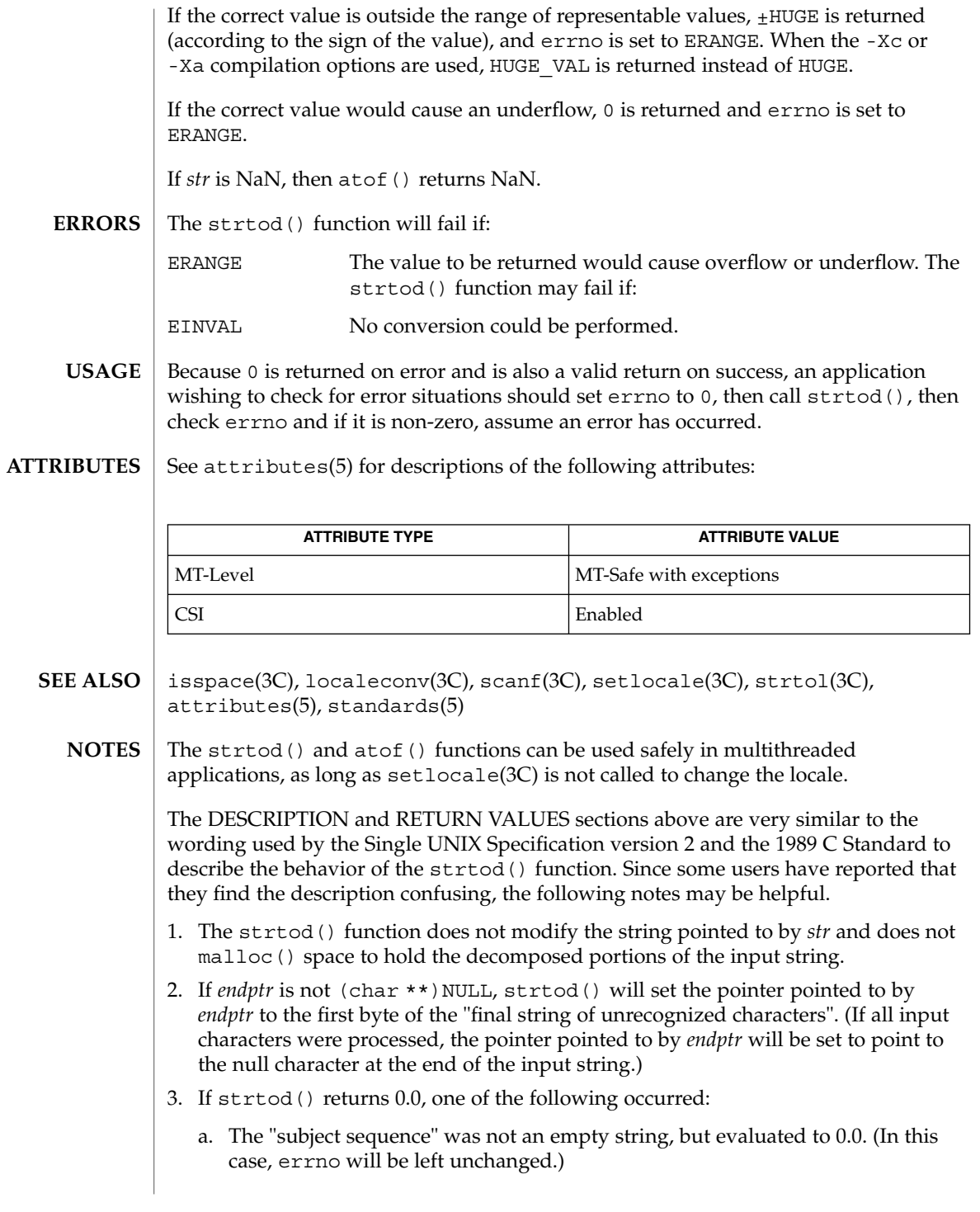

strtod(3C)

- b. The "subject sequence" was an empty string. (In this case, the Single UNIX Specification version 2 allows errno to be set to EINVAL or to be left unchanged. The C Standard does not specify any specific behavior in this case.)
- c. The "subject sequence" specified a numeric value that would cause a floating point underflow. (In this case, errno may be set to ERANGE or may be left

unchanged.) Note that the standards do not require that implementations distinguish between these three cases. An application can determine case (b) by making sure that there are no leading white-space characters in the string pointed to by *str* and giving strtod() an *endptr* that is not (char \*\*)NULL. If *endptr* points to the first chartacter of *str* when strtod() returns, you have detected case (b). Case (c) can be detected by looking for a non-zero digit before the exponent part of the "subject sequence". Note, however, that the decimal-point character is locale-dependent.

- 4. If strtod() returns +HUGE\_VAL or −HUGE\_VAL, one of the following occurred:
	- a. If +HUGE VAL is returned and errno is set to ERANGE, a floating point overflow occurred while processing a positive value.
	- b. If −HUGE\_VAL is returned and errno is set to ERANGE, a floating point overflow occurred while processing a negative value.
- c. If strtod() does not set errno to ERANGE, the value specified by the "subject string" converted to +HUGE\_VAL or −HUGE\_VAL, respectively. Note that if errno is set to ERANGE when strtod() is called, case (c) is indistinguishable from cases (a) and (b).

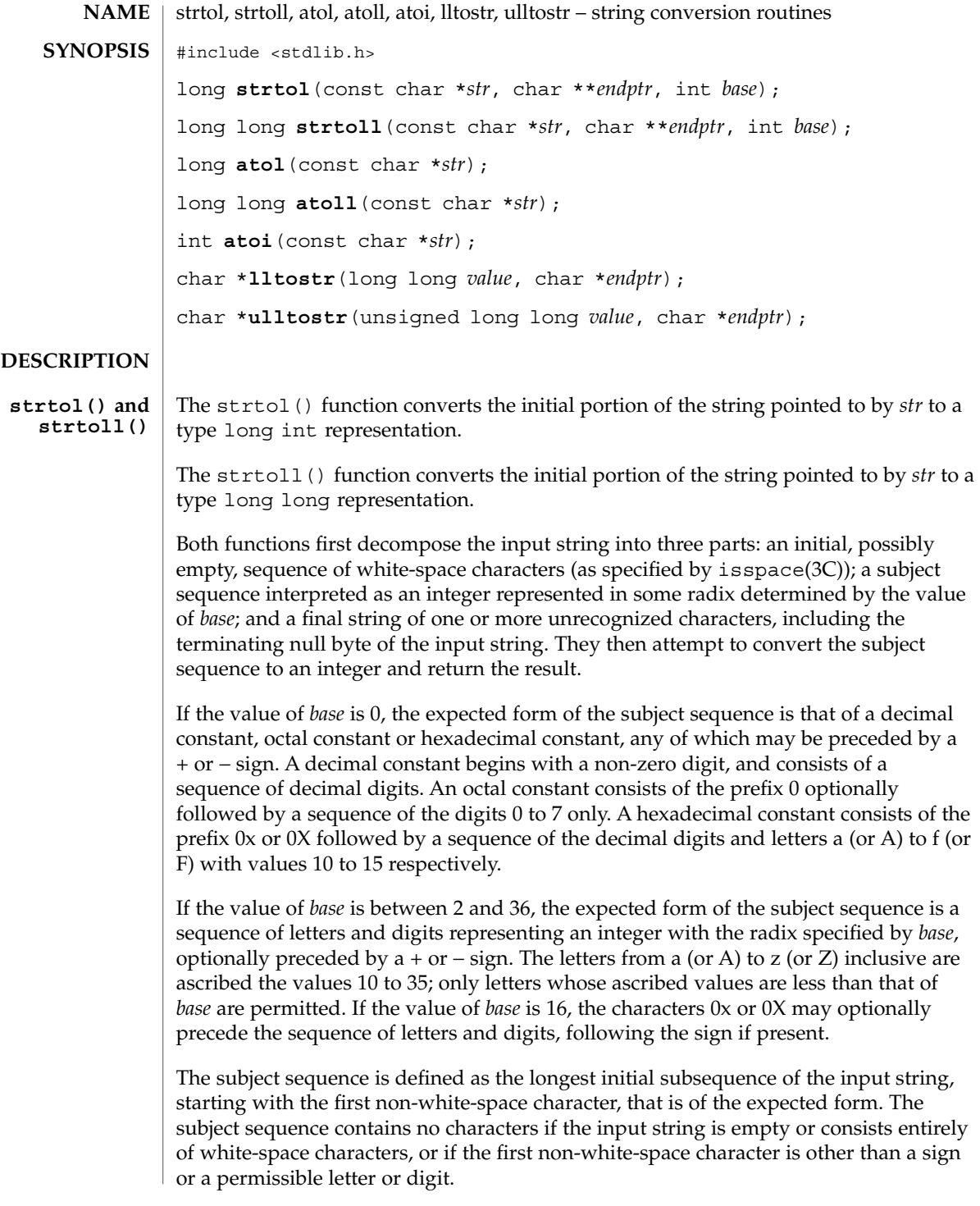

## strtol(3C)

## strtol(3C)

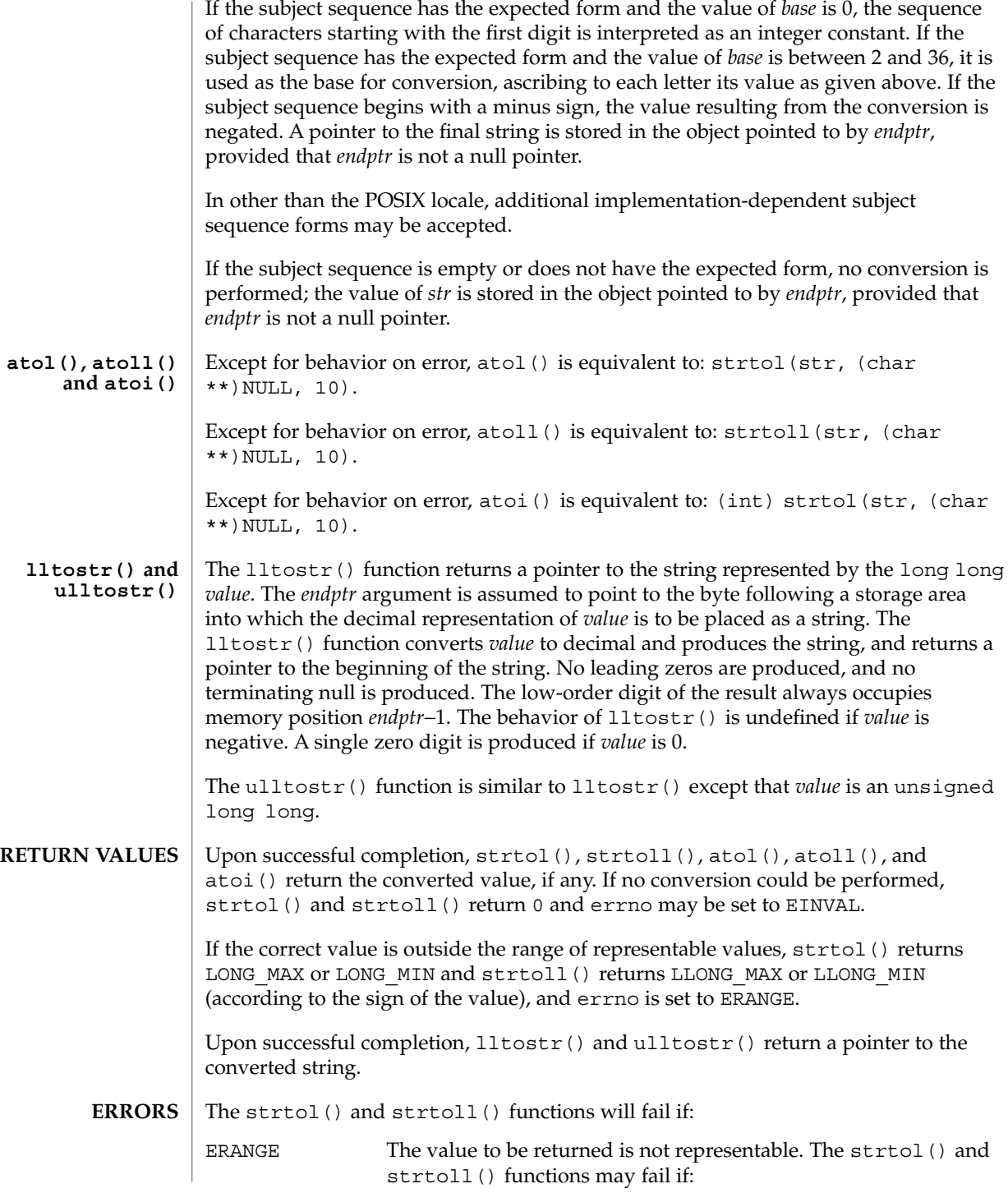

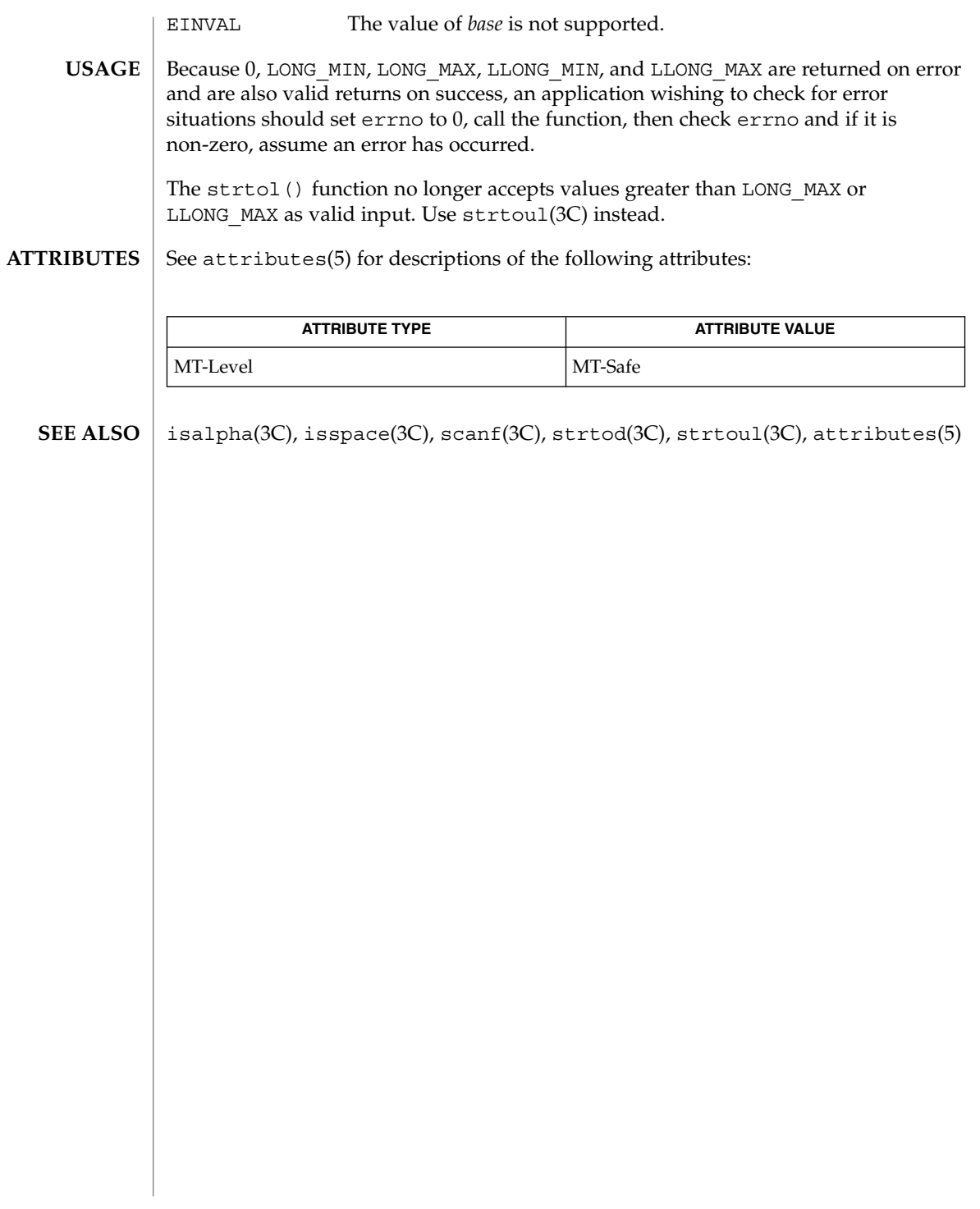

## strtoul(3C)

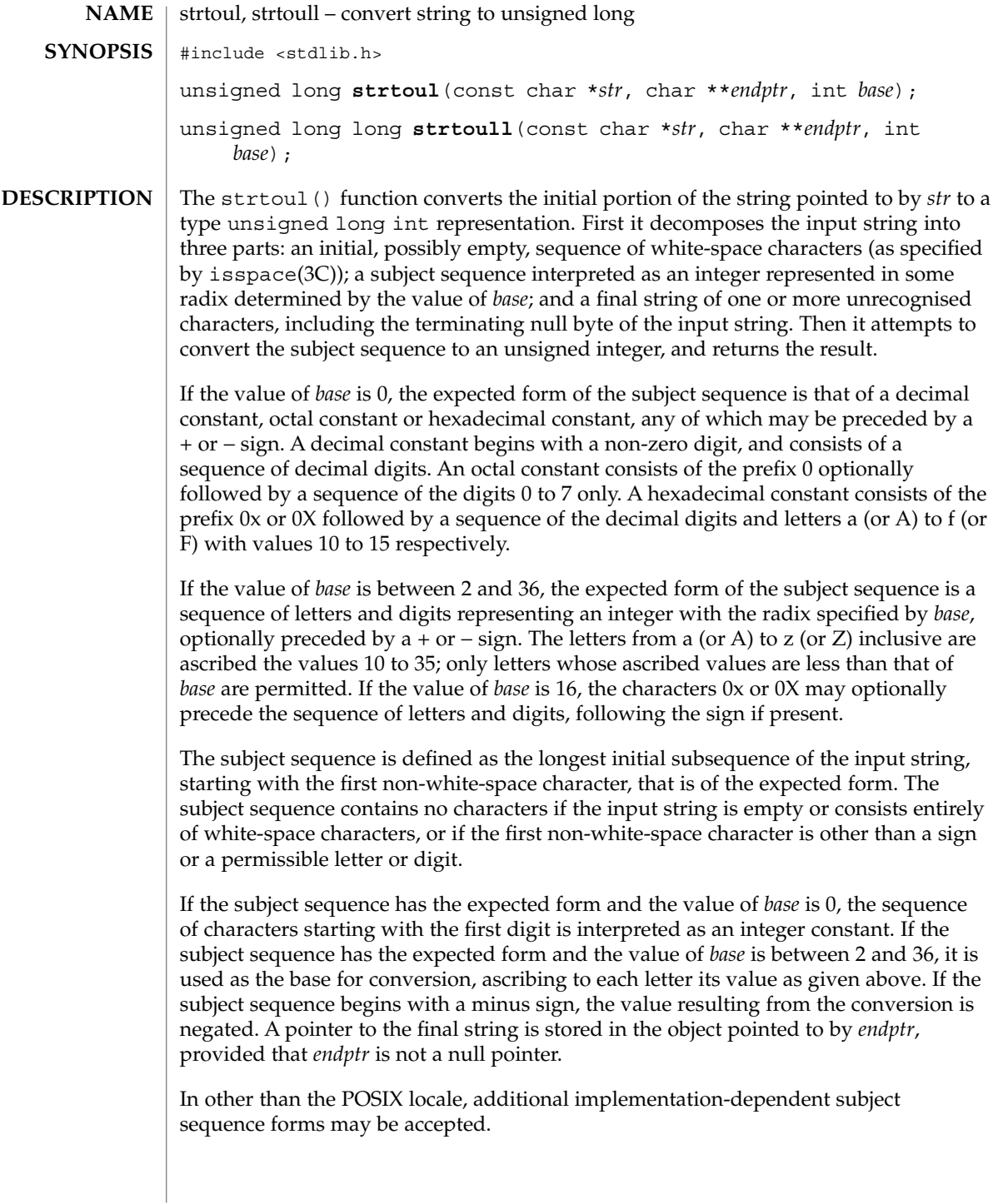

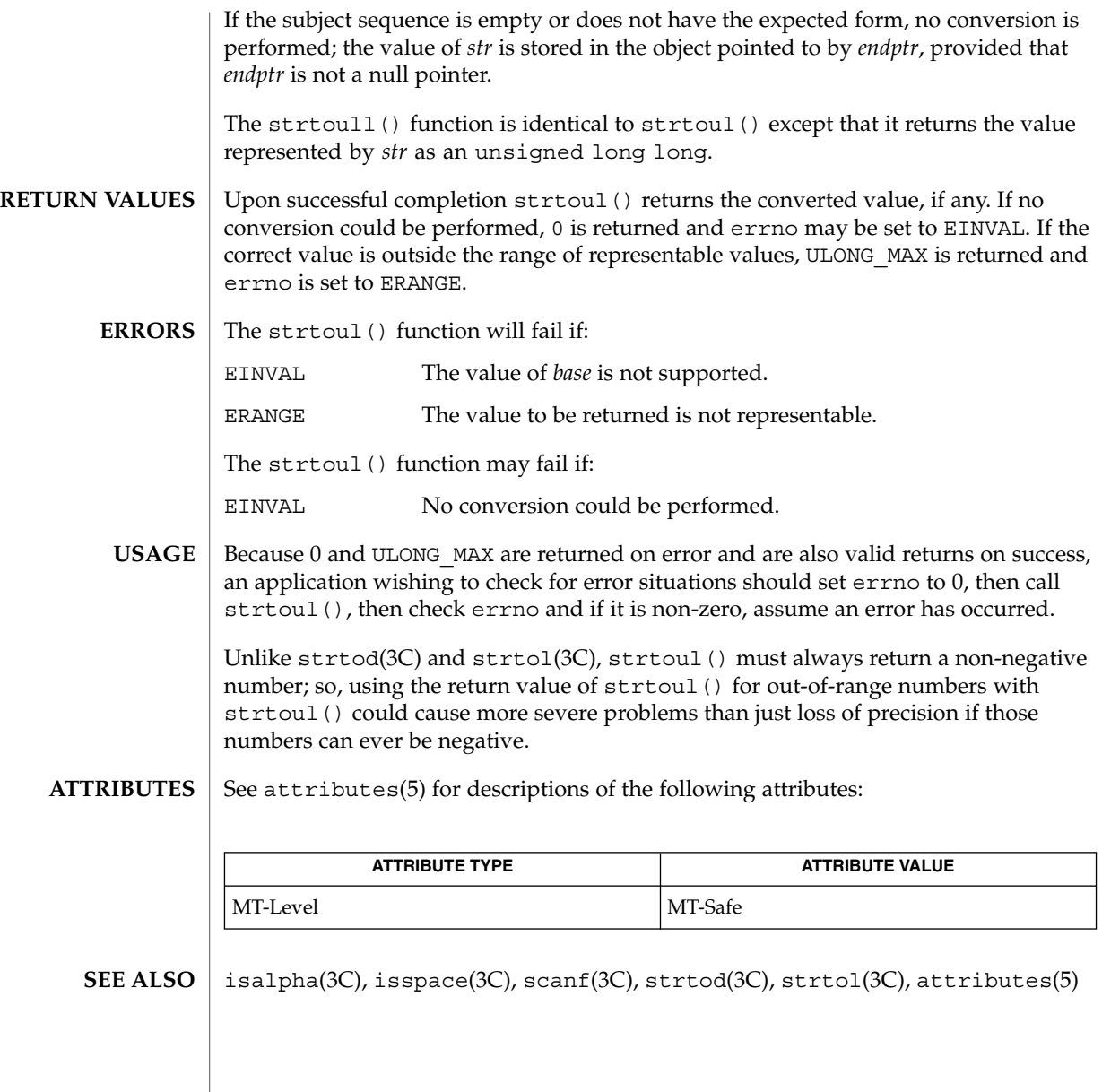

strtows(3C)

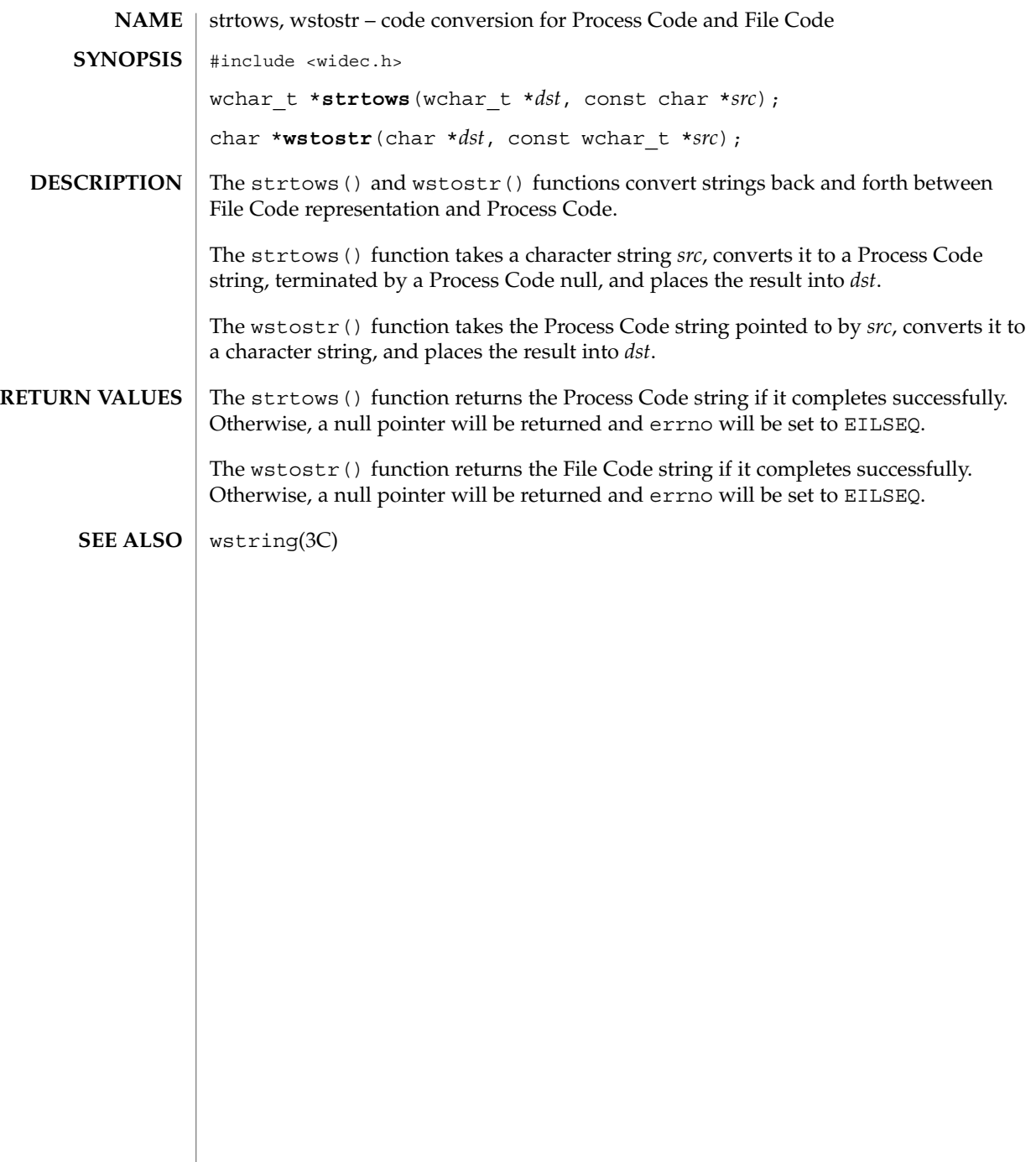

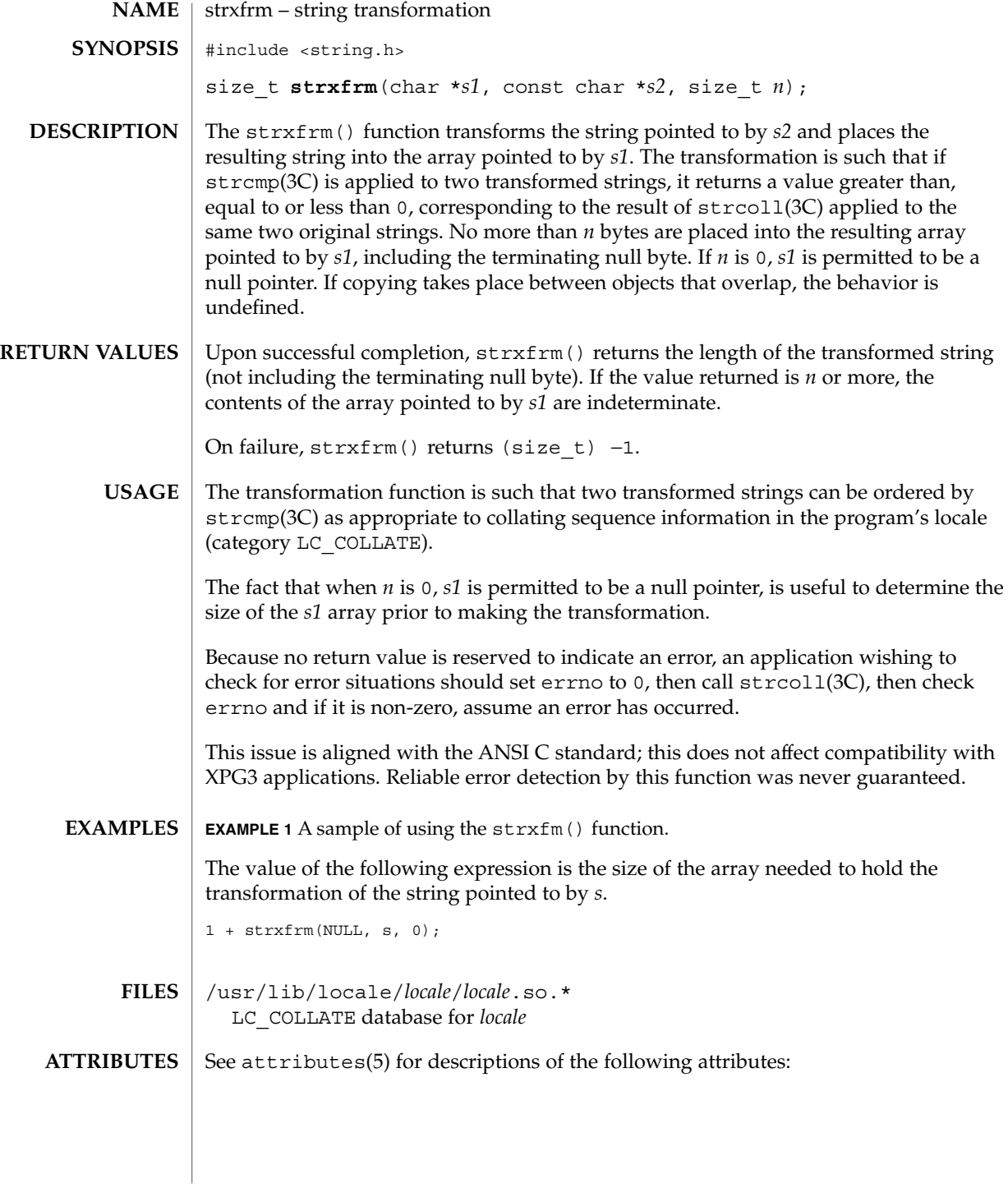

## strxfrm(3C)

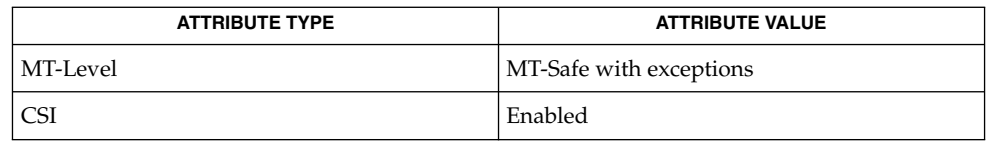

localedef(1), setlocale(3C), strcmp(3C), strcoll(3C), wscoll(3C), attributes(5), environ(5), standards(5) **SEE ALSO**

The strxfrm() function can be used safely in a multithreaded application, as long as setlocale(3C) is not being called to change the locale. **NOTES**

## swab(3C)

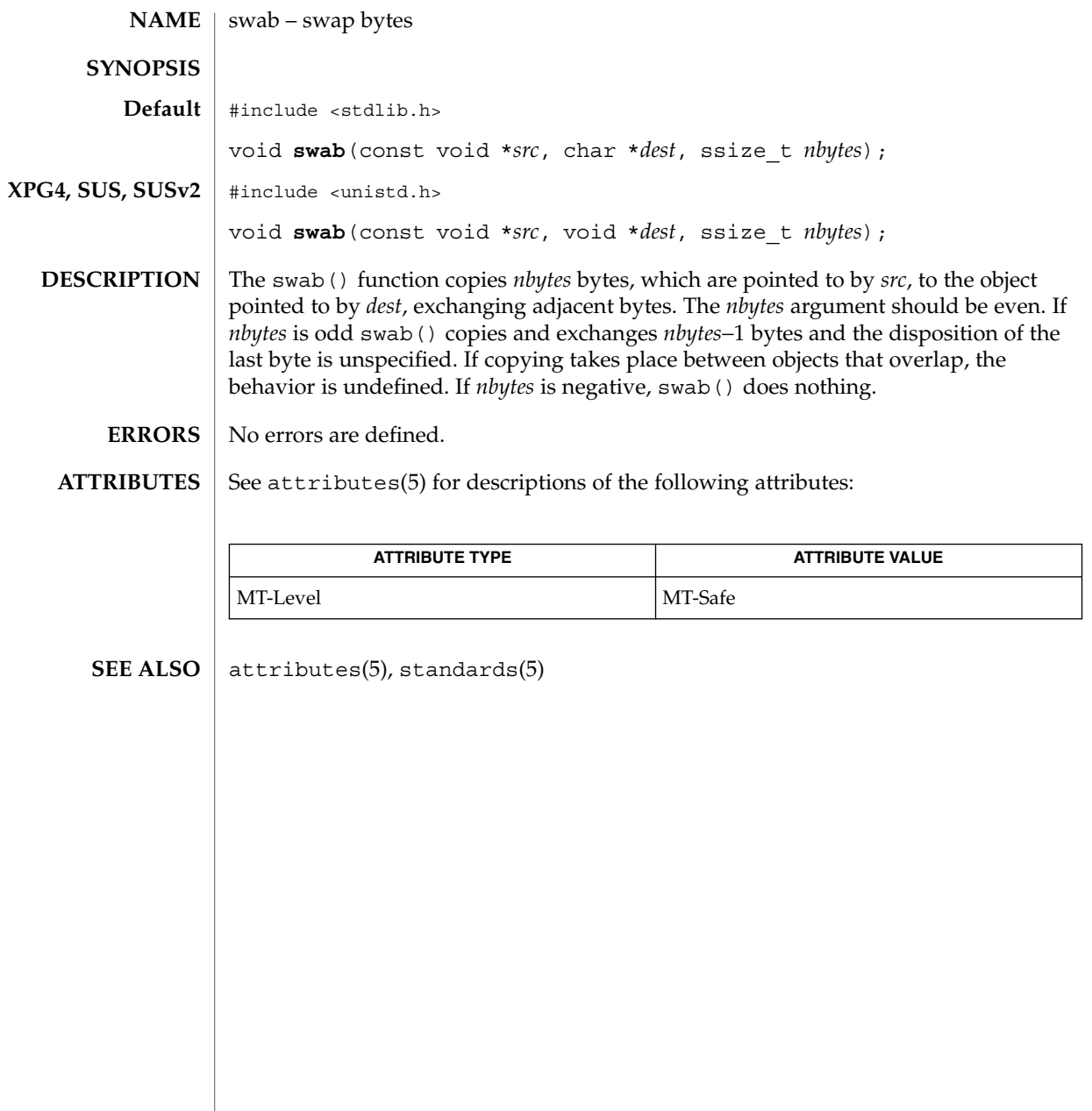

## sync\_instruction\_memory(3C)

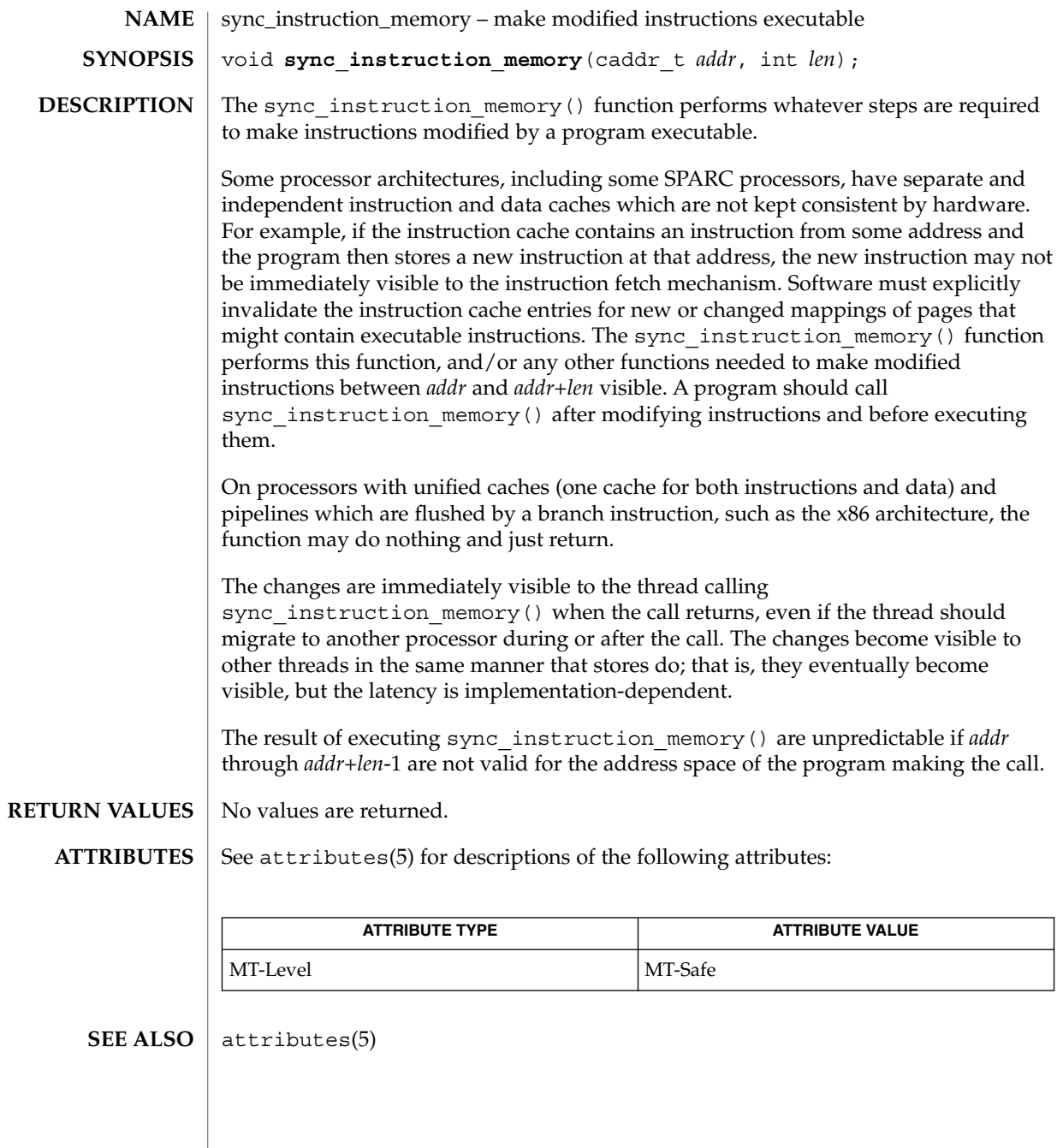

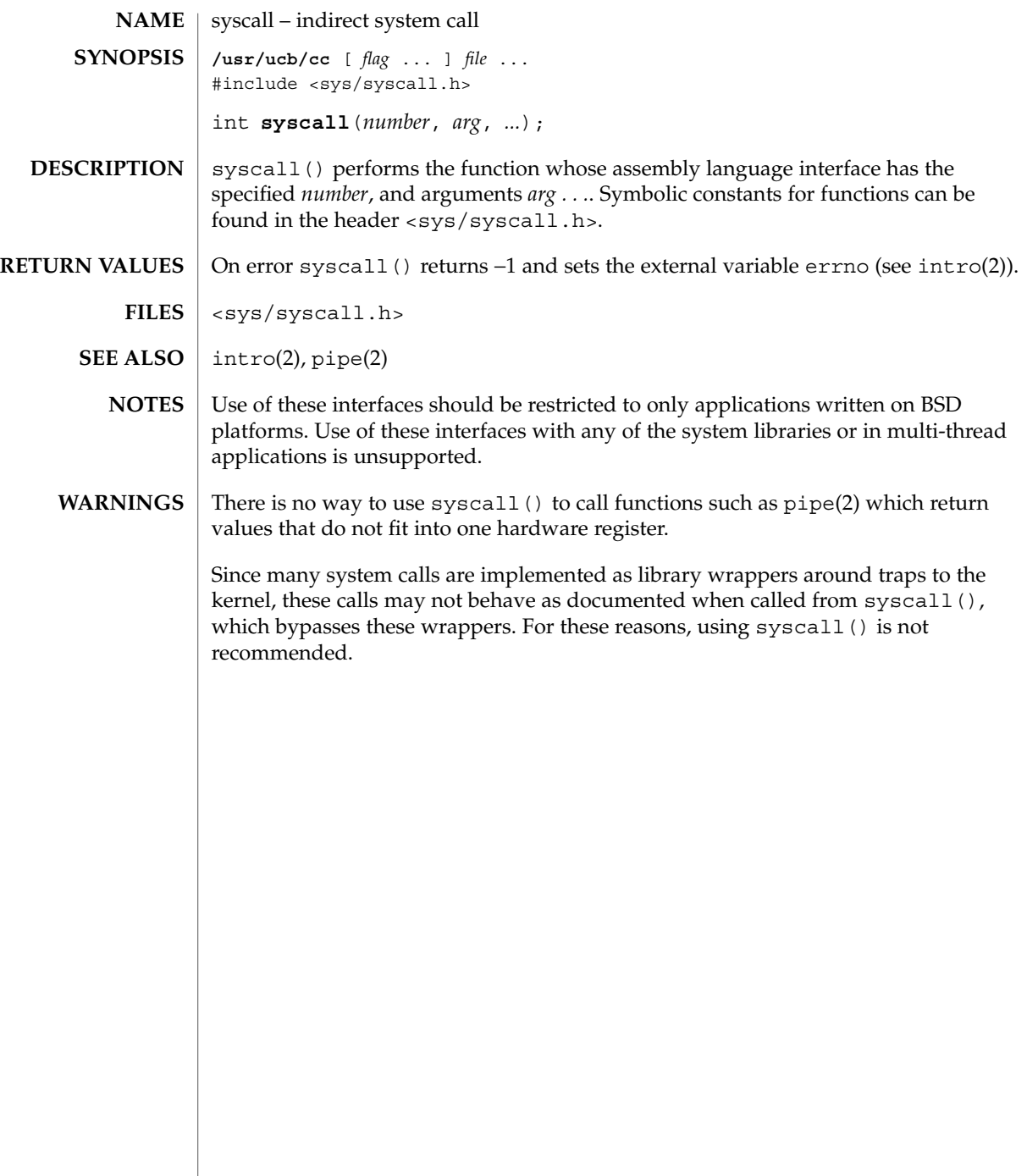

#### sysconf(3C)

sysconf – get configurable system variables #include <unistd.h> long **sysconf**(int *name*); **NAME SYNOPSIS**

**DESCRIPTION**

The sysconf () function provides a method for an application to determine the current value of a configurable system limit or option (variable).

The *name* argument represents the system variable to be queried. The following table lists the minimal set of system variables from <limits.h> and <unistd.h> that can be returned by sysconf() and the symbolic constants defined in <unistd.h> that are the corresponding values used for *name* on the SPARC and x86 platforms.

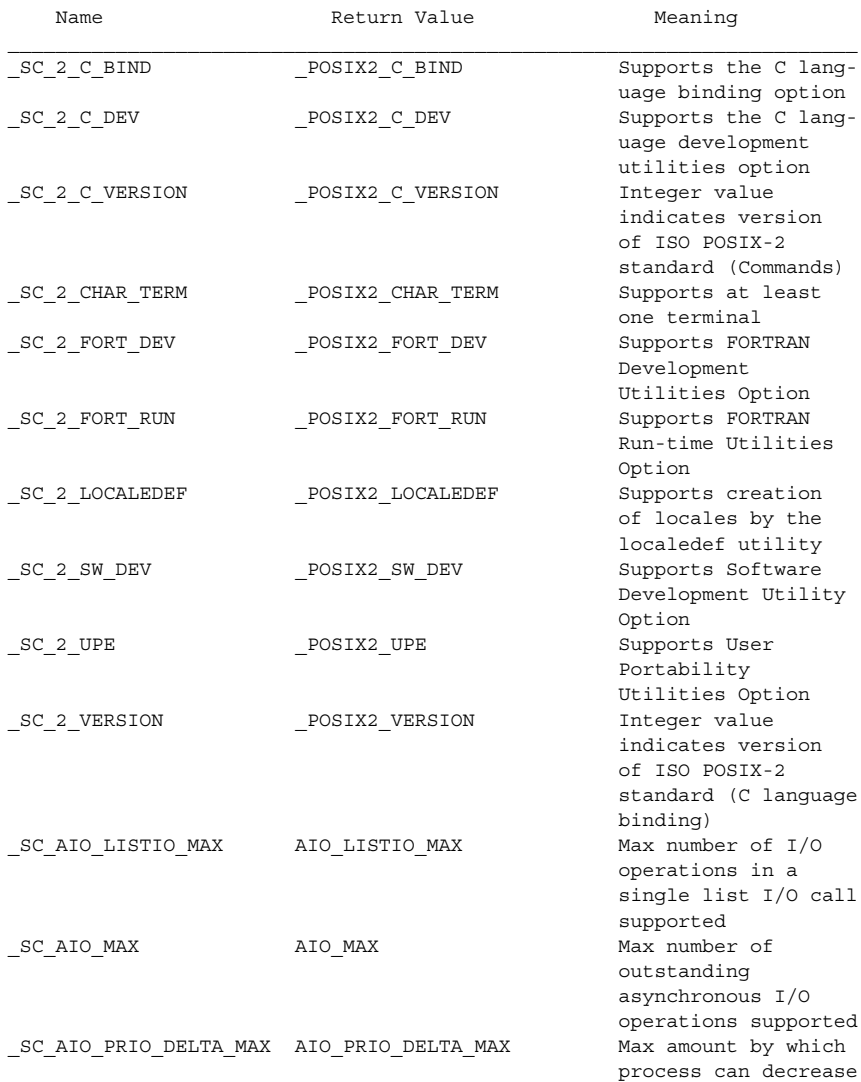

Basic Library Functions **537**

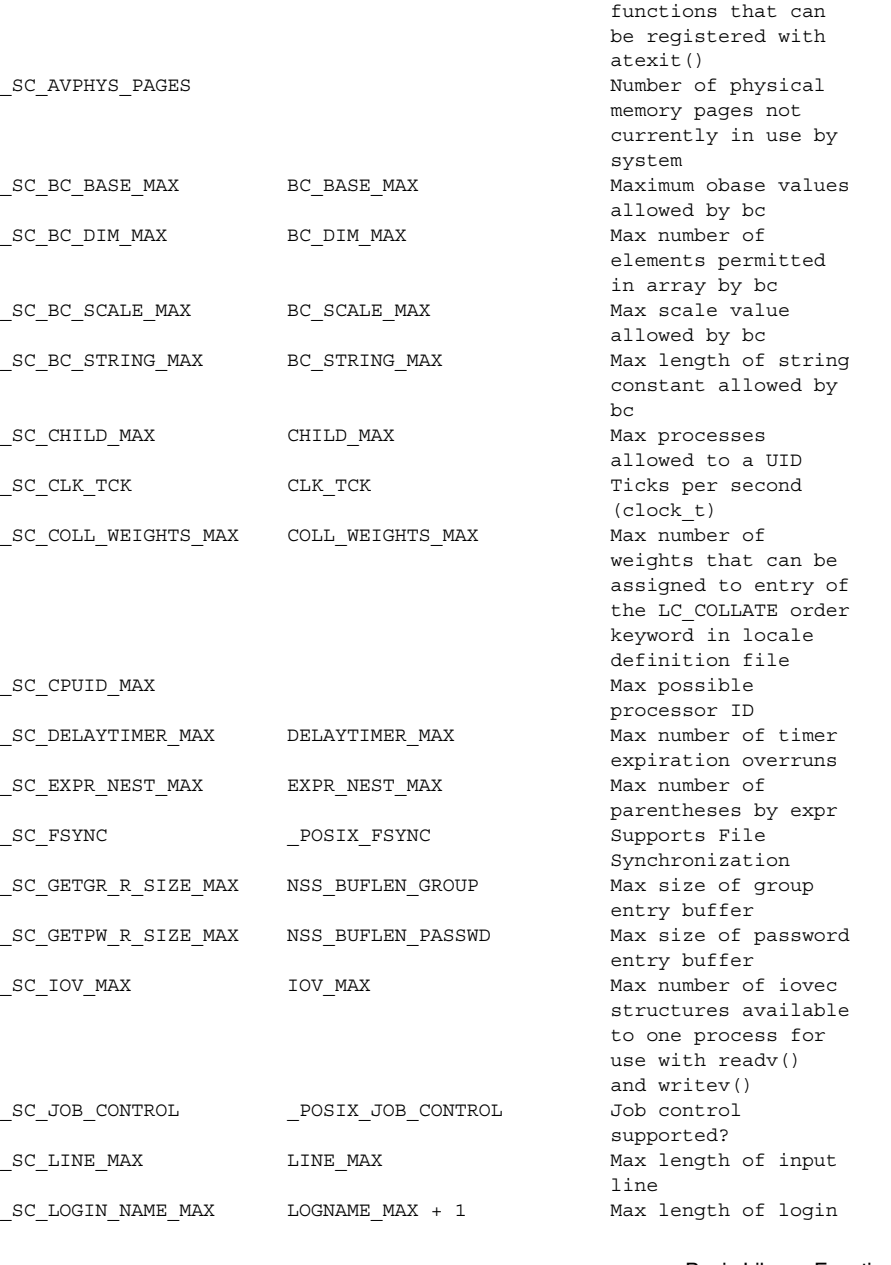

 $\_SC\_ATEXIT\_MAX$   $\qquad$   $\qquad$ 

\_SC\_ASYNCHRONOUS\_IO \_POSIX\_ASYNCHRONOUS\_IO Supports

\_SC\_ARG\_MAX ARG\_MAX Max size of argv[]

sysconf(3C)

its asynchronous I/O priority level from its own scheduling priority

Asynchronous I/O

plus envp[]

**538** man pages section 3: Basic Library Functions • Last Revised 15 Jan 2002

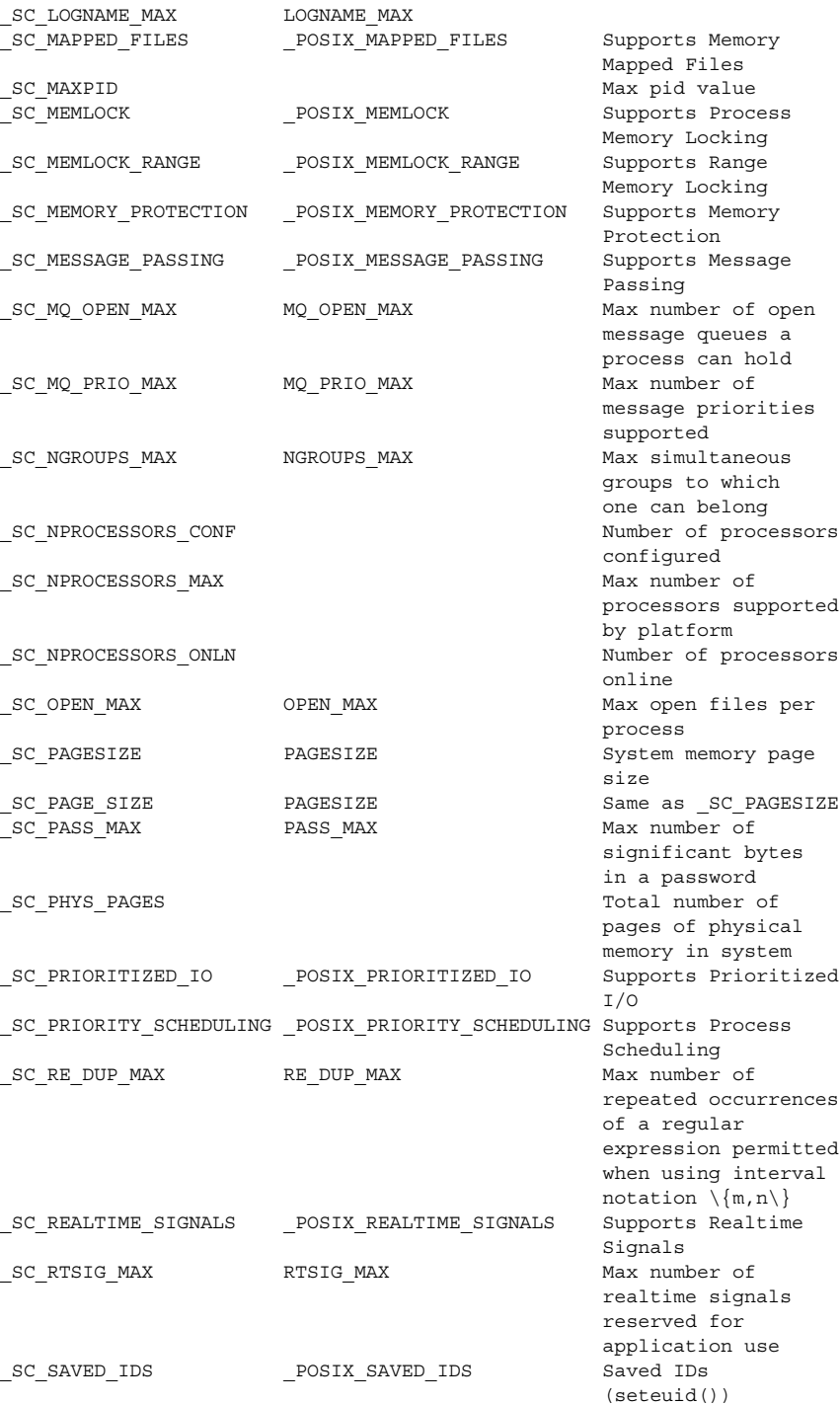

name

sysconf(3C)

## sysconf(3C)

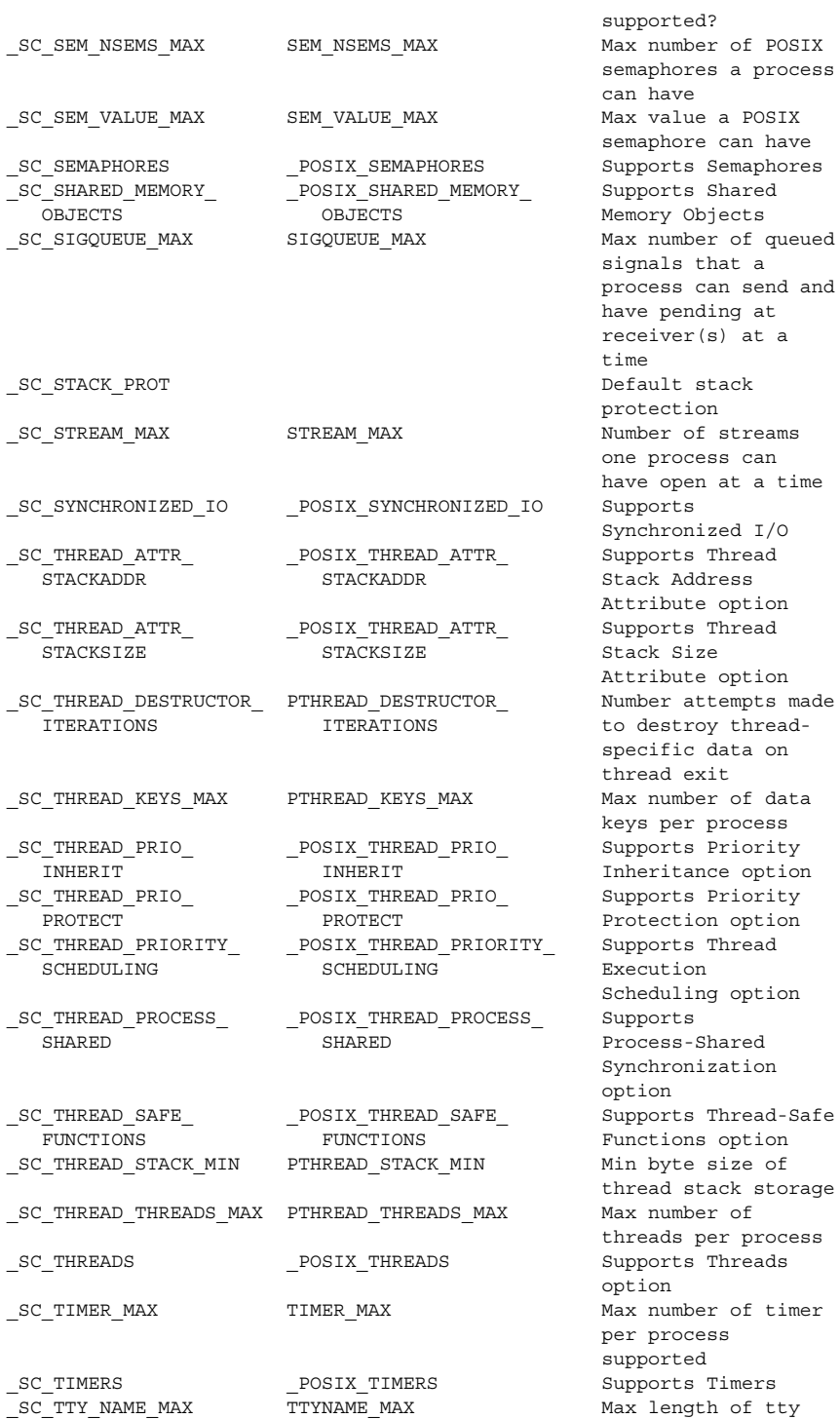

es a process can have that a can send and ding at  $(s)$  at a pro ess can hat a time ized I/O e option<br>Thread . option .<br>Dy threaddata on xit process nce option on option ng option ization s option<br>size of tack storage<br>er of per process ess supported SC\_TTY\_NAME\_MAX TTYNAME\_MAX Max length of tty

Basic Library Functions **539**

# sysconf(3C)

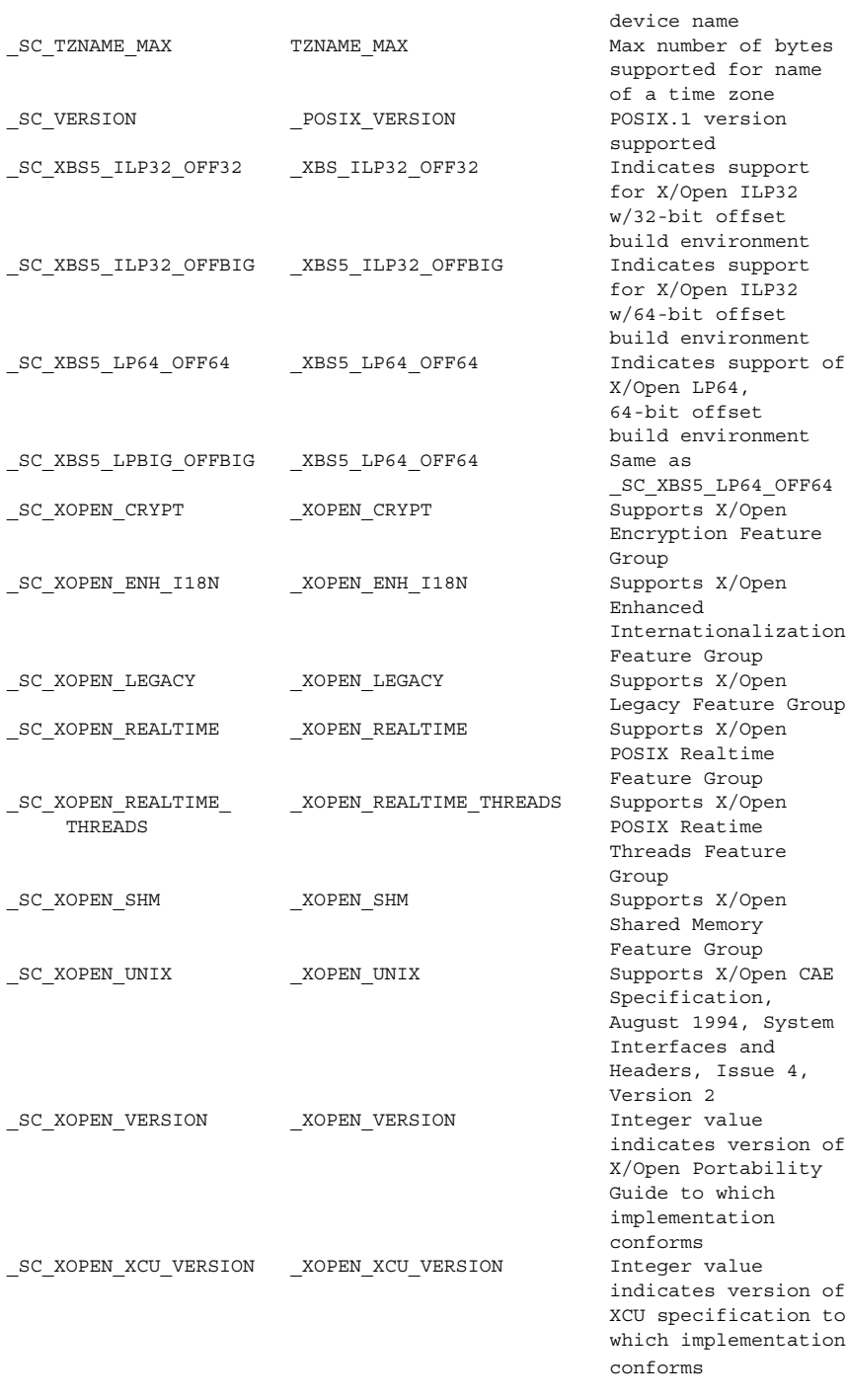

**540** man pages section 3: Basic Library Functions • Last Revised 15 Jan 2002
Upon successful completion, sysconf() returns the current variable value on the system. The value returned will not be more restrictive than the corresponding value described to the application when it was compiled with the implementation's <limits.h>, <unistd.h> or <time.h>. The value will not change during the lifetime of the calling process. If *name* is an invalid value, sysconf() returns −1 and sets errno to indicate the error. If the variable corresponding to *name* is associated with functionality that is not supported by the system, sysconf() returns −1 without changing the value of *errno*. Calling sysconf() with the following returns −1 without setting errno, because no maximum limit can be determined. The system supports at least the minimum values and can support higher values depending upon system resources. Variable Minimum supported value POSIX AIO MAX  $SC_ATEXIT_MAX$   $32$ \_SC\_THREAD\_THREADS\_MAX \_POSIX\_THREAD\_THREADS\_MAX \_SC\_THREAD\_KEYS\_MAX \_POSIX\_THREAD\_KEYS\_MAX \_SC\_THREAD\_DESTRUCTOR\_ITERATIONS \_POSIX\_THREAD\_DESTRUCTOR\_ITERATIONS The following SPARC and x86 platform variables return EINVAL: \_SC\_COHER\_BLKSZ \_SC\_DCACHE\_ASSOC  $\begin{array}{ccc} \texttt{SC\_DCACHE\_BLKSZ} & \texttt{SC\_DCACHE\_LINESZ} \\ \texttt{SC\_DCACHE\_SZ} & \texttt{SC\_DCACHE\_TELKSZ} \end{array}$ \_SC\_DCACHE\_SZ \_SC\_DCACHE\_TBLKSZ  $SC\_ICACHE\_BLKSZ$ \_SC\_ICACHE\_LINESZ \_SC\_ICACHE\_SZ SC\_SPLIT\_CACHE The sysconf () function will fail if: EINVAL The value of the *name* argument is invalid. See attributes(5) for descriptions of the following attributes: **ATTRIBUTE TYPE** ATTRIBUTE VALUE Architecture SPARC and x86 MT-Level MT-Safe, Async-Signal-Safe fpathconf(2), seteuid(2), setrlimit(2), attributes(5), standards(5) A call to setrlimit() can cause the value of OPEN\_MAX to change. Multiplying sysconf(\_SC\_PHYS\_PAGES) or sysconf(\_SC\_AVPHYS\_PAGES) by sysconf (SC\_PAGESIZE) to determine memory amount in bytes can exceed the maximum values representable in a long or unsigned long. The value of CLK\_TCK can be variable and it should not be assumed that CLK\_TCK is a compile-time constant. **RETURN VALUES ERRORS ATTRIBUTES SEE ALSO NOTES**

Basic Library Functions **541**

sysconf(3C)

The \_SC\_PHYS\_PAGES and \_SC\_AVPHYS\_PAGES variables are specific to Solaris 2.3 or compatible releases.

## syslog(3C)

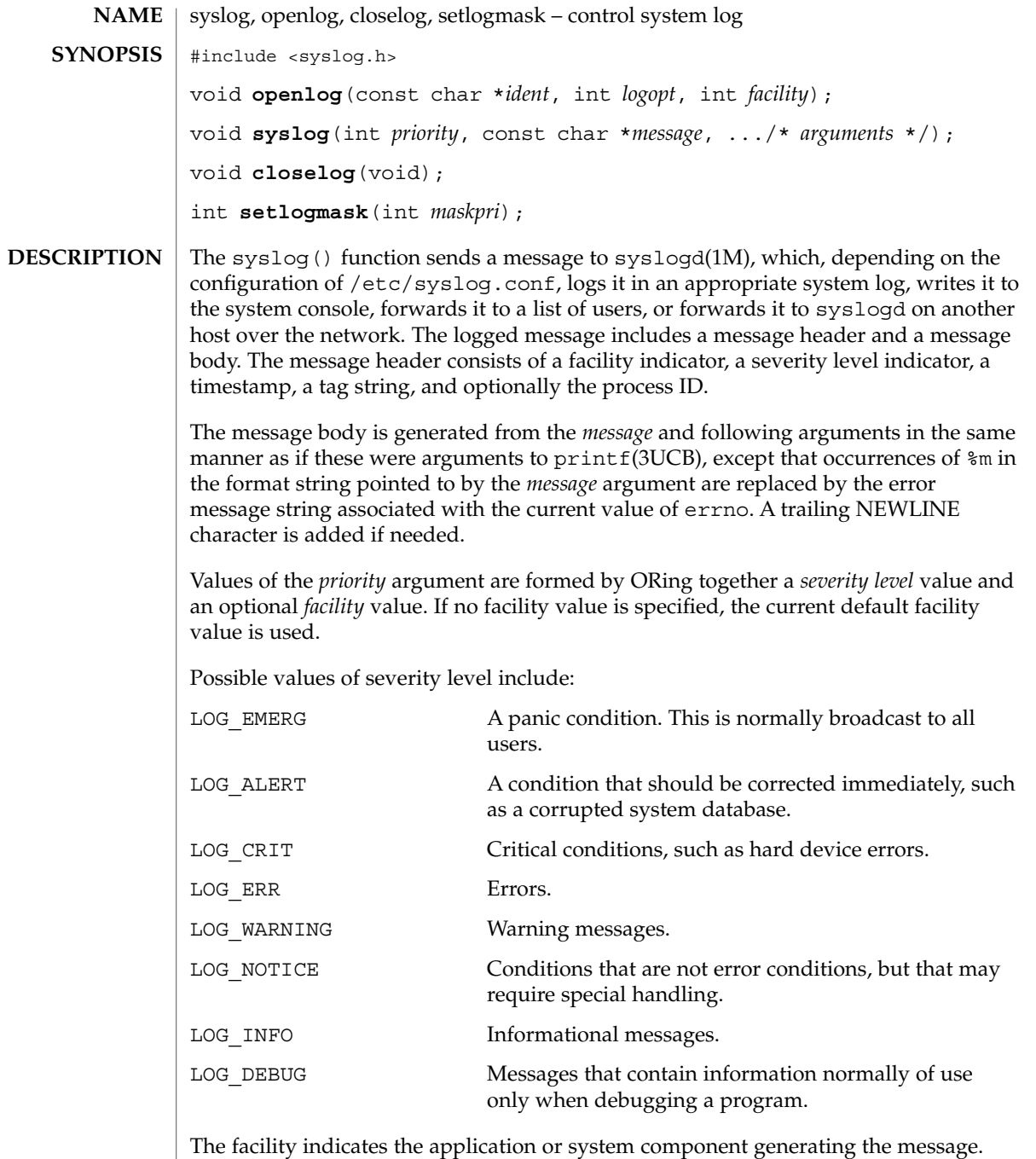

Possible facility values include:

#### syslog(3C)

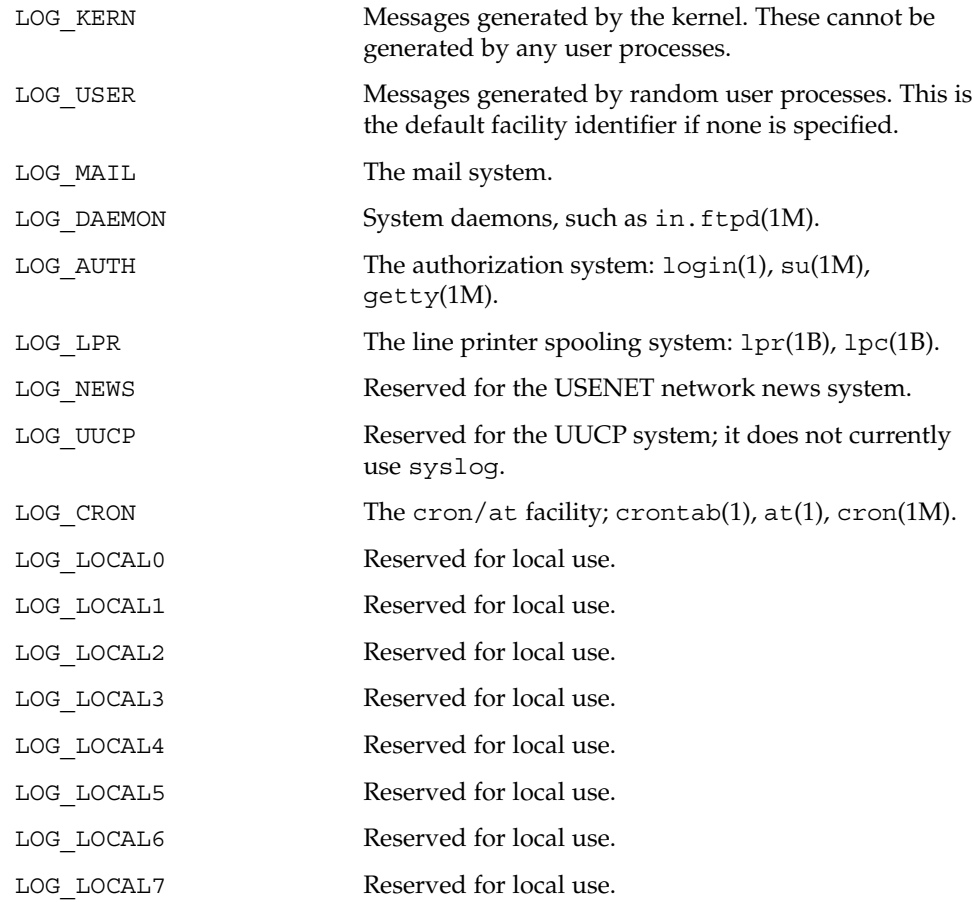

The openlog() function sets process attributes that affect subsequent calls to syslog(). The *ident* argument is a string that is prepended to every message. The *logopt* argument indicates logging options. Values for *logopt* are constructed by a bitwise-inclusive OR of zero or more of the following:

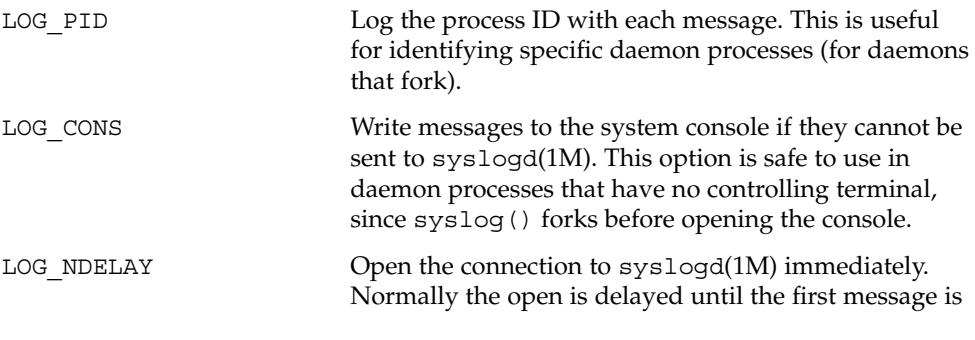

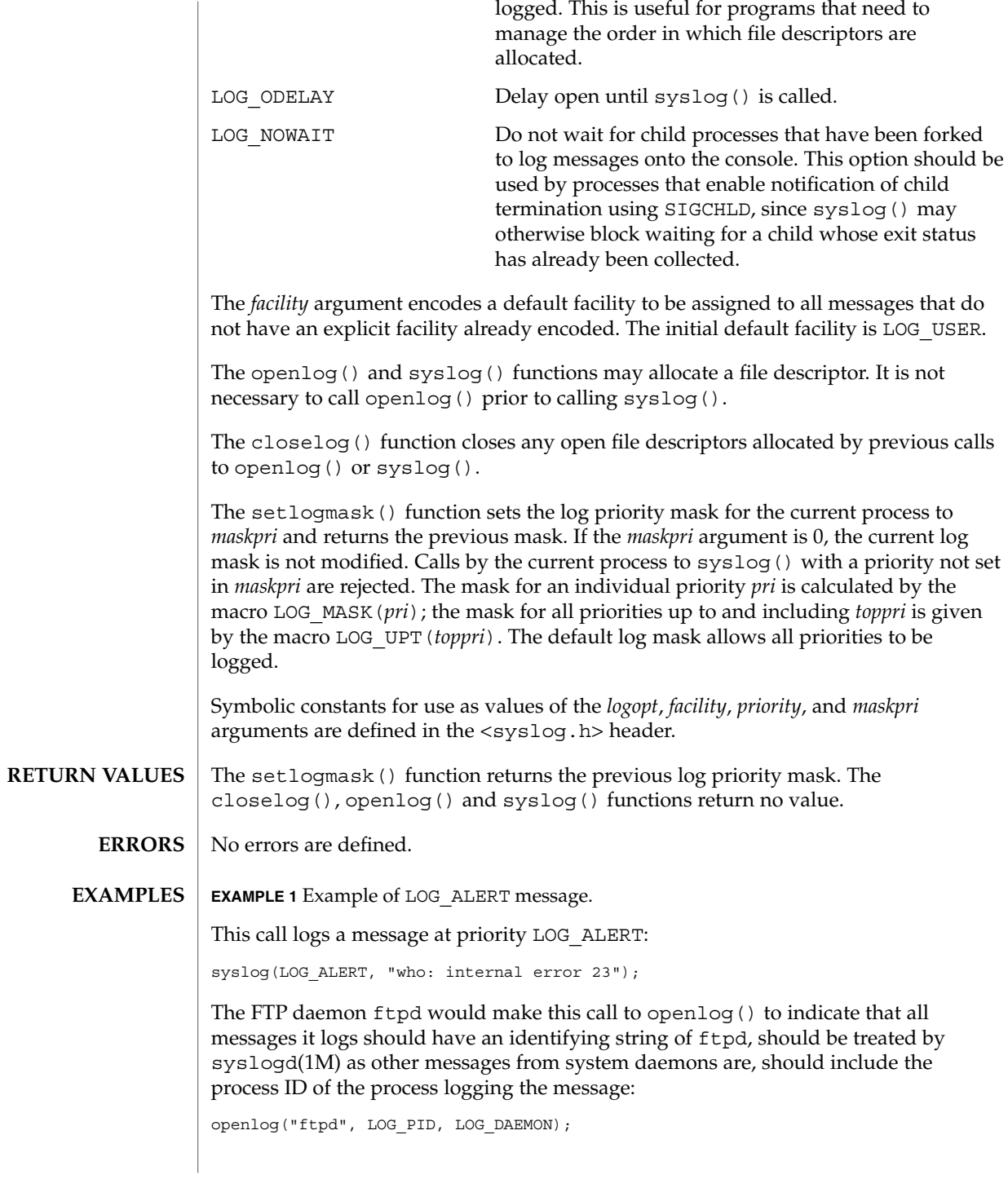

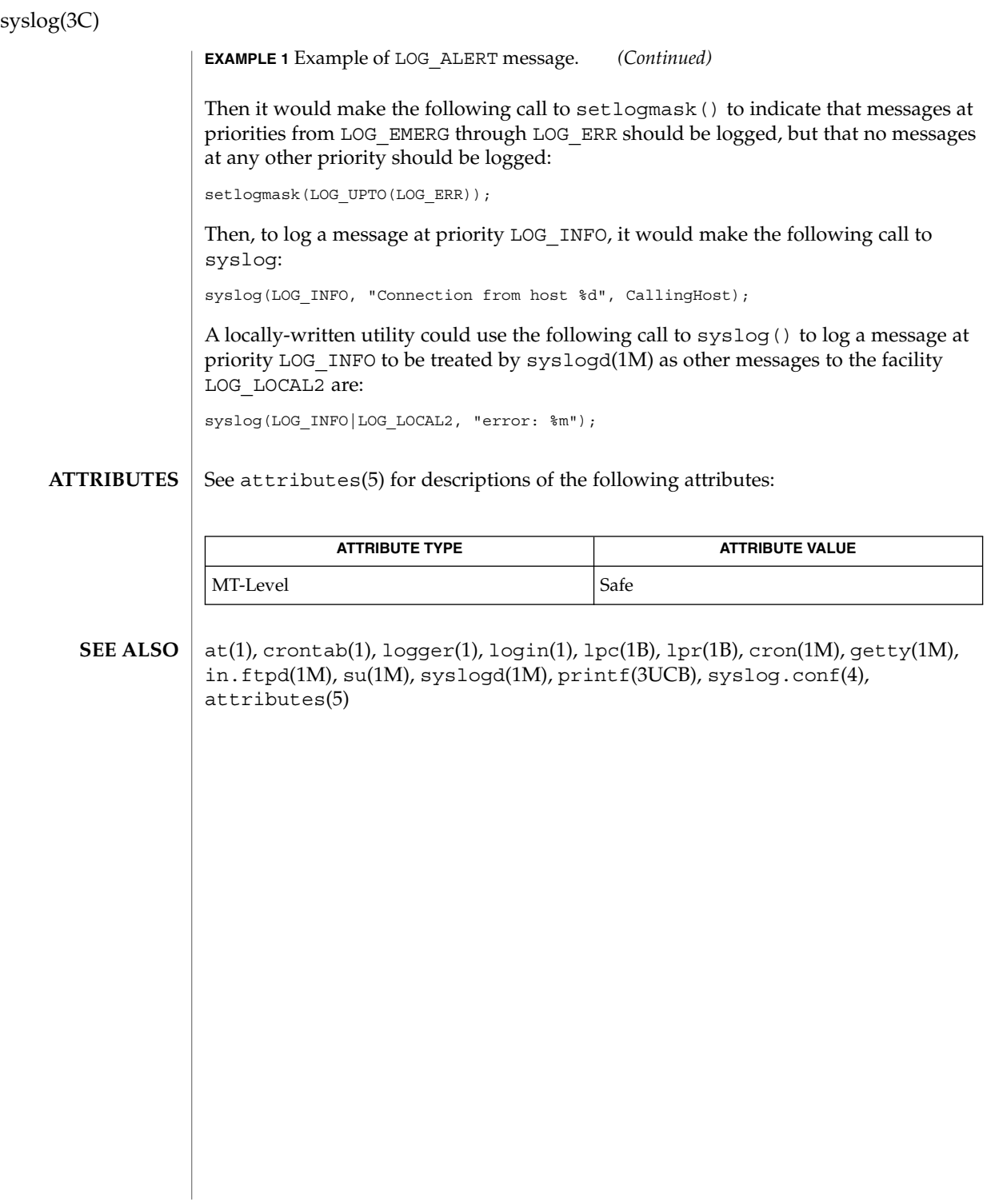

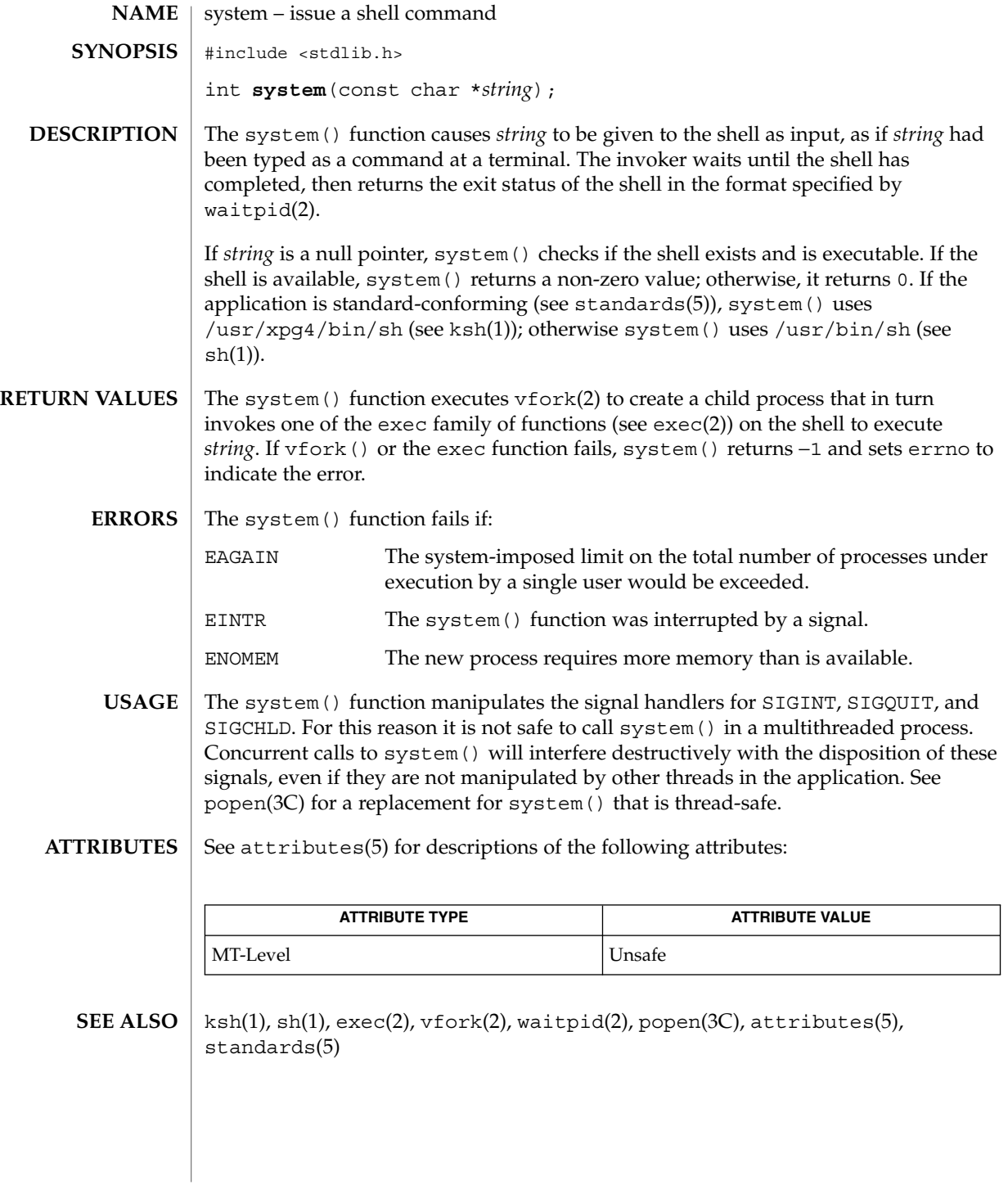

#### tcdrain(3C)

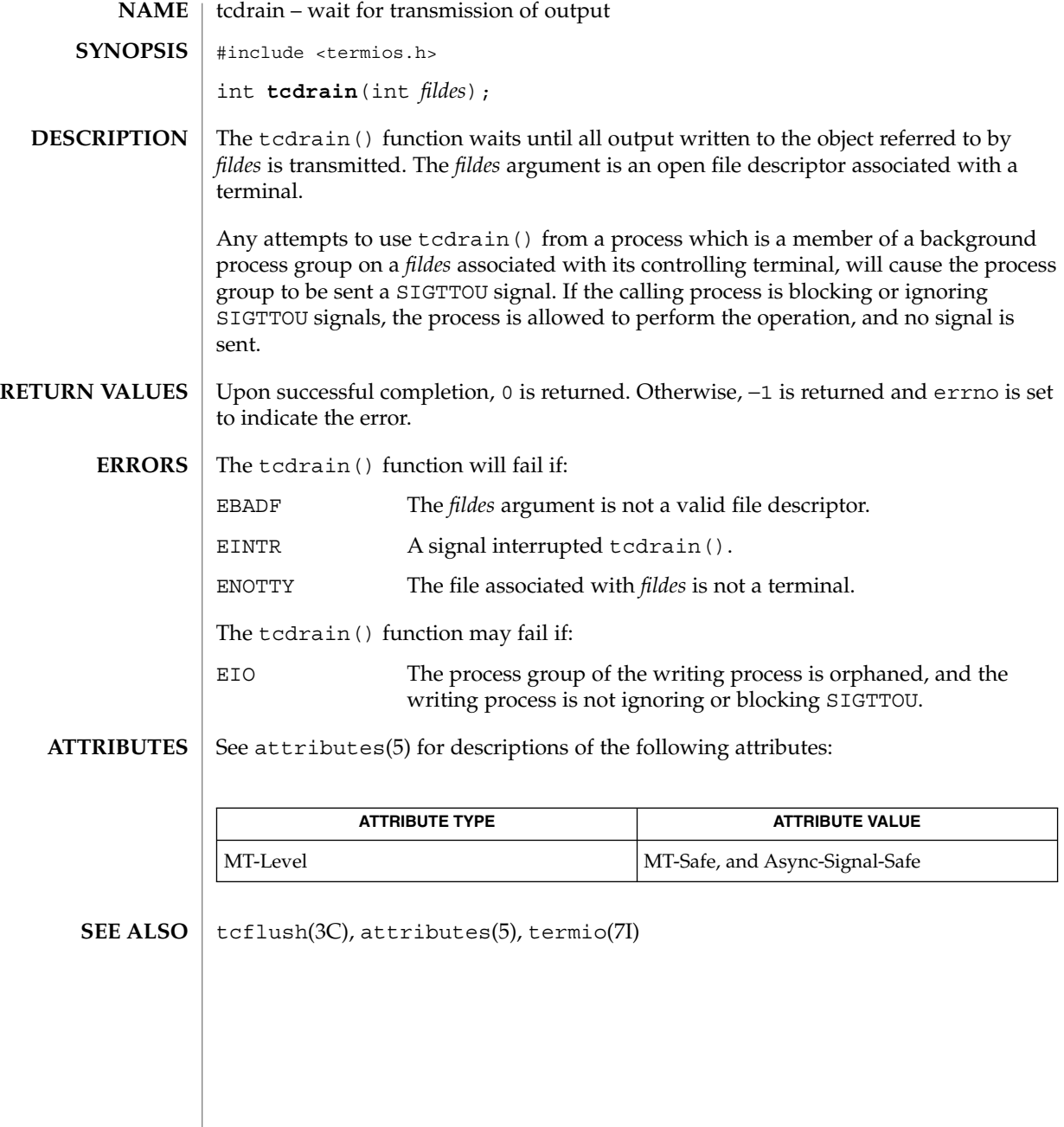

**548** man pages section 3: Basic Library Functions • Last Revised 29 Dec 1996

#### tcflow(3C)

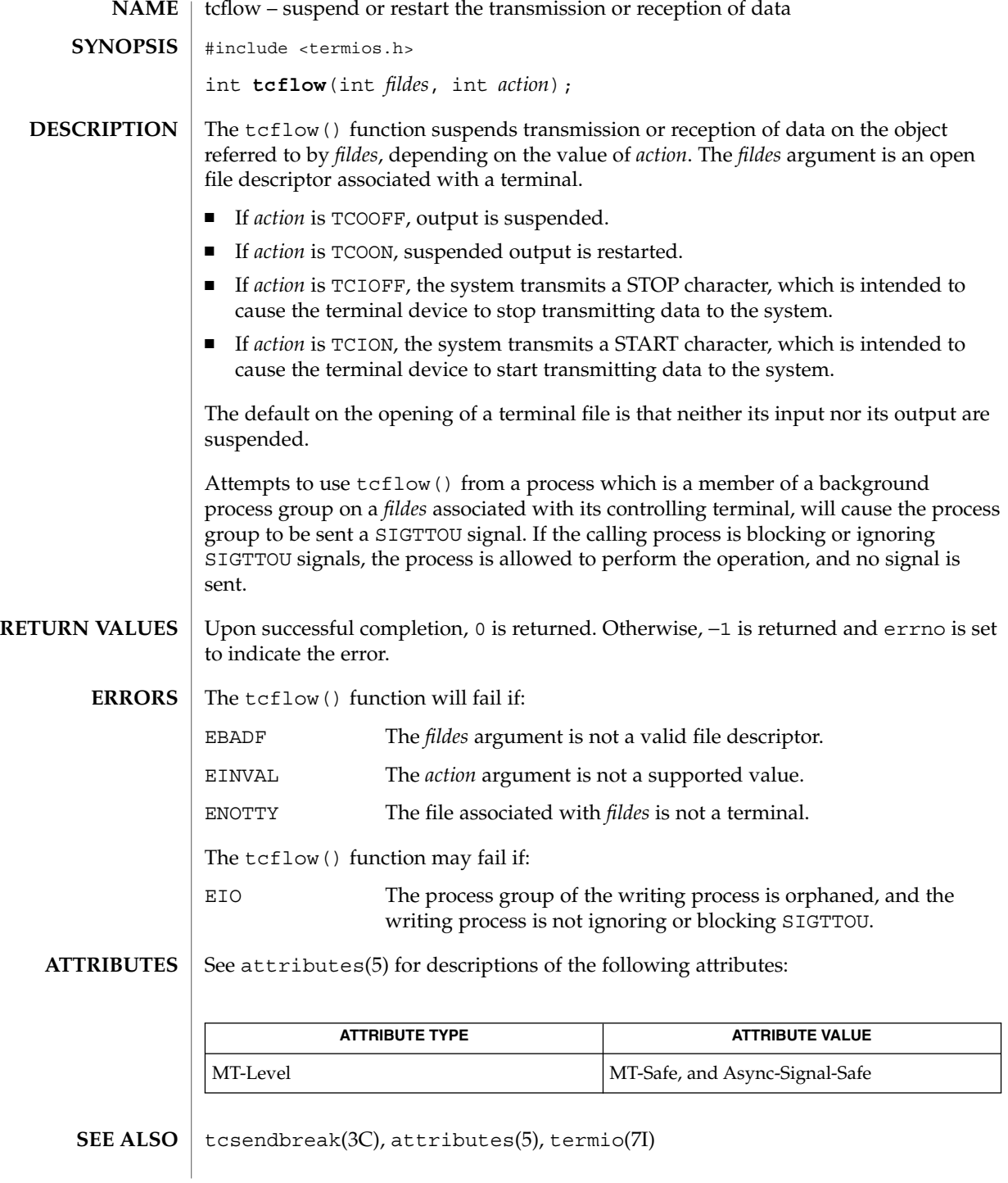

Basic Library Functions **549**

## tcflush(3C)

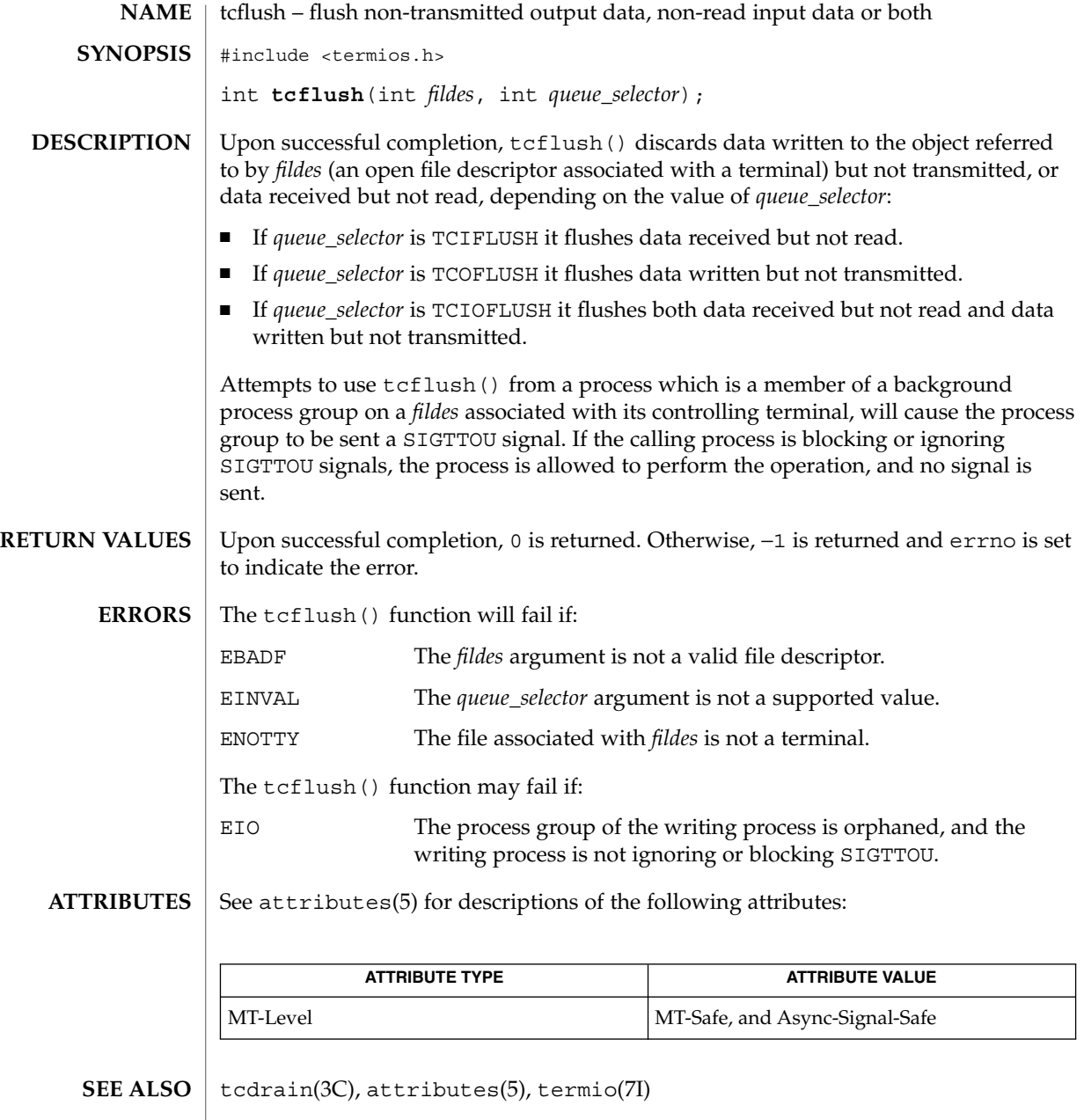

tcgetattr(3C)

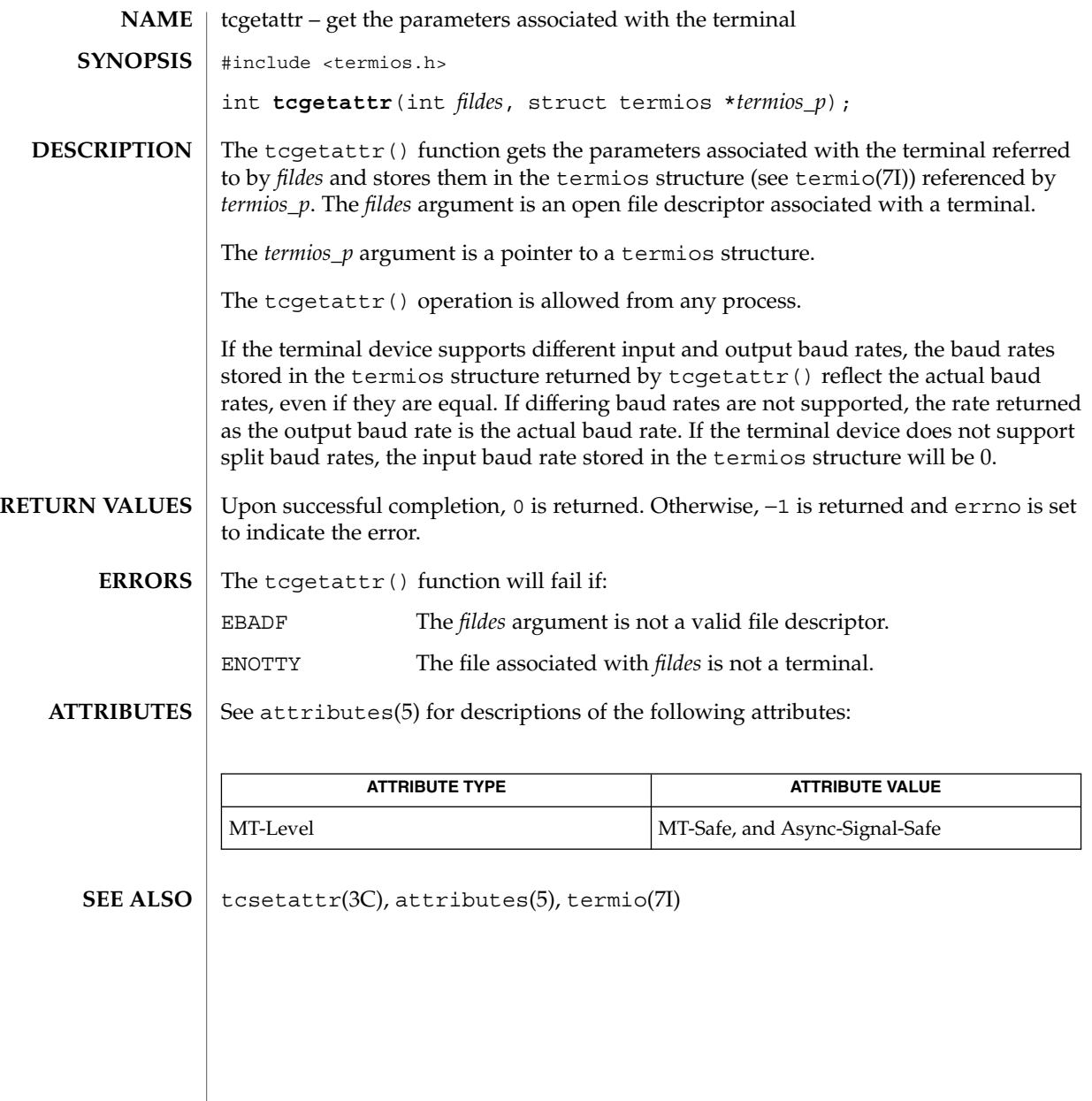

# tcgetpgrp(3C)

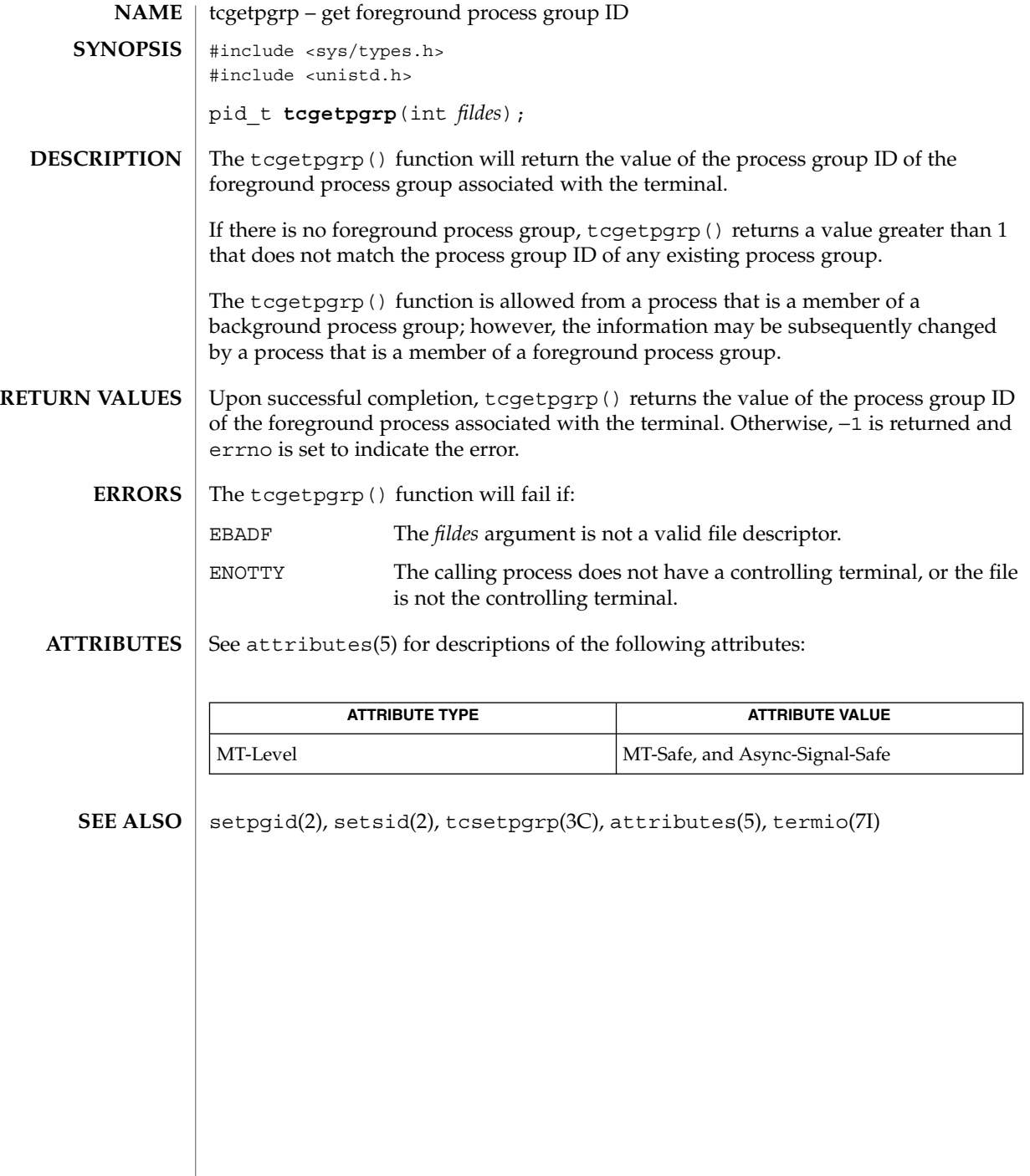

## tcgetsid(3C)

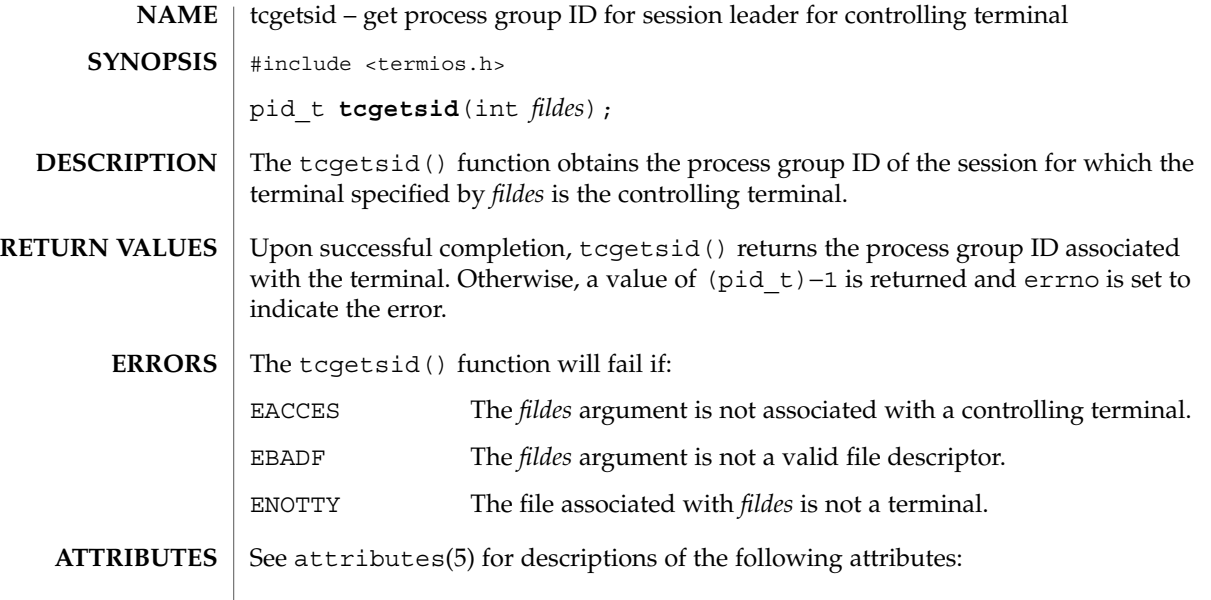

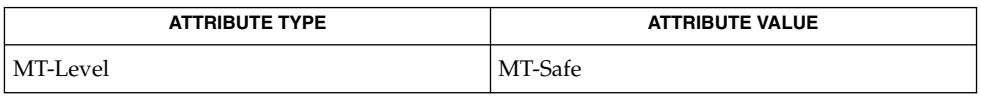

 $\textbf{SEE \, ALSO} \, \big| \, \texttt{attributes(5), termio(7I)}$ 

## tcsendbreak(3C)

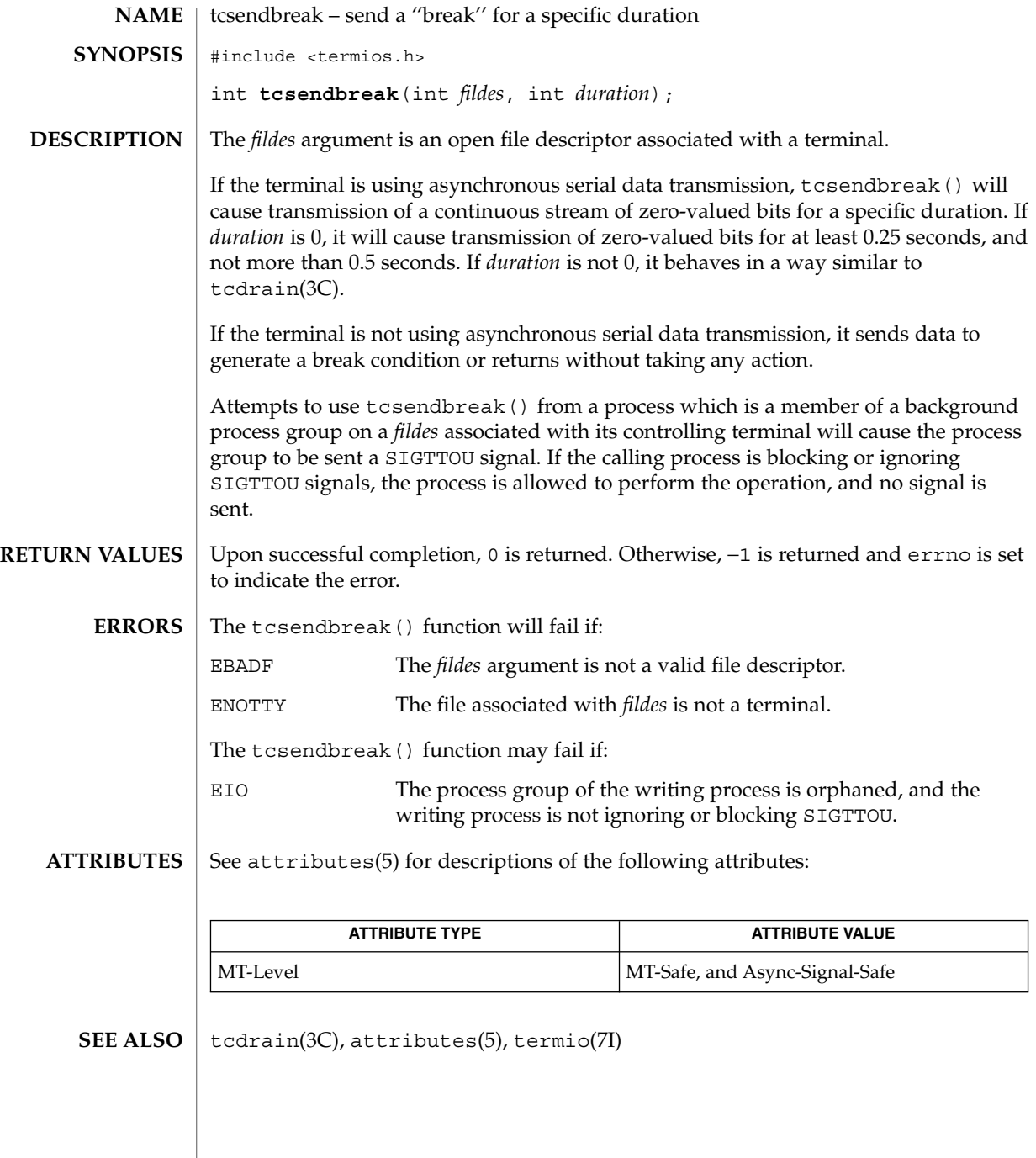

**554** man pages section 3: Basic Library Functions • Last Revised 29 Dec 1996

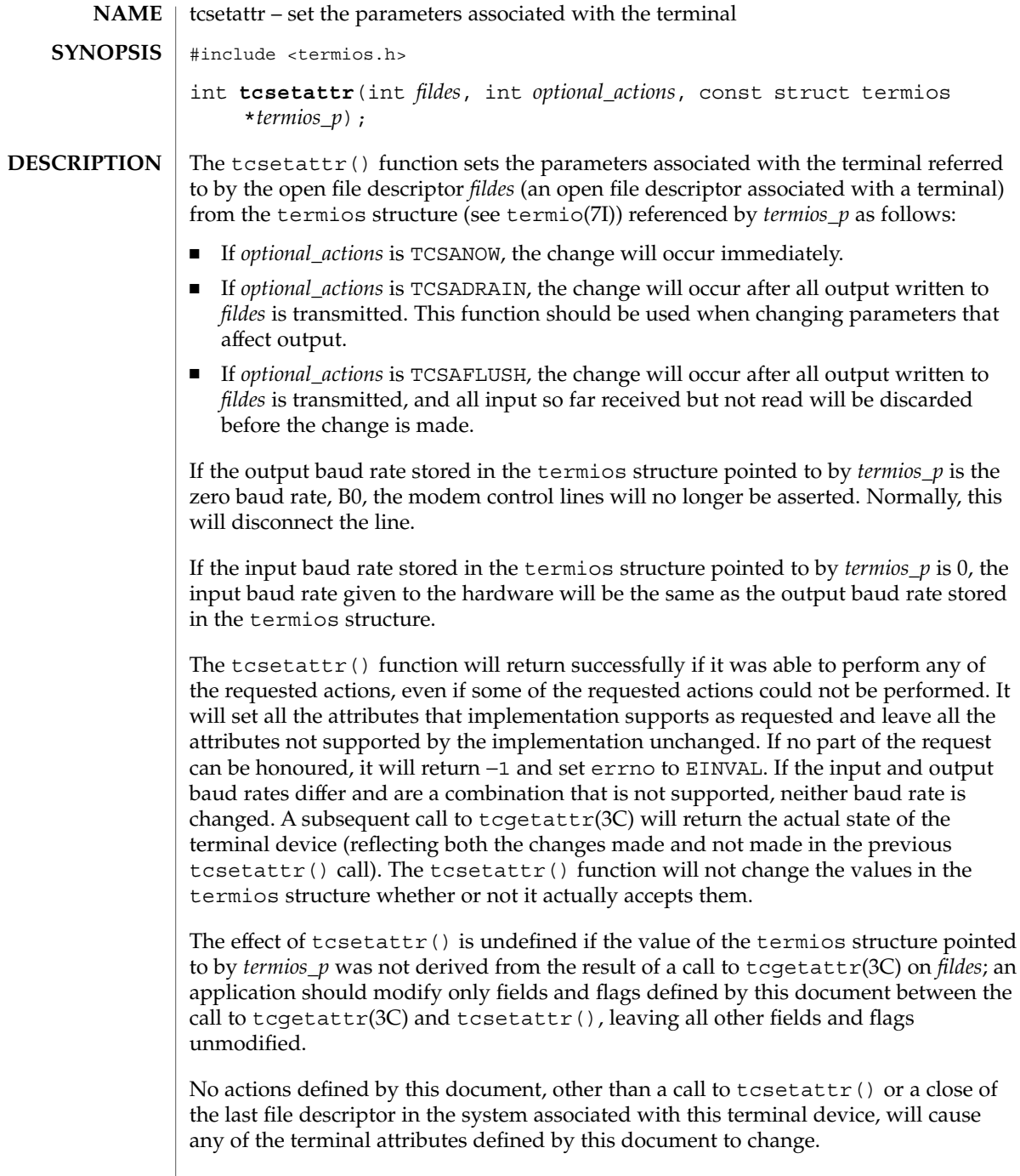

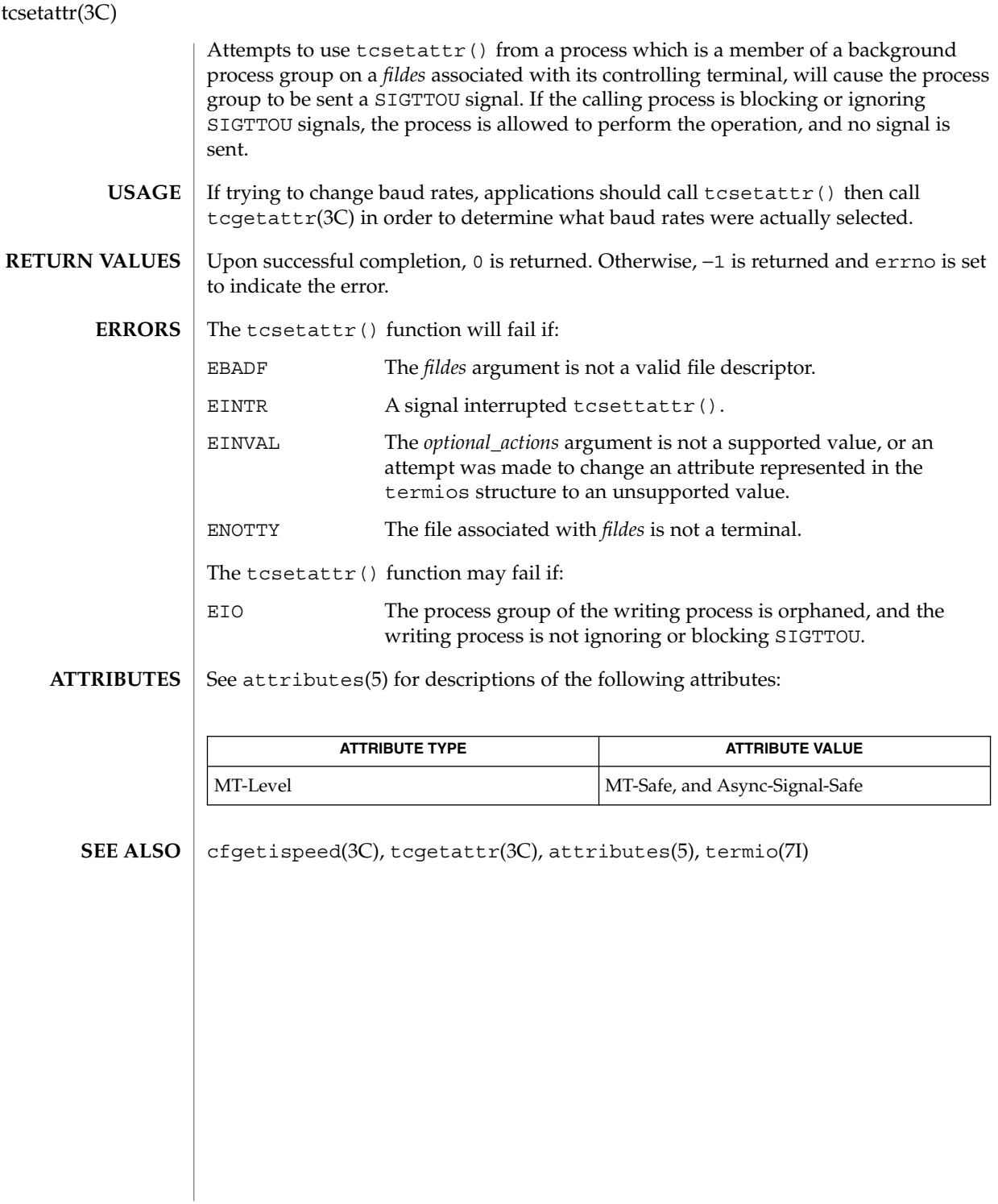

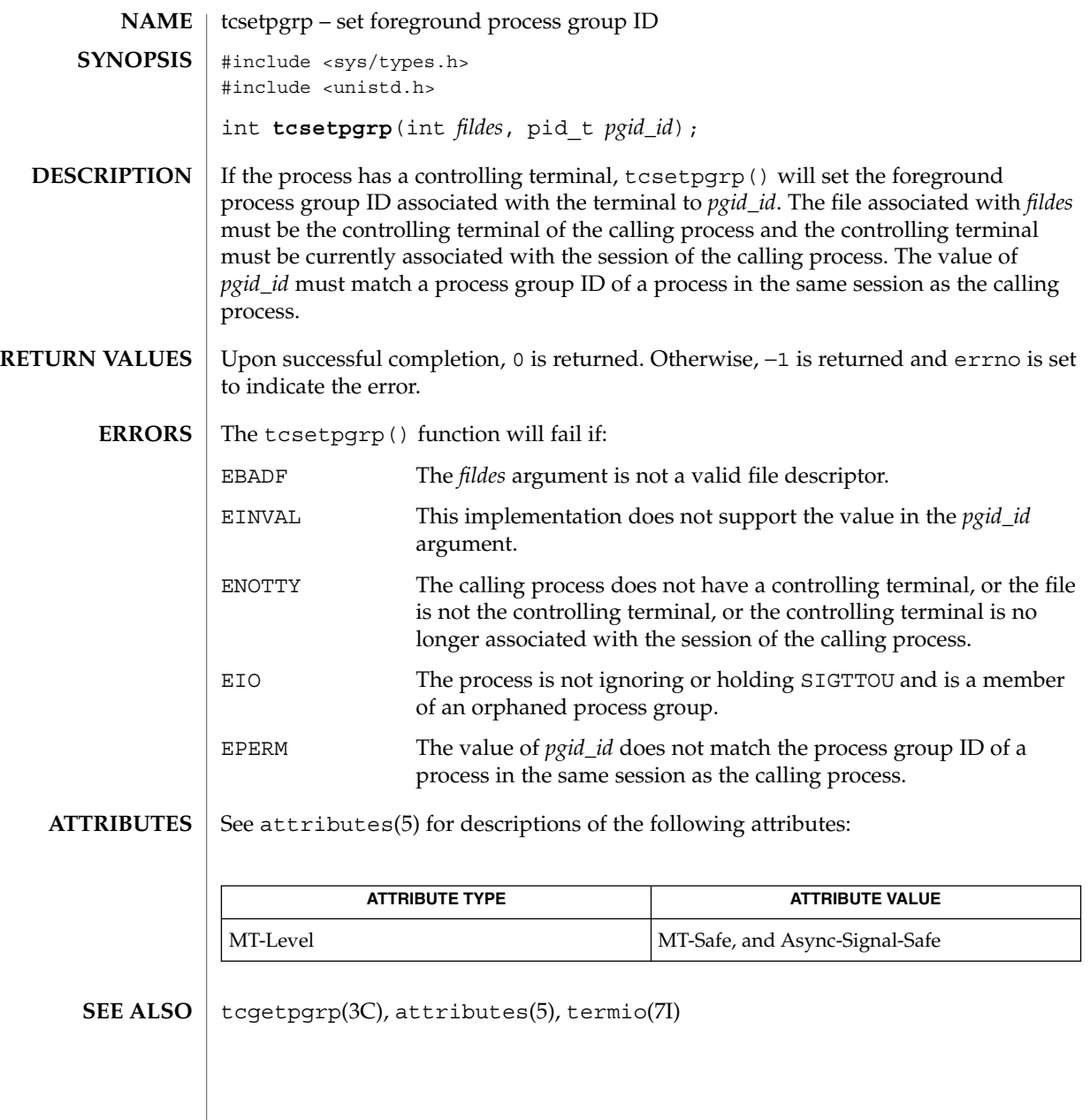

tell(3C)

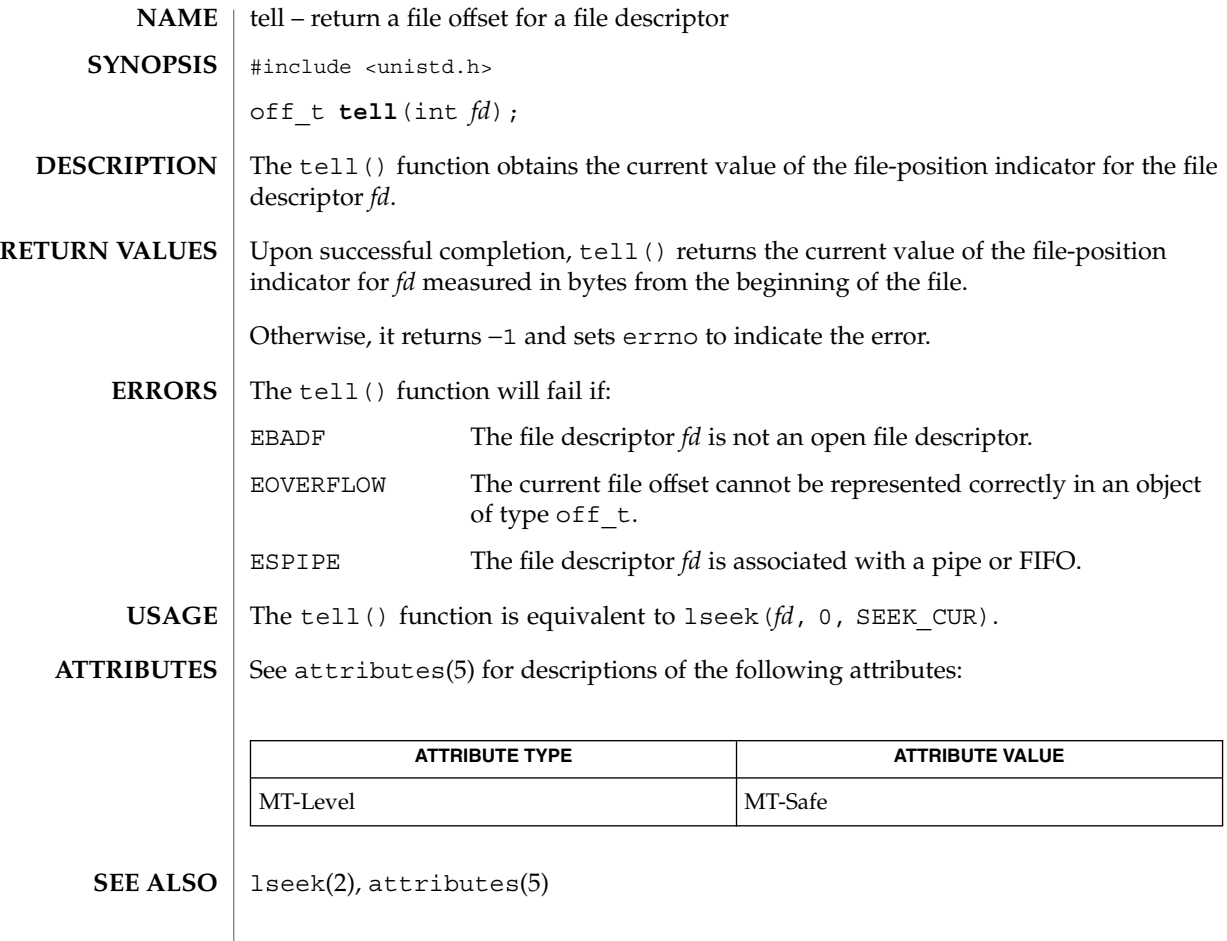

#### **NAME** | telldir – current location of a named directory stream #include <dirent.h> long int **telldir**(DIR \**dirp*); The  $t$ elldir() function obtains the current location associated with the directory stream specified by *dirp*. If the most recent operation on the directory stream was a seekdir( $3C$ ), the directory position returned from the telldir() is the same as that supplied as a *loc* argument for seekdir(). Upon successful completion, telldir() returns the current location of the specified directory stream. The telldir() function will fail if: EOVERFLOW The current location of the directory cannot be stored in an object of type long. See attributes(5) for descriptions of the following attributes: **ATTRIBUTE TYPE ATTRIBUTE VALUE** MT-Level Safe **SYNOPSIS DESCRIPTION RETURN VALUES ERRORS ATTRIBUTES**

opendir(3C), readdir(3C), seekdir(3C), attributes(5) **SEE ALSO**

telldir(3C)

termios(3C)

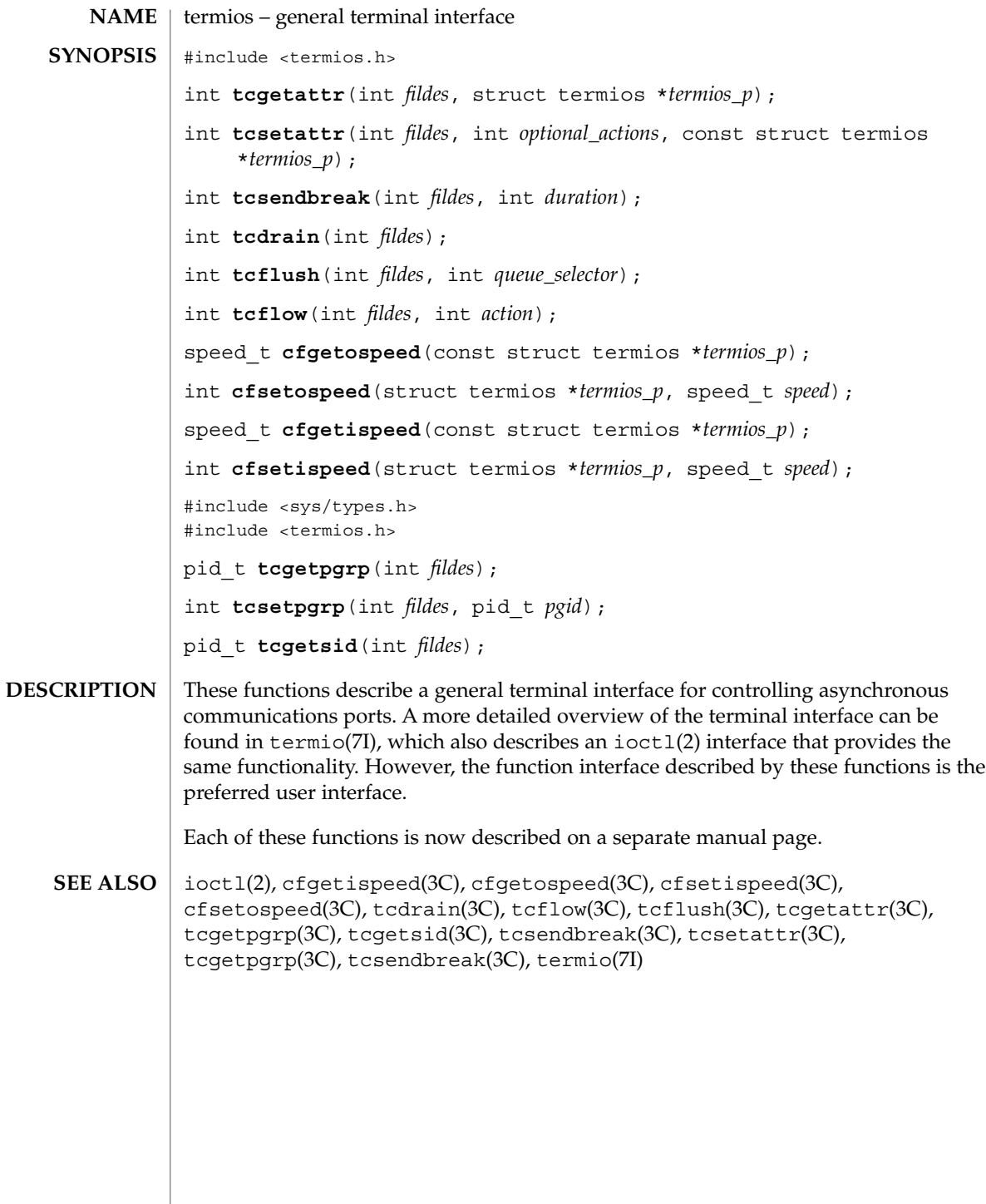

**560** man pages section 3: Basic Library Functions • Last Revised 5 Apr 1996

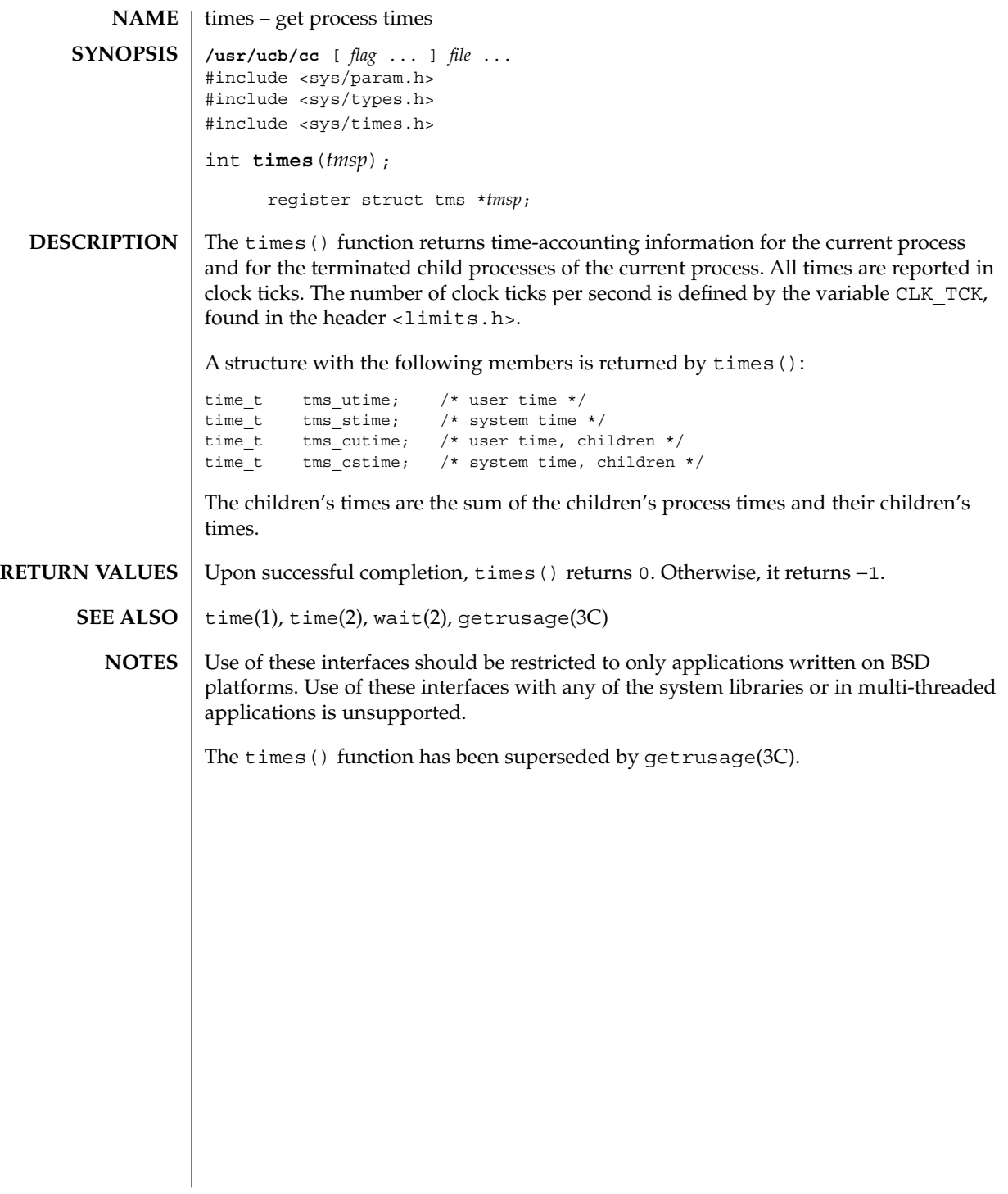

## tmpfile(3C)

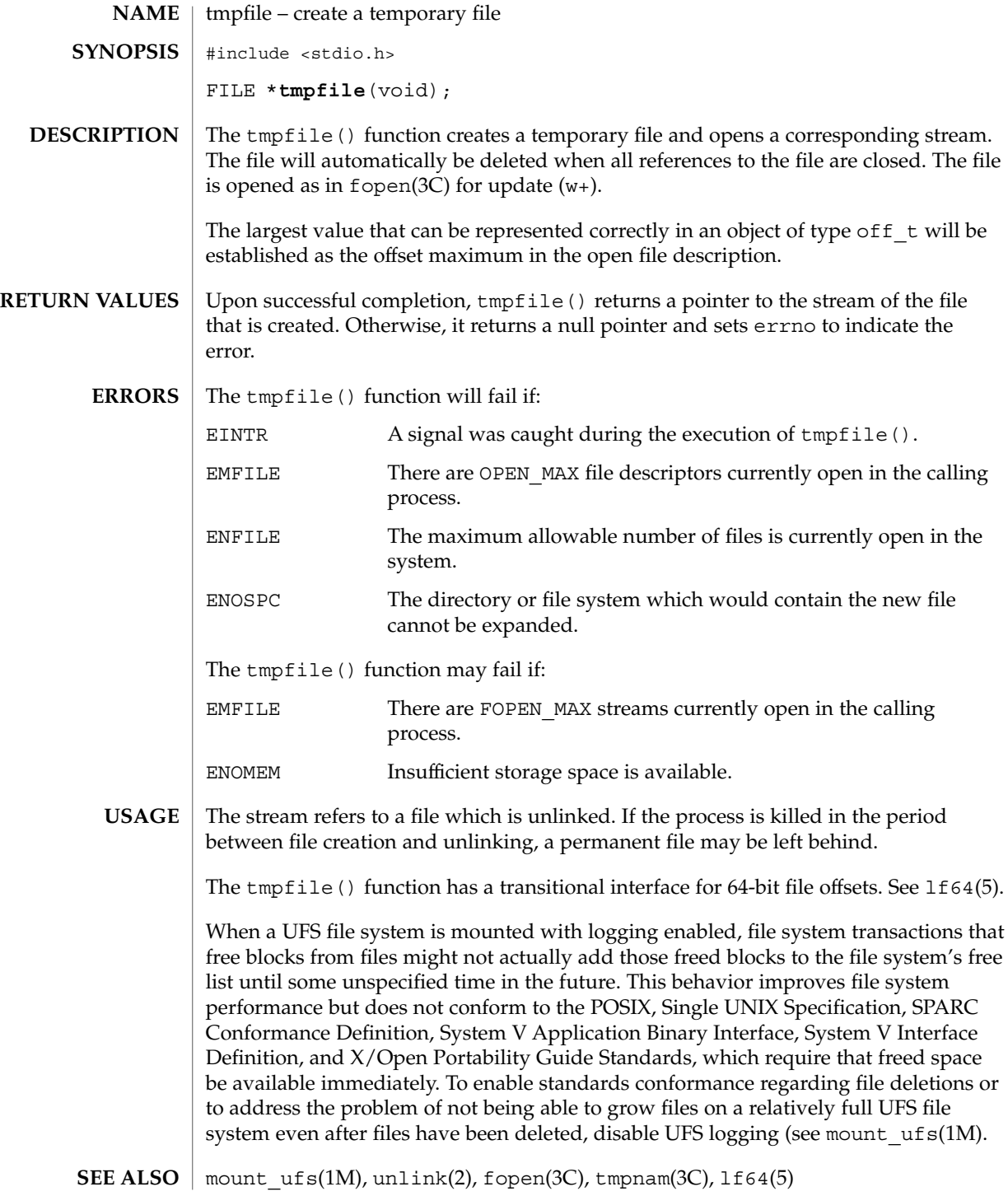

## tmpnam(3C)

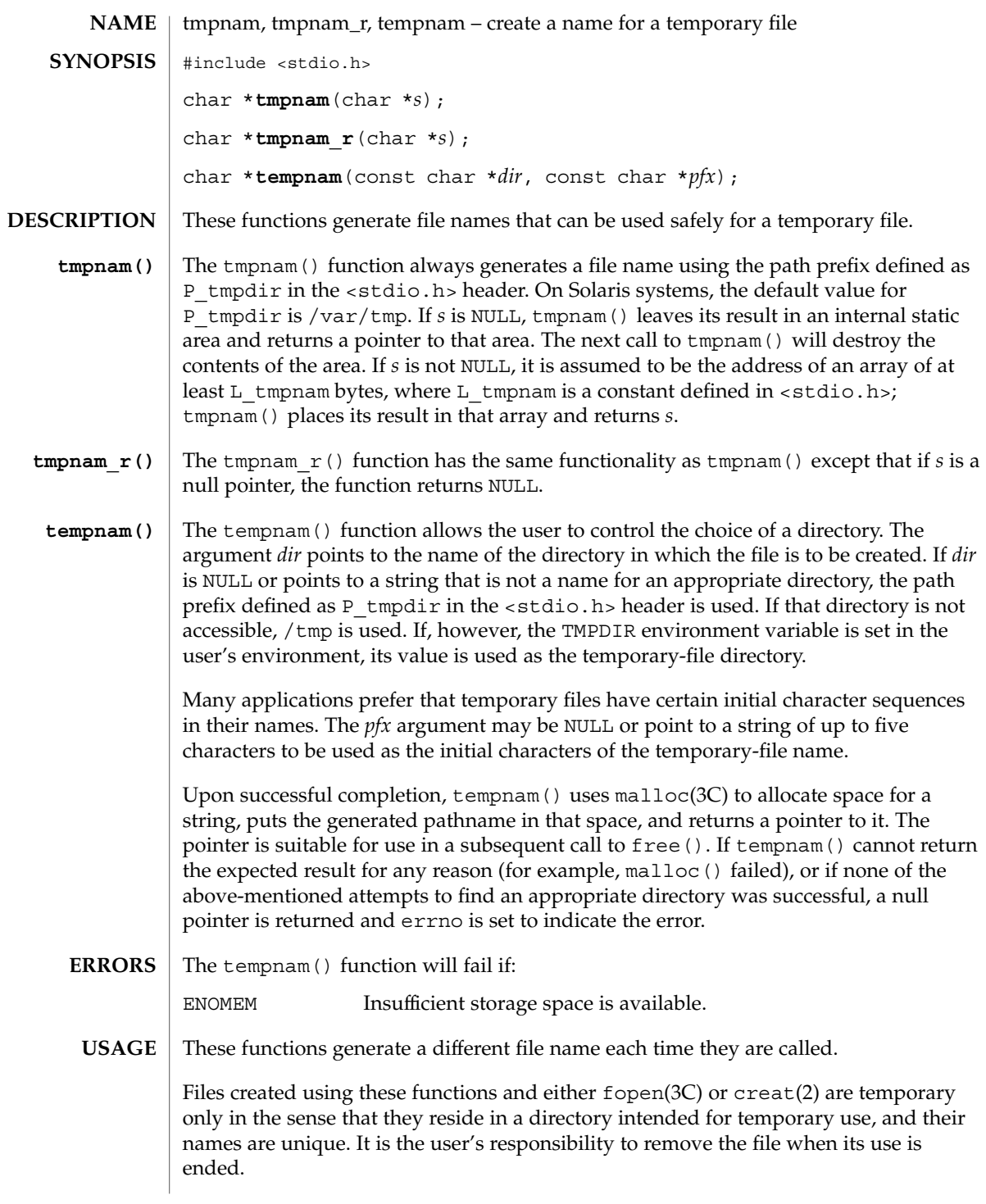

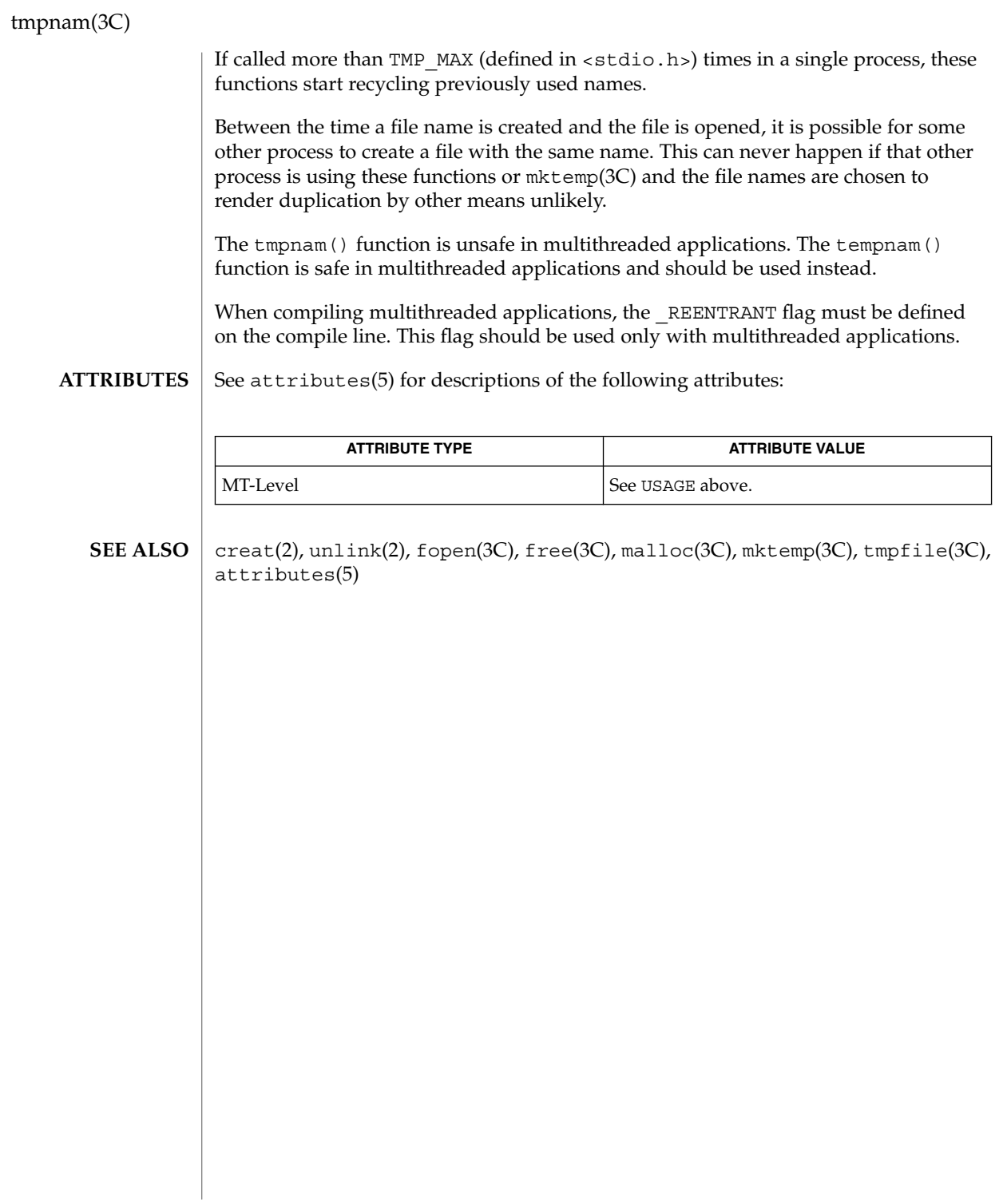

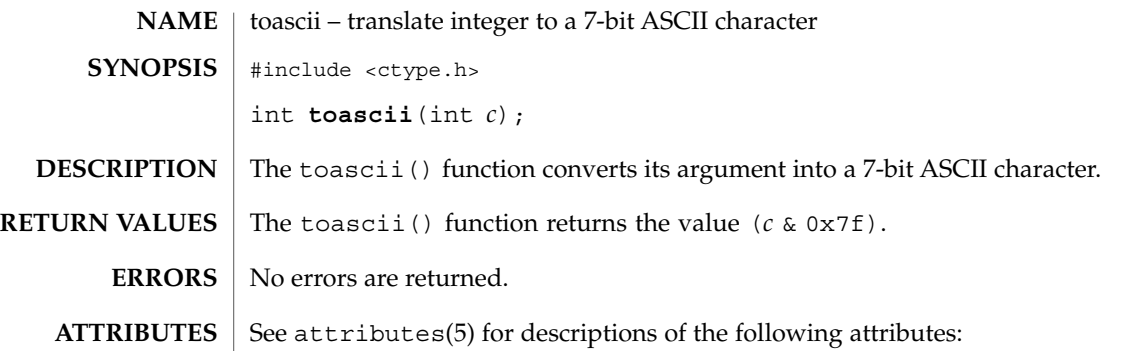

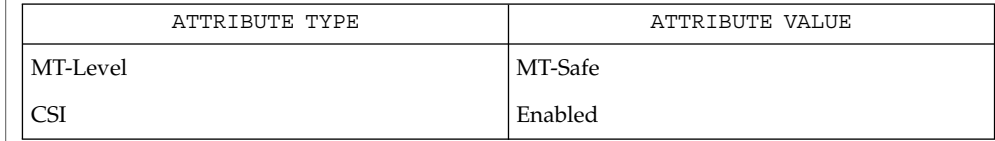

 $\textbf{SEE \, ALSO} \, \big| \, \text{isascii(3C)}$ ,  $\texttt{attributes(5)}$ 

toascii(3C)

## \_tolower(3C)

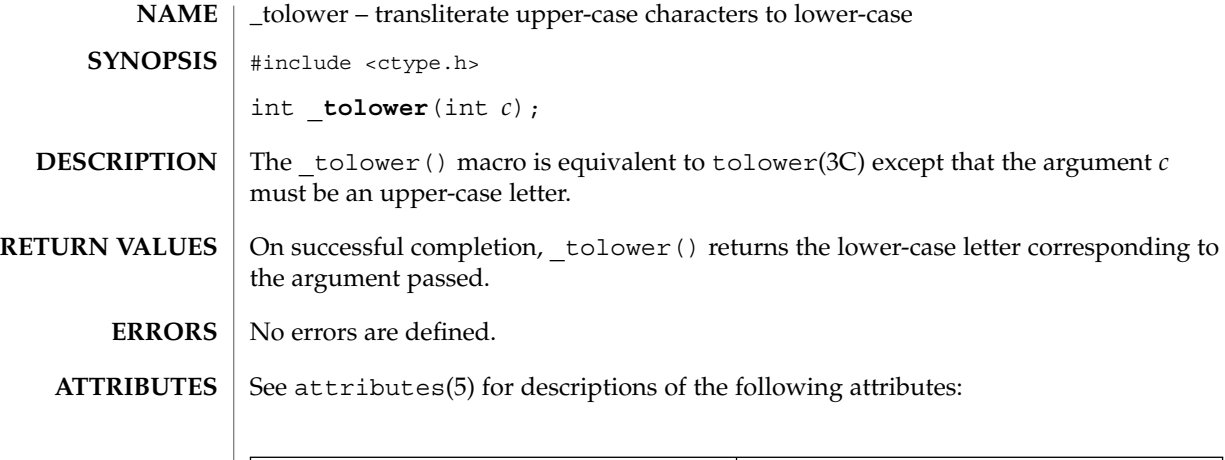

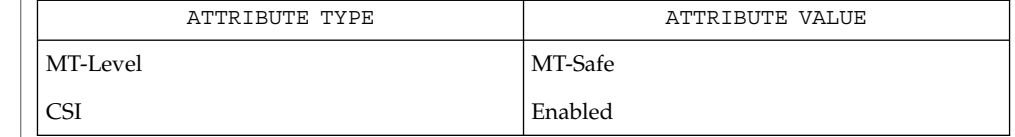

 $\textbf{SEE \, ALSO}$  | isupper(3C), tolower(3C), attributes(5)

**566** man pages section 3: Basic Library Functions • Last Revised 20 Dec 1996

#### tolower(3C)

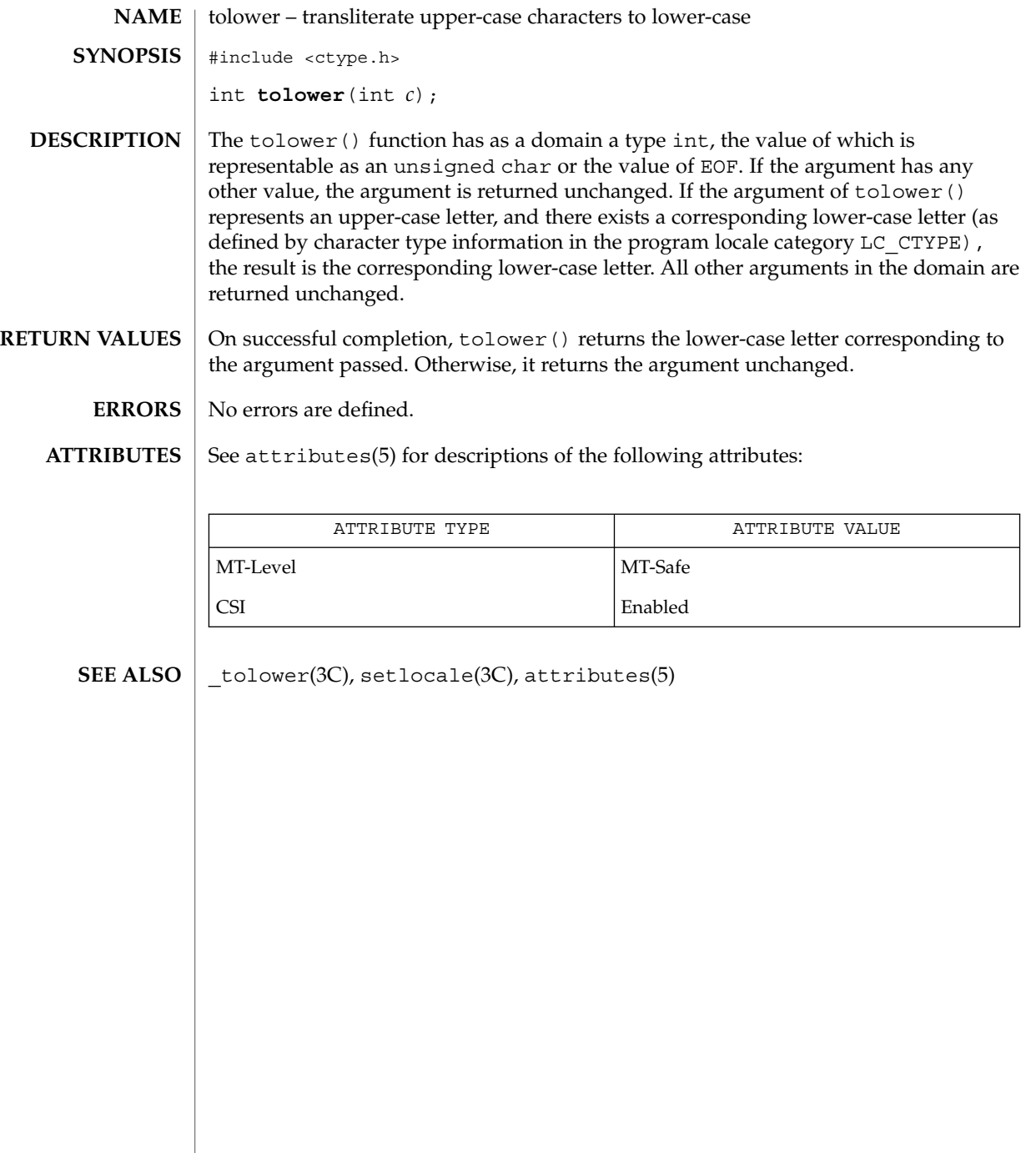

# \_toupper(3C)

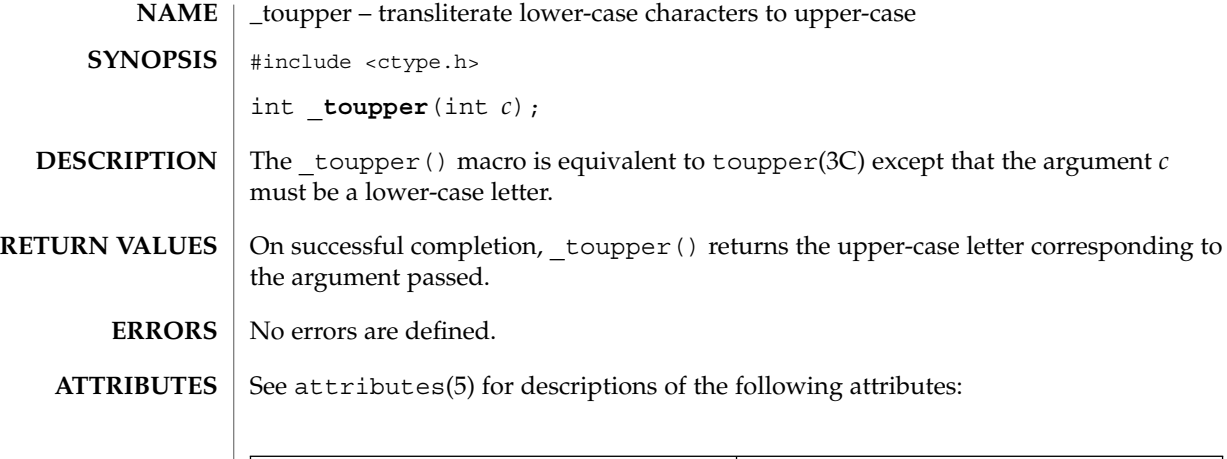

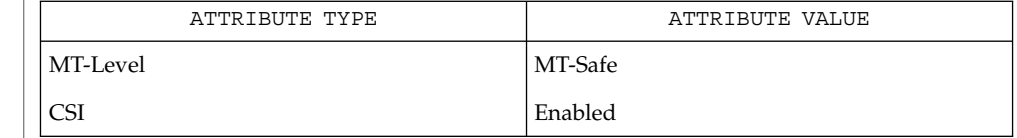

 $\textbf{SEE \, ALSO}$  | islower(3C), toupper(3C), attributes(5)

**568** man pages section 3: Basic Library Functions • Last Revised 20 Dec 1996

## toupper(3C)

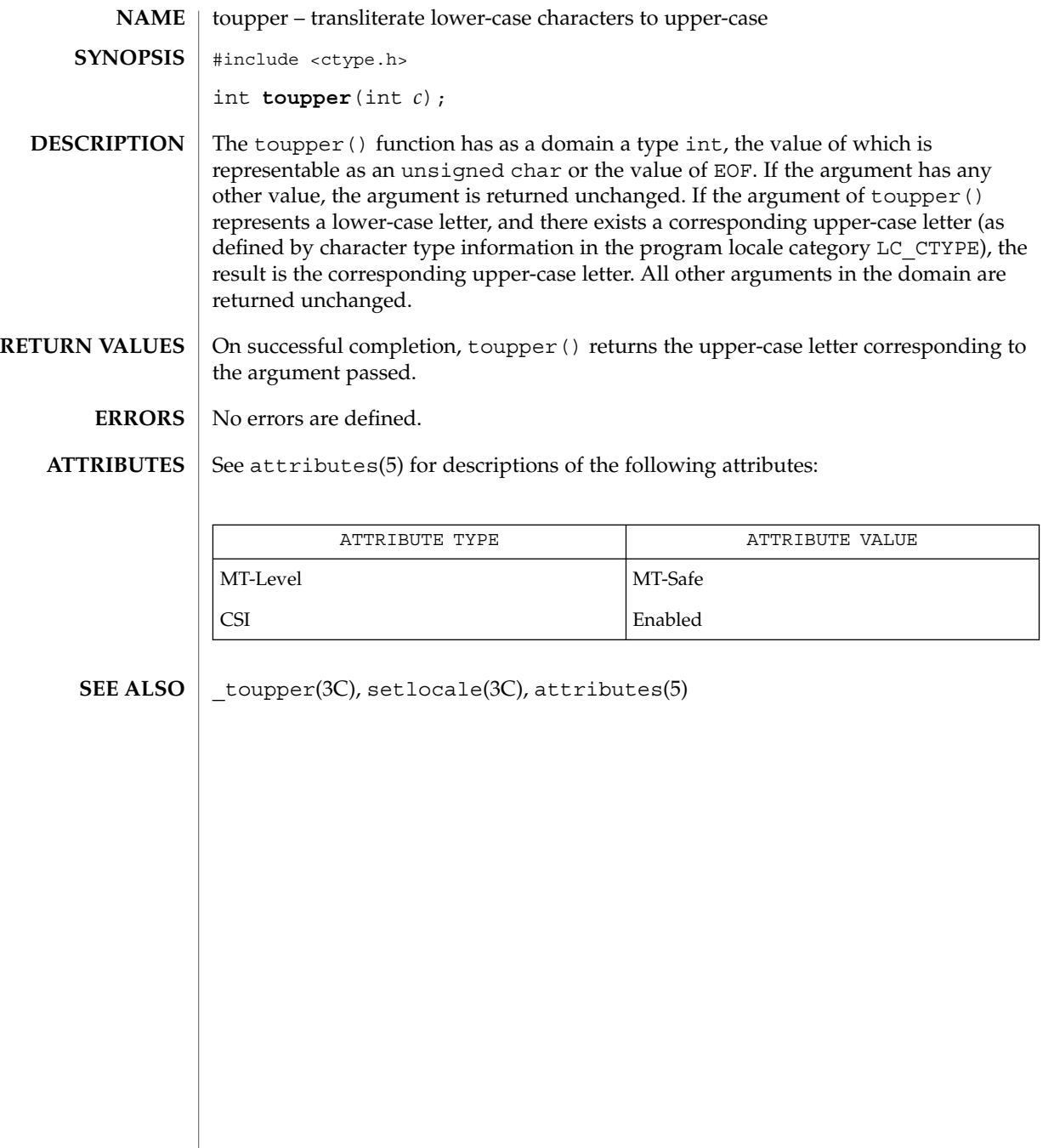

#### towctrans(3C)

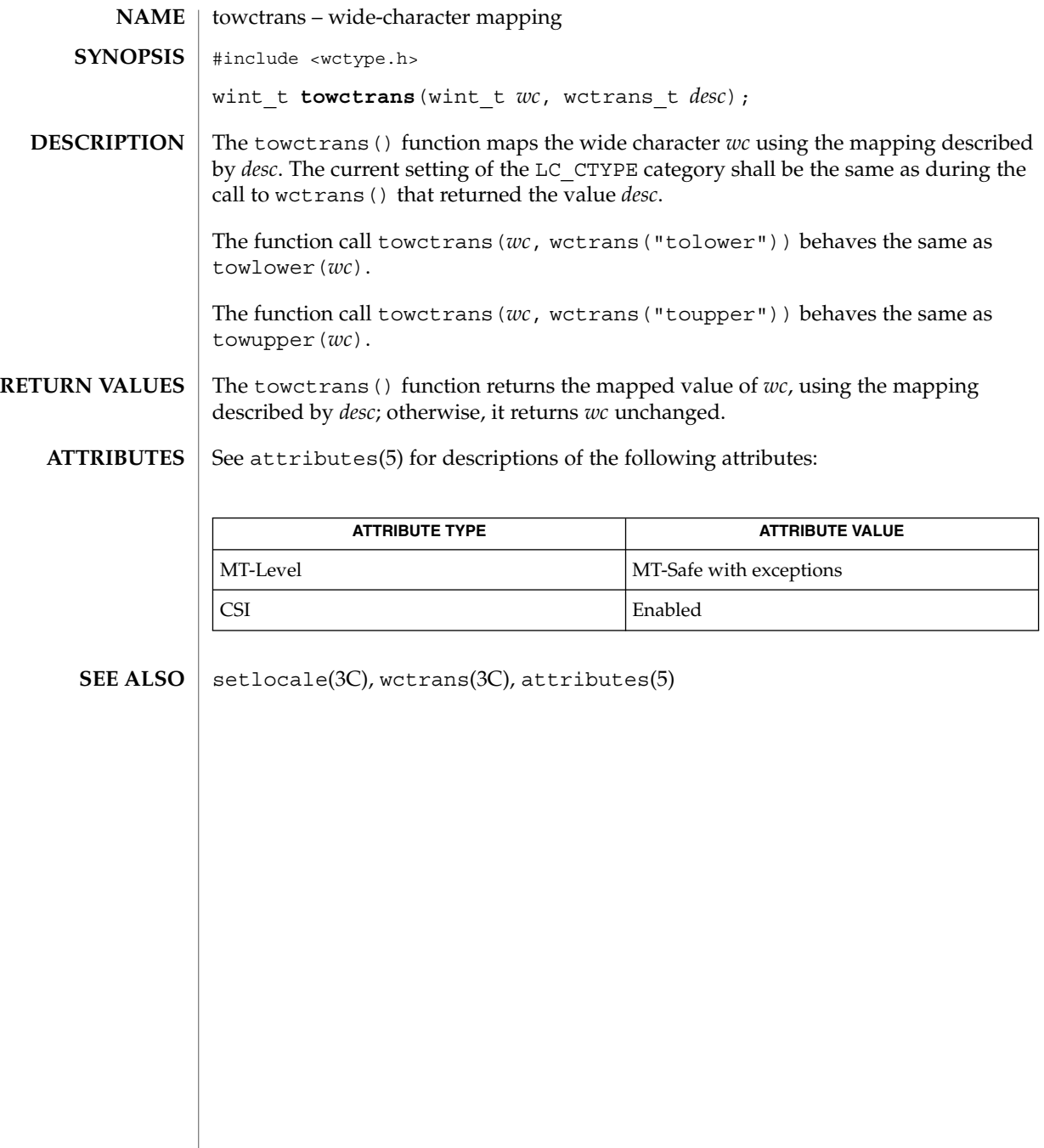

towlower(3C)

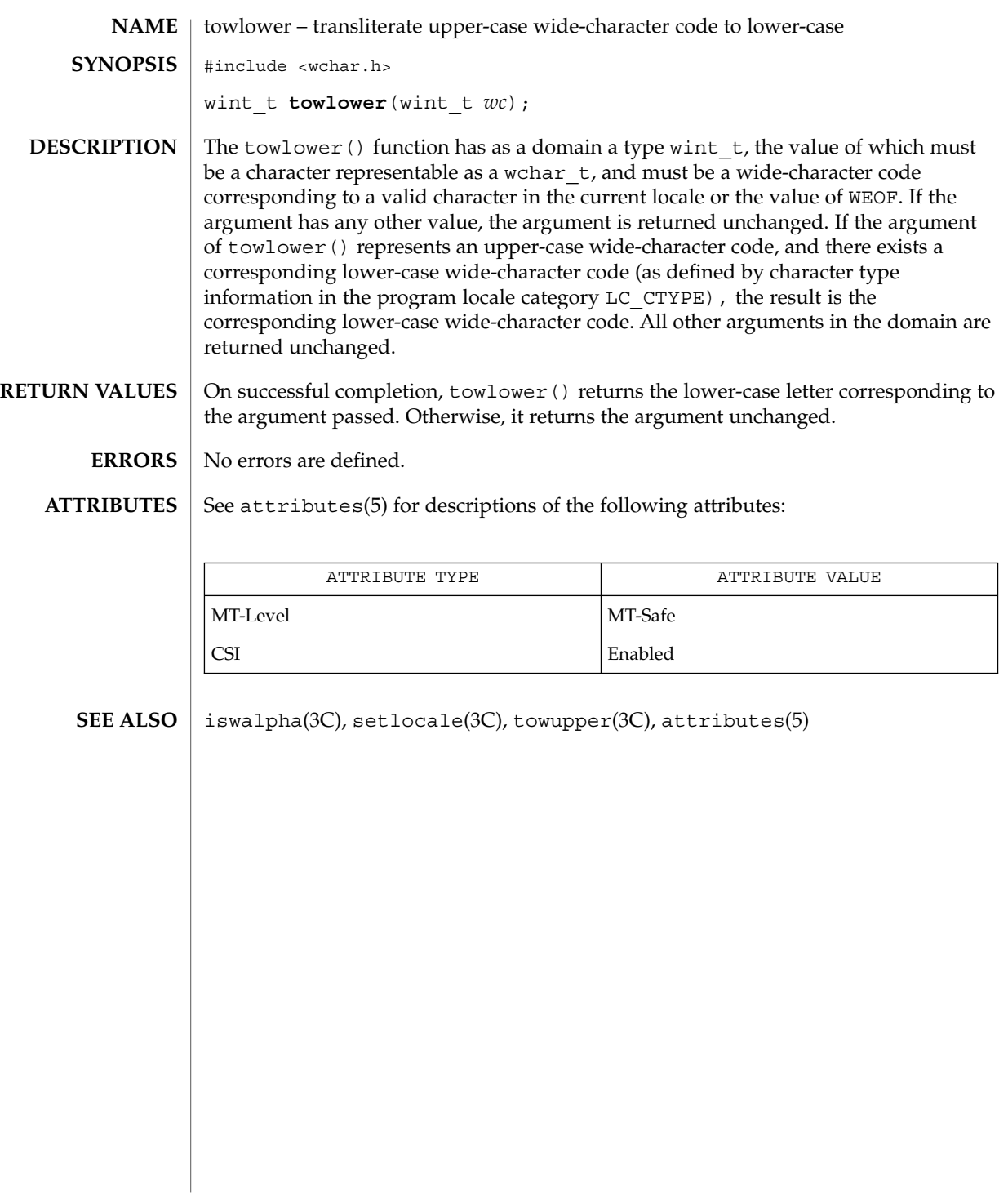

## towupper(3C)

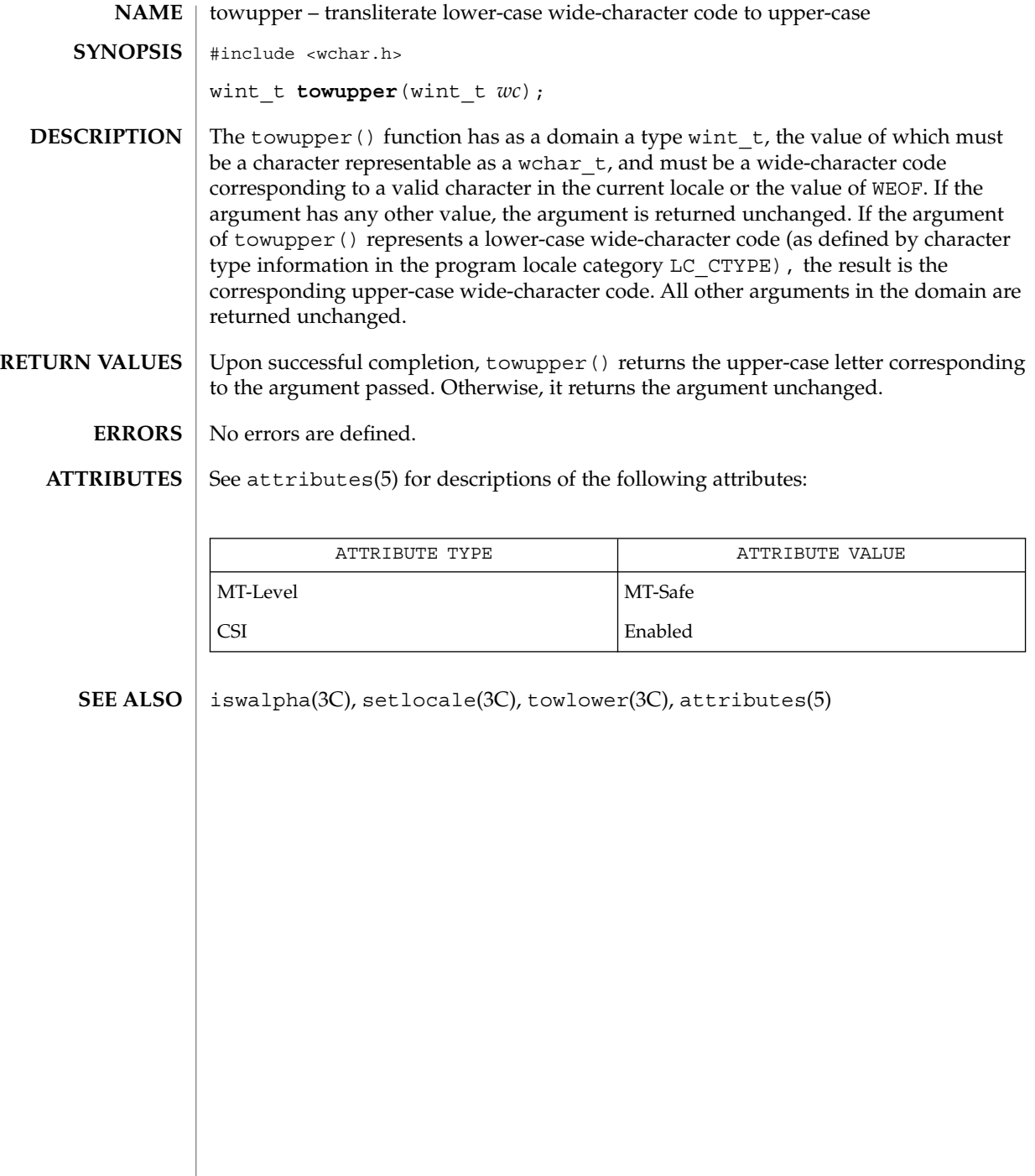

#### truncate(3C)

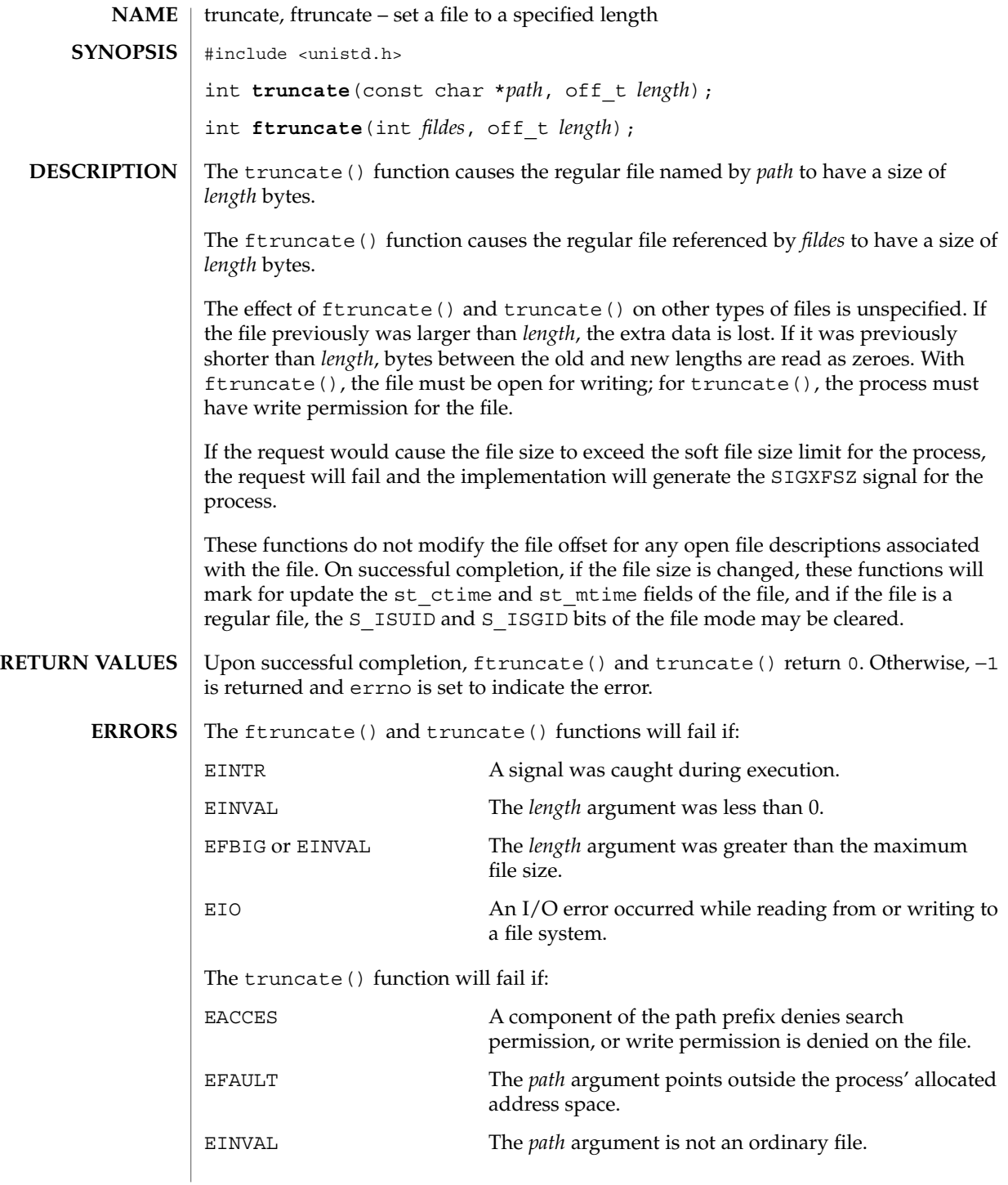

#### truncate(3C)

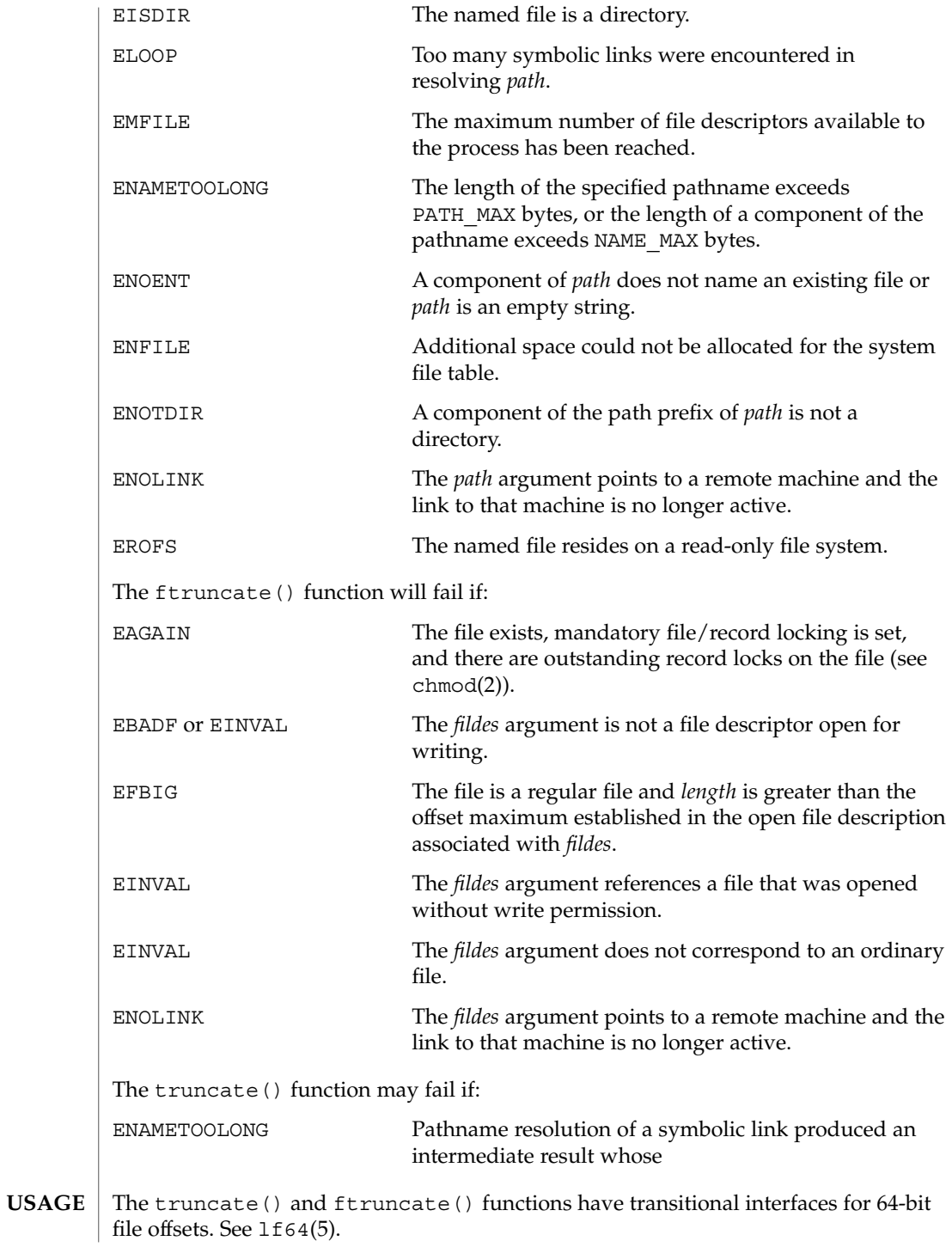

**574** man pages section 3: Basic Library Functions • Last Revised 28 Jan 1998

When a UFS file system is mounted with logging enabled, file system transactions that free blocks from files might not actually add those freed blocks to the file system's free list until some unspecified time in the future. This behavior improves file system performance but does not conform to the POSIX, Single UNIX Specification, SPARC Conformance Definition, System V Application Binary Interface, System V Interface Definition, and X/Open Portability Guide Standards, which require that freed space be available immediately. To enable standards conformance regarding file deletions or to address the problem of not being able to grow files on a relatively full UFS file system even after files have been deleted, disable UFS logging (see mount ufs(1M).

#### See attributes(5) for descriptions of the following attributes: **ATTRIBUTES**

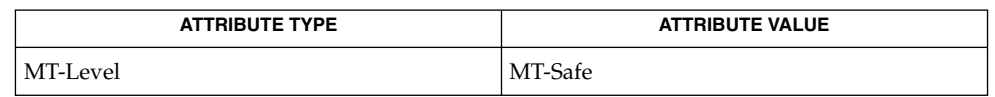

mount  $ufs(1M)$ , chmod(2), fcntl(2), open(2), attributes(5), lf64(5) **SEE ALSO**

tsearch(3C)

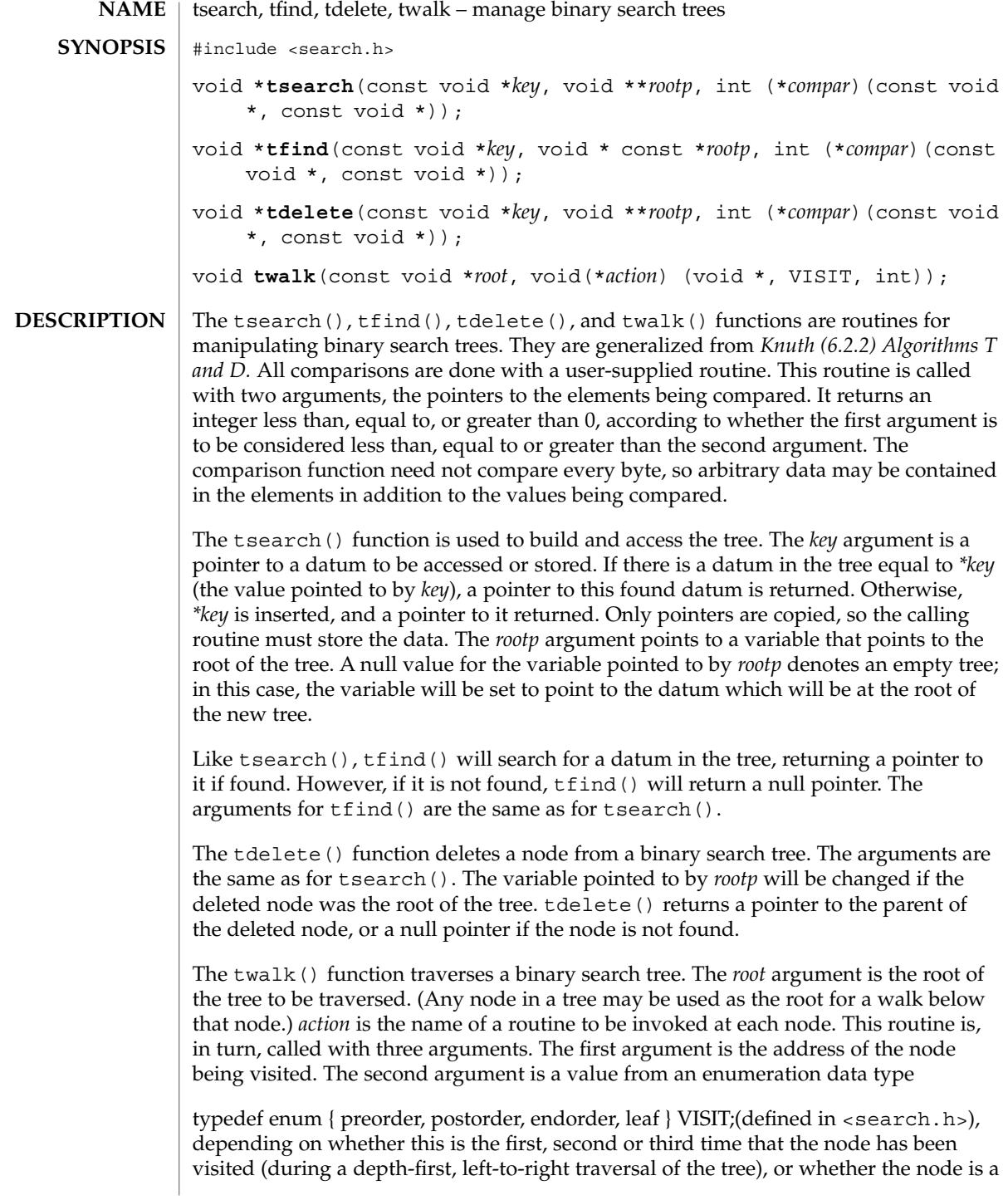
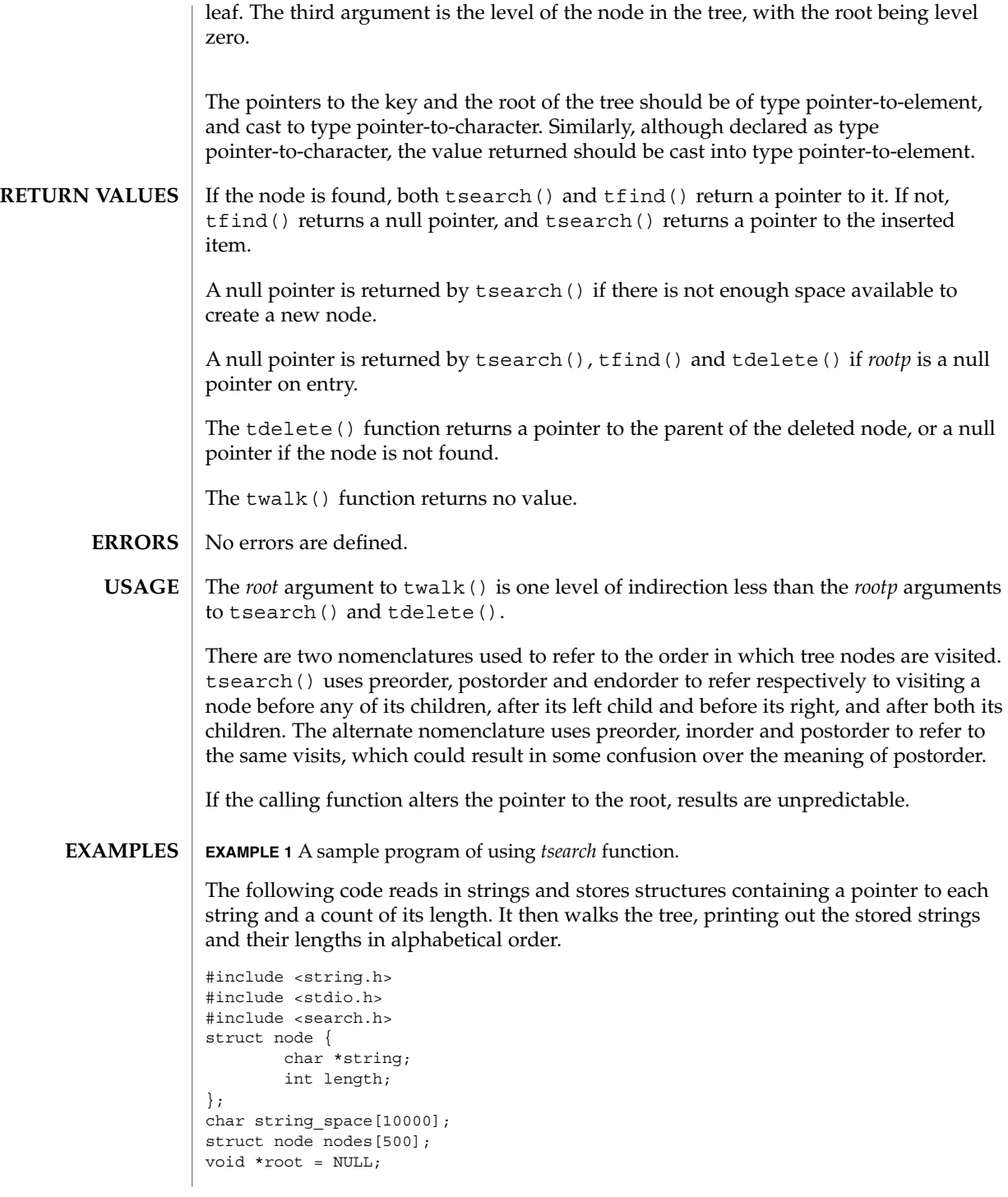

### tsearch(3C)

```
EXAMPLE 1 A sample program of using tsearch function. (Continued)
int node_compare(const void *node1, const void *node2) {
       return strcmp(((const struct node *) node1)->string,
                      ((const struct node *) node2)->string);
}
void print_node(const void *node, VISIT order, int level) {
        if (order == preorder || order == leaf) {
                printf("length=%d, string=%20s\n",
                (*(struct node **)node)->length,
                (*(struct node **)node)->string);
        }
}
main( )
{
        char *strptr = string_space;
        struct node *nodeptr = nodes;
        int i = 0;while (gets(strptr) != NULL && i++ < 500) {
                nodeptr->string = strptr;
                nodeptr->length = strlen(strptr);
                (void) tsearch((void *)nodeptr,
                       &root, node_compare);
                strptr += nodeptr->length + 1;
                nodeptr++;
        }
        twalk(root, print_node);
}
```
**ATTRIBUTES**

See attributes(5) for descriptions of the following attributes:

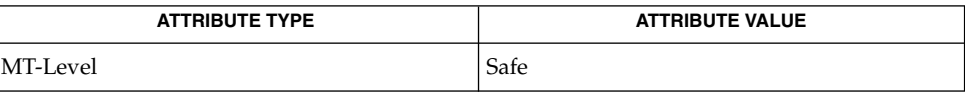

bsearch(3C), hsearch(3C), lsearch(3C), attributes(5) **SEE ALSO**

**578** man pages section 3: Basic Library Functions • Last Revised 5 Sep 2000

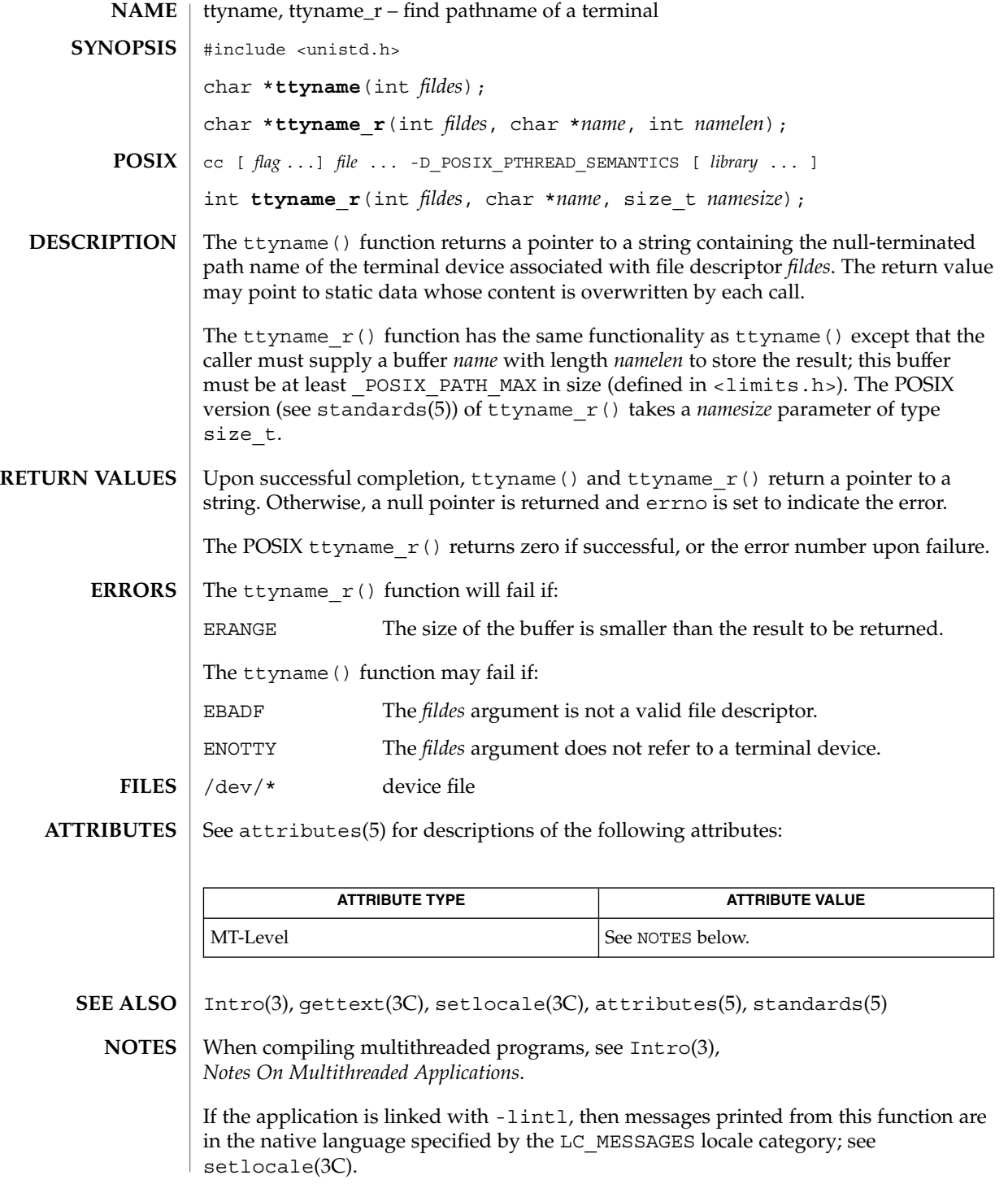

## ttyname(3C)

The return value points to static data whose content is overwritten by each call.

The ttyname () is Unsafe in multithreaded applications. The ttyname  $r($  function is MT-Safe, and should be used instead.

Solaris 2.4 and earlier releases provided definitions of the ttyname\_r() interface as specified in POSIX.1c Draft 6. The final POSIX.1c standard changed the interface as described above. Support for the Draft 6 interface is provided for compatibility only and may not be supported in future releases. New applications and libraries should use the POSIX standard interface.

# ttyslot(3C)

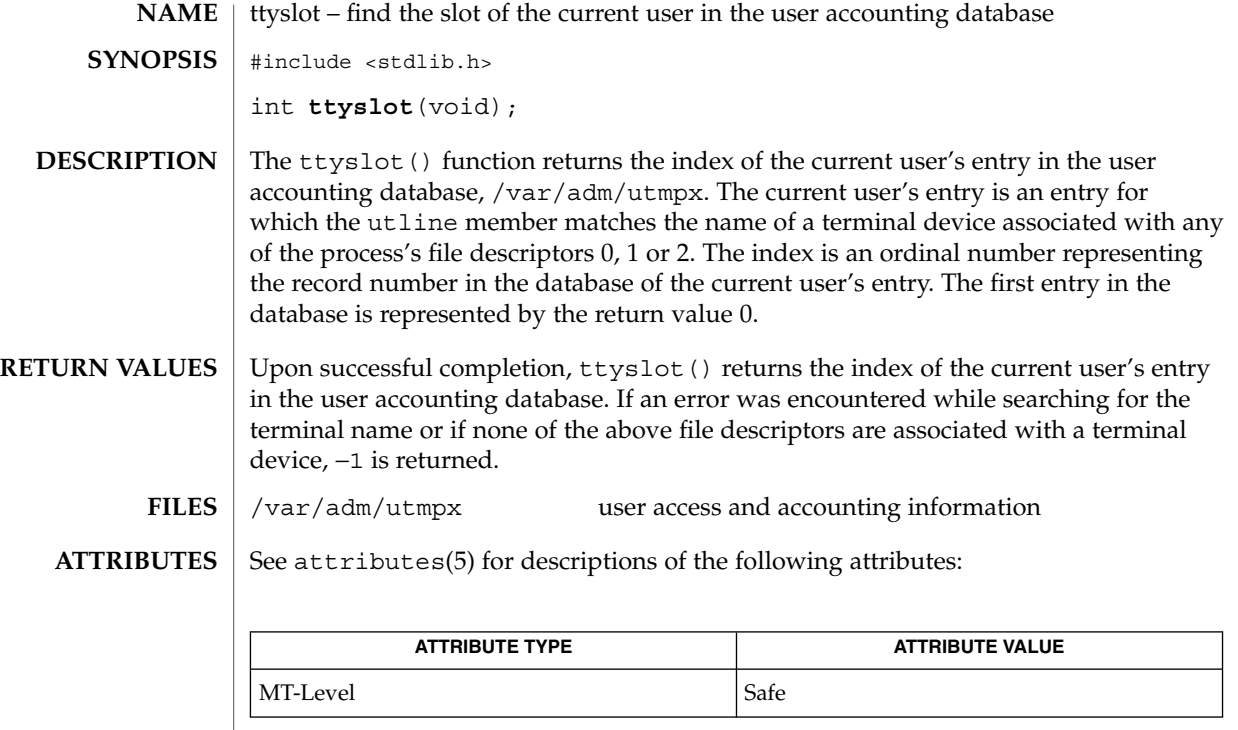

 $\textbf{SEE \, ALSO} \, \mid \, \text{getutent}(\text{3C})$ , ttyname( $\text{3C}$ ),  $\text{utmpx(4)}$ ,  $\text{attributes(5)}$ 

ualarm(3C)

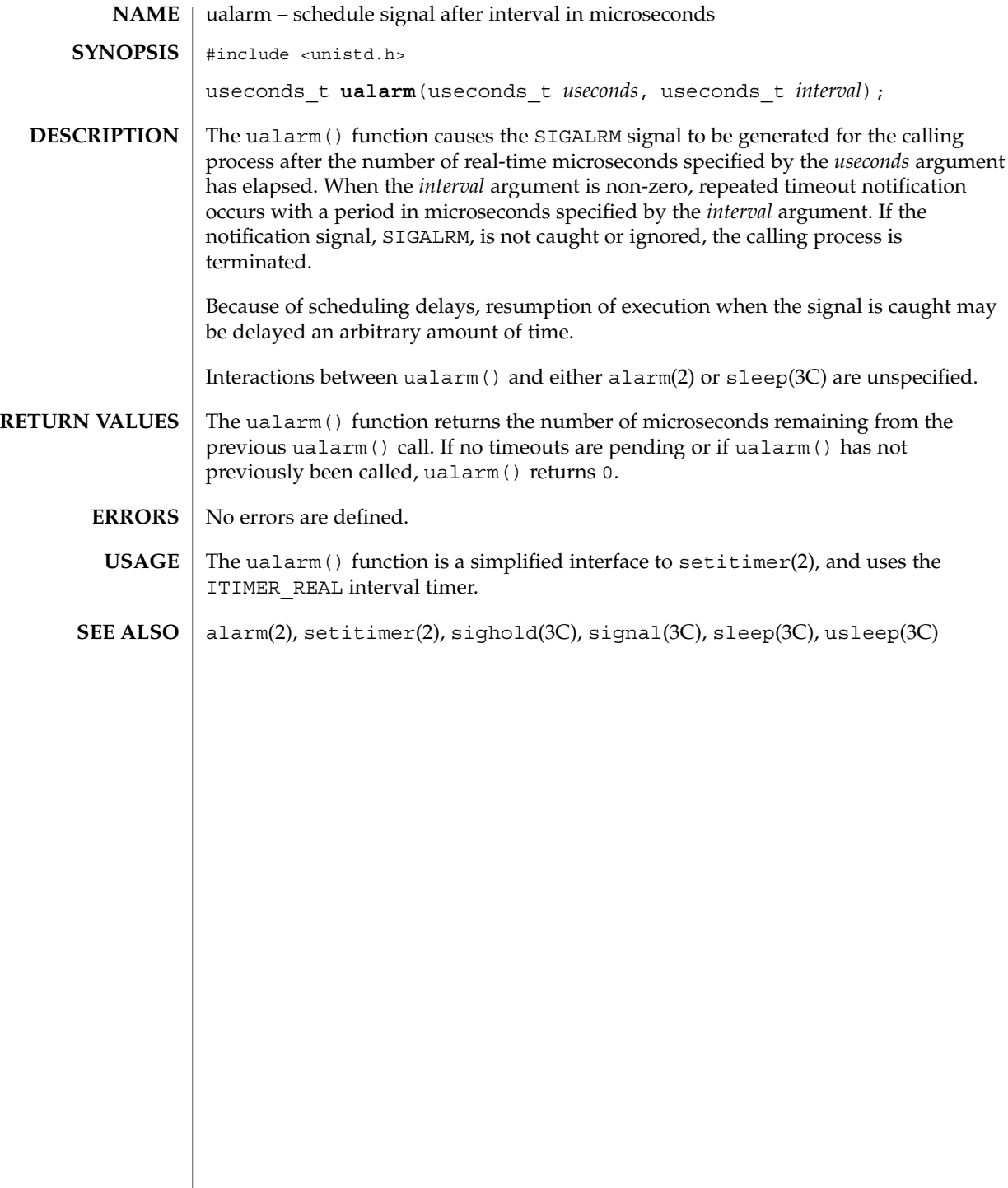

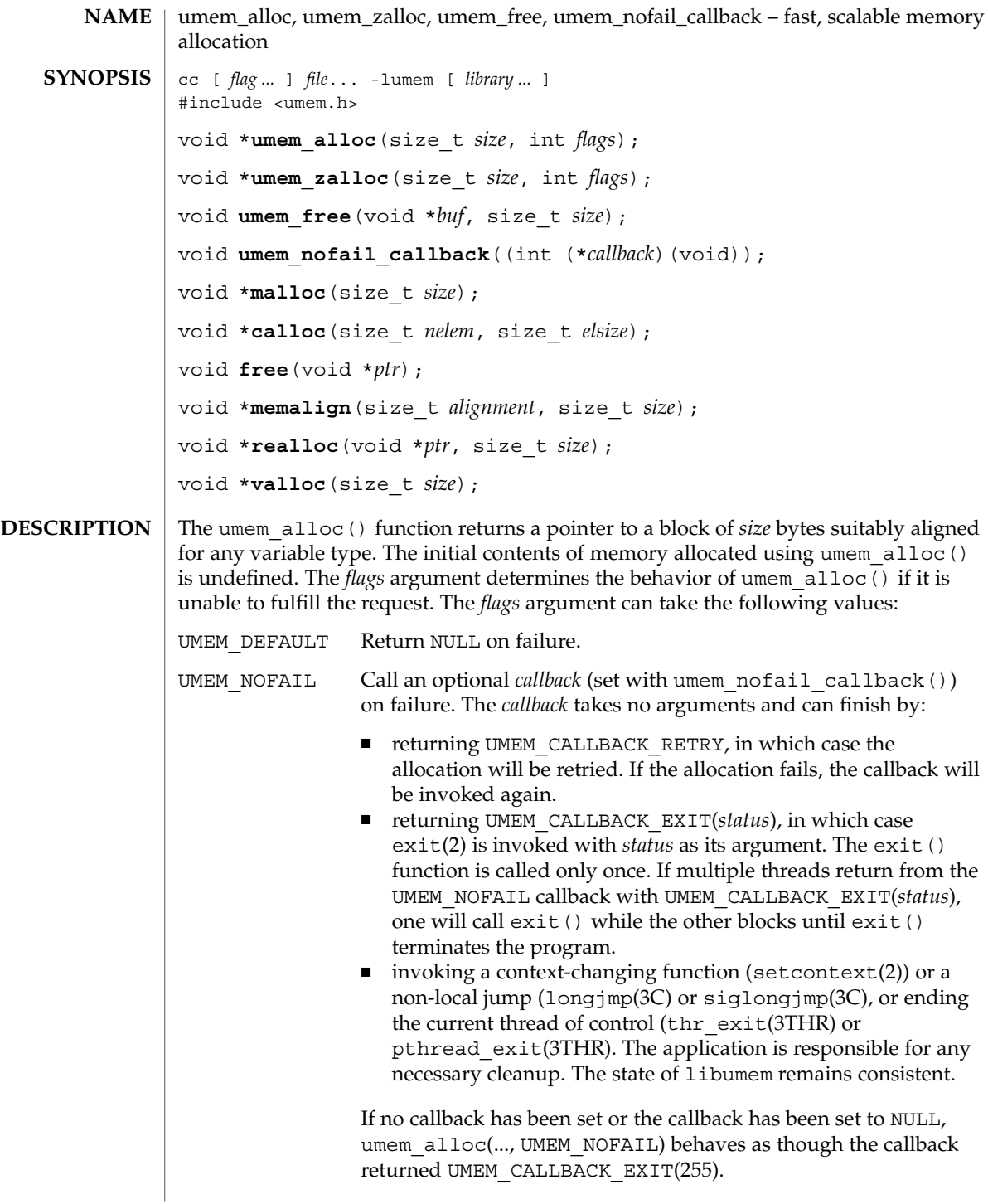

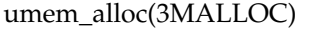

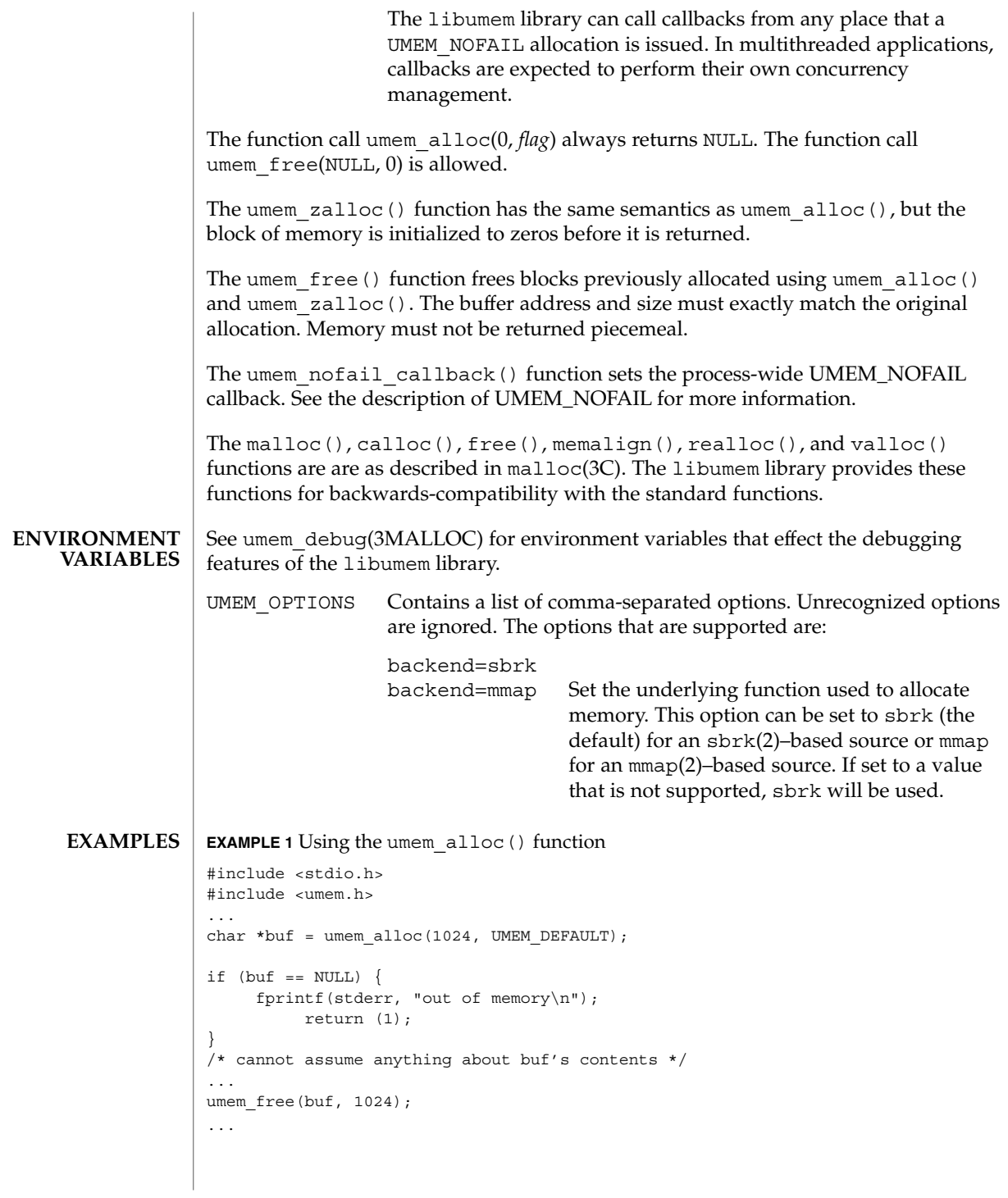

```
EXAMPLE 2 Using the umem_zalloc() function
#include <stdio.h>
#include <umem.h>
...
char *buf = umem_zalloc(1024, UMEM_DEFAULT);
\begin{array}{lcl} \texttt{if} & (\texttt{buf} == \texttt{NULL}) \end{array}fprintf(stderr, "out of memory\n");
          return (1);
}
/* buf contains zeros */
...
umem_free(buf, 1024);
...
```
### **EXAMPLE 3** Using UMEM\_NOFAIL

```
#include <stdlib.h>
#include <stdio.h>
#include <umem.h>
/*
* Note that the allocation code below does not have to
* check for umem_alloc() returning NULL
*/
int
my_failure_handler(void)
{
        (void) fprintf(stderr, "out of memory\n");
        return (UMEM_CALLBACK_EXIT(255));
}
...
umem_nofail_callback(my_failure_handler);
...
int i;
char *buf[100];
for (i = 0; i < 100; i++)buf[i] = umem_alloc(1024 * 1024, UMEM_NOFAIL);
...
for (i = 0; i < 100; i++)umem_free(buf[i], 1024 * 1024);
...
```
## **EXAMPLE 4** Using UMEM\_NOFAIL in a multithreaded application

```
#define _REENTRANT
#include <thread.h>
#include <stdio.h>
#include <umem.h>
void *
start func(void *the arg)
{
         int *info = (int *)the_{arg};
```

```
EXAMPLE 4 Using UMEM_NOFAIL in a multithreaded application (Continued)
          char *buf = umem_alloc(1024 * 1024, UMEM_NOFAIL);
          \prime\star does not need to check for buf == NULL \star/buf[0] = 0;...
          /*
          * if there were other UMEM_NOFAIL allocations,
          * we would need to arrange for buf to be
           * umem_free()ed upon failure.
           */
          ...
          umem free(buf, 1024 * 1024);
          return (the_arg);
}
...
int
my_failure_handler(void)
{
         /* terminate the current thread with status NULL */thr_exit(NULL);
}
...
umem_nofail_callback(my_failure_handler);
...
int my_arg;
thread t tid;
void *status;
(void) thr_create(NULL, NULL, start_func, &my_arg, 0,
  NULL);
...
while (thr_join(0, &tid, &status) != 0)
         \cdotsif (status == NULL) {
    (void) fprintf(stderr, "thread %d ran out of memory\n",
             tid);
}
...
```
#### See attributes(5) for descriptions of the following attributes: **ATTRIBUTES**

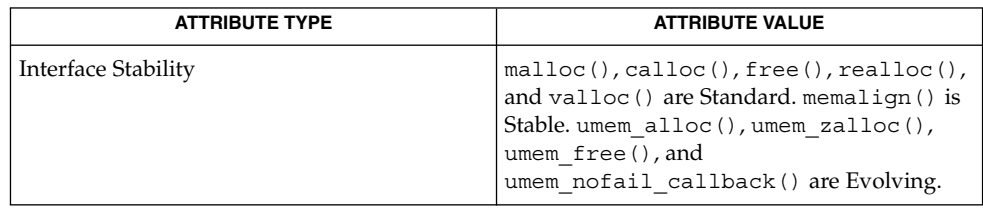

umem\_alloc(3MALLOC)

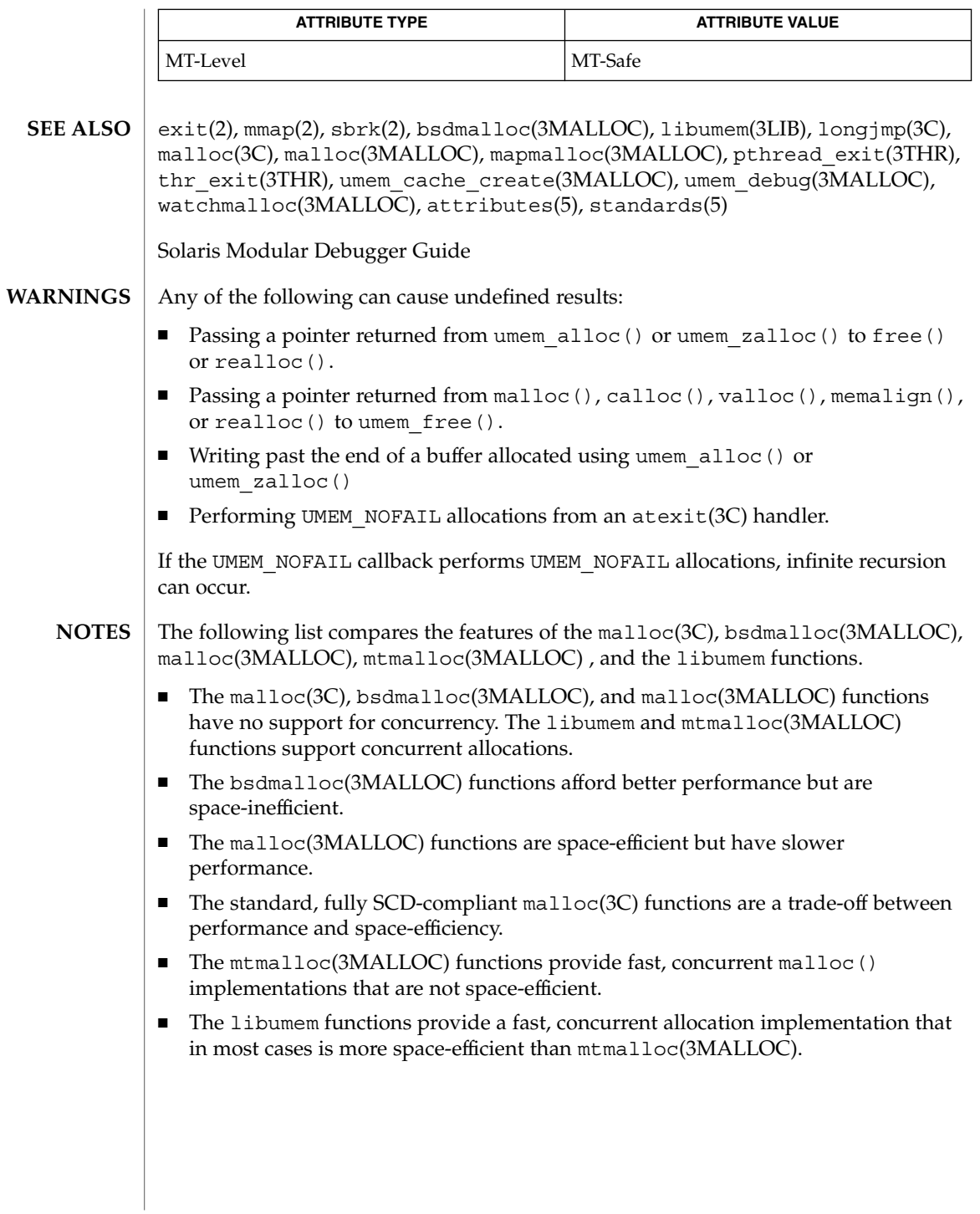

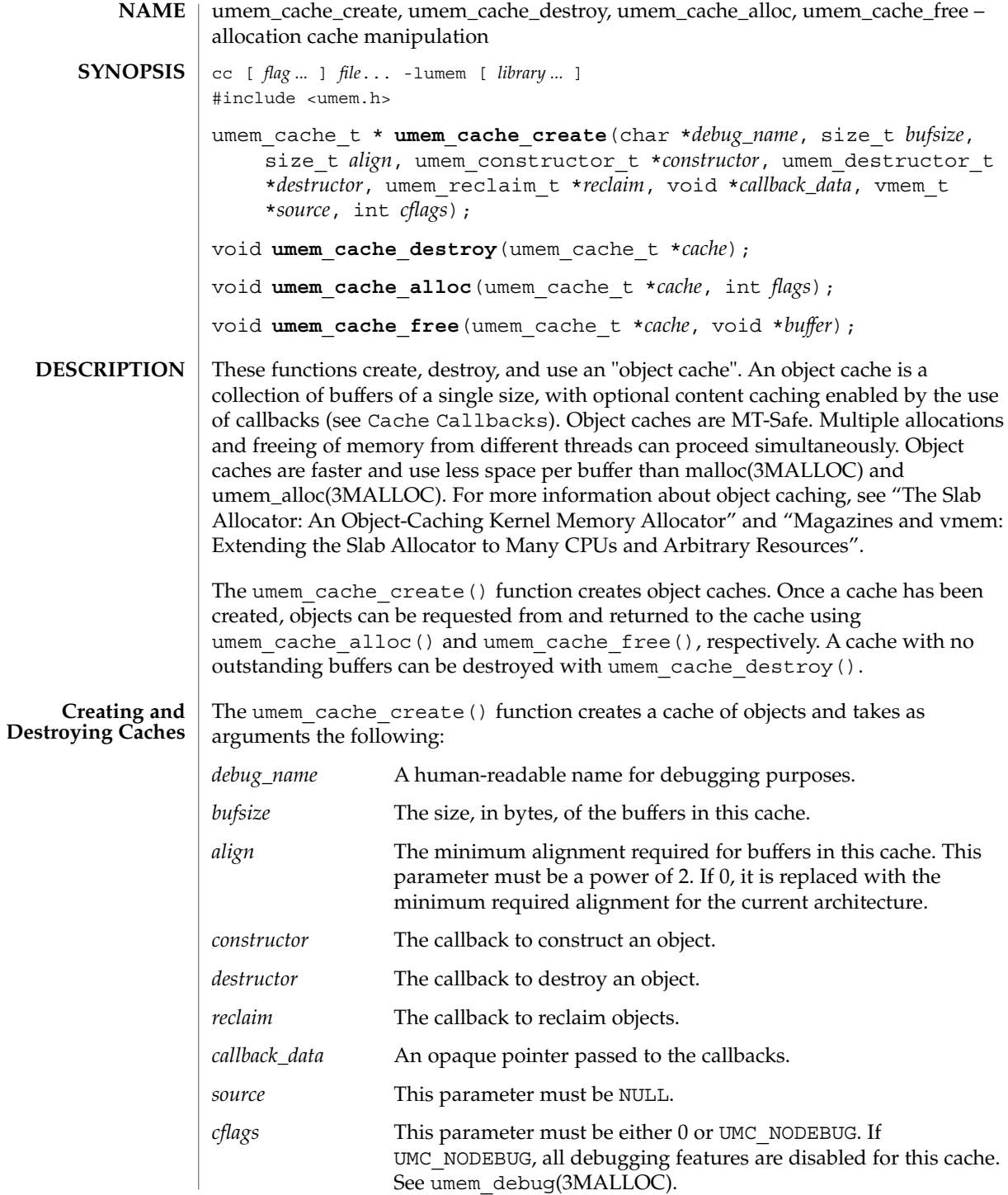

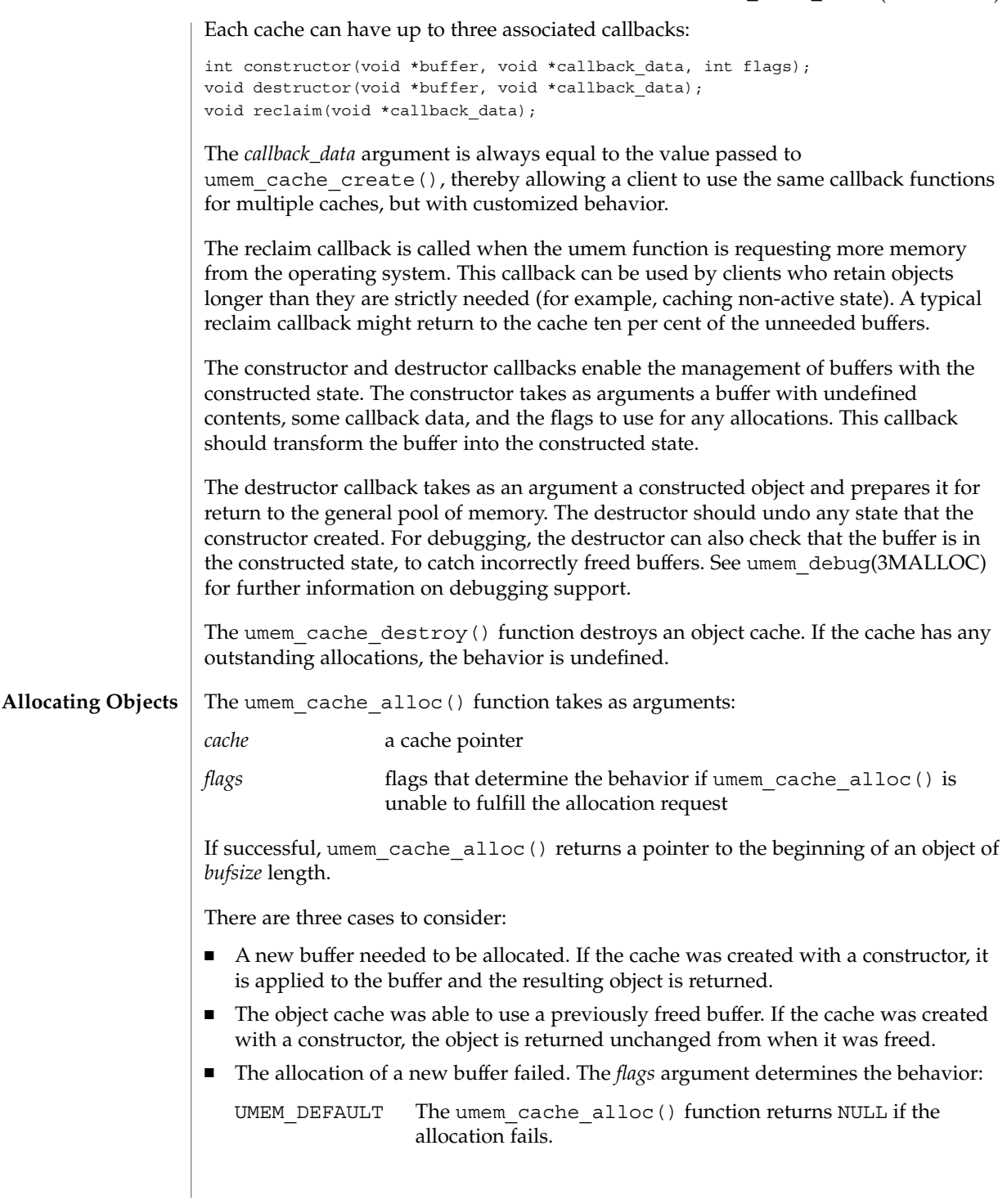

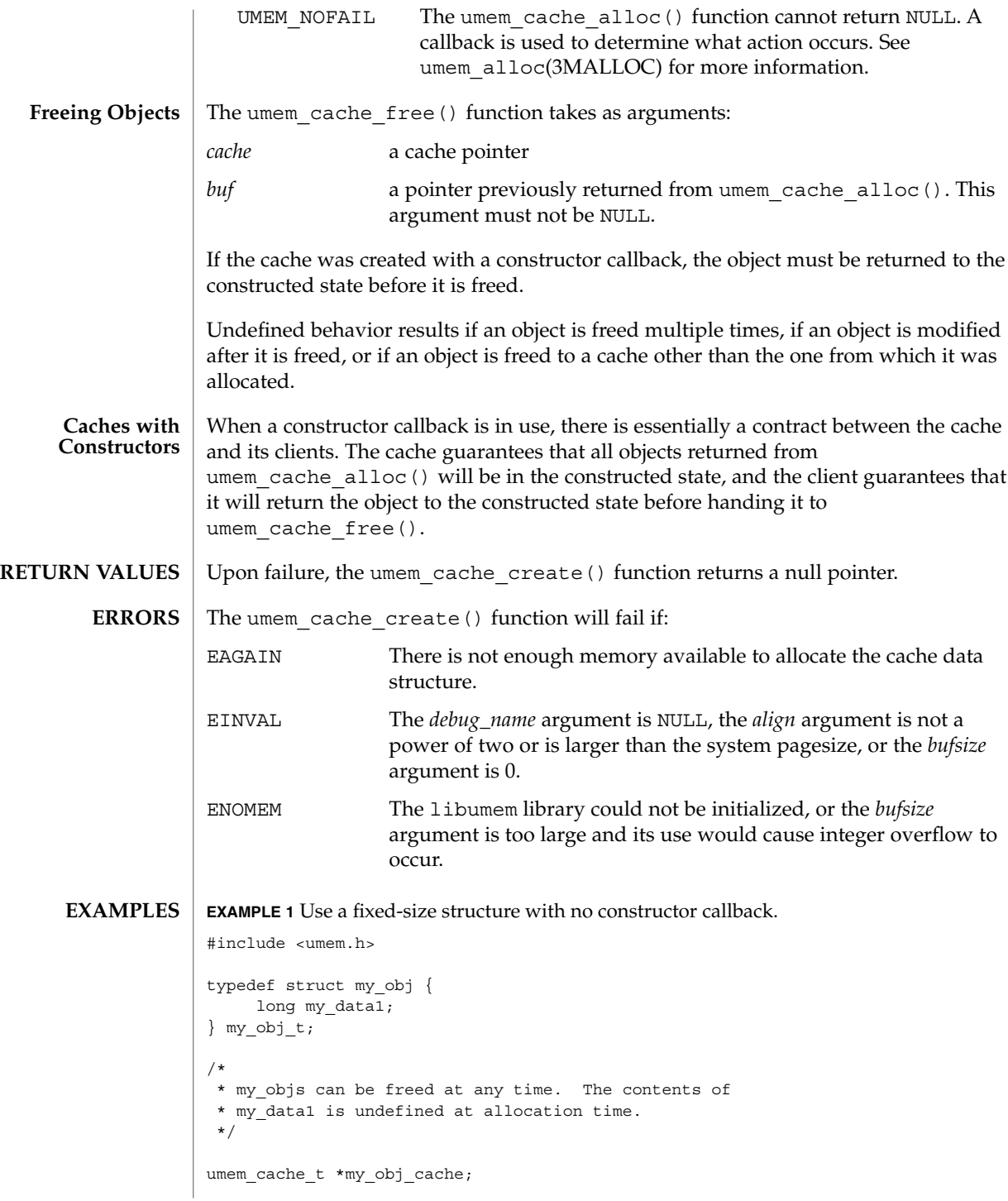

**590** man pages section 3: Basic Library Functions • Last Revised 26 Aug 2002

```
EXAMPLE 1 Use a fixed-size structure with no constructor callback. (Continued)
...
my_obj_cache = umem_cache_create("my_obj", sizeof (my_obj_t),
  \overline{0}, NULL, NULL, \overline{0} NULL, \overline{0} NULL, \overline{0} \overline{0};
...
my_obj_t *cur = umem_cache_alloc(my_obj_cache, UMEM_DEFAULT);
...
/* use cur */
...
umem cache free(my obj cache, cur);
...
EXAMPLE 2 Use an object with a mutex.
#define _REENTRANT
#include <synch.h>
#include <umem.h>
typedef struct my_obj {
          mutex_t my_mutex;
          long my data;
} my_obj_t;
/*
* my_objs can only be freed when my_mutex is unlocked.
*/
int
my obj constructor(void *buf, void *ignored, int flags)
{
          my_obj_t *myobj = buf;
           (void) mutex_init(&my_obj->my_mutex, USYNC_THREAD, NULL);
          return (0);
}
void
my_obj_destructor(void *buf, void *ignored)
{
           my_obj_t *myobj = buf;
           (void) mutex_destroy(&my_obj->my_mutex);
}
umem_cache_t *my_obj_cache;
...
my_obj_cache = umem_cache_create("my_obj", sizeof (my_obj_t),
  0, my_obj_constructor, my_obj_destructor, NULL, NULL,
         NULL, 0);
...
\verb|my\_obj_t *cur = \verb|umen\_cache_alloc(my\_obj\_cache, \verb| UMEM_DEFAULT|);cur->my_data = 0; \overline{\phantom{a}} /* cannot assume anything about my_data */
...
```
Basic Library Functions **591**

```
EXAMPLE 2 Use an object with a mutex. (Continued)
umem_cache_free(my_obj_cache, cur);
...
EXAMPLE 3 Use a more complex object with a mutex.
#define _REENTRANT
#include <assert.h>
#include <synch.h>
#include <umem.h>
typedef struct my_obj {
          mutex_t my_mutex;
         cond_t my_cv;
         struct bar *my_barlist;
         unsigned my_refcount;
} my_obj_t;
/*
* my_objs can only be freed when my_barlist == NULL,
* my_refcount == 0, there are no waiters on my_cv, and
* my_mutex is unlocked.
*/
int
my_obj_constructor(void *buf, void *ignored, int flags)
{
          my_obj_t *myobj = buf;
          (void) mutex_init(&my_obj->my_mutex, USYNC_THREAD, NULL);
          (void) cond_init(&my_obj->my_cv, USYNC_THREAD, NULL);
          myobj->my_barlist = NULL;
          myobj->my_refcount = 0;
         return (0);
}
void
my_obj_destructor(void *buf, void *ignored)
{
         my_obj_t *myobj = buf;
         assert(myobj->my_refcount == 0);
          assert(myobj->my_barlist == NULL);
          (void) cond_destroy(&my_obj->my_cv);
          (void) mutex_destroy(&my_obj->my_mutex);
}
umem cache t *my_obj_cache;
...
my_obj_cache = umem_cache_create("my_obj", sizeof (my_obj_t),
   0, my_obj_constructor, my_obj_destructor, NULL, NULL,
        NULL, 0);
...
```
**592** man pages section 3: Basic Library Functions • Last Revised 26 Aug 2002

```
EXAMPLE 3 Use a more complex object with a mutex. (Continued)
my_obj_t *cur = umem_cache_alloc(my_obj_cache, UMEM_DEFAULT);
...
/* use cur */
...
umem cache free(my obj cache, cur);
...
EXAMPLE 4 Use objects with a subordinate buffer while reusing callbacks.
#include assert.h>
#include umem.h>
typedef struct my_obj {
         char *my buffer;
         size_t my_size;
} my_obj_t;
/*
 * my_size and the my_buffer pointer should never be changed
 */
int
my_obj_constructor(void *buf, void *arg, int flags)
{
          size t sz = (size t)arg;
          my_obj_t *myobj = buf;
          if ((myobj->my_buffer = umem_alloc(sz, flags)) == NULL)
                return (1);
          my_size = sz;
          return (0);
}
void
my_obj_destructor(void *buf, void *arg)
{
         size_t sz = (size_t)arg;
         my_obj_t *myobj = buf;
          assert(sz == buf->my_size);
          umem_free(myobj->my_buffer, sz);
}
...
umem_cache_t *my_obj_4k_cache;
umem_cache_t *my_obj_8k_cache;
...
my_obj_cache_4k = umem_cache_create("my_obj_4k", sizeof (my_obj_t),
         0, my obj constructor, my obj destructor, NULL, (void *)4096,
         NULL, 0);
```
**EXAMPLE 4** Use objects with a subordinate buffer while reusing callbacks. *(Continued)* my\_obj\_cache\_8k = umem\_cache\_create("my\_obj\_8k", sizeof (my\_obj\_t), 0, my\_obj\_constructor, my\_obj\_destructor, NULL, (void \*)8192, NULL, 0); ... my\_obj\_t \*my\_obj\_4k = umem\_cache\_alloc(my\_obj\_4k\_cache, UMEM DEFAULT); my\_obj\_t \*my\_obj\_8k = umem\_cache\_alloc(my\_obj\_8k\_cache, UMEM DEFAULT) ; /\* no assumptions should be made about the contents of the buffers \*/ ... /\* make sure to return them to the correct cache \*/ umem cache free(my\_obj\_4k\_cache, my\_obj\_4k); umem\_cache\_free(my\_obj\_8k\_cache, my\_obj\_8k); ...

See the EXAMPLES section of umem\_alloc(3MALLOC) for examples involving the UMEM\_NOFAIL flag.

See attributes(5) for descriptions of the following attributes: **ATTRIBUTES**

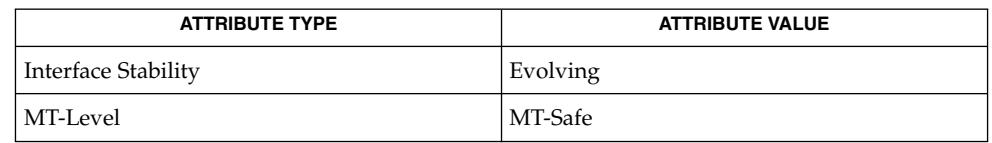

setcontext(2), atexit(3C), libumem(3LIB), longjmp(3C), swapcontext(3C), thr\_exit(3THR), umem\_alloc(3MALLOC), umem\_debug(3MALLOC), attributes(5) **SEE ALSO**

> Bonwick, Jeff, "The Slab Allocator: An Object-Caching Kernel Memory Allocator", Proceedings of the Summer 1994 Usenix Conference.

Bonwick, Jeff and Jonathan Adams, "Magazines and vmem: Extending the Slab Allocator to Many CPUs and Arbitrary Resources", Proceedings of the Summer 2001 Usenix Conference.

- Any of the following can cause undefined results: **WARNINGS**
	- Destroying a cache that has outstanding allocated buffers.
	- Using a cache after it has been destroyed.
	- Calling umem cache free () on the same buffer multiple times.
	- Passing a NULL pointer to umem cache free().
	- Writing past the end of a buffer.
	- Reading from or writing to a buffer after it has been freed.
	- Performing UMEM NOFAIL allocations from an atexit(3C) handler.

Per-cache callbacks can be called from a variety of contexts. The use of functions that modify the active context, such as setcontext(2), swapcontext(3C), and thr exit(3THR), or functions that are unsafe for use in multithreaded applications, such as longjmp(3C) and siglongjmp(3C), result in undefined behavior.

A constructor callback that performs allocations must pass its *flags* argument unchanged to umem\_alloc(3MALLOC) and umem\_cache\_alloc(). Any allocations made with a different flags argument results in undefined behavior. The constructor must correctly handle the failure of any allocations it makes.

Object caches make the following guarantees about objects: **NOTES**

- If the cache has a constructor callback, it is applied to every object before it is returned from umem\_cache\_alloc() for the first time.
- If the cache has a constructor callback, an object passed to umem cache free() and later returned from umem\_cache\_alloc() is not modified between the two events.
- If the cache has a destructor, it is applied to all objects before their underlying storage is returned.

No other guarantees are made. In particular, even if there are buffers recently freed to the cache, umem\_cache\_alloc() can fail.

# umem\_debug(3MALLOC)

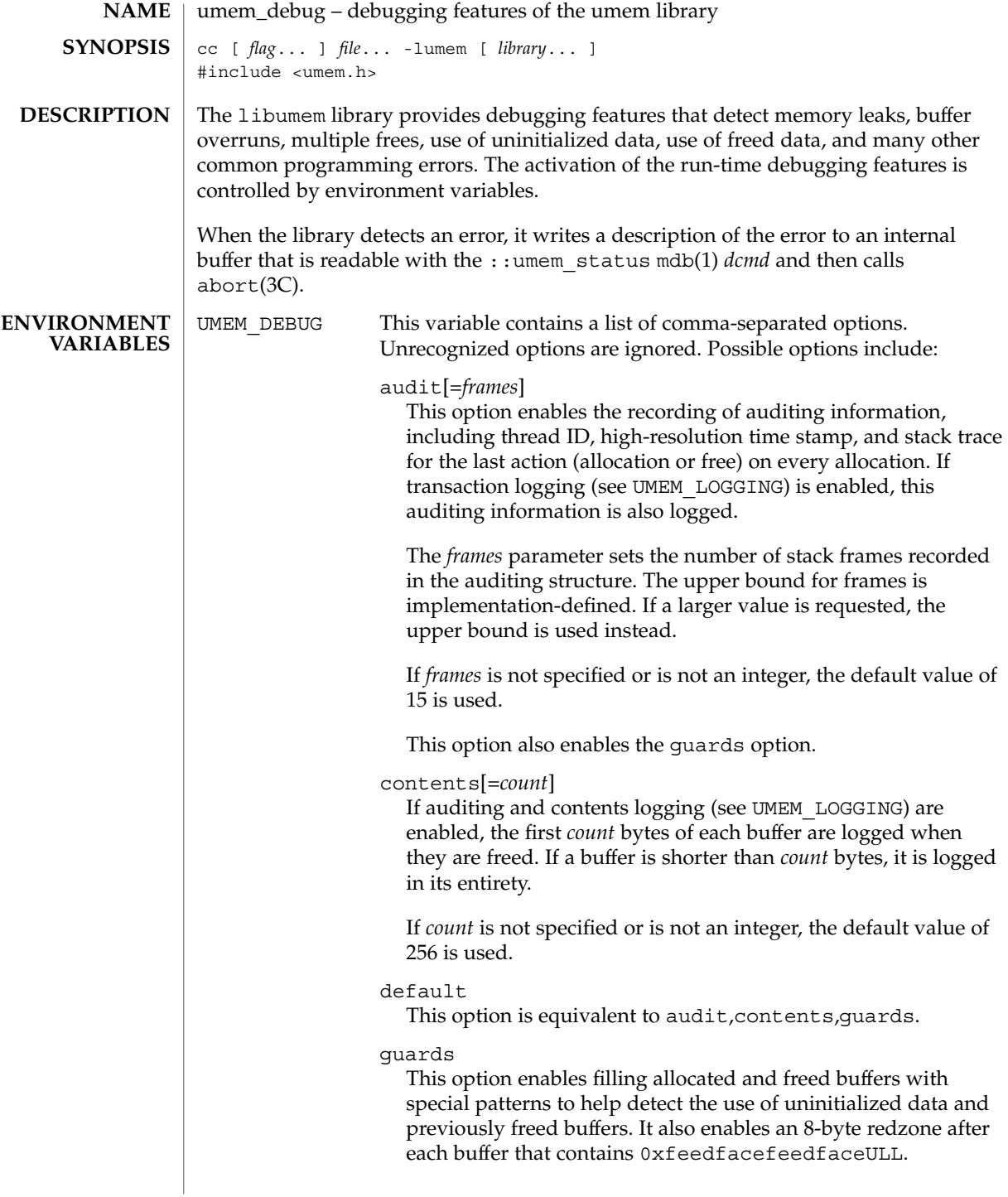

# umem\_debug(3MALLOC)

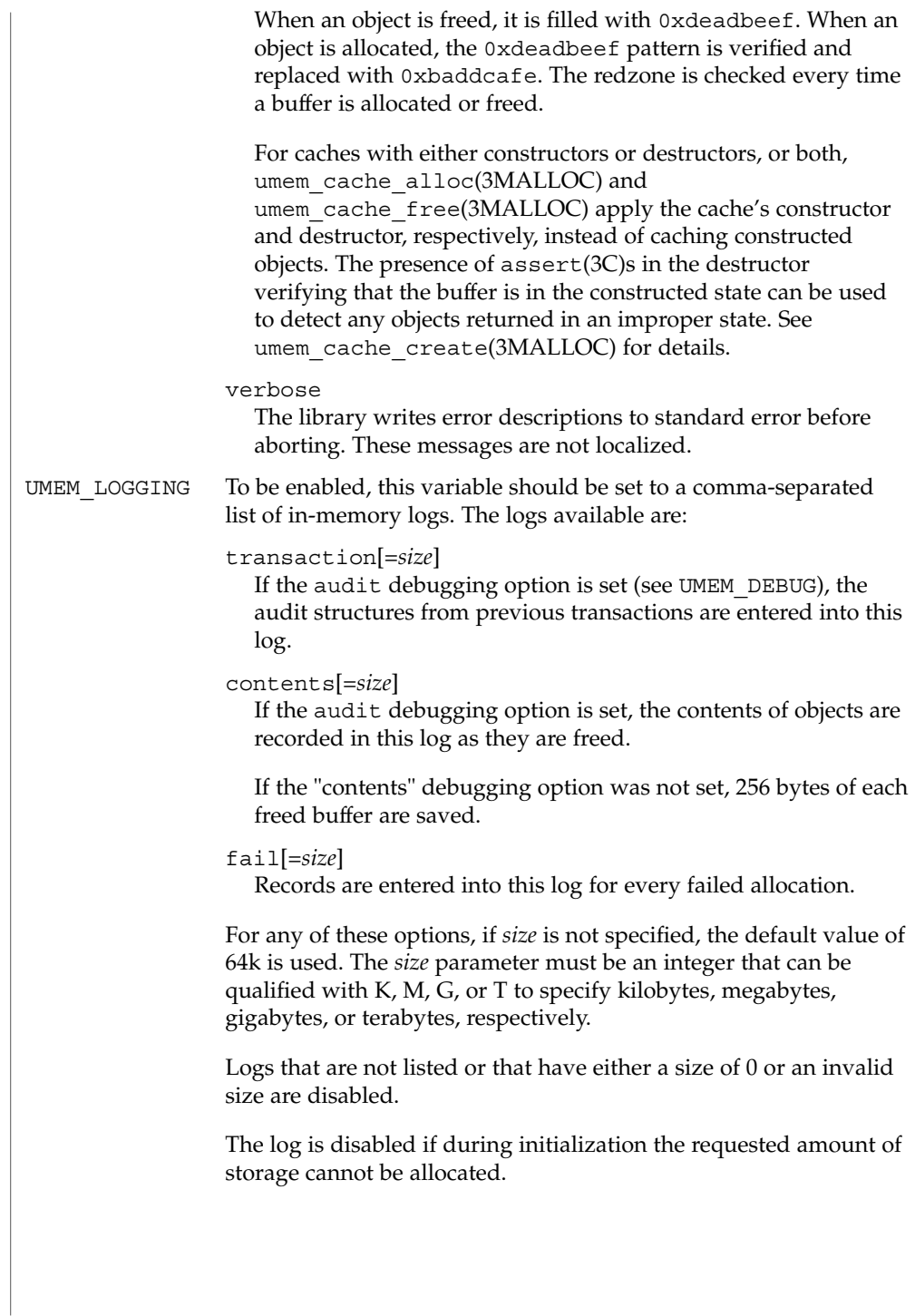

# umem\_debug(3MALLOC)

**ATTRIBUTES** | See attributes(5) for descriptions of the following attributes:

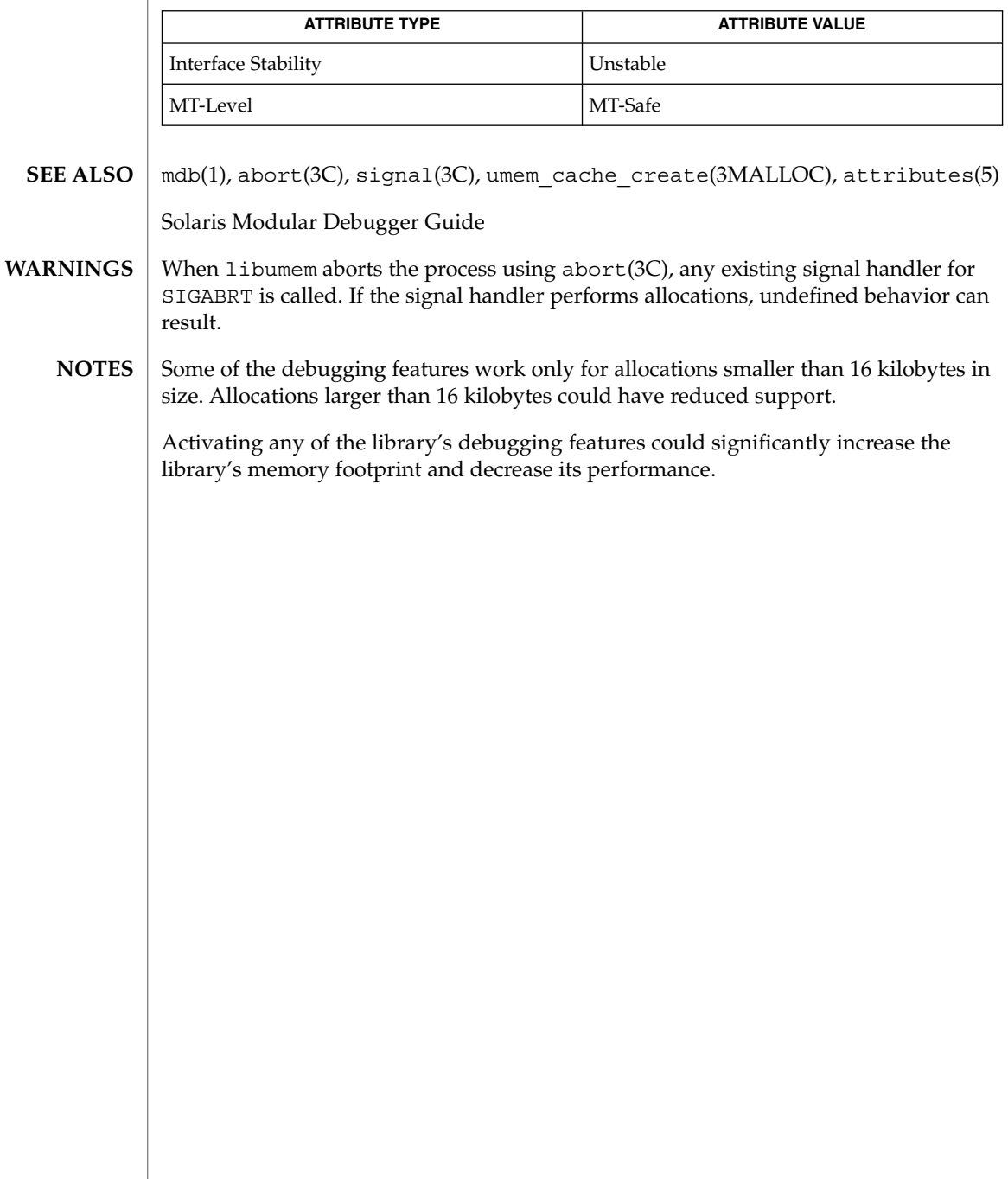

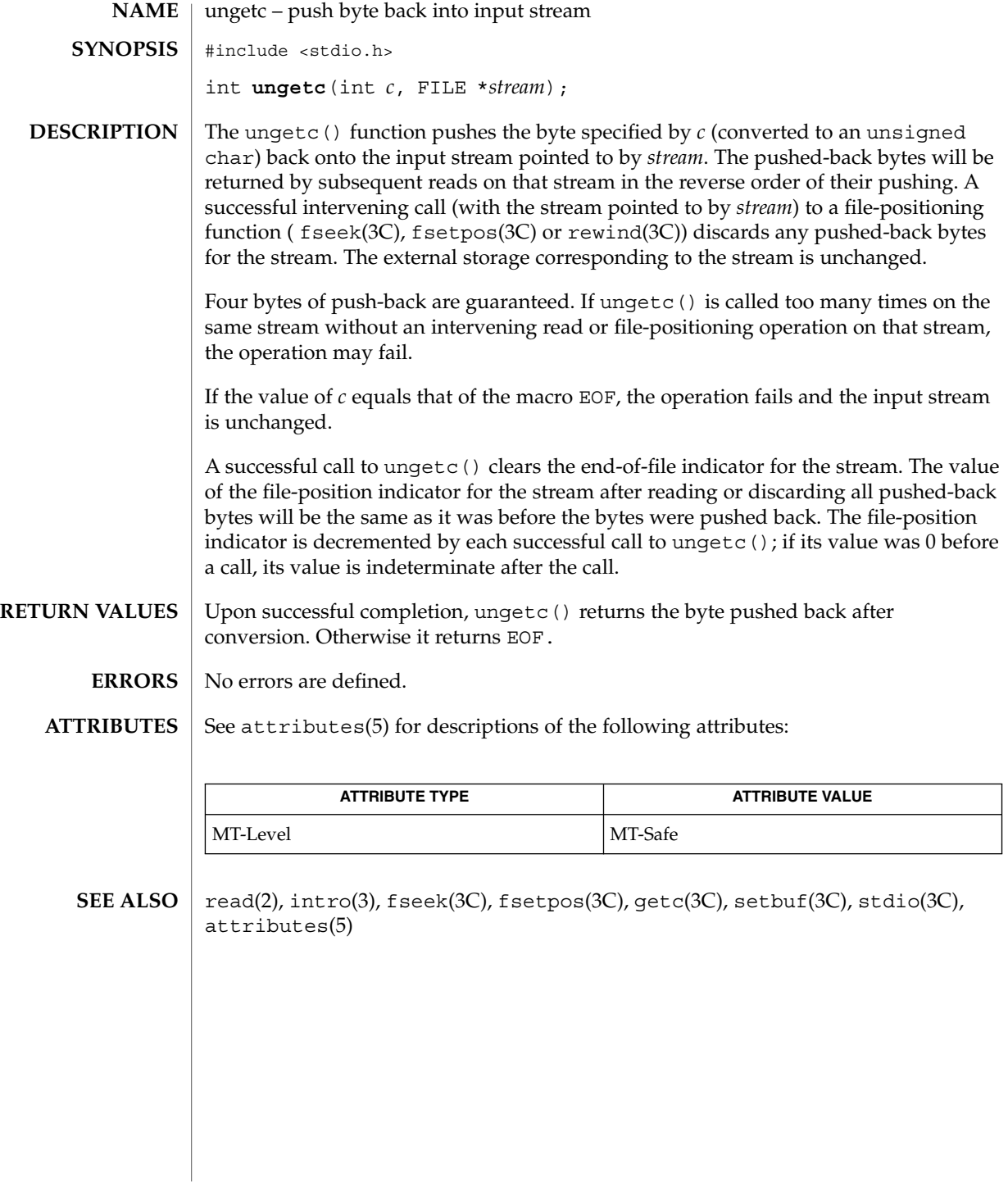

# ungetwc(3C)

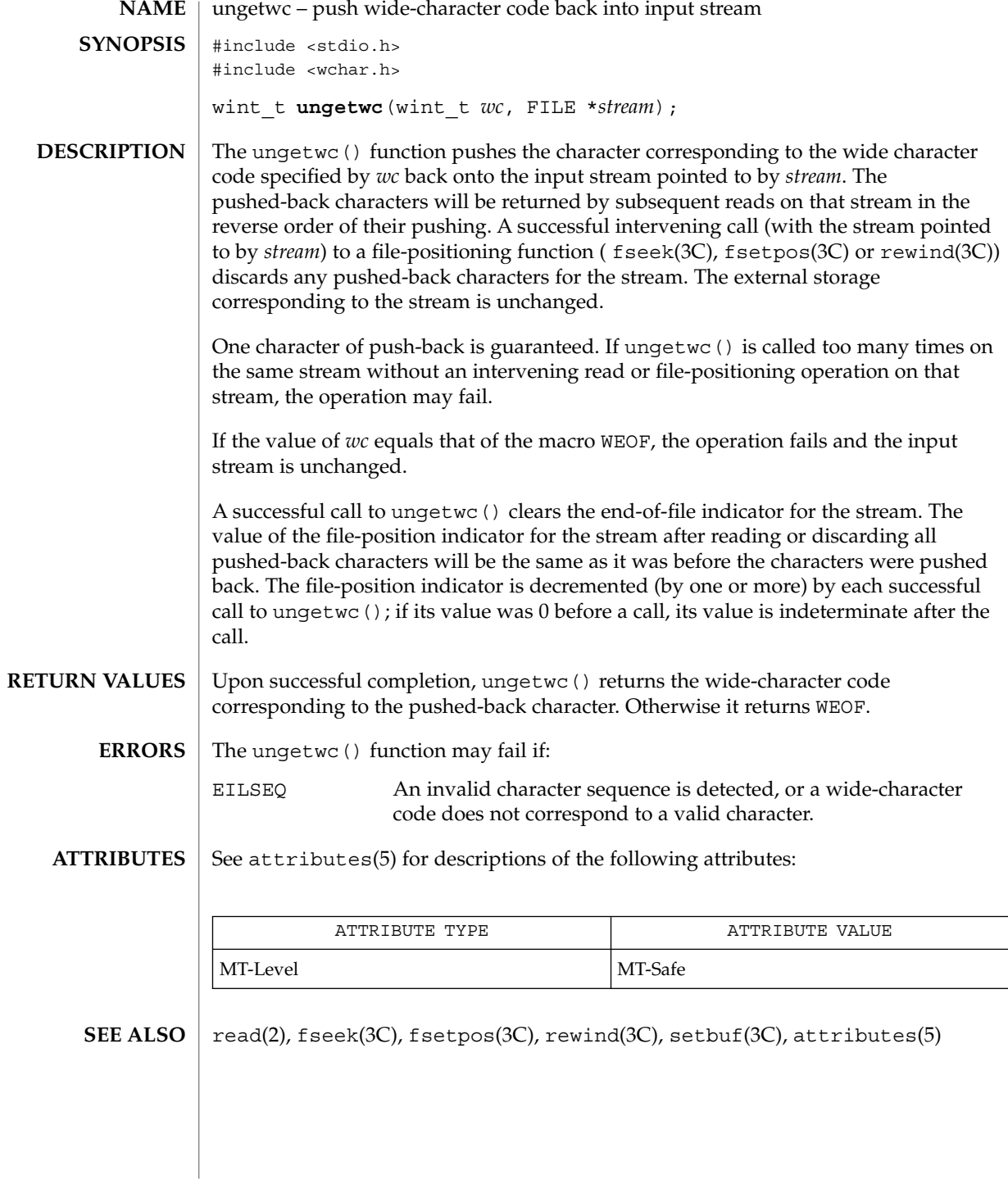

# unlockpt(3C)

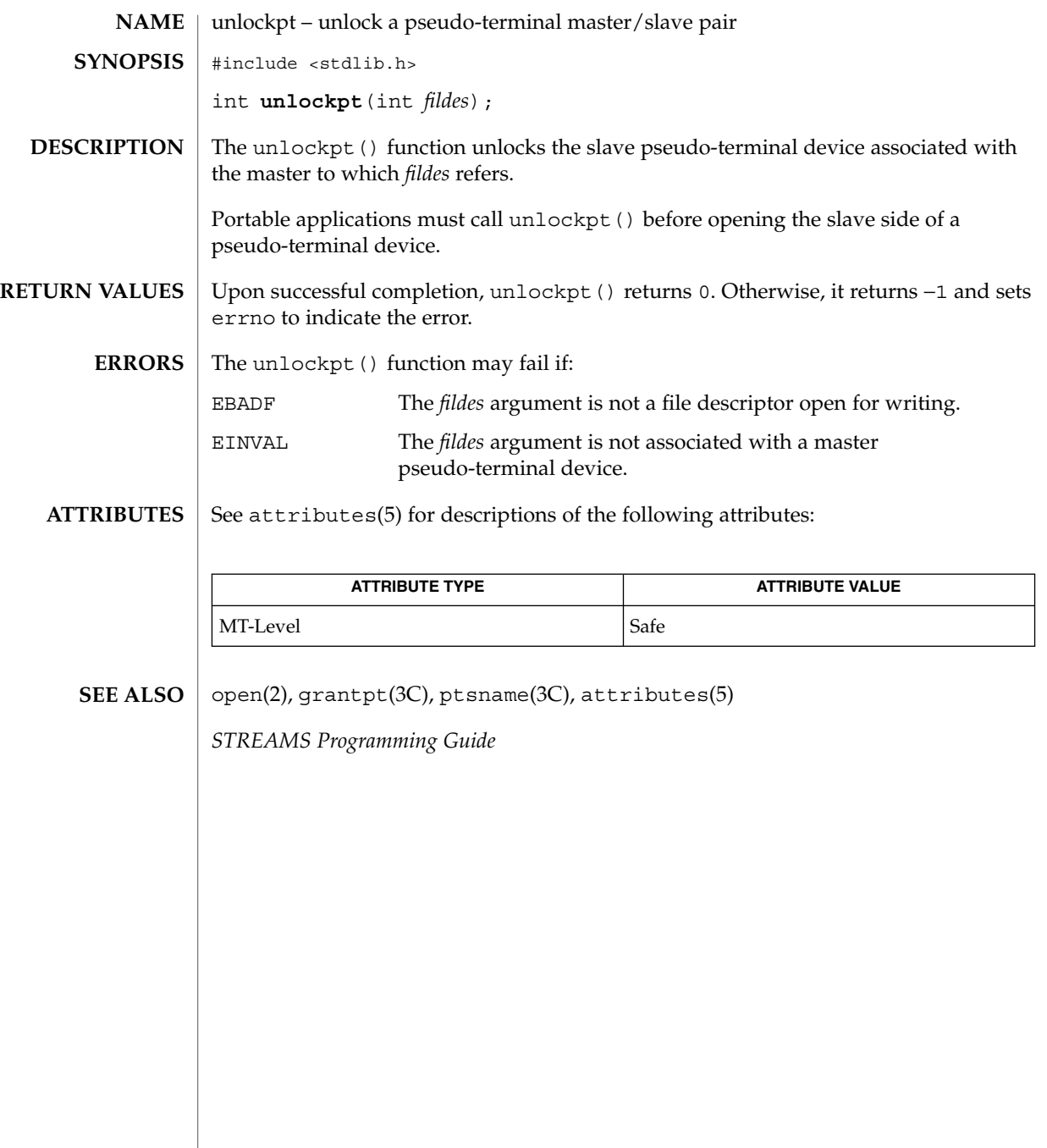

# usleep(3C)

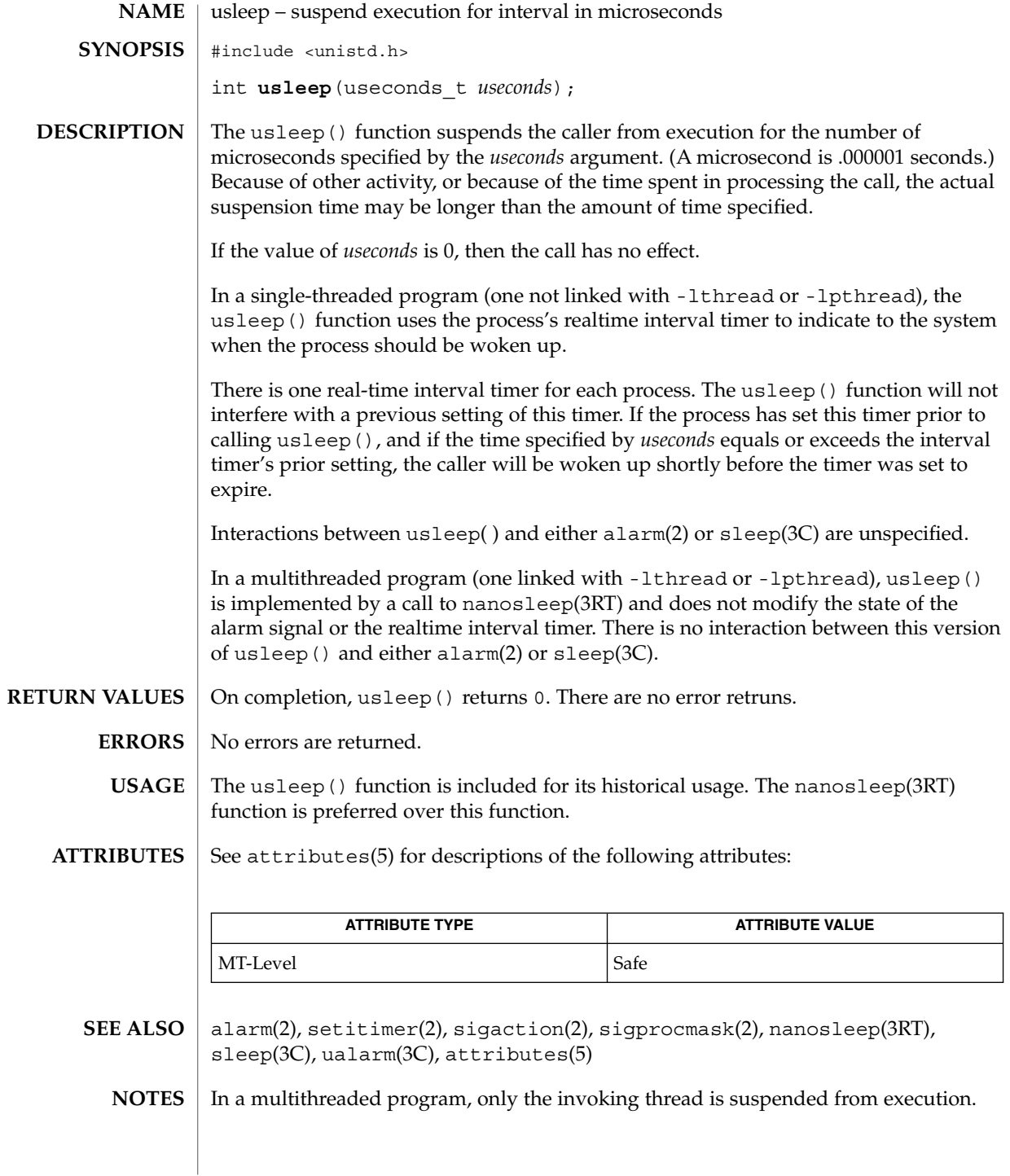

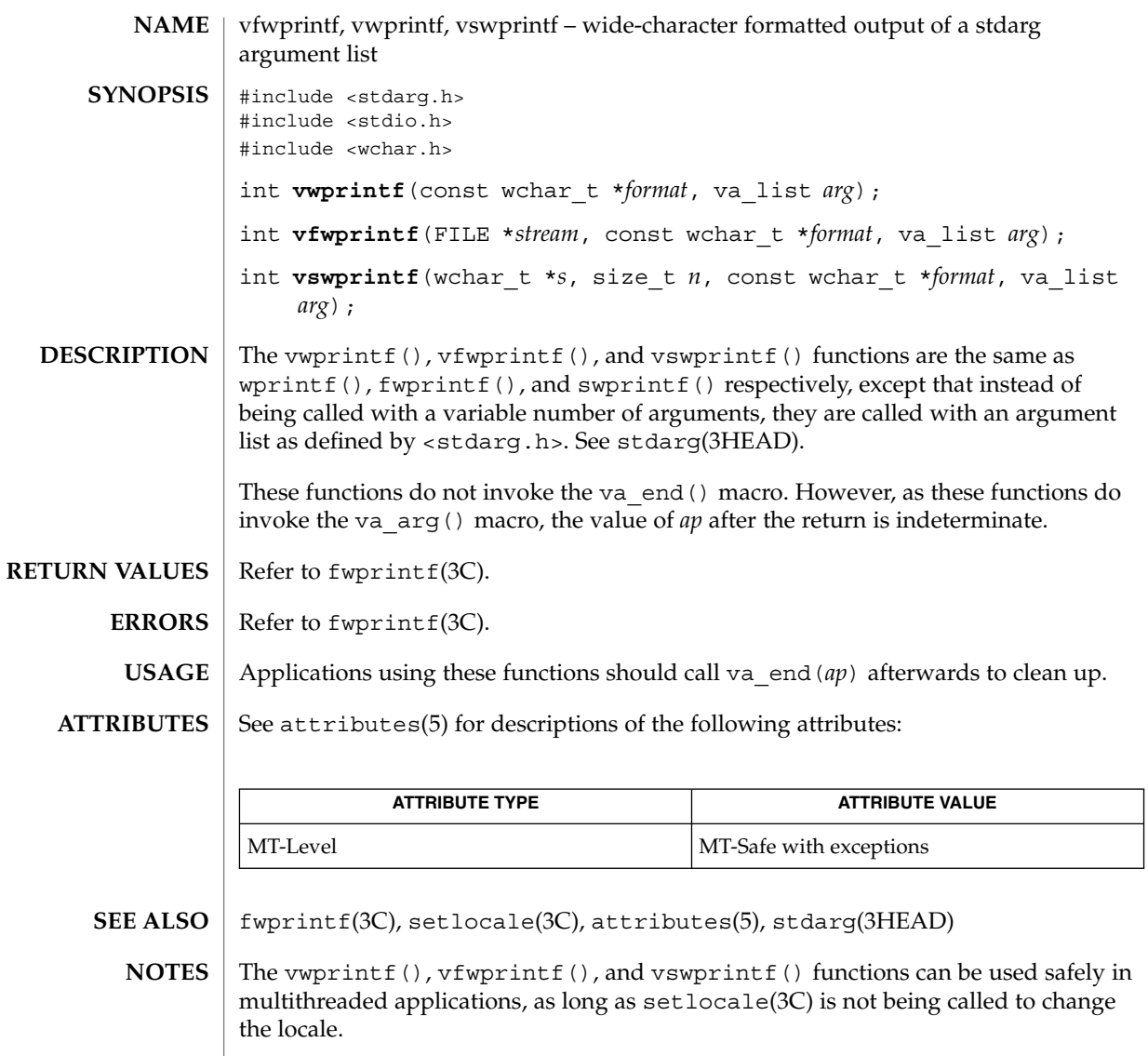

## vlfmt(3C)

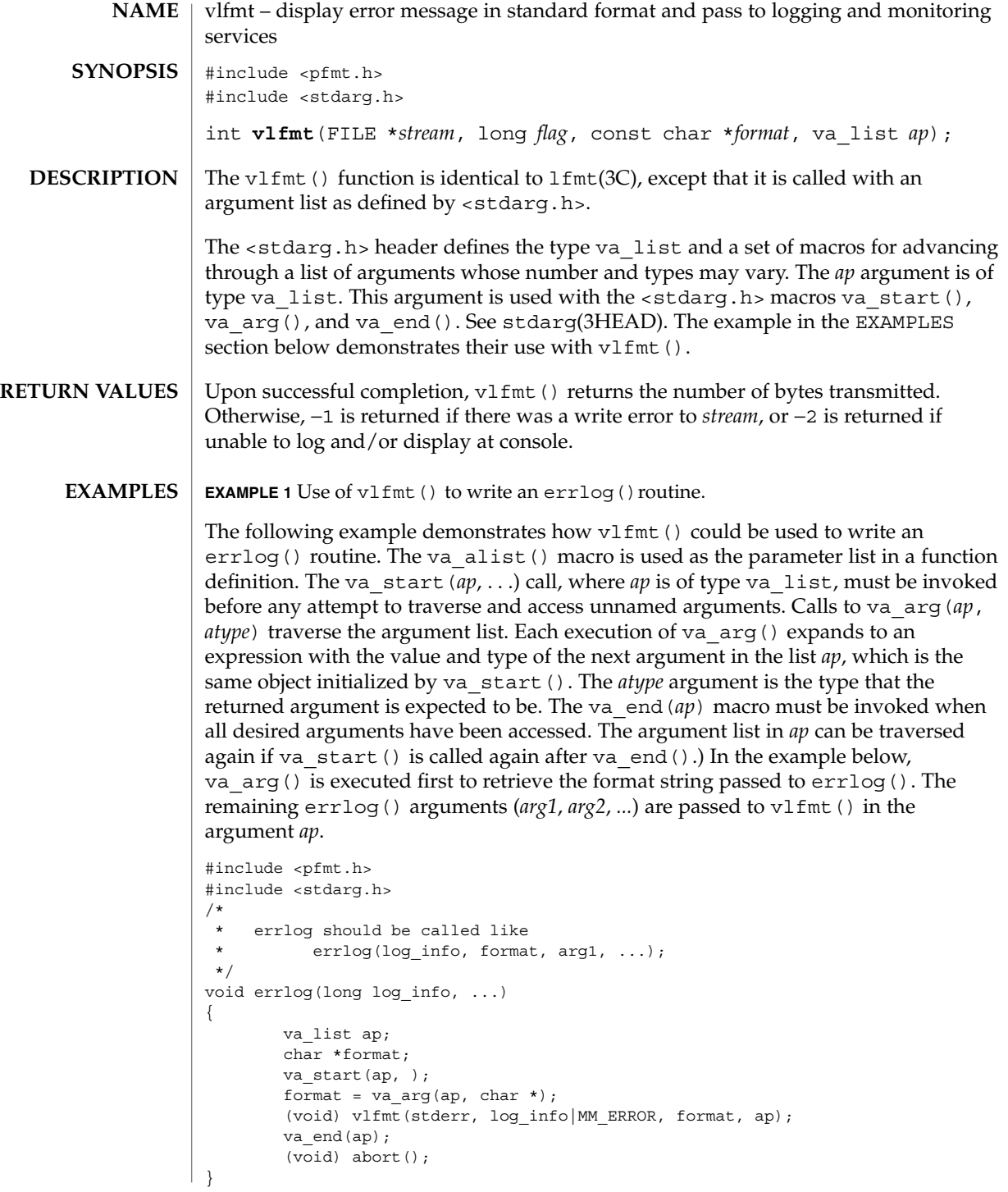

## vlfmt(3C)

**EXAMPLE 1** Use of vlfmt() to write an errlog()routine. *(Continued)*

 $\textbf{USAGE} \mid \text{Since } \text{vlfmt}$  () uses  $\text{gettxt(3C)}$ , it is recommended that  $\text{vlfmt}$  () not be used.

**ATTRIBUTES**

See attributes(5) for descriptions of the following attributes:

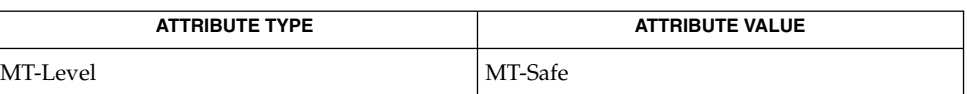

gettxt(3C), lfmt(3C), attributes(5), stdarg(3HEAD) **SEE ALSO**

# vpfmt(3C)

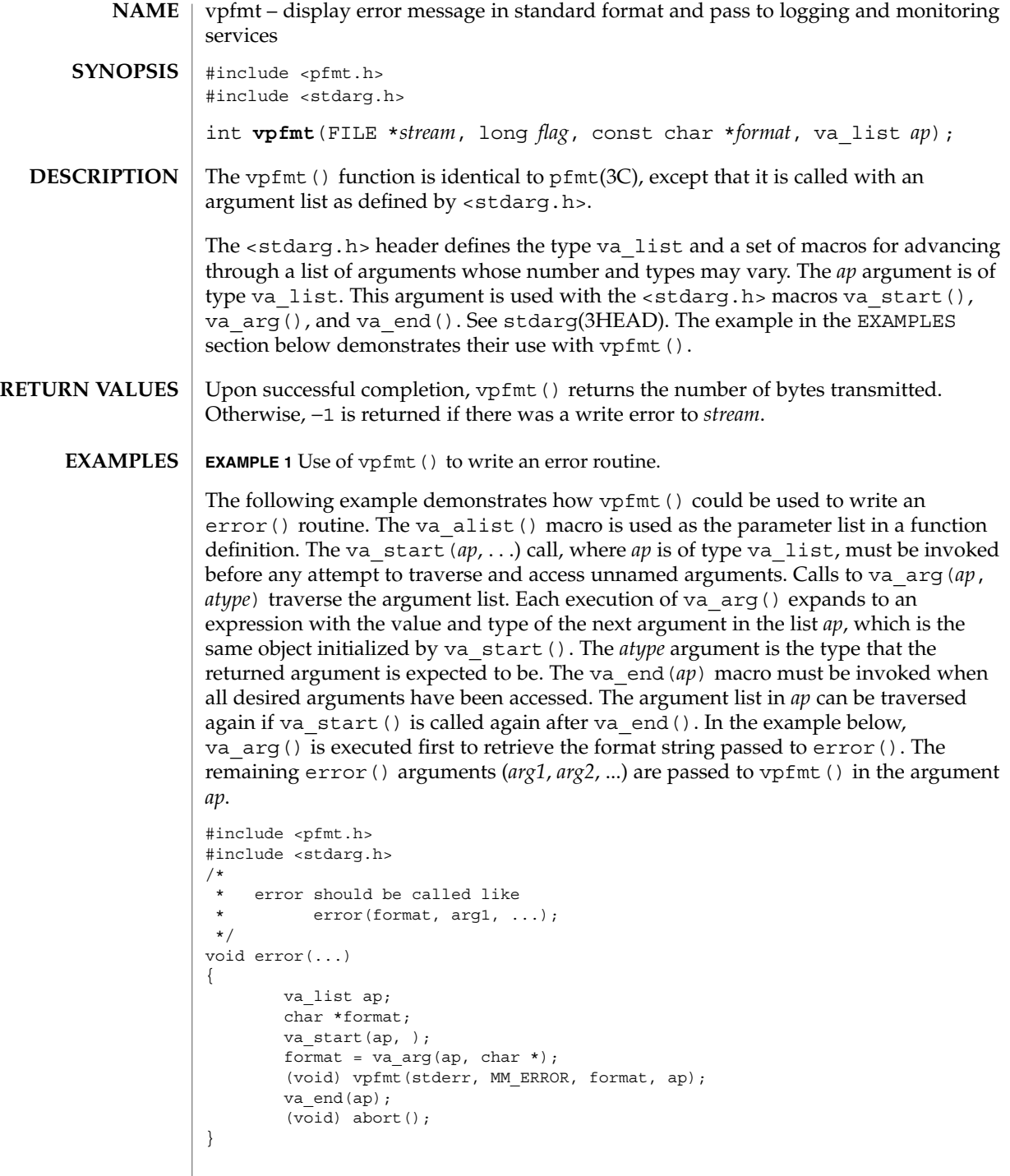

## vpfmt(3C)

**EXAMPLE 1** Use of vpfmt() to write an error routine. *(Continued)*

Since vpfmt() uses gettxt(3C), it is recommended that vpfmt() not be used. **USAGE**

**ATTRIBUTES**

See attributes(5) for descriptions of the following attributes:

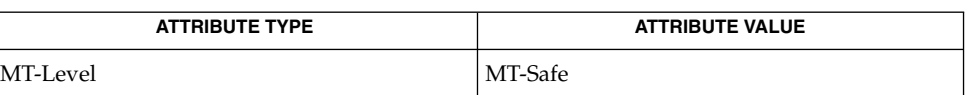

gettxt(3C), pfmt(3C), attributes(5), stdarg(3HEAD) **SEE ALSO**

# vprintf(3C)

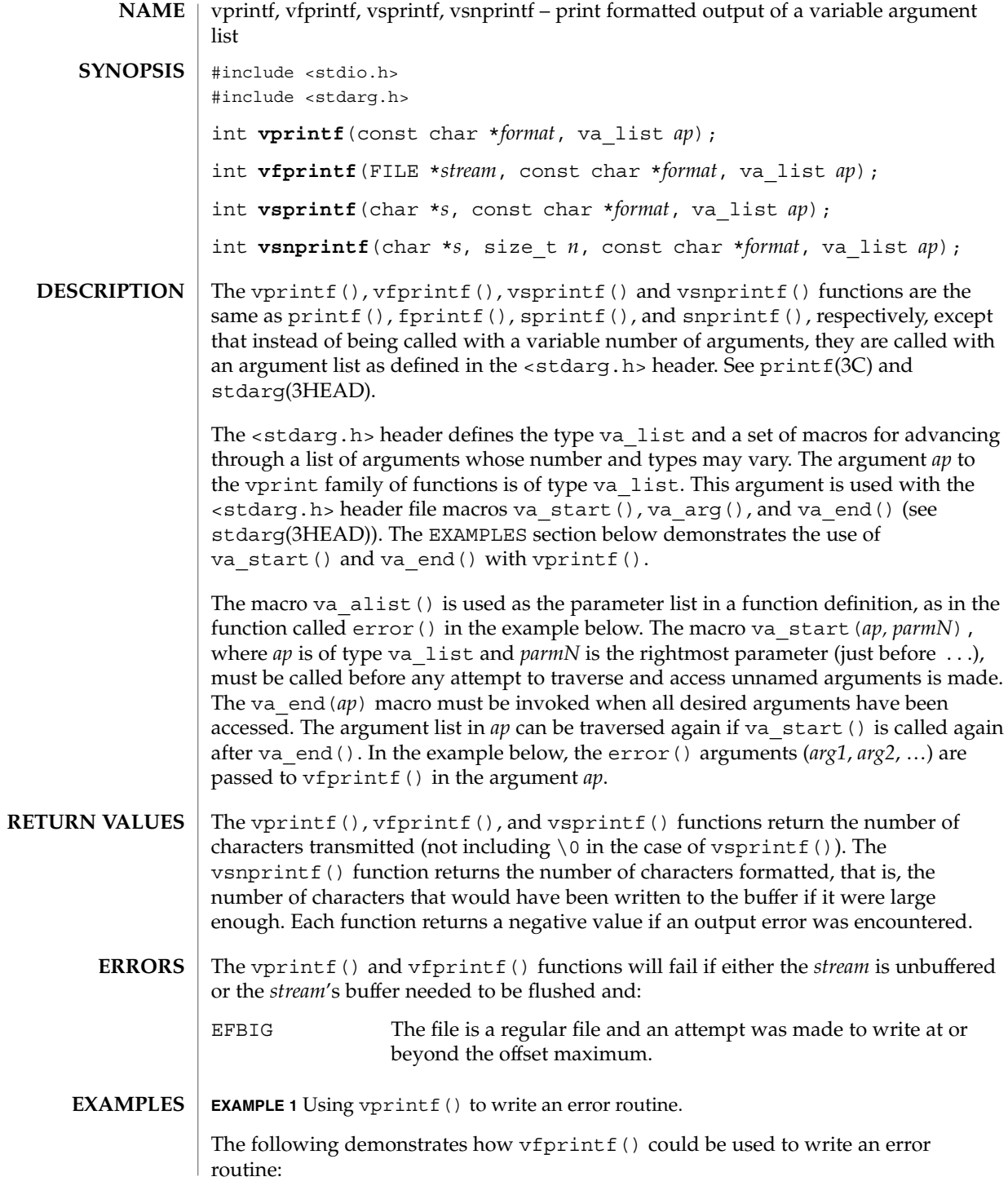

**608** man pages section 3: Basic Library Functions • Last Revised 1 Feb 2001

## vprintf(3C)

```
EXAMPLE 1 Using vprintf() to write an error routine. (Continued)
#include <stdio.h>
#include <stdarg.h>
...
/*
* error should be called like
* error(function_name, format, arg1, ...);
*/
void error(char *function_name, char *format, ...)
{
        va_list ap;
        va_start(ap, format);
        /* print out name of function causing error */
        (void) fprintf(stderr, "ERR in %s: ", function_name);
        \hspace{0.1mm}/^{\star} print out remainder of message \hspace{0.1mm}^{\star}/(void) vfprintf(stderr, format, ap);
        va_end(ap);
        (void) abort;
}
```
### See attributes(5) for descriptions of the following attributes: **ATTRIBUTES**

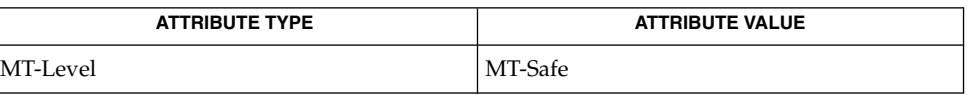

#### printf(3C), attributes(5), stdarg(3HEAD) **SEE ALSO**

vsyslog(3C)

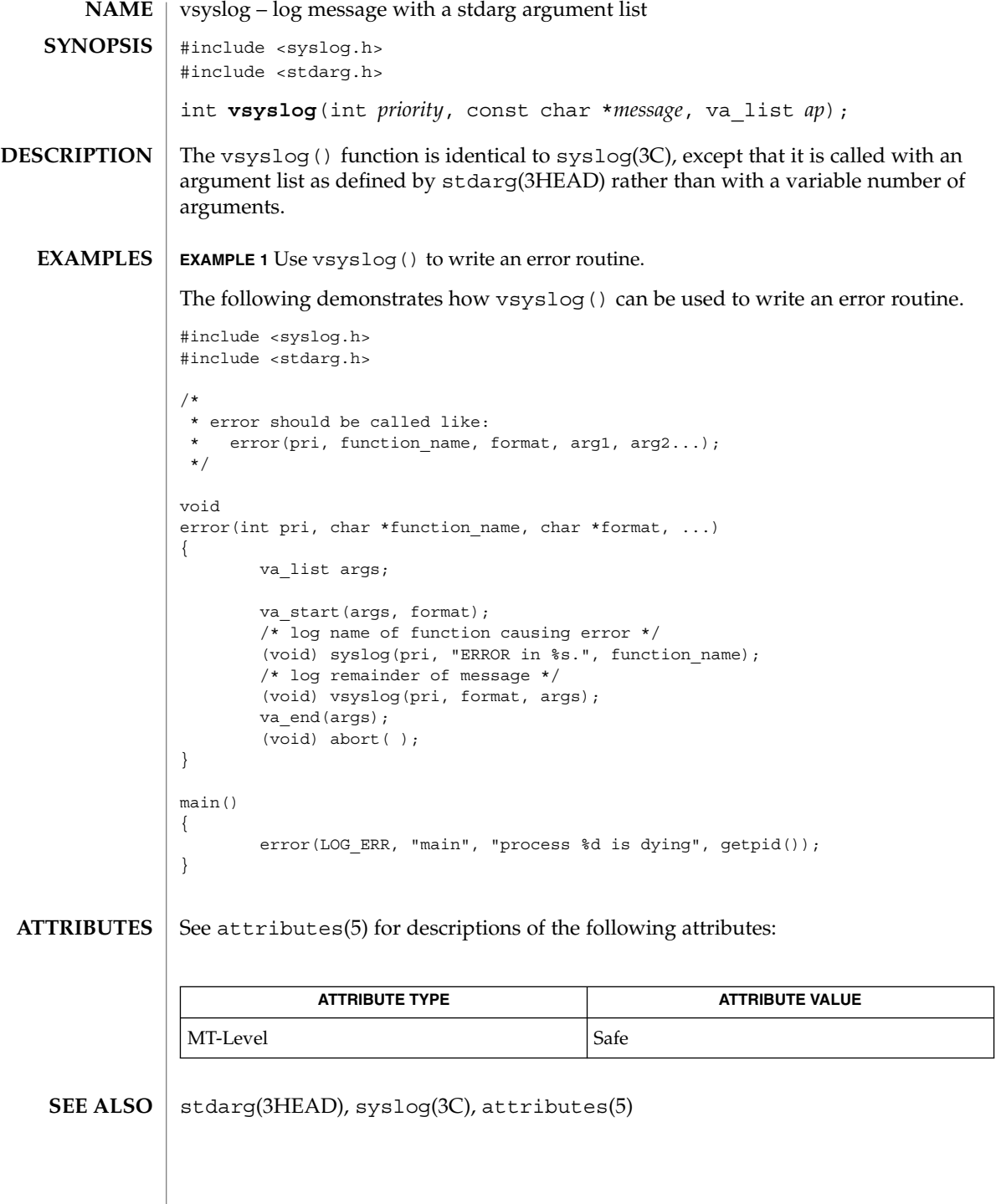

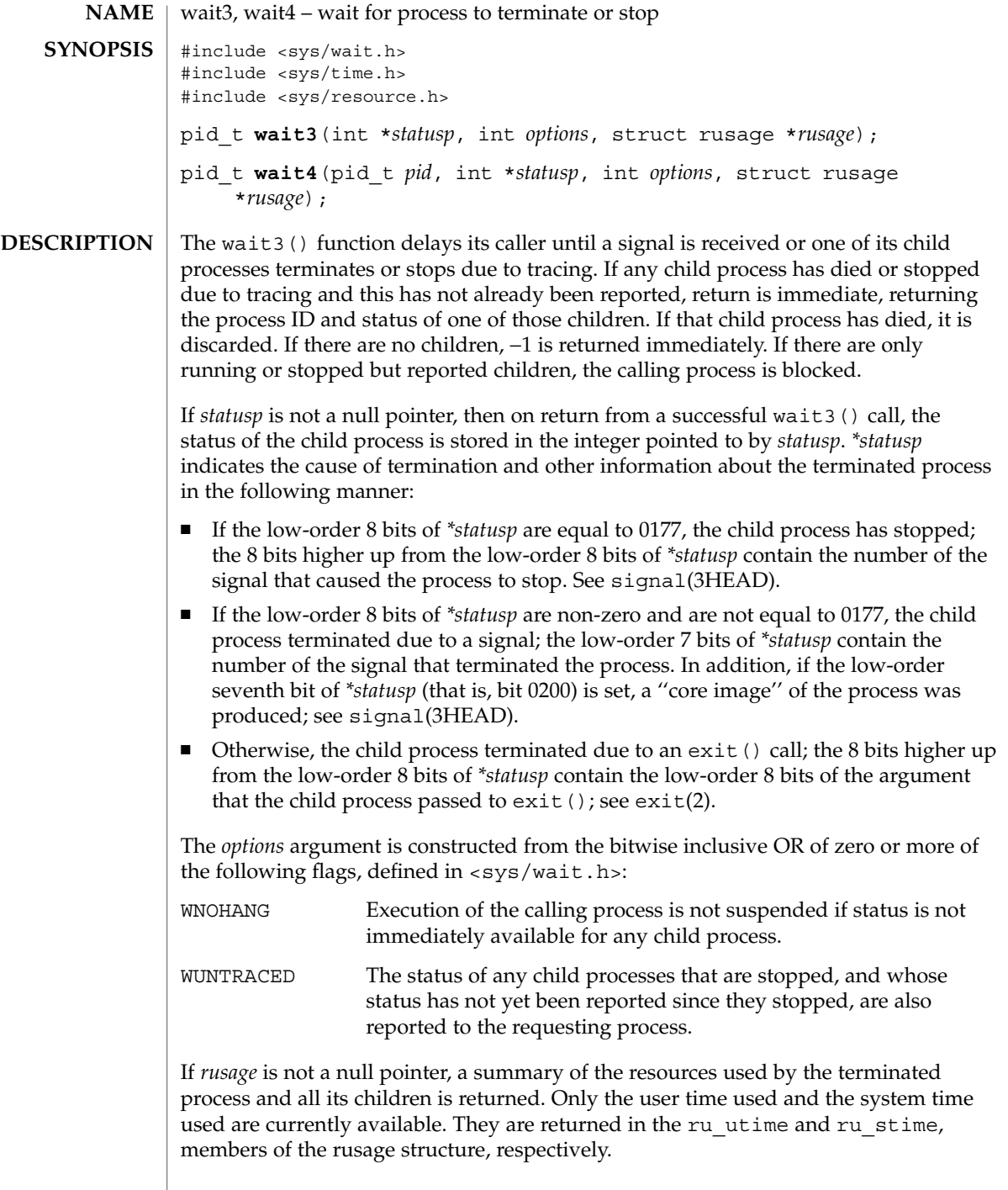

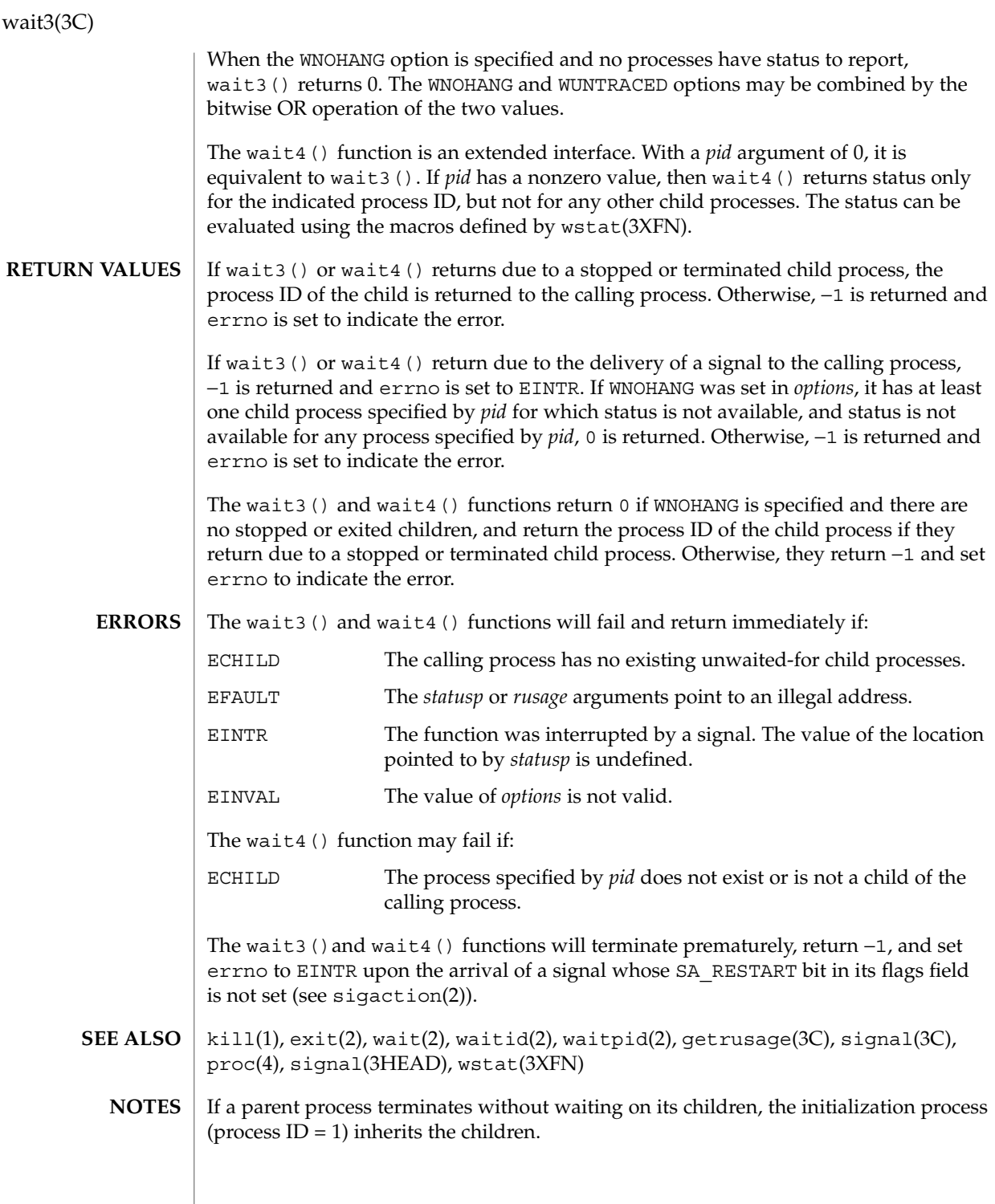

**612** man pages section 3: Basic Library Functions • Last Revised 3 Mar 1995
#### wait3(3C)

The wait3() and wait4() functions are automatically restarted when a process receives a signal while awaiting termination of a child process, unless the SA\_RESTART bit is not set in the flags for that signal.

wait(3UCB)

wait, wait3, wait4, waitpid, WIFSTOPPED, WIFSIGNALED, WIFEXITED – wait for process to terminate or stop **/usr/ucb/cc** [ *flag* ... ] *file* ... #include <sys/wait.h> int **wait**( *statusp*); int \**statusp*; int **waitpid**( *pid*, *statusp*, *options*); int *pid*; int \**statusp*; int *options*; #include <sys/time.h> #include <sys/resource.h> int **wait3**( *statusp*, *options*, *rusage*); int \**statusp*; int *options*; struct rusage \**rusage*; int **wait4**( *pid*, *statusp*, *options*, *rusage*); int *pid*; int \**statusp*; int *options*; struct rusage \**rusage*; WIFSTOPPED( *status*); int *status*; WIFSIGNALED( *status*); int *status*; WIFEXITED( *status*); int *status*; wait() delays its caller until a signal is received or one of its child processes terminates or stops due to tracing. If any child process has died or stopped due to tracing and this has not been reported using wait(), return is immediate, returning the process ID and exit status of one of those children. If that child process has died, it is discarded. If there are no children, return is immediate with the value −1 returned. If there are only running or stopped but reported children, the calling process is blocked. If *status* is not a NULL pointer, then on return from a successful wait() call the status of the child process whose process ID is the return value of wait() is stored in the wait() union pointed to by *status*. The w\_status member of that union is an int; it indicates the cause of termination and other information about the terminated process in the following manner: **NAME SYNOPSIS DESCRIPTION**

- **■** If the low-order 8 bits of w\_status are equal to 0177, the child process has stopped; the 8 bits higher up from the low-order 8 bits of  $w$  status contain the number of the signal that caused the process to stop. See ptrace(2) and sigvec(3UCB).
- If the low-order 8 bits of w\_status are non-zero and are not equal to 0177, the child process terminated due to a signal; the low-order 7 bits of w\_status contain the number of the signal that terminated the process. In addition, if the low-order seventh bit of w\_status (that is, bit 0200) is set, a "core image" of the process was produced; see sigvec(3UCB).
- $\blacksquare$  Otherwise, the child process terminated due to an exit () call; the 8 bits higher up from the low-order 8 bits of w\_status contain the low-order 8 bits of the argument that the child process passed to  $exit()$ ; see  $exit(2)$ .

waitpid() behaves identically to wait() if *pid* has a value of −1 and *options* has a value of zero. Otherwise, the behavior of waitpid() is modified by the values of *pid* and *options* as follows:

*pid* specifies a set of child processes for which status is requested. waitpid() only returns the status of a child process from this set.

- If *pid* is equal to −1, status is requested for any child process. In this respect, waitpid() is then equivalent to wait().
- If *pid* is greater than zero, it specifies the process ID of a single child process for which status is requested.
- If *pid* is equal to zero, status is requested for any child process whose process group ID is equal to that of the calling process.
- If *pid* is less than  $-1$ , status is requested for any child process whose process group ID is equal to the absolute value of *pid*.

*options* is constructed from the bitwise inclusive OR of zero or more of the following flags, defined in the header  $\langle$ sys/wait.h>:

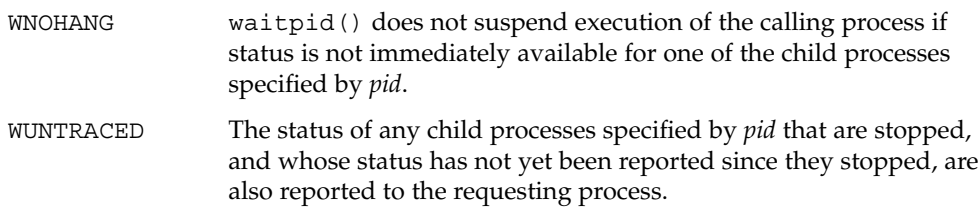

wait3() is an alternate interface that allows both non-blocking status collection and the collection of the status of children stopped by any means. The *status* parameter is defined as above. The *options* parameter is used to indicate the call should not block if there are no processes that have status to report (WNOHANG), and/or that children of the current process that are stopped due to a SIGTTIN, SIGTTOU, SIGTSTP, or SIGSTOP signal are eligible to have their status reported as well (WUNTRACED). A terminated child is discarded after it reports status, and a stopped process will not

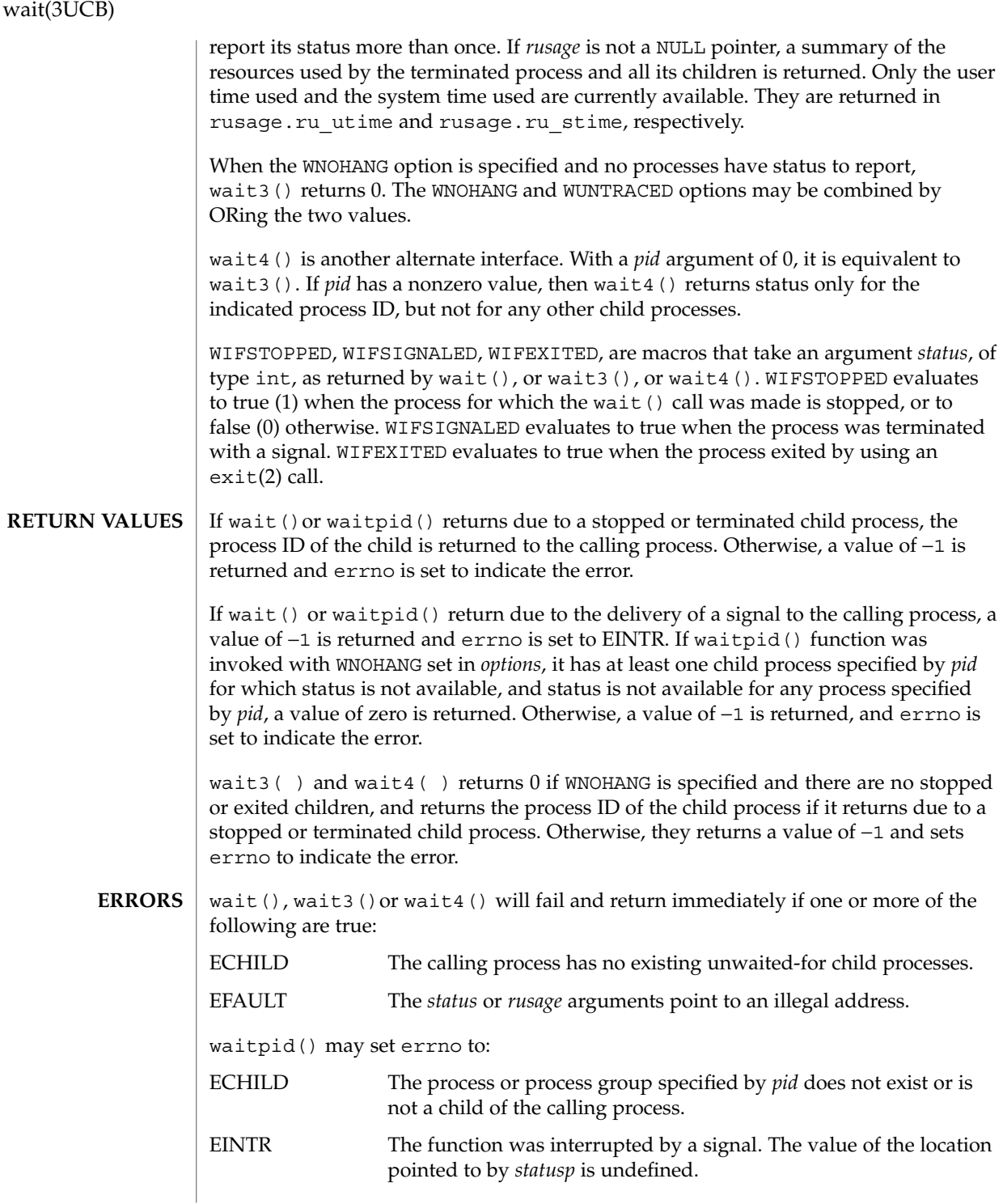

**616** man pages section 3: Basic Library Functions • Last Revised 5 Mar 1993

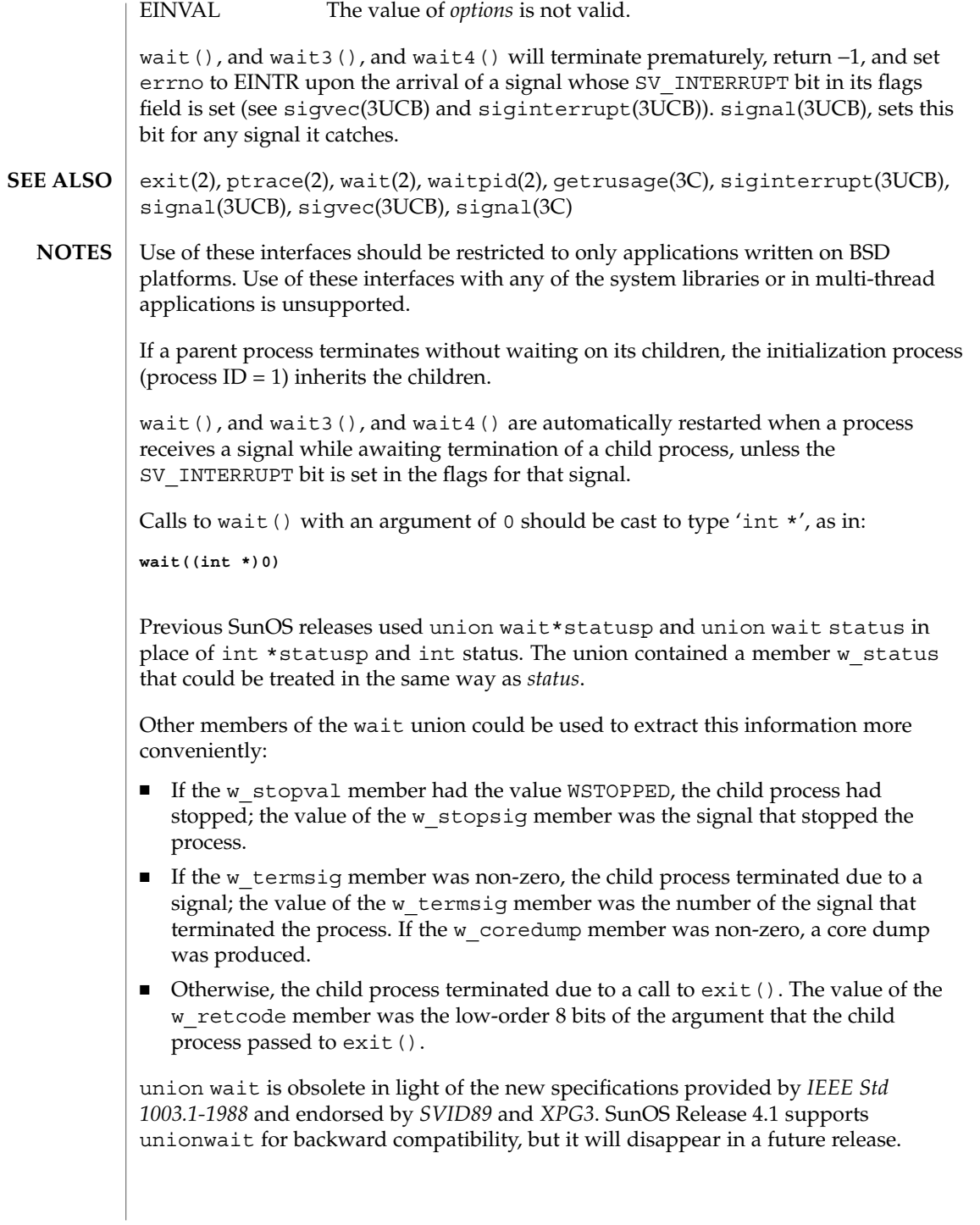

walkcontext(3C)

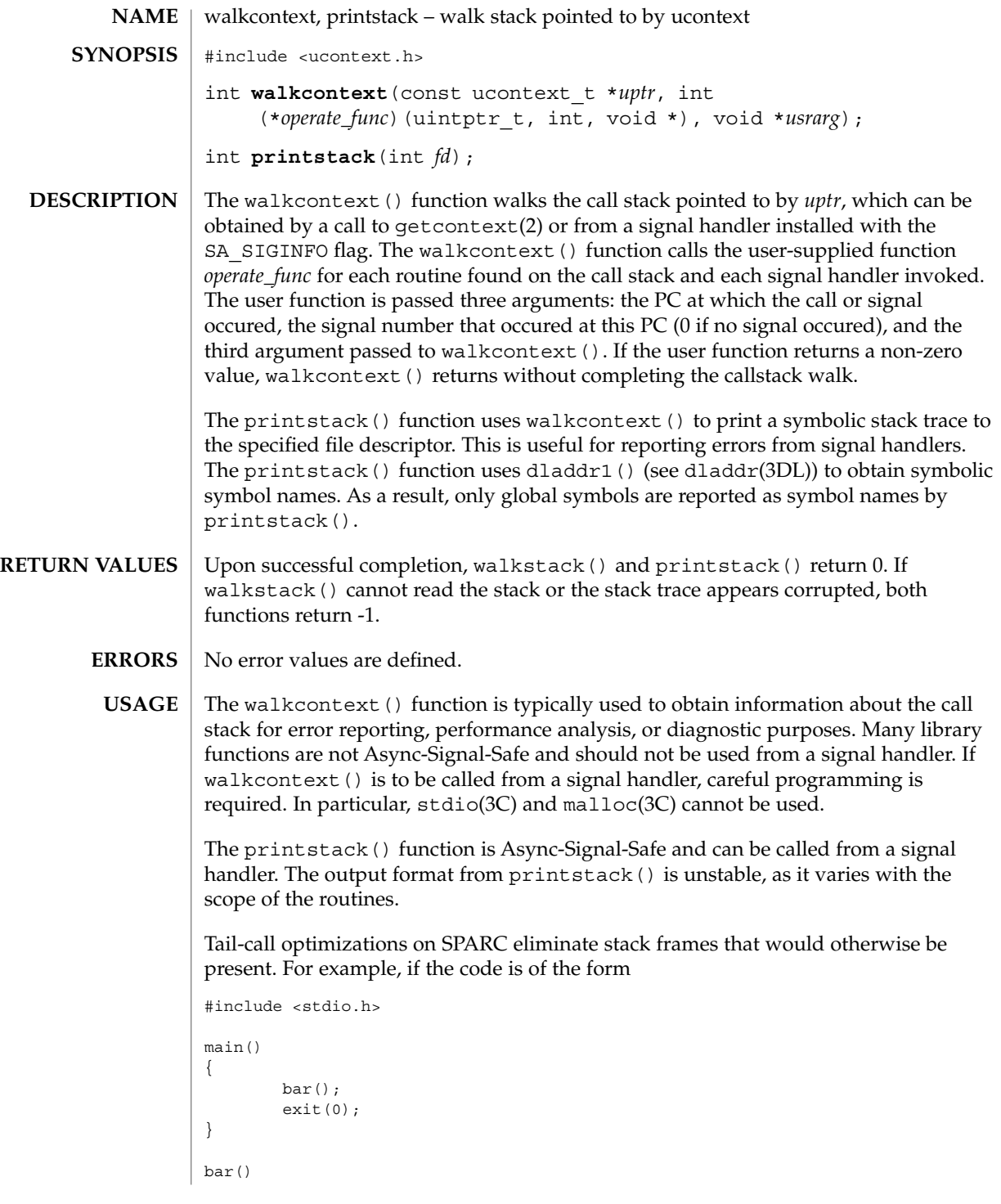

**618** man pages section 3: Basic Library Functions • Last Revised 18 Sep 2001

#### walkcontext(3C)

```
{
        int a;
        a = foo(fileno(stdout));
        return (a);
}
foo(int file)
{
        printstack(file);
}
```
compiling without optimization will yield a stack trace of the form

/tmp/q:foo+0x8 /tmp/q:bar+0x14 /tmp/q:main+0x4 /tmp/q:\_start+0xb8

whereas with higher levels of optimization the output is

/tmp/q:main+0x10 /tmp/q:\_start+0xb8

since both the call to  $f \circ \circ$  () in main and the call to bar () in  $f \circ \circ$  () are handled as tail calls that perform a return or restore in the delay slot. For further information, see *The SPARC Architecture Manual*.

**ATTRIBUTES**

See attributes(5) for descriptions of the following attributes:

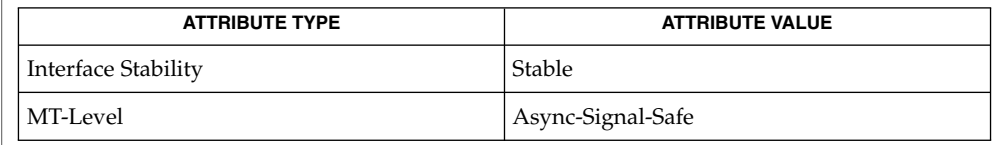

intro(2), getcontext(2), sigaction(2), dladdr(3DL), siginfo(3HEAD), attributes(5) **SEE ALSO**

> Weaver, David L. and Tom Germond, eds. *The SPARC Architecture Manual*, Version 9. Santa Clara: Prentice Hall, 2000.

watchmalloc(3MALLOC)

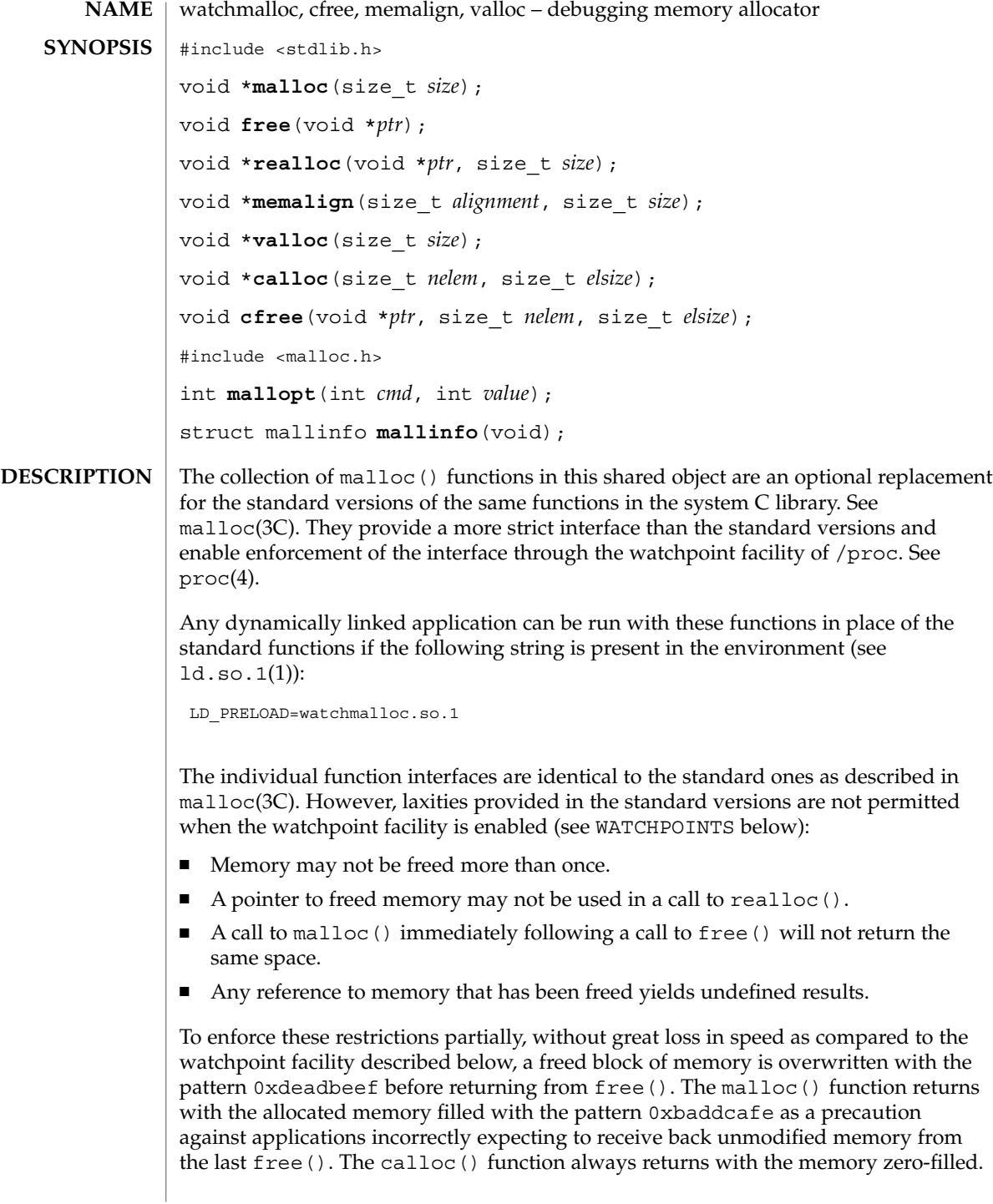

# watchmalloc(3MALLOC)

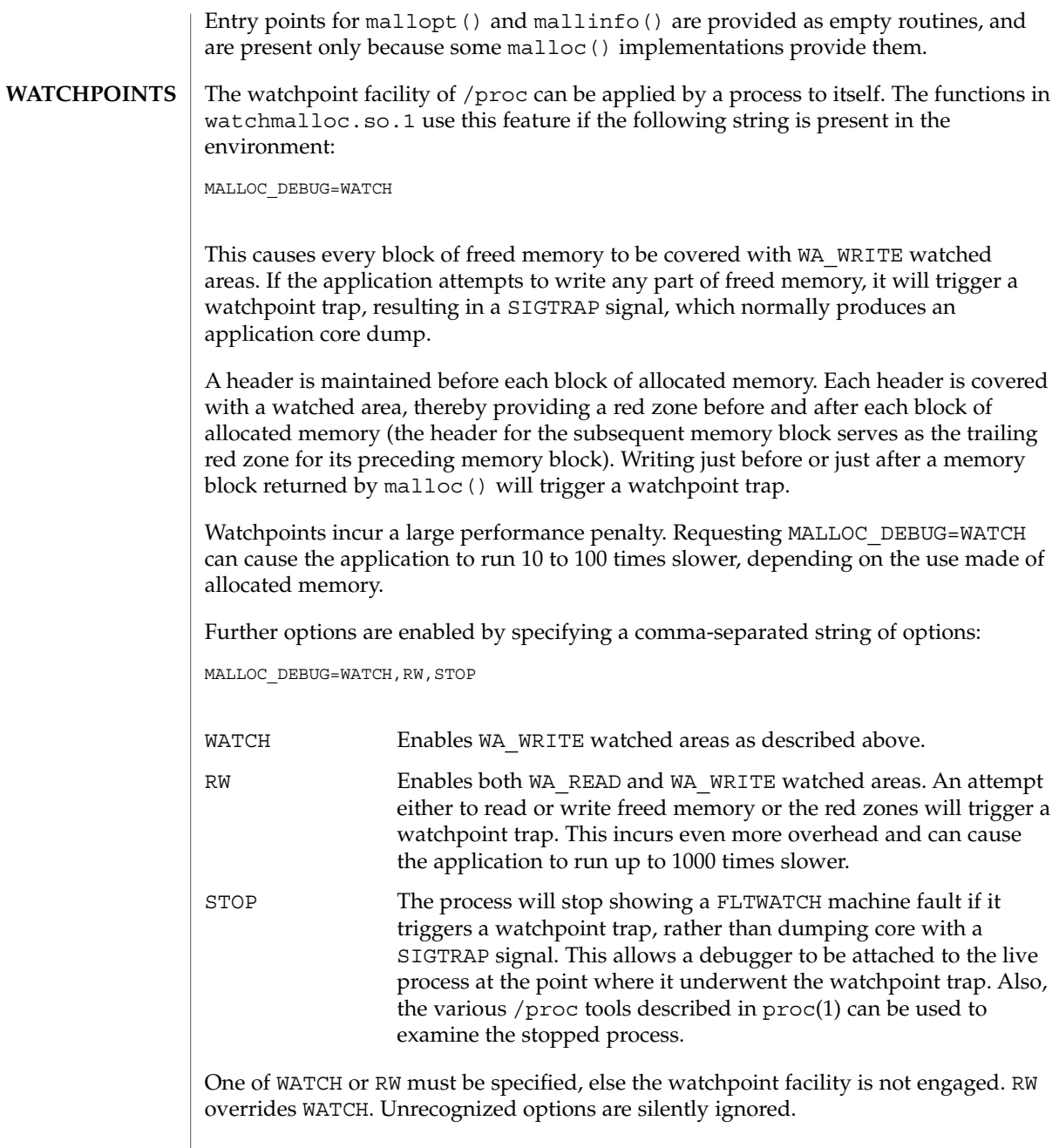

watchmalloc(3MALLOC)

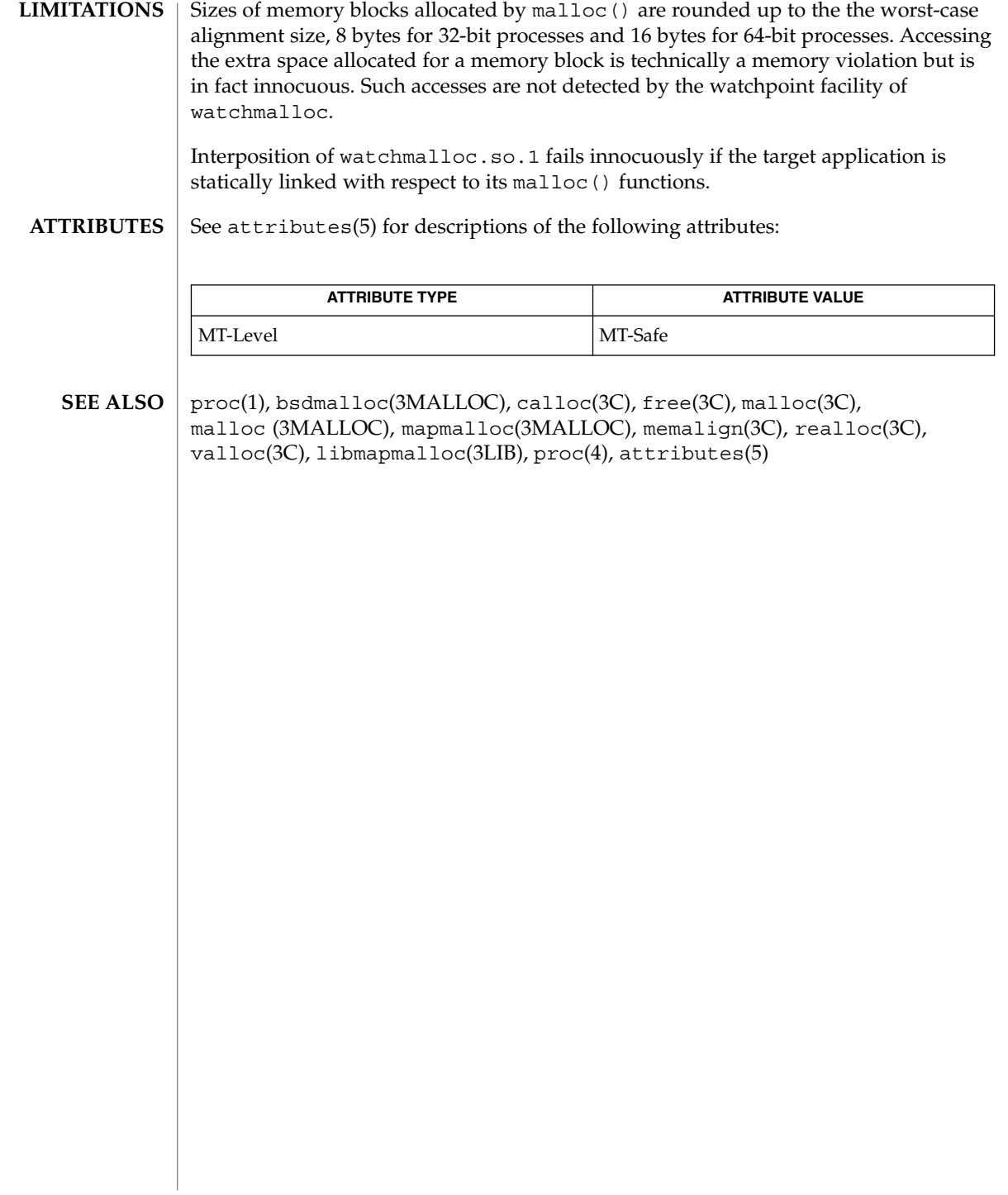

#### wcrtomb(3C)

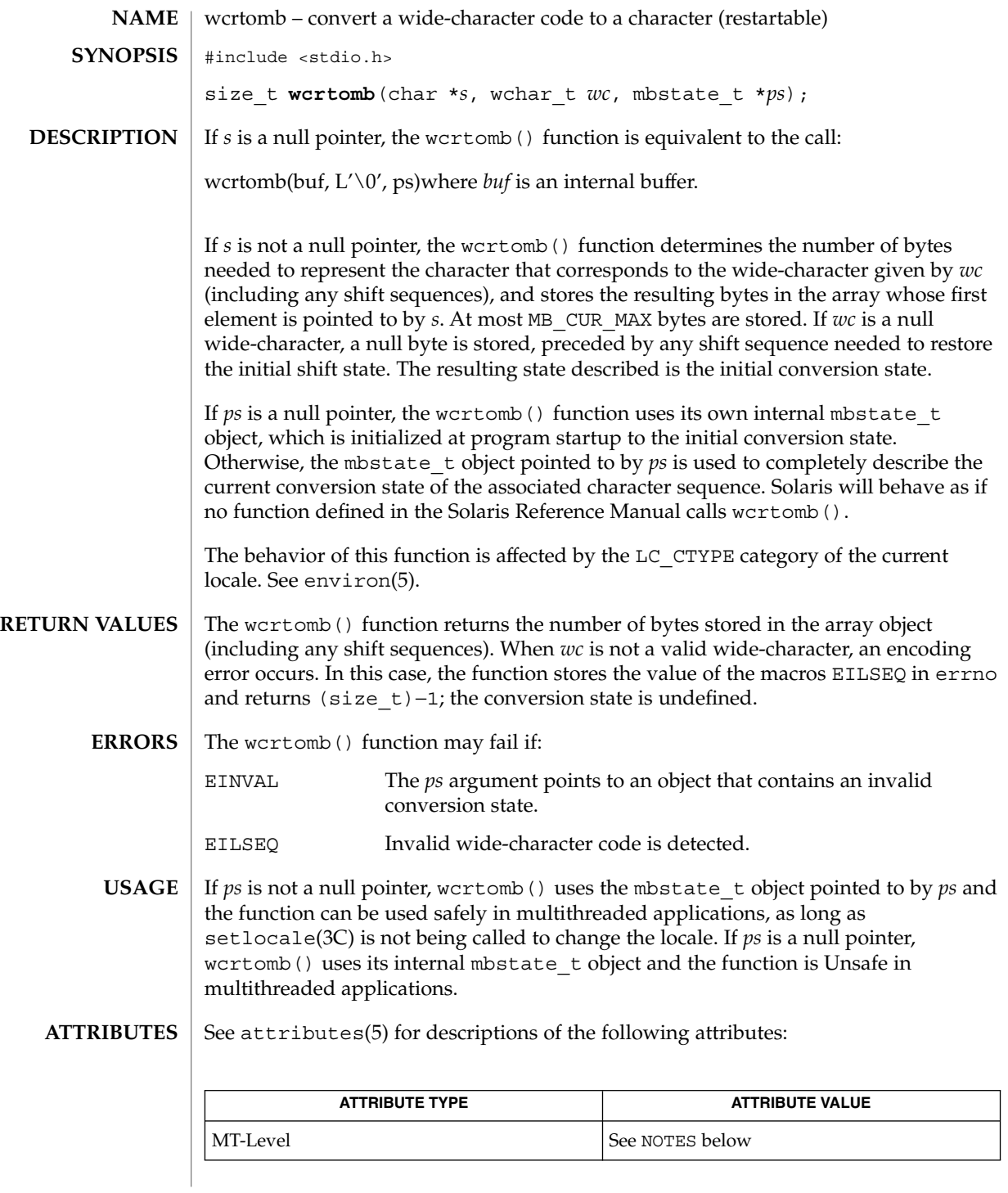

Basic Library Functions **623**

wcrtomb(3C)

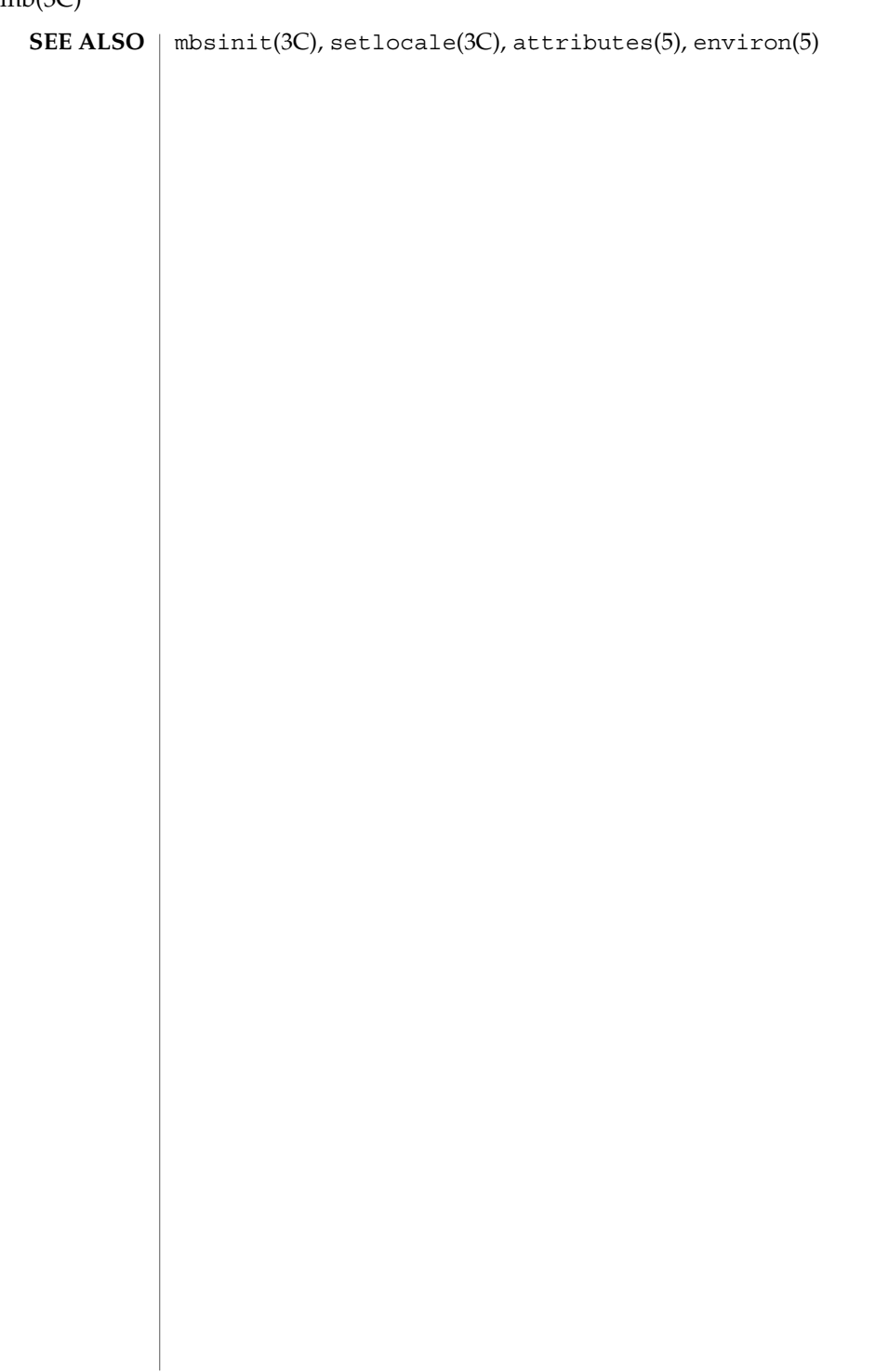

## wcscoll(3C)

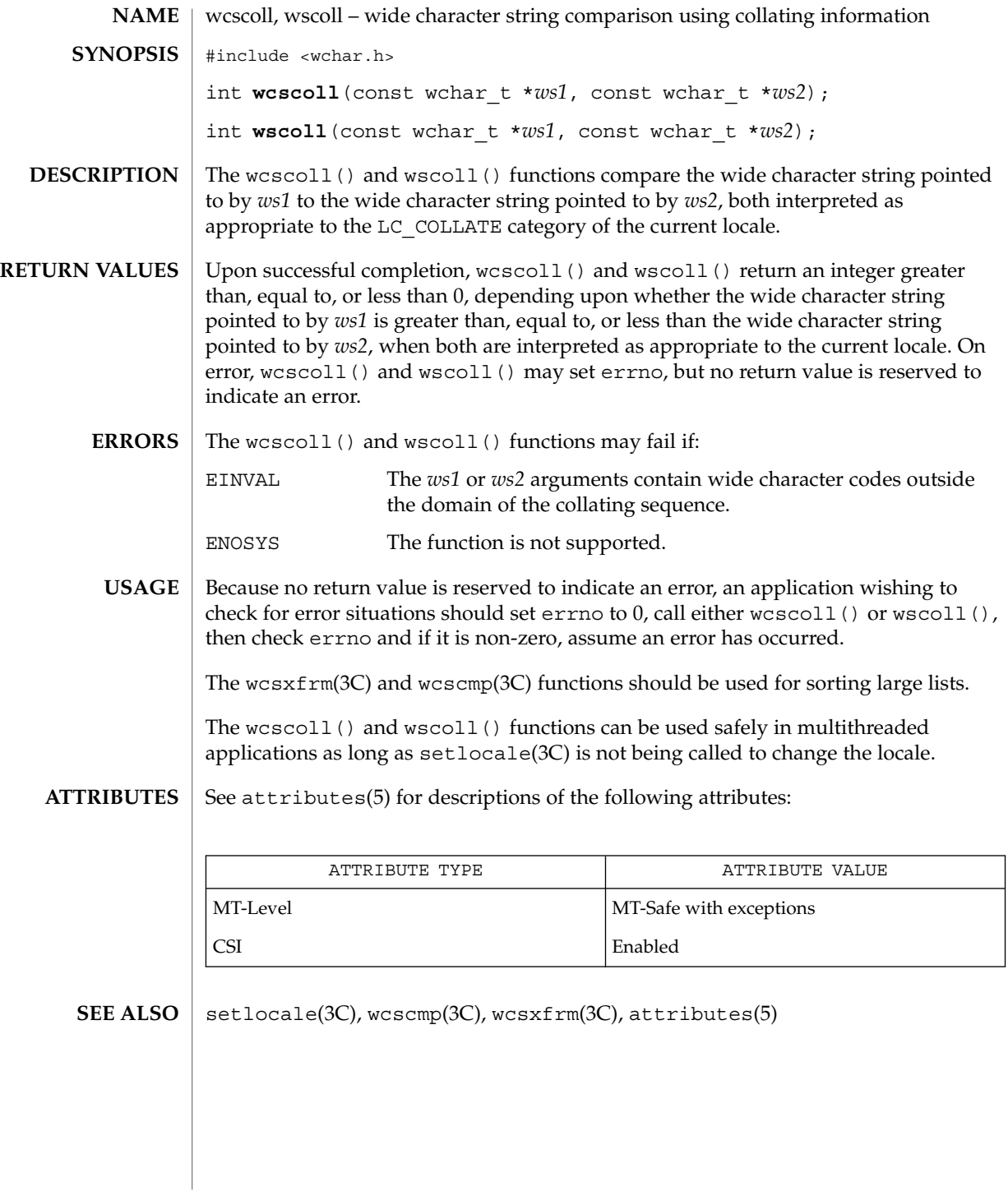

wcsftime(3C)

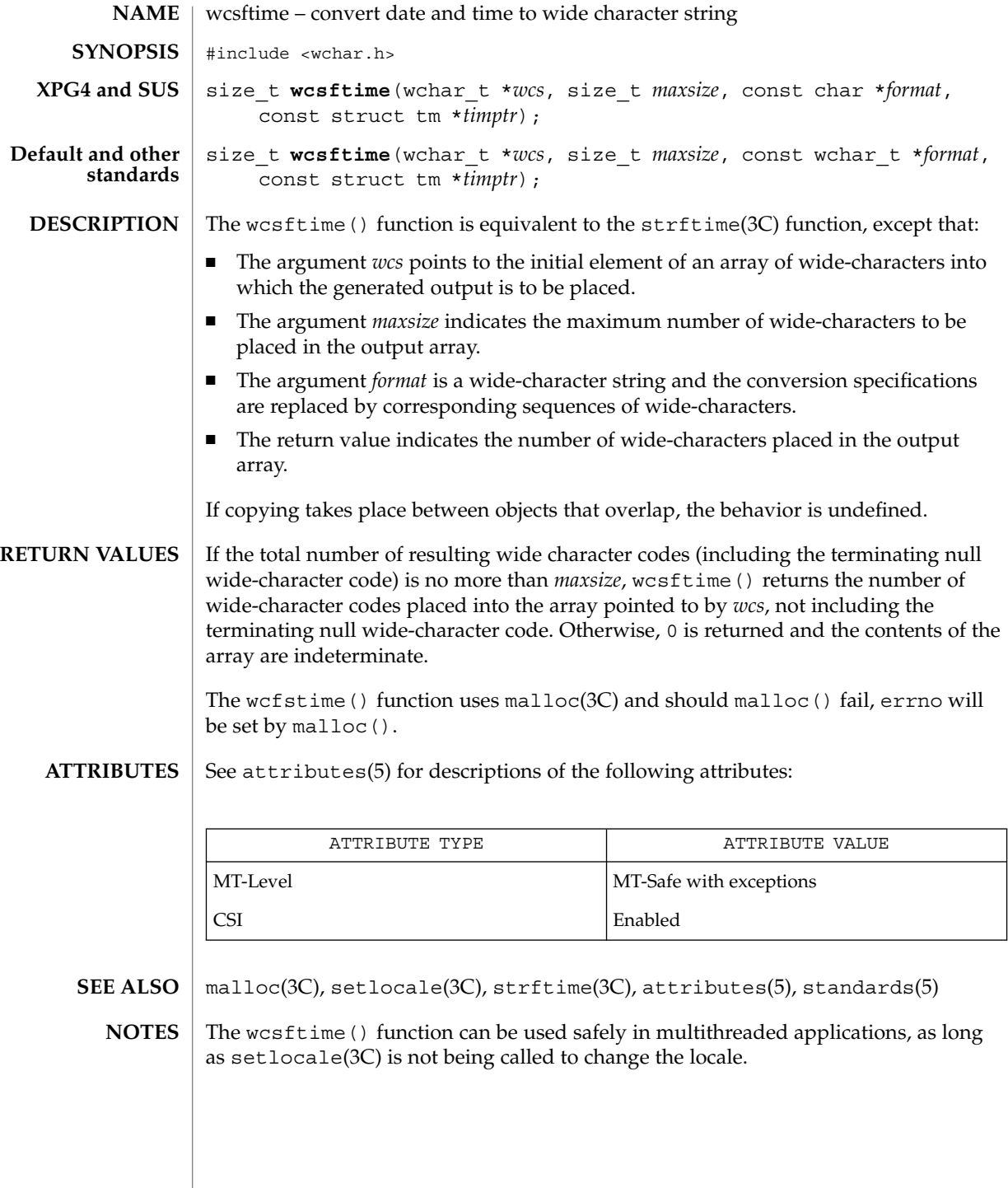

#### wcsrtombs(3C)

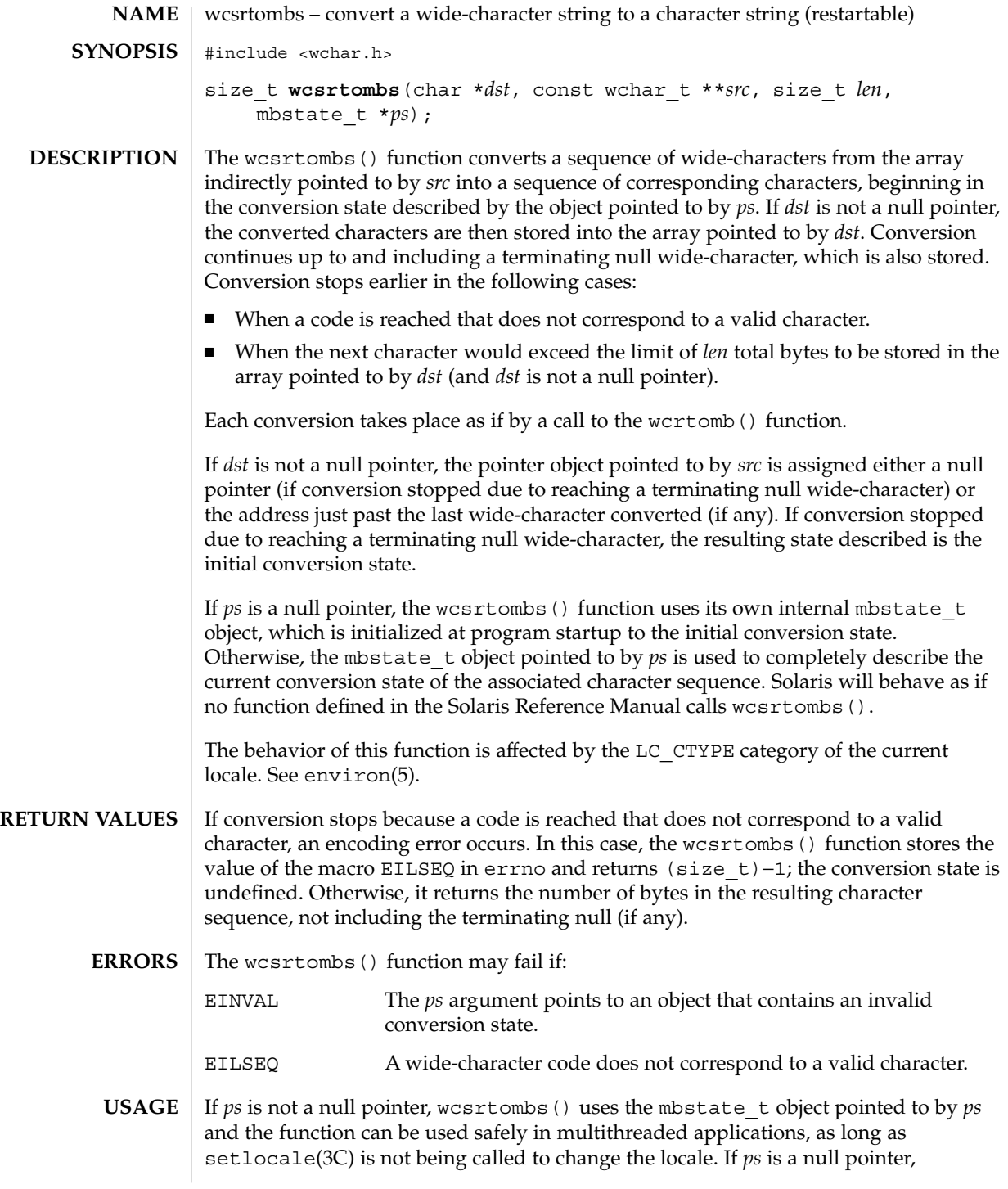

#### wcsrtombs(3C)

wcsrtombs() uses its internal mbstate\_t object and the function is Unsafe in multithreaded applications.

#### See attributes(5) for descriptions of the following attributes: **ATTRIBUTES**

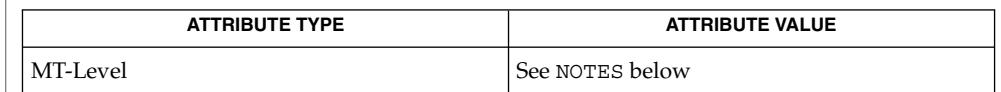

mbsinit(3C), setlocale(3C), wcrtomb(3C), attributes(5), environ(5) **SEE ALSO**

wcsstr(3C)

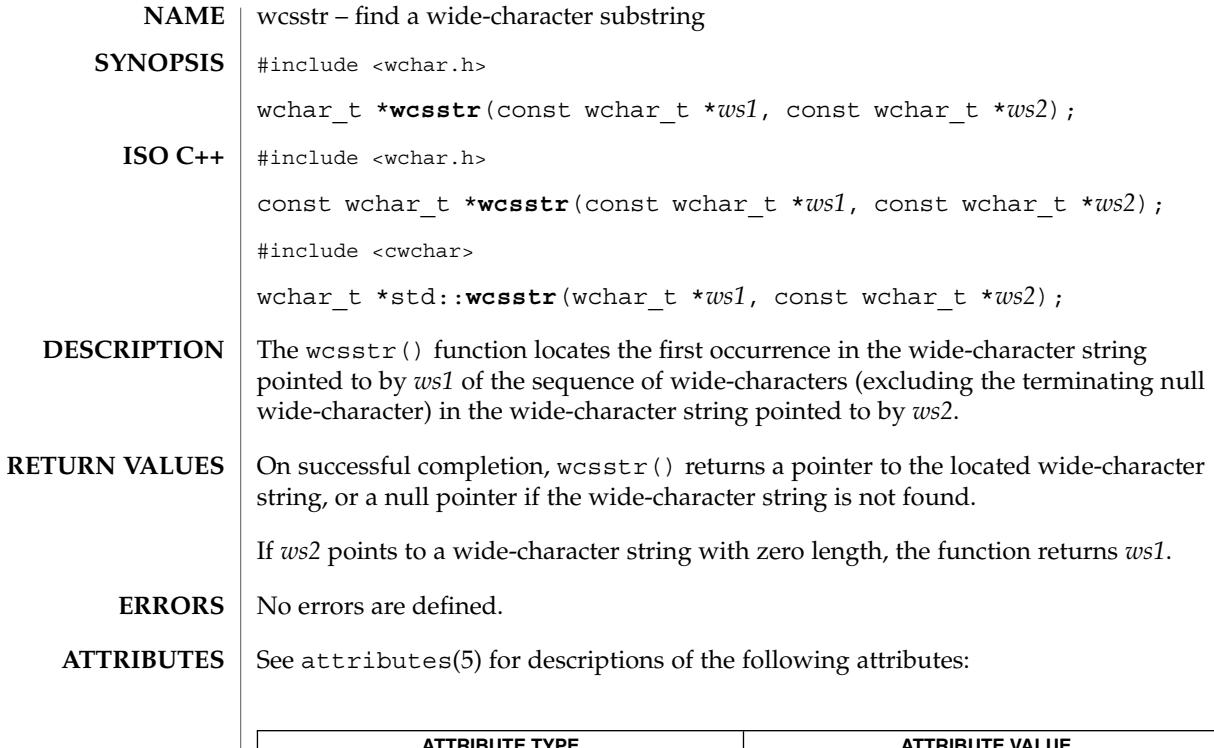

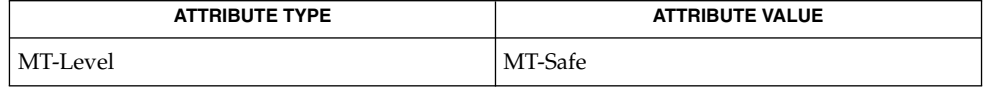

 $\textbf{SEE \, ALSO} \parallel \text{wschr}(3\text{C})$ ,  $\texttt{attributes}(5)$ 

## wcstod(3C)

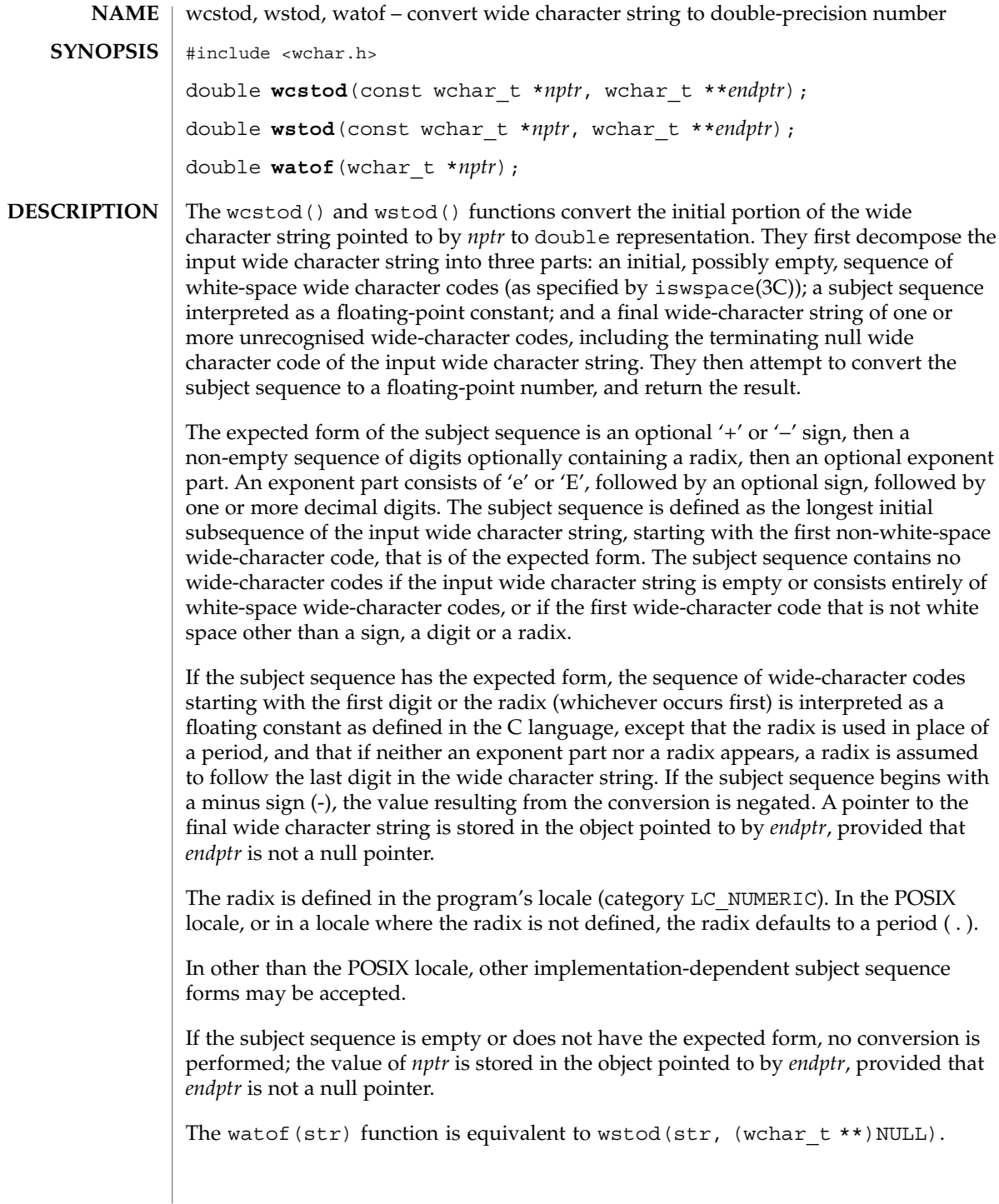

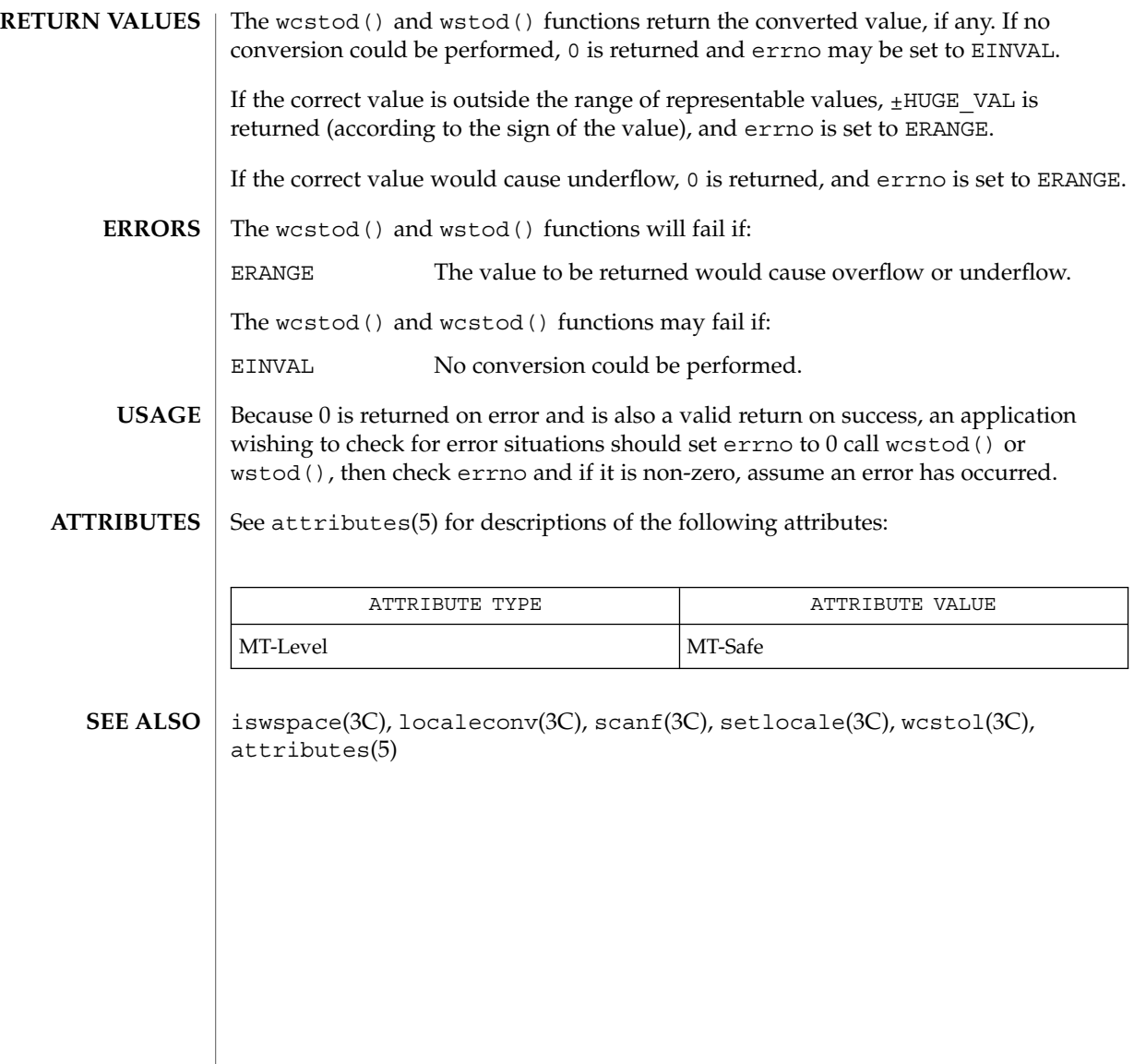

#### wcstol(3C)

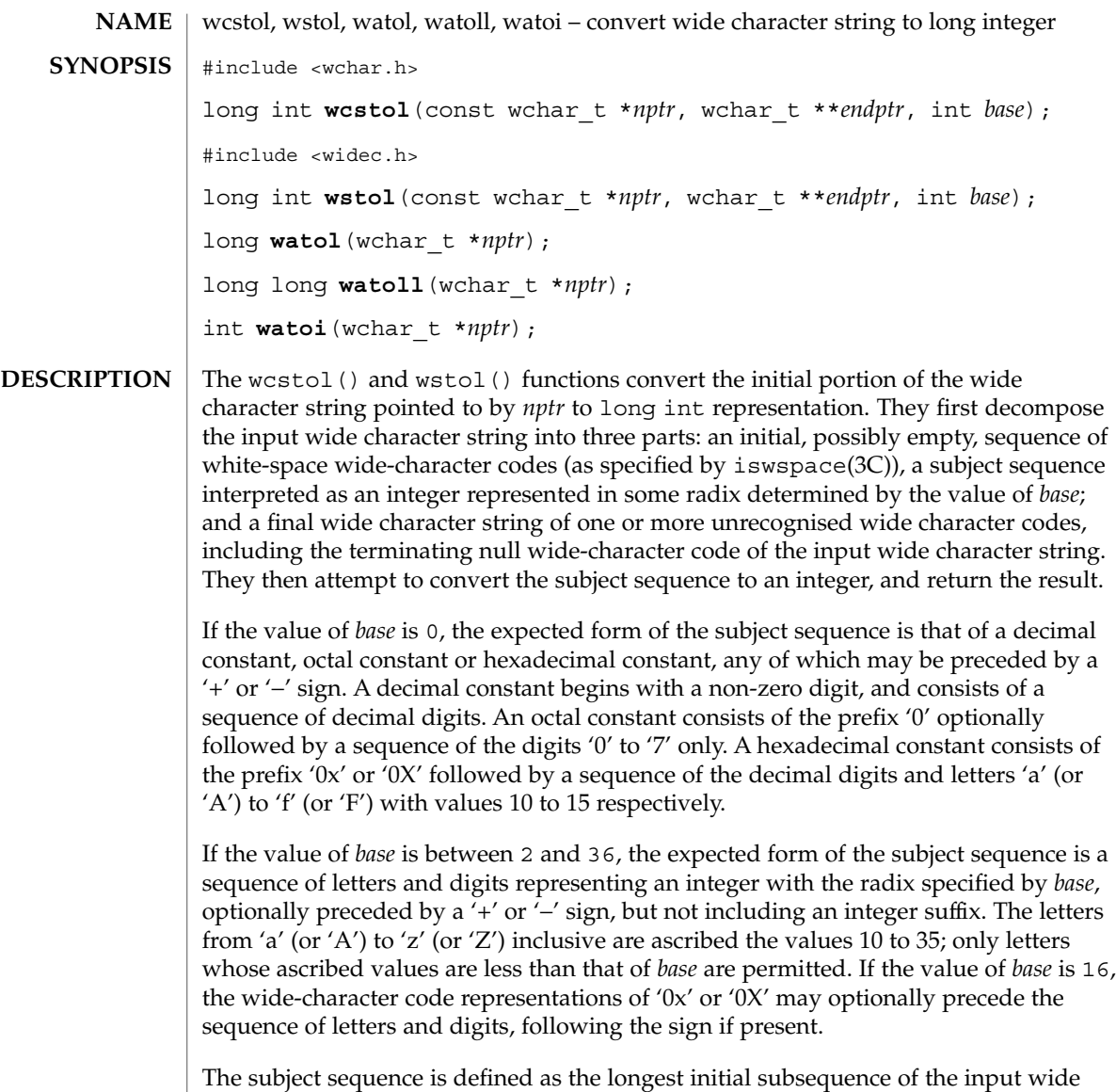

character string, starting with the first non-white-space wide-character code, that is of the expected form. The subject sequence contains no wide-character codes if the input wide character string is empty or consists entirely of white-space wide-character code, or if the first non-white-space wide-character code is other than a sign or a permissible letter or digit.

If the subject sequence has the expected form and the value of *base* is 0, the sequence of wide-character codes starting with the first digit is interpreted as an integer constant. If the subject sequence has the expected form and the value of *base* is between 2 and 36, it is used as the base for conversion, ascribing to each letter its

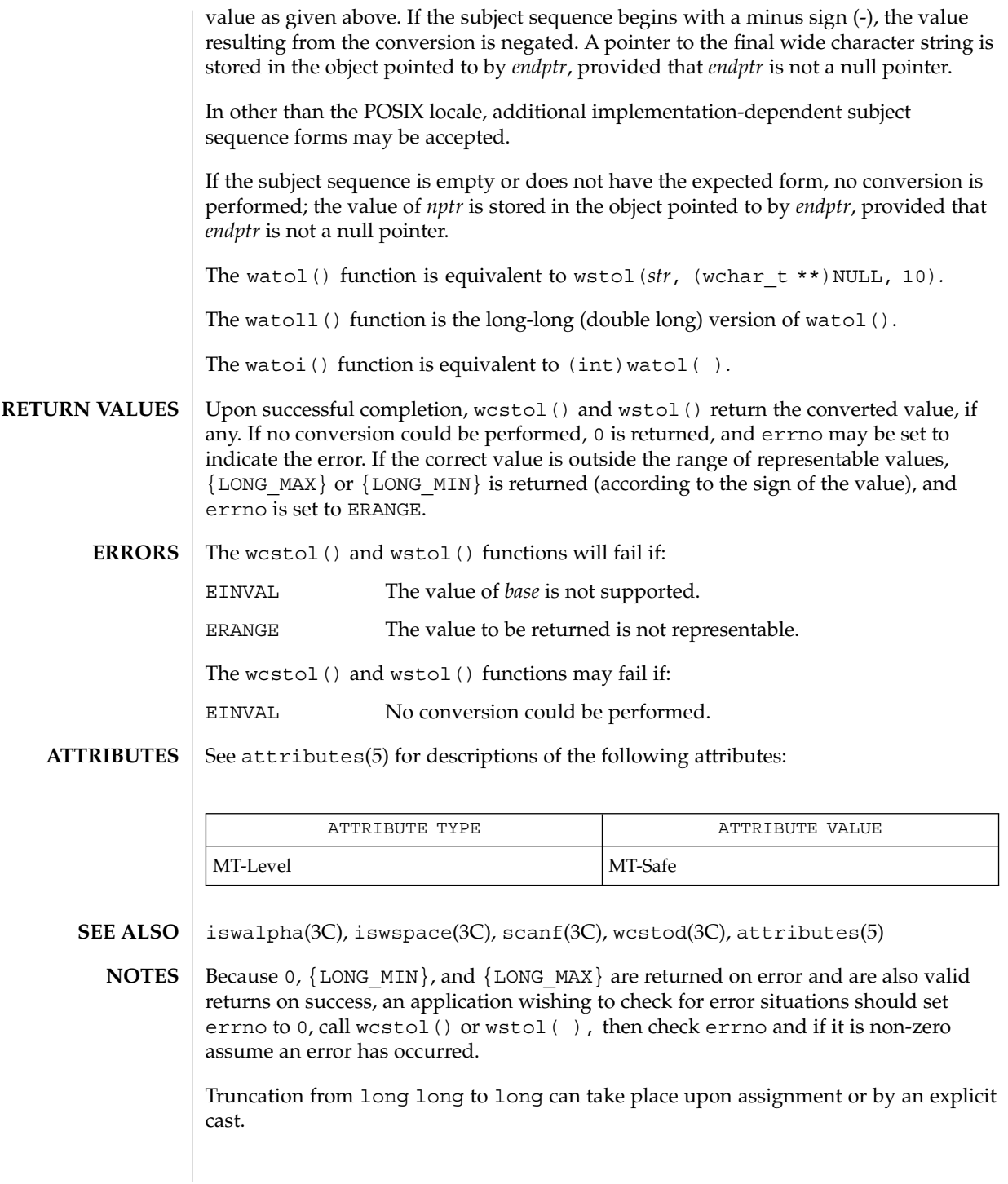

Basic Library Functions **633**

wcstombs(3C)

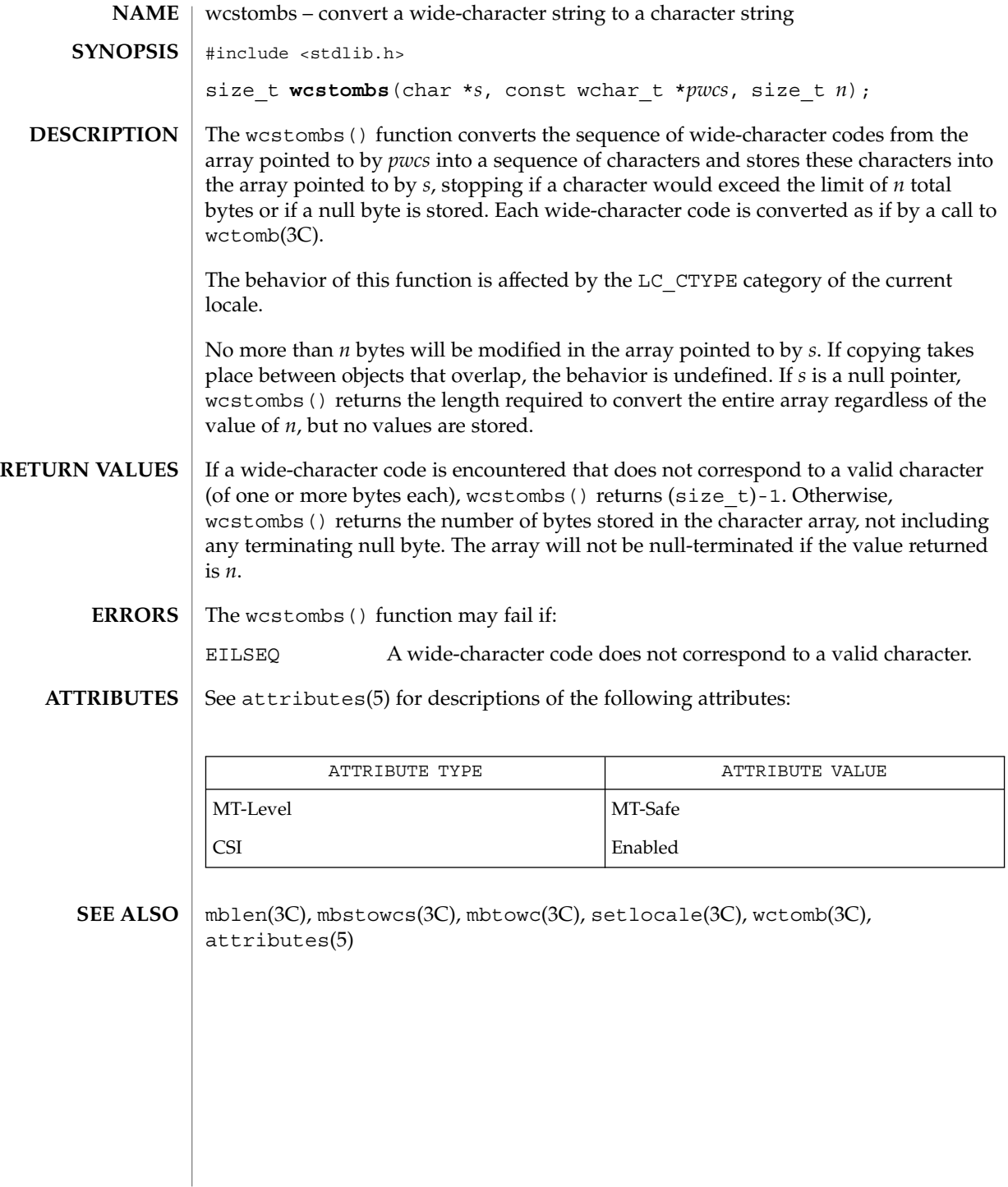

wcstoul(3C)

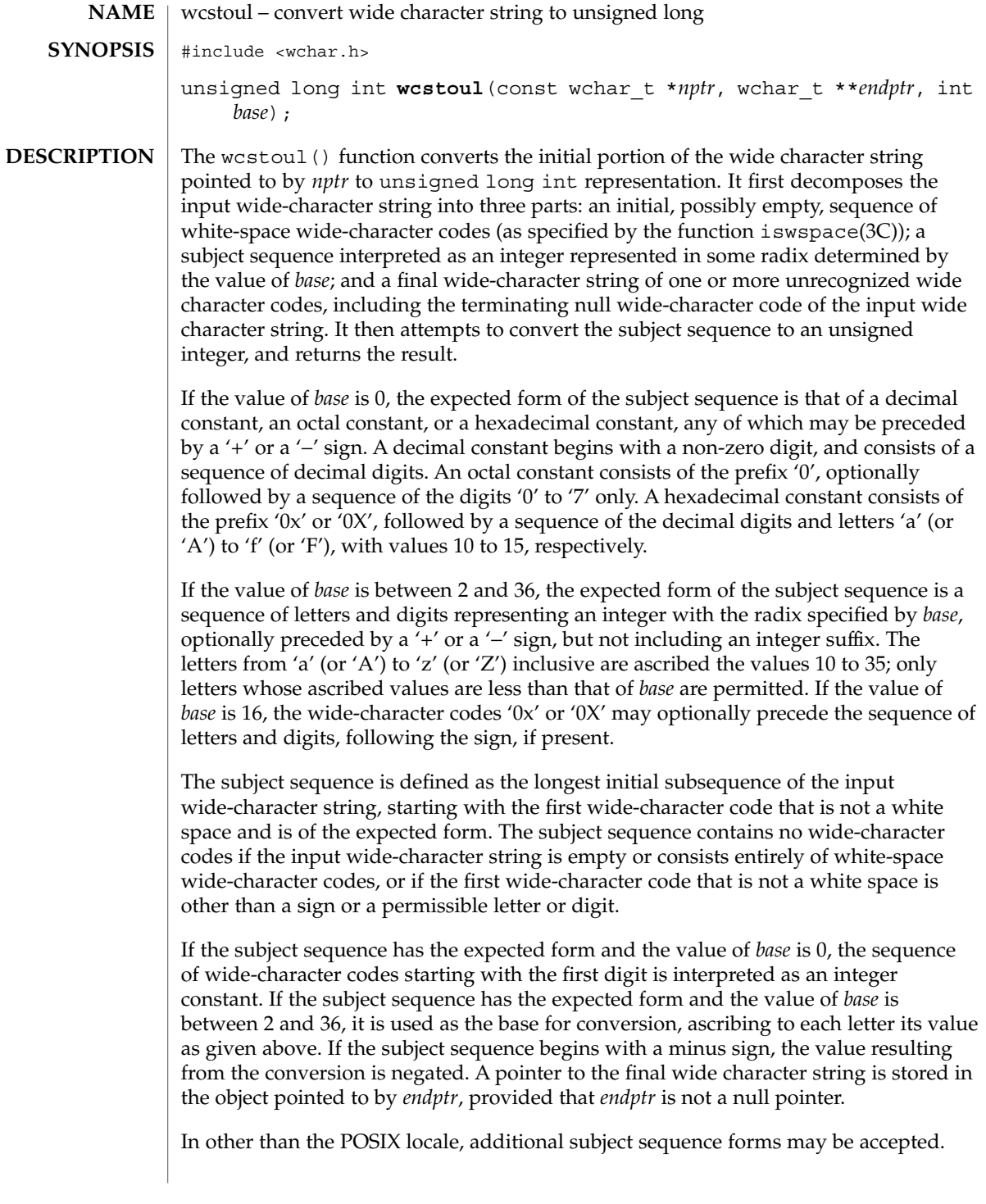

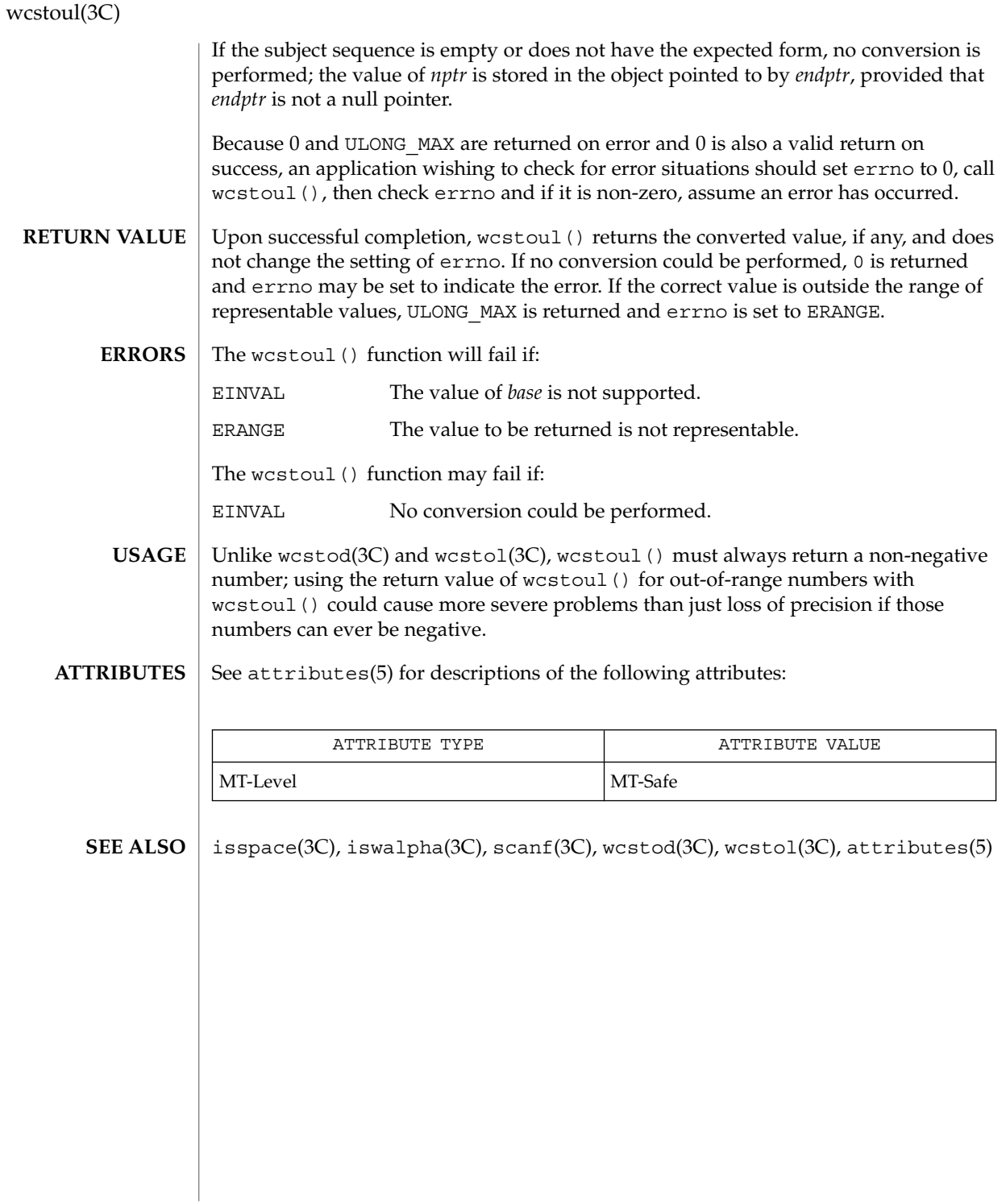

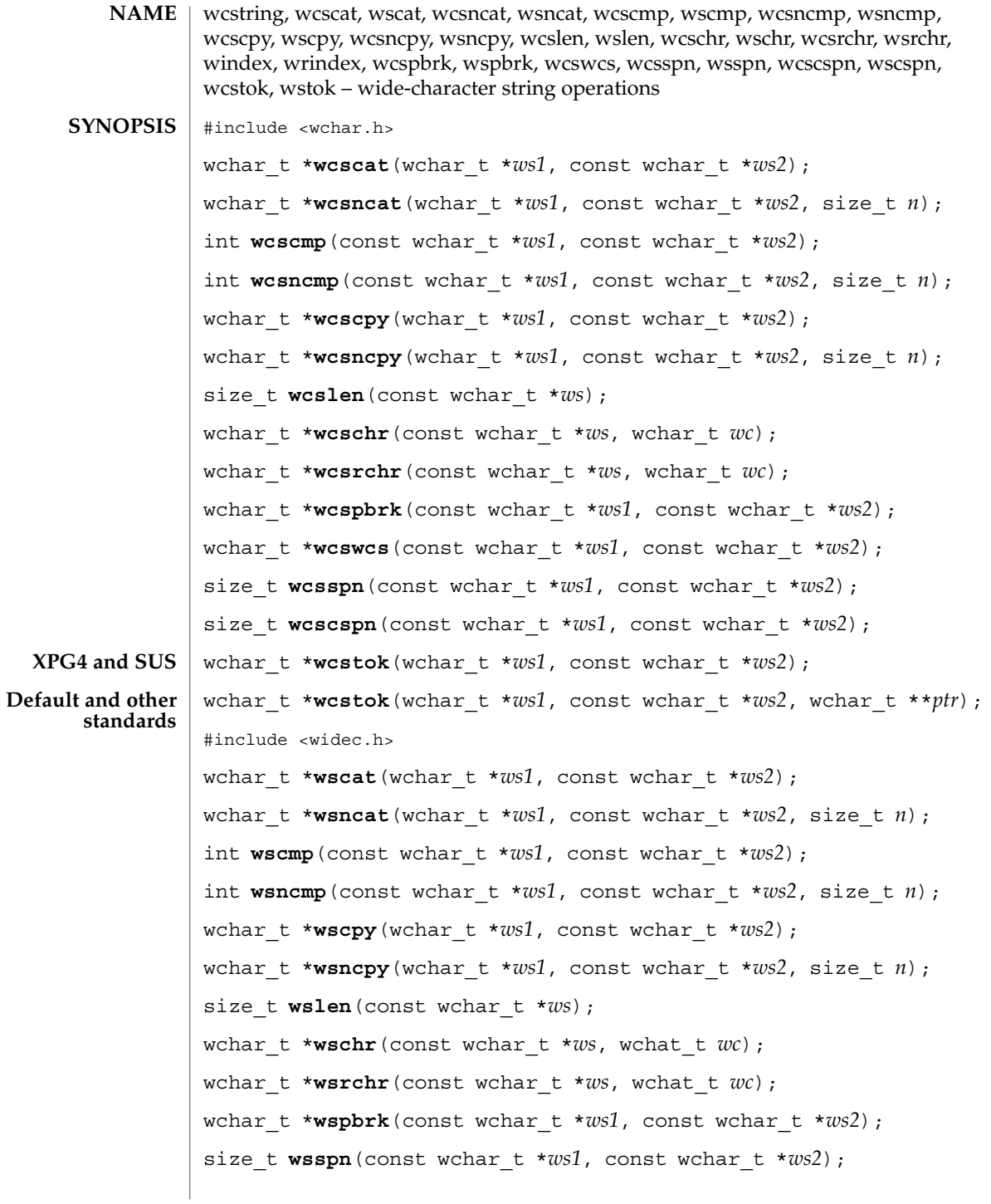

Basic Library Functions **637**

## wcstring(3C)

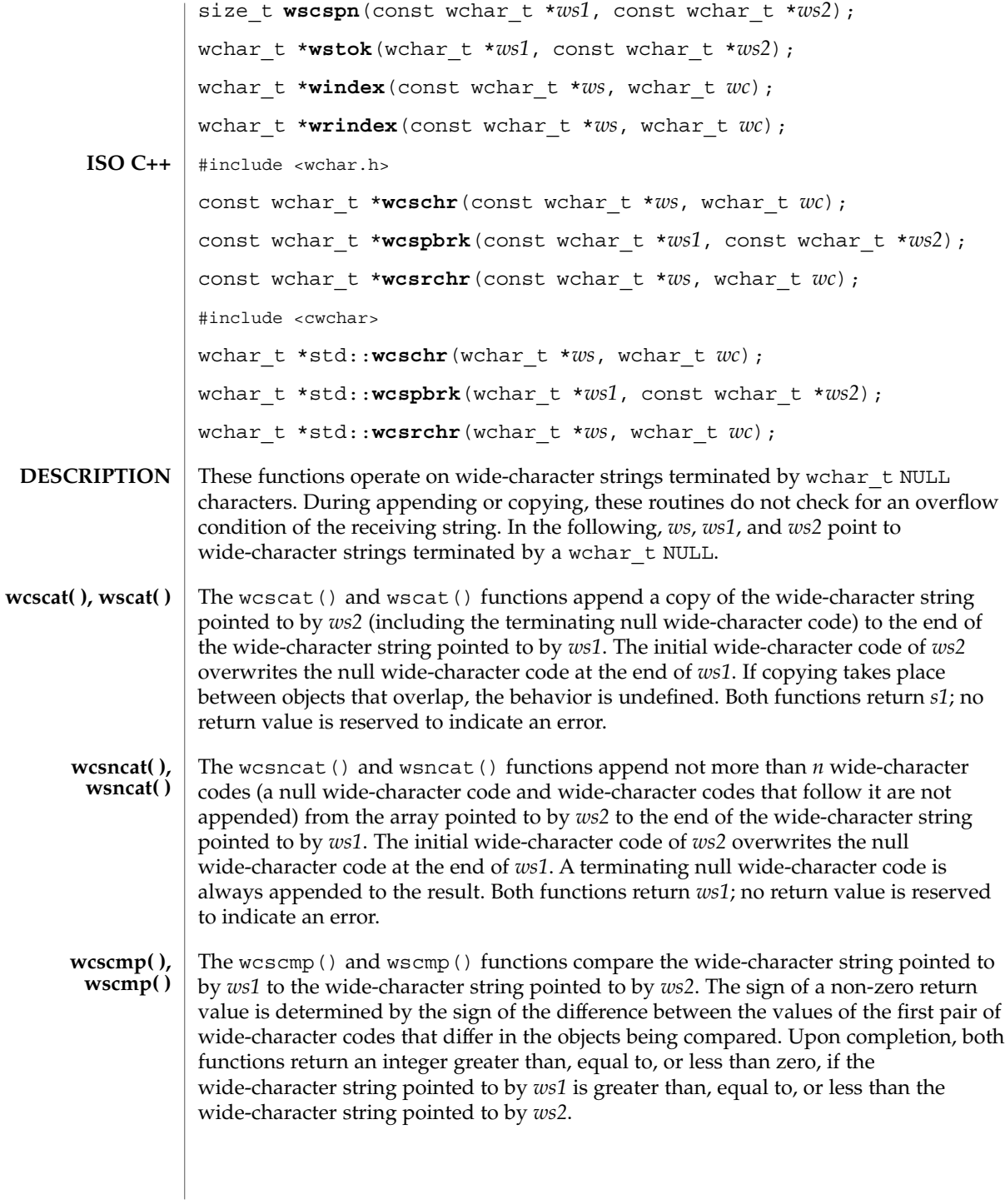

## wcstring(3C)

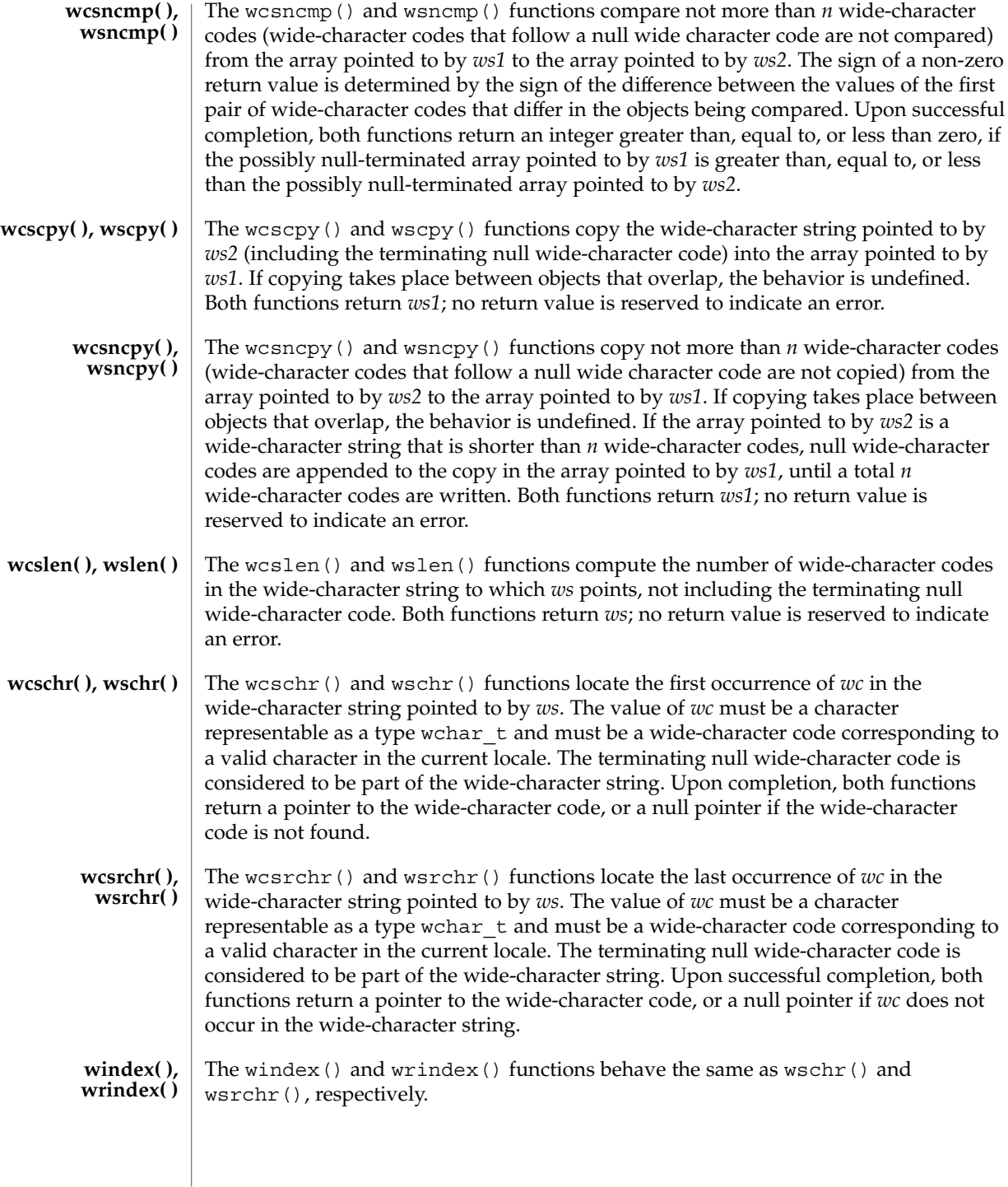

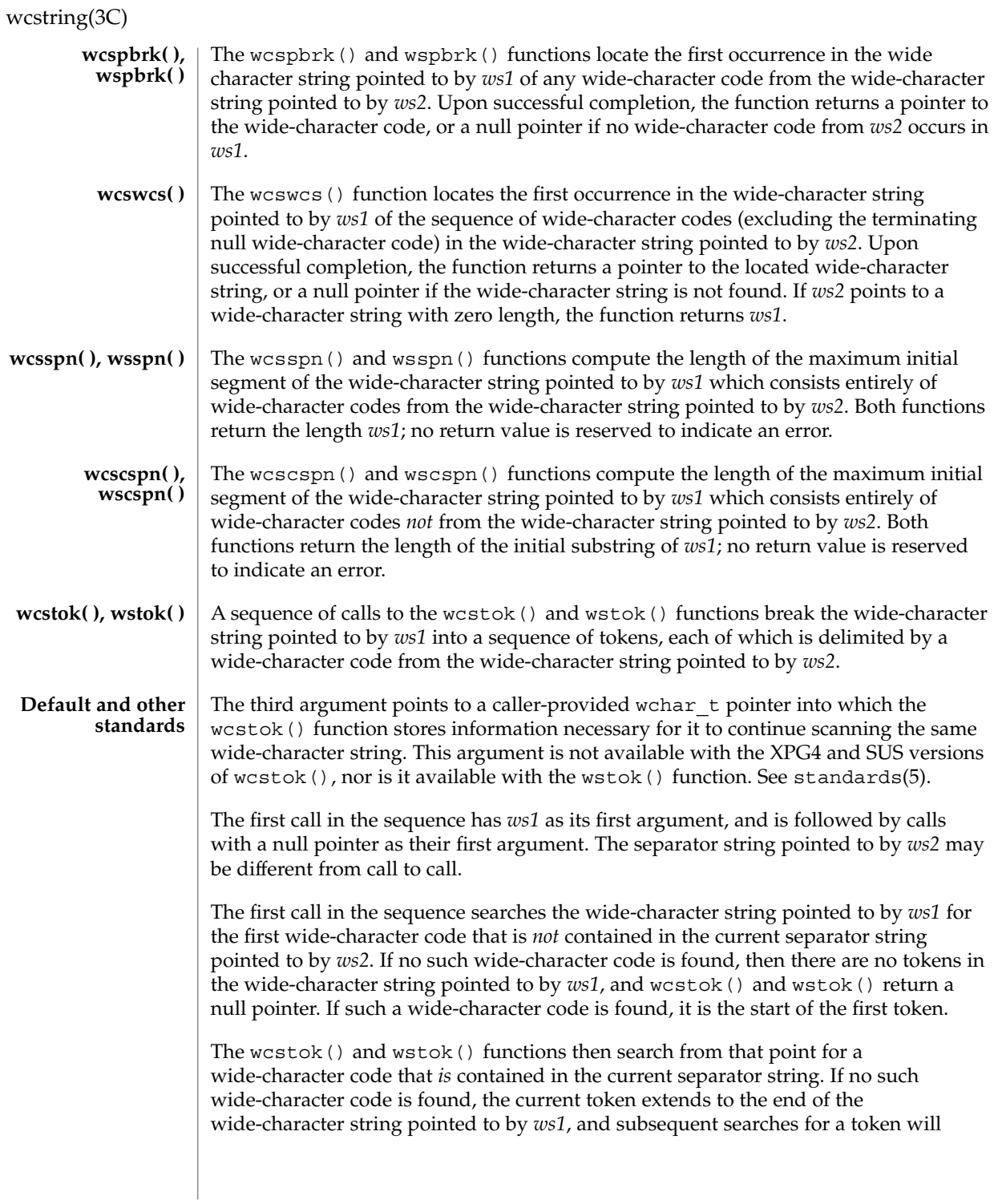

return a null pointer. If such a wide-character code is found, it is overwritten by a null wide character, which terminates the current token. The wcstok() and wstok() functions save a pointer to the following wide-character code, from which the next search for a token will start.

Each subsequent call, with a null pointer as the value of the first argument, starts searching from the saved pointer and behaves as described above.

Upon successful completion, both functions return a pointer to the first wide-character code of a token. Otherwise, if there is no token, a null pointer is returned.

See attributes(5) for descriptions of the following attributes: **ATTRIBUTES**

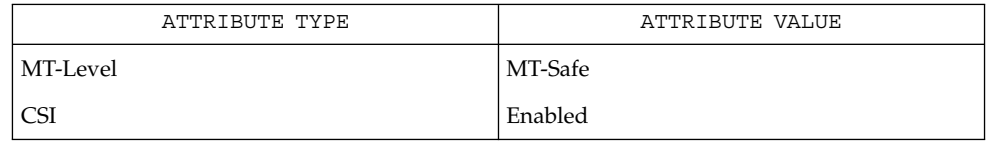

malloc(3C), string(3C), wcswidth(3C), wcwidth(3C), attributes(5), standards(5) **SEE ALSO**

## wcswidth(3C)

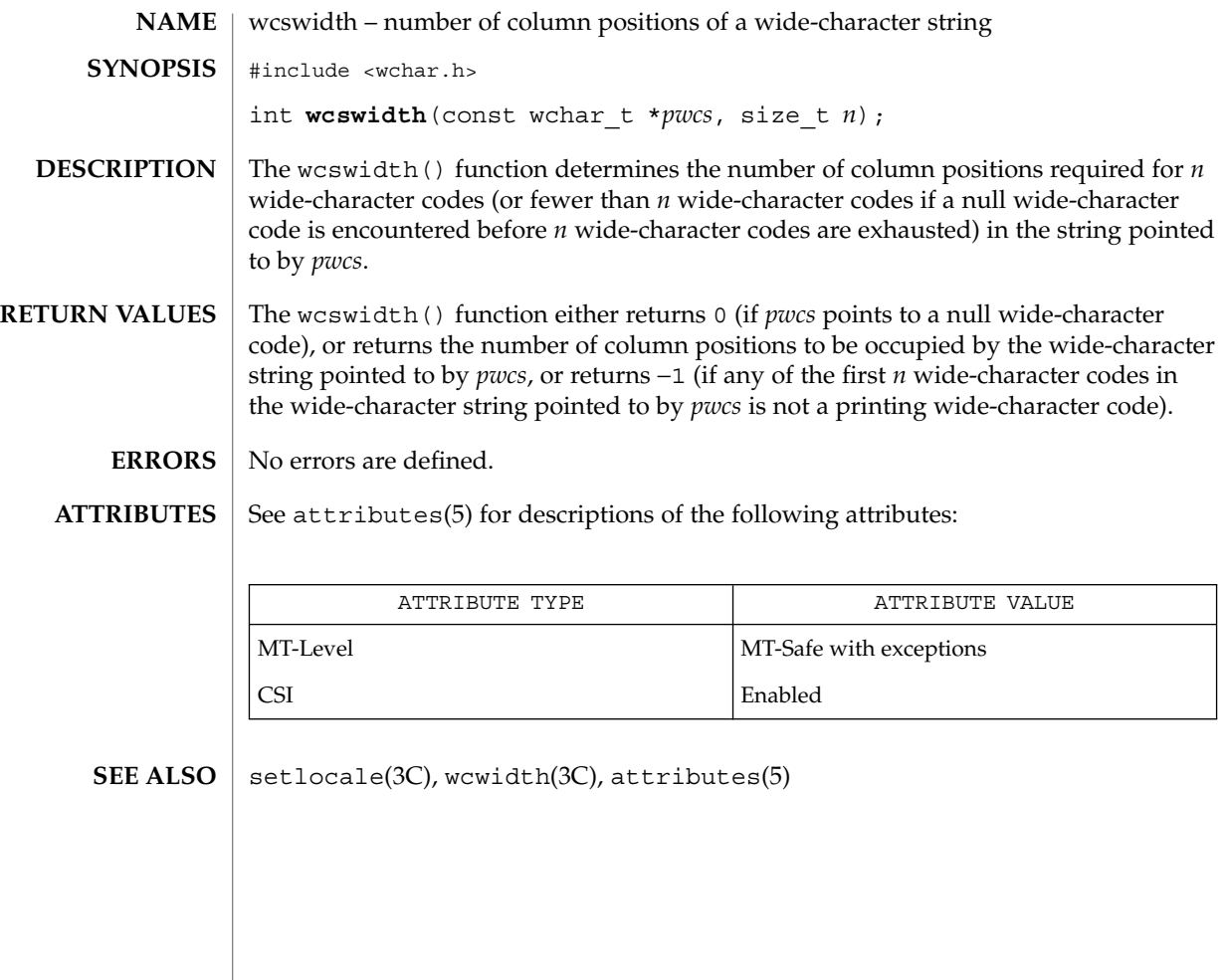

# wcsxfrm(3C)

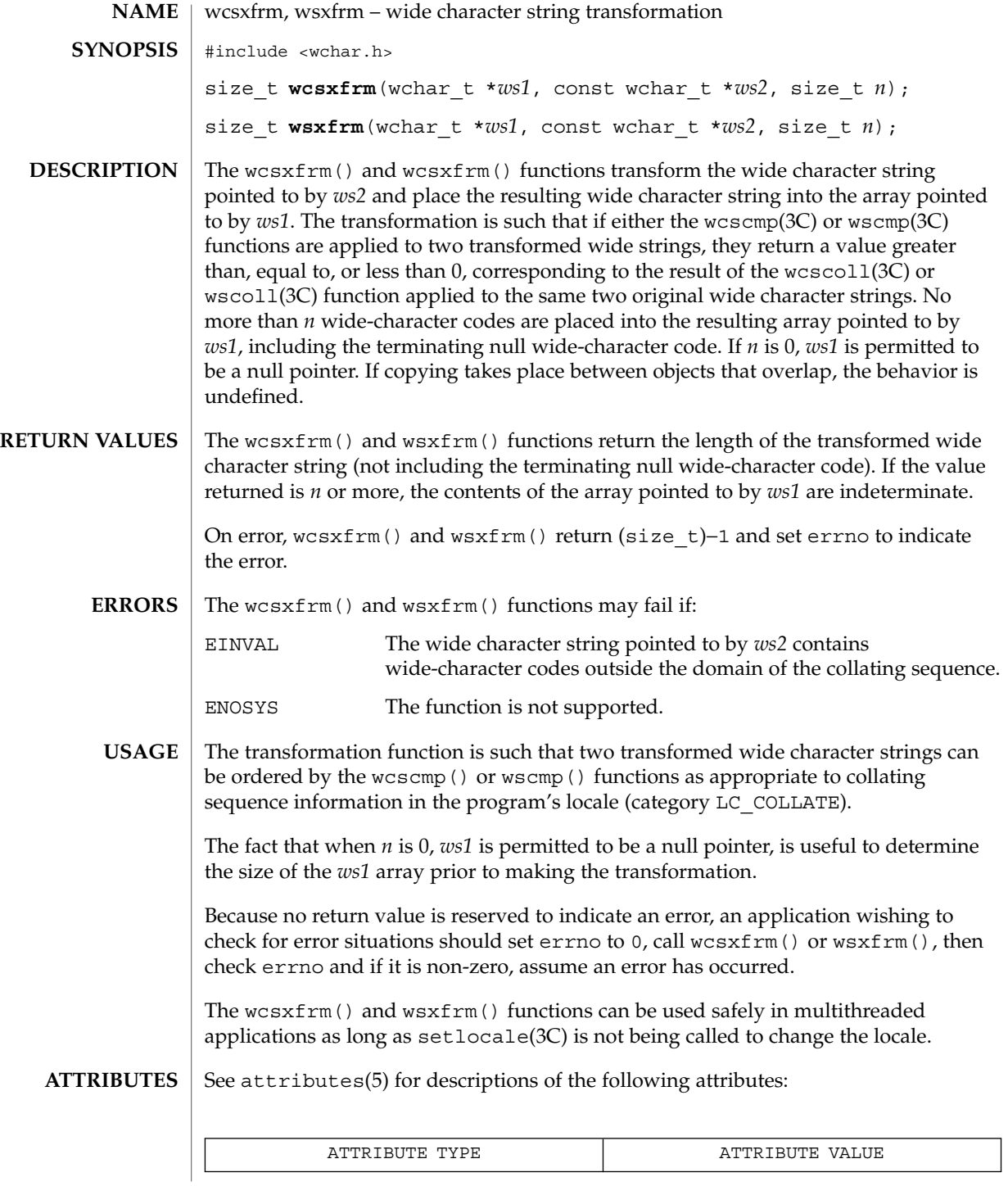

Basic Library Functions **643**

## wcsxfrm(3C)

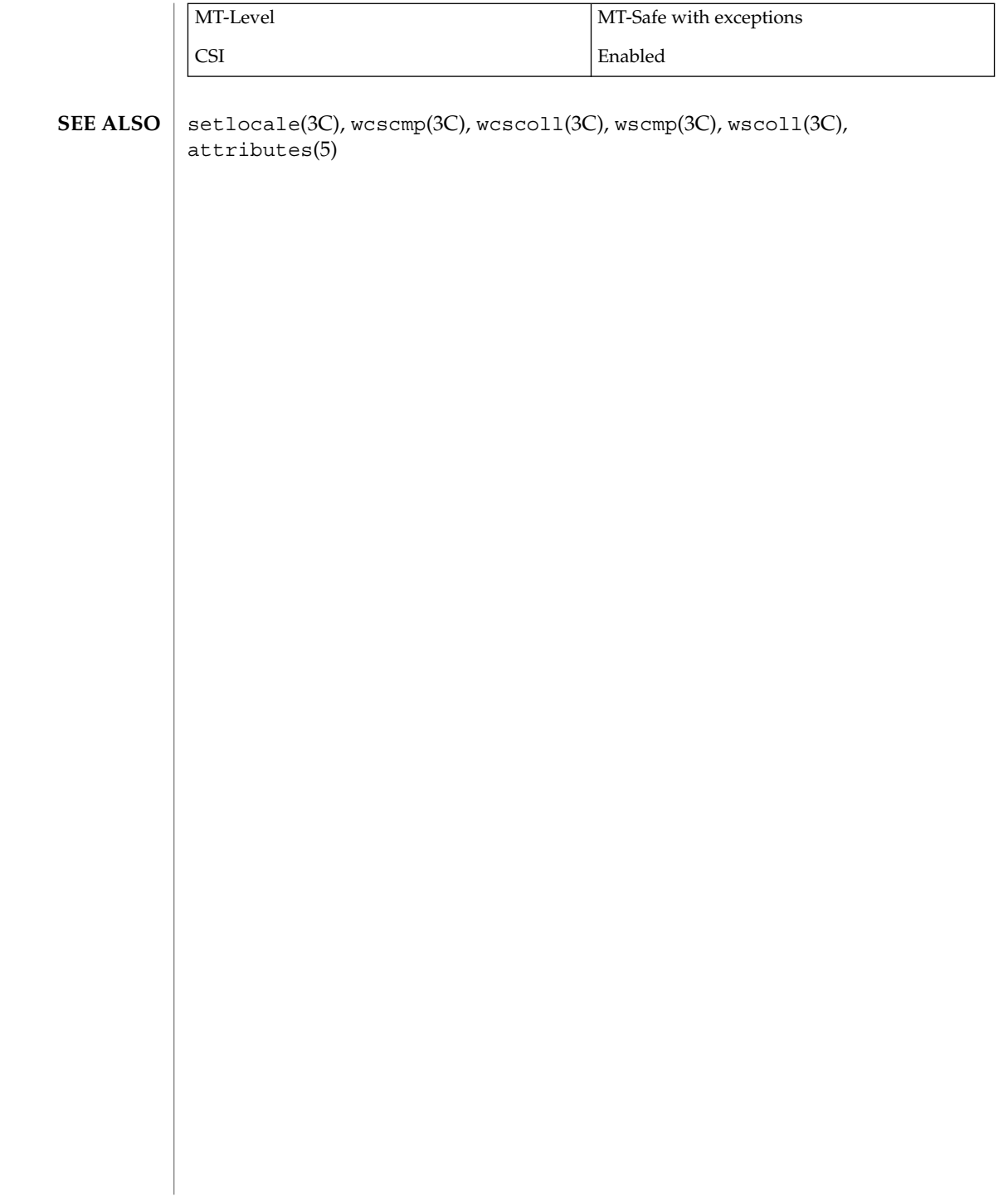

wctob(3C)

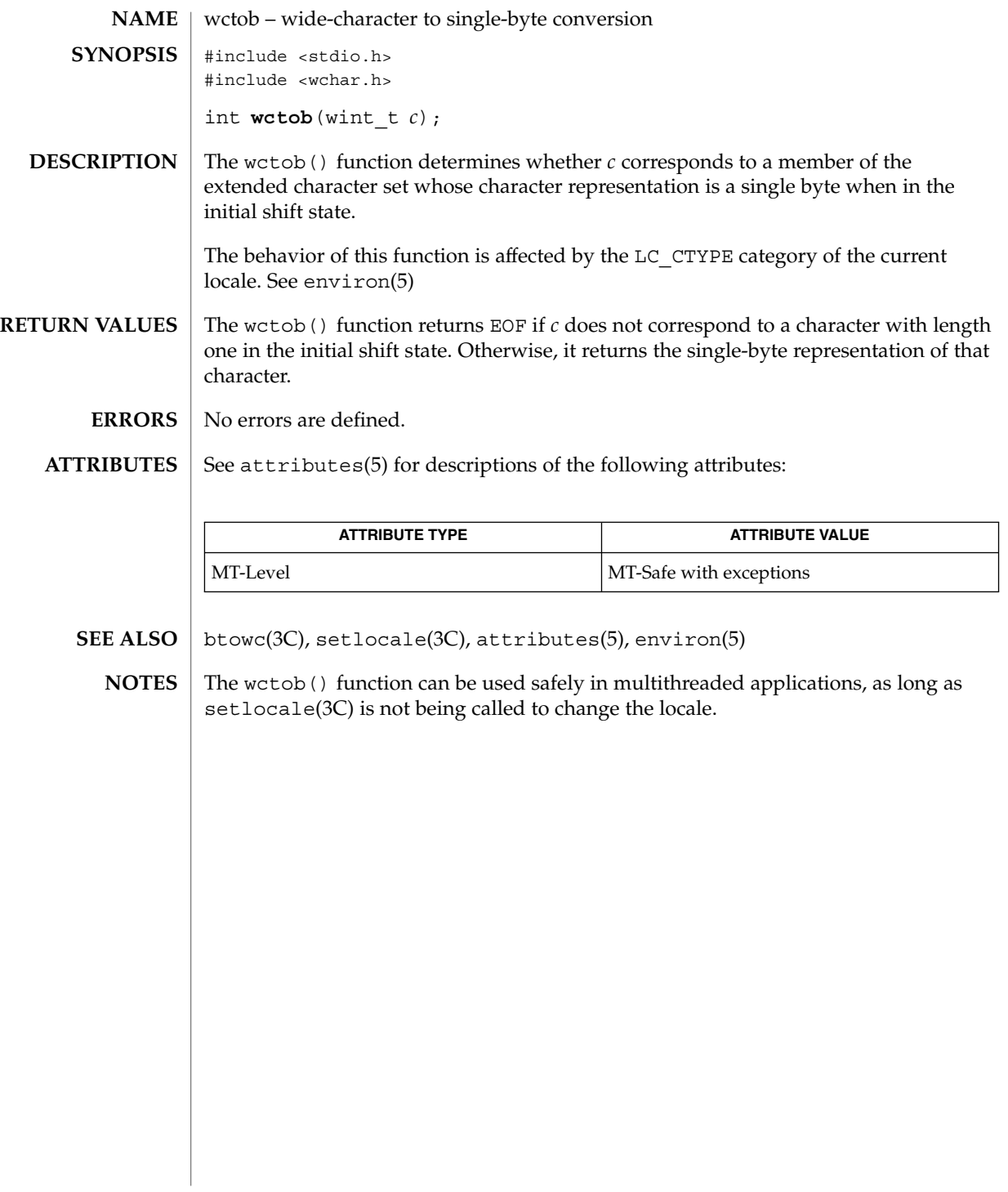

#### wctomb(3C)

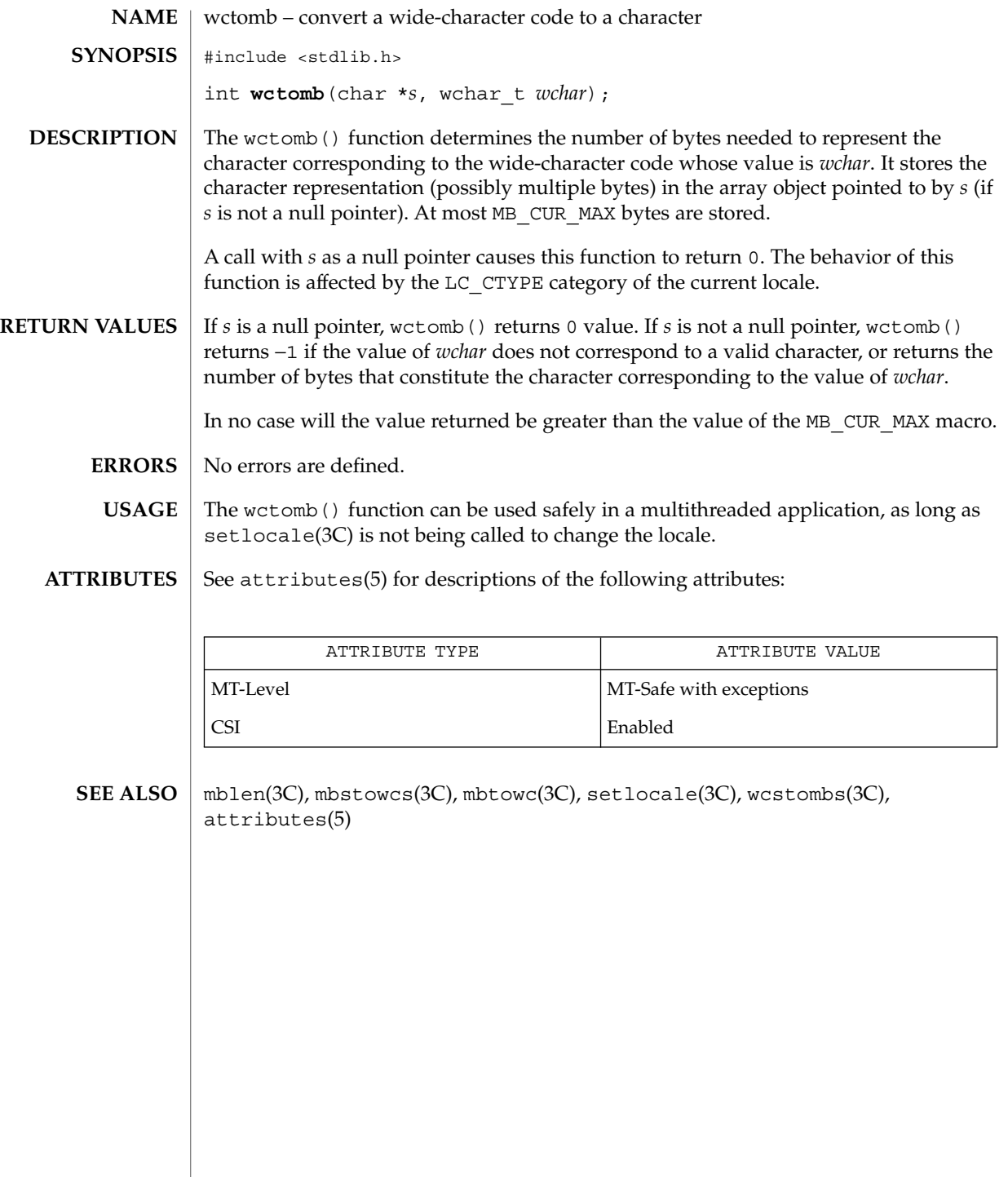

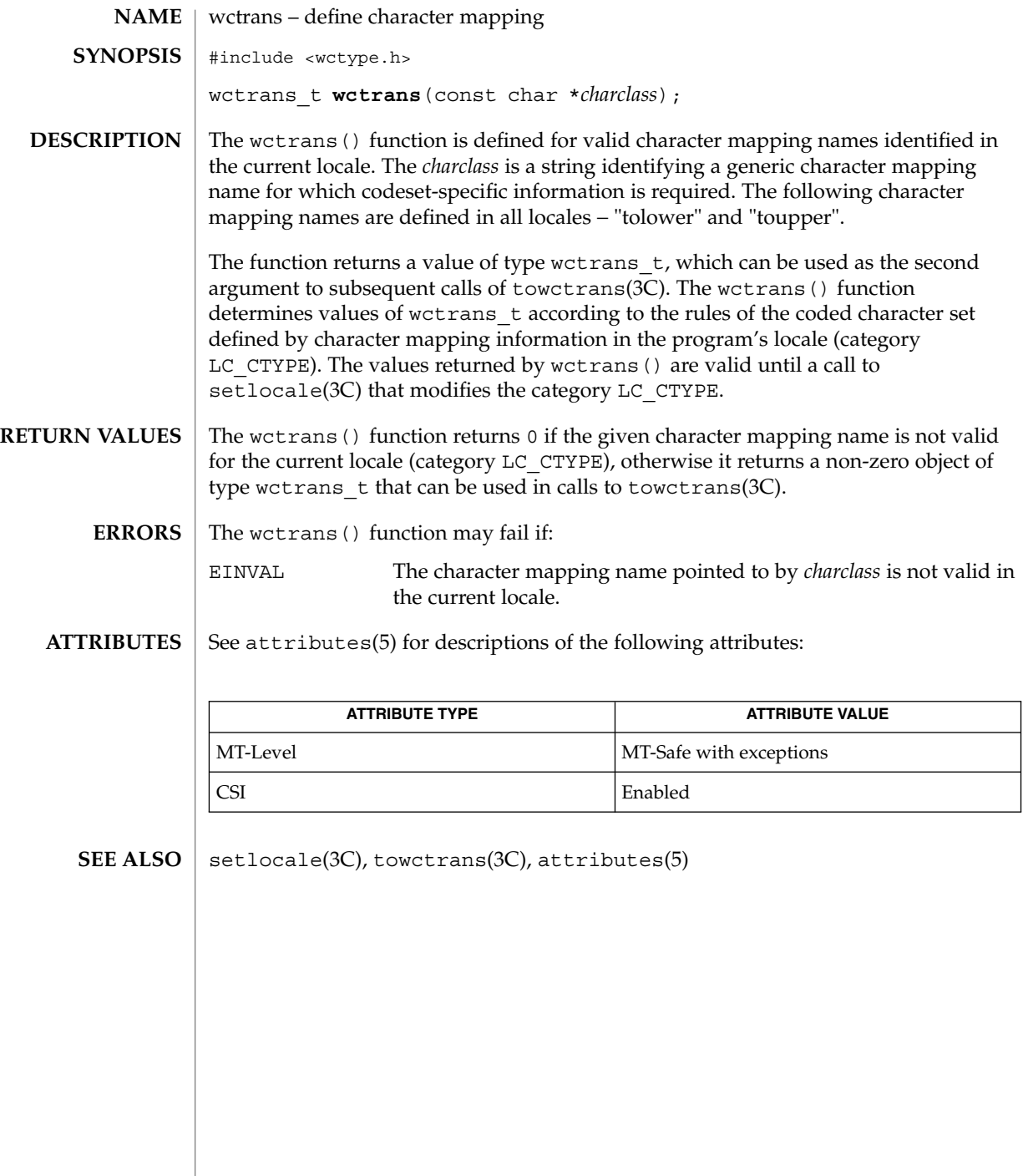

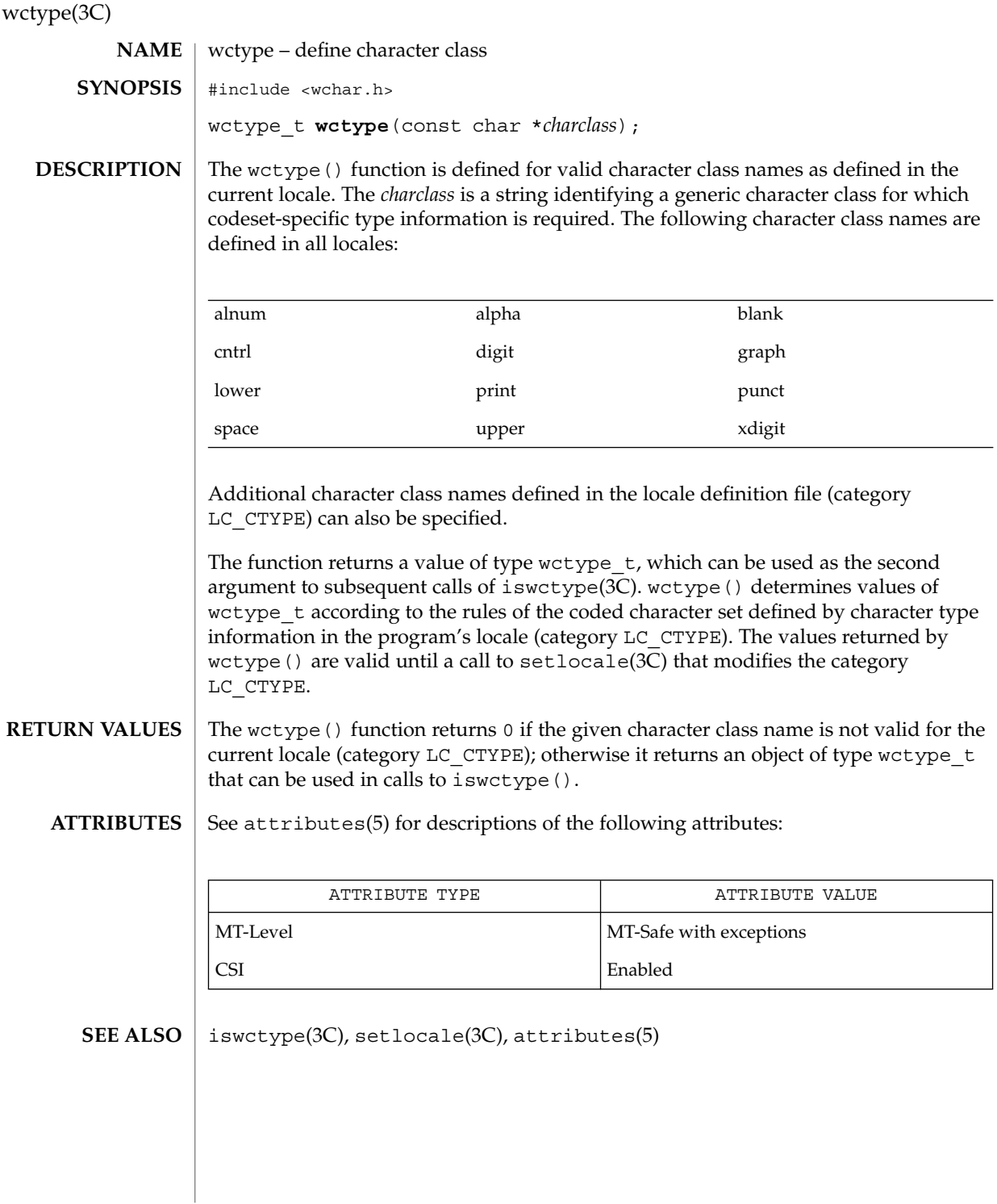

**648** man pages section 3: Basic Library Functions • Last Revised 20 Dec 1996
# wcwidth(3C)

<span id="page-648-0"></span>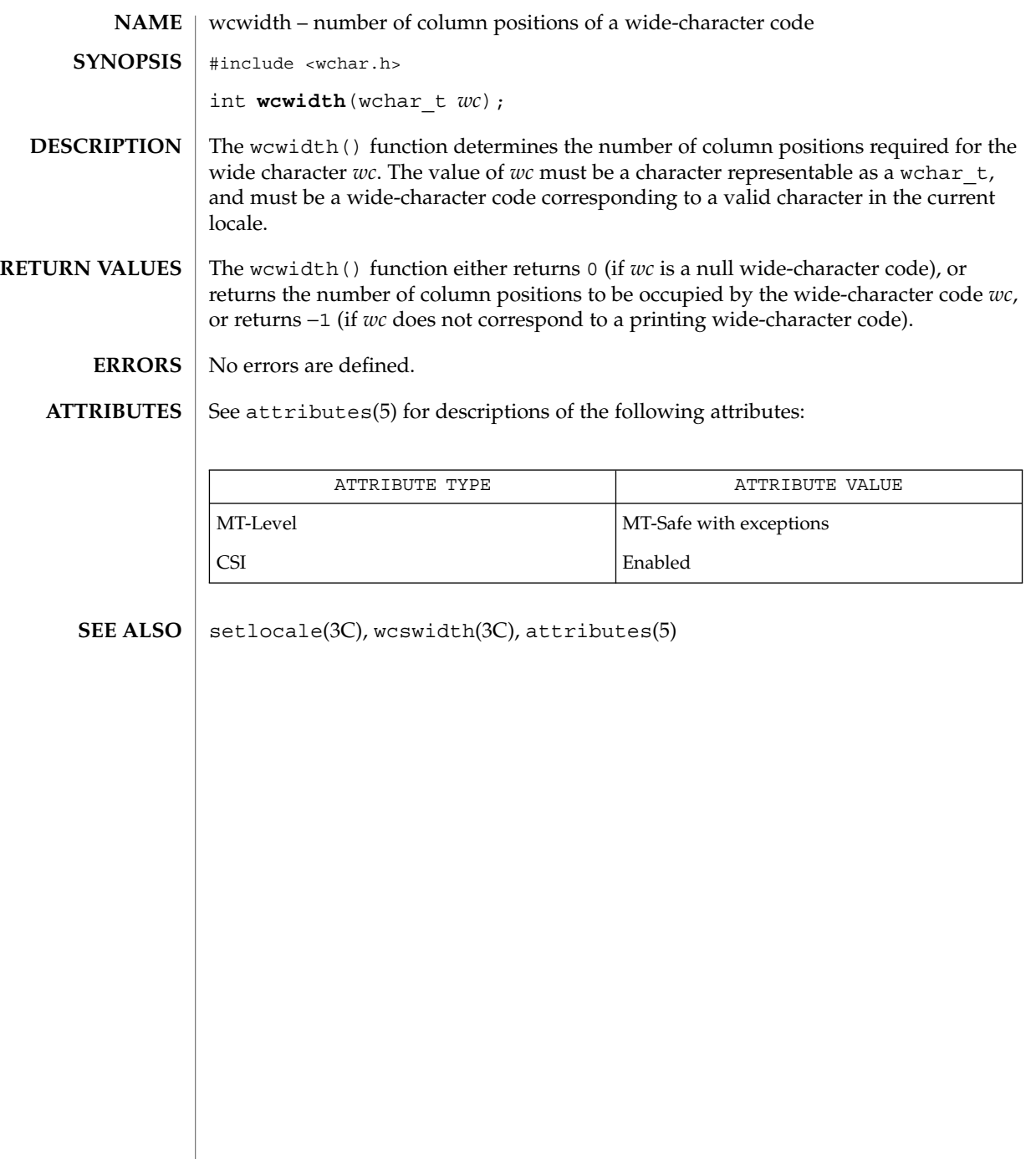

<span id="page-649-0"></span>wmemchr(3C)

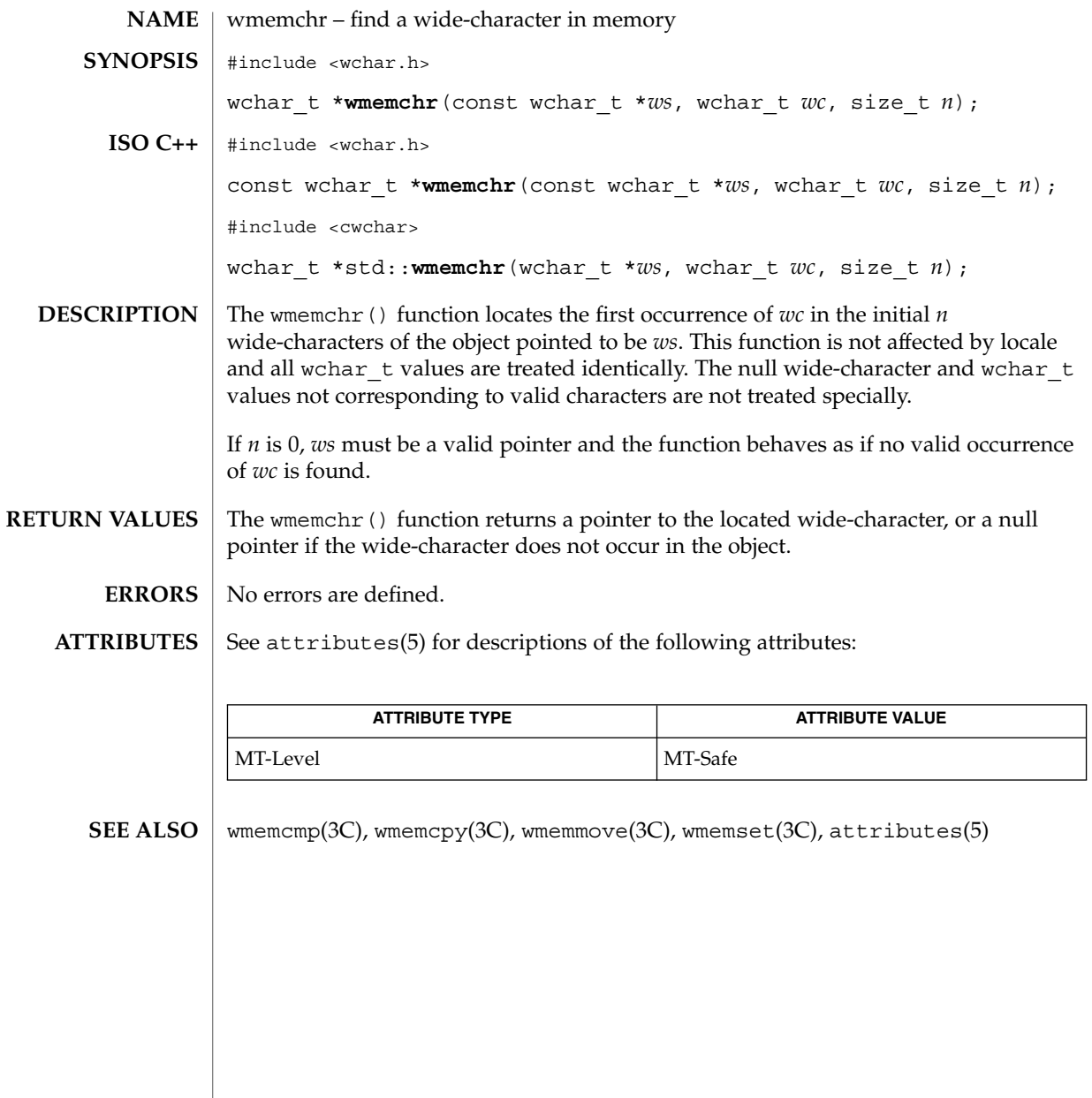

wmemcmp(3C)

<span id="page-650-0"></span>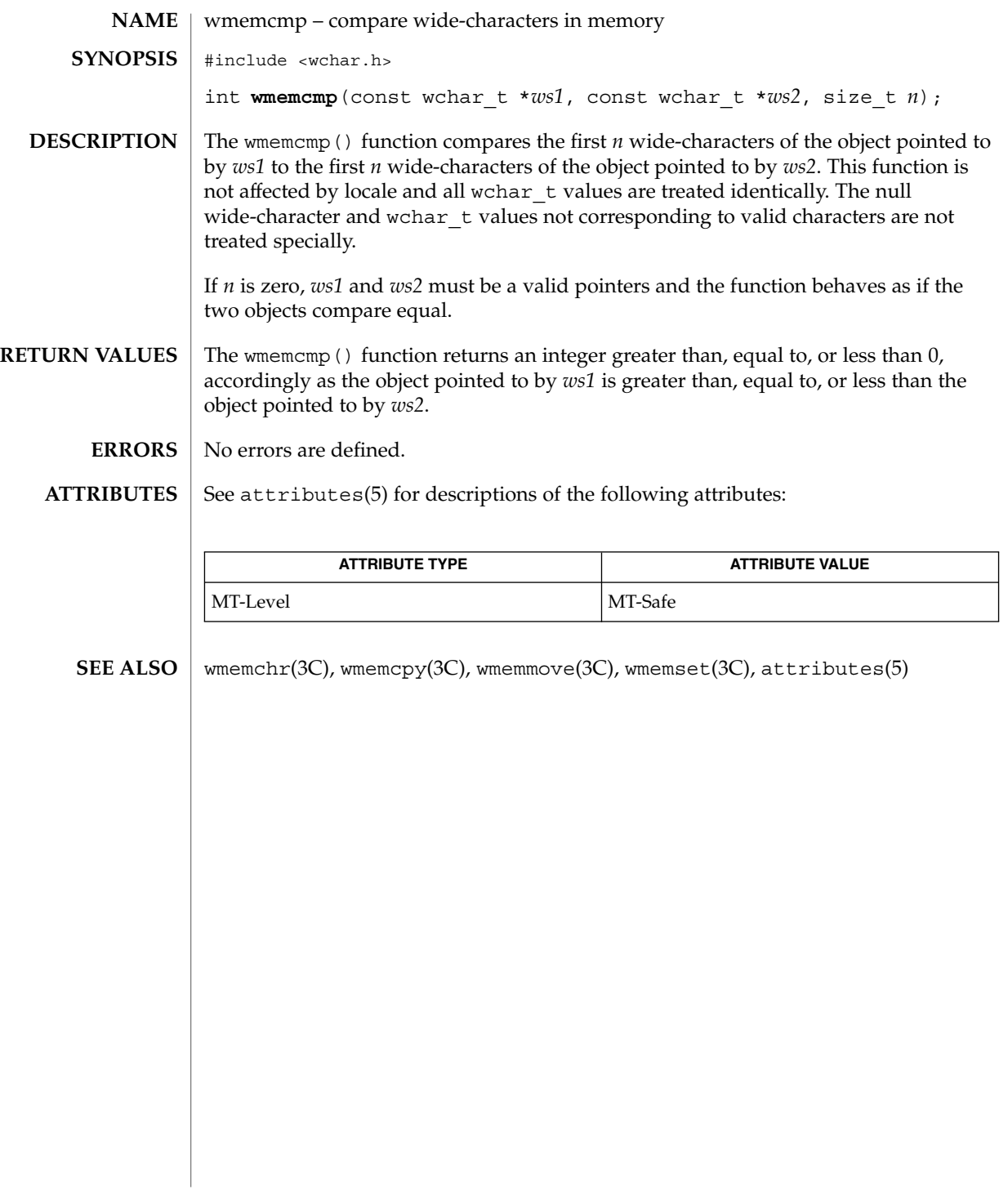

<span id="page-651-0"></span>wmemcpy(3C)

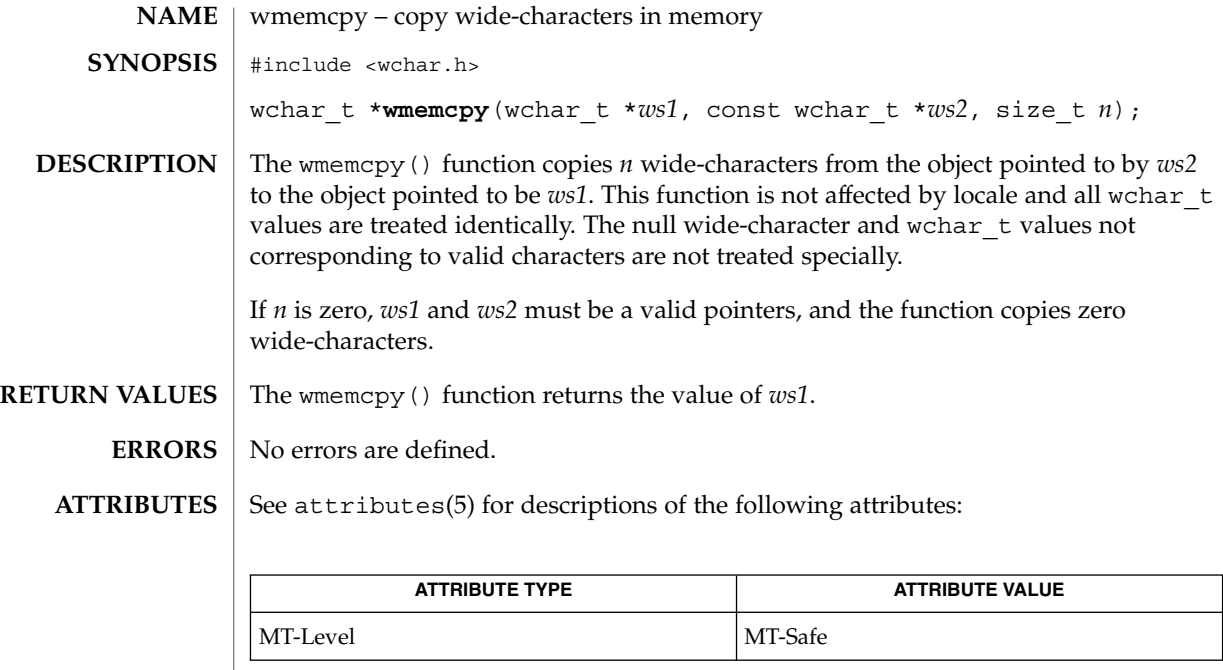

wmemchr(3C), wmemcmp(3C), wmemmove(3C), wmemset(3C), attributes(5) **SEE ALSO**

#### wmemmove(3C)

<span id="page-652-0"></span>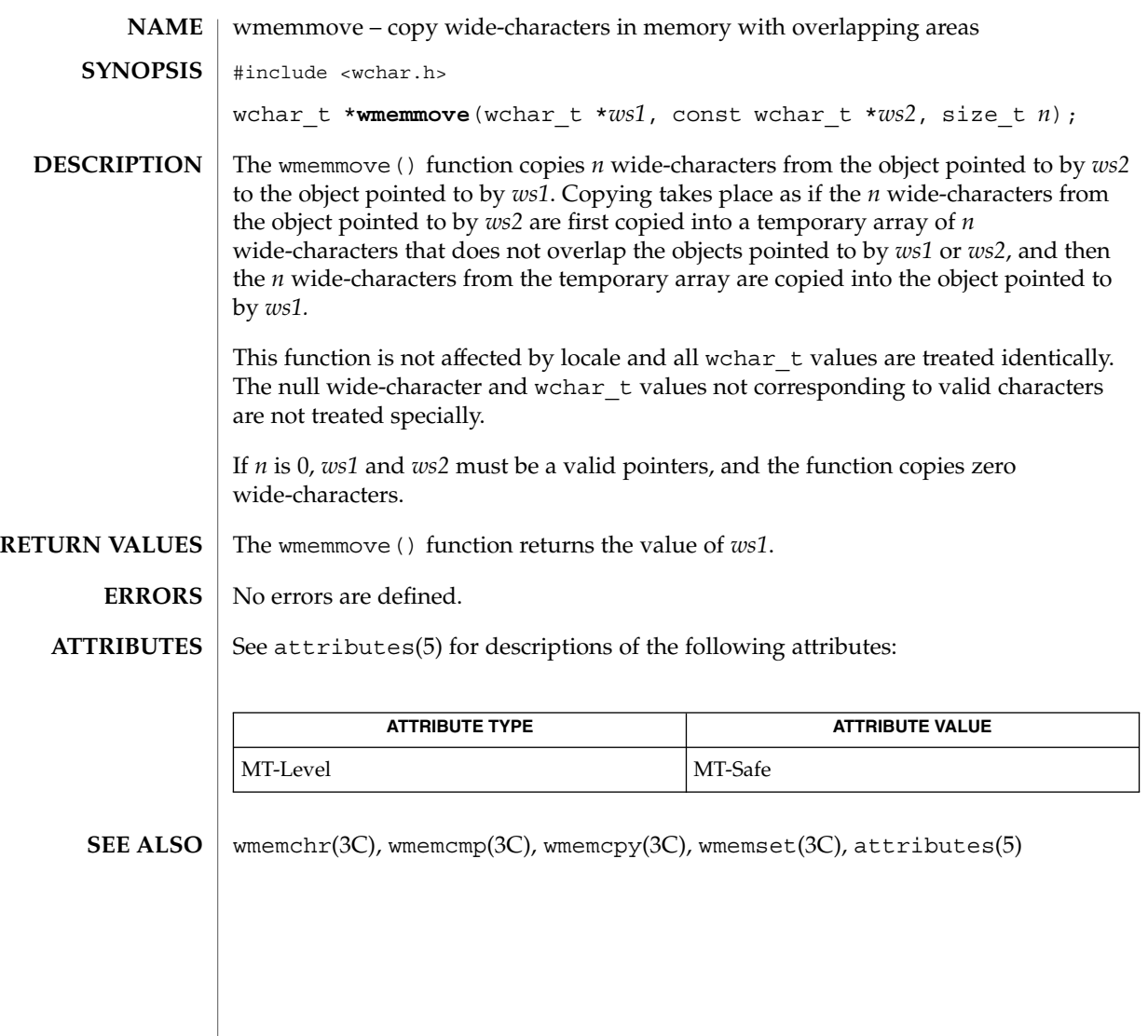

<span id="page-653-0"></span>wmemset(3C)

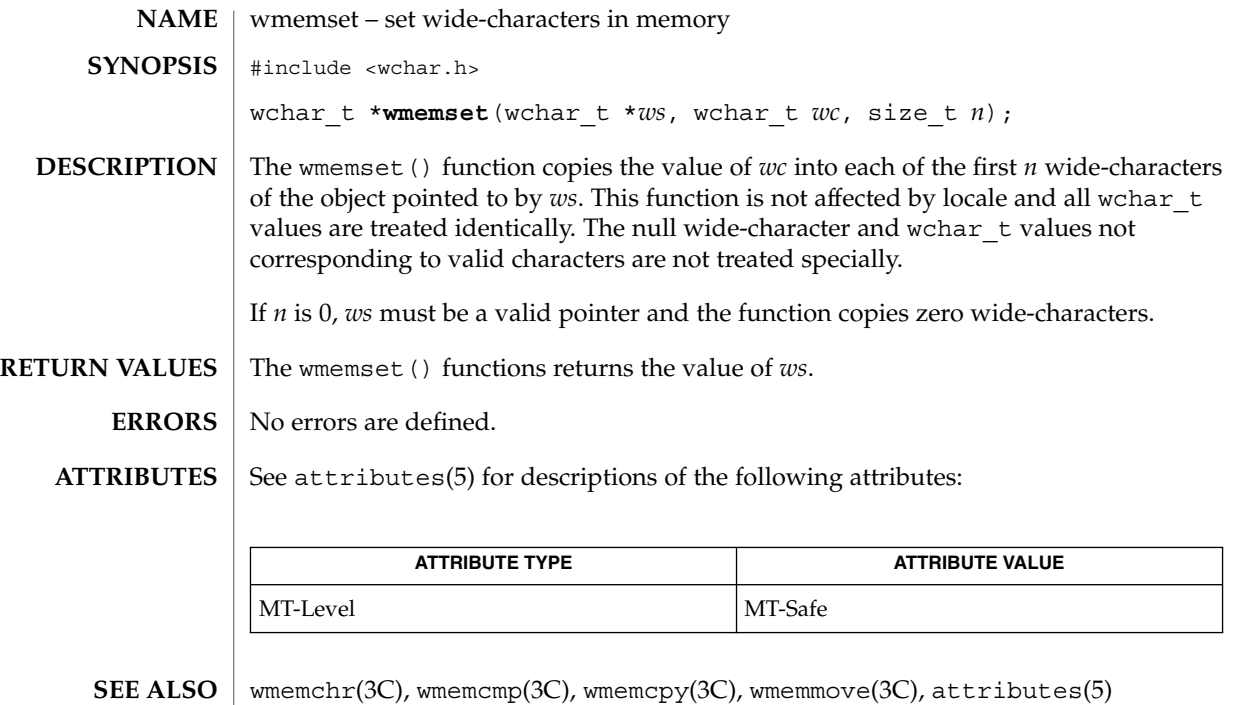

wordexp(3C)

<span id="page-654-0"></span>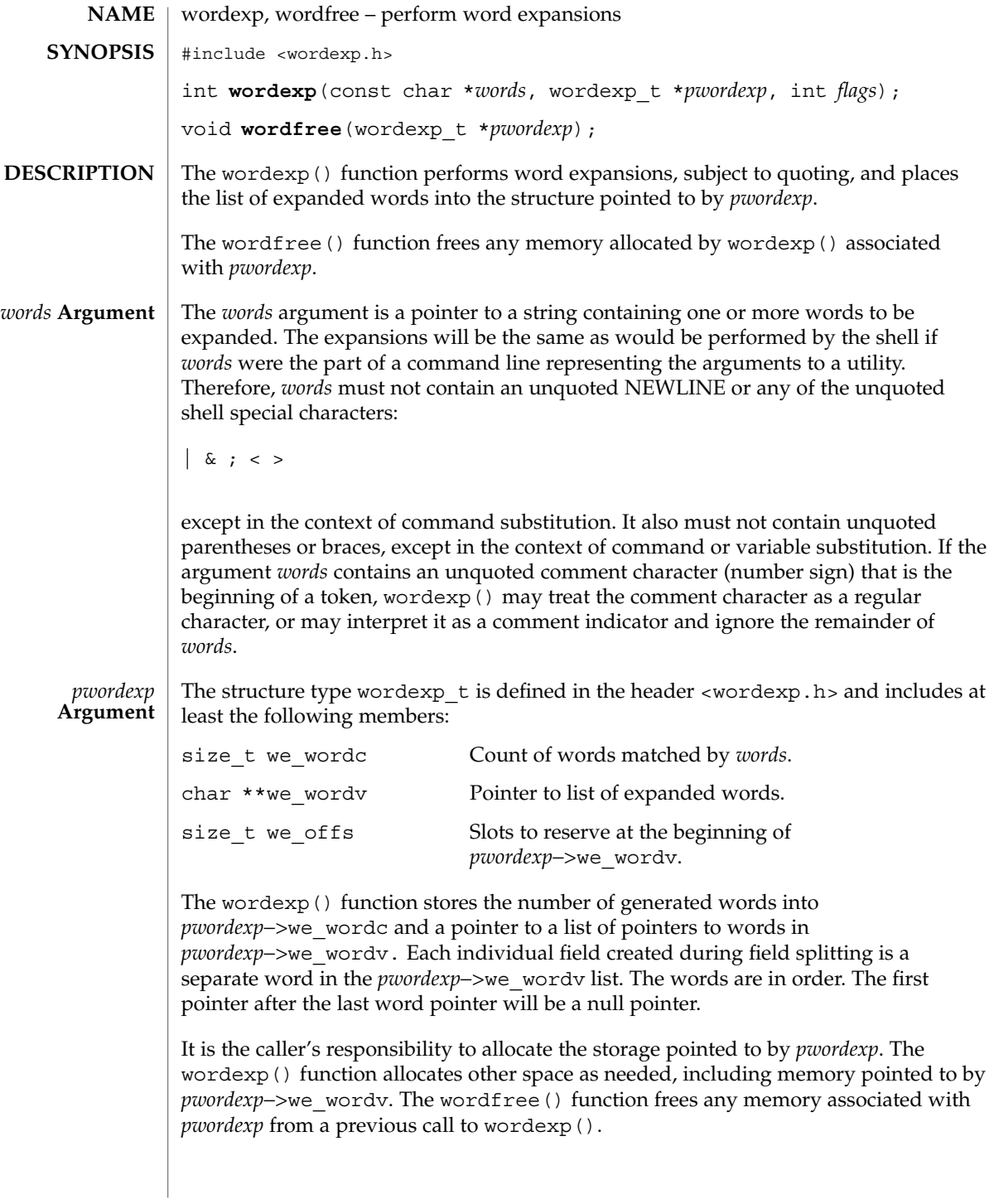

wordexp(3C)

The *flags* argument is used to control the behavior of wordexp(). The value of *flags* is the bitwise inclusive OR of zero or more of the following constants, which are defined in <wordexp.h>: WRDE\_APPEND Append words generated to the ones from a previous call to wordexp(). WRDE\_DOOFFS Make use of *pwordexp*−*>*we\_offs. If this flag is set, *pwordexp*−>we\_offs is used to specify how many NULL pointers to add to the beginning of *pwordexp*−*>*we\_wordv. In other words, *pwordexp*−*>*we\_wordv will point to *pwordexp*−*>*we\_offs NULL pointers, followed by *pwordexp*−*>*we\_wordc word pointers, followed by a NULL pointer. WRDE\_NOCMD Fail if command substitution is requested. WRDE\_REUSE The *pwordexp* argument was passed to a previous successful call to wordexp(), and has not been passed to wordfree(). The result will be the same as if the application had called wordfree() and then called wordexp() without WRDE\_REUSE. WRDE SHOWERR Do not redirect stderr to /dev/null. WRDE UNDEF Report error on an attempt to expand an undefined shell variable. The WRDE APPEND flag can be used to append a new set of words to those generated by a previous call to wordexp(). The following rules apply when two or more calls to wordexp() are made with the same value of *pwordexp* and without intervening calls to wordfree(): 1. The first such call must not set WRDE\_APPEND. All subsequent calls must set it. 2. All of the calls must set WRDE\_DOOFFS, or all must not set it. 3. After the second and each subsequent call, *pwordexp*−*>*we\_wordv will point to a list containing the following: a. zero or more NULL pointers, as specified by WRDE\_DOOFFS and *pwordexp*−*>*we\_offs. b. pointers to the words that were in the *pwordexp*−*>*we\_wordv list before the call, in the same order as before. c. pointers to the new words generated by the latest call, in the specified order. 4. The count returned in *pwordexp*−*>*we\_wordc will be the total number of words from all of the calls. 5. The application can change any of the fields after a call to wordexp(), but if it does it must reset them to the original value before a subsequent call, using the same *pwordexp* value, to wordfree() or wordexp() with the WRDE\_APPEND or WRDE\_REUSE flag. If *words* contains an unquoted: *flags* **Argument**

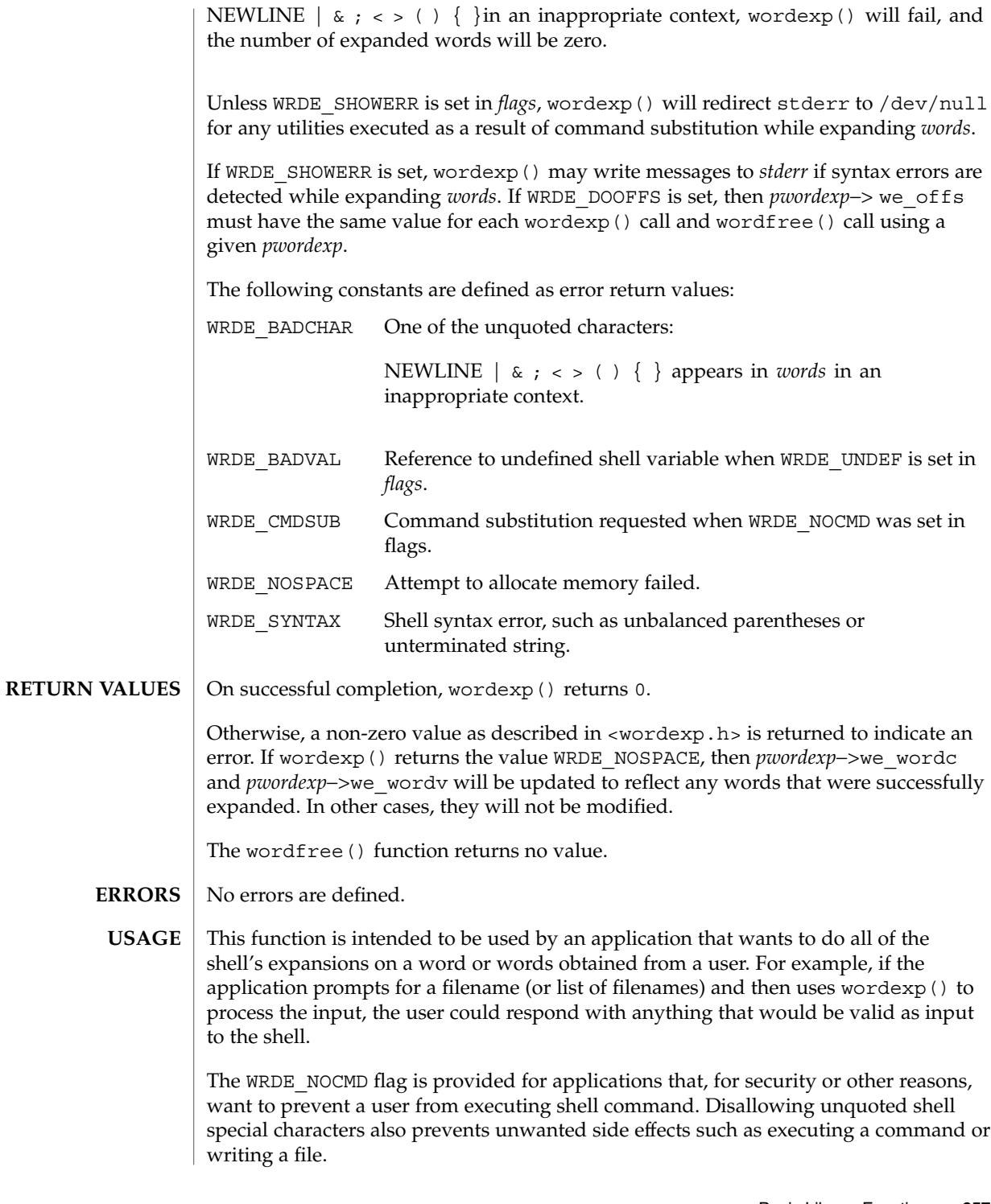

Basic Library Functions **657**

# wordexp(3C)

**ATTRIBUTES** | See attributes(5) for descriptions of the following attributes:

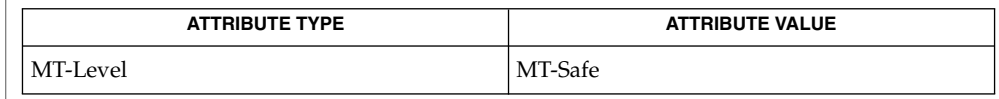

fnmatch(3C), glob(3C), attributes(5) **SEE ALSO**

wsprintf(3C)

<span id="page-658-0"></span>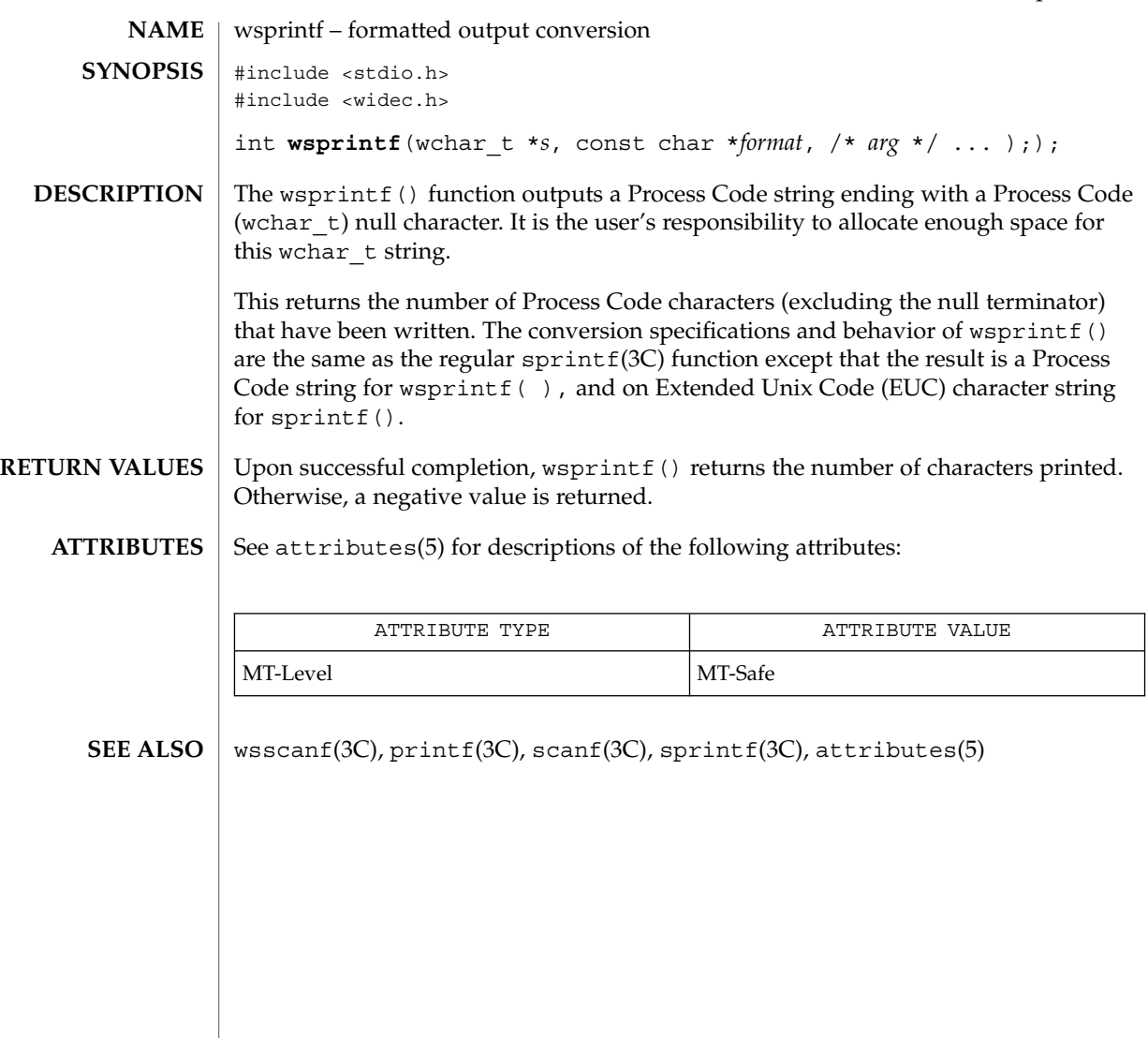

<span id="page-659-0"></span>wsscanf(3C)

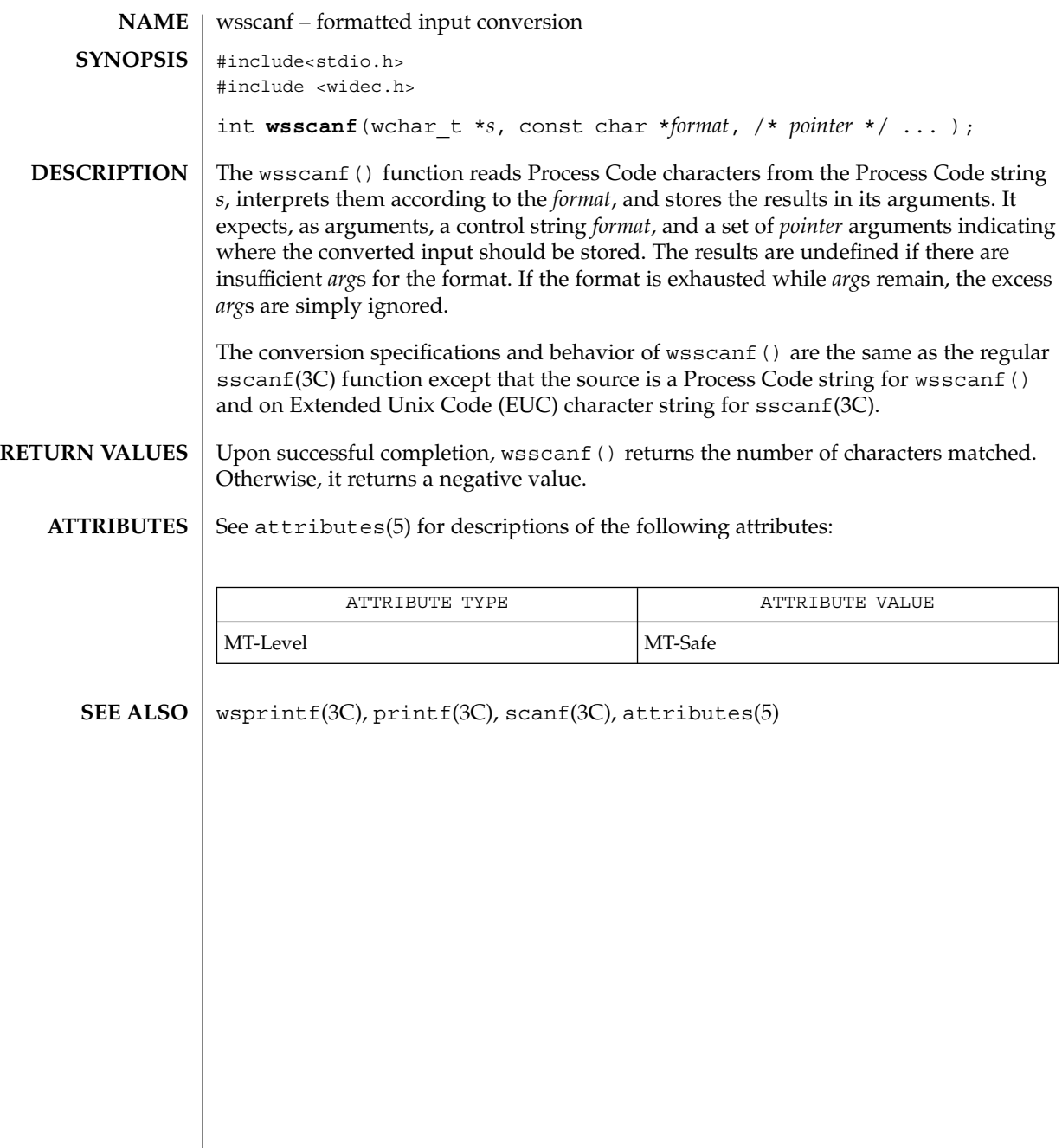

## wstring(3C)

<span id="page-660-0"></span>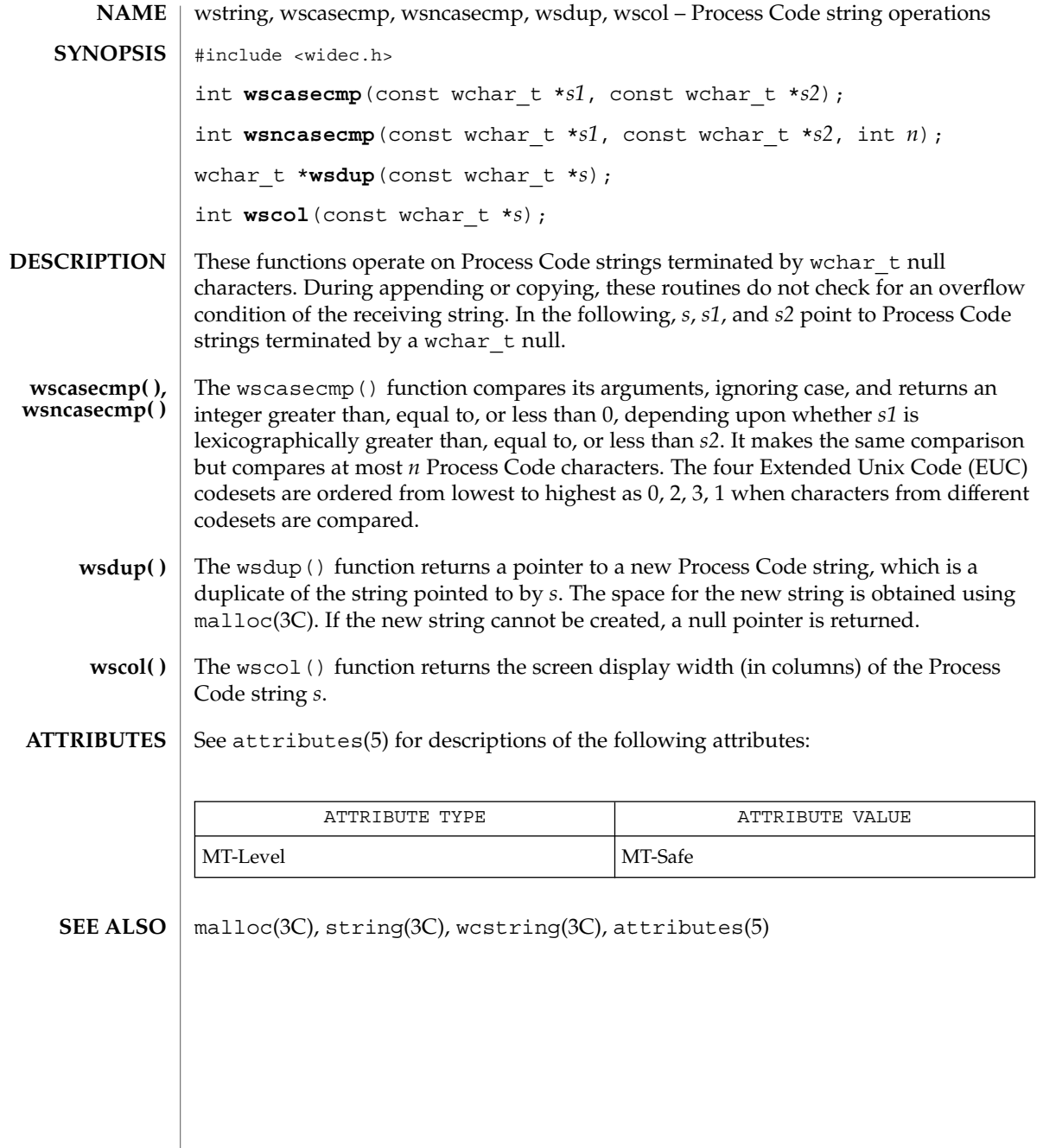

wstring(3C)

# Index

#### **Numbers and Symbols**

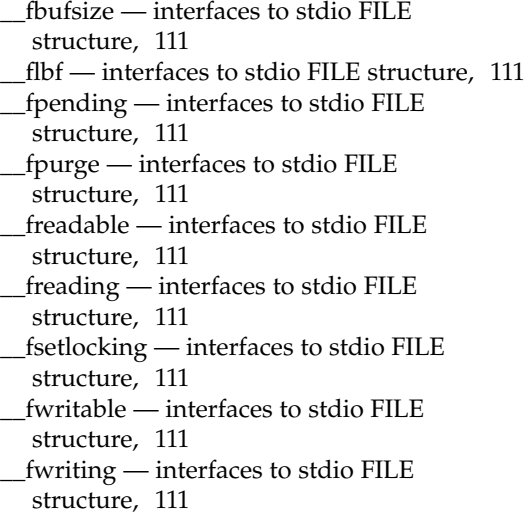

#### **A**

abort — terminate the process abnormally, [21](#page-20-0) abs — return absolute value of integer, [22](#page-21-0) accounting, time accounting for current process — times, [561](#page-560-0) acquire and release stream lock — flockfile, [133](#page-132-0) funlockfile, [133](#page-132-0) additional severities, define — addsev, [23](#page-22-0) address of symbol, get address in shared object or executable — dlsym, [96](#page-95-0) addsev — define additional severities, [23](#page-22-0)

addseverity — build a list of severity levels for an application for use with fmtmsg, [24](#page-23-0) alarm, schedule signal after interval in microseconds — ualarm, [582](#page-581-0) allocation cache manipulation umem\_cache\_alloc, [588](#page-587-0) allocation cache manipulation umem\_cache\_create, [588](#page-587-0) allocation cache manipulation umem\_cache\_destroy, [588](#page-587-0) allocation cache manipulation umem\_cache\_free, [588](#page-587-0) alphasort — scan a directory, [439](#page-438-0) applications build a list of severity levels for use with fmtmsg — addseverity, [24](#page-23-0) display a message on stderr or system console — fmtmsg, [135](#page-134-0) get entries from symbol table — nlist, [367](#page-366-0) arithmetic, compute the quotient and remainder — div, [75](#page-74-0) arithmetic, 48-bit integer, generate uniformly distributed pseudo-random numbers drand48, [98](#page-97-0) ascftime — convert date and time to string, [504](#page-503-0) assert — verify program assertion, [26](#page-25-0) associate a stream with a file descriptor fdopen, [117](#page-116-0) atexit — register a function to run at process termination or object unloading, [27](#page-26-0) atof — convert string to double-precision number, [522](#page-521-0) atoi — string conversion routines, [525](#page-524-0)

atol — string conversion routines, [525](#page-524-0) atoll — string conversion routines, [525](#page-524-0) attropen — open a file, [28](#page-27-0)

## **B**

base-64 ASCII characters convert from long integer — l64a, [20](#page-19-0) convert to long integer — a64l, [20](#page-19-0) basename — return the last element of path name, [29](#page-28-0) bcmp — operates on variable length strings of bytes, [35](#page-34-0) bcopy — operates on variable length strings of bytes, [35](#page-34-0) binary input — fread, [155](#page-154-0) binary output — fwrite, [184](#page-183-0) binary search of sorted table, — bsearch, [33](#page-32-0) binary search trees, manage — tdelete, [576](#page-575-0) — tfind, [576](#page-575-0) — tsearch, [576](#page-575-0) — twalk, [576](#page-575-0) bind\_textdomain\_codeset — message handling functions, [244](#page-243-0) bindtextdomain — message handling functions, [244](#page-243-0) bit and byte operations, find first set bit ffs, [122](#page-121-0) bsd\_signal — simplified signal facilities, [32](#page-31-0) bsdmalloc — memory allocator, [30](#page-29-0) bsearch — binary search a sorted table, [33](#page-32-0) bstring — bit and byte string operations, [35](#page-34-0) btowc — single-byte to wide-character conversion, [36](#page-35-0) buffering, assign to stream — setbuffer, [453](#page-452-0) — setlinebuf, [453](#page-452-0) byte swap — swab, [533](#page-532-0) bzero — operates on variable length strings of bytes, [35](#page-34-0)

## **C**

C Compilation close a shared object — dlclose, [78](#page-77-0) C Compilation (Continued) create new file from dynamic object component — dldump, [80](#page-79-0) get address of symbol in shared object or executable — dlsym, [96](#page-95-0) get diagnostic information — dlerror, [86](#page-85-0) open a shared object — dlopen, [91](#page-90-0) catclose — close a message catalog, [38](#page-37-0) catgets — read a program message, [37](#page-36-0) catopen — open a message catalog, [38](#page-37-0) cfgetispeed — get input baud rate, [41](#page-40-0) cfgetospeed — get output baud rate, [41](#page-40-0) cfsetispeed — set input baud rate, [42](#page-41-0) cfsetospeed — set output baud rate, [42](#page-41-0) cftime — convert date and time to string, [504](#page-503-0) character handling — ctype, [62](#page-61-0) — isalnum, [62](#page-61-0) — isalpha, [62](#page-61-0) — isascii, [62](#page-61-0) — iscntrl, [62](#page-61-0) — isdigit, [62](#page-61-0) — isgraph, [62](#page-61-0) — islower, [62](#page-61-0) — isprint, [62](#page-61-0) — ispunct, [62](#page-61-0) — isspace,  $62$ — isupper, [62](#page-61-0) — isxdigit, [62](#page-61-0) clock — report CPU time used, [43](#page-42-0) close or iterate over open file descriptors closefrom, [45](#page-44-0) close or iterate over open file descriptors fdwalk, [45](#page-44-0) close a directory stream — closedir, [44](#page-43-0) close a shared object — dlclose, [78](#page-77-0) close a stream — fclose, [113](#page-112-0) closedir — close a directory stream, [44](#page-43-0) closefrom — close or iterate over open file descriptors, [45](#page-44-0) closelog — control system log, [543](#page-542-0) code conversion allocation function iconv\_open, [283](#page-282-0) code conversion deallocation function iconv\_close, [282](#page-281-0) code conversion for Process Code and File Code — strtows, [530](#page-529-0) — wstostr, [530](#page-529-0)

code conversion function — iconv, [277](#page-276-0) column positions of a wide-character code wcwidth, [649](#page-648-0) column positions of a wide-character string wcswidth, [642](#page-641-0) command options, get option letter from argument vector — getopt, [219](#page-218-0) command suboptions, parse suboptions from a string — getsubopt, [241](#page-240-0) compare wide-characters in memory wmemcmp, [651](#page-650-0) compile and execute regular expressions — re\_comp, [427](#page-426-0) — re\_exec, [427](#page-426-0) confstr — get configurable variables, [47](#page-46-0) control system log — closelog, [543](#page-542-0) — openlog, [543](#page-542-0) — setlogmask, [543](#page-542-0) — syslog, [543](#page-542-0) convert date and time to string — strftime, [504](#page-503-0) convert formatted input — fscanf, [440](#page-439-0) convert formatted input — scanf, [440](#page-439-0) convert formatted input — sscanf, [440](#page-439-0) convert formatted input — vfscanf, [440](#page-439-0) convert formatted input — vscanf, [440](#page-439-0) convert formatted input — vsscanf, [440](#page-439-0) convert formatted wide-character input fwscanf, [185](#page-184-0) convert formatted wide-character input swscanf, [185](#page-184-0) convert formatted wide-character input vfwscanf, [185](#page-184-0) convert formatted wide-character input vswscanf, [185](#page-184-0) convert formatted wide-character input vwscanf, [185](#page-184-0) convert formatted wide-character input wscanf, [185](#page-184-0) convert string to unsigned long — strtoul, [528](#page-527-0) convert wide character string to double-precision number — wcstod, [630](#page-629-0) convert date and time to string — strftime ascftime, [504](#page-503-0) cftime, [504](#page-503-0) convert wide character string to double-precision number — watof, watof, [630](#page-629-0)

convert wide character string to double-precision number — wstod, wstod, [630](#page-629-0) convert a character string to a wide-character string — mbstowcs, [337](#page-336-0) convert a character string to a wide-character string (restartable) — mbsrtowcs, [335](#page-334-0) convert a character to a wide-character code mbtowc, [338](#page-337-0) convert a character to a wide-character code (restartable) — mbrtowc, [332](#page-331-0) convert a wide-character code to a character wctomb, [646](#page-645-0) convert a wide-character code to a character (restartable) — wcrtomb, [623](#page-622-0) convert a wide-character string to a character string — wcstombs, [634](#page-633-0) convert a wide-character string to a character string (restartable) — wcsrtombs, [627](#page-626-0) convert date and time to wide character string — wcsftime, [626](#page-625-0) convert floating-point number to string — ecvt, [103](#page-102-0) — fcvt, [103](#page-102-0) — gcvt, [103](#page-102-0) convert monetary value to string —strfmon, [500](#page-499-0) convert numbers to strings — econvert, [101](#page-100-0) — fconvert, [101](#page-100-0) — fprintf, [389](#page-388-0) — gconvert, [101](#page-100-0) — printf, [389](#page-388-0) — qeconvert, [101](#page-100-0) — qfconvert, [101](#page-100-0) — qgconvert, [101](#page-100-0) — seconvert, [101](#page-100-0) — sfconvert, [101](#page-100-0) — sgconvert, [101](#page-100-0) — sprintf, [389](#page-388-0) — vfprintf, [389](#page-388-0) — vprintf, [389](#page-388-0) convert string to double-precision number — atof, [522](#page-521-0) — strtod, [522](#page-521-0) convert to wchar\_t strings, wsprintf, [659](#page-658-0) convert wide character string to unsigned long — wcstoul, [635](#page-634-0)

copy wide-characters in memory wmemcpy, [652](#page-651-0) copy wide-characters in memory with overlapping areas — wmemmove, [653](#page-652-0) CPU time, report for calling process clock, [43](#page-42-0) CPU-use, prepare execution profile monitor, [355](#page-354-0) create a temporary file — tmpfile, [562](#page-561-0) create new file from dynamic object component — dldump, [80](#page-79-0) crypt — string encoding function, [51](#page-50-0) cset — get information on EUC codesets, [55](#page-54-0) csetcol — get information on EUC codesets, [55](#page-54-0) csetlen — get information on EUC codesets, [55](#page-54-0) csetno — get information on EUC codesets, [55](#page-54-0) ctermid — generate path name for controlling terminal, [56](#page-55-0) ctermid\_r — generate path name for controlling terminal, [56](#page-55-0) ctype — character handling, [62](#page-61-0) current location of a named directory stream telldir, [559](#page-558-0) current working directory, get pathname getcwd, [193](#page-192-0) cuserid — get character-string representation of login name of user, [65](#page-64-0)

## **D**

data base subroutines — dbm, [66](#page-65-0) dbmclose, [66](#page-65-0) dbminit, [66](#page-65-0) delete, [66](#page-65-0) fetch, [66](#page-65-0) firstkey, [66](#page-65-0) nextkey, [66](#page-65-0) store, [66](#page-65-0) database functions — dbm\_clearerr, [362](#page-361-0) database functions — dbm\_close, [362](#page-361-0) database functions — dbm\_delete, [362](#page-361-0) database functions — dbm\_error, [362](#page-361-0) database functions — dbm\_fetch, [362](#page-361-0) database functions — dbm\_firstkey, [362](#page-361-0) database functions — dbm\_nextkey, [362](#page-361-0) database functions — dbm\_open, [362](#page-361-0) database functions — dbm\_store, [362](#page-361-0)

database functions — ndbm, [362](#page-361-0) date and time convert to string — asctime, [57](#page-56-0) convert to string — asctime\_r, [57](#page-56-0) convert to string — ctime, [57](#page-56-0) convert to string — ctime\_r, [57](#page-56-0) convert to string — gmtime, [57](#page-56-0) convert to string — gmtime\_r, [57](#page-56-0) convert to string — localtime, [57](#page-56-0) convert to string — localtime\_r, [57](#page-56-0) convert to string — tzset, [57](#page-56-0) convert user format date and time getdate, [195](#page-194-0) — gettimeofday, [249](#page-248-0) date and time conversion — strptime, [516](#page-515-0) dbm — data base subroutines, [66](#page-65-0) dbm\_clearerr — database functions, [362](#page-361-0) dbm\_close — database functions, [362](#page-361-0) dbm\_delete — database functions, [362](#page-361-0) dbm\_error — database functions, [362](#page-361-0) dbm\_fetch — database functions, [362](#page-361-0) dbm\_firstkey — database functions, [362](#page-361-0) dbm\_nextkey — database functions, [362](#page-361-0) dbm\_open — database functions, [362](#page-361-0) dbm\_store — database functions, [362](#page-361-0) dbmclose — data base subroutines, [66](#page-65-0) dbminit — data base subroutines, [66](#page-65-0) dcgettext — message handling functions, [244](#page-243-0) dcngettext — message handling functions, [244](#page-243-0) debugging features of the umem library umem\_debug, [596](#page-595-0) debugging memory allocator — calloc, [620](#page-619-0) — cfree, [620](#page-619-0) — free, [620](#page-619-0) — mallinfo, [620](#page-619-0) — malloc, [620](#page-619-0) — mallopt, [620](#page-619-0) — memalign, [620](#page-619-0) — realloc, [620](#page-619-0)  $-$  valloc, [620](#page-619-0) decimal record from double-precision floating — double\_to\_decimal, [129](#page-128-0) decimal record from extended-precision floating — extended\_to\_decimal, [129](#page-128-0) decimal record from quadruple-precision floating — quadruple\_to\_decimal, [129](#page-128-0)

decimal record from single-precision floating single\_to\_decimal, [129](#page-128-0) decimal record to double-precision floating decimal\_to\_double, [68](#page-67-0) decimal record to extended-precision floating decimal\_to\_extended, [68](#page-67-0) decimal record to quadruple-precision floating — decimal\_to\_quadruple, [68](#page-67-0) decimal record to single-precision floating decimal\_to\_single, [68](#page-67-0) decimal\_to\_double — decimal record to double-precision floating, [68](#page-67-0) decimal\_to\_extended — decimal record to extended-precision floating, [68](#page-67-0) decimal\_to\_quadruple — decimal record to quadruple-precision floating, [68](#page-67-0) decimal\_to\_single — decimal record to single-precision floating, [68](#page-67-0) decompose floating-point number — modf, [354](#page-353-0) — modff, [354](#page-353-0) define character class — wctype, [648](#page-647-0) define character mapping — wctrans, [647](#page-646-0) define default catalog — setcat, [454](#page-453-0) define the label for pfmt() and lfmt(). setlabel, [462](#page-461-0) delete — data base subroutines, [66](#page-65-0) detach a name from a STREAMS-based file descriptor — fdetach, [115](#page-114-0) determine conversion object status mbsinit, [334](#page-333-0) determine if address is within stack boundaries — stack\_inbounds, [489](#page-488-0) determine stack boundary violation event stack\_violation, [491](#page-490-0) device number, manage — makedev, major, minor, [320](#page-319-0) dgettext — message handling functions, [244](#page-243-0) difftime — computes the difference between two calendar times, [70](#page-69-0) directio — provide advice to file system, [71](#page-70-0) directories get current working directory pathname getwd, [266](#page-265-0) get pathname of current working directory — getcwd, [193](#page-192-0) directory operations — alphasort, [439](#page-438-0)

directory operations (Continued) — scandir, [439](#page-438-0) dirname — report parent directory name of file path name, [73](#page-72-0) display error message in standard format pfmt, [373](#page-372-0) display error message in standard format and pass to logging and monitoring services lfmt, [300](#page-299-0) display error message in standard format and pass to logging and monitoring services vlfmt, [604](#page-603-0) display error message in standard format and pass to logging and monitoring services vpfmt, [606](#page-605-0) div — compute quotient and remainder, [75](#page-74-0) division and remainder operations — div, [75](#page-74-0) — ldiv, [75](#page-74-0) dladdr — translate address to symbolic information, [76](#page-75-0) dladdr1 — translate address to symbolic information, [76](#page-75-0) dlclose — close a shared object, [78](#page-77-0) dldump — create new file from dynamic object component of calling process, [80](#page-79-0) dlerror — get diagnostic information, [86](#page-85-0) dlinfo — dynamic load information, [87](#page-86-0) dlopen — open a shared object, [91](#page-90-0) dlsym — get address of symbol in shared object or executable, [96](#page-95-0) dngettext — message handling functions, [244](#page-243-0) double\_to\_decimal — decimal record from double-precision floating, [129](#page-128-0) dup2 — duplicate an open file descriptor, [100](#page-99-0) duplicate an open file descriptor — dup2, [100](#page-99-0) dynamic linking close a shared object — dlclose, [78](#page-77-0) create new file from dynamic object component — dldump, [80](#page-79-0) get address of symbol in shared object or executable — dlsym, [96](#page-95-0) get diagnostic information — dlerror, [86](#page-85-0) open a shared object — dlopen, [91](#page-90-0) dynamic load information — dlinfo, [87](#page-86-0)

## **E**

econvert — convert number to ASCII, [101](#page-100-0) edata — last location in program, [106](#page-105-0) end — last location in program, [106](#page-105-0) endgrent — group database entry functions, [204](#page-203-0) endpwent — get password entry from user database, [229](#page-228-0) endspent — get shadow password database entry, [237](#page-236-0) endusershell() — function, [254](#page-253-0) endutent — user accounting database functions, [255](#page-254-0) endutxent — user accounting database functions, [258](#page-257-0) environment name, return value — getenv, [202](#page-201-0) environment variables, change or add value putenv, [399](#page-398-0) error messages, get string — strerror, [499](#page-498-0) error messages, system, print — perror, [372](#page-371-0) etext — last location in program, [106](#page-105-0) EUC character bytes, — euclen, [107](#page-106-0) EUC characters, convert a string of Process Code characters to EUC characters and put it on a stream — putws, [403](#page-402-0) EUC codeset, get information, — getwidth, [267](#page-266-0) EUC codesets, get information  $\sim$  cset, [55](#page-54-0) — csetcol, [55](#page-54-0) — csetlen, [55](#page-54-0) — csetno, [55](#page-54-0) — wcsetno, [55](#page-54-0) EUC display width — euccol, [107](#page-106-0) — eucscol, [107](#page-106-0) euccol — get EUC character display width, [107](#page-106-0) euclen — get EUC byte length, [107](#page-106-0) eucscol — get EUC string display width, [107](#page-106-0) exit — terminate process, [108](#page-107-0) express an intention to extend the stack — \_stack\_grow, [488](#page-487-0) extended\_to\_decimal — decimal record from extended-precision floating, [129](#page-128-0) Extended Unix Code, *See* EUC extract mantissa and exponent from double precision number — frexp, [160](#page-159-0)

# **F**

fast, scalable memory allocation umem\_alloc, [583](#page-582-0) fast, scalable memory allocation umem\_free, [583](#page-582-0) fast, scalable memory allocation umem\_nofail\_callback, [583](#page-582-0) fast, scalable memory allocation umem\_zalloc, [583](#page-582-0) fattach — attach a STREAMS-based file descriptor to an object in the file system name space, [109](#page-108-0) fclose — close a stream, [113](#page-112-0) fconvert — convert number to ASCII, [101](#page-100-0) FD\_CLR — synchronous I/O multiplexing, [448](#page-447-0) FD\_ISSET — synchronous I/O multiplexing, [448](#page-447-0) FD\_SET — synchronous I/O multiplexing, [448](#page-447-0) FD\_ZERO — synchronous I/O multiplexing, [448](#page-447-0) fdetach — detach a name from a STREAMS-based file descriptor, [115](#page-114-0) fdopen — associate a stream with a file descriptor, [117](#page-116-0) fdopendir — open directory, [370](#page-369-0) fdwalk — close or iterate over open file descriptors, [45](#page-44-0) fetch — data base subroutines, [66](#page-65-0) fflush — flush a stream, [120](#page-119-0) ffs — find first set bit, [122](#page-121-0) fgetc — get a byte from a stream, [123](#page-122-0) fgetgrent — group database entry functions, [204](#page-203-0) fgetgrent\_r — group database entry functions, [204](#page-203-0) fgetpos — get current file position information, [126](#page-125-0) fgetpwent — get password entry from a file, [229](#page-228-0) fgetpwent\_r — get password entry from a file, [229](#page-228-0) fgetspent — get shadow password database entry, [237](#page-236-0) fgetspent\_r — get shadow password database entry(reentrant), [237](#page-236-0) fgetwc — get a wide-character code from a stream, [127](#page-126-0)

fgetws — get a wide-character string from a stream, [268](#page-267-0) file descriptor duplicate an open one — dup2, [100](#page-99-0) STREAMS-based, attach to an object in file system name space — fattach, [109](#page-108-0) test for a STREAMS file — isastream, [289](#page-288-0) file descriptors, apply or remove advisory lock on open file — flock, [131](#page-130-0) file name, make a unique one — mktemp, [346](#page-345-0) make a unique file name — mkstemp, [345](#page-344-0) file pointer in a stream, reposition — fsetpos, fgetpos, [164](#page-163-0) file\_to\_decimal — decimal record from character stream, [513](#page-512-0) file tree recursively descend — ftw, [171](#page-170-0) recursively descend — nftw, [171](#page-170-0) files allows sections of file to be locked lockf, [308](#page-307-0) optimizing usage of files — directio, [71](#page-70-0) — remove, [436](#page-435-0) report parent directory of file path name dirname, [73](#page-72-0) set a file to a specified length truncate, [573](#page-572-0) find a wide-character in memory wmemchr, [650](#page-649-0) find a wide-character substring — wcsstr, [629](#page-628-0) find pathname of a terminal — ttyname, [579](#page-578-0) — ttyname\_r, [579](#page-578-0) firstkey — data base subroutines, [66](#page-65-0) floating-point number, convert to string ecvt, [103](#page-102-0) floating-point number, determine type — finite, [291](#page-290-0) — fpclass, [291](#page-290-0) — isnan, [291](#page-290-0) — isnand, [291](#page-290-0) — isnanf, [291](#page-290-0) — unordered, [291](#page-290-0) flock — apply or remove an advisory lock on an open file, [131](#page-130-0) flockfile — acquire and release stream lock, [133](#page-132-0) flush a stream — fflush, [120](#page-119-0)

flush non-transmitted output data, non-read input data or both — tcflush, [550](#page-549-0) \_flushlbf — interfaces to stdio FILE structure, [111](#page-110-0) fmtmsg — display a message on stderr or system console, [135](#page-134-0) fnmatch — match filename or path name, [140](#page-139-0) fopen — open a stream, [142](#page-141-0) fopen — open stream, [145](#page-144-0) formatted input conversion — wsscanf, [660](#page-659-0) formatted output conversion — fprintf, [389](#page-388-0) — printf, [389](#page-388-0) — sprintf, [389](#page-388-0) — vfprintf, [389](#page-388-0) — vprintf, [389](#page-388-0) — vsprintf, [389](#page-388-0) fpgetmask — IEEE floating-point environment control, [147](#page-146-0) fpgetround — IEEE floating-point environment control, [147](#page-146-0) fpgetsticky — IEEE floating-point environment control, [147](#page-146-0) fprintf — formatted output conversion, [389](#page-388-0) fprintf — print formatted output, [380](#page-379-0) fpsetmask — IEEE floating-point environment control, [147](#page-146-0) fpsetround — IEEE floating-point environment control, [147](#page-146-0) fpsetsticky —IEEE floating-point environment control, [147](#page-146-0) fputc — put a byte on a stream, [149](#page-148-0) fputwc — put wide-character code on a stream, [152](#page-151-0) fputws — put wide character string on a stream, [154](#page-153-0) fread — binary input, [155](#page-154-0) free — memory allocator, [30](#page-29-0) freopen — open a stream, [157](#page-156-0) freopen — open stream, [145](#page-144-0) frexp — extract mantissa and exponent from double precision number, [160](#page-159-0) fscanf — convert formatted input, [440](#page-439-0) fseek — reposition a file-position indicator in a stream, [161](#page-160-0) fseeko — reposition a file-position indicator in a stream, [161](#page-160-0)

fsetpos — reposition a file pointer in a stream, [164](#page-163-0) fsync — synchronize changes to a file, [165](#page-164-0) ftell — return a file offset in a stream, [167](#page-166-0) ftello — return a file offset in a stream, [167](#page-166-0) ftime — get date and time, [168](#page-167-0) ftruncate — set a file to a specified length, [573](#page-572-0) ftw — walk a file tree, [171](#page-170-0) func\_to\_decimal — decimal record from character function, [513](#page-512-0) funlockfile — acquire and release stream lock, [133](#page-132-0) fwide — set stream orientation, [176](#page-175-0) fwprintf — print formatted wide-character output, [177](#page-176-0) fwrite — binary output, [184](#page-183-0) fwscanf — convert formatted wide-character input, [185](#page-184-0)

## **G**

gconvert — convert number to ASCII, [101](#page-100-0) general terminal interface, — termios, [560](#page-559-0) generate path name for controlling terminal — ctermid, [56](#page-55-0) — ctermid\_r, [56](#page-55-0) generate path names matching a pattern — glob, [269](#page-268-0) — globfree, [269](#page-268-0) get a wide-character string from a stream fgetws, [268](#page-267-0) get a wide-character string from a stream getws, [268](#page-267-0) get mnttab file information getextmntent, [214](#page-213-0) get mnttab file information — getmntany, [214](#page-213-0) get mnttab file information — getmntent, [214](#page-213-0) get mnttab file information — hasmntopt, [214](#page-213-0) get mnttab file information — putmntent, [214](#page-213-0) get mnttab file information — resetmnttab, [214](#page-213-0) get a byte from a stream — fgetc, [123](#page-122-0) — getc, [123](#page-122-0) — getc\_unlocked, [123](#page-122-0) — getchar, [123](#page-122-0) — getchar\_unlocked, [123](#page-122-0)

get a wide-character code from a stream fgetwc, [127](#page-126-0) get address of symbol in shared object or executable — dlsym, [96](#page-95-0) get an identifier for the current host gethostid, [208](#page-207-0) get configurable variables — confstr, [47](#page-46-0) get current file position information fgetpos, [126](#page-125-0) get diagnostic information — dlerror, [86](#page-85-0) get foreground process group ID tcgetpgrp, [552](#page-551-0) get input baud rate, — cfgetispeed, [41](#page-40-0) get name of signal — strsignal, [521](#page-520-0) get number of bytes in a character mblen, [329](#page-328-0) get number of bytes in a character (restartable) — mbrlen, [330](#page-329-0) get or set process scheduling priority — getpriority, [226](#page-225-0) — setpriority, [226](#page-225-0) get output baud rate, — cfgetospeed, [41](#page-40-0) get process group ID for session leader for controlling terminal — tcgetsid, [553](#page-552-0) get system load averages — getloadavg, [211](#page-210-0) get system load averages for a processor set pset\_getloadavg, [393](#page-392-0) get the parameters associated with the terminal — tcgetattr, [551](#page-550-0) get wide character from a stream — getwc, [264](#page-263-0) get wide character from stdin stream getwchar, [265](#page-264-0) getc — get a byte from a stream, [123](#page-122-0) getc\_unlocked — get a byte from a stream, [123](#page-122-0) getchar — get a byte from a stream, [123](#page-122-0) getchar\_unlocked — get a byte from a stream, [123](#page-122-0) getcpuid — obtain information on scheduling decisions, [192](#page-191-0) getcwd — get pathname of current working directory, [193](#page-192-0) getdate — convert user format date and time, [195](#page-194-0) General Specifications, [197](#page-196-0) Internal Format Conversion, [197](#page-196-0) Modified Conversion Specifications, [196](#page-195-0) getenv — return value for environment name, [202](#page-201-0)

<sup>—</sup> getw, [123](#page-122-0)

getexecname — return pathname of executable, [203](#page-202-0) getextmntent — get mnttab file information, [214](#page-213-0) getgrent — group database entry functions, [204](#page-203-0) getgrent\_r — group database entry functions, [204](#page-203-0) getgrgid — group database entry functions, [204](#page-203-0) getgrgid\_r — group database entry functions, [204](#page-203-0) getgrnam — group database entry functions, [204](#page-203-0) getgrnam\_r — group database entry functions, [204](#page-203-0) gethomelgroup — obtain information on scheduling decisions, [192](#page-191-0) gethostid — get an identifier for the current host, [208](#page-207-0) gethostname — get name of current host, [209](#page-208-0) gethrtime — get high resolution real time, [210](#page-209-0) gethrvtime — get high resolution virtual time, [210](#page-209-0) getloadavg — get system load averages, [211](#page-210-0) getlogin — get login name, [212](#page-211-0) getlogin\_r — get login name, [212](#page-211-0) getmntany — get mnttab file information, [214](#page-213-0) getmntent — get mnttab file information, [214](#page-213-0) getopt — get option letter from argument vector, [219](#page-218-0) getpagesize — get system page size, [223](#page-222-0) getpass — read a string of characters without echo, [225](#page-224-0) getpassphrase — read a string of characters without echo, [225](#page-224-0) getpriority — get or set process scheduling priority, [226](#page-225-0) getpw — get passwd entry from UID, [228](#page-227-0) getpwent — get password entry from user database, [229](#page-228-0) getpwent\_r — get password entry from user database, [229](#page-228-0) getpwnam — get password entry from user database, [229](#page-228-0) getpwnam\_r — get password entry from user database, [229](#page-228-0) getpwuid — get password entry from user database, [229](#page-228-0)

getpwuid\_r — get password entry from user database, [229](#page-228-0) getrusage — get information about resource utilization, [233](#page-232-0) getspent — get shadow password database entry, [237](#page-236-0) getspent\_r — get shadow password database entry (reentrant), [237](#page-236-0) getspnam — get shadow password database entry, [237](#page-236-0) getspnam\_r — get shadow password database entry (reentrant), [237](#page-236-0) getsubopt — parse suboptions from a string, [241](#page-240-0) gettext — message handling functions, [244](#page-243-0) gettimeofday — get date and time, [249](#page-248-0) gettimeofday — get system's notion of current Greenwich time, [251](#page-250-0) gettxt — retrieve a text string, [252](#page-251-0) getusershell() — get legal user shells, [254](#page-253-0) getutent — user accounting database functions, [255](#page-254-0) getutid — user accounting database functions, [255](#page-254-0) getutline — user accounting database functions, [255](#page-254-0) getutmp — user accounting database functions, [258](#page-257-0) getutmpx — user accounting database functions, [258](#page-257-0) getutxent — user accounting database functions, [258](#page-257-0) getutxid — user accounting database functions, [258](#page-257-0) getutxline — user accounting database functions, [258](#page-257-0) getvfsany — get vfstab file entry, [262](#page-261-0) getvfsent — get vfstab file entry, [262](#page-261-0) getvfsfile — get vfstab file entry, [262](#page-261-0) getvfsspec — get vfstab file entry, [262](#page-261-0) getw — get a byte from a stream, [123](#page-122-0) getwc — get wide character from a stream, [264](#page-263-0) getwchar — get wide character from stdin stream, [265](#page-264-0) getwd — get current working directory pathname, [266](#page-265-0) getwidth — get codeset information, [267](#page-266-0)

getws — get a wide-character string from a stream, [268](#page-267-0) glob — generate path names matching a pattern, [269](#page-268-0) globfree — generate path names matching a pattern, [269](#page-268-0) grantpt — grant access to the slave pseudo-terminal device, [273](#page-272-0) group database entry functions endgrent, [204](#page-203-0) group database entry functions fgetgrent, [204](#page-203-0) group database entry functions fgetgrent\_r, [204](#page-203-0) group database entry functions — getgrent, [204](#page-203-0) group database entry functions getgrent\_r, [204](#page-203-0) group database entry functions getgrgid, [204](#page-203-0) group database entry functions getgrgid\_r, [204](#page-203-0) group database entry functions getgrnam, [204](#page-203-0) group database entry functions getgrnam\_r, [204](#page-203-0) group database entry functions — setgrent, [204](#page-203-0) group IDs, supplementary, initialize initgroups, [286](#page-285-0)

## **H**

halt system processor, — reboot, [426](#page-425-0) hash-table search routine, — hsearch, [274](#page-273-0) hasmntopt — get mnttab file information, [214](#page-213-0) hcreate — create hash table, [274](#page-273-0) hdestroy — destroy hash table, [274](#page-273-0) host name get name of current host gethostname, [209](#page-208-0) set name of current host — sethostname, [209](#page-208-0) hsearch — hash-table search routine, [274](#page-273-0)

#### **I**

I/O multiplexing, synchronous, — select, [448](#page-447-0)

 $I/O$  package, standard buffered  $I/O$  stdio, [493](#page-492-0) iconv — code conversion function, [277](#page-276-0) iconv\_close — code conversion deallocation function, [282](#page-281-0) iconv\_open — code conversion allocation function, [283](#page-282-0) IEEE arithmetic, convert floating-point number to string — ecvt, [103](#page-102-0) IEEE floating-point environment control — fpgetmaks, [147](#page-146-0) — fpgetround, [147](#page-146-0) — fpgetsticky, [147](#page-146-0) — fpsetmask, [147](#page-146-0) — fpsetround, [147](#page-146-0) — fpsetsticky, [147](#page-146-0) index — string operations, [285](#page-284-0) initgroups — initialize the supplementary group access list, [286](#page-285-0) initstate — pseudorandom number functions, [409](#page-408-0) input conversion, convert from wchar\_t string — wsscanf, [660](#page-659-0) input/output package, standard buffered I/O — stdio, [493](#page-492-0) insque — insert element to a queue, [287](#page-286-0) interfaces to stdio FILE structure — \_flushlbf, [111](#page-110-0) interfaces to stdio FILE structure — \_\_fbufsize, [111](#page-110-0) interfaces to stdio FILE structure  $-$  flbf, [111](#page-110-0) interfaces to stdio FILE structure — \_\_fpending, [111](#page-110-0) interfaces to stdio FILE structure — \_\_fpurge, [111](#page-110-0) interfaces to stdio FILE structure — \_\_freadable, [111](#page-110-0) interfaces to stdio FILE structure — \_\_freading, [111](#page-110-0) interfaces to stdio FILE structure — \_\_fsetlocking, [111](#page-110-0) interfaces to stdio FILE structure — \_\_fwritable, [111](#page-110-0) interfaces to stdio FILE structure — \_\_fwriting, [111](#page-110-0) invoke isa-specific executable — isaexec, [288](#page-287-0) isaexec — invoke isa-specific executable, [288](#page-287-0) isalnum — character handling, [62](#page-61-0)

isalpha — character handling, [62](#page-61-0) isascii — character handling, [62](#page-61-0) isatty — test for a terminal device, [290](#page-289-0) isdigit — character handling, [62](#page-61-0) isenglish — wide-character code classification functions, [293](#page-292-0) isgraph — character handling, [62](#page-61-0) isideogram — wide-character code classification functions, [293](#page-292-0) islower — character handling, [62](#page-61-0) isnumber — wide-character code classification functions, [293](#page-292-0) isphonogram — wide-character code classification functions, [293](#page-292-0) isprint — character handling, [62](#page-61-0) ispunct — character handling, [62](#page-61-0) isspace — character handling, [62](#page-61-0) isspecial — wide-character code classification functions, [293](#page-292-0) isupper — character handling, [62](#page-61-0) iswalnum — wide-character code classification functions, [293](#page-292-0) iswalpha — wide-character code classification functions, [293](#page-292-0) iswascii — wide-character code classification functions, [293](#page-292-0) iswcntrl — wide-character code classification functions, [293](#page-292-0) iswctype — test character for specified class, [295](#page-294-0) iswdigit — wide-character code classification functions, [293](#page-292-0) iswgraph — wide-character code classification functions, [293](#page-292-0) iswlower — wide-character code classification functions, [293](#page-292-0) iswprint — wide-character code classification functions, [293](#page-292-0) iswpunct — wide-character code classification functions, [293](#page-292-0) iswspace — wide-character code classification functions, [293](#page-292-0) iswupper — wide-character code classification functions, [293](#page-292-0) iswxdigit — wide-character code classification functions, [293](#page-292-0) isxdigit — character handling, [62](#page-61-0)

## **K**

killpg — send signal to a process group, [297](#page-296-0)

#### **L**

labs — return absolute value of long integer, [22](#page-21-0) language information — nl\_langinfo, [368](#page-367-0) ldexp — load exponent of a floating point number, [299](#page-298-0) ldiv — compute quotient and remainder, [75](#page-74-0) lfmt — display error message in standard format and pass to logging and monitoring services, [300](#page-299-0) linear search and update routine — lfind, [312](#page-311-0) — lsearch, [312](#page-311-0) llabs — return absolute value of long long integer, [22](#page-21-0) lldiv — compute quotient and remainder, [75](#page-74-0) lltostr — string conversion routines, [525](#page-524-0) load exponent of a floating point number ldexp, [299](#page-298-0) locale, modify and query a program's locale setlocale, [463](#page-462-0) localeconv — get numeric formatting information, [304](#page-303-0) lock, apply or remove advisory lock on open file — flock, [131](#page-130-0) lock address space, — mlockall, [352](#page-351-0) lock memory pages, — mlock, [350](#page-349-0) lockf — allows sections of file to be locked, [308](#page-307-0) log message with a stdarg argument list vsyslog, [610](#page-609-0) login name — getlogin, [212](#page-211-0) — getlogin\_r, [212](#page-211-0) longjmp — non-local goto, [455,](#page-454-0) [458](#page-457-0) \_longjmp — non-local goto, [311,](#page-310-0) [458](#page-457-0)

## **M**

madvise — provide advice to VM system, [314](#page-313-0) make a FIFO special file — mkfifo, [343](#page-342-0) make modified instructions executable sync\_instruction\_memory, [534](#page-533-0) makecontext — manipulate user contexts, [317](#page-316-0) malloc — memory allocator, [30](#page-29-0) mallocctl — MT hot memory allocator, [359](#page-358-0) manipulate resource control blocks rctlblk\_get\_enforced\_value, [412](#page-411-0) manipulate resource control blocks rctlblk\_get\_firing\_time, [412](#page-411-0) manipulate resource control blocks rctlblk\_get\_global\_action, [412](#page-411-0) manipulate resource control blocks rctlblk\_get\_global\_flags, [412](#page-411-0) manipulate resource control blocks rctlblk\_get\_local\_action, [412](#page-411-0) manipulate resource control blocks rctlblk\_get\_local\_flags, [412](#page-411-0) manipulate resource control blocks rctlblk\_get\_privilege, [412](#page-411-0) manipulate resource control blocks rctlblk\_get\_recipient\_pid, [412](#page-411-0) manipulate resource control blocks rctlblk\_get\_value, [412](#page-411-0) manipulate resource control blocks rctlblk\_set\_local\_action, [412](#page-411-0) manipulate resource control blocks rctlblk\_set\_local\_flags, [412](#page-411-0) manipulate resource control blocks rctlblk\_set\_privilege, [412](#page-411-0) manipulate resource control blocks rctlblk\_set\_value, [412](#page-411-0) manipulate resource control blocks rctlblk\_size, [412](#page-411-0) manipulate sets of signals — sigsetops, [474](#page-473-0) sigaddset, [474](#page-473-0) sigdelset, [474](#page-473-0) sigemptyset, [474](#page-473-0) sigfillset, [474](#page-473-0) sigismember, [474](#page-473-0) match filename or path name — fnmatch, [140](#page-139-0) mblen — get number of bytes in a character, [329](#page-328-0) mbrlen — get number of bytes in a character (restartable), [330](#page-329-0) mbrtowc — convert a character to a wide-character code (restartable), [332](#page-331-0) mbsinit — determine conversion object status, [334](#page-333-0) mbsrtowcs — convert a character string to a wide-character string (restartable), [335](#page-334-0)

mbstowcs — convert a character string to a wide-character string, [337](#page-336-0) mbtowc — convert a character to a wide-character code, [338](#page-337-0) mctl — memory management control, [339](#page-338-0) memory — memory operations, [341](#page-340-0) memory, optimizing usage of user mapped memory — madvise, [314](#page-313-0) memory allocator — bsdmalloc, [30](#page-29-0) memory allocator — alloca, [321](#page-320-0) — calloc, [321,](#page-320-0) [324,](#page-323-0) [327](#page-326-0) memory allocator — bsdmalloc free, [30](#page-29-0) memory allocator — free, [321,](#page-320-0) [324,](#page-323-0) [327](#page-326-0) — mallinfo, [324](#page-323-0) memory allocator — bsdmalloc malloc, [30](#page-29-0) memory allocator — malloc, [321,](#page-320-0) [324,](#page-323-0) [327](#page-326-0) — mallopt, [324](#page-323-0) — memalign, [321](#page-320-0) memory allocator — bsdmalloc realloc, [30](#page-29-0) memory allocator — realloc, [321,](#page-320-0) [324,](#page-323-0) [327](#page-326-0) — valloc, [321](#page-320-0) memory lock or unlock, calling process plock, [376](#page-375-0) memory management — mctl, [339](#page-338-0) memory management get system page size — getpagesize, [223](#page-222-0) lock address space — mlockall, [352](#page-351-0) lock pages in memory — mlock, [350](#page-349-0) synchronize memory with physical storage — msync, [357](#page-356-0) unlock address space — munlockall, [352](#page-351-0) unlock pages in memory — munlock, [350](#page-349-0) memory operations  $-$  memccpy, [341](#page-340-0) — memchr, [341](#page-340-0) — memcmp, [341](#page-340-0)  $-$  memcpy, [341](#page-340-0) — memmove, [341](#page-340-0) — memory, [341](#page-340-0)

— memset, [341](#page-340-0)

message handling functions bindtextdomain, [244](#page-243-0) message handling functions bind\_textdomain\_codeset, [244](#page-243-0) message handling functions — dcgettext, [244](#page-243-0) message handling functions — dcngettext, [244](#page-243-0) message handling functions — dgettext, [244](#page-243-0) message handling functions — dngettext, [244](#page-243-0) message handling functions — gettext, [244](#page-243-0) message handling functions — ngettext, [244](#page-243-0) message handling functions — textdomain, [244](#page-243-0) message catalog open/catalog — catopen, catclose, [38](#page-37-0) read a program message — catgets, [37](#page-36-0) messages display a message on stderr or system console — fmtmsg, [135](#page-134-0) print system error messages — perror, [372](#page-371-0) system signal messages — psignal, [394](#page-393-0) mkfifo — make a FIFO special file, [343](#page-342-0) mkstemp — make a unique file name, [345](#page-344-0) mktemp — make a unique file name, [346](#page-345-0) mktime — converts a tm structure to a calendar time, [347](#page-346-0) modf — decompose floating-point number, [354](#page-353-0) modff — decompose floating-point number, [354](#page-353-0) monitor — prepare process execution profile, [355](#page-354-0) msync — synchronize memory with physical storage, [357](#page-356-0) MT hot memory allocator — mallocctl, [359](#page-358-0) MT hot memory allocator — mtmalloc, [359](#page-358-0) mtmalloc — MT hot memory allocator, [359](#page-358-0)

#### **N**

ndbm — database functions, [362](#page-361-0) network group entry — endnetgrent, [216](#page-215-0) — getnetgrent, [216](#page-215-0) — getnetgrent\_r, [216](#page-215-0) — innetgr, [216](#page-215-0) — setnetgrent, [216](#page-215-0) nextkey — data base subroutines, [66](#page-65-0) nftw — walk a file tree, [171](#page-170-0) ngettext — message handling functions, [244](#page-243-0) nice — change priority of a process, [366](#page-365-0) nl\_langinfo — language information, [368](#page-367-0) nlist — get entries from symbol table, [367](#page-366-0) non-local goto — setjmp, [455,](#page-454-0) [458](#page-457-0) \_longjmp, [458](#page-457-0) longjmp, [455,](#page-454-0) [458](#page-457-0) \_setjmp, [458](#page-457-0) siglongjmp, [455](#page-454-0) sigsetjmp, [455](#page-454-0) non-local goto  $\Delta$ longjmp, [311](#page-310-0)  $-$  \_setjmp, [311](#page-310-0) numbers, convert to strings — econvert, [101](#page-100-0)

## **O**

obtain information on scheduling decisions getcpuid, [192](#page-191-0) obtain information on scheduling decisions gethomelgroup, [192](#page-191-0) offsetof — offset of structure member, [369](#page-368-0) open a shared object — dlopen, [91](#page-90-0) open directory — fdopendir, [370](#page-369-0) open directory — opendir, [370](#page-369-0) open a file — attropen, [28](#page-27-0) open a stream — fopen, [142](#page-141-0) open a stream — freopen, [157](#page-156-0) opendir — open directory, [370](#page-369-0) openlog — control system log, [543](#page-542-0) output conversion, wsprintf — convert to wchar\_t string, [659](#page-658-0) output conversion, formatted — fprintf, [389](#page-388-0) — printf, [389](#page-388-0) — sprintf, [389](#page-388-0) — vfprintf, [389](#page-388-0) — vprintf, [389](#page-388-0) — vsprintf, [389](#page-388-0)

# **P**

page size, system, get — getpagesize, [223](#page-222-0) password databases lock the lock file — lckpwdf, [298](#page-297-0) unlock the lock file — ulckpwdf, [298](#page-297-0)

passwords get password entry from a file fgetpwent, [229](#page-228-0) get password entry from a file fgetpwent\_r, [229](#page-228-0) get password entry in user database endpwent, [229](#page-228-0) get password entry in user database getpwent, [229](#page-228-0) get password entry in user database getpwent\_r, [229](#page-228-0) get password entry in user database getpwnam, [229](#page-228-0) get password entry in user database getpwnam\_r, [229](#page-228-0) get password entry in user database getpwuid, [229](#page-228-0) get password entry in user database getpwuid\_r, [229](#page-228-0) get password entry in user database setpwent, [229](#page-228-0) get passwd entry from UID — getpw, [228](#page-227-0) write password file entry — putpwent, [400](#page-399-0) passwords, shadow get shadow password database entry endspent, [237](#page-236-0) get shadow password database entry fgetspent, [237](#page-236-0) get shadow password database entry getspent, [237](#page-236-0) get shadow password database entry getspnam, [237](#page-236-0) get shadow password database entry setspent, [237](#page-236-0) get shadow password database entry (reentrant) — fgetspent\_r, [237](#page-236-0) get shadow password database entry (reentrant) — getspent\_r, [237](#page-236-0) get shadow password database entry (reentrant) — getspnam\_r, [237](#page-236-0) write shadow password file entry putspent, [402](#page-401-0) path name, return last element — path name, [29](#page-28-0) pclose — initiate pipe to/from a process, [377](#page-376-0) perform word expansions — wordexp, [655](#page-654-0) — wordfree, [655](#page-654-0)

perror — print system error messages, [372](#page-371-0) pfmt — display error message in standard format, [373](#page-372-0) pipes initiate to/from a process — pclose, [377](#page-376-0) initiate to/from a process — popen, [377](#page-376-0) plock — lock or unlock into memory process, text, or data, [376](#page-375-0) popen — initiate pipe to/from a process, [377](#page-376-0) print formatted output — fprintf, [380](#page-379-0) — printf, [380](#page-379-0) — snprintf, [380](#page-379-0) — sprintf, [380](#page-379-0) print formatted output of a variable argument list — vfprintf, [608](#page-607-0) — vprintf, [608](#page-607-0) — vsnprintf, [608](#page-607-0) — vsprintf, [608](#page-607-0) print formatted wide-character output — fwprintf, [177](#page-176-0) — swprintf, [177](#page-176-0) — wprintf, [177](#page-176-0) printf — formatted output conversion, [389](#page-388-0) printf — print formatted output, [380](#page-379-0) printstack — walk stack pointed to by ucontext, [618](#page-617-0) Process Code string operations — wstring, [661](#page-660-0) Process Code string operations — wscasecmp, wscasecmp, [661](#page-660-0) Process Code string operations — wscol, wscol, [661](#page-660-0) Process Code string operations — wsdup, wsdup, [661](#page-660-0) Process Code string operations — wsncasecmp, wsncasecmp, [661](#page-660-0) process statistics, prepare execution profile monitor, [355](#page-354-0) processes change priority — nice, [366](#page-365-0) duplicate an open file descriptor dup2, [100](#page-99-0) generate path name for controlling terminal — ctermid, ctermid\_r, [56](#page-55-0) get character-string representation cuserid, [65](#page-64-0)

processes (Continued) initiate pipe to/from a process — popen, pclose, [377](#page-376-0) manipulate user contexts — makecontext, swapcontext, [317](#page-316-0) memory lock or unlock — plock, [376](#page-375-0) prepare execution profile — monitor, [355](#page-354-0) report CPU time used — clock, [43](#page-42-0) send signal to a process group — killpg, [297](#page-296-0) send signal to program — raise, [406](#page-405-0) suspend execution for interval — sleep, [485](#page-484-0) terminate process — exit, [108](#page-107-0) terminate the process abnormally abort, [21](#page-20-0) wait for process to terminate or stop — WIFEXITED, [614](#page-613-0) wait for process to terminate or stop — WIFSIGNALED, [614](#page-613-0) wait for process to terminate or stop — WIFSTOPPED, [614](#page-613-0) wait for process to terminate or stop wait, [614](#page-613-0) profiling utilities, prepare process execution profile — monitor, [355](#page-354-0) program assertion, verify — assert, [26](#page-25-0) program messages open/close a message catalog — catopen, catclose, [38](#page-37-0) read — catgets, [37](#page-36-0) programs, last locations — end, etext, edata, [106](#page-105-0) pset\_getloadavg — get system load averages for a processor set, [393](#page-392-0) pseudo-terminal device get name of the slave pseudo-terminal device — ptsname, [398](#page-397-0) grant access to the slave pseudo-terminal device — grantpt, [273](#page-272-0) pseudorandom number functions — initstate, [409](#page-408-0) — random, [409](#page-408-0) — setstate, [409](#page-408-0) — srandom, [409](#page-408-0) psiginfo — system signal messages, [394](#page-393-0) psignal — system signal messages, [394,](#page-393-0) [395](#page-394-0) pthread\_atfork — register fork handlers, [396](#page-395-0) ptsname — get name of the slave pseudo-terminal device, [398](#page-397-0)

push byte back into input stream ungetc, [599](#page-598-0) push wide-character code back into input stream — ungetwc, [600](#page-599-0) put wide-character code on a stream fputwc, [152](#page-151-0) put wide-character code on a stream putwc, [152](#page-151-0) put wide-character code on a stream putwchar, [152](#page-151-0) put a byte on a stream — fputc, [149](#page-148-0) — putc, [149](#page-148-0) — putc\_unlocked, [149](#page-148-0) — putchar, [149](#page-148-0) — putchar\_unlocked, [149](#page-148-0) — putw, [149](#page-148-0) put wide character string on a stream fputws, [154](#page-153-0) putc — put a byte on a stream, [149](#page-148-0) putc\_unlocked — put a byte on a stream, [149](#page-148-0) putchar — put a byte on a stream, [149](#page-148-0) putchar\_unlocked — put a byte on a stream, [149](#page-148-0) putenv — change or add value to environment, [399](#page-398-0) putmntent — get mnttab file information, [214](#page-213-0) putpwent — write password file entry, [400](#page-399-0) putspent — write shadow password file entry, [402](#page-401-0) pututline — user accounting database functions, [255](#page-254-0) pututxline — user accounting database functions, [258](#page-257-0) putw — put a byte on a stream, [149](#page-148-0) putwc — put wide-character code on a stream, [152](#page-151-0) putwchar — put wide-character code on a stream, [152](#page-151-0) putws — convert a string of Process Code characters to EUC characters and put it on a stream, [403](#page-402-0)

#### **Q**

qeconvert — convert number to ASCII, [101](#page-100-0) qfconvert — convert number to ASCII, [101](#page-100-0)

qgconvert — convert number to ASCII, [101](#page-100-0) qsort — quick sort, [404](#page-403-0) quadruple\_to\_decimal — decimal record from quadruple-precision floating, [129](#page-128-0) queues, insert/remove element from a queue —

insque, remque, [287](#page-286-0)

#### **R**

raise — send signal to program, [406](#page-405-0) rand — simple random number generator, [408](#page-407-0) rand — simple random-number generator, [407](#page-406-0) random — pseudorandom number functions, [409](#page-408-0) random number generator — drand48, [98](#page-97-0) — erand48, [98](#page-97-0) — jrand48, [98](#page-97-0) — lcong48, [98](#page-97-0) — lrand48, [98](#page-97-0) — mrand48, [98](#page-97-0) — nrand48, [98](#page-97-0) — rand, [408](#page-407-0) — seed48, [98](#page-97-0) — srand48, [98](#page-97-0) random number generator, simple — rand, [407](#page-406-0) — srand, [407](#page-406-0) rctl\_walk — visit registered rctls on current system, [416](#page-415-0) rctlblk\_get\_enforced\_value — manipulate resource control blocks, [412](#page-411-0) rctlblk\_get\_firing\_time — manipulate resource control blocks, [412](#page-411-0) rctlblk\_get\_global\_action — manipulate resource control blocks, [412](#page-411-0) rctlblk\_get\_global\_flags — manipulate resource control blocks, [412](#page-411-0) rctlblk\_get\_local\_action — manipulate resource control blocks, [412](#page-411-0) rctlblk\_get\_local\_flags — manipulate resource control blocks, [412](#page-411-0) rctlblk\_get\_privilege — manipulate resource control blocks, [412](#page-411-0) rctlblk\_get\_recipient\_pid — manipulate resource control blocks, [412](#page-411-0)

rctlblk\_get\_value — manipulate resource control blocks, [412](#page-411-0) rctlblk\_set\_local\_action — manipulate resource control blocks, [412](#page-411-0) rctlblk\_set\_local\_flags — manipulate resource control blocks, [412](#page-411-0) rctlblk\_set\_privilege — manipulate resource control blocks, [412](#page-411-0) rctlblk\_set\_value — manipulate resource control blocks, [412](#page-411-0) rctlblk\_size — manipulate resource control blocks, [412](#page-411-0) re\_comp — compile and execute regular expressions, [427](#page-426-0) re\_exec — compile and execute regular expressions, [427](#page-426-0) read a string of characters without echo getpass, [225](#page-224-0) read a directory entry — readdir, [422](#page-421-0) read a string of characters without echo, getpassphrase, [225](#page-224-0) read directory — readdir, [418](#page-417-0) — readdir\_r, [418](#page-417-0) readdir — read a directory entry, [422](#page-421-0) readdir — read directory, [418](#page-417-0) POSIX, [418](#page-417-0) readdir\_r — read directory, [418](#page-417-0) realloc — memory allocator, [30](#page-29-0) realpath — resolve pathname, [424](#page-423-0) reboot — reboot system or halt processor, [426](#page-425-0) regcmp — compile regular expression, [428](#page-427-0) regcomp — regular expression matching, [430](#page-429-0) regerror — regular expression matching, [430](#page-429-0) regex — execute regular expression, [428](#page-427-0) regexec — regular expression matching, [430](#page-429-0) regfree — regular expression matching, [430](#page-429-0) register a function to run at process termination or object unloading— atexit, [27](#page-26-0) register fork handlers — pthread\_atfork, [396](#page-395-0) regular expression matching — regcomp, [430](#page-429-0) — regerror, [430](#page-429-0) — regexec, [430](#page-429-0) — regfree, [430](#page-429-0) regular expressions, compile and execute regcmp, regex, [428](#page-427-0) remove — remove file, [436](#page-435-0)

remque — remove elment from a queue, [287](#page-286-0) reposition a file-position indicator in a stream — fseek, [161](#page-160-0) — fseeko, [161](#page-160-0) reset file position indicator in a stream rewind, [437](#page-436-0) reset position of directory stream to the beginning of a directory — rewinddir, [438](#page-437-0) resetmnttab — get mnttab file information, [214](#page-213-0) resolve pathname — realpath, [424](#page-423-0) resource utilization, get information getrusage, [233](#page-232-0) retrieve stack boundaries stack\_getbounds, [487](#page-486-0) return a file offset for a file descriptor tell, [558](#page-557-0) return a file offset in a stream — ftell, [167](#page-166-0) — ftello, [167](#page-166-0) return pathname of executable getexecname, [203](#page-202-0) rewind — reset file position indicator in a stream, [437](#page-436-0) rewinddir — reset position of directory stream to the beginning of a directory, [438](#page-437-0) rindex — string operations, [285](#page-284-0)

## **S**

scan a directory — alphasort, [439](#page-438-0) — scandir, [439](#page-438-0) scandir — scan a directory, [439](#page-438-0) scanf — convert formatted input, [440](#page-439-0) Conversion Characters, [442](#page-441-0) Conversion Specifications, [441](#page-440-0) scheduling priority, change priority of a process — nice, [366](#page-365-0) search functions binary search a sorted table — bsearch, [33](#page-32-0) linear search and update routine — lsearch, lfind, [312](#page-311-0) manage hash search tables — hsearch, [274](#page-273-0) seconvert — convert number to ASCII, [101](#page-100-0) seekdir — set position of directory stream, [447](#page-446-0) select — synchronous I/O multiplexing, [448](#page-447-0)

send a ''break'' for a specific duration tcsendbreak, [554](#page-553-0) set and/or get alternate signal stack context sigstack, [476](#page-475-0) set and/or get signal stack context sigstack, [478](#page-477-0) set encoding key — setkey, [461](#page-460-0) set foreground process group ID tcsetpgrp, [557](#page-556-0) set input baud rate, — cfsetispeed, [42](#page-41-0) set output baud rate, — cfsetospeed, [42](#page-41-0) set position of directory stream — seekdir, [447](#page-446-0) set stream orientation — fwide, [176](#page-175-0) set the parameters associated with the terminal — tcsetattr, [555](#page-554-0) set wide-characters in memory wmemset, [654](#page-653-0) setcat — define default catalog, [454](#page-453-0) setgrent — group database entry functions, [204](#page-203-0) sethostname — set name of current host, [209](#page-208-0) setjmp — non-local goto, [455,](#page-454-0) [458](#page-457-0) \_setjmp — non-local goto, [311,](#page-310-0) [458](#page-457-0) setkey — set encoding key, [461](#page-460-0) setlabel — define the label for pfmt() and lfmt()., [462](#page-461-0) setlocale — modify and query a program's locale, [463](#page-462-0) setlogmask — control system log, [543](#page-542-0) setpriority — get or set process scheduling priority, [226](#page-225-0) setpwnam — get password entry from user database, [229](#page-228-0) setspent — get shadow password database entry, [237](#page-236-0) setstate — pseudorandom number functions, [409](#page-408-0) settimeofday — set date and time, [249](#page-248-0) settimeofday — set system's notion of current Greenwich time, [251](#page-250-0) setusershell() — function, [254](#page-253-0) setutent — user accounting database functions, [255](#page-254-0) setutxent — user accounting database functions, [258](#page-257-0) severity levels, applications, build a list for use with fmtmsg — addseverity, [24](#page-23-0) sfconvert — convert number to ASCII, [101](#page-100-0) sgconvert — convert number to ASCII, [101](#page-100-0)

shared object close — dlclose, [78](#page-77-0) get address of symbol — dlsym, [96](#page-95-0) get diagnostic information — dlerror, [86](#page-85-0) open — dlopen, [91](#page-90-0) shell command, issue one — system, [547](#page-546-0) sig2str — translation between signal name and signal number, [497](#page-496-0) sigaddset — manipulate sets of signals, [474](#page-473-0) sigdelset — manipulate sets of signals, [474](#page-473-0) sigemptyset — manipulate sets of signals, [474](#page-473-0) sigfillset — manipulate sets of signals, [474](#page-473-0) sigfpe() function, [467](#page-466-0) sighold — adds sig to the calling process's signal mask, [470](#page-469-0) sigignore — sets the disposition of sig to SIG\_IGN, [470](#page-469-0) siginterrupt — allow signals to interrupt functions, [469](#page-468-0) sigismember —manipulate sets of signals, [474](#page-473-0) siglongjmp — non-local goto, [455](#page-454-0) signal — modify signal disposition, [470](#page-469-0) signal — simplified software signal facilities, [472](#page-471-0) signal schedule after interval in microseconds ualarm, [582](#page-581-0) suspend execution for interval in microseconds — usleep, [602](#page-601-0) simplified signal facilities — bsd\_signal, [32](#page-31-0) signal management, simplified, for application processes — signal, [470](#page-469-0) signal messages, system — psignal, [394,](#page-393-0) [395](#page-394-0) signals, block — sigblock, [466](#page-465-0) — sigmask, [466](#page-465-0) — sigpause, [466](#page-465-0) — sigsetmask, [466](#page-465-0) signals, software — gsignal, [486](#page-485-0) — ssignal, [486](#page-485-0) sigpause — removes sig from the calling process's signal mask and suspends the calling process until a signal is received, [470](#page-469-0) sigrelse — removes sig from the calling process's signal mask, [470](#page-469-0) sigset — modify signal disposition, [470](#page-469-0)

sigsetjmp — non-local goto, [455](#page-454-0) sigsetops — manipulate sets of signals, [474](#page-473-0) sigstack — set and/or get alternate signal stack context, [476](#page-475-0) sigstack — set and/or get signal stack context, [478](#page-477-0) sigvec — software signal facilities, [479](#page-478-0) single-byte to wide-character conversion btowc, [36](#page-35-0) single\_to\_decimal — decimal record from single-precision floating, [129](#page-128-0) sleep — suspend execution for interval, [485](#page-484-0) sleep, suspend execution for interval in microseconds — usleep, [602](#page-601-0) snprintf — print formatted output, [380](#page-379-0) software signals — gsignal, [486](#page-485-0) — ssignal, [486](#page-485-0) sort, quick — qsort, [404](#page-403-0) sprintf — formatted output conversion, [389](#page-388-0) sprintf — print formatted output, [380](#page-379-0) srand — reset simple random number generator, [408](#page-407-0) srandom — pseudorandom number functions, [409](#page-408-0) sscanf — convert formatted input, [440](#page-439-0) stack\_getbounds — retrieve stack boundaries, [487](#page-486-0) \_stack\_grow — express an intention to extend the stack, [488](#page-487-0) stack\_inbounds — determine if address is within stack boundaries, [489](#page-488-0) stack\_setbounds — update stack boundaries, [490](#page-489-0) stack\_violation — determine stack boundary violation event, [491](#page-490-0) stdio — standard buffered input/output package, [493](#page-492-0) sting collation, — strcoll, [498](#page-497-0) store — data base subroutines, [66](#page-65-0) str2sig — translation between signal name and signal number, [497](#page-496-0) strcasecmp — string operations, [510](#page-509-0) strcat — string operations, [510](#page-509-0) strchr — string operations, [510](#page-509-0) strcmp — string operations, [510](#page-509-0) strcpy — string operations, [510](#page-509-0) strcspn — string operations, [510](#page-509-0)

strdup — string operations, [510](#page-509-0) stream convert a string of Process Code characters to EUC characters and put it on a stream putws, [403](#page-402-0) open — fopen, [145](#page-144-0) stream, assign buffering — setbuf, [451](#page-450-0) — setvbuf, [451](#page-450-0) stream, get string — fgets, [236](#page-235-0) — gets, [236](#page-235-0) stream, put a string — fputs, [401](#page-400-0)  $-$  puts, [401](#page-400-0) stream status inquiries — clearerr, [119](#page-118-0) — feof, [119](#page-118-0) — ferror, [119](#page-118-0) — fileno, [119](#page-118-0) STREAMS attach a STREAMS-based file descriptor to an object in the file system name space fattach, [109](#page-108-0) test file descriptor for a STREAMS file isastream, [289](#page-288-0) strfmon — convert monetary value to string, [500](#page-499-0) strftime — convert date and time to string, [504](#page-503-0) string — string operations, [510](#page-509-0) string operations — strcasecmp, [510](#page-509-0) string operations — strcat, [510](#page-509-0) string operations — strchr, [510](#page-509-0) string operations — strcmp, [510](#page-509-0) string operations — strcpy, [510](#page-509-0) string operations — strcspn, [510](#page-509-0) string operations — strdup, [510](#page-509-0) string operations — string, [510](#page-509-0) string operations — strlcat, [510](#page-509-0) string operations — strlcpy, [510](#page-509-0) string operations — strlen, [510](#page-509-0) string operations — strncasecmp, [510](#page-509-0) string operations — strncat, [510](#page-509-0) string operations — strncmp, [510](#page-509-0) string operations — strncpy, [510](#page-509-0) string operations — strpbrk, [510](#page-509-0) string operations — strrchr, [510](#page-509-0) string operations — strspn, [510](#page-509-0)

string operations — strstr, [510](#page-509-0) string operations — strtok, [510](#page-509-0) string operations — strtok\_r, [510](#page-509-0) string conversion routines — atoi, [525](#page-524-0) — atol, [525](#page-524-0) — atoll, [525](#page-524-0) — lltostr, [525](#page-524-0)  $-$  strtol, [525](#page-524-0) — strtoll, [525](#page-524-0) — ulltostr, [525](#page-524-0) string encoding function — crypt, [51](#page-50-0) string operation, get error message string strerror, [499](#page-498-0) string operations bit and byte — bstring, [35](#page-34-0) — index, [285](#page-284-0) — rindex, [285](#page-284-0) string\_to\_decimal — decimal record from character string, [513](#page-512-0) string transformation — strxfrm, [531](#page-530-0) strings, convert from numbers — econvert, [101](#page-100-0) strlcat — string operations, [510](#page-509-0) strlcpy — string operations, [510](#page-509-0) strlen — string operations, [510](#page-509-0) strncasecmp — string operations, [510](#page-509-0) strncat — string operations, [510](#page-509-0) strncmp — string operations, [510](#page-509-0) strncpy — string operations, [510](#page-509-0) strpbrk — string operations, [510](#page-509-0) strptime — date and time conversion, [516](#page-515-0) strrchr — string operations, [510](#page-509-0) strsignal — get name of signal, [521](#page-520-0) strspn — string operations, [510](#page-509-0) strstr — string operations, [510](#page-509-0) strtod — convert string to double-precision number, [522](#page-521-0) strtok — string operations, [510](#page-509-0) strtok\_r — string operations, [510](#page-509-0) strtol — string conversion routines, [525](#page-524-0) strtoll — string conversion routines, [525](#page-524-0) strtoul — convert string to unsigned long, [528](#page-527-0) strtows — code conversion for Process Code and File Code, [530](#page-529-0) strxfrm — string transformation, [531](#page-530-0) suspend or restart the transmission or reception of data — tcflow, [549](#page-548-0) swab — swap bytes, [533](#page-532-0)

swap bytes — swab, [533](#page-532-0) swapcontext — manipulate user contexts, [317](#page-316-0) swprintf — print formatted wide-character output, [177](#page-176-0) swscanf — convert formatted wide-character input, [185](#page-184-0) symbol address, get address in shared object or executable — dlsym, [96](#page-95-0) symbol table, get entries — nlist, [367](#page-366-0) sync\_instruction\_memory — make modified instructions executable, [534](#page-533-0) synchronize changes to a file — fsync, [165](#page-164-0) synchronous I/O multiplexing — FD\_CLR, [448](#page-447-0)  $-$  FD ISSET, [448](#page-447-0) — FD\_SET, [448](#page-447-0) — select, [448](#page-447-0) sys\_siglist — system signal messages list, [395](#page-394-0) syscall — indirect system call, [535](#page-534-0) sysconf — get configurable system variables, [536](#page-535-0) syslog — control system log, [543](#page-542-0) system — issue shell command, [547](#page-546-0) system error messages, print — perror, [372](#page-371-0) system signal messages, — psignal, [394](#page-393-0) system variables, get configurable ones sysconf, [536](#page-535-0)

# **T**

tcflush — flush non-transmitted output data, non-read input data or both, [550](#page-549-0) tcgetattr — get the parameters associated with the terminal, [551](#page-550-0) tcgetpgrp — get foreground process group ID, [552](#page-551-0) tcgetsid — get process group ID for session leader for controlling terminal, [553](#page-552-0) tcsendbreak — send a ''break'' for a specific duration, [554](#page-553-0) tcsetattr — set the parameters associated with the terminal, [555](#page-554-0) tcsetpgrp — set foreground process group ID, [557](#page-556-0)

tcdrain — wait for transmission of output, [548](#page-547-0) tcflow — suspend or restart the transmission or

reception of data, [549](#page-548-0)

tdelete — manage binary search trees, [576](#page-575-0) tell — return a file offset for a file descriptor, [558](#page-557-0) telldir — current location of a named directory stream, [559](#page-558-0) tempnam — create a name for a temporary file, [563](#page-562-0) terminal, find the slot of the current user in the user accounting database — ttyslot, [581](#page-580-0) terminal device, slave pseudo get name — ptsname, [398](#page-397-0) grant access — grantpt, [273](#page-272-0) terminal ID, generate path name for controlling terminal — ctermid, ctermid\_r, [56](#page-55-0) termios — general terminal interface, [560](#page-559-0) test character for specified class iswctype, [295](#page-294-0) test for a terminal device — isatty, [290](#page-289-0) text processing utilities compile and execute regular expressions regcmp, regex, [428](#page-427-0) quick sort — qsort, [404](#page-403-0) text string, — gettxt, [252](#page-251-0) textdomain — message handling functions, [244](#page-243-0) tfind — manage binary search trees, [576](#page-575-0) time, computes the difference between two calendar times — difftime, [70](#page-69-0) time, calendar, convert from a tm structure mktime, [347](#page-346-0) time accounting, for current process times, [561](#page-560-0) time and date convert to string — asctime, [57](#page-56-0) convert to string — ctime, [57](#page-56-0) convert to string — gmtime, [57](#page-56-0) convert to string — localtime, [57](#page-56-0) convert to string — tzset, [57](#page-56-0) convert user format date and time getdate, [195](#page-194-0) get — ftime, [168](#page-167-0) — settimeofday, [249](#page-248-0) time of day, get and set — gettimeofday, settimeofday, [251](#page-250-0) times — get process times, [561](#page-560-0) tmpfile — create a temporary file, [562](#page-561-0) tmpnam — create a name for a temporary file, [563](#page-562-0)

toascii — translate integer to a 7-bit ASCII character, [565](#page-564-0) tolower — transliterate upper-case characters to lower-case, [567](#page-566-0) \_tolower — transliterate upper-case characters to lower-case, [566](#page-565-0) toupper — transliterate lower-case characters to upper-case, [569](#page-568-0) \_toupper — transliterate lower-case characters to upper-case, [568](#page-567-0) towctrans — wide-character mapping, [570](#page-569-0) towlower — transliterate upper-case wide-character code to lower-case, [571](#page-570-0) towupper — transliterate lower-case wide-character code to upper-case, [572](#page-571-0) translate address to symbolic information dladdr1, [76](#page-75-0) translate address to symbolic information dladdr, [76](#page-75-0) translate integer to a 7-bit ASCII character toascii, [565](#page-564-0) translation between signal name and signal number — str2sig, [497](#page-496-0) sig2str, [497](#page-496-0) transliterate lower-case characters to upper-case — toupper, [569](#page-568-0) transliterate lower-case characters to upper-case  $-$ \_toupper, [568](#page-567-0) transliterate lower-case wide-character code to upper-case — towupper, [572](#page-571-0) transliterate upper-case characters to lower-case — tolower, [567](#page-566-0) transliterate upper-case characters to lower-case — \_tolower, [566](#page-565-0) transliterate upper-case wide-character code to lower-case — towlower, [571](#page-570-0) truncate — set a file to a specified length, [573](#page-572-0) tsearch — manage binary search trees, [576](#page-575-0) ttyname — find pathname of a terminal, [579](#page-578-0) POSIX, [579](#page-578-0) ttyname\_r — find pathname of a terminal, [579](#page-578-0) ttyslot — find the slot of the current user in the user accounting database, [581](#page-580-0) twalk — manage binary search trees, [576](#page-575-0)

#### **U**

ualarm — schedule signal after interval in microseconds, [582](#page-581-0) ulltostr — string conversion routines, [525](#page-524-0) umem\_alloc — fast, scalable memory allocation, [583](#page-582-0) umem\_cache\_alloc — allocation cache manipulation, [588](#page-587-0) umem\_cache\_create — allocation cache manipulation, [588](#page-587-0) umem\_cache\_destroy — allocation cache manipulation, [588](#page-587-0) umem\_cache\_free — allocation cache manipulation, [588](#page-587-0) umem\_debug — debugging features of the umem library, [596](#page-595-0) umem\_free — fast, scalable memory allocation, [583](#page-582-0) umem\_nofail\_callback — fast, scalable memory allocation, [583](#page-582-0) umem\_zalloc — fast, scalable memory allocation, [583](#page-582-0) ungetc — push byte back into input stream, [599](#page-598-0) ungetwc — push wide-character code back into input stream, [600](#page-599-0) unlock a pseudo-terminal master/slave pair unlockpt, [601](#page-600-0) unlock address space, — munlockall, [352](#page-351-0) unlock memory pages, — munlock, [350](#page-349-0) unlockpt — unlock a pseudo-terminal master/slave pair, [601](#page-600-0) update stack boundaries stack\_setbounds, [490](#page-489-0) updwtmp — user accounting database functions, [258](#page-257-0) updwtmpx — user accounting database functions, [258](#page-257-0) user accounting database functions endutent, [255](#page-254-0) user accounting database functions endutxent, [258](#page-257-0) user accounting database functions getutent, [255](#page-254-0) user accounting database functions getutid, [255](#page-254-0) user accounting database functions getutline, [255](#page-254-0)

user accounting database functions getutmp, [258](#page-257-0) user accounting database functions getutmpx, [258](#page-257-0) user accounting database functions getutxent, [258](#page-257-0) user accounting database functions getutxid, [258](#page-257-0) user accounting database functions getutxline, [258](#page-257-0) user accounting database functions pututline, [255](#page-254-0) user accounting database functions pututxline, [258](#page-257-0) user accounting database functions setutent, [255](#page-254-0) user accounting database functions setutxent, [258](#page-257-0) user accounting database functions updwtmp, [258](#page-257-0) user accounting database functions updwtmpx, [258](#page-257-0) user accounting database functions utmpname, [255](#page-254-0) user accounting database functions utmpxname, [258](#page-257-0) user context — makecontext, [317](#page-316-0) — swapcontext, [317](#page-316-0) user IDs, get character-string representation cuserid, [65](#page-64-0) usleep — suspend execution for interval in microseconds, [602](#page-601-0) utmpname — user accounting database functions, [255](#page-254-0) utmpx file, find the slot of current user ttyslot, [581](#page-580-0) utmpxname — user accounting database functions, [258](#page-257-0)

#### **V**

vfprintf — formatted output conversion, [389](#page-388-0) vfscanf — convert formatted input, [440](#page-439-0) vfstab file, — getvfsent, [262](#page-261-0) vfwprintf — wide-character formatted output of a stdarg argument list, [603](#page-602-0)

vfwscanf — convert formatted wide-character input, [185](#page-184-0) virtual memory, optimizing usage of user mapped memory — madvise, [314](#page-313-0) visit registered rctls on current system rctl\_walk, [416](#page-415-0) vlfmt — display error message in standard format and pass to logging and monitoring services, [604](#page-603-0) vpfmt — display error message in standard format and pass to logging and monitoring services, [606](#page-605-0) vprintf — formatted output conversion, [389](#page-388-0) vscanf — convert formatted input, [440](#page-439-0) vsprintf — formatted output conversion, [389](#page-388-0) vsscanf — convert formatted input, [440](#page-439-0) vswprintf — wide-character formatted output of a stdarg argument list, [603](#page-602-0) vswscanf — convert formatted wide-character input, [185](#page-184-0) vsyslog — log message with a stdarg argument list, [610](#page-609-0) vwprintf — wide-character formatted output of a stdarg argument list, [603](#page-602-0) vwscanf — convert formatted wide-character input, [185](#page-184-0)

#### **W**

wait — wait for process to terminate or stop, [614](#page-613-0) waitpid — wait for process to terminate or stop, [614](#page-613-0) wait for process to terminate or stop — wait3, [611](#page-610-0) — wait4, [611](#page-610-0) wait for transmission of output — tcdrain, [548](#page-547-0) wait3 — wait for process to terminate or stop, [611,](#page-610-0) [614](#page-613-0) wait4 — wait for process to terminate or stop, [611,](#page-610-0) [614](#page-613-0) walk stack pointed to by ucontext printstack, [618](#page-617-0) walk stack pointed to by ucontext walkcontext, [618](#page-617-0) walkcontext — walk stack pointed to by ucontext, [618](#page-617-0)
watof — convert wide character string to double-precision number, [630](#page-629-0) watoi — convert wide character string to long integer, [632](#page-631-0) watol — convert wide character string to long integer, [632](#page-631-0) watoll — convert wide character string to long integer, [632](#page-631-0) wchar\_t string, number conversion wscanf, [660](#page-659-0) wcrtomb — convert a wide-character code to a character (restartable), [623](#page-622-0) wcscat — wide-character string operations, [638](#page-637-0) wcschr — wide-character string operations, [639](#page-638-0) wcscmp — wide-character string operations, [638](#page-637-0) wcscoll — wide character string comparison using collating information, [625](#page-624-0) wcscpy — wide-character string operations, [639](#page-638-0) wcscspn — wide-character string operations, [640](#page-639-0) wcsetno — get information on EUC codesets, [55](#page-54-0) wcsftime — convert date and time to wide character string, [626](#page-625-0) wcslen — wide-character string operations, [639](#page-638-0) wcsncat — wide-character string operations, [638](#page-637-0) wcsncmp — wide-character string operations, [639](#page-638-0) wcsncpy — wide-character string operations, [639](#page-638-0) wcspbrk — wide-character string operations, [640](#page-639-0) wcsrchr — wide-character string operations, [639](#page-638-0) wcsrtombs — convert a wide-character string to a character string (restartable), [627](#page-626-0) wcsspn — wide-character string operations, [640](#page-639-0) wcsstr — find a wide-character substring, [629](#page-628-0) wcstod — convert wide character string to double-precision number, [630](#page-629-0) wcstok — wide-character string operations, [640](#page-639-0) wcstol — convert wide character string to long integer, [632](#page-631-0)

wcstombs — convert a wide-character string to a character string, [634](#page-633-0) wcstoul — convert wide character string to unsigned long, [635](#page-634-0) wcstring — wide-character string operations, [638](#page-637-0) wcswcs — wide-character string operations, [640](#page-639-0) wcswidth — number of column positions of a wide-character string, [642](#page-641-0) wcsxfrm — wide character string transformation, [643](#page-642-0) wctob — wide-character to single-byte conversion, [645](#page-644-0) wctomb — convert a wide-character code to a character, [646](#page-645-0) wctrans — define character mapping, [647](#page-646-0) wctype — define character class, [648](#page-647-0) wcwidth — number of column positions of a wide-character code, [649](#page-648-0) wide character string to long integer, convert — watoi, [632](#page-631-0) — watol, [632](#page-631-0) — watoll, [632](#page-631-0) — wcstol, [632](#page-631-0) — wstol, [632](#page-631-0) wide-character code classification functions — isenglish, [293](#page-292-0) — isideogram, [293](#page-292-0) — isnumber, [293](#page-292-0) — isphonogram, [293](#page-292-0) — isspecial, [293](#page-292-0) — iswalnum, [293](#page-292-0) — iswalpha, [293](#page-292-0) — iswascii, [293](#page-292-0) — iswcntrl, [293](#page-292-0) — iswdigit, [293](#page-292-0) — iswgraph, [293](#page-292-0) — iswlower, [293](#page-292-0) — iswprint, [293](#page-292-0) — iswpunct, [293](#page-292-0) — iswspace, [293](#page-292-0) — iswupper, [293](#page-292-0) — iswxdigit, [293](#page-292-0) wide-character formatted output of a stdarg argument list — vfwprintf, [603](#page-602-0)

— vswprintf, [603](#page-602-0)

wide-character formatted output of a stdarg argument list (Continued) — vwprintf, [603](#page-602-0) wide-character mapping — towctrans, [570](#page-569-0) wide character string comparison using collating information — wcscoll, [625](#page-624-0)  $-$  wscoll, [625](#page-624-0) wide-character string operations — wcscat, [638](#page-637-0) — wcschr, [639](#page-638-0) — wcscmp, [638](#page-637-0) — wcscpy, [639](#page-638-0) — wcscspn,  $640$ — wcslen, [639](#page-638-0) — wcsncat, [638](#page-637-0) — wcsncmp, [639](#page-638-0)  $-$  wcsncpy, [639](#page-638-0) — wcspbrk, [640](#page-639-0) — wcsrchr, [639](#page-638-0) — wcsspn, [640](#page-639-0) — wcstok, [640](#page-639-0) — wcstring, [638](#page-637-0) — wcswcs, [640](#page-639-0) — windex, [639](#page-638-0) — wrindex, [639](#page-638-0) wide character string transformation — wcsxfrm, [643](#page-642-0) — wsxfrm, [643](#page-642-0) wide-character to single-byte conversion wctob, [645](#page-644-0) windex — wide-character string operations, [639](#page-638-0) wmemchr — find a wide-character in memory, [650](#page-649-0) wmemcmp — compare wide-characters in memory, [651](#page-650-0) wmemcpy — copy wide-characters in memory, [652](#page-651-0) wmemmove — copy wide-characters in memory with overlapping areas, [653](#page-652-0) wmemset — set wide-characters in memory, [654](#page-653-0) wordexp — perform word expansions, [655](#page-654-0) wordfree — perform word expansions, [655](#page-654-0) working directory, get pathname — getwd, [266](#page-265-0) wprintf — print formatted wide-character output, [177](#page-176-0)

wrindex — wide-character string operations, [639](#page-638-0) wscanf — convert formatted wide-character input, [185](#page-184-0) wscasecmp — Process Code string operations, [661](#page-660-0) wscol — Process Code string operations, [661](#page-660-0) wscoll — wide character string comparison using collating information, [625](#page-624-0) wsdup — Process Code string operations, [661](#page-660-0) wsncasecmp — Process Code string operations, [661](#page-660-0) wsprintf — formatted output conversion, [659](#page-658-0) wsscanf — formatted input conversion, [660](#page-659-0) wstod — convert wide character string to double-precision number, [630](#page-629-0) wstol — convert wide character string to long integer, [632](#page-631-0) wstostr — code conversion for Process Code and File Code, [530](#page-529-0) wsxfrm — wide character string transformation, [643](#page-642-0)

**686** man pages section 3: Basic Library Functions • September 2004